## LilyPond

## Internals Reference

The music typesetter

## The LilyPond development team

This manual is a technical reference for all internal elements used by LilyPond version 2.25.15 and all Scheme functions it provides. This information can be used to create tweaks and extensions, from simple output settings to advanced Scheme programming.

✡ ✠

 $\sqrt{1 - \frac{1}{2}}$ 

 $\sqrt{2\pi}$ 

For more information about how this manual fits with the other documentation, or to read this manual in other formats, see Section "Manuals" in General Information. If you are missing any manuals, the complete documentation can be found at <https://lilypond.org/>.

 $\left($   $\right)$   $\left($   $\right)$   $\left($ 

Copyright  $\odot$  2000–2023 by the authors

Permission is granted to copy, distribute and/or modify this document under the terms of the GNU Free Documentation License, Version 1.1 or any later version published by the Free Software Foundation; with no Invariant Sections.

For LilyPond version 2.25.15

# Table of Contents

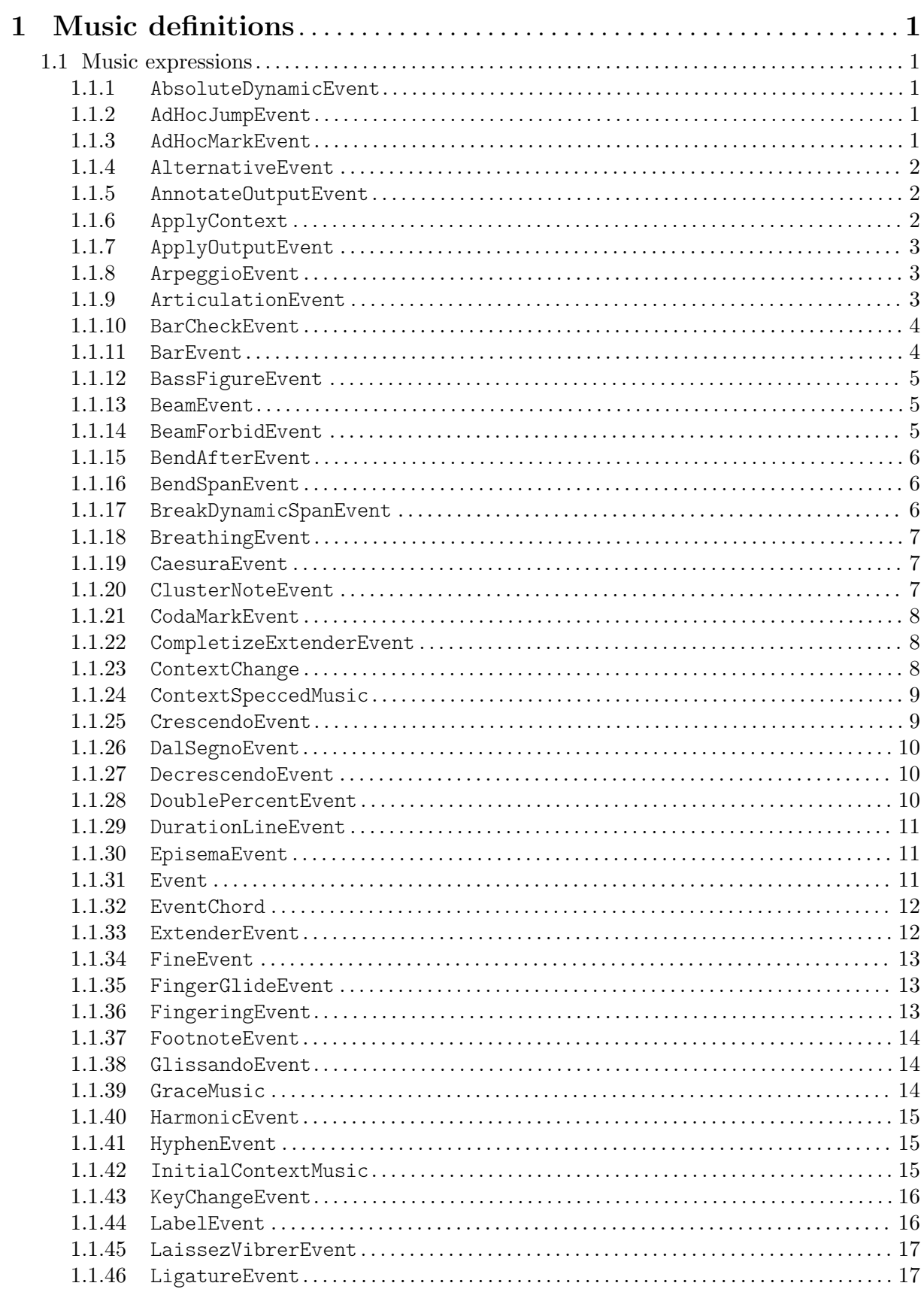

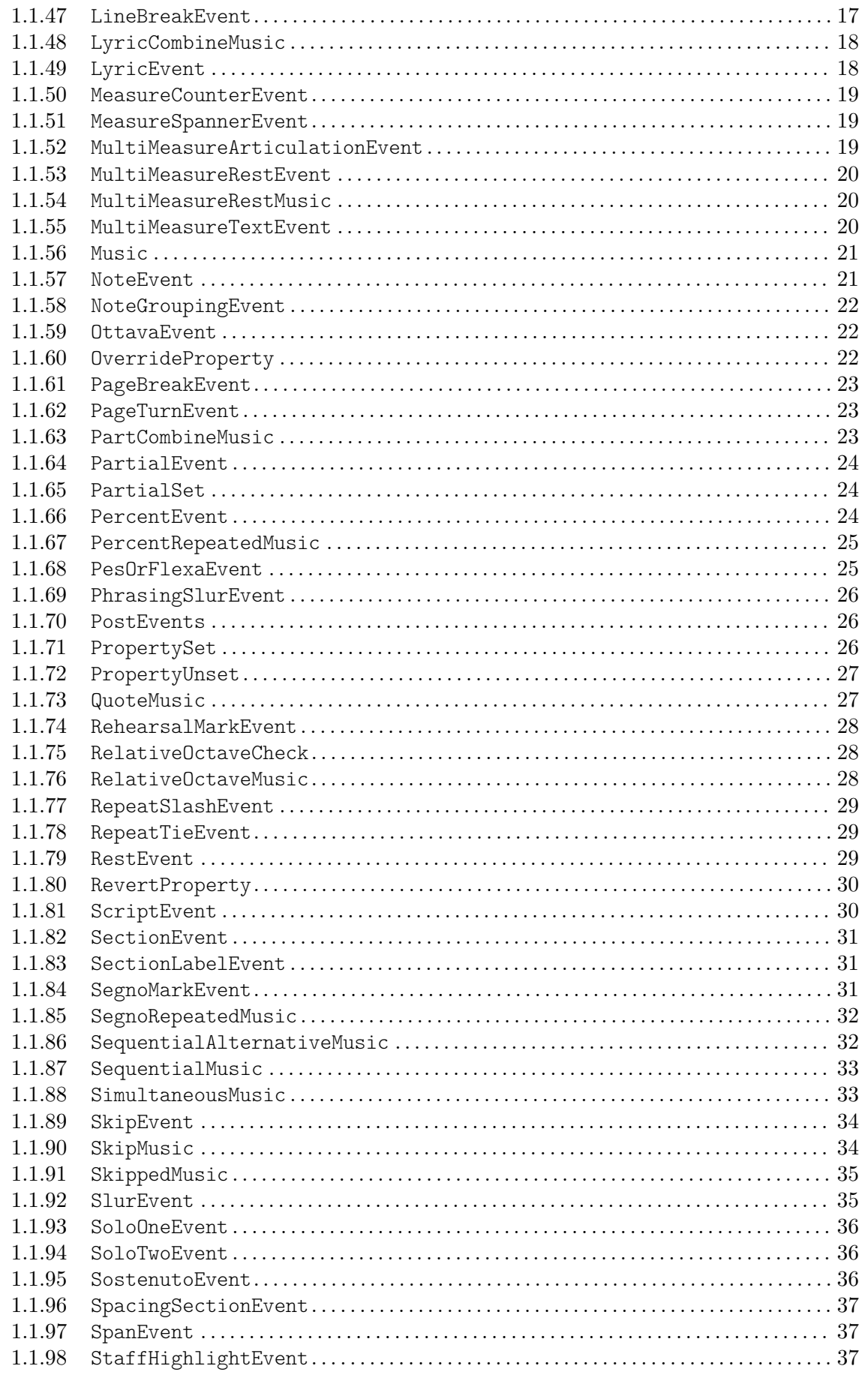

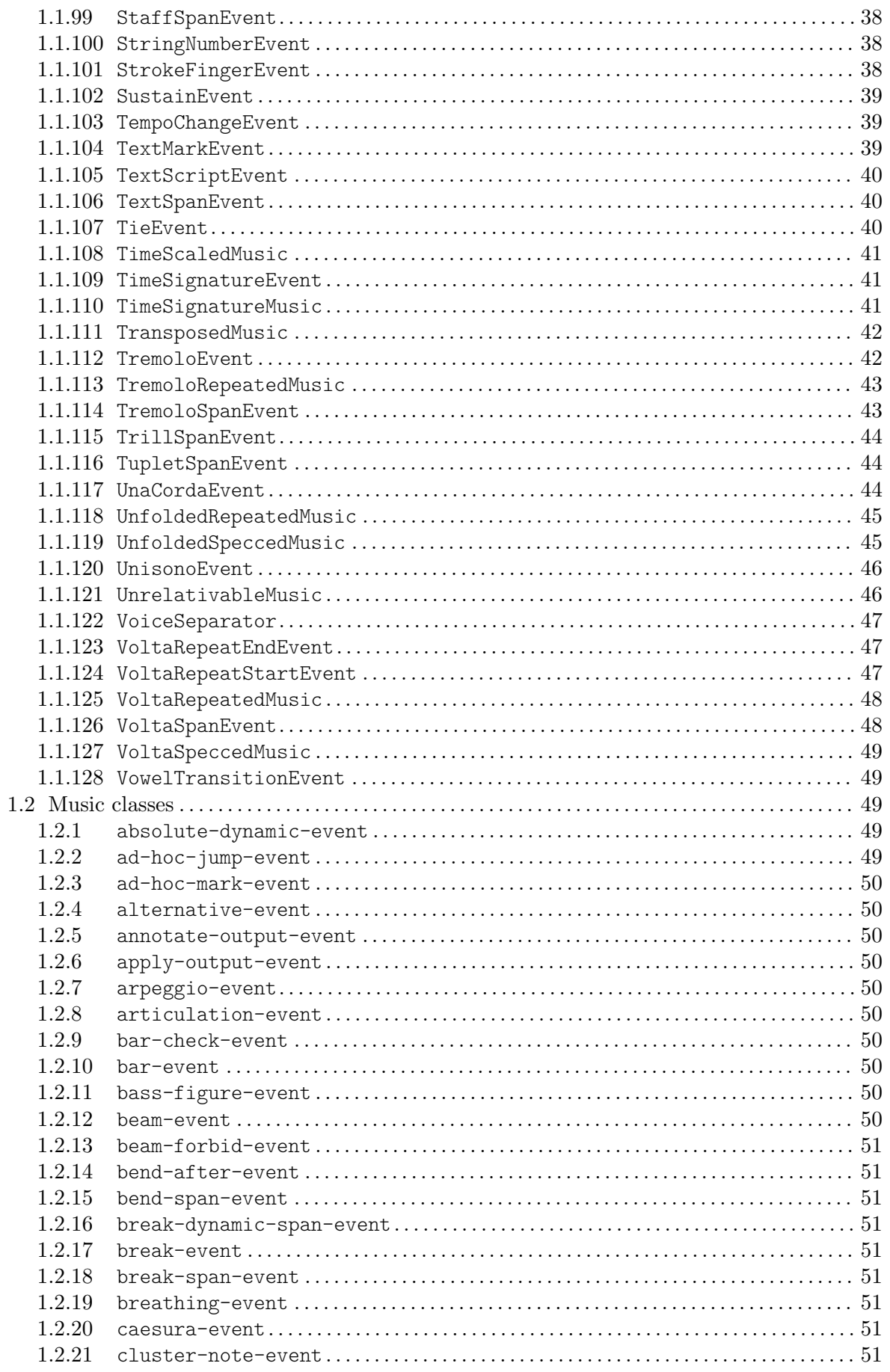

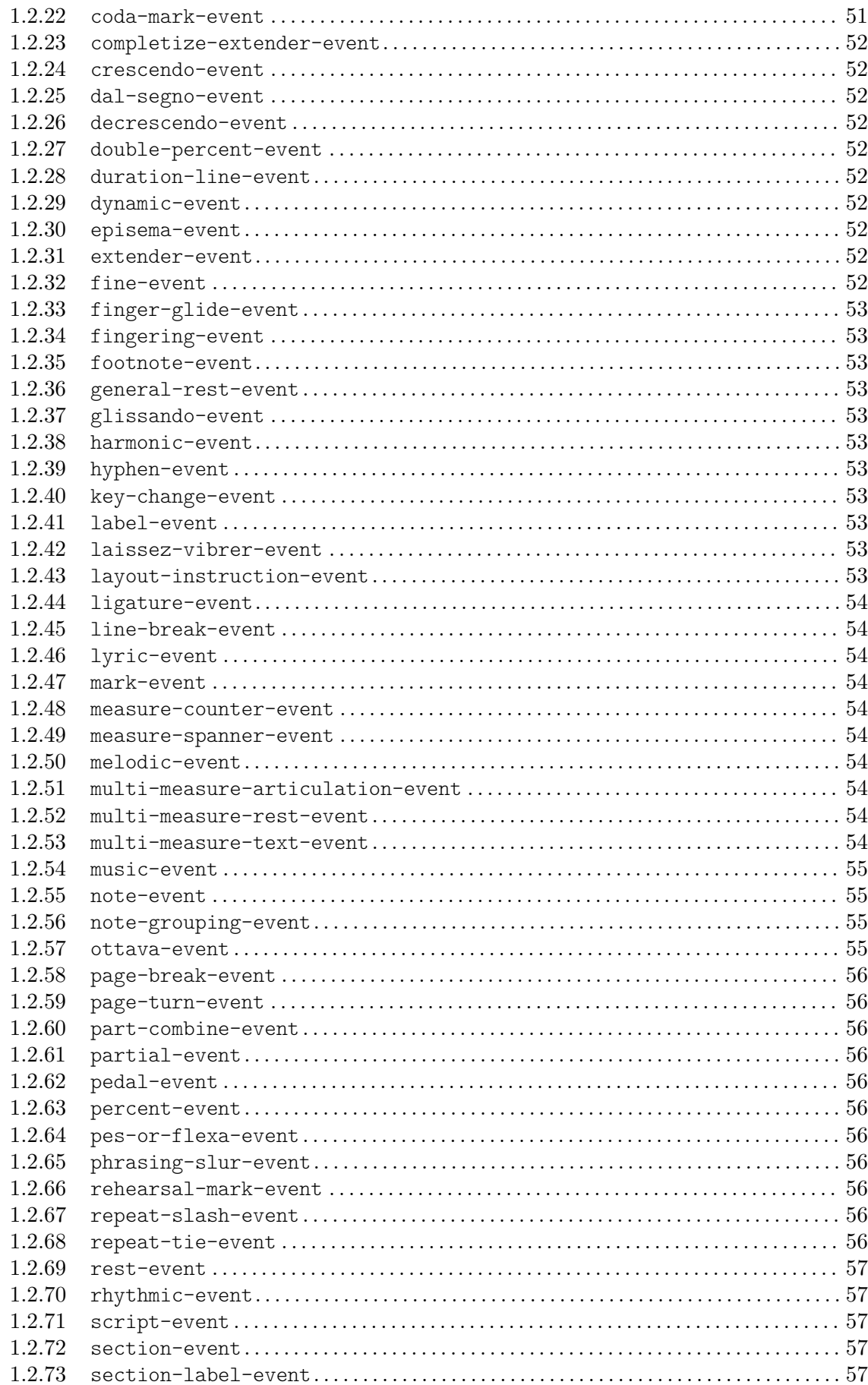

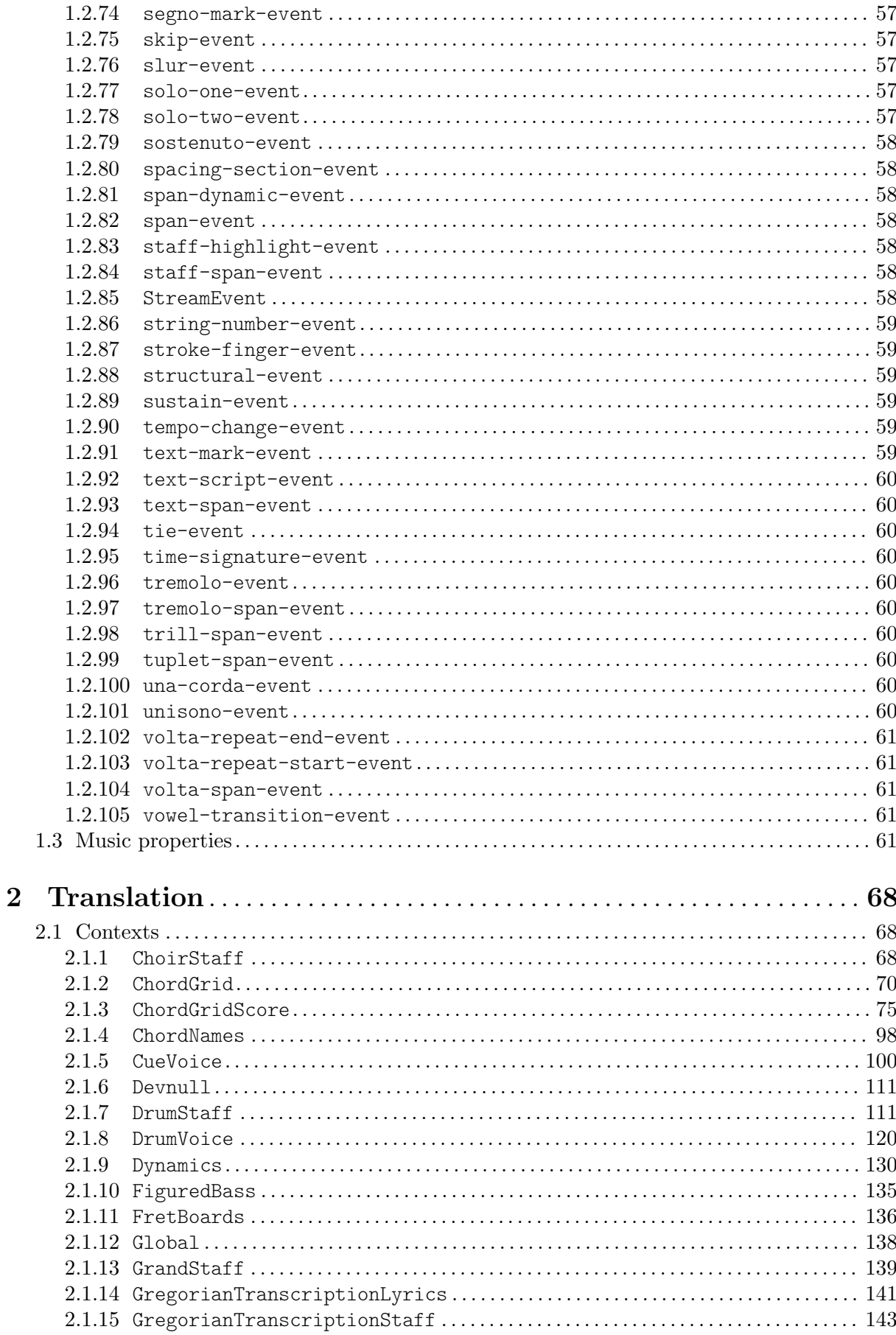

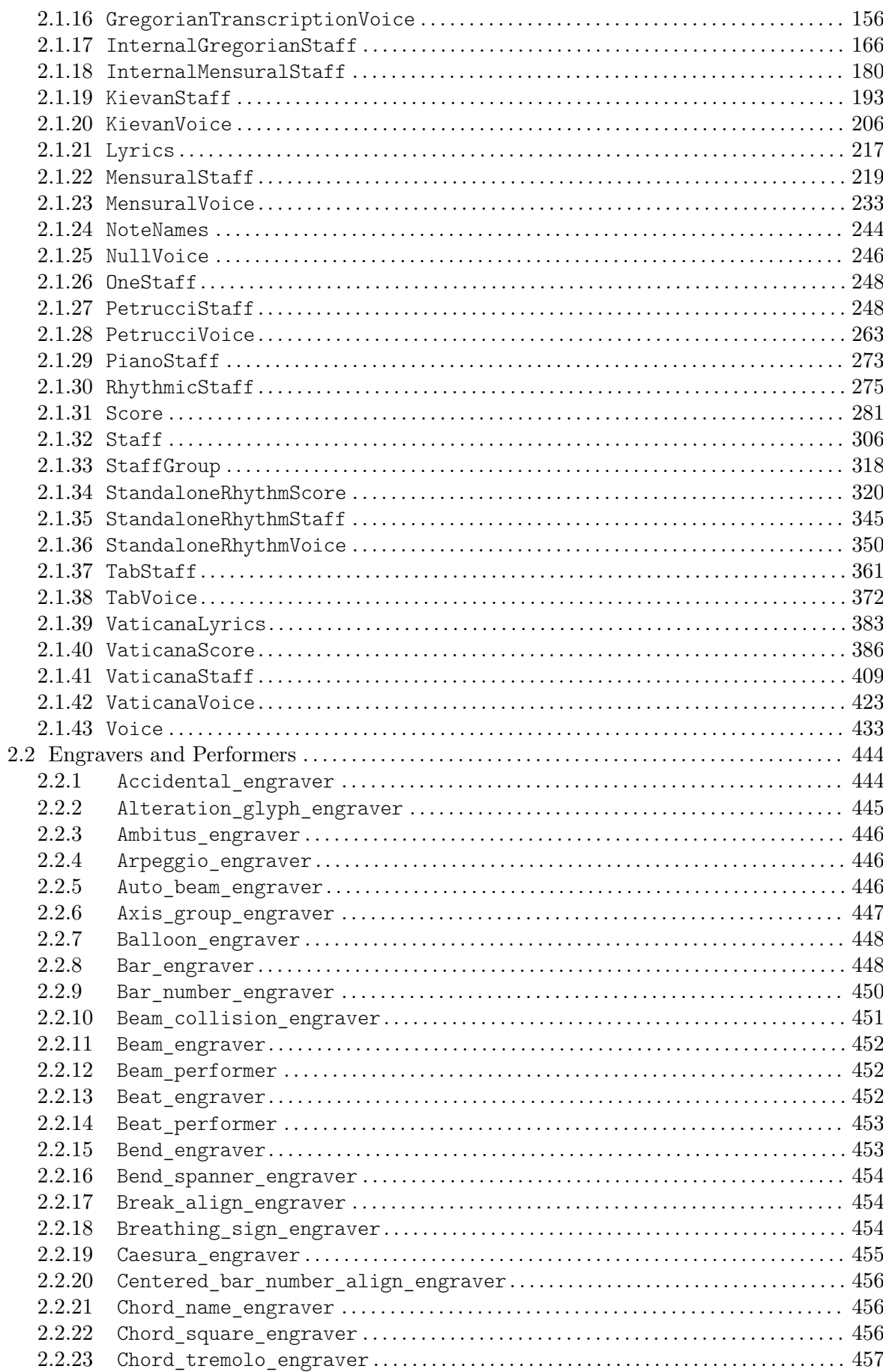

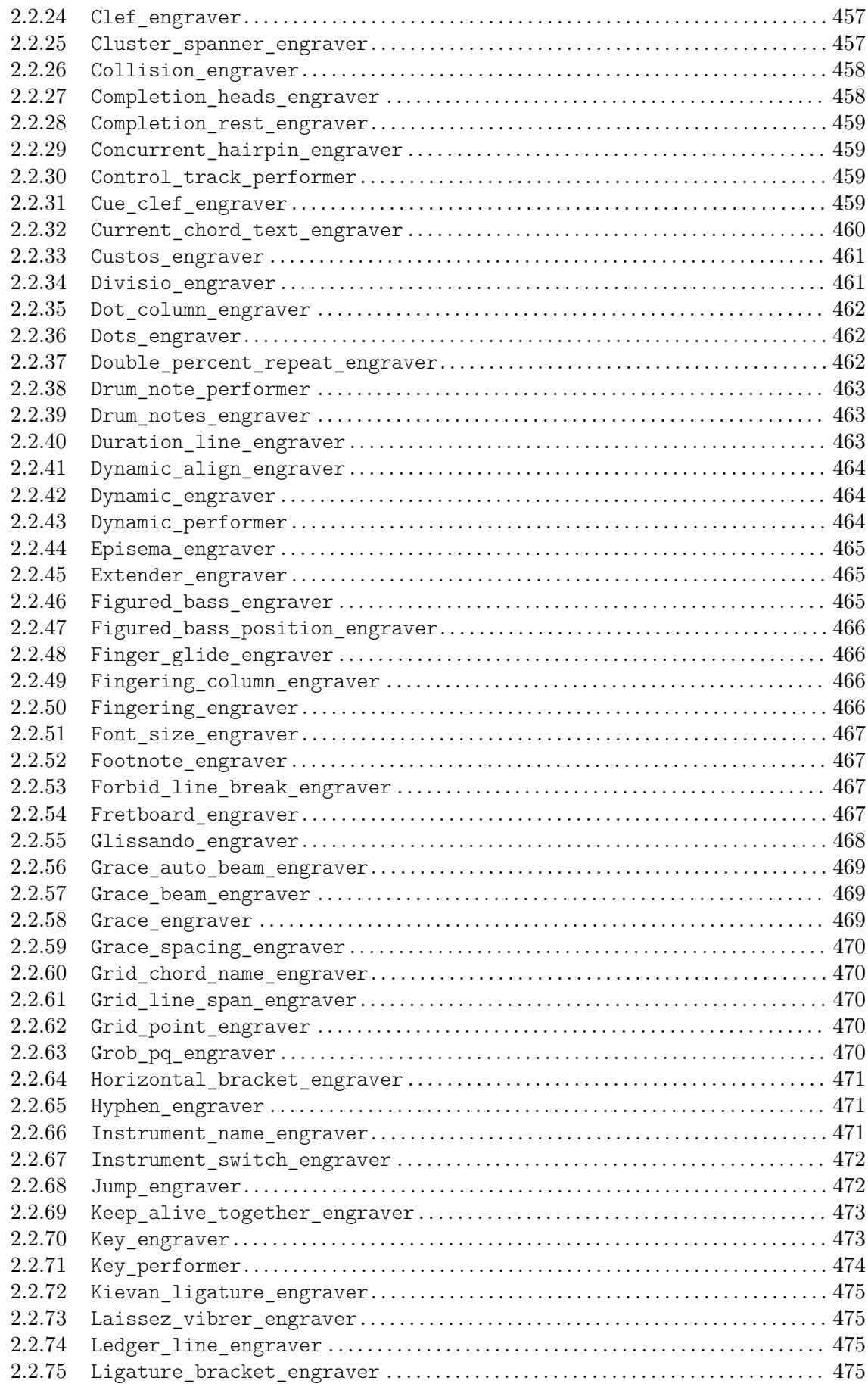

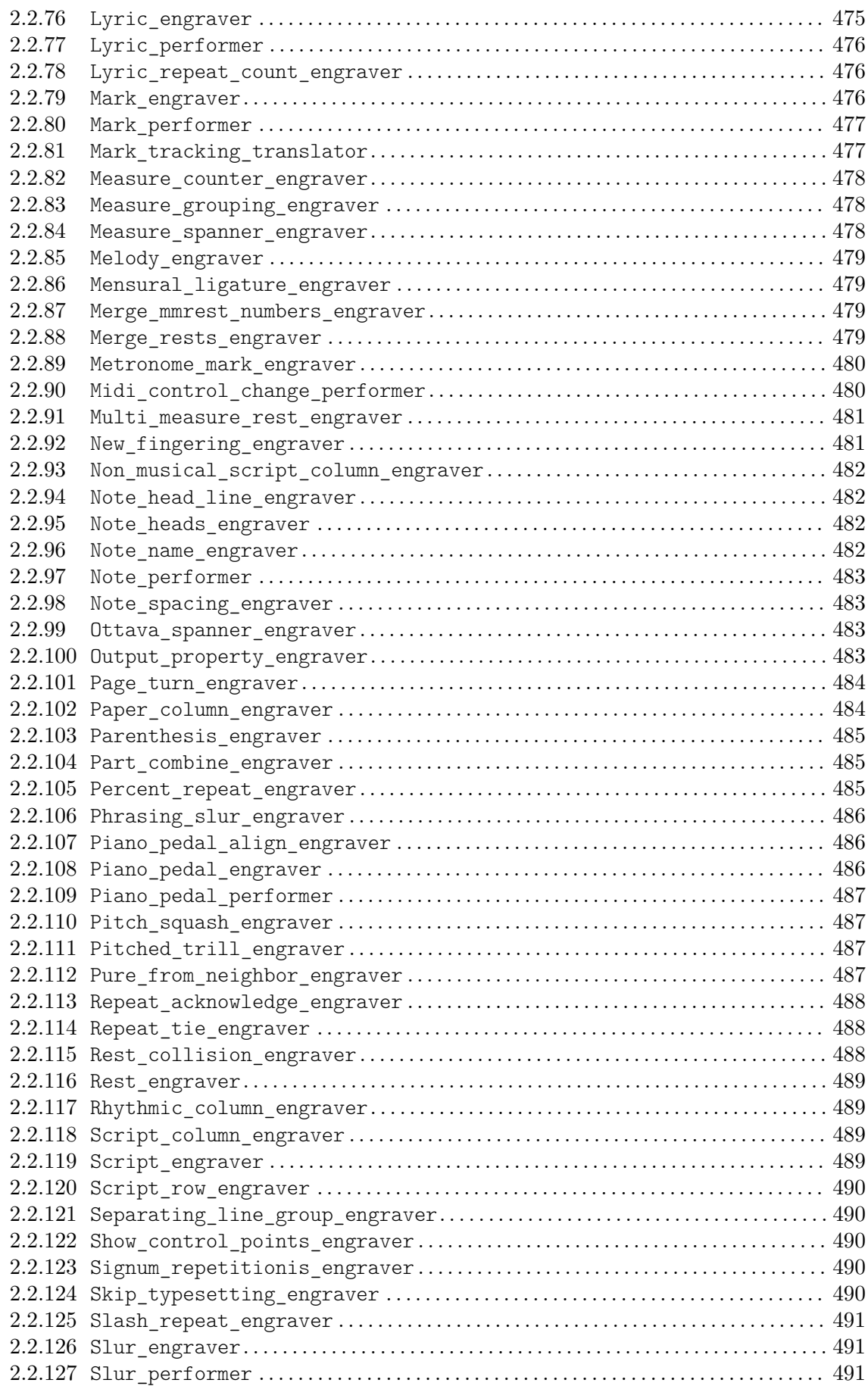

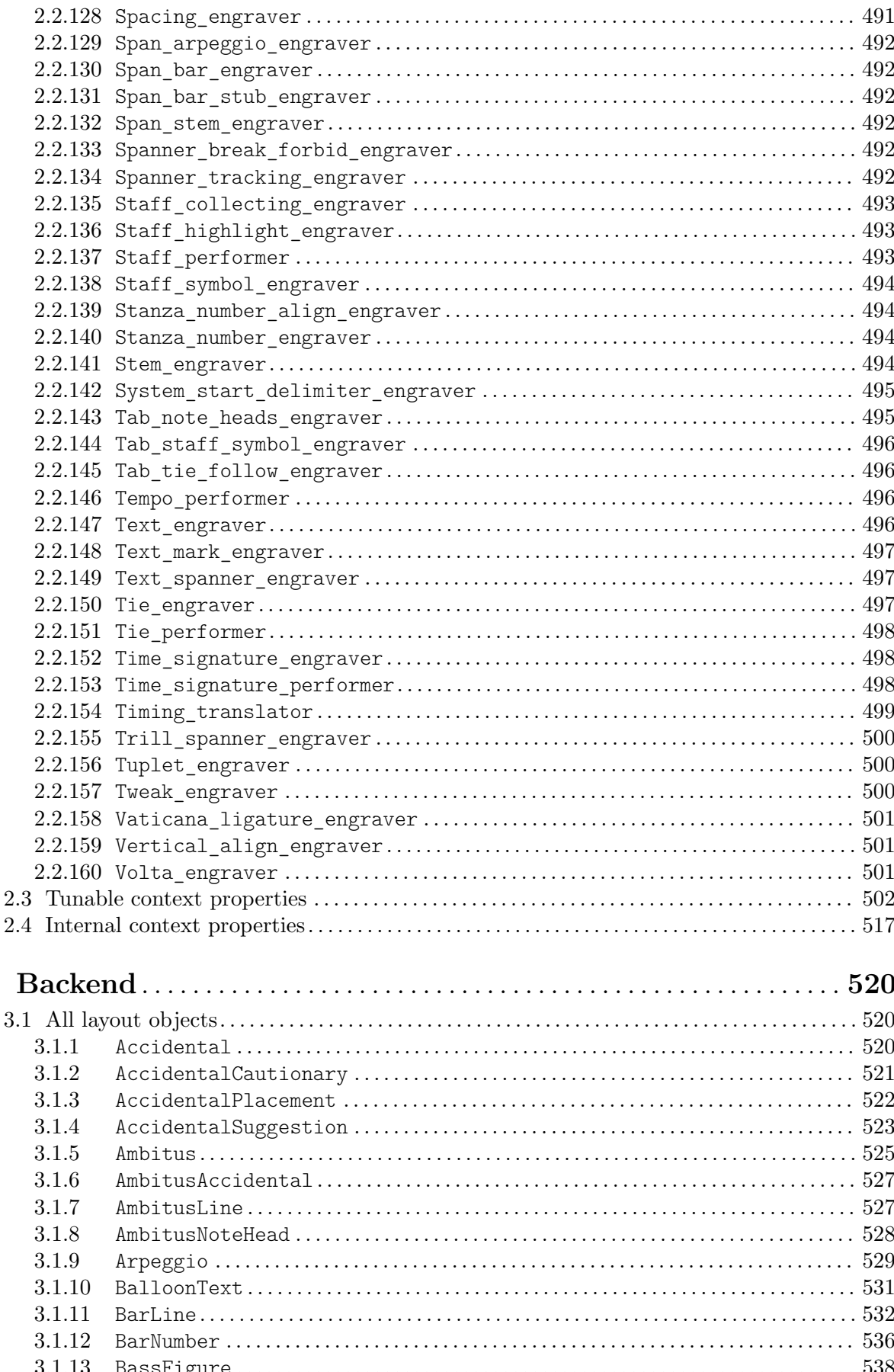

 $\overline{\mathbf{3}}$ 

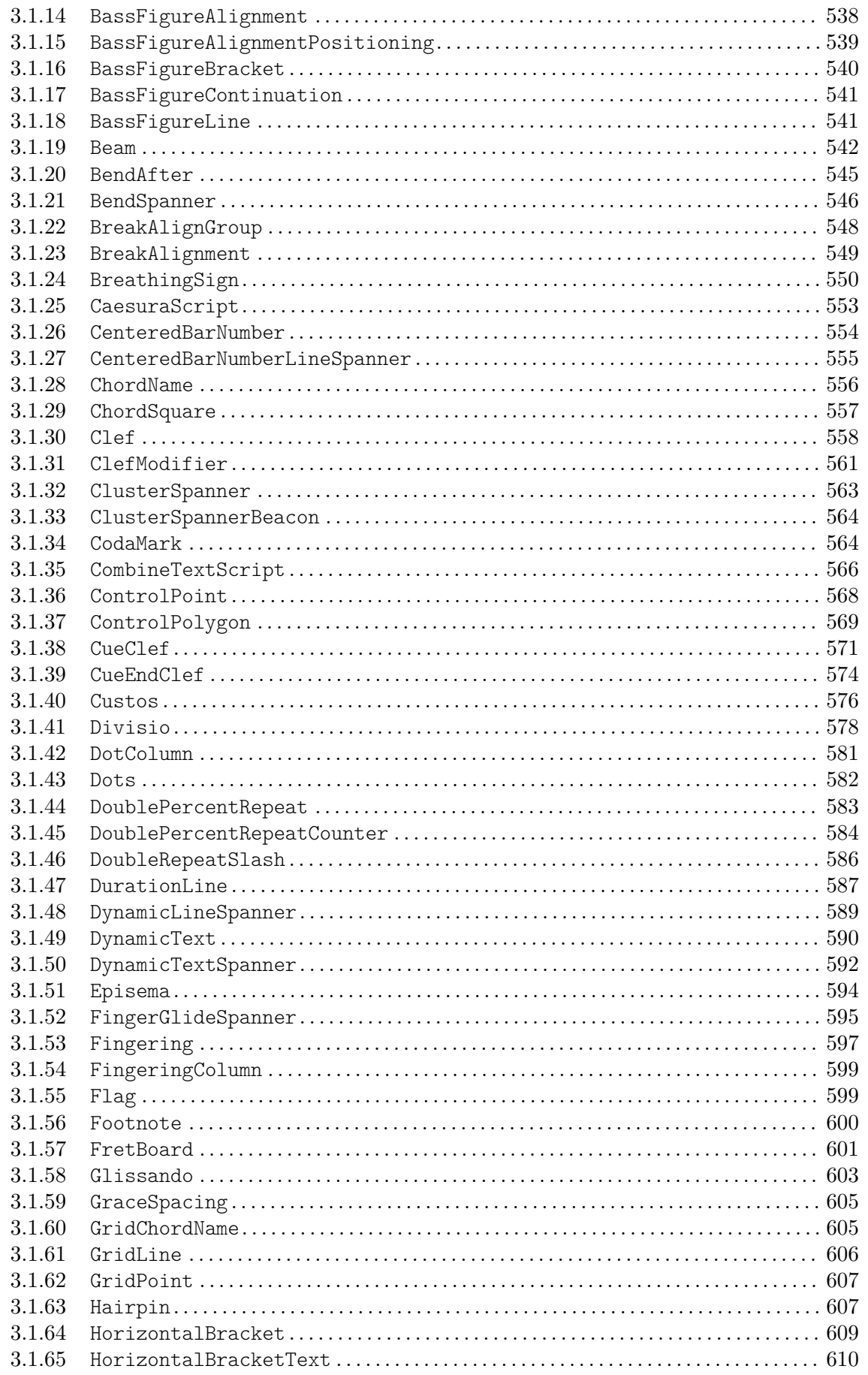

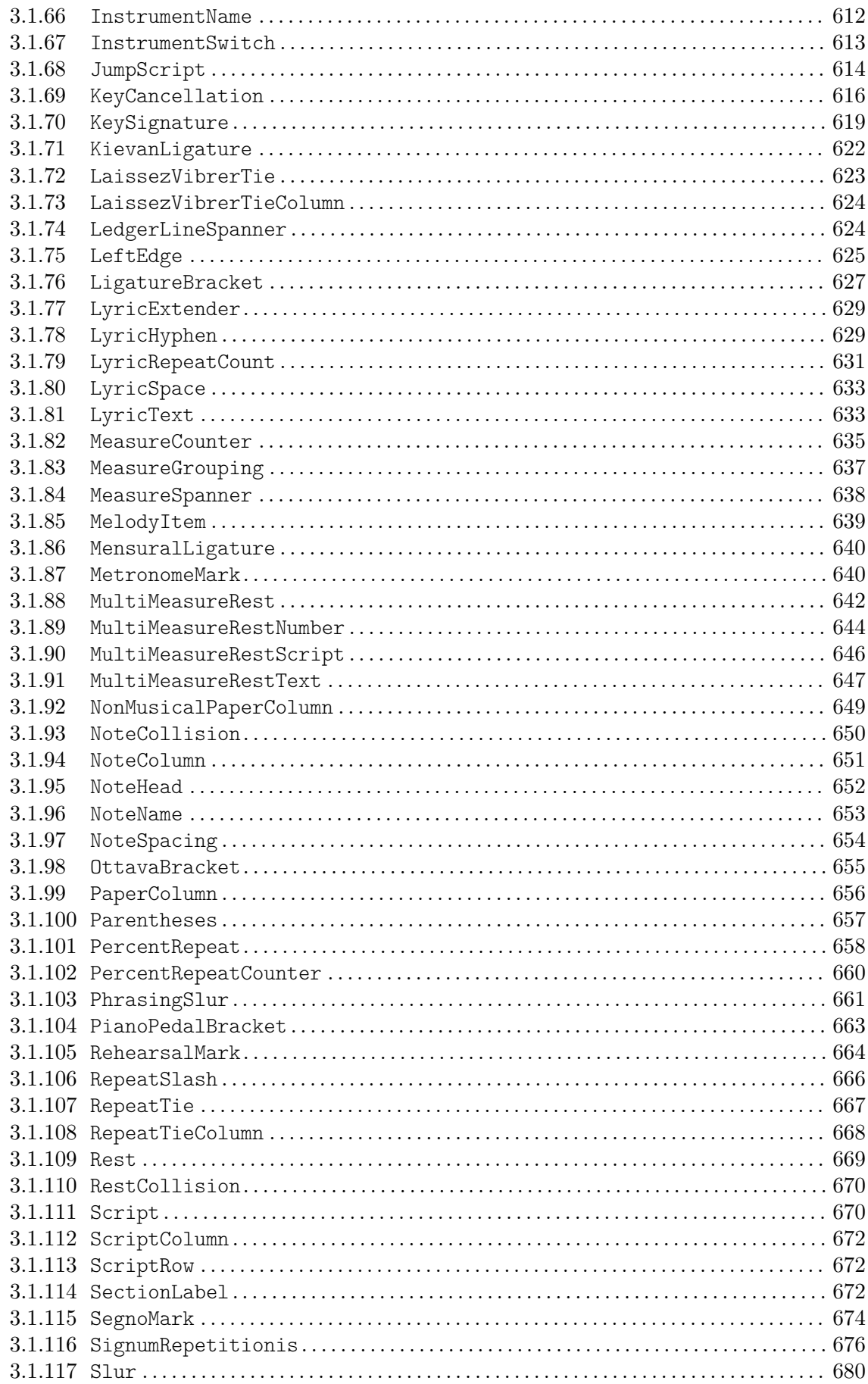

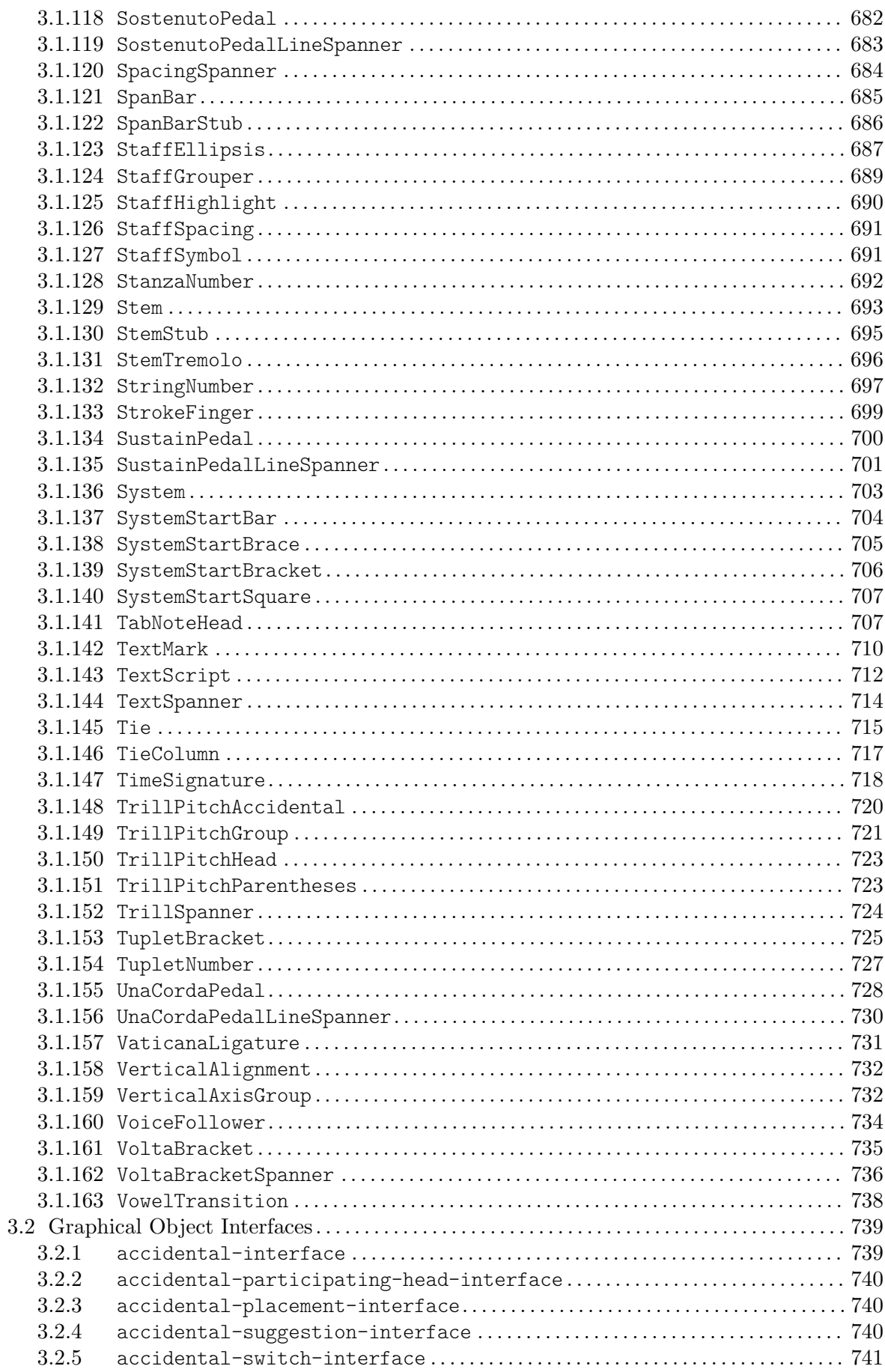

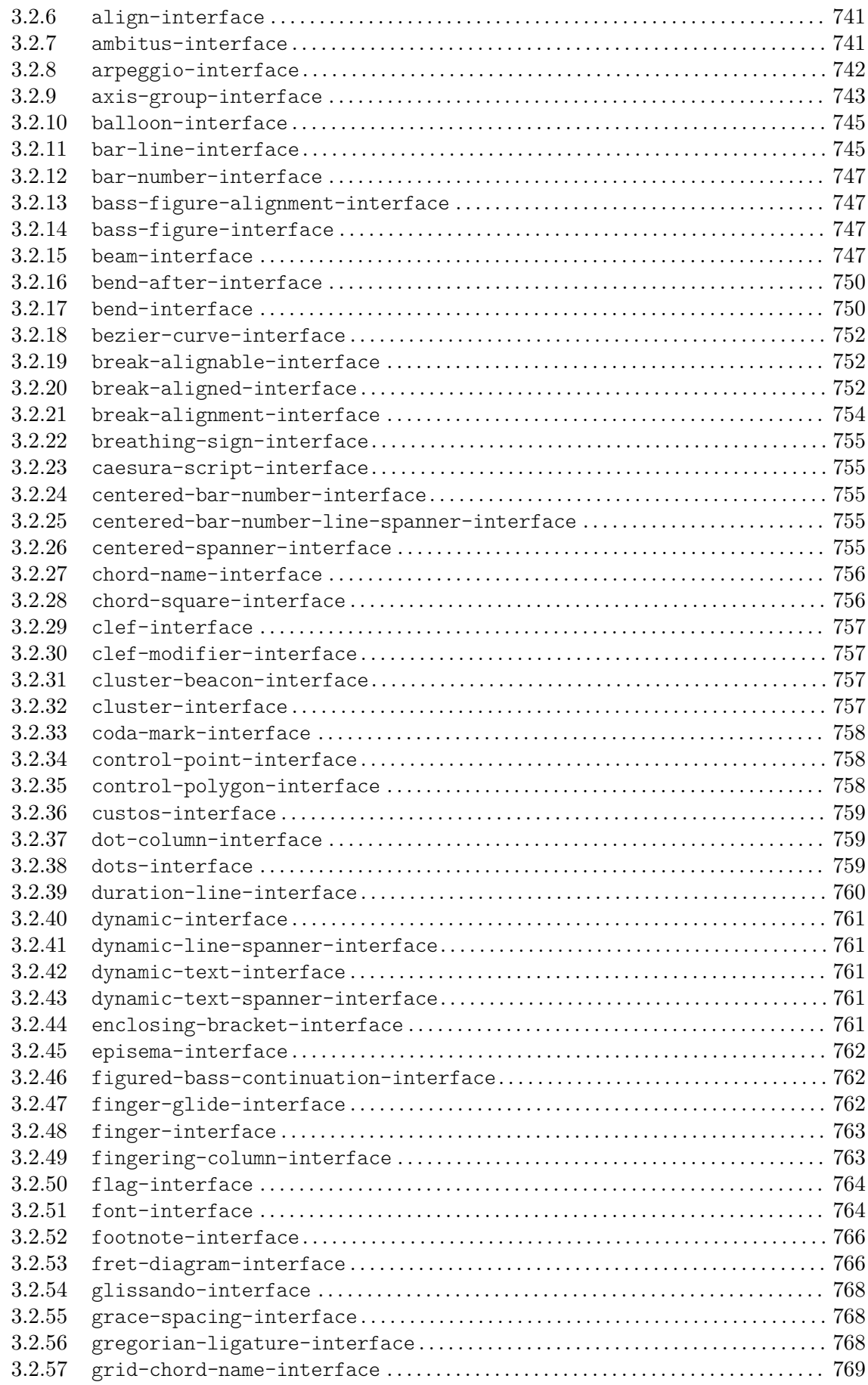

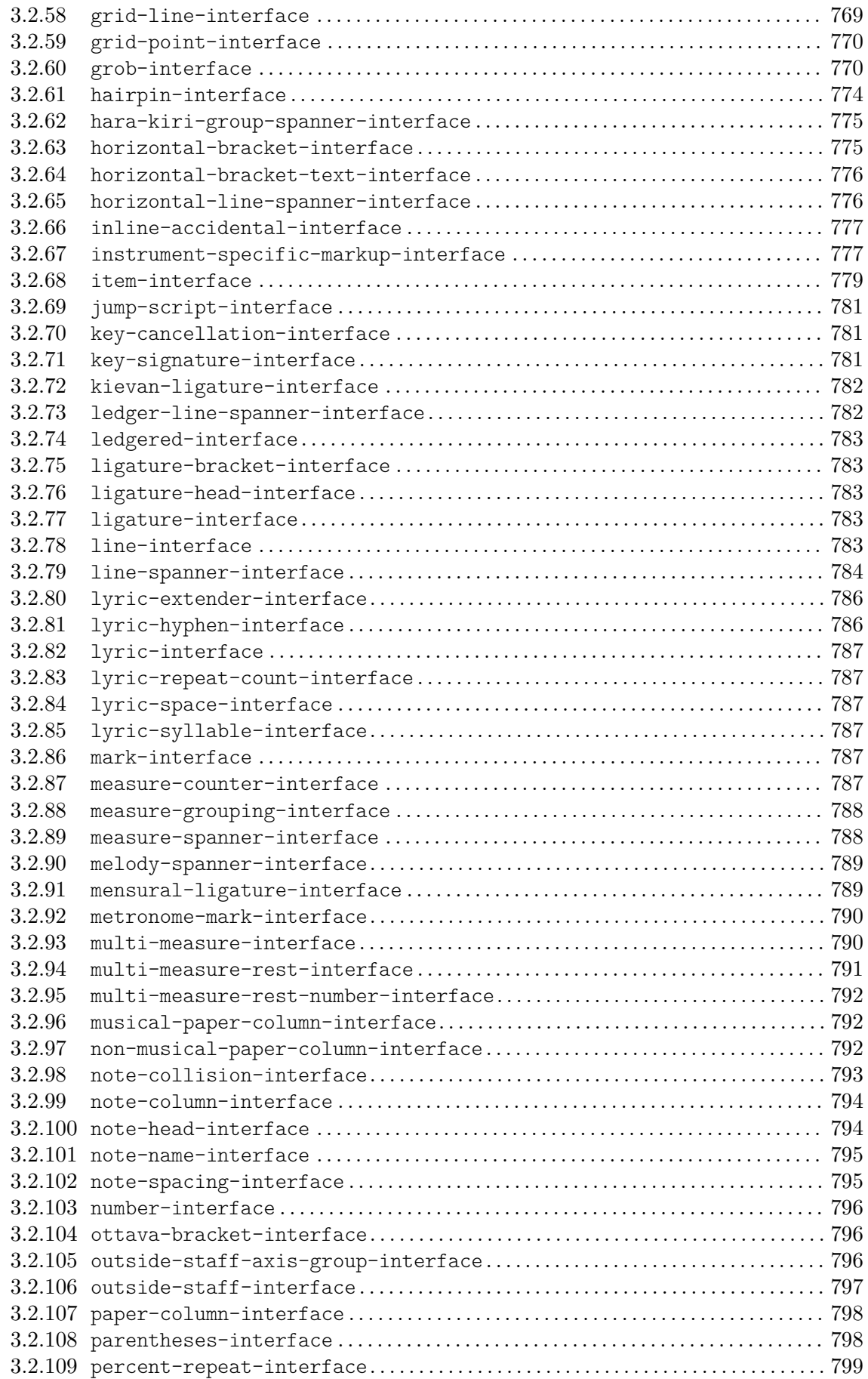

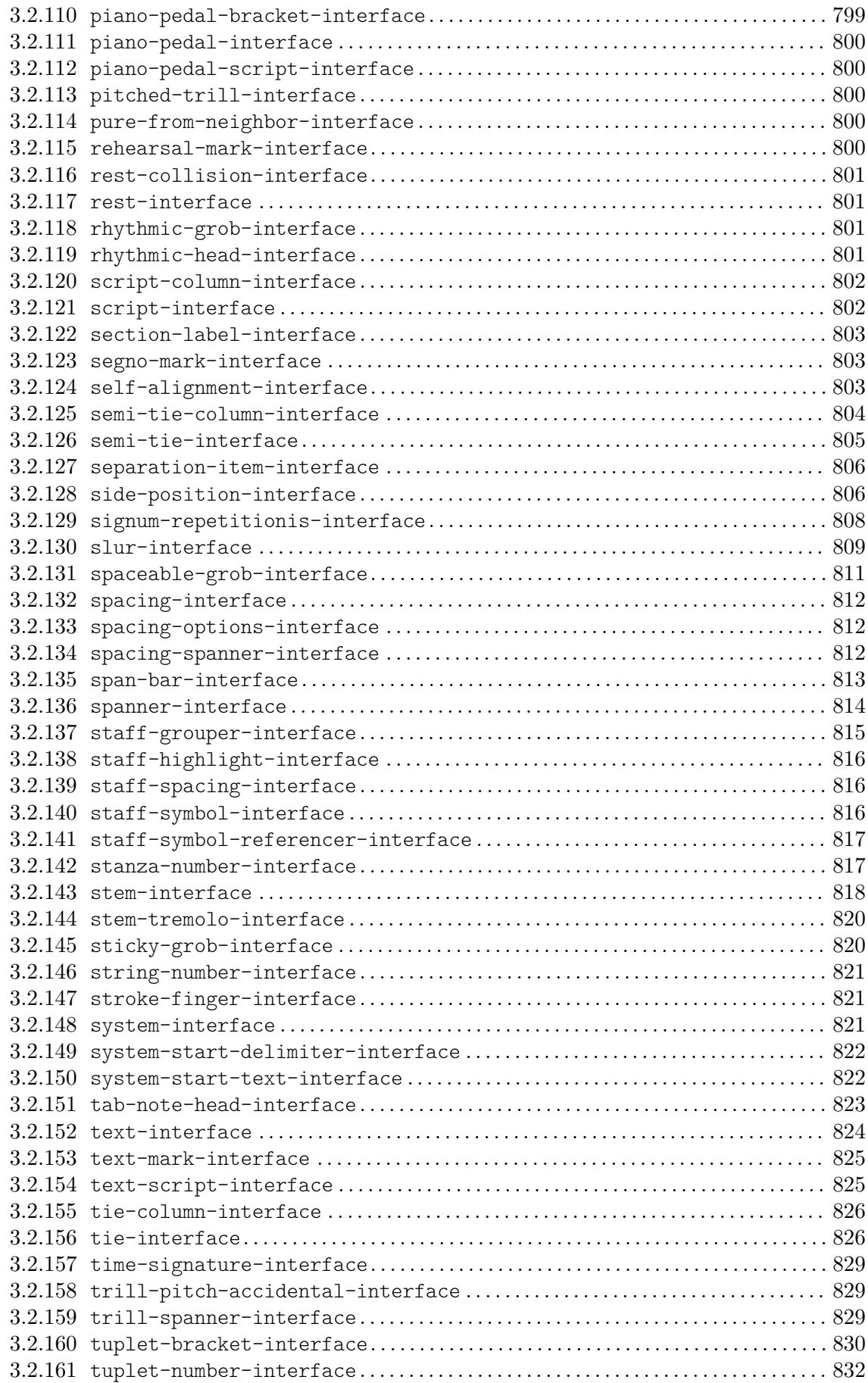

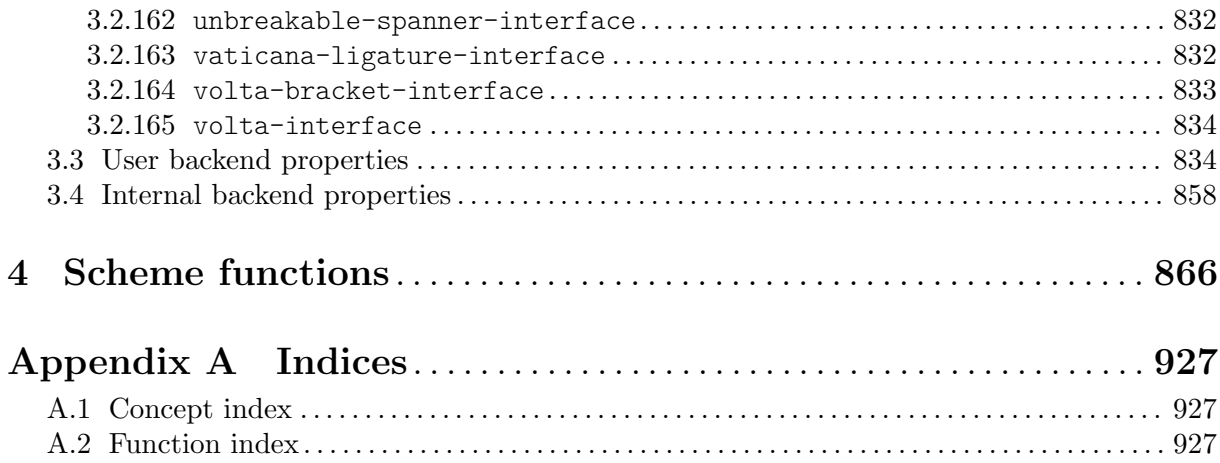

## <span id="page-17-0"></span>1 Music definitions

## 1.1 Music expressions

#### 1.1.1 **AbsoluteDynamicEvent**

Create a dynamic mark.

Syntax: note \x, where  $\x$  is a dynamic mark like \ppp or \sfz. A complete list is in file  $\frac{1}{\gamma}$ dynamic-scripts-init.ly.

Event classes: [absolute-dynamic-event](#page-65-1) (page 49), [dynamic-event](#page-68-1) (page 52), [music-event](#page-71-0) (page 55), and [StreamEvent](#page-74-1) (page 58).

Accepted by: [Dynamic\\_engraver](#page-480-1) (page 464), and [Dynamic\\_performer](#page-480-2) (page 464).

Properties:

name (symbol): 'AbsoluteDynamicEvent Name of this music object.

```
types (list):
```
'(post-event event dynamic-event absolute-dynamic-event)

The types of this music object; determines by what engraver this music expression is processed.

#### 1.1.2 **AdHocJumpEvent**

Insert a JumpScript.

Syntax:  $\sum_{\text{sum}}$  markup

Example: \jump "Gavotte I D.C."

Event classes: [ad-hoc-jump-event](#page-65-2) (page 49), [music-event](#page-71-0) (page 55), and [StreamEvent](#page-74-1) [\(page 58\).](#page-74-1)

Accepted by: [Bar\\_engraver](#page-464-1) (page 448), and [Jump\\_engraver](#page-488-1) (page 472).

Properties:

name (symbol): 'AdHocJumpEvent

Name of this music object.

types (list):

'(ad-hoc-jump-event event)

The types of this music object; determines by what engraver this music expression is processed.

## 1.1.3 **AdHocMarkEvent**

Insert markup as a rehearsal mark without advancing the rehearsal mark sequence.

Syntax: \mark markup

Example: \mark "A"

Event classes: [ad-hoc-mark-event](#page-66-0) (page 50), [mark-event](#page-70-1) (page 54), [music-event](#page-71-0) [\(page 55\),](#page-71-0) and [StreamEvent](#page-74-1) (page 58).

<span id="page-18-0"></span>Accepted by: [Mark\\_tracking\\_translator](#page-493-1) (page 477). Properties:

name (symbol):

'AdHocMarkEvent

Name of this music object.

types (list):

'(ad-hoc-mark-event mark-event event)

The types of this music object; determines by what engraver this music expression is processed.

#### 1.1.4 **AlternativeEvent**

Create an alternative event.

Event classes: [alternative-event](#page-66-1) (page 50), [music-event](#page-71-0) (page 55), [StreamEvent](#page-74-1) [\(page 58\),](#page-74-1) and [structural-event](#page-75-1) (page 59).

Accepted by: [Timing\\_translator](#page-515-0) (page 499).

Properties:

name (symbol):

'AlternativeEvent

Name of this music object.

types (list):

'(alternative-event structural-event event)

The types of this music object; determines by what engraver this music expression is processed.

#### 1.1.5 **AnnotateOutputEvent**

Print an annotation of an output element.

Event classes: [annotate-output-event](#page-66-2) (page 50), [music-event](#page-71-0) (page 55), and [StreamEvent](#page-74-1) (page 58).

Accepted by: Balloon engraver (page 448).

Properties:

name (symbol):

'AnnotateOutputEvent

Name of this music object.

types (list):

'(event annotate-output-event post-event)

The types of this music object; determines by what engraver this music expression is processed.

## 1.1.6 **ApplyContext**

Call the argument with the current context during interpreting phase.

Properties:

```
iterator-ctor (procedure):
    ly:apply-context-iterator::constructor
    Function to construct a music-event-iterator object for this music.
```
<span id="page-19-0"></span>name (symbol): 'ApplyContext Name of this music object.

types (list):

'(apply-context)

The types of this music object; determines by what engraver this music expression is processed.

## 1.1.7 **ApplyOutputEvent**

Call the argument with all current grobs during interpreting phase.

Syntax: \applyOutput #'context func

Arguments to func are 1. the grob, 2. the originating context, and 3. the context where func is called.

Event classes: [apply-output-event](#page-66-3) (page 50), [layout-instruction-event](#page-69-1) (page 53), [music-event](#page-71-0) (page 55), and [StreamEvent](#page-74-1) (page 58).

Accepted by: [Output\\_property\\_engraver](#page-499-1) (page 483).

Properties:

name (symbol): 'ApplyOutputEvent Name of this music object.

types (list):

'(event apply-output-event)

The types of this music object; determines by what engraver this music expression is processed.

## 1.1.8 **ArpeggioEvent**

Make an arpeggio on this note.

Syntax: note-\arpeggio

Event classes: [arpeggio-event](#page-66-4) (page 50), [music-event](#page-71-0) (page 55), and [StreamEvent](#page-74-1) [\(page 58\).](#page-74-1)

Accepted by: [Arpeggio\\_engraver](#page-462-1) (page 446).

Properties:

name (symbol):

'ArpeggioEvent

Name of this music object.

types (list):

'(post-event arpeggio-event event)

The types of this music object; determines by what engraver this music expression is processed.

## 1.1.9 **ArticulationEvent**

Add an articulation marking to a note.

Syntax: notexy, where  $x$  is a direction ( $\hat{ }$  for up or  $\hat{ }$  for down), or LilyPond's choice (no direction specified), and where y is an articulation (such as -., ->, \tenuto, \downbow). See the Notation Reference for details.

<span id="page-20-0"></span>Event classes: [articulation-event](#page-66-5) (page 50), [music-event](#page-71-0) (page 55), [script-event](#page-73-1) [\(page 57\),](#page-73-1) and [StreamEvent](#page-74-1) (page 58).

Accepted by: [Beat\\_engraver](#page-468-1) (page 452), [Beat\\_performer](#page-469-1) (page 453), [Drum\\_note\\_performer](#page-479-1) (page 463), [Note\\_performer](#page-499-2) (page 483), and [Script\\_engraver](#page-505-1) [\(page 489\)](#page-505-1).

Properties:

name (symbol): 'ArticulationEvent Name of this music object.

```
types (list):
```

```
'(post-event
  event
  articulation-event
  script-event)
```
The types of this music object; determines by what engraver this music expression is processed.

## 1.1.10 **BarCheckEvent**

Check whether this music coincides with the start of the measure.

Event classes: [bar-check-event](#page-66-6) (page 50), [music-event](#page-71-0) (page 55), and [StreamEvent](#page-74-1) [\(page 58\).](#page-74-1)

Accepted by: [Timing\\_translator](#page-515-0) (page 499).

Properties:

name (symbol): 'BarCheckEvent

Name of this music object.

types (list):

'(bar-check-event event)

The types of this music object; determines by what engraver this music expression is processed.

## 1.1.11 **BarEvent**

Force a bar line.

Syntax: \bar type

Example: \bar "!"

Event classes: [bar-event](#page-66-7) (page 50), [music-event](#page-71-0) (page 55), and [StreamEvent](#page-74-1) (page 58). Accepted by: [Timing\\_translator](#page-515-0) (page 499).

Properties:

name (symbol): 'BarEvent

Name of this music object.

```
types (list):
```
'(bar-event event)

#### <span id="page-21-0"></span>1.1.12 **BassFigureEvent**

Print a bass-figure text.

Event classes: [bass-figure-event](#page-66-8) (page 50), [music-event](#page-71-0) (page 55), [rhythmic-event](#page-73-2) [\(page 57\),](#page-73-2) and [StreamEvent](#page-74-1) (page 58).

Accepted by: Figured bass engraver (page 465).

Properties:

name (symbol):

'BassFigureEvent

Name of this music object.

types (list):

'(event rhythmic-event bass-figure-event)

The types of this music object; determines by what engraver this music expression is processed.

#### 1.1.13 **BeamEvent**

Start or stop a beam.

Syntax for manual control: c8-[ c c-] c8

Event classes: [beam-event](#page-66-9) (page 50), [music-event](#page-71-0) (page 55), [span-event](#page-74-2) (page 58), and [StreamEvent](#page-74-1) (page 58).

Accepted by: [Beam\\_engraver](#page-468-0) (page 452), [Beam\\_performer](#page-468-2) (page 452), and [Grace\\_beam\\_engraver](#page-485-1) (page 469).

Properties:

name (symbol): 'BeamEvent Name of this music object.

types (list):

'(post-event event beam-event span-event)

The types of this music object; determines by what engraver this music expression is processed.

#### 1.1.14 **BeamForbidEvent**

Specify that a note may not auto-beamed.

Event classes: [beam-forbid-event](#page-67-0) (page 51), [music-event](#page-71-0) (page 55), and [StreamEvent](#page-74-1) [\(page 58\).](#page-74-1)

Accepted by: [Auto\\_beam\\_engraver](#page-462-2) (page 446), and [Grace\\_auto\\_beam\\_engraver](#page-485-0) [\(page 469\)](#page-485-0).

Properties:

name (symbol): 'BeamForbidEvent

Name of this music object.

types (list):

'(post-event event beam-forbid-event)

#### <span id="page-22-0"></span>1.1.15 **BendAfterEvent**

A drop/fall/doit jazz articulation.

Event classes: [bend-after-event](#page-67-1) (page 51), [music-event](#page-71-0) (page 55), and [StreamEvent](#page-74-1) [\(page 58\).](#page-74-1)

Accepted by: [Bend\\_engraver](#page-469-2) (page 453).

Properties:

name (symbol): 'BendAfterEvent Name of this music object.

types (list):

'(post-event bend-after-event event)

The types of this music object; determines by what engraver this music expression is processed.

#### 1.1.16 **BendSpanEvent**

Used to signal where a bend spanner starts and stops.

Event classes: [bend-span-event](#page-67-2) (page 51), [music-event](#page-71-0) (page 55), [span-event](#page-74-2) [\(page 58\),](#page-74-2) and [StreamEvent](#page-74-1) (page 58).

Accepted by: Bend spanner engraver (page 454).

Properties:

name (symbol):

'BendSpanEvent

Name of this music object.

types (list):

'(bend-span-event post-event span-event event)

The types of this music object; determines by what engraver this music expression is processed.

#### 1.1.17 **BreakDynamicSpanEvent**

End an alignment spanner for dynamics here.

Event classes: [break-dynamic-span-event](#page-67-3) (page 51), [break-span-event](#page-67-4) (page 51), [music-event](#page-71-0) (page 55), and [StreamEvent](#page-74-1) (page 58).

Accepted by: [Dynamic\\_engraver](#page-480-1) (page 464).

Properties:

name (symbol): 'BreakDynamicSpanEvent Name of this music object.

```
types (list):
    '(post-event
       break-span-event
       break-dynamic-span-event
       event)
```
#### <span id="page-23-0"></span>1.1.18 **BreathingEvent**

A short span of silence that shortens the previous note.

Syntax: note\breathe

Event classes: [breathing-event](#page-67-5) (page 51), [music-event](#page-71-0) (page 55), and [StreamEvent](#page-74-1) [\(page 58\).](#page-74-1)

Accepted by: [Breathing\\_sign\\_engraver](#page-470-2) (page 454), and [Note\\_performer](#page-499-2) (page 483). Properties:

midi-length (procedure):

breathe::midi-length

Function to determine how long to play a note in MIDI. It should take a moment (the written length of the note) and a context, and return a moment (the length to play the note).

name (symbol):

'BreathingEvent

Name of this music object.

types (list):

'(event breathing-event)

The types of this music object; determines by what engraver this music expression is processed.

## 1.1.19 **CaesuraEvent**

A short span of silence that does not shorten the previous note.

Syntax: note\caesura

Event classes: [caesura-event](#page-67-6) (page 51), [music-event](#page-71-0) (page 55), and [StreamEvent](#page-74-1) [\(page 58\).](#page-74-1)

Accepted by: [Bar\\_engraver](#page-464-1) (page 448), [Caesura\\_engraver](#page-471-1) (page 455), and [Divisio\\_engraver](#page-477-1) (page 461).

Properties:

name (symbol):

'CaesuraEvent

Name of this music object.

types (list):

'(caesura-event event)

The types of this music object; determines by what engraver this music expression is processed.

## 1.1.20 **ClusterNoteEvent**

A note that is part of a cluster.

Event classes: [cluster-note-event](#page-67-7) (page 51), [melodic-event](#page-70-2) (page 54), [music-event](#page-71-0) [\(page 55\),](#page-71-0) [rhythmic-event](#page-73-2) (page 57), and [StreamEvent](#page-74-1) (page 58).

Accepted by: [Cluster\\_spanner\\_engraver](#page-473-1) (page 457).

Properties:

iterator-ctor (procedure): ly:rhythmic-music-iterator::constructor Function to construct a music-event-iterator object for this music.

```
name (symbol):
    'ClusterNoteEvent
    Name of this music object.
```

```
'(cluster-note-event
  melodic-event
  rhythmic-event
  event)
```
The types of this music object; determines by what engraver this music expression is processed.

#### 1.1.21 **CodaMarkEvent**

Add a coda mark.

Event classes: [coda-mark-event](#page-67-8) (page 51), [music-event](#page-71-0) (page 55), [StreamEvent](#page-74-1) [\(page 58\),](#page-74-1) and [structural-event](#page-75-1) (page 59).

Accepted by: Bar engraver (page 448), and Mark tracking translator (page 477).

Properties:

name (symbol):

'CodaMarkEvent

Name of this music object.

types (list):

'(coda-mark-event structural-event event)

The types of this music object; determines by what engraver this music expression is processed.

## 1.1.22 **CompletizeExtenderEvent**

Used internally to signal the end of a lyrics block to ensure extenders are completed correctly when a Lyrics context ends before its associated Voice context.

Event classes: [completize-extender-event](#page-68-0) (page 52), [music-event](#page-71-0) (page 55), and [StreamEvent](#page-74-1) (page 58).

Accepted by: Extender engraver (page 465).

Properties:

name (symbol):

'CompletizeExtenderEvent

Name of this music object.

types (list):

'(completize-extender-event event)

The types of this music object; determines by what engraver this music expression is processed.

#### 1.1.23 **ContextChange**

Change staves in Piano staff.

```
Syntax: \change Staff = new-id
```
Properties:

```
iterator-ctor (procedure):
    ly:change-iterator::constructor
   Function to construct a music-event-iterator object for this music.
```
<span id="page-25-0"></span>name (symbol):

'ContextChange

Name of this music object.

```
types (list):
```
'(translator-change-instruction)

The types of this music object; determines by what engraver this music expression is processed.

#### 1.1.24 **ContextSpeccedMusic**

Interpret the argument music within a specific context.

Properties:

```
iterator-ctor (procedure):
```
ly:context-specced-music-iterator::constructor

Function to construct a music-event-iterator object for this music.

length-callback (procedure):

ly:music-wrapper::length-callback

How to compute the duration of this music. This property can only be defined as initializer in scm/define-music-types.scm.

```
name (symbol):
```
'ContextSpeccedMusic

Name of this music object.

start-callback (procedure):

ly:music-wrapper::start-callback

Function to compute the negative length of starting grace notes. This property can only be defined as initializer in scm/define-music-types.scm.

types (list):

'(context-specification music-wrapper-music)

The types of this music object; determines by what engraver this music expression is processed.

## 1.1.25 **CrescendoEvent**

Begin or end a crescendo.

Syntax:  $note \$  \ldots note \

An alternative syntax is note \cr . . . note \endcr.

Event classes: [crescendo-event](#page-68-2) (page 52), [music-event](#page-71-0) (page 55), [span-dynamic-event](#page-74-3) [\(page 58\),](#page-74-3) [span-event](#page-74-2) (page 58), and [StreamEvent](#page-74-1) (page 58).

Accepted by: [Dynamic\\_engraver](#page-480-1) (page 464), and [Dynamic\\_performer](#page-480-2) (page 464).

Properties:

name (symbol): 'CrescendoEvent Name of this music object.

```
types (list):
    '(post-event
       span-event
       span-dynamic-event
```

```
crescendo-event
event)
```
The types of this music object; determines by what engraver this music expression is processed.

## 1.1.26 **DalSegnoEvent**

Add a D.S. or similar instruction.

Event classes: [dal-segno-event](#page-68-3) (page 52), [music-event](#page-71-0) (page 55), [StreamEvent](#page-74-1) [\(page 58\),](#page-74-1) and [structural-event](#page-75-1) (page 59).

Accepted by: [Bar\\_engraver](#page-464-1) (page 448), [Jump\\_engraver](#page-488-1) (page 472), and [Volta\\_engraver](#page-517-1) [\(page 501\)](#page-517-1).

Properties:

name (symbol):

'DalSegnoEvent

Name of this music object.

types (list):

'(dal-segno-event structural-event event)

The types of this music object; determines by what engraver this music expression is processed.

## 1.1.27 **DecrescendoEvent**

Begin or end a decrescendo.

Syntax:  $note \> \dots note \>$ 

An alternative syntax is note\decr . . . note\enddecr.

Event classes: [decrescendo-event](#page-68-4) (page 52), [music-event](#page-71-0) (page 55),

[span-dynamic-event](#page-74-3) (page 58), [span-event](#page-74-2) (page 58), and [StreamEvent](#page-74-1) (page 58).

Accepted by: [Dynamic\\_engraver](#page-480-1) (page 464), and [Dynamic\\_performer](#page-480-2) (page 464).

Properties:

```
name (symbol):
    'DecrescendoEvent
```
Name of this music object.

```
types (list):
```

```
'(post-event
  span-event
  span-dynamic-event
  decrescendo-event
  event)
```
The types of this music object; determines by what engraver this music expression is processed.

### 1.1.28 **DoublePercentEvent**

Used internally to signal double percent repeats.

Event classes: [double-percent-event](#page-68-5) (page 52), [music-event](#page-71-0) (page 55), [rhythmic-event](#page-73-2) (page 57), and [StreamEvent](#page-74-1) (page 58).

Accepted by: Double percent repeat engraver (page 462).

#### <span id="page-27-0"></span>Properties:

name (symbol):

'DoublePercentEvent

Name of this music object.

types (list):

'(event double-percent-event rhythmic-event)

The types of this music object; determines by what engraver this music expression is processed.

## 1.1.29 **DurationLineEvent**

Initiate a duration line.

Syntax: note\-

Event classes: [duration-line-event](#page-68-6) (page 52), [music-event](#page-71-0) (page 55), and [StreamEvent](#page-74-1) [\(page 58\).](#page-74-1)

Accepted by: Duration line engraver (page 463).

Properties:

name (symbol):

'DurationLineEvent

Name of this music object.

types (list):

'(duration-line-event post-event event)

The types of this music object; determines by what engraver this music expression is processed.

#### 1.1.30 **EpisemaEvent**

Begin or end an episema.

Event classes: [episema-event](#page-68-7) (page 52), [music-event](#page-71-0) (page 55), [span-event](#page-74-2) (page 58), and [StreamEvent](#page-74-1) (page 58).

Accepted by: [Episema\\_engraver](#page-481-3) (page 465).

Properties:

name (symbol):

'EpisemaEvent

Name of this music object.

types (list):

'(post-event span-event event episema-event)

The types of this music object; determines by what engraver this music expression is processed.

## 1.1.31 **Event**

Atomic music event.

Properties:

name (symbol): 'Event Name of this music object.

<span id="page-28-0"></span>'(event)

The types of this music object; determines by what engraver this music expression is processed.

## 1.1.32 **EventChord**

Explicitly entered chords.

When iterated, elements are converted to events at the current timestep, followed by any articulations. Per-chord postevents attached by the parser just follow any rhythmic events in elements instead of utilizing articulations.

An unexpanded chord repetition 'q' is recognizable by having its duration stored in duration.

Properties:

iterator-ctor (procedure):

ly:event-chord-iterator::constructor

Function to construct a music-event-iterator object for this music.

length-callback (procedure):

ly:music-sequence::event-chord-length-callback

How to compute the duration of this music. This property can only be defined as initializer in scm/define-music-types.scm.

```
name (symbol):
```
'EventChord

Name of this music object.

to-relative-callback (procedure):

ly:music-sequence::event-chord-relative-callback

How to transform a piece of music to relative pitches.

types (list):

'(event-chord simultaneous-music)

The types of this music object; determines by what engraver this music expression is processed.

## 1.1.33 **ExtenderEvent**

Extend lyrics.

Event classes: [extender-event](#page-68-8) (page 52), [music-event](#page-71-0) (page 55), and [StreamEvent](#page-74-1) [\(page 58\).](#page-74-1)

Accepted by: [Extender\\_engraver](#page-481-2) (page 465).

Properties:

name (symbol): 'ExtenderEvent

Name of this music object.

types (list):

'(post-event extender-event event)

#### <span id="page-29-0"></span>1.1.34 **FineEvent**

End the performance, not necessarily at the written end of the music.

Event classes: [fine-event](#page-68-9) (page 52), [music-event](#page-71-0) (page 55), [StreamEvent](#page-74-1) (page 58), and [structural-event](#page-75-1) (page 59).

Accepted by: [Bar\\_engraver](#page-464-1) (page 448), [Divisio\\_engraver](#page-477-1) (page 461), [Jump\\_engraver](#page-488-1) [\(page 472\)](#page-488-1), [Timing\\_translator](#page-515-0) (page 499), and [Volta\\_engraver](#page-517-1) (page 501).

Properties:

```
iterator-ctor (procedure):
```
ly:fine-iterator::constructor

Function to construct a music-event-iterator object for this music.

name (symbol):

'FineEvent

Name of this music object.

```
types (list):
```
'(fine-event event)

The types of this music object; determines by what engraver this music expression is processed.

#### 1.1.35 **FingerGlideEvent**

Initiate a line connecting two equal fingerings. This line represents a finger gliding on a string.

Syntax: note\glide-finger

Event classes: [finger-glide-event](#page-69-0) (page 53), [music-event](#page-71-0) (page 55), [span-event](#page-74-2) [\(page 58\),](#page-74-2) and [StreamEvent](#page-74-1) (page 58).

Not accepted by any engraver or performer.

Properties:

name (symbol): 'FingerGlideEvent

Name of this music object.

```
types (list):
```
'(finger-glide-event post-event event)

The types of this music object; determines by what engraver this music expression is processed.

#### 1.1.36 **FingeringEvent**

Specify what finger to use for this note.

Event classes: [fingering-event](#page-69-2) (page 53), [music-event](#page-71-0) (page 55), and [StreamEvent](#page-74-1) [\(page 58\).](#page-74-1)

Accepted by: [Fingering\\_engraver](#page-482-1) (page 466), [Fretboard\\_engraver](#page-483-1) (page 467), and [Tab\\_note\\_heads\\_engraver](#page-511-1) (page 495).

Properties:

name (symbol): 'FingeringEvent Name of this music object.

<span id="page-30-0"></span>'(post-event fingering-event event)

The types of this music object; determines by what engraver this music expression is processed.

## 1.1.37 **FootnoteEvent**

Footnote a grob.

Event classes: [footnote-event](#page-69-3) (page 53), [music-event](#page-71-0) (page 55), and [StreamEvent](#page-74-1) [\(page 58\).](#page-74-1)

Not accepted by any engraver or performer.

Properties:

name (symbol):

'FootnoteEvent

Name of this music object.

types (list):

'(event footnote-event)

The types of this music object; determines by what engraver this music expression is processed.

## 1.1.38 **GlissandoEvent**

Start a glissando on this note.

Event classes: [glissando-event](#page-69-4) (page 53), [music-event](#page-71-0) (page 55), and [StreamEvent](#page-74-1) [\(page 58\).](#page-74-1)

Accepted by: [Glissando\\_engraver](#page-484-1) (page 468).

Properties:

name (symbol): 'GlissandoEvent

Name of this music object.

types (list):

'(post-event glissando-event event)

The types of this music object; determines by what engraver this music expression is processed.

## 1.1.39 **GraceMusic**

Interpret the argument as grace notes.

Properties:

```
iterator-ctor (procedure):
   ly:grace-iterator::constructor
```
Function to construct a music-event-iterator object for this music.

length (moment):

#<Mom 0>

The endpoint of this music. This property is unhappily named in that it does not account for any initial grace notes: the full length of the music is length minus the start time. A value of INF-MOMENT indicates indefinite length.

<span id="page-31-0"></span>name (symbol): 'GraceMusic Name of this music object.

start-callback (procedure):

ly:grace-music::start-callback

Function to compute the negative length of starting grace notes. This property can only be defined as initializer in scm/define-music-types.scm.

types (list):

'(grace-music music-wrapper-music)

The types of this music object; determines by what engraver this music expression is processed.

#### 1.1.40 **HarmonicEvent**

Mark a note as harmonic.

Event classes: [harmonic-event](#page-69-5) (page 53), [music-event](#page-71-0) (page 55), and [StreamEvent](#page-74-1) [\(page 58\).](#page-74-1)

Not accepted by any engraver or performer.

Properties:

name (symbol):

'HarmonicEvent

Name of this music object.

types (list):

'(post-event event harmonic-event)

The types of this music object; determines by what engraver this music expression is processed.

#### 1.1.41 **HyphenEvent**

A hyphen between lyric syllables.

Event classes: [hyphen-event](#page-69-6) (page 53), [music-event](#page-71-0) (page 55), and [StreamEvent](#page-74-1) [\(page 58\).](#page-74-1)

Accepted by: [Hyphen\\_engraver](#page-487-1) (page 471).

Properties:

name (symbol): 'HyphenEvent

Name of this music object.

types (list):

'(post-event hyphen-event event)

The types of this music object; determines by what engraver this music expression is processed.

## 1.1.42 **InitialContextMusic**

Enter the initial context of the argument and ignore the rest of it.

Syntax: \initialContextFrom music

Properties:

```
iterator-ctor (procedure):
   ly:initial-context-music-iterator::constructor
```
<span id="page-32-0"></span>Function to construct a music-event-iterator object for this music.

length (moment):

#<Mom 0>

The endpoint of this music. This property is unhappily named in that it does not account for any initial grace notes: the full length of the music is length minus the start time. A value of INF-MOMENT indicates indefinite length.

name (symbol):

'InitialContextMusic

Name of this music object.

to-relative-callback (procedure):

ly:relative-octave-music::no-relative-callback

How to transform a piece of music to relative pitches.

```
types (list):
```
'(initial-context-music)

The types of this music object; determines by what engraver this music expression is processed.

## 1.1.43 **KeyChangeEvent**

Change the key signature.

Syntax: \key name scale

```
Event classes: key-change-event (page 53), music-event (page 55), and StreamEvent
(page 58).
```
Accepted by: [Key\\_engraver](#page-489-1) (page 473), and [Key\\_performer](#page-490-1) (page 474).

Properties:

name (symbol): 'KeyChangeEvent

Name of this music object.

to-relative-callback (procedure):

```
#<procedure at lily/define-music-types.scm:337:33 (x p)>
```
How to transform a piece of music to relative pitches.

```
types (list):
```
'(key-change-event event)

The types of this music object; determines by what engraver this music expression is processed.

## 1.1.44 **LabelEvent**

Place a bookmarking label.

Event classes: [label-event](#page-69-8) (page 53), [music-event](#page-71-0) (page 55), and [StreamEvent](#page-74-1) [\(page 58\).](#page-74-1)

Accepted by: Paper column engraver (page 484).

Properties:

name (symbol): 'LabelEvent Name of this music object.

<span id="page-33-0"></span>'(label-event event)

The types of this music object; determines by what engraver this music expression is processed.

## 1.1.45 **LaissezVibrerEvent**

Don't damp this chord.

Syntax: note\laissezVibrer

Event classes: [laissez-vibrer-event](#page-69-9) (page 53), [music-event](#page-71-0) (page 55), and [StreamEvent](#page-74-1) (page 58).

Accepted by: Laissez vibrer engraver (page 475).

Properties:

name (symbol):

'LaissezVibrerEvent

Name of this music object.

types (list):

'(post-event event laissez-vibrer-event)

The types of this music object; determines by what engraver this music expression is processed.

## 1.1.46 **LigatureEvent**

Start or end a ligature.

Event classes: [ligature-event](#page-70-0) (page 54), [music-event](#page-71-0) (page 55), [span-event](#page-74-2) (page 58), and [StreamEvent](#page-74-1) (page 58).

Accepted by: [Kievan\\_ligature\\_engraver](#page-491-0) (page 475), [Ligature\\_bracket\\_engraver](#page-491-2) [\(page 475\)](#page-491-2), [Mensural\\_ligature\\_engraver](#page-495-1) (page 479), and [Vaticana\\_ligature\\_engraver](#page-517-0) [\(page 501\)](#page-517-0).

Properties:

name (symbol): 'LigatureEvent Name of this music object.

types (list):

'(span-event ligature-event event)

The types of this music object; determines by what engraver this music expression is processed.

## 1.1.47 **LineBreakEvent**

Allow, forbid or force a line break.

Event classes: [break-event](#page-67-9) (page 51), [line-break-event](#page-70-3) (page 54), [music-event](#page-71-0) [\(page 55\),](#page-71-0) and [StreamEvent](#page-74-1) (page 58).

Accepted by: [Page\\_turn\\_engraver](#page-500-2) (page 484), and [Paper\\_column\\_engraver](#page-500-1) (page 484). Properties:

name (symbol): 'LineBreakEvent Name of this music object.

<span id="page-34-0"></span>'(line-break-event break-event event)

The types of this music object; determines by what engraver this music expression is processed.

#### 1.1.48 **LyricCombineMusic**

Align lyrics to the start of notes.

Syntax: \lyricsto voicename lyrics

Properties:

```
iterator-ctor (procedure):
   ly:lyric-combine-music-iterator::constructor
```
Function to construct a music-event-iterator object for this music.

length (moment):

#<Mom infinity>

The endpoint of this music. This property is unhappily named in that it does not account for any initial grace notes: the full length of the music is length minus the start time. A value of INF-MOMENT indicates indefinite length.

```
name (symbol):
```
'LyricCombineMusic

Name of this music object.

```
types (list):
```
'(lyric-combine-music)

The types of this music object; determines by what engraver this music expression is processed.

#### 1.1.49 **LyricEvent**

A lyric syllable. Must be entered in lyrics mode, i.e., \lyrics { twinkle4 twinkle4 } .

Event classes: [lyric-event](#page-70-4) (page 54), [music-event](#page-71-0) (page 55), [rhythmic-event](#page-73-2) [\(page 57\),](#page-73-2) and [StreamEvent](#page-74-1) (page 58).

Accepted by: Lyric engraver (page 475), and Lyric performer (page 476).

Properties:

```
iterator-ctor (procedure):
   ly:rhythmic-music-iterator::constructor
```
Function to construct a music-event-iterator object for this music.

name (symbol):

'LyricEvent

Name of this music object.

types (list):

'(rhythmic-event lyric-event event)

#### <span id="page-35-0"></span>1.1.50 **MeasureCounterEvent**

Used to signal the start and end of a measure count.

Event classes: [measure-counter-event](#page-70-5) (page 54), [music-event](#page-71-0) (page 55), [span-event](#page-74-2) [\(page 58\),](#page-74-2) and [StreamEvent](#page-74-1) (page 58).

Accepted by: [Measure\\_counter\\_engraver](#page-494-1) (page 478).

Properties:

name (symbol):

'MeasureCounterEvent

Name of this music object.

types (list):

'(measure-counter-event span-event event)

The types of this music object; determines by what engraver this music expression is processed.

#### 1.1.51 **MeasureSpannerEvent**

Used to signal the start and end of a measure spanner.

Event classes: [measure-spanner-event](#page-70-6) (page 54), [music-event](#page-71-0) (page 55), [span-event](#page-74-2) [\(page 58\),](#page-74-2) and [StreamEvent](#page-74-1) (page 58).

Accepted by: [Measure\\_spanner\\_engraver](#page-494-2) (page 478).

Properties:

name (symbol):

'MeasureSpannerEvent

Name of this music object.

```
types (list):
```
'(measure-spanner-event span-event event)

The types of this music object; determines by what engraver this music expression is processed.

#### 1.1.52 **MultiMeasureArticulationEvent**

Articulations on multi-measure rests.

Event classes: [multi-measure-articulation-event](#page-70-7) (page 54), [music-event](#page-71-0) (page 55), and [StreamEvent](#page-74-1) (page 58).

Accepted by: Multi measure rest engraver (page 481).

Properties:

name (symbol): 'MultiMeasureArticulationEvent

Name of this music object.

```
types (list):
    '(post-event
       event
       multi-measure-articulation-event)
```
#### <span id="page-36-0"></span>1.1.53 **MultiMeasureRestEvent**

Used internally by MultiMeasureRestMusic to signal rests.

Event classes: [general-rest-event](#page-69-0) (page 53), [multi-measure-rest-event](#page-70-0) (page 54), [music-event](#page-71-0) (page 55), [rhythmic-event](#page-73-0) (page 57), and [StreamEvent](#page-74-0) (page 58).

Accepted by: Current chord text engraver (page 460), and

[Multi\\_measure\\_rest\\_engraver](#page-497-0) (page 481).

Properties:

iterator-ctor (procedure):

ly:rhythmic-music-iterator::constructor

Function to construct a music-event-iterator object for this music.

name (symbol):

'MultiMeasureRestEvent

Name of this music object.

```
types (list):
```
'(event rhythmic-event general-rest-event multi-measure-rest-event)

The types of this music object; determines by what engraver this music expression is processed.

# 1.1.54 **MultiMeasureRestMusic**

Rests that may be compressed into multi-measure rests.

Syntax: R2.\*4 for 4 measures in 3/4 time.

Properties:

elements-callback (procedure):

mm-rest-child-list

Return a list of children, for use by a sequential iterator. Takes a single music parameter.

iterator-ctor (procedure):

ly:sequential-iterator::constructor

Function to construct a music-event-iterator object for this music.

name (symbol):

'MultiMeasureRestMusic

Name of this music object.

types (list):

'(multi-measure-rest)

The types of this music object; determines by what engraver this music expression is processed.

### <span id="page-36-1"></span>1.1.55 **MultiMeasureTextEvent**

Texts on multi-measure rests.

Syntax: R-\markup { "bla" }

Event classes: [multi-measure-text-event](#page-70-1) (page 54), [music-event](#page-71-0) (page 55), and [StreamEvent](#page-74-0) (page 58).

Accepted by: Multi measure rest engraver (page 481).

Properties:

name (symbol):

'MultiMeasureTextEvent

Name of this music object.

types (list):

'(post-event event multi-measure-text-event)

The types of this music object; determines by what engraver this music expression is processed.

### 1.1.56 **Music**

Generic type for music expressions.

Properties:

name (symbol): 'Music Name of this music object.

types (list):

 $\mathbf{I}^{\prime}$  ()

The types of this music object; determines by what engraver this music expression is processed.

# <span id="page-37-0"></span>1.1.57 **NoteEvent**

A note.

Outside of chords, any events in articulations with a listener are broadcast like chord articulations, the others are retained.

For iteration inside of chords, See [Section 1.1.32 \[](#page-28-0)EventChord], page 12.

Event classes: [melodic-event](#page-70-2) (page 54), [music-event](#page-71-0) (page 55), [note-event](#page-71-1) (page 55), [rhythmic-event](#page-73-0) (page 57), and [StreamEvent](#page-74-0) (page 58).

Accepted by: Beat engraver (page 452), Beat performer (page 453), [Bend\\_spanner\\_engraver](#page-470-0) (page 454), [Completion\\_heads\\_engraver](#page-474-0) (page 458),

[Current\\_chord\\_text\\_engraver](#page-476-0) (page 460), [Drum\\_note\\_performer](#page-479-0) (page 463),

Drum notes engraver (page 463), Finger glide engraver (page 466), Fretboard engraver

[\(page 467\)](#page-483-0), Note heads engraver (page 482), Note name engraver (page  $482$ ),

Note performer (page 483), Part combine engraver (page 485), Phrasing slur engraver [\(page 486\)](#page-502-0), [Slur\\_engraver](#page-507-0) (page 491), and [Tab\\_note\\_heads\\_engraver](#page-511-0) (page 495).

Properties:

```
iterator-ctor (procedure):
```
ly:rhythmic-music-iterator::constructor

Function to construct a music-event-iterator object for this music.

name (symbol):

'NoteEvent

Name of this music object.

types (list):

'(event note-event rhythmic-event melodic-event)

#### <span id="page-38-1"></span>1.1.58 **NoteGroupingEvent**

Start or stop grouping brackets.

Event classes: [music-event](#page-71-0) (page 55), [note-grouping-event](#page-71-2) (page 55), and [StreamEvent](#page-74-0) [\(page 58\).](#page-74-0)

Accepted by: [Horizontal\\_bracket\\_engraver](#page-487-0) (page 471).

Properties:

name (symbol): 'NoteGroupingEvent

Name of this music object.

types (list):

'(post-event event note-grouping-event)

The types of this music object; determines by what engraver this music expression is processed.

# <span id="page-38-2"></span>1.1.59 **OttavaEvent**

Start or stop an ottava bracket.

Event classes: [music-event](#page-71-0) (page 55), [ottava-event](#page-71-3) (page 55), and [StreamEvent](#page-74-0) [\(page 58\).](#page-74-0)

Accepted by: [Ottava\\_spanner\\_engraver](#page-499-1) (page 483).

Properties:

```
name (symbol):
```
'OttavaEvent

Name of this music object.

```
types (list):
```

```
'(ottava-event event)
```
The types of this music object; determines by what engraver this music expression is processed.

# <span id="page-38-0"></span>1.1.60 **OverrideProperty**

Extend the definition of a graphical object.

```
Syntax: \overrightarrow{\cdot} [ context . ] object property = value
```
Properties:

```
iterator-ctor (procedure):
```
ly:push-property-iterator::constructor

Function to construct a music-event-iterator object for this music.

```
name (symbol):
```
'OverrideProperty

Name of this music object.

```
types (list):
```
'(layout-instruction-event

override-property-event)

The types of this music object; determines by what engraver this music expression is processed.

untransposable (boolean):

#t

If set, this music is not transposed.

#### <span id="page-39-0"></span>1.1.61 **PageBreakEvent**

Allow, forbid or force a page break.

Event classes: [break-event](#page-67-0) (page 51), [music-event](#page-71-0) (page 55), [page-break-event](#page-72-0) [\(page 56\),](#page-72-0) and [StreamEvent](#page-74-0) (page 58).

Accepted by: Page turn engraver (page 484), and Paper column engraver (page 484). Properties:

name (symbol):

'PageBreakEvent

Name of this music object.

types (list):

'(break-event page-break-event event)

The types of this music object; determines by what engraver this music expression is processed.

# <span id="page-39-1"></span>1.1.62 **PageTurnEvent**

Allow, forbid or force a page turn.

Event classes: [break-event](#page-67-0) (page 51), [music-event](#page-71-0) (page 55), [page-turn-event](#page-72-1) [\(page 56\),](#page-72-1) and [StreamEvent](#page-74-0) (page 58).

Accepted by: Page turn engraver (page 484), and Paper column engraver (page 484). Properties:

name (symbol): 'PageTurnEvent

Name of this music object.

types (list):

'(break-event page-turn-event event)

The types of this music object; determines by what engraver this music expression is processed.

## 1.1.63 **PartCombineMusic**

Combine two parts on a staff, either merged or as separate voices.

Properties:

```
iterator-ctor (procedure):
```
ly:part-combine-iterator::constructor

Function to construct a music-event-iterator object for this music.

length-callback (procedure):

ly:music-sequence::maximum-length-callback

How to compute the duration of this music. This property can only be defined as initializer in scm/define-music-types.scm.

name (symbol):

'PartCombineMusic

Name of this music object.

start-callback (procedure):

ly:music-sequence::minimum-start-callback

Function to compute the negative length of starting grace notes. This property can only be defined as initializer in scm/define-music-types.scm.

types (list):

'(part-combine-music)

The types of this music object; determines by what engraver this music expression is processed.

# <span id="page-40-0"></span>1.1.64 **PartialEvent**

An event announcing a partial measure.

Event classes: [music-event](#page-71-0) (page 55), [partial-event](#page-72-2) (page 56), and [StreamEvent](#page-74-0) [\(page 58\).](#page-74-0)

Accepted by: [Timing\\_translator](#page-515-0) (page 499).

Properties:

name (symbol):

'PartialEvent

Name of this music object.

types (list):

'(partial-event event)

The types of this music object; determines by what engraver this music expression is processed.

## 1.1.65 **PartialSet**

Create an anacrusis or upbeat (partial measure).

Properties:

```
elements-callback (procedure):
```
make-partial-set

Return a list of children, for use by a sequential iterator. Takes a single music parameter.

iterator-ctor (procedure):

ly:sequential-iterator::constructor

Function to construct a music-event-iterator object for this music.

length-callback (procedure):

ly:music-sequence::cumulative-length-callback

How to compute the duration of this music. This property can only be defined as initializer in scm/define-music-types.scm.

```
name (symbol):
```
'PartialSet

Name of this music object.

types (list):

'(partial-set)

The types of this music object; determines by what engraver this music expression is processed.

### <span id="page-40-1"></span>1.1.66 **PercentEvent**

Used internally to signal percent repeats.

Event classes: [music-event](#page-71-0) (page 55), [percent-event](#page-72-3) (page 56), and [StreamEvent](#page-74-0) [\(page 58\).](#page-74-0)

Accepted by: [Percent\\_repeat\\_engraver](#page-501-1) (page 485). Properties:

name (symbol):

'PercentEvent

Name of this music object.

types (list):

'(event percent-event rhythmic-event)

The types of this music object; determines by what engraver this music expression is processed.

# 1.1.67 **PercentRepeatedMusic**

Repeats encoded by percents and slashes.

Properties:

```
elements-callback (procedure):
```
make-percent-set

Return a list of children, for use by a sequential iterator. Takes a single music parameter.

iterator-ctor (procedure):

ly:percent-repeat-iterator::constructor

Function to construct a music-event-iterator object for this music.

length-callback (procedure):

ly:calculated-sequential-music::length

How to compute the duration of this music. This property can only be defined as initializer in scm/define-music-types.scm.

#### name (symbol):

'PercentRepeatedMusic

Name of this music object.

start-callback (procedure):

ly:calculated-sequential-music::start

Function to compute the negative length of starting grace notes. This property can only be defined as initializer in scm/define-music-types.scm.

types (list):

'(repeated-music percent-repeated-music)

The types of this music object; determines by what engraver this music expression is processed.

### <span id="page-41-0"></span>1.1.68 **PesOrFlexaEvent**

Within a ligature, mark the previous and the following note to form a pes (if melody goes up) or a flexa (if melody goes down).

Event classes: [music-event](#page-71-0) (page 55), [pes-or-flexa-event](#page-72-4) (page 56), and [StreamEvent](#page-74-0) [\(page 58\).](#page-74-0)

Accepted by: Vaticana ligature engraver (page 501).

Properties:

name (symbol): 'PesOrFlexaEvent Name of this music object. types (list):

'(pes-or-flexa-event event)

The types of this music object; determines by what engraver this music expression is processed.

# <span id="page-42-1"></span>1.1.69 **PhrasingSlurEvent**

Start or end phrasing slur.

Syntax:  $note \($  and  $note \)$ 

Event classes: [music-event](#page-71-0) (page 55), [phrasing-slur-event](#page-72-5) (page 56), [span-event](#page-74-1) [\(page 58\),](#page-74-1) and [StreamEvent](#page-74-0) (page 58).

Accepted by: Phrasing slur engraver (page 486).

Properties:

name (symbol): 'PhrasingSlurEvent

Name of this music object.

types (list):

'(post-event span-event event phrasing-slur-event)

The types of this music object; determines by what engraver this music expression is processed.

# 1.1.70 **PostEvents**

Container for several postevents.

This can be used to package several events into a single one. Should not be seen outside of the parser.

Properties:

```
name (symbol):
    'PostEvents
```
Name of this music object.

types (list):

'(post-event post-event-wrapper)

The types of this music object; determines by what engraver this music expression is processed.

# <span id="page-42-0"></span>1.1.71 **PropertySet**

Set a context property.

Syntax:  $\setminus$ set context.prop = scheme-val

Properties:

iterator-ctor (procedure): ly:property-iterator::constructor Function to construct a music-event-iterator object for this music.

name (symbol):

'PropertySet Name of this music object.

```
types (list):
    '(layout-instruction-event)
```
The types of this music object; determines by what engraver this music expression is processed.

untransposable (boolean):

#t

If set, this music is not transposed.

### 1.1.72 **PropertyUnset**

Restore the default setting for a context property. See [Section 1.1.71](#page-42-0) [PropertySet], page 26.

Syntax: \unset context.prop

Properties:

```
iterator-ctor (procedure):
```
ly:property-unset-iterator::constructor

Function to construct a music-event-iterator object for this music.

name (symbol):

'PropertyUnset

Name of this music object.

types (list):

```
'(layout-instruction-event)
```
The types of this music object; determines by what engraver this music expression is processed.

# 1.1.73 **QuoteMusic**

Quote preprocessed snippets of music.

Properties:

```
iterator-ctor (procedure):
```
ly:music-wrapper-iterator::constructor

Function to construct a music-event-iterator object for this music.

length-callback (procedure):

ly:music-wrapper::length-callback

How to compute the duration of this music. This property can only be defined as initializer in scm/define-music-types.scm.

name (symbol):

'QuoteMusic

Name of this music object.

start-callback (procedure):

ly:music-wrapper::start-callback

Function to compute the negative length of starting grace notes. This property can only be defined as initializer in scm/define-music-types.scm.

types (list):

'(music-wrapper-music)

### <span id="page-44-0"></span>1.1.74 **RehearsalMarkEvent**

Insert a rehearsal mark.

Syntax: \mark marker

Example: \mark 3

Event classes: [mark-event](#page-70-3) (page 54), [music-event](#page-71-0) (page 55), [rehearsal-mark-event](#page-72-6) [\(page 56\),](#page-72-6) and [StreamEvent](#page-74-0) (page 58).

Accepted by: [Mark\\_tracking\\_translator](#page-493-0) (page 477).

Properties:

name (symbol):

'RehearsalMarkEvent

Name of this music object.

types (list):

'(rehearsal-mark-event mark-event event)

The types of this music object; determines by what engraver this music expression is processed.

### 1.1.75 **RelativeOctaveCheck**

Check if a pitch is in the correct octave.

Properties:

name (symbol): 'RelativeOctaveCheck

Name of this music object.

to-relative-callback (procedure):

ly:relative-octave-check::relative-callback

How to transform a piece of music to relative pitches.

types (list):

'(relative-octave-check)

The types of this music object; determines by what engraver this music expression is processed.

# 1.1.76 **RelativeOctaveMusic**

Music in which the assignment of octaves is complete.

Properties:

```
iterator-ctor (procedure):
   ly:music-wrapper-iterator::constructor
```
Function to construct a music-event-iterator object for this music.

```
length-callback (procedure):
```
ly:music-wrapper::length-callback

How to compute the duration of this music. This property can only be defined as initializer in scm/define-music-types.scm.

name (symbol):

'RelativeOctaveMusic

Name of this music object.

start-callback (procedure):

ly:music-wrapper::start-callback

Function to compute the negative length of starting grace notes. This property can only be defined as initializer in scm/define-music-types.scm.

#### to-relative-callback (procedure):

ly:relative-octave-music::relative-callback

How to transform a piece of music to relative pitches.

types (list):

'(music-wrapper-music relative-octave-music)

The types of this music object; determines by what engraver this music expression is processed.

### <span id="page-45-1"></span>1.1.77 **RepeatSlashEvent**

Used internally to signal beat repeats.

Event classes: [music-event](#page-71-0) (page 55), [repeat-slash-event](#page-72-7) (page 56), [rhythmic-event](#page-73-0) [\(page 57\),](#page-73-0) and [StreamEvent](#page-74-0) (page 58).

Accepted by: Slash repeat engraver (page 491).

Properties:

name (symbol): 'RepeatSlashEvent

Name of this music object.

types (list):

```
'(event repeat-slash-event rhythmic-event)
```
The types of this music object; determines by what engraver this music expression is processed.

### <span id="page-45-2"></span>1.1.78 **RepeatTieEvent**

Ties for starting a second volta bracket.

Event classes: [music-event](#page-71-0) (page 55), [repeat-tie-event](#page-72-8) (page 56), and [StreamEvent](#page-74-0) [\(page 58\).](#page-74-0)

Accepted by: [Repeat\\_tie\\_engraver](#page-504-0) (page 488).

Properties:

name (symbol):

'RepeatTieEvent

Name of this music object.

types (list):

'(post-event event repeat-tie-event)

The types of this music object; determines by what engraver this music expression is processed.

# <span id="page-45-0"></span>1.1.79 **RestEvent**

A Rest.

Syntax: r4 for a quarter rest.

Event classes: [general-rest-event](#page-69-0) (page 53), [music-event](#page-71-0) (page 55), [rest-event](#page-73-1) [\(page 57\),](#page-73-1) [rhythmic-event](#page-73-0) (page 57), and [StreamEvent](#page-74-0) (page 58).

Accepted by: [Completion\\_rest\\_engraver](#page-475-0) (page 459), [Current\\_chord\\_text\\_engraver](#page-476-0) [\(page 460\)](#page-476-0), [Figured\\_bass\\_engraver](#page-481-0) (page 465), and [Rest\\_engraver](#page-505-0) (page 489). Properties:

```
iterator-ctor (procedure):
```
ly:rhythmic-music-iterator::constructor

Function to construct a music-event-iterator object for this music.

name (symbol):

'RestEvent

Name of this music object.

```
types (list):
```
'(event rhythmic-event general-rest-event rest-event)

The types of this music object; determines by what engraver this music expression is processed.

### 1.1.80 **RevertProperty**

The opposite of Section 1.1.60 [[OverrideProperty](#page-38-0)], page 22: remove a previously added property from a graphical object definition.

Properties:

```
iterator-ctor (procedure):
```

```
ly:pop-property-iterator::constructor
```
Function to construct a music-event-iterator object for this music.

name (symbol):

'RevertProperty

Name of this music object.

types (list):

'(layout-instruction-event)

The types of this music object; determines by what engraver this music expression is processed.

## <span id="page-46-0"></span>1.1.81 **ScriptEvent**

Add an articulation mark to a note.

Event classes: [music-event](#page-71-0) (page 55), [script-event](#page-73-2) (page 57), and [StreamEvent](#page-74-0) [\(page 58\).](#page-74-0)

Not accepted by any engraver or performer.

Properties:

```
name (symbol):
    'ScriptEvent
    Name of this music object.
```

```
types (list):
```
'(event)

### <span id="page-47-0"></span>1.1.82 **SectionEvent**

Add a section division, which is typically written as a thin double bar line.

Event classes: [music-event](#page-71-0) (page 55), [section-event](#page-73-3) (page 57), [StreamEvent](#page-74-0) (page 58), and [structural-event](#page-75-0) (page 59).

Accepted by: Bar engraver (page 448), and Divisio engraver (page 461).

Properties:

name (symbol): 'SectionEvent

Name of this music object.

types (list):

'(section-event event)

The types of this music object; determines by what engraver this music expression is processed.

### <span id="page-47-1"></span>1.1.83 **SectionLabelEvent**

Mark the beginning of a named passage. Does not imply a section division.

Event classes: [music-event](#page-71-0) (page 55), [section-label-event](#page-73-4) (page 57), and [StreamEvent](#page-74-0) [\(page 58\).](#page-74-0)

Accepted by: [Mark\\_tracking\\_translator](#page-493-0) (page 477).

Properties:

name (symbol): 'SectionLabelEvent

Name of this music object.

types (list):

'(section-label-event event)

The types of this music object; determines by what engraver this music expression is processed.

### <span id="page-47-2"></span>1.1.84 **SegnoMarkEvent**

Add a segno mark or bar line.

Event classes: [music-event](#page-71-0) (page 55), [segno-mark-event](#page-73-5) (page 57), [StreamEvent](#page-74-0) [\(page 58\),](#page-74-0) and [structural-event](#page-75-0) (page 59).

Accepted by: [Bar\\_engraver](#page-464-0) (page 448), and [Mark\\_tracking\\_translator](#page-493-0) (page 477).

Properties:

name (symbol): 'SegnoMarkEvent

Name of this music object.

types (list):

'(segno-mark-event structural-event event)

### 1.1.85 **SegnoRepeatedMusic**

Repeats with alternatives placed sequentially and marked with segno, Coda, D.C., etc.

Properties:

```
elements-callback (procedure):
```
make-volta-set

Return a list of children, for use by a sequential iterator. Takes a single music parameter.

iterator-ctor (procedure):

ly:volta-repeat-iterator::constructor

Function to construct a music-event-iterator object for this music.

length-callback (procedure):

ly:calculated-sequential-music::length

How to compute the duration of this music. This property can only be defined as initializer in scm/define-music-types.scm.

#### name (symbol):

'SegnoRepeatedMusic

Name of this music object.

```
start-callback (procedure):
```

```
ly:calculated-sequential-music::start
```
Function to compute the negative length of starting grace notes. This property can only be defined as initializer in scm/define-music-types.scm.

```
types (list):
```

```
'(segno-repeated-music
  folded-repeated-music
  repeated-music)
```
The types of this music object; determines by what engraver this music expression is processed.

### 1.1.86 **SequentialAlternativeMusic**

Repeat alternatives in sequence.

```
Syntax: \alternative { alternatives }
```
Properties:

elements-callback (procedure):

#<procedure at lily/define-music-types.scm:636:30 (m)>

Return a list of children, for use by a sequential iterator. Takes a single music parameter.

iterator-ctor (procedure):

ly:alternative-sequence-iterator::constructor

Function to construct a music-event-iterator object for this music.

length-callback (procedure):

ly:music-sequence::cumulative-length-callback

How to compute the duration of this music. This property can only be defined as initializer in scm/define-music-types.scm.

```
name (symbol):
    'SequentialAlternativeMusic
```
Name of this music object.

start-callback (procedure):

ly:music-sequence::first-start-callback

Function to compute the negative length of starting grace notes. This property can only be defined as initializer in scm/define-music-types.scm.

types (list):

'(sequential-music sequential-alternative-music)

The types of this music object; determines by what engraver this music expression is processed.

### 1.1.87 **SequentialMusic**

Music expressions concatenated.

```
Syntax: \searrow \searrow \ldots \searrow or simply \{ \ldots \}
```
Properties:

```
elements-callback (procedure):
```
#<procedure at lily/define-music-types.scm:649:30 (m)>

Return a list of children, for use by a sequential iterator. Takes a single music parameter.

```
iterator-ctor (procedure):
```
ly:sequential-iterator::constructor

Function to construct a music-event-iterator object for this music.

```
length-callback (procedure):
```
ly:music-sequence::cumulative-length-callback

How to compute the duration of this music. This property can only be defined as initializer in scm/define-music-types.scm.

```
name (symbol):
```
'SequentialMusic

Name of this music object.

```
start-callback (procedure):
```
ly:music-sequence::first-start-callback

Function to compute the negative length of starting grace notes. This property can only be defined as initializer in scm/define-music-types.scm.

types (list):

'(sequential-music)

The types of this music object; determines by what engraver this music expression is processed.

### 1.1.88 **SimultaneousMusic**

Music playing together.

```
Syntax: \sim 1... \overline{ } or \lt ... >>
```
Properties:

```
iterator-ctor (procedure):
    ly:simultaneous-music-iterator::constructor
    Function to construct a music-event-iterator object for this music.
```
length-callback (procedure):

ly:music-sequence::maximum-length-callback

How to compute the duration of this music. This property can only be defined as initializer in scm/define-music-types.scm.

name (symbol):

'SimultaneousMusic

Name of this music object.

start-callback (procedure):

ly:music-sequence::minimum-start-callback

Function to compute the negative length of starting grace notes. This property can only be defined as initializer in scm/define-music-types.scm.

```
to-relative-callback (procedure):
```
ly:music-sequence::simultaneous-relative-callback

How to transform a piece of music to relative pitches.

types (list):

'(simultaneous-music)

The types of this music object; determines by what engraver this music expression is processed.

### <span id="page-50-0"></span>1.1.89 **SkipEvent**

Filler that takes up duration, but does not print anything.

Syntax: s4 for a skip equivalent to a quarter rest.

Event classes: [music-event](#page-71-0) (page 55), [rhythmic-event](#page-73-0) (page 57), [skip-event](#page-73-6) (page 57), and [StreamEvent](#page-74-0) (page 58).

Not accepted by any engraver or performer.

Properties:

iterator-ctor (procedure):

ly:rhythmic-music-iterator::constructor

Function to construct a music-event-iterator object for this music.

name (symbol):

'SkipEvent

Name of this music object.

types (list):

'(event rhythmic-event skip-event)

The types of this music object; determines by what engraver this music expression is processed.

## 1.1.90 **SkipMusic**

Filler that takes up duration, does not print anything, and also does not create staves or voices implicitly.

```
Syntax: \skip duration
Properties:
```
iterator-ctor (procedure): ly:simple-music-iterator::constructor Function to construct a music-event-iterator object for this music. name (symbol): 'SkipMusic Name of this music object.

types (list):

'(event skip-event)

The types of this music object; determines by what engraver this music expression is processed.

### 1.1.91 **SkippedMusic**

Filler that takes up duration, does not print anything, and also does not create staves or voices implicitly.

Syntax: \skip music

Properties:

iterator-ctor (procedure):

ly:simple-music-iterator::constructor

Function to construct a music-event-iterator object for this music.

length-callback (procedure):

ly:music-wrapper::length-callback

How to compute the duration of this music. This property can only be defined as initializer in scm/define-music-types.scm.

name (symbol):

'SkippedMusic

Name of this music object.

start-callback (procedure):

ly:music-wrapper::start-callback

Function to compute the negative length of starting grace notes. This property can only be defined as initializer in scm/define-music-types.scm.

types (list):

'(skipped-music music-wrapper-music)

The types of this music object; determines by what engraver this music expression is processed.

### <span id="page-51-0"></span>1.1.92 **SlurEvent**

Start or end slur.

Syntax: note (and note)

Event classes: [music-event](#page-71-0) (page 55), [slur-event](#page-73-7) (page 57), [span-event](#page-74-1) (page 58), and [StreamEvent](#page-74-0) (page 58).

Accepted by: [Slur\\_engraver](#page-507-0) (page 491), and [Slur\\_performer](#page-507-2) (page 491).

Properties:

name (symbol): 'SlurEvent

Name of this music object.

types (list):

'(post-event span-event event slur-event)

### <span id="page-52-0"></span>1.1.93 **SoloOneEvent**

Print 'Solo 1'.

Event classes: [music-event](#page-71-0) (page 55), [part-combine-event](#page-72-9) (page 56), [solo-one-event](#page-73-8) [\(page 57\),](#page-73-8) and [StreamEvent](#page-74-0) (page 58).

Accepted by: Part combine engraver (page 485).

Properties:

name (symbol): 'SoloOneEvent Name of this music object.

part-combine-status (symbol):

'solo1

Change to what kind of state? Options are solo1, solo2 and unisono.

types (list):

'(event part-combine-event solo-one-event)

The types of this music object; determines by what engraver this music expression is processed.

# <span id="page-52-1"></span>1.1.94 **SoloTwoEvent**

Print 'Solo 2'.

Event classes: [music-event](#page-71-0) (page 55), [part-combine-event](#page-72-9) (page 56), [solo-two-event](#page-73-9) [\(page 57\),](#page-73-9) and [StreamEvent](#page-74-0) (page 58).

Accepted by: Part combine engraver (page 485).

Properties:

name (symbol): 'SoloTwoEvent Name of this music object.

part-combine-status (symbol):

'solo2

Change to what kind of state? Options are solo1, solo2 and unisono.

types (list):

'(event part-combine-event solo-two-event)

The types of this music object; determines by what engraver this music expression is processed.

# <span id="page-52-2"></span>1.1.95 **SostenutoEvent**

Depress or release sostenuto pedal.

Event classes: [music-event](#page-71-0) (page 55), [pedal-event](#page-72-10) (page 56), [sostenuto-event](#page-74-2) [\(page 58\),](#page-74-2) [span-event](#page-74-1) (page 58), and [StreamEvent](#page-74-0) (page 58).

Accepted by: [Piano\\_pedal\\_engraver](#page-502-1) (page 486), and [Piano\\_pedal\\_performer](#page-503-0) [\(page 487\)](#page-503-0).

Properties:

name (symbol): 'SostenutoEvent Name of this music object. types (list):

'(post-event event pedal-event sostenuto-event)

The types of this music object; determines by what engraver this music expression is processed.

# <span id="page-53-0"></span>1.1.96 **SpacingSectionEvent**

Start a new spacing section.

Event classes: [music-event](#page-71-0) (page 55), [spacing-section-event](#page-74-3) (page 58), and [StreamEvent](#page-74-0) (page 58).

Accepted by: [Spacing\\_engraver](#page-507-3) (page 491).

Properties:

name (symbol):

'SpacingSectionEvent

Name of this music object.

types (list):

'(event spacing-section-event)

The types of this music object; determines by what engraver this music expression is processed.

## <span id="page-53-1"></span>1.1.97 **SpanEvent**

Event for anything that is started at a different time than stopped.

Event classes: [music-event](#page-71-0) (page 55), [span-event](#page-74-1) (page 58), and [StreamEvent](#page-74-0) (page 58). Not accepted by any engraver or performer.

Properties:

name (symbol): 'SpanEvent

Name of this music object.

types (list):

'(event)

The types of this music object; determines by what engraver this music expression is processed.

### <span id="page-53-2"></span>1.1.98 **StaffHighlightEvent**

Start or stop a staff highlight.

Syntax: \staffHighlight, \stopStaffHighlight.

Event classes: [music-event](#page-71-0) (page 55), [span-event](#page-74-1) (page 58), [staff-highlight-event](#page-74-4) [\(page 58\),](#page-74-4) and [StreamEvent](#page-74-0) (page 58).

Accepted by: [Staff\\_highlight\\_engraver](#page-509-0) (page 493).

Properties:

name (symbol):

'StaffHighlightEvent

Name of this music object.

types (list):

'(staff-highlight-event span-event event)

## <span id="page-54-0"></span>1.1.99 **StaffSpanEvent**

Start or stop a staff symbol.

Event classes: [music-event](#page-71-0) (page 55), [span-event](#page-74-1) (page 58), [staff-span-event](#page-74-5) [\(page 58\),](#page-74-5) and [StreamEvent](#page-74-0) (page 58).

Accepted by: [Staff\\_symbol\\_engraver](#page-510-0) (page 494).

Properties:

name (symbol): 'StaffSpanEvent

Name of this music object.

types (list):

'(event span-event staff-span-event)

The types of this music object; determines by what engraver this music expression is processed.

## <span id="page-54-1"></span>1.1.100 **StringNumberEvent**

Specify on which string to play this note.

Syntax: \number

Event classes: [music-event](#page-71-0) (page 55), [StreamEvent](#page-74-0) (page 58), and [string-number-event](#page-75-1) [\(page 59\).](#page-75-1)

Accepted by: [Bend\\_spanner\\_engraver](#page-470-0) (page 454), [Fretboard\\_engraver](#page-483-0) (page 467), and [Tab\\_note\\_heads\\_engraver](#page-511-0) (page 495).

Properties:

name (symbol): 'StringNumberEvent

Name of this music object.

types (list):

'(post-event string-number-event event)

The types of this music object; determines by what engraver this music expression is processed.

#### <span id="page-54-2"></span>1.1.101 **StrokeFingerEvent**

Specify with which finger to pluck a string.

Syntax: \rightHandFinger text

Event classes: [music-event](#page-71-0) (page 55), [StreamEvent](#page-74-0) (page 58), and [stroke-finger-event](#page-75-2) [\(page 59\).](#page-75-2)

Not accepted by any engraver or performer.

Properties:

name (symbol):

'StrokeFingerEvent

Name of this music object.

types (list):

'(post-event stroke-finger-event event)

### <span id="page-55-0"></span>1.1.102 **SustainEvent**

Depress or release sustain pedal.

Event classes: [music-event](#page-71-0) (page 55), [pedal-event](#page-72-10) (page 56), [span-event](#page-74-1) (page 58), [StreamEvent](#page-74-0) (page 58), and [sustain-event](#page-75-3) (page 59).

Accepted by: [Piano\\_pedal\\_engraver](#page-502-1) (page 486), and [Piano\\_pedal\\_performer](#page-503-0) [\(page 487\)](#page-503-0).

Properties:

name (symbol): 'SustainEvent

Name of this music object.

types (list):

'(post-event event pedal-event sustain-event)

The types of this music object; determines by what engraver this music expression is processed.

### <span id="page-55-1"></span>1.1.103 **TempoChangeEvent**

A metronome mark or tempo indication.

```
Event classes: music-event (page 55), StreamEvent (page 58), and tempo-change-event
(page 59).
```
Accepted by: [Metronome\\_mark\\_engraver](#page-496-0) (page 480).

Properties:

name (symbol): 'TempoChangeEvent Name of this music object.

types (list):

'(event tempo-change-event)

The types of this music object; determines by what engraver this music expression is processed.

# <span id="page-55-2"></span>1.1.104 **TextMarkEvent**

A textual mark.

Syntax: \textMark markup or \textEndMark markup.

Event classes: [music-event](#page-71-0) (page 55), [StreamEvent](#page-74-0) (page 58), and [text-mark-event](#page-75-5) [\(page 59\).](#page-75-5)

Accepted by: [Text\\_mark\\_engraver](#page-513-0) (page 497).

Properties:

name (symbol): 'TextMarkEvent

Name of this music object.

```
types (list):
```
'(text-mark-event event)

# <span id="page-56-0"></span>1.1.105 **TextScriptEvent**

Print text.

Event classes: [music-event](#page-71-0) (page 55), [script-event](#page-73-2) (page 57), [StreamEvent](#page-74-0) (page 58), and [text-script-event](#page-76-0) (page 60).

Accepted by: [Text\\_engraver](#page-512-0) (page 496).

Properties:

name (symbol): 'TextScriptEvent

Name of this music object.

types (list):

'(post-event script-event text-script-event event)

The types of this music object; determines by what engraver this music expression is processed.

### <span id="page-56-1"></span>1.1.106 **TextSpanEvent**

Start a text spanner, for example, an octavation.

Event classes: [music-event](#page-71-0) (page 55), [span-event](#page-74-1) (page 58), [StreamEvent](#page-74-0) (page 58), and [text-span-event](#page-76-1) (page 60).

Accepted by: [Text\\_spanner\\_engraver](#page-513-1) (page 497).

Properties:

name (symbol): 'TextSpanEvent Name of this music object.

types (list):

'(post-event span-event event text-span-event)

The types of this music object; determines by what engraver this music expression is processed.

# <span id="page-56-2"></span>1.1.107 **TieEvent**

A tie.

Syntax: note-~

Event classes: [music-event](#page-71-0) (page 55), [StreamEvent](#page-74-0) (page 58), and [tie-event](#page-76-2) (page 60).

Accepted by: [Drum\\_note\\_performer](#page-479-0) (page 463), [Note\\_performer](#page-499-0) (page 483), Tie engraver (page 497), and Tie performer (page 498).

Properties:

name (symbol): 'TieEvent Name of this music object.

types (list):

'(post-event tie-event event)

# 1.1.108 **TimeScaledMusic**

Multiply durations, as in tuplets.

```
Syntax: \times fraction music, e.g., \times 2/3 { ... } for triplets.
```
Properties:

iterator-ctor (procedure):

ly:tuplet-iterator::constructor

Function to construct a music-event-iterator object for this music.

length-callback (procedure):

ly:music-wrapper::length-callback

How to compute the duration of this music. This property can only be defined as initializer in scm/define-music-types.scm.

name (symbol):

'TimeScaledMusic

Name of this music object.

start-callback (procedure):

ly:music-wrapper::start-callback

Function to compute the negative length of starting grace notes. This property can only be defined as initializer in scm/define-music-types.scm.

types (list):

```
'(time-scaled-music)
```
The types of this music object; determines by what engraver this music expression is processed.

## <span id="page-57-0"></span>1.1.109 **TimeSignatureEvent**

An event created when setting a new time signature

Event classes: [music-event](#page-71-0) (page 55), [StreamEvent](#page-74-0) (page 58), and [time-signature-event](#page-76-3) (page 60).

Accepted by: Time signature engraver (page 498), and Time signature performer [\(page 498\)](#page-514-2).

Properties:

name (symbol):

'TimeSignatureEvent

Name of this music object.

types (list):

'(event time-signature-event)

The types of this music object; determines by what engraver this music expression is processed.

## 1.1.110 **TimeSignatureMusic**

Set a new time signature

Properties:

elements-callback (procedure):

make-time-signature-set

Return a list of children, for use by a sequential iterator. Takes a single music parameter.

```
iterator-ctor (procedure):
```
ly:sequential-iterator::constructor

Function to construct a music-event-iterator object for this music.

name (symbol):

'TimeSignatureMusic

Name of this music object.

types (list):

'(time-signature-music)

The types of this music object; determines by what engraver this music expression is processed.

### 1.1.111 **TransposedMusic**

Music that has been transposed.

Properties:

iterator-ctor (procedure):

ly:music-wrapper-iterator::constructor

Function to construct a music-event-iterator object for this music.

length-callback (procedure):

ly:music-wrapper::length-callback

How to compute the duration of this music. This property can only be defined as initializer in scm/define-music-types.scm.

name (symbol):

'TransposedMusic

Name of this music object.

start-callback (procedure):

ly:music-wrapper::start-callback

Function to compute the negative length of starting grace notes. This property can only be defined as initializer in scm/define-music-types.scm.

to-relative-callback (procedure):

ly:relative-octave-music::no-relative-callback

How to transform a piece of music to relative pitches.

types (list):

'(music-wrapper-music transposed-music)

The types of this music object; determines by what engraver this music expression is processed.

# <span id="page-58-0"></span>1.1.112 **TremoloEvent**

Unmeasured tremolo.

Event classes: [music-event](#page-71-0) (page 55), [StreamEvent](#page-74-0) (page 58), and [tremolo-event](#page-76-4) [\(page 60\).](#page-76-4)

Accepted by: [Stem\\_engraver](#page-510-1) (page 494).

Properties:

name (symbol): 'TremoloEvent Name of this music object. types (list):

'(post-event event tremolo-event)

The types of this music object; determines by what engraver this music expression is processed.

### 1.1.113 **TremoloRepeatedMusic**

Repeated notes denoted by tremolo beams.

Properties:

```
elements-callback (procedure):
```

```
make-tremolo-set
```
Return a list of children, for use by a sequential iterator. Takes a single music parameter.

iterator-ctor (procedure):

ly:sequential-iterator::constructor

Function to construct a music-event-iterator object for this music.

length-callback (procedure):

ly:calculated-sequential-music::length

How to compute the duration of this music. This property can only be defined as initializer in scm/define-music-types.scm.

```
name (symbol):
```
'TremoloRepeatedMusic

Name of this music object.

start-callback (procedure):

ly:calculated-sequential-music::start

Function to compute the negative length of starting grace notes. This property can only be defined as initializer in scm/define-music-types.scm.

types (list):

'(repeated-music tremolo-repeated-music)

The types of this music object; determines by what engraver this music expression is processed.

## <span id="page-59-0"></span>1.1.114 **TremoloSpanEvent**

Tremolo over two stems.

Event classes: [music-event](#page-71-0) (page 55), [span-event](#page-74-1) (page 58), [StreamEvent](#page-74-0) (page 58), and [tremolo-span-event](#page-76-5) (page 60).

Accepted by: [Chord\\_tremolo\\_engraver](#page-473-0) (page 457).

Properties:

name (symbol): 'TremoloSpanEvent

Name of this music object.

types (list):

'(event span-event tremolo-span-event)

### <span id="page-60-0"></span>1.1.115 **TrillSpanEvent**

Start a trill spanner.

Event classes: [music-event](#page-71-0) (page 55), [span-event](#page-74-1) (page 58), [StreamEvent](#page-74-0) (page 58), and [trill-span-event](#page-76-6) (page 60).

Accepted by: [Trill\\_spanner\\_engraver](#page-516-0) (page 500).

Properties:

name (symbol): 'TrillSpanEvent

Name of this music object.

types (list):

'(post-event span-event event trill-span-event)

The types of this music object; determines by what engraver this music expression is processed.

### <span id="page-60-1"></span>1.1.116 **TupletSpanEvent**

Used internally to signal where tuplet brackets start and stop.

Event classes: [music-event](#page-71-0) (page 55), [span-event](#page-74-1) (page 58), [StreamEvent](#page-74-0) (page 58), and [tuplet-span-event](#page-76-7) (page 60).

Accepted by: Tuplet engraver (page 500).

Properties:

name (symbol): 'TupletSpanEvent Name of this music object.

types (list):

'(tuplet-span-event span-event event post-event)

The types of this music object; determines by what engraver this music expression is processed.

# <span id="page-60-2"></span>1.1.117 **UnaCordaEvent**

Depress or release una-corda pedal.

Event classes: [music-event](#page-71-0) (page 55), [pedal-event](#page-72-10) (page 56), [span-event](#page-74-1) (page 58), [StreamEvent](#page-74-0) (page 58), and [una-corda-event](#page-76-8) (page 60).

Accepted by: Piano pedal engraver (page 486), and Piano pedal performer [\(page 487\)](#page-503-0).

Properties:

name (symbol): 'UnaCordaEvent Name of this music object.

types (list):

'(post-event event pedal-event una-corda-event)

#### 1.1.118 **UnfoldedRepeatedMusic**

Repeated music which is fully written (and played) out.

Properties:

```
elements-callback (procedure):
```
make-unfolded-set

Return a list of children, for use by a sequential iterator. Takes a single music parameter.

iterator-ctor (procedure):

ly:sequential-iterator::constructor

Function to construct a music-event-iterator object for this music.

length-callback (procedure):

ly:calculated-sequential-music::length

How to compute the duration of this music. This property can only be defined as initializer in scm/define-music-types.scm.

name (symbol):

'UnfoldedRepeatedMusic

Name of this music object.

start-callback (procedure):

ly:calculated-sequential-music::start

Function to compute the negative length of starting grace notes. This property can only be defined as initializer in scm/define-music-types.scm.

```
types (list):
```
'(repeated-music unfolded-repeated-music)

The types of this music object; determines by what engraver this music expression is processed.

### 1.1.119 **UnfoldedSpeccedMusic**

Music that appears once repeated music is unfolded.

Properties:

```
iterator-ctor (procedure):
```
ly:music-iterator::constructor

Function to construct a music-event-iterator object for this music.

length (moment):

#<Mom 0>

The endpoint of this music. This property is unhappily named in that it does not account for any initial grace notes: the full length of the music is length minus the start time. A value of INF-MOMENT indicates indefinite length.

```
name (symbol):
```
'UnfoldedSpeccedMusic

Name of this music object.

types (list):

'(unfolded-specification music-wrapper-music)

# <span id="page-62-0"></span>1.1.120 **UnisonoEvent**

Print 'a 2'.

Event classes: [music-event](#page-71-0) (page 55), [part-combine-event](#page-72-9) (page 56), [StreamEvent](#page-74-0) [\(page 58\),](#page-74-0) and [unisono-event](#page-76-9) (page 60).

Accepted by: Part combine engraver (page 485).

Properties:

name (symbol): 'UnisonoEvent Name of this music object.

part-combine-status (symbol):

'unisono

Change to what kind of state? Options are solo1, solo2 and unisono.

types (list):

'(event part-combine-event unisono-event)

The types of this music object; determines by what engraver this music expression is processed.

### 1.1.121 **UnrelativableMusic**

Music that cannot be converted from relative to absolute notation. For example, transposed music.

Properties:

```
iterator-ctor (procedure):
    ly:music-wrapper-iterator::constructor
```
Function to construct a music-event-iterator object for this music.

length-callback (procedure):

ly:music-wrapper::length-callback

How to compute the duration of this music. This property can only be defined as initializer in scm/define-music-types.scm.

name (symbol):

'UnrelativableMusic

Name of this music object.

start-callback (procedure):

ly:music-wrapper::start-callback

Function to compute the negative length of starting grace notes. This property can only be defined as initializer in scm/define-music-types.scm.

to-relative-callback (procedure):

ly:relative-octave-music::no-relative-callback

How to transform a piece of music to relative pitches.

types (list):

'(music-wrapper-music unrelativable-music)

### 1.1.122 **VoiceSeparator**

Separate polyphonic voices in simultaneous music.

Syntax: \\

Properties:

```
name (symbol):
```
'VoiceSeparator

Name of this music object.

types (list):

'(separator)

The types of this music object; determines by what engraver this music expression is processed.

### <span id="page-63-0"></span>1.1.123 **VoltaRepeatEndEvent**

Signal the end of a volta-style repeat. Multiple end events per start event can be expected when there are alternative endings.

Event classes: [music-event](#page-71-0) (page 55), [StreamEvent](#page-74-0) (page 58), [structural-event](#page-75-0) [\(page 59\),](#page-75-0) and [volta-repeat-end-event](#page-77-0) (page 61).

```
Accepted by: Divisio_engraver (page 461), Lyric_repeat_count_engraver (page 476),
Repeat_acknowledge_engraver (page 488), and Signum_repetitionis_engraver
(page 490).
```
Properties:

name (symbol): 'VoltaRepeatEndEvent

Name of this music object.

types (list):

'(volta-repeat-end-event structural-event event)

The types of this music object; determines by what engraver this music expression is processed.

#### <span id="page-63-1"></span>1.1.124 **VoltaRepeatStartEvent**

Signal the start of a volta-style repeat.

Event classes: [music-event](#page-71-0) (page 55), [StreamEvent](#page-74-0) (page 58), [structural-event](#page-75-0) [\(page 59\),](#page-75-0) and [volta-repeat-start-event](#page-77-1) (page 61).

Accepted by: [Divisio\\_engraver](#page-477-0) (page 461), and [Repeat\\_acknowledge\\_engraver](#page-504-1) [\(page 488\)](#page-504-1).

Properties:

```
name (symbol):
    'VoltaRepeatStartEvent
    Name of this music object.
```
types (list):

'(volta-repeat-start-event structural-event event)

### 1.1.125 **VoltaRepeatedMusic**

Repeats with alternatives placed sequentially.

Properties:

```
elements-callback (procedure):
   make-volta-set
```
Return a list of children, for use by a sequential iterator. Takes a single music parameter.

```
iterator-ctor (procedure):
```
ly:volta-repeat-iterator::constructor

Function to construct a music-event-iterator object for this music.

length-callback (procedure):

ly:calculated-sequential-music::length

How to compute the duration of this music. This property can only be defined as initializer in scm/define-music-types.scm.

```
name (symbol):
```
'VoltaRepeatedMusic

Name of this music object.

```
start-callback (procedure):
```
ly:calculated-sequential-music::start

Function to compute the negative length of starting grace notes. This property can only be defined as initializer in scm/define-music-types.scm.

```
types (list):
```

```
'(volta-repeated-music
  folded-repeated-music
  repeated-music)
```
The types of this music object; determines by what engraver this music expression is processed.

#### <span id="page-64-0"></span>1.1.126 **VoltaSpanEvent**

Used internally to signal where volta brackets start and stop.

Event classes: [music-event](#page-71-0) (page 55), [span-event](#page-74-1) (page 58), [StreamEvent](#page-74-0) (page 58), and [volta-span-event](#page-77-2) (page 61).

Accepted by: [Volta\\_engraver](#page-517-1) (page 501).

Properties:

name (symbol): 'VoltaSpanEvent Name of this music object.

types (list):

'(volta-span-event span-event event post-event)

### 1.1.127 **VoltaSpeccedMusic**

Music for a specific volta within repeated music.

Properties:

iterator-ctor (procedure):

ly:volta-specced-music-iterator::constructor

Function to construct a music-event-iterator object for this music.

length-callback (procedure):

ly:music-wrapper::length-callback

How to compute the duration of this music. This property can only be defined as initializer in scm/define-music-types.scm.

name (symbol):

'VoltaSpeccedMusic

Name of this music object.

start-callback (procedure):

ly:music-wrapper::start-callback

Function to compute the negative length of starting grace notes. This property can only be defined as initializer in scm/define-music-types.scm.

types (list):

'(volta-specification music-wrapper-music)

The types of this music object; determines by what engraver this music expression is processed.

### <span id="page-65-0"></span>1.1.128 **VowelTransitionEvent**

A vowel transition between lyric syllables.

```
Event classes: music-event (page 55), StreamEvent (page 58), and
vowel-transition-event (page 61).
```
Accepted by: [Hyphen\\_engraver](#page-487-1) (page 471).

Properties:

name (symbol):

'VowelTransitionEvent

Name of this music object.

types (list):

'(post-event vowel-transition-event event)

The types of this music object; determines by what engraver this music expression is processed.

# 1.2 Music classes

#### 1.2.1 **absolute-dynamic-event**

Music event type absolute-dynamic-event is in music objects of type [AbsoluteDynamicEvent](#page-17-0) (page 1).

Accepted by: [Dynamic\\_engraver](#page-480-0) (page 464), and [Dynamic\\_performer](#page-480-1) (page 464).

### 1.2.2 **ad-hoc-jump-event**

Music event type ad-hoc-jump-event is in music objects of type [AdHocJumpEvent](#page-17-1) (page 1). Accepted by: [Bar\\_engraver](#page-464-0) (page 448), and [Jump\\_engraver](#page-488-0) (page 472).

#### 1.2.3 **ad-hoc-mark-event**

Music event type ad-hoc-mark-event is in music objects of type [AdHocMarkEvent](#page-17-2) (page 1). Accepted by: [Mark\\_tracking\\_translator](#page-493-0) (page 477).

#### 1.2.4 **alternative-event**

Music event type alternative-event is in music objects of type [AlternativeEvent](#page-18-0) (page 2).

Accepted by: [Timing\\_translator](#page-515-0) (page 499).

#### 1.2.5 **annotate-output-event**

Music event type annotate-output-event is in music objects of type [AnnotateOutputEvent](#page-18-1) [\(page 2\)](#page-18-1).

Accepted by: [Balloon\\_engraver](#page-464-1) (page 448).

#### 1.2.6 **apply-output-event**

Music event type apply-output-event is in music objects of type [ApplyOutputEvent](#page-19-0) [\(page 3\)](#page-19-0).

Accepted by: [Output\\_property\\_engraver](#page-499-2) (page 483).

#### 1.2.7 **arpeggio-event**

Music event type arpeggio-event is in music objects of type [ArpeggioEvent](#page-19-1) (page 3).

Accepted by: Arpeggio engraver (page 446).

### 1.2.8 **articulation-event**

Music event type articulation-event is in music objects of type [ArticulationEvent](#page-19-2) [\(page 3\)](#page-19-2).

Accepted by: [Beat\\_engraver](#page-468-0) (page 452), [Beat\\_performer](#page-469-0) (page 453), Drum note performer (page 463), Note performer (page 483), and Script engraver [\(page 489\)](#page-505-1).

#### 1.2.9 **bar-check-event**

Music event type bar-check-event is in music objects of type [BarCheckEvent](#page-20-0) (page 4).

Accepted by: [Timing\\_translator](#page-515-0) (page 499).

### 1.2.10 **bar-event**

Music event type bar-event is in music objects of type [BarEvent](#page-20-1) (page 4).

Accepted by: [Timing\\_translator](#page-515-0) (page 499).

#### 1.2.11 **bass-figure-event**

Music event type bass-figure-event is in music objects of type [BassFigureEvent](#page-21-0) (page 5).

Accepted by: [Figured\\_bass\\_engraver](#page-481-0) (page 465).

#### 1.2.12 **beam-event**

Music event type beam-event is in music objects of type [BeamEvent](#page-21-1) (page 5).

Accepted by: [Beam\\_engraver](#page-468-1) (page 452), [Beam\\_performer](#page-468-2) (page 452), and Grace beam engraver (page 469).

#### 1.2.13 **beam-forbid-event**

Music event type beam-forbid-event is in music objects of type [BeamForbidEvent](#page-21-2) (page 5).

Accepted by: Auto beam engraver (page 446), and Grace auto beam engraver [\(page 469\)](#page-485-1).

### 1.2.14 **bend-after-event**

Music event type bend-after-event is in music objects of type [BendAfterEvent](#page-22-0) (page 6).

Accepted by: [Bend\\_engraver](#page-469-1) (page 453).

### 1.2.15 **bend-span-event**

Music event type bend-span-event is in music objects of type [BendSpanEvent](#page-22-1) (page 6).

Accepted by: [Bend\\_spanner\\_engraver](#page-470-0) (page 454).

#### 1.2.16 **break-dynamic-span-event**

Music event type break-dynamic-span-event is in music objects of type [BreakDynamicSpanEvent](#page-22-2) (page 6).

Accepted by: [Dynamic\\_engraver](#page-480-0) (page 464).

### <span id="page-67-0"></span>1.2.17 **break-event**

Music event type break-event is in music objects of type [LineBreakEvent](#page-33-0) (page 17), [PageBreakEvent](#page-39-0) (page 23), and [PageTurnEvent](#page-39-1) (page 23).

Accepted by: [Page\\_turn\\_engraver](#page-500-0) (page 484), and [Paper\\_column\\_engraver](#page-500-1) (page 484).

#### 1.2.18 **break-span-event**

Music event type break-span-event is in music objects of type [BreakDynamicSpanEvent](#page-22-2) [\(page 6\)](#page-22-2).

Not accepted by any engraver or performer.

#### 1.2.19 **breathing-event**

Music event type breathing-event is in music objects of type [BreathingEvent](#page-23-0) (page 7).

Accepted by: Breathing sign\_engraver (page 454), and [Note\\_performer](#page-499-0) (page 483).

### 1.2.20 **caesura-event**

Music event type caesura-event is in music objects of type [CaesuraEvent](#page-23-1) (page 7).

Accepted by: [Bar\\_engraver](#page-464-0) (page 448), [Caesura\\_engraver](#page-471-0) (page 455), and [Divisio\\_engraver](#page-477-0) (page 461).

#### 1.2.21 **cluster-note-event**

Music event type cluster-note-event is in music objects of type [ClusterNoteEvent](#page-23-2) [\(page 7\)](#page-23-2).

Accepted by: [Cluster\\_spanner\\_engraver](#page-473-1) (page 457).

#### 1.2.22 **coda-mark-event**

Music event type coda-mark-event is in music objects of type [CodaMarkEvent](#page-24-0) (page 8).

Accepted by: [Bar\\_engraver](#page-464-0) (page 448), and [Mark\\_tracking\\_translator](#page-493-0) (page 477).

#### 1.2.23 **completize-extender-event**

Music event type completize-extender-event is in music objects of type [CompletizeExtenderEvent](#page-24-1) (page 8).

Accepted by: Extender engraver (page 465).

### 1.2.24 **crescendo-event**

Music event type crescendo-event is in music objects of type [CrescendoEvent](#page-25-0) (page 9).

Accepted by: [Dynamic\\_performer](#page-480-1) (page 464).

#### 1.2.25 **dal-segno-event**

Music event type dal-segno-event is in music objects of type [DalSegnoEvent](#page-26-0) (page 10).

Accepted by: [Bar\\_engraver](#page-464-0) (page 448), [Jump\\_engraver](#page-488-0) (page 472), and [Volta\\_engraver](#page-517-1) [\(page 501\)](#page-517-1).

## 1.2.26 **decrescendo-event**

Music event type decrescendo-event is in music objects of type [DecrescendoEvent](#page-26-1) [\(page 10\).](#page-26-1)

Accepted by: [Dynamic\\_performer](#page-480-1) (page 464).

### 1.2.27 **double-percent-event**

Music event type double-percent-event is in music objects of type [DoublePercentEvent](#page-26-2) [\(page 10\).](#page-26-2)

Accepted by: Double percent repeat engraver (page 462).

#### 1.2.28 **duration-line-event**

Music event type duration-line-event is in music objects of type [DurationLineEvent](#page-27-0) [\(page 11\).](#page-27-0)

Accepted by: Duration line engraver (page 463).

#### 1.2.29 **dynamic-event**

Music event type dynamic-event is in music objects of type [AbsoluteDynamicEvent](#page-17-0) (page 1).

Not accepted by any engraver or performer.

#### 1.2.30 **episema-event**

Music event type episema-event is in music objects of type [EpisemaEvent](#page-27-1) (page 11).

Accepted by: [Episema\\_engraver](#page-481-2) (page 465).

#### 1.2.31 **extender-event**

Music event type extender-event is in music objects of type [ExtenderEvent](#page-28-1) (page 12).

Accepted by: [Extender\\_engraver](#page-481-1) (page 465).

### 1.2.32 **fine-event**

Music event type fine-event is in music objects of type [FineEvent](#page-29-0) (page 13).

Accepted by: [Bar\\_engraver](#page-464-0) (page 448), [Divisio\\_engraver](#page-477-0) (page 461), [Jump\\_engraver](#page-488-0) [\(page 472\)](#page-488-0), [Timing\\_translator](#page-515-0) (page 499), and [Volta\\_engraver](#page-517-1) (page 501).

### 1.2.33 **finger-glide-event**

Music event type finger-glide-event is in music objects of type [FingerGlideEvent](#page-29-1) [\(page 13\).](#page-29-1)

Not accepted by any engraver or performer.

## 1.2.34 **fingering-event**

Music event type fingering-event is in music objects of type [FingeringEvent](#page-29-2) (page 13).

Accepted by: [Fingering\\_engraver](#page-482-1) (page 466), [Fretboard\\_engraver](#page-483-0) (page 467), and [Tab\\_note\\_heads\\_engraver](#page-511-0) (page 495).

### 1.2.35 **footnote-event**

Music event type footnote-event is in music objects of type [FootnoteEvent](#page-30-0) (page 14).

Not accepted by any engraver or performer.

#### <span id="page-69-0"></span>1.2.36 **general-rest-event**

Music event type general-rest-event is in music objects of type [MultiMeasureRestEvent](#page-36-0) [\(page 20\),](#page-36-0) and [RestEvent](#page-45-0) (page 29).

Accepted by: [Current\\_chord\\_text\\_engraver](#page-476-0) (page 460).

# 1.2.37 **glissando-event**

Music event type glissando-event is in music objects of type [GlissandoEvent](#page-30-1) (page 14). Accepted by: [Glissando\\_engraver](#page-484-0) (page 468).

### 1.2.38 **harmonic-event**

Music event type harmonic-event is in music objects of type [HarmonicEvent](#page-31-0) (page 15). Not accepted by any engraver or performer.

### 1.2.39 **hyphen-event**

Music event type hyphen-event is in music objects of type [HyphenEvent](#page-31-1) (page 15). Accepted by: [Hyphen\\_engraver](#page-487-1) (page 471).

# 1.2.40 **key-change-event**

Music event type key-change-event is in music objects of type [KeyChangeEvent](#page-32-0) (page 16). Accepted by: [Key\\_engraver](#page-489-0) (page 473), and [Key\\_performer](#page-490-0) (page 474).

### 1.2.41 **label-event**

Music event type label-event is in music objects of type [LabelEvent](#page-32-1) (page 16).

Accepted by: [Paper\\_column\\_engraver](#page-500-1) (page 484).

### 1.2.42 **laissez-vibrer-event**

Music event type laissez-vibrer-event is in music objects of type [LaissezVibrerEvent](#page-33-1) [\(page 17\).](#page-33-1)

Accepted by: Laissez vibrer engraver (page 475).

#### 1.2.43 **layout-instruction-event**

Music event type layout-instruction-event is in music objects of type [ApplyOutputEvent](#page-19-0) [\(page 3\)](#page-19-0).

Not accepted by any engraver or performer.

#### 1.2.44 **ligature-event**

Music event type ligature-event is in music objects of type [LigatureEvent](#page-33-2) (page 17).

Accepted by: [Kievan\\_ligature\\_engraver](#page-491-1) (page 475), [Ligature\\_bracket\\_engraver](#page-491-2) [\(page 475\)](#page-491-2), [Mensural\\_ligature\\_engraver](#page-495-0) (page 479), and [Vaticana\\_ligature\\_engraver](#page-517-0) [\(page 501\)](#page-517-0).

# 1.2.45 **line-break-event**

Music event type line-break-event is in music objects of type [LineBreakEvent](#page-33-0) (page 17). Not accepted by any engraver or performer.

### 1.2.46 **lyric-event**

Music event type lyric-event is in music objects of type [LyricEvent](#page-34-0) (page 18).

Accepted by: [Lyric\\_engraver](#page-491-3) (page 475), and [Lyric\\_performer](#page-492-1) (page 476).

### <span id="page-70-3"></span>1.2.47 **mark-event**

Music event type mark-event is in music objects of type [AdHocMarkEvent](#page-17-2) (page 1), and [RehearsalMarkEvent](#page-44-0) (page 28).

Not accepted by any engraver or performer.

### 1.2.48 **measure-counter-event**

Music event type measure-counter-event is in music objects of type [MeasureCounterEvent](#page-35-0) [\(page 19\).](#page-35-0)

Accepted by: Measure counter engraver (page 478).

### 1.2.49 **measure-spanner-event**

Music event type measure-spanner-event is in music objects of type [MeasureSpannerEvent](#page-35-1) [\(page 19\).](#page-35-1)

Accepted by: [Measure\\_spanner\\_engraver](#page-494-1) (page 478).

# <span id="page-70-2"></span>1.2.50 **melodic-event**

Music event type melodic-event is in music objects of type [ClusterNoteEvent](#page-23-2) (page 7), and [NoteEvent](#page-37-0) (page 21).

Not accepted by any engraver or performer.

#### 1.2.51 **multi-measure-articulation-event**

Music event type multi-measure-articulation-event is in music objects of type [MultiMeasureArticulationEvent](#page-35-2) (page 19).

Accepted by: Multi measure rest engraver (page 481).

#### <span id="page-70-0"></span>1.2.52 **multi-measure-rest-event**

Music event type multi-measure-rest-event is in music objects of type [MultiMeasureRestEvent](#page-36-0) (page 20).

Accepted by: [Multi\\_measure\\_rest\\_engraver](#page-497-0) (page 481).

#### <span id="page-70-1"></span>1.2.53 **multi-measure-text-event**

Music event type multi-measure-text-event is in music objects of type [MultiMeasureTextEvent](#page-36-1) (page 20).

Accepted by: Multi measure rest engraver (page 481).

#### <span id="page-71-0"></span>1.2.54 **music-event**

Music event type music-event is in music objects of type [AbsoluteDynamicEvent](#page-17-0) [\(page 1\)](#page-17-0), [AdHocJumpEvent](#page-17-1) (page 1), [AdHocMarkEvent](#page-17-2) (page 1), [AlternativeEvent](#page-18-0) [\(page 2\)](#page-18-0), [AnnotateOutputEvent](#page-18-1) (page 2), [ApplyOutputEvent](#page-19-0) (page 3), [ArpeggioEvent](#page-19-1) [\(page 3\)](#page-19-1), [ArticulationEvent](#page-19-2) (page 3), [BarCheckEvent](#page-20-0) (page 4), [BarEvent](#page-20-1) (page 4), [BassFigureEvent](#page-21-0) (page 5), [BeamEvent](#page-21-1) (page 5), [BeamForbidEvent](#page-21-2) (page 5), [BendAfterEvent](#page-22-0) [\(page 6\)](#page-22-0), [BendSpanEvent](#page-22-1) (page 6), [BreakDynamicSpanEvent](#page-22-2) (page 6), [BreathingEvent](#page-23-0) [\(page 7\)](#page-23-0), [CaesuraEvent](#page-23-1) (page 7), [ClusterNoteEvent](#page-23-2) (page 7), [CodaMarkEvent](#page-24-0) (page 8), [CompletizeExtenderEvent](#page-24-1) (page 8), [CrescendoEvent](#page-25-0) (page 9), [DalSegnoEvent](#page-26-0) (page 10), [DecrescendoEvent](#page-26-1) (page 10), [DoublePercentEvent](#page-26-2) (page 10), [DurationLineEvent](#page-27-0) (page 11), [EpisemaEvent](#page-27-1) (page 11), [ExtenderEvent](#page-28-1) (page 12), [FineEvent](#page-29-0) (page 13), [FingerGlideEvent](#page-29-1) [\(page 13\),](#page-29-1) [FingeringEvent](#page-29-2) (page 13), [FootnoteEvent](#page-30-0) (page 14), [GlissandoEvent](#page-30-1) (page 14), [HarmonicEvent](#page-31-0) (page 15), [HyphenEvent](#page-31-1) (page 15), [KeyChangeEvent](#page-32-0) (page 16), [LabelEvent](#page-32-1) [\(page 16\),](#page-32-1) [LaissezVibrerEvent](#page-33-1) (page 17), [LigatureEvent](#page-33-2) (page 17), [LineBreakEvent](#page-33-0) [\(page 17\),](#page-33-0) [LyricEvent](#page-34-0) (page 18), [MeasureCounterEvent](#page-35-0) (page 19), [MeasureSpannerEvent](#page-35-1) [\(page 19\),](#page-35-1) [MultiMeasureArticulationEvent](#page-35-2) (page 19), [MultiMeasureRestEvent](#page-36-0) (page 20), [MultiMeasureTextEvent](#page-36-1) (page 20), [NoteEvent](#page-37-0) (page 21), [NoteGroupingEvent](#page-38-1) (page 22), [OttavaEvent](#page-38-2) (page 22), [PageBreakEvent](#page-39-0) (page 23), [PageTurnEvent](#page-39-1) (page 23), [PartialEvent](#page-40-0) [\(page 24\),](#page-40-0) [PercentEvent](#page-40-1) (page 24), [PesOrFlexaEvent](#page-41-0) (page 25), [PhrasingSlurEvent](#page-42-1) [\(page 26\),](#page-42-1) [RehearsalMarkEvent](#page-44-0) (page 28), [RepeatSlashEvent](#page-45-1) (page 29), [RepeatTieEvent](#page-45-2) [\(page 29\),](#page-45-2) [RestEvent](#page-45-0) (page 29), [ScriptEvent](#page-46-0) (page 30), [SectionEvent](#page-47-0) (page 31), [SectionLabelEvent](#page-47-1) (page 31), [SegnoMarkEvent](#page-47-2) (page 31), [SkipEvent](#page-50-0) (page 34), [SlurEvent](#page-51-0) (page 35), [SoloOneEvent](#page-52-0) (page 36), [SoloTwoEvent](#page-52-1) (page 36), [SostenutoEvent](#page-52-2) [\(page 36\),](#page-52-2) [SpacingSectionEvent](#page-53-0) (page 37), [SpanEvent](#page-53-1) (page 37), [StaffHighlightEvent](#page-53-2) [\(page 37\),](#page-53-2) [StaffSpanEvent](#page-54-0) (page 38), [StringNumberEvent](#page-54-1) (page 38), [StrokeFingerEvent](#page-54-2) [\(page 38\),](#page-54-2) [SustainEvent](#page-55-0) (page 39), [TempoChangeEvent](#page-55-1) (page 39), [TextMarkEvent](#page-55-2) [\(page 39\),](#page-55-2) [TextScriptEvent](#page-56-0) (page 40), [TextSpanEvent](#page-56-1) (page 40), [TieEvent](#page-56-2) (page 40), [TimeSignatureEvent](#page-57-0) (page 41), [TremoloEvent](#page-58-0) (page 42), [TremoloSpanEvent](#page-59-0) (page 43), [TrillSpanEvent](#page-60-0) (page 44), [TupletSpanEvent](#page-60-1) (page 44), [UnaCordaEvent](#page-60-2) (page 44), [UnisonoEvent](#page-62-0) (page 46), [VoltaRepeatEndEvent](#page-63-0) (page 47), [VoltaRepeatStartEvent](#page-63-1) [\(page 47\),](#page-63-1) [VoltaSpanEvent](#page-64-0) (page 48), and [VowelTransitionEvent](#page-65-0) (page 49).

Not accepted by any engraver or performer.

#### <span id="page-71-1"></span>1.2.55 **note-event**

Music event type note-event is in music objects of type [NoteEvent](#page-37-0) (page 21).

Accepted by: Beat engraver (page 452), Beat performer (page 453), [Bend\\_spanner\\_engraver](#page-470-0) (page 454), [Completion\\_heads\\_engraver](#page-474-0) (page 458), Current chord text engraver (page 460), Drum note performer (page 463), [Drum\\_notes\\_engraver](#page-479-1) (page 463), [Finger\\_glide\\_engraver](#page-482-0) (page 466), [Fretboard\\_engraver](#page-483-0) [\(page 467\)](#page-483-0), Note heads engraver (page 482), Note name engraver (page 482), Note performer (page 483), Part combine engraver (page 485), Phrasing slur engraver [\(page 486\)](#page-502-0), [Slur\\_engraver](#page-507-0) (page 491), and [Tab\\_note\\_heads\\_engraver](#page-511-0) (page 495).

### <span id="page-71-2"></span>1.2.56 **note-grouping-event**

Music event type note-grouping-event is in music objects of type [NoteGroupingEvent](#page-38-1) [\(page 22\).](#page-38-1)

Accepted by: [Horizontal\\_bracket\\_engraver](#page-487-0) (page 471).

# <span id="page-71-3"></span>1.2.57 **ottava-event**

Music event type ottava-event is in music objects of type [OttavaEvent](#page-38-2) (page 22). Accepted by: Ottava spanner engraver (page 483).
#### 1.2.58 **page-break-event**

Music event type page-break-event is in music objects of type [PageBreakEvent](#page-39-0) (page 23). Not accepted by any engraver or performer.

#### 1.2.59 **page-turn-event**

Music event type page-turn-event is in music objects of type [PageTurnEvent](#page-39-1) (page 23). Not accepted by any engraver or performer.

## 1.2.60 **part-combine-event**

Music event type part-combine-event is in music objects of type [SoloOneEvent](#page-52-0) (page 36), [SoloTwoEvent](#page-52-1) (page 36), and [UnisonoEvent](#page-62-0) (page 46).

Accepted by: Part combine engraver (page 485).

## 1.2.61 **partial-event**

Music event type partial-event is in music objects of type [PartialEvent](#page-40-0) (page 24). Accepted by: [Timing\\_translator](#page-515-0) (page 499).

## 1.2.62 **pedal-event**

Music event type pedal-event is in music objects of type [SostenutoEvent](#page-52-2) (page 36), [SustainEvent](#page-55-0) (page 39), and [UnaCordaEvent](#page-60-0) (page 44).

Not accepted by any engraver or performer.

#### <span id="page-72-0"></span>1.2.63 **percent-event**

Music event type percent-event is in music objects of type [PercentEvent](#page-40-1) (page 24). Accepted by: Percent repeat engraver (page 485).

## 1.2.64 **pes-or-flexa-event**

Music event type pes-or-flexa-event is in music objects of type [PesOrFlexaEvent](#page-41-0) [\(page 25\).](#page-41-0)

Accepted by: Vaticana ligature engraver (page 501).

## 1.2.65 **phrasing-slur-event**

Music event type phrasing-slur-event is in music objects of type [PhrasingSlurEvent](#page-42-0) [\(page 26\).](#page-42-0)

Accepted by: [Phrasing\\_slur\\_engraver](#page-502-0) (page 486).

## 1.2.66 **rehearsal-mark-event**

Music event type rehearsal-mark-event is in music objects of type [RehearsalMarkEvent](#page-44-0) [\(page 28\).](#page-44-0)

Accepted by: [Mark\\_tracking\\_translator](#page-493-0) (page 477).

#### 1.2.67 **repeat-slash-event**

Music event type repeat-slash-event is in music objects of type [RepeatSlashEvent](#page-45-0) [\(page 29\).](#page-45-0)

Accepted by: [Slash\\_repeat\\_engraver](#page-507-0) (page 491).

## 1.2.68 **repeat-tie-event**

Music event type repeat-tie-event is in music objects of type [RepeatTieEvent](#page-45-1) (page 29). Accepted by: Repeat tie engraver (page 488).

#### 1.2.69 **rest-event**

Music event type rest-event is in music objects of type [RestEvent](#page-45-2) (page 29).

Accepted by: [Completion\\_rest\\_engraver](#page-475-0) (page 459), [Figured\\_bass\\_engraver](#page-481-0) [\(page 465\),](#page-481-0) and [Rest\\_engraver](#page-505-0) (page 489).

## 1.2.70 **rhythmic-event**

Music event type rhythmic-event is in music objects of type [BassFigureEvent](#page-21-0) (page 5), [ClusterNoteEvent](#page-23-0) (page 7), [DoublePercentEvent](#page-26-0) (page 10), [LyricEvent](#page-34-0) (page 18), [MultiMeasureRestEvent](#page-36-0) (page 20), [NoteEvent](#page-37-0) (page 21), [RepeatSlashEvent](#page-45-0) (page 29), [RestEvent](#page-45-2) (page 29), and [SkipEvent](#page-50-0) (page 34).

Not accepted by any engraver or performer.

#### 1.2.71 **script-event**

Music event type script-event is in music objects of type [ArticulationEvent](#page-19-0) (page 3), [ScriptEvent](#page-46-0) (page 30), and [TextScriptEvent](#page-56-0) (page 40).

Not accepted by any engraver or performer.

## <span id="page-73-0"></span>1.2.72 **section-event**

Music event type section-event is in music objects of type [SectionEvent](#page-47-0) (page 31).

Accepted by: Bar engraver (page 448), and Divisio engraver (page 461).

## 1.2.73 **section-label-event**

Music event type section-label-event is in music objects of type [SectionLabelEvent](#page-47-1) [\(page 31\).](#page-47-1)

Accepted by: Mark tracking translator (page 477).

## <span id="page-73-1"></span>1.2.74 **segno-mark-event**

Music event type segno-mark-event is in music objects of type [SegnoMarkEvent](#page-47-2) (page 31).

Accepted by: [Bar\\_engraver](#page-464-0) (page 448), and [Mark\\_tracking\\_translator](#page-493-0) (page 477).

#### 1.2.75 **skip-event**

Music event type skip-event is in music objects of type [SkipEvent](#page-50-0) (page 34).

Not accepted by any engraver or performer.

## 1.2.76 **slur-event**

Music event type slur-event is in music objects of type [SlurEvent](#page-51-0) (page 35).

Accepted by: [Slur\\_engraver](#page-507-1) (page 491), and [Slur\\_performer](#page-507-2) (page 491).

## 1.2.77 **solo-one-event**

Music event type solo-one-event is in music objects of type [SoloOneEvent](#page-52-0) (page 36).

Not accepted by any engraver or performer.

## 1.2.78 **solo-two-event**

Music event type solo-two-event is in music objects of type [SoloTwoEvent](#page-52-1) (page 36).

Not accepted by any engraver or performer.

## 1.2.79 **sostenuto-event**

Music event type sostenuto-event is in music objects of type [SostenutoEvent](#page-52-2) (page 36).

Accepted by: [Piano\\_pedal\\_engraver](#page-502-1) (page 486), and [Piano\\_pedal\\_performer](#page-503-0) [\(page 487\)](#page-503-0).

## 1.2.80 **spacing-section-event**

Music event type spacing-section-event is in music objects of type [SpacingSectionEvent](#page-53-0) [\(page 37\).](#page-53-0)

Accepted by: [Spacing\\_engraver](#page-507-3) (page 491).

## 1.2.81 **span-dynamic-event**

Music event type span-dynamic-event is in music objects of type [CrescendoEvent](#page-25-0) (page 9), and [DecrescendoEvent](#page-26-1) (page 10).

Accepted by: [Dynamic\\_engraver](#page-480-0) (page 464).

## 1.2.82 **span-event**

Music event type span-event is in music objects of type [BeamEvent](#page-21-1) (page 5), [BendSpanEvent](#page-22-0) [\(page 6\)](#page-22-0), [CrescendoEvent](#page-25-0) (page 9), [DecrescendoEvent](#page-26-1) (page 10), [EpisemaEvent](#page-27-0) [\(page 11\),](#page-27-0) [FingerGlideEvent](#page-29-0) (page 13), [LigatureEvent](#page-33-0) (page 17), [MeasureCounterEvent](#page-35-0) [\(page 19\),](#page-35-0) [MeasureSpannerEvent](#page-35-1) (page 19), [PhrasingSlurEvent](#page-42-0) (page 26), [SlurEvent](#page-51-0) [\(page 35\),](#page-51-0) [SostenutoEvent](#page-52-2) (page 36), [SpanEvent](#page-53-1) (page 37), [StaffHighlightEvent](#page-53-2) [\(page 37\),](#page-53-2) [StaffSpanEvent](#page-54-0) (page 38), [SustainEvent](#page-55-0) (page 39), [TextSpanEvent](#page-56-1) (page 40), [TremoloSpanEvent](#page-59-0) (page 43), [TrillSpanEvent](#page-60-1) (page 44), [TupletSpanEvent](#page-60-2) (page 44), [UnaCordaEvent](#page-60-0) (page 44), and [VoltaSpanEvent](#page-64-0) (page 48).

Not accepted by any engraver or performer.

## 1.2.83 **staff-highlight-event**

Music event type staff-highlight-event is in music objects of type [StaffHighlightEvent](#page-53-2) [\(page 37\).](#page-53-2)

Accepted by: Staff highlight engraver (page 493).

## <span id="page-74-0"></span>1.2.84 **staff-span-event**

Music event type staff-span-event is in music objects of type [StaffSpanEvent](#page-54-0) (page 38).

Accepted by: [Staff\\_symbol\\_engraver](#page-510-0) (page 494).

## 1.2.85 **StreamEvent**

Music event type StreamEvent is in music objects of type [AbsoluteDynamicEvent](#page-17-0) [\(page 1\)](#page-17-0), [AdHocJumpEvent](#page-17-1) (page 1), [AdHocMarkEvent](#page-17-2) (page 1), [AlternativeEvent](#page-18-0) [\(page 2\)](#page-18-0), [AnnotateOutputEvent](#page-18-1) (page 2), [ApplyOutputEvent](#page-19-1) (page 3), [ArpeggioEvent](#page-19-2) [\(page 3\)](#page-19-2), [ArticulationEvent](#page-19-0) (page 3), [BarCheckEvent](#page-20-0) (page 4), [BarEvent](#page-20-1) (page 4), [BassFigureEvent](#page-21-0) (page 5), [BeamEvent](#page-21-1) (page 5), [BeamForbidEvent](#page-21-2) (page 5), [BendAfterEvent](#page-22-1) [\(page 6\)](#page-22-1), [BendSpanEvent](#page-22-0) (page 6), [BreakDynamicSpanEvent](#page-22-2) (page 6), [BreathingEvent](#page-23-1) [\(page 7\)](#page-23-1), [CaesuraEvent](#page-23-2) (page 7), [ClusterNoteEvent](#page-23-0) (page 7), [CodaMarkEvent](#page-24-0) (page 8), [CompletizeExtenderEvent](#page-24-1) (page 8), [CrescendoEvent](#page-25-0) (page 9), [DalSegnoEvent](#page-26-2) (page 10), [DecrescendoEvent](#page-26-1) (page 10), [DoublePercentEvent](#page-26-0) (page 10), [DurationLineEvent](#page-27-1) (page 11), [EpisemaEvent](#page-27-0) (page 11), [ExtenderEvent](#page-28-0) (page 12), [FineEvent](#page-29-1) (page 13), [FingerGlideEvent](#page-29-0) [\(page 13\),](#page-29-0) [FingeringEvent](#page-29-2) (page 13), [FootnoteEvent](#page-30-0) (page 14), [GlissandoEvent](#page-30-1) (page 14), [HarmonicEvent](#page-31-0) (page 15), [HyphenEvent](#page-31-1) (page 15), [KeyChangeEvent](#page-32-0) (page 16), [LabelEvent](#page-32-1) [\(page 16\),](#page-32-1) [LaissezVibrerEvent](#page-33-1) (page 17), [LigatureEvent](#page-33-0) (page 17), [LineBreakEvent](#page-33-2)

[\(page 17\),](#page-33-2) [LyricEvent](#page-34-0) (page 18), [MeasureCounterEvent](#page-35-0) (page 19), [MeasureSpannerEvent](#page-35-1) [\(page 19\),](#page-35-1) [MultiMeasureArticulationEvent](#page-35-2) (page 19), [MultiMeasureRestEvent](#page-36-0) (page 20), [MultiMeasureTextEvent](#page-36-1) (page 20), [NoteEvent](#page-37-0) (page 21), [NoteGroupingEvent](#page-38-0) (page 22), [OttavaEvent](#page-38-1) (page 22), [PageBreakEvent](#page-39-0) (page 23), [PageTurnEvent](#page-39-1) (page 23), [PartialEvent](#page-40-0) [\(page 24\),](#page-40-0) [PercentEvent](#page-40-1) (page 24), [PesOrFlexaEvent](#page-41-0) (page 25), [PhrasingSlurEvent](#page-42-0) [\(page 26\),](#page-42-0) [RehearsalMarkEvent](#page-44-0) (page 28), [RepeatSlashEvent](#page-45-0) (page 29), [RepeatTieEvent](#page-45-1) [\(page 29\),](#page-45-1) [RestEvent](#page-45-2) (page 29), [ScriptEvent](#page-46-0) (page 30), [SectionEvent](#page-47-0) (page 31), [SectionLabelEvent](#page-47-1) (page 31), [SegnoMarkEvent](#page-47-2) (page 31), [SkipEvent](#page-50-0) (page 34), [SlurEvent](#page-51-0) (page 35), [SoloOneEvent](#page-52-0) (page 36), [SoloTwoEvent](#page-52-1) (page 36), [SostenutoEvent](#page-52-2) [\(page 36\),](#page-52-2) [SpacingSectionEvent](#page-53-0) (page 37), [SpanEvent](#page-53-1) (page 37), [StaffHighlightEvent](#page-53-2) [\(page 37\),](#page-53-2) [StaffSpanEvent](#page-54-0) (page 38), [StringNumberEvent](#page-54-1) (page 38), [StrokeFingerEvent](#page-54-2) [\(page 38\),](#page-54-2) [SustainEvent](#page-55-0) (page 39), [TempoChangeEvent](#page-55-1) (page 39), [TextMarkEvent](#page-55-2) [\(page 39\),](#page-55-2) [TextScriptEvent](#page-56-0) (page 40), [TextSpanEvent](#page-56-1) (page 40), [TieEvent](#page-56-2) (page 40), [TimeSignatureEvent](#page-57-0) (page 41), [TremoloEvent](#page-58-0) (page 42), [TremoloSpanEvent](#page-59-0) (page 43), [TrillSpanEvent](#page-60-1) (page 44), [TupletSpanEvent](#page-60-2) (page 44), [UnaCordaEvent](#page-60-0) (page 44), [UnisonoEvent](#page-62-0) (page 46), [VoltaRepeatEndEvent](#page-63-0) (page 47), [VoltaRepeatStartEvent](#page-63-1) [\(page 47\),](#page-63-1) [VoltaSpanEvent](#page-64-0) (page 48), and [VowelTransitionEvent](#page-65-0) (page 49).

Not accepted by any engraver or performer.

## 1.2.86 **string-number-event**

Music event type string-number-event is in music objects of type [StringNumberEvent](#page-54-1) [\(page 38\).](#page-54-1)

Accepted by: [Bend\\_spanner\\_engraver](#page-470-0) (page 454), [Fretboard\\_engraver](#page-483-0) (page 467), and Tab note heads engraver (page 495).

## 1.2.87 **stroke-finger-event**

Music event type stroke-finger-event is in music objects of type [StrokeFingerEvent](#page-54-2) [\(page 38\).](#page-54-2)

Not accepted by any engraver or performer.

## 1.2.88 **structural-event**

Music event type structural-event is in music objects of type [AlternativeEvent](#page-18-0) [\(page 2\)](#page-18-0), [CodaMarkEvent](#page-24-0) (page 8), [DalSegnoEvent](#page-26-2) (page 10), [FineEvent](#page-29-1) (page 13), [SectionEvent](#page-47-0) (page 31), [SegnoMarkEvent](#page-47-2) (page 31), [VoltaRepeatEndEvent](#page-63-0) (page 47), and [VoltaRepeatStartEvent](#page-63-1) (page 47).

Not accepted by any engraver or performer.

# 1.2.89 **sustain-event**

Music event type sustain-event is in music objects of type [SustainEvent](#page-55-0) (page 39).

Accepted by: Piano pedal engraver (page 486), and Piano pedal performer [\(page 487\)](#page-503-0).

## 1.2.90 **tempo-change-event**

Music event type tempo-change-event is in music objects of type [TempoChangeEvent](#page-55-1) [\(page 39\).](#page-55-1)

Accepted by: [Metronome\\_mark\\_engraver](#page-496-0) (page 480).

## 1.2.91 **text-mark-event**

Music event type text-mark-event is in music objects of type [TextMarkEvent](#page-55-2) (page 39). Accepted by: Text mark engraver (page 497).

#### 1.2.92 **text-script-event**

Music event type text-script-event is in music objects of type [TextScriptEvent](#page-56-0) (page 40).

Accepted by: [Text\\_engraver](#page-512-0) (page 496).

## 1.2.93 **text-span-event**

Music event type text-span-event is in music objects of type [TextSpanEvent](#page-56-1) (page 40).

Accepted by: [Text\\_spanner\\_engraver](#page-513-1) (page 497).

## 1.2.94 **tie-event**

Music event type tie-event is in music objects of type [TieEvent](#page-56-2) (page 40).

Accepted by: [Drum\\_note\\_performer](#page-479-0) (page 463), [Note\\_performer](#page-499-0) (page 483), [Tie\\_engraver](#page-513-2) (page 497), and [Tie\\_performer](#page-514-0) (page 498).

#### 1.2.95 **time-signature-event**

Music event type time-signature-event is in music objects of type [TimeSignatureEvent](#page-57-0) [\(page 41\).](#page-57-0)

Accepted by: [Time\\_signature\\_engraver](#page-514-1) (page 498), and [Time\\_signature\\_performer](#page-514-2) [\(page 498\)](#page-514-2).

#### 1.2.96 **tremolo-event**

Music event type tremolo-event is in music objects of type [TremoloEvent](#page-58-0) (page 42).

Accepted by: [Stem\\_engraver](#page-510-1) (page 494).

## 1.2.97 **tremolo-span-event**

Music event type tremolo-span-event is in music objects of type [TremoloSpanEvent](#page-59-0) [\(page 43\).](#page-59-0)

Accepted by: [Chord\\_tremolo\\_engraver](#page-473-0) (page 457).

## 1.2.98 **trill-span-event**

Music event type trill-span-event is in music objects of type [TrillSpanEvent](#page-60-1) (page 44).

Accepted by: [Trill\\_spanner\\_engraver](#page-516-0) (page 500).

## 1.2.99 **tuplet-span-event**

Music event type tuplet-span-event is in music objects of type [TupletSpanEvent](#page-60-2) (page 44).

Accepted by: Tuplet engraver (page 500).

#### 1.2.100 **una-corda-event**

Music event type una-corda-event is in music objects of type [UnaCordaEvent](#page-60-0) (page 44).

Accepted by: [Piano\\_pedal\\_engraver](#page-502-1) (page 486), and [Piano\\_pedal\\_performer](#page-503-0) [\(page 487\)](#page-503-0).

# 1.2.101 **unisono-event**

Music event type unisono-event is in music objects of type [UnisonoEvent](#page-62-0) (page 46).

Not accepted by any engraver or performer.

## 1.2.102 **volta-repeat-end-event**

Music event type volta-repeat-end-event is in music objects of type [VoltaRepeatEndEvent](#page-63-0) [\(page 47\).](#page-63-0)

Accepted by: [Divisio\\_engraver](#page-477-0) (page 461), [Lyric\\_repeat\\_count\\_engraver](#page-492-0) (page 476), Repeat acknowledge engraver (page 488), and Signum repetitionis engraver [\(page 490\)](#page-506-0).

## 1.2.103 **volta-repeat-start-event**

Music event type volta-repeat-start-event is in music objects of type [VoltaRepeatStartEvent](#page-63-1) (page 47).

Accepted by: [Divisio\\_engraver](#page-477-0) (page 461), and [Repeat\\_acknowledge\\_engraver](#page-504-1) [\(page 488\)](#page-504-1).

## 1.2.104 **volta-span-event**

Music event type volta-span-event is in music objects of type [VoltaSpanEvent](#page-64-0) (page 48).

Accepted by: [Volta\\_engraver](#page-517-1) (page 501).

## 1.2.105 **vowel-transition-event**

Music event type vowel-transition-event is in music objects of type [VowelTransitionEvent](#page-65-0) (page 49).

Accepted by: [Hyphen\\_engraver](#page-487-0) (page 471).

# 1.3 Music properties

absolute-octave (integer) The absolute octave for an octave check note.

```
alteration (number)
    Alteration for figured bass.
```
alteration-bracket (boolean) Put brackets around bass figure alteration.

alternative-dir (direction)

Indicates that an alternative-event is the first  $(-1)$ , middle  $(0)$ , or last  $(1)$  of group of alternate endings.

alternative-number (non-negative, exact integer) The index of the current *\alternative element*, starting from one.

```
articulation-type (symbol)
    Key for script definitions alist.
```
articulations (list of music objects) Articulation events specifically for this note.

```
associated-context (string)
```
Name of the context associated with this \lyricsto section.

associated-context-type (symbol)

Type of the context associated with this \lyricsto section.

```
augmented (boolean)
```
This figure is for an augmented figured bass (with + sign).

#### augmented-slash (boolean)

This figure is for an augmented figured bass (back-slashed number).

```
automatically-numbered (boolean)
    Should a footnote be automatically numbered?
autosplit-end (boolean)
    Duration of event was truncated by automatic splitting in Completion_heads_engraver.
bar-type (string)
    The type of bar line to create, e.g., "|"
bass (boolean)
    Set if this note is a bass note in a chord.
beat-structure (list)
    A beatStructure to be used in autobeaming.
bracket-start (boolean)
    Start a bracket here.
    TODO: Use SpanEvents?
bracket-stop (boolean)
    Stop a bracket here.
break-penalty (number)
    Penalty for line break hint.
break-permission (symbol)
    Whether to allow, forbid or force a line break.
cautionary (boolean)
    If set, this alteration needs a cautionary accidental.
change-tag (symbol)
    Tag identifying the musical scope of a context change. The change applies to the nearest
    enclosing music with this tag.
change-to-id (string)
    Name of the context to change to.
change-to-type (symbol)
    Type of the context to change to.
class (symbol)
    The class name of an event class.
color (color)
    The color of a highlight.
context (context)
    The context to which an event is sent.
context-id (string)
    Name of context.
context-type (symbol)
    Type of context.
create-new (boolean)
    Create a fresh context.
delta-step (number)
    How much should a fall change pitch?
```

```
denominator (integer)
    Denominator in a time signature.
digit (non-negative, exact integer)
    Digit for fingering.
diminished (boolean)
    This bass figure should be slashed.
direction (direction)
    Print this up or down?
drum-type (symbol)
    Which percussion instrument to play this note on.
duration (duration)
    Duration of this note or lyric.
element (music)
    The single child of a Music wrapper music object, or the body of a repeat.
elements (list of music objects)
    A list of elements for sequential of simultaneous music, or the alternatives of repeated music.
elements-callback (procedure)
    Return a list of children, for use by a sequential iterator. Takes a single music parameter.
error-found (boolean)
    If true, a parsing error was found in this expression.
figure (integer)
    A bass figure.
fine-folded (boolean)
    True in a fine-event that is issued from within a folded repeat (segno or volta).
footnote-text (markup)
    Text to appear in a footnote.
force-accidental (boolean)
    If set, a cautionary accidental should always be printed on this note.
grob-property (symbol)
    The symbol of the grob property to set.
grob-property-path (list)
    A list of symbols, locating a nested grob property, e.g., (beamed-lengths details).
grob-value (any type)
    The value of the grob property to set.
horizontal-direction (direction)
    This is RIGHT for \textMark, and LEFT for \textEndMark.
id (symbol)
    The ID of an event.
input-tag (any type)
    Arbitrary marker to relate input and output.
inversion (boolean)
    If set, this chord note is inverted.
```

```
iterator-ctor (procedure)
```
Function to construct a music-event-iterator object for this music.

```
label (non-negative, exact integer)
```
Sequence number of a mark. 1 is first.

```
last-pitch (pitch)
```
The last pitch after relativization.

#### length (moment)

The endpoint of this music. This property is unhappily named in that it does not account for any initial grace notes: the full length of the music is length minus the start time. A value of INF-MOMENT indicates indefinite length.

#### length-callback (procedure)

How to compute the duration of this music. This property can only be defined as initializer in scm/define-music-types.scm.

#### line-break-permission (symbol)

When the music is at top-level, whether to allow, forbid or force a line break.

metronome-count (number or pair) How many beats in a minute?

#### midi-extra-velocity (integer)

How much louder or softer should this note be in MIDI output? The default is 0.

```
midi-length (procedure)
```
Function to determine how long to play a note in MIDI. It should take a moment (the written length of the note) and a context, and return a moment (the length to play the note).

```
moment (moment)
```
The moment at which an event happens.

```
music-cause (music)
```
The music object that is the cause of an event.

```
name (symbol)
```
Name of this music object.

```
no-continuation (boolean)
```
If set, disallow continuation lines.

```
numerator (integer)
```
Numerator of a time signature.

```
octavation (integer)
```
This pitch was octavated by how many octaves? For chord inversions, this is negative.

```
once (boolean)
```
Apply this operation only during one time step?

#### ops (any type)

The operations to apply during the creation of a context.

```
origin (input location)
    Where was this piece of music defined?
```

```
ottava-number (integer)
```
The octavation for **\ottava**.

```
page-break-permission (symbol)
    When the music is at top-level, whether to allow, forbid or force a page break.
page-label (symbol)
    The label of a page marker.
page-marker (boolean)
    If true, and the music expression is found at top-level, a page marker object is instanciated
    instead of a score.
page-turn-permission (symbol)
    When the music is at top-level, whether to allow, forbid or force a page turn.
part-combine-status (symbol)
    Change to what kind of state? Options are solo1, solo2 and unisono.
pitch (pitch)
    The pitch of this note.
pitch-alist (list)
    A list of pitches jointly forming the scale of a key signature.
pop-first (boolean)
    Do a revert before we try to do an override on some grob property.
procedure (procedure)
    The function to run with \alpha applycontext. It must take a single argument, being the context.
property-operations (list)
    Do these operations for instantiating the context.
property-path (symbol)
    The path of a property.
quoted-context-id (string)
    The ID of the context to direct quotes to, e.g., cue.
quoted-context-type (symbol)
    The name of the context to direct quotes to, e.g., Voice.
quoted-events (vector)
    A vector of with moment and event-list entries.
quoted-music-clef (string)
    The clef of the voice to quote.
quoted-music-name (string)
    The name of the voice to quote.
quoted-transposition (pitch)
    The pitch used for the quote, overriding \transposition.
quoted-voice-direction (direction)
    Should the quoted voice be up-stem or down-stem?
repeat-body-start-moment (moment)
    In a D.S. event, the moment of the segno.
repeat-count (non-negative, exact integer)
    The number of times to perform a \repeat.
return-count (non-negative, exact integer)
    The number of times to perform a D.S.
```

```
search-direction (direction)
    Limits the scope of \context searches.
slash-count (integer)
    The number of slashes in a single-beat repeat. If zero, signals a beat containing varying
    durations.
span-direction (direction)
    Does this start or stop a spanner?
span-text (markup)
    The displayed text for dynamic text spanners (e.g., cresc.).
span-type (symbol)
    What kind of dynamic spanner should be created? Options are 'text and 'hairpin.
spanner-id (index or symbol)
    Identifier to distinguish concurrent spanners.
start-callback (procedure)
    Function to compute the negative length of starting grace notes. This property can only be
    defined as initializer in scm/define-music-types.scm.
string-number (integer)
    The number of the string in a StringNumberEvent.
symbol (symbol)
    Grob name to perform an override or revert on.
tags (list)
    List of symbols that for denoting extra details, e.g., \tag{1} tag #'part ... could tag a piece of
    music as only being active in a part.
tempo-unit (duration)
    The unit for the metronome count.
text (markup)
    Markup expression to be printed.
to-relative-callback (procedure)
    How to transform a piece of music to relative pitches.
tonic (pitch)
    Base of the scale.
tremolo-type (integer)
    Speed of tremolo, e.g., 16 for c4:16.
trill-pitch (pitch)
    Pitch of other note of the trill.
tweaks (list)
    An alist of properties to override in the backend for the grob made of this event.
type (symbol)
    The type of this music object. Determines iteration in some cases.
types (list)
    The types of this music object; determines by what engraver this music expression is pro-
    cessed.
untransposable (boolean)
    If set, this music is not transposed.
```
value (any type) Assignment value for a translation property. void (boolean) If this property is #t, then the music expression is to be discarded by the toplevel music handler. volta-depth (non-negative, exact integer) The depth in the repeat structure. volta-numbers (number list) Volte to which this music applies. what (symbol) What to change for auto-change. FIXME: Naming. X-offset (number) Offset of resulting grob; only used for balloon texts. Y-offset (number) Offset of resulting grob; only used for balloon texts.

# 2 Translation

# 2.1 Contexts

# <span id="page-84-0"></span>2.1.1 **ChoirStaff**

Identical to StaffGroup except that the contained staves are not connected vertically.

This context creates the following layout object(s): Arpeggio [\(page 529\)](#page-545-0), [InstrumentName](#page-628-0) [\(page 612\)](#page-628-0), [SpanBarStub](#page-702-0) (page 686), [StaffGrouper](#page-705-0) (page 689), [SystemStartBar](#page-720-0) (page 704), [SystemStartBrace](#page-721-0) (page 705), [SystemStartBracket](#page-722-0) (page 706), [SystemStartSquare](#page-723-0) [\(page 707\),](#page-723-0) and [VerticalAlignment](#page-748-0) (page 732).

This context sets the following properties:

- Revert grob property extra-spacing-width in [DynamicText](#page-606-0) (page 590),
- Set context property instrumentName to '().
- Set context property localAlterations to #f.
- Set context property localAlterations to '().
- Set context property shortInstrumentName to '().
- Set context property systemStartDelimiter to 'SystemStartBracket.
- Set context property topLevelAlignment to #f.
- Set grob property extra-spacing-width in [DynamicText](#page-606-0) (page 590), to #f.

This is not a 'Bottom' context; search for such a one will commence after creating an implicit context of type Staff [\(page 306\)](#page-322-0).

Context ChoirStaff can contain [ChoirStaff](#page-84-0) (page 68), [ChordNames](#page-114-0) (page 98), Devnull [\(page 111\)](#page-127-0), [DrumStaff](#page-127-1) (page 111), Dynamics [\(page 130\),](#page-146-0) [FiguredBass](#page-151-0) (page 135), [FretBoards](#page-152-0) (page 136), [GrandStaff](#page-155-0) (page 139), [GregorianTranscriptionLyrics](#page-157-0) [\(page 141\)](#page-157-0), [GregorianTranscriptionStaff](#page-159-0) (page 143), [KievanStaff](#page-209-0) (page 193), [Lyrics](#page-233-0) [\(page 217\)](#page-233-0), [MensuralStaff](#page-235-0) (page 219), [NoteNames](#page-260-0) (page 244), OneStaff [\(page 248\),](#page-264-0) [PetrucciStaff](#page-264-1) (page 248), [PianoStaff](#page-289-0) (page 273), [RhythmicStaff](#page-291-0) (page 275), [Staff](#page-322-0) [\(page 306\)](#page-322-0), [StaffGroup](#page-334-0) (page 318), TabStaff [\(page 361\)](#page-377-0), [VaticanaLyrics](#page-399-0) (page 383), and [VaticanaStaff](#page-425-0) (page 409).

This context is built from the following engraver(s):

[Instrument\\_name\\_engraver](#page-487-1) (page 471) Create a system start text for instrument or vocal names.

Properties (read)

currentCommandColumn (graphical (layout) object)

Grob that is X-parent to all current breakable items (clef, key signature, etc.).

instrumentName (markup)

The name to print left of a staff. The instrumentName property labels the staff in the first system, and the shortInstrumentName property labels following lines.

shortInstrumentName (markup) See instrumentName.

shortVocalName (markup) Name of a vocal line, short version. vocalName (markup) Name of a vocal line.

This engraver creates the following layout object(s): [InstrumentName](#page-628-0) (page 612).

```
Output_property_engraver (page 483)
```
Apply a procedure to any grob acknowledged.

Music types accepted: [apply-output-event](#page-66-0) (page 50),

[Span\\_arpeggio\\_engraver](#page-508-0) (page 492)

Make arpeggios that span multiple staves.

Properties (read)

connectArpeggios (boolean) If set, connect arpeggios across piano staff.

This engraver creates the following layout object(s): Arpeggio [\(page 529\).](#page-545-0)

```
Span_bar_stub_engraver (page 492)
```
Make stubs for span bars in all contexts that the span bars cross.

This engraver creates the following layout object(s): [SpanBarStub](#page-702-0) (page 686).

```
System_start_delimiter_engraver (page 495)
```
Create a system start delimiter (i.e., a SystemStartBar, SystemStartBrace, SystemStartBracket or SystemStartSquare spanner).

Properties (read)

currentCommandColumn (graphical (layout) object) Grob that is X-parent to all current breakable items (clef, key signature, etc.).

systemStartDelimiter (symbol) Which grob to make for the start of the system/staff? Set to SystemStartBrace, SystemStartBracket or SystemStartBar.

systemStartDelimiterHierarchy (pair) A nested list, indicating the nesting of a start delimiters.

This engraver creates the following layout object(s): [SystemStartBar](#page-720-0) [\(page 704\)](#page-720-0), [SystemStartBrace](#page-721-0) (page 705), [SystemStartBracket](#page-722-0) (page 706), and [SystemStartSquare](#page-723-0) (page 707).

```
Vertical_align_engraver (page 501)
```
Catch groups (staves, lyrics lines, etc.) and stack them vertically.

Properties (read)

alignAboveContext (string) Where to insert newly created context in vertical alignment.

```
alignBelowContext (string)
```
Where to insert newly created context in vertical alignment.

hasAxisGroup (boolean)

True if the current context is contained in an axis group.

This engraver creates the following layout object(s): [StaffGrouper](#page-705-0) (page 689), and [VerticalAlignment](#page-748-0) (page 732).

## <span id="page-86-0"></span>2.1.2 **ChordGrid**

Creates chord grid notation. This context is always part of a ChordGridScore context.

This context also accepts commands for the following context(s): Staff [\(page 306\).](#page-322-0)

This context creates the following layout object(s): BarLine [\(page 532\),](#page-548-0) [ChordSquare](#page-573-0) [\(page 557\)](#page-573-0), [DoublePercentRepeat](#page-599-0) (page 583), [DoublePercentRepeatCounter](#page-600-0) (page 584), [GridChordName](#page-621-0) (page 605), [PercentRepeat](#page-674-0) (page 658), [PercentRepeatCounter](#page-676-0) (page 660), [StaffSymbol](#page-707-0) (page 691), [SystemStartBar](#page-720-0) (page 704), [SystemStartBrace](#page-721-0) (page 705), [SystemStartBracket](#page-722-0) (page 706), [SystemStartSquare](#page-723-0) (page 707), and [VerticalAxisGroup](#page-748-1) [\(page 732\)](#page-748-1).

This context sets the following properties:

- Set grob property font-size in BarLine [\(page 532\),](#page-548-0) to 3.
- Set grob property hair-thickness in BarLine [\(page 532\),](#page-548-0) to 2.
- Set grob property kern in BarLine [\(page 532\),](#page-548-0) to 5.
- Set grob property line-positions in [StaffSymbol](#page-707-0) (page 691), to : '(-13.5 13.5)
- Set grob property thickness in [StaffSymbol](#page-707-0) (page 691), to 2.
- Set grob property thickness in [SystemStartBar](#page-720-0) (page 704), to 2.

This is a 'Bottom' context; no contexts will be created implicitly from it.

This context cannot contain other contexts.

This context is built from the following engraver(s):

[Alteration\\_glyph\\_engraver](#page-461-0) (page 445)

Set the glyph-name-alist of all grobs having the accidental-switch-interface to the value of the context's alterationGlyphs property, when defined. Properties (read)

alterationGlyphs (list)

Alist mapping alterations to accidental glyphs. Alterations are given as exact numbers, e.g., -1/2 for flat. This applies to all grobs that can print accidentals.

[Axis\\_group\\_engraver](#page-463-0) (page 447)

Group all objects created in this context in a VerticalAxisGroup spanner.

#### Properties (read)

currentCommandColumn (graphical (layout) object)

Grob that is X-parent to all current breakable items (clef, key signature, etc.).

hasAxisGroup (boolean)

True if the current context is contained in an axis group.

keepAliveInterfaces (list)

A list of symbols, signifying grob interfaces that are worth keeping a staff with remove-empty set around for.

#### Properties (write)

hasAxisGroup (boolean) True if the current context is contained in an axis group.

This engraver creates the following layout object(s): [VerticalAxisGroup](#page-748-1) [\(page 732\)](#page-748-1).

```
Bar_engraver (page 448)
```
Create bar lines for various commands, including \\bar.

If forbidBreakBetweenBarLines is true, allow line breaks at bar lines only.

Music types accepted: [ad-hoc-jump-event](#page-65-1) (page 49), [caesura-event](#page-67-0) (page 51), [coda-mark-event](#page-67-1) (page 51), [dal-segno-event](#page-68-0) (page 52), [fine-event](#page-68-1) (page 52), [section-event](#page-73-0) (page 57), and [segno-mark-event](#page-73-1) (page 57),

Properties (read)

```
caesuraType (list)
```
An alist

```
((bar-line . bar-type)
(breath . breath-type)
(scripts . script-type...)
(underlying-bar-line . bar-type))
```
specifying which breath mark, bar line, and scripts to create at \caesura. All entries are optional.

bar-line has higher priority than a measure bar line and underlyingbar-line has lower priority than a measure bar line.

caesuraTypeTransform (procedure)

An engraver callback taking three arguments and returning an alist of the same kind as caesuraType.

The first argument is the context.

The second argument is the value of caesuraType with an additional entry (articulations . symbol-list) identifying the articulations attached to the caesura in the music. If the transform function returns this second argument unmodified, it is as if no transform function were set; the function is free to return a different value. The transform function can remove articulations, but any added articulations are ignored.

The third argument is a symbol-list identifying certain things the engraver has observed. bar-line indicates that the engraver has observed a BarLine at the current moment.

doubleRepeatBarType (string)

Bar line to insert where the end of one \repeat volta coincides with the start of another. The default is  $'$ :..:'.

doubleRepeatSegnoBarType (string)

Bar line to insert where an in-staff segno coincides with the end of one \repeat volta and the beginning of another. The default is ':|.S.|:'.

endRepeatBarType (string)

Bar line to insert at the end of a \repeat volta. The default is ':|.'.

endRepeatSegnoBarType (string)

Bar line to insert where an in-staff segno coincides with the end of a \repeat volta. The default is ':|.S'.

fineBarType (string)

Bar line to insert at \fine. Where there is also a repeat bar line, the repeat bar line takes precedence and this value is appended to it as an annotation. The default is '|.'.

fineSegnoBarType (string)

Bar line to insert where an in-staff segno coincides with \fine. The default is '|.S'.

```
fineStartRepeatSegnoBarType (string)
```
Bar line to insert where an in-staff segno coincides with \fine and the start of a \repeat volta. The default is '|.S.|:'.

#### forbidBreakBetweenBarLines (boolean)

If set to true, Bar engraver forbids line breaks where there is no bar line.

#### measureBarType (string)

Bar line to insert at a measure boundary.

#### printInitialRepeatBar (boolean)

Use a special bar line at the start of a volta repeat even at the beginning of the piece.

```
printTrivialVoltaRepeats (boolean)
```
Notate volta-style repeats even when the repeat count is 1.

#### repeatCommands (list)

A list of commands related to volta-style repeats. In general, each element is a list, '(command  $\arg s \dots$ ), but a command with no arguments may be abbreviated to a symbol; e.g., '((start-repeat)) may be given as '(start-repeat).

## end-repeat return-count

End a repeated section. return-count is the number of times to go back from this point to the beginning of the section.

start-repeat repeat-count

Start a repeated section. repeat-count is the number of times to perform this section.

#### volta text

If text is markup, start a volta bracket with that label; if text is #f, end a volta bracket.

#### sectionBarType (string)

Bar line to insert at \section. Where there is also a repeat bar line, the repeat bar line takes precedence and this value is appended to it as an annotation. The default is '||'.

#### segnoBarType (string)

Bar line to insert at an in-staff segno. The default is 'S'.

#### segnoStyle (symbol)

A symbol that indicates how to print a segno: bar-line or mark.

#### startRepeatBarType (string)

Bar line to insert at the start of a \repeat volta. The default is '.|:'.

startRepeatSegnoBarType (string)

Bar line to insert where an in-staff segno coincides with the start of a \repeat volta. The default is 'S.|:'.

#### underlyingRepeatBarType (string)

Bar line to insert at points of repetition or departure where no bar line would normally appear, for example at the end of a system broken in mid measure where the next system begins with a segno. Where there is also a repeat bar line, the repeat bar line takes precedence and this value is appended to it as an annotation. The default is '||'.

```
whichBar (string)
```
The current bar line type, or '() if there is no bar line. Setting this explicitly in user code is deprecated. Use \bar or related commands to set it.

Properties (write)

currentBarLine (graphical (layout) object)

Set to the BarLine that Bar\_engraver has created in the current timestep.

forbidBreak (boolean)

If set to #t, prevent a line break at this point, except if explicitly requested by the user.

This engraver creates the following layout object(s): BarLine [\(page 532\).](#page-548-0)

Chord square engraver (page 456)

Engrave chord squares in chord grids.

Properties (read)

currentCommandColumn (graphical (layout) object)

Grob that is X-parent to all current breakable items (clef, key signature, etc.).

This engraver creates the following layout object(s): [ChordSquare](#page-573-0) (page 557).

Current chord text engraver (page 460)

Catch note and rest events and generate the appropriate chord text using chordNameFunction. Actually creating a chord name grob is left to other engravers.

Music types accepted: [general-rest-event](#page-69-0) (page 53), and [note-event](#page-71-0) (page 55),

Properties (read)

chordNameExceptions (list) An alist of chord exceptions. Contains (chord . markup) entries.

chordNameFunction (procedure)

The function that converts lists of pitches to chord names.

chordNoteNamer (procedure)

A function that converts from a pitch object to a text markup. Used for single pitches.

chordRootNamer (procedure)

A function that converts from a pitch object to a text markup. Used for chords.

```
majorSevenSymbol (markup)
```
How should the major 7th be formatted in a chord name?

noChordSymbol (markup)

Markup to be displayed for rests in a ChordNames context.

#### Properties (write)

currentChordCause (stream event)

Event cause of the chord that should be created in this time step (if any).

currentChordText (markup)

In contexts printing chord names, this is at any point of time the markup that will be put in the chord name.

```
Double_percent_repeat_engraver (page 462)
```
Make double measure repeats.

Music types accepted: [double-percent-event](#page-68-2) (page 52),

Properties (read)

countPercentRepeats (boolean)

If set, produce counters for percent repeats.

measureLength (positive moment with no grace part) Length of one measure in the current time signature.

```
repeatCountVisibility (procedure)
```
A procedure taking as arguments an integer and context, returning whether the corresponding percent repeat number should be printed when countPercentRepeats is set.

Properties (write)

forbidBreak (boolean)

If set to #t, prevent a line break at this point, except if explicitly requested by the user.

This engraver creates the following layout object(s): [DoublePercentRepeat](#page-599-0) [\(page 583\),](#page-599-0) and [DoublePercentRepeatCounter](#page-600-0) (page 584).

```
Grid_chord_name_engraver (page 470)
```
Read currentChordText to create chord names adapted for typesetting within a chord grid.

Properties (read)

currentChordCause (stream event)

Event cause of the chord that should be created in this time step (if any).

currentChordText (markup)

In contexts printing chord names, this is at any point of time the markup that will be put in the chord name.

currentCommandColumn (graphical (layout) object)

Grob that is X-parent to all current breakable items (clef, key signature, etc.).

This engraver creates the following layout object(s): [GridChordName](#page-621-0) (page 605).

```
Output property engraver (page 483)
```
Apply a procedure to any grob acknowledged.

Music types accepted: [apply-output-event](#page-66-0) (page 50),

```
Percent_repeat_engraver (page 485)
```
Make whole measure repeats.

Music types accepted: [percent-event](#page-72-0) (page 56),

Properties (read)

countPercentRepeats (boolean)

If set, produce counters for percent repeats.

currentCommandColumn (graphical (layout) object) Grob that is X-parent to all current breakable items (clef, key signature, etc.).

```
repeatCountVisibility (procedure)
```
A procedure taking as arguments an integer and context, returning whether the corresponding percent repeat number should be printed when countPercentRepeats is set.

This engraver creates the following layout object(s): [PercentRepeat](#page-674-0) (page 658), and [PercentRepeatCounter](#page-676-0) (page 660).

```
Staff symbol engraver (page 494)
```
Create the constellation of five (default) staff lines.

Music types accepted: [staff-span-event](#page-74-0) (page 58),

This engraver creates the following layout object(s): [StaffSymbol](#page-707-0) (page 691).

```
System start delimiter engraver (page 495)
```
Create a system start delimiter (i.e., a SystemStartBar, SystemStartBrace, SystemStartBracket or SystemStartSquare spanner).

Properties (read)

currentCommandColumn (graphical (layout) object)

Grob that is X-parent to all current breakable items (clef, key signature, etc.).

systemStartDelimiter (symbol)

Which grob to make for the start of the system/staff? Set to SystemStartBrace, SystemStartBracket or SystemStartBar.

systemStartDelimiterHierarchy (pair) A nested list, indicating the nesting of a start delimiters.

This engraver creates the following layout object(s): [SystemStartBar](#page-720-0) [\(page 704\)](#page-720-0), [SystemStartBrace](#page-721-0) (page 705), [SystemStartBracket](#page-722-0) (page 706), and [SystemStartSquare](#page-723-0) (page 707).

# 2.1.3 **ChordGridScore**

Top-level context replacing Score in chord grid notation. Compared to Score, it uses proportional notation, and has a few other settings like removing bar numbers.

This context also accepts commands for the following context(s): Score [\(page 281\),](#page-297-0) and Timing [\(page 281\)](#page-297-1).

This context creates the following layout object(s): [BreakAlignGroup](#page-564-0) (page 548), [BreakAlignment](#page-565-0) (page 549), [CenteredBarNumberLineSpanner](#page-571-0) (page 555), [CodaMark](#page-580-0) [\(page 564\)](#page-580-0), [ControlPoint](#page-584-0) (page 568), [ControlPolygon](#page-585-0) (page 569), Footnote [\(page 600\),](#page-616-0) [GraceSpacing](#page-621-1) (page 605), [JumpScript](#page-630-0) (page 614), LeftEdge [\(page 625\),](#page-641-0) [MetronomeMark](#page-656-0) [\(page 640\)](#page-656-0), [NonMusicalPaperColumn](#page-665-0) (page 649), [PaperColumn](#page-672-0) (page 656), [Parentheses](#page-673-0) [\(page 657\)](#page-673-0), [RehearsalMark](#page-680-0) (page 664), [SectionLabel](#page-688-0) (page 672), [SegnoMark](#page-690-0) [\(page 674\)](#page-690-0), [SpacingSpanner](#page-700-0) (page 684), [StaffGrouper](#page-705-0) (page 689), TextMark [\(page 710\),](#page-726-0) [VerticalAlignment](#page-748-0) (page 732), [VoltaBracket](#page-751-0) (page 735), and [VoltaBracketSpanner](#page-752-0) [\(page 736\)](#page-752-0).

This context sets the following properties:

- Set context property additionalPitchPrefix to "".
- Set context property aDueText to "a2".
- Set context property alterationGlyphs to #f.
- Set context property alternativeRestores to:
	- '(measurePosition

measureLength measureStartNow lastChord)

- Set context property associatedVoiceType to 'Voice.
- Set context property autoAccidentals to: '(Staff #<procedure at lily/music-functions.scm:1716:0 (context pitch barnum)>)
- Set context property autoBeamCheck to default-auto-beam-check.
- Set context property autoBeaming to #t.
- Set context property autoCautionaries to '().
- Set context property barCheckSynchronize to #f.
- Set context property barNumberFormatter to robust-bar-number-function.
- Set context property barNumberVisibility to first-bar-number-invisible-and-no-parenthesized-
- Set context property beamHalfMeasure to #t.
- Set context property breathMarkDefinitions to:

```
'((altcomma
  (text #<procedure musicglyph-markup (layout props glyph-name)>
      "scripts.raltcomma"))
 (caesura
  (text #<procedure musicglyph-markup (layout props glyph-name)>
      "scripts.caesura.straight"))
 (chantdoublebar
  (extra-spacing-width -1.0 . 0.0)
  (stencil
   .
   #<procedure ly:breathing-sign::finalis (_)>)
  (Y-offset . 0.0))
 (chantfullbar
  (extra-spacing-width -1.0 . 0.0)
  (stencil
   .
   #<procedure ly:breathing-sign::divisio-maxima (_)>)
  (Y-offset . 0.0))
 (chanthalfbar
  (extra-spacing-height
   .
   #<procedure item::extra-spacing-height-including-staff (grob)>)
  (extra-spacing-width -1.0 . 0.0)
  (stencil
   .
   #<procedure ly:breathing-sign::divisio-maior (_)>)
  (Y-offset . 0.0))
 (chantquarterbar
  (extra-spacing-height
   .
   #<procedure item::extra-spacing-height-including-staff (grob)>)
  (extra-spacing-width -1.0 . 0.0)
  (stencil
   .
   #<procedure ly:breathing-sign::divisio-minima (_)>))
```

```
(comma (text #<procedure musicglyph-markup (layout props glyph-name)>
            "scripts.rcomma"))
   (curvedcaesura
     (text #<procedure musicglyph-markup (layout props glyph-name)>
         "scripts.caesura.curved"))
   (outsidecomma
     (outside-staff-priority . 40)
     (text #<procedure musicglyph-markup (layout props glyph-name)>
         "scripts.rcomma"))
   (spacer
     (text #<procedure null-markup (layout props)>))
   (tickmark
     (outside-staff-priority . 40)
     (text #<procedure musicglyph-markup (layout props glyph-name)>
         "scripts.tickmark"))
   (upbow (outside-staff-priority . 40)
        (text #<procedure musicglyph-markup (layout props glyph-name)>
            "scripts.upbow"))
   (varcomma
     (text #<procedure musicglyph-markup (layout props glyph-name)>
         "scripts.rvarcomma")))
• Set context property breathMarkType to 'comma.
• Set context property caesuraType to:
  '((breath . caesura))
• Set context property centerBarNumbers to #f.
• Set context property chordNameExceptions to:
  '(((#<Pitch e' > #<Pitch gis' >)
    #<procedure line-markup (layout props args)>
    ('''+'')((#<Pitch ees' > #<Pitch ges' >)
    #<procedure line-markup (layout props args)>
    ((#<procedure line-markup (layout props args)>
     ((#<procedure fontsize-markup (layout props increment arg)>
       2
       "°")))))
   ((#<Pitch ees' > #<Pitch ges' > #<Pitch bes' >)
    #<procedure line-markup (layout props args)>
    ((#<procedure super-markup (layout props arg)>
     "ø")))
   ((#<Pitch ees' > #<Pitch ges' > #<Pitch beses' >)
    #<procedure concat-markup (layout props args)>
    ((#<procedure line-markup (layout props args)>
     ((#<procedure fontsize-markup (layout props increment arg)>
       2
       "°")))
     (#<procedure super-markup (layout props arg)>
     "7")))
   ((#<Pitch e' >
     #<Pitch g' >
     #<Pitch b' >
     #<Pitch fis'' >)
```

```
#<procedure line-markup (layout props args)>
((#<procedure super-markup (layout props arg)>
  "lyd")))
((#<Pitch e' >
 #<Pitch g' >
 #<Pitch bes' >
 #<Pitch des'' >
 #<Pitch ees'' >
 #<Pitch fis'' >
 #<Pitch aes'' >)
#<procedure line-markup (layout props args)>
((#<procedure super-markup (layout props arg)>
  "alt"))
((\#<i>Plot</i> <math>g' >)</math>#<procedure line-markup (layout props args)>
((#<procedure super-markup (layout props arg)>
  "5")))
((#<i>Plot</i> g' > #<i>Plot</i> c'') )#<procedure line-markup (layout props args)>
((#<procedure super-markup (layout props arg)>
  "5"))))
```
- Set context property chordNameFunction to ignatzek-chord-names.
- Set context property chordNameLowercaseMinor to #f.
- Set context property chordNameSeparator to:
	- '(#<procedure hspace-markup (layout props amount)> 0.5)
- Set context property chordNoteNamer to '().
- Set context property chordPrefixSpacer to 0.
- Set context property chordRootNamer to note-name->markup.
- Set context property clefGlyph to "clefs.G".
- Set context property clefPosition to -2.
- Set context property clefTranspositionFormatter to clef-transposition-markup.
- Set context property codaMarkFormatter to #<procedure at lily/translation-functions.scm:222:4 (number context)>.
- Set context property completionFactor to unity-if-multimeasure.
- Set context property crescendoSpanner to 'hairpin.
- Set context property cueClefTranspositionFormatter to clef-transposition-markup.
- Set context property dalSegnoTextFormatter to format-dal-segno-text.
- Set context property decrescendoSpanner to 'hairpin.
- Set context property doubleRepeatBarType to ":..:".
- Set context property doubleRepeatSegnoBarType to ":|.S.|:".
- Set context property drumStyleTable to #<hash-table>.
- Set context property endRepeatBarType to ":|.".
- Set context property endRepeatSegnoBarType to ":|.S".
- Set context property explicitClefVisibility to: #(#t #t #t)
- Set context property explicitCueClefVisibility to:  $\#$ (#f #t #t)
- Set context property explicitKeySignatureVisibility to: #(#t #t #t)
- Set context property extendersOverRests to #t.
- Set context property extraNatural to #t.
- Set context property figuredBassAlterationDirection to -1.
- Set context property figuredBassFormatter to format-bass-figure.
- Set context property figuredBassLargeNumberAlignment to 0.
- Set context property figuredBassPlusDirection to -1.
- Set context property figuredBassPlusStrokedAlist to:
	- '((2 . "figbass.twoplus")
		- (4 . "figbass.fourplus")
		- (5 . "figbass.fiveplus")
		- (6 . "figbass.sixstroked")
		- (7 . "figbass.sevenstroked")
		- (9 . "figbass.ninestroked"))
- Set context property fineBarType to "|.".
- Set context property fineSegnoBarType to "|.S".
- Set context property fineStartRepeatSegnoBarType to "|.S.|:".
- Set context property fineText to "Fine".
- Set context property fingeringOrientations to: '(up down)
- Set context property firstClef to #t.
- Set context property forbidBreakBetweenBarLines to #t.
- Set context property graceSettings to:

```
'((Voice Stem direction 1)
 (Voice Slur direction -1)
 (Voice Stem font-size -3)
 (Voice Flag font-size -3)
 (Voice NoteHead font-size -3)
 (Voice TabNoteHead font-size -4)
 (Voice Dots font-size -3)
 (Voice Stem length-fraction 0.8)
 (Voice Stem no-stem-extend #t)
 (Voice Beam beam-thickness 0.384)
 (Voice Beam length-fraction 0.8)
 (Voice Accidental font-size -4)
 (Voice AccidentalCautionary font-size -4)
 (Voice Script font-size -3)
 (Voice Fingering font-size -8)
 (Voice StringNumber font-size -8))
```
- Set context property harmonicAccidentals to #t.
- Set context property highStringOne to #t.
- Set context property initialTimeSignatureVisibility to: #(#f #t #t)
- Set context property instrumentTransposition to #<Pitch c' >.
- Set context property keepAliveInterfaces to:

```
'(bass-figure-interface
 chord-name-interface
 cluster-beacon-interface
 dynamic-interface
 fret-diagram-interface
 lyric-syllable-interface
 note-head-interface
 tab-note-head-interface
 lyric-interface
 percent-repeat-interface
 stanza-number-interface)
```
- Set context property keyAlterationOrder to:
	- $'((6 1/2))$  $(2 - 1/2)$  $(5 -1/2)$  $(1 - 1/2)$  $(4 - 1/2)$  $(0 -1/2)$  $(3 - 1/2)$  $(3 \cdot 1/2)$  $(0.1/2)$  $(4.1/2)$  $(1 \cdot 1/2)$  $(5 \cdot 1/2)$  $(2 \cdot 1/2)$ (6 . 1/2)  $(6 - 1)$  $(2 - 1)$  $(5 - 1)$  $(1 - 1)$  $(4 - 1)$  $(0 -1)$  $(3 - 1)$ (3 . 1) (0 . 1)  $(4.1)$  $(1.1)$ 
		- (5 . 1)
		- $(2.1)$
		- $(6.1)$
- Set context property lyricMelismaAlignment to -1.
- Set context property majorSevenSymbol to:
	- '(#<procedure line-markup (layout props args)>
		- ((#<procedure fontsize-markup (layout props increment arg)> -3
		- (#<procedure triangle-markup (layout props filled)> #f))))
- Set context property measureBarType to "|".
- Set context property melismaBusyProperties to:
	- '(melismaBusy slurMelismaBusy tieMelismaBusy beamMelismaBusy completionBusy)
- Set context property metronomeMarkFormatter to format-metronome-markup.
- Set context property middleCClefPosition to -6.
- Set context property middleCPosition to -6.
- Set context property minorChordModifier to "m".
- Set context property noChordSymbol to "N.C.".
- Set context property noteNameFunction to note-name-markup.
- Set context property noteNameSeparator to "/".
- Set context property noteToFretFunction to determine-frets.
- Set context property partCombineTextsOnNote to #t.
- Set context property pedalSostenutoStrings to: '("Sost. Ped." "\*Sost. Ped." "\*")
- Set context property pedalSostenutoStyle to 'mixed.
- Set context property pedalSustainStrings to: '("Ped." "\*Ped." "\*")
- Set context property pedalSustainStyle to 'text.
- Set context property pedalUnaCordaStrings to: '("una corda" "" "tre corde")
- Set context property pedalUnaCordaStyle to 'text.
- Set context property predefinedDiagramTable to #f.
- Set context property printAccidentalNames to #t.
- Set context property printInitialRepeatBar to #t.
- Set context property printKeyCancellation to #t.
- Set context property printOctaveNames to #f.
- Set context property printPartCombineTexts to #t.
- Set context property printTrivialVoltaRepeats to #f.
- Set context property proportionalNotationDuration to #<Mom 1/4>.
- Set context property quotedCueEventTypes to:
	- '(note-event rest-event tie-event beam-event tuplet-span-event tremolo-event)
- Set context property quotedEventTypes to:

```
'(StreamEvent)
```
- Set context property rehearsalMarkFormatter to #<procedure at lily/translation-functions.scm:222:4 (number context)>.
- Set context property rehearsalMark to 1.

.

- Set context property repeatCountVisibility to all-repeat-counts-visible.
- Set context property restNumberThreshold to 1.
- Set context property scriptDefinitions to:

```
'((accent
  (avoid-slur . around)
  (padding . 0.2)
  (script-stencil feta "sforzato" . "sforzato")
  (side-relative-direction . -1))
 (accentus
  (script-stencil feta "uaccentus" . "uaccentus")
  (side-relative-direction . -1)
  (avoid-slur . ignore)
  (padding . 0.2)
  (quantize-position . #t)
  (script-priority . -100)
  (direction . 1))
 (altcomma
  (script-stencil feta "laltcomma" . "raltcomma")
  (quantize-position . #t)
  (padding . 0.2)
  (avoid-slur . ignore)
  (direction . 1))
 (circulus
  (script-stencil feta "circulus" . "circulus")
  (side-relative-direction . -1)
  (avoid-slur . ignore)
  (padding . 0.2)
  (quantize-position . #t)
  (script-priority . -100)
  (direction . 1))
 (coda (script-stencil feta "coda" . "coda")
     (padding . 0.2)
     (avoid-slur . outside)
     (direction . 1))
 (comma (script-stencil feta "lcomma" . "rcomma")
      (quantize-position . #t)
      (padding . 0.2)
      (avoid-slur . ignore)
      (direction . 1))
 (downbow
  (script-stencil feta "downbow" . "downbow")
  (padding . 0.2)
  (skyline-horizontal-padding . 0.2)
  (avoid-slur . around)
  (direction . 1)
  (script-priority . 180))
 (downmordent
  (script-stencil
   feta
   "downmordent"
```

```
"downmordent")
 (padding . 0.2)
 (avoid-slur . around)
 (direction . 1))
(downprall
 (script-stencil feta "downprall" . "downprall")
 (padding . 0.2)
 (avoid-slur . around)
 (direction . 1))
(espressivo
 (avoid-slur . around)
 (padding . 0.2)
 (script-stencil feta "espr" . "espr")
 (side-relative-direction . -1))
(fermata
 (script-stencil feta "dfermata" . "ufermata")
 (padding . 0.4)
 (avoid-slur . around)
 (outside-staff-priority . 75)
 (script-priority . 175)
 (direction . 1))
(flageolet
 (script-stencil feta "flageolet" . "flageolet")
 (padding . 0.2)
 (avoid-slur . around)
 (direction . 1)
 (script-priority . 50))
(halfopen
 (avoid-slur . outside)
 (padding . 0.2)
 (script-stencil feta "halfopen" . "halfopen")
 (direction . 1))
(halfopenvertical
 (avoid-slur . outside)
 (padding . 0.2)
 (script-stencil
  feta
  "halfopenvertical"
  .
  "halfopenvertical")
 (direction . 1))
(haydnturn
 (script-stencil feta "haydnturn" . "haydnturn")
 (padding . 0.2)
 (avoid-slur . inside)
 (direction . 1))
(henzelongfermata
 (script-stencil
  feta
  "dhenzelongfermata"
  .
  "uhenzelongfermata")
```

```
(padding . 0.4)
 (avoid-slur . around)
 (outside-staff-priority . 75)
 (script-priority . 175)
 (direction . 1))
(henzeshortfermata
 (script-stencil
  feta
  "dhenzeshortfermata"
  .
  "uhenzeshortfermata")
 (padding . 0.4)
 (avoid-slur . around)
 (outside-staff-priority . 75)
 (script-priority . 175)
 (direction . 1))
(ictus (script-stencil feta "ictus" . "ictus")
    (side-relative-direction . -1)
    (quantize-position . #t)
    (avoid-slur . ignore)
    (padding . 0.2)
    (script-priority . -100)
    (direction . -1))
(lheel (script-stencil feta "upedalheel" . "upedalheel")
    (padding . 0.2)
    (avoid-slur . around)
    (direction . -1))
(lineprall
 (script-stencil feta "lineprall" . "lineprall")
 (padding . 0.2)
 (avoid-slur . around)
 (direction . 1))
(longfermata
 (script-stencil
  feta
  "dlongfermata"
  .
  "ulongfermata")
 (padding . 0.4)
 (avoid-slur . around)
 (outside-staff-priority . 75)
 (script-priority . 175)
 (direction . 1))
(ltoe (script-stencil feta "upedaltoe" . "upedaltoe")
    (padding . 0.2)
    (avoid-slur . around)
   (direction . -1))
(marcato
 (script-stencil feta "dmarcato" . "umarcato")
 (padding . 0.2)
 (avoid-slur . inside)
 (quantize-position . #t)
```

```
(side-relative-direction . -1))
(mordent
 (script-stencil feta "mordent" . "mordent")
 (padding . 0.2)
 (avoid-slur . around)
 (direction . 1))
(open (avoid-slur . outside)
    (padding . 0.2)
    (script-stencil feta "open" . "open")
    (direction . 1))
(outsidecomma
 (avoid-slur . around)
 (direction . 1)
 (padding . 0.2)
 (script-stencil feta "lcomma" . "rcomma"))
(portato
 (script-stencil feta "uportato" . "dportato")
 (avoid-slur . around)
 (padding . 0.45)
 (side-relative-direction . -1))
(prall (script-stencil feta "prall" . "prall")
    (padding . 0.2)
    (avoid-slur . around)
    (direction . 1))
(pralldown
 (script-stencil feta "pralldown" . "pralldown")
 (padding . 0.2)
 (avoid-slur . around)
 (direction . 1))
(prallmordent
 (script-stencil
  feta
  "prallmordent"
  .
  "prallmordent")
 (padding . 0.2)
 (avoid-slur . around)
 (direction . 1))
(prallprall
 (script-stencil feta "prallprall" . "prallprall")
 (padding . 0.2)
 (avoid-slur . around)
 (direction . 1))
(prallup
 (script-stencil feta "prallup" . "prallup")
 (padding . 0.2)
 (avoid-slur . around)
 (direction . 1))
(reverseturn
 (script-stencil
  feta
  "reverseturn"
```
.

```
"reverseturn")
 (padding . 0.2)
 (avoid-slur . inside)
 (direction . 1))
(rheel (script-stencil feta "dpedalheel" . "dpedalheel")
    (padding . 0.2)
    (avoid-slur . around)
    (direction . 1))
(rtoe (script-stencil feta "dpedaltoe" . "dpedaltoe")
    (padding . 0.2)
    (avoid-slur . around)
    (direction . 1))
(segno (script-stencil feta "segno" . "segno")
    (padding . 0.2)
    (avoid-slur . outside)
    (direction . 1))
(semicirculus
 (script-stencil
  feta
  "dsemicirculus"
  .
  "dsemicirculus")
 (side-relative-direction . -1)
 (quantize-position . #t)
 (avoid-slur . ignore)
 (padding . 0.2)
 (script-priority . -100)
 (direction . 1))
(shortfermata
 (script-stencil
  feta
  "dshortfermata"
  .
  "ushortfermata")
 (padding . 0.4)
 (avoid-slur . around)
 (outside-staff-priority . 75)
 (script-priority . 175)
 (direction . 1))
(signumcongruentiae
 (script-stencil
  feta
  "dsignumcongruentiae"
  .
  "usignumcongruentiae")
 (padding . 0.2)
 (avoid-slur . outside)
 (direction . 1))
(slashturn
 (script-stencil feta "slashturn" . "slashturn")
 (padding . 0.2)
```

```
(avoid-slur . inside)
 (direction . 1))
(snappizzicato
 (script-stencil
  feta
  "snappizzicato"
  .
  "snappizzicato")
 (padding . 0.2)
 (avoid-slur . outside)
 (direction . 1))
(staccatissimo
 (avoid-slur . inside)
 (quantize-position . #t)
 (script-stencil
  feta
  "dstaccatissimo"
  .
  "ustaccatissimo")
 (padding . 0.2)
 (skyline-horizontal-padding . 0.1)
 (side-relative-direction . -1)
 (toward-stem-shift . 1.0)
 (toward-stem-shift-in-column . 0.0))
(staccato
 (script-stencil feta "staccato" . "staccato")
 (side-relative-direction . -1)
 (quantize-position . #t)
 (avoid-slur . inside)
 (toward-stem-shift . 1.0)
 (toward-stem-shift-in-column . 0.0)
 (padding . 0.2)
 (skyline-horizontal-padding . 0.1)
 (script-priority . -100))
(stopped
 (script-stencil feta "stopped" . "stopped")
 (avoid-slur . inside)
 (padding . 0.2)
 (direction . 1))
(tenuto
 (script-stencil feta "tenuto" . "tenuto")
 (quantize-position . #t)
 (avoid-slur . inside)
 (padding . 0.2)
 (script-priority . -50)
 (side-relative-direction . -1))
(trill (script-stencil feta "trill" . "trill")
    (direction . 1)
    (padding . 0.2)
    (avoid-slur . outside)
    (script-priority . 150))
(turn (script-stencil feta "turn" . "turn")
```

```
(avoid-slur . inside)
    (padding . 0.2)
    (direction . 1))
(upbow (script-stencil feta "upbow" . "upbow")
    (avoid-slur . around)
    (padding . 0.2)
    (direction . 1)
    (script-priority . 180))
(upmordent
 (script-stencil feta "upmordent" . "upmordent")
 (padding . 0.2)
 (avoid-slur . around)
 (direction . 1))
(upprall
 (script-stencil feta "upprall" . "upprall")
 (padding . 0.2)
 (avoid-slur . around)
 (direction . 1))
(varcoda
 (script-stencil feta "varcoda" . "varcoda")
 (padding . 0.2)
 (avoid-slur . outside)
 (direction . 1))
(varcomma
 (script-stencil feta "lvarcomma" . "rvarcomma")
 (quantize-position . #t)
 (padding . 0.2)
 (avoid-slur . ignore)
 (direction . 1))
(verylongfermata
 (script-stencil
  feta
  "dverylongfermata"
  .
  "uverylongfermata")
 (padding . 0.4)
 (avoid-slur . around)
 (outside-staff-priority . 75)
 (script-priority . 175)
 (direction . 1))
(veryshortfermata
 (script-stencil
  feta
  "dveryshortfermata"
  .
  "uveryshortfermata")
 (padding . 0.4)
 (avoid-slur . around)
 (outside-staff-priority . 75)
 (script-priority . 175)
 (direction . 1)))
```
- Set context property sectionBarType to "||".
- Set context property segnoBarType to "S".
- Set context property segnoMarkFormatter to format-segno-mark-considering-bar-lines.
- Set context property segnoStyle to 'mark.
- Set context property slashChordSeparator to "/".
- Set context property soloIIText to "Solo II".
- Set context property soloText to "Solo".
- Set context property startRepeatBarType to ".|:".
- Set context property startRepeatSegnoBarType to "S.|:".
- Set context property stringNumberOrientations to: '(up down)
- Set context property stringOneTopmost to #t.
- Set context property stringTunings to:

```
'(#<Pitch e' >
 #<Pitch b >
 #<Pitch g >
 #<Pitch d >
 #<Pitch a, >
 #<Pitch e, >)
```
- Set context property strokeFingerOrientations to: '(right)
- Set context property subdivideBeams to #f.
- Set context property suspendMelodyDecisions to #f.
- Set context property systemStartDelimiter to 'SystemStartBar.
- Set context property tablatureFormat to fret-number-tablature-format.
- Set context property tabStaffLineLayoutFunction to tablature-position-on-lines.
- Set context property tieWaitForNote to #f.
- Set context property timeSignatureFraction to:

```
(4.4)
```
• Set context property timeSignatureSettings to:

```
'((2.2) (beamExceptions (end (1/32 8 8 8 8))))
 ((3 \cdot 2)(beamExceptions (end (1/32 8 8 8 8 8 8))))
 ((3 \cdot 4))(beamExceptions (end (1/8 6) (1/12 3 3 3))))
 ((3 . 8) (beamExceptions (end (1/8 3))))
 ((4 \ 2))(beamExceptions (end (1/16 4 4 4 4 4 4 4)))((4 \cdot 4)(beamExceptions (end (1/8 4 4) (1/12 3 3 3 3))))
 ((4 . 8) (beatStructure 2 2))
 ((6.4)(beamExceptions (end (1/16 4 4 4 4 4 4))))
 ((9.4)(beamExceptions (end (1/32 8 8 8 8 8 8 8 8))))
 ((12 \cdot 4)
```

```
(beamExceptions
  (end (1/32 8 8 8 8 8 8 8 8 8 8 8 8))))
((5 . 8) (beatStructure 3 2))
((8 . 8) (beatStructure 3 3 2)))
```
- Set context property timing to #t.
- Set context property topLevelAlignment to #t.
- Set context property underlyingRepeatBarType to "||".

This is not a 'Bottom' context; search for such a one will commence after creating an implicit context of type Staff [\(page 306\)](#page-322-0).

Context ChordGridScore can contain [ChoirStaff](#page-84-0) (page 68), [ChordGrid](#page-86-0) (page 70), [ChordNames](#page-114-0) (page 98), Devnull [\(page 111\)](#page-127-0), [DrumStaff](#page-127-1) (page 111), [Dynamics](#page-146-0) [\(page 130\)](#page-146-0), [FiguredBass](#page-151-0) (page 135), [FretBoards](#page-152-0) (page 136), [GrandStaff](#page-155-0) (page 139), [GregorianTranscriptionLyrics](#page-157-0) (page 141), [GregorianTranscriptionStaff](#page-159-0) (page 143), [KievanStaff](#page-209-0) (page 193), Lyrics [\(page 217\),](#page-233-0) [MensuralStaff](#page-235-0) (page 219), [NoteNames](#page-260-0) [\(page 244\)](#page-260-0), OneStaff [\(page 248\),](#page-264-0) [PetrucciStaff](#page-264-1) (page 248), [PianoStaff](#page-289-0) (page 273), [RhythmicStaff](#page-291-0) (page 275), Staff [\(page 306\),](#page-322-0) [StaffGroup](#page-334-0) (page 318), TabStaff [\(page 361\),](#page-377-0) [VaticanaLyrics](#page-399-0) (page 383), and [VaticanaStaff](#page-425-0) (page 409).

This context is built from the following engraver(s):

```
Beam_collision_engraver (page 451)
```
Help beams avoid colliding with notes and clefs in other voices.

```
Break_align_engraver (page 454)
```
Align grobs with corresponding break-align-symbols into groups, and order the groups according to breakAlignOrder. The left edge of the alignment gets a separate group, with a symbol left-edge.

This engraver creates the following layout object(s): [BreakAlignGroup](#page-564-0) (page 548), [BreakAlignment](#page-565-0) (page 549), and LeftEdge [\(page 625\)](#page-641-0).

```
Centered bar number align engraver (page 456)
```
Group measure-centered bar numbers in a CenteredBarNumberLineSpanner so they end up on the same vertical position.

```
Properties (read)
```
currentCommandColumn (graphical (layout) object)

Grob that is X-parent to all current breakable items (clef, key signature, etc.).

This engraver creates the following layout object(s): [CenteredBarNumberLineSpanner](#page-571-0) (page 555).

```
Concurrent_hairpin_engraver (page 459)
    Collect concurrent hairpins.
```
Footnote engraver (page 467)

Create footnote texts.

This engraver creates the following layout object(s): Footnote [\(page 600\).](#page-616-0)

Grace spacing engraver (page  $470$ )

Bookkeeping of shortest starting and playing notes in grace note runs.

Properties (read)

currentMusicalColumn (graphical (layout) object) Grob that is X-parent to all non-breakable items (note heads, lyrics, etc.).

This engraver creates the following layout object(s): [GraceSpacing](#page-621-1) (page 605).

Jump engraver (page 472)

This engraver creates instructions such as D.C. and Fine, placing them vertically outside the set of staves given in the stavesFound context property.

If Jump\_engraver is added or moved to another context, Staff collecting engraver (page 493), also needs to be there so that marks appear at the intended Y location.

Music types accepted: [ad-hoc-jump-event](#page-65-1) (page 49), [dal-segno-event](#page-68-0) (page 52), and [fine-event](#page-68-1) (page 52),

Properties (read)

codaMarkCount (non-negative, exact integer)

Updated at the end of each timestep in which a coda mark appears: not set during the first timestep, 0 up to the first coda mark, 1 from the first to the second, 2 from the second to the third, etc.

codaMarkFormatter (procedure)

A procedure that creates a coda mark (which in conventional D.S. al Coda form indicates the start of the alternative endings), taking as arguments the mark sequence number and the context. It should return a markup object.

dalSegnoTextFormatter (procedure)

Format a jump instruction such as D.S.

The first argument is the context.

The second argument is the number of times the instruction is performed.

The third argument is a list of three markups: start-markup, endmarkup, and next-markup.

If start-markup is #f, the form is da capo; otherwise the form is dal segno and start-markup is the sign at the start of the repeated section.

If end-markup is not #f, it is either the sign at the end of the main body of the repeat, or it is a Fine instruction. When it is a Fine instruction, next-markup is #f.

If next-markup is not #f, it is the mark to be jumped to after performing the body of the repeat, e.g., Coda.

## finalFineTextVisibility (boolean)

Whether  $\lambda$  fine at the written end of the music should create a Fine instruction.

fineText (markup)

The text to print at \fine.

segnoMarkCount (non-negative, exact integer)

Updated at the end of each timestep in which a segno appears: not set during the first timestep, 0 up to the first segno, 1 from the first to the second segno, 2 from the second to the third segno, etc.

segnoMarkFormatter (procedure)

A procedure that creates a segno (which conventionally indicates the start of a repeated section), taking as arguments the mark sequence number and the context. It should return a markup object.
stavesFound (list of grobs) A list of all staff-symbols found.

This engraver creates the following layout object(s): [JumpScript](#page-630-0) (page 614).

Mark engraver (page 476)

This engraver creates rehearsal marks, segno and coda marks, and section labels.

Mark\_engraver creates marks, formats them, and places them vertically outside the set of staves given in the stavesFound context property.

If Mark\_engraver is added or moved to another context, [Staff\\_collecting\\_engraver](#page-509-0) (page 493), also needs to be there so that marks appear at the intended Y location.

By default, Mark\_engravers in multiple contexts create a common sequence of marks chosen by the Score-level [Mark\\_tracking\\_translator](#page-493-0) (page 477). If independent sequences are desired, multiple Mark\_tracking\_translators must be used.

Properties (read)

codaMarkFormatter (procedure)

A procedure that creates a coda mark (which in conventional D.S. al Coda form indicates the start of the alternative endings), taking as arguments the mark sequence number and the context. It should return a markup object.

currentPerformanceMarkEvent (stream event)

The coda, section, or segno mark event selected by Mark tracking translator for engraving by Mark\_engraver.

currentRehearsalMarkEvent (stream event)

The ad-hoc or rehearsal mark event selected by Mark tracking translator for engraving by Mark\_engraver.

rehearsalMarkFormatter (procedure)

A procedure taking as arguments the context and the sequence number of the rehearsal mark. It should return the formatted mark as a markup object.

segnoMarkFormatter (procedure)

A procedure that creates a segno (which conventionally indicates the start of a repeated section), taking as arguments the mark sequence number and the context. It should return a markup object.

stavesFound (list of grobs)

A list of all staff-symbols found.

This engraver creates the following layout object(s): CodaMark [\(page 564\),](#page-580-0) [RehearsalMark](#page-680-0) (page 664), [SectionLabel](#page-688-0) (page 672), and [SegnoMark](#page-690-0) (page 674).

```
Mark_tracking_translator (page 477)
```
This translator chooses which marks Mark\_engraver should engrave.

Music types accepted: [ad-hoc-mark-event](#page-66-0) (page 50), [coda-mark-event](#page-67-0) (page 51), [rehearsal-mark-event](#page-72-0) (page 56), [section-label-event](#page-73-0) (page 57), and [segno-mark-event](#page-73-1) (page 57),

Properties (read)

codaMarkCount (non-negative, exact integer)

Updated at the end of each timestep in which a coda mark appears: not set during the first timestep, 0 up to the first coda mark, 1 from the first to the second, 2 from the second to the third, etc.

```
rehearsalMark (integer)
```
The next rehearsal mark to print.

segnoMarkCount (non-negative, exact integer)

Updated at the end of each timestep in which a segno appears: not set during the first timestep, 0 up to the first segno, 1 from the first to the second segno, 2 from the second to the third segno, etc.

```
Properties (write)
```
codaMarkCount (non-negative, exact integer)

Updated at the end of each timestep in which a coda mark appears: not set during the first timestep, 0 up to the first coda mark, 1 from the first to the second, 2 from the second to the third, etc.

currentPerformanceMarkEvent (stream event)

The coda, section, or segno mark event selected by Mark tracking translator for engraving by Mark\_engraver.

currentRehearsalMarkEvent (stream event)

The ad-hoc or rehearsal mark event selected by Mark tracking

translator for engraving by Mark\_engraver.

rehearsalMark (integer)

The next rehearsal mark to print.

segnoMarkCount (non-negative, exact integer)

Updated at the end of each timestep in which a segno appears: not set during the first timestep, 0 up to the first segno, 1 from the first to the second segno, 2 from the second to the third segno, etc.

Metronome mark engraver (page 480)

Engrave metronome marking. This delegates the formatting work to the function in the metronomeMarkFormatter property. The mark is put over all staves. The staves are taken from the stavesFound property, which is maintained by [Section 2.2.135](#page-509-0) [[Staff\\_collecting\\_engraver](#page-509-0)], page 493.

Music types accepted: [tempo-change-event](#page-75-0) (page 59),

Properties (read)

currentCommandColumn (graphical (layout) object)

Grob that is X-parent to all current breakable items (clef, key signature, etc.).

currentMusicalColumn (graphical (layout) object)

Grob that is X-parent to all non-breakable items (note heads, lyrics, etc.).

metronomeMarkFormatter (procedure)

How to produce a metronome markup. Called with two arguments: a TempoChangeEvent and context.

stavesFound (list of grobs)

A list of all staff-symbols found.

tempoHideNote (boolean)

Hide the note  $=$  count in tempo marks.

This engraver creates the following layout object(s): [MetronomeMark](#page-656-0) (page 640).

[Output\\_property\\_engraver](#page-499-0) (page 483)

Apply a procedure to any grob acknowledged.

Music types accepted: [apply-output-event](#page-66-1) (page 50),

Paper column engraver (page 484)

Take care of generating columns.

This engraver decides whether a column is breakable. The default is that a column is always breakable. However, every Bar\_engraver that does not have a barline at a certain point will set forbidBreaks in the score context to stop line breaks. In practice, this means that you can make a break point by creating a bar line (assuming that there are no beams or notes that prevent a break point).

Music types accepted: [break-event](#page-67-1) (page 51), and [label-event](#page-69-0) (page 53),

Properties (read)

forbidBreak (boolean)

If set to #t, prevent a line break at this point, except if explicitly requested by the user.

Properties (write)

currentCommandColumn (graphical (layout) object)

Grob that is X-parent to all current breakable items (clef, key signature, etc.).

currentMusicalColumn (graphical (layout) object)

Grob that is X-parent to all non-breakable items (note heads, lyrics, etc.).

forbidBreak (boolean)

If set to #t, prevent a line break at this point, except if explicitly requested by the user.

forceBreak (boolean)

Set to #t when an event forcing a line break was heard.

This engraver creates the following layout object(s): [NonMusicalPaperColumn](#page-665-0) [\(page 649\),](#page-665-0) and [PaperColumn](#page-672-0) (page 656).

Parenthesis engraver (page 485)

Parenthesize objects whose parenthesize property is #t.

This engraver creates the following layout object(s): [Parentheses](#page-673-0) (page 657).

[Repeat\\_acknowledge\\_engraver](#page-504-0) (page 488)

This translator adds entries to repeatCommands for events generated by \\repeat volta.

Music types accepted: [volta-repeat-end-event](#page-77-0) (page 61), and [volta-repeat-start-event](#page-77-1) (page 61),

Properties (write)

repeatCommands (list)

A list of commands related to volta-style repeats. In general, each element is a list, '(command  $args...$ ), but a command with no arguments may be abbreviated to a symbol; e.g., '((start-repeat)) may be given as '(start-repeat).

end-repeat return-count

End a repeated section. return-count is the number of times to go back from this point to the beginning of the section.

```
start-repeat repeat-count
```
Start a repeated section. repeat-count is the number of times to perform this section.

volta text

If text is markup, start a volta bracket with that label; if text is #f, end a volta bracket.

[Show\\_control\\_points\\_engraver](#page-506-0) (page 490)

Create grobs to visualize control points of Bézier curves (ties and slurs) for ease of tweaking.

This engraver creates the following layout object(s): [ControlPoint](#page-584-0) (page 568), and [ControlPolygon](#page-585-0) (page 569).

Spacing engraver (page 491)

Make a SpacingSpanner and do bookkeeping of shortest starting and playing notes.

Music types accepted: [spacing-section-event](#page-74-0) (page 58),

Properties (read)

currentCommandColumn (graphical (layout) object)

Grob that is X-parent to all current breakable items (clef, key signature, etc.).

currentMusicalColumn (graphical (layout) object)

Grob that is X-parent to all non-breakable items (note heads, lyrics, etc.).

proportionalNotationDuration (moment)

Global override for shortest-playing duration. This is used for switching on proportional notation.

This engraver creates the following layout object(s): [SpacingSpanner](#page-700-0) (page 684).

[Spanner\\_tracking\\_engraver](#page-508-0) (page 492)

Helper for creating spanners attached to other spanners. If a spanner has the sticky-grob-interface, the engraver tracks the spanner contained in its sticky-host object. When the host ends, the sticky spanner attached to it has its end announced too.

Staff collecting engraver (page 493)

Maintain the stavesFound variable.

Properties (read)

stavesFound (list of grobs) A list of all staff-symbols found.

Properties (write)

stavesFound (list of grobs) A list of all staff-symbols found.

[Stanza\\_number\\_align\\_engraver](#page-510-0) (page 494) This engraver ensures that stanza numbers are neatly aligned.

[Text\\_mark\\_engraver](#page-513-0) (page 497)

Engraves arbitrary textual marks.

Music types accepted: [text-mark-event](#page-75-1) (page 59),

Properties (read)

stavesFound (list of grobs) A list of all staff-symbols found. This engraver creates the following layout object(s):  $TextMark$  [\(page 710\).](#page-726-0)

[Timing\\_translator](#page-515-0) (page 499)

This engraver adds the alias Timing to its containing context. Responsible for synchronizing timing information from staves. Normally in Score. In order to create polyrhythmic music, this engraver should be removed from Score and placed in Staff.

Music types accepted: [alternative-event](#page-66-2) (page 50), [bar-check-event](#page-66-3) (page 50), [bar-event](#page-66-4) (page 50), [fine-event](#page-68-0) (page 52), and [partial-event](#page-72-1) (page 56),

Properties (read)

alternativeNumberingStyle (symbol)

The scheme and style for numbering bars in repeat alternatives. If not set (the default), bar numbers continue through alternatives. Can be set to numbers to reset the bar number at each alternative, or set to numbers-with-letters to reset and also include letter suffixes.

baseMoment (positive moment with no grace part)

Smallest unit of time that will stand on its own as a subdivided section.

currentBarNumber (integer)

Contains the current bar number. This property is incremented at every bar line.

internalBarNumber (integer)

Contains the current bar number. This property is used for internal timekeeping, among others by the Accidental\_engraver.

measureLength (positive moment with no grace part)

Length of one measure in the current time signature.

measurePosition (moment)

How much of the current measure have we had. This can be set manually to create incomplete measures.

timeSignatureFraction (positive, finite fraction, as pair)

A pair of numbers, signifying the time signature. For example, '(4 . 4) is a 4/4 time signature.

### Properties (write)

alternativeNumber (non-negative, exact integer)

When set, the index of the current \alternative element, starting from one. Not set outside of alternatives. Note the distinction from volta number: an alternative may pertain to multiple volte.

baseMoment (positive moment with no grace part)

Smallest unit of time that will stand on its own as a subdivided section.

currentBarNumber (integer)

Contains the current bar number. This property is incremented at every bar line.

internalBarNumber (integer)

Contains the current bar number. This property is used for internal timekeeping, among others by the Accidental\_engraver.

measureLength (positive moment with no grace part)

Length of one measure in the current time signature.

```
measurePosition (moment)
              How much of the current measure have we had. This can be set manu-
              ally to create incomplete measures.
          measureStartNow (boolean)
              True at the beginning of a measure.
          timeSignatureFraction (positive, finite fraction, as pair)
              A pair of numbers, signifying the time signature. For example, '(4 . 4)
              is a 4/4 time signature.
Tweak engraver (page 500)
    Read the tweaks property from the originating event, and set properties.
Vertical_align_engraver (page 501)
    Catch groups (staves, lyrics lines, etc.) and stack them vertically.
    Properties (read)
          alignAboveContext (string)
              Where to insert newly created context in vertical alignment.
          alignBelowContext (string)
              Where to insert newly created context in vertical alignment.
          hasAxisGroup (boolean)
              True if the current context is contained in an axis group.
    This engraver creates the following layout object(s): StaffGrouper (page 689), and
    VerticalAlignment (page 732).
Volta_engraver (page 501)
    Make volta brackets.
    Music types accepted: dal-segno-event (page 52), fine-event (page 52), and
    volta-span-event (page 61),
    Properties (read)
          currentCommandColumn (graphical (layout) object)
              Grob that is X-parent to all current breakable items (clef, key signature,
              etc.).
          printTrivialVoltaRepeats (boolean)
              Notate volta-style repeats even when the repeat count is 1.
          repeatCommands (list)
              A list of commands related to volta-style repeats. In general, each ele-
              ment is a list, '(command args...), but a command with no arguments
              may be abbreviated to a symbol; e.g., '((start-repeat)) may be given
              as '(start-repeat).
              end-repeat return-count
                   End a repeated section. return-count is the number of times to go
                   back from this point to the beginning of the section.
              start-repeat repeat-count
                   Start a repeated section. repeat-count is the number of times to
                  perform this section.
              volta text
```
If text is markup, start a volta bracket with that label; if text is #f, end a volta bracket.

stavesFound (list of grobs)

A list of all staff-symbols found.

voltaSpannerDuration (non-negative moment with no grace part)

The maximum musical length of a VoltaBracket when its musicallength property is not set.

This property is deprecated; overriding the musical-length property of VoltaBracket is recommended.

This engraver creates the following layout object(s): [VoltaBracket](#page-751-0) (page 735), and [VoltaBracketSpanner](#page-752-0) (page 736).

# 2.1.4 **ChordNames**

Typesets chord names.

This context also accepts commands for the following context(s): Staff [\(page 306\).](#page-322-0)

This context creates the following layout object(s): [ChordName](#page-572-0) (page 556), [StaffSpacing](#page-707-0) [\(page 691\),](#page-707-0) and [VerticalAxisGroup](#page-748-1) (page 732).

This context sets the following properties:

- Set grob property font-size in [Parentheses](#page-673-0) (page 657), to 1.5.
- Set grob property nonstaff-nonstaff-spacing.padding in [VerticalAxisGroup](#page-748-1) [\(page 732\),](#page-748-1) to 0.5.
- Set grob property nonstaff-relatedstaff-spacing.padding in [VerticalAxisGroup](#page-748-1) [\(page 732\),](#page-748-1) to 0.5.
- Set grob property remove-empty in [VerticalAxisGroup](#page-748-1) (page 732), to #t.
- Set grob property remove-first in [VerticalAxisGroup](#page-748-1) (page 732), to #t.
- Set grob property staff-affinity in [VerticalAxisGroup](#page-748-1) (page 732), to  $-1$ .

This is a 'Bottom' context; no contexts will be created implicitly from it.

This context cannot contain other contexts.

This context is built from the following engraver(s):

[Alteration\\_glyph\\_engraver](#page-461-0) (page 445)

Set the glyph-name-alist of all grobs having the accidental-switch-interface to the value of the context's alterationGlyphs property, when defined.

Properties (read)

alterationGlyphs (list)

Alist mapping alterations to accidental glyphs. Alterations are given as exact numbers, e.g.,  $-1/2$  for flat. This applies to all grobs that can print accidentals.

```
Axis_group_engraver (page 447)
```
Group all objects created in this context in a VerticalAxisGroup spanner.

Properties (read)

currentCommandColumn (graphical (layout) object)

Grob that is X-parent to all current breakable items (clef, key signature, etc.).

hasAxisGroup (boolean)

True if the current context is contained in an axis group.

keepAliveInterfaces (list)

A list of symbols, signifying grob interfaces that are worth keeping a staff with remove-empty set around for.

```
Properties (write)
         hasAxisGroup (boolean)
             True if the current context is contained in an axis group.
    This engraver creates the following layout object(s): VerticalAxisGroup
    (page 732).
Chord_name_engraver (page 456)
    Read currentChordText to create chord names.
    Properties (read)
         chordChanges (boolean)
             Only show changes in chords scheme?
         currentChordCause (stream event)
              Event cause of the chord that should be created in this time step (if
             any).
         currentChordText (markup)
              In contexts printing chord names, this is at any point of time the markup
              that will be put in the chord name.
         lastChord (markup)
              Last chord, used for detecting chord changes.
    Properties (write)
         lastChord (markup)
             Last chord, used for detecting chord changes.
    ChordName (page 556).
Current_chord_text_engraver (page 460)
    Catch note and rest events and generate the appropriate chord text using
    chordNameFunction. Actually creating a chord name grob is left to other engravers.
    Music types accepted: general-rest-event (page 53), and note-event (page 55),
    Properties (read)
         chordNameExceptions (list)
             An alist of chord exceptions. Contains (chord . markup) entries.
         chordNameFunction (procedure)
              The function that converts lists of pitches to chord names.
         chordNoteNamer (procedure)
              A function that converts from a pitch object to a text markup. Used for
             single pitches.
         chordRootNamer (procedure)
             A function that converts from a pitch object to a text markup. Used for
              chords.
         majorSevenSymbol (markup)
              How should the major 7th be formatted in a chord name?
         noChordSymbol (markup)
              Markup to be displayed for rests in a ChordNames context.
    Properties (write)
         currentChordCause (stream event)
              Event cause of the chord that should be created in this time step (if
              any).
```
currentChordText (markup)

In contexts printing chord names, this is at any point of time the markup that will be put in the chord name.

[Output\\_property\\_engraver](#page-499-0) (page 483)

Apply a procedure to any grob acknowledged.

Music types accepted: [apply-output-event](#page-66-1) (page 50),

Pure from neighbor engraver (page 487) Coordinates items that get their pure heights from their neighbors.

Separating line group engraver (page 490) Generate objects for computing spacing parameters.

Properties (read)

createSpacing (boolean) Create StaffSpacing objects? Should be set for staves.

Properties (write)

hasStaffSpacing (boolean) True if currentCommandColumn contains items that will affect spacing.

This engraver creates the following layout object(s):  $StaffSpacing$  (page 691).

### <span id="page-116-0"></span>2.1.5 **CueVoice**

Corresponds to a voice on a staff. This context handles the conversion of dynamic signs, stems, beams, super- and subscripts, slurs, ties, and rests.

You have to instantiate this explicitly if you want to have multiple voices on the same staff.

This context also accepts commands for the following context(s): Voice [\(page 433\).](#page-449-0)

This context creates the following layout object(s): Arpeggio [\(page 529\)](#page-545-0), [Beam](#page-558-0) [\(page 542\)](#page-558-0), [BendAfter](#page-561-0) (page 545), [BreathingSign](#page-566-0) (page 550), [ClusterSpanner](#page-579-0) [\(page 563\)](#page-579-0), [ClusterSpannerBeacon](#page-580-1) (page 564), [CombineTextScript](#page-582-0) (page 566), [Dots](#page-598-0) [\(page 582\)](#page-598-0), [DoublePercentRepeat](#page-599-0) (page 583), [DoublePercentRepeatCounter](#page-600-0) (page 584), [DoubleRepeatSlash](#page-602-0) (page 586), [DynamicLineSpanner](#page-605-0) (page 589), [DynamicText](#page-606-0) (page 590), [DynamicTextSpanner](#page-608-0) (page 592), [FingerGlideSpanner](#page-611-0) (page 595), [Fingering](#page-613-0) (page 597), Flag [\(page 599\),](#page-615-0) [Glissando](#page-619-0) (page 603), Hairpin [\(page 607\),](#page-623-0) [InstrumentSwitch](#page-629-0) [\(page 613\)](#page-629-0), [LaissezVibrerTie](#page-639-0) (page 623), [LaissezVibrerTieColumn](#page-640-0) (page 624), [LigatureBracket](#page-643-0) (page 627), [MultiMeasureRest](#page-658-0) (page 642), [MultiMeasureRestNumber](#page-660-0) [\(page 644\)](#page-660-0), [MultiMeasureRestScript](#page-662-0) (page 646), [MultiMeasureRestText](#page-663-0) (page 647), [NoteColumn](#page-667-0) (page 651), NoteHead [\(page 652\),](#page-668-0) [NoteSpacing](#page-670-0) (page 654), [PercentRepeat](#page-674-0) [\(page 658\)](#page-674-0), [PercentRepeatCounter](#page-676-0) (page 660), [PhrasingSlur](#page-677-0) (page 661), [RepeatSlash](#page-682-0) [\(page 666\)](#page-682-0), [RepeatTie](#page-683-0) (page 667), [RepeatTieColumn](#page-684-0) (page 668), Rest [\(page 669\)](#page-685-0), [Script](#page-686-0) [\(page 670\)](#page-686-0), [ScriptColumn](#page-688-1) (page 672), Slur [\(page 680\),](#page-696-0) Stem [\(page 693\)](#page-709-0), [StemStub](#page-711-0) [\(page 695\)](#page-711-0), [StemTremolo](#page-712-0) (page 696), [StringNumber](#page-713-0) (page 697), [StrokeFinger](#page-715-0) (page 699), [TextScript](#page-728-0) (page 712), [TextSpanner](#page-730-0) (page 714), Tie [\(page 715\),](#page-731-0) [TieColumn](#page-733-0) (page 717), [TrillPitchAccidental](#page-736-0) (page 720), [TrillPitchGroup](#page-737-0) (page 721), [TrillPitchHead](#page-739-0) [\(page 723\)](#page-739-0), [TrillPitchParentheses](#page-739-1) (page 723), [TrillSpanner](#page-740-0) (page 724), [TupletBracket](#page-741-0) [\(page 725\)](#page-741-0), [TupletNumber](#page-743-0) (page 727), and [VoiceFollower](#page-750-0) (page 734).

This context sets the following properties:

- Set context property fontSize to  $-4$ .
- Set grob property beam-thickness in Beam [\(page 542\),](#page-558-0) to 0.35.
- Set grob property beam-thickness in [StemTremolo](#page-712-0) (page 696), to 0.35.
- Set grob property ignore-ambitus in NoteHead [\(page 652\),](#page-668-0) to #t.
- Set grob property length-fraction in Beam [\(page 542\),](#page-558-0) to 0.6299605249474366.
- Set grob property length-fraction in Stem [\(page 693\),](#page-709-0) to 0.6299605249474366.

This is a 'Bottom' context; no contexts will be created implicitly from it.

This context cannot contain other contexts.

This context is built from the following engraver(s):

[Arpeggio\\_engraver](#page-462-0) (page 446)

Generate an Arpeggio symbol.

Music types accepted: [arpeggio-event](#page-66-5) (page 50),

This engraver creates the following layout object(s): Arpeggio [\(page 529\).](#page-545-0)

Auto beam engraver (page 446)

Generate beams based on measure characteristics and observed Stems. Uses baseMoment, beatStructure, beamExceptions, measureLength, and measurePosition to decide when to start and stop a beam. Overriding beaming is done through [Section 2.2.141 \[](#page-510-1)Stem\_engraver], page 494, properties stemLeftBeamCount and stemRightBeamCount.

Music types accepted: [beam-forbid-event](#page-67-2) (page 51),

Properties (read)

autoBeaming (boolean)

If set to true then beams are generated automatically. If set to false, auto-beaming is switched off as soon as the current beam (if any) is finished according to the auto-beaming rules.

baseMoment (positive moment with no grace part)

Smallest unit of time that will stand on its own as a subdivided section.

```
beamExceptions (list)
```
An alist of exceptions to autobeam rules that normally end on beats.

beamHalfMeasure (boolean)

Whether to allow a beam to begin halfway through the measure in triple time, which could look like 6/8.

beatStructure (list)

List of baseMoments that are combined to make beats.

subdivideBeams (boolean)

If set, beams of mulitple stems may be subdivided by omitting a number of beamlets, dependent on maxSubdivideInterval, between beats at mulitiples of minSubdivideInterval.

This engraver creates the following layout object(s): Beam [\(page 542\).](#page-558-0)

[Beam\\_engraver](#page-468-0) (page 452)

Handle Beam events by engraving beams. If omitted, then notes are printed with flags instead of beams.

Music types accepted: [beam-event](#page-66-6) (page 50),

Properties (read)

baseMoment (positive moment with no grace part) Smallest unit of time that will stand on its own as a subdivided section.

beamMelismaBusy (boolean) Signal if a beam is present.

```
beatStructure (list)
              List of baseMoments that are combined to make beats.
          subdivideBeams (boolean)
              If set, beams of mulitple stems may be subdivided by omitting a number
              of beamlets, dependent on maxSubdivideInterval, between beats at
              mulitiples of minSubdivideInterval.
    This engraver creates the following layout object(s): Beam (page 542).
Bend_engraver (page 453)
    Create fall spanners.
    Music types accepted: bend-after-event (page 51),
    Properties (read)
          currentBarLine (graphical (layout) object)
              Set to the BarLine that Bar_engraver has created in the current
              timestep.
          currentCommandColumn (graphical (layout) object)
              Grob that is X-parent to all current breakable items (clef, key signature,
              etc.).
          currentMusicalColumn (graphical (layout) object)
              Grob that is X-parent to all non-breakable items (note heads, lyrics,
              etc.).
    This engraver creates the following layout object(s): BendAfter (page 545).
Breathing sign engraver (page 454)
    Notate breath marks.
    Music types accepted: breathing-event (page 51),
    Properties (read)
          breathMarkType (symbol)
              The type of BreathingSign to create at \breathe.
    This engraver creates the following layout object(s): BreathingSign (page 550).
Chord_tremolo_engraver (page 457)
    Generate beams for tremolo repeats.
    Music types accepted: tremolo-span-event (page 60),
    This engraver creates the following layout object(s): Beam (page 542).
Cluster_spanner_engraver (page 457)
    Engrave a cluster using Spanner notation.
    Music types accepted: cluster-note-event (page 51),
    This engraver creates the following layout object(s): ClusterSpanner (page 563),
    and ClusterSpannerBeacon (page 564).
Dots engraver (page 462)
    Create Section 3.1.43 [Dots], page 582, objects for Section 3.2.119
    [rhythmic-head-interface], page 801s.
    This engraver creates the following layout object(s): Dots (page 582).
Double percent repeat engraver (page 462)
    Make double measure repeats.
    Music types accepted: double-percent-event (page 52),
```
Properties (read)

countPercentRepeats (boolean)

If set, produce counters for percent repeats.

measureLength (positive moment with no grace part) Length of one measure in the current time signature.

repeatCountVisibility (procedure)

A procedure taking as arguments an integer and context, returning whether the corresponding percent repeat number should be printed when countPercentRepeats is set.

```
Properties (write)
```
forbidBreak (boolean)

If set to #t, prevent a line break at this point, except if explicitly requested by the user.

This engraver creates the following layout object(s): [DoublePercentRepeat](#page-599-0) [\(page 583\),](#page-599-0) and [DoublePercentRepeatCounter](#page-600-0) (page 584).

```
Dynamic_align_engraver (page 464)
```
Align hairpins and dynamic texts on a horizontal line.

Properties (read)

currentMusicalColumn (graphical (layout) object) Grob that is X-parent to all non-breakable items (note heads, lyrics, etc.).

This engraver creates the following layout object(s): [DynamicLineSpanner](#page-605-0) [\(page 589\)](#page-605-0).

```
Dynamic_engraver (page 464)
```
Create hairpins, dynamic texts and dynamic text spanners.

Music types accepted: [absolute-dynamic-event](#page-65-0) (page 49), [break-dynamic-span-event](#page-67-6) (page 51), and [span-dynamic-event](#page-74-1) [\(page 58\),](#page-74-1)

Properties (read)

crescendoSpanner (symbol)

The type of spanner to be used for crescendi. Available values are 'hairpin' and 'text'. If unset, a hairpin crescendo is used.

crescendoText (markup)

The text to print at start of non-hairpin crescendo, i.e., 'cresc.'.

currentMusicalColumn (graphical (layout) object)

Grob that is X-parent to all non-breakable items (note heads, lyrics, etc.).

decrescendoSpanner (symbol)

The type of spanner to be used for decrescendi. Available values are 'hairpin' and 'text'. If unset, a hairpin decrescendo is used.

decrescendoText (markup)

The text to print at start of non-hairpin decrescendo, i.e., 'dim.'.

This engraver creates the following layout object(s): [DynamicText](#page-606-0) (page 590), [DynamicTextSpanner](#page-608-0) (page 592), and Hairpin [\(page 607\)](#page-623-0).

[Finger\\_glide\\_engraver](#page-482-0) (page 466)

Engraver to print a line between two Fingering grobs.

Music types accepted: [note-event](#page-71-0) (page 55),

This engraver creates the following layout object(s):  $r_{\text{upper}}$ GlideSpanner [\(page 595\)](#page-611-0).

[Fingering\\_engraver](#page-482-1) (page 466)

Create fingering scripts.

Music types accepted: [fingering-event](#page-69-2) (page 53),

This engraver creates the following layout object(s): [Fingering](#page-613-0) (page 597).

Font size engraver (page 467)

Put fontSize into font-size grob property.

Properties (read)

fontSize (number) The relative size of all grobs in a context.

```
Forbid line break engraver (page 467)
```
Forbid line breaks when note heads are still playing at some point.

Properties (read)

busyGrobs (list)

```
A queue of (end-moment . grob) cons cells. This is for internal (C^{++})use only. This property contains the grobs which are still busy (e.g., note
heads, spanners, etc.).
```
Properties (write)

forbidBreak (boolean)

If set to #t, prevent a line break at this point, except if explicitly requested by the user.

[Glissando\\_engraver](#page-484-0) (page 468)

Engrave glissandi.

Music types accepted: [glissando-event](#page-69-3) (page 53),

Properties (read)

glissandoMap (list)

A map in the form of '((source1 . target1) (source2 . target2) (sourcen . targetn)) showing the glissandi to be drawn for note columns. The value '() will default to ' $((0 \tcdot 0) (1 \tcdot 1) (n \tcdot n))$ , where n is the minimal number of note-heads in the two note columns between which the glissandi occur.

This engraver creates the following layout object(s): [Glissando](#page-619-0) (page 603).

Grace auto beam engraver (page  $469$ )

Generates one autobeam group across an entire grace phrase. As usual, any manual beaming or \noBeam will block autobeaming, just like setting the context property 'autoBeaming' to ##f.

Music types accepted: [beam-forbid-event](#page-67-2) (page 51),

Properties (read)

autoBeaming (boolean)

If set to true then beams are generated automatically. If set to false, auto-beaming is switched off as soon as the current beam (if any) is finished according to the auto-beaming rules.

This engraver creates the following layout object(s): Beam [\(page 542\).](#page-558-0)

[Grace\\_beam\\_engraver](#page-485-1) (page 469)

Handle Beam events by engraving beams. If omitted, then notes are printed with flags instead of beams. Only engraves beams when we are at grace points in time.

Music types accepted: [beam-event](#page-66-6) (page 50),

Properties (read)

baseMoment (positive moment with no grace part) Smallest unit of time that will stand on its own as a subdivided section.

```
beamMelismaBusy (boolean)
    Signal if a beam is present.
```
beatStructure (list)

List of baseMoments that are combined to make beats.

subdivideBeams (boolean)

If set, beams of mulitple stems may be subdivided by omitting a number of beamlets, dependent on maxSubdivideInterval, between beats at mulitiples of minSubdivideInterval.

This engraver creates the following layout object(s): Beam [\(page 542\).](#page-558-0)

```
Grace_engraver (page 469)
```
Set font size and other properties for grace notes.

Properties (read)

```
graceSettings (list)
```
Overrides for grace notes. This property should be manipulated through the add-grace-property function.

```
Grob_pq_engraver (page 470)
```
Administrate when certain grobs (e.g., note heads) stop playing.

Properties (read)

busyGrobs (list)

A queue of (end-moment . grob) cons cells. This is for internal  $(C^{++})$ use only. This property contains the grobs which are still busy (e.g., note heads, spanners, etc.).

Properties (write)

busyGrobs (list)

A queue of (end-moment . grob) cons cells. This is for internal (C++) use only. This property contains the grobs which are still busy (e.g., note heads, spanners, etc.).

Instrument switch engraver (page  $472$ )

Create a cue text for taking instrument.

This engraver is deprecated.

Properties (read)

instrumentCueName (markup)

The name to print if another instrument is to be taken.

This property is deprecated

This engraver creates the following layout object(s): [InstrumentSwitch](#page-629-0) (page 613).

[Laissez\\_vibrer\\_engraver](#page-491-0) (page 475) Create laissez vibrer items.

Music types accepted: [laissez-vibrer-event](#page-69-4) (page 53),

This engraver creates the following layout object(s): [LaissezVibrerTie](#page-639-0) (page 623), and [LaissezVibrerTieColumn](#page-640-0) (page 624).

### [Ligature\\_bracket\\_engraver](#page-491-1) (page 475)

Handle Ligature events by engraving Ligature brackets.

Music types accepted: [ligature-event](#page-70-0) (page 54),

This engraver creates the following layout object(s): [LigatureBracket](#page-643-0) (page 627).

[Multi\\_measure\\_rest\\_engraver](#page-497-0) (page 481)

Engrave multi-measure rests that are produced with 'R'. It reads measureStartNow and internalBarNumber to determine what number to print over the [Section 3.1.88](#page-658-0) [[MultiMeasureRest](#page-658-0)], page 642.

Music types accepted: [multi-measure-articulation-event](#page-70-1) (page 54),

[multi-measure-rest-event](#page-70-2) (page 54), and [multi-measure-text-event](#page-70-3) (page 54),

Properties (read)

currentCommandColumn (graphical (layout) object)

Grob that is X-parent to all current breakable items (clef, key signature, etc.).

internalBarNumber (integer)

Contains the current bar number. This property is used for internal timekeeping, among others by the Accidental\_engraver.

```
measureStartNow (boolean)
```
True at the beginning of a measure.

restNumberThreshold (number)

If a multimeasure rest has more measures than this, a number is printed.

This engraver creates the following layout object(s): [MultiMeasureRest](#page-658-0) (page 642), [MultiMeasureRestNumber](#page-660-0) (page 644), [MultiMeasureRestScript](#page-662-0) (page 646), and [MultiMeasureRestText](#page-663-0) (page 647).

New fingering engraver (page 481)

Create fingering scripts for notes in a new chord. This engraver is ill-named, since it also takes care of articulations and harmonic note heads.

Properties (read)

fingeringOrientations (list)

A list of symbols, containing 'left', 'right', 'up' and/or 'down'. This list determines where fingerings are put relative to the chord being fingered.

```
harmonicDots (boolean)
```
If set, harmonic notes in dotted chords get dots.

```
stringNumberOrientations (list)
    See fingeringOrientations.
```

```
strokeFingerOrientations (list)
   See fingeringOrientations.
```
This engraver creates the following layout object(s): [Fingering](#page-613-0) (page 597), [Script](#page-686-0) [\(page 670\)](#page-686-0), [StringNumber](#page-713-0) (page 697), and [StrokeFinger](#page-715-0) (page 699).

```
Note_head_line_engraver (page 482)
```
Engrave a line between two note heads in a staff switch if followVoice is set. Properties (read)

followVoice (boolean)

If set, note heads are tracked across staff switches by a thin line.

This engraver creates the following layout object(s): [VoiceFollower](#page-750-0) (page 734).

Note heads engraver (page 482)

Generate note heads.

Music types accepted: [note-event](#page-71-0) (page 55),

Properties (read)

middleCPosition (number)

The place of the middle C, measured in half staff-spaces. Usually determined by looking at middleCClefPosition and middleCOffset.

```
staffLineLayoutFunction (procedure)
    Layout of staff lines, traditional, or semitone.
```
This engraver creates the following layout object(s): NoteHead [\(page 652\).](#page-668-0)

```
Note spacing engraver (page 483)
```
Generate NoteSpacing, an object linking horizontal lines for use in spacing. This engraver creates the following layout object(s): [NoteSpacing](#page-670-0) (page 654).

[Output\\_property\\_engraver](#page-499-0) (page 483)

Apply a procedure to any grob acknowledged.

Music types accepted: [apply-output-event](#page-66-1) (page 50),

Part combine engraver (page 485)

Part combine engraver for orchestral scores: Print markings 'a2', 'Solo', 'Solo II', and 'unisono'.

Music types accepted: [note-event](#page-71-0) (page 55), and [part-combine-event](#page-72-2) (page 56), Properties (read)

aDueText (markup) Text to print at a unisono passage.

partCombineTextsOnNote (boolean)

Print part-combine texts only on the next note rather than immediately on rests or skips.

printPartCombineTexts (boolean)

Set 'Solo' and 'A due' texts in the part combiner?

```
soloIIText (markup)
```
The text for the start of a solo for voice 'two' when part-combining.

soloText (markup)

The text for the start of a solo when part-combining.

This engraver creates the following layout object(s): [CombineTextScript](#page-582-0) [\(page 566\)](#page-582-0).

Percent repeat engraver (page 485)

Make whole measure repeats.

Music types accepted: [percent-event](#page-72-3) (page 56),

Properties (read)

countPercentRepeats (boolean)

If set, produce counters for percent repeats.

currentCommandColumn (graphical (layout) object)

Grob that is X-parent to all current breakable items (clef, key signature, etc.).

repeatCountVisibility (procedure)

A procedure taking as arguments an integer and context, returning whether the corresponding percent repeat number should be printed when countPercentRepeats is set.

This engraver creates the following layout object(s): [PercentRepeat](#page-674-0) (page  $658$ ), and [PercentRepeatCounter](#page-676-0) (page 660).

Phrasing slur engraver (page 486)

Print phrasing slurs. Similar to [Section 2.2.126 \[](#page-507-1)Slur\_engraver], page 491. Music types accepted: [note-event](#page-71-0) (page 55), and [phrasing-slur-event](#page-72-4) [\(page 56\),](#page-72-4)

This engraver creates the following layout object(s): [PhrasingSlur](#page-677-0) (page 661).

# Pitched trill engraver (page 487)

Print the bracketed note head after a note head with trill.

This engraver creates the following layout object(s): [TrillPitchAccidental](#page-736-0) [\(page 720\)](#page-736-0), [TrillPitchGroup](#page-737-0) (page 721), [TrillPitchHead](#page-739-0) (page 723), and [TrillPitchParentheses](#page-739-1) (page 723).

[Repeat\\_tie\\_engraver](#page-504-1) (page 488)

Create repeat ties.

Music types accepted: [repeat-tie-event](#page-72-5) (page 56),

This engraver creates the following layout object(s): RepeatTie [\(page 667\),](#page-683-0) and [RepeatTieColumn](#page-684-0) (page 668).

[Rest\\_engraver](#page-505-0) (page 489)

Engrave rests.

Music types accepted: [rest-event](#page-73-2) (page 57),

Properties (read)

middleCPosition (number)

The place of the middle C, measured in half staff-spaces. Usually determined by looking at middleCClefPosition and middleCOffset.

This engraver creates the following layout object(s): Rest [\(page 669\).](#page-685-0)

[Rhythmic\\_column\\_engraver](#page-505-1) (page 489)

Generate NoteColumn, an object that groups stems, note heads, and rests.

This engraver creates the following layout object(s): [NoteColumn](#page-667-0) (page 651).

Script column engraver (page 489)

Find potentially colliding scripts and put them into a ScriptColumn object; that will fix the collisions.

This engraver creates the following layout object(s): [ScriptColumn](#page-688-1) (page 672).

[Script\\_engraver](#page-505-3) (page 489)

Handle note scripted articulations.

Music types accepted: [articulation-event](#page-66-7) (page 50),

Properties (read)

scriptDefinitions (list)

The description of scripts. This is used by the Script\_engraver for typesetting note-superscripts and subscripts. See scm/script.scm for more information.

This engraver creates the following layout object(s): Script [\(page 670\)](#page-686-0).

Slash repeat engraver (page 491) Make beat repeats.

Music types accepted: [repeat-slash-event](#page-72-6) (page 56),

This engraver creates the following layout object(s): [DoubleRepeatSlash](#page-602-0) [\(page 586\),](#page-602-0) and [RepeatSlash](#page-682-0) (page 666).

[Slur\\_engraver](#page-507-1) (page 491)

Build slur grobs from slur events.

Music types accepted: [note-event](#page-71-0) (page 55), and [slur-event](#page-73-3) (page 57),

Properties (read)

doubleSlurs (boolean)

If set, two slurs are created for every slurred note, one above and one below the chord.

slurMelismaBusy (boolean) Signal if a slur is present.

This engraver creates the following layout object(s): Slur [\(page 680\).](#page-696-0)

```
Spanner_break_forbid_engraver (page 492)
    Forbid breaks in certain spanners.
```

```
Stem_engraver (page 494)
```
Create stems, flags and single-stem tremolos. It also works together with the beam engraver for overriding beaming.

Music types accepted: [tremolo-event](#page-76-1) (page 60),

Properties (read)

currentBarLine (graphical (layout) object) Set to the BarLine that Bar\_engraver has created in the current timestep.

stemLeftBeamCount (integer)

Specify the number of beams to draw on the left side of the next note. Overrides automatic beaming. The value is only used once, and then it is erased.

stemRightBeamCount (integer) See stemLeftBeamCount.

This engraver creates the following layout object(s): Flag [\(page 599\),](#page-615-0) [Stem](#page-709-0) [\(page 693\)](#page-709-0), StemStub [\(page 695\),](#page-711-0) and [StemTremolo](#page-712-0) (page 696).

Text engraver (page 496)

Create text scripts.

Music types accepted: [text-script-event](#page-76-2) (page 60),

This engraver creates the following layout object(s):  $TextScript$  (page 712).

```
Text_spanner_engraver (page 497)
    Create text spanner from an event.
    Music types accepted: text-span-event (page 60),
    Properties (read)
          currentMusicalColumn (graphical (layout) object)
              Grob that is X-parent to all non-breakable items (note heads, lyrics,
              etc.).
    TextSpanner (page 714).
Tie engraver (page 497)
    Generate ties between note heads of equal pitch.
    Music types accepted: tie-event (page 60),
    Properties (read)
          skipTypesetting (boolean)
              If true, no typesetting is done, speeding up the interpretation phase. Use-
              ful for debugging large scores.
          tieWaitForNote (boolean)
              If true, tied notes do not have to follow each other directly. This can be
              used for writing out arpeggios.
    Properties (write)
          tieMelismaBusy (boolean)
              Signal whether a tie is present.
    This engraver creates the following layout object(s): Tie (page 715), and
    TieColumn (page 717).
Trill_spanner_engraver (page 500)
    Create trill spanners.
    Music types accepted: trill-span-event (page 60),
    Properties (read)
          currentCommandColumn (graphical (layout) object)
              Grob that is X-parent to all current breakable items (clef, key signature,
              etc.).
          currentMusicalColumn (graphical (layout) object)
              Grob that is X-parent to all non-breakable items (note heads, lyrics,
              etc.).
    This engraver creates the following layout object(s): TrillSpanner (page 724).
Tuplet engraver (page 500)
    Catch tuplet events and generate appropriate bracket.
    Music types accepted: tuplet-span-event (page 60),
    Properties (read)
          tupletFullLength (boolean)
              If set, the tuplet is printed up to the start of the next note.
          tupletFullLengthNote (boolean)
```
If set, end at the next note, otherwise end on the matter (time signatures, etc.) before the note.

This engraver creates the following layout object(s): [TupletBracket](#page-741-0) (page  $725$ ), and [TupletNumber](#page-743-0) (page 727).

# 2.1.6 **Devnull**

Silently discards all musical information given to this context.

This context also accepts commands for the following context(s): Staff [\(page 306\),](#page-322-0) and Voice [\(page 433\).](#page-449-0)

This context creates the following layout object(s): none.

This is a 'Bottom' context; no contexts will be created implicitly from it.

This context cannot contain other contexts.

# 2.1.7 **DrumStaff**

Handles typesetting for percussion.

This context also accepts commands for the following context(s): Staff [\(page 306\).](#page-322-0)

This context creates the following layout object(s): BarLine (page  $532$ ), [BassFigure](#page-554-0) [\(page 538\)](#page-554-0), [BassFigureAlignment](#page-554-1) (page 538), [BassFigureAlignmentPositioning](#page-555-0) [\(page 539\)](#page-555-0), [BassFigureBracket](#page-556-0) (page 540), [BassFigureContinuation](#page-557-0) (page 541), [BassFigureLine](#page-557-1) (page 541), [BreathingSign](#page-566-0) (page 550), [CaesuraScript](#page-569-0) (page 553), Clef [\(page 558\),](#page-574-0) [ClefModifier](#page-577-0) (page 561), CueClef [\(page 571\),](#page-587-0) [CueEndClef](#page-590-0) (page 574), [DotColumn](#page-597-0) (page 581), [FingeringColumn](#page-615-1) (page 599), [InstrumentName](#page-628-0) (page 612), [LedgerLineSpanner](#page-640-1) (page 624), [NoteCollision](#page-666-0) (page 650), [RestCollision](#page-686-1) (page 670), [ScriptColumn](#page-688-1) (page 672), [ScriptRow](#page-688-2) (page 672), [SostenutoPedalLineSpanner](#page-699-0) (page 683), [StaffEllipsis](#page-703-0) (page 687), [StaffHighlight](#page-706-0) (page 690), [StaffSpacing](#page-707-0) (page 691), [StaffSymbol](#page-707-1) (page 691), [SustainPedalLineSpanner](#page-717-0) (page 701), [TimeSignature](#page-734-0) (page 718), [UnaCordaPedalLineSpanner](#page-746-0) (page 730), and [VerticalAxisGroup](#page-748-1) (page 732).

This context sets the following properties:

- Set context property clefGlyph to "clefs.percussion".
- Set context property clefPosition to 0.
- Set context property createSpacing to #t.
- Set context property ignoreFiguredBassRest to #f.
- Set context property instrumentName to '().
- Set context property localAlterations to '().
- Set context property ottavationMarkups to:
	- '((4 . "29") (3 . "22") (2 . "15")  $(1. "8")$  $(-1. "8")$ 
		- $(-2, 15")$
		- (-3 . "22")
		- (-4 . "29"))
- Set context property shortInstrumentName to '().
- Set grob property staff-padding in Script [\(page 670\),](#page-686-0) to 0.75.

This is not a 'Bottom' context; search for such a one will commence after creating an implicit context of type [DrumVoice](#page-136-0) (page 120).

Context DrumStaff can contain CueVoice [\(page 100\)](#page-116-0), DrumVoice [\(page 120\),](#page-136-0) and [NullVoice](#page-262-0) (page 246).

This context is built from the following engraver(s):

Alteration glyph engraver (page  $445$ )

Set the glyph-name-alist of all grobs having the accidental-switch-interface to the value of the context's alterationGlyphs property, when defined.

Properties (read)

alterationGlyphs (list)

Alist mapping alterations to accidental glyphs. Alterations are given as exact numbers, e.g., -1/2 for flat. This applies to all grobs that can print accidentals.

```
Axis_group_engraver (page 447)
```
Group all objects created in this context in a VerticalAxisGroup spanner.

Properties (read)

currentCommandColumn (graphical (layout) object)

Grob that is X-parent to all current breakable items (clef, key signature, etc.).

hasAxisGroup (boolean)

True if the current context is contained in an axis group.

keepAliveInterfaces (list)

A list of symbols, signifying grob interfaces that are worth keeping a staff with remove-empty set around for.

Properties (write)

hasAxisGroup (boolean)

True if the current context is contained in an axis group.

This engraver creates the following layout object(s): [VerticalAxisGroup](#page-748-1) [\(page 732\)](#page-748-1).

[Bar\\_engraver](#page-464-0) (page 448)

Create bar lines for various commands, including \\bar.

If forbidBreakBetweenBarLines is true, allow line breaks at bar lines only.

Music types accepted: [ad-hoc-jump-event](#page-65-1) (page 49), [caesura-event](#page-67-7) (page 51), [coda-mark-event](#page-67-0) (page 51), [dal-segno-event](#page-68-1) (page 52), [fine-event](#page-68-0) (page 52), [section-event](#page-73-4) (page 57), and [segno-mark-event](#page-73-1) (page 57),

Properties (read)

```
caesuraType (list)
    An alist
         ((bar-line . bar-type)
          (breath . breath-type)
          (scripts . script-type...)
          (underlying-bar-line . bar-type))
```
specifying which breath mark, bar line, and scripts to create at  $\ca$ esura. All entries are optional.

bar-line has higher priority than a measure bar line and underlyingbar-line has lower priority than a measure bar line.

caesuraTypeTransform (procedure)

An engraver callback taking three arguments and returning an alist of the same kind as caesuraType.

The first argument is the context.

The second argument is the value of caesuraType with an additional entry (articulations . symbol-list) identifying the articulations attached to the caesura in the music. If the transform function returns this second argument unmodified, it is as if no transform function were set; the function is free to return a different value. The transform function can remove articulations, but any added articulations are ignored.

The third argument is a symbol-list identifying certain things the engraver has observed. bar-line indicates that the engraver has observed a BarLine at the current moment.

doubleRepeatBarType (string)

Bar line to insert where the end of one \repeat volta coincides with the start of another. The default is  $'$ :..:'.

doubleRepeatSegnoBarType (string)

Bar line to insert where an in-staff segno coincides with the end of one \repeat volta and the beginning of another. The default is ':|.S.|:'.

### endRepeatBarType (string)

Bar line to insert at the end of a \repeat volta. The default is  $':|.'.$ 

#### endRepeatSegnoBarType (string)

Bar line to insert where an in-staff segno coincides with the end of a \repeat volta. The default is ':|.S'.

#### fineBarType (string)

Bar line to insert at \fine. Where there is also a repeat bar line, the repeat bar line takes precedence and this value is appended to it as an annotation. The default is '|.'.

## fineSegnoBarType (string)

Bar line to insert where an in-staff segno coincides with \fine. The default is '1.S'.

#### fineStartRepeatSegnoBarType (string)

Bar line to insert where an in-staff segno coincides with \fine and the start of a \repeat volta. The default is '|.S.|:'.

# forbidBreakBetweenBarLines (boolean)

If set to true, Bar\_engraver forbids line breaks where there is no bar line.

#### measureBarType (string)

Bar line to insert at a measure boundary.

#### printInitialRepeatBar (boolean)

Use a special bar line at the start of a volta repeat even at the beginning of the piece.

#### printTrivialVoltaRepeats (boolean)

Notate volta-style repeats even when the repeat count is 1.

### repeatCommands (list)

A list of commands related to volta-style repeats. In general, each element is a list, '(command  $args...$ ), but a command with no arguments may be abbreviated to a symbol; e.g., '((start-repeat)) may be given as '(start-repeat).

### end-repeat return-count

End a repeated section. return-count is the number of times to go back from this point to the beginning of the section.

```
start-repeat repeat-count
```
Start a repeated section. repeat-count is the number of times to perform this section.

#### volta text

If text is markup, start a volta bracket with that label; if text is #f, end a volta bracket.

### sectionBarType (string)

Bar line to insert at \section. Where there is also a repeat bar line, the repeat bar line takes precedence and this value is appended to it as an annotation. The default is '||'.

### segnoBarType (string)

Bar line to insert at an in-staff segno. The default is 'S'.

### segnoStyle (symbol)

A symbol that indicates how to print a segno: bar-line or mark.

### startRepeatBarType (string)

Bar line to insert at the start of a \repeat volta. The default is '.|:'.

### startRepeatSegnoBarType (string)

Bar line to insert where an in-staff segno coincides with the start of a \repeat volta. The default is 'S.|:'.

#### underlyingRepeatBarType (string)

Bar line to insert at points of repetition or departure where no bar line would normally appear, for example at the end of a system broken in mid measure where the next system begins with a segno. Where there is also a repeat bar line, the repeat bar line takes precedence and this value is appended to it as an annotation. The default is '||'.

### whichBar (string)

The current bar line type, or '() if there is no bar line. Setting this explicitly in user code is deprecated. Use \bar or related commands to set it.

### Properties (write)

currentBarLine (graphical (layout) object)

Set to the BarLine that Bar\_engraver has created in the current timestep.

## forbidBreak (boolean)

If set to #t, prevent a line break at this point, except if explicitly requested by the user.

### This engraver creates the following layout object(s): BarLine [\(page 532\).](#page-548-0)

### [Caesura\\_engraver](#page-471-0) (page 455)

Notate a short break in sound that does not shorten the previous note.

Depending on the result of passing the value of caesuraType through caesuraTypeTransform, this engraver may create a BreathingSign with CaesuraScript grobs aligned to it, or it may create CaesuraScript grobs and align them to a BarLine.

If this engraver observes a BarLine, it calls caesuraTypeTransform again with the new information, and if necessary, recreates its grobs.

Music types accepted: [caesura-event](#page-67-7) (page 51),

Properties (read)

breathMarkDefinitions (list)

The description of breath marks. This is used by the Breathing sign engraver. See scm/breath.scm for more information.

caesuraType (list)

An alist

((bar-line . bar-type) (breath . breath-type) (scripts . script-type...) (underlying-bar-line . bar-type))

specifying which breath mark, bar line, and scripts to create at \caesura. All entries are optional.

bar-line has higher priority than a measure bar line and underlyingbar-line has lower priority than a measure bar line.

caesuraTypeTransform (procedure)

An engraver callback taking three arguments and returning an alist of the same kind as caesuraType.

The first argument is the context.

The second argument is the value of caesuraType with an additional entry (articulations . symbol-list) identifying the articulations attached to the caesura in the music. If the transform function returns this second argument unmodified, it is as if no transform function were set; the function is free to return a different value. The transform function can remove articulations, but any added articulations are ignored. The third argument is a symbol-list identifying certain things the engraver has observed. bar-line indicates that the engraver has observed a BarLine at the current moment.

scriptDefinitions (list)

The description of scripts. This is used by the Script engraver for typesetting note-superscripts and subscripts. See scm/script.scm for more information.

This engraver creates the following layout object(s): [BreathingSign](#page-566-0) (page 550), and [CaesuraScript](#page-569-0) (page 553).

#### Clef engraver (page 457)

Determine and set reference point for pitches.

Properties (read)

#### clefGlyph (string)

Name of the symbol within the music font.

### clefPosition (number)

Where should the center of the clef symbol go, measured in half staff spaces from the center of the staff.

#### clefTransposition (integer)

Add this much extra transposition to a clef. Values of 7 and -7 are common.

#### clefTranspositionStyle (symbol)

Determines the way the ClefModifier grob of a clef is displayed. Possible values are 'default, 'parenthesized, and 'bracketed.

```
explicitClefVisibility (vector)
   'break-visibility' function for clef changes.
```
forbidBreak (boolean)

If set to #t, prevent a line break at this point, except if explicitly requested by the user.

forceBreak (boolean)

Set to #t when an event forcing a line break was heard.

forceClef (boolean)

Show clef symbol, even if it has not changed. Only active for the first clef after the property is set, not for the full staff.

This engraver creates the following layout object(s): Clef [\(page 558\),](#page-574-0) and [ClefModifier](#page-577-0) (page 561).

#### [Collision\\_engraver](#page-474-0) (page 458)

Collect NoteColumns, and as soon as there are two or more, put them in a NoteCollision object.

This engraver creates the following layout object(s): [NoteCollision](#page-666-0) (page  $650$ ).

### [Cue\\_clef\\_engraver](#page-475-0) (page 459)

Determine and set reference point for pitches in cued voices.

Properties (read)

```
clefTransposition (integer)
```
Add this much extra transposition to a clef. Values of 7 and -7 are common.

# cueClefGlyph (string)

Name of the symbol within the music font.

#### cueClefPosition (number)

Where should the center of the clef symbol go, measured in half staff spaces from the center of the staff.

### cueClefTransposition (integer)

Add this much extra transposition to a cue clef. Values of 7 and -7 are common.

### cueClefTranspositionStyle (symbol)

Determines the way the ClefModifier grob of a cue clef is displayed. Possible values are 'default, 'parenthesized, and 'bracketed.

```
explicitCueClefVisibility (vector)
```
'break-visibility' function for cue clef changes.

#### forbidBreak (boolean)

If set to #t, prevent a line break at this point, except if explicitly requested by the user.

### forceBreak (boolean)

Set to #t when an event forcing a line break was heard.

# middleCCuePosition (number)

The position of the middle C, as determined only by the clef of the cue notes. This can be calculated by looking at cueClefPosition and cueClefGlyph.

This engraver creates the following layout object(s): [ClefModifier](#page-577-0) (page 561), CueClef [\(page 571\),](#page-587-0) and [CueEndClef](#page-590-0) (page 574).

[Dot\\_column\\_engraver](#page-478-2) (page 462)

Engrave dots on dotted notes shifted to the right of the note. If omitted, then dots appear on top of the notes.

This engraver creates the following layout object(s): [DotColumn](#page-597-0) (page 581).

[Figured\\_bass\\_engraver](#page-481-0) (page 465) Make figured bass numbers.

Music types accepted: [bass-figure-event](#page-66-8) (page 50), and [rest-event](#page-73-2) (page 57),

Properties (read)

figuredBassAlterationDirection (direction) Where to put alterations relative to the main figure.

figuredBassCenterContinuations (boolean) Whether to vertically center pairs of extender lines. This does not work with three or more lines.

figuredBassFormatter (procedure) A routine generating a markup for a bass figure.

ignoreFiguredBassRest (boolean) Don't swallow rest events.

implicitBassFigures (list)

A list of bass figures that are not printed as numbers, but only as extender lines.

useBassFigureExtenders (boolean) Whether to use extender lines for repeated bass figures.

This engraver creates the following layout object(s): [BassFigure](#page-554-0) (page  $538$ ), [BassFigureAlignment](#page-554-1) (page 538), [BassFigureBracket](#page-556-0) (page 540), [BassFigureContinuation](#page-557-0) (page 541), and [BassFigureLine](#page-557-1) (page 541).

Figured bass position engraver (page 466) Position figured bass alignments over notes.

This engraver creates the following layout object(s): [BassFigureAlignmentPositioning](#page-555-0) (page 539).

Fingering column engraver (page 466)

Find potentially colliding scripts and put them into a FingeringColumn object; that will fix the collisions.

This engraver creates the following layout object(s): [FingeringColumn](#page-615-1) (page 599).

Font size engraver (page 467)

Put fontSize into font-size grob property.

Properties (read)

fontSize (number) The relative size of all grobs in a context.

[Grob\\_pq\\_engraver](#page-486-0) (page 470)

Administrate when certain grobs (e.g., note heads) stop playing.

Properties (read)

busyGrobs (list)

A queue of (end-moment . grob) cons cells. This is for internal  $(C^{++})$ use only. This property contains the grobs which are still busy (e.g., note heads, spanners, etc.).

Properties (write)

busyGrobs (list)

A queue of (end-moment . grob) cons cells. This is for internal  $(C^{++})$ use only. This property contains the grobs which are still busy (e.g., note heads, spanners, etc.).

```
Instrument name engraver (page 471)
```
Create a system start text for instrument or vocal names.

Properties (read)

currentCommandColumn (graphical (layout) object)

Grob that is X-parent to all current breakable items (clef, key signature, etc.).

instrumentName (markup)

The name to print left of a staff. The instrumentName property labels the staff in the first system, and the shortInstrumentName property labels following lines.

```
shortInstrumentName (markup)
    See instrumentName.
```
shortVocalName (markup) Name of a vocal line, short version.

vocalName (markup) Name of a vocal line.

This engraver creates the following layout object(s): [InstrumentName](#page-628-0) (page 612).

# Ledger line engraver (page 475)

Create the spanner to draw ledger lines, and notices objects that need ledger lines. This engraver creates the following layout object(s): [LedgerLineSpanner](#page-640-1) [\(page 624\)](#page-640-1).

[Merge\\_mmrest\\_numbers\\_engraver](#page-495-0) (page 479)

Engraver to merge multi-measure rest numbers in multiple voices.

This works by gathering all multi-measure rest numbers at a time step. If they all have the same text and there are at least two only the first one is retained and the others are hidden.

Non musical script column engraver (page 482)

Find potentially colliding non-musical scripts and put them into a ScriptColumn object; that will fix the collisions.

This engraver creates the following layout object(s): [ScriptColumn](#page-688-1) (page 672).

Output property engraver (page 483)

Apply a procedure to any grob acknowledged.

Music types accepted: [apply-output-event](#page-66-1) (page 50),

```
Piano_pedal_align_engraver (page 486)
```
Align piano pedal symbols and brackets.

Properties (read)

currentCommandColumn (graphical (layout) object)

Grob that is X-parent to all current breakable items (clef, key signature, etc.).

This engraver creates the following layout object(s): [SostenutoPedalLineSpanner](#page-699-0) [\(page 683\)](#page-699-0), [SustainPedalLineSpanner](#page-717-0) (page 701), and [UnaCordaPedalLineSpanner](#page-746-0) (page 730).

[Pure\\_from\\_neighbor\\_engraver](#page-503-0) (page 487) Coordinates items that get their pure heights from their neighbors.

Rest collision engraver (page 488)

Handle collisions of rests.

Properties (read)

busyGrobs (list)

A queue of (end-moment . grob) cons cells. This is for internal  $(C^{++})$ use only. This property contains the grobs which are still busy (e.g., note heads, spanners, etc.).

This engraver creates the following layout object(s): [RestCollision](#page-686-1) (page 670).

# [Script\\_row\\_engraver](#page-506-2) (page 490)

Determine order in horizontal side position elements.

This engraver creates the following layout object(s): [ScriptRow](#page-688-2) (page 672).

Separating line group engraver (page 490)

Generate objects for computing spacing parameters.

Properties (read)

createSpacing (boolean) Create StaffSpacing objects? Should be set for staves.

Properties (write)

hasStaffSpacing (boolean)

True if currentCommandColumn contains items that will affect spacing.

This engraver creates the following layout object(s): [StaffSpacing](#page-707-0) (page 691).

Skip typesetting engraver (page 490)

Create a StaffEllipsis when skipTypesetting is used.

Properties (read)

skipTypesetting (boolean)

If true, no typesetting is done, speeding up the interpretation phase. Useful for debugging large scores.

This engraver creates the following layout object(s): [StaffEllipsis](#page-703-0) (page 687).

Staff collecting engraver (page 493)

Maintain the stavesFound variable.

Properties (read)

stavesFound (list of grobs) A list of all staff-symbols found.

Properties (write) stavesFound (list of grobs) A list of all staff-symbols found. Staff highlight engraver (page 493) Highlights music passages. Music types accepted: [staff-highlight-event](#page-74-2) (page 58), Properties (read) currentCommandColumn (graphical (layout) object) Grob that is X-parent to all current breakable items (clef, key signature, etc.). This engraver creates the following layout object(s): [StaffHighlight](#page-706-0) (page 690). Staff symbol engraver (page 494) Create the constellation of five (default) staff lines. Music types accepted: [staff-span-event](#page-74-3) (page 58), This engraver creates the following layout object(s): [StaffSymbol](#page-707-1) (page 691). [Time\\_signature\\_engraver](#page-514-0) (page 498) Create a [Section 3.1.147 \[](#page-734-0)TimeSignature], page 718, whenever timeSignatureFraction changes. Music types accepted: [time-signature-event](#page-76-7) (page 60), Properties (read) initialTimeSignatureVisibility (vector) break visibility for the initial time signature. partialBusy (boolean) Signal that \partial acts at the current timestep. timeSignatureFraction (positive, finite fraction, as pair) A pair of numbers, signifying the time signature. For example, '(4 . 4) is a 4/4 time signature. This engraver creates the following layout object(s): [TimeSignature](#page-734-0) (page 718).

# <span id="page-136-0"></span>2.1.8 **DrumVoice**

A voice on a percussion staff.

This context also accepts commands for the following context(s): Voice [\(page 433\).](#page-449-0)

This context creates the following layout object(s): Beam [\(page 542\)](#page-558-0), [BendAfter](#page-561-0) [\(page 545\)](#page-561-0), [BreathingSign](#page-566-0) (page 550), [CombineTextScript](#page-582-0) (page 566), Dots [\(page 582\),](#page-598-0) [DoublePercentRepeat](#page-599-0) (page 583), [DoublePercentRepeatCounter](#page-600-0) (page 584), [DoubleRepeatSlash](#page-602-0) (page 586), [DynamicLineSpanner](#page-605-0) (page 589), [DynamicText](#page-606-0) [\(page 590\)](#page-606-0), [DynamicTextSpanner](#page-608-0) (page 592), [FingerGlideSpanner](#page-611-0) (page 595), [Flag](#page-615-0) [\(page 599\)](#page-615-0), Hairpin [\(page 607\),](#page-623-0) [InstrumentSwitch](#page-629-0) (page 613), [LaissezVibrerTie](#page-639-0) [\(page 623\)](#page-639-0), [LaissezVibrerTieColumn](#page-640-0) (page 624), [MultiMeasureRest](#page-658-0) (page 642), [MultiMeasureRestNumber](#page-660-0) (page 644), [MultiMeasureRestScript](#page-662-0) (page 646), [MultiMeasureRestText](#page-663-0) (page 647), [NoteColumn](#page-667-0) (page 651), NoteHead [\(page 652\),](#page-668-0) [NoteSpacing](#page-670-0) (page 654), [PercentRepeat](#page-674-0) (page 658), [PercentRepeatCounter](#page-676-0) [\(page 660\)](#page-676-0), [PhrasingSlur](#page-677-0) (page 661), [RepeatSlash](#page-682-0) (page 666), [RepeatTie](#page-683-0) (page 667), [RepeatTieColumn](#page-684-0) (page 668), Rest [\(page 669\)](#page-685-0), Script [\(page 670\)](#page-686-0), [ScriptColumn](#page-688-1) [\(page 672\)](#page-688-1), Slur [\(page 680\),](#page-696-0) Stem [\(page 693\)](#page-709-0), StemStub [\(page 695\),](#page-711-0) [StemTremolo](#page-712-0) (page 696), [TextScript](#page-728-0) (page 712), [TextSpanner](#page-730-0) (page 714), Tie [\(page 715\),](#page-731-0) [TieColumn](#page-733-0) (page 717),

[TrillPitchAccidental](#page-736-0) (page 720), [TrillPitchGroup](#page-737-0) (page 721), [TrillPitchHead](#page-739-0) [\(page 723\)](#page-739-0), [TrillPitchParentheses](#page-739-1) (page 723), [TrillSpanner](#page-740-0) (page 724), [TupletBracket](#page-741-0) [\(page 725\),](#page-741-0) and [TupletNumber](#page-743-0) (page 727).

This is a 'Bottom' context; no contexts will be created implicitly from it.

This context cannot contain other contexts.

This context is built from the following engraver(s):

[Auto\\_beam\\_engraver](#page-462-1) (page 446)

Generate beams based on measure characteristics and observed Stems. Uses baseMoment, beatStructure, beamExceptions, measureLength, and measurePosition to decide when to start and stop a beam. Overriding beaming is done through [Section 2.2.141 \[](#page-510-1)Stem\_engraver], page 494, properties stemLeftBeamCount and stemRightBeamCount.

Music types accepted: [beam-forbid-event](#page-67-2) (page 51),

Properties (read)

autoBeaming (boolean)

If set to true then beams are generated automatically. If set to false, auto-beaming is switched off as soon as the current beam (if any) is finished according to the auto-beaming rules.

baseMoment (positive moment with no grace part)

Smallest unit of time that will stand on its own as a subdivided section.

beamExceptions (list)

An alist of exceptions to autobeam rules that normally end on beats.

beamHalfMeasure (boolean)

Whether to allow a beam to begin halfway through the measure in triple time, which could look like 6/8.

beatStructure (list)

List of baseMoments that are combined to make beats.

subdivideBeams (boolean)

If set, beams of mulitple stems may be subdivided by omitting a number of beamlets, dependent on maxSubdivideInterval, between beats at mulitiples of minSubdivideInterval.

This engraver creates the following layout object(s): Beam [\(page 542\).](#page-558-0)

```
Beam_engraver (page 452)
```
Handle Beam events by engraving beams. If omitted, then notes are printed with flags instead of beams.

Music types accepted: [beam-event](#page-66-6) (page 50),

Properties (read)

baseMoment (positive moment with no grace part) Smallest unit of time that will stand on its own as a subdivided section.

beamMelismaBusy (boolean) Signal if a beam is present.

beatStructure (list)

List of baseMoments that are combined to make beats.

subdivideBeams (boolean)

If set, beams of mulitple stems may be subdivided by omitting a number of beamlets, dependent on maxSubdivideInterval, between beats at mulitiples of minSubdivideInterval.

This engraver creates the following layout object(s): Beam [\(page 542\).](#page-558-0)

[Bend\\_engraver](#page-469-0) (page 453)

Create fall spanners.

Music types accepted: [bend-after-event](#page-67-3) (page 51),

Properties (read)

currentBarLine (graphical (layout) object) Set to the BarLine that Bar\_engraver has created in the current timestep.

currentCommandColumn (graphical (layout) object) Grob that is X-parent to all current breakable items (clef, key signature, etc.).

currentMusicalColumn (graphical (layout) object) Grob that is X-parent to all non-breakable items (note heads, lyrics, etc.).

This engraver creates the following layout object(s): [BendAfter](#page-561-0) (page 545).

[Breathing\\_sign\\_engraver](#page-470-0) (page 454)

Notate breath marks.

Music types accepted: [breathing-event](#page-67-4) (page 51),

Properties (read)

breathMarkType (symbol) The type of BreathingSign to create at \breathe.

This engraver creates the following layout object(s): [BreathingSign](#page-566-0) (page 550).

Chord tremolo engraver (page 457)

Generate beams for tremolo repeats.

Music types accepted: [tremolo-span-event](#page-76-0) (page 60),

This engraver creates the following layout object(s): Beam [\(page 542\).](#page-558-0)

[Dots\\_engraver](#page-478-0) (page 462)

Create [Section 3.1.43 \[](#page-598-0)Dots], page 582, objects for [Section 3.2.119](#page-817-0) [[rhythmic-head-interface](#page-817-0)], page 801s.

This engraver creates the following layout object(s): Dots [\(page 582\).](#page-598-0)

Double percent repeat engraver (page 462)

Make double measure repeats.

Music types accepted: [double-percent-event](#page-68-2) (page 52),

Properties (read)

countPercentRepeats (boolean) If set, produce counters for percent repeats.

measureLength (positive moment with no grace part) Length of one measure in the current time signature.

```
repeatCountVisibility (procedure)
```
A procedure taking as arguments an integer and context, returning whether the corresponding percent repeat number should be printed when countPercentRepeats is set.

Properties (write)

forbidBreak (boolean)

If set to #t, prevent a line break at this point, except if explicitly requested by the user.

This engraver creates the following layout object(s): [DoublePercentRepeat](#page-599-0) [\(page 583\),](#page-599-0) and [DoublePercentRepeatCounter](#page-600-0) (page 584).

Drum notes engraver (page 463)

Generate drum note heads.

Music types accepted: [note-event](#page-71-0) (page 55),

Properties (read)

drumStyleTable (hash table)

A hash table which maps drums to layout settings. Predefined values: 'drums-style', 'agostini-drums-style', 'weinberg-drums-style', 'timbales-style', 'congas-style', 'bongos-style', and 'percussion-style'.

The layout style is a hash table, containing the drum-pitches (e.g., the symbol 'hihat') as keys, and a list (notehead-style script vertical-position) as values.

This engraver creates the following layout object(s): NoteHead [\(page 652\),](#page-668-0) and Script [\(page 670\).](#page-686-0)

[Dynamic\\_align\\_engraver](#page-480-0) (page 464)

Align hairpins and dynamic texts on a horizontal line.

Properties (read)

currentMusicalColumn (graphical (layout) object)

Grob that is X-parent to all non-breakable items (note heads, lyrics, etc.).

This engraver creates the following layout object(s): [DynamicLineSpanner](#page-605-0) [\(page 589\)](#page-605-0).

[Dynamic\\_engraver](#page-480-1) (page 464)

Create hairpins, dynamic texts and dynamic text spanners.

Music types accepted: [absolute-dynamic-event](#page-65-0) (page 49),

[break-dynamic-span-event](#page-67-6) (page 51), and [span-dynamic-event](#page-74-1) [\(page 58\),](#page-74-1)

Properties (read)

crescendoSpanner (symbol)

The type of spanner to be used for crescendi. Available values are 'hairpin' and 'text'. If unset, a hairpin crescendo is used.

crescendoText (markup)

The text to print at start of non-hairpin crescendo, i.e., 'cresc.'.

currentMusicalColumn (graphical (layout) object)

Grob that is X-parent to all non-breakable items (note heads, lyrics, etc.).

decrescendoSpanner (symbol)

The type of spanner to be used for decrescendi. Available values are 'hairpin' and 'text'. If unset, a hairpin decrescendo is used.

decrescendoText (markup)

The text to print at start of non-hairpin decrescendo, i.e., 'dim.'.

This engraver creates the following layout object(s): [DynamicText](#page-606-0) (page 590), [DynamicTextSpanner](#page-608-0) (page 592), and Hairpin [\(page 607\)](#page-623-0).

Finger glide engraver (page 466)

Engraver to print a line between two Fingering grobs.

Music types accepted: [note-event](#page-71-0) (page 55),

This engraver creates the following layout object(s): [FingerGlideSpanner](#page-611-0) [\(page 595\)](#page-611-0).

Font size engraver (page 467)

Put fontSize into font-size grob property.

Properties (read)

fontSize (number) The relative size of all grobs in a context.

[Forbid\\_line\\_break\\_engraver](#page-483-1) (page 467)

Forbid line breaks when note heads are still playing at some point.

Properties (read)

busyGrobs (list)

A queue of (end-moment . grob) cons cells. This is for internal  $(C^{++})$ use only. This property contains the grobs which are still busy (e.g., note heads, spanners, etc.).

Properties (write)

forbidBreak (boolean)

If set to #t, prevent a line break at this point, except if explicitly requested by the user.

Grace auto beam engraver (page 469)

Generates one autobeam group across an entire grace phrase. As usual, any manual beaming or \noBeam will block autobeaming, just like setting the context property 'autoBeaming' to ##f.

Music types accepted: [beam-forbid-event](#page-67-2) (page 51),

Properties (read)

autoBeaming (boolean)

If set to true then beams are generated automatically. If set to false, auto-beaming is switched off as soon as the current beam (if any) is finished according to the auto-beaming rules.

This engraver creates the following layout object(s): Beam [\(page 542\).](#page-558-0)

Grace beam engraver (page 469)

Handle Beam events by engraving beams. If omitted, then notes are printed with flags instead of beams. Only engraves beams when we are at grace points in time.

Music types accepted: [beam-event](#page-66-6) (page 50),

Properties (read)

baseMoment (positive moment with no grace part)

Smallest unit of time that will stand on its own as a subdivided section.

beamMelismaBusy (boolean) Signal if a beam is present.

```
beatStructure (list)
```
List of baseMoments that are combined to make beats.

subdivideBeams (boolean)

If set, beams of mulitple stems may be subdivided by omitting a number of beamlets, dependent on maxSubdivideInterval, between beats at mulitiples of minSubdivideInterval.

This engraver creates the following layout object(s): Beam [\(page 542\).](#page-558-0)

```
Grace_engraver (page 469)
```
Set font size and other properties for grace notes.

Properties (read)

graceSettings (list)

Overrides for grace notes. This property should be manipulated through the add-grace-property function.

Grob pq engraver (page 470)

Administrate when certain grobs (e.g., note heads) stop playing.

Properties (read)

busyGrobs (list)

A queue of (end-moment . grob) cons cells. This is for internal  $(C^{++})$ use only. This property contains the grobs which are still busy (e.g., note heads, spanners, etc.).

```
Properties (write)
```
busyGrobs (list)

A queue of (end-moment . grob) cons cells. This is for internal  $(C^{++})$ use only. This property contains the grobs which are still busy (e.g., note heads, spanners, etc.).

Instrument switch engraver (page 472)

Create a cue text for taking instrument.

This engraver is deprecated.

Properties (read)

instrumentCueName (markup)

The name to print if another instrument is to be taken.

This property is deprecated

This engraver creates the following layout object(s): [InstrumentSwitch](#page-629-0) (page 613).

Laissez vibrer engraver (page 475)

Create laissez vibrer items.

Music types accepted: [laissez-vibrer-event](#page-69-4) (page 53),

This engraver creates the following layout object(s): [LaissezVibrerTie](#page-639-0) (page  $623$ ), and [LaissezVibrerTieColumn](#page-640-0) (page 624).

[Multi\\_measure\\_rest\\_engraver](#page-497-0) (page 481)

Engrave multi-measure rests that are produced with 'R'. It reads measureStartNow and internalBarNumber to determine what number to print over the [Section 3.1.88](#page-658-0) [[MultiMeasureRest](#page-658-0)], page 642.

```
Music types accepted: multi-measure-articulation-event (page 54),
multi-measure-rest-event (page 54), and multi-measure-text-event (page 54),
Properties (read)
```
currentCommandColumn (graphical (layout) object)

Grob that is X-parent to all current breakable items (clef, key signature, etc.).

internalBarNumber (integer)

Contains the current bar number. This property is used for internal timekeeping, among others by the Accidental\_engraver.

measureStartNow (boolean)

True at the beginning of a measure.

restNumberThreshold (number)

If a multimeasure rest has more measures than this, a number is printed.

This engraver creates the following layout object(s): [MultiMeasureRest](#page-658-0) (page 642), [MultiMeasureRestNumber](#page-660-0) (page 644), [MultiMeasureRestScript](#page-662-0) (page 646), and [MultiMeasureRestText](#page-663-0) (page 647).

[Note\\_spacing\\_engraver](#page-499-1) (page 483)

Generate NoteSpacing, an object linking horizontal lines for use in spacing.

This engraver creates the following layout object(s): [NoteSpacing](#page-670-0) (page 654).

[Output\\_property\\_engraver](#page-499-0) (page 483)

Apply a procedure to any grob acknowledged.

Music types accepted: [apply-output-event](#page-66-1) (page 50),

[Part\\_combine\\_engraver](#page-501-1) (page 485)

Part combine engraver for orchestral scores: Print markings 'a2', 'Solo', 'Solo II', and 'unisono'.

Music types accepted: [note-event](#page-71-0) (page 55), and [part-combine-event](#page-72-2) (page 56), Properties (read)

aDueText (markup) Text to print at a unisono passage.

partCombineTextsOnNote (boolean) Print part-combine texts only on the next note rather than immediately on rests or skips.

printPartCombineTexts (boolean)

Set 'Solo' and 'A due' texts in the part combiner?

soloIIText (markup)

The text for the start of a solo for voice 'two' when part-combining.

soloText (markup)

The text for the start of a solo when part-combining.

This engraver creates the following layout object(s): [CombineTextScript](#page-582-0) [\(page 566\)](#page-582-0).

[Percent\\_repeat\\_engraver](#page-501-2) (page 485)

Make whole measure repeats.

Music types accepted: [percent-event](#page-72-3) (page 56),

Properties (read)

countPercentRepeats (boolean)

If set, produce counters for percent repeats.

currentCommandColumn (graphical (layout) object)

Grob that is X-parent to all current breakable items (clef, key signature, etc.).

repeatCountVisibility (procedure)

A procedure taking as arguments an integer and context, returning whether the corresponding percent repeat number should be printed when countPercentRepeats is set.

This engraver creates the following layout object(s): [PercentRepeat](#page-674-0) (page  $658$ ), and [PercentRepeatCounter](#page-676-0) (page 660).

Phrasing slur engraver (page 486)

Print phrasing slurs. Similar to [Section 2.2.126 \[](#page-507-1)Slur\_engraver], page 491. Music types accepted: [note-event](#page-71-0) (page 55), and [phrasing-slur-event](#page-72-4) [\(page 56\),](#page-72-4)

This engraver creates the following layout object(s): [PhrasingSlur](#page-677-0) (page 661).

# Pitched trill engraver (page 487)

Print the bracketed note head after a note head with trill.

This engraver creates the following layout object(s): [TrillPitchAccidental](#page-736-0) [\(page 720\)](#page-736-0), [TrillPitchGroup](#page-737-0) (page 721), [TrillPitchHead](#page-739-0) (page 723), and [TrillPitchParentheses](#page-739-1) (page 723).

[Repeat\\_tie\\_engraver](#page-504-1) (page 488)

Create repeat ties.

Music types accepted: [repeat-tie-event](#page-72-5) (page 56),

This engraver creates the following layout object(s): RepeatTie [\(page 667\),](#page-683-0) and [RepeatTieColumn](#page-684-0) (page 668).

[Rest\\_engraver](#page-505-0) (page 489)

Engrave rests.

Music types accepted: [rest-event](#page-73-2) (page 57),

Properties (read)

middleCPosition (number)

The place of the middle C, measured in half staff-spaces. Usually determined by looking at middleCClefPosition and middleCOffset.

This engraver creates the following layout object(s): Rest [\(page 669\).](#page-685-0)

[Rhythmic\\_column\\_engraver](#page-505-1) (page 489)

Generate NoteColumn, an object that groups stems, note heads, and rests.

This engraver creates the following layout object(s): [NoteColumn](#page-667-0) (page 651).

Script column engraver (page 489)

Find potentially colliding scripts and put them into a ScriptColumn object; that will fix the collisions.

This engraver creates the following layout object(s): [ScriptColumn](#page-688-1) (page 672).

[Script\\_engraver](#page-505-3) (page 489)

Handle note scripted articulations.
Music types accepted: [articulation-event](#page-66-0) (page 50),

Properties (read)

scriptDefinitions (list)

The description of scripts. This is used by the Script\_engraver for typesetting note-superscripts and subscripts. See scm/script.scm for more information.

This engraver creates the following layout object(s): Script [\(page 670\)](#page-686-0).

Slash repeat engraver (page 491) Make beat repeats.

Music types accepted: [repeat-slash-event](#page-72-0) (page 56),

This engraver creates the following layout object(s): [DoubleRepeatSlash](#page-602-0) [\(page 586\),](#page-602-0) and [RepeatSlash](#page-682-0) (page 666).

[Slur\\_engraver](#page-507-1) (page 491)

Build slur grobs from slur events.

Music types accepted: [note-event](#page-71-0) (page 55), and [slur-event](#page-73-0) (page 57),

Properties (read)

doubleSlurs (boolean)

If set, two slurs are created for every slurred note, one above and one below the chord.

slurMelismaBusy (boolean) Signal if a slur is present.

This engraver creates the following layout object(s): Slur [\(page 680\).](#page-696-0)

```
Spanner_break_forbid_engraver (page 492)
    Forbid breaks in certain spanners.
```

```
Stem_engraver (page 494)
```
Create stems, flags and single-stem tremolos. It also works together with the beam engraver for overriding beaming.

Music types accepted: [tremolo-event](#page-76-0) (page 60),

Properties (read)

currentBarLine (graphical (layout) object) Set to the BarLine that Bar\_engraver has created in the current timestep.

stemLeftBeamCount (integer)

Specify the number of beams to draw on the left side of the next note. Overrides automatic beaming. The value is only used once, and then it is erased.

stemRightBeamCount (integer) See stemLeftBeamCount.

This engraver creates the following layout object(s): Flag [\(page 599\),](#page-615-0) [Stem](#page-709-0) [\(page 693\)](#page-709-0), StemStub [\(page 695\),](#page-711-0) and [StemTremolo](#page-712-0) (page 696).

[Text\\_engraver](#page-512-0) (page 496)

Create text scripts.

Music types accepted: [text-script-event](#page-76-1) (page 60),

This engraver creates the following layout object(s):  $TextScript$  (page 712).

```
Text_spanner_engraver (page 497)
    Create text spanner from an event.
    Music types accepted: text-span-event (page 60),
    Properties (read)
          currentMusicalColumn (graphical (layout) object)
              Grob that is X-parent to all non-breakable items (note heads, lyrics,
              etc.).
    This engraver creates the following layout object(s): TextSpanner (page 714).
Tie engraver (page 497)
    Generate ties between note heads of equal pitch.
    Music types accepted: tie-event (page 60),
    Properties (read)
          skipTypesetting (boolean)
              If true, no typesetting is done, speeding up the interpretation phase. Use-
              ful for debugging large scores.
          tieWaitForNote (boolean)
              If true, tied notes do not have to follow each other directly. This can be
              used for writing out arpeggios.
    Properties (write)
          tieMelismaBusy (boolean)
              Signal whether a tie is present.
    This engraver creates the following layout object(s): Tie (page 715), and
    TieColumn (page 717).
Trill_spanner_engraver (page 500)
    Create trill spanners.
    Music types accepted: trill-span-event (page 60),
    Properties (read)
          currentCommandColumn (graphical (layout) object)
              Grob that is X-parent to all current breakable items (clef, key signature,
              etc.).
          currentMusicalColumn (graphical (layout) object)
              Grob that is X-parent to all non-breakable items (note heads, lyrics,
              etc.).
    This engraver creates the following layout object(s): TrillSpanner (page 724).
Tuplet engraver (page 500)
    Catch tuplet events and generate appropriate bracket.
    Music types accepted: tuplet-span-event (page 60),
    Properties (read)
          tupletFullLength (boolean)
              If set, the tuplet is printed up to the start of the next note.
          tupletFullLengthNote (boolean)
```
If set, end at the next note, otherwise end on the matter (time signatures, etc.) before the note.

This engraver creates the following layout object(s): [TupletBracket](#page-741-0) (page  $725$ ), and [TupletNumber](#page-743-0) (page 727).

# <span id="page-146-0"></span>2.1.9 **Dynamics**

Holds a single line of dynamics, which will be centered between the staves surrounding this context.

This context also accepts commands for the following context(s): Staff [\(page 306\),](#page-322-0) and Voice [\(page 433\).](#page-449-0)

This context creates the following layout object(s): BarLine [\(page 532\),](#page-548-0) [DynamicLineSpanner](#page-605-0) (page 589), [DynamicText](#page-606-0) (page 590), [DynamicTextSpanner](#page-608-0) [\(page 592\)](#page-608-0), Hairpin [\(page 607\),](#page-623-0) [PianoPedalBracket](#page-679-0) (page 663), Script [\(page 670\),](#page-686-0) [SostenutoPedal](#page-698-0) (page 682), [SustainPedal](#page-716-0) (page 700), [TextScript](#page-728-0) (page 712), [TextSpanner](#page-730-0) [\(page 714\)](#page-730-0), [UnaCordaPedal](#page-744-0) (page 728), and [VerticalAxisGroup](#page-748-0) (page 732).

This context sets the following properties:

- Set context property pedalSustainStrings to: '("Ped." "\*Ped." "\*")
- Set context property pedalUnaCordaStrings to:

```
'("una corda" "" "tre corde")
```
- Set grob property font-shape in [TextScript](#page-728-0) (page 712), to 'italic.
- Set grob property nonstaff-relatedstaff-spacing in [VerticalAxisGroup](#page-748-0) (page 732), to :

'((basic-distance . 5) (padding . 0.5))

- Set grob property outside-staff-priority in [DynamicLineSpanner](#page-605-0) (page 589), to #f.
- Set grob property outside-staff-priority in [DynamicText](#page-606-0) (page 590), to #f.
- Set grob property outside-staff-priority in Hairpin [\(page 607\),](#page-623-0) to #f.
- Set grob property staff-affinity in [VerticalAxisGroup](#page-748-0) (page 732), to 0.
- Set grob property Y-offset in [DynamicLineSpanner](#page-605-0) (page 589), to 0.

This is a 'Bottom' context; no contexts will be created implicitly from it.

This context cannot contain other contexts.

This context is built from the following engraver(s):

Axis group engraver (page 447)

Group all objects created in this context in a VerticalAxisGroup spanner.

## Properties (read)

currentCommandColumn (graphical (layout) object)

Grob that is X-parent to all current breakable items (clef, key signature, etc.).

hasAxisGroup (boolean)

True if the current context is contained in an axis group.

keepAliveInterfaces (list)

A list of symbols, signifying grob interfaces that are worth keeping a staff with remove-empty set around for.

Properties (write)

hasAxisGroup (boolean) True if the current context is contained in an axis group.

This engraver creates the following layout object(s): [VerticalAxisGroup](#page-748-0) [\(page 732\)](#page-748-0).

```
Bar_engraver (page 448)
```
Create bar lines for various commands, including \\bar.

If forbidBreakBetweenBarLines is true, allow line breaks at bar lines only.

Music types accepted: [ad-hoc-jump-event](#page-65-0) (page 49), [caesura-event](#page-67-0) (page 51), [coda-mark-event](#page-67-1) (page 51), [dal-segno-event](#page-68-0) (page 52), [fine-event](#page-68-1) (page 52), [section-event](#page-73-1) (page 57), and [segno-mark-event](#page-73-2) (page 57),

Properties (read)

```
caesuraType (list)
```
An alist

```
((bar-line . bar-type)
(breath . breath-type)
(scripts . script-type...)
(underlying-bar-line . bar-type))
```
specifying which breath mark, bar line, and scripts to create at \caesura. All entries are optional.

bar-line has higher priority than a measure bar line and underlyingbar-line has lower priority than a measure bar line.

caesuraTypeTransform (procedure)

An engraver callback taking three arguments and returning an alist of the same kind as caesuraType.

The first argument is the context.

The second argument is the value of caesuraType with an additional entry (articulations . symbol-list) identifying the articulations attached to the caesura in the music. If the transform function returns this second argument unmodified, it is as if no transform function were set; the function is free to return a different value. The transform function can remove articulations, but any added articulations are ignored.

The third argument is a symbol-list identifying certain things the engraver has observed. bar-line indicates that the engraver has observed a BarLine at the current moment.

doubleRepeatBarType (string)

Bar line to insert where the end of one \repeat volta coincides with the start of another. The default is  $'$ :..:'.

doubleRepeatSegnoBarType (string)

Bar line to insert where an in-staff segno coincides with the end of one \repeat volta and the beginning of another. The default is ':|.S.|:'.

endRepeatBarType (string)

Bar line to insert at the end of a \repeat volta. The default is  $':|.'.$ 

endRepeatSegnoBarType (string)

Bar line to insert where an in-staff segno coincides with the end of a \repeat volta. The default is ':|.S'.

fineBarType (string)

Bar line to insert at \fine. Where there is also a repeat bar line, the repeat bar line takes precedence and this value is appended to it as an annotation. The default is '|.'.

fineSegnoBarType (string)

Bar line to insert where an in-staff segno coincides with \fine. The default is '|.S'.

```
fineStartRepeatSegnoBarType (string)
```
Bar line to insert where an in-staff segno coincides with \fine and the start of a \repeat volta. The default is '|.S.|:'.

#### forbidBreakBetweenBarLines (boolean)

If set to true, Bar engraver forbids line breaks where there is no bar line.

### measureBarType (string)

Bar line to insert at a measure boundary.

### printInitialRepeatBar (boolean)

Use a special bar line at the start of a volta repeat even at the beginning of the piece.

```
printTrivialVoltaRepeats (boolean)
```
Notate volta-style repeats even when the repeat count is 1.

### repeatCommands (list)

A list of commands related to volta-style repeats. In general, each element is a list, '(command  $\arg s \dots$ ), but a command with no arguments may be abbreviated to a symbol; e.g., '((start-repeat)) may be given as '(start-repeat).

### end-repeat return-count

End a repeated section. return-count is the number of times to go back from this point to the beginning of the section.

#### start-repeat repeat-count

Start a repeated section. repeat-count is the number of times to perform this section.

#### volta text

If text is markup, start a volta bracket with that label; if text is #f, end a volta bracket.

### sectionBarType (string)

Bar line to insert at \section. Where there is also a repeat bar line, the repeat bar line takes precedence and this value is appended to it as an annotation. The default is '||'.

#### segnoBarType (string)

Bar line to insert at an in-staff segno. The default is 'S'.

#### segnoStyle (symbol)

A symbol that indicates how to print a segno: bar-line or mark.

### startRepeatBarType (string)

Bar line to insert at the start of a \repeat volta. The default is '.|:'.

## startRepeatSegnoBarType (string)

Bar line to insert where an in-staff segno coincides with the start of a \repeat volta. The default is 'S.|:'.

### underlyingRepeatBarType (string)

Bar line to insert at points of repetition or departure where no bar line would normally appear, for example at the end of a system broken in mid measure where the next system begins with a segno. Where there is also a repeat bar line, the repeat bar line takes precedence and this value is appended to it as an annotation. The default is '||'.

```
whichBar (string)
              The current bar line type, or '() if there is no bar line. Setting this ex-
              plicitly in user code is deprecated. Use \bar or related commands to set
              it.
    Properties (write)
          currentBarLine (graphical (layout) object)
              Set to the BarLine that Bar_engraver has created in the current
              timestep.
          forbidBreak (boolean)
              If set to #t, prevent a line break at this point, except if explicitly re-
              quested by the user.
    This engraver creates the following layout object(s): BarLine (page 532).
Dynamic_align_engraver (page 464)
    Align hairpins and dynamic texts on a horizontal line.
    Properties (read)
          currentMusicalColumn (graphical (layout) object)
              Grob that is X-parent to all non-breakable items (note heads, lyrics,
              etc.).
    This engraver creates the following layout object(s): DynamicLineSpanner
    (page 589).
Dynamic_engraver (page 464)
    Create hairpins, dynamic texts and dynamic text spanners.
    Music types accepted: absolute-dynamic-event (page 49),
    break-dynamic-span-event (page 51), and span-dynamic-event
    (page 58),
    Properties (read)
          crescendoSpanner (symbol)
              The type of spanner to be used for crescendi. Available values are
              'hairpin' and 'text'. If unset, a hairpin crescendo is used.
          crescendoText (markup)
              The text to print at start of non-hairpin crescendo, i.e., 'cresc.'.
          currentMusicalColumn (graphical (layout) object)
              Grob that is X-parent to all non-breakable items (note heads, lyrics,
              etc.).
          decrescendoSpanner (symbol)
              The type of spanner to be used for decrescendi. Available values are
              'hairpin' and 'text'. If unset, a hairpin decrescendo is used.
          decrescendoText (markup)
              The text to print at start of non-hairpin decrescendo, i.e., 'dim.'.
    This engraver creates the following layout object(s): DynamicText (page 590),
    DynamicTextSpanner (page 592), and Hairpin (page 607).
Font_size_engraver (page 467)
    Put fontSize into font-size grob property.
    Properties (read)
```
fontSize (number) The relative size of all grobs in a context.

```
Output_property_engraver (page 483)
```
Apply a procedure to any grob acknowledged.

Music types accepted: [apply-output-event](#page-66-1) (page 50),

```
Piano_pedal_engraver (page 486)
```
Engrave piano pedal symbols and brackets.

Music types accepted: [sostenuto-event](#page-74-1) (page 58), [sustain-event](#page-75-0) (page 59), and [una-corda-event](#page-76-6) (page 60),

```
Properties (read)
```
currentCommandColumn (graphical (layout) object)

Grob that is X-parent to all current breakable items (clef, key signature, etc.).

pedalSostenutoStrings (list) See pedalSustainStrings.

pedalSostenutoStyle (symbol) See pedalSustainStyle.

pedalSustainStrings (list)

A list of strings to print for sustain-pedal. Format is (up updown down), where each of the three is the string to print when this is done with the pedal.

```
pedalSustainStyle (symbol)
```
A symbol that indicates how to print sustain pedals: text, bracket or mixed (both).

```
pedalUnaCordaStrings (list)
    See pedalSustainStrings.
```
pedalUnaCordaStyle (symbol) See pedalSustainStyle.

This engraver creates the following layout object(s): [PianoPedalBracket](#page-679-0) [\(page 663\)](#page-679-0), [SostenutoPedal](#page-698-0) (page 682), [SustainPedal](#page-716-0) (page 700), and [UnaCordaPedal](#page-744-0) (page 728).

Script engraver (page 489)

Handle note scripted articulations.

Music types accepted: [articulation-event](#page-66-0) (page 50),

Properties (read)

scriptDefinitions (list)

The description of scripts. This is used by the Script engraver for typesetting note-superscripts and subscripts. See scm/script.scm for more information.

This engraver creates the following layout object(s): Script [\(page 670\)](#page-686-0).

[Text\\_engraver](#page-512-0) (page 496)

Create text scripts.

Music types accepted: [text-script-event](#page-76-1) (page 60),

This engraver creates the following layout object(s): [TextScript](#page-728-0) (page 712).

[Text\\_spanner\\_engraver](#page-513-0) (page 497)

Create text spanner from an event.

Music types accepted: [text-span-event](#page-76-2) (page 60), Properties (read) currentMusicalColumn (graphical (layout) object)

Grob that is X-parent to all non-breakable items (note heads, lyrics, etc.).

This engraver creates the following layout object(s): [TextSpanner](#page-730-0) (page 714).

# <span id="page-151-0"></span>2.1.10 **FiguredBass**

A context for printing a figured bass line.

This context creates the following layout object(s): [BassFigure](#page-554-0) (page 538), [BassFigureAlignment](#page-554-1) (page 538), [BassFigureBracket](#page-556-0) (page 540), [BassFigureContinuation](#page-557-0) [\(page 541\)](#page-557-0), [BassFigureLine](#page-557-1) (page 541), [StaffSpacing](#page-707-0) (page 691), and [VerticalAxisGroup](#page-748-0) [\(page 732\)](#page-748-0).

This context sets the following properties:

- Set grob property nonstaff-nonstaff-spacing.padding in [VerticalAxisGroup](#page-748-0) [\(page 732\),](#page-748-0) to 0.5.
- Set grob property nonstaff-relatedstaff-spacing.padding in [VerticalAxisGroup](#page-748-0) [\(page 732\),](#page-748-0) to 0.5.
- Set grob property remove-empty in [VerticalAxisGroup](#page-748-0) (page 732), to #t.
- Set grob property remove-first in [VerticalAxisGroup](#page-748-0) (page 732), to #t.
- Set grob property staff-affinity in [VerticalAxisGroup](#page-748-0) (page 732), to 1.

This is a 'Bottom' context; no contexts will be created implicitly from it.

This context cannot contain other contexts.

This context is built from the following engraver(s):

Axis group engraver (page 447)

Group all objects created in this context in a VerticalAxisGroup spanner.

Properties (read)

currentCommandColumn (graphical (layout) object)

Grob that is X-parent to all current breakable items (clef, key signature, etc.).

hasAxisGroup (boolean) True if the current context is contained in an axis group.

```
keepAliveInterfaces (list)
```
A list of symbols, signifying grob interfaces that are worth keeping a staff with remove-empty set around for.

Properties (write)

hasAxisGroup (boolean) True if the current context is contained in an axis group.

This engraver creates the following layout object(s): [VerticalAxisGroup](#page-748-0) [\(page 732\)](#page-748-0).

[Figured\\_bass\\_engraver](#page-481-0) (page 465)

Make figured bass numbers.

Music types accepted: [bass-figure-event](#page-66-2) (page 50), and [rest-event](#page-73-3) (page 57),

Properties (read)

figuredBassAlterationDirection (direction)

Where to put alterations relative to the main figure.

figuredBassCenterContinuations (boolean)

Whether to vertically center pairs of extender lines. This does not work with three or more lines.

figuredBassFormatter (procedure)

A routine generating a markup for a bass figure.

ignoreFiguredBassRest (boolean) Don't swallow rest events.

implicitBassFigures (list)

A list of bass figures that are not printed as numbers, but only as extender lines.

useBassFigureExtenders (boolean) Whether to use extender lines for repeated bass figures.

This engraver creates the following layout object(s): [BassFigure](#page-554-0) (page  $538$ ), [BassFigureAlignment](#page-554-1) (page 538), [BassFigureBracket](#page-556-0) (page 540), [BassFigureContinuation](#page-557-0) (page 541), and [BassFigureLine](#page-557-1) (page 541).

Separating line group engraver (page 490)

Generate objects for computing spacing parameters.

Properties (read)

createSpacing (boolean) Create StaffSpacing objects? Should be set for staves.

Properties (write)

hasStaffSpacing (boolean) True if currentCommandColumn contains items that will affect spacing.

This engraver creates the following layout object(s): [StaffSpacing](#page-707-0) (page 691).

# <span id="page-152-0"></span>2.1.11 **FretBoards**

A context for displaying fret diagrams.

This context also accepts commands for the following context(s): Staff [\(page 306\).](#page-322-0)

This context creates the following layout object(s): [FretBoard](#page-617-0) (page  $601$ ),

[InstrumentName](#page-628-0) (page 612), [StaffSpacing](#page-707-0) (page 691), and [VerticalAxisGroup](#page-748-0) (page 732). This context sets the following properties:

• Set context property handleNegativeFrets to 'recalculate.

• Set context property instrumentName to '().

- Set context property predefinedDiagramTable to #<hash-table>.
- Set context property restrainOpenStrings to #f.
- Set context property shortInstrumentName to '().

This is a 'Bottom' context; no contexts will be created implicitly from it.

This context cannot contain other contexts.

This context is built from the following engraver(s):

[Axis\\_group\\_engraver](#page-463-0) (page 447)

Group all objects created in this context in a VerticalAxisGroup spanner.

```
Properties (read)
```
currentCommandColumn (graphical (layout) object)

Grob that is X-parent to all current breakable items (clef, key signature, etc.).

hasAxisGroup (boolean) True if the current context is contained in an axis group.

### keepAliveInterfaces (list)

A list of symbols, signifying grob interfaces that are worth keeping a staff with remove-empty set around for.

```
Properties (write)
```
hasAxisGroup (boolean)

True if the current context is contained in an axis group.

This engraver creates the following layout object(s): [VerticalAxisGroup](#page-748-0) [\(page 732\)](#page-748-0).

```
Font_size_engraver (page 467)
```
Put fontSize into font-size grob property.

Properties (read)

fontSize (number) The relative size of all grobs in a context.

### [Fretboard\\_engraver](#page-483-1) (page 467)

Generate fret diagram from one or more events of type NoteEvent.

Music types accepted: [fingering-event](#page-69-0) (page 53), [note-event](#page-71-0) (page 55), and [string-number-event](#page-75-1) (page 59),

Properties (read)

chordChanges (boolean)

Only show changes in chords scheme?

### defaultStrings (list)

A list of strings to use in calculating frets for tablatures and fretboards if no strings are provided in the notes for the current moment.

## highStringOne (boolean)

Whether the first string is the string with highest pitch on the instrument. This used by the automatic string selector for tablature notation.

maximumFretStretch (number)

Don't allocate frets further than this from specified frets.

minimumFret (number)

The tablature auto string-selecting mechanism selects the highest string with a fret at least minimumFret.

## noteToFretFunction (procedure)

Convert list of notes and list of defined strings to full list of strings and fret numbers. Parameters: The context, a list of note events, a list of tabstring events, and the fretboard grob if a fretboard is desired.

### predefinedDiagramTable (hash table)

The hash table of predefined fret diagrams to use in FretBoards.

```
stringTunings (list)
```
The tablature strings tuning. It is a list of the pitches of each string (starting with the lowest numbered one).

tablatureFormat (procedure)

A function formatting a tablature note head. Called with three arguments: context, string number and, fret number. It returns the text as a markup.

This engraver creates the following layout object(s): [FretBoard](#page-617-0) (page 601).

```
Instrument name engraver (page 471)
```
Create a system start text for instrument or vocal names.

Properties (read)

currentCommandColumn (graphical (layout) object)

Grob that is X-parent to all current breakable items (clef, key signature, etc.).

instrumentName (markup)

The name to print left of a staff. The instrumentName property labels the staff in the first system, and the shortInstrumentName property labels following lines.

```
shortInstrumentName (markup)
    See instrumentName.
```

```
shortVocalName (markup)
    Name of a vocal line, short version.
```

```
vocalName (markup)
    Name of a vocal line.
```
This engraver creates the following layout object(s): [InstrumentName](#page-628-0) (page 612).

```
Output_property_engraver (page 483)
```
Apply a procedure to any grob acknowledged.

Music types accepted: [apply-output-event](#page-66-1) (page 50),

[Separating\\_line\\_group\\_engraver](#page-506-0) (page 490)

Generate objects for computing spacing parameters.

Properties (read)

createSpacing (boolean) Create StaffSpacing objects? Should be set for staves.

Properties (write)

hasStaffSpacing (boolean)

True if currentCommandColumn contains items that will affect spacing.

This engraver creates the following layout object(s): [StaffSpacing](#page-707-0) (page 691).

## 2.1.12 **Global**

Hard coded entry point for LilyPond. Usually not meant to be modified directly.

This context creates the following layout object(s): none.

This is not a 'Bottom' context; search for such a one will commence after creating an implicit context of type Score [\(page 281\)](#page-297-0).

Context Global can contain [ChordGridScore](#page-91-0) (page 75), Score [\(page 281\)](#page-297-0), [StandaloneRhythmScore](#page-336-0) (page 320), and [VaticanaScore](#page-402-0) (page 386).

## <span id="page-155-0"></span>2.1.13 **GrandStaff**

Groups staves while adding a bracket on the left side, grouping the staves together. The bar lines of the contained staves are connected vertically. StaffGroup only consists of a collection of staves, with a bracket in front and spanning bar lines.

This context creates the following layout object(s): Arpeggio [\(page 529\)](#page-545-0), [InstrumentName](#page-628-0) [\(page 612\)](#page-628-0), SpanBar [\(page 685\),](#page-701-0) [SpanBarStub](#page-702-0) (page 686), [StaffGrouper](#page-705-0) (page 689), [SystemStartBar](#page-720-0) (page 704), [SystemStartBrace](#page-721-0) (page 705), [SystemStartBracket](#page-722-0) (page 706), [SystemStartSquare](#page-723-0) (page 707), and [VerticalAlignment](#page-748-1) (page 732).

This context sets the following properties:

- Set context property instrumentName to '().
- Set context property localAlterations to #f.
- Set context property localAlterations to '().
- Set context property localAlterations to '().
- Set context property shortInstrumentName to '().
- Set context property systemStartDelimiter to 'SystemStartBrace.
- Set context property systemStartDelimiter to 'SystemStartBracket.
- Set context property topLevelAlignment to #f.
- Set grob property extra-spacing-width in [DynamicText](#page-606-0) (page 590), to #f.

This is not a 'Bottom' context; search for such a one will commence after creating an implicit context of type Staff [\(page 306\)](#page-322-0).

Context GrandStaff can contain [ChoirStaff](#page-84-0) (page 68), [ChordNames](#page-114-0) (page 98), Devnull [\(page 111\)](#page-127-0), [DrumStaff](#page-127-1) (page 111), Dynamics [\(page 130\),](#page-146-0) [FiguredBass](#page-151-0) (page 135), [FretBoards](#page-152-0) (page 136), [GrandStaff](#page-155-0) (page 139), [GregorianTranscriptionLyrics](#page-157-0) [\(page 141\)](#page-157-0), [GregorianTranscriptionStaff](#page-159-0) (page 143), [KievanStaff](#page-209-0) (page 193), [Lyrics](#page-233-0) [\(page 217\)](#page-233-0), [MensuralStaff](#page-235-0) (page 219), [NoteNames](#page-260-0) (page 244), OneStaff [\(page 248\),](#page-264-0) [PetrucciStaff](#page-264-1) (page 248), [PianoStaff](#page-289-0) (page 273), [RhythmicStaff](#page-291-0) (page 275), [Staff](#page-322-0) [\(page 306\)](#page-322-0), [StaffGroup](#page-334-0) (page 318), TabStaff [\(page 361\)](#page-377-0), [VaticanaLyrics](#page-399-0) (page 383), and [VaticanaStaff](#page-425-0) (page 409).

This context is built from the following engraver(s):

[Instrument\\_name\\_engraver](#page-487-0) (page 471)

Create a system start text for instrument or vocal names.

Properties (read)

currentCommandColumn (graphical (layout) object)

Grob that is X-parent to all current breakable items (clef, key signature, etc.).

instrumentName (markup)

The name to print left of a staff. The instrumentName property labels the staff in the first system, and the shortInstrumentName property labels following lines.

- shortInstrumentName (markup) See instrumentName.
- shortVocalName (markup) Name of a vocal line, short version.

vocalName (markup) Name of a vocal line. This engraver creates the following layout object(s): [InstrumentName](#page-628-0) (page 612).

Output property engraver (page 483)

Apply a procedure to any grob acknowledged.

Music types accepted: [apply-output-event](#page-66-1) (page 50),

[Span\\_arpeggio\\_engraver](#page-508-1) (page 492)

Make arpeggios that span multiple staves.

Properties (read)

connectArpeggios (boolean) If set, connect arpeggios across piano staff.

This engraver creates the following layout object(s): Arpeggio [\(page 529\).](#page-545-0)

```
Span_bar_engraver (page 492)
```
Make cross-staff bar lines: It catches all normal bar lines and draws a single span bar across them.

This engraver creates the following layout object(s): SpanBar [\(page 685\).](#page-701-0)

```
Span_bar_stub_engraver (page 492)
```
Make stubs for span bars in all contexts that the span bars cross.

This engraver creates the following layout object(s): [SpanBarStub](#page-702-0) (page  $686$ ).

```
System_start_delimiter_engraver (page 495)
```
Create a system start delimiter (i.e., a SystemStartBar, SystemStartBrace, SystemStartBracket or SystemStartSquare spanner).

Properties (read)

currentCommandColumn (graphical (layout) object)

Grob that is X-parent to all current breakable items (clef, key signature, etc.).

systemStartDelimiter (symbol)

Which grob to make for the start of the system/staff? Set to SystemStartBrace, SystemStartBracket or SystemStartBar.

systemStartDelimiterHierarchy (pair) A nested list, indicating the nesting of a start delimiters.

This engraver creates the following layout object(s): [SystemStartBar](#page-720-0) [\(page 704\)](#page-720-0), [SystemStartBrace](#page-721-0) (page 705), [SystemStartBracket](#page-722-0) (page 706), and [SystemStartSquare](#page-723-0) (page 707).

```
Vertical_align_engraver (page 501)
```
Catch groups (staves, lyrics lines, etc.) and stack them vertically.

Properties (read)

alignAboveContext (string) Where to insert newly created context in vertical alignment.

alignBelowContext (string) Where to insert newly created context in vertical alignment.

hasAxisGroup (boolean) True if the current context is contained in an axis group.

This engraver creates the following layout object(s): [StaffGrouper](#page-705-0) (page 689), and [VerticalAlignment](#page-748-1) (page 732).

# <span id="page-157-0"></span>2.1.14 **GregorianTranscriptionLyrics**

A lyrics context for notating Gregorian chant in modern style.

This context also accepts commands for the following context(s): Lyrics [\(page 217\)](#page-233-0).

This context creates the following layout object(s): [InstrumentName](#page-628-0) (page  $612$ ), [LyricExtender](#page-645-0) (page 629), [LyricHyphen](#page-645-1) (page 629), [LyricRepeatCount](#page-647-0) (page 631), [LyricSpace](#page-649-0) (page 633), [LyricText](#page-649-1) (page 633), [StanzaNumber](#page-708-0) (page 692), [VerticalAxisGroup](#page-748-0) (page 732), and [VowelTransition](#page-754-0) (page 738).

This context sets the following properties:

- Set context property instrumentName to '().
- Set context property lyricRepeatCountFormatter to #<procedure at lily/translation-functions.scm:208:4 (context repeat-count)>.
- Set context property searchForVoice to #f.
- Set context property shortInstrumentName to '().
- Set grob property bar-extent in BarLine [\(page 532\),](#page-548-0) to :

```
'(-0.05 \cdot 0.05)
```
- Set grob property font-size in [InstrumentName](#page-628-0) (page 612), to 1.0.
- Set grob property nonstaff-nonstaff-spacing in [VerticalAxisGroup](#page-748-0) (page 732), to :

```
'((basic-distance . 0)
 (minimum-distance . 2.8)
 (padding . 0.2)
 (stretchability . 0))
```
• Set grob property nonstaff-relatedstaff-spacing in [VerticalAxisGroup](#page-748-0) (page 732), to :

```
'((basic-distance . 5.5)
 (padding . 0.5)
 (stretchability . 1))
```
- Set grob property nonstaff-unrelatedstaff-spacing.padding in [VerticalAxisGroup](#page-748-0) [\(page 732\),](#page-748-0) to 1.5.
- Set grob property parent-alignment-X in [LyricRepeatCount](#page-647-0) (page 631), to 1.
- Set grob property remove-empty in [VerticalAxisGroup](#page-748-0) (page 732), to #t.
- Set grob property remove-first in [VerticalAxisGroup](#page-748-0) (page 732), to #t.
- Set grob property self-alignment-Y in [InstrumentName](#page-628-0) (page 612), to #f.
- Set grob property short-bar-extent in BarLine [\(page 532\),](#page-548-0) to :

```
'(-0.05 \cdot 0.05)
```
• Set grob property staff-affinity in [VerticalAxisGroup](#page-748-0) (page 732), to 1.

This is a 'Bottom' context; no contexts will be created implicitly from it.

This context cannot contain other contexts.

This context is built from the following engraver(s):

[Axis\\_group\\_engraver](#page-463-0) (page 447)

Group all objects created in this context in a VerticalAxisGroup spanner.

Properties (read)

currentCommandColumn (graphical (layout) object) Grob that is X-parent to all current breakable items (clef, key signature, etc.).

```
hasAxisGroup (boolean)
```
True if the current context is contained in an axis group.

```
keepAliveInterfaces (list)
```
A list of symbols, signifying grob interfaces that are worth keeping a staff with remove-empty set around for.

Properties (write)

hasAxisGroup (boolean) True if the current context is contained in an axis group.

This engraver creates the following layout object(s): [VerticalAxisGroup](#page-748-0) [\(page 732\)](#page-748-0).

Extender engraver (page 465) Create lyric extenders.

> Music types accepted: [completize-extender-event](#page-68-2) (page 52), and [extender-event](#page-68-3) (page 52),

Properties (read)

extendersOverRests (boolean) Whether to continue extenders as they cross a rest.

This engraver creates the following layout object(s): [LyricExtender](#page-645-0) (page 629).

#### [Font\\_size\\_engraver](#page-483-0) (page 467)

Put fontSize into font-size grob property.

Properties (read)

fontSize (number) The relative size of all grobs in a context.

[Hyphen\\_engraver](#page-487-1) (page 471)

Create lyric hyphens, vowel transitions and distance constraints between words.

Music types accepted: [hyphen-event](#page-69-1) (page 53), and [vowel-transition-event](#page-77-0) [\(page 61\),](#page-77-0)

This engraver creates the following layout object(s): [LyricHyphen](#page-645-1) (page 629), [LyricSpace](#page-649-0) (page 633), and [VowelTransition](#page-754-0) (page 738).

[Instrument\\_name\\_engraver](#page-487-0) (page 471)

Create a system start text for instrument or vocal names.

Properties (read)

currentCommandColumn (graphical (layout) object)

Grob that is X-parent to all current breakable items (clef, key signature, etc.).

instrumentName (markup)

The name to print left of a staff. The instrumentName property labels the staff in the first system, and the shortInstrumentName property labels following lines.

shortInstrumentName (markup) See instrumentName.

shortVocalName (markup)

Name of a vocal line, short version.

vocalName (markup) Name of a vocal line.

This engraver creates the following layout object(s): [InstrumentName](#page-628-0) (page 612).

[Lyric\\_engraver](#page-491-0) (page 475)

Engrave text for lyrics.

Music types accepted: [lyric-event](#page-70-0) (page 54),

Properties (read)

ignoreMelismata (boolean) Ignore melismata for this Section "Lyrics" in [Internals Reference](#page-233-0) line.

lyricMelismaAlignment (number) Alignment to use for a melisma syllable.

searchForVoice (boolean)

Signal whether a search should be made of all contexts in the context hierarchy for a voice to provide rhythms for the lyrics.

This engraver creates the following layout object(s): [LyricText](#page-649-1) (page 633).

```
Lyric_repeat_count_engraver (page 476)
```
Create repeat counts within lyrics for modern transcriptions of Gregorian chant.

Music types accepted: [volta-repeat-end-event](#page-77-1) (page 61),

Properties (read)

lyricRepeatCountFormatter (procedure)

A procedure taking as arguments the context and the numeric repeat count. It should return the formatted repeat count as markup. If it does not return markup, no grob is created.

This engraver creates the following layout object(s): [LyricRepeatCount](#page-647-0) (page 631).

```
Pure from neighbor engraver (page 487)
```
Coordinates items that get their pure heights from their neighbors.

[Stanza\\_number\\_engraver](#page-510-1) (page 494)

Engrave stanza numbers.

Properties (read)

stanza (markup) Stanza 'number' to print before the start of a verse. Use in Lyrics context.

This engraver creates the following layout object(s): [StanzaNumber](#page-708-0) (page 692).

## <span id="page-159-0"></span>2.1.15 **GregorianTranscriptionStaff**

A staff for notating Gregorian chant in modern style.

This context also accepts commands for the following context(s): Staff [\(page 306\).](#page-322-0)

This context creates the following layout object(s): [Accidental](#page-536-0) (page 520),

[AccidentalCautionary](#page-537-0) (page 521), [AccidentalPlacement](#page-538-0) (page 522),

[AccidentalSuggestion](#page-539-0) (page 523), BarLine [\(page 532\)](#page-548-0), [BassFigure](#page-554-0) (page 538),

[BassFigureAlignment](#page-554-1) (page 538), [BassFigureAlignmentPositioning](#page-555-0) (page 539), [BassFigureBracket](#page-556-0) (page 540), [BassFigureContinuation](#page-557-0) (page 541), [BassFigureLine](#page-557-1) [\(page 541\)](#page-557-1), Clef [\(page 558\),](#page-574-0) [ClefModifier](#page-577-0) (page 561), CueClef [\(page 571\),](#page-587-0) [CueEndClef](#page-590-0) [\(page 574\)](#page-590-0), Divisio [\(page 578\),](#page-594-0) [DotColumn](#page-597-0) (page 581), [FingeringColumn](#page-615-1) (page 599),

[InstrumentName](#page-628-0) (page 612), [KeyCancellation](#page-632-0) (page 616), [KeySignature](#page-635-0) (page 619), [LedgerLineSpanner](#page-640-0) (page 624), [NoteCollision](#page-666-0) (page 650), [OttavaBracket](#page-671-0) (page 655), [PianoPedalBracket](#page-679-0) (page 663), [RestCollision](#page-686-1) (page 670), [ScriptColumn](#page-688-0) (page 672), [ScriptRow](#page-688-1) (page 672), [SostenutoPedal](#page-698-0) (page 682), [SostenutoPedalLineSpanner](#page-699-0) (page 683), [StaffEllipsis](#page-703-0) (page 687), [StaffHighlight](#page-706-0) (page 690), [StaffSpacing](#page-707-0) (page 691), [StaffSymbol](#page-707-1) (page 691), [SustainPedal](#page-716-0) (page 700), [SustainPedalLineSpanner](#page-717-0) (page 701), [UnaCordaPedal](#page-744-0) (page 728), [UnaCordaPedalLineSpanner](#page-746-0) (page 730), and [VerticalAxisGroup](#page-748-0) [\(page 732\)](#page-748-0).

This context sets the following properties:

- Set context property autoAccidentals to:
	- '(Staff #<procedure at lily/music-functions.scm:1716:0 (context pitch barnum)>)
- Set context property autoCautionaries to '().
- Set context property caesuraTypeTransform to caesura-to-bar-line-or-divisio.
- Set context property caesuraType to:
	- '((breath . varcomma))
- Set context property createSpacing to #t.
- Set context property doubleRepeatBarType to "||".
- Set context property doubleRepeatSegnoBarType to "S-||".
- Set context property endRepeatBarType to "||".
- Set context property endRepeatSegnoBarType to "S-||".
- Set context property extraNatural to #f.
- Set context property fineBarType to "||".
- Set context property fineSegnoBarType to "S-||".
- Set context property fineStartRepeatSegnoBarType to "S-||".
- Set context property forbidBreakBetweenBarLines to #f.
- Set context property ignoreFiguredBassRest to #f.
- Set context property instrumentName to '().
- Set context property localAlterations to '().
- Set context property measureBarType to '().
- Set context property ottavationMarkups to:
	- '((4 . "29")
	- (3 . "22")
	- (2 . "15")
	- $(1. "8")$
	- $(-1, "8")$
	- $(-2, "15")$
	- $(-3, "22")$
	- $(-4 \cdot "29")$
- Set context property printKeyCancellation to #f.
- Set context property printTrivialVoltaRepeats to #t.
- Set context property sectionBarType to "||".
- Set context property segnoBarType to "S-||".
- Set context property shortInstrumentName to '().
- Set context property startRepeatBarType to "||".
- Set context property startRepeatSegnoBarType to "S-||".
- Set context property underlyingRepeatBarType to "||".
- Set grob property extra-spacing-height in [BreathingSign](#page-566-0) (page 550), to item::extra-spacing-height-including-staff.
- Set grob property extra-spacing-width in [BreathingSign](#page-566-0) (page 550), to :  $'(-1.0.0.0)$

This is not a 'Bottom' context; search for such a one will commence after creating an implicit context of type [GregorianTranscriptionVoice](#page-172-0) (page 156).

Context GregorianTranscriptionStaff can contain CueVoice [\(page 100\)](#page-116-0), [GregorianTranscriptionVoice](#page-172-0) (page 156), and [NullVoice](#page-262-0) (page 246).

This context is built from the following engraver(s):

### Accidental engraver (page 444)

Make accidentals. Catch note heads, ties and notices key-change events. This engraver usually lives at Staff level, but reads the settings for Accidental at Voice level, so you can \override them at Voice.

## Properties (read)

accidentalGrouping (symbol)

If set to 'voice, accidentals on the same note in different octaves may be horizontally staggered if in different voices.

## autoAccidentals (list)

List of different ways to typeset an accidental.

For determining when to print an accidental, several different rules are tried. The rule that gives the highest number of accidentals is used.

Each entry in the list is either a symbol or a procedure.

symbol

The symbol is the name of the context in which the following rules are to be applied. For example, if context is [Section "Score" in](#page-297-0) In[ternals Reference](#page-297-0) then all staves share accidentals, and if context is Section "Staff" in [Internals Reference](#page-322-0) then all voices in the same staff share accidentals, but staves do not.

## procedure

The procedure represents an accidental rule to be applied to the previously specified context.

The procedure takes the following arguments:

#### context

The current context to which the rule should be applied.

```
pitch
```
The pitch of the note to be evaluated.

### barnum

The current bar number.

The procedure returns a pair of booleans. The first states whether an extra natural should be added. The second states whether an accidental should be printed. (#t . #f) does not make sense.

#### autoCautionaries (list)

List similar to autoAccidentals, but it controls cautionary accidentals rather than normal ones. Both lists are tried, and the one giving the most accidentals wins. In case of draw, a normal accidental is typeset.

Whether to typeset an extra natural sign before accidentals that reduce the effect of a previous alteration.

harmonicAccidentals (boolean)

If set, harmonic notes in chords get accidentals.

#### internalBarNumber (integer)

Contains the current bar number. This property is used for internal timekeeping, among others by the Accidental\_engraver.

#### keyAlterations (list)

The current key signature. This is an alist containing (step . alter) or ((octave . step) . alter), where step is a number in the range 0 to 6 and alter a fraction, denoting alteration. For alterations, use symbols, e.g., keyAlterations =  $\#$  ( $(6$ ., FLAT)).

### localAlterations (list)

The key signature at this point in the measure. The format is the same as for keyAlterations, but can also contain ((octave . name) . (alter barnumber . measureposition)) pairs.

### Properties (write)

localAlterations (list)

The key signature at this point in the measure. The format is the same as for keyAlterations, but can also contain ((octave . name) . (alter barnumber . measureposition)) pairs.

```
This engraver creates the following layout object(s): Accidental (page 520),
AccidentalCautionary (page 521), AccidentalPlacement (page 522), and
AccidentalSuggestion (page 523).
```
Alteration glyph engraver (page 445)

Set the glyph-name-alist of all grobs having the accidental-switch-interface to the value of the context's alterationGlyphs property, when defined.

## Properties (read)

alterationGlyphs (list)

Alist mapping alterations to accidental glyphs. Alterations are given as exact numbers, e.g., -1/2 for flat. This applies to all grobs that can print accidentals.

## [Axis\\_group\\_engraver](#page-463-0) (page 447)

Group all objects created in this context in a VerticalAxisGroup spanner.

## Properties (read)

currentCommandColumn (graphical (layout) object)

Grob that is X-parent to all current breakable items (clef, key signature, etc.).

hasAxisGroup (boolean)

True if the current context is contained in an axis group.

#### keepAliveInterfaces (list)

A list of symbols, signifying grob interfaces that are worth keeping a staff with remove-empty set around for.

Properties (write)

hasAxisGroup (boolean)

True if the current context is contained in an axis group.

This engraver creates the following layout object(s): [VerticalAxisGroup](#page-748-0) [\(page 732\)](#page-748-0).

[Bar\\_engraver](#page-464-0) (page 448)

Create bar lines for various commands, including \\bar.

If forbidBreakBetweenBarLines is true, allow line breaks at bar lines only.

Music types accepted: [ad-hoc-jump-event](#page-65-0) (page 49), [caesura-event](#page-67-0) (page 51), [coda-mark-event](#page-67-1) (page 51), [dal-segno-event](#page-68-0) (page 52), [fine-event](#page-68-1) (page 52), [section-event](#page-73-1) (page 57), and [segno-mark-event](#page-73-2) (page 57),

Properties (read)

```
caesuraType (list)
    An alist
          ((bar-line . bar-type)
```

```
(breath . breath-type)
(scripts . script-type...)
(underlying-bar-line . bar-type))
```
specifying which breath mark, bar line, and scripts to create at \caesura. All entries are optional.

bar-line has higher priority than a measure bar line and underlyingbar-line has lower priority than a measure bar line.

caesuraTypeTransform (procedure)

An engraver callback taking three arguments and returning an alist of the same kind as caesuraType.

The first argument is the context.

The second argument is the value of caesuraType with an additional entry (articulations . symbol-list) identifying the articulations attached to the caesura in the music. If the transform function returns this second argument unmodified, it is as if no transform function were set; the function is free to return a different value. The transform function can remove articulations, but any added articulations are ignored.

The third argument is a symbol-list identifying certain things the engraver has observed. bar-line indicates that the engraver has observed a BarLine at the current moment.

doubleRepeatBarType (string)

Bar line to insert where the end of one \repeat volta coincides with the start of another. The default is  $' : ... :'.$ 

doubleRepeatSegnoBarType (string)

Bar line to insert where an in-staff segno coincides with the end of one \repeat volta and the beginning of another. The default is ':|.S.|:'.

endRepeatBarType (string)

Bar line to insert at the end of a \repeat volta. The default is  $':|.'.$ 

endRepeatSegnoBarType (string)

Bar line to insert where an in-staff segno coincides with the end of a \repeat volta. The default is ':|.S'.

## fineBarType (string)

Bar line to insert at \fine. Where there is also a repeat bar line, the repeat bar line takes precedence and this value is appended to it as an annotation. The default is '|.'.

## fineSegnoBarType (string)

Bar line to insert where an in-staff segno coincides with \fine. The default is '|.S'.

#### fineStartRepeatSegnoBarType (string)

Bar line to insert where an in-staff segno coincides with \fine and the start of a \repeat volta. The default is '|.S.|:'.

#### forbidBreakBetweenBarLines (boolean)

If set to true, Bar\_engraver forbids line breaks where there is no bar line.

#### measureBarType (string)

Bar line to insert at a measure boundary.

#### printInitialRepeatBar (boolean)

Use a special bar line at the start of a volta repeat even at the beginning of the piece.

### printTrivialVoltaRepeats (boolean)

Notate volta-style repeats even when the repeat count is 1.

### repeatCommands (list)

A list of commands related to volta-style repeats. In general, each element is a list, '(command  $args...$ ), but a command with no arguments may be abbreviated to a symbol; e.g., '((start-repeat)) may be given as '(start-repeat).

end-repeat return-count

End a repeated section. return-count is the number of times to go back from this point to the beginning of the section.

#### start-repeat repeat-count

Start a repeated section. repeat-count is the number of times to perform this section.

### volta text

If text is markup, start a volta bracket with that label; if text is #f, end a volta bracket.

#### sectionBarType (string)

Bar line to insert at \section. Where there is also a repeat bar line, the repeat bar line takes precedence and this value is appended to it as an annotation. The default is '||'.

## segnoBarType (string)

Bar line to insert at an in-staff segno. The default is 'S'.

#### segnoStyle (symbol)

A symbol that indicates how to print a segno: bar-line or mark.

# startRepeatBarType (string)

Bar line to insert at the start of a \repeat volta. The default is  $\cdot$ . $|\cdot\rangle$ .

Bar line to insert where an in-staff segno coincides with the start of a \repeat volta. The default is 'S.|:'.

underlyingRepeatBarType (string)

Bar line to insert at points of repetition or departure where no bar line would normally appear, for example at the end of a system broken in mid measure where the next system begins with a segno. Where there is also a repeat bar line, the repeat bar line takes precedence and this value is appended to it as an annotation. The default is '||'.

```
whichBar (string)
```
The current bar line type, or '() if there is no bar line. Setting this explicitly in user code is deprecated. Use \bar or related commands to set it.

## Properties (write)

currentBarLine (graphical (layout) object)

Set to the BarLine that Bar\_engraver has created in the current timestep.

forbidBreak (boolean)

If set to #t, prevent a line break at this point, except if explicitly requested by the user.

This engraver creates the following layout object(s): BarLine [\(page 532\).](#page-548-0)

#### Clef engraver (page 457)

Determine and set reference point for pitches.

Properties (read)

clefGlyph (string) Name of the symbol within the music font.

#### clefPosition (number)

Where should the center of the clef symbol go, measured in half staff spaces from the center of the staff.

## clefTransposition (integer)

Add this much extra transposition to a clef. Values of 7 and -7 are common.

### clefTranspositionStyle (symbol)

Determines the way the ClefModifier grob of a clef is displayed. Possible values are 'default, 'parenthesized, and 'bracketed.

```
explicitClefVisibility (vector)
```
'break-visibility' function for clef changes.

#### forbidBreak (boolean)

If set to #t, prevent a line break at this point, except if explicitly requested by the user.

## forceBreak (boolean)

Set to #t when an event forcing a line break was heard.

#### forceClef (boolean)

Show clef symbol, even if it has not changed. Only active for the first clef after the property is set, not for the full staff.

This engraver creates the following layout object(s): Clef [\(page 558\),](#page-574-0) and [ClefModifier](#page-577-0) (page 561).

```
Collision engraver (page 458)
```
Collect NoteColumns, and as soon as there are two or more, put them in a NoteCollision object.

This engraver creates the following layout object(s): [NoteCollision](#page-666-0) (page  $650$ ).

```
Cue clef engraver (page 459)
```
Determine and set reference point for pitches in cued voices.

```
Properties (read)
```

```
clefTransposition (integer)
```
Add this much extra transposition to a clef. Values of 7 and -7 are common.

```
cueClefGlyph (string)
```
Name of the symbol within the music font.

```
cueClefPosition (number)
```
Where should the center of the clef symbol go, measured in half staff spaces from the center of the staff.

```
cueClefTransposition (integer)
```
Add this much extra transposition to a cue clef. Values of 7 and -7 are common.

```
cueClefTranspositionStyle (symbol)
```
Determines the way the ClefModifier grob of a cue clef is displayed. Possible values are 'default, 'parenthesized, and 'bracketed.

```
explicitCueClefVisibility (vector)
```
'break-visibility' function for cue clef changes.

```
forbidBreak (boolean)
```
If set to #t, prevent a line break at this point, except if explicitly requested by the user.

forceBreak (boolean)

Set to #t when an event forcing a line break was heard.

middleCCuePosition (number)

The position of the middle C, as determined only by the clef of the cue notes. This can be calculated by looking at cueClefPosition and cueClefGlyph.

This engraver creates the following layout object(s): [ClefModifier](#page-577-0) (page 561), CueClef [\(page 571\),](#page-587-0) and [CueEndClef](#page-590-0) (page 574).

```
Divisio engraver (page 461)
```
Create divisiones: chant notation for points of breathing or caesura.

```
Music types accepted: caesura-event (page 51), fine-event (page 52),
section-event (page 57), volta-repeat-end-event (page 61), and
volta-repeat-start-event (page 61),
```
Properties (read)

```
caesuraType (list)
    An alist
          ((bar-line . bar-type)
```
(breath . breath-type) (scripts . script-type...) (underlying-bar-line . bar-type))

specifying which breath mark, bar line, and scripts to create at \caesura. All entries are optional.

bar-line has higher priority than a measure bar line and underlyingbar-line has lower priority than a measure bar line.

caesuraTypeTransform (procedure)

An engraver callback taking three arguments and returning an alist of the same kind as caesuraType.

The first argument is the context.

The second argument is the value of caesuraType with an additional entry (articulations . symbol-list) identifying the articulations attached to the caesura in the music. If the transform function returns this second argument unmodified, it is as if no transform function were set; the function is free to return a different value. The transform function can remove articulations, but any added articulations are ignored.

The third argument is a symbol-list identifying certain things the engraver has observed. bar-line indicates that the engraver has observed a BarLine at the current moment.

This engraver creates the following layout object(s): Divisio [\(page 578\).](#page-594-0)

Dot column engraver (page 462)

Engrave dots on dotted notes shifted to the right of the note. If omitted, then dots appear on top of the notes.

This engraver creates the following layout object(s): [DotColumn](#page-597-0) (page 581).

[Figured\\_bass\\_engraver](#page-481-0) (page 465)

Make figured bass numbers.

Music types accepted: [bass-figure-event](#page-66-2) (page 50), and [rest-event](#page-73-3) (page 57), Properties (read)

figuredBassAlterationDirection (direction)

Where to put alterations relative to the main figure.

figuredBassCenterContinuations (boolean)

Whether to vertically center pairs of extender lines. This does not work with three or more lines.

```
figuredBassFormatter (procedure)
```
A routine generating a markup for a bass figure.

- ignoreFiguredBassRest (boolean) Don't swallow rest events.
- implicitBassFigures (list)

A list of bass figures that are not printed as numbers, but only as extender lines.

useBassFigureExtenders (boolean)

Whether to use extender lines for repeated bass figures.

This engraver creates the following layout object(s): [BassFigure](#page-554-0) (page  $538$ ), [BassFigureAlignment](#page-554-1) (page 538), [BassFigureBracket](#page-556-0) (page 540), [BassFigureContinuation](#page-557-0) (page 541), and [BassFigureLine](#page-557-1) (page 541).

```
Figured_bass_position_engraver (page 466)
    Position figured bass alignments over notes.
    This engraver creates the following layout object(s):
    BassFigureAlignmentPositioning (page 539).
Fingering_column_engraver (page 466)
    Find potentially colliding scripts and put them into a FingeringColumn object; that
    will fix the collisions.
    FingeringColumn (page 599).
Font size engraver (page 467)
    Put fontSize into font-size grob property.
    Properties (read)
         fontSize (number)
              The relative size of all grobs in a context.
Grob_pq_engraver (page 470)
    Administrate when certain grobs (e.g., note heads) stop playing.
    Properties (read)
          busyGrobs (list)
              A queue of (end-moment . grob) cons cells. This is for internal (C^{++})use only. This property contains the grobs which are still busy (e.g., note
              heads, spanners, etc.).
    Properties (write)
          busyGrobs (list)
              A queue of (end-moment . grob) cons cells. This is for internal (C^{++})use only. This property contains the grobs which are still busy (e.g., note
              heads, spanners, etc.).
Instrument name engraver (page 471)
    Create a system start text for instrument or vocal names.
    Properties (read)
          currentCommandColumn (graphical (layout) object)
              Grob that is X-parent to all current breakable items (clef, key signature,
              etc.).
          instrumentName (markup)
              The name to print left of a staff. The instrumentName property labels
              the staff in the first system, and the shortInstrumentName property
              labels following lines.
          shortInstrumentName (markup)
              See instrumentName.
          shortVocalName (markup)
              Name of a vocal line, short version.
          vocalName (markup)
```
Name of a vocal line.

This engraver creates the following layout object(s): [InstrumentName](#page-628-0) (page 612).

```
Key_engraver (page 473)
    Engrave a key signature.
```

```
Music types accepted: key-change-event (page 53),
Properties (read)
```
createKeyOnClefChange (boolean)

Print a key signature whenever the clef is changed.

```
explicitKeySignatureVisibility (vector)
```
'break-visibility' function for explicit key changes. '\override' of the break-visibility property will set the visibility for normal (i.e., at the start of the line) key signatures.

## extraNatural (boolean)

Whether to typeset an extra natural sign before accidentals that reduce the effect of a previous alteration.

forbidBreak (boolean)

If set to #t, prevent a line break at this point, except if explicitly requested by the user.

```
forceBreak (boolean)
```
Set to #t when an event forcing a line break was heard.

keyAlterationOrder (list)

A list of pairs that defines in what order alterations should be printed. The format of an entry is (step . alter), where step is a number from 0 to 6 and alter from -1 (double flat) to 1 (double sharp), with exact rationals for alterations in between, e.g., 1/2 for sharp.

keyAlterations (list)

The current key signature. This is an alist containing (step . alter) or ((octave . step) . alter), where step is a number in the range 0 to 6 and alter a fraction, denoting alteration. For alterations, use symbols, e.g., keyAlterations =  $\#$  ( $(6 . , FLAT)$ ).

lastKeyAlterations (list)

Last key signature before a key signature change.

middleCClefPosition (number)

The position of the middle C, as determined only by the clef. This can be calculated by looking at clefPosition and clefGlyph.

printKeyCancellation (boolean)

Print restoration alterations before a key signature change.

Properties (write)

keyAlterations (list)

The current key signature. This is an alist containing (step . alter) or (( $octave : step$ ) . alter), where step is a number in the range 0 to 6 and alter a fraction, denoting alteration. For alterations, use symbols, e.g., keyAlterations =  $\#$  ( $(6$ ., FLAT)).

lastKeyAlterations (list)

Last key signature before a key signature change.

tonic (pitch)

The tonic of the current scale.

This engraver creates the following layout object(s): [KeyCancellation](#page-632-0) (page  $616$ ), and [KeySignature](#page-635-0) (page 619).

```
Ledger_line_engraver (page 475)
```
Create the spanner to draw ledger lines, and notices objects that need ledger lines.

This engraver creates the following layout object(s): [LedgerLineSpanner](#page-640-0) [\(page 624\)](#page-640-0).

Merge mmrest numbers engraver (page 479)

Engraver to merge multi-measure rest numbers in multiple voices.

This works by gathering all multi-measure rest numbers at a time step. If they all have the same text and there are at least two only the first one is retained and the others are hidden.

```
Non_musical_script_column_engraver (page 482)
```
Find potentially colliding non-musical scripts and put them into a ScriptColumn object; that will fix the collisions.

This engraver creates the following layout object(s): [ScriptColumn](#page-688-0) (page 672).

Ottava spanner engraver (page 483)

Create a text spanner when the ottavation property changes.

Music types accepted: [ottava-event](#page-71-1) (page 55),

Properties (read)

currentMusicalColumn (graphical (layout) object)

Grob that is X-parent to all non-breakable items (note heads, lyrics, etc.).

middleCOffset (number)

The offset of middle C from the position given by middleCClefPosition This is used for ottava brackets.

ottavation (markup)

If set, the text for an ottava spanner. Changing this creates a new text spanner.

This engraver creates the following layout object(s): [OttavaBracket](#page-671-0) (page 655).

[Output\\_property\\_engraver](#page-499-0) (page 483)

Apply a procedure to any grob acknowledged.

Music types accepted: [apply-output-event](#page-66-1) (page 50),

[Piano\\_pedal\\_align\\_engraver](#page-502-1) (page 486)

Align piano pedal symbols and brackets.

Properties (read)

currentCommandColumn (graphical (layout) object)

Grob that is X-parent to all current breakable items (clef, key signature, etc.).

This engraver creates the following layout object(s): [SostenutoPedalLineSpanner](#page-699-0) [\(page 683\)](#page-699-0), [SustainPedalLineSpanner](#page-717-0) (page 701), and [UnaCordaPedalLineSpanner](#page-746-0) (page 730).

Piano pedal engraver (page 486)

Engrave piano pedal symbols and brackets.

Music types accepted: [sostenuto-event](#page-74-1) (page 58), [sustain-event](#page-75-0) (page 59), and [una-corda-event](#page-76-6) (page 60),

Properties (read)

```
currentCommandColumn (graphical (layout) object)
              Grob that is X-parent to all current breakable items (clef, key signature,
              etc.).
          pedalSostenutoStrings (list)
              See pedalSustainStrings.
          pedalSostenutoStyle (symbol)
              See pedalSustainStyle.
          pedalSustainStrings (list)
              A list of strings to print for sustain-pedal. Format is (up updown down),
              where each of the three is the string to print when this is done with the
              pedal.
          pedalSustainStyle (symbol)
              A symbol that indicates how to print sustain pedals: text, bracket or
              mixed (both).
          pedalUnaCordaStrings (list)
              See pedalSustainStrings.
          pedalUnaCordaStyle (symbol)
              See pedalSustainStyle.
    This engraver creates the following layout object(s): PianoPedalBracket
    (page 663), SostenutoPedal (page 682), SustainPedal (page 700), and
    UnaCordaPedal (page 728).
Pure from neighbor engraver (page 487)
    Coordinates items that get their pure heights from their neighbors.
Rest collision engraver (page 488)
    Handle collisions of rests.
    Properties (read)
          busyGrobs (list)
              A queue of (end-moment . grob) cons cells. This is for internal (C^{++})use only. This property contains the grobs which are still busy (e.g., note
              heads, spanners, etc.).
    This engraver creates the following layout object(s): RestCollision (page 670).
Script_row_engraver (page 490)
    Determine order in horizontal side position elements.
    This engraver creates the following layout object(s): ScriptRow (page 672).
Separating_line_group_engraver (page 490)
    Generate objects for computing spacing parameters.
    Properties (read)
```
createSpacing (boolean) Create StaffSpacing objects? Should be set for staves.

```
Properties (write)
```
hasStaffSpacing (boolean) True if currentCommandColumn contains items that will affect spacing. This engraver creates the following layout object(s): [StaffSpacing](#page-707-0) (page 691).

```
Skip typesetting engraver (page 490)
```
Create a StaffEllipsis when skipTypesetting is used.

Properties (read)

skipTypesetting (boolean)

If true, no typesetting is done, speeding up the interpretation phase. Useful for debugging large scores.

This engraver creates the following layout object(s): [StaffEllipsis](#page-703-0) (page 687).

[Staff\\_collecting\\_engraver](#page-509-0) (page 493) Maintain the stavesFound variable.

Properties (read)

stavesFound (list of grobs) A list of all staff-symbols found.

Properties (write)

stavesFound (list of grobs) A list of all staff-symbols found.

Staff highlight engraver (page 493)

Highlights music passages.

Music types accepted: [staff-highlight-event](#page-74-2) (page 58),

Properties (read)

currentCommandColumn (graphical (layout) object) Grob that is X-parent to all current breakable items (clef, key signature, etc.).

This engraver creates the following layout object(s): [StaffHighlight](#page-706-0) (page 690).

```
Staff symbol engraver (page 494)
```
Create the constellation of five (default) staff lines.

Music types accepted: [staff-span-event](#page-74-3) (page 58),

This engraver creates the following layout object(s): [StaffSymbol](#page-707-1) (page 691).

# <span id="page-172-0"></span>2.1.16 **GregorianTranscriptionVoice**

Corresponds to a voice on a staff. This context handles the conversion of dynamic signs, stems, beams, super- and subscripts, slurs, ties, and rests.

You have to instantiate this explicitly if you want to have multiple voices on the same staff.

This context also accepts commands for the following context(s): Voice [\(page 433\).](#page-449-0)

This context creates the following layout object(s): Arpeggio [\(page 529\)](#page-545-0), [Beam](#page-558-0) [\(page 542\)](#page-558-0), [BendAfter](#page-561-0) (page 545), [BreathingSign](#page-566-0) (page 550), [ClusterSpanner](#page-579-0) [\(page 563\)](#page-579-0), [ClusterSpannerBeacon](#page-580-0) (page 564), [CombineTextScript](#page-582-0) (page 566), [Dots](#page-598-0) [\(page 582\)](#page-598-0), [DoublePercentRepeat](#page-599-0) (page 583), [DoublePercentRepeatCounter](#page-600-0) (page 584), [DoubleRepeatSlash](#page-602-0) (page 586), [DynamicLineSpanner](#page-605-0) (page 589), [DynamicText](#page-606-0) [\(page 590\)](#page-606-0), [DynamicTextSpanner](#page-608-0) (page 592), Episema [\(page 594\)](#page-610-0), [FingerGlideSpanner](#page-611-0) [\(page 595\)](#page-611-0), [Fingering](#page-613-0) (page 597), [Glissando](#page-619-0) (page 603), Hairpin [\(page 607\)](#page-623-0), [InstrumentSwitch](#page-629-0) (page 613), [LaissezVibrerTie](#page-639-0) (page 623), [LaissezVibrerTieColumn](#page-640-1) [\(page 624\)](#page-640-1), [MultiMeasureRest](#page-658-0) (page 642), [MultiMeasureRestNumber](#page-660-0) (page 644), [MultiMeasureRestScript](#page-662-0) (page 646), [MultiMeasureRestText](#page-663-0) (page 647), [NoteColumn](#page-667-0) [\(page 651\)](#page-667-0), NoteHead [\(page 652\),](#page-668-0) [NoteSpacing](#page-670-0) (page 654), [PercentRepeat](#page-674-0) (page 658),

[PercentRepeatCounter](#page-676-0) (page 660), [PhrasingSlur](#page-677-0) (page 661), [RepeatSlash](#page-682-0) (page 666), [RepeatTie](#page-683-0) (page 667), [RepeatTieColumn](#page-684-0) (page 668), Rest [\(page 669\),](#page-685-0) [Script](#page-686-0) [\(page 670\)](#page-686-0), [ScriptColumn](#page-688-0) (page 672), Slur [\(page 680\),](#page-696-0) [StringNumber](#page-713-0) (page 697), [StrokeFinger](#page-715-0) (page 699), [TextScript](#page-728-0) (page 712), [TextSpanner](#page-730-0) (page 714), Tie [\(page 715\),](#page-731-0) [TieColumn](#page-733-0) (page 717), [TrillPitchAccidental](#page-736-0) (page 720), [TrillPitchGroup](#page-737-0) (page 721), [TrillPitchHead](#page-739-0) (page 723), [TrillPitchParentheses](#page-739-1) (page 723), [TrillSpanner](#page-740-0) (page 724), [TupletBracket](#page-741-0) (page 725), [TupletNumber](#page-743-0) (page 727), and [VoiceFollower](#page-750-0) (page 734).

This context sets the following properties:

• Set context property autoBeaming to #f.

This is a 'Bottom' context; no contexts will be created implicitly from it.

This context cannot contain other contexts.

This context is built from the following engraver(s):

[Arpeggio\\_engraver](#page-462-0) (page 446)

Generate an Arpeggio symbol.

Music types accepted: [arpeggio-event](#page-66-3) (page 50),

This engraver creates the following layout object(s): Arpeggio [\(page 529\).](#page-545-0)

[Auto\\_beam\\_engraver](#page-462-1) (page 446)

Generate beams based on measure characteristics and observed Stems. Uses baseMoment, beatStructure, beamExceptions, measureLength, and measurePosition to decide when to start and stop a beam. Overriding beaming is done through [Section 2.2.141 \[](#page-510-0)Stem\_engraver], page 494, properties stemLeftBeamCount and stemRightBeamCount.

Music types accepted: [beam-forbid-event](#page-67-3) (page 51),

Properties (read)

autoBeaming (boolean)

If set to true then beams are generated automatically. If set to false, auto-beaming is switched off as soon as the current beam (if any) is finished according to the auto-beaming rules.

baseMoment (positive moment with no grace part)

Smallest unit of time that will stand on its own as a subdivided section.

beamExceptions (list)

An alist of exceptions to autobeam rules that normally end on beats.

beamHalfMeasure (boolean)

Whether to allow a beam to begin halfway through the measure in triple time, which could look like 6/8.

beatStructure (list)

List of baseMoments that are combined to make beats.

subdivideBeams (boolean)

If set, beams of mulitple stems may be subdivided by omitting a number of beamlets, dependent on maxSubdivideInterval, between beats at mulitiples of minSubdivideInterval.

This engraver creates the following layout object(s): Beam [\(page 542\).](#page-558-0)

[Beam\\_engraver](#page-468-0) (page 452)

Handle Beam events by engraving beams. If omitted, then notes are printed with flags instead of beams.

Music types accepted: [beam-event](#page-66-4) (page 50),

Properties (read)

baseMoment (positive moment with no grace part)

Smallest unit of time that will stand on its own as a subdivided section.

beamMelismaBusy (boolean) Signal if a beam is present.

```
beatStructure (list)
```
List of baseMoments that are combined to make beats.

```
subdivideBeams (boolean)
```
If set, beams of mulitple stems may be subdivided by omitting a number of beamlets, dependent on maxSubdivideInterval, between beats at mulitiples of minSubdivideInterval.

This engraver creates the following layout object(s): Beam [\(page 542\).](#page-558-0)

```
Bend_engraver (page 453)
```
Create fall spanners.

Music types accepted: [bend-after-event](#page-67-4) (page 51),

Properties (read)

currentBarLine (graphical (layout) object)

Set to the BarLine that Bar\_engraver has created in the current timestep.

currentCommandColumn (graphical (layout) object)

Grob that is X-parent to all current breakable items (clef, key signature, etc.).

currentMusicalColumn (graphical (layout) object) Grob that is X-parent to all non-breakable items (note heads, lyrics, etc.).

This engraver creates the following layout object(s): [BendAfter](#page-561-0) (page  $545$ ).

Breathing sign engraver (page 454)

```
Notate breath marks.
```
Music types accepted: [breathing-event](#page-67-5) (page 51),

Properties (read)

breathMarkType (symbol) The type of BreathingSign to create at \breathe.

This engraver creates the following layout object(s): [BreathingSign](#page-566-0) (page 550).

```
Chord_tremolo_engraver (page 457)
```
Generate beams for tremolo repeats.

Music types accepted: [tremolo-span-event](#page-76-7) (page 60),

This engraver creates the following layout object(s): Beam [\(page 542\).](#page-558-0)

[Cluster\\_spanner\\_engraver](#page-473-2) (page 457)

Engrave a cluster using Spanner notation.

Music types accepted: [cluster-note-event](#page-67-6) (page 51),

This engraver creates the following layout object(s): [ClusterSpanner](#page-579-0) (page 563), and [ClusterSpannerBeacon](#page-580-0) (page 564).

[Dots\\_engraver](#page-478-1) (page 462)

Create [Section 3.1.43 \[](#page-598-0)Dots], page 582, objects for [Section 3.2.119](#page-817-0) [[rhythmic-head-interface](#page-817-0)], page 801s.

This engraver creates the following layout object(s): Dots [\(page 582\).](#page-598-0)

Double percent repeat engraver (page 462)

Make double measure repeats.

Music types accepted: [double-percent-event](#page-68-4) (page 52),

Properties (read)

countPercentRepeats (boolean) If set, produce counters for percent repeats.

measureLength (positive moment with no grace part)

Length of one measure in the current time signature.

repeatCountVisibility (procedure)

A procedure taking as arguments an integer and context, returning whether the corresponding percent repeat number should be printed when countPercentRepeats is set.

Properties (write)

forbidBreak (boolean)

If set to #t, prevent a line break at this point, except if explicitly requested by the user.

This engraver creates the following layout object(s): [DoublePercentRepeat](#page-599-0) [\(page 583\),](#page-599-0) and [DoublePercentRepeatCounter](#page-600-0) (page 584).

[Dynamic\\_align\\_engraver](#page-480-0) (page 464)

Align hairpins and dynamic texts on a horizontal line.

Properties (read)

currentMusicalColumn (graphical (layout) object) Grob that is X-parent to all non-breakable items (note heads, lyrics, etc.).

This engraver creates the following layout object(s): [DynamicLineSpanner](#page-605-0) [\(page 589\)](#page-605-0).

[Dynamic\\_engraver](#page-480-1) (page 464)

Create hairpins, dynamic texts and dynamic text spanners.

Music types accepted: [absolute-dynamic-event](#page-65-1) (page 49),

[break-dynamic-span-event](#page-67-2) (page 51), and [span-dynamic-event](#page-74-0) [\(page 58\),](#page-74-0)

Properties (read)

crescendoSpanner (symbol)

The type of spanner to be used for crescendi. Available values are 'hairpin' and 'text'. If unset, a hairpin crescendo is used.

crescendoText (markup)

The text to print at start of non-hairpin crescendo, i.e., 'cresc.'.

currentMusicalColumn (graphical (layout) object)

Grob that is X-parent to all non-breakable items (note heads, lyrics, etc.).

```
decrescendoSpanner (symbol)
              The type of spanner to be used for decrescendi. Available values are
              'hairpin' and 'text'. If unset, a hairpin decrescendo is used.
          decrescendoText (markup)
              The text to print at start of non-hairpin decrescendo, i.e., 'dim.'.
    This engraver creates the following layout object(s): DynamicText (page 590),
    DynamicTextSpanner (page 592), and Hairpin (page 607).
Episema_engraver (page 465)
    Create an Editio Vaticana-style episema line.
    Music types accepted: episema-event (page 52),
    This engraver creates the following layout object(s): Episema (page 594).
Finger_glide_engraver (page 466)
    Engraver to print a line between two Fingering grobs.
    Music types accepted: note-event (page 55),
    This engraver creates the following layout object(s): FingerGlideSpanner
    (page 595).
Fingering engraver (page 466)
    Create fingering scripts.
    Music types accepted: fingering-event (page 53),
    This engraver creates the following layout object(s): Fingering (page 597).
Font size engraver (page 467)
    Put fontSize into font-size grob property.
    Properties (read)
          fontSize (number)
              The relative size of all grobs in a context.
Forbid line break engraver (page 467)
    Forbid line breaks when note heads are still playing at some point.
    Properties (read)
          busyGrobs (list)
              A queue of (end-moment . grob) cons cells. This is for internal (C^{++})use only. This property contains the grobs which are still busy (e.g., note
              heads, spanners, etc.).
    Properties (write)
          forbidBreak (boolean)
              If set to #t, prevent a line break at this point, except if explicitly re-
              quested by the user.
Glissando_engraver (page 468)
    Engrave glissandi.
    Music types accepted: glissando-event (page 53),
    Properties (read)
          glissandoMap (list)
              A map in the form of '((source1 . target1) (source2 . target2) (sourcen .
               targetn)) showing the glissandi to be drawn for note columns. The value
               '() will default to '((0 \tcdot 0) (1 \tcdot 1) (n \tcdot n)), where n is the minimal num-
```
ber of note-heads in the two note columns between which the glissandi occur.

This engraver creates the following layout object(s): [Glissando](#page-619-0) (page 603).

Grace auto beam engraver (page 469)

Generates one autobeam group across an entire grace phrase. As usual, any manual beaming or \noBeam will block autobeaming, just like setting the context property 'autoBeaming' to ##f.

Music types accepted: [beam-forbid-event](#page-67-3) (page 51),

Properties (read)

autoBeaming (boolean)

If set to true then beams are generated automatically. If set to false, auto-beaming is switched off as soon as the current beam (if any) is finished according to the auto-beaming rules.

This engraver creates the following layout object(s): Beam [\(page 542\).](#page-558-0)

Grace beam engraver (page 469)

Handle Beam events by engraving beams. If omitted, then notes are printed with flags instead of beams. Only engraves beams when we are at grace points in time.

Music types accepted: [beam-event](#page-66-4) (page 50),

Properties (read)

baseMoment (positive moment with no grace part)

Smallest unit of time that will stand on its own as a subdivided section.

```
beamMelismaBusy (boolean)
```
Signal if a beam is present.

```
beatStructure (list)
```
List of baseMoments that are combined to make beats.

subdivideBeams (boolean)

If set, beams of mulitple stems may be subdivided by omitting a number of beamlets, dependent on maxSubdivideInterval, between beats at mulitiples of minSubdivideInterval.

This engraver creates the following layout object(s): Beam [\(page 542\).](#page-558-0)

## [Grace\\_engraver](#page-485-2) (page 469)

Set font size and other properties for grace notes.

Properties (read)

graceSettings (list)

Overrides for grace notes. This property should be manipulated through the add-grace-property function.

# [Grob\\_pq\\_engraver](#page-486-0) (page 470)

Administrate when certain grobs (e.g., note heads) stop playing.

Properties (read)

busyGrobs (list)

A queue of (end-moment . grob) cons cells. This is for internal  $(C^{++})$ use only. This property contains the grobs which are still busy (e.g., note heads, spanners, etc.).

## Properties (write)

busyGrobs (list)

A queue of (end-moment . grob) cons cells. This is for internal  $(C^{++})$ use only. This property contains the grobs which are still busy (e.g., note heads, spanners, etc.).

```
Instrument_switch_engraver (page 472)
```
Create a cue text for taking instrument.

This engraver is deprecated.

Properties (read)

instrumentCueName (markup)

The name to print if another instrument is to be taken.

This property is deprecated

This engraver creates the following layout object(s): [InstrumentSwitch](#page-629-0) (page 613).

[Laissez\\_vibrer\\_engraver](#page-491-2) (page 475)

Create laissez vibrer items.

Music types accepted: [laissez-vibrer-event](#page-69-4) (page 53),

This engraver creates the following layout object(s): [LaissezVibrerTie](#page-639-0) (page  $623$ ), and [LaissezVibrerTieColumn](#page-640-1) (page 624).

## [Multi\\_measure\\_rest\\_engraver](#page-497-0) (page 481)

Engrave multi-measure rests that are produced with 'R'. It reads measureStartNow and internalBarNumber to determine what number to print over the [Section 3.1.88](#page-658-0) [[MultiMeasureRest](#page-658-0)], page 642.

Music types accepted: [multi-measure-articulation-event](#page-70-1) (page 54), [multi-measure-rest-event](#page-70-2) (page 54), and [multi-measure-text-event](#page-70-3) (page 54),

Properties (read)

currentCommandColumn (graphical (layout) object)

Grob that is X-parent to all current breakable items (clef, key signature, etc.).

internalBarNumber (integer)

Contains the current bar number. This property is used for internal timekeeping, among others by the Accidental\_engraver.

```
measureStartNow (boolean)
```
True at the beginning of a measure.

restNumberThreshold (number)

If a multimeasure rest has more measures than this, a number is printed.

This engraver creates the following layout object(s): [MultiMeasureRest](#page-658-0) (page 642), [MultiMeasureRestNumber](#page-660-0) (page 644), [MultiMeasureRestScript](#page-662-0) (page 646), and [MultiMeasureRestText](#page-663-0) (page 647).

[New\\_fingering\\_engraver](#page-497-1) (page 481)

Create fingering scripts for notes in a new chord. This engraver is ill-named, since it also takes care of articulations and harmonic note heads.

Properties (read)

fingeringOrientations (list)

A list of symbols, containing 'left', 'right', 'up' and/or 'down'. This list determines where fingerings are put relative to the chord being fingered.

harmonicDots (boolean)

If set, harmonic notes in dotted chords get dots.

```
stringNumberOrientations (list)
    See fingeringOrientations.
```
strokeFingerOrientations (list) See fingeringOrientations.

This engraver creates the following layout object(s): [Fingering](#page-613-0) (page 597), [Script](#page-686-0) [\(page 670\)](#page-686-0), [StringNumber](#page-713-0) (page 697), and [StrokeFinger](#page-715-0) (page 699).

[Note\\_head\\_line\\_engraver](#page-498-1) (page 482)

Engrave a line between two note heads in a staff switch if followVoice is set.

Properties (read)

followVoice (boolean) If set, note heads are tracked across staff switches by a thin line.

This engraver creates the following layout object(s): [VoiceFollower](#page-750-0) (page 734).

```
Note heads engraver (page 482)
```
Generate note heads.

Music types accepted: [note-event](#page-71-0) (page 55),

Properties (read)

middleCPosition (number)

The place of the middle C, measured in half staff-spaces. Usually determined by looking at middleCClefPosition and middleCOffset.

```
staffLineLayoutFunction (procedure)
    Layout of staff lines, traditional, or semitone.
```
This engraver creates the following layout object(s): NoteHead [\(page 652\).](#page-668-0)

Note spacing engraver (page 483)

Generate NoteSpacing, an object linking horizontal lines for use in spacing. This engraver creates the following layout object(s): [NoteSpacing](#page-670-0) (page 654).

[Output\\_property\\_engraver](#page-499-0) (page 483)

Apply a procedure to any grob acknowledged.

Music types accepted: [apply-output-event](#page-66-1) (page 50),

[Part\\_combine\\_engraver](#page-501-0) (page 485)

Part combine engraver for orchestral scores: Print markings 'a2', 'Solo', 'Solo II', and 'unisono'.

Music types accepted: [note-event](#page-71-0) (page 55), and [part-combine-event](#page-72-1) (page 56),

Properties (read)

aDueText (markup)

Text to print at a unisono passage.

partCombineTextsOnNote (boolean)

Print part-combine texts only on the next note rather than immediately on rests or skips.

printPartCombineTexts (boolean)

Set 'Solo' and 'A due' texts in the part combiner?

soloIIText (markup)

The text for the start of a solo for voice 'two' when part-combining.

soloText (markup)

The text for the start of a solo when part-combining.
This engraver creates the following layout object(s): [CombineTextScript](#page-582-0) [\(page 566\)](#page-582-0).

Percent repeat engraver (page 485)

Make whole measure repeats.

Music types accepted: [percent-event](#page-72-0) (page 56),

Properties (read)

countPercentRepeats (boolean) If set, produce counters for percent repeats.

currentCommandColumn (graphical (layout) object)

Grob that is X-parent to all current breakable items (clef, key signature, etc.).

repeatCountVisibility (procedure)

A procedure taking as arguments an integer and context, returning whether the corresponding percent repeat number should be printed when countPercentRepeats is set.

This engraver creates the following layout object(s): [PercentRepeat](#page-674-0) (page 658), and [PercentRepeatCounter](#page-676-0) (page 660).

[Phrasing\\_slur\\_engraver](#page-502-0) (page 486)

Print phrasing slurs. Similar to [Section 2.2.126 \[](#page-507-0)Slur\_engraver], page 491.

Music types accepted: [note-event](#page-71-0) (page 55), and [phrasing-slur-event](#page-72-1) [\(page 56\),](#page-72-1)

This engraver creates the following layout object(s): [PhrasingSlur](#page-677-0) (page 661).

[Pitched\\_trill\\_engraver](#page-503-0) (page 487)

Print the bracketed note head after a note head with trill.

This engraver creates the following layout object(s): [TrillPitchAccidental](#page-736-0) [\(page 720\)](#page-736-0), [TrillPitchGroup](#page-737-0) (page 721), [TrillPitchHead](#page-739-0) (page 723), and [TrillPitchParentheses](#page-739-1) (page 723).

[Repeat\\_tie\\_engraver](#page-504-0) (page 488)

Create repeat ties.

Music types accepted: [repeat-tie-event](#page-72-2) (page 56),

This engraver creates the following layout object(s): RepeatTie [\(page 667\),](#page-683-0) and [RepeatTieColumn](#page-684-0) (page 668).

[Rest\\_engraver](#page-505-0) (page 489)

Engrave rests.

Music types accepted: [rest-event](#page-73-0) (page 57),

Properties (read)

middleCPosition (number) The place of the middle C, measured in half staff-spaces. Usually determined by looking at middleCClefPosition and middleCOffset.

This engraver creates the following layout object(s): Rest [\(page 669\).](#page-685-0)

[Rhythmic\\_column\\_engraver](#page-505-1) (page 489)

Generate NoteColumn, an object that groups stems, note heads, and rests.

This engraver creates the following layout object(s): [NoteColumn](#page-667-0) (page 651).

[Script\\_column\\_engraver](#page-505-2) (page 489)

Find potentially colliding scripts and put them into a ScriptColumn object; that will fix the collisions.

This engraver creates the following layout object(s): [ScriptColumn](#page-688-0) (page 672).

Script engraver (page 489)

Handle note scripted articulations.

Music types accepted: [articulation-event](#page-66-0) (page 50),

Properties (read)

scriptDefinitions (list)

The description of scripts. This is used by the Script\_engraver for typesetting note-superscripts and subscripts. See scm/script.scm for more information.

This engraver creates the following layout object(s): Script [\(page 670\)](#page-686-0).

[Slash\\_repeat\\_engraver](#page-507-1) (page 491)

Make beat repeats.

Music types accepted: [repeat-slash-event](#page-72-3) (page 56),

This engraver creates the following layout object(s): [DoubleRepeatSlash](#page-602-0) [\(page 586\),](#page-602-0) and [RepeatSlash](#page-682-0) (page 666).

[Slur\\_engraver](#page-507-0) (page 491)

Build slur grobs from slur events.

Music types accepted: [note-event](#page-71-0) (page 55), and [slur-event](#page-73-1) (page 57),

Properties (read)

doubleSlurs (boolean) If set, two slurs are created for every slurred note, one above and one below the chord.

slurMelismaBusy (boolean) Signal if a slur is present.

This engraver creates the following layout object(s): Slur [\(page 680\).](#page-696-0)

```
Spanner break forbid engraver (page 492)
```
Forbid breaks in certain spanners.

```
Text engraver (page 496)
```
Create text scripts.

Music types accepted: [text-script-event](#page-76-0) (page 60),

This engraver creates the following layout object(s):  $TextScript$  (page 712).

```
Text spanner engraver (page 497)
```
Create text spanner from an event.

Music types accepted: [text-span-event](#page-76-1) (page 60),

Properties (read)

currentMusicalColumn (graphical (layout) object) Grob that is X-parent to all non-breakable items (note heads, lyrics, etc.).

This engraver creates the following layout object(s): [TextSpanner](#page-730-0) (page 714).

```
Tie_engraver (page 497)
```
Generate ties between note heads of equal pitch.

Music types accepted: [tie-event](#page-76-2) (page 60),

Properties (read)

skipTypesetting (boolean)

If true, no typesetting is done, speeding up the interpretation phase. Useful for debugging large scores.

```
tieWaitForNote (boolean)
```
If true, tied notes do not have to follow each other directly. This can be used for writing out arpeggios.

```
Properties (write)
```
tieMelismaBusy (boolean) Signal whether a tie is present.

This engraver creates the following layout object(s): Tie [\(page 715\),](#page-731-0) and [TieColumn](#page-733-0) (page 717).

[Trill\\_spanner\\_engraver](#page-516-0) (page 500)

Create trill spanners.

```
Music types accepted: trill-span-event (page 60),
```
Properties (read)

currentCommandColumn (graphical (layout) object) Grob that is X-parent to all current breakable items (clef, key signature, etc.).

```
currentMusicalColumn (graphical (layout) object)
```
Grob that is X-parent to all non-breakable items (note heads, lyrics, etc.).

This engraver creates the following layout object(s): [TrillSpanner](#page-740-0) (page 724).

```
Tuplet engraver (page 500)
```
Catch tuplet events and generate appropriate bracket.

Music types accepted: [tuplet-span-event](#page-76-4) (page 60),

Properties (read)

tupletFullLength (boolean) If set, the tuplet is printed up to the start of the next note.

```
tupletFullLengthNote (boolean)
```
If set, end at the next note, otherwise end on the matter (time signatures, etc.) before the note.

This engraver creates the following layout object(s): [TupletBracket](#page-741-0) (page 725), and [TupletNumber](#page-743-0) (page 727).

# 2.1.17 **InternalGregorianStaff**

A kind of Staff with settings shared by multiple variants of Gregorian chant notation.

This context creates the following layout object(s): [Accidental](#page-536-0) (page 520), [AccidentalCautionary](#page-537-0) (page 521), [AccidentalPlacement](#page-538-0) (page 522), [AccidentalSuggestion](#page-539-0) (page 523), BarLine [\(page 532\)](#page-548-0), [BassFigure](#page-554-0) (page 538), [BassFigureAlignment](#page-554-1) (page 538), [BassFigureAlignmentPositioning](#page-555-0) (page 539), [BassFigureBracket](#page-556-0) (page 540), [BassFigureContinuation](#page-557-0) (page 541), [BassFigureLine](#page-557-1) [\(page 541\)](#page-557-1), Clef [\(page 558\),](#page-574-0) [ClefModifier](#page-577-0) (page 561), CueClef [\(page 571\),](#page-587-0) [CueEndClef](#page-590-0) [\(page 574\)](#page-590-0), Divisio [\(page 578\),](#page-594-0) [DotColumn](#page-597-0) (page 581), [FingeringColumn](#page-615-0) (page 599), [InstrumentName](#page-628-0) (page 612), [KeyCancellation](#page-632-0) (page 616), [KeySignature](#page-635-0) (page 619), [LedgerLineSpanner](#page-640-0) (page 624), [NoteCollision](#page-666-0) (page 650), [OttavaBracket](#page-671-0) (page 655), [PianoPedalBracket](#page-679-0) (page 663), [RestCollision](#page-686-1) (page 670), [ScriptColumn](#page-688-0) (page 672), [ScriptRow](#page-688-1) (page 672), [SostenutoPedal](#page-698-0) (page 682), [SostenutoPedalLineSpanner](#page-699-0) (page 683), [StaffEllipsis](#page-703-0) (page 687), [StaffHighlight](#page-706-0) (page 690), [StaffSpacing](#page-707-0) (page 691), [StaffSymbol](#page-707-1) (page 691), [SustainPedal](#page-716-0) (page 700), [SustainPedalLineSpanner](#page-717-0) (page 701), [TimeSignature](#page-734-0) (page 718), [UnaCordaPedal](#page-744-0) (page 728), [UnaCordaPedalLineSpanner](#page-746-0) [\(page 730\),](#page-746-0) and [VerticalAxisGroup](#page-748-0) (page 732).

This context sets the following properties:

- Set context property autoAccidentals to: '(Staff #<procedure at lily/music-functions.scm:1716:0 (context pitch barnum)>)
- Set context property autoCautionaries to '().
- Set context property caesuraTypeTransform to caesura-to-bar-line-or-divisio.
- Set context property caesuraType to:
	- '((breath . varcomma))
- Set context property createSpacing to #t.
- Set context property doubleRepeatBarType to "||".
- Set context property doubleRepeatSegnoBarType to "S-||".
- Set context property endRepeatBarType to "||".
- Set context property endRepeatSegnoBarType to "S-||".
- Set context property extraNatural to #f.
- Set context property fineBarType to "||".
- Set context property fineSegnoBarType to "S-||".
- Set context property fineStartRepeatSegnoBarType to "S-||".
- Set context property forbidBreakBetweenBarLines to #f.
- Set context property ignoreFiguredBassRest to #f.
- Set context property instrumentName to '().
- Set context property localAlterations to '().
- Set context property measureBarType to '().
- Set context property ottavationMarkups to:
	- '((4 . "29")
	- (3 . "22")
	- (2 . "15")
	- $(1. "8")$
	- $(-1. "8")$
	- $(-2, "15")$
	- (-3 . "22")
	- $(-4. "29")$
- Set context property printKeyCancellation to #f.
- Set context property printTrivialVoltaRepeats to #t.
- Set context property sectionBarType to "||".
- Set context property segnoBarType to "S-||".
- Set context property shortInstrumentName to '().
- Set context property startRepeatBarType to "||".
- Set context property startRepeatSegnoBarType to "S-||".
- Set context property underlyingRepeatBarType to "||".
- Set grob property extra-spacing-height in [BreathingSign](#page-566-0) (page 550), to item::extra-spacing-height-including-staff.
- Set grob property extra-spacing-width in [BreathingSign](#page-566-0) (page 550), to :

 $'(-1.0.0.0)$ 

This is a 'Bottom' context; no contexts will be created implicitly from it.

Context InternalGregorianStaff can contain CueVoice [\(page 100\),](#page-116-0) and [NullVoice](#page-262-0) [\(page 246\)](#page-262-0).

This context is built from the following engraver(s):

# Accidental engraver (page 444)

Make accidentals. Catch note heads, ties and notices key-change events. This engraver usually lives at Staff level, but reads the settings for Accidental at Voice level, so you can \override them at Voice.

# Properties (read)

accidentalGrouping (symbol)

If set to 'voice, accidentals on the same note in different octaves may be horizontally staggered if in different voices.

# autoAccidentals (list)

List of different ways to typeset an accidental.

For determining when to print an accidental, several different rules are tried. The rule that gives the highest number of accidentals is used.

Each entry in the list is either a symbol or a procedure.

symbol

The symbol is the name of the context in which the following rules are to be applied. For example, if context is [Section "Score" in](#page-297-0) In[ternals Reference](#page-297-0) then all staves share accidentals, and if context is Section "Staff" in [Internals Reference](#page-322-0) then all voices in the same staff share accidentals, but staves do not.

#### procedure

The procedure represents an accidental rule to be applied to the previously specified context.

The procedure takes the following arguments:

context

The current context to which the rule should be applied.

pitch

The pitch of the note to be evaluated.

barnum

The current bar number.

The procedure returns a pair of booleans. The first states whether an extra natural should be added. The second states whether an accidental should be printed. (#t . #f) does not make sense.

# autoCautionaries (list)

List similar to autoAccidentals, but it controls cautionary accidentals rather than normal ones. Both lists are tried, and the one giving the most accidentals wins. In case of draw, a normal accidental is typeset.

# extraNatural (boolean)

Whether to typeset an extra natural sign before accidentals that reduce the effect of a previous alteration.

# harmonicAccidentals (boolean)

If set, harmonic notes in chords get accidentals.

# internalBarNumber (integer)

Contains the current bar number. This property is used for internal timekeeping, among others by the Accidental\_engraver.

# keyAlterations (list)

The current key signature. This is an alist containing (step . alter) or ((octave . step) . alter), where step is a number in the range  $0$  to  $6$ and alter a fraction, denoting alteration. For alterations, use symbols, e.g., keyAlterations =  $\#$  ( $(6$ ., FLAT)).

# localAlterations (list)

The key signature at this point in the measure. The format is the same as for keyAlterations, but can also contain ((octave . name) . (alter barnumber . measureposition)) pairs.

# Properties (write)

localAlterations (list)

The key signature at this point in the measure. The format is the same as for keyAlterations, but can also contain ((octave . name) . (alter barnumber . measureposition)) pairs.

This engraver creates the following layout object(s): [Accidental](#page-536-0) (page 520), [AccidentalCautionary](#page-537-0) (page 521), [AccidentalPlacement](#page-538-0) (page 522), and [AccidentalSuggestion](#page-539-0) (page 523).

# Alteration glyph engraver (page  $445$ )

Set the glyph-name-alist of all grobs having the accidental-switch-interface to the value of the context's alterationGlyphs property, when defined.

Properties (read)

alterationGlyphs (list)

Alist mapping alterations to accidental glyphs. Alterations are given as exact numbers, e.g., -1/2 for flat. This applies to all grobs that can print accidentals.

```
Axis group engraver (page 447)
```
Group all objects created in this context in a VerticalAxisGroup spanner.

Properties (read)

currentCommandColumn (graphical (layout) object) Grob that is X-parent to all current breakable items (clef, key signature, etc.).

hasAxisGroup (boolean)

True if the current context is contained in an axis group.

```
keepAliveInterfaces (list)
```
A list of symbols, signifying grob interfaces that are worth keeping a staff with remove-empty set around for.

Properties (write)

hasAxisGroup (boolean)

True if the current context is contained in an axis group.

This engraver creates the following layout object(s): [VerticalAxisGroup](#page-748-0) [\(page 732\)](#page-748-0).

## Bar engraver (page 448)

Create bar lines for various commands, including \\bar.

If forbidBreakBetweenBarLines is true, allow line breaks at bar lines only.

```
Music types accepted: ad-hoc-jump-event (page 49), caesura-event (page 51),
coda-mark-event (page 51), dal-segno-event (page 52), fine-event (page 52),
section-event (page 57), and segno-mark-event (page 57),
```
Properties (read)

caesuraType (list) An alist

```
((bar-line . bar-type)
(breath . breath-type)
(scripts . script-type...)
(underlying-bar-line . bar-type))
```
specifying which breath mark, bar line, and scripts to create at \caesura. All entries are optional.

bar-line has higher priority than a measure bar line and underlyingbar-line has lower priority than a measure bar line.

caesuraTypeTransform (procedure)

An engraver callback taking three arguments and returning an alist of the same kind as caesuraType.

The first argument is the context.

The second argument is the value of caesuraType with an additional entry (articulations . symbol-list) identifying the articulations attached to the caesura in the music. If the transform function returns this second argument unmodified, it is as if no transform function were set; the function is free to return a different value. The transform function can remove articulations, but any added articulations are ignored.

The third argument is a symbol-list identifying certain things the engraver has observed. bar-line indicates that the engraver has observed a BarLine at the current moment.

doubleRepeatBarType (string)

Bar line to insert where the end of one \repeat volta coincides with the start of another. The default is  $'\colon \ldots'$ .

doubleRepeatSegnoBarType (string)

Bar line to insert where an in-staff segno coincides with the end of one \repeat volta and the beginning of another. The default is ':|.S.|:'.

endRepeatBarType (string)

Bar line to insert at the end of a \repeat volta. The default is  $':|.'.$ 

```
endRepeatSegnoBarType (string)
```
Bar line to insert where an in-staff segno coincides with the end of a \repeat volta. The default is ':|.S'.

## fineBarType (string)

Bar line to insert at \fine. Where there is also a repeat bar line, the repeat bar line takes precedence and this value is appended to it as an annotation. The default is '|.'.

## fineSegnoBarType (string)

Bar line to insert where an in-staff segno coincides with \fine. The default is '|.S'.

#### fineStartRepeatSegnoBarType (string)

Bar line to insert where an in-staff segno coincides with \fine and the start of a \repeat volta. The default is ' $|S.|$ :'.

# forbidBreakBetweenBarLines (boolean)

If set to true, Bar\_engraver forbids line breaks where there is no bar line.

# measureBarType (string)

Bar line to insert at a measure boundary.

## printInitialRepeatBar (boolean)

Use a special bar line at the start of a volta repeat even at the beginning of the piece.

## printTrivialVoltaRepeats (boolean)

Notate volta-style repeats even when the repeat count is 1.

## repeatCommands (list)

A list of commands related to volta-style repeats. In general, each element is a list, '(command args...), but a command with no arguments may be abbreviated to a symbol; e.g., '((start-repeat)) may be given as '(start-repeat).

# end-repeat return-count

End a repeated section. return-count is the number of times to go back from this point to the beginning of the section.

start-repeat repeat-count

Start a repeated section. repeat-count is the number of times to perform this section.

## volta text

If text is markup, start a volta bracket with that label; if text is #f, end a volta bracket.

## sectionBarType (string)

Bar line to insert at \section. Where there is also a repeat bar line, the repeat bar line takes precedence and this value is appended to it as an annotation. The default is '||'.

# segnoBarType (string)

Bar line to insert at an in-staff segno. The default is 'S'.

## segnoStyle (symbol)

A symbol that indicates how to print a segno: bar-line or mark.

startRepeatBarType (string)

Bar line to insert at the start of a \repeat volta. The default is '.|:'.

startRepeatSegnoBarType (string)

Bar line to insert where an in-staff segno coincides with the start of a \repeat volta. The default is 'S.|:'.

underlyingRepeatBarType (string)

Bar line to insert at points of repetition or departure where no bar line would normally appear, for example at the end of a system broken in mid measure where the next system begins with a segno. Where there is also a repeat bar line, the repeat bar line takes precedence and this value is appended to it as an annotation. The default is '||'.

## whichBar (string)

The current bar line type, or '() if there is no bar line. Setting this explicitly in user code is deprecated. Use \bar or related commands to set it.

Properties (write)

currentBarLine (graphical (layout) object)

Set to the BarLine that Bar\_engraver has created in the current timestep.

forbidBreak (boolean)

If set to #t, prevent a line break at this point, except if explicitly requested by the user.

This engraver creates the following layout object(s): BarLine [\(page 532\).](#page-548-0)

## Clef engraver (page 457)

Determine and set reference point for pitches.

Properties (read)

clefGlyph (string)

Name of the symbol within the music font.

clefPosition (number)

Where should the center of the clef symbol go, measured in half staff spaces from the center of the staff.

clefTransposition (integer)

Add this much extra transposition to a clef. Values of 7 and -7 are common.

clefTranspositionStyle (symbol)

Determines the way the ClefModifier grob of a clef is displayed. Possible values are 'default, 'parenthesized, and 'bracketed.

explicitClefVisibility (vector)

'break-visibility' function for clef changes.

forbidBreak (boolean)

If set to #t, prevent a line break at this point, except if explicitly requested by the user.

# forceBreak (boolean)

Set to #t when an event forcing a line break was heard.

forceClef (boolean) Show clef symbol, even if it has not changed. Only active for the first clef after the property is set, not for the full staff.

This engraver creates the following layout object(s): Clef [\(page 558\),](#page-574-0) and [ClefModifier](#page-577-0) (page 561).

```
Collision engraver (page 458)
```
Collect NoteColumns, and as soon as there are two or more, put them in a NoteCollision object.

This engraver creates the following layout object(s): [NoteCollision](#page-666-0) (page  $650$ ).

```
Cue_clef_engraver (page 459)
```
Determine and set reference point for pitches in cued voices.

Properties (read)

clefTransposition (integer)

Add this much extra transposition to a clef. Values of 7 and -7 are common.

cueClefGlyph (string)

Name of the symbol within the music font.

```
cueClefPosition (number)
```
Where should the center of the clef symbol go, measured in half staff spaces from the center of the staff.

cueClefTransposition (integer)

Add this much extra transposition to a cue clef. Values of 7 and -7 are common.

```
cueClefTranspositionStyle (symbol)
```
Determines the way the ClefModifier grob of a cue clef is displayed. Possible values are 'default, 'parenthesized, and 'bracketed.

```
explicitCueClefVisibility (vector)
```
'break-visibility' function for cue clef changes.

forbidBreak (boolean)

If set to #t, prevent a line break at this point, except if explicitly requested by the user.

```
forceBreak (boolean)
```
Set to #t when an event forcing a line break was heard.

middleCCuePosition (number)

The position of the middle C, as determined only by the clef of the cue notes. This can be calculated by looking at cueClefPosition and cueClefGlyph.

This engraver creates the following layout object(s): [ClefModifier](#page-577-0) (page 561), CueClef [\(page 571\),](#page-587-0) and [CueEndClef](#page-590-0) (page 574).

# [Divisio\\_engraver](#page-477-0) (page 461)

Create divisiones: chant notation for points of breathing or caesura.

Music types accepted: [caesura-event](#page-67-0) (page 51), [fine-event](#page-68-1) (page 52), [section-event](#page-73-2) (page 57), [volta-repeat-end-event](#page-77-0) (page 61), and [volta-repeat-start-event](#page-77-1) (page 61),

```
Properties (read)
```

```
caesuraType (list)
    An alist
         ((bar-line . bar-type)
          (breath . breath-type)
          (scripts . script-type...)
          (underlying-bar-line . bar-type))
```
specifying which breath mark, bar line, and scripts to create at \caesura. All entries are optional.

bar-line has higher priority than a measure bar line and underlyingbar-line has lower priority than a measure bar line.

caesuraTypeTransform (procedure)

An engraver callback taking three arguments and returning an alist of the same kind as caesuraType.

The first argument is the context.

The second argument is the value of caesuraType with an additional entry (articulations . symbol-list) identifying the articulations attached to the caesura in the music. If the transform function returns this second argument unmodified, it is as if no transform function were set; the function is free to return a different value. The transform function can remove articulations, but any added articulations are ignored.

The third argument is a symbol-list identifying certain things the engraver has observed. bar-line indicates that the engraver has observed a BarLine at the current moment.

This engraver creates the following layout object(s): Divisio [\(page 578\).](#page-594-0)

```
Dot column engraver (page 462)
```
Engrave dots on dotted notes shifted to the right of the note. If omitted, then dots appear on top of the notes.

This engraver creates the following layout object(s):  $DotColumn$  (page 581).

[Figured\\_bass\\_engraver](#page-481-0) (page 465)

Make figured bass numbers.

Music types accepted: [bass-figure-event](#page-66-1) (page 50), and [rest-event](#page-73-0) (page 57), Properties (read)

figuredBassAlterationDirection (direction)

Where to put alterations relative to the main figure.

figuredBassCenterContinuations (boolean)

Whether to vertically center pairs of extender lines. This does not work with three or more lines.

figuredBassFormatter (procedure) A routine generating a markup for a bass figure.

ignoreFiguredBassRest (boolean)

Don't swallow rest events.

implicitBassFigures (list)

A list of bass figures that are not printed as numbers, but only as extender lines.

useBassFigureExtenders (boolean) Whether to use extender lines for repeated bass figures.

This engraver creates the following layout object(s): [BassFigure](#page-554-0) (page 538), [BassFigureAlignment](#page-554-1) (page 538), [BassFigureBracket](#page-556-0) (page 540), [BassFigureContinuation](#page-557-0) (page 541), and [BassFigureLine](#page-557-1) (page 541).

## [Figured\\_bass\\_position\\_engraver](#page-482-0) (page 466)

Position figured bass alignments over notes.

This engraver creates the following layout object(s): [BassFigureAlignmentPositioning](#page-555-0) (page 539).

```
Fingering_column_engraver (page 466)
```
Find potentially colliding scripts and put them into a FingeringColumn object; that will fix the collisions.

This engraver creates the following layout object(s): [FingeringColumn](#page-615-0) (page 599).

Font size engraver (page 467)

Put fontSize into font-size grob property.

Properties (read)

fontSize (number) The relative size of all grobs in a context.

```
Grob_pq_engraver (page 470)
```
Administrate when certain grobs (e.g., note heads) stop playing.

Properties (read)

busyGrobs (list)

A queue of (end-moment . grob) cons cells. This is for internal  $(C^{++})$ use only. This property contains the grobs which are still busy (e.g., note heads, spanners, etc.).

```
Properties (write)
```

```
busyGrobs (list)
```
A queue of (end-moment . grob) cons cells. This is for internal  $(C^{++})$ use only. This property contains the grobs which are still busy (e.g., note heads, spanners, etc.).

Instrument name engraver (page 471)

Create a system start text for instrument or vocal names.

Properties (read)

currentCommandColumn (graphical (layout) object)

Grob that is X-parent to all current breakable items (clef, key signature, etc.).

instrumentName (markup)

The name to print left of a staff. The instrumentName property labels the staff in the first system, and the shortInstrumentName property labels following lines.

shortInstrumentName (markup) See instrumentName.

shortVocalName (markup) Name of a vocal line, short version. vocalName (markup) Name of a vocal line.

This engraver creates the following layout object(s): [InstrumentName](#page-628-0) (page 612).

# [Key\\_engraver](#page-489-0) (page 473)

Engrave a key signature.

Music types accepted: [key-change-event](#page-69-0) (page 53),

Properties (read)

createKeyOnClefChange (boolean)

Print a key signature whenever the clef is changed.

explicitKeySignatureVisibility (vector)

'break-visibility' function for explicit key changes. '\override' of the break-visibility property will set the visibility for normal (i.e., at the start of the line) key signatures.

extraNatural (boolean)

Whether to typeset an extra natural sign before accidentals that reduce the effect of a previous alteration.

forbidBreak (boolean)

If set to #t, prevent a line break at this point, except if explicitly requested by the user.

forceBreak (boolean)

Set to #t when an event forcing a line break was heard.

keyAlterationOrder (list)

A list of pairs that defines in what order alterations should be printed. The format of an entry is (step . alter), where step is a number from 0 to 6 and alter from -1 (double flat) to 1 (double sharp), with exact rationals for alterations in between, e.g., 1/2 for sharp.

keyAlterations (list)

The current key signature. This is an alist containing (step . alter) or ((octave . step) . alter), where step is a number in the range  $0$  to  $6$ and alter a fraction, denoting alteration. For alterations, use symbols, e.g., keyAlterations =  $\#$  ( $(6$ ., FLAT)).

lastKeyAlterations (list)

Last key signature before a key signature change.

middleCClefPosition (number)

The position of the middle C, as determined only by the clef. This can be calculated by looking at clefPosition and clefGlyph.

printKeyCancellation (boolean)

Print restoration alterations before a key signature change.

## Properties (write)

keyAlterations (list)

The current key signature. This is an alist containing (step . alter) or ((octave . step) . alter), where step is a number in the range  $0$  to  $6$ and alter a fraction, denoting alteration. For alterations, use symbols, e.g., keyAlterations =  $\#^(6 \cdot , FLAT)$ .

lastKeyAlterations (list)

Last key signature before a key signature change.

tonic (pitch) The tonic of the current scale.

This engraver creates the following layout object(s): [KeyCancellation](#page-632-0) (page  $616$ ), and [KeySignature](#page-635-0) (page 619).

Ledger line engraver (page 475)

Create the spanner to draw ledger lines, and notices objects that need ledger lines.

This engraver creates the following layout object(s): [LedgerLineSpanner](#page-640-0) [\(page 624\)](#page-640-0).

```
Merge mmrest numbers engraver (page 479)
```
Engraver to merge multi-measure rest numbers in multiple voices.

This works by gathering all multi-measure rest numbers at a time step. If they all have the same text and there are at least two only the first one is retained and the others are hidden.

## Non musical script column engraver (page 482)

Find potentially colliding non-musical scripts and put them into a ScriptColumn object; that will fix the collisions.

This engraver creates the following layout object(s): [ScriptColumn](#page-688-0) (page 672).

```
Ottava spanner engraver (page 483)
```
Create a text spanner when the ottavation property changes.

Music types accepted: [ottava-event](#page-71-1) (page 55),

Properties (read)

currentMusicalColumn (graphical (layout) object)

Grob that is X-parent to all non-breakable items (note heads, lyrics, etc.).

middleCOffset (number)

The offset of middle C from the position given by middleCClefPosition This is used for ottava brackets.

ottavation (markup)

If set, the text for an ottava spanner. Changing this creates a new text spanner.

This engraver creates the following layout object(s):  $0$ ttavaBracket (page 655).

```
Output_property_engraver (page 483)
```
Apply a procedure to any grob acknowledged.

Music types accepted: [apply-output-event](#page-66-2) (page 50),

```
Piano_pedal_align_engraver (page 486)
```
Align piano pedal symbols and brackets.

Properties (read)

currentCommandColumn (graphical (layout) object)

Grob that is X-parent to all current breakable items (clef, key signature, etc.).

This engraver creates the following layout object(s): [SostenutoPedalLineSpanner](#page-699-0) [\(page 683\)](#page-699-0), [SustainPedalLineSpanner](#page-717-0) (page 701), and [UnaCordaPedalLineSpanner](#page-746-0) (page 730).

```
Piano_pedal_engraver (page 486)
```
Engrave piano pedal symbols and brackets.

Music types accepted: [sostenuto-event](#page-74-0) (page 58), [sustain-event](#page-75-0) (page 59), and [una-corda-event](#page-76-5) (page 60),

Properties (read)

currentCommandColumn (graphical (layout) object)

Grob that is X-parent to all current breakable items (clef, key signature, etc.).

```
pedalSostenutoStrings (list)
    See pedalSustainStrings.
```

```
pedalSostenutoStyle (symbol)
   See pedalSustainStyle.
```
pedalSustainStrings (list)

A list of strings to print for sustain-pedal. Format is (up updown down), where each of the three is the string to print when this is done with the pedal.

pedalSustainStyle (symbol)

A symbol that indicates how to print sustain pedals: text, bracket or mixed (both).

```
pedalUnaCordaStrings (list)
    See pedalSustainStrings.
```
pedalUnaCordaStyle (symbol) See pedalSustainStyle.

This engraver creates the following layout object(s): [PianoPedalBracket](#page-679-0) [\(page 663\)](#page-679-0), [SostenutoPedal](#page-698-0) (page 682), [SustainPedal](#page-716-0) (page 700), and [UnaCordaPedal](#page-744-0) (page 728).

Pure from neighbor engraver (page 487) Coordinates items that get their pure heights from their neighbors.

Rest collision engraver (page 488)

Handle collisions of rests.

Properties (read)

busyGrobs (list)

A queue of (end-moment . grob) cons cells. This is for internal  $(C^{++})$ use only. This property contains the grobs which are still busy (e.g., note heads, spanners, etc.).

This engraver creates the following layout object(s): [RestCollision](#page-686-1) (page 670).

```
Script row engraver (page 490)
```
Determine order in horizontal side position elements.

This engraver creates the following layout object(s): [ScriptRow](#page-688-1) (page 672).

[Separating\\_line\\_group\\_engraver](#page-506-1) (page 490)

Generate objects for computing spacing parameters.

Properties (read)

createSpacing (boolean) Create StaffSpacing objects? Should be set for staves.

```
Properties (write)
         hasStaffSpacing (boolean)
              True if currentCommandColumn contains items that will affect spacing.
    This engraver creates the following layout object(s): StaffSpacing (page 691).
Skip typesetting engraver (page 490)
    Create a StaffEllipsis when skipTypesetting is used.
    Properties (read)
          skipTypesetting (boolean)
              If true, no typesetting is done, speeding up the interpretation phase. Use-
              ful for debugging large scores.
    This engraver creates the following layout object(s): StaffEllipsis (page 687).
Staff_collecting_engraver (page 493)
    Maintain the stavesFound variable.
    Properties (read)
          stavesFound (list of grobs)
              A list of all staff-symbols found.
    Properties (write)
          stavesFound (list of grobs)
              A list of all staff-symbols found.
Staff highlight engraver (page 493)
    Highlights music passages.
    Music types accepted: staff-highlight-event (page 58),
    Properties (read)
          currentCommandColumn (graphical (layout) object)
              Grob that is X-parent to all current breakable items (clef, key signature,
              etc.).
    StaffHighlight (page 690).
Staff symbol engraver (page 494)
    Create the constellation of five (default) staff lines.
    Music types accepted: staff-span-event (page 58),
    This engraver creates the following layout object(s): StaffSymbol (page 691).
Time signature engraver (page 498)
    Create a Section 3.1.147 [TimeSignature], page 718, whenever
    timeSignatureFraction changes.
    Music types accepted: time-signature-event (page 60),
    Properties (read)
          initialTimeSignatureVisibility (vector)
              break visibility for the initial time signature.
          partialBusy (boolean)
              Signal that \partial acts at the current timestep.
          timeSignatureFraction (positive, finite fraction, as pair)
              A pair of numbers, signifying the time signature. For example, '(4 . 4)
              is a 4/4 time signature.
```
This engraver creates the following layout object(s): [TimeSignature](#page-734-0) (page 718).

## 2.1.18 **InternalMensuralStaff**

An kind of Staff with settings shared by multiple variants of mensural notation.

This context creates the following layout object(s): [Accidental](#page-536-0) (page 520), [AccidentalCautionary](#page-537-0) (page 521), [AccidentalPlacement](#page-538-0) (page 522), [AccidentalSuggestion](#page-539-0) (page 523), BarLine [\(page 532\)](#page-548-0), [BassFigure](#page-554-0) (page 538), [BassFigureAlignment](#page-554-1) (page 538), [BassFigureAlignmentPositioning](#page-555-0) (page 539), [BassFigureBracket](#page-556-0) (page 540), [BassFigureContinuation](#page-557-0) (page 541), [BassFigureLine](#page-557-1) [\(page 541\)](#page-557-1), [BreathingSign](#page-566-0) (page 550), [CaesuraScript](#page-569-0) (page 553), Clef [\(page 558\),](#page-574-0) [ClefModifier](#page-577-0) (page 561), CueClef [\(page 571\)](#page-587-0), [CueEndClef](#page-590-0) (page 574), [Custos](#page-592-0) [\(page 576\)](#page-592-0), [DotColumn](#page-597-0) (page 581), [FingeringColumn](#page-615-0) (page 599), [InstrumentName](#page-628-0) [\(page 612\)](#page-628-0), [KeyCancellation](#page-632-0) (page 616), [KeySignature](#page-635-0) (page 619), [LedgerLineSpanner](#page-640-0) [\(page 624\)](#page-640-0), [NoteCollision](#page-666-0) (page 650), [OttavaBracket](#page-671-0) (page 655), [PianoPedalBracket](#page-679-0) [\(page 663\)](#page-679-0), [RestCollision](#page-686-1) (page 670), [ScriptColumn](#page-688-0) (page 672), [ScriptRow](#page-688-1) [\(page 672\)](#page-688-1), [SignumRepetitionis](#page-692-0) (page 676), [SostenutoPedal](#page-698-0) (page 682), [SostenutoPedalLineSpanner](#page-699-0) (page 683), [StaffEllipsis](#page-703-0) (page 687), [StaffHighlight](#page-706-0) [\(page 690\)](#page-706-0), [StaffSpacing](#page-707-0) (page 691), [StaffSymbol](#page-707-1) (page 691), [SustainPedal](#page-716-0) (page 700), [SustainPedalLineSpanner](#page-717-0) (page 701), [TimeSignature](#page-734-0) (page 718), [UnaCordaPedal](#page-744-0) [\(page 728\)](#page-744-0), [UnaCordaPedalLineSpanner](#page-746-0) (page 730), and [VerticalAxisGroup](#page-748-0) (page 732).

This context sets the following properties:

- Set context property alterationGlyphs to:
	- '((-1/2 . "accidentals.mensuralM1")
		- (0 . "accidentals.vaticana0")
		- (1/2 . "accidentals.mensural1"))
- Set context property autoAccidentals to: '(Staff #<procedure at lily/music-functions.scm:1716:0 (context pitch barnum)>)
- Set context property autoCautionaries to '().
- Set context property caesuraType to: '((bar-line . "|"))
- Set context property createSpacing to #t.
- Set context property doubleRepeatBarType to '().
- Set context property doubleRepeatSegnoBarType to "S".
- Set context property endRepeatBarType to '().
- Set context property endRepeatSegnoBarType to "S".
- Set context property extraNatural to #f.
- Set context property fineSegnoBarType to "|.S".
- Set context property fineStartRepeatSegnoBarType to "|.S".
- Set context property ignoreFiguredBassRest to #f.
- Set context property instrumentName to '().
- Set context property localAlterations to '().
- Set context property ottavationMarkups to:
	- '((4 . "29")
		- (3 . "22")
		- $(2 \cdot "15")$
		- $(1. "8")$
		- $(-1. "8")$
		- $(-2. "15")$
		- (-3 . "22")
		- $(-4. "29")$
- Set context property printKeyCancellation to #f.
- Set context property segnoBarType to "S".
- Set context property shortInstrumentName to '().
- Set context property startRepeatBarType to "|".
- Set context property startRepeatSegnoBarType to "S".
- Set context property underlyingRepeatBarType to '().
- Set grob property neutral-direction in Custos [\(page 576\),](#page-592-0) to -1.
- Set grob property neutral-position in Custos [\(page 576\),](#page-592-0) to 3.
- Set grob property style in Custos [\(page 576\),](#page-592-0) to 'mensural.
- Set grob property style in [TimeSignature](#page-734-0) (page 718), to 'mensural.

This is a 'Bottom' context; no contexts will be created implicitly from it.

Context InternalMensuralStaff can contain CueVoice [\(page 100\),](#page-116-0) and [NullVoice](#page-262-0) [\(page 246\)](#page-262-0).

This context is built from the following engraver(s):

## [Accidental\\_engraver](#page-460-0) (page 444)

Make accidentals. Catch note heads, ties and notices key-change events. This engraver usually lives at Staff level, but reads the settings for Accidental at Voice level, so you can \override them at Voice.

#### Properties (read)

accidentalGrouping (symbol)

If set to 'voice, accidentals on the same note in different octaves may be horizontally staggered if in different voices.

## autoAccidentals (list)

List of different ways to typeset an accidental.

For determining when to print an accidental, several different rules are tried. The rule that gives the highest number of accidentals is used.

Each entry in the list is either a symbol or a procedure.

### symbol

The symbol is the name of the context in which the following rules are to be applied. For example, if context is [Section "Score" in](#page-297-0) In[ternals Reference](#page-297-0) then all staves share accidentals, and if context is Section "Staff" in [Internals Reference](#page-322-0) then all voices in the same staff share accidentals, but staves do not.

## procedure

The procedure represents an accidental rule to be applied to the previously specified context.

The procedure takes the following arguments:

context

The current context to which the rule should be applied.

## pitch

The pitch of the note to be evaluated.

# barnum

The current bar number.

The procedure returns a pair of booleans. The first states whether an extra natural should be added. The second states whether an accidental should be printed. (#t . #f) does not make sense.

## autoCautionaries (list)

List similar to autoAccidentals, but it controls cautionary accidentals rather than normal ones. Both lists are tried, and the one giving the most accidentals wins. In case of draw, a normal accidental is typeset.

## extraNatural (boolean)

Whether to typeset an extra natural sign before accidentals that reduce the effect of a previous alteration.

## harmonicAccidentals (boolean)

If set, harmonic notes in chords get accidentals.

# internalBarNumber (integer)

Contains the current bar number. This property is used for internal timekeeping, among others by the Accidental\_engraver.

## keyAlterations (list)

The current key signature. This is an alist containing (step . alter) or ((octave . step) . alter), where step is a number in the range 0 to 6 and alter a fraction, denoting alteration. For alterations, use symbols, e.g., keyAlterations =  $\#^{\sim}((6 \cdot , FLAT)).$ 

## localAlterations (list)

The key signature at this point in the measure. The format is the same as for keyAlterations, but can also contain ((octave . name) . (alter barnumber . measureposition)) pairs.

# Properties (write)

localAlterations (list)

The key signature at this point in the measure. The format is the same as for keyAlterations, but can also contain ((octave . name) . (alter barnumber . measureposition)) pairs.

This engraver creates the following layout object(s): [Accidental](#page-536-0) (page 520), [AccidentalCautionary](#page-537-0) (page 521), [AccidentalPlacement](#page-538-0) (page 522), and [AccidentalSuggestion](#page-539-0) (page 523).

# Alteration glyph engraver (page 445)

Set the glyph-name-alist of all grobs having the accidental-switch-interface to the value of the context's alterationGlyphs property, when defined.

Properties (read)

alterationGlyphs (list)

Alist mapping alterations to accidental glyphs. Alterations are given as exact numbers, e.g., -1/2 for flat. This applies to all grobs that can print accidentals.

# Axis group engraver (page 447)

Group all objects created in this context in a VerticalAxisGroup spanner.

Properties (read)

currentCommandColumn (graphical (layout) object) Grob that is X-parent to all current breakable items (clef, key signature, etc.).

```
hasAxisGroup (boolean)
```
True if the current context is contained in an axis group.

```
keepAliveInterfaces (list)
```
A list of symbols, signifying grob interfaces that are worth keeping a staff with remove-empty set around for.

Properties (write)

hasAxisGroup (boolean)

True if the current context is contained in an axis group.

This engraver creates the following layout object(s): [VerticalAxisGroup](#page-748-0) [\(page 732\)](#page-748-0).

[Bar\\_engraver](#page-464-0) (page 448)

Create bar lines for various commands, including \\bar.

If forbidBreakBetweenBarLines is true, allow line breaks at bar lines only.

Music types accepted: [ad-hoc-jump-event](#page-65-0) (page 49), [caesura-event](#page-67-0) (page 51), [coda-mark-event](#page-67-1) (page 51), [dal-segno-event](#page-68-0) (page 52), [fine-event](#page-68-1) (page 52), [section-event](#page-73-2) (page 57), and [segno-mark-event](#page-73-3) (page 57),

Properties (read)

```
caesuraType (list)
    An alist
         ((bar-line . bar-type)
          (breath . breath-type)
          (scripts . script-type...)
          (underlying-bar-line . bar-type))
```
specifying which breath mark, bar line, and scripts to create at \caesura. All entries are optional.

bar-line has higher priority than a measure bar line and underlyingbar-line has lower priority than a measure bar line.

caesuraTypeTransform (procedure)

An engraver callback taking three arguments and returning an alist of the same kind as caesuraType.

The first argument is the context.

The second argument is the value of caesuraType with an additional entry (articulations . symbol-list) identifying the articulations attached to the caesura in the music. If the transform function returns this second argument unmodified, it is as if no transform function were set; the function is free to return a different value. The transform function can remove articulations, but any added articulations are ignored.

The third argument is a symbol-list identifying certain things the engraver has observed. bar-line indicates that the engraver has observed a BarLine at the current moment.

doubleRepeatBarType (string)

Bar line to insert where the end of one \repeat volta coincides with the start of another. The default is  $\cdot \cdot \cdot \cdot$ .

doubleRepeatSegnoBarType (string)

Bar line to insert where an in-staff segno coincides with the end of one \repeat volta and the beginning of another. The default is ':|.S.|:'.

```
endRepeatBarType (string)
    Bar line to insert at the end of a \repeat volta. The default is ':|.'.
endRepeatSegnoBarType (string)
    Bar line to insert where an in-staff segno coincides with the end of a
    \repeat volta. The default is ':|.S'.
fineBarType (string)
    Bar line to insert at \fine. Where there is also a repeat bar line, the
    repeat bar line takes precedence and this value is appended to it as an
    annotation. The default is '|.'.
fineSegnoBarType (string)
    Bar line to insert where an in-staff segno coincides with \fine. The de-
    fault is '|.S'.
fineStartRepeatSegnoBarType (string)
    Bar line to insert where an in-staff segno coincides with \fine and the
    start of a \repeat volta. The default is '|.S.|:'.
forbidBreakBetweenBarLines (boolean)
    If set to true, Bar_engraver forbids line breaks where there is no bar
    line.
measureBarType (string)
    Bar line to insert at a measure boundary.
printInitialRepeatBar (boolean)
    Use a special bar line at the start of a volta repeat even at the beginning
    of the piece.
printTrivialVoltaRepeats (boolean)
    Notate volta-style repeats even when the repeat count is 1.
repeatCommands (list)
    A list of commands related to volta-style repeats. In general, each ele-
    ment is a list, '(command args...), but a command with no arguments
    may be abbreviated to a symbol; e.g., '((start-repeat)) may be given
    as '(start-repeat).
    end-repeat return-count
        End a repeated section. return-count is the number of times to go
        back from this point to the beginning of the section.
    start-repeat repeat-count
        Start a repeated section. repeat-count is the number of times to
        perform this section.
    volta text
```
If text is markup, start a volta bracket with that label; if text is #f, end a volta bracket.

## sectionBarType (string)

Bar line to insert at \section. Where there is also a repeat bar line, the repeat bar line takes precedence and this value is appended to it as an annotation. The default is '||'.

# segnoBarType (string)

Bar line to insert at an in-staff segno. The default is 'S'.

segnoStyle (symbol)

A symbol that indicates how to print a segno: bar-line or mark.

startRepeatBarType (string)

Bar line to insert at the start of a **\repeat volta**. The default is '.  $|:$ '.

startRepeatSegnoBarType (string)

Bar line to insert where an in-staff segno coincides with the start of a \repeat volta. The default is 'S.|:'.

underlyingRepeatBarType (string)

Bar line to insert at points of repetition or departure where no bar line would normally appear, for example at the end of a system broken in mid measure where the next system begins with a segno. Where there is also a repeat bar line, the repeat bar line takes precedence and this value is appended to it as an annotation. The default is '||'.

```
whichBar (string)
```
The current bar line type, or '() if there is no bar line. Setting this explicitly in user code is deprecated. Use \bar or related commands to set it.

Properties (write)

currentBarLine (graphical (layout) object)

Set to the BarLine that Bar\_engraver has created in the current timestep.

forbidBreak (boolean)

If set to #t, prevent a line break at this point, except if explicitly requested by the user.

This engraver creates the following layout object(s): BarLine [\(page 532\).](#page-548-0)

[Caesura\\_engraver](#page-471-0) (page 455)

Notate a short break in sound that does not shorten the previous note.

Depending on the result of passing the value of caesuraType through caesuraTypeTransform, this engraver may create a BreathingSign with CaesuraScript grobs aligned to it, or it may create CaesuraScript grobs and align them to a BarLine.

If this engraver observes a BarLine, it calls caesuraTypeTransform again with the new information, and if necessary, recreates its grobs.

Music types accepted: [caesura-event](#page-67-0) (page 51),

Properties (read)

breathMarkDefinitions (list)

The description of breath marks. This is used by the Breathing sign engraver. See scm/breath.scm for more information.

```
caesuraType (list)
    An alist
         ((bar-line . bar-type)
          (breath . breath-type)
          (scripts . script-type...)
          (underlying-bar-line . bar-type))
```
specifying which breath mark, bar line, and scripts to create at \caesura. All entries are optional.

bar-line has higher priority than a measure bar line and underlyingbar-line has lower priority than a measure bar line.

caesuraTypeTransform (procedure)

An engraver callback taking three arguments and returning an alist of the same kind as caesuraType.

The first argument is the context.

The second argument is the value of caesuraType with an additional entry (articulations . symbol-list) identifying the articulations attached to the caesura in the music. If the transform function returns this second argument unmodified, it is as if no transform function were set; the function is free to return a different value. The transform function can remove articulations, but any added articulations are ignored.

The third argument is a symbol-list identifying certain things the engraver has observed. bar-line indicates that the engraver has observed a BarLine at the current moment.

scriptDefinitions (list)

The description of scripts. This is used by the Script engraver for typesetting note-superscripts and subscripts. See scm/script.scm for more information.

This engraver creates the following layout object(s): [BreathingSign](#page-566-0) (page 550), and [CaesuraScript](#page-569-0) (page 553).

# Clef engraver (page 457)

Determine and set reference point for pitches.

# Properties (read)

clefGlyph (string)

Name of the symbol within the music font.

# clefPosition (number)

Where should the center of the clef symbol go, measured in half staff spaces from the center of the staff.

# clefTransposition (integer)

Add this much extra transposition to a clef. Values of 7 and -7 are common.

## clefTranspositionStyle (symbol)

Determines the way the ClefModifier grob of a clef is displayed. Possible values are 'default, 'parenthesized, and 'bracketed.

## explicitClefVisibility (vector)

'break-visibility' function for clef changes.

### forbidBreak (boolean)

If set to #t, prevent a line break at this point, except if explicitly requested by the user.

## forceBreak (boolean)

Set to #t when an event forcing a line break was heard.

## forceClef (boolean)

Show clef symbol, even if it has not changed. Only active for the first clef after the property is set, not for the full staff.

This engraver creates the following layout object(s): Clef [\(page 558\),](#page-574-0) and [ClefModifier](#page-577-0) (page 561).

```
Collision engraver (page 458)
```
Collect NoteColumns, and as soon as there are two or more, put them in a NoteCollision object.

This engraver creates the following layout object(s): [NoteCollision](#page-666-0) (page 650).

```
Cue clef engraver (page 459)
```
Determine and set reference point for pitches in cued voices.

Properties (read)

```
clefTransposition (integer)
```
Add this much extra transposition to a clef. Values of 7 and -7 are common.

cueClefGlyph (string)

Name of the symbol within the music font.

```
cueClefPosition (number)
```
Where should the center of the clef symbol go, measured in half staff spaces from the center of the staff.

```
cueClefTransposition (integer)
```
Add this much extra transposition to a cue clef. Values of 7 and -7 are common.

```
cueClefTranspositionStyle (symbol)
```
Determines the way the ClefModifier grob of a cue clef is displayed. Possible values are 'default, 'parenthesized, and 'bracketed.

```
explicitCueClefVisibility (vector)
```
'break-visibility' function for cue clef changes.

```
forbidBreak (boolean)
```
If set to #t, prevent a line break at this point, except if explicitly requested by the user.

forceBreak (boolean)

Set to #t when an event forcing a line break was heard.

middleCCuePosition (number)

The position of the middle C, as determined only by the clef of the cue notes. This can be calculated by looking at cueClefPosition and cueClefGlyph.

This engraver creates the following layout object(s): [ClefModifier](#page-577-0) (page 561), CueClef [\(page 571\),](#page-587-0) and [CueEndClef](#page-590-0) (page 574).

```
Custos engraver (page 461)
```
Engrave custodes.

Properties (read)

forbidBreak (boolean)

If set to #t, prevent a line break at this point, except if explicitly requested by the user.

forceBreak (boolean)

Set to #t when an event forcing a line break was heard.

This engraver creates the following layout object(s): Custos [\(page 576\)](#page-592-0).

[Dot\\_column\\_engraver](#page-478-0) (page 462)

Engrave dots on dotted notes shifted to the right of the note. If omitted, then dots appear on top of the notes.

This engraver creates the following layout object(s): [DotColumn](#page-597-0) (page 581).

[Figured\\_bass\\_engraver](#page-481-0) (page 465)

Make figured bass numbers.

Music types accepted: [bass-figure-event](#page-66-1) (page 50), and [rest-event](#page-73-0) (page 57),

Properties (read)

figuredBassAlterationDirection (direction) Where to put alterations relative to the main figure.

figuredBassCenterContinuations (boolean)

Whether to vertically center pairs of extender lines. This does not work with three or more lines.

figuredBassFormatter (procedure)

A routine generating a markup for a bass figure.

ignoreFiguredBassRest (boolean) Don't swallow rest events.

implicitBassFigures (list)

A list of bass figures that are not printed as numbers, but only as extender lines.

useBassFigureExtenders (boolean) Whether to use extender lines for repeated bass figures.

This engraver creates the following layout object(s): [BassFigure](#page-554-0) (page 538), [BassFigureAlignment](#page-554-1) (page 538), [BassFigureBracket](#page-556-0) (page 540), [BassFigureContinuation](#page-557-0) (page 541), and [BassFigureLine](#page-557-1) (page 541).

Figured bass position engraver (page 466)

Position figured bass alignments over notes. This engraver creates the following layout object(s): [BassFigureAlignmentPositioning](#page-555-0) (page 539).

[Fingering\\_column\\_engraver](#page-482-1) (page 466)

Find potentially colliding scripts and put them into a FingeringColumn object; that will fix the collisions.

This engraver creates the following layout object(s): [FingeringColumn](#page-615-0) (page 599).

```
Font size engraver (page 467)
```
Put fontSize into font-size grob property.

Properties (read)

fontSize (number) The relative size of all grobs in a context.

Grob pq engraver (page 470)

Administrate when certain grobs (e.g., note heads) stop playing.

Properties (read)

busyGrobs (list)

A queue of (end-moment . grob) cons cells. This is for internal  $(C^{++})$ use only. This property contains the grobs which are still busy (e.g., note heads, spanners, etc.).

```
Properties (write)
```
busyGrobs (list)

A queue of (end-moment . grob) cons cells. This is for internal  $(C^{++})$ use only. This property contains the grobs which are still busy (e.g., note heads, spanners, etc.).

```
Instrument_name_engraver (page 471)
```
Create a system start text for instrument or vocal names.

Properties (read)

currentCommandColumn (graphical (layout) object)

Grob that is X-parent to all current breakable items (clef, key signature, etc.).

instrumentName (markup)

The name to print left of a staff. The instrumentName property labels the staff in the first system, and the shortInstrumentName property labels following lines.

```
shortInstrumentName (markup)
    See instrumentName.
```
shortVocalName (markup) Name of a vocal line, short version.

vocalName (markup) Name of a vocal line.

This engraver creates the following layout object(s): [InstrumentName](#page-628-0) (page 612).

# [Key\\_engraver](#page-489-0) (page 473)

Engrave a key signature.

Music types accepted: [key-change-event](#page-69-0) (page 53),

Properties (read)

createKeyOnClefChange (boolean)

Print a key signature whenever the clef is changed.

explicitKeySignatureVisibility (vector)

'break-visibility' function for explicit key changes. '\override' of the break-visibility property will set the visibility for normal (i.e., at the start of the line) key signatures.

extraNatural (boolean)

Whether to typeset an extra natural sign before accidentals that reduce the effect of a previous alteration.

forbidBreak (boolean)

If set to #t, prevent a line break at this point, except if explicitly requested by the user.

forceBreak (boolean)

Set to #t when an event forcing a line break was heard.

keyAlterationOrder (list)

A list of pairs that defines in what order alterations should be printed. The format of an entry is (step . alter), where step is a number from 0 to 6 and alter from -1 (double flat) to 1 (double sharp), with exact rationals for alterations in between, e.g., 1/2 for sharp.

```
keyAlterations (list)
```
The current key signature. This is an alist containing (step . alter) or ((octave . step) . alter), where step is a number in the range  $0$  to  $6$ and alter a fraction, denoting alteration. For alterations, use symbols, e.g., keyAlterations =  $\#$  ( $(6$ ., FLAT)).

```
lastKeyAlterations (list)
```
Last key signature before a key signature change.

middleCClefPosition (number)

The position of the middle C, as determined only by the clef. This can be calculated by looking at clefPosition and clefGlyph.

printKeyCancellation (boolean)

Print restoration alterations before a key signature change.

Properties (write)

# keyAlterations (list)

The current key signature. This is an alist containing (step . alter) or ((octave . step) . alter), where step is a number in the range  $0$  to  $6$ and alter a fraction, denoting alteration. For alterations, use symbols, e.g., keyAlterations =  $\#$  ( $(6$ ., FLAT)).

```
lastKeyAlterations (list)
```
Last key signature before a key signature change.

```
tonic (pitch)
```
The tonic of the current scale.

This engraver creates the following layout object(s): [KeyCancellation](#page-632-0) (page 616), and [KeySignature](#page-635-0) (page 619).

```
Ledger line engraver (page 475)
```
Create the spanner to draw ledger lines, and notices objects that need ledger lines. This engraver creates the following layout object(s): [LedgerLineSpanner](#page-640-0) [\(page 624\)](#page-640-0).

# [Merge\\_mmrest\\_numbers\\_engraver](#page-495-0) (page 479)

Engraver to merge multi-measure rest numbers in multiple voices.

This works by gathering all multi-measure rest numbers at a time step. If they all have the same text and there are at least two only the first one is retained and the others are hidden.

```
Non_musical_script_column_engraver (page 482)
```
Find potentially colliding non-musical scripts and put them into a ScriptColumn object; that will fix the collisions.

This engraver creates the following layout object(s): [ScriptColumn](#page-688-0) (page 672).

[Ottava\\_spanner\\_engraver](#page-499-0) (page 483)

Create a text spanner when the ottavation property changes.

Music types accepted: [ottava-event](#page-71-1) (page 55),

Properties (read)

currentMusicalColumn (graphical (layout) object) Grob that is X-parent to all non-breakable items (note heads, lyrics, etc.).

```
middleCOffset (number)
```
The offset of middle C from the position given by middleCClefPosition This is used for ottava brackets.

```
ottavation (markup)
```
If set, the text for an ottava spanner. Changing this creates a new text spanner.

This engraver creates the following layout object(s): [OttavaBracket](#page-671-0) (page 655).

```
Output property engraver (page 483)
```
Apply a procedure to any grob acknowledged.

Music types accepted: [apply-output-event](#page-66-2) (page 50),

```
Piano pedal align engraver (page 486)
```
Align piano pedal symbols and brackets.

Properties (read)

currentCommandColumn (graphical (layout) object) Grob that is X-parent to all current breakable items (clef, key signature, etc.).

This engraver creates the following layout object(s): [SostenutoPedalLineSpanner](#page-699-0) [\(page 683\)](#page-699-0), [SustainPedalLineSpanner](#page-717-0) (page 701), and [UnaCordaPedalLineSpanner](#page-746-0) (page 730).

# [Piano\\_pedal\\_engraver](#page-502-2) (page 486)

Engrave piano pedal symbols and brackets.

Music types accepted: [sostenuto-event](#page-74-0) (page 58), [sustain-event](#page-75-0) (page 59), and [una-corda-event](#page-76-5) (page 60),

```
Properties (read)
```
currentCommandColumn (graphical (layout) object)

Grob that is X-parent to all current breakable items (clef, key signature, etc.).

```
pedalSostenutoStrings (list)
    See pedalSustainStrings.
```

```
pedalSostenutoStyle (symbol)
    See pedalSustainStyle.
```

```
pedalSustainStrings (list)
```
A list of strings to print for sustain-pedal. Format is (up updown down), where each of the three is the string to print when this is done with the pedal.

```
pedalSustainStyle (symbol)
```
A symbol that indicates how to print sustain pedals: text, bracket or mixed (both).

```
pedalUnaCordaStrings (list)
    See pedalSustainStrings.
```
pedalUnaCordaStyle (symbol) See pedalSustainStyle.

This engraver creates the following layout object(s): [PianoPedalBracket](#page-679-0) [\(page 663\)](#page-679-0), [SostenutoPedal](#page-698-0) (page 682), [SustainPedal](#page-716-0) (page 700), and [UnaCordaPedal](#page-744-0) (page 728).

```
Pure_from_neighbor_engraver (page 487)
    Coordinates items that get their pure heights from their neighbors.
```
Rest collision engraver (page 488)

Handle collisions of rests.

Properties (read)

busyGrobs (list)

A queue of (end-moment . grob) cons cells. This is for internal (C++) use only. This property contains the grobs which are still busy (e.g., note heads, spanners, etc.).

This engraver creates the following layout object(s): [RestCollision](#page-686-1) (page 670).

```
Script_row_engraver (page 490)
```
Determine order in horizontal side position elements.

This engraver creates the following layout object(s): [ScriptRow](#page-688-1) (page 672).

```
Separating_line_group_engraver (page 490)
```
Generate objects for computing spacing parameters.

Properties (read)

createSpacing (boolean) Create StaffSpacing objects? Should be set for staves.

```
Properties (write)
```
hasStaffSpacing (boolean) True if currentCommandColumn contains items that will affect spacing.

This engraver creates the following layout object(s): [StaffSpacing](#page-707-0) (page 691).

```
Signum repetitionis engraver (page 490)
```
Create a SignumRepetitionis at the end of a \repeat volta section.

Music types accepted: [volta-repeat-end-event](#page-77-0) (page 61),

This engraver creates the following layout object(s): [SignumRepetitionis](#page-692-0) [\(page 676\)](#page-692-0).

[Skip\\_typesetting\\_engraver](#page-506-2) (page 490)

Create a StaffEllipsis when skipTypesetting is used.

Properties (read)

skipTypesetting (boolean)

If true, no typesetting is done, speeding up the interpretation phase. Useful for debugging large scores.

This engraver creates the following layout object(s): [StaffEllipsis](#page-703-0) (page 687).

```
Staff_collecting_engraver (page 493)
```
Maintain the stavesFound variable.

Properties (read)

stavesFound (list of grobs) A list of all staff-symbols found.

Properties (write)

stavesFound (list of grobs) A list of all staff-symbols found.

```
Staff_highlight_engraver (page 493)
    Highlights music passages.
    Music types accepted: staff-highlight-event (page 58),
    Properties (read)
         currentCommandColumn (graphical (layout) object)
             Grob that is X-parent to all current breakable items (clef, key signature,
             etc.).
    This engraver creates the following layout object(s): StaffHighlight (page 690).
Staff symbol engraver (page 494)
    Create the constellation of five (default) staff lines.
    Music types accepted: staff-span-event (page 58),
    This engraver creates the following layout object(s): StaffSymbol (page 691).
Time signature engraver (page 498)
    Create a Section 3.1.147 [TimeSignature], page 718, whenever
    timeSignatureFraction changes.
    Music types accepted: time-signature-event (page 60),
    Properties (read)
         initialTimeSignatureVisibility (vector)
             break visibility for the initial time signature.
         partialBusy (boolean)
             Signal that \partial acts at the current timestep.
         timeSignatureFraction (positive, finite fraction, as pair)
             A pair of numbers, signifying the time signature. For example, '(4 . 4)
             is a 4/4 time signature.
    TimeSignature (page 718).
```
# 2.1.19 **KievanStaff**

Same as Staff context, except that it is accommodated for typesetting a piece in Kievan style.

This context also accepts commands for the following context(s): Staff [\(page 306\).](#page-322-0)

This context creates the following layout object(s): [Accidental](#page-536-0) (page 520), [AccidentalCautionary](#page-537-0) (page 521), [AccidentalPlacement](#page-538-0) (page 522),

[AccidentalSuggestion](#page-539-0) (page 523), BarLine [\(page 532\)](#page-548-0), [BassFigure](#page-554-0) (page 538), [BassFigureAlignment](#page-554-1) (page 538), [BassFigureAlignmentPositioning](#page-555-0) (page 539), [BassFigureBracket](#page-556-0) (page 540), [BassFigureContinuation](#page-557-0) (page 541), [BassFigureLine](#page-557-1) [\(page 541\)](#page-557-1), [BreathingSign](#page-566-0) (page 550), [CaesuraScript](#page-569-0) (page 553), Clef [\(page 558\),](#page-574-0) [ClefModifier](#page-577-0) (page 561), CueClef [\(page 571\)](#page-587-0), [CueEndClef](#page-590-0) (page 574), [DotColumn](#page-597-0) [\(page 581\)](#page-597-0), [FingeringColumn](#page-615-0) (page 599), [InstrumentName](#page-628-0) (page 612), [KeyCancellation](#page-632-0) [\(page 616\)](#page-632-0), [KeySignature](#page-635-0) (page 619), [LedgerLineSpanner](#page-640-0) (page 624), [NoteCollision](#page-666-0) [\(page 650\)](#page-666-0), [OttavaBracket](#page-671-0) (page 655), [PianoPedalBracket](#page-679-0) (page 663), [RestCollision](#page-686-1) [\(page 670\)](#page-686-1), [ScriptColumn](#page-688-0) (page 672), [ScriptRow](#page-688-1) (page 672), [SostenutoPedal](#page-698-0) [\(page 682\)](#page-698-0), [SostenutoPedalLineSpanner](#page-699-0) (page 683), [StaffEllipsis](#page-703-0) (page 687), [StaffHighlight](#page-706-0) (page 690), [StaffSpacing](#page-707-0) (page 691), [StaffSymbol](#page-707-1) (page 691), [SustainPedal](#page-716-0) (page 700), [SustainPedalLineSpanner](#page-717-0) (page 701), [UnaCordaPedal](#page-744-0) (page 728), [UnaCordaPedalLineSpanner](#page-746-0) (page 730), and [VerticalAxisGroup](#page-748-0) (page 732).

This context sets the following properties:

- Set context property alterationGlyphs to:
	- '((-1/2 . "accidentals.kievanM1")

(1/2 . "accidentals.kievan1"))

- Set context property autoAccidentals to: '(Staff #<procedure at lily/music-functions.scm:1716:0 (context pitch barnum)>)
- Set context property autoCautionaries to '().
- Set context property caesuraType to: '((bar-line . "."))
- Set context property clefGlyph to "clefs.kievan.do".
- Set context property clefPosition to 0.
- Set context property clefTransposition to 0.
- Set context property createSpacing to #t.
- Set context property doubleRepeatBarType to "k".
- Set context property endRepeatBarType to "k".
- Set context property extraNatural to #f.
- Set context property fineBarType to "k".
- Set context property forbidBreakBetweenBarLines to #f.
- Set context property ignoreFiguredBassRest to #f.
- Set context property instrumentName to '().
- Set context property localAlterations to '().
- Set context property measureBarType to  $\prime$  ().
- Set context property middleCClefPosition to 0.
- Set context property middleCPosition to 0.
- Set context property ottavationMarkups to:
	- '((4 . "29")
	- (3 . "22")
	- $(2 \cdot "15")$
	- $(1. "8")$
	- $(-1, "8")$
	- $(-2. "15")$
	- (-3 . "22") (-4 . "29"))
- Set context property printKeyCancellation to #f.
- Set context property sectionBarType to "k".
- Set context property shortInstrumentName to '().
- Set context property startRepeatBarType to "k".
- Set context property underlyingRepeatBarType to "k".
- Set grob property thick-thickness in BarLine [\(page 532\),](#page-548-0) to 3.

This is not a 'Bottom' context; search for such a one will commence after creating an implicit context of type [KievanVoice](#page-222-0) (page 206).

Context KievanStaff can contain CueVoice [\(page 100\),](#page-116-0) [KievanVoice](#page-222-0) (page 206), and [NullVoice](#page-262-0) (page 246).

This context is built from the following engraver(s):

[Accidental\\_engraver](#page-460-0) (page 444)

Make accidentals. Catch note heads, ties and notices key-change events. This engraver usually lives at Staff level, but reads the settings for Accidental at Voice level, so you can \override them at Voice.

accidentalGrouping (symbol)

If set to 'voice, accidentals on the same note in different octaves may be horizontally staggered if in different voices.

## autoAccidentals (list)

List of different ways to typeset an accidental.

For determining when to print an accidental, several different rules are tried. The rule that gives the highest number of accidentals is used.

Each entry in the list is either a symbol or a procedure.

symbol

The symbol is the name of the context in which the following rules are to be applied. For example, if context is [Section "Score" in](#page-297-0) In[ternals Reference](#page-297-0) then all staves share accidentals, and if context is Section "Staff" in [Internals Reference](#page-322-0) then all voices in the same staff share accidentals, but staves do not.

#### procedure

The procedure represents an accidental rule to be applied to the previously specified context.

The procedure takes the following arguments:

context

The current context to which the rule should be applied.

```
pitch
```
The pitch of the note to be evaluated.

#### barnum

The current bar number.

The procedure returns a pair of booleans. The first states whether an extra natural should be added. The second states whether an accidental should be printed. (#t . #f) does not make sense.

## autoCautionaries (list)

List similar to autoAccidentals, but it controls cautionary accidentals rather than normal ones. Both lists are tried, and the one giving the most accidentals wins. In case of draw, a normal accidental is typeset.

## extraNatural (boolean)

Whether to typeset an extra natural sign before accidentals that reduce the effect of a previous alteration.

harmonicAccidentals (boolean)

If set, harmonic notes in chords get accidentals.

## internalBarNumber (integer)

Contains the current bar number. This property is used for internal timekeeping, among others by the Accidental\_engraver.

## keyAlterations (list)

The current key signature. This is an alist containing (step . alter) or ((octave . step) . alter), where step is a number in the range 0 to 6 and alter a fraction, denoting alteration. For alterations, use symbols, e.g., keyAlterations =  $\#$  ( $(6$ ., FLAT)).

```
localAlterations (list)
```
The key signature at this point in the measure. The format is the same as for keyAlterations, but can also contain ((octave . name) . (alter barnumber . measureposition)) pairs.

```
Properties (write)
```
localAlterations (list)

The key signature at this point in the measure. The format is the same as for keyAlterations, but can also contain ((octave . name) . (alter barnumber . measureposition)) pairs.

This engraver creates the following layout object(s): [Accidental](#page-536-0) (page 520), [AccidentalCautionary](#page-537-0) (page 521), [AccidentalPlacement](#page-538-0) (page 522), and [AccidentalSuggestion](#page-539-0) (page 523).

```
Alteration_glyph_engraver (page 445)
```
Set the glyph-name-alist of all grobs having the accidental-switch-interface to the value of the context's alterationGlyphs property, when defined. Properties (read)

alterationGlyphs (list)

Alist mapping alterations to accidental glyphs. Alterations are given as exact numbers, e.g., -1/2 for flat. This applies to all grobs that can print accidentals.

[Axis\\_group\\_engraver](#page-463-0) (page 447)

Group all objects created in this context in a VerticalAxisGroup spanner.

Properties (read)

currentCommandColumn (graphical (layout) object)

Grob that is X-parent to all current breakable items (clef, key signature, etc.).

hasAxisGroup (boolean)

True if the current context is contained in an axis group.

```
keepAliveInterfaces (list)
```
A list of symbols, signifying grob interfaces that are worth keeping a staff with remove-empty set around for.

# Properties (write)

hasAxisGroup (boolean)

True if the current context is contained in an axis group.

This engraver creates the following layout object(s): [VerticalAxisGroup](#page-748-0) [\(page 732\)](#page-748-0).

# [Bar\\_engraver](#page-464-0) (page 448)

Create bar lines for various commands, including \\bar.

If forbidBreakBetweenBarLines is true, allow line breaks at bar lines only.

```
Music types accepted: ad-hoc-jump-event (page 49), caesura-event (page 51),
coda-mark-event (page 51), dal-segno-event (page 52), fine-event (page 52),
section-event (page 57), and segno-mark-event (page 57),
```
Properties (read)

```
caesuraType (list)
    An alist
          ((bar-line . bar-type)
```
(breath . breath-type) (scripts . script-type...) (underlying-bar-line . bar-type))

specifying which breath mark, bar line, and scripts to create at \caesura. All entries are optional.

bar-line has higher priority than a measure bar line and underlyingbar-line has lower priority than a measure bar line.

# caesuraTypeTransform (procedure)

An engraver callback taking three arguments and returning an alist of the same kind as caesuraType.

The first argument is the context.

The second argument is the value of caesuraType with an additional entry (articulations . symbol-list) identifying the articulations attached to the caesura in the music. If the transform function returns this second argument unmodified, it is as if no transform function were set; the function is free to return a different value. The transform function can remove articulations, but any added articulations are ignored.

The third argument is a symbol-list identifying certain things the engraver has observed. bar-line indicates that the engraver has observed a BarLine at the current moment.

#### doubleRepeatBarType (string)

Bar line to insert where the end of one \repeat volta coincides with the start of another. The default is  $'$ :..:'.

# doubleRepeatSegnoBarType (string)

Bar line to insert where an in-staff segno coincides with the end of one \repeat volta and the beginning of another. The default is ':|.S.|:'.

### endRepeatBarType (string)

Bar line to insert at the end of a \repeat volta. The default is ':|.'.

#### endRepeatSegnoBarType (string)

Bar line to insert where an in-staff segno coincides with the end of a \repeat volta. The default is ':|.S'.

# fineBarType (string)

Bar line to insert at \fine. Where there is also a repeat bar line, the repeat bar line takes precedence and this value is appended to it as an annotation. The default is '|.'.

## fineSegnoBarType (string)

Bar line to insert where an in-staff segno coincides with \fine. The default is '|.S'.

fineStartRepeatSegnoBarType (string)

Bar line to insert where an in-staff segno coincides with \fine and the start of a \repeat volta. The default is '|.S.|:'.

# forbidBreakBetweenBarLines (boolean)

If set to true, Bar engraver forbids line breaks where there is no bar line.

# measureBarType (string)

Bar line to insert at a measure boundary.

## printInitialRepeatBar (boolean)

Use a special bar line at the start of a volta repeat even at the beginning of the piece.

# printTrivialVoltaRepeats (boolean)

Notate volta-style repeats even when the repeat count is 1.

## repeatCommands (list)

A list of commands related to volta-style repeats. In general, each element is a list, '(command args...), but a command with no arguments may be abbreviated to a symbol; e.g., '((start-repeat)) may be given as '(start-repeat).

# end-repeat return-count

End a repeated section. return-count is the number of times to go back from this point to the beginning of the section.

### start-repeat repeat-count

Start a repeated section. repeat-count is the number of times to perform this section.

## volta text

If text is markup, start a volta bracket with that label; if text is #f, end a volta bracket.

## sectionBarType (string)

Bar line to insert at \section. Where there is also a repeat bar line, the repeat bar line takes precedence and this value is appended to it as an annotation. The default is '||'.

## segnoBarType (string)

Bar line to insert at an in-staff segno. The default is 'S'.

## segnoStyle (symbol)

A symbol that indicates how to print a segno: bar-line or mark.

## startRepeatBarType (string)

Bar line to insert at the start of a \repeat volta. The default is '.|:'.

#### startRepeatSegnoBarType (string)

Bar line to insert where an in-staff segno coincides with the start of a \repeat volta. The default is 'S.|:'.

# underlyingRepeatBarType (string)

Bar line to insert at points of repetition or departure where no bar line would normally appear, for example at the end of a system broken in mid measure where the next system begins with a segno. Where there is also a repeat bar line, the repeat bar line takes precedence and this value is appended to it as an annotation. The default is '||'.

## whichBar (string)

The current bar line type, or '() if there is no bar line. Setting this explicitly in user code is deprecated. Use \bar or related commands to set it.

## Properties (write)

currentBarLine (graphical (layout) object) Set to the BarLine that Bar\_engraver has created in the current timestep.

forbidBreak (boolean)

If set to #t, prevent a line break at this point, except if explicitly requested by the user.

This engraver creates the following layout object(s): BarLine [\(page 532\).](#page-548-0)

[Caesura\\_engraver](#page-471-0) (page 455)

Notate a short break in sound that does not shorten the previous note.

Depending on the result of passing the value of caesuraType through caesuraTypeTransform, this engraver may create a BreathingSign with CaesuraScript grobs aligned to it, or it may create CaesuraScript grobs and align them to a BarLine.

If this engraver observes a BarLine, it calls caesuraTypeTransform again with the new information, and if necessary, recreates its grobs.

Music types accepted: [caesura-event](#page-67-0) (page 51),

Properties (read)

breathMarkDefinitions (list)

The description of breath marks. This is used by the Breathing sign engraver. See scm/breath.scm for more information.

```
caesuraType (list)
```
An alist

```
((bar-line . bar-type)
(breath . breath-type)
(scripts . script-type...)
(underlying-bar-line . bar-type))
```
specifying which breath mark, bar line, and scripts to create at \caesura. All entries are optional.

bar-line has higher priority than a measure bar line and underlyingbar-line has lower priority than a measure bar line.

caesuraTypeTransform (procedure)

An engraver callback taking three arguments and returning an alist of the same kind as caesuraType.

The first argument is the context.

The second argument is the value of caesuraType with an additional entry (articulations . symbol-list) identifying the articulations attached to the caesura in the music. If the transform function returns this second argument unmodified, it is as if no transform function were set; the function is free to return a different value. The transform function can remove articulations, but any added articulations are ignored.

The third argument is a symbol-list identifying certain things the engraver has observed. bar-line indicates that the engraver has observed a BarLine at the current moment.

scriptDefinitions (list)

The description of scripts. This is used by the Script\_engraver for typesetting note-superscripts and subscripts. See scm/script.scm for more information.

This engraver creates the following layout object(s): [BreathingSign](#page-566-0) (page 550), and [CaesuraScript](#page-569-0) (page 553).
[Clef\\_engraver](#page-473-0) (page 457)

Determine and set reference point for pitches.

```
Properties (read)
         clefGlyph (string)
             Name of the symbol within the music font.
         clefPosition (number)
             Where should the center of the clef symbol go, measured in half staff
             spaces from the center of the staff.
         clefTransposition (integer)
             Add this much extra transposition to a clef. Values of 7 and -7 are com-
             mon.
         clefTranspositionStyle (symbol)
             Determines the way the ClefModifier grob of a clef is displayed. Possi-
             ble values are 'default, 'parenthesized, and 'bracketed.
         explicitClefVisibility (vector)
             'break-visibility' function for clef changes.
         forbidBreak (boolean)
             If set to #t, prevent a line break at this point, except if explicitly re-
             quested by the user.
         forceBreak (boolean)
             Set to #t when an event forcing a line break was heard.
         forceClef (boolean)
             Show clef symbol, even if it has not changed. Only active for the first
             clef after the property is set, not for the full staff.
    (page 558), and
    ClefModifier (page 561).
Collision engraver (page 458)
    Collect NoteColumns, and as soon as there are two or more, put them in a
    NoteCollision object.
    NoteCollision (page 650).
Cue clef engraver (page 459)
    Determine and set reference point for pitches in cued voices.
    Properties (read)
         clefTransposition (integer)
             Add this much extra transposition to a clef. Values of 7 and -7 are com-
             mon.
         cueClefGlyph (string)
             Name of the symbol within the music font.
         cueClefPosition (number)
             Where should the center of the clef symbol go, measured in half staff
             spaces from the center of the staff.
         cueClefTransposition (integer)
             Add this much extra transposition to a cue clef. Values of 7 and -7 are
```
common.

cueClefTranspositionStyle (symbol)

Determines the way the ClefModifier grob of a cue clef is displayed. Possible values are 'default, 'parenthesized, and 'bracketed.

explicitCueClefVisibility (vector)

'break-visibility' function for cue clef changes.

forbidBreak (boolean)

If set to #t, prevent a line break at this point, except if explicitly requested by the user.

```
forceBreak (boolean)
```
Set to #t when an event forcing a line break was heard.

middleCCuePosition (number)

The position of the middle C, as determined only by the clef of the cue notes. This can be calculated by looking at cueClefPosition and cueClefGlyph.

This engraver creates the following layout object(s): [ClefModifier](#page-577-0) (page  $561$ ), CueClef [\(page 571\),](#page-587-0) and [CueEndClef](#page-590-0) (page 574).

[Dot\\_column\\_engraver](#page-478-0) (page 462)

Engrave dots on dotted notes shifted to the right of the note. If omitted, then dots appear on top of the notes.

This engraver creates the following layout object(s): [DotColumn](#page-597-0) (page 581).

[Figured\\_bass\\_engraver](#page-481-0) (page 465)

Make figured bass numbers.

Music types accepted: [bass-figure-event](#page-66-0) (page 50), and [rest-event](#page-73-0) (page 57), Properties (read)

figuredBassAlterationDirection (direction)

Where to put alterations relative to the main figure.

figuredBassCenterContinuations (boolean)

Whether to vertically center pairs of extender lines. This does not work with three or more lines.

figuredBassFormatter (procedure)

A routine generating a markup for a bass figure.

ignoreFiguredBassRest (boolean) Don't swallow rest events.

implicitBassFigures (list)

A list of bass figures that are not printed as numbers, but only as extender lines.

useBassFigureExtenders (boolean)

Whether to use extender lines for repeated bass figures.

This engraver creates the following layout object(s): [BassFigure](#page-554-0) (page 538), [BassFigureAlignment](#page-554-1) (page 538), [BassFigureBracket](#page-556-0) (page 540), [BassFigureContinuation](#page-557-0) (page 541), and [BassFigureLine](#page-557-1) (page 541).

# Figured bass position engraver (page 466)

Position figured bass alignments over notes.

This engraver creates the following layout object(s): [BassFigureAlignmentPositioning](#page-555-0) (page 539).

[Fingering\\_column\\_engraver](#page-482-1) (page 466)

Find potentially colliding scripts and put them into a FingeringColumn object; that will fix the collisions.

This engraver creates the following layout object(s): [FingeringColumn](#page-615-0) (page 599).

# Font size engraver (page 467)

Put fontSize into font-size grob property.

Properties (read)

fontSize (number) The relative size of all grobs in a context.

#### [Grob\\_pq\\_engraver](#page-486-0) (page 470)

Administrate when certain grobs (e.g., note heads) stop playing.

Properties (read)

busyGrobs (list)

A queue of (end-moment . grob) cons cells. This is for internal  $(C^{++})$ use only. This property contains the grobs which are still busy (e.g., note heads, spanners, etc.).

Properties (write)

busyGrobs (list)

A queue of (end-moment . grob) cons cells. This is for internal  $(C^{++})$ use only. This property contains the grobs which are still busy (e.g., note heads, spanners, etc.).

# Instrument name engraver (page 471)

Create a system start text for instrument or vocal names.

Properties (read)

currentCommandColumn (graphical (layout) object)

Grob that is X-parent to all current breakable items (clef, key signature, etc.).

instrumentName (markup)

The name to print left of a staff. The instrumentName property labels the staff in the first system, and the shortInstrumentName property labels following lines.

```
shortInstrumentName (markup)
   See instrumentName.
```

```
shortVocalName (markup)
    Name of a vocal line, short version.
```

```
vocalName (markup)
    Name of a vocal line.
```
This engraver creates the following layout object(s): [InstrumentName](#page-628-0) (page 612).

# [Key\\_engraver](#page-489-0) (page 473)

Engrave a key signature.

Music types accepted: [key-change-event](#page-69-0) (page 53),

Properties (read)

createKeyOnClefChange (boolean) Print a key signature whenever the clef is changed.

### explicitKeySignatureVisibility (vector)

'break-visibility' function for explicit key changes. '\override' of the break-visibility property will set the visibility for normal (i.e., at the start of the line) key signatures.

# extraNatural (boolean)

Whether to typeset an extra natural sign before accidentals that reduce the effect of a previous alteration.

## forbidBreak (boolean)

If set to #t, prevent a line break at this point, except if explicitly requested by the user.

### forceBreak (boolean)

Set to #t when an event forcing a line break was heard.

# keyAlterationOrder (list)

A list of pairs that defines in what order alterations should be printed. The format of an entry is (step . alter), where step is a number from 0 to 6 and alter from -1 (double flat) to 1 (double sharp), with exact rationals for alterations in between, e.g., 1/2 for sharp.

# keyAlterations (list)

The current key signature. This is an alist containing (step . alter) or ((octave . step) . alter), where step is a number in the range  $0$  to  $6$ and alter a fraction, denoting alteration. For alterations, use symbols, e.g., keyAlterations =  $\#^((6 \ . \ , \text{FLAT})).$ 

# lastKeyAlterations (list)

Last key signature before a key signature change.

# middleCClefPosition (number)

The position of the middle C, as determined only by the clef. This can be calculated by looking at clefPosition and clefGlyph.

### printKeyCancellation (boolean)

Print restoration alterations before a key signature change.

# Properties (write)

# keyAlterations (list)

The current key signature. This is an alist containing (step . alter) or ((octave . step) . alter), where step is a number in the range 0 to 6 and alter a fraction, denoting alteration. For alterations, use symbols, e.g., keyAlterations =  $\#$  ( $(6$ ., FLAT)).

#### lastKeyAlterations (list)

Last key signature before a key signature change.

#### tonic (pitch)

The tonic of the current scale.

This engraver creates the following layout object(s): [KeyCancellation](#page-632-0) (page 616), and [KeySignature](#page-635-0) (page 619).

# [Ledger\\_line\\_engraver](#page-491-0) (page 475)

Create the spanner to draw ledger lines, and notices objects that need ledger lines. This engraver creates the following layout object(s): [LedgerLineSpanner](#page-640-0) [\(page 624\)](#page-640-0).

```
Merge_mmrest_numbers_engraver (page 479)
    Engraver to merge multi-measure rest numbers in multiple voices.
    This works by gathering all multi-measure rest numbers at a time step. If they all
    have the same text and there are at least two only the first one is retained and the
    others are hidden.
Non musical script column engraver (page 482)
    Find potentially colliding non-musical scripts and put them into a ScriptColumn
    object; that will fix the collisions.
    This engraver creates the following layout object(s): ScriptColumn (page 672).
Ottava spanner engraver (page 483)
    Create a text spanner when the ottavation property changes.
    Music types accepted: ottava-event (page 55),
    Properties (read)
          currentMusicalColumn (graphical (layout) object)
              Grob that is X-parent to all non-breakable items (note heads, lyrics,
              etc.).
          middleCOffset (number)
              The offset of middle C from the position given by middleCClefPosition
              This is used for ottava brackets.
          ottavation (markup)
              If set, the text for an ottava spanner. Changing this creates a new text
              spanner.
    This engraver creates the following layout object(s): 0ttavaBracket (page 655).
Output_property_engraver (page 483)
    Apply a procedure to any grob acknowledged.
    Music types accepted: apply-output-event (page 50),
Piano pedal align engraver (page 486)
    Align piano pedal symbols and brackets.
    Properties (read)
          currentCommandColumn (graphical (layout) object)
              Grob that is X-parent to all current breakable items (clef, key signature,
              etc.).
    This engraver creates the following layout object(s): SostenutoPedalLineSpanner
    (page 683), SustainPedalLineSpanner (page 701), and
    UnaCordaPedalLineSpanner (page 730).
Piano_pedal_engraver (page 486)
    Engrave piano pedal symbols and brackets.
    Music types accepted: sostenuto-event (page 58), sustain-event (page 59), and
    una-corda-event (page 60),
    Properties (read)
          currentCommandColumn (graphical (layout) object)
              Grob that is X-parent to all current breakable items (clef, key signature,
              etc.).
          pedalSostenutoStrings (list)
```
See pedalSustainStrings.

```
pedalSostenutoStyle (symbol)
   See pedalSustainStyle.
```

```
pedalSustainStrings (list)
```
A list of strings to print for sustain-pedal. Format is (up updown down), where each of the three is the string to print when this is done with the pedal.

pedalSustainStyle (symbol)

A symbol that indicates how to print sustain pedals: text, bracket or mixed (both).

```
pedalUnaCordaStrings (list)
    See pedalSustainStrings.
```
pedalUnaCordaStyle (symbol) See pedalSustainStyle.

This engraver creates the following layout object(s): [PianoPedalBracket](#page-679-0) [\(page 663\)](#page-679-0), [SostenutoPedal](#page-698-0) (page 682), [SustainPedal](#page-716-0) (page 700), and [UnaCordaPedal](#page-744-0) (page 728).

```
Pure from neighbor engraver (page 487)
    Coordinates items that get their pure heights from their neighbors.
```

```
Rest_collision_engraver (page 488)
```
Handle collisions of rests.

Properties (read)

busyGrobs (list)

A queue of (end-moment . grob) cons cells. This is for internal  $(C^{++})$ use only. This property contains the grobs which are still busy (e.g., note heads, spanners, etc.).

This engraver creates the following layout object(s): [RestCollision](#page-686-0) (page 670).

```
Script row engraver (page 490)
```
Determine order in horizontal side position elements.

This engraver creates the following layout object(s): [ScriptRow](#page-688-1) (page 672).

Separating line group engraver (page 490)

Generate objects for computing spacing parameters.

Properties (read)

createSpacing (boolean) Create StaffSpacing objects? Should be set for staves.

Properties (write)

hasStaffSpacing (boolean)

True if currentCommandColumn contains items that will affect spacing.

This engraver creates the following layout object(s): [StaffSpacing](#page-707-0) (page 691).

Skip typesetting engraver (page 490)

Create a StaffEllipsis when skipTypesetting is used.

Properties (read)

skipTypesetting (boolean)

If true, no typesetting is done, speeding up the interpretation phase. Useful for debugging large scores.

This engraver creates the following layout object(s): [StaffEllipsis](#page-703-0) (page 687).

```
Staff collecting engraver (page 493)
```
Maintain the stavesFound variable.

Properties (read)

stavesFound (list of grobs) A list of all staff-symbols found.

Properties (write)

stavesFound (list of grobs) A list of all staff-symbols found.

Staff highlight engraver (page 493)

Highlights music passages.

Music types accepted: [staff-highlight-event](#page-74-1) (page 58),

Properties (read)

currentCommandColumn (graphical (layout) object) Grob that is X-parent to all current breakable items (clef, key signature, etc.).

This engraver creates the following layout object(s): [StaffHighlight](#page-706-0) (page 690).

[Staff\\_symbol\\_engraver](#page-510-0) (page 494)

Create the constellation of five (default) staff lines.

Music types accepted: [staff-span-event](#page-74-2) (page 58),

This engraver creates the following layout object(s): [StaffSymbol](#page-707-1) (page 691).

# 2.1.20 **KievanVoice**

Same as Voice context, except that it is accommodated for typesetting a piece in Kievan style.

This context also accepts commands for the following context(s): Voice [\(page 433\).](#page-449-0)

This context creates the following layout object(s): Arpeggio [\(page 529\)](#page-545-0), [Beam](#page-558-0) [\(page 542\)](#page-558-0), [BendAfter](#page-561-0) (page 545), [BreathingSign](#page-566-0) (page 550), [ClusterSpanner](#page-579-0) [\(page 563\)](#page-579-0), [ClusterSpannerBeacon](#page-580-0) (page 564), [CombineTextScript](#page-582-0) (page 566), [Dots](#page-598-0) [\(page 582\)](#page-598-0), [DoublePercentRepeat](#page-599-0) (page 583), [DoublePercentRepeatCounter](#page-600-0) (page 584), [DoubleRepeatSlash](#page-602-0) (page 586), [DynamicLineSpanner](#page-605-0) (page 589), [DynamicText](#page-606-0) (page 590), [DynamicTextSpanner](#page-608-0) (page 592), [FingerGlideSpanner](#page-611-0) (page 595), [Fingering](#page-613-0) (page 597), Flag [\(page 599\),](#page-615-1) [Glissando](#page-619-0) (page 603), Hairpin [\(page 607\),](#page-623-0) [InstrumentSwitch](#page-629-0) (page 613), [KievanLigature](#page-638-0) (page 622), [LaissezVibrerTie](#page-639-0) (page 623), [LaissezVibrerTieColumn](#page-640-1) [\(page 624\)](#page-640-1), [MultiMeasureRest](#page-658-0) (page 642), [MultiMeasureRestNumber](#page-660-0) (page 644), [MultiMeasureRestScript](#page-662-0) (page 646), [MultiMeasureRestText](#page-663-0) (page 647), [NoteColumn](#page-667-0) [\(page 651\)](#page-667-0), NoteHead [\(page 652\),](#page-668-0) [NoteSpacing](#page-670-0) (page 654), [PercentRepeat](#page-674-0) (page 658), [PercentRepeatCounter](#page-676-0) (page 660), [PhrasingSlur](#page-677-0) (page 661), [RepeatSlash](#page-682-0) (page 666), [RepeatTie](#page-683-0) (page 667), [RepeatTieColumn](#page-684-0) (page 668), Rest [\(page 669\),](#page-685-0) [Script](#page-686-1) [\(page 670\)](#page-686-1), [ScriptColumn](#page-688-0) (page 672), Slur [\(page 680\),](#page-696-0) Stem [\(page 693\)](#page-709-0), [StemStub](#page-711-0) [\(page 695\)](#page-711-0), [StemTremolo](#page-712-0) (page 696), [StringNumber](#page-713-0) (page 697), [StrokeFinger](#page-715-0) (page 699), [TextScript](#page-728-0) (page 712), [TextSpanner](#page-730-0) (page 714), Tie [\(page 715\),](#page-731-0) [TieColumn](#page-733-0) (page 717), [TrillPitchAccidental](#page-736-0) (page 720), [TrillPitchGroup](#page-737-0) (page 721), [TrillPitchHead](#page-739-0) [\(page 723\)](#page-739-0), [TrillPitchParentheses](#page-739-1) (page 723), [TrillSpanner](#page-740-0) (page 724), [TupletBracket](#page-741-0) [\(page 725\)](#page-741-0), [TupletNumber](#page-743-0) (page 727), and [VoiceFollower](#page-750-0) (page 734).

This context sets the following properties:

• Set context property autoBeaming to #f.

- Set grob property duration-log in NoteHead [\(page 652\),](#page-668-0) to note-head::calc-kievan-duration-log.
- Set grob property length in Stem [\(page 693\),](#page-709-0) to 0.0.
- Set grob property positions in Beam [\(page 542\),](#page-558-0) to beam::get-kievan-positions.
- Set grob property quantized-positions in Beam [\(page 542\),](#page-558-0) to beam::get-kievan-quantized-positions.
- Set grob property stencil in Flag [\(page 599\),](#page-615-1) to #f.
- Set grob property stencil in Slur [\(page 680\),](#page-696-0) to #f.
- Set grob property stencil in Stem [\(page 693\),](#page-709-0) to #f.
- Set grob property style in Dots [\(page 582\),](#page-598-0) to 'kievan.
- Set grob property style in NoteHead [\(page 652\),](#page-668-0) to 'kievan.
- Set grob property style in Rest [\(page 669\),](#page-685-0) to 'mensural.
- Set grob property X-offset in Stem [\(page 693\),](#page-709-0) to stem::kievan-offset-callback.

This is a 'Bottom' context; no contexts will be created implicitly from it.

This context cannot contain other contexts.

This context is built from the following engraver(s):

[Arpeggio\\_engraver](#page-462-0) (page 446)

Generate an Arpeggio symbol.

Music types accepted: [arpeggio-event](#page-66-2) (page 50),

This engraver creates the following layout object(s): Arpeggio [\(page 529\).](#page-545-0)

[Auto\\_beam\\_engraver](#page-462-1) (page 446)

Generate beams based on measure characteristics and observed Stems. Uses baseMoment, beatStructure, beamExceptions, measureLength, and measurePosition to decide when to start and stop a beam. Overriding beaming is done through [Section 2.2.141 \[](#page-510-1)Stem\_engraver], page 494, properties stemLeftBeamCount and stemRightBeamCount.

Music types accepted: [beam-forbid-event](#page-67-0) (page 51),

Properties (read)

autoBeaming (boolean)

If set to true then beams are generated automatically. If set to false, auto-beaming is switched off as soon as the current beam (if any) is finished according to the auto-beaming rules.

baseMoment (positive moment with no grace part)

Smallest unit of time that will stand on its own as a subdivided section.

#### beamExceptions (list)

An alist of exceptions to autobeam rules that normally end on beats.

beamHalfMeasure (boolean)

Whether to allow a beam to begin halfway through the measure in triple time, which could look like 6/8.

#### beatStructure (list)

List of baseMoments that are combined to make beats.

subdivideBeams (boolean)

If set, beams of mulitple stems may be subdivided by omitting a number of beamlets, dependent on maxSubdivideInterval, between beats at mulitiples of minSubdivideInterval.

This engraver creates the following layout object(s): Beam [\(page 542\).](#page-558-0)

```
Beam_engraver (page 452)
```
Handle Beam events by engraving beams. If omitted, then notes are printed with flags instead of beams.

Music types accepted: [beam-event](#page-66-3) (page 50),

Properties (read)

baseMoment (positive moment with no grace part) Smallest unit of time that will stand on its own as a subdivided section.

```
beamMelismaBusy (boolean)
    Signal if a beam is present.
```
beatStructure (list)

List of baseMoments that are combined to make beats.

```
subdivideBeams (boolean)
```
If set, beams of mulitple stems may be subdivided by omitting a number of beamlets, dependent on maxSubdivideInterval, between beats at mulitiples of minSubdivideInterval.

This engraver creates the following layout object(s): Beam [\(page 542\).](#page-558-0)

```
Bend_engraver (page 453)
```
Create fall spanners.

Music types accepted: [bend-after-event](#page-67-1) (page 51),

Properties (read)

currentBarLine (graphical (layout) object) Set to the BarLine that Bar\_engraver has created in the current timestep.

currentCommandColumn (graphical (layout) object)

Grob that is X-parent to all current breakable items (clef, key signature, etc.).

currentMusicalColumn (graphical (layout) object) Grob that is X-parent to all non-breakable items (note heads, lyrics, etc.).

This engraver creates the following layout object(s): [BendAfter](#page-561-0) (page 545).

```
Breathing_sign_engraver (page 454)
```
Notate breath marks.

Music types accepted: [breathing-event](#page-67-2) (page 51),

Properties (read)

breathMarkType (symbol) The type of BreathingSign to create at \breathe.

This engraver creates the following layout object(s): [BreathingSign](#page-566-0) (page 550).

Chord tremolo engraver (page 457)

Generate beams for tremolo repeats.

Music types accepted: [tremolo-span-event](#page-76-1) (page 60),

This engraver creates the following layout object(s): Beam [\(page 542\).](#page-558-0)

```
Cluster_spanner_engraver (page 457)
```
Engrave a cluster using Spanner notation.

```
Music types accepted: cluster-note-event (page 51),
```
This engraver creates the following layout object(s): [ClusterSpanner](#page-579-0) (page 563), and [ClusterSpannerBeacon](#page-580-0) (page 564).

```
Dots_engraver (page 462)
```
Create [Section 3.1.43 \[](#page-598-0)Dots], page 582, objects for [Section 3.2.119](#page-817-0) [[rhythmic-head-interface](#page-817-0)], page 801s.

This engraver creates the following layout object(s): Dots [\(page 582\).](#page-598-0)

```
Double percent repeat engraver (page 462)
```
Make double measure repeats.

Music types accepted: [double-percent-event](#page-68-0) (page 52),

Properties (read)

countPercentRepeats (boolean) If set, produce counters for percent repeats.

measureLength (positive moment with no grace part) Length of one measure in the current time signature.

```
repeatCountVisibility (procedure)
```
A procedure taking as arguments an integer and context, returning whether the corresponding percent repeat number should be printed when countPercentRepeats is set.

Properties (write)

forbidBreak (boolean)

If set to #t, prevent a line break at this point, except if explicitly requested by the user.

This engraver creates the following layout object(s): [DoublePercentRepeat](#page-599-0) [\(page 583\),](#page-599-0) and [DoublePercentRepeatCounter](#page-600-0) (page 584).

```
Dynamic_align_engraver (page 464)
```
Align hairpins and dynamic texts on a horizontal line.

Properties (read)

currentMusicalColumn (graphical (layout) object) Grob that is X-parent to all non-breakable items (note heads, lyrics, etc.).

This engraver creates the following layout object(s): [DynamicLineSpanner](#page-605-0) [\(page 589\)](#page-605-0).

[Dynamic\\_engraver](#page-480-1) (page 464)

Create hairpins, dynamic texts and dynamic text spanners.

Music types accepted: [absolute-dynamic-event](#page-65-0) (page 49), [break-dynamic-span-event](#page-67-4) (page 51), and [span-dynamic-event](#page-74-3) [\(page 58\),](#page-74-3)

Properties (read)

crescendoSpanner (symbol)

The type of spanner to be used for crescendi. Available values are 'hairpin' and 'text'. If unset, a hairpin crescendo is used.

```
crescendoText (markup)
              The text to print at start of non-hairpin crescendo, i.e., 'cresc.'.
          currentMusicalColumn (graphical (layout) object)
              Grob that is X-parent to all non-breakable items (note heads, lyrics,
              etc.).
          decrescendoSpanner (symbol)
              The type of spanner to be used for decrescendi. Available values are
              'hairpin' and 'text'. If unset, a hairpin decrescendo is used.
          decrescendoText (markup)
              The text to print at start of non-hairpin decrescendo, i.e., 'dim.'.
    This engraver creates the following layout object(s): DynamicText (page 590),
    DynamicTextSpanner (page 592), and Hairpin (page 607).
Finger glide engraver (page 466)
    Engraver to print a line between two Fingering grobs.
    Music types accepted: note-event (page 55),
    This engraver creates the following layout object(s): FingerGlideSpanner
    (page 595).
Fingering_engraver (page 466)
    Create fingering scripts.
    Music types accepted: fingering-event (page 53),
    This engraver creates the following layout object(s): Fingering (page 597).
Font_size_engraver (page 467)
    Put fontSize into font-size grob property.
    Properties (read)
          fontSize (number)
              The relative size of all grobs in a context.
Forbid line break engraver (page 467)
    Forbid line breaks when note heads are still playing at some point.
    Properties (read)
          busyGrobs (list)
              A queue of (end-moment . grob) cons cells. This is for internal (C^{++})use only. This property contains the grobs which are still busy (e.g., note
              heads, spanners, etc.).
    Properties (write)
          forbidBreak (boolean)
              If set to #t, prevent a line break at this point, except if explicitly re-
              quested by the user.
Glissando_engraver (page 468)
    Engrave glissandi.
    Music types accepted: glissando-event (page 53),
    Properties (read)
          glissandoMap (list)
```
A map in the form of '((source1 . target1) (source2 . target2) (sourcen . targetn)) showing the glissandi to be drawn for note columns. The value

'() will default to ' $((0 \tcdot 0) (1 \tcdot 1) (n \tcdot n))$ , where n is the minimal number of note-heads in the two note columns between which the glissandi occur.

This engraver creates the following layout object(s): [Glissando](#page-619-0) (page 603).

[Grace\\_auto\\_beam\\_engraver](#page-485-0) (page 469)

Generates one autobeam group across an entire grace phrase. As usual, any manual beaming or \noBeam will block autobeaming, just like setting the context property 'autoBeaming' to ##f.

Music types accepted: [beam-forbid-event](#page-67-0) (page 51),

Properties (read)

autoBeaming (boolean)

If set to true then beams are generated automatically. If set to false, auto-beaming is switched off as soon as the current beam (if any) is finished according to the auto-beaming rules.

This engraver creates the following layout object(s): Beam [\(page 542\).](#page-558-0)

```
Grace beam engraver (page 469)
```
Handle Beam events by engraving beams. If omitted, then notes are printed with flags instead of beams. Only engraves beams when we are at grace points in time.

Music types accepted: [beam-event](#page-66-3) (page 50),

Properties (read)

baseMoment (positive moment with no grace part) Smallest unit of time that will stand on its own as a subdivided section.

beamMelismaBusy (boolean) Signal if a beam is present.

beatStructure (list)

List of baseMoments that are combined to make beats.

subdivideBeams (boolean)

If set, beams of mulitple stems may be subdivided by omitting a number of beamlets, dependent on maxSubdivideInterval, between beats at mulitiples of minSubdivideInterval.

This engraver creates the following layout object(s): Beam [\(page 542\).](#page-558-0)

# [Grace\\_engraver](#page-485-2) (page 469)

Set font size and other properties for grace notes.

Properties (read)

graceSettings (list)

Overrides for grace notes. This property should be manipulated through the add-grace-property function.

# [Grob\\_pq\\_engraver](#page-486-0) (page 470)

Administrate when certain grobs (e.g., note heads) stop playing.

Properties (read)

busyGrobs (list)

A queue of (end-moment . grob) cons cells. This is for internal  $(C^{++})$ use only. This property contains the grobs which are still busy (e.g., note heads, spanners, etc.).

Properties (write)

busyGrobs (list)

A queue of (end-moment . grob) cons cells. This is for internal  $(C^{++})$ use only. This property contains the grobs which are still busy (e.g., note heads, spanners, etc.).

[Instrument\\_switch\\_engraver](#page-488-0) (page 472)

Create a cue text for taking instrument.

This engraver is deprecated.

Properties (read)

instrumentCueName (markup)

The name to print if another instrument is to be taken.

This property is deprecated

This engraver creates the following layout object(s): [InstrumentSwitch](#page-629-0) (page 613).

[Kievan\\_ligature\\_engraver](#page-491-1) (page 475)

Handle Kievan\_ligature\_events by glueing Kievan heads together.

Music types accepted: [ligature-event](#page-70-0) (page 54),

This engraver creates the following layout object(s): [KievanLigature](#page-638-0) (page 622).

Laissez vibrer engraver (page  $475$ )

Create laissez vibrer items.

Music types accepted: [laissez-vibrer-event](#page-69-3) (page 53),

This engraver creates the following layout object(s): [LaissezVibrerTie](#page-639-0) (page 623), and [LaissezVibrerTieColumn](#page-640-1) (page 624).

Multi measure rest engraver (page 481)

Engrave multi-measure rests that are produced with 'R'. It reads measureStartNow and internalBarNumber to determine what number to print over the [Section 3.1.88](#page-658-0) [[MultiMeasureRest](#page-658-0)], page 642.

Music types accepted: [multi-measure-articulation-event](#page-70-1) (page 54),

[multi-measure-rest-event](#page-70-2) (page 54), and [multi-measure-text-event](#page-70-3) (page 54), Properties (read)

currentCommandColumn (graphical (layout) object)

Grob that is X-parent to all current breakable items (clef, key signature, etc.).

internalBarNumber (integer)

Contains the current bar number. This property is used for internal timekeeping, among others by the Accidental\_engraver.

measureStartNow (boolean)

True at the beginning of a measure.

restNumberThreshold (number)

If a multimeasure rest has more measures than this, a number is printed.

This engraver creates the following layout object(s): [MultiMeasureRest](#page-658-0) (page  $642$ ), [MultiMeasureRestNumber](#page-660-0) (page 644), [MultiMeasureRestScript](#page-662-0) (page 646), and [MultiMeasureRestText](#page-663-0) (page 647).

New fingering engraver (page 481)

Create fingering scripts for notes in a new chord. This engraver is ill-named, since it also takes care of articulations and harmonic note heads.

Properties (read)

fingeringOrientations (list)

A list of symbols, containing 'left', 'right', 'up' and/or 'down'. This list determines where fingerings are put relative to the chord being fingered.

harmonicDots (boolean)

If set, harmonic notes in dotted chords get dots.

stringNumberOrientations (list) See fingeringOrientations.

```
strokeFingerOrientations (list)
    See fingeringOrientations.
```
This engraver creates the following layout object(s): [Fingering](#page-613-0) (page 597), [Script](#page-686-1) [\(page 670\)](#page-686-1), [StringNumber](#page-713-0) (page 697), and [StrokeFinger](#page-715-0) (page 699).

Note head line engraver (page 482)

Engrave a line between two note heads in a staff switch if followVoice is set. Properties (read)

followVoice (boolean)

If set, note heads are tracked across staff switches by a thin line.

This engraver creates the following layout object(s): [VoiceFollower](#page-750-0) (page 734).

Note heads engraver (page 482)

Generate note heads.

Music types accepted: [note-event](#page-71-1) (page 55),

Properties (read)

middleCPosition (number)

The place of the middle C, measured in half staff-spaces. Usually determined by looking at middleCClefPosition and middleCOffset.

staffLineLayoutFunction (procedure) Layout of staff lines, traditional, or semitone.

This engraver creates the following layout object(s): NoteHead [\(page 652\).](#page-668-0)

Note spacing engraver (page 483)

Generate NoteSpacing, an object linking horizontal lines for use in spacing.

This engraver creates the following layout object(s): [NoteSpacing](#page-670-0) (page 654).

Output property engraver (page 483)

Apply a procedure to any grob acknowledged.

Music types accepted: [apply-output-event](#page-66-1) (page 50),

[Part\\_combine\\_engraver](#page-501-0) (page 485)

Part combine engraver for orchestral scores: Print markings 'a2', 'Solo', 'Solo II', and 'unisono'.

Music types accepted: [note-event](#page-71-1) (page 55), and [part-combine-event](#page-72-0) (page 56), Properties (read)

aDueText (markup)

Text to print at a unisono passage.

partCombineTextsOnNote (boolean)

Print part-combine texts only on the next note rather than immediately on rests or skips.

```
printPartCombineTexts (boolean)
              Set 'Solo' and 'A due' texts in the part combiner?
         soloIIText (markup)
              The text for the start of a solo for voice 'two' when part-combining.
         soloText (markup)
              The text for the start of a solo when part-combining.
    This engraver creates the following layout object(s): CombineTextScript
    (page 566).
Percent_repeat_engraver (page 485)
    Make whole measure repeats.
    Music types accepted: percent-event (page 56),
    Properties (read)
         countPercentRepeats (boolean)
              If set, produce counters for percent repeats.
         currentCommandColumn (graphical (layout) object)
              Grob that is X-parent to all current breakable items (clef, key signature,
              etc.).
         repeatCountVisibility (procedure)
              A procedure taking as arguments an integer and context, returning
              whether the corresponding percent repeat number should be printed
              when countPercentRepeats is set.
    PercentRepeat (page 658),
    and PercentRepeatCounter (page 660).
Phrasing slur engraver (page 486)
    Print phrasing slurs. Similar to Section 2.2.126 [Slur_engraver], page 491.
    Music types accepted: note-event (page 55), and phrasing-slur-event
    (page 56),
    This engraver creates the following layout object(s): PhrasingSlur (page 661).
Pitched trill engraver (page 487)
    Print the bracketed note head after a note head with trill.
    This engraver creates the following layout object(s): TrillPitchAccidental
    (page 720), TrillPitchGroup (page 721), TrillPitchHead (page 723), and
    TrillPitchParentheses (page 723).
Repeat_tie_engraver (page 488)
    Create repeat ties.
    Music types accepted: repeat-tie-event (page 56),
    This engraver creates the following layout object(s): RepeatTie (page 667), and
    RepeatTieColumn (page 668).
Rest_engraver (page 489)
    Engrave rests.
    Music types accepted: rest-event (page 57),
    Properties (read)
         middleCPosition (number)
              The place of the middle C, measured in half staff-spaces. Usually deter-
              mined by looking at middleCClefPosition and middleCOffset.
```
This engraver creates the following layout object(s): Rest [\(page 669\).](#page-685-0)

[Rhythmic\\_column\\_engraver](#page-505-1) (page 489)

Generate NoteColumn, an object that groups stems, note heads, and rests.

This engraver creates the following layout object(s): [NoteColumn](#page-667-0) (page 651).

Script column engraver (page 489)

Find potentially colliding scripts and put them into a ScriptColumn object; that will fix the collisions.

This engraver creates the following layout object(s):  $S$ criptColumn (page 672).

Script engraver (page 489)

Handle note scripted articulations.

Music types accepted: [articulation-event](#page-66-4) (page 50),

Properties (read)

scriptDefinitions (list)

The description of scripts. This is used by the Script\_engraver for typesetting note-superscripts and subscripts. See scm/script.scm for more information.

This engraver creates the following layout object(s): Script [\(page 670\)](#page-686-1).

```
Slash_repeat_engraver (page 491)
```
Make beat repeats.

Music types accepted: [repeat-slash-event](#page-72-4) (page 56),

This engraver creates the following layout object(s): [DoubleRepeatSlash](#page-602-0) [\(page 586\),](#page-602-0) and [RepeatSlash](#page-682-0) (page 666).

# [Slur\\_engraver](#page-507-0) (page 491)

Build slur grobs from slur events.

Music types accepted: [note-event](#page-71-1) (page 55), and [slur-event](#page-73-1) (page 57),

Properties (read)

doubleSlurs (boolean) If set, two slurs are created for every slurred note, one above and one below the chord.

slurMelismaBusy (boolean) Signal if a slur is present.

This engraver creates the following layout object(s): Slur [\(page 680\).](#page-696-0)

```
Spanner break forbid engraver (page 492)
    Forbid breaks in certain spanners.
```

```
Stem_engraver (page 494)
```
Create stems, flags and single-stem tremolos. It also works together with the beam engraver for overriding beaming.

Music types accepted: [tremolo-event](#page-76-2) (page 60),

Properties (read)

currentBarLine (graphical (layout) object) Set to the BarLine that Bar\_engraver has created in the current timestep.

```
stemLeftBeamCount (integer)
```
Specify the number of beams to draw on the left side of the next note. Overrides automatic beaming. The value is only used once, and then it is erased.

```
stemRightBeamCount (integer)
    See stemLeftBeamCount.
```
This engraver creates the following layout object(s): Flag [\(page 599\),](#page-615-1) [Stem](#page-709-0) [\(page 693\)](#page-709-0), StemStub [\(page 695\),](#page-711-0) and [StemTremolo](#page-712-0) (page 696).

```
Text engraver (page 496)
```
Create text scripts.

Music types accepted: [text-script-event](#page-76-3) (page 60),

This engraver creates the following layout object(s):  $TextScript$  (page 712).

Text spanner engraver (page 497)

Create text spanner from an event.

Music types accepted: [text-span-event](#page-76-4) (page 60),

Properties (read)

currentMusicalColumn (graphical (layout) object)

Grob that is X-parent to all non-breakable items (note heads, lyrics, etc.).

This engraver creates the following layout object(s): [TextSpanner](#page-730-0) (page 714).

# [Tie\\_engraver](#page-513-1) (page 497)

Generate ties between note heads of equal pitch.

Music types accepted: [tie-event](#page-76-5) (page 60),

Properties (read)

skipTypesetting (boolean)

If true, no typesetting is done, speeding up the interpretation phase. Useful for debugging large scores.

tieWaitForNote (boolean)

If true, tied notes do not have to follow each other directly. This can be used for writing out arpeggios.

Properties (write)

tieMelismaBusy (boolean) Signal whether a tie is present.

This engraver creates the following layout object(s): Tie [\(page 715\),](#page-731-0) and [TieColumn](#page-733-0) (page 717).

Trill spanner engraver (page 500)

Music types accepted: [trill-span-event](#page-76-6) (page 60),

Properties (read)

Create trill spanners.

currentCommandColumn (graphical (layout) object)

Grob that is X-parent to all current breakable items (clef, key signature, etc.).

currentMusicalColumn (graphical (layout) object) Grob that is X-parent to all non-breakable items (note heads, lyrics, etc.).

This engraver creates the following layout object(s): [TrillSpanner](#page-740-0) (page 724).

Tuplet engraver (page 500)

Catch tuplet events and generate appropriate bracket.

```
Music types accepted: tuplet-span-event (page 60),
```
Properties (read)

tupletFullLength (boolean) If set, the tuplet is printed up to the start of the next note.

tupletFullLengthNote (boolean)

If set, end at the next note, otherwise end on the matter (time signatures, etc.) before the note.

This engraver creates the following layout object(s): [TupletBracket](#page-741-0) (page  $725$ ), and [TupletNumber](#page-743-0) (page 727).

# <span id="page-233-0"></span>2.1.21 **Lyrics**

Corresponds to a voice with lyrics. Handles the printing of a single line of lyrics.

This context creates the following layout object(s): [InstrumentName](#page-628-0) (page  $612$ ), [LyricExtender](#page-645-0) (page 629), [LyricHyphen](#page-645-1) (page 629), [LyricSpace](#page-649-0) (page 633), [LyricText](#page-649-1) [\(page 633\)](#page-649-1), [StanzaNumber](#page-708-0) (page 692), [VerticalAxisGroup](#page-748-0) (page 732), and [VowelTransition](#page-754-0) [\(page 738\)](#page-754-0).

This context sets the following properties:

- Set context property instrumentName to '().
- Set context property lyricRepeatCountFormatter to #<procedure at lily/translation-functions.scm:208:4 (context repeat-count)>.
- Set context property searchForVoice to #f.
- Set context property shortInstrumentName to '().
- Set grob property bar-extent in BarLine [\(page 532\),](#page-548-0) to :  $'(-0.05 \cdot 0.05)$
- Set grob property font-size in [InstrumentName](#page-628-0) (page 612), to 1.0.
- Set grob property nonstaff-nonstaff-spacing in [VerticalAxisGroup](#page-748-0) (page 732), to :

```
'((basic-distance . 0)
 (minimum-distance . 2.8)
 (padding . 0.2)
 (stretchability . 0))
```
• Set grob property nonstaff-relatedstaff-spacing in [VerticalAxisGroup](#page-748-0) (page 732), to :

```
'((basic-distance . 5.5)
 (padding . 0.5)
 (stretchability . 1))
```
- Set grob property nonstaff-unrelatedstaff-spacing.padding in [VerticalAxisGroup](#page-748-0) [\(page 732\),](#page-748-0) to 1.5.
- Set grob property remove-empty in [VerticalAxisGroup](#page-748-0) (page 732), to #t.
- Set grob property remove-first in [VerticalAxisGroup](#page-748-0) (page 732), to #t.
- Set grob property self-alignment-Y in [InstrumentName](#page-628-0) (page 612), to #f.
- Set grob property short-bar-extent in BarLine [\(page 532\),](#page-548-0) to :

```
'(-0.05 \cdot 0.05)
```
• Set grob property staff-affinity in [VerticalAxisGroup](#page-748-0) (page 732), to 1.

This is a 'Bottom' context; no contexts will be created implicitly from it.

This context cannot contain other contexts.

This context is built from the following engraver(s):

```
Axis_group_engraver (page 447)
```
Group all objects created in this context in a VerticalAxisGroup spanner.

Properties (read)

currentCommandColumn (graphical (layout) object)

Grob that is X-parent to all current breakable items (clef, key signature, etc.).

hasAxisGroup (boolean)

True if the current context is contained in an axis group.

```
keepAliveInterfaces (list)
```
A list of symbols, signifying grob interfaces that are worth keeping a staff with remove-empty set around for.

Properties (write)

hasAxisGroup (boolean)

True if the current context is contained in an axis group.

This engraver creates the following layout object(s): [VerticalAxisGroup](#page-748-0) [\(page 732\)](#page-748-0).

[Extender\\_engraver](#page-481-1) (page 465)

Create lyric extenders.

```
Music types accepted: completize-extender-event (page 52), and
extender-event (page 52),
```
Properties (read)

extendersOverRests (boolean) Whether to continue extenders as they cross a rest.

This engraver creates the following layout object(s): [LyricExtender](#page-645-0) (page 629).

```
Font_size_engraver (page 467)
```
Put fontSize into font-size grob property.

Properties (read)

fontSize (number)

The relative size of all grobs in a context.

[Hyphen\\_engraver](#page-487-1) (page 471)

Create lyric hyphens, vowel transitions and distance constraints between words. Music types accepted: [hyphen-event](#page-69-4) (page 53), and [vowel-transition-event](#page-77-0) [\(page 61\),](#page-77-0)

This engraver creates the following layout object(s): [LyricHyphen](#page-645-1) (page 629), [LyricSpace](#page-649-0) (page 633), and [VowelTransition](#page-754-0) (page 738).

Instrument name engraver (page 471)

Create a system start text for instrument or vocal names.

Properties (read)

currentCommandColumn (graphical (layout) object) Grob that is X-parent to all current breakable items (clef, key signature, etc.).

instrumentName (markup)

The name to print left of a staff. The instrumentName property labels the staff in the first system, and the shortInstrumentName property labels following lines.

shortInstrumentName (markup) See instrumentName.

shortVocalName (markup) Name of a vocal line, short version.

```
vocalName (markup)
    Name of a vocal line.
```
This engraver creates the following layout object(s): [InstrumentName](#page-628-0) (page 612).

```
Lyric engraver (page 475)
```
Engrave text for lyrics.

Music types accepted: [lyric-event](#page-70-4) (page 54),

Properties (read)

ignoreMelismata (boolean) Ignore melismata for this Section "Lyrics" in [Internals Reference](#page-233-0) line.

lyricMelismaAlignment (number) Alignment to use for a melisma syllable.

```
searchForVoice (boolean)
```
Signal whether a search should be made of all contexts in the context hierarchy for a voice to provide rhythms for the lyrics.

This engraver creates the following layout object(s): [LyricText](#page-649-1) (page 633).

```
Pure from neighbor engraver (page 487)
    Coordinates items that get their pure heights from their neighbors.
```
[Stanza\\_number\\_engraver](#page-510-2) (page 494)

Engrave stanza numbers.

Properties (read)

stanza (markup) Stanza 'number' to print before the start of a verse. Use in Lyrics context.

This engraver creates the following layout object(s): [StanzaNumber](#page-708-0) (page 692).

# 2.1.22 **MensuralStaff**

Same as Staff context, except that it is accommodated for typesetting a piece in mensural style.

This context also accepts commands for the following context(s): Staff [\(page 306\).](#page-322-0)

This context creates the following layout object(s): [Accidental](#page-536-0) (page 520), [AccidentalCautionary](#page-537-0) (page 521), [AccidentalPlacement](#page-538-0) (page 522), [AccidentalSuggestion](#page-539-0) (page 523), BarLine [\(page 532\)](#page-548-0), [BassFigure](#page-554-0) (page 538), [BassFigureAlignment](#page-554-1) (page 538), [BassFigureAlignmentPositioning](#page-555-0) (page 539), [BassFigureBracket](#page-556-0) (page 540), [BassFigureContinuation](#page-557-0) (page 541), [BassFigureLine](#page-557-1) [\(page 541\)](#page-557-1), [BreathingSign](#page-566-0) (page 550), [CaesuraScript](#page-569-0) (page 553), Clef [\(page 558\),](#page-574-0) [ClefModifier](#page-577-0) (page 561), CueClef [\(page 571\)](#page-587-0), [CueEndClef](#page-590-0) (page 574), [Custos](#page-592-0) [\(page 576\)](#page-592-0), [DotColumn](#page-597-0) (page 581), [FingeringColumn](#page-615-0) (page 599), [InstrumentName](#page-628-0) [\(page 612\)](#page-628-0), [KeyCancellation](#page-632-0) (page 616), [KeySignature](#page-635-0) (page 619), [LedgerLineSpanner](#page-640-0) [\(page 624\)](#page-640-0), [NoteCollision](#page-666-0) (page 650), [OttavaBracket](#page-671-0) (page 655), [PianoPedalBracket](#page-679-0) [\(page 663\)](#page-679-0), [RestCollision](#page-686-0) (page 670), [ScriptColumn](#page-688-0) (page 672), [ScriptRow](#page-688-1) [\(page 672\)](#page-688-1), [SignumRepetitionis](#page-692-0) (page 676), [SostenutoPedal](#page-698-0) (page 682), [SostenutoPedalLineSpanner](#page-699-0) (page 683), [StaffEllipsis](#page-703-0) (page 687), [StaffHighlight](#page-706-0) [\(page 690\)](#page-706-0), [StaffSpacing](#page-707-0) (page 691), [StaffSymbol](#page-707-1) (page 691), [SustainPedal](#page-716-0) (page 700), [SustainPedalLineSpanner](#page-717-0) (page 701), [TimeSignature](#page-734-0) (page 718), [UnaCordaPedal](#page-744-0) [\(page 728\)](#page-744-0), [UnaCordaPedalLineSpanner](#page-746-0) (page 730), and [VerticalAxisGroup](#page-748-0) (page 732).

This context sets the following properties:

- Set context property alterationGlyphs to:
	- '((-1/2 . "accidentals.mensuralM1")
		- (0 . "accidentals.vaticana0")
	- (1/2 . "accidentals.mensural1"))
- Set context property autoAccidentals to: '(Staff #<procedure at lily/music-functions.scm:1716:0 (context pitch barnum)>)
- Set context property autoCautionaries to '().
- Set context property caesuraType to:
	- '((bar-line . "|"))
- Set context property clefGlyph to "clefs.mensural.g".
- Set context property clefPosition to -2.
- Set context property clefTransposition to 0.
- Set context property createSpacing to #t.
- Set context property doubleRepeatBarType to '().
- Set context property doubleRepeatSegnoBarType to "S".
- Set context property endRepeatBarType to '().
- Set context property endRepeatSegnoBarType to "S".
- Set context property extraNatural to #f.
- Set context property fineSegnoBarType to "|.S".
- Set context property fineStartRepeatSegnoBarType to "|.S".
- Set context property forbidBreakBetweenBarLines to #f.
- Set context property ignoreFiguredBassRest to #f.
- Set context property instrumentName to '().
- Set context property localAlterations to '().
- Set context property measureBarType to '().
- Set context property middleCClefPosition to -6.
- Set context property middleCPosition to -6.
- Set context property ottavationMarkups to:
	- '((4 . "29")
		- (3 . "22")
		- (2 . "15")
		- (1 . "8")
		- (-1 . "8")
		- $(-2, "15")$
		- (-3 . "22")  $(-4, "29")$
- Set context property printKeyCancellation to #f.
- Set context property segnoBarType to "S".
- Set context property shortInstrumentName to '().
- Set context property startRepeatBarType to "|".
- Set context property startRepeatSegnoBarType to "S".
- Set context property underlyingRepeatBarType to '().
- Set grob property hair-thickness in BarLine [\(page 532\),](#page-548-0) to 0.6.
- Set grob property neutral-direction in Custos [\(page 576\),](#page-592-0) to -1.
- Set grob property neutral-position in Custos [\(page 576\),](#page-592-0) to 3.
- Set grob property style in Custos [\(page 576\),](#page-592-0) to 'mensural.
- Set grob property style in [TimeSignature](#page-734-0) (page 718), to 'mensural.
- Set grob property thick-thickness in BarLine [\(page 532\),](#page-548-0) to 1.8.
- Set grob property thickness in [StaffSymbol](#page-707-1) (page 691), to 0.6.

This is not a 'Bottom' context; search for such a one will commence after creating an implicit context of type [MensuralVoice](#page-249-0) (page 233).

Context MensuralStaff can contain CueVoice [\(page 100\)](#page-116-0), [MensuralVoice](#page-249-0) (page 233), and [NullVoice](#page-262-0) (page 246).

This context is built from the following engraver(s):

# [Accidental\\_engraver](#page-460-0) (page 444)

Make accidentals. Catch note heads, ties and notices key-change events. This engraver usually lives at Staff level, but reads the settings for Accidental at Voice level, so you can \override them at Voice.

# Properties (read)

accidentalGrouping (symbol)

If set to 'voice, accidentals on the same note in different octaves may be horizontally staggered if in different voices.

# autoAccidentals (list)

List of different ways to typeset an accidental.

For determining when to print an accidental, several different rules are tried. The rule that gives the highest number of accidentals is used.

Each entry in the list is either a symbol or a procedure.

#### symbol

The symbol is the name of the context in which the following rules are to be applied. For example, if context is [Section "Score" in](#page-297-0) In[ternals Reference](#page-297-0) then all staves share accidentals, and if context is Section "Staff" in [Internals Reference](#page-322-0) then all voices in the same staff share accidentals, but staves do not.

#### procedure

The procedure represents an accidental rule to be applied to the previously specified context.

The procedure takes the following arguments:

# context

The current context to which the rule should be applied.

pitch

The pitch of the note to be evaluated.

barnum

The current bar number.

The procedure returns a pair of booleans. The first states whether an extra natural should be added. The second states whether an accidental should be printed. (#t . #f) does not make sense.

# autoCautionaries (list)

List similar to autoAccidentals, but it controls cautionary accidentals rather than normal ones. Both lists are tried, and the one giving the most accidentals wins. In case of draw, a normal accidental is typeset.

### extraNatural (boolean)

Whether to typeset an extra natural sign before accidentals that reduce the effect of a previous alteration.

### harmonicAccidentals (boolean)

If set, harmonic notes in chords get accidentals.

### internalBarNumber (integer)

Contains the current bar number. This property is used for internal timekeeping, among others by the Accidental\_engraver.

## keyAlterations (list)

The current key signature. This is an alist containing (step . alter) or (( $octave$ .  $step$ ).  $alter$ ), where  $step$  is a number in the range 0 to 6 and alter a fraction, denoting alteration. For alterations, use symbols, e.g., keyAlterations =  $\#^{\sim}((6 \cdot , FLAT)).$ 

# localAlterations (list)

The key signature at this point in the measure. The format is the same as for keyAlterations, but can also contain ((octave . name) . (alter barnumber . measureposition)) pairs.

# Properties (write)

localAlterations (list)

The key signature at this point in the measure. The format is the same as for keyAlterations, but can also contain ((octave . name) . (alter barnumber . measureposition)) pairs.

This engraver creates the following layout object(s): [Accidental](#page-536-0) (page 520), [AccidentalCautionary](#page-537-0) (page 521), [AccidentalPlacement](#page-538-0) (page 522), and [AccidentalSuggestion](#page-539-0) (page 523).

#### Alteration glyph engraver (page 445)

Set the glyph-name-alist of all grobs having the accidental-switch-interface to the value of the context's alterationGlyphs property, when defined.

#### Properties (read)

alterationGlyphs (list)

Alist mapping alterations to accidental glyphs. Alterations are given as exact numbers, e.g., -1/2 for flat. This applies to all grobs that can print accidentals.

# [Axis\\_group\\_engraver](#page-463-0) (page 447)

Group all objects created in this context in a VerticalAxisGroup spanner.

Properties (read)

currentCommandColumn (graphical (layout) object)

Grob that is X-parent to all current breakable items (clef, key signature, etc.).

hasAxisGroup (boolean)

True if the current context is contained in an axis group.

keepAliveInterfaces (list)

A list of symbols, signifying grob interfaces that are worth keeping a staff with remove-empty set around for.

Properties (write)

hasAxisGroup (boolean)

True if the current context is contained in an axis group.

This engraver creates the following layout object(s): [VerticalAxisGroup](#page-748-0) [\(page 732\)](#page-748-0).

[Bar\\_engraver](#page-464-0) (page 448)

Create bar lines for various commands, including \\bar.

If forbidBreakBetweenBarLines is true, allow line breaks at bar lines only.

Music types accepted: [ad-hoc-jump-event](#page-65-1) (page 49), [caesura-event](#page-67-5) (page 51), [coda-mark-event](#page-67-6) (page 51), [dal-segno-event](#page-68-3) (page 52), [fine-event](#page-68-4) (page 52), [section-event](#page-73-2) (page 57), and [segno-mark-event](#page-73-3) (page 57),

Properties (read)

```
caesuraType (list)
    An alist
         ((bar-line . bar-type)
          (breath . breath-type)
          (scripts . script-type...)
          (underlying-bar-line . bar-type))
```
specifying which breath mark, bar line, and scripts to create at \caesura. All entries are optional.

bar-line has higher priority than a measure bar line and underlyingbar-line has lower priority than a measure bar line.

caesuraTypeTransform (procedure)

An engraver callback taking three arguments and returning an alist of the same kind as caesuraType.

The first argument is the context.

The second argument is the value of caesuraType with an additional entry (articulations . symbol-list) identifying the articulations attached to the caesura in the music. If the transform function returns this second argument unmodified, it is as if no transform function were set; the function is free to return a different value. The transform function can remove articulations, but any added articulations are ignored. The third argument is a symbol-list identifying certain things the engraver has observed. bar-line indicates that the engraver has observed a BarLine at the current moment.

doubleRepeatBarType (string)

Bar line to insert where the end of one \repeat volta coincides with the start of another. The default is  $\cdot \cdot \cdot \cdot$ .

Bar line to insert where an in-staff segno coincides with the end of one \repeat volta and the beginning of another. The default is ':|.S.|:'.

# endRepeatBarType (string)

Bar line to insert at the end of a \repeat volta. The default is ': | .'.

#### endRepeatSegnoBarType (string)

Bar line to insert where an in-staff segno coincides with the end of a \repeat volta. The default is ':|.S'.

# fineBarType (string)

Bar line to insert at \fine. Where there is also a repeat bar line, the repeat bar line takes precedence and this value is appended to it as an annotation. The default is '|.'.

# fineSegnoBarType (string)

Bar line to insert where an in-staff segno coincides with \fine. The default is '|.S'.

# fineStartRepeatSegnoBarType (string)

Bar line to insert where an in-staff segno coincides with \fine and the start of a \repeat volta. The default is ' $|S.|$ :'.

### forbidBreakBetweenBarLines (boolean)

If set to true, Bar engraver forbids line breaks where there is no bar line.

#### measureBarType (string)

Bar line to insert at a measure boundary.

### printInitialRepeatBar (boolean)

Use a special bar line at the start of a volta repeat even at the beginning of the piece.

#### printTrivialVoltaRepeats (boolean)

Notate volta-style repeats even when the repeat count is 1.

### repeatCommands (list)

A list of commands related to volta-style repeats. In general, each element is a list, '(command  $\arg s \dots$ ), but a command with no arguments may be abbreviated to a symbol; e.g., '((start-repeat)) may be given as '(start-repeat).

#### end-repeat return-count

End a repeated section. return-count is the number of times to go back from this point to the beginning of the section.

#### start-repeat repeat-count

Start a repeated section. repeat-count is the number of times to perform this section.

#### volta text

If text is markup, start a volta bracket with that label; if text is #f, end a volta bracket.

## sectionBarType (string)

Bar line to insert at \section. Where there is also a repeat bar line, the repeat bar line takes precedence and this value is appended to it as an annotation. The default is '||'.

```
segnoBarType (string)
```
Bar line to insert at an in-staff segno. The default is 'S'.

### segnoStyle (symbol)

A symbol that indicates how to print a segno: bar-line or mark.

### startRepeatBarType (string)

Bar line to insert at the start of a \repeat volta. The default is  $\cdot$ .  $|\cdot\rangle$ .

startRepeatSegnoBarType (string)

Bar line to insert where an in-staff segno coincides with the start of a \repeat volta. The default is 'S.|:'.

underlyingRepeatBarType (string)

Bar line to insert at points of repetition or departure where no bar line would normally appear, for example at the end of a system broken in mid measure where the next system begins with a segno. Where there is also a repeat bar line, the repeat bar line takes precedence and this value is appended to it as an annotation. The default is '||'.

### whichBar (string)

The current bar line type, or '() if there is no bar line. Setting this explicitly in user code is deprecated. Use \bar or related commands to set it.

#### Properties (write)

currentBarLine (graphical (layout) object)

Set to the BarLine that Bar\_engraver has created in the current timestep.

forbidBreak (boolean)

If set to #t, prevent a line break at this point, except if explicitly requested by the user.

This engraver creates the following layout object(s): BarLine [\(page 532\).](#page-548-0)

# [Caesura\\_engraver](#page-471-0) (page 455)

Notate a short break in sound that does not shorten the previous note.

Depending on the result of passing the value of caesuraType through caesuraTypeTransform, this engraver may create a BreathingSign with CaesuraScript grobs aligned to it, or it may create CaesuraScript grobs and align them to a BarLine.

If this engraver observes a BarLine, it calls caesuraTypeTransform again with the new information, and if necessary, recreates its grobs.

Music types accepted: [caesura-event](#page-67-5) (page 51),

Properties (read)

breathMarkDefinitions (list)

The description of breath marks. This is used by the Breathing sign engraver. See scm/breath.scm for more information.

```
caesuraType (list)
    An alist
          ((bar-line . bar-type)
```

```
(breath . breath-type)
(scripts . script-type...)
```
#### (underlying-bar-line . bar-type))

specifying which breath mark, bar line, and scripts to create at \caesura. All entries are optional.

bar-line has higher priority than a measure bar line and underlyingbar-line has lower priority than a measure bar line.

### caesuraTypeTransform (procedure)

An engraver callback taking three arguments and returning an alist of the same kind as caesuraType.

The first argument is the context.

The second argument is the value of caesuraType with an additional entry (articulations . symbol-list) identifying the articulations attached to the caesura in the music. If the transform function returns this second argument unmodified, it is as if no transform function were set; the function is free to return a different value. The transform function can remove articulations, but any added articulations are ignored.

The third argument is a symbol-list identifying certain things the engraver has observed. bar-line indicates that the engraver has observed a BarLine at the current moment.

# scriptDefinitions (list)

The description of scripts. This is used by the Script engraver for typesetting note-superscripts and subscripts. See scm/script.scm for more information.

This engraver creates the following layout object(s): [BreathingSign](#page-566-0) (page 550), and [CaesuraScript](#page-569-0) (page 553).

#### Clef engraver (page 457)

Determine and set reference point for pitches.

Properties (read)

```
clefGlyph (string)
```
Name of the symbol within the music font.

### clefPosition (number)

Where should the center of the clef symbol go, measured in half staff spaces from the center of the staff.

#### clefTransposition (integer)

Add this much extra transposition to a clef. Values of 7 and -7 are common.

clefTranspositionStyle (symbol)

Determines the way the ClefModifier grob of a clef is displayed. Possible values are 'default, 'parenthesized, and 'bracketed.

#### explicitClefVisibility (vector)

'break-visibility' function for clef changes.

# forbidBreak (boolean)

If set to #t, prevent a line break at this point, except if explicitly requested by the user.

# forceBreak (boolean)

Set to #t when an event forcing a line break was heard.

forceClef (boolean) Show clef symbol, even if it has not changed. Only active for the first clef after the property is set, not for the full staff.

This engraver creates the following layout object(s): Clef [\(page 558\),](#page-574-0) and [ClefModifier](#page-577-0) (page 561).

```
Collision_engraver (page 458)
```
Collect NoteColumns, and as soon as there are two or more, put them in a NoteCollision object.

This engraver creates the following layout object(s): [NoteCollision](#page-666-0) (page  $650$ ).

```
Cue clef engraver (page 459)
```
Determine and set reference point for pitches in cued voices.

Properties (read)

```
clefTransposition (integer)
```
Add this much extra transposition to a clef. Values of 7 and -7 are common.

```
cueClefGlyph (string)
```
Name of the symbol within the music font.

```
cueClefPosition (number)
```
Where should the center of the clef symbol go, measured in half staff spaces from the center of the staff.

```
cueClefTransposition (integer)
```
Add this much extra transposition to a cue clef. Values of 7 and -7 are common.

```
cueClefTranspositionStyle (symbol)
```
Determines the way the ClefModifier grob of a cue clef is displayed. Possible values are 'default, 'parenthesized, and 'bracketed.

```
explicitCueClefVisibility (vector)
```
'break-visibility' function for cue clef changes.

```
forbidBreak (boolean)
```
If set to #t, prevent a line break at this point, except if explicitly requested by the user.

```
forceBreak (boolean)
```
Set to #t when an event forcing a line break was heard.

middleCCuePosition (number)

The position of the middle C, as determined only by the clef of the cue notes. This can be calculated by looking at cueClefPosition and cueClefGlyph.

This engraver creates the following layout object(s): [ClefModifier](#page-577-0) (page 561), CueClef [\(page 571\),](#page-587-0) and [CueEndClef](#page-590-0) (page 574).

```
Custos engraver (page 461)
```
Engrave custodes.

```
Properties (read)
```
forbidBreak (boolean) If set to #t, prevent a line break at this point, except if explicitly requested by the user.

forceBreak (boolean) Set to #t when an event forcing a line break was heard. This engraver creates the following layout object(s): Custos [\(page 576\)](#page-592-0). [Dot\\_column\\_engraver](#page-478-0) (page 462) Engrave dots on dotted notes shifted to the right of the note. If omitted, then dots appear on top of the notes. This engraver creates the following layout object(s): [DotColumn](#page-597-0) (page 581). [Figured\\_bass\\_engraver](#page-481-0) (page 465) Make figured bass numbers. Music types accepted: [bass-figure-event](#page-66-0) (page 50), and [rest-event](#page-73-0) (page 57), Properties (read) figuredBassAlterationDirection (direction) Where to put alterations relative to the main figure. figuredBassCenterContinuations (boolean) Whether to vertically center pairs of extender lines. This does not work with three or more lines. figuredBassFormatter (procedure) A routine generating a markup for a bass figure. ignoreFiguredBassRest (boolean) Don't swallow rest events. implicitBassFigures (list) A list of bass figures that are not printed as numbers, but only as extender lines. useBassFigureExtenders (boolean) Whether to use extender lines for repeated bass figures. This engraver creates the following layout object(s): [BassFigure](#page-554-0) (page 538), [BassFigureAlignment](#page-554-1) (page 538), [BassFigureBracket](#page-556-0) (page 540), [BassFigureContinuation](#page-557-0) (page 541), and [BassFigureLine](#page-557-1) (page 541). [Figured\\_bass\\_position\\_engraver](#page-482-0) (page 466) Position figured bass alignments over notes. This engraver creates the following layout object(s): [BassFigureAlignmentPositioning](#page-555-0) (page 539). [Fingering\\_column\\_engraver](#page-482-1) (page 466) Find potentially colliding scripts and put them into a FingeringColumn object; that will fix the collisions. This engraver creates the following layout object(s): [FingeringColumn](#page-615-0) (page 599). Font size engraver (page 467) Put fontSize into font-size grob property. Properties (read) fontSize (number) The relative size of all grobs in a context.

[Grob\\_pq\\_engraver](#page-486-0) (page 470)

Administrate when certain grobs (e.g., note heads) stop playing.

Properties (read)

busyGrobs (list)

A queue of (end-moment . grob) cons cells. This is for internal  $(C^{++})$ use only. This property contains the grobs which are still busy (e.g., note heads, spanners, etc.).

Properties (write)

busyGrobs (list)

A queue of (end-moment . grob) cons cells. This is for internal (C++) use only. This property contains the grobs which are still busy (e.g., note heads, spanners, etc.).

Instrument name engraver (page  $471$ )

Create a system start text for instrument or vocal names.

### Properties (read)

currentCommandColumn (graphical (layout) object)

Grob that is X-parent to all current breakable items (clef, key signature, etc.).

instrumentName (markup)

The name to print left of a staff. The instrumentName property labels the staff in the first system, and the shortInstrumentName property labels following lines.

shortInstrumentName (markup)

See instrumentName.

```
shortVocalName (markup)
    Name of a vocal line, short version.
```

```
vocalName (markup)
    Name of a vocal line.
```
This engraver creates the following layout object(s): [InstrumentName](#page-628-0) (page 612).

# [Key\\_engraver](#page-489-0) (page 473)

Engrave a key signature.

Music types accepted: [key-change-event](#page-69-0) (page 53),

Properties (read)

createKeyOnClefChange (boolean)

Print a key signature whenever the clef is changed.

```
explicitKeySignatureVisibility (vector)
```
'break-visibility' function for explicit key changes. '\override' of the break-visibility property will set the visibility for normal (i.e., at the start of the line) key signatures.

extraNatural (boolean)

Whether to typeset an extra natural sign before accidentals that reduce the effect of a previous alteration.

forbidBreak (boolean)

If set to #t, prevent a line break at this point, except if explicitly requested by the user.

# forceBreak (boolean)

Set to #t when an event forcing a line break was heard.

A list of pairs that defines in what order alterations should be printed. The format of an entry is (step . alter), where step is a number from 0 to 6 and alter from -1 (double flat) to 1 (double sharp), with exact rationals for alterations in between, e.g., 1/2 for sharp.

keyAlterations (list)

The current key signature. This is an alist containing (step . alter) or ((octave . step) . alter), where step is a number in the range  $0$  to  $6$ and alter a fraction, denoting alteration. For alterations, use symbols, e.g., keyAlterations =  $\#$  ( $(6 . , FLAT)$ ).

# lastKeyAlterations (list)

Last key signature before a key signature change.

# middleCClefPosition (number)

The position of the middle C, as determined only by the clef. This can be calculated by looking at clefPosition and clefGlyph.

# printKeyCancellation (boolean)

Print restoration alterations before a key signature change.

# Properties (write)

keyAlterations (list)

The current key signature. This is an alist containing (step . alter) or ((*octave* . *step*) . alter), where *step* is a number in the range 0 to 6 and alter a fraction, denoting alteration. For alterations, use symbols, e.g., keyAlterations =  $\#^{\sim}((6 \cdot , FLAT)).$ 

# lastKeyAlterations (list)

Last key signature before a key signature change.

tonic (pitch)

The tonic of the current scale.

This engraver creates the following layout object(s): [KeyCancellation](#page-632-0) (page  $616$ ), and [KeySignature](#page-635-0) (page 619).

# [Ledger\\_line\\_engraver](#page-491-0) (page 475)

Create the spanner to draw ledger lines, and notices objects that need ledger lines. This engraver creates the following layout object(s): [LedgerLineSpanner](#page-640-0) [\(page 624\)](#page-640-0).

[Merge\\_mmrest\\_numbers\\_engraver](#page-495-0) (page 479)

Engraver to merge multi-measure rest numbers in multiple voices.

This works by gathering all multi-measure rest numbers at a time step. If they all have the same text and there are at least two only the first one is retained and the others are hidden.

[Non\\_musical\\_script\\_column\\_engraver](#page-498-0) (page 482)

Find potentially colliding non-musical scripts and put them into a ScriptColumn object; that will fix the collisions.

This engraver creates the following layout object(s):  $S$ criptColumn (page 672).

Ottava spanner engraver (page 483)

Create a text spanner when the ottavation property changes.

Music types accepted: [ottava-event](#page-71-0) (page 55),

Properties (read)

currentMusicalColumn (graphical (layout) object)

Grob that is X-parent to all non-breakable items (note heads, lyrics, etc.).

middleCOffset (number)

The offset of middle C from the position given by middleCClefPosition This is used for ottava brackets.

```
ottavation (markup)
```
If set, the text for an ottava spanner. Changing this creates a new text spanner.

This engraver creates the following layout object(s): [OttavaBracket](#page-671-0) (page 655).

```
Output_property_engraver (page 483)
```
Apply a procedure to any grob acknowledged.

Music types accepted: [apply-output-event](#page-66-1) (page 50),

Piano pedal align engraver (page 486)

Align piano pedal symbols and brackets.

Properties (read)

currentCommandColumn (graphical (layout) object) Grob that is X-parent to all current breakable items (clef, key signature, etc.).

This engraver creates the following layout object(s): [SostenutoPedalLineSpanner](#page-699-0) [\(page 683\)](#page-699-0), [SustainPedalLineSpanner](#page-717-0) (page 701), and [UnaCordaPedalLineSpanner](#page-746-0) (page 730).

[Piano\\_pedal\\_engraver](#page-502-1) (page 486)

Engrave piano pedal symbols and brackets.

Music types accepted: [sostenuto-event](#page-74-0) (page 58), [sustain-event](#page-75-0) (page 59), and [una-corda-event](#page-76-0) (page 60),

Properties (read)

currentCommandColumn (graphical (layout) object)

Grob that is X-parent to all current breakable items (clef, key signature, etc.).

pedalSostenutoStrings (list) See pedalSustainStrings.

pedalSostenutoStyle (symbol) See pedalSustainStyle.

pedalSustainStrings (list)

A list of strings to print for sustain-pedal. Format is (up updown down), where each of the three is the string to print when this is done with the pedal.

pedalSustainStyle (symbol)

A symbol that indicates how to print sustain pedals: text, bracket or mixed (both).

```
pedalUnaCordaStrings (list)
    See pedalSustainStrings.
```
pedalUnaCordaStyle (symbol) See pedalSustainStyle.

This engraver creates the following layout object(s): [PianoPedalBracket](#page-679-0) [\(page 663\)](#page-679-0), [SostenutoPedal](#page-698-0) (page 682), [SustainPedal](#page-716-0) (page 700), and [UnaCordaPedal](#page-744-0) (page 728).

```
Pure_from_neighbor_engraver (page 487)
    Coordinates items that get their pure heights from their neighbors.
```

```
Rest collision engraver (page 488)
```
Handle collisions of rests.

Properties (read)

```
busyGrobs (list)
```
A queue of (end-moment . grob) cons cells. This is for internal  $(C^{++})$ use only. This property contains the grobs which are still busy (e.g., note heads, spanners, etc.).

This engraver creates the following layout object(s): [RestCollision](#page-686-0) (page 670).

```
Script_row_engraver (page 490)
```
Determine order in horizontal side position elements.

This engraver creates the following layout object(s): [ScriptRow](#page-688-1) (page 672).

```
Separating line group engraver (page 490)
```
Generate objects for computing spacing parameters.

Properties (read)

createSpacing (boolean) Create StaffSpacing objects? Should be set for staves.

Properties (write)

hasStaffSpacing (boolean) True if currentCommandColumn contains items that will affect spacing.

This engraver creates the following layout object(s): [StaffSpacing](#page-707-0) (page 691).

```
Signum_repetitionis_engraver (page 490)
```
Create a SignumRepetitionis at the end of a \repeat volta section.

Music types accepted: [volta-repeat-end-event](#page-77-1) (page 61),

This engraver creates the following layout object(s): [SignumRepetitionis](#page-692-0) [\(page 676\)](#page-692-0).

Skip typesetting engraver (page 490)

Create a StaffEllipsis when skipTypesetting is used.

Properties (read)

skipTypesetting (boolean)

If true, no typesetting is done, speeding up the interpretation phase. Useful for debugging large scores.

This engraver creates the following layout object(s): [StaffEllipsis](#page-703-0) (page  $687$ ).

[Staff\\_collecting\\_engraver](#page-509-0) (page 493)

Maintain the stavesFound variable.

Properties (read)

stavesFound (list of grobs) A list of all staff-symbols found.

```
Properties (write)
          stavesFound (list of grobs)
              A list of all staff-symbols found.
Staff highlight engraver (page 493)
    Highlights music passages.
    Music types accepted: staff-highlight-event (page 58),
    Properties (read)
          currentCommandColumn (graphical (layout) object)
              Grob that is X-parent to all current breakable items (clef, key signature,
              etc.).
    This engraver creates the following layout object(s): StaffHighlight (page 690).
Staff symbol engraver (page 494)
    Create the constellation of five (default) staff lines.
    Music types accepted: staff-span-event (page 58),
    This engraver creates the following layout object(s): StaffSymbol (page 691).
Time_signature_engraver (page 498)
    Create a Section 3.1.147 [TimeSignature], page 718, whenever
    timeSignatureFraction changes.
    Music types accepted: time-signature-event (page 60),
    Properties (read)
          initialTimeSignatureVisibility (vector)
              break visibility for the initial time signature.
          partialBusy (boolean)
              Signal that \partial acts at the current timestep.
          timeSignatureFraction (positive, finite fraction, as pair)
              A pair of numbers, signifying the time signature. For example, '(4 . 4)
              is a 4/4 time signature.
    This engraver creates the following layout object(s): TimeSignature (page 718).
```
# <span id="page-249-0"></span>2.1.23 **MensuralVoice**

Same as Voice context, except that it is accommodated for typesetting a piece in mensural style.

This context also accepts commands for the following context(s): Voice [\(page 433\).](#page-449-0)

This context creates the following layout object(s): Arpeggio (page  $529$ ), [Beam](#page-558-0) [\(page 542\)](#page-558-0), [BendAfter](#page-561-0) (page 545), [BreathingSign](#page-566-0) (page 550), [ClusterSpanner](#page-579-0) [\(page 563\)](#page-579-0), [ClusterSpannerBeacon](#page-580-0) (page 564), [CombineTextScript](#page-582-0) (page 566), [Dots](#page-598-0) [\(page 582\)](#page-598-0), [DoublePercentRepeat](#page-599-0) (page 583), [DoublePercentRepeatCounter](#page-600-0) (page 584), [DoubleRepeatSlash](#page-602-0) (page 586), [DynamicLineSpanner](#page-605-0) (page 589), [DynamicText](#page-606-0) (page 590), [DynamicTextSpanner](#page-608-0) (page 592), [FingerGlideSpanner](#page-611-0) (page 595), [Fingering](#page-613-0) (page 597), Flag [\(page 599\),](#page-615-1) [Glissando](#page-619-0) (page 603), Hairpin [\(page 607\),](#page-623-0) [InstrumentSwitch](#page-629-0) (page 613), [LaissezVibrerTie](#page-639-0) (page 623), [LaissezVibrerTieColumn](#page-640-1) (page 624), [MensuralLigature](#page-656-0) [\(page 640\)](#page-656-0), [MultiMeasureRest](#page-658-0) (page 642), [MultiMeasureRestNumber](#page-660-0) (page 644), [MultiMeasureRestScript](#page-662-0) (page 646), [MultiMeasureRestText](#page-663-0) (page 647), [NoteColumn](#page-667-0) [\(page 651\)](#page-667-0), NoteHead [\(page 652\),](#page-668-0) [NoteSpacing](#page-670-0) (page 654), [PercentRepeat](#page-674-0) (page 658), [PercentRepeatCounter](#page-676-0) (page 660), [PhrasingSlur](#page-677-0) (page 661), [RepeatSlash](#page-682-0) (page 666), [RepeatTie](#page-683-0) (page 667), [RepeatTieColumn](#page-684-0) (page 668), Rest [\(page 669\),](#page-685-0) Script [\(page 670\)](#page-686-1), [ScriptColumn](#page-688-0) (page 672), Stem [\(page 693\)](#page-709-0), StemStub [\(page 695\),](#page-711-0) [StemTremolo](#page-712-0) (page 696),

[StringNumber](#page-713-0) (page 697), [StrokeFinger](#page-715-0) (page 699), [TextScript](#page-728-0) (page 712), [TextSpanner](#page-730-0) [\(page 714\)](#page-730-0), Tie [\(page 715\),](#page-731-0) [TieColumn](#page-733-0) (page 717), [TrillPitchAccidental](#page-736-0) (page 720), [TrillPitchGroup](#page-737-0) (page 721), [TrillPitchHead](#page-739-0) (page 723), [TrillPitchParentheses](#page-739-1) [\(page 723\)](#page-739-1), [TrillSpanner](#page-740-0) (page 724), [TupletBracket](#page-741-0) (page 725), [TupletNumber](#page-743-0) (page 727), and [VoiceFollower](#page-750-0) (page 734).

This context sets the following properties:

- Set context property autoBeaming to #f.
- Set grob property style in Flag [\(page 599\),](#page-615-1) to 'mensural.
- Set grob property style in NoteHead [\(page 652\),](#page-668-0) to 'mensural.
- Set grob property style in Rest [\(page 669\),](#page-685-0) to 'mensural.

This is a 'Bottom' context; no contexts will be created implicitly from it.

This context cannot contain other contexts.

This context is built from the following engraver(s):

[Arpeggio\\_engraver](#page-462-0) (page 446)

Generate an Arpeggio symbol.

Music types accepted: [arpeggio-event](#page-66-2) (page 50),

This engraver creates the following layout object(s): Arpeggio [\(page 529\).](#page-545-0)

[Auto\\_beam\\_engraver](#page-462-1) (page 446)

Generate beams based on measure characteristics and observed Stems. Uses baseMoment, beatStructure, beamExceptions, measureLength, and measurePosition to decide when to start and stop a beam. Overriding beaming is done through [Section 2.2.141 \[](#page-510-1)Stem\_engraver], page 494, properties stemLeftBeamCount and stemRightBeamCount.

Music types accepted: [beam-forbid-event](#page-67-0) (page 51),

Properties (read)

autoBeaming (boolean)

If set to true then beams are generated automatically. If set to false, auto-beaming is switched off as soon as the current beam (if any) is finished according to the auto-beaming rules.

baseMoment (positive moment with no grace part)

Smallest unit of time that will stand on its own as a subdivided section.

```
beamExceptions (list)
```
An alist of exceptions to autobeam rules that normally end on beats.

beamHalfMeasure (boolean)

Whether to allow a beam to begin halfway through the measure in triple time, which could look like 6/8.

beatStructure (list)

List of baseMoments that are combined to make beats.

subdivideBeams (boolean)

If set, beams of mulitple stems may be subdivided by omitting a number of beamlets, dependent on maxSubdivideInterval, between beats at mulitiples of minSubdivideInterval.

This engraver creates the following layout object(s): Beam [\(page 542\).](#page-558-0)

```
Beam_engraver (page 452)
```
Handle Beam events by engraving beams. If omitted, then notes are printed with flags instead of beams.

Music types accepted: [beam-event](#page-66-3) (page 50),

Properties (read)

baseMoment (positive moment with no grace part) Smallest unit of time that will stand on its own as a subdivided section.

```
beamMelismaBusy (boolean)
    Signal if a beam is present.
```

```
beatStructure (list)
```
List of baseMoments that are combined to make beats.

```
subdivideBeams (boolean)
```
If set, beams of mulitple stems may be subdivided by omitting a number of beamlets, dependent on maxSubdivideInterval, between beats at mulitiples of minSubdivideInterval.

This engraver creates the following layout object(s): Beam [\(page 542\).](#page-558-0)

[Bend\\_engraver](#page-469-0) (page 453)

Create fall spanners.

Music types accepted: [bend-after-event](#page-67-1) (page 51),

Properties (read)

currentBarLine (graphical (layout) object)

Set to the BarLine that Bar\_engraver has created in the current timestep.

currentCommandColumn (graphical (layout) object) Grob that is X-parent to all current breakable items (clef, key signature, etc.).

currentMusicalColumn (graphical (layout) object)

Grob that is X-parent to all non-breakable items (note heads, lyrics, etc.).

This engraver creates the following layout object(s): [BendAfter](#page-561-0) (page 545).

Breathing sign engraver (page 454) Notate breath marks.

Music types accepted: [breathing-event](#page-67-2) (page 51),

Properties (read)

breathMarkType (symbol) The type of BreathingSign to create at \breathe.

This engraver creates the following layout object(s): [BreathingSign](#page-566-0) (page 550).

[Chord\\_tremolo\\_engraver](#page-473-1) (page 457)

Generate beams for tremolo repeats.

Music types accepted: [tremolo-span-event](#page-76-1) (page 60),

This engraver creates the following layout object(s): Beam [\(page 542\).](#page-558-0)

[Cluster\\_spanner\\_engraver](#page-473-2) (page 457)

Engrave a cluster using Spanner notation.
Music types accepted: [cluster-note-event](#page-67-0) (page 51),

This engraver creates the following layout object(s): [ClusterSpanner](#page-579-0) (page 563), and [ClusterSpannerBeacon](#page-580-0) (page 564).

```
Dots_engraver (page 462)
```
Create [Section 3.1.43 \[](#page-598-0)Dots], page 582, objects for [Section 3.2.119](#page-817-0) [[rhythmic-head-interface](#page-817-0)], page 801s.

This engraver creates the following layout object(s): Dots [\(page 582\).](#page-598-0)

[Double\\_percent\\_repeat\\_engraver](#page-478-1) (page 462)

Make double measure repeats.

Music types accepted: [double-percent-event](#page-68-0) (page 52),

Properties (read)

countPercentRepeats (boolean) If set, produce counters for percent repeats.

measureLength (positive moment with no grace part) Length of one measure in the current time signature.

repeatCountVisibility (procedure)

A procedure taking as arguments an integer and context, returning whether the corresponding percent repeat number should be printed when countPercentRepeats is set.

```
Properties (write)
```

```
forbidBreak (boolean)
```
If set to #t, prevent a line break at this point, except if explicitly requested by the user.

This engraver creates the following layout object(s): [DoublePercentRepeat](#page-599-0) [\(page 583\),](#page-599-0) and [DoublePercentRepeatCounter](#page-600-0) (page 584).

[Dynamic\\_align\\_engraver](#page-480-0) (page 464)

Align hairpins and dynamic texts on a horizontal line.

Properties (read)

currentMusicalColumn (graphical (layout) object) Grob that is X-parent to all non-breakable items (note heads, lyrics, etc.).

This engraver creates the following layout object(s): [DynamicLineSpanner](#page-605-0) [\(page 589\)](#page-605-0).

```
Dynamic_engraver (page 464)
```
Create hairpins, dynamic texts and dynamic text spanners.

```
Music types accepted: absolute-dynamic-event (page 49),
break-dynamic-span-event (page 51), and span-dynamic-event
(page 58),
```
Properties (read)

crescendoSpanner (symbol)

The type of spanner to be used for crescendi. Available values are 'hairpin' and 'text'. If unset, a hairpin crescendo is used.

crescendoText (markup)

The text to print at start of non-hairpin crescendo, i.e., 'cresc.'.

```
currentMusicalColumn (graphical (layout) object)
              Grob that is X-parent to all non-breakable items (note heads, lyrics,
              etc.).
          decrescendoSpanner (symbol)
              The type of spanner to be used for decrescendi. Available values are
              'hairpin' and 'text'. If unset, a hairpin decrescendo is used.
          decrescendoText (markup)
              The text to print at start of non-hairpin decrescendo, i.e., 'dim.'.
    This engraver creates the following layout object(s): DynamicText (page 590),
    DynamicTextSpanner (page 592), and Hairpin (page 607).
Finger_glide_engraver (page 466)
    Engraver to print a line between two Fingering grobs.
    Music types accepted: note-event (page 55),
    This engraver creates the following layout object(s): FingerGlideSpanner
    (page 595).
Fingering_engraver (page 466)
    Create fingering scripts.
    Music types accepted: fingering-event (page 53),
    This engraver creates the following layout object(s): Fingering (page 597).
Font_size_engraver (page 467)
    Put fontSize into font-size grob property.
    Properties (read)
          fontSize (number)
              The relative size of all grobs in a context.
Forbid line break engraver (page 467)
    Forbid line breaks when note heads are still playing at some point.
    Properties (read)
          busyGrobs (list)
              A queue of (end-moment . grob) cons cells. This is for internal (C^{++})use only. This property contains the grobs which are still busy (e.g., note
              heads, spanners, etc.).
    Properties (write)
          forbidBreak (boolean)
              If set to #t, prevent a line break at this point, except if explicitly re-
              quested by the user.
Glissando_engraver (page 468)
    Engrave glissandi.
    Music types accepted: glissando-event (page 53),
    Properties (read)
          glissandoMap (list)
              A map in the form of '((source1 . target1) (source2 . target2) (sourcen .
              targetn)) showing the glissandi to be drawn for note columns. The value
```
'() will default to ' $((0 \tcdot 0) (1 \tcdot 1) (n \tcdot n))$ , where n is the minimal number of note-heads in the two note columns between which the glissandi

occur.

This engraver creates the following layout object(s): [Glissando](#page-619-0) (page 603).

Grace auto beam engraver (page 469)

Generates one autobeam group across an entire grace phrase. As usual, any manual beaming or \noBeam will block autobeaming, just like setting the context property 'autoBeaming' to ##f.

Music types accepted: [beam-forbid-event](#page-67-2) (page 51),

Properties (read)

autoBeaming (boolean)

If set to true then beams are generated automatically. If set to false, auto-beaming is switched off as soon as the current beam (if any) is finished according to the auto-beaming rules.

This engraver creates the following layout object(s): Beam [\(page 542\).](#page-558-0)

Grace beam engraver (page 469)

Handle Beam events by engraving beams. If omitted, then notes are printed with flags instead of beams. Only engraves beams when we are at grace points in time.

Music types accepted: [beam-event](#page-66-0) (page 50),

Properties (read)

baseMoment (positive moment with no grace part)

Smallest unit of time that will stand on its own as a subdivided section.

```
beamMelismaBusy (boolean)
```
Signal if a beam is present.

```
beatStructure (list)
```
List of baseMoments that are combined to make beats.

subdivideBeams (boolean)

If set, beams of mulitple stems may be subdivided by omitting a number of beamlets, dependent on maxSubdivideInterval, between beats at mulitiples of minSubdivideInterval.

This engraver creates the following layout object(s): Beam [\(page 542\).](#page-558-0)

# [Grace\\_engraver](#page-485-2) (page 469)

Set font size and other properties for grace notes.

Properties (read)

graceSettings (list)

Overrides for grace notes. This property should be manipulated through the add-grace-property function.

# [Grob\\_pq\\_engraver](#page-486-0) (page 470)

Administrate when certain grobs (e.g., note heads) stop playing.

Properties (read)

busyGrobs (list)

A queue of (end-moment . grob) cons cells. This is for internal  $(C^{++})$ use only. This property contains the grobs which are still busy (e.g., note heads, spanners, etc.).

## Properties (write)

busyGrobs (list)

A queue of (end-moment . grob) cons cells. This is for internal  $(C^{++})$ use only. This property contains the grobs which are still busy (e.g., note heads, spanners, etc.).

```
Instrument_switch_engraver (page 472)
    Create a cue text for taking instrument.
    This engraver is deprecated.
    Properties (read)
         instrumentCueName (markup)
             The name to print if another instrument is to be taken.
             This property is deprecated
    This engraver creates the following layout object(s): InstrumentSwitch (page 613).
Laissez_vibrer_engraver (page 475)
    Create laissez vibrer items.
    Music types accepted: laissez-vibrer-event (page 53),
    LaissezVibrerTie (page 623),
    and LaissezVibrerTieColumn (page 624).
Mensural_ligature_engraver (page 479)
    Handle Mensural_ligature_events by glueing special ligature heads together.
    Music types accepted: ligature-event (page 54),
    This engraver creates the following layout object(s): MensuralLigature (page 640).
Multi measure rest engraver (page 481)
    Engrave multi-measure rests that are produced with 'R'. It reads measureStartNow
    and internalBarNumber to determine what number to print over the Section 3.1.88
    [MultiMeasureRest], page 642.
    Music types accepted: multi-measure-articulation-event (page 54),
    multi-measure-rest-event (page 54), and multi-measure-text-event (page 54),
    Properties (read)
         currentCommandColumn (graphical (layout) object)
              Grob that is X-parent to all current breakable items (clef, key signature,
             etc.).
         internalBarNumber (integer)
              Contains the current bar number. This property is used for internal time-
             keeping, among others by the Accidental_engraver.
         measureStartNow (boolean)
             True at the beginning of a measure.
         restNumberThreshold (number)
             If a multimeasure rest has more measures than this, a number is printed.
    This engraver creates the following layout object(s): MultiMeasureRest (page 642),
    MultiMeasureRestNumber (page 644), MultiMeasureRestScript (page 646), and
    MultiMeasureRestText (page 647).
New fingering engraver (page 481)
```
Create fingering scripts for notes in a new chord. This engraver is ill-named, since it also takes care of articulations and harmonic note heads.

Properties (read)

fingeringOrientations (list)

A list of symbols, containing 'left', 'right', 'up' and/or 'down'. This list determines where fingerings are put relative to the chord being fingered.

```
harmonicDots (boolean)
    If set, harmonic notes in dotted chords get dots.
stringNumberOrientations (list)
```
See fingeringOrientations.

strokeFingerOrientations (list) See fingeringOrientations.

This engraver creates the following layout object(s): [Fingering](#page-613-0) (page 597), [Script](#page-686-0) [\(page 670\)](#page-686-0), [StringNumber](#page-713-0) (page 697), and [StrokeFinger](#page-715-0) (page 699).

```
Note_head_line_engraver (page 482)
```
Engrave a line between two note heads in a staff switch if followVoice is set.

Properties (read)

followVoice (boolean) If set, note heads are tracked across staff switches by a thin line.

This engraver creates the following layout object(s): [VoiceFollower](#page-750-0) (page 734).

Note heads engraver (page 482)

Generate note heads.

Music types accepted: [note-event](#page-71-0) (page 55),

Properties (read)

middleCPosition (number)

The place of the middle C, measured in half staff-spaces. Usually determined by looking at middleCClefPosition and middleCOffset.

```
staffLineLayoutFunction (procedure)
    Layout of staff lines, traditional, or semitone.
```
This engraver creates the following layout object(s): NoteHead [\(page 652\).](#page-668-0)

Note spacing engraver (page 483)

Generate NoteSpacing, an object linking horizontal lines for use in spacing.

This engraver creates the following layout object(s): [NoteSpacing](#page-670-0) (page 654).

[Output\\_property\\_engraver](#page-499-1) (page 483)

Apply a procedure to any grob acknowledged.

Music types accepted: [apply-output-event](#page-66-1) (page 50),

Part combine engraver (page 485)

Part combine engraver for orchestral scores: Print markings 'a2', 'Solo', 'Solo II', and 'unisono'.

Music types accepted: [note-event](#page-71-0) (page 55), and [part-combine-event](#page-72-0) (page 56), Properties (read)

aDueText (markup)

Text to print at a unisono passage.

partCombineTextsOnNote (boolean)

Print part-combine texts only on the next note rather than immediately on rests or skips.

printPartCombineTexts (boolean) Set 'Solo' and 'A due' texts in the part combiner?

```
soloIIText (markup)
```
The text for the start of a solo for voice 'two' when part-combining.

```
soloText (markup)
```
The text for the start of a solo when part-combining.

This engraver creates the following layout object(s): [CombineTextScript](#page-582-0) [\(page 566\)](#page-582-0).

[Percent\\_repeat\\_engraver](#page-501-1) (page 485)

Make whole measure repeats.

Music types accepted: [percent-event](#page-72-1) (page 56),

Properties (read)

countPercentRepeats (boolean)

If set, produce counters for percent repeats.

currentCommandColumn (graphical (layout) object) Grob that is X-parent to all current breakable items (clef, key signature, etc.).

repeatCountVisibility (procedure)

A procedure taking as arguments an integer and context, returning whether the corresponding percent repeat number should be printed when countPercentRepeats is set.

This engraver creates the following layout object(s): [PercentRepeat](#page-674-0) (page 658), and [PercentRepeatCounter](#page-676-0) (page 660).

[Phrasing\\_slur\\_engraver](#page-502-0) (page 486)

Print phrasing slurs. Similar to [Section 2.2.126 \[](#page-507-0)Slur\_engraver], page 491.

Music types accepted: [note-event](#page-71-0) (page 55), and [phrasing-slur-event](#page-72-2) [\(page 56\),](#page-72-2)

This engraver creates the following layout object(s): [PhrasingSlur](#page-677-0) (page 661).

```
Pitched trill engraver (page 487)
```
Print the bracketed note head after a note head with trill.

This engraver creates the following layout object(s): [TrillPitchAccidental](#page-736-0) [\(page 720\)](#page-736-0), [TrillPitchGroup](#page-737-0) (page 721), [TrillPitchHead](#page-739-0) (page 723), and [TrillPitchParentheses](#page-739-1) (page 723).

[Repeat\\_tie\\_engraver](#page-504-0) (page 488)

Create repeat ties.

Music types accepted: [repeat-tie-event](#page-72-3) (page 56),

This engraver creates the following layout object(s): RepeatTie [\(page 667\),](#page-683-0) and [RepeatTieColumn](#page-684-0) (page 668).

```
Rest_engraver (page 489)
```
Engrave rests.

Music types accepted: [rest-event](#page-73-0) (page 57),

Properties (read)

middleCPosition (number)

The place of the middle C, measured in half staff-spaces. Usually determined by looking at middleCClefPosition and middleCOffset.

This engraver creates the following layout object(s): Rest [\(page 669\).](#page-685-0)

```
Rhythmic_column_engraver (page 489)
```
Generate NoteColumn, an object that groups stems, note heads, and rests.

This engraver creates the following layout object(s): [NoteColumn](#page-667-0) (page 651).

Script column engraver (page 489)

Find potentially colliding scripts and put them into a ScriptColumn object; that will fix the collisions.

This engraver creates the following layout object(s): [ScriptColumn](#page-688-0) (page 672).

## [Script\\_engraver](#page-505-3) (page 489)

Handle note scripted articulations.

Music types accepted: [articulation-event](#page-66-2) (page 50),

Properties (read)

```
scriptDefinitions (list)
```
The description of scripts. This is used by the Script\_engraver for typesetting note-superscripts and subscripts. See scm/script.scm for more information.

This engraver creates the following layout object(s): Script [\(page 670\)](#page-686-0).

Slash repeat engraver (page 491)

Make beat repeats.

Music types accepted: [repeat-slash-event](#page-72-4) (page 56),

This engraver creates the following layout object(s): [DoubleRepeatSlash](#page-602-0) [\(page 586\),](#page-602-0) and [RepeatSlash](#page-682-0) (page 666).

Spanner break forbid engraver (page  $492$ ) Forbid breaks in certain spanners.

```
Stem_engraver (page 494)
```
Create stems, flags and single-stem tremolos. It also works together with the beam engraver for overriding beaming.

```
Music types accepted: tremolo-event (page 60),
```
Properties (read)

currentBarLine (graphical (layout) object) Set to the BarLine that Bar\_engraver has created in the current timestep.

stemLeftBeamCount (integer)

Specify the number of beams to draw on the left side of the next note. Overrides automatic beaming. The value is only used once, and then it is erased.

stemRightBeamCount (integer) See stemLeftBeamCount.

This engraver creates the following layout object(s): Flag [\(page 599\),](#page-615-0) [Stem](#page-709-0) [\(page 693\)](#page-709-0), StemStub [\(page 695\),](#page-711-0) and [StemTremolo](#page-712-0) (page 696).

Text engraver (page 496)

Create text scripts.

Music types accepted: [text-script-event](#page-76-1) (page 60),

This engraver creates the following layout object(s): [TextScript](#page-728-0) (page 712).

```
Text_spanner_engraver (page 497)
    Create text spanner from an event.
    Music types accepted: text-span-event (page 60),
    Properties (read)
          currentMusicalColumn (graphical (layout) object)
              Grob that is X-parent to all non-breakable items (note heads, lyrics,
              etc.).
    TextSpanner (page 714).
Tie engraver (page 497)
    Generate ties between note heads of equal pitch.
    Music types accepted: tie-event (page 60),
    Properties (read)
          skipTypesetting (boolean)
              If true, no typesetting is done, speeding up the interpretation phase. Use-
              ful for debugging large scores.
          tieWaitForNote (boolean)
              If true, tied notes do not have to follow each other directly. This can be
              used for writing out arpeggios.
    Properties (write)
          tieMelismaBusy (boolean)
              Signal whether a tie is present.
    This engraver creates the following layout object(s): Tie (page 715), and
    TieColumn (page 717).
Trill_spanner_engraver (page 500)
    Create trill spanners.
    Music types accepted: trill-span-event (page 60),
    Properties (read)
          currentCommandColumn (graphical (layout) object)
              Grob that is X-parent to all current breakable items (clef, key signature,
              etc.).
          currentMusicalColumn (graphical (layout) object)
              Grob that is X-parent to all non-breakable items (note heads, lyrics,
              etc.).
    This engraver creates the following layout object(s): TrillSpanner (page 724).
Tuplet engraver (page 500)
    Catch tuplet events and generate appropriate bracket.
    Music types accepted: tuplet-span-event (page 60),
    Properties (read)
          tupletFullLength (boolean)
              If set, the tuplet is printed up to the start of the next note.
          tupletFullLengthNote (boolean)
```
If set, end at the next note, otherwise end on the matter (time signatures, etc.) before the note.

This engraver creates the following layout object(s): [TupletBracket](#page-741-0) (page  $725$ ), and [TupletNumber](#page-743-0) (page 727).

# <span id="page-260-0"></span>2.1.24 **NoteNames**

A context for printing the names of notes.

This context also accepts commands for the following context(s): Staff [\(page 306\).](#page-322-0)

This context creates the following layout object(s): NoteName [\(page 653\)](#page-669-0), [StaffSpacing](#page-707-0) [\(page 691\)](#page-707-0), Tie [\(page 715\),](#page-731-0) TieColumn [\(page 717\),](#page-733-0) and [VerticalAxisGroup](#page-748-0) (page 732).

This context sets the following properties:

• Set grob property nonstaff-nonstaff-spacing in [VerticalAxisGroup](#page-748-0) (page 732), to :

```
'((basic-distance . 0)
 (minimum-distance . 2.8)
 (padding . 0.2)
 (stretchability . 0))
```
• Set grob property nonstaff-relatedstaff-spacing in [VerticalAxisGroup](#page-748-0) (page 732), to :

```
'((basic-distance . 5.5)
 (padding . 0.5)
 (stretchability . 1))
```
- Set grob property nonstaff-unrelatedstaff-spacing.padding in [VerticalAxisGroup](#page-748-0) [\(page 732\),](#page-748-0) to 1.5.
- Set grob property staff-affinity in [VerticalAxisGroup](#page-748-0) (page 732), to 1.

This is a 'Bottom' context; no contexts will be created implicitly from it.

This context cannot contain other contexts.

This context is built from the following engraver(s):

[Alteration\\_glyph\\_engraver](#page-461-0) (page 445)

Set the glyph-name-alist of all grobs having the accidental-switch-interface to the value of the context's alterationGlyphs property, when defined.

Properties (read)

alterationGlyphs (list)

Alist mapping alterations to accidental glyphs. Alterations are given as exact numbers, e.g., -1/2 for flat. This applies to all grobs that can print accidentals.

[Axis\\_group\\_engraver](#page-463-0) (page 447)

Group all objects created in this context in a VerticalAxisGroup spanner.

Properties (read)

currentCommandColumn (graphical (layout) object)

Grob that is X-parent to all current breakable items (clef, key signature, etc.).

hasAxisGroup (boolean)

True if the current context is contained in an axis group.

keepAliveInterfaces (list)

A list of symbols, signifying grob interfaces that are worth keeping a staff with remove-empty set around for.

### Properties (write)

hasAxisGroup (boolean)

True if the current context is contained in an axis group.

```
This engraver creates the following layout object(s): VerticalAxisGroup
    (page 732).
Note name engraver (page 482)
    Print pitches as words.
    Music types accepted: note-event (page 55),
    Properties (read)
         noteNameFunction (procedure)
             Function used to convert pitches into strings and markups.
         noteNameSeparator (string)
              String used to separate simultaneous NoteName objects.
         printAccidentalNames (boolean or symbol)
              Print accidentals in the NoteNames context.
         printNotesLanguage (string)
              Use a specific language in the NoteNames context.
         printOctaveNames (boolean or symbol)
              Print octave marks in the NoteNames context.
    (page 653).
Separating_line_group_engraver (page 490)
    Generate objects for computing spacing parameters.
    Properties (read)
         createSpacing (boolean)
             Create StaffSpacing objects? Should be set for staves.
    Properties (write)
         hasStaffSpacing (boolean)
             True if currentCommandColumn contains items that will affect spacing.
    This engraver creates the following layout object(s): StaffSpacing (page 691).
Tie engraver (page 497)
    Generate ties between note heads of equal pitch.
    Music types accepted: tie-event (page 60),
    Properties (read)
         skipTypesetting (boolean)
              If true, no typesetting is done, speeding up the interpretation phase. Use-
             ful for debugging large scores.
         tieWaitForNote (boolean)
```
If true, tied notes do not have to follow each other directly. This can be used for writing out arpeggios.

Properties (write)

tieMelismaBusy (boolean) Signal whether a tie is present.

This engraver creates the following layout object(s): Tie [\(page 715\),](#page-731-0) and [TieColumn](#page-733-0) (page 717).

# <span id="page-262-0"></span>2.1.25 **NullVoice**

For aligning lyrics without printing notes

This context also accepts commands for the following context(s): Staff [\(page 306\),](#page-322-0) and Voice [\(page 433\).](#page-449-0)

This context creates the following layout object(s): Beam (page  $542$ ), NoteHead (page  $652$ ), Slur [\(page 680\),](#page-696-0) Tie [\(page 715\),](#page-731-0) and [TieColumn](#page-733-0) (page 717).

This context sets the following properties:

- Set context property nullAccidentals to #t.
- Set context property squashedPosition to 0.
- Set grob property no-ledgers in NoteHead [\(page 652\),](#page-668-0) to #t.
- Set grob property stencil in Beam [\(page 542\),](#page-558-0) to #f.
- Set grob property stencil in NoteHead [\(page 652\),](#page-668-0) to #f.
- Set grob property stencil in Slur [\(page 680\),](#page-696-0) to #f.
- Set grob property stencil in Tie [\(page 715\),](#page-731-0) to #f.
- Set grob property X-extent in NoteHead [\(page 652\),](#page-668-0) to #<procedure 5e0e9c55b9c0 at ice-9/eval.scm:333:13 (a)>.

This is a 'Bottom' context; no contexts will be created implicitly from it.

This context cannot contain other contexts.

This context is built from the following engraver(s):

```
Beam_engraver (page 452)
```
Handle Beam events by engraving beams. If omitted, then notes are printed with flags instead of beams.

Music types accepted: [beam-event](#page-66-0) (page 50),

Properties (read)

baseMoment (positive moment with no grace part) Smallest unit of time that will stand on its own as a subdivided section.

beamMelismaBusy (boolean) Signal if a beam is present.

beatStructure (list) List of baseMoments that are combined to make beats.

subdivideBeams (boolean)

If set, beams of mulitple stems may be subdivided by omitting a number of beamlets, dependent on maxSubdivideInterval, between beats at mulitiples of minSubdivideInterval.

This engraver creates the following layout object(s): Beam [\(page 542\).](#page-558-0)

#### [Grob\\_pq\\_engraver](#page-486-0) (page 470)

Administrate when certain grobs (e.g., note heads) stop playing.

Properties (read)

busyGrobs (list)

A queue of (end-moment . grob) cons cells. This is for internal  $(C^{++})$ use only. This property contains the grobs which are still busy (e.g., note heads, spanners, etc.).

Properties (write)

busyGrobs (list)

A queue of (end-moment . grob) cons cells. This is for internal  $(C^{++})$ use only. This property contains the grobs which are still busy (e.g., note heads, spanners, etc.).

Note heads engraver (page 482)

Generate note heads.

Music types accepted: [note-event](#page-71-0) (page 55),

Properties (read)

middleCPosition (number)

The place of the middle C, measured in half staff-spaces. Usually determined by looking at middleCClefPosition and middleCOffset.

staffLineLayoutFunction (procedure)

Layout of staff lines, traditional, or semitone.

This engraver creates the following layout object(s): NoteHead (page  $652$ ).

[Pitch\\_squash\\_engraver](#page-503-1) (page 487)

Set the vertical position of note heads to squashedPosition, if that property is set. This can be used to make a single-line staff demonstrating the rhythm of a melody. Properties (read)

squashedPosition (integer) Vertical position of squashing for [Section "Pitch](#page-503-1) squash engraver" in [Internals Reference](#page-503-1).

### [Slur\\_engraver](#page-507-0) (page 491)

Build slur grobs from slur events.

Music types accepted: [note-event](#page-71-0) (page 55), and [slur-event](#page-73-1) (page 57),

Properties (read)

doubleSlurs (boolean)

If set, two slurs are created for every slurred note, one above and one below the chord.

slurMelismaBusy (boolean) Signal if a slur is present.

This engraver creates the following layout object(s): Slur [\(page 680\).](#page-696-0)

# [Tie\\_engraver](#page-513-1) (page 497)

Generate ties between note heads of equal pitch.

Music types accepted: [tie-event](#page-76-3) (page 60),

Properties (read)

skipTypesetting (boolean)

If true, no typesetting is done, speeding up the interpretation phase. Useful for debugging large scores.

tieWaitForNote (boolean)

If true, tied notes do not have to follow each other directly. This can be used for writing out arpeggios.

Properties (write)

tieMelismaBusy (boolean) Signal whether a tie is present. This engraver creates the following layout object(s): Tie [\(page 715\),](#page-731-0) and [TieColumn](#page-733-0) (page 717).

# 2.1.26 **OneStaff**

Provides a common axis for the contained staves, making all of them appear in the same vertical space. This can be useful for typesetting staves of different types in immediate succession or for temporarily changing the character of one staff or overlaying it with a different one. Often used with \stopStaff and \startStaff for best results.

This context creates the following layout object(s): [VerticalAxisGroup](#page-748-0) (page 732).

This is not a 'Bottom' context; search for such a one will commence after creating an implicit context of type Staff [\(page 306\)](#page-322-0).

```
Context OneStaff can contain ChordNames (page 98), DrumStaff (page 111),
Dynamics (page 130), FiguredBass (page 135), FretBoards (page 136),
GregorianTranscriptionLyrics (page 141), GregorianTranscriptionStaff
(page 143), KievanStaff (page 193), Lyrics (page 217), MensuralStaff (page 219),
NoteNames (page 244), PetrucciStaff (page 248), RhythmicStaff (page 275), Staff
(page 306), TabStaff (page 361), VaticanaLyrics (page 383), and VaticanaStaff
(page 409).
```
This context is built from the following engraver(s):

```
Axis group engraver (page 447)
```
Group all objects created in this context in a VerticalAxisGroup spanner.

Properties (read)

currentCommandColumn (graphical (layout) object)

Grob that is X-parent to all current breakable items (clef, key signature, etc.).

hasAxisGroup (boolean) True if the current context is contained in an axis group.

keepAliveInterfaces (list)

A list of symbols, signifying grob interfaces that are worth keeping a staff with remove-empty set around for.

Properties (write)

hasAxisGroup (boolean)

True if the current context is contained in an axis group.

This engraver creates the following layout object(s): [VerticalAxisGroup](#page-748-0) [\(page 732\)](#page-748-0).

# <span id="page-264-0"></span>2.1.27 **PetrucciStaff**

A kind of Staff approximating the mensural typesetting of Ottaviano Petrucci's Harmonices Musices Odhecaton (Venice, 1501).

This context also accepts commands for the following context(s): Staff [\(page 306\).](#page-322-0)

This context creates the following layout object(s): [Accidental](#page-536-0) (page 520), [AccidentalCautionary](#page-537-0) (page 521), [AccidentalPlacement](#page-538-0) (page 522), [AccidentalSuggestion](#page-539-0) (page 523), BarLine [\(page 532\)](#page-548-0), [BassFigure](#page-554-0) (page 538), [BassFigureAlignment](#page-554-1) (page 538), [BassFigureAlignmentPositioning](#page-555-0) (page 539),

[BassFigureBracket](#page-556-0) (page 540), [BassFigureContinuation](#page-557-0) (page 541), [BassFigureLine](#page-557-1)

[\(page 541\)](#page-557-1), [BreathingSign](#page-566-0) (page 550), [CaesuraScript](#page-569-0) (page 553), Clef [\(page 558\),](#page-574-0) [ClefModifier](#page-577-0) (page 561), CueClef [\(page 571\)](#page-587-0), [CueEndClef](#page-590-0) (page 574), [Custos](#page-592-0)

[\(page 576\)](#page-592-0), [DotColumn](#page-597-0) (page 581), [FingeringColumn](#page-615-1) (page 599), [InstrumentName](#page-628-0) [\(page 612\)](#page-628-0), [KeyCancellation](#page-632-0) (page 616), [KeySignature](#page-635-0) (page 619), [LedgerLineSpanner](#page-640-1) [\(page 624\)](#page-640-1), [NoteCollision](#page-666-0) (page 650), [OttavaBracket](#page-671-0) (page 655), [PianoPedalBracket](#page-679-0) [\(page 663\)](#page-679-0), [RestCollision](#page-686-1) (page 670), [ScriptColumn](#page-688-0) (page 672), [ScriptRow](#page-688-1) [\(page 672\)](#page-688-1), [SignumRepetitionis](#page-692-0) (page 676), [SostenutoPedal](#page-698-0) (page 682), [SostenutoPedalLineSpanner](#page-699-0) (page 683), [StaffEllipsis](#page-703-0) (page 687), [StaffHighlight](#page-706-0) [\(page 690\)](#page-706-0), [StaffSpacing](#page-707-0) (page 691), [StaffSymbol](#page-707-1) (page 691), [SustainPedal](#page-716-0) (page 700), [SustainPedalLineSpanner](#page-717-0) (page 701), [TimeSignature](#page-734-0) (page 718), [UnaCordaPedal](#page-744-0) [\(page 728\)](#page-744-0), [UnaCordaPedalLineSpanner](#page-746-0) (page 730), and [VerticalAxisGroup](#page-748-0) (page 732).

This context sets the following properties:

- Set context property alterationGlyphs to:
	- '((-1/2 . "accidentals.mensuralM1")
	- (0 . "accidentals.vaticana0")
	- (1/2 . "accidentals.mensural1"))
- Set context property autoAccidentals to:
	- '(Staff #<procedure at lily/music-functions.scm:1716:0 (context pitch barnum)> #<procedure neo-modern-accidental-rule (context pitch barnum)>)
- Set context property autoAccidentals to:
	- '(Staff #<procedure at lily/music-functions.scm:1716:0 (context pitch barnum)>)
- Set context property autoCautionaries to '().
- Set context property caesuraType to:
	- '((bar-line . "|"))
- Set context property clefGlyph to "clefs.petrucci.g".
- Set context property clefPosition to -2.
- Set context property clefTransposition to 0.
- Set context property createSpacing to #t.
- Set context property doubleRepeatBarType to '().
- Set context property doubleRepeatSegnoBarType to "S".
- Set context property endRepeatBarType to '().
- Set context property endRepeatSegnoBarType to "S".
- Set context property extraNatural to #f.
- Set context property fineSegnoBarType to "|.S".
- Set context property fineStartRepeatSegnoBarType to "|.S".
- Set context property forbidBreakBetweenBarLines to #f.
- Set context property ignoreFiguredBassRest to #f.
- Set context property instrumentName to '().
- Set context property localAlterations to '().
- Set context property measureBarType to '().
- Set context property middleCClefPosition to -6.
- Set context property middleCPosition to -6.
- Set context property ottavationMarkups to:
	- $'((4 \cdot "29")$ 
		- (3 . "22")
		- (2 . "15")
		- $(1. "8")$
- $(-1. "8")$  $(-2. "15")$ (-3 . "22")
- $(-4. "29")$
- Set context property printKeyCancellation to #f.
- Set context property segnoBarType to "S".
- Set context property shortInstrumentName to '().
- Set context property startRepeatBarType to "|".
- Set context property startRepeatBarType to "||".
- Set context property startRepeatSegnoBarType to "S".
- Set context property underlyingRepeatBarType to '().
- Set grob property bar-extent in BarLine [\(page 532\),](#page-548-0) to :  $'(-2.5 \cdot 2.5)$
- Set grob property bar-extent in [SignumRepetitionis](#page-692-0) (page 676), to :  $'(-2.5 \cdot 2.5)$
- Set grob property hair-thickness in BarLine [\(page 532\),](#page-548-0) to 2.21.
- Set grob property hair-thickness in [SignumRepetitionis](#page-692-0) (page 676), to 2.21.
- Set grob property kern in BarLine [\(page 532\),](#page-548-0) to 2.9.
- Set grob property kern in [SignumRepetitionis](#page-692-0) (page 676), to 2.9.
- Set grob property neutral-direction in Custos [\(page 576\),](#page-592-0) to -1.
- Set grob property neutral-position in Custos [\(page 576\),](#page-592-0) to 3.
- Set grob property rounded in BarLine [\(page 532\),](#page-548-0) to #t.
- Set grob property rounded in [SignumRepetitionis](#page-692-0) (page 676), to #t.
- Set grob property short-bar-extent in BarLine [\(page 532\),](#page-548-0) to :  $'(-1.5 \ . \ 1.5)$
- Set grob property short-bar-extent in [SignumRepetitionis](#page-692-0) (page 676), to :  $'(-1.5 . 1.5)$
- Set grob property style in Custos [\(page 576\),](#page-592-0) to 'mensural.
- Set grob property style in [TimeSignature](#page-734-0) (page 718), to 'mensural.
- Set grob property thick-thickness in BarLine [\(page 532\),](#page-548-0) to 2.9.
- Set grob property thick-thickness in [SignumRepetitionis](#page-692-0) (page 676), to 2.9.
- Set grob property thickness in [StaffSymbol](#page-707-1) (page 691), to 1.3.

This is not a 'Bottom' context; search for such a one will commence after creating an implicit context of type [PetrucciVoice](#page-279-0) (page 263).

Context PetrucciStaff can contain CueVoice [\(page 100\)](#page-116-0), NullVoice [\(page 246\),](#page-262-0) and [PetrucciVoice](#page-279-0) (page 263).

This context is built from the following engraver(s):

Accidental engraver (page 444)

Make accidentals. Catch note heads, ties and notices key-change events. This engraver usually lives at Staff level, but reads the settings for Accidental at Voice level, so you can \override them at Voice.

Properties (read)

accidentalGrouping (symbol)

If set to 'voice, accidentals on the same note in different octaves may be horizontally staggered if in different voices.

autoAccidentals (list)

List of different ways to typeset an accidental.

For determining when to print an accidental, several different rules are tried. The rule that gives the highest number of accidentals is used.

Each entry in the list is either a symbol or a procedure.

### symbol

The symbol is the name of the context in which the following rules are to be applied. For example, if context is [Section "Score" in](#page-297-0) In[ternals Reference](#page-297-0) then all staves share accidentals, and if context is Section "Staff" in [Internals Reference](#page-322-0) then all voices in the same staff share accidentals, but staves do not.

#### procedure

The procedure represents an accidental rule to be applied to the previously specified context.

The procedure takes the following arguments:

#### context

The current context to which the rule should be applied.

```
pitch
```
The pitch of the note to be evaluated.

```
barnum
```
The current bar number.

The procedure returns a pair of booleans. The first states whether an extra natural should be added. The second states whether an accidental should be printed. (#t . #f) does not make sense.

# autoCautionaries (list)

List similar to autoAccidentals, but it controls cautionary accidentals rather than normal ones. Both lists are tried, and the one giving the most accidentals wins. In case of draw, a normal accidental is typeset.

# extraNatural (boolean)

Whether to typeset an extra natural sign before accidentals that reduce the effect of a previous alteration.

#### harmonicAccidentals (boolean)

If set, harmonic notes in chords get accidentals.

#### internalBarNumber (integer)

Contains the current bar number. This property is used for internal timekeeping, among others by the Accidental\_engraver.

# keyAlterations (list)

The current key signature. This is an alist containing (step . alter) or ((octave . step) . alter), where step is a number in the range  $0$  to  $6$ and alter a fraction, denoting alteration. For alterations, use symbols, e.g., keyAlterations =  $\#^{\sim}((6 \ . \ . FLAT)).$ 

#### localAlterations (list)

The key signature at this point in the measure. The format is the same as for keyAlterations, but can also contain ((octave . name) . (alter barnumber . measureposition)) pairs.

Properties (write)

localAlterations (list)

The key signature at this point in the measure. The format is the same as for keyAlterations, but can also contain ((octave . name) . (alter barnumber . measureposition)) pairs.

This engraver creates the following layout object(s): [Accidental](#page-536-0) (page 520), [AccidentalCautionary](#page-537-0) (page 521), [AccidentalPlacement](#page-538-0) (page 522), and [AccidentalSuggestion](#page-539-0) (page 523).

```
Alteration glyph engraver (page 445)
```
Set the glyph-name-alist of all grobs having the accidental-switch-interface to the value of the context's alterationGlyphs property, when defined.

```
Properties (read)
```
alterationGlyphs (list)

Alist mapping alterations to accidental glyphs. Alterations are given as exact numbers, e.g., -1/2 for flat. This applies to all grobs that can print accidentals.

```
Axis_group_engraver (page 447)
```
Group all objects created in this context in a VerticalAxisGroup spanner.

Properties (read)

currentCommandColumn (graphical (layout) object)

Grob that is X-parent to all current breakable items (clef, key signature, etc.).

hasAxisGroup (boolean)

True if the current context is contained in an axis group.

```
keepAliveInterfaces (list)
```
A list of symbols, signifying grob interfaces that are worth keeping a staff with remove-empty set around for.

Properties (write)

hasAxisGroup (boolean) True if the current context is contained in an axis group.

This engraver creates the following layout object(s): [VerticalAxisGroup](#page-748-0)

[\(page 732\)](#page-748-0).

```
Bar_engraver (page 448)
```
Create bar lines for various commands, including \\bar.

If forbidBreakBetweenBarLines is true, allow line breaks at bar lines only.

Music types accepted: [ad-hoc-jump-event](#page-65-1) (page 49), [caesura-event](#page-67-3) (page 51), [coda-mark-event](#page-67-4) (page 51), [dal-segno-event](#page-68-1) (page 52), [fine-event](#page-68-2) (page 52), [section-event](#page-73-2) (page 57), and [segno-mark-event](#page-73-3) (page 57),

Properties (read)

```
caesuraType (list)
   An alist
         ((bar-line . bar-type)
          (breath . breath-type)
          (scripts . script-type...)
          (underlying-bar-line . bar-type))
```
bar-line has higher priority than a measure bar line and underlyingbar-line has lower priority than a measure bar line.

caesuraTypeTransform (procedure)

An engraver callback taking three arguments and returning an alist of the same kind as caesuraType.

The first argument is the context.

The second argument is the value of caesuraType with an additional entry (articulations . symbol-list) identifying the articulations attached to the caesura in the music. If the transform function returns this second argument unmodified, it is as if no transform function were set; the function is free to return a different value. The transform function can remove articulations, but any added articulations are ignored.

The third argument is a symbol-list identifying certain things the engraver has observed. bar-line indicates that the engraver has observed a BarLine at the current moment.

doubleRepeatBarType (string)

Bar line to insert where the end of one \repeat volta coincides with the start of another. The default is  $'\colon \ldots'$ .

doubleRepeatSegnoBarType (string)

Bar line to insert where an in-staff segno coincides with the end of one \repeat volta and the beginning of another. The default is ':|.S.|:'.

endRepeatBarType (string)

Bar line to insert at the end of a \repeat volta. The default is  $':|.'.$ 

endRepeatSegnoBarType (string)

Bar line to insert where an in-staff segno coincides with the end of a \repeat volta. The default is ':|.S'.

fineBarType (string)

Bar line to insert at \fine. Where there is also a repeat bar line, the repeat bar line takes precedence and this value is appended to it as an annotation. The default is '|.'.

fineSegnoBarType (string)

Bar line to insert where an in-staff segno coincides with \fine. The default is '|.S'.

fineStartRepeatSegnoBarType (string)

Bar line to insert where an in-staff segno coincides with \fine and the start of a \repeat volta. The default is '|.S.|:'.

forbidBreakBetweenBarLines (boolean)

If set to true, Bar\_engraver forbids line breaks where there is no bar line.

measureBarType (string)

Bar line to insert at a measure boundary.

printInitialRepeatBar (boolean)

Use a special bar line at the start of a volta repeat even at the beginning of the piece.

```
printTrivialVoltaRepeats (boolean)
```
Notate volta-style repeats even when the repeat count is 1.

#### repeatCommands (list)

A list of commands related to volta-style repeats. In general, each element is a list,  $(command args...)$ , but a command with no arguments may be abbreviated to a symbol; e.g., '((start-repeat)) may be given as '(start-repeat).

end-repeat return-count

End a repeated section. return-count is the number of times to go back from this point to the beginning of the section.

start-repeat repeat-count

Start a repeated section. repeat-count is the number of times to perform this section.

#### volta text

If text is markup, start a volta bracket with that label; if text is #f, end a volta bracket.

### sectionBarType (string)

Bar line to insert at \section. Where there is also a repeat bar line, the repeat bar line takes precedence and this value is appended to it as an annotation. The default is '||'.

#### segnoBarType (string)

Bar line to insert at an in-staff segno. The default is 'S'.

#### segnoStyle (symbol)

A symbol that indicates how to print a segno: bar-line or mark.

#### startRepeatBarType (string)

Bar line to insert at the start of a \repeat volta. The default is '.|:'.

#### startRepeatSegnoBarType (string)

Bar line to insert where an in-staff segno coincides with the start of a \repeat volta. The default is 'S.|:'.

#### underlyingRepeatBarType (string)

Bar line to insert at points of repetition or departure where no bar line would normally appear, for example at the end of a system broken in mid measure where the next system begins with a segno. Where there is also a repeat bar line, the repeat bar line takes precedence and this value is appended to it as an annotation. The default is '||'.

### whichBar (string)

The current bar line type, or '() if there is no bar line. Setting this explicitly in user code is deprecated. Use \bar or related commands to set it.

## Properties (write)

currentBarLine (graphical (layout) object)

Set to the BarLine that Bar\_engraver has created in the current timestep.

#### forbidBreak (boolean)

If set to #t, prevent a line break at this point, except if explicitly requested by the user.

This engraver creates the following layout object(s): BarLine [\(page 532\).](#page-548-0)

[Caesura\\_engraver](#page-471-0) (page 455)

Notate a short break in sound that does not shorten the previous note.

Depending on the result of passing the value of caesuraType through caesuraTypeTransform, this engraver may create a BreathingSign with CaesuraScript grobs aligned to it, or it may create CaesuraScript grobs and align them to a BarLine.

If this engraver observes a BarLine, it calls caesuraTypeTransform again with the new information, and if necessary, recreates its grobs.

Music types accepted: [caesura-event](#page-67-3) (page 51),

Properties (read)

```
breathMarkDefinitions (list)
```
The description of breath marks. This is used by the Breathing sign engraver. See scm/breath.scm for more information.

```
caesuraType (list)
```
An alist

((bar-line . bar-type) (breath . breath-type) (scripts . script-type...) (underlying-bar-line . bar-type))

specifying which breath mark, bar line, and scripts to create at  $\ca$ esura. All entries are optional.

bar-line has higher priority than a measure bar line and underlyingbar-line has lower priority than a measure bar line.

# caesuraTypeTransform (procedure)

An engraver callback taking three arguments and returning an alist of the same kind as caesuraType.

The first argument is the context.

The second argument is the value of caesuraType with an additional entry (articulations . symbol-list) identifying the articulations attached to the caesura in the music. If the transform function returns this second argument unmodified, it is as if no transform function were set; the function is free to return a different value. The transform function can remove articulations, but any added articulations are ignored.

The third argument is a symbol-list identifying certain things the engraver has observed. bar-line indicates that the engraver has observed a BarLine at the current moment.

scriptDefinitions (list)

The description of scripts. This is used by the Script\_engraver for typesetting note-superscripts and subscripts. See scm/script.scm for more information.

This engraver creates the following layout object(s): [BreathingSign](#page-566-0) (page 550), and [CaesuraScript](#page-569-0) (page 553).

```
Clef_engraver (page 457)
```
Determine and set reference point for pitches.

```
Properties (read)
          clefGlyph (string)
              Name of the symbol within the music font.
          clefPosition (number)
              Where should the center of the clef symbol go, measured in half staff
              spaces from the center of the staff.
          clefTransposition (integer)
              Add this much extra transposition to a clef. Values of 7 and -7 are com-
              mon.
          clefTranspositionStyle (symbol)
              Determines the way the ClefModifier grob of a clef is displayed. Possi-
              ble values are 'default, 'parenthesized, and 'bracketed.
          explicitClefVisibility (vector)
              'break-visibility' function for clef changes.
          forbidBreak (boolean)
              If set to #t, prevent a line break at this point, except if explicitly re-
              quested by the user.
          forceBreak (boolean)
              Set to #t when an event forcing a line break was heard.
          forceClef (boolean)
              Show clef symbol, even if it has not changed. Only active for the first
              clef after the property is set, not for the full staff.
    This engraver creates the following layout object(s): Clef (page 558), and
    ClefModifier (page 561).
Collision_engraver (page 458)
    Collect NoteColumns, and as soon as there are two or more, put them in a
    NoteCollision object.
    This engraver creates the following layout object(s): NoteCollision (page 650).
Cue_clef_engraver (page 459)
    Determine and set reference point for pitches in cued voices.
    Properties (read)
          clefTransposition (integer)
              Add this much extra transposition to a clef. Values of 7 and -7 are com-
              mon.
          cueClefGlyph (string)
              Name of the symbol within the music font.
          cueClefPosition (number)
```
Where should the center of the clef symbol go, measured in half staff spaces from the center of the staff.

cueClefTransposition (integer)

Add this much extra transposition to a cue clef. Values of 7 and -7 are common.

cueClefTranspositionStyle (symbol)

Determines the way the ClefModifier grob of a cue clef is displayed. Possible values are 'default, 'parenthesized, and 'bracketed.

```
explicitCueClefVisibility (vector)
   'break-visibility' function for cue clef changes.
```
forbidBreak (boolean)

If set to #t, prevent a line break at this point, except if explicitly requested by the user.

forceBreak (boolean)

Set to #t when an event forcing a line break was heard.

middleCCuePosition (number)

The position of the middle C, as determined only by the clef of the cue notes. This can be calculated by looking at cueClefPosition and cueClefGlyph.

This engraver creates the following layout object(s): [ClefModifier](#page-577-0) (page 561), CueClef [\(page 571\),](#page-587-0) and [CueEndClef](#page-590-0) (page 574).

### [Custos\\_engraver](#page-477-0) (page 461)

Engrave custodes.

Properties (read)

```
forbidBreak (boolean)
```
If set to #t, prevent a line break at this point, except if explicitly requested by the user.

```
forceBreak (boolean)
```
Set to #t when an event forcing a line break was heard.

This engraver creates the following layout object(s): Custos [\(page 576\)](#page-592-0).

#### Dot column engraver (page 462)

Engrave dots on dotted notes shifted to the right of the note. If omitted, then dots appear on top of the notes.

This engraver creates the following layout object(s):  $DotColumn$  (page 581).

#### [Figured\\_bass\\_engraver](#page-481-0) (page 465)

Make figured bass numbers.

Music types accepted: [bass-figure-event](#page-66-3) (page 50), and [rest-event](#page-73-0) (page 57), Properties (read)

figuredBassAlterationDirection (direction) Where to put alterations relative to the main figure.

figuredBassCenterContinuations (boolean) Whether to vertically center pairs of extender lines. This does not work with three or more lines.

figuredBassFormatter (procedure)

A routine generating a markup for a bass figure.

ignoreFiguredBassRest (boolean)

Don't swallow rest events.

implicitBassFigures (list)

A list of bass figures that are not printed as numbers, but only as extender lines.

useBassFigureExtenders (boolean)

Whether to use extender lines for repeated bass figures.

This engraver creates the following layout object(s): [BassFigure](#page-554-0) (page 538), [BassFigureAlignment](#page-554-1) (page 538), [BassFigureBracket](#page-556-0) (page 540), [BassFigureContinuation](#page-557-0) (page 541), and [BassFigureLine](#page-557-1) (page 541).

[Figured\\_bass\\_position\\_engraver](#page-482-2) (page 466)

Position figured bass alignments over notes.

This engraver creates the following layout object(s): [BassFigureAlignmentPositioning](#page-555-0) (page 539).

[Fingering\\_column\\_engraver](#page-482-3) (page 466)

Find potentially colliding scripts and put them into a FingeringColumn object; that will fix the collisions.

This engraver creates the following layout object(s): [FingeringColumn](#page-615-1) (page 599).

Font size engraver (page 467)

Put fontSize into font-size grob property.

Properties (read)

fontSize (number) The relative size of all grobs in a context.

[Grob\\_pq\\_engraver](#page-486-0) (page 470)

Administrate when certain grobs (e.g., note heads) stop playing.

Properties (read)

busyGrobs (list)

A queue of (end-moment . grob) cons cells. This is for internal  $(C^{++})$ use only. This property contains the grobs which are still busy (e.g., note heads, spanners, etc.).

Properties (write)

busyGrobs (list)

A queue of (end-moment . grob) cons cells. This is for internal  $(C^{++})$ use only. This property contains the grobs which are still busy (e.g., note heads, spanners, etc.).

[Instrument\\_name\\_engraver](#page-487-0) (page 471)

Create a system start text for instrument or vocal names.

Properties (read)

currentCommandColumn (graphical (layout) object)

Grob that is X-parent to all current breakable items (clef, key signature, etc.).

instrumentName (markup)

The name to print left of a staff. The instrumentName property labels the staff in the first system, and the shortInstrumentName property labels following lines.

shortInstrumentName (markup) See instrumentName.

shortVocalName (markup) Name of a vocal line, short version.

vocalName (markup) Name of a vocal line. This engraver creates the following layout object(s): [InstrumentName](#page-628-0) (page 612).

[Key\\_engraver](#page-489-0) (page 473)

Engrave a key signature.

Music types accepted: [key-change-event](#page-69-3) (page 53),

Properties (read)

createKeyOnClefChange (boolean)

Print a key signature whenever the clef is changed.

explicitKeySignatureVisibility (vector)

'break-visibility' function for explicit key changes. '\override' of the break-visibility property will set the visibility for normal (i.e., at the start of the line) key signatures.

extraNatural (boolean)

Whether to typeset an extra natural sign before accidentals that reduce the effect of a previous alteration.

forbidBreak (boolean)

If set to #t, prevent a line break at this point, except if explicitly requested by the user.

forceBreak (boolean)

Set to #t when an event forcing a line break was heard.

keyAlterationOrder (list)

A list of pairs that defines in what order alterations should be printed. The format of an entry is (step . alter), where step is a number from 0 to 6 and alter from -1 (double flat) to 1 (double sharp), with exact rationals for alterations in between, e.g., 1/2 for sharp.

keyAlterations (list)

The current key signature. This is an alist containing (step . alter) or ((octave . step) . alter), where step is a number in the range 0 to 6 and alter a fraction, denoting alteration. For alterations, use symbols, e.g., keyAlterations =  $\#$  ( $(6$ ., FLAT)).

lastKeyAlterations (list)

Last key signature before a key signature change.

middleCClefPosition (number)

The position of the middle C, as determined only by the clef. This can be calculated by looking at clefPosition and clefGlyph.

printKeyCancellation (boolean)

Print restoration alterations before a key signature change.

Properties (write)

keyAlterations (list)

The current key signature. This is an alist containing (step . alter) or ((octave . step) . alter), where step is a number in the range  $0$  to  $6$ and alter a fraction, denoting alteration. For alterations, use symbols, e.g., keyAlterations =  $\#^(6 \ . \ , \text{FLAT})$ .

lastKeyAlterations (list)

Last key signature before a key signature change.

# tonic (pitch)

The tonic of the current scale.

This engraver creates the following layout object(s): [KeyCancellation](#page-632-0) (page 616), and [KeySignature](#page-635-0) (page 619).

Ledger line engraver (page 475)

Create the spanner to draw ledger lines, and notices objects that need ledger lines.

This engraver creates the following layout object(s): [LedgerLineSpanner](#page-640-1) [\(page 624\)](#page-640-1).

```
Merge mmrest numbers engraver (page 479)
```
Engraver to merge multi-measure rest numbers in multiple voices.

This works by gathering all multi-measure rest numbers at a time step. If they all have the same text and there are at least two only the first one is retained and the others are hidden.

[Non\\_musical\\_script\\_column\\_engraver](#page-498-3) (page 482)

Find potentially colliding non-musical scripts and put them into a ScriptColumn object; that will fix the collisions.

This engraver creates the following layout object(s): [ScriptColumn](#page-688-0) (page 672).

Ottava spanner engraver (page 483)

Create a text spanner when the ottavation property changes.

Music types accepted: [ottava-event](#page-71-1) (page 55),

Properties (read)

currentMusicalColumn (graphical (layout) object)

Grob that is X-parent to all non-breakable items (note heads, lyrics, etc.).

middleCOffset (number)

The offset of middle C from the position given by middleCClefPosition This is used for ottava brackets.

ottavation (markup) If set, the text for an ottava spanner. Changing this creates a new text spanner.

This engraver creates the following layout object(s): [OttavaBracket](#page-671-0) (page 655).

Output property engraver (page 483)

Apply a procedure to any grob acknowledged.

Music types accepted: [apply-output-event](#page-66-1) (page 50),

[Piano\\_pedal\\_align\\_engraver](#page-502-1) (page 486)

Align piano pedal symbols and brackets.

Properties (read)

currentCommandColumn (graphical (layout) object)

Grob that is X-parent to all current breakable items (clef, key signature, etc.).

This engraver creates the following layout object(s): [SostenutoPedalLineSpanner](#page-699-0) [\(page 683\)](#page-699-0), [SustainPedalLineSpanner](#page-717-0) (page 701), and [UnaCordaPedalLineSpanner](#page-746-0) (page 730).

Piano pedal engraver (page 486)

Engrave piano pedal symbols and brackets.

Music types accepted: [sostenuto-event](#page-74-1) (page 58), [sustain-event](#page-75-0) (page 59), and [una-corda-event](#page-76-6) (page 60),

Properties (read)

```
currentCommandColumn (graphical (layout) object)
              Grob that is X-parent to all current breakable items (clef, key signature,
              etc.).
          pedalSostenutoStrings (list)
              See pedalSustainStrings.
          pedalSostenutoStyle (symbol)
              See pedalSustainStyle.
          pedalSustainStrings (list)
              A list of strings to print for sustain-pedal. Format is (up updown down),
              where each of the three is the string to print when this is done with the
              pedal.
          pedalSustainStyle (symbol)
              A symbol that indicates how to print sustain pedals: text, bracket or
              mixed (both).
          pedalUnaCordaStrings (list)
              See pedalSustainStrings.
          pedalUnaCordaStyle (symbol)
              See pedalSustainStyle.
    This engraver creates the following layout object(s): PianoPedalBracket
    (page 663), SostenutoPedal (page 682), SustainPedal (page 700), and
    UnaCordaPedal (page 728).
Pure from neighbor engraver (page 487)
    Coordinates items that get their pure heights from their neighbors.
Rest collision engraver (page 488)
    Handle collisions of rests.
    Properties (read)
          busyGrobs (list)
              A queue of (end-moment . grob) cons cells. This is for internal (C^{++})use only. This property contains the grobs which are still busy (e.g., note
              heads, spanners, etc.).
    This engraver creates the following layout object(s): RestCollision (page 670).
Script row engraver (page 490)
    Determine order in horizontal side position elements.
    This engraver creates the following layout object(s): ScriptRow (page 672).
```
[Separating\\_line\\_group\\_engraver](#page-506-0) (page 490)

Generate objects for computing spacing parameters.

Properties (read)

createSpacing (boolean) Create StaffSpacing objects? Should be set for staves.

Properties (write)

hasStaffSpacing (boolean) True if currentCommandColumn contains items that will affect spacing. This engraver creates the following layout object(s): [StaffSpacing](#page-707-0) (page 691).

```
Signum repetitionis engraver (page 490)
```
Create a SignumRepetitionis at the end of a \repeat volta section.

Music types accepted: [volta-repeat-end-event](#page-77-0) (page 61),

This engraver creates the following layout object(s): [SignumRepetitionis](#page-692-0) [\(page 676\)](#page-692-0).

[Skip\\_typesetting\\_engraver](#page-506-3) (page 490)

Create a StaffEllipsis when skipTypesetting is used.

Properties (read)

skipTypesetting (boolean)

If true, no typesetting is done, speeding up the interpretation phase. Useful for debugging large scores.

This engraver creates the following layout object(s): [StaffEllipsis](#page-703-0) (page 687).

```
Staff_collecting_engraver (page 493)
    Maintain the stavesFound variable.
```
Properties (read)

stavesFound (list of grobs) A list of all staff-symbols found.

Properties (write)

stavesFound (list of grobs) A list of all staff-symbols found.

[Staff\\_highlight\\_engraver](#page-509-1) (page 493)

Highlights music passages.

Music types accepted: [staff-highlight-event](#page-74-2) (page 58),

Properties (read)

currentCommandColumn (graphical (layout) object) Grob that is X-parent to all current breakable items (clef, key signature, etc.).

This engraver creates the following layout object(s):  $Stafflight light$  (page 690).

```
Staff_symbol_engraver (page 494)
```
Create the constellation of five (default) staff lines.

Music types accepted: [staff-span-event](#page-74-3) (page 58),

This engraver creates the following layout object(s): [StaffSymbol](#page-707-1) (page 691).

Time signature engraver (page 498)

Create a [Section 3.1.147 \[](#page-734-0)TimeSignature], page 718, whenever timeSignatureFraction changes.

Music types accepted: [time-signature-event](#page-76-7) (page 60),

Properties (read)

initialTimeSignatureVisibility (vector) break visibility for the initial time signature.

partialBusy (boolean) Signal that \partial acts at the current timestep. timeSignatureFraction (positive, finite fraction, as pair) A pair of numbers, signifying the time signature. For example, '(4 . 4) is a 4/4 time signature.

This engraver creates the following layout object(s): [TimeSignature](#page-734-0) (page 718).

# <span id="page-279-0"></span>2.1.28 **PetrucciVoice**

A kind of Voice approximating the mensural typesetting of Ottaviano Petrucci's Harmonices Musices Odhecaton (Venice, 1501).

This context also accepts commands for the following context(s): Voice [\(page 433\).](#page-449-0)

This context creates the following layout object(s): Arpeggio [\(page 529\)](#page-545-0), [Beam](#page-558-0) [\(page 542\)](#page-558-0), [BendAfter](#page-561-0) (page 545), [BreathingSign](#page-566-0) (page 550), [ClusterSpanner](#page-579-0) [\(page 563\)](#page-579-0), [ClusterSpannerBeacon](#page-580-0) (page 564), [CombineTextScript](#page-582-0) (page 566), [Dots](#page-598-0) [\(page 582\)](#page-598-0), [DoublePercentRepeat](#page-599-0) (page 583), [DoublePercentRepeatCounter](#page-600-0) (page 584), [DoubleRepeatSlash](#page-602-0) (page 586), [DynamicLineSpanner](#page-605-0) (page 589), [DynamicText](#page-606-0) (page 590), [DynamicTextSpanner](#page-608-0) (page 592), [FingerGlideSpanner](#page-611-0) (page 595), [Fingering](#page-613-0) (page 597), Flag [\(page 599\),](#page-615-0) [Glissando](#page-619-0) (page 603), Hairpin [\(page 607\),](#page-623-0) [InstrumentSwitch](#page-629-0) [\(page 613\)](#page-629-0), [LaissezVibrerTie](#page-639-0) (page 623), [LaissezVibrerTieColumn](#page-640-0) (page 624), [MensuralLigature](#page-656-0) (page 640), [MultiMeasureRest](#page-658-0) (page 642), [MultiMeasureRestNumber](#page-660-0) [\(page 644\)](#page-660-0), [MultiMeasureRestScript](#page-662-0) (page 646), [MultiMeasureRestText](#page-663-0) (page 647), [NoteColumn](#page-667-0) (page 651), NoteHead [\(page 652\),](#page-668-0) [NoteSpacing](#page-670-0) (page 654), [PercentRepeat](#page-674-0) [\(page 658\)](#page-674-0), [PercentRepeatCounter](#page-676-0) (page 660), [PhrasingSlur](#page-677-0) (page 661), [RepeatSlash](#page-682-0) [\(page 666\)](#page-682-0), [RepeatTie](#page-683-0) (page 667), [RepeatTieColumn](#page-684-0) (page 668), Rest [\(page 669\)](#page-685-0), [Script](#page-686-0) [\(page 670\)](#page-686-0), [ScriptColumn](#page-688-0) (page 672), Slur [\(page 680\),](#page-696-0) Stem [\(page 693\)](#page-709-0), [StemStub](#page-711-0) [\(page 695\)](#page-711-0), [StemTremolo](#page-712-0) (page 696), [StringNumber](#page-713-0) (page 697), [StrokeFinger](#page-715-0) (page 699), [TextScript](#page-728-0) (page 712), [TextSpanner](#page-730-0) (page 714), Tie [\(page 715\),](#page-731-0) [TieColumn](#page-733-0) (page 717), [TrillPitchAccidental](#page-736-0) (page 720), [TrillPitchGroup](#page-737-0) (page 721), [TrillPitchHead](#page-739-0) [\(page 723\)](#page-739-0), [TrillPitchParentheses](#page-739-1) (page 723), [TrillSpanner](#page-740-0) (page 724), [TupletBracket](#page-741-0) [\(page 725\)](#page-741-0), [TupletNumber](#page-743-0) (page 727), and [VoiceFollower](#page-750-0) (page 734).

This context sets the following properties:

- Set context property autoBeaming to #f.
- Set grob property length in Stem [\(page 693\),](#page-709-0) to 5.
- Set grob property style in NoteHead [\(page 652\),](#page-668-0) to 'petrucci.
- Set grob property style in Rest [\(page 669\),](#page-685-0) to 'mensural.
- Set grob property thickness in Stem [\(page 693\),](#page-709-0) to 1.7.

This is a 'Bottom' context; no contexts will be created implicitly from it.

This context cannot contain other contexts.

This context is built from the following engraver(s):

[Arpeggio\\_engraver](#page-462-0) (page 446) Generate an Arpeggio symbol. Music types accepted: [arpeggio-event](#page-66-4) (page 50),

This engraver creates the following layout object(s): Arpeggio [\(page 529\).](#page-545-0)

Auto beam engraver (page 446)

Generate beams based on measure characteristics and observed Stems. Uses baseMoment, beatStructure, beamExceptions, measureLength, and measurePosition to decide when to start and stop a beam. Overriding beaming is done through [Section 2.2.141 \[](#page-510-0)Stem\_engraver], page 494, properties stemLeftBeamCount and stemRightBeamCount.

Music types accepted: [beam-forbid-event](#page-67-2) (page 51),

Properties (read)

autoBeaming (boolean)

If set to true then beams are generated automatically. If set to false, auto-beaming is switched off as soon as the current beam (if any) is finished according to the auto-beaming rules.

baseMoment (positive moment with no grace part)

Smallest unit of time that will stand on its own as a subdivided section.

### beamExceptions (list)

An alist of exceptions to autobeam rules that normally end on beats.

### beamHalfMeasure (boolean)

Whether to allow a beam to begin halfway through the measure in triple time, which could look like 6/8.

# beatStructure (list)

List of baseMoments that are combined to make beats.

subdivideBeams (boolean)

If set, beams of mulitple stems may be subdivided by omitting a number of beamlets, dependent on maxSubdivideInterval, between beats at mulitiples of minSubdivideInterval.

This engraver creates the following layout object(s): Beam [\(page 542\).](#page-558-0)

### [Beam\\_engraver](#page-468-0) (page 452)

Handle Beam events by engraving beams. If omitted, then notes are printed with flags instead of beams.

Music types accepted: [beam-event](#page-66-0) (page 50),

Properties (read)

baseMoment (positive moment with no grace part) Smallest unit of time that will stand on its own as a subdivided section.

beamMelismaBusy (boolean) Signal if a beam is present.

beatStructure (list) List of baseMoments that are combined to make beats.

subdivideBeams (boolean)

If set, beams of mulitple stems may be subdivided by omitting a number of beamlets, dependent on maxSubdivideInterval, between beats at mulitiples of minSubdivideInterval.

This engraver creates the following layout object(s): Beam [\(page 542\).](#page-558-0)

# [Bend\\_engraver](#page-469-0) (page 453)

Create fall spanners.

Music types accepted: [bend-after-event](#page-67-5) (page 51),

Properties (read)

currentBarLine (graphical (layout) object) Set to the BarLine that Bar\_engraver has created in the current timestep.

```
currentCommandColumn (graphical (layout) object)
              Grob that is X-parent to all current breakable items (clef, key signature,
              etc.).
          currentMusicalColumn (graphical (layout) object)
              Grob that is X-parent to all non-breakable items (note heads, lyrics,
              etc.).
    This engraver creates the following layout object(s): BendAfter (page 545).
Breathing sign engraver (page 454)
    Notate breath marks.
    Music types accepted: breathing-event (page 51),
    Properties (read)
          breathMarkType (symbol)
              The type of BreathingSign to create at \breathe.
    This engraver creates the following layout object(s): BreathingSign (page 550).
Chord tremolo engraver (page 457)
    Generate beams for tremolo repeats.
    Music types accepted: tremolo-span-event (page 60),
    This engraver creates the following layout object(s): Beam (page 542).
Cluster_spanner_engraver (page 457)
    Engrave a cluster using Spanner notation.
    Music types accepted: cluster-note-event (page 51),
    This engraver creates the following layout object(s): ClusterSpanner (page 563),
    and ClusterSpannerBeacon (page 564).
Dots engraver (page 462)
    Create Section 3.1.43 [Dots], page 582, objects for Section 3.2.119
    [rhythmic-head-interface], page 801s.
    This engraver creates the following layout object(s): Dots (page 582).
Double_percent_repeat_engraver (page 462)
    Make double measure repeats.
    Music types accepted: double-percent-event (page 52),
    Properties (read)
          countPercentRepeats (boolean)
              If set, produce counters for percent repeats.
          measureLength (positive moment with no grace part)
              Length of one measure in the current time signature.
          repeatCountVisibility (procedure)
              A procedure taking as arguments an integer and context, returning
              whether the corresponding percent repeat number should be printed
              when countPercentRepeats is set.
    Properties (write)
          forbidBreak (boolean)
```
If set to #t, prevent a line break at this point, except if explicitly requested by the user.

```
This engraver creates the following layout object(s): DoublePercentRepeat
    (page 583), and DoublePercentRepeatCounter (page 584).
Dynamic_align_engraver (page 464)
    Align hairpins and dynamic texts on a horizontal line.
    Properties (read)
          currentMusicalColumn (graphical (layout) object)
              Grob that is X-parent to all non-breakable items (note heads, lyrics,
              etc.).
    DynamicLineSpanner
    (page 589).
Dynamic_engraver (page 464)
    Create hairpins, dynamic texts and dynamic text spanners.
    Music types accepted: absolute-dynamic-event (page 49),
    break-dynamic-span-event (page 51), and span-dynamic-event
    (page 58),
    Properties (read)
          crescendoSpanner (symbol)
              The type of spanner to be used for crescendi. Available values are
             'hairpin' and 'text'. If unset, a hairpin crescendo is used.
          crescendoText (markup)
              The text to print at start of non-hairpin crescendo, i.e., 'cresc.'.
          currentMusicalColumn (graphical (layout) object)
              Grob that is X-parent to all non-breakable items (note heads, lyrics,
              etc.).
          decrescendoSpanner (symbol)
              The type of spanner to be used for decrescendi. Available values are
             'hairpin' and 'text'. If unset, a hairpin decrescendo is used.
          decrescendoText (markup)
              The text to print at start of non-hairpin decrescendo, i.e., 'dim.'.
    This engraver creates the following layout object(s): DynamicText (page 590),
    DynamicTextSpanner (page 592), and Hairpin (page 607).
Finger_glide_engraver (page 466)
    Engraver to print a line between two Fingering grobs.
    Music types accepted: note-event (page 55),
    This engraver creates the following layout object(s): FingerGlideSpanner
    (page 595).
Fingering_engraver (page 466)
    Create fingering scripts.
    Music types accepted: fingering-event (page 53),
    This engraver creates the following layout object(s): Fingering (page 597).
Font_size_engraver (page 467)
    Put fontSize into font-size grob property.
    Properties (read)
```
fontSize (number) The relative size of all grobs in a context.

```
Forbid_line_break_engraver (page 467)
```
Forbid line breaks when note heads are still playing at some point.

Properties (read)

busyGrobs (list)

A queue of (end-moment . grob) cons cells. This is for internal  $(C^{++})$ use only. This property contains the grobs which are still busy (e.g., note heads, spanners, etc.).

Properties (write)

forbidBreak (boolean)

If set to #t, prevent a line break at this point, except if explicitly requested by the user.

[Glissando\\_engraver](#page-484-0) (page 468)

Engrave glissandi.

Music types accepted: [glissando-event](#page-69-1) (page 53),

Properties (read)

glissandoMap (list)

A map in the form of  $\prime$  ((source1 . target1) (source2 . target2) (sourcen. targetn)) showing the glissandi to be drawn for note columns. The value '() will default to ' $((0 \tcdot 0) (1 \tcdot 1) (n \tcdot n))$ , where n is the minimal number of note-heads in the two note columns between which the glissandi occur.

This engraver creates the following layout object(s): [Glissando](#page-619-0) (page 603).

Grace auto beam engraver (page  $469$ )

Generates one autobeam group across an entire grace phrase. As usual, any manual beaming or \noBeam will block autobeaming, just like setting the context property 'autoBeaming' to ##f.

Music types accepted: [beam-forbid-event](#page-67-2) (page 51),

Properties (read)

autoBeaming (boolean)

If set to true then beams are generated automatically. If set to false, auto-beaming is switched off as soon as the current beam (if any) is finished according to the auto-beaming rules.

This engraver creates the following layout object(s): Beam [\(page 542\).](#page-558-0)

[Grace\\_beam\\_engraver](#page-485-1) (page 469)

Handle Beam events by engraving beams. If omitted, then notes are printed with flags instead of beams. Only engraves beams when we are at grace points in time.

Music types accepted: [beam-event](#page-66-0) (page 50),

Properties (read)

baseMoment (positive moment with no grace part) Smallest unit of time that will stand on its own as a subdivided section.

beamMelismaBusy (boolean) Signal if a beam is present.

beatStructure (list)

List of baseMoments that are combined to make beats.

subdivideBeams (boolean)

If set, beams of mulitple stems may be subdivided by omitting a number of beamlets, dependent on maxSubdivideInterval, between beats at mulitiples of minSubdivideInterval.

This engraver creates the following layout object(s): Beam [\(page 542\).](#page-558-0)

[Grace\\_engraver](#page-485-2) (page 469)

Set font size and other properties for grace notes.

Properties (read)

graceSettings (list)

Overrides for grace notes. This property should be manipulated through the add-grace-property function.

[Grob\\_pq\\_engraver](#page-486-0) (page 470)

Administrate when certain grobs (e.g., note heads) stop playing.

Properties (read)

busyGrobs (list)

A queue of (end-moment . grob) cons cells. This is for internal  $(C^{++})$ use only. This property contains the grobs which are still busy (e.g., note heads, spanners, etc.).

Properties (write)

busyGrobs (list)

A queue of (end-moment . grob) cons cells. This is for internal  $(C^{++})$ use only. This property contains the grobs which are still busy (e.g., note heads, spanners, etc.).

Instrument switch engraver (page  $472$ )

Create a cue text for taking instrument.

This engraver is deprecated.

Properties (read)

instrumentCueName (markup)

The name to print if another instrument is to be taken.

This property is deprecated

This engraver creates the following layout object(s): [InstrumentSwitch](#page-629-0) (page 613).

[Laissez\\_vibrer\\_engraver](#page-491-0) (page 475)

Create laissez vibrer items.

Music types accepted: [laissez-vibrer-event](#page-69-2) (page 53),

This engraver creates the following layout object(s): [LaissezVibrerTie](#page-639-0) (page 623), and [LaissezVibrerTieColumn](#page-640-0) (page 624).

Mensural ligature engraver (page 479)

Handle Mensural\_ligature\_events by glueing special ligature heads together.

Music types accepted: [ligature-event](#page-70-0) (page 54),

This engraver creates the following layout object(s): [MensuralLigature](#page-656-0) (page 640).

[Multi\\_measure\\_rest\\_engraver](#page-497-0) (page 481)

Engrave multi-measure rests that are produced with 'R'. It reads measureStartNow and internalBarNumber to determine what number to print over the [Section 3.1.88](#page-658-0) [[MultiMeasureRest](#page-658-0)], page 642.

```
Music types accepted: multi-measure-articulation-event (page 54),
multi-measure-rest-event (page 54), and multi-measure-text-event (page 54),
Properties (read)
```
currentCommandColumn (graphical (layout) object)

Grob that is X-parent to all current breakable items (clef, key signature, etc.).

internalBarNumber (integer)

Contains the current bar number. This property is used for internal timekeeping, among others by the Accidental\_engraver.

measureStartNow (boolean)

True at the beginning of a measure.

restNumberThreshold (number) If a multimeasure rest has more measures than this, a number is printed.

This engraver creates the following layout object(s): [MultiMeasureRest](#page-658-0) (page 642), [MultiMeasureRestNumber](#page-660-0) (page 644), [MultiMeasureRestScript](#page-662-0) (page 646), and [MultiMeasureRestText](#page-663-0) (page 647).

### New fingering engraver (page 481)

Create fingering scripts for notes in a new chord. This engraver is ill-named, since it also takes care of articulations and harmonic note heads.

Properties (read)

fingeringOrientations (list)

A list of symbols, containing 'left', 'right', 'up' and/or 'down'. This list determines where fingerings are put relative to the chord being fingered.

harmonicDots (boolean)

If set, harmonic notes in dotted chords get dots.

```
stringNumberOrientations (list)
   See fingeringOrientations.
```

```
strokeFingerOrientations (list)
    See fingeringOrientations.
```
This engraver creates the following layout object(s): [Fingering](#page-613-0) (page 597), [Script](#page-686-0) [\(page 670\)](#page-686-0), [StringNumber](#page-713-0) (page 697), and [StrokeFinger](#page-715-0) (page 699).

Note head line engraver (page  $482$ )

Engrave a line between two note heads in a staff switch if followVoice is set.

Properties (read)

followVoice (boolean)

If set, note heads are tracked across staff switches by a thin line.

This engraver creates the following layout object(s): [VoiceFollower](#page-750-0) (page 734).

```
Note_heads_engraver (page 482)
```
Generate note heads.

Music types accepted: [note-event](#page-71-0) (page 55),

Properties (read)

middleCPosition (number)

The place of the middle C, measured in half staff-spaces. Usually determined by looking at middleCClefPosition and middleCOffset.

```
staffLineLayoutFunction (procedure)
    Layout of staff lines, traditional, or semitone.
```
This engraver creates the following layout object(s): NoteHead [\(page 652\).](#page-668-0)

```
Note_spacing_engraver (page 483)
```
Generate NoteSpacing, an object linking horizontal lines for use in spacing.

```
This engraver creates the following layout object(s): NoteSpacing (page 654).
```
[Output\\_property\\_engraver](#page-499-1) (page 483)

Apply a procedure to any grob acknowledged.

Music types accepted: [apply-output-event](#page-66-1) (page 50),

[Part\\_combine\\_engraver](#page-501-0) (page 485)

Part combine engraver for orchestral scores: Print markings 'a2', 'Solo', 'Solo II', and 'unisono'.

Music types accepted: [note-event](#page-71-0) (page 55), and [part-combine-event](#page-72-0) (page 56), Properties (read)

aDueText (markup) Text to print at a unisono passage.

partCombineTextsOnNote (boolean)

Print part-combine texts only on the next note rather than immediately on rests or skips.

```
printPartCombineTexts (boolean)
    Set 'Solo' and 'A due' texts in the part combiner?
```

```
soloIIText (markup)
```
The text for the start of a solo for voice 'two' when part-combining.

```
soloText (markup)
```
The text for the start of a solo when part-combining.

This engraver creates the following layout object(s): [CombineTextScript](#page-582-0) [\(page 566\)](#page-582-0).

[Percent\\_repeat\\_engraver](#page-501-1) (page 485)

Make whole measure repeats.

Music types accepted: [percent-event](#page-72-1) (page 56),

Properties (read)

countPercentRepeats (boolean)

If set, produce counters for percent repeats.

currentCommandColumn (graphical (layout) object)

Grob that is X-parent to all current breakable items (clef, key signature, etc.).

repeatCountVisibility (procedure)

A procedure taking as arguments an integer and context, returning whether the corresponding percent repeat number should be printed when countPercentRepeats is set.

This engraver creates the following layout object(s): [PercentRepeat](#page-674-0) (page 658), and [PercentRepeatCounter](#page-676-0) (page 660).

```
Phrasing_slur_engraver (page 486)
```
Print phrasing slurs. Similar to [Section 2.2.126 \[](#page-507-0)Slur\_engraver], page 491. Music types accepted: [note-event](#page-71-0) (page 55), and [phrasing-slur-event](#page-72-2) [\(page 56\),](#page-72-2)

This engraver creates the following layout object(s): [PhrasingSlur](#page-677-0) (page 661).

Pitched trill engraver (page 487)

Print the bracketed note head after a note head with trill.

This engraver creates the following layout object(s): [TrillPitchAccidental](#page-736-0) [\(page 720\)](#page-736-0), [TrillPitchGroup](#page-737-0) (page 721), [TrillPitchHead](#page-739-0) (page 723), and [TrillPitchParentheses](#page-739-1) (page 723).

Repeat tie engraver (page 488)

Create repeat ties.

Music types accepted: [repeat-tie-event](#page-72-3) (page 56),

This engraver creates the following layout object(s): RepeatTie [\(page 667\),](#page-683-0) and [RepeatTieColumn](#page-684-0) (page 668).

[Rest\\_engraver](#page-505-0) (page 489)

Engrave rests.

Music types accepted: [rest-event](#page-73-0) (page 57),

Properties (read)

middleCPosition (number)

The place of the middle C, measured in half staff-spaces. Usually determined by looking at middleCClefPosition and middleCOffset.

This engraver creates the following layout object(s): Rest [\(page 669\).](#page-685-0)

```
Rhythmic_column_engraver (page 489)
```
Generate NoteColumn, an object that groups stems, note heads, and rests.

This engraver creates the following layout object(s): [NoteColumn](#page-667-0) (page 651).

```
Script column engraver (page 489)
```
Find potentially colliding scripts and put them into a ScriptColumn object; that will fix the collisions.

This engraver creates the following layout object(s): [ScriptColumn](#page-688-0) (page 672).

Script engraver (page 489)

Handle note scripted articulations.

Music types accepted: [articulation-event](#page-66-2) (page 50),

Properties (read)

scriptDefinitions (list)

The description of scripts. This is used by the Script\_engraver for typesetting note-superscripts and subscripts. See scm/script.scm for more information.

This engraver creates the following layout object(s): Script [\(page 670\)](#page-686-0).

[Slash\\_repeat\\_engraver](#page-507-1) (page 491)

Make beat repeats.

Music types accepted: [repeat-slash-event](#page-72-4) (page 56),

This engraver creates the following layout object(s): [DoubleRepeatSlash](#page-602-0) [\(page 586\),](#page-602-0) and [RepeatSlash](#page-682-0) (page 666).
```
Slur_engraver (page 491)
```
Build slur grobs from slur events.

Music types accepted: [note-event](#page-71-0) (page 55), and [slur-event](#page-73-0) (page 57),

Properties (read)

doubleSlurs (boolean) If set, two slurs are created for every slurred note, one above and one below the chord.

slurMelismaBusy (boolean) Signal if a slur is present.

This engraver creates the following layout object(s): Slur [\(page 680\).](#page-696-0)

```
Spanner_break_forbid_engraver (page 492)
    Forbid breaks in certain spanners.
```
[Stem\\_engraver](#page-510-0) (page 494)

Create stems, flags and single-stem tremolos. It also works together with the beam engraver for overriding beaming.

Music types accepted: [tremolo-event](#page-76-0) (page 60),

Properties (read)

```
currentBarLine (graphical (layout) object)
    Set to the BarLine that Bar_engraver has created in the current
    timestep.
```

```
stemLeftBeamCount (integer)
```
Specify the number of beams to draw on the left side of the next note. Overrides automatic beaming. The value is only used once, and then it is erased.

stemRightBeamCount (integer) See stemLeftBeamCount.

This engraver creates the following layout object(s): Flag [\(page 599\),](#page-615-0) [Stem](#page-709-0) [\(page 693\)](#page-709-0), StemStub [\(page 695\),](#page-711-0) and [StemTremolo](#page-712-0) (page 696).

Text engraver (page 496)

Create text scripts.

Music types accepted: [text-script-event](#page-76-1) (page 60),

This engraver creates the following layout object(s): [TextScript](#page-728-0) (page 712).

```
Text spanner engraver (page 497)
```
Create text spanner from an event.

Music types accepted: [text-span-event](#page-76-2) (page 60),

Properties (read)

currentMusicalColumn (graphical (layout) object) Grob that is X-parent to all non-breakable items (note heads, lyrics, etc.).

This engraver creates the following layout object(s): [TextSpanner](#page-730-0) (page 714).

```
Tie engraver (page 497)
```
Generate ties between note heads of equal pitch.

Music types accepted: [tie-event](#page-76-3) (page 60),

```
Properties (read)
```
skipTypesetting (boolean)

If true, no typesetting is done, speeding up the interpretation phase. Useful for debugging large scores.

tieWaitForNote (boolean)

If true, tied notes do not have to follow each other directly. This can be used for writing out arpeggios.

```
Properties (write)
```
tieMelismaBusy (boolean) Signal whether a tie is present.

This engraver creates the following layout object(s): Tie [\(page 715\),](#page-731-0) and [TieColumn](#page-733-0) (page 717).

[Trill\\_spanner\\_engraver](#page-516-0) (page 500)

Create trill spanners.

Music types accepted: [trill-span-event](#page-76-4) (page 60),

Properties (read)

currentCommandColumn (graphical (layout) object) Grob that is X-parent to all current breakable items (clef, key signature, etc.).

currentMusicalColumn (graphical (layout) object) Grob that is X-parent to all non-breakable items (note heads, lyrics, etc.).

This engraver creates the following layout object(s): [TrillSpanner](#page-740-0) (page 724).

```
Tuplet_engraver (page 500)
```
Catch tuplet events and generate appropriate bracket.

Music types accepted: [tuplet-span-event](#page-76-5) (page 60),

Properties (read)

tupletFullLength (boolean) If set, the tuplet is printed up to the start of the next note.

tupletFullLengthNote (boolean) If set, end at the next note, otherwise end on the matter (time signatures, etc.) before the note.

This engraver creates the following layout object(s): [TupletBracket](#page-741-0) (page  $725$ ), and [TupletNumber](#page-743-0) (page 727).

# <span id="page-289-0"></span>2.1.29 **PianoStaff**

Just like GrandStaff, but the staves are only removed together, never separately.

This context also accepts commands for the following context(s): [GrandStaff](#page-155-0) (page 139).

This context creates the following layout object(s): Arpeggio [\(page 529\)](#page-545-0), [InstrumentName](#page-628-0) [\(page 612\)](#page-628-0), SpanBar [\(page 685\),](#page-701-0) [SpanBarStub](#page-702-0) (page 686), [StaffGrouper](#page-705-0) (page 689), [SystemStartBar](#page-720-0) (page 704), [SystemStartBrace](#page-721-0) (page 705), [SystemStartBracket](#page-722-0) (page 706), [SystemStartSquare](#page-723-0) (page 707), and [VerticalAlignment](#page-748-0) (page 732).

This context sets the following properties:

• Set context property instrumentName to '().

- Set context property localAlterations to #f.
- Set context property localAlterations to '().
- Set context property localAlterations to '().
- Set context property shortInstrumentName to '().
- Set context property systemStartDelimiter to 'SystemStartBrace.
- Set context property systemStartDelimiter to 'SystemStartBracket.
- Set context property topLevelAlignment to #f.
- Set grob property extra-spacing-width in [DynamicText](#page-606-0) (page 590), to #f.

This is not a 'Bottom' context; search for such a one will commence after creating an implicit context of type Staff [\(page 306\)](#page-322-0).

Context PianoStaff can contain [ChoirStaff](#page-84-0) (page 68), [ChordNames](#page-114-0) (page 98), Devnull [\(page 111\)](#page-127-0), [DrumStaff](#page-127-1) (page 111), Dynamics [\(page 130\),](#page-146-0) [FiguredBass](#page-151-0) (page 135), [FretBoards](#page-152-0) (page 136), [GrandStaff](#page-155-0) (page 139), [GregorianTranscriptionLyrics](#page-157-0) [\(page 141\)](#page-157-0), [GregorianTranscriptionStaff](#page-159-0) (page 143), [KievanStaff](#page-209-0) (page 193), [Lyrics](#page-233-0) [\(page 217\)](#page-233-0), [MensuralStaff](#page-235-0) (page 219), [NoteNames](#page-260-0) (page 244), OneStaff [\(page 248\),](#page-264-0) [PetrucciStaff](#page-264-1) (page 248), [PianoStaff](#page-289-0) (page 273), [RhythmicStaff](#page-291-0) (page 275), [Staff](#page-322-0) [\(page 306\)](#page-322-0), [StaffGroup](#page-334-0) (page 318), TabStaff [\(page 361\)](#page-377-0), [VaticanaLyrics](#page-399-0) (page 383), and [VaticanaStaff](#page-425-0) (page 409).

This context is built from the following engraver(s):

```
Instrument_name_engraver (page 471)
```
Create a system start text for instrument or vocal names.

Properties (read)

currentCommandColumn (graphical (layout) object)

Grob that is X-parent to all current breakable items (clef, key signature, etc.).

instrumentName (markup)

The name to print left of a staff. The instrumentName property labels the staff in the first system, and the shortInstrumentName property labels following lines.

shortInstrumentName (markup) See instrumentName.

shortVocalName (markup) Name of a vocal line, short version.

vocalName (markup) Name of a vocal line.

This engraver creates the following layout object(s): [InstrumentName](#page-628-0) (page 612).

Keep alive together engraver (page  $473$ )

This engraver collects all Hara\_kiri\_group\_spanners that are created in contexts at or below its own. These spanners are then tied together so that one will be removed only if all are removed. For example, if a StaffGroup uses this engraver, then the staves in the group will all be visible as long as there is a note in at least one of them.

[Output\\_property\\_engraver](#page-499-0) (page 483)

Apply a procedure to any grob acknowledged.

Music types accepted: [apply-output-event](#page-66-0) (page 50),

```
Span_arpeggio_engraver (page 492)
    Make arpeggios that span multiple staves.
    Properties (read)
         connectArpeggios (boolean)
             If set, connect arpeggios across piano staff.
    This engraver creates the following layout object(s): Arpeggio (page 529).
Span_bar_engraver (page 492)
    Make cross-staff bar lines: It catches all normal bar lines and draws a single span bar
    across them.
    This engraver creates the following layout object(s): SpanBar (page 685).
Span bar stub engraver (page 492)
    Make stubs for span bars in all contexts that the span bars cross.
    SpanBarStub (page 686).
System start delimiter engraver (page 495)
    Create a system start delimiter (i.e., a SystemStartBar, SystemStartBrace,
    SystemStartBracket or SystemStartSquare spanner).
    Properties (read)
         currentCommandColumn (graphical (layout) object)
              Grob that is X-parent to all current breakable items (clef, key signature,
             etc.).
         systemStartDelimiter (symbol)
              Which grob to make for the start of the system/staff? Set to
              SystemStartBrace, SystemStartBracket or SystemStartBar.
         systemStartDelimiterHierarchy (pair)
             A nested list, indicating the nesting of a start delimiters.
    This engraver creates the following layout object(s): SystemStartBar
    (page 704), SystemStartBrace (page 705), SystemStartBracket (page 706), and
    SystemStartSquare (page 707).
Vertical_align_engraver (page 501)
    Catch groups (staves, lyrics lines, etc.) and stack them vertically.
    Properties (read)
         alignAboveContext (string)
             Where to insert newly created context in vertical alignment.
         alignBelowContext (string)
             Where to insert newly created context in vertical alignment.
         hasAxisGroup (boolean)
             True if the current context is contained in an axis group.
```
This engraver creates the following layout object(s): [StaffGrouper](#page-705-0) (page 689), and [VerticalAlignment](#page-748-0) (page 732).

# <span id="page-291-0"></span>2.1.30 **RhythmicStaff**

A context like Staff but for printing rhythms. Pitches are ignored; the notes are printed on one line.

This context also accepts commands for the following context(s): Staff [\(page 306\).](#page-322-0)

This context creates the following layout object(s): BarLine [\(page 532\),](#page-548-0) [BreathingSign](#page-566-0) [\(page 550\)](#page-566-0), [CaesuraScript](#page-569-0) (page 553), [DotColumn](#page-597-0) (page 581), [InstrumentName](#page-628-0) (page 612), [LedgerLineSpanner](#page-640-0) (page 624), [StaffHighlight](#page-706-0) (page 690), [StaffSpacing](#page-707-0) (page 691), [StaffSymbol](#page-707-1) (page 691), [TimeSignature](#page-734-0) (page 718), and [VerticalAxisGroup](#page-748-1) (page 732).

This context sets the following properties:

- Set context property createSpacing to #t.
- Set context property instrumentName to '().
- Set context property localAlterations to '().
- Set context property shortInstrumentName to '().
- Set context property squashedPosition to 0.
- Set grob property line-count in [StaffSymbol](#page-707-1) (page 691), to 1.
- Set grob property neutral-direction in Beam [\(page 542\),](#page-558-0) to 1.
- Set grob property neutral-direction in Stem [\(page 693\),](#page-709-0) to 1.
- Set grob property staff-padding in [VoltaBracket](#page-751-0) (page 735), to 3.

This is not a 'Bottom' context; search for such a one will commence after creating an implicit context of type Voice [\(page 433\)](#page-449-0).

Context RhythmicStaff can contain CueVoice [\(page 100\)](#page-116-0), NullVoice [\(page 246\),](#page-262-0) and Voice [\(page 433\).](#page-449-0)

This context is built from the following engraver(s):

```
Axis_group_engraver (page 447)
```
Group all objects created in this context in a VerticalAxisGroup spanner.

Properties (read)

currentCommandColumn (graphical (layout) object)

Grob that is X-parent to all current breakable items (clef, key signature, etc.).

hasAxisGroup (boolean)

True if the current context is contained in an axis group.

```
keepAliveInterfaces (list)
```
A list of symbols, signifying grob interfaces that are worth keeping a staff with remove-empty set around for.

Properties (write)

hasAxisGroup (boolean)

True if the current context is contained in an axis group.

This engraver creates the following layout object(s): [VerticalAxisGroup](#page-748-1) [\(page 732\)](#page-748-1).

## [Bar\\_engraver](#page-464-0) (page 448)

Create bar lines for various commands, including \\bar.

If forbidBreakBetweenBarLines is true, allow line breaks at bar lines only.

```
Music types accepted: ad-hoc-jump-event (page 49), caesura-event (page 51),
coda-mark-event (page 51), dal-segno-event (page 52), fine-event (page 52),
section-event (page 57), and segno-mark-event (page 57),
```
Properties (read)

```
caesuraType (list)
    An alist
          ((bar-line . bar-type)
```
(breath . breath-type) (scripts . script-type...) (underlying-bar-line . bar-type))

specifying which breath mark, bar line, and scripts to create at \caesura. All entries are optional.

bar-line has higher priority than a measure bar line and underlyingbar-line has lower priority than a measure bar line.

## caesuraTypeTransform (procedure)

An engraver callback taking three arguments and returning an alist of the same kind as caesuraType.

The first argument is the context.

The second argument is the value of caesuraType with an additional entry (articulations . symbol-list) identifying the articulations attached to the caesura in the music. If the transform function returns this second argument unmodified, it is as if no transform function were set; the function is free to return a different value. The transform function can remove articulations, but any added articulations are ignored.

The third argument is a symbol-list identifying certain things the engraver has observed. bar-line indicates that the engraver has observed a BarLine at the current moment.

#### doubleRepeatBarType (string)

Bar line to insert where the end of one \repeat volta coincides with the start of another. The default is  $'$ :..:'.

# doubleRepeatSegnoBarType (string)

Bar line to insert where an in-staff segno coincides with the end of one \repeat volta and the beginning of another. The default is ':|.S.|:'.

### endRepeatBarType (string)

Bar line to insert at the end of a \repeat volta. The default is ':|.'.

### endRepeatSegnoBarType (string)

Bar line to insert where an in-staff segno coincides with the end of a \repeat volta. The default is ':|.S'.

## fineBarType (string)

Bar line to insert at \fine. Where there is also a repeat bar line, the repeat bar line takes precedence and this value is appended to it as an annotation. The default is '|.'.

## fineSegnoBarType (string)

Bar line to insert where an in-staff segno coincides with \fine. The default is '|.S'.

fineStartRepeatSegnoBarType (string)

Bar line to insert where an in-staff segno coincides with \fine and the start of a \repeat volta. The default is '|.S.|:'.

## forbidBreakBetweenBarLines (boolean)

If set to true, Bar engraver forbids line breaks where there is no bar line.

# measureBarType (string)

Bar line to insert at a measure boundary.

Use a special bar line at the start of a volta repeat even at the beginning of the piece.

## printTrivialVoltaRepeats (boolean)

Notate volta-style repeats even when the repeat count is 1.

### repeatCommands (list)

A list of commands related to volta-style repeats. In general, each element is a list, '(command  $\arg x \dots$ ), but a command with no arguments may be abbreviated to a symbol; e.g., '((start-repeat)) may be given as '(start-repeat).

## end-repeat return-count

End a repeated section. return-count is the number of times to go back from this point to the beginning of the section.

#### start-repeat repeat-count

Start a repeated section. repeat-count is the number of times to perform this section.

### volta text

If text is markup, start a volta bracket with that label; if text is #f, end a volta bracket.

### sectionBarType (string)

Bar line to insert at \section. Where there is also a repeat bar line, the repeat bar line takes precedence and this value is appended to it as an annotation. The default is '||'.

## segnoBarType (string)

Bar line to insert at an in-staff segno. The default is 'S'.

#### segnoStyle (symbol)

A symbol that indicates how to print a segno: bar-line or mark.

#### startRepeatBarType (string)

Bar line to insert at the start of a \repeat volta. The default is '.|:'.

#### startRepeatSegnoBarType (string)

Bar line to insert where an in-staff segno coincides with the start of a \repeat volta. The default is 'S.|:'.

# underlyingRepeatBarType (string)

Bar line to insert at points of repetition or departure where no bar line would normally appear, for example at the end of a system broken in mid measure where the next system begins with a segno. Where there is also a repeat bar line, the repeat bar line takes precedence and this value is appended to it as an annotation. The default is '||'.

## whichBar (string)

The current bar line type, or '() if there is no bar line. Setting this explicitly in user code is deprecated. Use \bar or related commands to set it.

## Properties (write)

currentBarLine (graphical (layout) object) Set to the BarLine that Bar\_engraver has created in the current timestep.

forbidBreak (boolean)

If set to #t, prevent a line break at this point, except if explicitly requested by the user.

This engraver creates the following layout object(s): BarLine [\(page 532\).](#page-548-0)

[Caesura\\_engraver](#page-471-0) (page 455)

Notate a short break in sound that does not shorten the previous note.

Depending on the result of passing the value of caesuraType through caesuraTypeTransform, this engraver may create a BreathingSign with CaesuraScript grobs aligned to it, or it may create CaesuraScript grobs and align them to a BarLine.

If this engraver observes a BarLine, it calls caesuraTypeTransform again with the new information, and if necessary, recreates its grobs.

Music types accepted: [caesura-event](#page-67-0) (page 51),

Properties (read)

breathMarkDefinitions (list)

The description of breath marks. This is used by the Breathing sign engraver. See scm/breath.scm for more information.

```
caesuraType (list)
```
An alist

```
((bar-line . bar-type)
(breath . breath-type)
(scripts . script-type...)
(underlying-bar-line . bar-type))
```
specifying which breath mark, bar line, and scripts to create at \caesura. All entries are optional.

bar-line has higher priority than a measure bar line and underlyingbar-line has lower priority than a measure bar line.

caesuraTypeTransform (procedure)

An engraver callback taking three arguments and returning an alist of the same kind as caesuraType.

The first argument is the context.

The second argument is the value of caesuraType with an additional entry (articulations . symbol-list) identifying the articulations attached to the caesura in the music. If the transform function returns this second argument unmodified, it is as if no transform function were set; the function is free to return a different value. The transform function can remove articulations, but any added articulations are ignored.

The third argument is a symbol-list identifying certain things the engraver has observed. bar-line indicates that the engraver has observed a BarLine at the current moment.

scriptDefinitions (list)

The description of scripts. This is used by the Script\_engraver for typesetting note-superscripts and subscripts. See scm/script.scm for more information.

This engraver creates the following layout object(s): [BreathingSign](#page-566-0) (page 550), and [CaesuraScript](#page-569-0) (page 553).

[Dot\\_column\\_engraver](#page-478-0) (page 462)

Engrave dots on dotted notes shifted to the right of the note. If omitted, then dots appear on top of the notes.

This engraver creates the following layout object(s): [DotColumn](#page-597-0) (page 581).

[Font\\_size\\_engraver](#page-483-0) (page 467)

Put fontSize into font-size grob property.

Properties (read)

fontSize (number) The relative size of all grobs in a context.

```
Instrument name engraver (page 471)
```
Create a system start text for instrument or vocal names.

Properties (read)

currentCommandColumn (graphical (layout) object)

Grob that is X-parent to all current breakable items (clef, key signature, etc.).

instrumentName (markup)

The name to print left of a staff. The instrumentName property labels the staff in the first system, and the shortInstrumentName property labels following lines.

```
shortInstrumentName (markup)
   See instrumentName.
```
shortVocalName (markup) Name of a vocal line, short version.

vocalName (markup) Name of a vocal line.

This engraver creates the following layout object(s): [InstrumentName](#page-628-0) (page 612).

Ledger line engraver (page 475)

Create the spanner to draw ledger lines, and notices objects that need ledger lines. This engraver creates the following layout object(s): [LedgerLineSpanner](#page-640-0) [\(page 624\)](#page-640-0).

Output property engraver (page 483)

Apply a procedure to any grob acknowledged.

Music types accepted: [apply-output-event](#page-66-0) (page 50),

Pitch squash engraver (page 487)

Set the vertical position of note heads to squashedPosition, if that property is set. This can be used to make a single-line staff demonstrating the rhythm of a melody.

Properties (read)

squashedPosition (integer)

Vertical position of squashing for [Section "Pitch](#page-503-0) squash engraver" in [Internals Reference](#page-503-0).

Separating line group engraver (page 490)

Generate objects for computing spacing parameters.

Properties (read)

createSpacing (boolean) Create StaffSpacing objects? Should be set for staves. Properties (write)

hasStaffSpacing (boolean)

True if currentCommandColumn contains items that will affect spacing.

This engraver creates the following layout object(s): [StaffSpacing](#page-707-0) (page 691).

Staff highlight engraver (page 493)

Highlights music passages.

Music types accepted: [staff-highlight-event](#page-74-0) (page 58),

Properties (read)

currentCommandColumn (graphical (layout) object)

Grob that is X-parent to all current breakable items (clef, key signature, etc.).

This engraver creates the following layout object(s): [StaffHighlight](#page-706-0) (page 690).

```
Staff_symbol_engraver (page 494)
```
Create the constellation of five (default) staff lines.

Music types accepted: [staff-span-event](#page-74-1) (page 58),

This engraver creates the following layout object(s): [StaffSymbol](#page-707-1) (page 691).

[Time\\_signature\\_engraver](#page-514-0) (page 498)

Create a [Section 3.1.147 \[](#page-734-0)TimeSignature], page 718, whenever timeSignatureFraction changes.

Music types accepted: [time-signature-event](#page-76-6) (page 60),

Properties (read)

initialTimeSignatureVisibility (vector) break visibility for the initial time signature.

partialBusy (boolean) Signal that \partial acts at the current timestep.

timeSignatureFraction (positive, finite fraction, as pair) A pair of numbers, signifying the time signature. For example, '(4 . 4) is a 4/4 time signature.

This engraver creates the following layout object(s): [TimeSignature](#page-734-0) (page 718).

# <span id="page-297-1"></span>2.1.31 **Score**

This is the top level notation context. No other context can contain a Score context. This context handles the administration of time signatures. It also makes sure that items such as clefs, time signatures, and key-signatures are aligned across staves.

You cannot explicitly instantiate a Score context (since it is not contained in any other context). It is instantiated automatically when an output definition (a \score or \layout block) is processed.

<span id="page-297-0"></span>An alias for Timing is established by the Timing\_translator in whatever context it is initialized, and the timing variables are then copied from wherever Timing had been previously established. The alias at Score level provides a target for initializing Timing variables in layout definitions before any Timing\_translator has been run.

This context also accepts commands for the following context(s): Timing [\(page 281\)](#page-297-0).

This context creates the following layout object(s): [BarNumber](#page-552-0) (page  $536$ ),

[BreakAlignGroup](#page-564-0) (page 548), [BreakAlignment](#page-565-0) (page 549), [CenteredBarNumber](#page-570-0) (page 554), [CenteredBarNumberLineSpanner](#page-571-0) (page 555), CodaMark [\(page 564\),](#page-580-0) [ControlPoint](#page-584-0) (page 568), [ControlPolygon](#page-585-0) (page 569), Footnote [\(page 600\),](#page-616-0) [GraceSpacing](#page-621-0) (page 605), [JumpScript](#page-630-0) [\(page 614\)](#page-630-0), LeftEdge [\(page 625\),](#page-641-0) [MetronomeMark](#page-656-0) (page 640), [NonMusicalPaperColumn](#page-665-0) [\(page 649\)](#page-665-0), [PaperColumn](#page-672-0) (page 656), [Parentheses](#page-673-0) (page 657), [RehearsalMark](#page-680-0) (page 664), [SectionLabel](#page-688-0) (page 672), [SegnoMark](#page-690-0) (page 674), [SpacingSpanner](#page-700-0) (page 684), [StaffGrouper](#page-705-0) [\(page 689\)](#page-705-0), [SystemStartBar](#page-720-0) (page 704), [SystemStartBrace](#page-721-0) (page 705), [SystemStartBracket](#page-722-0) [\(page 706\)](#page-722-0), [SystemStartSquare](#page-723-0) (page 707), TextMark [\(page 710\)](#page-726-0), [VerticalAlignment](#page-748-0) [\(page 732\)](#page-748-0), [VoltaBracket](#page-751-0) (page 735), and [VoltaBracketSpanner](#page-752-0) (page 736).

This context sets the following properties:

- Set context property additionalPitchPrefix to "".
- Set context property aDueText to "a2".
- Set context property alterationGlyphs to #f.
- Set context property alternativeRestores to:
	- '(measurePosition measureLength measureStartNow lastChord)
- Set context property associatedVoiceType to 'Voice.
- Set context property autoAccidentals to:
	- '(Staff #<procedure at lily/music-functions.scm:1716:0 (context pitch barnum)>)
- Set context property autoBeamCheck to default-auto-beam-check.
- Set context property autoBeaming to #t.
- Set context property autoCautionaries to '().
- Set context property barCheckSynchronize to #f.
- Set context property barNumberFormatter to robust-bar-number-function.
- Set context property barNumberVisibility to first-bar-number-invisible-and-no-parenthesized-
- Set context property beamHalfMeasure to #t.
- Set context property breathMarkDefinitions to:

# '((altcomma

```
(text #<procedure musicglyph-markup (layout props glyph-name)>
     "scripts.raltcomma"))
(caesura
 (text #<procedure musicglyph-markup (layout props glyph-name)>
     "scripts.caesura.straight"))
(chantdoublebar
 (extra-spacing-width -1.0 . 0.0)
 (stencil
  .
  #<procedure ly:breathing-sign::finalis (_)>)
 (Y-offset . 0.0)(chantfullbar
 (extra-spacing-width -1.0 . 0.0)
 (stencil
  .
  #<procedure ly:breathing-sign::divisio-maxima (_)>)
 (Y-offset . 0.0))
(chanthalfbar
 (extra-spacing-height
  .
```

```
#<procedure item::extra-spacing-height-including-staff (grob)>)
     (extra-spacing-width -1.0 . 0.0)
     (stencil
      .
      #<procedure ly:breathing-sign::divisio-maior (_)>)
     (Y-offset . 0.0))
   (chantquarterbar
     (extra-spacing-height
      .
      #<procedure item::extra-spacing-height-including-staff (grob)>)
     (extra-spacing-width -1.0 . 0.0)
     (stencil
      .
      #<procedure ly:breathing-sign::divisio-minima (_)>))
   (comma (text #<procedure musicglyph-markup (layout props glyph-name)>
            "scripts.rcomma"))
   (curvedcaesura
     (text #<procedure musicglyph-markup (layout props glyph-name)>
         "scripts.caesura.curved"))
   (outsidecomma
     (outside-staff-priority . 40)
     (text #<procedure musicglyph-markup (layout props glyph-name)>
         "scripts.rcomma"))
   (spacer
     (text #<procedure null-markup (layout props)>))
   (tickmark
     (outside-staff-priority . 40)
     (text #<procedure musicglyph-markup (layout props glyph-name)>
         "scripts.tickmark"))
   (upbow (outside-staff-priority . 40)
        (text #<procedure musicglyph-markup (layout props glyph-name)>
            "scripts.upbow"))
   (varcomma
     (text #<procedure musicglyph-markup (layout props glyph-name)>
         "scripts.rvarcomma")))
• Set context property breathMarkType to 'comma.
• Set context property caesuraType to:
  '((breath . caesura))
• Set context property centerBarNumbers to #f.
• Set context property chordNameExceptions to:
  '(((#<Pitch e' > #<Pitch gis' >)
    #<procedure line-markup (layout props args)>
    ("+"))
   ((#<Pitch ees' > #<Pitch ges' >)
    #<procedure line-markup (layout props args)>
    ((#<procedure line-markup (layout props args)>
     ((#<procedure fontsize-markup (layout props increment arg)>
       2
       "°")))))
   ((#<Pitch ees' > #<Pitch ges' > #<Pitch bes' >)
    #<procedure line-markup (layout props args)>
```

```
((#<procedure super-markup (layout props arg)>
     "ø")))
   ((#<Pitch ees' > #<Pitch ges' > #<Pitch beses' >)
    #<procedure concat-markup (layout props args)>
    ((#<procedure line-markup (layout props args)>
      ((#<procedure fontsize-markup (layout props increment arg)>
       2
       "°")))
     (#<procedure super-markup (layout props arg)>
     "7")))
   ((#<Pitch e' >
     #<Pitch g' >
     #<Pitch b' >
     #<Pitch fis'' >)
    #<procedure line-markup (layout props args)>
    ((#<procedure super-markup (layout props arg)>
     "lyd")))
   ((#<Pitch e' >
     #<Pitch g' >
     #<Pitch bes' >
     #<Pitch des'' >
     #<Pitch ees'' >
     #<Pitch fis'' >
     #<Pitch aes'' >)
    #<procedure line-markup (layout props args)>
    ((#<procedure super-markup (layout props arg)>
     "alt")))
   ((#<i>Plot</i> g' >))#<procedure line-markup (layout props args)>
    ((#<procedure super-markup (layout props arg)>
     "5")))
   ((#<i>Plot</i> g' > #<i>Plot</i> c'') )#<procedure line-markup (layout props args)>
    ((#<procedure super-markup (layout props arg)>
     "5"))))
• Set context property chordNameFunction to ignatzek-chord-names.
• Set context property chordNameLowercaseMinor to #f.
```
- Set context property chordNameSeparator to:
- '(#<procedure hspace-markup (layout props amount)> 0.5)
- Set context property chordNoteNamer to '().
- Set context property chordPrefixSpacer to 0.
- Set context property chordRootNamer to note-name->markup.
- Set context property clefGlyph to "clefs.G".
- Set context property clefPosition to -2.
- Set context property clefTranspositionFormatter to clef-transposition-markup.
- Set context property codaMarkFormatter to #<procedure at lily/translation-functions.scm:222:4 (number context)>.
- Set context property completionFactor to unity-if-multimeasure.
- Set context property crescendoSpanner to 'hairpin.
- Set context property cueClefTranspositionFormatter to clef-transposition-markup.
- Set context property dalSegnoTextFormatter to format-dal-segno-text.
- Set context property decrescendoSpanner to 'hairpin.
- Set context property doubleRepeatBarType to ":..:".
- Set context property doubleRepeatSegnoBarType to ":|.S.|:".
- Set context property drumStyleTable to #<hash-table>.
- Set context property endRepeatBarType to ":|.".
- Set context property endRepeatSegnoBarType to ":|.S".
- Set context property explicitClefVisibility to:  $\#$ (#t. #t. #t.)
- Set context property explicitCueClefVisibility to: #(#f #t #t)
- Set context property explicitKeySignatureVisibility to: #(#t #t #t)
- Set context property extendersOverRests to #t.
- Set context property extraNatural to #t.
- Set context property figuredBassAlterationDirection to -1.
- Set context property figuredBassFormatter to format-bass-figure.
- Set context property figuredBassLargeNumberAlignment to 0.
- Set context property figuredBassPlusDirection to -1.
- Set context property figuredBassPlusStrokedAlist to:
	- '((2 . "figbass.twoplus")
		- (4 . "figbass.fourplus")
		- (5 . "figbass.fiveplus")
		- (6 . "figbass.sixstroked")
		- (7 . "figbass.sevenstroked")
		- (9 . "figbass.ninestroked"))
- Set context property fineBarType to "|.".
- Set context property fineSegnoBarType to "|.S".
- Set context property fineStartRepeatSegnoBarType to "|.S.|:".
- Set context property fineText to "Fine".
- Set context property fingeringOrientations to:
	- '(up down)
- Set context property firstClef to #t.
- Set context property forbidBreakBetweenBarLines to #t.
- Set context property graceSettings to:
	- '((Voice Stem direction 1)
	- (Voice Slur direction -1)
	- (Voice Stem font-size -3)
	- (Voice Flag font-size -3)
	- (Voice NoteHead font-size -3)
	- (Voice TabNoteHead font-size -4)
	- (Voice Dots font-size -3)
	- (Voice Stem length-fraction 0.8)

```
(Voice Stem no-stem-extend #t)
(Voice Beam beam-thickness 0.384)
(Voice Beam length-fraction 0.8)
(Voice Accidental font-size -4)
(Voice AccidentalCautionary font-size -4)
(Voice Script font-size -3)
(Voice Fingering font-size -8)
(Voice StringNumber font-size -8))
```
- Set context property harmonicAccidentals to #t.
- Set context property highStringOne to #t.
- Set context property initialTimeSignatureVisibility to: #(#f #t #t)
- Set context property instrumentTransposition to #<Pitch c' >.
- Set context property keepAliveInterfaces to:

```
'(bass-figure-interface
 chord-name-interface
 cluster-beacon-interface
 dynamic-interface
 fret-diagram-interface
 lyric-syllable-interface
 note-head-interface
 tab-note-head-interface
 lyric-interface
 percent-repeat-interface
 stanza-number-interface)
```
- Set context property keyAlterationOrder to:
	- $'((6 1/2))$ 
		- $(2 1/2)$
	- $(5 1/2)$
	- $(1 1/2)$
	- $(4 1/2)$
	- $(0 -1/2)$
	- $(3 1/2)$
	- $(3 \cdot 1/2)$
	- $(0.1/2)$
	-
	- $(4.1/2)$
	- $(1 \cdot 1/2)$
	- $(5 \cdot 1/2)$
	- $(2.1/2)$
	- $(6 \cdot 1/2)$
	- $(6 1)$
	- $(2 1)$
	- $(5 1)$  $(1 -1)$
	- $(4 1)$
	- $(0 -1)$
	- $(3 1)$
	- (3 . 1)
	-
	- (0 . 1) (4 . 1)
- $(1.1)$
- (5 . 1)
- $(2, 1)$
- $(6.1)$
- Set context property lyricMelismaAlignment to -1.
- Set context property majorSevenSymbol to:
	- '(#<procedure line-markup (layout props args)>
		- ((#<procedure fontsize-markup (layout props increment arg)> -3
		- (#<procedure triangle-markup (layout props filled)> #f))))
- Set context property measureBarType to "|".
- Set context property melismaBusyProperties to:
	- '(melismaBusy slurMelismaBusy tieMelismaBusy beamMelismaBusy completionBusy)
- Set context property metronomeMarkFormatter to format-metronome-markup.
- Set context property middleCClefPosition to -6.
- Set context property middleCPosition to -6.
- Set context property minorChordModifier to "m".
- Set context property noChordSymbol to "N.C.".
- Set context property noteNameFunction to note-name-markup.
- Set context property noteNameSeparator to "/".
- Set context property noteToFretFunction to determine-frets.
- Set context property partCombineTextsOnNote to #t.
- Set context property pedalSostenutoStrings to: '("Sost. Ped." "\*Sost. Ped." "\*")
- Set context property pedalSostenutoStyle to 'mixed.
- Set context property pedalSustainStrings to: '("Ped." "\*Ped." "\*")
- Set context property pedalSustainStyle to 'text.
- Set context property pedalUnaCordaStrings to:
- '("una corda" "" "tre corde")
- Set context property pedalUnaCordaStyle to 'text.
- Set context property predefinedDiagramTable to #f.
- Set context property printAccidentalNames to #t.
- Set context property printKeyCancellation to #t.
- Set context property printOctaveNames to #f.
- Set context property printPartCombineTexts to #t.
- Set context property printTrivialVoltaRepeats to #f.
- Set context property quotedCueEventTypes to:
	- '(note-event rest-event

```
tie-event
beam-event
tuplet-span-event
tremolo-event)
```
- Set context property quotedEventTypes to:
	- '(StreamEvent)
- Set context property rehearsalMarkFormatter to #<procedure at lily/translation-functions.scm:222:4 (number context)>.
- Set context property rehearsalMark to 1.
- Set context property repeatCountVisibility to all-repeat-counts-visible.
- Set context property restNumberThreshold to 1.
- Set context property scriptDefinitions to:

```
'((accent
  (avoid-slur . around)
  (padding . 0.2)
  (script-stencil feta "sforzato" . "sforzato")
  (side-relative-direction . -1))
 (accentus
  (script-stencil feta "uaccentus" . "uaccentus")
  (side-relative-direction . -1)
  (avoid-slur . ignore)
  (padding . 0.2)
  (quantize-position . #t)
  (script-priority . -100)
  (direction . 1))
 (altcomma
  (script-stencil feta "laltcomma" . "raltcomma")
  (quantize-position . #t)
  (padding . 0.2)
  (avoid-slur . ignore)
  (direction . 1))
 (circulus
  (script-stencil feta "circulus" . "circulus")
  (side-relative-direction . -1)
  (avoid-slur . ignore)
  (padding . 0.2)
  (quantize-position . #t)
  (script-priority . -100)
  (direction . 1))
 (coda (script-stencil feta "coda" . "coda")
     (padding . 0.2)
     (avoid-slur . outside)
     (direction . 1))
 (comma (script-stencil feta "lcomma" . "rcomma")
     (quantize-position . #t)
     (padding . 0.2)
     (avoid-slur . ignore)
     (direction . 1))
 (downbow
  (script-stencil feta "downbow" . "downbow")
```

```
(padding . 0.2)
 (skyline-horizontal-padding . 0.2)
 (avoid-slur . around)
 (direction . 1)
 (script-priority . 180))
(downmordent
 (script-stencil
  feta
  "downmordent"
  .
  "downmordent")
 (padding . 0.2)
 (avoid-slur . around)
 (direction . 1))
(downprall
 (script-stencil feta "downprall" . "downprall")
 (padding . 0.2)
 (avoid-slur . around)
 (direction . 1))
(espressivo
 (avoid-slur . around)
 (padding . 0.2)
 (script-stencil feta "espr" . "espr")
 (side-relative-direction . -1))
(fermata
 (script-stencil feta "dfermata" . "ufermata")
 (padding . 0.4)
 (avoid-slur . around)
 (outside-staff-priority . 75)
 (script-priority . 175)
 (direction . 1))
(flageolet
 (script-stencil feta "flageolet" . "flageolet")
 (padding . 0.2)
 (avoid-slur . around)
 (direction . 1)
 (script-priority . 50))
(halfopen
 (avoid-slur . outside)
 (padding . 0.2)
 (script-stencil feta "halfopen" . "halfopen")
 (direction . 1))
(halfopenvertical
 (avoid-slur . outside)
 (padding . 0.2)
 (script-stencil
  feta
  "halfopenvertical"
  .
  "halfopenvertical")
 (direction . 1))
(haydnturn
```

```
(script-stencil feta "haydnturn" . "haydnturn")
 (padding . 0.2)
 (avoid-slur . inside)
 (direction . 1))
(henzelongfermata
 (script-stencil
  feta
  "dhenzelongfermata"
  .
  "uhenzelongfermata")
 (padding . 0.4)
 (avoid-slur . around)
 (outside-staff-priority . 75)
 (script-priority . 175)
 (direction . 1))
(henzeshortfermata
 (script-stencil
  feta
  "dhenzeshortfermata"
  .
  "uhenzeshortfermata")
 (padding . 0.4)
 (avoid-slur . around)
 (outside-staff-priority . 75)
 (script-priority . 175)
 (direction . 1))
(ictus (script-stencil feta "ictus" . "ictus")
    (side-relative-direction . -1)
    (quantize-position . #t)
    (avoid-slur . ignore)
    (padding . 0.2)
    (script-priority . -100)
    (direction . -1))
(lheel (script-stencil feta "upedalheel" . "upedalheel")
    (padding . 0.2)
    (avoid-slur . around)
    (direction . -1))
(lineprall
 (script-stencil feta "lineprall" . "lineprall")
 (padding . 0.2)
 (avoid-slur . around)
 (direction . 1))
(longfermata
 (script-stencil
  feta
  "dlongfermata"
  .
  "ulongfermata")
 (padding . 0.4)
 (avoid-slur . around)
 (outside-staff-priority . 75)
 (script-priority . 175)
```

```
(direction . 1))
(ltoe (script-stencil feta "upedaltoe" . "upedaltoe")
    (padding . 0.2)
    (avoid-slur . around)
   (direction . -1))
(marcato
 (script-stencil feta "dmarcato" . "umarcato")
 (padding . 0.2)
 (avoid-slur . inside)
 (quantize-position . #t)
 (side-relative-direction . -1))
(mordent
 (script-stencil feta "mordent" . "mordent")
 (padding . 0.2)
 (avoid-slur . around)
 (direction . 1))
(open (avoid-slur . outside)
    (padding . 0.2)
    (script-stencil feta "open" . "open")
    (direction . 1))
(outsidecomma
 (avoid-slur . around)
 (direction . 1)
 (padding . 0.2)
 (script-stencil feta "lcomma" . "rcomma"))
(portato
 (script-stencil feta "uportato" . "dportato")
 (avoid-slur . around)
 (padding . 0.45)
 (side-relative-direction . -1))
(prall (script-stencil feta "prall" . "prall")
    (padding . 0.2)
    (avoid-slur . around)
    (direction . 1))
(pralldown
 (script-stencil feta "pralldown" . "pralldown")
 (padding . 0.2)
 (avoid-slur . around)
 (direction . 1))
(prallmordent
 (script-stencil
  feta
  "prallmordent"
  .
  "prallmordent")
 (padding . 0.2)
 (avoid-slur . around)
 (direction . 1))
(prallprall
 (script-stencil feta "prallprall" . "prallprall")
 (padding . 0.2)
 (avoid-slur . around)
```

```
(direction . 1))
(prallup
 (script-stencil feta "prallup" . "prallup")
 (padding . 0.2)
 (avoid-slur . around)
 (direction . 1))
(reverseturn
 (script-stencil
  feta
  "reverseturn"
  .
  "reverseturn")
 (padding . 0.2)
 (avoid-slur . inside)
 (direction . 1))
(rheel (script-stencil feta "dpedalheel" . "dpedalheel")
    (padding . 0.2)
    (avoid-slur . around)
    (direction . 1))
(rtoe (script-stencil feta "dpedaltoe" . "dpedaltoe")
    (padding . 0.2)
    (avoid-slur . around)
    (direction . 1))
(segno (script-stencil feta "segno" . "segno")
    (padding . 0.2)
    (avoid-slur . outside)
    (direction . 1))
(semicirculus
 (script-stencil
  feta
  "dsemicirculus"
  .
  "dsemicirculus")
 (side-relative-direction . -1)
 (quantize-position . #t)
 (avoid-slur . ignore)
 (padding . 0.2)
 (script-priority . -100)
 (direction . 1))
(shortfermata
 (script-stencil
  feta
  "dshortfermata"
  .
  "ushortfermata")
 (padding . 0.4)
 (avoid-slur . around)
 (outside-staff-priority . 75)
 (script-priority . 175)
 (direction . 1))
(signumcongruentiae
 (script-stencil
```

```
feta
  "dsignumcongruentiae"
  .
  "usignumcongruentiae")
 (padding . 0.2)
 (avoid-slur . outside)
 (direction . 1))
(slashturn
 (script-stencil feta "slashturn" . "slashturn")
 (padding . 0.2)
 (avoid-slur . inside)
 (direction . 1))
(snappizzicato
 (script-stencil
  feta
  "snappizzicato"
  .
  "snappizzicato")
 (padding . 0.2)
 (avoid-slur . outside)
 (direction . 1))
(staccatissimo
 (avoid-slur . inside)
 (quantize-position . #t)
 (script-stencil
  feta
  "dstaccatissimo"
  .
  "ustaccatissimo")
 (padding . 0.2)
 (skyline-horizontal-padding . 0.1)
 (side-relative-direction . -1)
 (toward-stem-shift . 1.0)
 (toward-stem-shift-in-column . 0.0))
(staccato
 (script-stencil feta "staccato" . "staccato")
 (side-relative-direction . -1)
 (quantize-position . #t)
 (avoid-slur . inside)
 (toward-stem-shift . 1.0)
 (toward-stem-shift-in-column . 0.0)
 (padding . 0.2)
 (skyline-horizontal-padding . 0.1)
 (script-priority . -100))
(stopped
 (script-stencil feta "stopped" . "stopped")
 (avoid-slur . inside)
 (padding . 0.2)
 (direction . 1))
(tenuto
 (script-stencil feta "tenuto" . "tenuto")
 (quantize-position . #t)
```

```
(avoid-slur . inside)
 (padding . 0.2)
 (script-priority . -50)
 (side-relative-direction . -1))
(trill (script-stencil feta "trill" . "trill")
    (direction . 1)
    (padding . 0.2)
    (avoid-slur . outside)
    (script-priority . 150))
(turn (script-stencil feta "turn" . "turn")
    (avoid-slur . inside)
    (padding . 0.2)
    (direction . 1))
(upbow (script-stencil feta "upbow" . "upbow")
    (avoid-slur . around)
    (padding . 0.2)
    (direction . 1)
    (script-priority . 180))
(upmordent
 (script-stencil feta "upmordent" . "upmordent")
 (padding . 0.2)
 (avoid-slur . around)
 (direction . 1))
(upprall
 (script-stencil feta "upprall" . "upprall")
 (padding . 0.2)
 (avoid-slur . around)
 (direction . 1))
(varcoda
 (script-stencil feta "varcoda" . "varcoda")
 (padding . 0.2)
 (avoid-slur . outside)
 (direction . 1))
(varcomma
 (script-stencil feta "lvarcomma" . "rvarcomma")
 (quantize-position . #t)
 (padding . 0.2)
 (avoid-slur . ignore)
 (direction . 1))
(verylongfermata
 (script-stencil
  feta
  "dverylongfermata"
  .
  "uverylongfermata")
 (padding . 0.4)
 (avoid-slur . around)
 (outside-staff-priority . 75)
 (script-priority . 175)
 (direction . 1))
(veryshortfermata
 (script-stencil
```

```
feta
 "dveryshortfermata"
 .
 "uveryshortfermata")
(padding . 0.4)
(avoid-slur . around)
(outside-staff-priority . 75)
(script-priority . 175)
(direction . 1)))
```
- Set context property sectionBarType to "||".
- Set context property segnoBarType to "S".
- Set context property segnoMarkFormatter to format-segno-mark-considering-bar-lines.
- Set context property segnoStyle to 'mark.
- Set context property slashChordSeparator to "/".
- Set context property soloIIText to "Solo II".
- Set context property soloText to "Solo".
- Set context property startRepeatBarType to ".|:".
- Set context property startRepeatSegnoBarType to "S.|:".
- Set context property stringNumberOrientations to: '(up down)
- Set context property stringOneTopmost to #t.
- Set context property stringTunings to:

```
'(#<Pitch e' >
 #<Pitch b >
 #<Pitch g >
 #<Pitch d >
 #<Pitch a, >
 #<Pitch e, >)
```
- Set context property strokeFingerOrientations to:
	- '(right)
- Set context property subdivideBeams to #f.
- Set context property suspendMelodyDecisions to #f.
- Set context property systemStartDelimiter to 'SystemStartBar.
- Set context property tablatureFormat to fret-number-tablature-format.
- Set context property tabStaffLineLayoutFunction to tablature-position-on-lines.
- Set context property tieWaitForNote to #f.
- Set context property timeSignatureFraction to:
	- $(4.4)$
- Set context property timeSignatureSettings to:
	- $'((2.2)$  (beamExceptions (end  $(1/32 8 8 8 8))))$ ) ((3 . 2) (beamExceptions (end (1/32 8 8 8 8 8 8))))  $((3 \cdot 4))$ (beamExceptions (end (1/8 6) (1/12 3 3 3))))
		- ((3 . 8) (beamExceptions (end (1/8 3))))
		- $((4 \cdot 2)$

```
(beamExceptions (end (1/16 4 4 4 4 4 4 4 4))))
((4 \cdot 4)(beamExceptions (end (1/8 4 4) (1/12 3 3 3 3))))
((4 . 8) (beatStructure 2 2))
((6 \ 4))(beamExceptions (end (1/16 4 4 4 4 4 4))))
((9.4)(beamExceptions (end (1/32 8 8 8 8 8 8 8 8))))
((12 \cdot 4)(beamExceptions
  (end (1/32 8 8 8 8 8 8 8 8 8 8 8 8))))
((5 . 8) (beatStructure 3 2))
((8 . 8) (beatStructure 3 3 2)))
```
- Set context property timing to #t.
- Set context property topLevelAlignment to #t.
- Set context property underlyingRepeatBarType to "||".

This is not a 'Bottom' context; search for such a one will commence after creating an implicit context of type Staff [\(page 306\)](#page-322-0).

Context Score can contain [ChoirStaff](#page-84-0) (page 68), [ChordNames](#page-114-0) (page 98), [Devnull](#page-127-0) [\(page 111\)](#page-127-0), [DrumStaff](#page-127-1) (page 111), Dynamics [\(page 130\),](#page-146-0) [FiguredBass](#page-151-0) (page 135), [FretBoards](#page-152-0) (page 136), [GrandStaff](#page-155-0) (page 139), [GregorianTranscriptionLyrics](#page-157-0) [\(page 141\)](#page-157-0), [GregorianTranscriptionStaff](#page-159-0) (page 143), [KievanStaff](#page-209-0) (page 193), [Lyrics](#page-233-0) [\(page 217\)](#page-233-0), [MensuralStaff](#page-235-0) (page 219), [NoteNames](#page-260-0) (page 244), OneStaff [\(page 248\),](#page-264-0) [PetrucciStaff](#page-264-1) (page 248), [PianoStaff](#page-289-0) (page 273), [RhythmicStaff](#page-291-0) (page 275), [Staff](#page-322-0) [\(page 306\)](#page-322-0), [StaffGroup](#page-334-0) (page 318), TabStaff [\(page 361\)](#page-377-0), [VaticanaLyrics](#page-399-0) (page 383), and [VaticanaStaff](#page-425-0) (page 409).

This context is built from the following engraver(s):

[Bar\\_number\\_engraver](#page-466-0) (page 450)

A bar number may be created at any bar line, subject to the barNumberVisibility callback. By default, it is put on top of all staves and appears only at the left side of the staff. The staves are taken from stavesFound, which is maintained by [Section 2.2.135](#page-509-1) [[Staff\\_collecting\\_engraver](#page-509-1)], page 493. This engraver usually creates BarNumber grobs, but when centerBarNumbers is true, it makes CenteredBarNumber grobs instead.

Properties (read)

alternativeNumber (non-negative, exact integer)

When set, the index of the current \alternative element, starting from one. Not set outside of alternatives. Note the distinction from volta number: an alternative may pertain to multiple volte.

alternativeNumberingStyle (symbol)

The scheme and style for numbering bars in repeat alternatives. If not set (the default), bar numbers continue through alternatives. Can be set to numbers to reset the bar number at each alternative, or set to numbers-with-letters to reset and also include letter suffixes.

barNumberFormatter (procedure)

A procedure that takes a bar number, measure position, and alternative number and returns a markup of the bar number to print.

A procedure that takes a bar number and a measure position and returns whether the corresponding bar number should be printed. Note that the actual print-out of bar numbers is controlled with the break-visibility property.

The following procedures are predefined:

all-bar-numbers-visible

Enable bar numbers for all bars, including the first one and broken bars (which get bar numbers in parentheses).

first-bar-number-invisible

Enable bar numbers for all bars (including broken bars) except the first one. If the first bar is broken, it doesn't get a bar number either.

- first-bar-number-invisible-save-broken-bars Enable bar numbers for all bars (including broken bars) except the first one. A broken first bar gets a bar number.
- first-bar-number-invisible-and-no-parenthesized-bar-numbers Enable bar numbers for all bars except the first bar and broken bars. This is the default.
- (every-nth-bar-number-visible n)

Assuming n is value 2, for example, this enables bar numbers for bars 2, 4, 6, etc.

(modulo-bar-number-visible n m)

If bar numbers 1, 4, 7, etc., should be enabled, n (the modulo) must be set to 3 and m (the division remainder) to 1.

centerBarNumbers (boolean)

Whether to center bar numbers in their measure instead of aligning them on the bar line.

currentBarNumber (integer)

Contains the current bar number. This property is incremented at every bar line.

currentCommandColumn (graphical (layout) object)

Grob that is X-parent to all current breakable items (clef, key signature, etc.).

forbidBreak (boolean)

If set to #t, prevent a line break at this point, except if explicitly requested by the user.

forceBreak (boolean)

Set to #t when an event forcing a line break was heard.

measurePosition (moment)

How much of the current measure have we had. This can be set manually to create incomplete measures.

stavesFound (list of grobs)

A list of all staff-symbols found.

This engraver creates the following layout object(s): BarNumber [\(page 536\),](#page-552-0) and [CenteredBarNumber](#page-570-0) (page 554).

```
Beam_collision_engraver (page 451)
    Help beams avoid colliding with notes and clefs in other voices.
Break_align_engraver (page 454)
    Align grobs with corresponding break-align-symbols into groups, and order the
    groups according to breakAlignOrder. The left edge of the alignment gets a separate
    group, with a symbol left-edge.
    This engraver creates the following layout object(s): BreakAlignGroup (page 548),
    BreakAlignment (page 549), and LeftEdge (page 625).
Centered_bar_number_align_engraver (page 456)
    Group measure-centered bar numbers in a CenteredBarNumberLineSpanner so they
    end up on the same vertical position.
    Properties (read)
          currentCommandColumn (graphical (layout) object)
              Grob that is X-parent to all current breakable items (clef, key signature,
              etc.).
    This engraver creates the following layout object(s):
    CenteredBarNumberLineSpanner (page 555).
Concurrent_hairpin_engraver (page 459)
    Collect concurrent hairpins.
Footnote engraver (page 467)
    Create footnote texts.
    This engraver creates the following layout object(s): Footnote (page 600).
Grace_spacing_engraver (page 470)
    Bookkeeping of shortest starting and playing notes in grace note runs.
    Properties (read)
          currentMusicalColumn (graphical (layout) object)
              Grob that is X-parent to all non-breakable items (note heads, lyrics,
              etc.).
    This engraver creates the following layout object(s): GraceSpacing (page 605).
Jump_engraver (page 472)
    This engraver creates instructions such as D.C. and Fine, placing them vertically
    outside the set of staves given in the stavesFound context property.
    If Jump_engraver is added or moved to another context,
    Staff collecting engraver (page 493), also needs to be there so that
    marks appear at the intended Y location.
    Music types accepted: ad-hoc-jump-event (page 49), dal-segno-event (page 52),
    and fine-event (page 52),
    Properties (read)
          codaMarkCount (non-negative, exact integer)
```
Updated at the end of each timestep in which a coda mark appears: not set during the first timestep, 0 up to the first coda mark, 1 from the first to the second, 2 from the second to the third, etc.

codaMarkFormatter (procedure)

A procedure that creates a coda mark (which in conventional D.S. al Coda form indicates the start of the alternative endings), taking as arguments the mark sequence number and the context. It should return a markup object.

dalSegnoTextFormatter (procedure)

Format a jump instruction such as D.S.

The first argument is the context.

The second argument is the number of times the instruction is performed.

The third argument is a list of three markups: start-markup, endmarkup, and next-markup.

If start-markup is #f, the form is da capo; otherwise the form is dal segno and start-markup is the sign at the start of the repeated section.

If end-markup is not #f, it is either the sign at the end of the main body of the repeat, or it is a Fine instruction. When it is a Fine instruction, next-markup is #f.

If next-markup is not #f, it is the mark to be jumped to after performing the body of the repeat, e.g., Coda.

finalFineTextVisibility (boolean)

Whether \fine at the written end of the music should create a Fine instruction.

fineText (markup)

The text to print at \fine.

segnoMarkCount (non-negative, exact integer)

Updated at the end of each timestep in which a segno appears: not set during the first timestep, 0 up to the first segno, 1 from the first to the second segno, 2 from the second to the third segno, etc.

segnoMarkFormatter (procedure)

A procedure that creates a segno (which conventionally indicates the start of a repeated section), taking as arguments the mark sequence number and the context. It should return a markup object.

stavesFound (list of grobs)

A list of all staff-symbols found.

This engraver creates the following layout object(s): [JumpScript](#page-630-0) (page 614).

## [Mark\\_engraver](#page-492-0) (page 476)

This engraver creates rehearsal marks, segno and coda marks, and section labels.

Mark engraver creates marks, formats them, and places them vertically outside the set of staves given in the stavesFound context property.

If Mark\_engraver is added or moved to another context, [Staff\\_collecting\\_engraver](#page-509-1) (page 493), also needs to be there so that marks appear at the intended Y location.

By default, Mark\_engravers in multiple contexts create a common sequence of marks chosen by the Score-level [Mark\\_tracking\\_translator](#page-493-0) (page 477). If independent sequences are desired, multiple Mark\_tracking\_translators must be used.

Properties (read)

codaMarkFormatter (procedure)

A procedure that creates a coda mark (which in conventional D.S. al Coda form indicates the start of the alternative endings), taking as arguments the mark sequence number and the context. It should return a markup object.

currentPerformanceMarkEvent (stream event)

The coda, section, or segno mark event selected by Mark\_tracking\_ translator for engraving by Mark\_engraver.

currentRehearsalMarkEvent (stream event)

The ad-hoc or rehearsal mark event selected by Mark tracking translator for engraving by Mark\_engraver.

rehearsalMarkFormatter (procedure)

A procedure taking as arguments the context and the sequence number of the rehearsal mark. It should return the formatted mark as a markup object.

segnoMarkFormatter (procedure)

A procedure that creates a segno (which conventionally indicates the start of a repeated section), taking as arguments the mark sequence number and the context. It should return a markup object.

stavesFound (list of grobs)

A list of all staff-symbols found.

This engraver creates the following layout object(s): CodaMark [\(page 564\),](#page-580-0) [RehearsalMark](#page-680-0) (page 664), [SectionLabel](#page-688-0) (page 672), and [SegnoMark](#page-690-0) (page 674).

Mark tracking translator (page  $477$ )

This translator chooses which marks Mark\_engraver should engrave.

```
Music types accepted: ad-hoc-mark-event (page 50), coda-mark-event (page 51),
rehearsal-mark-event (page 56), section-label-event (page 57), and
segno-mark-event (page 57),
```
Properties (read)

codaMarkCount (non-negative, exact integer)

Updated at the end of each timestep in which a coda mark appears: not set during the first timestep, 0 up to the first coda mark, 1 from the first to the second, 2 from the second to the third, etc.

rehearsalMark (integer)

The next rehearsal mark to print.

segnoMarkCount (non-negative, exact integer)

Updated at the end of each timestep in which a segno appears: not set during the first timestep, 0 up to the first segno, 1 from the first to the second segno, 2 from the second to the third segno, etc.

Properties (write)

codaMarkCount (non-negative, exact integer)

Updated at the end of each timestep in which a coda mark appears: not set during the first timestep, 0 up to the first coda mark, 1 from the first to the second, 2 from the second to the third, etc.

currentPerformanceMarkEvent (stream event)

The coda, section, or segno mark event selected by Mark\_tracking\_ translator for engraving by Mark\_engraver.

currentRehearsalMarkEvent (stream event)

The ad-hoc or rehearsal mark event selected by Mark\_tracking\_ translator for engraving by Mark\_engraver.

```
rehearsalMark (integer)
```
The next rehearsal mark to print.

segnoMarkCount (non-negative, exact integer)

Updated at the end of each timestep in which a segno appears: not set during the first timestep, 0 up to the first segno, 1 from the first to the second segno, 2 from the second to the third segno, etc.

Metronome mark engraver (page 480)

Engrave metronome marking. This delegates the formatting work to the function in the metronomeMarkFormatter property. The mark is put over all staves. The staves are taken from the stavesFound property, which is maintained by [Section 2.2.135](#page-509-1) [Staff collecting engraver], page 493.

Music types accepted: [tempo-change-event](#page-75-0) (page 59),

Properties (read)

currentCommandColumn (graphical (layout) object)

Grob that is X-parent to all current breakable items (clef, key signature, etc.).

currentMusicalColumn (graphical (layout) object)

Grob that is X-parent to all non-breakable items (note heads, lyrics, etc.).

metronomeMarkFormatter (procedure)

How to produce a metronome markup. Called with two arguments: a TempoChangeEvent and context.

stavesFound (list of grobs)

A list of all staff-symbols found.

```
tempoHideNote (boolean)
```
Hide the note  $=$  count in tempo marks.

This engraver creates the following layout object(s): [MetronomeMark](#page-656-0) (page 640).

[Output\\_property\\_engraver](#page-499-0) (page 483)

Apply a procedure to any grob acknowledged.

Music types accepted: [apply-output-event](#page-66-0) (page 50),

Paper column engraver (page 484)

Take care of generating columns.

This engraver decides whether a column is breakable. The default is that a column is always breakable. However, every Bar\_engraver that does not have a barline at a certain point will set forbidBreaks in the score context to stop line breaks. In practice, this means that you can make a break point by creating a bar line (assuming that there are no beams or notes that prevent a break point).

Music types accepted: [break-event](#page-67-2) (page 51), and [label-event](#page-69-0) (page 53),

Properties (read)

forbidBreak (boolean)

If set to #t, prevent a line break at this point, except if explicitly requested by the user.

Properties (write)

currentCommandColumn (graphical (layout) object) Grob that is X-parent to all current breakable items (clef, key signature, etc.).

```
currentMusicalColumn (graphical (layout) object)
    Grob that is X-parent to all non-breakable items (note heads, lyrics,
    etc.).
```
forbidBreak (boolean)

If set to #t, prevent a line break at this point, except if explicitly requested by the user.

```
forceBreak (boolean)
```
Set to #t when an event forcing a line break was heard.

This engraver creates the following layout object(s): [NonMusicalPaperColumn](#page-665-0) [\(page 649\),](#page-665-0) and [PaperColumn](#page-672-0) (page 656).

```
Parenthesis engraver (page 485)
```
Parenthesize objects whose parenthesize property is #t.

This engraver creates the following layout object(s): [Parentheses](#page-673-0) (page  $657$ ).

[Repeat\\_acknowledge\\_engraver](#page-504-0) (page 488)

This translator adds entries to repeatCommands for events generated by \\repeat volta.

Music types accepted: [volta-repeat-end-event](#page-77-0) (page 61), and [volta-repeat-start-event](#page-77-1) (page 61),

Properties (write)

repeatCommands (list)

A list of commands related to volta-style repeats. In general, each element is a list, '(command  $args...$ ), but a command with no arguments may be abbreviated to a symbol; e.g., '((start-repeat)) may be given as '(start-repeat).

end-repeat return-count

End a repeated section. return-count is the number of times to go back from this point to the beginning of the section.

start-repeat repeat-count

Start a repeated section. repeat-count is the number of times to perform this section.

volta text

If text is markup, start a volta bracket with that label; if text is #f, end a volta bracket.

[Show\\_control\\_points\\_engraver](#page-506-1) (page 490)

Create grobs to visualize control points of Bézier curves (ties and slurs) for ease of tweaking.

This engraver creates the following layout object(s): [ControlPoint](#page-584-0) (page 568), and [ControlPolygon](#page-585-0) (page 569).

[Spacing\\_engraver](#page-507-1) (page 491)

Make a SpacingSpanner and do bookkeeping of shortest starting and playing notes.

Music types accepted: [spacing-section-event](#page-74-2) (page 58),

Properties (read)

currentCommandColumn (graphical (layout) object) Grob that is X-parent to all current breakable items (clef, key signature, etc.).

```
currentMusicalColumn (graphical (layout) object)
```
Grob that is X-parent to all non-breakable items (note heads, lyrics, etc.).

```
proportionalNotationDuration (moment)
```
Global override for shortest-playing duration. This is used for switching on proportional notation.

This engraver creates the following layout object(s): [SpacingSpanner](#page-700-0) (page 684).

[Spanner\\_tracking\\_engraver](#page-508-4) (page 492)

Helper for creating spanners attached to other spanners. If a spanner has the sticky-grob-interface, the engraver tracks the spanner contained in its sticky-host object. When the host ends, the sticky spanner attached to it has its end announced too.

Staff collecting engraver (page 493)

Maintain the stavesFound variable.

Properties (read)

stavesFound (list of grobs) A list of all staff-symbols found.

Properties (write)

stavesFound (list of grobs) A list of all staff-symbols found.

[Stanza\\_number\\_align\\_engraver](#page-510-2) (page 494)

This engraver ensures that stanza numbers are neatly aligned.

System start delimiter engraver (page 495)

Create a system start delimiter (i.e., a SystemStartBar, SystemStartBrace, SystemStartBracket or SystemStartSquare spanner).

Properties (read)

currentCommandColumn (graphical (layout) object)

Grob that is X-parent to all current breakable items (clef, key signature, etc.).

systemStartDelimiter (symbol)

Which grob to make for the start of the system/staff? Set to SystemStartBrace, SystemStartBracket or SystemStartBar.

```
systemStartDelimiterHierarchy (pair)
```
A nested list, indicating the nesting of a start delimiters.

This engraver creates the following layout object(s): [SystemStartBar](#page-720-0) [\(page 704\)](#page-720-0), [SystemStartBrace](#page-721-0) (page 705), [SystemStartBracket](#page-722-0) (page 706), and [SystemStartSquare](#page-723-0) (page 707).

[Text\\_mark\\_engraver](#page-513-2) (page 497)

Engraves arbitrary textual marks.

Music types accepted: [text-mark-event](#page-75-1) (page 59),

Properties (read)

stavesFound (list of grobs)

A list of all staff-symbols found.

This engraver creates the following layout object(s): TextMark [\(page 710\).](#page-726-0)

## [Timing\\_translator](#page-515-0) (page 499)

This engraver adds the alias Timing to its containing context. Responsible for synchronizing timing information from staves. Normally in Score. In order to create polyrhythmic music, this engraver should be removed from Score and placed in Staff.

Music types accepted: [alternative-event](#page-66-2) (page 50), [bar-check-event](#page-66-3) (page 50), [bar-event](#page-66-4) (page 50), [fine-event](#page-68-1) (page 52), and [partial-event](#page-72-1) (page 56),

Properties (read)

alternativeNumberingStyle (symbol)

The scheme and style for numbering bars in repeat alternatives. If not set (the default), bar numbers continue through alternatives. Can be set to numbers to reset the bar number at each alternative, or set to numbers-with-letters to reset and also include letter suffixes.

baseMoment (positive moment with no grace part)

Smallest unit of time that will stand on its own as a subdivided section.

### currentBarNumber (integer)

Contains the current bar number. This property is incremented at every bar line.

internalBarNumber (integer)

Contains the current bar number. This property is used for internal timekeeping, among others by the Accidental\_engraver.

measureLength (positive moment with no grace part)

Length of one measure in the current time signature.

measurePosition (moment)

How much of the current measure have we had. This can be set manually to create incomplete measures.

timeSignatureFraction (positive, finite fraction, as pair)

A pair of numbers, signifying the time signature. For example, '(4 . 4) is a 4/4 time signature.

### Properties (write)

alternativeNumber (non-negative, exact integer)

When set, the index of the current *\alternative element*, starting from one. Not set outside of alternatives. Note the distinction from volta number: an alternative may pertain to multiple volte.

baseMoment (positive moment with no grace part)

Smallest unit of time that will stand on its own as a subdivided section.

#### currentBarNumber (integer)

Contains the current bar number. This property is incremented at every bar line.

internalBarNumber (integer)

Contains the current bar number. This property is used for internal timekeeping, among others by the Accidental\_engraver.

measureLength (positive moment with no grace part)

Length of one measure in the current time signature.

measurePosition (moment)

How much of the current measure have we had. This can be set manually to create incomplete measures.

measureStartNow (boolean) True at the beginning of a measure. timeSignatureFraction (positive, finite fraction, as pair) A pair of numbers, signifying the time signature. For example, '(4 . 4) is a 4/4 time signature. [Tweak\\_engraver](#page-516-2) (page 500) Read the tweaks property from the originating event, and set properties. Vertical align engraver (page 501) Catch groups (staves, lyrics lines, etc.) and stack them vertically. Properties (read) alignAboveContext (string) Where to insert newly created context in vertical alignment. alignBelowContext (string) Where to insert newly created context in vertical alignment. hasAxisGroup (boolean) True if the current context is contained in an axis group. This engraver creates the following layout object(s): [StaffGrouper](#page-705-0) (page 689), and [VerticalAlignment](#page-748-0) (page 732). [Volta\\_engraver](#page-517-1) (page 501) Make volta brackets. Music types accepted: [dal-segno-event](#page-68-0) (page 52), [fine-event](#page-68-1) (page 52), and [volta-span-event](#page-77-2) (page 61), Properties (read) currentCommandColumn (graphical (layout) object) Grob that is X-parent to all current breakable items (clef, key signature, etc.).

printTrivialVoltaRepeats (boolean)

Notate volta-style repeats even when the repeat count is 1.

repeatCommands (list)

A list of commands related to volta-style repeats. In general, each element is a list, '(command  $args...$ ), but a command with no arguments may be abbreviated to a symbol; e.g., '((start-repeat)) may be given as '(start-repeat).

end-repeat return-count

End a repeated section. return-count is the number of times to go back from this point to the beginning of the section.

start-repeat repeat-count

Start a repeated section. repeat-count is the number of times to perform this section.

volta text

If text is markup, start a volta bracket with that label; if text is #f, end a volta bracket.

stavesFound (list of grobs)

A list of all staff-symbols found.

- voltaSpannerDuration (non-negative moment with no grace part) The maximum musical length of a VoltaBracket when its musicallength property is not set.
	- This property is deprecated; overriding the musical-length property of VoltaBracket is recommended.

This engraver creates the following layout object(s): [VoltaBracket](#page-751-0) (page 735), and [VoltaBracketSpanner](#page-752-0) (page 736).

# <span id="page-322-0"></span>2.1.32 **Staff**

Handles clefs, bar lines, keys, accidentals. It can contain Voice contexts.

This context creates the following layout object(s): [Accidental](#page-536-0) (page  $520$ ), [AccidentalCautionary](#page-537-0) (page 521), [AccidentalPlacement](#page-538-0) (page 522), [AccidentalSuggestion](#page-539-0) (page 523), BarLine [\(page 532\)](#page-548-0), [BassFigure](#page-554-0) (page 538), [BassFigureAlignment](#page-554-1) (page 538), [BassFigureAlignmentPositioning](#page-555-0) (page 539), [BassFigureBracket](#page-556-0) (page 540), [BassFigureContinuation](#page-557-0) (page 541), [BassFigureLine](#page-557-1) [\(page 541\)](#page-557-1), [BreathingSign](#page-566-0) (page 550), [CaesuraScript](#page-569-0) (page 553), Clef [\(page 558\),](#page-574-0) [ClefModifier](#page-577-0) (page 561), CueClef [\(page 571\)](#page-587-0), [CueEndClef](#page-590-0) (page 574), [DotColumn](#page-597-0) [\(page 581\)](#page-597-0), [FingeringColumn](#page-615-1) (page 599), [InstrumentName](#page-628-0) (page 612), [KeyCancellation](#page-632-0) [\(page 616\)](#page-632-0), [KeySignature](#page-635-0) (page 619), [LedgerLineSpanner](#page-640-0) (page 624), [NoteCollision](#page-666-0) [\(page 650\)](#page-666-0), [OttavaBracket](#page-671-0) (page 655), [PianoPedalBracket](#page-679-0) (page 663), [RestCollision](#page-686-0) [\(page 670\)](#page-686-0), [ScriptColumn](#page-688-1) (page 672), [ScriptRow](#page-688-2) (page 672), [SostenutoPedal](#page-698-0) (page 682), [SostenutoPedalLineSpanner](#page-699-0) (page 683), [StaffEllipsis](#page-703-0) (page 687), [StaffHighlight](#page-706-0) [\(page 690\)](#page-706-0), [StaffSpacing](#page-707-0) (page 691), [StaffSymbol](#page-707-1) (page 691), [SustainPedal](#page-716-0) (page 700), [SustainPedalLineSpanner](#page-717-0) (page 701), [TimeSignature](#page-734-0) (page 718), [UnaCordaPedal](#page-744-0) [\(page 728\)](#page-744-0), [UnaCordaPedalLineSpanner](#page-746-0) (page 730), and [VerticalAxisGroup](#page-748-1) (page 732).

This context sets the following properties:

- Set context property createSpacing to #t.
- Set context property ignoreFiguredBassRest to #f.
- Set context property instrumentName to '().
- Set context property localAlterations to '().
- Set context property ottavationMarkups to:
	- '((4 . "29") (3 . "22") (2 . "15")  $(1. "8")$  $(-1. "8")$  $(-2, 15")$  $(-3, 22")$ 
		- $(-4, "29")$

• Set context property shortInstrumentName to '().

This is not a 'Bottom' context; search for such a one will commence after creating an implicit context of type Voice [\(page 433\)](#page-449-0).

Context Staff can contain CueVoice [\(page 100\)](#page-116-0), NullVoice [\(page 246\),](#page-262-0) and [Voice](#page-449-0) [\(page 433\)](#page-449-0).

This context is built from the following engraver(s):

[Accidental\\_engraver](#page-460-0) (page 444)

Make accidentals. Catch note heads, ties and notices key-change events. This engraver usually lives at Staff level, but reads the settings for Accidental at Voice level, so you can \override them at Voice.

accidentalGrouping (symbol)

If set to 'voice, accidentals on the same note in different octaves may be horizontally staggered if in different voices.

### autoAccidentals (list)

List of different ways to typeset an accidental.

For determining when to print an accidental, several different rules are tried. The rule that gives the highest number of accidentals is used.

Each entry in the list is either a symbol or a procedure.

symbol

The symbol is the name of the context in which the following rules are to be applied. For example, if context is [Section "Score" in](#page-297-1) In[ternals Reference](#page-297-1) then all staves share accidentals, and if context is Section "Staff" in [Internals Reference](#page-322-0) then all voices in the same staff share accidentals, but staves do not.

#### procedure

The procedure represents an accidental rule to be applied to the previously specified context.

The procedure takes the following arguments:

context

The current context to which the rule should be applied.

```
pitch
```
The pitch of the note to be evaluated.

#### barnum

The current bar number.

The procedure returns a pair of booleans. The first states whether an extra natural should be added. The second states whether an accidental should be printed. (#t . #f) does not make sense.

## autoCautionaries (list)

List similar to autoAccidentals, but it controls cautionary accidentals rather than normal ones. Both lists are tried, and the one giving the most accidentals wins. In case of draw, a normal accidental is typeset.

## extraNatural (boolean)

Whether to typeset an extra natural sign before accidentals that reduce the effect of a previous alteration.

harmonicAccidentals (boolean)

If set, harmonic notes in chords get accidentals.

## internalBarNumber (integer)

Contains the current bar number. This property is used for internal timekeeping, among others by the Accidental\_engraver.

### keyAlterations (list)

The current key signature. This is an alist containing (step . alter) or ((octave . step) . alter), where step is a number in the range 0 to 6 and alter a fraction, denoting alteration. For alterations, use symbols, e.g., keyAlterations =  $\#$  ( $(6$ ., FLAT)).
```
localAlterations (list)
```
The key signature at this point in the measure. The format is the same as for keyAlterations, but can also contain ((octave . name) . (alter barnumber . measureposition)) pairs.

```
Properties (write)
```
localAlterations (list)

The key signature at this point in the measure. The format is the same as for keyAlterations, but can also contain ((octave . name) . (alter barnumber . measureposition)) pairs.

This engraver creates the following layout object(s): [Accidental](#page-536-0) (page 520), [AccidentalCautionary](#page-537-0) (page 521), [AccidentalPlacement](#page-538-0) (page 522), and [AccidentalSuggestion](#page-539-0) (page 523).

```
Alteration_glyph_engraver (page 445)
```
Set the glyph-name-alist of all grobs having the accidental-switch-interface to the value of the context's alterationGlyphs property, when defined. Properties (read)

alterationGlyphs (list)

Alist mapping alterations to accidental glyphs. Alterations are given as exact numbers, e.g., -1/2 for flat. This applies to all grobs that can print accidentals.

[Axis\\_group\\_engraver](#page-463-0) (page 447)

Group all objects created in this context in a VerticalAxisGroup spanner.

Properties (read)

currentCommandColumn (graphical (layout) object)

Grob that is X-parent to all current breakable items (clef, key signature, etc.).

hasAxisGroup (boolean)

True if the current context is contained in an axis group.

```
keepAliveInterfaces (list)
```
A list of symbols, signifying grob interfaces that are worth keeping a staff with remove-empty set around for.

Properties (write)

hasAxisGroup (boolean)

True if the current context is contained in an axis group.

This engraver creates the following layout object(s): [VerticalAxisGroup](#page-748-0) [\(page 732\)](#page-748-0).

```
Bar_engraver (page 448)
```
Create bar lines for various commands, including \\bar.

If forbidBreakBetweenBarLines is true, allow line breaks at bar lines only.

```
Music types accepted: ad-hoc-jump-event (page 49), caesura-event (page 51),
coda-mark-event (page 51), dal-segno-event (page 52), fine-event (page 52),
section-event (page 57), and segno-mark-event (page 57),
```
Properties (read)

```
caesuraType (list)
    An alist
          ((bar-line . bar-type)
```
(breath . breath-type) (scripts . script-type...) (underlying-bar-line . bar-type))

specifying which breath mark, bar line, and scripts to create at \caesura. All entries are optional.

bar-line has higher priority than a measure bar line and underlyingbar-line has lower priority than a measure bar line.

# caesuraTypeTransform (procedure)

An engraver callback taking three arguments and returning an alist of the same kind as caesuraType.

The first argument is the context.

The second argument is the value of caesuraType with an additional entry (articulations . symbol-list) identifying the articulations attached to the caesura in the music. If the transform function returns this second argument unmodified, it is as if no transform function were set; the function is free to return a different value. The transform function can remove articulations, but any added articulations are ignored.

The third argument is a symbol-list identifying certain things the engraver has observed. bar-line indicates that the engraver has observed a BarLine at the current moment.

### doubleRepeatBarType (string)

Bar line to insert where the end of one \repeat volta coincides with the start of another. The default is  $'$ :..:'.

### doubleRepeatSegnoBarType (string)

Bar line to insert where an in-staff segno coincides with the end of one \repeat volta and the beginning of another. The default is ':|.S.|:'.

### endRepeatBarType (string)

Bar line to insert at the end of a \repeat volta. The default is ':|.'.

### endRepeatSegnoBarType (string)

Bar line to insert where an in-staff segno coincides with the end of a \repeat volta. The default is ':|.S'.

# fineBarType (string)

Bar line to insert at \fine. Where there is also a repeat bar line, the repeat bar line takes precedence and this value is appended to it as an annotation. The default is '|.'.

# fineSegnoBarType (string)

Bar line to insert where an in-staff segno coincides with \fine. The default is '|.S'.

fineStartRepeatSegnoBarType (string)

Bar line to insert where an in-staff segno coincides with \fine and the start of a \repeat volta. The default is '|.S.|:'.

## forbidBreakBetweenBarLines (boolean)

If set to true, Bar engraver forbids line breaks where there is no bar line.

# measureBarType (string)

Bar line to insert at a measure boundary.

### printInitialRepeatBar (boolean)

Use a special bar line at the start of a volta repeat even at the beginning of the piece.

# printTrivialVoltaRepeats (boolean)

Notate volta-style repeats even when the repeat count is 1.

## repeatCommands (list)

A list of commands related to volta-style repeats. In general, each element is a list, '(command  $args...$ ), but a command with no arguments may be abbreviated to a symbol; e.g., '((start-repeat)) may be given as '(start-repeat).

# end-repeat return-count

End a repeated section. return-count is the number of times to go back from this point to the beginning of the section.

### start-repeat repeat-count

Start a repeated section. repeat-count is the number of times to perform this section.

### volta text

If text is markup, start a volta bracket with that label; if text is #f, end a volta bracket.

## sectionBarType (string)

Bar line to insert at \section. Where there is also a repeat bar line, the repeat bar line takes precedence and this value is appended to it as an annotation. The default is '||'.

## segnoBarType (string)

Bar line to insert at an in-staff segno. The default is 'S'.

## segnoStyle (symbol)

A symbol that indicates how to print a segno: bar-line or mark.

## startRepeatBarType (string)

Bar line to insert at the start of a \repeat volta. The default is '.|:'.

### startRepeatSegnoBarType (string)

Bar line to insert where an in-staff segno coincides with the start of a \repeat volta. The default is 'S.|:'.

# underlyingRepeatBarType (string)

Bar line to insert at points of repetition or departure where no bar line would normally appear, for example at the end of a system broken in mid measure where the next system begins with a segno. Where there is also a repeat bar line, the repeat bar line takes precedence and this value is appended to it as an annotation. The default is '||'.

## whichBar (string)

The current bar line type, or '() if there is no bar line. Setting this explicitly in user code is deprecated. Use \bar or related commands to set it.

## Properties (write)

currentBarLine (graphical (layout) object) Set to the BarLine that Bar\_engraver has created in the current timestep.

forbidBreak (boolean)

If set to #t, prevent a line break at this point, except if explicitly requested by the user.

This engraver creates the following layout object(s): BarLine [\(page 532\).](#page-548-0)

[Caesura\\_engraver](#page-471-0) (page 455)

Notate a short break in sound that does not shorten the previous note.

Depending on the result of passing the value of caesuraType through caesuraTypeTransform, this engraver may create a BreathingSign with CaesuraScript grobs aligned to it, or it may create CaesuraScript grobs and align them to a BarLine.

If this engraver observes a BarLine, it calls caesuraTypeTransform again with the new information, and if necessary, recreates its grobs.

Music types accepted: [caesura-event](#page-67-0) (page 51),

Properties (read)

breathMarkDefinitions (list)

The description of breath marks. This is used by the Breathing sign engraver. See scm/breath.scm for more information.

```
caesuraType (list)
```
An alist

```
((bar-line . bar-type)
(breath . breath-type)
(scripts . script-type...)
(underlying-bar-line . bar-type))
```
specifying which breath mark, bar line, and scripts to create at \caesura. All entries are optional.

bar-line has higher priority than a measure bar line and underlyingbar-line has lower priority than a measure bar line.

caesuraTypeTransform (procedure)

An engraver callback taking three arguments and returning an alist of the same kind as caesuraType.

The first argument is the context.

The second argument is the value of caesuraType with an additional entry (articulations . symbol-list) identifying the articulations attached to the caesura in the music. If the transform function returns this second argument unmodified, it is as if no transform function were set; the function is free to return a different value. The transform function can remove articulations, but any added articulations are ignored.

The third argument is a symbol-list identifying certain things the engraver has observed. bar-line indicates that the engraver has observed a BarLine at the current moment.

scriptDefinitions (list)

The description of scripts. This is used by the Script\_engraver for typesetting note-superscripts and subscripts. See scm/script.scm for more information.

This engraver creates the following layout object(s): [BreathingSign](#page-566-0) (page 550), and [CaesuraScript](#page-569-0) (page 553).

[Clef\\_engraver](#page-473-0) (page 457)

```
Determine and set reference point for pitches.
    Properties (read)
         clefGlyph (string)
             Name of the symbol within the music font.
         clefPosition (number)
             Where should the center of the clef symbol go, measured in half staff
             spaces from the center of the staff.
         clefTransposition (integer)
             Add this much extra transposition to a clef. Values of 7 and -7 are com-
             mon.
         clefTranspositionStyle (symbol)
             Determines the way the ClefModifier grob of a clef is displayed. Possi-
             ble values are 'default, 'parenthesized, and 'bracketed.
         explicitClefVisibility (vector)
             'break-visibility' function for clef changes.
         forbidBreak (boolean)
             If set to #t, prevent a line break at this point, except if explicitly re-
             quested by the user.
         forceBreak (boolean)
             Set to #t when an event forcing a line break was heard.
         forceClef (boolean)
             Show clef symbol, even if it has not changed. Only active for the first
             clef after the property is set, not for the full staff.
    (page 558), and
    ClefModifier (page 561).
Collision engraver (page 458)
    Collect NoteColumns, and as soon as there are two or more, put them in a
    NoteCollision object.
    NoteCollision (page 650).
Cue clef engraver (page 459)
    Determine and set reference point for pitches in cued voices.
    Properties (read)
         clefTransposition (integer)
             Add this much extra transposition to a clef. Values of 7 and -7 are com-
             mon.
         cueClefGlyph (string)
             Name of the symbol within the music font.
         cueClefPosition (number)
             Where should the center of the clef symbol go, measured in half staff
             spaces from the center of the staff.
         cueClefTransposition (integer)
```
Add this much extra transposition to a cue clef. Values of 7 and -7 are common.

cueClefTranspositionStyle (symbol)

Determines the way the ClefModifier grob of a cue clef is displayed. Possible values are 'default, 'parenthesized, and 'bracketed.

explicitCueClefVisibility (vector)

'break-visibility' function for cue clef changes.

forbidBreak (boolean)

If set to #t, prevent a line break at this point, except if explicitly requested by the user.

```
forceBreak (boolean)
```
Set to #t when an event forcing a line break was heard.

middleCCuePosition (number)

The position of the middle C, as determined only by the clef of the cue notes. This can be calculated by looking at cueClefPosition and cueClefGlyph.

This engraver creates the following layout object(s): [ClefModifier](#page-577-0) (page  $561$ ), CueClef [\(page 571\),](#page-587-0) and [CueEndClef](#page-590-0) (page 574).

[Dot\\_column\\_engraver](#page-478-0) (page 462)

Engrave dots on dotted notes shifted to the right of the note. If omitted, then dots appear on top of the notes.

This engraver creates the following layout object(s): [DotColumn](#page-597-0) (page 581).

[Figured\\_bass\\_engraver](#page-481-0) (page 465)

Make figured bass numbers.

Music types accepted: [bass-figure-event](#page-66-0) (page 50), and [rest-event](#page-73-2) (page 57), Properties (read)

figuredBassAlterationDirection (direction)

Where to put alterations relative to the main figure.

figuredBassCenterContinuations (boolean)

Whether to vertically center pairs of extender lines. This does not work with three or more lines.

figuredBassFormatter (procedure)

A routine generating a markup for a bass figure.

ignoreFiguredBassRest (boolean) Don't swallow rest events.

implicitBassFigures (list)

A list of bass figures that are not printed as numbers, but only as extender lines.

useBassFigureExtenders (boolean)

Whether to use extender lines for repeated bass figures.

This engraver creates the following layout object(s): [BassFigure](#page-554-0) (page 538), [BassFigureAlignment](#page-554-1) (page 538), [BassFigureBracket](#page-556-0) (page 540), [BassFigureContinuation](#page-557-0) (page 541), and [BassFigureLine](#page-557-1) (page 541).

# Figured bass position engraver (page 466)

Position figured bass alignments over notes.

This engraver creates the following layout object(s): [BassFigureAlignmentPositioning](#page-555-0) (page 539).

[Fingering\\_column\\_engraver](#page-482-1) (page 466)

Find potentially colliding scripts and put them into a FingeringColumn object; that will fix the collisions.

This engraver creates the following layout object(s): [FingeringColumn](#page-615-0) (page 599).

# Font size engraver (page 467)

Put fontSize into font-size grob property.

Properties (read)

fontSize (number) The relative size of all grobs in a context.

## [Grob\\_pq\\_engraver](#page-486-0) (page 470)

Administrate when certain grobs (e.g., note heads) stop playing.

Properties (read)

busyGrobs (list)

A queue of (end-moment . grob) cons cells. This is for internal  $(C^{++})$ use only. This property contains the grobs which are still busy (e.g., note heads, spanners, etc.).

Properties (write)

busyGrobs (list)

A queue of (end-moment . grob) cons cells. This is for internal  $(C^{++})$ use only. This property contains the grobs which are still busy (e.g., note heads, spanners, etc.).

# Instrument name engraver (page 471)

Create a system start text for instrument or vocal names.

Properties (read)

currentCommandColumn (graphical (layout) object)

Grob that is X-parent to all current breakable items (clef, key signature, etc.).

instrumentName (markup)

The name to print left of a staff. The instrumentName property labels the staff in the first system, and the shortInstrumentName property labels following lines.

shortInstrumentName (markup) See instrumentName.

```
shortVocalName (markup)
    Name of a vocal line, short version.
```
vocalName (markup) Name of a vocal line.

This engraver creates the following layout object(s): [InstrumentName](#page-628-0) (page 612).

# [Key\\_engraver](#page-489-0) (page 473)

Engrave a key signature.

Music types accepted: [key-change-event](#page-69-0) (page 53),

Properties (read)

createKeyOnClefChange (boolean) Print a key signature whenever the clef is changed.

## explicitKeySignatureVisibility (vector)

'break-visibility' function for explicit key changes. '\override' of the break-visibility property will set the visibility for normal (i.e., at the start of the line) key signatures.

# extraNatural (boolean)

Whether to typeset an extra natural sign before accidentals that reduce the effect of a previous alteration.

## forbidBreak (boolean)

If set to #t, prevent a line break at this point, except if explicitly requested by the user.

## forceBreak (boolean)

Set to #t when an event forcing a line break was heard.

## keyAlterationOrder (list)

A list of pairs that defines in what order alterations should be printed. The format of an entry is (step . alter), where step is a number from 0 to 6 and alter from -1 (double flat) to 1 (double sharp), with exact rationals for alterations in between, e.g., 1/2 for sharp.

# keyAlterations (list)

The current key signature. This is an alist containing (step . alter) or ((octave . step) . alter), where step is a number in the range  $0$  to  $6$ and alter a fraction, denoting alteration. For alterations, use symbols, e.g., keyAlterations =  $\#^((6 \ . \ , \text{FLAT})).$ 

### lastKeyAlterations (list)

Last key signature before a key signature change.

## middleCClefPosition (number)

The position of the middle C, as determined only by the clef. This can be calculated by looking at clefPosition and clefGlyph.

## printKeyCancellation (boolean)

Print restoration alterations before a key signature change.

### Properties (write)

### keyAlterations (list)

The current key signature. This is an alist containing (step . alter) or ((octave . step) . alter), where step is a number in the range 0 to 6 and alter a fraction, denoting alteration. For alterations, use symbols, e.g., keyAlterations =  $\#$  ( $(6$ ., FLAT)).

## lastKeyAlterations (list)

Last key signature before a key signature change.

## tonic (pitch)

The tonic of the current scale.

This engraver creates the following layout object(s): [KeyCancellation](#page-632-0) (page 616), and [KeySignature](#page-635-0) (page 619).

# [Ledger\\_line\\_engraver](#page-491-0) (page 475)

Create the spanner to draw ledger lines, and notices objects that need ledger lines. This engraver creates the following layout object(s): [LedgerLineSpanner](#page-640-0) [\(page 624\)](#page-640-0).

```
Merge_mmrest_numbers_engraver (page 479)
    Engraver to merge multi-measure rest numbers in multiple voices.
    This works by gathering all multi-measure rest numbers at a time step. If they all
    have the same text and there are at least two only the first one is retained and the
    others are hidden.
Non musical script column engraver (page 482)
    Find potentially colliding non-musical scripts and put them into a ScriptColumn
    object; that will fix the collisions.
    This engraver creates the following layout object(s): ScriptColumn (page 672).
Ottava spanner engraver (page 483)
    Create a text spanner when the ottavation property changes.
    Music types accepted: ottava-event (page 55),
    Properties (read)
          currentMusicalColumn (graphical (layout) object)
              Grob that is X-parent to all non-breakable items (note heads, lyrics,
              etc.).
          middleCOffset (number)
              The offset of middle C from the position given by middleCClefPosition
              This is used for ottava brackets.
          ottavation (markup)
              If set, the text for an ottava spanner. Changing this creates a new text
              spanner.
    This engraver creates the following layout object(s): 0ttavaBracket (page 655).
Output_property_engraver (page 483)
    Apply a procedure to any grob acknowledged.
    Music types accepted: apply-output-event (page 50),
Piano pedal align engraver (page 486)
    Align piano pedal symbols and brackets.
    Properties (read)
          currentCommandColumn (graphical (layout) object)
              Grob that is X-parent to all current breakable items (clef, key signature,
              etc.).
    This engraver creates the following layout object(s): SostenutoPedalLineSpanner
    (page 683), SustainPedalLineSpanner (page 701), and
    UnaCordaPedalLineSpanner (page 730).
Piano_pedal_engraver (page 486)
    Engrave piano pedal symbols and brackets.
    Music types accepted: sostenuto-event (page 58), sustain-event (page 59), and
    una-corda-event (page 60),
    Properties (read)
          currentCommandColumn (graphical (layout) object)
              Grob that is X-parent to all current breakable items (clef, key signature,
              etc.).
          pedalSostenutoStrings (list)
              See pedalSustainStrings.
```

```
pedalSostenutoStyle (symbol)
   See pedalSustainStyle.
```

```
pedalSustainStrings (list)
```
A list of strings to print for sustain-pedal. Format is (up updown down), where each of the three is the string to print when this is done with the pedal.

pedalSustainStyle (symbol)

A symbol that indicates how to print sustain pedals: text, bracket or mixed (both).

```
pedalUnaCordaStrings (list)
    See pedalSustainStrings.
```
pedalUnaCordaStyle (symbol) See pedalSustainStyle.

This engraver creates the following layout object(s): [PianoPedalBracket](#page-679-0) [\(page 663\)](#page-679-0), [SostenutoPedal](#page-698-0) (page 682), [SustainPedal](#page-716-0) (page 700), and [UnaCordaPedal](#page-744-0) (page 728).

```
Pure from neighbor engraver (page 487)
    Coordinates items that get their pure heights from their neighbors.
```

```
Rest_collision_engraver (page 488)
```
Handle collisions of rests.

Properties (read)

busyGrobs (list)

A queue of (end-moment . grob) cons cells. This is for internal  $(C^{++})$ use only. This property contains the grobs which are still busy (e.g., note heads, spanners, etc.).

This engraver creates the following layout object(s): [RestCollision](#page-686-0) (page 670).

```
Script row engraver (page 490)
```
Determine order in horizontal side position elements.

This engraver creates the following layout object(s): [ScriptRow](#page-688-1) (page 672).

Separating line group engraver (page 490)

Generate objects for computing spacing parameters.

Properties (read)

createSpacing (boolean) Create StaffSpacing objects? Should be set for staves.

Properties (write)

hasStaffSpacing (boolean)

True if currentCommandColumn contains items that will affect spacing.

This engraver creates the following layout object(s): [StaffSpacing](#page-707-0) (page 691).

Skip typesetting engraver (page 490)

Create a StaffEllipsis when skipTypesetting is used.

Properties (read)

skipTypesetting (boolean)

If true, no typesetting is done, speeding up the interpretation phase. Useful for debugging large scores.

This engraver creates the following layout object(s): [StaffEllipsis](#page-703-0) (page 687).

Staff collecting engraver (page 493)

Maintain the stavesFound variable.

Properties (read)

stavesFound (list of grobs) A list of all staff-symbols found.

Properties (write)

stavesFound (list of grobs) A list of all staff-symbols found.

Staff highlight engraver (page 493)

Highlights music passages.

Music types accepted: [staff-highlight-event](#page-74-1) (page 58),

Properties (read)

currentCommandColumn (graphical (layout) object)

Grob that is X-parent to all current breakable items (clef, key signature, etc.).

This engraver creates the following layout object(s): [StaffHighlight](#page-706-0) (page 690).

```
Staff_symbol_engraver (page 494)
```
Create the constellation of five (default) staff lines.

Music types accepted: [staff-span-event](#page-74-2) (page 58),

This engraver creates the following layout object(s): [StaffSymbol](#page-707-1) (page 691).

[Time\\_signature\\_engraver](#page-514-0) (page 498)

Create a [Section 3.1.147 \[](#page-734-0)TimeSignature], page 718, whenever timeSignatureFraction changes.

Music types accepted: [time-signature-event](#page-76-1) (page 60),

Properties (read)

initialTimeSignatureVisibility (vector)

break visibility for the initial time signature.

```
partialBusy (boolean)
```
Signal that \partial acts at the current timestep.

timeSignatureFraction (positive, finite fraction, as pair) A pair of numbers, signifying the time signature. For example, '(4 . 4) is a 4/4 time signature.

This engraver creates the following layout object(s): [TimeSignature](#page-734-0) (page 718).

# <span id="page-334-0"></span>2.1.33 **StaffGroup**

Groups staves while adding a bracket on the left side, grouping the staves together. The bar lines of the contained staves are connected vertically. StaffGroup only consists of a collection of staves, with a bracket in front and spanning bar lines.

This context creates the following layout object(s): Arpeggio [\(page 529\)](#page-545-0), [InstrumentName](#page-628-0) [\(page 612\)](#page-628-0), SpanBar [\(page 685\),](#page-701-0) [SpanBarStub](#page-702-0) (page 686), [StaffGrouper](#page-705-0) (page 689), [SystemStartBar](#page-720-0) (page 704), [SystemStartBrace](#page-721-0) (page 705), [SystemStartBracket](#page-722-0) (page 706), [SystemStartSquare](#page-723-0) (page 707), and [VerticalAlignment](#page-748-1) (page 732).

This context sets the following properties:

• Set context property instrumentName to '().

- Set context property localAlterations to #f.
- Set context property localAlterations to '().
- Set context property shortInstrumentName to '().
- Set context property systemStartDelimiter to 'SystemStartBracket.
- Set context property topLevelAlignment to #f.
- Set grob property extra-spacing-width in [DynamicText](#page-606-0) (page 590), to #f.

This is not a 'Bottom' context; search for such a one will commence after creating an implicit context of type Staff [\(page 306\)](#page-322-0).

Context StaffGroup can contain [ChoirStaff](#page-84-0) (page 68), [ChordNames](#page-114-0) (page 98), Devnull [\(page 111\)](#page-127-0), [DrumStaff](#page-127-1) (page 111), Dynamics [\(page 130\),](#page-146-0) [FiguredBass](#page-151-0) (page 135), [FretBoards](#page-152-0) (page 136), [GrandStaff](#page-155-0) (page 139), [GregorianTranscriptionLyrics](#page-157-0) [\(page 141\)](#page-157-0), [GregorianTranscriptionStaff](#page-159-0) (page 143), [KievanStaff](#page-209-0) (page 193), [Lyrics](#page-233-0) [\(page 217\)](#page-233-0), [MensuralStaff](#page-235-0) (page 219), [NoteNames](#page-260-0) (page 244), OneStaff [\(page 248\),](#page-264-0) [PetrucciStaff](#page-264-1) (page 248), [PianoStaff](#page-289-0) (page 273), [RhythmicStaff](#page-291-0) (page 275), [Staff](#page-322-0) [\(page 306\)](#page-322-0), [StaffGroup](#page-334-0) (page 318), TabStaff [\(page 361\)](#page-377-0), [VaticanaLyrics](#page-399-0) (page 383), and [VaticanaStaff](#page-425-0) (page 409).

This context is built from the following engraver(s):

```
Instrument name engraver (page 471)
```
Create a system start text for instrument or vocal names.

Properties (read)

currentCommandColumn (graphical (layout) object)

Grob that is X-parent to all current breakable items (clef, key signature, etc.).

instrumentName (markup)

The name to print left of a staff. The instrumentName property labels the staff in the first system, and the shortInstrumentName property labels following lines.

shortInstrumentName (markup) See instrumentName.

shortVocalName (markup) Name of a vocal line, short version.

vocalName (markup) Name of a vocal line.

This engraver creates the following layout object(s): [InstrumentName](#page-628-0) (page 612).

[Output\\_property\\_engraver](#page-499-1) (page 483)

Apply a procedure to any grob acknowledged.

Music types accepted: [apply-output-event](#page-66-1) (page 50),

[Span\\_arpeggio\\_engraver](#page-508-0) (page 492)

Make arpeggios that span multiple staves.

Properties (read)

connectArpeggios (boolean) If set, connect arpeggios across piano staff.

This engraver creates the following layout object(s): Arpeggio [\(page 529\).](#page-545-0)

across them.

[Span\\_bar\\_engraver](#page-508-1) (page 492) Make cross-staff bar lines: It catches all normal bar lines and draws a single span bar This engraver creates the following layout object(s): SpanBar [\(page 685\).](#page-701-0) [Span\\_bar\\_stub\\_engraver](#page-508-2) (page 492) Make stubs for span bars in all contexts that the span bars cross. This engraver creates the following layout object(s): [SpanBarStub](#page-702-0) (page 686). System start delimiter engraver (page 495) Create a system start delimiter (i.e., a SystemStartBar, SystemStartBrace, SystemStartBracket or SystemStartSquare spanner). Properties (read) currentCommandColumn (graphical (layout) object) Grob that is X-parent to all current breakable items (clef, key signature, etc.). systemStartDelimiter (symbol)

Which grob to make for the start of the system/staff? Set to SystemStartBrace, SystemStartBracket or SystemStartBar.

```
systemStartDelimiterHierarchy (pair)
    A nested list, indicating the nesting of a start delimiters.
```
This engraver creates the following layout object(s): [SystemStartBar](#page-720-0) [\(page 704\)](#page-720-0), [SystemStartBrace](#page-721-0) (page 705), [SystemStartBracket](#page-722-0) (page 706), and [SystemStartSquare](#page-723-0) (page 707).

[Vertical\\_align\\_engraver](#page-517-0) (page 501)

Catch groups (staves, lyrics lines, etc.) and stack them vertically. Properties (read)

> alignAboveContext (string) Where to insert newly created context in vertical alignment.

alignBelowContext (string)

Where to insert newly created context in vertical alignment.

hasAxisGroup (boolean)

True if the current context is contained in an axis group.

This engraver creates the following layout object(s): [StaffGrouper](#page-705-0) (page 689), and [VerticalAlignment](#page-748-1) (page 732).

# 2.1.34 **StandaloneRhythmScore**

A Score-level context for use by \markup \rhythm.

This context also accepts commands for the following context(s): Score [\(page 281\),](#page-297-0) and Timing [\(page 281\)](#page-297-1).

This context creates the following layout object(s): [BarNumber](#page-552-0) (page 536), [BreakAlignGroup](#page-564-0) (page 548), [BreakAlignment](#page-565-0) (page 549), [CenteredBarNumber](#page-570-0) (page 554), [CenteredBarNumberLineSpanner](#page-571-0) (page 555), CodaMark [\(page 564\),](#page-580-0) [ControlPoint](#page-584-0) (page 568), [ControlPolygon](#page-585-0) (page 569), Footnote [\(page 600\),](#page-616-0) [GraceSpacing](#page-621-0) (page 605), [JumpScript](#page-630-0) [\(page 614\)](#page-630-0), LeftEdge [\(page 625\),](#page-641-0) [MetronomeMark](#page-656-0) (page 640), [NonMusicalPaperColumn](#page-665-0) [\(page 649\)](#page-665-0), [PaperColumn](#page-672-0) (page 656), [Parentheses](#page-673-0) (page 657), [RehearsalMark](#page-680-0) (page 664), [SectionLabel](#page-688-2) (page 672), [SegnoMark](#page-690-0) (page 674), [SpacingSpanner](#page-700-0) (page 684), [StaffGrouper](#page-705-0) [\(page 689\)](#page-705-0), [SystemStartBar](#page-720-0) (page 704), [SystemStartBrace](#page-721-0) (page 705), [SystemStartBracket](#page-722-0)

[\(page 706\)](#page-722-0), [SystemStartSquare](#page-723-0) (page 707), TextMark [\(page 710\)](#page-726-0), [VerticalAlignment](#page-748-1) [\(page 732\)](#page-748-1), [VoltaBracket](#page-751-0) (page 735), and [VoltaBracketSpanner](#page-752-0) (page 736).

This context sets the following properties:

- Set context property additionalPitchPrefix to "".
- Set context property aDueText to "a2".
- Set context property alterationGlyphs to #f.
- Set context property alternativeRestores to:
	- '(measurePosition measureLength measureStartNow lastChord)
- Set context property associatedVoiceType to 'Voice.
- Set context property autoAccidentals to:

```
'(Staff #<procedure at lily/music-functions.scm:1716:0 (context pitch barnum)>)
```
- Set context property autoBeamCheck to default-auto-beam-check.
- Set context property autoBeaming to #t.
- Set context property autoCautionaries to '().
- Set context property barCheckSynchronize to #f.
- Set context property barNumberFormatter to robust-bar-number-function.
- Set context property barNumberVisibility to first-bar-number-invisible-and-no-parenthesized-
- Set context property beamHalfMeasure to #t.
- Set context property breathMarkDefinitions to:

```
'((altcomma
  (text #<procedure musicglyph-markup (layout props glyph-name)>
      "scripts.raltcomma"))
 (caesura
  (text #<procedure musicglyph-markup (layout props glyph-name)>
      "scripts.caesura.straight"))
 (chantdoublebar
  (extra-spacing-width -1.0 . 0.0)
  (stencil
   .
   #<procedure ly:breathing-sign::finalis (_)>)
  (Y-offset . 0.0))
 (chantfullbar
  (extra-spacing-width -1.0 . 0.0)
  (stencil
   .
   #<procedure ly:breathing-sign::divisio-maxima (_)>)
  (Y-offset . 0.0))
 (chanthalfbar
  (extra-spacing-height
   .
   #<procedure item::extra-spacing-height-including-staff (grob)>)
  (extra-spacing-width -1.0 . 0.0)
  (stencil
   .
   #<procedure ly:breathing-sign::divisio-maior (_)>)
```

```
(Y-offset . 0.0))
   (chantquarterbar
     (extra-spacing-height
      .
      #<procedure item::extra-spacing-height-including-staff (grob)>)
     (extra-spacing-width -1.0 . 0.0)
     (stencil
      .
      #<procedure ly:breathing-sign::divisio-minima (_)>))
   (comma (text #<procedure musicglyph-markup (layout props glyph-name)>
            "scripts.rcomma"))
   (curvedcaesura
     (text #<procedure musicglyph-markup (layout props glyph-name)>
         "scripts.caesura.curved"))
   (outsidecomma
     (outside-staff-priority . 40)
     (text #<procedure musicglyph-markup (layout props glyph-name)>
         "scripts.rcomma"))
   (spacer
     (text #<procedure null-markup (layout props)>))
   (tickmark
     (outside-staff-priority . 40)
     (text #<procedure musicglyph-markup (layout props glyph-name)>
         "scripts.tickmark"))
   (upbow (outside-staff-priority . 40)
        (text #<procedure musicglyph-markup (layout props glyph-name)>
            "scripts.upbow"))
   (varcomma
     (text #<procedure musicglyph-markup (layout props glyph-name)>
         "scripts.rvarcomma")))
• Set context property breathMarkType to 'comma.
• Set context property caesuraType to:
  '((breath . caesura))
• Set context property centerBarNumbers to #f.
• Set context property chordNameExceptions to:
  '(((#<Pitch e' > #<Pitch gis' >)
    #<procedure line-markup (layout props args)>
    ('''+'')((#<Pitch ees' > #<Pitch ges' >)
    #<procedure line-markup (layout props args)>
    ((#<procedure line-markup (layout props args)>
     ((#<procedure fontsize-markup (layout props increment arg)>
       2
       "°")))))
   ((#<Pitch ees' > #<Pitch ges' > #<Pitch bes' >)
    #<procedure line-markup (layout props args)>
    ((#<procedure super-markup (layout props arg)>
     "ø")))
   ((#<Pitch ees' > #<Pitch ges' > #<Pitch beses' >)
    #<procedure concat-markup (layout props args)>
    ((#<procedure line-markup (layout props args)>
```

```
((#<procedure fontsize-markup (layout props increment arg)>
       2
       "°")))
     (#<procedure super-markup (layout props arg)>
     "7")))
   ((#<Pitch e' >
     #<Pitch g' >
     #<Pitch b' >
     #<Pitch fis'' >)
    #<procedure line-markup (layout props args)>
    ((#<procedure super-markup (layout props arg)>
     "lyd")))
   ((#<Pitch e' >
     #<Pitch g' >
     #<Pitch bes' >
     #<Pitch des'' >
     #<Pitch ees'' >
    #<Pitch fis'' >
     #<Pitch aes'' >)
    #<procedure line-markup (layout props args)>
    ((#<procedure super-markup (layout props arg)>
     "alt")))
   ((#<i>Plot</i> <math>e' >)</math>#<procedure line-markup (layout props args)>
    ((#<procedure super-markup (layout props arg)>
     "5")))
   ((#<Pitch g' > #<Pitch c'' >)
    #<procedure line-markup (layout props args)>
    ((#<procedure super-markup (layout props arg)>
     "5"))))
• Set context property chordNameFunction to ignatzek-chord-names.
```
- Set context property chordNameLowercaseMinor to #f.
- Set context property chordNameSeparator to:
	- '(#<procedure hspace-markup (layout props amount)> 0.5)
- Set context property chordNoteNamer to '().
- Set context property chordPrefixSpacer to 0.
- Set context property chordRootNamer to note-name->markup.
- Set context property clefGlyph to "clefs.G".
- Set context property clefPosition to -2.
- Set context property clefTranspositionFormatter to clef-transposition-markup.
- Set context property codaMarkFormatter to #<procedure at lily/translation-functions.scm:222:4 (number context)>.
- Set context property completionFactor to unity-if-multimeasure.
- Set context property crescendoSpanner to 'hairpin.
- Set context property cueClefTranspositionFormatter to clef-transposition-markup.
- Set context property dalSegnoTextFormatter to format-dal-segno-text.
- Set context property decrescendoSpanner to 'hairpin.
- Set context property doubleRepeatBarType to ":..:".
- Set context property doubleRepeatSegnoBarType to ":|.S.|:".
- Set context property drumStyleTable to #<hash-table>.
- Set context property endRepeatBarType to ":|.".
- Set context property endRepeatSegnoBarType to ":|.S".
- Set context property explicitClefVisibility to:  $\#$ (#t. #t. #t.)
- Set context property explicitCueClefVisibility to: #(#f #t #t)
- Set context property explicitKeySignatureVisibility to: #(#t #t #t)
- Set context property extendersOverRests to #t.
- Set context property extraNatural to #t.
- Set context property figuredBassAlterationDirection to -1.
- Set context property figuredBassFormatter to format-bass-figure.
- Set context property figuredBassLargeNumberAlignment to 0.
- Set context property figuredBassPlusDirection to -1.
- Set context property figuredBassPlusStrokedAlist to:
	- '((2 . "figbass.twoplus")
		- (4 . "figbass.fourplus")
		- (5 . "figbass.fiveplus")
		- (6 . "figbass.sixstroked")
		- (7 . "figbass.sevenstroked")
		- (9 . "figbass.ninestroked"))
- Set context property fineBarType to "|.".
- Set context property fineSegnoBarType to "|.S".
- Set context property fineStartRepeatSegnoBarType to "|.S.|:".
- Set context property fineText to "Fine".
- Set context property fingeringOrientations to:
	- '(up down)
- Set context property firstClef to #t.
- Set context property forbidBreakBetweenBarLines to #t.
- Set context property graceSettings to:
	- '((Voice Stem direction 1) (Voice Slur direction -1) (Voice Stem font-size -3) (Voice Flag font-size -3) (Voice NoteHead font-size -3) (Voice TabNoteHead font-size -4) (Voice Dots font-size -3) (Voice Stem length-fraction 0.8) (Voice Stem no-stem-extend #t) (Voice Beam beam-thickness 0.384) (Voice Beam length-fraction 0.8) (Voice Accidental font-size -4) (Voice AccidentalCautionary font-size -4)

```
(Voice Script font-size -3)
(Voice Fingering font-size -8)
(Voice StringNumber font-size -8))
```
- Set context property harmonicAccidentals to #t.
- Set context property highStringOne to #t.
- Set context property initialTimeSignatureVisibility to: #(#f #t #t)
- Set context property instrumentTransposition to #<Pitch c' >.
- Set context property keepAliveInterfaces to:

```
'(bass-figure-interface
 chord-name-interface
 cluster-beacon-interface
 dynamic-interface
 fret-diagram-interface
 lyric-syllable-interface
 note-head-interface
 tab-note-head-interface
 lyric-interface
 percent-repeat-interface
 stanza-number-interface)
```
- Set context property keyAlterationOrder to:
	- $\frac{1}{(6 1/2)}$ 
		- $(2 1/2)$
		- $(5 1/2)$
		- $(1 -1/2)$
		- $(4 1/2)$
		- $(0 -1/2)$
		- $(3 1/2)$
		- $(3 \cdot 1/2)$
		- $(0.1/2)$
		- $(4.1/2)$
		- $(1 \cdot 1/2)$
		- $(5 \cdot 1/2)$
		- $(2 \cdot 1/2)$
		- (6 . 1/2)
		- $(6 1)$
		- $(2 1)$
		- $(5 1)$
		- $(1 1)$
		- $(4 1)$
		- $(0 1)$  $(3 - 1)$
		- (3 . 1)
		- $(0, 1)$
		- (4 . 1)
	- $(1.1)$
	- (5 . 1)
	- $(2.1)$
	- $(6.1)$

• Set context property lyricMelismaAlignment to -1.

- Set context property majorSevenSymbol to:
	- '(#<procedure line-markup (layout props args)>
		- ((#<procedure fontsize-markup (layout props increment arg)> -3
		- (#<procedure triangle-markup (layout props filled)> #f))))
- Set context property measureBarType to "|".
- Set context property melismaBusyProperties to:
	- '(melismaBusy slurMelismaBusy tieMelismaBusy beamMelismaBusy completionBusy)
- Set context property metronomeMarkFormatter to format-metronome-markup.
- Set context property middleCClefPosition to -6.
- Set context property middleCPosition to -6.
- Set context property minorChordModifier to "m".
- Set context property noChordSymbol to "N.C.".
- Set context property noteNameFunction to note-name-markup.
- Set context property noteNameSeparator to "/".
- Set context property noteToFretFunction to determine-frets.
- Set context property partCombineTextsOnNote to #t.
- Set context property pedalSostenutoStrings to:
	- '("Sost. Ped." "\*Sost. Ped." "\*")
- Set context property pedalSostenutoStyle to 'mixed.
- Set context property pedalSustainStrings to: '("Ped." "\*Ped." "\*")
- Set context property pedalSustainStyle to 'text.
- Set context property pedalUnaCordaStrings to: '("una corda" "" "tre corde")
- Set context property pedalUnaCordaStyle to 'text.
- Set context property predefinedDiagramTable to #f.
- Set context property printAccidentalNames to #t.
- Set context property printKeyCancellation to #t.
- Set context property printOctaveNames to #f.
- Set context property printPartCombineTexts to #t.
- Set context property printTrivialVoltaRepeats to #f.
- Set context property quotedCueEventTypes to:
	- '(note-event rest-event tie-event
	- beam-event tuplet-span-event tremolo-event)
- Set context property quotedEventTypes to:
	- '(StreamEvent)
- Set context property rehearsalMarkFormatter to #<procedure at lily/translation-functions.scm:222:4 (number context)>.
- Set context property rehearsalMark to 1.
- Set context property repeatCountVisibility to all-repeat-counts-visible.
- Set context property restNumberThreshold to 1.
- Set context property scriptDefinitions to:

```
'((accent
  (avoid-slur . around)
  (padding . 0.2)
  (script-stencil feta "sforzato" . "sforzato")
  (side-relative-direction . -1))
 (accentus
  (script-stencil feta "uaccentus" . "uaccentus")
  (side-relative-direction . -1)
  (avoid-slur . ignore)
  (padding . 0.2)
  (quantize-position . #t)
  (script-priority . -100)
  (direction . 1))
 (altcomma
  (script-stencil feta "laltcomma" . "raltcomma")
  (quantize-position . #t)
  (padding . 0.2)
  (avoid-slur . ignore)
  (direction . 1))
 (circulus
  (script-stencil feta "circulus" . "circulus")
  (side-relative-direction . -1)
  (avoid-slur . ignore)
  (padding . 0.2)
  (quantize-position . #t)
  (script-priority . -100)
  (direction . 1))
 (coda (script-stencil feta "coda" . "coda")
     (padding . 0.2)
     (avoid-slur . outside)
     (direction . 1))
 (comma (script-stencil feta "lcomma" . "rcomma")
      (quantize-position . #t)
      (padding . 0.2)
      (avoid-slur . ignore)
      (direction . 1))
 (downbow
  (script-stencil feta "downbow" . "downbow")
  (padding . 0.2)
  (skyline-horizontal-padding . 0.2)
  (avoid-slur . around)
  (direction . 1)
  (script-priority . 180))
 (downmordent
  (script-stencil
```

```
feta
  "downmordent"
  .
  "downmordent")
 (padding . 0.2)
 (avoid-slur . around)
 (direction . 1))
(downprall
 (script-stencil feta "downprall" . "downprall")
 (padding . 0.2)
 (avoid-slur . around)
 (direction . 1))
(espressivo
 (avoid-slur . around)
 (padding . 0.2)
 (script-stencil feta "espr" . "espr")
 (side-relative-direction . -1))
(fermata
 (script-stencil feta "dfermata" . "ufermata")
 (padding . 0.4)
 (avoid-slur . around)
 (outside-staff-priority . 75)
 (script-priority . 175)
 (direction . 1))
(flageolet
 (script-stencil feta "flageolet" . "flageolet")
 (padding . 0.2)
 (avoid-slur . around)
 (direction . 1)
 (script-priority . 50))
(halfopen
 (avoid-slur . outside)
 (padding . 0.2)
 (script-stencil feta "halfopen" . "halfopen")
 (direction . 1))
(halfopenvertical
 (avoid-slur . outside)
 (padding . 0.2)
 (script-stencil
  feta
  "halfopenvertical"
  .
  "halfopenvertical")
 (direction . 1))
(haydnturn
 (script-stencil feta "haydnturn" . "haydnturn")
 (padding . 0.2)
 (avoid-slur . inside)
 (direction . 1))
(henzelongfermata
 (script-stencil
  feta
```

```
"dhenzelongfermata"
  .
  "uhenzelongfermata")
 (padding . 0.4)
 (avoid-slur . around)
 (outside-staff-priority . 75)
 (script-priority . 175)
 (direction . 1))
(henzeshortfermata
 (script-stencil
  feta
  "dhenzeshortfermata"
  .
  "uhenzeshortfermata")
 (padding . 0.4)
 (avoid-slur . around)
 (outside-staff-priority . 75)
 (script-priority . 175)
 (direction . 1))
(ictus (script-stencil feta "ictus" . "ictus")
    (side-relative-direction . -1)
    (quantize-position . #t)
    (avoid-slur . ignore)
    (padding . 0.2)
    (script-priority . -100)
    (direction . -1))
(lheel (script-stencil feta "upedalheel" . "upedalheel")
    (padding . 0.2)
    (avoid-slur . around)
    (direction . -1))
(lineprall
 (script-stencil feta "lineprall" . "lineprall")
 (padding . 0.2)
 (avoid-slur . around)
 (direction . 1))
(longfermata
 (script-stencil
  feta
  "dlongfermata"
  .
  "ulongfermata")
 (padding . 0.4)
 (avoid-slur . around)
 (outside-staff-priority . 75)
 (script-priority . 175)
 (direction . 1))
(ltoe (script-stencil feta "upedaltoe" . "upedaltoe")
    (padding . 0.2)
    (avoid-slur . around)
   (direction . -1))
(marcato
 (script-stencil feta "dmarcato" . "umarcato")
```

```
(padding . 0.2)
 (avoid-slur . inside)
 (quantize-position . #t)
 (side-relative-direction . -1))
(mordent
 (script-stencil feta "mordent" . "mordent")
 (padding . 0.2)
 (avoid-slur . around)
 (direction . 1))
(open (avoid-slur . outside)
    (padding . 0.2)
    (script-stencil feta "open" . "open")
    (direction . 1))
(outsidecomma
 (avoid-slur . around)
 (direction . 1)
 (padding . 0.2)
 (script-stencil feta "lcomma" . "rcomma"))
(portato
 (script-stencil feta "uportato" . "dportato")
 (avoid-slur . around)
 (padding . 0.45)
 (side-relative-direction . -1))
(prall (script-stencil feta "prall" . "prall")
    (padding . 0.2)
    (avoid-slur . around)
    (direction . 1))
(pralldown
 (script-stencil feta "pralldown" . "pralldown")
 (padding . 0.2)
 (avoid-slur . around)
 (direction . 1))
(prallmordent
 (script-stencil
  feta
  "prallmordent"
  .
  "prallmordent")
 (padding . 0.2)
 (avoid-slur . around)
 (direction . 1))
(prallprall
 (script-stencil feta "prallprall" . "prallprall")
 (padding . 0.2)
 (avoid-slur . around)
 (direction . 1))
(prallup
 (script-stencil feta "prallup" . "prallup")
 (padding . 0.2)
 (avoid-slur . around)
 (direction . 1))
(reverseturn
```

```
(script-stencil
  feta
  "reverseturn"
  .
  "reverseturn")
 (padding . 0.2)
 (avoid-slur . inside)
 (direction . 1))
(rheel (script-stencil feta "dpedalheel" . "dpedalheel")
    (padding . 0.2)
    (avoid-slur . around)
    (direction . 1))
(rtoe (script-stencil feta "dpedaltoe" . "dpedaltoe")
    (padding . 0.2)
    (avoid-slur . around)
    (direction . 1))
(segno (script-stencil feta "segno" . "segno")
    (padding . 0.2)
    (avoid-slur . outside)
    (direction . 1))
(semicirculus
 (script-stencil
  feta
  "dsemicirculus"
  .
  "dsemicirculus")
 (side-relative-direction . -1)
 (quantize-position . #t)
 (avoid-slur . ignore)
 (padding . 0.2)
 (script-priority . -100)
 (direction . 1))
(shortfermata
 (script-stencil
  feta
  "dshortfermata"
  .
  "ushortfermata")
 (padding . 0.4)
 (avoid-slur . around)
 (outside-staff-priority . 75)
 (script-priority . 175)
 (direction . 1))
(signumcongruentiae
 (script-stencil
  feta
  "dsignumcongruentiae"
  .
  "usignumcongruentiae")
 (padding . 0.2)
 (avoid-slur . outside)
 (direction . 1))
```

```
(slashturn
 (script-stencil feta "slashturn" . "slashturn")
 (padding . 0.2)
 (avoid-slur . inside)
 (direction . 1))
(snappizzicato
 (script-stencil
  feta
  "snappizzicato"
  .
  "snappizzicato")
 (padding . 0.2)
 (avoid-slur . outside)
 (direction . 1))
(staccatissimo
 (avoid-slur . inside)
 (quantize-position . #t)
 (script-stencil
  feta
  "dstaccatissimo"
  .
  "ustaccatissimo")
 (padding . 0.2)
 (skyline-horizontal-padding . 0.1)
 (side-relative-direction . -1)
 (toward-stem-shift . 1.0)
 (toward-stem-shift-in-column . 0.0))
(staccato
 (script-stencil feta "staccato" . "staccato")
 (side-relative-direction . -1)
 (quantize-position . #t)
 (avoid-slur . inside)
 (toward-stem-shift . 1.0)
 (toward-stem-shift-in-column . 0.0)
 (padding . 0.2)
 (skyline-horizontal-padding . 0.1)
 (script-priority . -100))
(stopped
 (script-stencil feta "stopped" . "stopped")
 (avoid-slur . inside)
 (padding . 0.2)
 (direction . 1))
(tenuto
 (script-stencil feta "tenuto" . "tenuto")
 (quantize-position . #t)
 (avoid-slur . inside)
 (padding . 0.2)
 (script-priority . -50)
 (side-relative-direction . -1))
(trill (script-stencil feta "trill" . "trill")
    (direction . 1)
    (padding . 0.2)
```

```
(avoid-slur . outside)
    (script-priority . 150))
(turn (script-stencil feta "turn" . "turn")
    (avoid-slur . inside)
    (padding . 0.2)
    (direction . 1))
(upbow (script-stencil feta "upbow" . "upbow")
    (avoid-slur . around)
    (padding . 0.2)
    (direction . 1)
    (script-priority . 180))
(upmordent
 (script-stencil feta "upmordent" . "upmordent")
 (padding . 0.2)
 (avoid-slur . around)
 (direction . 1))
(upprall
 (script-stencil feta "upprall" . "upprall")
 (padding . 0.2)
 (avoid-slur . around)
 (direction . 1))
(varcoda
 (script-stencil feta "varcoda" . "varcoda")
 (padding . 0.2)
 (avoid-slur . outside)
 (direction . 1))
(varcomma
 (script-stencil feta "lvarcomma" . "rvarcomma")
 (quantize-position . #t)
 (padding . 0.2)
 (avoid-slur . ignore)
 (direction . 1))
(verylongfermata
 (script-stencil
  feta
  "dverylongfermata"
  .
  "uverylongfermata")
 (padding . 0.4)
 (avoid-slur . around)
 (outside-staff-priority . 75)
 (script-priority . 175)
 (direction . 1))
(veryshortfermata
 (script-stencil
  feta
  "dveryshortfermata"
  .
  "uveryshortfermata")
 (padding . 0.4)
 (avoid-slur . around)
 (outside-staff-priority . 75)
```

```
(script-priority . 175)
(direction . 1)))
```
- Set context property sectionBarType to "||".
- Set context property segnoBarType to "S".
- Set context property segnoMarkFormatter to format-segno-mark-considering-bar-lines.
- Set context property segnoStyle to 'mark.
- Set context property slashChordSeparator to "/".
- Set context property soloIIText to "Solo II".
- Set context property soloText to "Solo".
- Set context property startRepeatBarType to ".|:".
- Set context property startRepeatSegnoBarType to "S.|:".
- Set context property stringNumberOrientations to:
	- '(up down)
- Set context property stringOneTopmost to #t.
- Set context property stringTunings to:

```
'(#<Pitch e' >
 #<Pitch b >
 #<Pitch g >
 #<Pitch d >
 #<Pitch a, >
 #<Pitch e, >)
```
- Set context property strokeFingerOrientations to:
	- '(right)
- Set context property subdivideBeams to #f.
- Set context property suspendMelodyDecisions to #f.
- Set context property systemStartDelimiter to 'SystemStartBar.
- Set context property tablatureFormat to fret-number-tablature-format.
- Set context property tabStaffLineLayoutFunction to tablature-position-on-lines.
- Set context property tieWaitForNote to #f.
- Set context property timeSignatureFraction to:

```
(4.4)
```
• Set context property timeSignatureSettings to:

```
'(((2 . 2) (beamExceptions (end (1/32 8 8 8 8))))
 ((3 \cdot 2))(beamExceptions (end (1/32 8 8 8 8 8 8))))
 ((3 \cdot 4))(beamExceptions (end (1/8 6) (1/12 3 3 3))))
 ((3.8) (beamExceptions (end (1/83))))
 (4.2)(beamExceptions (end (1/16 4 4 4 4 4 4 4 4))))
 ((4 \ 4)(beamExceptions (end (1/8 4 4) (1/12 3 3 3 3))))
 ((4 . 8) (beatStructure 2 2))
 ((6 \cdot 4)(beamExceptions (end (1/16 4 4 4 4 4 4))))
 ((9 \cdot 4))
```

```
(beamExceptions (end (1/32 8 8 8 8 8 8 8 8))))
((12 \cdot 4)(beamExceptions
  (end (1/32 8 8 8 8 8 8 8 8 8 8 8 8))))
((5 . 8) (beatStructure 3 2))
```
- ((8 . 8) (beatStructure 3 3 2)))
- Set context property timing to #f.
- Set context property timing to #t.
- Set context property topLevelAlignment to #t.
- Set context property underlyingRepeatBarType to "||".
- Set grob property common-shortest-duration in [SpacingSpanner](#page-700-0) (page 684), to #<Mom  $1/10$

This is not a 'Bottom' context; search for such a one will commence after creating an implicit context of type [StandaloneRhythmStaff](#page-361-0) (page 345).

Context StandaloneRhythmScore can contain [ChoirStaff](#page-84-0) (page 68), [ChordNames](#page-114-0) [\(page 98\),](#page-114-0) Devnull [\(page 111\)](#page-127-0), [DrumStaff](#page-127-1) (page 111), Dynamics [\(page 130\),](#page-146-0) [FiguredBass](#page-151-0) [\(page 135\)](#page-151-0), [FretBoards](#page-152-0) (page 136), [GrandStaff](#page-155-0) (page 139), [GregorianTranscriptionLyrics](#page-157-0) [\(page 141\)](#page-157-0), [GregorianTranscriptionStaff](#page-159-0) (page 143), [KievanStaff](#page-209-0) (page 193), [Lyrics](#page-233-0) [\(page 217\)](#page-233-0), [MensuralStaff](#page-235-0) (page 219), [NoteNames](#page-260-0) (page 244), OneStaff [\(page 248\),](#page-264-0) [PetrucciStaff](#page-264-1) (page 248), [PianoStaff](#page-289-0) (page 273), [RhythmicStaff](#page-291-0) (page 275), [Staff](#page-322-0) [\(page 306\)](#page-322-0), [StaffGroup](#page-334-0) (page 318), [StandaloneRhythmStaff](#page-361-0) (page 345), [TabStaff](#page-377-0) [\(page 361\)](#page-377-0), [VaticanaLyrics](#page-399-0) (page 383), and [VaticanaStaff](#page-425-0) (page 409).

This context is built from the following engraver(s):

[Bar\\_number\\_engraver](#page-466-0) (page 450)

A bar number may be created at any bar line, subject to the barNumberVisibility callback. By default, it is put on top of all staves and appears only at the left side of the staff. The staves are taken from stavesFound, which is maintained by [Section 2.2.135](#page-509-0) [[Staff\\_collecting\\_engraver](#page-509-0)], page 493. This engraver usually creates BarNumber grobs, but when centerBarNumbers is true, it makes CenteredBarNumber grobs instead.

Properties (read)

alternativeNumber (non-negative, exact integer)

When set, the index of the current \alternative element, starting from one. Not set outside of alternatives. Note the distinction from volta number: an alternative may pertain to multiple volte.

alternativeNumberingStyle (symbol)

The scheme and style for numbering bars in repeat alternatives. If not set (the default), bar numbers continue through alternatives. Can be set to numbers to reset the bar number at each alternative, or set to numbers-with-letters to reset and also include letter suffixes.

barNumberFormatter (procedure)

A procedure that takes a bar number, measure position, and alternative number and returns a markup of the bar number to print.

barNumberVisibility (procedure)

A procedure that takes a bar number and a measure position and returns whether the corresponding bar number should be printed. Note that the actual print-out of bar numbers is controlled with the break-visibility property.

The following procedures are predefined:

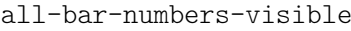

Enable bar numbers for all bars, including the first one and broken bars (which get bar numbers in parentheses).

```
first-bar-number-invisible
```
Enable bar numbers for all bars (including broken bars) except the first one. If the first bar is broken, it doesn't get a bar number either.

```
first-bar-number-invisible-save-broken-bars
```
Enable bar numbers for all bars (including broken bars) except the first one. A broken first bar gets a bar number.

first-bar-number-invisible-and-no-parenthesized-bar-numbers Enable bar numbers for all bars except the first bar and broken bars. This is the default.

```
(every-nth-bar-number-visible n)
```
Assuming n is value 2, for example, this enables bar numbers for bars 2, 4, 6, etc.

(modulo-bar-number-visible n m)

If bar numbers 1, 4, 7, etc., should be enabled, n (the modulo) must be set to 3 and m (the division remainder) to 1.

centerBarNumbers (boolean)

Whether to center bar numbers in their measure instead of aligning them on the bar line.

currentBarNumber (integer)

Contains the current bar number. This property is incremented at every bar line.

currentCommandColumn (graphical (layout) object)

Grob that is X-parent to all current breakable items (clef, key signature, etc.).

forbidBreak (boolean)

If set to #t, prevent a line break at this point, except if explicitly requested by the user.

```
forceBreak (boolean)
```
Set to #t when an event forcing a line break was heard.

```
measurePosition (moment)
```
How much of the current measure have we had. This can be set manually to create incomplete measures.

stavesFound (list of grobs) A list of all staff-symbols found.

This engraver creates the following layout object(s): BarNumber [\(page 536\),](#page-552-0) and [CenteredBarNumber](#page-570-0) (page 554).

# [Beam\\_collision\\_engraver](#page-467-0) (page 451)

Help beams avoid colliding with notes and clefs in other voices.

[Break\\_align\\_engraver](#page-470-0) (page 454)

Align grobs with corresponding break-align-symbols into groups, and order the groups according to breakAlignOrder. The left edge of the alignment gets a separate group, with a symbol left-edge.

This engraver creates the following layout object(s): [BreakAlignGroup](#page-564-0) (page 548), [BreakAlignment](#page-565-0) (page 549), and LeftEdge [\(page 625\)](#page-641-0).

```
Centered_bar_number_align_engraver (page 456)
```
Group measure-centered bar numbers in a CenteredBarNumberLineSpanner so they end up on the same vertical position.

Properties (read)

currentCommandColumn (graphical (layout) object) Grob that is X-parent to all current breakable items (clef, key signature, etc.).

This engraver creates the following layout object(s): [CenteredBarNumberLineSpanner](#page-571-0) (page 555).

```
Concurrent hairpin engraver (page 459)
    Collect concurrent hairpins.
```

```
Footnote_engraver (page 467)
```
Create footnote texts.

This engraver creates the following layout object(s): Footnote [\(page 600\).](#page-616-0)

Grace spacing engraver (page  $470$ )

Bookkeeping of shortest starting and playing notes in grace note runs.

Properties (read)

currentMusicalColumn (graphical (layout) object)

Grob that is X-parent to all non-breakable items (note heads, lyrics, etc.).

This engraver creates the following layout object(s): [GraceSpacing](#page-621-0) (page  $605$ ).

### [Jump\\_engraver](#page-488-0) (page 472)

This engraver creates instructions such as D.C. and Fine, placing them vertically outside the set of staves given in the stavesFound context property.

If Jump\_engraver is added or moved to another context, [Staff\\_collecting\\_engraver](#page-509-0) (page 493), also needs to be there so that marks appear at the intended Y location.

Music types accepted: [ad-hoc-jump-event](#page-65-0) (page 49), [dal-segno-event](#page-68-0) (page 52), and [fine-event](#page-68-1) (page 52),

Properties (read)

codaMarkCount (non-negative, exact integer)

Updated at the end of each timestep in which a coda mark appears: not set during the first timestep, 0 up to the first coda mark, 1 from the first to the second, 2 from the second to the third, etc.

codaMarkFormatter (procedure)

A procedure that creates a coda mark (which in conventional D.S. al Coda form indicates the start of the alternative endings), taking as arguments the mark sequence number and the context. It should return a markup object.

dalSegnoTextFormatter (procedure)

Format a jump instruction such as D.S.

The first argument is the context.

The second argument is the number of times the instruction is performed.

The third argument is a list of three markups: start-markup, endmarkup, and next-markup.

If start-markup is #f, the form is da capo; otherwise the form is dal segno and start-markup is the sign at the start of the repeated section.

If end-markup is not #f, it is either the sign at the end of the main body of the repeat, or it is a Fine instruction. When it is a Fine instruction, next-markup is #f.

If next-markup is not #f, it is the mark to be jumped to after performing the body of the repeat, e.g., Coda.

finalFineTextVisibility (boolean)

Whether \fine at the written end of the music should create a Fine instruction.

fineText (markup)

The text to print at \fine.

segnoMarkCount (non-negative, exact integer)

Updated at the end of each timestep in which a segno appears: not set during the first timestep, 0 up to the first segno, 1 from the first to the second segno, 2 from the second to the third segno, etc.

segnoMarkFormatter (procedure)

A procedure that creates a segno (which conventionally indicates the start of a repeated section), taking as arguments the mark sequence number and the context. It should return a markup object.

stavesFound (list of grobs)

A list of all staff-symbols found.

This engraver creates the following layout object(s): [JumpScript](#page-630-0) (page 614).

## [Mark\\_engraver](#page-492-0) (page 476)

This engraver creates rehearsal marks, segno and coda marks, and section labels.

Mark engraver creates marks, formats them, and places them vertically outside the set of staves given in the stavesFound context property.

If Mark\_engraver is added or moved to another context, [Staff\\_collecting\\_engraver](#page-509-0) (page 493), also needs to be there so that marks appear at the intended Y location.

By default, Mark\_engravers in multiple contexts create a common sequence of marks chosen by the Score-level [Mark\\_tracking\\_translator](#page-493-0) (page 477). If independent sequences are desired, multiple Mark\_tracking\_translators must be used.

Properties (read)

codaMarkFormatter (procedure)

A procedure that creates a coda mark (which in conventional D.S. al Coda form indicates the start of the alternative endings), taking as arguments the mark sequence number and the context. It should return a markup object.

currentPerformanceMarkEvent (stream event)

The coda, section, or segno mark event selected by Mark\_tracking\_ translator for engraving by Mark\_engraver.

currentRehearsalMarkEvent (stream event)

The ad-hoc or rehearsal mark event selected by Mark tracking translator for engraving by Mark\_engraver.

rehearsalMarkFormatter (procedure)

A procedure taking as arguments the context and the sequence number of the rehearsal mark. It should return the formatted mark as a markup object.

segnoMarkFormatter (procedure)

A procedure that creates a segno (which conventionally indicates the start of a repeated section), taking as arguments the mark sequence number and the context. It should return a markup object.

stavesFound (list of grobs)

A list of all staff-symbols found.

This engraver creates the following layout object(s): CodaMark [\(page 564\),](#page-580-0) [RehearsalMark](#page-680-0) (page 664), [SectionLabel](#page-688-2) (page 672), and [SegnoMark](#page-690-0) (page 674).

Mark tracking translator (page  $477$ )

This translator chooses which marks Mark\_engraver should engrave.

```
Music types accepted: ad-hoc-mark-event (page 50), coda-mark-event (page 51),
rehearsal-mark-event (page 56), section-label-event (page 57), and
segno-mark-event (page 57),
```
Properties (read)

codaMarkCount (non-negative, exact integer)

Updated at the end of each timestep in which a coda mark appears: not set during the first timestep, 0 up to the first coda mark, 1 from the first to the second, 2 from the second to the third, etc.

rehearsalMark (integer)

The next rehearsal mark to print.

segnoMarkCount (non-negative, exact integer)

Updated at the end of each timestep in which a segno appears: not set during the first timestep, 0 up to the first segno, 1 from the first to the second segno, 2 from the second to the third segno, etc.

Properties (write)

codaMarkCount (non-negative, exact integer)

Updated at the end of each timestep in which a coda mark appears: not set during the first timestep, 0 up to the first coda mark, 1 from the first to the second, 2 from the second to the third, etc.

currentPerformanceMarkEvent (stream event)

The coda, section, or segno mark event selected by Mark\_tracking\_ translator for engraving by Mark\_engraver.

currentRehearsalMarkEvent (stream event)

The ad-hoc or rehearsal mark event selected by Mark\_tracking\_ translator for engraving by Mark\_engraver.

```
rehearsalMark (integer)
```
The next rehearsal mark to print.

segnoMarkCount (non-negative, exact integer)

Updated at the end of each timestep in which a segno appears: not set during the first timestep, 0 up to the first segno, 1 from the first to the second segno, 2 from the second to the third segno, etc.

Metronome mark engraver (page 480)

Engrave metronome marking. This delegates the formatting work to the function in the metronomeMarkFormatter property. The mark is put over all staves. The staves are taken from the stavesFound property, which is maintained by [Section 2.2.135](#page-509-0) [Staff collecting engraver], page 493.

Music types accepted: [tempo-change-event](#page-75-1) (page 59),

Properties (read)

currentCommandColumn (graphical (layout) object)

Grob that is X-parent to all current breakable items (clef, key signature, etc.).

currentMusicalColumn (graphical (layout) object)

Grob that is X-parent to all non-breakable items (note heads, lyrics, etc.).

metronomeMarkFormatter (procedure)

How to produce a metronome markup. Called with two arguments: a TempoChangeEvent and context.

stavesFound (list of grobs)

A list of all staff-symbols found.

```
tempoHideNote (boolean)
```
Hide the note  $=$  count in tempo marks.

This engraver creates the following layout object(s): [MetronomeMark](#page-656-0) (page 640).

[Output\\_property\\_engraver](#page-499-1) (page 483)

Apply a procedure to any grob acknowledged.

Music types accepted: [apply-output-event](#page-66-1) (page 50),

Paper column engraver (page 484)

Take care of generating columns.

This engraver decides whether a column is breakable. The default is that a column is always breakable. However, every Bar\_engraver that does not have a barline at a certain point will set forbidBreaks in the score context to stop line breaks. In practice, this means that you can make a break point by creating a bar line (assuming that there are no beams or notes that prevent a break point).

Music types accepted: [break-event](#page-67-2) (page 51), and [label-event](#page-69-1) (page 53),

Properties (read)

forbidBreak (boolean)

If set to #t, prevent a line break at this point, except if explicitly requested by the user.

Properties (write)

currentCommandColumn (graphical (layout) object) Grob that is X-parent to all current breakable items (clef, key signature, etc.).

```
currentMusicalColumn (graphical (layout) object)
    Grob that is X-parent to all non-breakable items (note heads, lyrics,
    etc.).
```
forbidBreak (boolean)

If set to #t, prevent a line break at this point, except if explicitly requested by the user.

```
forceBreak (boolean)
```
Set to #t when an event forcing a line break was heard.

This engraver creates the following layout object(s): [NonMusicalPaperColumn](#page-665-0) [\(page 649\),](#page-665-0) and [PaperColumn](#page-672-0) (page 656).

```
Parenthesis engraver (page 485)
```
Parenthesize objects whose parenthesize property is #t.

This engraver creates the following layout object(s): [Parentheses](#page-673-0) (page  $657$ ).

[Repeat\\_acknowledge\\_engraver](#page-504-1) (page 488)

This translator adds entries to repeatCommands for events generated by \\repeat volta.

Music types accepted: [volta-repeat-end-event](#page-77-0) (page 61), and [volta-repeat-start-event](#page-77-1) (page 61),

Properties (write)

repeatCommands (list)

A list of commands related to volta-style repeats. In general, each element is a list, '(command  $args...$ ), but a command with no arguments may be abbreviated to a symbol; e.g., '((start-repeat)) may be given as '(start-repeat).

end-repeat return-count

End a repeated section. return-count is the number of times to go back from this point to the beginning of the section.

start-repeat repeat-count

Start a repeated section. repeat-count is the number of times to perform this section.

volta text

If text is markup, start a volta bracket with that label; if text is #f, end a volta bracket.

[Show\\_control\\_points\\_engraver](#page-506-3) (page 490)

Create grobs to visualize control points of Bézier curves (ties and slurs) for ease of tweaking.

This engraver creates the following layout object(s): [ControlPoint](#page-584-0) (page 568), and [ControlPolygon](#page-585-0) (page 569).

[Spacing\\_engraver](#page-507-0) (page 491)

Make a SpacingSpanner and do bookkeeping of shortest starting and playing notes.

Music types accepted: [spacing-section-event](#page-74-3) (page 58),

Properties (read)

currentCommandColumn (graphical (layout) object) Grob that is X-parent to all current breakable items (clef, key signature, etc.).

```
currentMusicalColumn (graphical (layout) object)
```
Grob that is X-parent to all non-breakable items (note heads, lyrics, etc.).

```
proportionalNotationDuration (moment)
```
Global override for shortest-playing duration. This is used for switching on proportional notation.

This engraver creates the following layout object(s): [SpacingSpanner](#page-700-0) (page 684).

[Spanner\\_tracking\\_engraver](#page-508-3) (page 492)

Helper for creating spanners attached to other spanners. If a spanner has the sticky-grob-interface, the engraver tracks the spanner contained in its sticky-host object. When the host ends, the sticky spanner attached to it has its end announced too.

Staff collecting engraver (page 493)

Maintain the stavesFound variable.

Properties (read)

stavesFound (list of grobs) A list of all staff-symbols found.

Properties (write)

stavesFound (list of grobs) A list of all staff-symbols found.

```
Stanza_number_align_engraver (page 494)
```
This engraver ensures that stanza numbers are neatly aligned.

```
System start delimiter engraver (page 495)
```
Create a system start delimiter (i.e., a SystemStartBar, SystemStartBrace, SystemStartBracket or SystemStartSquare spanner).

Properties (read)

currentCommandColumn (graphical (layout) object)

Grob that is X-parent to all current breakable items (clef, key signature, etc.).

systemStartDelimiter (symbol)

Which grob to make for the start of the system/staff? Set to SystemStartBrace, SystemStartBracket or SystemStartBar.

```
systemStartDelimiterHierarchy (pair)
```
A nested list, indicating the nesting of a start delimiters.

This engraver creates the following layout object(s): [SystemStartBar](#page-720-0) [\(page 704\)](#page-720-0), [SystemStartBrace](#page-721-0) (page 705), [SystemStartBracket](#page-722-0) (page 706), and [SystemStartSquare](#page-723-0) (page 707).

[Text\\_mark\\_engraver](#page-513-0) (page 497)

Engraves arbitrary textual marks.

Music types accepted: [text-mark-event](#page-75-2) (page 59),

Properties (read)

stavesFound (list of grobs)

A list of all staff-symbols found.

This engraver creates the following layout object(s): TextMark [\(page 710\).](#page-726-0)

## [Timing\\_translator](#page-515-0) (page 499)

This engraver adds the alias Timing to its containing context. Responsible for synchronizing timing information from staves. Normally in Score. In order to create polyrhythmic music, this engraver should be removed from Score and placed in Staff.

Music types accepted: [alternative-event](#page-66-3) (page 50), [bar-check-event](#page-66-4) (page 50), [bar-event](#page-66-5) (page 50), [fine-event](#page-68-1) (page 52), and [partial-event](#page-72-1) (page 56),

Properties (read)

alternativeNumberingStyle (symbol)

The scheme and style for numbering bars in repeat alternatives. If not set (the default), bar numbers continue through alternatives. Can be set to numbers to reset the bar number at each alternative, or set to numbers-with-letters to reset and also include letter suffixes.

baseMoment (positive moment with no grace part)

Smallest unit of time that will stand on its own as a subdivided section.

## currentBarNumber (integer)

Contains the current bar number. This property is incremented at every bar line.

internalBarNumber (integer)

Contains the current bar number. This property is used for internal timekeeping, among others by the Accidental\_engraver.

measureLength (positive moment with no grace part)

Length of one measure in the current time signature.

measurePosition (moment)

How much of the current measure have we had. This can be set manually to create incomplete measures.

timeSignatureFraction (positive, finite fraction, as pair)

A pair of numbers, signifying the time signature. For example, '(4 . 4) is a 4/4 time signature.

## Properties (write)

alternativeNumber (non-negative, exact integer)

When set, the index of the current *\alternative element*, starting from one. Not set outside of alternatives. Note the distinction from volta number: an alternative may pertain to multiple volte.

baseMoment (positive moment with no grace part)

Smallest unit of time that will stand on its own as a subdivided section.

### currentBarNumber (integer)

Contains the current bar number. This property is incremented at every bar line.

internalBarNumber (integer)

Contains the current bar number. This property is used for internal timekeeping, among others by the Accidental\_engraver.

measureLength (positive moment with no grace part)

Length of one measure in the current time signature.

measurePosition (moment)

How much of the current measure have we had. This can be set manually to create incomplete measures.
measureStartNow (boolean) True at the beginning of a measure. timeSignatureFraction (positive, finite fraction, as pair) A pair of numbers, signifying the time signature. For example, '(4 . 4) is a 4/4 time signature. [Tweak\\_engraver](#page-516-0) (page 500) Read the tweaks property from the originating event, and set properties. Vertical align engraver (page 501) Catch groups (staves, lyrics lines, etc.) and stack them vertically. Properties (read) alignAboveContext (string) Where to insert newly created context in vertical alignment. alignBelowContext (string) Where to insert newly created context in vertical alignment. hasAxisGroup (boolean) True if the current context is contained in an axis group. This engraver creates the following layout object(s): [StaffGrouper](#page-705-0) (page 689), and [VerticalAlignment](#page-748-0) (page 732). [Volta\\_engraver](#page-517-1) (page 501) Make volta brackets. Music types accepted: [dal-segno-event](#page-68-0) (page 52), [fine-event](#page-68-1) (page 52), and [volta-span-event](#page-77-0) (page 61), Properties (read) currentCommandColumn (graphical (layout) object) Grob that is X-parent to all current breakable items (clef, key signature, etc.). printTrivialVoltaRepeats (boolean) Notate volta-style repeats even when the repeat count is 1.

repeatCommands (list)

A list of commands related to volta-style repeats. In general, each element is a list, '(command  $args...$ ), but a command with no arguments may be abbreviated to a symbol; e.g., '((start-repeat)) may be given as '(start-repeat).

end-repeat return-count

End a repeated section. return-count is the number of times to go back from this point to the beginning of the section.

start-repeat repeat-count

Start a repeated section. repeat-count is the number of times to perform this section.

volta text

If text is markup, start a volta bracket with that label; if text is #f, end a volta bracket.

stavesFound (list of grobs)

A list of all staff-symbols found.

voltaSpannerDuration (non-negative moment with no grace part) The maximum musical length of a VoltaBracket when its musicallength property is not set.

This property is deprecated; overriding the musical-length property of VoltaBracket is recommended.

This engraver creates the following layout object(s): [VoltaBracket](#page-751-0) (page 735), and [VoltaBracketSpanner](#page-752-0) (page 736).

# 2.1.35 **StandaloneRhythmStaff**

A Staff-level context for use by \markup \rhythm.

This context also accepts commands for the following context(s): Staff [\(page 306\),](#page-322-0) and Staff [\(page 306\).](#page-322-0)

This context creates the following layout object(s): BarLine [\(page 532\),](#page-548-0) [BreathingSign](#page-566-0) [\(page 550\)](#page-566-0), [CaesuraScript](#page-569-0) (page 553), [DotColumn](#page-597-0) (page 581), [InstrumentName](#page-628-0) (page 612), [LedgerLineSpanner](#page-640-0) (page 624), [StaffHighlight](#page-706-0) (page 690), [StaffSpacing](#page-707-0) (page 691), [StaffSymbol](#page-707-1) (page 691), and [VerticalAxisGroup](#page-748-1) (page 732).

This context sets the following properties:

- Set context property createSpacing to #t.
- Set context property instrumentName to '().
- Set context property localAlterations to '().
- Set context property shortInstrumentName to '().
- Set context property squashedPosition to 0.
- Set context property squashedPosition to 1.
- Set grob property line-count in [StaffSymbol](#page-707-1) (page 691), to 0.
- Set grob property line-count in [StaffSymbol](#page-707-1) (page 691), to 1.
- Set grob property neutral-direction in Beam [\(page 542\),](#page-558-0) to 1.
- Set grob property neutral-direction in Stem [\(page 693\),](#page-709-0) to 1.
- Set grob property staff-padding in [VoltaBracket](#page-751-0) (page 735), to 3.

This is not a 'Bottom' context; search for such a one will commence after creating an implicit context of type [StandaloneRhythmVoice](#page-366-0) (page 350).

Context StandaloneRhythmStaff can contain CueVoice [\(page 100\),](#page-116-0) [NullVoice](#page-262-0) (page 246), [StandaloneRhythmVoice](#page-366-0) (page 350), and Voice [\(page 433\).](#page-449-0)

This context is built from the following engraver(s):

[Axis\\_group\\_engraver](#page-463-0) (page 447) Group all objects created in this context in a VerticalAxisGroup spanner.

Properties (read)

currentCommandColumn (graphical (layout) object)

Grob that is X-parent to all current breakable items (clef, key signature, etc.).

hasAxisGroup (boolean)

True if the current context is contained in an axis group.

keepAliveInterfaces (list)

A list of symbols, signifying grob interfaces that are worth keeping a staff with remove-empty set around for.

Properties (write)

hasAxisGroup (boolean)

True if the current context is contained in an axis group.

This engraver creates the following layout object(s): [VerticalAxisGroup](#page-748-1) [\(page 732\)](#page-748-1).

[Bar\\_engraver](#page-464-0) (page 448)

Create bar lines for various commands, including \\bar.

If forbidBreakBetweenBarLines is true, allow line breaks at bar lines only.

Music types accepted: [ad-hoc-jump-event](#page-65-0) (page 49), [caesura-event](#page-67-0) (page 51), [coda-mark-event](#page-67-1) (page 51), [dal-segno-event](#page-68-0) (page 52), [fine-event](#page-68-1) (page 52), [section-event](#page-73-0) (page 57), and [segno-mark-event](#page-73-1) (page 57),

Properties (read)

```
caesuraType (list)
    An alist
          ((bar-line . bar-type)
```

```
(breath . breath-type)
(scripts . script-type...)
(underlying-bar-line . bar-type))
```
specifying which breath mark, bar line, and scripts to create at \caesura. All entries are optional.

bar-line has higher priority than a measure bar line and underlyingbar-line has lower priority than a measure bar line.

caesuraTypeTransform (procedure)

An engraver callback taking three arguments and returning an alist of the same kind as caesuraType.

The first argument is the context.

The second argument is the value of caesuraType with an additional entry (articulations . symbol-list) identifying the articulations attached to the caesura in the music. If the transform function returns this second argument unmodified, it is as if no transform function were set; the function is free to return a different value. The transform function can remove articulations, but any added articulations are ignored.

The third argument is a symbol-list identifying certain things the engraver has observed. bar-line indicates that the engraver has observed a BarLine at the current moment.

doubleRepeatBarType (string)

Bar line to insert where the end of one \repeat volta coincides with the start of another. The default is  $' : ... :'.$ 

doubleRepeatSegnoBarType (string)

Bar line to insert where an in-staff segno coincides with the end of one \repeat volta and the beginning of another. The default is ':|.S.|:'.

endRepeatBarType (string)

Bar line to insert at the end of a \repeat volta. The default is  $':|.'.$ 

endRepeatSegnoBarType (string)

Bar line to insert where an in-staff segno coincides with the end of a \repeat volta. The default is ':|.S'.

### fineBarType (string)

Bar line to insert at \fine. Where there is also a repeat bar line, the repeat bar line takes precedence and this value is appended to it as an annotation. The default is '|.'.

# fineSegnoBarType (string)

Bar line to insert where an in-staff segno coincides with \fine. The default is '|.S'.

#### fineStartRepeatSegnoBarType (string)

Bar line to insert where an in-staff segno coincides with \fine and the start of a \repeat volta. The default is '|.S.|:'.

#### forbidBreakBetweenBarLines (boolean)

If set to true, Bar engraver forbids line breaks where there is no bar line.

### measureBarType (string)

Bar line to insert at a measure boundary.

#### printInitialRepeatBar (boolean)

Use a special bar line at the start of a volta repeat even at the beginning of the piece.

### printTrivialVoltaRepeats (boolean)

Notate volta-style repeats even when the repeat count is 1.

### repeatCommands (list)

A list of commands related to volta-style repeats. In general, each element is a list, '(command  $args...$ ), but a command with no arguments may be abbreviated to a symbol; e.g., '((start-repeat)) may be given as '(start-repeat).

end-repeat return-count

End a repeated section. return-count is the number of times to go back from this point to the beginning of the section.

#### start-repeat repeat-count

Start a repeated section. repeat-count is the number of times to perform this section.

### volta text

If text is markup, start a volta bracket with that label; if text is #f, end a volta bracket.

### sectionBarType (string)

Bar line to insert at \section. Where there is also a repeat bar line, the repeat bar line takes precedence and this value is appended to it as an annotation. The default is '||'.

# segnoBarType (string)

Bar line to insert at an in-staff segno. The default is 'S'.

### segnoStyle (symbol)

A symbol that indicates how to print a segno: bar-line or mark.

# startRepeatBarType (string)

Bar line to insert at the start of a \repeat volta. The default is  $\cdot$ . $|\cdot\rangle$ .

startRepeatSegnoBarType (string)

Bar line to insert where an in-staff segno coincides with the start of a \repeat volta. The default is 'S.|:'.

underlyingRepeatBarType (string)

Bar line to insert at points of repetition or departure where no bar line would normally appear, for example at the end of a system broken in mid measure where the next system begins with a segno. Where there is also a repeat bar line, the repeat bar line takes precedence and this value is appended to it as an annotation. The default is '||'.

whichBar (string)

The current bar line type, or '() if there is no bar line. Setting this explicitly in user code is deprecated. Use \bar or related commands to set it.

Properties (write)

currentBarLine (graphical (layout) object)

Set to the BarLine that Bar\_engraver has created in the current timestep.

forbidBreak (boolean)

If set to #t, prevent a line break at this point, except if explicitly requested by the user.

This engraver creates the following layout object(s): BarLine [\(page 532\).](#page-548-0)

[Caesura\\_engraver](#page-471-0) (page 455)

Notate a short break in sound that does not shorten the previous note.

Depending on the result of passing the value of caesuraType through caesuraTypeTransform, this engraver may create a BreathingSign with CaesuraScript grobs aligned to it, or it may create CaesuraScript grobs and align them to a BarLine.

If this engraver observes a BarLine, it calls caesuraTypeTransform again with the new information, and if necessary, recreates its grobs.

Music types accepted: [caesura-event](#page-67-0) (page 51),

Properties (read)

```
breathMarkDefinitions (list)
```
The description of breath marks. This is used by the Breathing sign engraver. See scm/breath.scm for more information.

caesuraType (list)

An alist

((bar-line . bar-type) (breath . breath-type) (scripts . script-type...) (underlying-bar-line . bar-type))

specifying which breath mark, bar line, and scripts to create at \caesura. All entries are optional.

bar-line has higher priority than a measure bar line and underlyingbar-line has lower priority than a measure bar line.

caesuraTypeTransform (procedure)

An engraver callback taking three arguments and returning an alist of the same kind as caesuraType.

The first argument is the context.

The second argument is the value of caesuraType with an additional entry (articulations . symbol-list) identifying the articulations attached to the caesura in the music. If the transform function returns this second argument unmodified, it is as if no transform function were set; the function is free to return a different value. The transform function can remove articulations, but any added articulations are ignored.

The third argument is a symbol-list identifying certain things the engraver has observed. bar-line indicates that the engraver has observed a BarLine at the current moment.

### scriptDefinitions (list)

The description of scripts. This is used by the Script\_engraver for typesetting note-superscripts and subscripts. See scm/script.scm for more information.

This engraver creates the following layout object(s): [BreathingSign](#page-566-0) (page 550), and [CaesuraScript](#page-569-0) (page 553).

```
Dot column engraver (page 462)
```
Engrave dots on dotted notes shifted to the right of the note. If omitted, then dots appear on top of the notes.

This engraver creates the following layout object(s): [DotColumn](#page-597-0) (page 581).

```
Font_size_engraver (page 467)
```
Put fontSize into font-size grob property.

```
Properties (read)
```
fontSize (number) The relative size of all grobs in a context.

```
Instrument_name_engraver (page 471)
```
Create a system start text for instrument or vocal names.

Properties (read)

```
currentCommandColumn (graphical (layout) object)
```
Grob that is X-parent to all current breakable items (clef, key signature, etc.).

instrumentName (markup)

The name to print left of a staff. The instrumentName property labels the staff in the first system, and the shortInstrumentName property labels following lines.

shortInstrumentName (markup) See instrumentName.

```
shortVocalName (markup)
```
Name of a vocal line, short version.

```
vocalName (markup)
    Name of a vocal line.
```
This engraver creates the following layout object(s): [InstrumentName](#page-628-0) (page 612).

[Ledger\\_line\\_engraver](#page-491-0) (page 475)

Create the spanner to draw ledger lines, and notices objects that need ledger lines. This engraver creates the following layout object(s): [LedgerLineSpanner](#page-640-0) [\(page 624\)](#page-640-0).

[Output\\_property\\_engraver](#page-499-0) (page 483)

Apply a procedure to any grob acknowledged.

Music types accepted: [apply-output-event](#page-66-0) (page 50),

[Pitch\\_squash\\_engraver](#page-503-0) (page 487)

Set the vertical position of note heads to squashedPosition, if that property is set. This can be used to make a single-line staff demonstrating the rhythm of a melody.

Properties (read)

squashedPosition (integer)

Vertical position of squashing for [Section "Pitch](#page-503-0) squash engraver" in [Internals Reference](#page-503-0).

[Separating\\_line\\_group\\_engraver](#page-506-0) (page 490)

Generate objects for computing spacing parameters.

Properties (read)

createSpacing (boolean) Create StaffSpacing objects? Should be set for staves.

Properties (write)

hasStaffSpacing (boolean)

True if currentCommandColumn contains items that will affect spacing.

This engraver creates the following layout object(s): [StaffSpacing](#page-707-0) (page 691).

Staff highlight engraver (page 493)

Highlights music passages.

Music types accepted: [staff-highlight-event](#page-74-0) (page 58),

Properties (read)

currentCommandColumn (graphical (layout) object)

Grob that is X-parent to all current breakable items (clef, key signature, etc.).

This engraver creates the following layout object(s): [StaffHighlight](#page-706-0) (page 690).

Staff symbol engraver (page 494)

Create the constellation of five (default) staff lines.

Music types accepted: [staff-span-event](#page-74-1) (page 58),

This engraver creates the following layout object(s): [StaffSymbol](#page-707-1) (page 691).

# <span id="page-366-0"></span>2.1.36 **StandaloneRhythmVoice**

A Voice-level context for use by \markup \rhythm.

This context also accepts commands for the following context(s): Voice [\(page 433\).](#page-449-0)

This context creates the following layout object(s): Arpeggio (page  $529$ ), [Beam](#page-558-0) [\(page 542\)](#page-558-0), [BendAfter](#page-561-0) (page 545), [BreathingSign](#page-566-0) (page 550), [ClusterSpanner](#page-579-0) [\(page 563\)](#page-579-0), [ClusterSpannerBeacon](#page-580-0) (page 564), [CombineTextScript](#page-582-0) (page 566), [Dots](#page-598-0) [\(page 582\)](#page-598-0), [DoublePercentRepeat](#page-599-0) (page 583), [DoublePercentRepeatCounter](#page-600-0) (page 584), [DoubleRepeatSlash](#page-602-0) (page 586), [DynamicLineSpanner](#page-605-0) (page 589), [DynamicText](#page-606-0) (page 590), [DynamicTextSpanner](#page-608-0) (page 592), [FingerGlideSpanner](#page-611-0) (page 595), [Fingering](#page-613-0) (page 597), Flag [\(page 599\),](#page-615-0) [Glissando](#page-619-0) (page 603), Hairpin [\(page 607\),](#page-623-0) [InstrumentSwitch](#page-629-0) [\(page 613\)](#page-629-0), [LaissezVibrerTie](#page-639-0) (page 623), [LaissezVibrerTieColumn](#page-640-1) (page 624), [LigatureBracket](#page-643-0) (page 627), [MultiMeasureRest](#page-658-0) (page 642), [MultiMeasureRestNumber](#page-660-0) [\(page 644\)](#page-660-0), [MultiMeasureRestScript](#page-662-0) (page 646), [MultiMeasureRestText](#page-663-0) (page 647),

[NoteColumn](#page-667-0) (page 651), NoteHead [\(page 652\),](#page-668-0) [NoteSpacing](#page-670-0) (page 654), [PercentRepeat](#page-674-0) [\(page 658\)](#page-674-0), [PercentRepeatCounter](#page-676-0) (page 660), [PhrasingSlur](#page-677-0) (page 661), [RepeatSlash](#page-682-0) [\(page 666\)](#page-682-0), [RepeatTie](#page-683-0) (page 667), [RepeatTieColumn](#page-684-0) (page 668), Rest [\(page 669\)](#page-685-0), [Script](#page-686-0) [\(page 670\)](#page-686-0), [ScriptColumn](#page-688-0) (page 672), Slur [\(page 680\),](#page-696-0) Stem [\(page 693\)](#page-709-0), [StemStub](#page-711-0) [\(page 695\)](#page-711-0), [StemTremolo](#page-712-0) (page 696), [StringNumber](#page-713-0) (page 697), [StrokeFinger](#page-715-0) (page 699), [TextScript](#page-728-0) (page 712), [TextSpanner](#page-730-0) (page 714), Tie [\(page 715\),](#page-731-0) [TieColumn](#page-733-0) (page 717), [TrillPitchAccidental](#page-736-0) (page 720), [TrillPitchGroup](#page-737-0) (page 721), [TrillPitchHead](#page-739-0) [\(page 723\)](#page-739-0), [TrillPitchParentheses](#page-739-1) (page 723), [TrillSpanner](#page-740-0) (page 724), [TupletBracket](#page-741-0) [\(page 725\)](#page-741-0), [TupletNumber](#page-743-0) (page 727), and [VoiceFollower](#page-750-0) (page 734).

This context sets the following properties:

• Set grob property direction in Stem [\(page 693\),](#page-709-0) to 1.

This is a 'Bottom' context; no contexts will be created implicitly from it.

This context cannot contain other contexts.

This context is built from the following engraver(s):

[Arpeggio\\_engraver](#page-462-0) (page 446)

Generate an Arpeggio symbol.

Music types accepted: [arpeggio-event](#page-66-1) (page 50),

This engraver creates the following layout object(s): Arpeggio [\(page 529\).](#page-545-0)

Auto beam engraver (page 446)

Generate beams based on measure characteristics and observed Stems. Uses baseMoment, beatStructure, beamExceptions, measureLength, and measurePosition to decide when to start and stop a beam. Overriding beaming is done through [Section 2.2.141 \[](#page-510-1)Stem\_engraver], page 494, properties stemLeftBeamCount and stemRightBeamCount.

Music types accepted: [beam-forbid-event](#page-67-2) (page 51),

Properties (read)

autoBeaming (boolean)

If set to true then beams are generated automatically. If set to false, auto-beaming is switched off as soon as the current beam (if any) is finished according to the auto-beaming rules.

baseMoment (positive moment with no grace part) Smallest unit of time that will stand on its own as a subdivided section.

beamExceptions (list)

An alist of exceptions to autobeam rules that normally end on beats.

beamHalfMeasure (boolean)

Whether to allow a beam to begin halfway through the measure in triple time, which could look like 6/8.

beatStructure (list)

List of baseMoments that are combined to make beats.

subdivideBeams (boolean)

If set, beams of mulitple stems may be subdivided by omitting a number of beamlets, dependent on maxSubdivideInterval, between beats at mulitiples of minSubdivideInterval.

This engraver creates the following layout object(s): Beam [\(page 542\).](#page-558-0)

```
Beam_engraver (page 452)
```
Handle Beam events by engraving beams. If omitted, then notes are printed with flags instead of beams.

Music types accepted: [beam-event](#page-66-2) (page 50),

Properties (read)

baseMoment (positive moment with no grace part) Smallest unit of time that will stand on its own as a subdivided section.

```
beamMelismaBusy (boolean)
    Signal if a beam is present.
```

```
beatStructure (list)
```
List of baseMoments that are combined to make beats.

subdivideBeams (boolean)

If set, beams of mulitple stems may be subdivided by omitting a number of beamlets, dependent on maxSubdivideInterval, between beats at mulitiples of minSubdivideInterval.

This engraver creates the following layout object(s): Beam [\(page 542\).](#page-558-0)

[Bend\\_engraver](#page-469-0) (page 453)

Create fall spanners.

Music types accepted: [bend-after-event](#page-67-3) (page 51),

Properties (read)

currentBarLine (graphical (layout) object)

Set to the BarLine that Bar\_engraver has created in the current timestep.

currentCommandColumn (graphical (layout) object) Grob that is X-parent to all current breakable items (clef, key signature, etc.).

currentMusicalColumn (graphical (layout) object)

Grob that is X-parent to all non-breakable items (note heads, lyrics, etc.).

This engraver creates the following layout object(s): [BendAfter](#page-561-0) (page 545).

Breathing sign engraver (page 454) Notate breath marks.

Music types accepted: [breathing-event](#page-67-4) (page 51),

Properties (read)

breathMarkType (symbol) The type of BreathingSign to create at \breathe.

This engraver creates the following layout object(s): [BreathingSign](#page-566-0) (page 550).

[Chord\\_tremolo\\_engraver](#page-473-0) (page 457)

Generate beams for tremolo repeats.

Music types accepted: [tremolo-span-event](#page-76-0) (page 60),

This engraver creates the following layout object(s): Beam [\(page 542\).](#page-558-0)

[Cluster\\_spanner\\_engraver](#page-473-1) (page 457)

Engrave a cluster using Spanner notation.

Music types accepted: [cluster-note-event](#page-67-5) (page 51),

This engraver creates the following layout object(s): [ClusterSpanner](#page-579-0) (page 563), and [ClusterSpannerBeacon](#page-580-0) (page 564).

```
Dots_engraver (page 462)
```
Create [Section 3.1.43 \[](#page-598-0)Dots], page 582, objects for [Section 3.2.119](#page-817-0) [[rhythmic-head-interface](#page-817-0)], page 801s.

This engraver creates the following layout object(s): Dots [\(page 582\).](#page-598-0)

[Double\\_percent\\_repeat\\_engraver](#page-478-2) (page 462)

Make double measure repeats.

Music types accepted: [double-percent-event](#page-68-2) (page 52),

Properties (read)

countPercentRepeats (boolean) If set, produce counters for percent repeats.

measureLength (positive moment with no grace part) Length of one measure in the current time signature.

repeatCountVisibility (procedure)

A procedure taking as arguments an integer and context, returning whether the corresponding percent repeat number should be printed when countPercentRepeats is set.

```
Properties (write)
```

```
forbidBreak (boolean)
```
If set to #t, prevent a line break at this point, except if explicitly requested by the user.

This engraver creates the following layout object(s): [DoublePercentRepeat](#page-599-0) [\(page 583\),](#page-599-0) and [DoublePercentRepeatCounter](#page-600-0) (page 584).

[Dynamic\\_align\\_engraver](#page-480-0) (page 464)

Align hairpins and dynamic texts on a horizontal line.

Properties (read)

currentMusicalColumn (graphical (layout) object) Grob that is X-parent to all non-breakable items (note heads, lyrics, etc.).

This engraver creates the following layout object(s): [DynamicLineSpanner](#page-605-0) [\(page 589\)](#page-605-0).

```
Dynamic_engraver (page 464)
```
Create hairpins, dynamic texts and dynamic text spanners.

Music types accepted: [absolute-dynamic-event](#page-65-1) (page 49), [break-dynamic-span-event](#page-67-6) (page 51), and [span-dynamic-event](#page-74-2) [\(page 58\),](#page-74-2)

Properties (read)

crescendoSpanner (symbol)

The type of spanner to be used for crescendi. Available values are 'hairpin' and 'text'. If unset, a hairpin crescendo is used.

crescendoText (markup)

The text to print at start of non-hairpin crescendo, i.e., 'cresc.'.

```
currentMusicalColumn (graphical (layout) object)
              Grob that is X-parent to all non-breakable items (note heads, lyrics,
              etc.).
          decrescendoSpanner (symbol)
              The type of spanner to be used for decrescendi. Available values are
              'hairpin' and 'text'. If unset, a hairpin decrescendo is used.
          decrescendoText (markup)
              The text to print at start of non-hairpin decrescendo, i.e., 'dim.'.
    This engraver creates the following layout object(s): DynamicText (page 590),
    DynamicTextSpanner (page 592), and Hairpin (page 607).
Finger_glide_engraver (page 466)
    Engraver to print a line between two Fingering grobs.
    Music types accepted: note-event (page 55),
    This engraver creates the following layout object(s): FingerGlideSpanner
    (page 595).
Fingering_engraver (page 466)
    Create fingering scripts.
    Music types accepted: fingering-event (page 53),
    This engraver creates the following layout object(s): Fingering (page 597).
Font_size_engraver (page 467)
    Put fontSize into font-size grob property.
    Properties (read)
          fontSize (number)
              The relative size of all grobs in a context.
Forbid line break engraver (page 467)
    Forbid line breaks when note heads are still playing at some point.
    Properties (read)
          busyGrobs (list)
              A queue of (end-moment . grob) cons cells. This is for internal (C^{++})use only. This property contains the grobs which are still busy (e.g., note
              heads, spanners, etc.).
    Properties (write)
          forbidBreak (boolean)
              If set to #t, prevent a line break at this point, except if explicitly re-
              quested by the user.
Glissando_engraver (page 468)
    Engrave glissandi.
    Music types accepted: glissando-event (page 53),
    Properties (read)
          glissandoMap (list)
              A map in the form of '((source1 . target1) (source2 . target2) (sourcen .
              targetn)) showing the glissandi to be drawn for note columns. The value
```
'() will default to ' $((0 \tcdot 0) (1 \tcdot 1) (n \tcdot n))$ , where n is the minimal number of note-heads in the two note columns between which the glissandi

occur.

This engraver creates the following layout object(s): [Glissando](#page-619-0) (page 603).

Grace auto beam engraver (page 469)

Generates one autobeam group across an entire grace phrase. As usual, any manual beaming or \noBeam will block autobeaming, just like setting the context property 'autoBeaming' to ##f.

Music types accepted: [beam-forbid-event](#page-67-2) (page 51),

Properties (read)

autoBeaming (boolean)

If set to true then beams are generated automatically. If set to false, auto-beaming is switched off as soon as the current beam (if any) is finished according to the auto-beaming rules.

This engraver creates the following layout object(s): Beam [\(page 542\).](#page-558-0)

Grace beam engraver (page 469)

Handle Beam events by engraving beams. If omitted, then notes are printed with flags instead of beams. Only engraves beams when we are at grace points in time.

Music types accepted: [beam-event](#page-66-2) (page 50),

Properties (read)

baseMoment (positive moment with no grace part)

Smallest unit of time that will stand on its own as a subdivided section.

```
beamMelismaBusy (boolean)
```
Signal if a beam is present.

```
beatStructure (list)
```
List of baseMoments that are combined to make beats.

subdivideBeams (boolean)

If set, beams of mulitple stems may be subdivided by omitting a number of beamlets, dependent on maxSubdivideInterval, between beats at mulitiples of minSubdivideInterval.

This engraver creates the following layout object(s): Beam [\(page 542\).](#page-558-0)

# [Grace\\_engraver](#page-485-2) (page 469)

Set font size and other properties for grace notes.

Properties (read)

graceSettings (list)

Overrides for grace notes. This property should be manipulated through the add-grace-property function.

# [Grob\\_pq\\_engraver](#page-486-0) (page 470)

Administrate when certain grobs (e.g., note heads) stop playing.

Properties (read)

busyGrobs (list)

A queue of (end-moment . grob) cons cells. This is for internal  $(C^{++})$ use only. This property contains the grobs which are still busy (e.g., note heads, spanners, etc.).

## Properties (write)

busyGrobs (list)

A queue of (end-moment . grob) cons cells. This is for internal  $(C^{++})$ use only. This property contains the grobs which are still busy (e.g., note heads, spanners, etc.).

```
Instrument_switch_engraver (page 472)
    Create a cue text for taking instrument.
    This engraver is deprecated.
    Properties (read)
         instrumentCueName (markup)
             The name to print if another instrument is to be taken.
             This property is deprecated
    This engraver creates the following layout object(s): InstrumentSwitch (page 613).
Laissez_vibrer_engraver (page 475)
    Create laissez vibrer items.
    Music types accepted: laissez-vibrer-event (page 53),
    LaissezVibrerTie (page 623),
    and LaissezVibrerTieColumn (page 624).
Ligature_bracket_engraver (page 475)
    Handle Ligature events by engraving Ligature brackets.
    Music types accepted: ligature-event (page 54),
    LigatureBracket (page 627).
Multi measure rest engraver (page 481)
    Engrave multi-measure rests that are produced with 'R'. It reads measureStartNow
    and internalBarNumber to determine what number to print over the Section 3.1.88
    [MultiMeasureRest], page 642.
    Music types accepted: multi-measure-articulation-event (page 54),
    multi-measure-rest-event (page 54), and multi-measure-text-event (page 54),
    Properties (read)
         currentCommandColumn (graphical (layout) object)
             Grob that is X-parent to all current breakable items (clef, key signature,
             etc.).
         internalBarNumber (integer)
             Contains the current bar number. This property is used for internal time-
             keeping, among others by the Accidental_engraver.
         measureStartNow (boolean)
             True at the beginning of a measure.
         restNumberThreshold (number)
             If a multimeasure rest has more measures than this, a number is printed.
    This engraver creates the following layout object(s): MultiMeasureRest (page 642),
   MultiMeasureRestNumber (page 644), MultiMeasureRestScript (page 646), and
   MultiMeasureRestText (page 647).
New fingering engraver (page 481)
    Create fingering scripts for notes in a new chord. This engraver is ill-named, since it
    also takes care of articulations and harmonic note heads.
```
Properties (read)

fingeringOrientations (list)

A list of symbols, containing 'left', 'right', 'up' and/or 'down'. This list determines where fingerings are put relative to the chord being fingered.

```
harmonicDots (boolean)
    If set, harmonic notes in dotted chords get dots.
stringNumberOrientations (list)
```
See fingeringOrientations.

strokeFingerOrientations (list) See fingeringOrientations.

This engraver creates the following layout object(s): [Fingering](#page-613-0) (page 597), [Script](#page-686-0) [\(page 670\)](#page-686-0), [StringNumber](#page-713-0) (page 697), and [StrokeFinger](#page-715-0) (page 699).

```
Note_head_line_engraver (page 482)
```
Engrave a line between two note heads in a staff switch if followVoice is set.

Properties (read)

followVoice (boolean) If set, note heads are tracked across staff switches by a thin line.

This engraver creates the following layout object(s): [VoiceFollower](#page-750-0) (page 734).

[Note\\_heads\\_engraver](#page-498-1) (page 482)

Generate note heads.

Music types accepted: [note-event](#page-71-0) (page 55),

Properties (read)

middleCPosition (number)

The place of the middle C, measured in half staff-spaces. Usually determined by looking at middleCClefPosition and middleCOffset.

```
staffLineLayoutFunction (procedure)
    Layout of staff lines, traditional, or semitone.
```
This engraver creates the following layout object(s): NoteHead [\(page 652\).](#page-668-0)

Note spacing engraver (page 483)

Generate NoteSpacing, an object linking horizontal lines for use in spacing.

This engraver creates the following layout object(s): [NoteSpacing](#page-670-0) (page 654).

[Output\\_property\\_engraver](#page-499-0) (page 483)

Apply a procedure to any grob acknowledged.

Music types accepted: [apply-output-event](#page-66-0) (page 50),

Part combine\_engraver (page 485)

Part combine engraver for orchestral scores: Print markings 'a2', 'Solo', 'Solo II', and 'unisono'.

Music types accepted: [note-event](#page-71-0) (page 55), and [part-combine-event](#page-72-0) (page 56), Properties (read)

aDueText (markup)

Text to print at a unisono passage.

partCombineTextsOnNote (boolean)

Print part-combine texts only on the next note rather than immediately on rests or skips.

printPartCombineTexts (boolean) Set 'Solo' and 'A due' texts in the part combiner?

```
soloIIText (markup)
```
The text for the start of a solo for voice 'two' when part-combining.

```
soloText (markup)
```
The text for the start of a solo when part-combining.

This engraver creates the following layout object(s): [CombineTextScript](#page-582-0) [\(page 566\)](#page-582-0).

[Percent\\_repeat\\_engraver](#page-501-1) (page 485)

Make whole measure repeats.

Music types accepted: [percent-event](#page-72-1) (page 56),

Properties (read)

countPercentRepeats (boolean)

If set, produce counters for percent repeats.

currentCommandColumn (graphical (layout) object) Grob that is X-parent to all current breakable items (clef, key signature, etc.).

repeatCountVisibility (procedure)

A procedure taking as arguments an integer and context, returning whether the corresponding percent repeat number should be printed when countPercentRepeats is set.

This engraver creates the following layout object(s): [PercentRepeat](#page-674-0) (page 658), and [PercentRepeatCounter](#page-676-0) (page 660).

[Phrasing\\_slur\\_engraver](#page-502-0) (page 486)

Print phrasing slurs. Similar to [Section 2.2.126 \[](#page-507-0)Slur\_engraver], page 491.

Music types accepted: [note-event](#page-71-0) (page 55), and [phrasing-slur-event](#page-72-2) [\(page 56\),](#page-72-2)

This engraver creates the following layout object(s): [PhrasingSlur](#page-677-0) (page 661).

```
Pitched trill engraver (page 487)
```
Print the bracketed note head after a note head with trill.

This engraver creates the following layout object(s): [TrillPitchAccidental](#page-736-0) [\(page 720\)](#page-736-0), [TrillPitchGroup](#page-737-0) (page 721), [TrillPitchHead](#page-739-0) (page 723), and [TrillPitchParentheses](#page-739-1) (page 723).

[Repeat\\_tie\\_engraver](#page-504-0) (page 488)

Create repeat ties.

Music types accepted: [repeat-tie-event](#page-72-3) (page 56),

This engraver creates the following layout object(s): RepeatTie [\(page 667\),](#page-683-0) and [RepeatTieColumn](#page-684-0) (page 668).

```
Rest_engraver (page 489)
```
Engrave rests.

Music types accepted: [rest-event](#page-73-2) (page 57),

Properties (read)

middleCPosition (number)

The place of the middle C, measured in half staff-spaces. Usually determined by looking at middleCClefPosition and middleCOffset.

This engraver creates the following layout object(s): Rest [\(page 669\).](#page-685-0)

```
Rhythmic_column_engraver (page 489)
    Generate NoteColumn, an object that groups stems, note heads, and rests.
    This engraver creates the following layout object(s): NoteColumn (page 651).
Script_column_engraver (page 489)
    Find potentially colliding scripts and put them into a ScriptColumn object; that will
    fix the collisions.
    This engraver creates the following layout object(s): ScriptColumn (page 672).
Script engraver (page 489)
    Handle note scripted articulations.
    Music types accepted: articulation-event (page 50),
    Properties (read)
          scriptDefinitions (list)
              The description of scripts. This is used by the Script_engraver for
              typesetting note-superscripts and subscripts. See scm/script.scm for
              more information.
    This engraver creates the following layout object(s): Script (page 670).
Slash repeat engraver (page 491)
    Make beat repeats.
    Music types accepted: repeat-slash-event (page 56),
    This engraver creates the following layout object(s): DoubleRepeatSlash
    (page 586), and RepeatSlash (page 666).
Slur engraver (page 491)
    Build slur grobs from slur events.
    Music types accepted: note-event (page 55), and slur-event (page 57),
    Properties (read)
          doubleSlurs (boolean)
              If set, two slurs are created for every slurred note, one above and one
              below the chord.
          slurMelismaBusy (boolean)
              Signal if a slur is present.
    This engraver creates the following layout object(s): Slur (page 680).
Spanner break forbid engraver (page 492)
    Forbid breaks in certain spanners.
Stem_engraver (page 494)
    Create stems, flags and single-stem tremolos. It also works together with the beam
    engraver for overriding beaming.
    Music types accepted: tremolo-event (page 60),
    Properties (read)
          currentBarLine (graphical (layout) object)
              Set to the BarLine that Bar_engraver has created in the current
              timestep.
```
stemLeftBeamCount (integer)

Specify the number of beams to draw on the left side of the next note. Overrides automatic beaming. The value is only used once, and then it is erased.

```
stemRightBeamCount (integer)
    See stemLeftBeamCount.
```
This engraver creates the following layout object(s): Flag [\(page 599\),](#page-615-0) [Stem](#page-709-0) [\(page 693\)](#page-709-0), StemStub [\(page 695\),](#page-711-0) and [StemTremolo](#page-712-0) (page 696).

Text engraver (page 496)

Create text scripts.

Music types accepted: [text-script-event](#page-76-2) (page 60),

This engraver creates the following layout object(s): [TextScript](#page-728-0) (page 712).

```
Text_spanner_engraver (page 497)
```
Create text spanner from an event.

Music types accepted: [text-span-event](#page-76-3) (page 60),

Properties (read)

currentMusicalColumn (graphical (layout) object)

Grob that is X-parent to all non-breakable items (note heads, lyrics, etc.).

This engraver creates the following layout object(s): [TextSpanner](#page-730-0) (page 714).

```
Tie engraver (page 497)
```
Generate ties between note heads of equal pitch.

Music types accepted: [tie-event](#page-76-4) (page 60),

Properties (read)

skipTypesetting (boolean)

If true, no typesetting is done, speeding up the interpretation phase. Useful for debugging large scores.

tieWaitForNote (boolean)

If true, tied notes do not have to follow each other directly. This can be used for writing out arpeggios.

Properties (write)

tieMelismaBusy (boolean) Signal whether a tie is present.

This engraver creates the following layout object(s): Tie [\(page 715\),](#page-731-0) and [TieColumn](#page-733-0) (page 717).

Trill spanner engraver (page 500)

Create trill spanners.

Music types accepted: [trill-span-event](#page-76-5) (page 60),

Properties (read)

currentCommandColumn (graphical (layout) object) Grob that is X-parent to all current breakable items (clef, key signature, etc.).

currentMusicalColumn (graphical (layout) object) Grob that is X-parent to all non-breakable items (note heads, lyrics, etc.).

This engraver creates the following layout object(s): [TrillSpanner](#page-740-0) (page 724).

```
Tuplet_engraver (page 500)
```
Catch tuplet events and generate appropriate bracket.

Music types accepted: [tuplet-span-event](#page-76-6) (page 60),

Properties (read)

tupletFullLength (boolean) If set, the tuplet is printed up to the start of the next note.

tupletFullLengthNote (boolean) If set, end at the next note, otherwise end on the matter (time signatures, etc.) before the note.

This engraver creates the following layout object(s): [TupletBracket](#page-741-0) (page  $725$ ), and [TupletNumber](#page-743-0) (page 727).

# 2.1.37 **TabStaff**

Context for generating tablature. It accepts only TabVoice contexts and handles the line spacing, the tablature clef etc. properly.

This context also accepts commands for the following context(s): Staff [\(page 306\).](#page-322-0)

This context creates the following layout object(s): BarLine (page  $532$ ), [BassFigure](#page-554-0) [\(page 538\)](#page-554-0), [BassFigureAlignment](#page-554-1) (page 538), [BassFigureAlignmentPositioning](#page-555-0) (page 539), [BassFigureBracket](#page-556-0) (page 540), [BassFigureContinuation](#page-557-0) (page 541), [BassFigureLine](#page-557-1) [\(page 541\)](#page-557-1), [BreathingSign](#page-566-0) (page 550), [CaesuraScript](#page-569-0) (page 553), Clef [\(page 558\),](#page-574-0) [ClefModifier](#page-577-0) (page 561), CueClef [\(page 571\)](#page-587-0), [CueEndClef](#page-590-0) (page 574), [DotColumn](#page-597-0) [\(page 581\)](#page-597-0), [FingeringColumn](#page-615-1) (page 599), [InstrumentName](#page-628-0) (page 612), [LedgerLineSpanner](#page-640-0) [\(page 624\)](#page-640-0), [NoteCollision](#page-666-0) (page 650), [PianoPedalBracket](#page-679-0) (page 663), [RestCollision](#page-686-1) [\(page 670\)](#page-686-1), [ScriptColumn](#page-688-0) (page 672), [ScriptRow](#page-688-1) (page 672), [SostenutoPedal](#page-698-0) (page 682), [SostenutoPedalLineSpanner](#page-699-0) (page 683), [StaffEllipsis](#page-703-0) (page 687), [StaffHighlight](#page-706-0) [\(page 690\)](#page-706-0), [StaffSpacing](#page-707-0) (page 691), [StaffSymbol](#page-707-1) (page 691), [SustainPedal](#page-716-0) (page 700), [SustainPedalLineSpanner](#page-717-0) (page 701), [TimeSignature](#page-734-0) (page 718), [UnaCordaPedal](#page-744-0) [\(page 728\)](#page-744-0), [UnaCordaPedalLineSpanner](#page-746-0) (page 730), and [VerticalAxisGroup](#page-748-1) (page 732).

This context sets the following properties:

- Set context property autoBeaming to #f.
- Set context property clefGlyph to "clefs.tab".
- Set context property clefPosition to 0.
- Set context property createSpacing to #t.
- Set context property handleNegativeFrets to 'recalculate.
- Set context property ignoreFiguredBassRest to #f.
- Set context property instrumentName to '().
- Set context property localAlterations to '().
- Set context property ottavationMarkups to:

'((4 . "29")

- (3 . "22")
- (2 . "15")
- $(1. "8")$
- $(-1. "8")$
- $(-2, "15")$
- (-3 . "22")
- $(-4. "29")$
- Set context property restrainOpenStrings to #f.
- Set context property shortInstrumentName to '().
- Set grob property after-line-breaking in RepeatTie [\(page 667\),](#page-683-0) to repeat-tie::handle-tab-note-head.
- Set grob property after-line-breaking in Tie [\(page 715\),](#page-731-0) to tie::handle-tab-note-head.
- Set grob property avoid-note-head in Stem [\(page 693\),](#page-709-0) to #t.
- Set grob property beam-thickness in Beam [\(page 542\),](#page-558-0) to 0.32.
- Set grob property beam-thickness in [StemTremolo](#page-712-0) (page 696), to 0.32.
- Set grob property beam-width in [StemTremolo](#page-712-0) (page 696), to stem-tremolo::calc-tab-width.
- Set grob property bound-details.left in Glissando [\(page 603\),](#page-619-0) to :  $'((\text{attach-dir} . 1) (\text{padding} . 0.3))$
- Set grob property bound-details.right in Glissando [\(page 603\),](#page-619-0) to :  $\lceil$  ((attach-dir . -1) (padding . 0.3))
- Set grob property control-points in Slur (page  $680$ ), to #<unpure-pure-container #<procedure at lily/music-functions.scm:2587:16 (grob . rest)> >.
- Set grob property details in Stem [\(page 693\),](#page-709-0) to :

```
'((lengths 0 0 0 0 0 0)
 (beamed-lengths 0 0 0)
 (beamed-minimum-free-lengths 0 0 0)
 (beamed-extreme-minimum-free-lengths 0 0)
 (stem-shorten 0 0))
```
- Set grob property extra-dy in Glissando [\(page 603\),](#page-619-0) to glissando::calc-tab-extra-dy.
- Set grob property glyph-name in [TabNoteHead](#page-723-0) (page 707), to tab-note-head::calc-glyph-name.
- Set grob property ignore-collision in [NoteColumn](#page-667-0) (page 651), to #t.
- Set grob property length-fraction in Beam [\(page 542\),](#page-558-0) to 0.62.
- Set grob property length-fraction in [StemTremolo](#page-712-0) (page  $696$ ), to #<procedure 5e0e9c56fea0 at ice-9/eval.scm:333:13 (a)>.
- Set grob property no-stem-extend in Stem [\(page 693\),](#page-709-0) to #t.
- Set grob property staff-space in [StaffSymbol](#page-707-1) (page 691), to 1.5.
- Set grob property stencil in Arpeggio [\(page 529\),](#page-545-0) to #f.
- Set grob property stencil in Beam [\(page 542\),](#page-558-0) to #f.
- Set grob property stencil in Clef [\(page 558\),](#page-574-0) to clef::print-modern-tab-if-set.
- Set grob property stencil in Dots [\(page 582\),](#page-598-0) to #f.
- Set grob property stencil in [DynamicTextSpanner](#page-608-0) (page 592), to #f.
- Set grob property stencil in [DynamicText](#page-606-0) (page 590), to #f.
- Set grob property stencil in Flag [\(page 599\),](#page-615-0) to #f.
- Set grob property stencil in Glissando [\(page 603\),](#page-619-0) to glissando::draw-tab-glissando.
- Set grob property stencil in Hairpin [\(page 607\),](#page-623-0) to #f.
- Set grob property stencil in [LaissezVibrerTie](#page-639-0) (page 623), to #f.
- Set grob property stencil in [MultiMeasureRestNumber](#page-660-0) (page 644), to #f.
- Set grob property stencil in [MultiMeasureRestScript](#page-662-0) (page 646), to #f.
- Set grob property stencil in [MultiMeasureRestText](#page-663-0) (page 647), to #f.
- Set grob property stencil in [MultiMeasureRest](#page-658-0) (page 642), to #f.
- Set grob property stencil in [PhrasingSlur](#page-677-0) (page 661), to #f.
- Set grob property stencil in RepeatTie [\(page 667\),](#page-683-0) to #f.
- Set grob property stencil in Rest [\(page 669\),](#page-685-0) to #f.
- Set grob property stencil in Script [\(page 670\),](#page-686-0) to #f.
- Set grob property stencil in [StemTremolo](#page-712-0) (page 696), to #f.
- Set grob property stencil in Stem [\(page 693\),](#page-709-0) to #f.
- Set grob property stencil in [TabNoteHead](#page-723-0) (page 707), to tab-note-head::whiteout-if-style-set.
- Set grob property stencil in [TextScript](#page-728-0) (page 712), to #f.
- Set grob property stencil in [TextSpanner](#page-730-0) (page 714), to #f.
- Set grob property stencil in Tie [\(page 715\),](#page-731-0) to #f.
- Set grob property stencil in [TimeSignature](#page-734-0) (page 718), to #f.
- Set grob property stencil in [TupletBracket](#page-741-0) (page 725), to #f.
- Set grob property stencil in [TupletNumber](#page-743-0) (page 727), to #f.
- Set grob property style in Flag [\(page 599\),](#page-615-0) to 'no-flag.

This is not a 'Bottom' context; search for such a one will commence after creating an implicit context of type TabVoice [\(page 372\).](#page-388-0)

Context TabStaff can contain CueVoice [\(page 100\)](#page-116-0), NullVoice [\(page 246\),](#page-262-0) and [TabVoice](#page-388-0) [\(page 372\)](#page-388-0).

This context is built from the following engraver(s):

[Alteration\\_glyph\\_engraver](#page-461-0) (page 445)

Set the glyph-name-alist of all grobs having the accidental-switch-interface to the value of the context's alterationGlyphs property, when defined. Properties (read)

alterationGlyphs (list)

Alist mapping alterations to accidental glyphs. Alterations are given as exact numbers, e.g., -1/2 for flat. This applies to all grobs that can print accidentals.

Axis group engraver (page 447)

Group all objects created in this context in a VerticalAxisGroup spanner.

Properties (read)

currentCommandColumn (graphical (layout) object)

Grob that is X-parent to all current breakable items (clef, key signature, etc.).

hasAxisGroup (boolean)

True if the current context is contained in an axis group.

keepAliveInterfaces (list)

A list of symbols, signifying grob interfaces that are worth keeping a staff with remove-empty set around for.

Properties (write)

hasAxisGroup (boolean)

True if the current context is contained in an axis group.

This engraver creates the following layout object(s): [VerticalAxisGroup](#page-748-1) [\(page 732\)](#page-748-1).

### [Bar\\_engraver](#page-464-0) (page 448)

Create bar lines for various commands, including \\bar.

If forbidBreakBetweenBarLines is true, allow line breaks at bar lines only.

Music types accepted: [ad-hoc-jump-event](#page-65-0) (page 49), [caesura-event](#page-67-0) (page 51), [coda-mark-event](#page-67-1) (page 51), [dal-segno-event](#page-68-0) (page 52), [fine-event](#page-68-1) (page 52), [section-event](#page-73-0) (page 57), and [segno-mark-event](#page-73-1) (page 57),

Properties (read)

```
caesuraType (list)
    An alist
         ((bar-line . bar-type)
          (breath . breath-type)
          (scripts . script-type...)
          (underlying-bar-line . bar-type))
```
specifying which breath mark, bar line, and scripts to create at \caesura. All entries are optional.

bar-line has higher priority than a measure bar line and underlyingbar-line has lower priority than a measure bar line.

caesuraTypeTransform (procedure)

An engraver callback taking three arguments and returning an alist of the same kind as caesuraType.

The first argument is the context.

The second argument is the value of caesuraType with an additional entry (articulations . symbol-list) identifying the articulations attached to the caesura in the music. If the transform function returns this second argument unmodified, it is as if no transform function were set; the function is free to return a different value. The transform function can remove articulations, but any added articulations are ignored.

The third argument is a symbol-list identifying certain things the engraver has observed. bar-line indicates that the engraver has observed a BarLine at the current moment.

doubleRepeatBarType (string)

Bar line to insert where the end of one \repeat volta coincides with the start of another. The default is  $\cdot \cdot \cdot \cdot$ .

```
doubleRepeatSegnoBarType (string)
```
Bar line to insert where an in-staff segno coincides with the end of one \repeat volta and the beginning of another. The default is ':|.S.|:'.

endRepeatBarType (string)

Bar line to insert at the end of a \repeat volta. The default is  $':|.'.$ 

endRepeatSegnoBarType (string)

Bar line to insert where an in-staff segno coincides with the end of a \repeat volta. The default is ':|.S'.

fineBarType (string)

Bar line to insert at \fine. Where there is also a repeat bar line, the repeat bar line takes precedence and this value is appended to it as an annotation. The default is '|.'.

Bar line to insert where an in-staff segno coincides with \fine. The default is '|.S'.

#### fineStartRepeatSegnoBarType (string)

Bar line to insert where an in-staff segno coincides with \fine and the start of a \repeat volta. The default is '|.S.|:'.

### forbidBreakBetweenBarLines (boolean)

If set to true, Bar\_engraver forbids line breaks where there is no bar line.

### measureBarType (string)

Bar line to insert at a measure boundary.

printInitialRepeatBar (boolean)

Use a special bar line at the start of a volta repeat even at the beginning of the piece.

# printTrivialVoltaRepeats (boolean)

Notate volta-style repeats even when the repeat count is 1.

### repeatCommands (list)

A list of commands related to volta-style repeats. In general, each element is a list, '(command  $\arg s \dots$ ), but a command with no arguments may be abbreviated to a symbol; e.g., '((start-repeat)) may be given as '(start-repeat).

#### end-repeat return-count

End a repeated section. return-count is the number of times to go back from this point to the beginning of the section.

#### start-repeat repeat-count

Start a repeated section. repeat-count is the number of times to perform this section.

#### volta text

If text is markup, start a volta bracket with that label; if text is #f, end a volta bracket.

### sectionBarType (string)

Bar line to insert at \section. Where there is also a repeat bar line, the repeat bar line takes precedence and this value is appended to it as an annotation. The default is '||'.

### segnoBarType (string)

Bar line to insert at an in-staff segno. The default is 'S'.

### segnoStyle (symbol)

A symbol that indicates how to print a segno: bar-line or mark.

#### startRepeatBarType (string)

Bar line to insert at the start of a \repeat volta. The default is '.|:'.

### startRepeatSegnoBarType (string)

Bar line to insert where an in-staff segno coincides with the start of a \repeat volta. The default is 'S.|:'.

#### underlyingRepeatBarType (string)

Bar line to insert at points of repetition or departure where no bar line would normally appear, for example at the end of a system broken in

mid measure where the next system begins with a segno. Where there is also a repeat bar line, the repeat bar line takes precedence and this value is appended to it as an annotation. The default is '||'.

whichBar (string)

The current bar line type, or '() if there is no bar line. Setting this explicitly in user code is deprecated. Use \bar or related commands to set it.

Properties (write)

currentBarLine (graphical (layout) object)

Set to the BarLine that Bar\_engraver has created in the current timestep.

forbidBreak (boolean) If set to #t, prevent a line break at this point, except if explicitly requested by the user.

This engraver creates the following layout object(s): BarLine [\(page 532\).](#page-548-0)

[Caesura\\_engraver](#page-471-0) (page 455)

Notate a short break in sound that does not shorten the previous note.

Depending on the result of passing the value of caesuraType through caesuraTypeTransform, this engraver may create a BreathingSign with CaesuraScript grobs aligned to it, or it may create CaesuraScript grobs and align them to a BarLine.

If this engraver observes a BarLine, it calls caesuraTypeTransform again with the new information, and if necessary, recreates its grobs.

Music types accepted: [caesura-event](#page-67-0) (page 51),

Properties (read)

```
breathMarkDefinitions (list)
```
The description of breath marks. This is used by the Breathing sign engraver. See scm/breath.scm for more information.

```
caesuraType (list)
```
An alist

```
((bar-line . bar-type)
(breath . breath-type)
(scripts . script-type...)
(underlying-bar-line . bar-type))
```
specifying which breath mark, bar line, and scripts to create at \caesura. All entries are optional.

bar-line has higher priority than a measure bar line and underlyingbar-line has lower priority than a measure bar line.

caesuraTypeTransform (procedure)

An engraver callback taking three arguments and returning an alist of the same kind as caesuraType.

The first argument is the context.

The second argument is the value of caesuraType with an additional entry (articulations . symbol-list) identifying the articulations attached to the caesura in the music. If the transform function returns this second argument unmodified, it is as if no transform function were set;

the function is free to return a different value. The transform function can remove articulations, but any added articulations are ignored.

The third argument is a symbol-list identifying certain things the engraver has observed. bar-line indicates that the engraver has observed a BarLine at the current moment.

### scriptDefinitions (list)

The description of scripts. This is used by the Script\_engraver for typesetting note-superscripts and subscripts. See scm/script.scm for more information.

This engraver creates the following layout object(s): [BreathingSign](#page-566-0) (page 550), and [CaesuraScript](#page-569-0) (page 553).

```
Clef engraver (page 457)
```
Determine and set reference point for pitches.

Properties (read)

```
clefGlyph (string)
    Name of the symbol within the music font.
```
clefPosition (number)

Where should the center of the clef symbol go, measured in half staff spaces from the center of the staff.

### clefTransposition (integer)

Add this much extra transposition to a clef. Values of 7 and -7 are common.

```
clefTranspositionStyle (symbol)
```
Determines the way the ClefModifier grob of a clef is displayed. Possible values are 'default, 'parenthesized, and 'bracketed.

```
explicitClefVisibility (vector)
   'break-visibility' function for clef changes.
```
### forbidBreak (boolean)

If set to #t, prevent a line break at this point, except if explicitly requested by the user.

forceBreak (boolean)

Set to #t when an event forcing a line break was heard.

### forceClef (boolean)

Show clef symbol, even if it has not changed. Only active for the first clef after the property is set, not for the full staff.

This engraver creates the following layout object(s): Clef [\(page 558\),](#page-574-0) and [ClefModifier](#page-577-0) (page 561).

# Collision engraver (page 458)

Collect NoteColumns, and as soon as there are two or more, put them in a NoteCollision object.

This engraver creates the following layout object(s): Note Collision (page  $650$ ).

### [Cue\\_clef\\_engraver](#page-475-0) (page 459)

Determine and set reference point for pitches in cued voices.

Properties (read)

clefTransposition (integer)

Add this much extra transposition to a clef. Values of 7 and -7 are common.

cueClefGlyph (string)

Name of the symbol within the music font.

### cueClefPosition (number)

Where should the center of the clef symbol go, measured in half staff spaces from the center of the staff.

cueClefTransposition (integer)

Add this much extra transposition to a cue clef. Values of 7 and -7 are common.

### cueClefTranspositionStyle (symbol)

Determines the way the ClefModifier grob of a cue clef is displayed. Possible values are 'default, 'parenthesized, and 'bracketed.

```
explicitCueClefVisibility (vector)
```
'break-visibility' function for cue clef changes.

### forbidBreak (boolean)

If set to #t, prevent a line break at this point, except if explicitly requested by the user.

forceBreak (boolean)

Set to #t when an event forcing a line break was heard.

middleCCuePosition (number)

The position of the middle C, as determined only by the clef of the cue notes. This can be calculated by looking at cueClefPosition and cueClefGlyph.

This engraver creates the following layout object(s): [ClefModifier](#page-577-0) (page 561), CueClef [\(page 571\),](#page-587-0) and [CueEndClef](#page-590-0) (page 574).

### Dot column engraver (page 462)

Engrave dots on dotted notes shifted to the right of the note. If omitted, then dots appear on top of the notes.

This engraver creates the following layout object(s): [DotColumn](#page-597-0) (page 581).

# [Figured\\_bass\\_engraver](#page-481-0) (page 465)

Make figured bass numbers.

Music types accepted: [bass-figure-event](#page-66-4) (page 50), and [rest-event](#page-73-2) (page 57),

Properties (read)

# figuredBassAlterationDirection (direction)

Where to put alterations relative to the main figure.

figuredBassCenterContinuations (boolean)

Whether to vertically center pairs of extender lines. This does not work with three or more lines.

figuredBassFormatter (procedure) A routine generating a markup for a bass figure.

ignoreFiguredBassRest (boolean) Don't swallow rest events.

implicitBassFigures (list) A list of bass figures that are not printed as numbers, but only as extender lines. useBassFigureExtenders (boolean) Whether to use extender lines for repeated bass figures. This engraver creates the following layout object(s): [BassFigure](#page-554-0) (page 538), [BassFigureAlignment](#page-554-1) (page 538), [BassFigureBracket](#page-556-0) (page 540), [BassFigureContinuation](#page-557-0) (page 541), and [BassFigureLine](#page-557-1) (page 541). [Figured\\_bass\\_position\\_engraver](#page-482-2) (page 466) Position figured bass alignments over notes. This engraver creates the following layout object(s): [BassFigureAlignmentPositioning](#page-555-0) (page 539). [Fingering\\_column\\_engraver](#page-482-3) (page 466) Find potentially colliding scripts and put them into a FingeringColumn object; that will fix the collisions. This engraver creates the following layout object(s): [FingeringColumn](#page-615-1) (page 599). Font size engraver (page 467) Put fontSize into font-size grob property. Properties (read) fontSize (number) The relative size of all grobs in a context. Grob pq engraver (page 470) Administrate when certain grobs (e.g., note heads) stop playing. Properties (read) busyGrobs (list) A queue of (end-moment . grob) cons cells. This is for internal  $(C^{++})$ use only. This property contains the grobs which are still busy (e.g., note heads, spanners, etc.). Properties (write) busyGrobs (list) A queue of (end-moment . grob) cons cells. This is for internal  $(C^{++})$ use only. This property contains the grobs which are still busy (e.g., note heads, spanners, etc.). Instrument name engraver (page 471) Create a system start text for instrument or vocal names. Properties (read) currentCommandColumn (graphical (layout) object) Grob that is X-parent to all current breakable items (clef, key signature, etc.). instrumentName (markup) The name to print left of a staff. The instrumentName property labels

the staff in the first system, and the shortInstrumentName property labels following lines.

shortInstrumentName (markup) See instrumentName.

shortVocalName (markup) Name of a vocal line, short version.

vocalName (markup) Name of a vocal line.

This engraver creates the following layout object(s): [InstrumentName](#page-628-0) (page 612).

```
Ledger line engraver (page 475)
```
Create the spanner to draw ledger lines, and notices objects that need ledger lines. This engraver creates the following layout object(s): [LedgerLineSpanner](#page-640-0) [\(page 624\)](#page-640-0).

Merge mmrest numbers engraver (page 479)

Engraver to merge multi-measure rest numbers in multiple voices.

This works by gathering all multi-measure rest numbers at a time step. If they all have the same text and there are at least two only the first one is retained and the others are hidden.

```
Non_musical_script_column_engraver (page 482)
```
Find potentially colliding non-musical scripts and put them into a ScriptColumn object; that will fix the collisions.

This engraver creates the following layout object(s): [ScriptColumn](#page-688-0) (page 672).

```
Output_property_engraver (page 483)
```
Apply a procedure to any grob acknowledged.

Music types accepted: [apply-output-event](#page-66-0) (page 50),

Piano pedal align engraver (page 486)

Align piano pedal symbols and brackets.

Properties (read)

currentCommandColumn (graphical (layout) object) Grob that is X-parent to all current breakable items (clef, key signature, etc.).

This engraver creates the following layout object(s): [SostenutoPedalLineSpanner](#page-699-0) [\(page 683\)](#page-699-0), [SustainPedalLineSpanner](#page-717-0) (page 701), and [UnaCordaPedalLineSpanner](#page-746-0) (page 730).

Piano pedal engraver (page 486)

Engrave piano pedal symbols and brackets.

Music types accepted: [sostenuto-event](#page-74-3) (page 58), [sustain-event](#page-75-0) (page 59), and [una-corda-event](#page-76-7) (page 60),

Properties (read)

currentCommandColumn (graphical (layout) object)

Grob that is X-parent to all current breakable items (clef, key signature, etc.).

```
pedalSostenutoStrings (list)
```
See pedalSustainStrings.

pedalSostenutoStyle (symbol) See pedalSustainStyle.

pedalSustainStrings (list)

A list of strings to print for sustain-pedal. Format is (up updown down), where each of the three is the string to print when this is done with the pedal.

```
pedalSustainStyle (symbol)
    A symbol that indicates how to print sustain pedals: text, bracket or
    mixed (both).
```
pedalUnaCordaStrings (list) See pedalSustainStrings.

pedalUnaCordaStyle (symbol) See pedalSustainStyle.

This engraver creates the following layout object(s): [PianoPedalBracket](#page-679-0) [\(page 663\)](#page-679-0), [SostenutoPedal](#page-698-0) (page 682), [SustainPedal](#page-716-0) (page 700), and [UnaCordaPedal](#page-744-0) (page 728).

[Pure\\_from\\_neighbor\\_engraver](#page-503-2) (page 487)

Coordinates items that get their pure heights from their neighbors.

Rest collision engraver (page 488)

Handle collisions of rests.

Properties (read)

busyGrobs (list)

A queue of (end-moment . grob) cons cells. This is for internal  $(C^{++})$ use only. This property contains the grobs which are still busy (e.g., note heads, spanners, etc.).

This engraver creates the following layout object(s): [RestCollision](#page-686-1) (page 670).

[Script\\_row\\_engraver](#page-506-1) (page 490)

Determine order in horizontal side position elements.

This engraver creates the following layout object(s): [ScriptRow](#page-688-1) (page 672).

```
Separating line group engraver (page 490)
```
Generate objects for computing spacing parameters.

Properties (read)

createSpacing (boolean) Create StaffSpacing objects? Should be set for staves.

Properties (write)

hasStaffSpacing (boolean) True if currentCommandColumn contains items that will affect spacing.

This engraver creates the following layout object(s): [StaffSpacing](#page-707-0) (page 691).

Skip typesetting engraver (page 490)

Create a StaffEllipsis when skipTypesetting is used.

Properties (read)

skipTypesetting (boolean)

If true, no typesetting is done, speeding up the interpretation phase. Useful for debugging large scores.

This engraver creates the following layout object(s): [StaffEllipsis](#page-703-0) (page 687).

[Staff\\_collecting\\_engraver](#page-509-1) (page 493)

Maintain the stavesFound variable.

Properties (read)

stavesFound (list of grobs) A list of all staff-symbols found.

```
Properties (write)
         stavesFound (list of grobs)
              A list of all staff-symbols found.
Staff highlight engraver (page 493)
    Highlights music passages.
    Music types accepted: staff-highlight-event (page 58),
    Properties (read)
         currentCommandColumn (graphical (layout) object)
              Grob that is X-parent to all current breakable items (clef, key signature,
              etc.).
    StaffHighlight (page 690).
Staff_symbol_engraver (page 494)
    Create the constellation of five (default) staff lines.
    Music types accepted: staff-span-event (page 58),
    This engraver creates the following layout object(s): StaffSymbol (page 691).
Tab_staff_symbol_engraver (page 496)
    Create a tablature staff symbol, but look at stringTunings for the number of lines.
    Properties (read)
         stringTunings (list)
              The tablature strings tuning. It is a list of the pitches of each string
              (starting with the lowest numbered one).
    This engraver creates the following layout object(s): StaffSymbol (page 691).
Time_signature_engraver (page 498)
    Create a Section 3.1.147 [TimeSignature], page 718, whenever
    timeSignatureFraction changes.
    Music types accepted: time-signature-event (page 60),
    Properties (read)
          initialTimeSignatureVisibility (vector)
              break visibility for the initial time signature.
         partialBusy (boolean)
              Signal that \partial acts at the current timestep.
         timeSignatureFraction (positive, finite fraction, as pair)
```
A pair of numbers, signifying the time signature. For example, '(4 . 4) is a 4/4 time signature.

This engraver creates the following layout object(s): [TimeSignature](#page-734-0) (page 718).

# <span id="page-388-0"></span>2.1.38 **TabVoice**

Context for drawing notes in a Tab staff.

This context also accepts commands for the following context(s): Voice [\(page 433\).](#page-449-0)

This context creates the following layout object(s): Arpeggio [\(page 529\)](#page-545-0), Beam [\(page 542\),](#page-558-0) [BendAfter](#page-561-0) (page 545), [BendSpanner](#page-562-0) (page 546), [BreathingSign](#page-566-0) (page 550), [ClusterSpanner](#page-579-0) [\(page 563\)](#page-579-0), [ClusterSpannerBeacon](#page-580-0) (page 564), [CombineTextScript](#page-582-0) (page 566), [Dots](#page-598-0) [\(page 582\)](#page-598-0), [DoublePercentRepeat](#page-599-0) (page 583), [DoublePercentRepeatCounter](#page-600-0) (page 584), [DoubleRepeatSlash](#page-602-0) (page 586), [DynamicLineSpanner](#page-605-0) (page 589), [DynamicText](#page-606-0)

[\(page 590\)](#page-606-0), [DynamicTextSpanner](#page-608-0) (page 592), [FingerGlideSpanner](#page-611-0) (page 595), [Flag](#page-615-0) [\(page 599\)](#page-615-0), [Glissando](#page-619-0) (page 603), Hairpin [\(page 607\),](#page-623-0) [InstrumentSwitch](#page-629-0) (page 613), [LaissezVibrerTie](#page-639-0) (page 623), [LaissezVibrerTieColumn](#page-640-1) (page 624), [LigatureBracket](#page-643-0) [\(page 627\)](#page-643-0), [MultiMeasureRest](#page-658-0) (page 642), [MultiMeasureRestNumber](#page-660-0) (page 644), [MultiMeasureRestScript](#page-662-0) (page 646), [MultiMeasureRestText](#page-663-0) (page 647), [NoteColumn](#page-667-0) [\(page 651\)](#page-667-0), [NoteSpacing](#page-670-0) (page 654), [PercentRepeat](#page-674-0) (page 658), [PercentRepeatCounter](#page-676-0) [\(page 660\)](#page-676-0), [PhrasingSlur](#page-677-0) (page 661), [RepeatSlash](#page-682-0) (page 666), [RepeatTie](#page-683-0) (page 667), [RepeatTieColumn](#page-684-0) (page 668), Rest [\(page 669\)](#page-685-0), Script [\(page 670\)](#page-686-0), [ScriptColumn](#page-688-0) [\(page 672\)](#page-688-0), Slur [\(page 680\),](#page-696-0) Stem [\(page 693\)](#page-709-0), StemStub [\(page 695\),](#page-711-0) [StemTremolo](#page-712-0) (page 696), [TabNoteHead](#page-723-0) (page 707), [TextScript](#page-728-0) (page 712), [TextSpanner](#page-730-0) (page 714), Tie [\(page 715\)](#page-731-0), [TieColumn](#page-733-0) (page 717), [TrillSpanner](#page-740-0) (page 724), [TupletBracket](#page-741-0) (page 725), [TupletNumber](#page-743-0) [\(page 727\),](#page-743-0) and [VoiceFollower](#page-750-0) (page 734).

This is a 'Bottom' context; no contexts will be created implicitly from it.

This context cannot contain other contexts.

This context is built from the following engraver(s):

[Arpeggio\\_engraver](#page-462-0) (page 446)

Generate an Arpeggio symbol.

Music types accepted: [arpeggio-event](#page-66-1) (page 50),

This engraver creates the following layout object(s): Arpeggio [\(page 529\).](#page-545-0)

Auto beam engraver (page 446)

Generate beams based on measure characteristics and observed Stems. Uses baseMoment, beatStructure, beamExceptions, measureLength, and measurePosition to decide when to start and stop a beam. Overriding beaming is done through [Section 2.2.141 \[](#page-510-1)Stem\_engraver], page 494, properties stemLeftBeamCount and stemRightBeamCount.

Music types accepted: [beam-forbid-event](#page-67-2) (page 51),

Properties (read)

autoBeaming (boolean)

If set to true then beams are generated automatically. If set to false, auto-beaming is switched off as soon as the current beam (if any) is finished according to the auto-beaming rules.

baseMoment (positive moment with no grace part)

Smallest unit of time that will stand on its own as a subdivided section.

```
beamExceptions (list)
```
An alist of exceptions to autobeam rules that normally end on beats.

beamHalfMeasure (boolean)

Whether to allow a beam to begin halfway through the measure in triple time, which could look like 6/8.

beatStructure (list)

List of baseMoments that are combined to make beats.

subdivideBeams (boolean)

If set, beams of mulitple stems may be subdivided by omitting a number of beamlets, dependent on maxSubdivideInterval, between beats at mulitiples of minSubdivideInterval.

This engraver creates the following layout object(s): Beam [\(page 542\).](#page-558-0)

```
Beam_engraver (page 452)
```
Handle Beam events by engraving beams. If omitted, then notes are printed with flags instead of beams.

Music types accepted: [beam-event](#page-66-2) (page 50),

Properties (read)

baseMoment (positive moment with no grace part) Smallest unit of time that will stand on its own as a subdivided section.

```
beamMelismaBusy (boolean)
    Signal if a beam is present.
```

```
beatStructure (list)
```
List of baseMoments that are combined to make beats.

```
subdivideBeams (boolean)
```
If set, beams of mulitple stems may be subdivided by omitting a number of beamlets, dependent on maxSubdivideInterval, between beats at mulitiples of minSubdivideInterval.

This engraver creates the following layout object(s): Beam [\(page 542\).](#page-558-0)

```
Bend_engraver (page 453)
```
Create fall spanners.

Music types accepted: [bend-after-event](#page-67-3) (page 51),

Properties (read)

currentBarLine (graphical (layout) object) Set to the BarLine that Bar\_engraver has created in the current timestep.

currentCommandColumn (graphical (layout) object)

Grob that is X-parent to all current breakable items (clef, key signature, etc.).

```
currentMusicalColumn (graphical (layout) object)
```
Grob that is X-parent to all non-breakable items (note heads, lyrics, etc.).

This engraver creates the following layout object(s): [BendAfter](#page-561-0) (page 545).

# [Bend\\_spanner\\_engraver](#page-470-1) (page 454)

Engraver to print a BendSpanner.

Music types accepted: [bend-span-event](#page-67-7) (page 51), [note-event](#page-71-0) (page 55), and [string-number-event](#page-75-1) (page 59),

Properties (read)

stringFretFingerList (list)

A list containg three entries. In TabVoice and FretBoards they determine the string, fret and finger to use

supportNonIntegerFret (boolean) If set in Score the TabStaff will print micro-tones as '2 $\frac{1}{2}$  $\frac{1}{2}$ ,

Properties (write)

stringFretFingerList (list)

A list containg three entries. In TabVoice and FretBoards they determine the string, fret and finger to use

```
supportNonIntegerFret (boolean)
     If set in Score the TabStaff will print micro-tones as '2\frac{1}{2}\frac{1}{2}'
```
This engraver creates the following layout object(s): [BendSpanner](#page-562-0) (page  $546$ ).

Breathing sign engraver (page 454)

Notate breath marks.

Music types accepted: [breathing-event](#page-67-4) (page 51),

Properties (read)

breathMarkType (symbol) The type of BreathingSign to create at \breathe.

This engraver creates the following layout object(s): [BreathingSign](#page-566-0) (page 550).

[Chord\\_tremolo\\_engraver](#page-473-0) (page 457)

Generate beams for tremolo repeats.

Music types accepted: [tremolo-span-event](#page-76-0) (page 60),

This engraver creates the following layout object(s): Beam [\(page 542\).](#page-558-0)

Cluster spanner engraver (page 457)

Engrave a cluster using Spanner notation.

Music types accepted: [cluster-note-event](#page-67-5) (page 51),

This engraver creates the following layout object(s): [ClusterSpanner](#page-579-0) (page 563), and [ClusterSpannerBeacon](#page-580-0) (page 564).

Dots engraver (page 462)

Create [Section 3.1.43 \[](#page-598-0)Dots], page 582, objects for [Section 3.2.119](#page-817-0) [[rhythmic-head-interface](#page-817-0)], page 801s.

This engraver creates the following layout object(s): Dots [\(page 582\).](#page-598-0)

Double percent repeat engraver (page 462)

Make double measure repeats.

Music types accepted: [double-percent-event](#page-68-2) (page 52),

Properties (read)

countPercentRepeats (boolean)

If set, produce counters for percent repeats.

measureLength (positive moment with no grace part) Length of one measure in the current time signature.

repeatCountVisibility (procedure)

A procedure taking as arguments an integer and context, returning whether the corresponding percent repeat number should be printed when countPercentRepeats is set.

Properties (write)

forbidBreak (boolean)

If set to #t, prevent a line break at this point, except if explicitly requested by the user.

This engraver creates the following layout object(s): [DoublePercentRepeat](#page-599-0) [\(page 583\),](#page-599-0) and [DoublePercentRepeatCounter](#page-600-0) (page 584).

[Dynamic\\_align\\_engraver](#page-480-0) (page 464)

Align hairpins and dynamic texts on a horizontal line.

Properties (read)

currentMusicalColumn (graphical (layout) object)

Grob that is X-parent to all non-breakable items (note heads, lyrics, etc.).

This engraver creates the following layout object(s): [DynamicLineSpanner](#page-605-0) [\(page 589\)](#page-605-0).

[Dynamic\\_engraver](#page-480-1) (page 464)

Create hairpins, dynamic texts and dynamic text spanners.

```
Music types accepted: absolute-dynamic-event (page 49),
break-dynamic-span-event (page 51), and span-dynamic-event
(page 58),
```
Properties (read)

crescendoSpanner (symbol)

The type of spanner to be used for crescendi. Available values are 'hairpin' and 'text'. If unset, a hairpin crescendo is used.

crescendoText (markup)

The text to print at start of non-hairpin crescendo, i.e., 'cresc.'.

currentMusicalColumn (graphical (layout) object)

Grob that is X-parent to all non-breakable items (note heads, lyrics, etc.).

decrescendoSpanner (symbol)

The type of spanner to be used for decrescendi. Available values are 'hairpin' and 'text'. If unset, a hairpin decrescendo is used.

```
decrescendoText (markup)
```
The text to print at start of non-hairpin decrescendo, i.e., 'dim.'.

This engraver creates the following layout object(s): [DynamicText](#page-606-0) (page 590), [DynamicTextSpanner](#page-608-0) (page 592), and Hairpin [\(page 607\)](#page-623-0).

```
Finger_glide_engraver (page 466)
```
Engraver to print a line between two Fingering grobs.

Music types accepted: [note-event](#page-71-0) (page 55),

This engraver creates the following layout object(s): [FingerGlideSpanner](#page-611-0) [\(page 595\)](#page-611-0).

Font size engraver (page 467)

Put fontSize into font-size grob property.

Properties (read)

fontSize (number)

The relative size of all grobs in a context.

```
Forbid line break engraver (page 467)
```
Forbid line breaks when note heads are still playing at some point.

Properties (read)

busyGrobs (list)

A queue of (end-moment . grob) cons cells. This is for internal  $(C^{++})$ use only. This property contains the grobs which are still busy (e.g., note heads, spanners, etc.).

Properties (write)

forbidBreak (boolean)

If set to #t, prevent a line break at this point, except if explicitly requested by the user.

[Glissando\\_engraver](#page-484-0) (page 468)

Engrave glissandi.

Music types accepted: [glissando-event](#page-69-1) (page 53),

Properties (read)

glissandoMap (list)

A map in the form of  $\prime$  ((source1 . target1) (source2 . target2) (sourcen. targetn)) showing the glissandi to be drawn for note columns. The value '() will default to  $'((0 \tcdot 0) (1 \tcdot 1) (n \tcdot n))$ , where n is the minimal number of note-heads in the two note columns between which the glissandi occur.

This engraver creates the following layout object(s): [Glissando](#page-619-0) (page 603).

Grace auto beam engraver (page 469)

Generates one autobeam group across an entire grace phrase. As usual, any manual beaming or \noBeam will block autobeaming, just like setting the context property 'autoBeaming' to ##f.

Music types accepted: [beam-forbid-event](#page-67-2) (page 51),

Properties (read)

autoBeaming (boolean)

If set to true then beams are generated automatically. If set to false, auto-beaming is switched off as soon as the current beam (if any) is finished according to the auto-beaming rules.

This engraver creates the following layout object(s): Beam [\(page 542\).](#page-558-0)

[Grace\\_beam\\_engraver](#page-485-1) (page 469)

Handle Beam events by engraving beams. If omitted, then notes are printed with flags instead of beams. Only engraves beams when we are at grace points in time.

Music types accepted: [beam-event](#page-66-2) (page 50),

Properties (read)

baseMoment (positive moment with no grace part) Smallest unit of time that will stand on its own as a subdivided section.

beamMelismaBusy (boolean)

Signal if a beam is present.

```
beatStructure (list)
```
List of baseMoments that are combined to make beats.

subdivideBeams (boolean)

If set, beams of mulitple stems may be subdivided by omitting a number of beamlets, dependent on maxSubdivideInterval, between beats at mulitiples of minSubdivideInterval.

This engraver creates the following layout object(s): Beam [\(page 542\).](#page-558-0)

```
Grace_engraver (page 469)
```
Set font size and other properties for grace notes.

Properties (read)

graceSettings (list)

Overrides for grace notes. This property should be manipulated through the add-grace-property function.

Grob pq engraver (page 470)

Administrate when certain grobs (e.g., note heads) stop playing.

Properties (read)

busyGrobs (list)

A queue of (end-moment . grob) cons cells. This is for internal (C++) use only. This property contains the grobs which are still busy (e.g., note heads, spanners, etc.).

Properties (write)

busyGrobs (list)

A queue of (end-moment . grob) cons cells. This is for internal  $(C^{++})$ use only. This property contains the grobs which are still busy (e.g., note heads, spanners, etc.).

[Instrument\\_switch\\_engraver](#page-488-0) (page 472)

Create a cue text for taking instrument.

This engraver is deprecated.

Properties (read)

instrumentCueName (markup)

The name to print if another instrument is to be taken.

This property is deprecated

This engraver creates the following layout object(s): [InstrumentSwitch](#page-629-0) (page 613).

[Laissez\\_vibrer\\_engraver](#page-491-1) (page 475) Create laissez vibrer items.

Music types accepted: [laissez-vibrer-event](#page-69-2) (page 53),

This engraver creates the following layout object(s): [LaissezVibrerTie](#page-639-0) (page 623), and [LaissezVibrerTieColumn](#page-640-1) (page 624).

[Ligature\\_bracket\\_engraver](#page-491-2) (page 475)

Handle Ligature events by engraving Ligature brackets.

Music types accepted: [ligature-event](#page-70-0) (page 54),

This engraver creates the following layout object(s): [LigatureBracket](#page-643-0) (page 627).

[Multi\\_measure\\_rest\\_engraver](#page-497-0) (page 481)

Engrave multi-measure rests that are produced with 'R'. It reads measureStartNow and internalBarNumber to determine what number to print over the [Section 3.1.88](#page-658-0) [[MultiMeasureRest](#page-658-0)], page 642.

Music types accepted: [multi-measure-articulation-event](#page-70-1) (page 54),

[multi-measure-rest-event](#page-70-2) (page 54), and [multi-measure-text-event](#page-70-3) (page 54), Properties (read)

currentCommandColumn (graphical (layout) object) Grob that is X-parent to all current breakable items (clef, key signature, etc.).

```
internalBarNumber (integer)
```
Contains the current bar number. This property is used for internal timekeeping, among others by the Accidental\_engraver.

```
measureStartNow (boolean)
```
True at the beginning of a measure.

restNumberThreshold (number)

If a multimeasure rest has more measures than this, a number is printed.

This engraver creates the following layout object(s): [MultiMeasureRest](#page-658-0) (page 642), [MultiMeasureRestNumber](#page-660-0) (page 644), [MultiMeasureRestScript](#page-662-0) (page 646), and [MultiMeasureRestText](#page-663-0) (page 647).

Note head line engraver (page  $482$ )

Engrave a line between two note heads in a staff switch if followVoice is set. Properties (read)

followVoice (boolean) If set, note heads are tracked across staff switches by a thin line.

This engraver creates the following layout object(s): [VoiceFollower](#page-750-0) (page 734).

[Note\\_spacing\\_engraver](#page-499-1) (page 483)

Generate NoteSpacing, an object linking horizontal lines for use in spacing.

This engraver creates the following layout object(s): [NoteSpacing](#page-670-0) (page 654).

[Output\\_property\\_engraver](#page-499-0) (page 483)

Apply a procedure to any grob acknowledged.

Music types accepted: [apply-output-event](#page-66-0) (page 50),

Part combine engraver (page 485)

Part combine engraver for orchestral scores: Print markings 'a2', 'Solo', 'Solo II', and 'unisono'.

Music types accepted: [note-event](#page-71-0) (page 55), and [part-combine-event](#page-72-0) (page 56), Properties (read)

aDueText (markup)

Text to print at a unisono passage.

partCombineTextsOnNote (boolean)

Print part-combine texts only on the next note rather than immediately on rests or skips.

printPartCombineTexts (boolean)

Set 'Solo' and 'A due' texts in the part combiner?

soloIIText (markup)

The text for the start of a solo for voice 'two' when part-combining.

soloText (markup)

The text for the start of a solo when part-combining.

This engraver creates the following layout object(s): [CombineTextScript](#page-582-0) [\(page 566\)](#page-582-0).

Percent repeat engraver (page 485)

Make whole measure repeats.

Music types accepted: [percent-event](#page-72-1) (page 56),
Properties (read) countPercentRepeats (boolean) If set, produce counters for percent repeats. currentCommandColumn (graphical (layout) object) Grob that is X-parent to all current breakable items (clef, key signature, etc.). repeatCountVisibility (procedure) A procedure taking as arguments an integer and context, returning whether the corresponding percent repeat number should be printed when countPercentRepeats is set. This engraver creates the following layout object(s): [PercentRepeat](#page-674-0) (page  $658$ ), and [PercentRepeatCounter](#page-676-0) (page 660). Phrasing slur engraver (page 486) Print phrasing slurs. Similar to [Section 2.2.126 \[](#page-507-0)Slur\_engraver], page 491. Music types accepted: [note-event](#page-71-0) (page 55), and [phrasing-slur-event](#page-72-0) [\(page 56\),](#page-72-0) This engraver creates the following layout object(s): [PhrasingSlur](#page-677-0) (page 661). Repeat tie engraver (page 488) Create repeat ties. Music types accepted: [repeat-tie-event](#page-72-1) (page 56), This engraver creates the following layout object(s): RepeatTie (page  $667$ ), and [RepeatTieColumn](#page-684-0) (page 668). [Rest\\_engraver](#page-505-0) (page 489) Engrave rests. Music types accepted: [rest-event](#page-73-0) (page 57), Properties (read) middleCPosition (number) The place of the middle C, measured in half staff-spaces. Usually determined by looking at middleCClefPosition and middleCOffset. This engraver creates the following layout object(s): Rest [\(page 669\).](#page-685-0) [Rhythmic\\_column\\_engraver](#page-505-1) (page 489) Generate NoteColumn, an object that groups stems, note heads, and rests. This engraver creates the following layout object(s): [NoteColumn](#page-667-0) (page 651).

```
Script column engraver (page 489)
```
Find potentially colliding scripts and put them into a ScriptColumn object; that will fix the collisions.

This engraver creates the following layout object(s): [ScriptColumn](#page-688-0) (page 672).

[Script\\_engraver](#page-505-3) (page 489)

Handle note scripted articulations.

Music types accepted: [articulation-event](#page-66-0) (page 50),

Properties (read)

scriptDefinitions (list)

The description of scripts. This is used by the Script\_engraver for typesetting note-superscripts and subscripts. See scm/script.scm for more information.

This engraver creates the following layout object(s): Script [\(page 670\)](#page-686-0).

Slash repeat engraver (page 491)

Make beat repeats.

Music types accepted: [repeat-slash-event](#page-72-2) (page 56),

This engraver creates the following layout object(s): [DoubleRepeatSlash](#page-602-0) [\(page 586\),](#page-602-0) and [RepeatSlash](#page-682-0) (page 666).

[Slur\\_engraver](#page-507-0) (page 491)

Build slur grobs from slur events.

Music types accepted: [note-event](#page-71-0) (page 55), and [slur-event](#page-73-1) (page 57),

Properties (read)

doubleSlurs (boolean)

If set, two slurs are created for every slurred note, one above and one below the chord.

slurMelismaBusy (boolean) Signal if a slur is present.

This engraver creates the following layout object(s): Slur [\(page 680\).](#page-696-0)

Spanner break forbid engraver (page 492) Forbid breaks in certain spanners.

```
Stem_engraver (page 494)
```
Create stems, flags and single-stem tremolos. It also works together with the beam engraver for overriding beaming.

Music types accepted: [tremolo-event](#page-76-0) (page 60),

Properties (read)

currentBarLine (graphical (layout) object)

Set to the BarLine that Bar\_engraver has created in the current timestep.

stemLeftBeamCount (integer)

Specify the number of beams to draw on the left side of the next note. Overrides automatic beaming. The value is only used once, and then it is erased.

stemRightBeamCount (integer) See stemLeftBeamCount.

This engraver creates the following layout object(s): Flag [\(page 599\),](#page-615-0) [Stem](#page-709-0) [\(page 693\)](#page-709-0), StemStub [\(page 695\),](#page-711-0) and [StemTremolo](#page-712-0) (page 696).

Tab note heads engraver (page 495)

Generate one or more tablature note heads from event of type NoteEvent.

Music types accepted: [fingering-event](#page-69-0) (page 53), [note-event](#page-71-0) (page 55), and [string-number-event](#page-75-0) (page 59),

Properties (read)

defaultStrings (list)

A list of strings to use in calculating frets for tablatures and fretboards if no strings are provided in the notes for the current moment.

fretLabels (list)

A list of strings or Scheme-formatted markups containing, in the correct order, the labels to be used for lettered frets in tablature.

Whether the first string is the string with highest pitch on the instrument. This used by the automatic string selector for tablature notation.

maximumFretStretch (number)

Don't allocate frets further than this from specified frets.

## middleCPosition (number)

The place of the middle C, measured in half staff-spaces. Usually determined by looking at middleCClefPosition and middleCOffset.

## minimumFret (number)

The tablature auto string-selecting mechanism selects the highest string with a fret at least minimumFret.

## noteToFretFunction (procedure)

Convert list of notes and list of defined strings to full list of strings and fret numbers. Parameters: The context, a list of note events, a list of tabstring events, and the fretboard grob if a fretboard is desired.

# stringOneTopmost (boolean)

Whether the first string is printed on the top line of the tablature.

# stringTunings (list)

The tablature strings tuning. It is a list of the pitches of each string (starting with the lowest numbered one).

# tablatureFormat (procedure)

A function formatting a tablature note head. Called with three arguments: context, string number and, fret number. It returns the text as a markup.

## tabStaffLineLayoutFunction (procedure)

A function determining the staff position of a tablature note head. Called with two arguments: the context and the string.

This engraver creates the following layout object(s): [TabNoteHead](#page-723-0) (page 707).

# [Tab\\_tie\\_follow\\_engraver](#page-512-0) (page 496)

Adjust TabNoteHead properties when a tie is followed by a slur or glissando.

```
Text engraver (page 496)
```
Create text scripts.

Music types accepted: [text-script-event](#page-76-1) (page 60),

This engraver creates the following layout object(s): [TextScript](#page-728-0) (page 712).

# Text spanner engraver (page 497)

Create text spanner from an event.

Music types accepted: [text-span-event](#page-76-2) (page 60),

Properties (read)

currentMusicalColumn (graphical (layout) object)

Grob that is X-parent to all non-breakable items (note heads, lyrics, etc.).

This engraver creates the following layout object(s): [TextSpanner](#page-730-0) (page 714).

# [Tie\\_engraver](#page-513-1) (page 497)

Generate ties between note heads of equal pitch.

```
Music types accepted: tie-event (page 60),
```
Properties (read)

skipTypesetting (boolean)

If true, no typesetting is done, speeding up the interpretation phase. Useful for debugging large scores.

tieWaitForNote (boolean)

If true, tied notes do not have to follow each other directly. This can be used for writing out arpeggios.

Properties (write)

tieMelismaBusy (boolean) Signal whether a tie is present.

This engraver creates the following layout object(s): Tie [\(page 715\),](#page-731-0) and [TieColumn](#page-733-0) (page 717).

Trill spanner engraver (page 500)

Create trill spanners.

Music types accepted: [trill-span-event](#page-76-4) (page 60),

Properties (read)

currentCommandColumn (graphical (layout) object)

Grob that is X-parent to all current breakable items (clef, key signature, etc.).

currentMusicalColumn (graphical (layout) object)

Grob that is X-parent to all non-breakable items (note heads, lyrics, etc.).

This engraver creates the following layout object(s): [TrillSpanner](#page-740-0) (page 724).

Tuplet engraver (page 500)

Catch tuplet events and generate appropriate bracket.

Music types accepted: [tuplet-span-event](#page-76-5) (page 60),

Properties (read)

tupletFullLength (boolean)

If set, the tuplet is printed up to the start of the next note.

tupletFullLengthNote (boolean)

If set, end at the next note, otherwise end on the matter (time signatures, etc.) before the note.

This engraver creates the following layout object(s): [TupletBracket](#page-741-0) (page  $725$ ), and [TupletNumber](#page-743-0) (page 727).

# <span id="page-399-0"></span>2.1.39 **VaticanaLyrics**

Same as Lyrics context, except that it provides a hyphenation style (a single, flush-left hyphen between two syllables) as used in the notational style of Editio Vaticana.

This context also accepts commands for the following context(s): Lyrics [\(page 217\)](#page-233-0).

This context creates the following layout object(s): [InstrumentName](#page-628-0) (page  $612$ ),

[LyricExtender](#page-645-0) (page 629), [LyricHyphen](#page-645-1) (page 629), [LyricSpace](#page-649-0) (page 633), [LyricText](#page-649-1) [\(page 633\)](#page-649-1), [StanzaNumber](#page-708-0) (page 692), [VerticalAxisGroup](#page-748-0) (page 732), and [VowelTransition](#page-754-0) [\(page 738\)](#page-754-0).

This context sets the following properties:

• Set context property instrumentName to '().

- Set context property lyricRepeatCountFormatter to #<procedure at lily/translation-functions.scm:208:4 (context repeat-count)>.
- Set context property searchForVoice to #f.
- Set context property shortInstrumentName to '().
- Set grob property bar-extent in BarLine [\(page 532\),](#page-548-0) to :  $'(-0.05 \cdot 0.05)$
- Set grob property font-series in [LyricHyphen](#page-645-1) (page 629), to 'normal.
- Set grob property font-size in [InstrumentName](#page-628-0) (page 612), to 1.0.
- Set grob property font-size in [LyricHyphen](#page-645-1) (page 629), to -4.
- Set grob property font-size in LyricText [\(page 633\),](#page-649-1) to -4.
- Set grob property nonstaff-nonstaff-spacing in [VerticalAxisGroup](#page-748-0) (page 732), to :

```
'((basic-distance . 0)
 (minimum-distance . 2.8)
 (padding . 0.2)
 (stretchability . 0))
```
• Set grob property nonstaff-relatedstaff-spacing in [VerticalAxisGroup](#page-748-0) (page 732), to :

```
'((basic-distance . 5.5)
 (padding . 0.5)
 (stretchability . 1))
```
- Set grob property nonstaff-unrelatedstaff-spacing.padding in [VerticalAxisGroup](#page-748-0) [\(page 732\),](#page-748-0) to 1.5.
- Set grob property remove-empty in [VerticalAxisGroup](#page-748-0) (page 732), to #t.
- Set grob property remove-first in [VerticalAxisGroup](#page-748-0) (page 732), to #t.
- Set grob property self-alignment-Y in [InstrumentName](#page-628-0) (page 612), to #f.
- Set grob property short-bar-extent in BarLine [\(page 532\),](#page-548-0) to : '(-0.05 . 0.05)
- Set grob property staff-affinity in [VerticalAxisGroup](#page-748-0) (page 732), to 1.
- Set grob property stencil in [LyricHyphen](#page-645-1) (page 629), to lyric-hyphen::vaticana-style.

This is a 'Bottom' context; no contexts will be created implicitly from it.

This context cannot contain other contexts.

This context is built from the following engraver(s):

```
Axis group engraver (page 447)
    Group all objects created in this context in a VerticalAxisGroup spanner.
    Properties (read)
```
currentCommandColumn (graphical (layout) object)

Grob that is X-parent to all current breakable items (clef, key signature, etc.).

hasAxisGroup (boolean) True if the current context is contained in an axis group.

keepAliveInterfaces (list)

A list of symbols, signifying grob interfaces that are worth keeping a staff with remove-empty set around for.

```
Properties (write)
```
hasAxisGroup (boolean)

True if the current context is contained in an axis group.

This engraver creates the following layout object(s): [VerticalAxisGroup](#page-748-0) [\(page 732\)](#page-748-0).

Extender engraver (page 465)

Create lyric extenders.

Music types accepted: [completize-extender-event](#page-68-0) (page 52), and [extender-event](#page-68-1) (page 52),

```
Properties (read)
```
extendersOverRests (boolean) Whether to continue extenders as they cross a rest.

This engraver creates the following layout object(s): [LyricExtender](#page-645-0) (page 629).

```
Font_size_engraver (page 467)
```
Put fontSize into font-size grob property.

Properties (read)

fontSize (number) The relative size of all grobs in a context.

```
Hyphen_engraver (page 471)
```
Create lyric hyphens, vowel transitions and distance constraints between words. Music types accepted: [hyphen-event](#page-69-1) (page 53), and [vowel-transition-event](#page-77-0) [\(page 61\),](#page-77-0)

This engraver creates the following layout object(s): [LyricHyphen](#page-645-1) (page  $629$ ), [LyricSpace](#page-649-0) (page 633), and [VowelTransition](#page-754-0) (page 738).

Instrument name engraver (page 471)

Create a system start text for instrument or vocal names.

Properties (read)

currentCommandColumn (graphical (layout) object)

Grob that is X-parent to all current breakable items (clef, key signature, etc.).

instrumentName (markup)

The name to print left of a staff. The instrumentName property labels the staff in the first system, and the shortInstrumentName property labels following lines.

shortInstrumentName (markup) See instrumentName.

shortVocalName (markup) Name of a vocal line, short version.

vocalName (markup) Name of a vocal line.

This engraver creates the following layout object(s): [InstrumentName](#page-628-0) (page 612).

[Lyric\\_engraver](#page-491-0) (page 475) Engrave text for lyrics.

```
Music types accepted: lyric-event (page 54),
Properties (read)
```
ignoreMelismata (boolean) Ignore melismata for this Section "Lyrics" in [Internals Reference](#page-233-0) line.

```
lyricMelismaAlignment (number)
```
Alignment to use for a melisma syllable.

```
searchForVoice (boolean)
```
Signal whether a search should be made of all contexts in the context hierarchy for a voice to provide rhythms for the lyrics.

This engraver creates the following layout object(s): [LyricText](#page-649-1) (page 633).

```
Pure from neighbor engraver (page 487)
    Coordinates items that get their pure heights from their neighbors.
```
[Stanza\\_number\\_engraver](#page-510-1) (page 494) Engrave stanza numbers.

Properties (read)

stanza (markup)

Stanza 'number' to print before the start of a verse. Use in Lyrics context.

This engraver creates the following layout object(s): [StanzaNumber](#page-708-0) (page 692).

# 2.1.40 **VaticanaScore**

Top-level context replacing Score for Gregorian chant notated in Vaticana style. Compared to Score, it changes the staff line color to red, uses packed spacing, and removes bar numbers.

This context also accepts commands for the following context(s): Score [\(page 281\),](#page-297-0) and Timing [\(page 281\)](#page-297-1).

This context creates the following layout object(s): [BreakAlignGroup](#page-564-0) (page 548), [BreakAlignment](#page-565-0) (page 549), [CenteredBarNumberLineSpanner](#page-571-0) (page 555), [CodaMark](#page-580-0) [\(page 564\)](#page-580-0), [ControlPoint](#page-584-0) (page 568), [ControlPolygon](#page-585-0) (page 569), Footnote [\(page 600\),](#page-616-0) [GraceSpacing](#page-621-0) (page 605), [JumpScript](#page-630-0) (page 614), LeftEdge [\(page 625\),](#page-641-0) [MetronomeMark](#page-656-0) [\(page 640\)](#page-656-0), [NonMusicalPaperColumn](#page-665-0) (page 649), [PaperColumn](#page-672-0) (page 656), [Parentheses](#page-673-0) [\(page 657\)](#page-673-0), [RehearsalMark](#page-680-0) (page 664), [SectionLabel](#page-688-1) (page 672), [SegnoMark](#page-690-0) (page 674), [SpacingSpanner](#page-700-0) (page 684), [StaffGrouper](#page-705-0) (page 689), [SystemStartBar](#page-720-0) (page 704), [SystemStartBrace](#page-721-0) (page 705), [SystemStartBracket](#page-722-0) (page 706), [SystemStartSquare](#page-723-1) [\(page 707\)](#page-723-1), TextMark [\(page 710\),](#page-726-0) [VerticalAlignment](#page-748-1) (page 732), [VoltaBracket](#page-751-0) (page 735), and [VoltaBracketSpanner](#page-752-0) (page 736).

This context sets the following properties:

- Set context property additionalPitchPrefix to "".
- Set context property aDueText to "a2".
- Set context property alterationGlyphs to #f.
- Set context property alternativeRestores to:
	- '(measurePosition measureLength measureStartNow lastChord)
- Set context property associatedVoiceType to 'Voice.
- Set context property autoAccidentals to:
	- '(Staff #<procedure at lily/music-functions.scm:1716:0 (context pitch barnum)>)
- Set context property autoBeamCheck to default-auto-beam-check.
- Set context property autoBeaming to #t.
- Set context property autoCautionaries to '().
- Set context property barCheckSynchronize to #f.
- Set context property barNumberFormatter to robust-bar-number-function.
- Set context property barNumberVisibility to first-bar-number-invisible-and-no-parenthesized-
- Set context property beamHalfMeasure to #t.
- Set context property breathMarkDefinitions to:

```
'((altcomma
  (text #<procedure musicglyph-markup (layout props glyph-name)>
      "scripts.raltcomma"))
 (caesura
  (text #<procedure musicglyph-markup (layout props glyph-name)>
      "scripts.caesura.straight"))
 (chantdoublebar
  (extra-spacing-width -1.0 . 0.0)
  (stencil
   .
   #<procedure ly:breathing-sign::finalis (_)>)
  (Y-offset . 0.0))
 (chantfullbar
  (extra-spacing-width -1.0 . 0.0)
  (stencil
   .
   #<procedure ly:breathing-sign::divisio-maxima (_)>)
  (Y-offset, 0.0))(chanthalfbar
  (extra-spacing-height
   .
   #<procedure item::extra-spacing-height-including-staff (grob)>)
  (extra-spacing-width -1.0 . 0.0)
  (stencil
   .
   #<procedure ly:breathing-sign::divisio-maior (_)>)
  (Y-offset . 0.0))
 (chantquarterbar
  (extra-spacing-height
   .
   #<procedure item::extra-spacing-height-including-staff (grob)>)
  (extra-spacing-width -1.0 . 0.0)
  (stencil
   .
   #<procedure ly:breathing-sign::divisio-minima (_)>))
 (comma (text #<procedure musicglyph-markup (layout props glyph-name)>
         "scripts.rcomma"))
 (curvedcaesura
  (text #<procedure musicglyph-markup (layout props glyph-name)>
      "scripts.caesura.curved"))
```

```
(outsidecomma
     (outside-staff-priority . 40)
     (text #<procedure musicglyph-markup (layout props glyph-name)>
         "scripts.rcomma"))
   (spacer
     (text #<procedure null-markup (layout props)>))
   (tickmark
     (outside-staff-priority . 40)
     (text #<procedure musicglyph-markup (layout props glyph-name)>
         "scripts.tickmark"))
   (upbow (outside-staff-priority . 40)
        (text #<procedure musicglyph-markup (layout props glyph-name)>
            "scripts.upbow"))
   (varcomma
     (text #<procedure musicglyph-markup (layout props glyph-name)>
         "scripts.rvarcomma")))
• Set context property breathMarkType to 'comma.
• Set context property caesuraType to:
  '((breath . caesura))
• Set context property centerBarNumbers to #f.
• Set context property chordNameExceptions to:
  '(((#<Pitch e' > #<Pitch gis' >)
    #<procedure line-markup (layout props args)>
    ("+"))
   ((#<Pitch ees' > #<Pitch ges' >)
    #<procedure line-markup (layout props args)>
    ((#<procedure line-markup (layout props args)>
     ((#<procedure fontsize-markup (layout props increment arg)>
      2
      "°")))))
   ((#<Pitch ees' > #<Pitch ges' > #<Pitch bes' >)
    #<procedure line-markup (layout props args)>
    ((#<procedure super-markup (layout props arg)>
     "ø")))
   ((#<Pitch ees' > #<Pitch ges' > #<Pitch beses' >)
    #<procedure concat-markup (layout props args)>
    ((#<procedure line-markup (layout props args)>
     ((#<procedure fontsize-markup (layout props increment arg)>
      2
      "°")))
     (#<procedure super-markup (layout props arg)>
     "7")))
   ((#<Pitch e' >
    #<Pitch g' >
    #<Pitch b' >
    #<Pitch fis'' >)
    #<procedure line-markup (layout props args)>
    ((#<procedure super-markup (layout props arg)>
     "lyd")))
   ((#<Pitch e' >
    #<Pitch g' >
```

```
#<Pitch bes' >
 #<Pitch des'' >
 #<Pitch ees'' >
 #<Pitch fis'' >
 #<Pitch aes'' >)
#<procedure line-markup (layout props args)>
((#<procedure super-markup (layout props arg)>
  "a1t"))
((#<i>Plot</i>g<sup>+</sup>>)#<procedure line-markup (layout props args)>
((#<procedure super-markup (layout props arg)>
 "5")))
((#<Pitch g' > #<Pitch c'' >)
#<procedure line-markup (layout props args)>
((#<procedure super-markup (layout props arg)>
  "5"))))
```
- Set context property chordNameFunction to ignatzek-chord-names.
- Set context property chordNameLowercaseMinor to #f.
- Set context property chordNameSeparator to:

```
'(#<procedure hspace-markup (layout props amount)>
0.5)
```
- Set context property chordNoteNamer to '().
- Set context property chordPrefixSpacer to 0.
- Set context property chordRootNamer to note-name->markup.
- Set context property clefGlyph to "clefs.G".
- Set context property clefPosition to -2.
- Set context property clefTranspositionFormatter to clef-transposition-markup.
- Set context property codaMarkFormatter to #<procedure at lily/translation-functions.scm:222:4 (number context)>.
- Set context property completionFactor to unity-if-multimeasure.
- Set context property crescendoSpanner to 'hairpin.
- Set context property cueClefTranspositionFormatter to clef-transposition-markup.
- Set context property dalSegnoTextFormatter to format-dal-segno-text.
- Set context property decrescendoSpanner to 'hairpin.
- Set context property doubleRepeatBarType to ":..:".
- Set context property doubleRepeatSegnoBarType to ":|.S.|:".
- Set context property drumStyleTable to #<hash-table>.
- Set context property endRepeatBarType to ":|.".
- Set context property endRepeatSegnoBarType to ":|.S".
- Set context property explicitClefVisibility to: #(#t #t #t)
- Set context property explicitCueClefVisibility to: #(#f #t #t)
- Set context property explicitKeySignatureVisibility to: #(#t #t #t)
- Set context property extendersOverRests to #t.
- Set context property extraNatural to #t.
- Set context property figuredBassAlterationDirection to -1.
- Set context property figuredBassFormatter to format-bass-figure.
- Set context property figuredBassLargeNumberAlignment to 0.
- Set context property figuredBassPlusDirection to -1.
- Set context property figuredBassPlusStrokedAlist to:
	- '((2 . "figbass.twoplus")
		- (4 . "figbass.fourplus")
		- (5 . "figbass.fiveplus")
		- (6 . "figbass.sixstroked")
		- (7 . "figbass.sevenstroked")
		- (9 . "figbass.ninestroked"))
- Set context property fineBarType to "|.".
- Set context property fineSegnoBarType to "|.S".
- Set context property fineStartRepeatSegnoBarType to "|.S.|:".
- Set context property fineText to "Fine".
- Set context property fingeringOrientations to: '(up down)
- Set context property firstClef to #t.
- Set context property forbidBreakBetweenBarLines to #t.
- Set context property graceSettings to:
	- '((Voice Stem direction 1) (Voice Slur direction -1) (Voice Stem font-size -3) (Voice Flag font-size -3) (Voice NoteHead font-size -3) (Voice TabNoteHead font-size -4) (Voice Dots font-size -3) (Voice Stem length-fraction 0.8) (Voice Stem no-stem-extend #t) (Voice Beam beam-thickness 0.384) (Voice Beam length-fraction 0.8) (Voice Accidental font-size -4) (Voice AccidentalCautionary font-size -4) (Voice Script font-size -3) (Voice Fingering font-size -8) (Voice StringNumber font-size -8))
- Set context property harmonicAccidentals to #t.
- Set context property highStringOne to #t.
- Set context property initialTimeSignatureVisibility to: #(#f #t #t)
- Set context property instrumentTransposition to #<Pitch c' >.
- Set context property keepAliveInterfaces to:
	- '(bass-figure-interface chord-name-interface cluster-beacon-interface dynamic-interface

```
fret-diagram-interface
lyric-syllable-interface
note-head-interface
tab-note-head-interface
lyric-interface
percent-repeat-interface
stanza-number-interface)
```
• Set context property keyAlterationOrder to:

```
'((6 - 1/2))(2 - 1/2)(5 - 1/2)(1 - 1/2)(4 - 1/2)(0 -1/2)(3 - 1/2)(3 \cdot 1/2)(0.1/2)(4.1/2)(1.1/2)(5 \cdot 1/2)(2 \cdot 1/2)(6 \cdot 1/2)(6 - 1)(2 - 1)(5 - 1)(1 - 1)(4 - 1)(0 -1)(3 - 1)(3 . 1)
 (0.1)(4 . 1)
 (1.1)(5 . 1)
```
- $(2.1)$
- $(6.1)$
- Set context property lyricMelismaAlignment to -1.
- Set context property majorSevenSymbol to:
	- '(#<procedure line-markup (layout props args)>
		- ((#<procedure fontsize-markup (layout props increment arg)> -3

(#<procedure triangle-markup (layout props filled)> #f))))

- Set context property measureBarType to "|".
- Set context property melismaBusyProperties to:
	- '(melismaBusy slurMelismaBusy tieMelismaBusy beamMelismaBusy completionBusy)
- Set context property metronomeMarkFormatter to format-metronome-markup.
- Set context property middleCClefPosition to -6.
- Set context property middleCPosition to -6.
- Set context property minorChordModifier to "m".
- Set context property noChordSymbol to "N.C.".
- Set context property noteNameFunction to note-name-markup.
- Set context property noteNameSeparator to "/".
- Set context property noteToFretFunction to determine-frets.
- Set context property partCombineTextsOnNote to #t.
- Set context property pedalSostenutoStrings to: '("Sost. Ped." "\*Sost. Ped." "\*")
- Set context property pedalSostenutoStyle to 'mixed.
- Set context property pedalSustainStrings to: '("Ped." "\*Ped." "\*")
- Set context property pedalSustainStyle to 'text.
- Set context property pedalUnaCordaStrings to: '("una corda" "" "tre corde")
- Set context property pedalUnaCordaStyle to 'text.
- Set context property predefinedDiagramTable to #f.
- Set context property printAccidentalNames to #t.
- Set context property printKeyCancellation to #t.
- Set context property printOctaveNames to #f.
- Set context property printPartCombineTexts to #t.
- Set context property printTrivialVoltaRepeats to #f.
- Set context property quotedCueEventTypes to:

```
'(note-event
 rest-event
 tie-event
 beam-event
 tuplet-span-event
 tremolo-event)
```
- Set context property quotedEventTypes to:
	- '(StreamEvent)
- Set context property rehearsalMarkFormatter to #<procedure at lily/translation-functions.scm:222:4 (number context)>.
- Set context property rehearsalMark to 1.
- Set context property repeatCountVisibility to all-repeat-counts-visible.
- Set context property restNumberThreshold to 1.
- Set context property scriptDefinitions to:

```
'((accent
  (avoid-slur . around)
  (padding . 0.2)
  (script-stencil feta "sforzato" . "sforzato")
  (side-relative-direction . -1))
 (accentus
```

```
(script-stencil feta "uaccentus" . "uaccentus")
 (side-relative-direction . -1)
 (avoid-slur . ignore)
 (padding . 0.2)
 (quantize-position . #t)
 (script-priority . -100)
 (direction . 1))
(altcomma
 (script-stencil feta "laltcomma" . "raltcomma")
 (quantize-position . #t)
 (padding . 0.2)
 (avoid-slur . ignore)
 (direction . 1))
(circulus
 (script-stencil feta "circulus" . "circulus")
 (side-relative-direction . -1)
 (avoid-slur . ignore)
 (padding . 0.2)
 (quantize-position . #t)
 (script-priority . -100)
 (direction . 1))
(coda (script-stencil feta "coda" . "coda")
    (padding . 0.2)
    (avoid-slur . outside)
    (direction . 1))
(comma (script-stencil feta "lcomma" . "rcomma")
    (quantize-position . #t)
    (padding . 0.2)
    (avoid-slur . ignore)
    (direction . 1))
(downbow
 (script-stencil feta "downbow" . "downbow")
 (padding . 0.2)
 (skyline-horizontal-padding . 0.2)
 (avoid-slur . around)
 (direction . 1)
 (script-priority . 180))
(downmordent
 (script-stencil
  feta
  "downmordent"
  .
  "downmordent")
 (padding . 0.2)
 (avoid-slur . around)
 (direction . 1))
(downprall
 (script-stencil feta "downprall" . "downprall")
 (padding . 0.2)
 (avoid-slur . around)
 (direction . 1))
(espressivo
```
.

```
(avoid-slur . around)
 (padding . 0.2)
 (script-stencil feta "espr" . "espr")
 (side-relative-direction . -1))
(fermata
 (script-stencil feta "dfermata" . "ufermata")
 (padding . 0.4)
 (avoid-slur . around)
 (outside-staff-priority . 75)
 (script-priority . 175)
 (direction . 1))
(flageolet
 (script-stencil feta "flageolet" . "flageolet")
 (padding . 0.2)
 (avoid-slur . around)
 (direction . 1)
 (script-priority . 50))
(halfopen
 (avoid-slur . outside)
 (padding . 0.2)
 (script-stencil feta "halfopen" . "halfopen")
 (direction . 1))
(halfopenvertical
 (avoid-slur . outside)
 (padding . 0.2)
 (script-stencil
  feta
  "halfopenvertical"
  .
  "halfopenvertical")
 (direction . 1))
(haydnturn
 (script-stencil feta "haydnturn" . "haydnturn")
 (padding . 0.2)
 (avoid-slur . inside)
 (direction . 1))
(henzelongfermata
 (script-stencil
  feta
  "dhenzelongfermata"
  .
  "uhenzelongfermata")
 (padding . 0.4)
 (avoid-slur . around)
 (outside-staff-priority . 75)
 (script-priority . 175)
 (direction . 1))
(henzeshortfermata
 (script-stencil
  feta
  "dhenzeshortfermata"
```

```
"uhenzeshortfermata")
 (padding . 0.4)
 (avoid-slur . around)
 (outside-staff-priority . 75)
 (script-priority . 175)
 (direction . 1))
(ictus (script-stencil feta "ictus" . "ictus")
    (side-relative-direction . -1)
    (quantize-position . #t)
    (avoid-slur . ignore)
    (padding . 0.2)
    (script-priority . -100)
    (direction . -1))
(lheel (script-stencil feta "upedalheel" . "upedalheel")
    (padding . 0.2)
    (avoid-slur . around)
    (direction . -1))
(lineprall
 (script-stencil feta "lineprall" . "lineprall")
 (padding . 0.2)
 (avoid-slur . around)
 (direction . 1))
(longfermata
 (script-stencil
  feta
  "dlongfermata"
  .
  "ulongfermata")
 (padding . 0.4)
 (avoid-slur . around)
 (outside-staff-priority . 75)
 (script-priority . 175)
 (direction . 1))
(ltoe (script-stencil feta "upedaltoe" . "upedaltoe")
    (padding . 0.2)
    (avoid-slur . around)
   (direction . -1))
(marcato
 (script-stencil feta "dmarcato" . "umarcato")
 (padding . 0.2)
 (avoid-slur . inside)
 (quantize-position . #t)
 (side-relative-direction . -1))
(mordent
 (script-stencil feta "mordent" . "mordent")
 (padding . 0.2)
 (avoid-slur . around)
 (direction . 1))
(open (avoid-slur . outside)
    (padding . 0.2)
    (script-stencil feta "open" . "open")
    (direction . 1))
```

```
(outsidecomma
 (avoid-slur . around)
 (direction . 1)
 (padding . 0.2)
 (script-stencil feta "lcomma" . "rcomma"))
(portato
 (script-stencil feta "uportato" . "dportato")
 (avoid-slur . around)
 (padding . 0.45)
 (side-relative-direction . -1))
(prall (script-stencil feta "prall" . "prall")
    (padding . 0.2)
    (avoid-slur . around)
    (direction . 1))
(pralldown
 (script-stencil feta "pralldown" . "pralldown")
 (padding . 0.2)
 (avoid-slur . around)
 (direction . 1))
(prallmordent
 (script-stencil
  feta
  "prallmordent"
  .
  "prallmordent")
 (padding . 0.2)
 (avoid-slur . around)
 (direction . 1))
(prallprall
 (script-stencil feta "prallprall" . "prallprall")
 (padding . 0.2)
 (avoid-slur . around)
 (direction . 1))
(prallup
 (script-stencil feta "prallup" . "prallup")
 (padding . 0.2)
 (avoid-slur . around)
 (direction . 1))
(reverseturn
 (script-stencil
  feta
  "reverseturn"
  .
  "reverseturn")
 (padding . 0.2)
 (avoid-slur . inside)
 (direction . 1))
(rheel (script-stencil feta "dpedalheel" . "dpedalheel")
    (padding . 0.2)
    (avoid-slur . around)
    (direction . 1))
(rtoe (script-stencil feta "dpedaltoe" . "dpedaltoe")
```

```
(padding . 0.2)
    (avoid-slur . around)
    (direction . 1))
(segno (script-stencil feta "segno" . "segno")
    (padding . 0.2)
    (avoid-slur . outside)
    (direction . 1))
(semicirculus
 (script-stencil
  feta
  "dsemicirculus"
  .
  "dsemicirculus")
 (side-relative-direction . -1)
 (quantize-position . #t)
 (avoid-slur . ignore)
 (padding . 0.2)
 (script-priority . -100)
 (direction . 1))
(shortfermata
 (script-stencil
  feta
  "dshortfermata"
  .
  "ushortfermata")
 (padding . 0.4)
 (avoid-slur . around)
 (outside-staff-priority . 75)
 (script-priority . 175)
 (direction . 1))
(signumcongruentiae
 (script-stencil
  feta
  "dsignumcongruentiae"
  .
  "usignumcongruentiae")
 (padding . 0.2)
 (avoid-slur . outside)
 (direction . 1))
(slashturn
 (script-stencil feta "slashturn" . "slashturn")
 (padding . 0.2)
 (avoid-slur . inside)
 (direction . 1))
(snappizzicato
 (script-stencil
  feta
  "snappizzicato"
  .
  "snappizzicato")
 (padding . 0.2)
 (avoid-slur . outside)
```

```
(direction . 1))
(staccatissimo
 (avoid-slur . inside)
 (quantize-position . #t)
 (script-stencil
  feta
  "dstaccatissimo"
  .
  "ustaccatissimo")
 (padding . 0.2)
 (skyline-horizontal-padding . 0.1)
 (side-relative-direction . -1)
 (toward-stem-shift . 1.0)
 (toward-stem-shift-in-column . 0.0))
(staccato
 (script-stencil feta "staccato" . "staccato")
 (side-relative-direction . -1)
 (quantize-position . #t)
 (avoid-slur . inside)
 (toward-stem-shift . 1.0)
 (toward-stem-shift-in-column . 0.0)
 (padding . 0.2)
 (skyline-horizontal-padding . 0.1)
 (script-priority . -100))
(stopped
 (script-stencil feta "stopped" . "stopped")
 (avoid-slur . inside)
 (padding . 0.2)
 (direction . 1))
(tenuto
 (script-stencil feta "tenuto" . "tenuto")
 (quantize-position . #t)
 (avoid-slur . inside)
 (padding . 0.2)
 (script-priority . -50)
 (side-relative-direction . -1))
(trill (script-stencil feta "trill" . "trill")
    (direction . 1)
    (padding . 0.2)
    (avoid-slur . outside)
    (script-priority . 150))
(turn (script-stencil feta "turn" . "turn")
    (avoid-slur . inside)
    (padding . 0.2)
    (direction . 1))
(upbow (script-stencil feta "upbow" . "upbow")
    (avoid-slur . around)
    (padding . 0.2)
    (direction . 1)
    (script-priority . 180))
(upmordent
 (script-stencil feta "upmordent" . "upmordent")
```

```
(padding . 0.2)
     (avoid-slur . around)
     (direction . 1))
   (upprall
     (script-stencil feta "upprall" . "upprall")
     (padding . 0.2)
     (avoid-slur . around)
     (direction . 1))
   (varcoda
     (script-stencil feta "varcoda" . "varcoda")
     (padding . 0.2)
     (avoid-slur . outside)
     (direction . 1))
   (varcomma
     (script-stencil feta "lvarcomma" . "rvarcomma")
     (quantize-position . #t)
     (padding . 0.2)
     (avoid-slur . ignore)
     (direction . 1))
   (verylongfermata
     (script-stencil
      feta
      "dverylongfermata"
      .
      "uverylongfermata")
     (padding . 0.4)
     (avoid-slur . around)
     (outside-staff-priority . 75)
     (script-priority . 175)
     (direction . 1))
   (veryshortfermata
     (script-stencil
      feta
      "dveryshortfermata"
      .
      "uveryshortfermata")
     (padding . 0.4)
     (avoid-slur . around)
     (outside-staff-priority . 75)
     (script-priority . 175)
     (direction . 1)))
• Set context property sectionBarType to "||".
```
- Set context property segnoBarType to "S".
- Set context property segnoMarkFormatter to format-segno-mark-considering-bar-lines.
- Set context property segnoStyle to 'mark.
- Set context property slashChordSeparator to "/".
- Set context property soloIIText to "Solo II".
- Set context property soloText to "Solo".
- Set context property startRepeatBarType to ".|:".
- Set context property startRepeatSegnoBarType to "S.|:".
- Set context property stringNumberOrientations to: '(up down)
- Set context property stringOneTopmost to #t.
- Set context property stringTunings to:

```
'(#<Pitch e' >
 #<Pitch b >
 #<Pitch g >
 #<Pitch d >
 #<Pitch a, >
 #<Pitch e, >)
```
• Set context property strokeFingerOrientations to:

```
'(right)
```
- Set context property subdivideBeams to #f.
- Set context property suspendMelodyDecisions to #f.
- Set context property systemStartDelimiter to 'SystemStartBar.
- Set context property tablatureFormat to fret-number-tablature-format.
- Set context property tabStaffLineLayoutFunction to tablature-position-on-lines.
- Set context property tieWaitForNote to #f.
- Set context property timeSignatureFraction to:

```
(4.4)
```
• Set context property timeSignatureSettings to:

```
'(((2 . 2) (beamExceptions (end (1/32 8 8 8 8))))
 ((3 \cdot 2)(beamExceptions (end (1/32 8 8 8 8 8 8))))
 ((3 \cdot 4)(beamExceptions (end (1/8 6) (1/12 3 3 3))))
 ((3.8) (beamExceptions (end (1/83))))
 ((4 \cdot 2)(beamExceptions (end (1/16 4 4 4 4 4 4 4)))((4 \cdot 4)(beamExceptions (end (1/8 4 4) (1/12 3 3 3 3))))
 ((4 . 8) (beatStructure 2 2))
 ((6.4)(beamExceptions (end (1/16 4 4 4 4 4 4))))
 ((9 \cdot 4))(beamExceptions (end (1/32 8 8 8 8 8 8 8 8))))
 ((12 \cdot 4)(beamExceptions
   (end (1/32 8 8 8 8 8 8 8 8 8 8 8 8))))
 ((5 . 8) (beatStructure 3 2))
```
- ((8 . 8) (beatStructure 3 3 2)))
- Set context property timing to #f.
- Set context property timing to #t.
- Set context property topLevelAlignment to #t.
- Set context property underlyingRepeatBarType to "||".
- Set grob property color in [LedgerLineSpanner](#page-640-0) (page 624), to :  $(1.00.00.0)$
- Set grob property color in [StaffSymbol](#page-707-0) (page 691), to :  $(1.00.00.0)$
- Set grob property packed-spacing in [SpacingSpanner](#page-700-0) (page 684), to #t.

This is not a 'Bottom' context; search for such a one will commence after creating an implicit context of type [VaticanaStaff](#page-425-0) (page 409).

Context VaticanaScore can contain [ChoirStaff](#page-84-0) (page 68), [ChordNames](#page-114-0) (page 98), Devnull [\(page 111\)](#page-127-0), [DrumStaff](#page-127-1) (page 111), Dynamics [\(page 130\),](#page-146-0) [FiguredBass](#page-151-0) (page 135), [FretBoards](#page-152-0) (page 136), [GrandStaff](#page-155-0) (page 139), [GregorianTranscriptionLyrics](#page-157-0) [\(page 141\)](#page-157-0), [GregorianTranscriptionStaff](#page-159-0) (page 143), [KievanStaff](#page-209-0) (page 193), [Lyrics](#page-233-0) [\(page 217\)](#page-233-0), [MensuralStaff](#page-235-0) (page 219), [NoteNames](#page-260-0) (page 244), OneStaff [\(page 248\),](#page-264-0) [PetrucciStaff](#page-264-1) (page 248), [PianoStaff](#page-289-0) (page 273), [RhythmicStaff](#page-291-0) (page 275), [Staff](#page-322-0) [\(page 306\)](#page-322-0), [StaffGroup](#page-334-0) (page 318), TabStaff [\(page 361\)](#page-377-0), [VaticanaLyrics](#page-399-0) (page 383), and [VaticanaStaff](#page-425-0) (page 409).

This context is built from the following engraver(s):

Beam collision engraver (page 451)

Help beams avoid colliding with notes and clefs in other voices.

Break align engraver (page 454)

Align grobs with corresponding break-align-symbols into groups, and order the groups according to breakAlignOrder. The left edge of the alignment gets a separate group, with a symbol left-edge.

This engraver creates the following layout object(s): [BreakAlignGroup](#page-564-0) (page 548), [BreakAlignment](#page-565-0) (page 549), and LeftEdge [\(page 625\)](#page-641-0).

Centered bar number align engraver (page 456)

Group measure-centered bar numbers in a CenteredBarNumberLineSpanner so they end up on the same vertical position.

Properties (read)

currentCommandColumn (graphical (layout) object) Grob that is X-parent to all current breakable items (clef, key signature, etc.).

This engraver creates the following layout object(s): [CenteredBarNumberLineSpanner](#page-571-0) (page 555).

Concurrent hairpin engraver (page 459) Collect concurrent hairpins.

Footnote engraver (page 467) Create footnote texts.

This engraver creates the following layout object(s): Footnote (page  $600$ ).

```
Grace spacing engraver (page 470)
```
Bookkeeping of shortest starting and playing notes in grace note runs.

Properties (read)

currentMusicalColumn (graphical (layout) object)

Grob that is X-parent to all non-breakable items (note heads, lyrics, etc.).

This engraver creates the following layout object(s): [GraceSpacing](#page-621-0) (page 605).

[Jump\\_engraver](#page-488-0) (page 472)

This engraver creates instructions such as D.C. and Fine, placing them vertically outside the set of staves given in the stavesFound context property.

If Jump\_engraver is added or moved to another context, Staff collecting engraver (page 493), also needs to be there so that marks appear at the intended Y location.

Music types accepted: [ad-hoc-jump-event](#page-65-0) (page 49), [dal-segno-event](#page-68-2) (page 52), and [fine-event](#page-68-3) (page 52),

Properties (read)

codaMarkCount (non-negative, exact integer)

Updated at the end of each timestep in which a coda mark appears: not set during the first timestep, 0 up to the first coda mark, 1 from the first to the second, 2 from the second to the third, etc.

codaMarkFormatter (procedure)

A procedure that creates a coda mark (which in conventional D.S. al Coda form indicates the start of the alternative endings), taking as arguments the mark sequence number and the context. It should return a markup object.

dalSegnoTextFormatter (procedure)

Format a jump instruction such as D.S.

The first argument is the context.

The second argument is the number of times the instruction is performed.

The third argument is a list of three markups: start-markup, endmarkup, and next-markup.

If start-markup is #f, the form is da capo; otherwise the form is dal segno and start-markup is the sign at the start of the repeated section.

If end-markup is not #f, it is either the sign at the end of the main body of the repeat, or it is a Fine instruction. When it is a Fine instruction, next-markup is #f.

If next-markup is not #f, it is the mark to be jumped to after performing the body of the repeat, e.g., Coda.

finalFineTextVisibility (boolean)

Whether  $\theta$  at the written end of the music should create a Fine instruction.

fineText (markup)

The text to print at \fine.

segnoMarkCount (non-negative, exact integer)

Updated at the end of each timestep in which a segno appears: not set during the first timestep, 0 up to the first segno, 1 from the first to the second segno, 2 from the second to the third segno, etc.

segnoMarkFormatter (procedure)

A procedure that creates a segno (which conventionally indicates the start of a repeated section), taking as arguments the mark sequence number and the context. It should return a markup object.

stavesFound (list of grobs)

A list of all staff-symbols found.

This engraver creates the following layout object(s): [JumpScript](#page-630-0) (page 614).

[Mark\\_engraver](#page-492-0) (page 476)

This engraver creates rehearsal marks, segno and coda marks, and section labels.

Mark engraver creates marks, formats them, and places them vertically outside the set of staves given in the stavesFound context property.

If Mark\_engraver is added or moved to another context, [Staff\\_collecting\\_engraver](#page-509-0) (page 493), also needs to be there so that marks appear at the intended Y location.

By default, Mark\_engravers in multiple contexts create a common sequence of marks chosen by the Score-level [Mark\\_tracking\\_translator](#page-493-0) (page 477). If independent sequences are desired, multiple Mark\_tracking\_translators must be used.

Properties (read)

codaMarkFormatter (procedure)

A procedure that creates a coda mark (which in conventional D.S. al Coda form indicates the start of the alternative endings), taking as arguments the mark sequence number and the context. It should return a markup object.

currentPerformanceMarkEvent (stream event)

The coda, section, or segno mark event selected by Mark tracking translator for engraving by Mark\_engraver.

currentRehearsalMarkEvent (stream event)

The ad-hoc or rehearsal mark event selected by Mark\_tracking\_ translator for engraving by Mark\_engraver.

rehearsalMarkFormatter (procedure)

A procedure taking as arguments the context and the sequence number of the rehearsal mark. It should return the formatted mark as a markup object.

segnoMarkFormatter (procedure)

A procedure that creates a segno (which conventionally indicates the start of a repeated section), taking as arguments the mark sequence number and the context. It should return a markup object.

stavesFound (list of grobs)

A list of all staff-symbols found.

This engraver creates the following layout object(s): CodaMark [\(page 564\),](#page-580-0) [RehearsalMark](#page-680-0) (page 664), [SectionLabel](#page-688-1) (page 672), and [SegnoMark](#page-690-0) (page 674).

Mark tracking translator (page 477)

This translator chooses which marks Mark\_engraver should engrave.

Music types accepted: [ad-hoc-mark-event](#page-66-1) (page 50), [coda-mark-event](#page-67-0) (page 51), [rehearsal-mark-event](#page-72-3) (page 56), [section-label-event](#page-73-2) (page 57), and [segno-mark-event](#page-73-3) (page 57),

Properties (read)

codaMarkCount (non-negative, exact integer)

Updated at the end of each timestep in which a coda mark appears: not set during the first timestep, 0 up to the first coda mark, 1 from the first to the second, 2 from the second to the third, etc.

```
rehearsalMark (integer)
```
The next rehearsal mark to print.

segnoMarkCount (non-negative, exact integer)

Updated at the end of each timestep in which a segno appears: not set during the first timestep, 0 up to the first segno, 1 from the first to the second segno, 2 from the second to the third segno, etc.

```
Properties (write)
```
codaMarkCount (non-negative, exact integer)

Updated at the end of each timestep in which a coda mark appears: not set during the first timestep, 0 up to the first coda mark, 1 from the first to the second, 2 from the second to the third, etc.

currentPerformanceMarkEvent (stream event)

The coda, section, or segno mark event selected by Mark tracking translator for engraving by Mark\_engraver.

currentRehearsalMarkEvent (stream event)

The ad-hoc or rehearsal mark event selected by Mark tracking

translator for engraving by Mark\_engraver.

rehearsalMark (integer)

The next rehearsal mark to print.

segnoMarkCount (non-negative, exact integer)

Updated at the end of each timestep in which a segno appears: not set during the first timestep, 0 up to the first segno, 1 from the first to the second segno, 2 from the second to the third segno, etc.

Metronome mark engraver (page 480)

Engrave metronome marking. This delegates the formatting work to the function in the metronomeMarkFormatter property. The mark is put over all staves. The staves are taken from the stavesFound property, which is maintained by [Section 2.2.135](#page-509-0) [[Staff\\_collecting\\_engraver](#page-509-0)], page 493.

Music types accepted: [tempo-change-event](#page-75-1) (page 59),

Properties (read)

currentCommandColumn (graphical (layout) object)

Grob that is X-parent to all current breakable items (clef, key signature, etc.).

currentMusicalColumn (graphical (layout) object)

Grob that is X-parent to all non-breakable items (note heads, lyrics, etc.).

metronomeMarkFormatter (procedure)

How to produce a metronome markup. Called with two arguments: a TempoChangeEvent and context.

stavesFound (list of grobs)

A list of all staff-symbols found.

tempoHideNote (boolean)

Hide the note  $=$  count in tempo marks.

This engraver creates the following layout object(s): [MetronomeMark](#page-656-0) (page 640).

[Output\\_property\\_engraver](#page-499-0) (page 483)

Apply a procedure to any grob acknowledged.

Music types accepted: [apply-output-event](#page-66-2) (page 50),

Paper column engraver (page 484)

Take care of generating columns.

This engraver decides whether a column is breakable. The default is that a column is always breakable. However, every Bar\_engraver that does not have a barline at a certain point will set forbidBreaks in the score context to stop line breaks. In practice, this means that you can make a break point by creating a bar line (assuming that there are no beams or notes that prevent a break point).

Music types accepted: [break-event](#page-67-1) (page 51), and [label-event](#page-69-2) (page 53),

Properties (read)

forbidBreak (boolean)

If set to #t, prevent a line break at this point, except if explicitly requested by the user.

Properties (write)

currentCommandColumn (graphical (layout) object)

Grob that is X-parent to all current breakable items (clef, key signature, etc.).

currentMusicalColumn (graphical (layout) object)

Grob that is X-parent to all non-breakable items (note heads, lyrics, etc.).

forbidBreak (boolean)

If set to #t, prevent a line break at this point, except if explicitly requested by the user.

forceBreak (boolean)

Set to #t when an event forcing a line break was heard.

This engraver creates the following layout object(s): [NonMusicalPaperColumn](#page-665-0) [\(page 649\),](#page-665-0) and [PaperColumn](#page-672-0) (page 656).

## Parenthesis engraver (page 485)

Parenthesize objects whose parenthesize property is #t.

This engraver creates the following layout object(s): [Parentheses](#page-673-0) (page 657).

Repeat acknowledge engraver (page 488)

This translator adds entries to repeatCommands for events generated by \\repeat volta.

Music types accepted: [volta-repeat-end-event](#page-77-1) (page 61), and [volta-repeat-start-event](#page-77-2) (page 61),

Properties (write)

repeatCommands (list)

A list of commands related to volta-style repeats. In general, each element is a list, '(command  $args...$ ), but a command with no arguments may be abbreviated to a symbol; e.g., '((start-repeat)) may be given as '(start-repeat).

end-repeat return-count

End a repeated section. return-count is the number of times to go back from this point to the beginning of the section.

```
start-repeat repeat-count
    Start a repeated section. repeat-count is the number of times to
```
perform this section.

volta text

If text is markup, start a volta bracket with that label; if text is #f, end a volta bracket.

Show control points engraver (page 490)

Create grobs to visualize control points of Bézier curves (ties and slurs) for ease of tweaking.

This engraver creates the following layout object(s): [ControlPoint](#page-584-0) (page 568), and [ControlPolygon](#page-585-0) (page 569).

Spacing engraver (page 491)

Make a SpacingSpanner and do bookkeeping of shortest starting and playing notes.

Music types accepted: [spacing-section-event](#page-74-0) (page 58),

Properties (read)

currentCommandColumn (graphical (layout) object)

Grob that is X-parent to all current breakable items (clef, key signature, etc.).

currentMusicalColumn (graphical (layout) object)

Grob that is X-parent to all non-breakable items (note heads, lyrics, etc.).

proportionalNotationDuration (moment)

Global override for shortest-playing duration. This is used for switching on proportional notation.

This engraver creates the following layout object(s): [SpacingSpanner](#page-700-0) (page 684).

Spanner tracking engraver (page 492)

Helper for creating spanners attached to other spanners. If a spanner has the sticky-grob-interface, the engraver tracks the spanner contained in its sticky-host object. When the host ends, the sticky spanner attached to it has its end announced too.

[Staff\\_collecting\\_engraver](#page-509-0) (page 493) Maintain the stavesFound variable.

Properties (read)

stavesFound (list of grobs) A list of all staff-symbols found.

Properties (write)

stavesFound (list of grobs) A list of all staff-symbols found.

[Stanza\\_number\\_align\\_engraver](#page-510-2) (page 494) This engraver ensures that stanza numbers are neatly aligned.

System start delimiter engraver (page 495)

Create a system start delimiter (i.e., a SystemStartBar, SystemStartBrace, SystemStartBracket or SystemStartSquare spanner).

```
Properties (read)
```
currentCommandColumn (graphical (layout) object)

Grob that is X-parent to all current breakable items (clef, key signature, etc.).

systemStartDelimiter (symbol)

Which grob to make for the start of the system/staff? Set to SystemStartBrace, SystemStartBracket or SystemStartBar.

```
systemStartDelimiterHierarchy (pair)
    A nested list, indicating the nesting of a start delimiters.
```
This engraver creates the following layout object(s): [SystemStartBar](#page-720-0) [\(page 704\)](#page-720-0), [SystemStartBrace](#page-721-0) (page 705), [SystemStartBracket](#page-722-0) (page 706), and [SystemStartSquare](#page-723-1) (page 707).

Text mark engraver (page 497)

Engraves arbitrary textual marks.

Music types accepted: [text-mark-event](#page-75-2) (page 59),

Properties (read)

stavesFound (list of grobs) A list of all staff-symbols found.

This engraver creates the following layout object(s): TextMark [\(page 710\).](#page-726-0)

[Timing\\_translator](#page-515-0) (page 499)

This engraver adds the alias Timing to its containing context. Responsible for synchronizing timing information from staves. Normally in Score. In order to create polyrhythmic music, this engraver should be removed from Score and placed in Staff.

Music types accepted: [alternative-event](#page-66-3) (page 50), [bar-check-event](#page-66-4) (page 50), [bar-event](#page-66-5) (page 50), [fine-event](#page-68-3) (page 52), and [partial-event](#page-72-4) (page 56),

Properties (read)

alternativeNumberingStyle (symbol)

The scheme and style for numbering bars in repeat alternatives. If not set (the default), bar numbers continue through alternatives. Can be set to numbers to reset the bar number at each alternative, or set to numbers-with-letters to reset and also include letter suffixes.

baseMoment (positive moment with no grace part) Smallest unit of time that will stand on its own as a subdivided section.

currentBarNumber (integer)

Contains the current bar number. This property is incremented at every bar line.

internalBarNumber (integer)

Contains the current bar number. This property is used for internal timekeeping, among others by the Accidental\_engraver.

measureLength (positive moment with no grace part)

Length of one measure in the current time signature.

measurePosition (moment)

How much of the current measure have we had. This can be set manually to create incomplete measures.

```
timeSignatureFraction (positive, finite fraction, as pair)
    A pair of numbers, signifying the time signature. For example, '(4 . 4)
    is a 4/4 time signature.
```
#### Properties (write)

alternativeNumber (non-negative, exact integer)

When set, the index of the current *\alternative element*, starting from one. Not set outside of alternatives. Note the distinction from volta number: an alternative may pertain to multiple volte.

baseMoment (positive moment with no grace part)

Smallest unit of time that will stand on its own as a subdivided section.

```
currentBarNumber (integer)
```
Contains the current bar number. This property is incremented at every bar line.

#### internalBarNumber (integer)

Contains the current bar number. This property is used for internal timekeeping, among others by the Accidental\_engraver.

measureLength (positive moment with no grace part) Length of one measure in the current time signature.

measurePosition (moment)

How much of the current measure have we had. This can be set manually to create incomplete measures.

```
measureStartNow (boolean)
```
True at the beginning of a measure.

timeSignatureFraction (positive, finite fraction, as pair)

A pair of numbers, signifying the time signature. For example, '(4 . 4)

is a 4/4 time signature.

```
Tweak engraver (page 500)
```
Read the tweaks property from the originating event, and set properties.

```
Vertical align engraver (page 501)
```
Catch groups (staves, lyrics lines, etc.) and stack them vertically.

Properties (read)

alignAboveContext (string)

Where to insert newly created context in vertical alignment.

alignBelowContext (string)

Where to insert newly created context in vertical alignment.

hasAxisGroup (boolean)

True if the current context is contained in an axis group.

This engraver creates the following layout object(s): [StaffGrouper](#page-705-0) (page 689), and [VerticalAlignment](#page-748-1) (page 732).

# [Volta\\_engraver](#page-517-1) (page 501)

Make volta brackets.

Music types accepted: [dal-segno-event](#page-68-2) (page 52), [fine-event](#page-68-3) (page 52), and [volta-span-event](#page-77-3) (page 61),

# Properties (read)

currentCommandColumn (graphical (layout) object)

Grob that is X-parent to all current breakable items (clef, key signature, etc.).

```
printTrivialVoltaRepeats (boolean)
```
Notate volta-style repeats even when the repeat count is 1.

repeatCommands (list)

A list of commands related to volta-style repeats. In general, each element is a list, '(command  $args...$ ), but a command with no arguments may be abbreviated to a symbol; e.g., '((start-repeat)) may be given as '(start-repeat).

end-repeat return-count

End a repeated section. return-count is the number of times to go back from this point to the beginning of the section.

## start-repeat repeat-count

Start a repeated section. repeat-count is the number of times to perform this section.

volta text

If text is markup, start a volta bracket with that label; if text is #f, end a volta bracket.

stavesFound (list of grobs)

A list of all staff-symbols found.

voltaSpannerDuration (non-negative moment with no grace part)

The maximum musical length of a VoltaBracket when its musicallength property is not set.

This property is deprecated; overriding the musical-length property of VoltaBracket is recommended.

This engraver creates the following layout object(s): [VoltaBracket](#page-751-0) (page 735), and [VoltaBracketSpanner](#page-752-0) (page 736).

# <span id="page-425-0"></span>2.1.41 **VaticanaStaff**

Configure division commands such as \section to create Divisio grobs rather than BarLine grobs. This does not affect measure bar lines or the properties of the grobs themselves.

This context also accepts commands for the following context(s): Staff [\(page 306\).](#page-322-0)

This context creates the following layout object(s): [Accidental](#page-536-0) (page 520), [AccidentalCautionary](#page-537-0) (page 521), [AccidentalPlacement](#page-538-0) (page 522), [AccidentalSuggestion](#page-539-0) (page 523), BarLine [\(page 532\)](#page-548-0), [BassFigure](#page-554-0) (page 538), [BassFigureAlignment](#page-554-1) (page 538), [BassFigureAlignmentPositioning](#page-555-0) (page 539), [BassFigureBracket](#page-556-0) (page 540), [BassFigureContinuation](#page-557-0) (page 541), [BassFigureLine](#page-557-1) [\(page 541\)](#page-557-1), Clef [\(page 558\),](#page-574-0) [ClefModifier](#page-577-0) (page 561), CueClef [\(page 571\),](#page-587-0) [CueEndClef](#page-590-0) [\(page 574\)](#page-590-0), Custos [\(page 576\)](#page-592-0), Divisio [\(page 578\),](#page-594-0) [DotColumn](#page-597-0) (page 581), [FingeringColumn](#page-615-1) [\(page 599\)](#page-615-1), [InstrumentName](#page-628-0) (page 612), [KeyCancellation](#page-632-0) (page 616), [KeySignature](#page-635-0) [\(page 619\)](#page-635-0), [LedgerLineSpanner](#page-640-0) (page 624), [NoteCollision](#page-666-0) (page 650), [OttavaBracket](#page-671-0) [\(page 655\)](#page-671-0), [PianoPedalBracket](#page-679-0) (page 663), [RestCollision](#page-686-1) (page 670), [ScriptColumn](#page-688-0) [\(page 672\)](#page-688-0), [ScriptRow](#page-688-2) (page 672), [SostenutoPedal](#page-698-0) (page 682), [SostenutoPedalLineSpanner](#page-699-0) [\(page 683\)](#page-699-0), [StaffEllipsis](#page-703-0) (page 687), [StaffHighlight](#page-706-0) (page 690), [StaffSpacing](#page-707-1) [\(page 691\)](#page-707-1), [StaffSymbol](#page-707-0) (page 691), [SustainPedal](#page-716-0) (page 700), [SustainPedalLineSpanner](#page-717-0)

[\(page 701\)](#page-717-0), [UnaCordaPedal](#page-744-0) (page 728), [UnaCordaPedalLineSpanner](#page-746-0) (page 730), and [VerticalAxisGroup](#page-748-0) (page 732).

This context sets the following properties:

- Set context property alterationGlyphs to:
	- '((-1/2 . "accidentals.vaticanaM1")
	- (0 . "accidentals.vaticana0")
	- (1/2 . "accidentals.mensural1"))
- Set context property autoAccidentals to:
	- '(Staff #<procedure at lily/music-functions.scm:1716:0 (context pitch barnum)>)
- Set context property autoCautionaries to '().
- Set context property caesuraTypeTransform to caesura-to-bar-line-or-divisio.
- Set context property caesuraTypeTransform to caesura-to-divisio.
- Set context property caesuraType to: '((breath . varcomma))
- Set context property clefGlyph to "clefs.vaticana.do".
- Set context property clefPosition to 1.
- Set context property clefTransposition to 0.
- Set context property createSpacing to #t.
- Set context property doubleRepeatBarType to "||".
- Set context property doubleRepeatBarType to '().
- Set context property doubleRepeatSegnoBarType to "S-||".
- Set context property doubleRepeatSegnoBarType to "S-||".
- Set context property endRepeatBarType to "||".
- Set context property endRepeatBarType to '().
- Set context property endRepeatSegnoBarType to "S-||".
- Set context property endRepeatSegnoBarType to "S-||".
- Set context property extraNatural to #f.
- Set context property fineBarType to "".
- Set context property fineBarType to "||".
- Set context property fineSegnoBarType to "S- $||$ ".
- Set context property fineSegnoBarType to "S-||".
- Set context property fineStartRepeatSegnoBarType to "S-||".
- Set context property fineStartRepeatSegnoBarType to "S-||".
- Set context property forbidBreakBetweenBarLines to #f.
- Set context property ignoreFiguredBassRest to #f.
- Set context property instrumentName to '().
- Set context property localAlterations to '().
- Set context property measureBarType to '().
- Set context property middleCClefPosition to 1.
- Set context property middleCPosition to 1.
- Set context property ottavationMarkups to:
	- '((4 . "29") (3 . "22")
- (2 . "15")  $(1. "8")$  $(-1, "8")$  $(-2, "15")$ (-3 . "22")  $(-4. "29")$
- Set context property printKeyCancellation to #f.
- Set context property printTrivialVoltaRepeats to #t.
- Set context property sectionBarType to "".
- Set context property sectionBarType to "||".
- Set context property segnoBarType to "S-||".
- Set context property segnoBarType to "S-||".
- Set context property shortInstrumentName to '().
- Set context property startRepeatBarType to "||".
- Set context property startRepeatBarType to '().
- Set context property startRepeatSegnoBarType to "S-||".
- Set context property startRepeatSegnoBarType to "S-||".
- Set context property underlyingRepeatBarType to "".
- Set context property underlyingRepeatBarType to "||".
- Set grob property extra-spacing-height in [BreathingSign](#page-566-0) (page 550), to item::extra-spacing-height-including-staff.
- Set grob property extra-spacing-width in [BreathingSign](#page-566-0) (page 550), to :  $'(-1.0 . 0.0)$
- Set grob property font-size in [BreathingSign](#page-566-0) (page 550), to -2.
- Set grob property font-size in Divisio [\(page 578\),](#page-594-0) to -2.
- Set grob property hair-thickness in BarLine [\(page 532\),](#page-548-0) to 0.65.
- Set grob property ledger-line-thickness in [StaffSymbol](#page-707-0) (page 691), to :  $(1.0)$
- Set grob property length-fraction in [LedgerLineSpanner](#page-640-0) (page 624), to 0.9.
- Set grob property line-count in [StaffSymbol](#page-707-0) (page 691), to 4.
- Set grob property neutral-direction in Custos [\(page 576\),](#page-592-0) to -1.
- Set grob property neutral-position in Custos [\(page 576\),](#page-592-0) to 3.
- Set grob property space-alist.clef in LeftEdge [\(page 625\),](#page-641-0) to : '(extra-space . 0)
- Set grob property space-alist.custos in BarLine [\(page 532\),](#page-548-0) to : '(minimum-space . 0.7)
- Set grob property space-alist.first-note in Clef [\(page 558\),](#page-574-0) to : '(minimum-fixed-space . 1.4)
- Set grob property space-alist.right-edge in Custos [\(page 576\),](#page-592-0) to : '(extra-space . 0)
- Set grob property style in Custos [\(page 576\),](#page-592-0) to 'vaticana.
- Set grob property style in Dots [\(page 582\),](#page-598-0) to 'vaticana.
- Set grob property thick-thickness in BarLine [\(page 532\),](#page-548-0) to 1.8.
- Set grob property thickness in [BreathingSign](#page-566-0) (page 550), to 1.3.
- Set grob property thickness in Divisio [\(page 578\),](#page-594-0) to 1.3.
- Set grob property thickness in [StaffSymbol](#page-707-0) (page 691), to 0.5.

This is not a 'Bottom' context; search for such a one will commence after creating an implicit context of type [VaticanaVoice](#page-439-0) (page 423).

Context VaticanaStaff can contain CueVoice [\(page 100\)](#page-116-0), NullVoice [\(page 246\),](#page-262-0) and [VaticanaVoice](#page-439-0) (page 423).

This context is built from the following engraver(s):

# [Accidental\\_engraver](#page-460-0) (page 444)

Make accidentals. Catch note heads, ties and notices key-change events. This engraver usually lives at Staff level, but reads the settings for Accidental at Voice level, so you can \override them at Voice.

Properties (read)

accidentalGrouping (symbol)

If set to 'voice, accidentals on the same note in different octaves may be horizontally staggered if in different voices.

#### autoAccidentals (list)

List of different ways to typeset an accidental.

For determining when to print an accidental, several different rules are tried. The rule that gives the highest number of accidentals is used.

Each entry in the list is either a symbol or a procedure.

symbol

The symbol is the name of the context in which the following rules are to be applied. For example, if context is [Section "Score" in](#page-297-0) In[ternals Reference](#page-297-0) then all staves share accidentals, and if context is Section "Staff" in [Internals Reference](#page-322-0) then all voices in the same staff share accidentals, but staves do not.

## procedure

The procedure represents an accidental rule to be applied to the previously specified context.

The procedure takes the following arguments:

context

The current context to which the rule should be applied.

#### pitch

The pitch of the note to be evaluated.

#### barnum

The current bar number.

The procedure returns a pair of booleans. The first states whether an extra natural should be added. The second states whether an accidental should be printed. (#t . #f) does not make sense.

# autoCautionaries (list)

List similar to autoAccidentals, but it controls cautionary accidentals rather than normal ones. Both lists are tried, and the one giving the most accidentals wins. In case of draw, a normal accidental is typeset.

## extraNatural (boolean)

Whether to typeset an extra natural sign before accidentals that reduce the effect of a previous alteration.

```
harmonicAccidentals (boolean)
```
If set, harmonic notes in chords get accidentals.

internalBarNumber (integer)

Contains the current bar number. This property is used for internal timekeeping, among others by the Accidental\_engraver.

keyAlterations (list)

The current key signature. This is an alist containing (step . alter) or ((octave . step) . alter), where step is a number in the range  $0$  to  $6$ and alter a fraction, denoting alteration. For alterations, use symbols, e.g., keyAlterations =  $\#^{\sim}((6 \cdot , FLAT)).$ 

localAlterations (list)

The key signature at this point in the measure. The format is the same as for keyAlterations, but can also contain ((octave . name) . (alter barnumber . measureposition)) pairs.

Properties (write)

localAlterations (list)

The key signature at this point in the measure. The format is the same as for keyAlterations, but can also contain ((octave . name) . (alter barnumber . measureposition)) pairs.

This engraver creates the following layout object(s): [Accidental](#page-536-0) (page 520), [AccidentalCautionary](#page-537-0) (page 521), [AccidentalPlacement](#page-538-0) (page 522), and [AccidentalSuggestion](#page-539-0) (page 523).

## Alteration glyph engraver (page 445)

Set the glyph-name-alist of all grobs having the accidental-switch-interface to the value of the context's alterationGlyphs property, when defined. Properties (read)

alterationGlyphs (list)

Alist mapping alterations to accidental glyphs. Alterations are given as exact numbers, e.g., -1/2 for flat. This applies to all grobs that can print accidentals.

```
Axis group engraver (page 447)
```
Group all objects created in this context in a VerticalAxisGroup spanner.

#### Properties (read)

currentCommandColumn (graphical (layout) object)

Grob that is X-parent to all current breakable items (clef, key signature, etc.).

hasAxisGroup (boolean)

True if the current context is contained in an axis group.

keepAliveInterfaces (list)

A list of symbols, signifying grob interfaces that are worth keeping a staff with remove-empty set around for.

Properties (write)

hasAxisGroup (boolean)

True if the current context is contained in an axis group.

This engraver creates the following layout object(s): [VerticalAxisGroup](#page-748-0) [\(page 732\)](#page-748-0).

```
Bar_engraver (page 448)
```
Create bar lines for various commands, including \\bar.

If forbidBreakBetweenBarLines is true, allow line breaks at bar lines only.

Music types accepted: [ad-hoc-jump-event](#page-65-0) (page 49), [caesura-event](#page-67-2) (page 51), [coda-mark-event](#page-67-0) (page 51), [dal-segno-event](#page-68-2) (page 52), [fine-event](#page-68-3) (page 52), [section-event](#page-73-4) (page 57), and [segno-mark-event](#page-73-3) (page 57),

Properties (read)

```
caesuraType (list)
```
An alist

```
((bar-line . bar-type)
(breath . breath-type)
(scripts . script-type...)
(underlying-bar-line . bar-type))
```
specifying which breath mark, bar line, and scripts to create at \caesura. All entries are optional.

bar-line has higher priority than a measure bar line and underlyingbar-line has lower priority than a measure bar line.

caesuraTypeTransform (procedure)

An engraver callback taking three arguments and returning an alist of the same kind as caesuraType.

The first argument is the context.

The second argument is the value of caesuraType with an additional entry (articulations . symbol-list) identifying the articulations attached to the caesura in the music. If the transform function returns this second argument unmodified, it is as if no transform function were set; the function is free to return a different value. The transform function can remove articulations, but any added articulations are ignored.

The third argument is a symbol-list identifying certain things the engraver has observed. bar-line indicates that the engraver has observed a BarLine at the current moment.

doubleRepeatBarType (string)

Bar line to insert where the end of one \repeat volta coincides with the start of another. The default is  $'$ :..:'.

doubleRepeatSegnoBarType (string)

Bar line to insert where an in-staff segno coincides with the end of one \repeat volta and the beginning of another. The default is ':|.S.|:'.

endRepeatBarType (string)

Bar line to insert at the end of a \repeat volta. The default is  $':|.'.$ 

endRepeatSegnoBarType (string)

Bar line to insert where an in-staff segno coincides with the end of a \repeat volta. The default is ':|.S'.

fineBarType (string)

Bar line to insert at \fine. Where there is also a repeat bar line, the repeat bar line takes precedence and this value is appended to it as an annotation. The default is '|.'.

fineSegnoBarType (string)

Bar line to insert where an in-staff segno coincides with \fine. The default is '|.S'.

```
fineStartRepeatSegnoBarType (string)
```
Bar line to insert where an in-staff segno coincides with \fine and the start of a \repeat volta. The default is '|.S.|:'.

#### forbidBreakBetweenBarLines (boolean)

If set to true, Bar engraver forbids line breaks where there is no bar line.

#### measureBarType (string)

Bar line to insert at a measure boundary.

#### printInitialRepeatBar (boolean)

Use a special bar line at the start of a volta repeat even at the beginning of the piece.

```
printTrivialVoltaRepeats (boolean)
```
Notate volta-style repeats even when the repeat count is 1.

#### repeatCommands (list)

A list of commands related to volta-style repeats. In general, each element is a list, '(command  $\arg s \dots$ ), but a command with no arguments may be abbreviated to a symbol; e.g., '((start-repeat)) may be given as '(start-repeat).

# end-repeat return-count

End a repeated section. return-count is the number of times to go back from this point to the beginning of the section.

start-repeat repeat-count

Start a repeated section. repeat-count is the number of times to perform this section.

#### volta text

If text is markup, start a volta bracket with that label; if text is #f, end a volta bracket.

#### sectionBarType (string)

Bar line to insert at \section. Where there is also a repeat bar line, the repeat bar line takes precedence and this value is appended to it as an annotation. The default is '||'.

#### segnoBarType (string)

Bar line to insert at an in-staff segno. The default is 'S'.

#### segnoStyle (symbol)

A symbol that indicates how to print a segno: bar-line or mark.

## startRepeatBarType (string)

Bar line to insert at the start of a \repeat volta. The default is '.|:'.

# startRepeatSegnoBarType (string)

Bar line to insert where an in-staff segno coincides with the start of a \repeat volta. The default is 'S.|:'.

#### underlyingRepeatBarType (string)

Bar line to insert at points of repetition or departure where no bar line would normally appear, for example at the end of a system broken in mid measure where the next system begins with a segno. Where there is also a repeat bar line, the repeat bar line takes precedence and this value is appended to it as an annotation. The default is '||'.
```
whichBar (string)
              The current bar line type, or '() if there is no bar line. Setting this ex-
              plicitly in user code is deprecated. Use \bar or related commands to set
              it.
    Properties (write)
          currentBarLine (graphical (layout) object)
              Set to the BarLine that Bar_engraver has created in the current
              timestep.
          forbidBreak (boolean)
              If set to #t, prevent a line break at this point, except if explicitly re-
              quested by the user.
    This engraver creates the following layout object(s): BarLine (page 532).
Clef engraver (page 457)
    Determine and set reference point for pitches.
    Properties (read)
          clefGlyph (string)
              Name of the symbol within the music font.
          clefPosition (number)
              Where should the center of the clef symbol go, measured in half staff
              spaces from the center of the staff.
          clefTransposition (integer)
              Add this much extra transposition to a clef. Values of 7 and -7 are com-
              mon.
          clefTranspositionStyle (symbol)
              Determines the way the ClefModifier grob of a clef is displayed. Possi-
              ble values are 'default, 'parenthesized, and 'bracketed.
          explicitClefVisibility (vector)
             'break-visibility' function for clef changes.
          forbidBreak (boolean)
              If set to #t, prevent a line break at this point, except if explicitly re-
              quested by the user.
          forceBreak (boolean)
              Set to #t when an event forcing a line break was heard.
          forceClef (boolean)
              Show clef symbol, even if it has not changed. Only active for the first
              clef after the property is set, not for the full staff.
    (page 558), and
    ClefModifier (page 561).
Collision_engraver (page 458)
    Collect NoteColumns, and as soon as there are two or more, put them in a
```
This engraver creates the following layout object(s): [NoteCollision](#page-666-0) (page 650).

[Cue\\_clef\\_engraver](#page-475-0) (page 459)

NoteCollision object.

Determine and set reference point for pitches in cued voices.

Properties (read)

clefTransposition (integer)

Add this much extra transposition to a clef. Values of 7 and -7 are common.

cueClefGlyph (string)

Name of the symbol within the music font.

cueClefPosition (number)

Where should the center of the clef symbol go, measured in half staff spaces from the center of the staff.

cueClefTransposition (integer)

Add this much extra transposition to a cue clef. Values of 7 and -7 are common.

cueClefTranspositionStyle (symbol)

Determines the way the ClefModifier grob of a cue clef is displayed. Possible values are 'default, 'parenthesized, and 'bracketed.

```
explicitCueClefVisibility (vector)
```
'break-visibility' function for cue clef changes.

forbidBreak (boolean)

If set to #t, prevent a line break at this point, except if explicitly requested by the user.

```
forceBreak (boolean)
```
Set to #t when an event forcing a line break was heard.

middleCCuePosition (number)

The position of the middle C, as determined only by the clef of the cue notes. This can be calculated by looking at cueClefPosition and cueClefGlyph.

This engraver creates the following layout object(s): [ClefModifier](#page-577-0) (page 561), CueClef [\(page 571\),](#page-587-0) and [CueEndClef](#page-590-0) (page 574).

```
Custos engraver (page 461)
```
Engrave custodes.

Properties (read)

forbidBreak (boolean)

If set to #t, prevent a line break at this point, except if explicitly requested by the user.

```
forceBreak (boolean)
```
Set to #t when an event forcing a line break was heard.

This engraver creates the following layout object(s): Custos [\(page 576\)](#page-592-0).

```
Divisio engraver (page 461)
```
Create divisiones: chant notation for points of breathing or caesura.

```
Music types accepted: caesura-event (page 51), fine-event (page 52),
```
[section-event](#page-73-0) (page 57), [volta-repeat-end-event](#page-77-0) (page 61), and [volta-repeat-start-event](#page-77-1) (page 61),

Properties (read)

```
caesuraType (list)
    An alist
          ((bar-line . bar-type)
```
(breath . breath-type) (scripts . script-type...) (underlying-bar-line . bar-type))

specifying which breath mark, bar line, and scripts to create at \caesura. All entries are optional.

bar-line has higher priority than a measure bar line and underlyingbar-line has lower priority than a measure bar line.

caesuraTypeTransform (procedure)

An engraver callback taking three arguments and returning an alist of the same kind as caesuraType.

The first argument is the context.

The second argument is the value of caesuraType with an additional entry (articulations . symbol-list) identifying the articulations attached to the caesura in the music. If the transform function returns this second argument unmodified, it is as if no transform function were set; the function is free to return a different value. The transform function can remove articulations, but any added articulations are ignored.

The third argument is a symbol-list identifying certain things the engraver has observed. bar-line indicates that the engraver has observed a BarLine at the current moment.

This engraver creates the following layout object(s): Divisio [\(page 578\).](#page-594-0)

Dot column engraver (page 462)

Engrave dots on dotted notes shifted to the right of the note. If omitted, then dots appear on top of the notes.

This engraver creates the following layout object(s): [DotColumn](#page-597-0) (page 581).

[Figured\\_bass\\_engraver](#page-481-0) (page 465)

Make figured bass numbers.

Music types accepted: [bass-figure-event](#page-66-0) (page 50), and [rest-event](#page-73-1) (page 57), Properties (read)

figuredBassAlterationDirection (direction)

Where to put alterations relative to the main figure.

figuredBassCenterContinuations (boolean)

Whether to vertically center pairs of extender lines. This does not work with three or more lines.

```
figuredBassFormatter (procedure)
```
A routine generating a markup for a bass figure.

- ignoreFiguredBassRest (boolean) Don't swallow rest events.
- implicitBassFigures (list)

A list of bass figures that are not printed as numbers, but only as extender lines.

useBassFigureExtenders (boolean)

Whether to use extender lines for repeated bass figures.

This engraver creates the following layout object(s): [BassFigure](#page-554-0) (page 538), [BassFigureAlignment](#page-554-1) (page 538), [BassFigureBracket](#page-556-0) (page 540), [BassFigureContinuation](#page-557-0) (page 541), and [BassFigureLine](#page-557-1) (page 541).

[Figured\\_bass\\_position\\_engraver](#page-482-0) (page 466) Position figured bass alignments over notes.

will fix the collisions.

Properties (read)

Properties (read)

Properties (write)

Properties (read)

etc.).

[Grob\\_pq\\_engraver](#page-486-0) (page 470)

fontSize (number)

busyGrobs (list)

busyGrobs (list)

```
This engraver creates the following layout object(s):
    BassFigureAlignmentPositioning (page 539).
Fingering_column_engraver (page 466)
    Find potentially colliding scripts and put them into a FingeringColumn object; that
    FingeringColumn (page 599).
Font size engraver (page 467)
    Put fontSize into font-size grob property.
              The relative size of all grobs in a context.
    Administrate when certain grobs (e.g., note heads) stop playing.
              A queue of (end-moment . grob) cons cells. This is for internal (C^{++})use only. This property contains the grobs which are still busy (e.g., note
              heads, spanners, etc.).
              A queue of (end-moment . grob) cons cells. This is for internal (C^{++})use only. This property contains the grobs which are still busy (e.g., note
              heads, spanners, etc.).
Instrument name engraver (page 471)
    Create a system start text for instrument or vocal names.
          currentCommandColumn (graphical (layout) object)
              Grob that is X-parent to all current breakable items (clef, key signature,
          instrumentName (markup)
```
The name to print left of a staff. The instrumentName property labels the staff in the first system, and the shortInstrumentName property labels following lines.

```
shortInstrumentName (markup)
   See instrumentName.
```

```
shortVocalName (markup)
    Name of a vocal line, short version.
```
vocalName (markup) Name of a vocal line.

This engraver creates the following layout object(s): [InstrumentName](#page-628-0) (page 612).

```
Key_engraver (page 473)
    Engrave a key signature.
```

```
Music types accepted: key-change-event (page 53),
Properties (read)
```
createKeyOnClefChange (boolean)

Print a key signature whenever the clef is changed.

```
explicitKeySignatureVisibility (vector)
```
'break-visibility' function for explicit key changes. '\override' of the break-visibility property will set the visibility for normal (i.e., at the start of the line) key signatures.

### extraNatural (boolean)

Whether to typeset an extra natural sign before accidentals that reduce the effect of a previous alteration.

forbidBreak (boolean)

If set to #t, prevent a line break at this point, except if explicitly requested by the user.

```
forceBreak (boolean)
```
Set to #t when an event forcing a line break was heard.

keyAlterationOrder (list)

A list of pairs that defines in what order alterations should be printed. The format of an entry is (step . alter), where step is a number from 0 to 6 and alter from -1 (double flat) to 1 (double sharp), with exact rationals for alterations in between, e.g., 1/2 for sharp.

keyAlterations (list)

The current key signature. This is an alist containing (step . alter) or ((octave . step) . alter), where step is a number in the range 0 to 6 and alter a fraction, denoting alteration. For alterations, use symbols, e.g., keyAlterations =  $\#$  ( $(6 . , FLAT)$ ).

lastKeyAlterations (list)

Last key signature before a key signature change.

middleCClefPosition (number)

The position of the middle C, as determined only by the clef. This can be calculated by looking at clefPosition and clefGlyph.

printKeyCancellation (boolean)

Print restoration alterations before a key signature change.

Properties (write)

keyAlterations (list)

The current key signature. This is an alist containing (step . alter) or ((octave . step) . alter), where step is a number in the range  $0$  to  $6$ and alter a fraction, denoting alteration. For alterations, use symbols, e.g., keyAlterations =  $\#$  ( $(6$ ., FLAT)).

lastKeyAlterations (list)

Last key signature before a key signature change.

tonic (pitch)

The tonic of the current scale.

This engraver creates the following layout object(s): [KeyCancellation](#page-632-0) (page 616), and [KeySignature](#page-635-0) (page 619).

```
Ledger_line_engraver (page 475)
```
Create the spanner to draw ledger lines, and notices objects that need ledger lines.

This engraver creates the following layout object(s): [LedgerLineSpanner](#page-640-0) [\(page 624\)](#page-640-0).

Merge mmrest numbers engraver (page 479)

Engraver to merge multi-measure rest numbers in multiple voices.

This works by gathering all multi-measure rest numbers at a time step. If they all have the same text and there are at least two only the first one is retained and the others are hidden.

```
Non_musical_script_column_engraver (page 482)
```
Find potentially colliding non-musical scripts and put them into a ScriptColumn object; that will fix the collisions.

This engraver creates the following layout object(s): [ScriptColumn](#page-688-0) (page 672).

Ottava spanner engraver (page 483)

Create a text spanner when the ottavation property changes.

Music types accepted: [ottava-event](#page-71-0) (page 55),

Properties (read)

currentMusicalColumn (graphical (layout) object)

Grob that is X-parent to all non-breakable items (note heads, lyrics, etc.).

middleCOffset (number)

The offset of middle C from the position given by middleCClefPosition This is used for ottava brackets.

ottavation (markup)

If set, the text for an ottava spanner. Changing this creates a new text spanner.

This engraver creates the following layout object(s): [OttavaBracket](#page-671-0) (page 655).

[Output\\_property\\_engraver](#page-499-1) (page 483)

Apply a procedure to any grob acknowledged.

Music types accepted: [apply-output-event](#page-66-1) (page 50),

[Piano\\_pedal\\_align\\_engraver](#page-502-0) (page 486)

Align piano pedal symbols and brackets.

Properties (read)

currentCommandColumn (graphical (layout) object)

Grob that is X-parent to all current breakable items (clef, key signature, etc.).

This engraver creates the following layout object(s): [SostenutoPedalLineSpanner](#page-699-0) [\(page 683\)](#page-699-0), [SustainPedalLineSpanner](#page-717-0) (page 701), and [UnaCordaPedalLineSpanner](#page-746-0) (page 730).

Piano pedal engraver (page 486)

Engrave piano pedal symbols and brackets.

Music types accepted: [sostenuto-event](#page-74-0) (page 58), [sustain-event](#page-75-0) (page 59), and [una-corda-event](#page-76-0) (page 60),

Properties (read)

```
currentCommandColumn (graphical (layout) object)
              Grob that is X-parent to all current breakable items (clef, key signature,
              etc.).
          pedalSostenutoStrings (list)
              See pedalSustainStrings.
          pedalSostenutoStyle (symbol)
              See pedalSustainStyle.
          pedalSustainStrings (list)
              A list of strings to print for sustain-pedal. Format is (up updown down),
              where each of the three is the string to print when this is done with the
              pedal.
          pedalSustainStyle (symbol)
              A symbol that indicates how to print sustain pedals: text, bracket or
              mixed (both).
          pedalUnaCordaStrings (list)
              See pedalSustainStrings.
          pedalUnaCordaStyle (symbol)
              See pedalSustainStyle.
    This engraver creates the following layout object(s): PianoPedalBracket
    (page 663), SostenutoPedal (page 682), SustainPedal (page 700), and
    UnaCordaPedal (page 728).
Pure from neighbor engraver (page 487)
    Coordinates items that get their pure heights from their neighbors.
Rest collision engraver (page 488)
    Handle collisions of rests.
    Properties (read)
          busyGrobs (list)
              A queue of (end-moment . grob) cons cells. This is for internal (C^{++})use only. This property contains the grobs which are still busy (e.g., note
              heads, spanners, etc.).
    This engraver creates the following layout object(s): RestCollision (page 670).
Script row engraver (page 490)
    Determine order in horizontal side position elements.
    This engraver creates the following layout object(s): ScriptRow (page 672).
Separating_line_group_engraver (page 490)
    Generate objects for computing spacing parameters.
    Properties (read)
```
createSpacing (boolean) Create StaffSpacing objects? Should be set for staves.

Properties (write)

hasStaffSpacing (boolean) True if currentCommandColumn contains items that will affect spacing. This engraver creates the following layout object(s): [StaffSpacing](#page-707-0) (page 691).

```
Skip_typesetting_engraver (page 490)
```
Create a StaffEllipsis when skipTypesetting is used.

Properties (read)

skipTypesetting (boolean) If true, no typesetting is done, speeding up the interpretation phase. Useful for debugging large scores.

This engraver creates the following layout object(s): [StaffEllipsis](#page-703-0) (page 687).

Staff collecting engraver (page 493)

Maintain the stavesFound variable.

Properties (read)

stavesFound (list of grobs) A list of all staff-symbols found.

Properties (write)

stavesFound (list of grobs) A list of all staff-symbols found.

[Staff\\_highlight\\_engraver](#page-509-1) (page 493)

Highlights music passages.

Music types accepted: [staff-highlight-event](#page-74-1) (page 58),

Properties (read)

currentCommandColumn (graphical (layout) object) Grob that is X-parent to all current breakable items (clef, key signature, etc.).

This engraver creates the following layout object(s): [StaffHighlight](#page-706-0) (page 690).

```
Staff symbol engraver (page 494)
```
Create the constellation of five (default) staff lines.

Music types accepted: [staff-span-event](#page-74-2) (page 58),

This engraver creates the following layout object(s): [StaffSymbol](#page-707-1) (page 691).

# <span id="page-439-0"></span>2.1.42 **VaticanaVoice**

A kind of Voice for typesetting Gregorian chant in a notational style approximating Editio Vaticana.

This context also accepts commands for the following context(s): Voice [\(page 433\).](#page-449-0)

This context creates the following layout object(s): Arpeggio (page  $529$ ), [Beam](#page-558-0) [\(page 542\)](#page-558-0), [BendAfter](#page-561-0) (page 545), [BreathingSign](#page-566-0) (page 550), [ClusterSpanner](#page-579-0) (page 563), [ClusterSpannerBeacon](#page-580-0) (page 564), [CombineTextScript](#page-582-0) (page 566), [DotColumn](#page-597-0) (page 581), Dots [\(page 582\),](#page-598-0) [DoublePercentRepeat](#page-599-0) (page 583), [DoublePercentRepeatCounter](#page-600-0) [\(page 584\)](#page-600-0), [DoubleRepeatSlash](#page-602-0) (page 586), [DynamicLineSpanner](#page-605-0) (page 589), [DynamicText](#page-606-0) [\(page 590\)](#page-606-0), [DynamicTextSpanner](#page-608-0) (page 592), Episema [\(page 594\)](#page-610-0), [FingerGlideSpanner](#page-611-0) [\(page 595\)](#page-611-0), [Fingering](#page-613-0) (page 597), [Glissando](#page-619-0) (page 603), Hairpin [\(page 607\)](#page-623-0), [InstrumentSwitch](#page-629-0) (page 613), [LaissezVibrerTie](#page-639-0) (page 623), [LaissezVibrerTieColumn](#page-640-1) [\(page 624\)](#page-640-1), [MultiMeasureRest](#page-658-0) (page 642), [MultiMeasureRestNumber](#page-660-0) (page 644), [MultiMeasureRestScript](#page-662-0) (page 646), [MultiMeasureRestText](#page-663-0) (page 647), [NoteColumn](#page-667-0) [\(page 651\)](#page-667-0), NoteHead [\(page 652\),](#page-668-0) [NoteSpacing](#page-670-0) (page 654), [PercentRepeat](#page-674-0) (page 658), [PercentRepeatCounter](#page-676-0) (page 660), [PhrasingSlur](#page-677-0) (page 661), [RepeatSlash](#page-682-0) (page 666),

[RepeatTie](#page-683-0) (page 667), [RepeatTieColumn](#page-684-0) (page 668), Rest [\(page 669\),](#page-685-0) Script [\(page 670\)](#page-686-1), [ScriptColumn](#page-688-0) (page 672), [StringNumber](#page-713-0) (page 697), [StrokeFinger](#page-715-0) (page 699), [TextScript](#page-728-0) [\(page 712\)](#page-728-0), Tie [\(page 715\),](#page-731-0) [TieColumn](#page-733-0) (page 717), [TrillPitchAccidental](#page-736-0) (page 720), [TrillPitchGroup](#page-737-0) (page 721), [TrillPitchHead](#page-739-0) (page 723), [TrillPitchParentheses](#page-739-1) [\(page 723\)](#page-739-1), [TrillSpanner](#page-740-0) (page 724), [TupletBracket](#page-741-0) (page 725), [TupletNumber](#page-743-0) (page 727), [VaticanaLigature](#page-747-0) (page 731), and [VoiceFollower](#page-750-0) (page 734).

This context sets the following properties:

- Set context property autoBeaming to #f.
- Set grob property bound-details.left.padding in Episema [\(page 594\),](#page-610-0) to 0.05.
- Set grob property bound-details.right.padding in Episema [\(page 594\),](#page-610-0) to 0.05.
- Set grob property style in NoteHead [\(page 652\),](#page-668-0) to 'vaticana.punctum.
- Set grob property thickness in Episema [\(page 594\),](#page-610-0) to 2.5.

This is a 'Bottom' context; no contexts will be created implicitly from it.

This context cannot contain other contexts.

This context is built from the following engraver(s):

[Arpeggio\\_engraver](#page-462-0) (page 446)

Generate an Arpeggio symbol.

Music types accepted: [arpeggio-event](#page-66-2) (page 50),

This engraver creates the following layout object(s): Arpeggio [\(page 529\).](#page-545-0)

[Auto\\_beam\\_engraver](#page-462-1) (page 446)

Generate beams based on measure characteristics and observed Stems. Uses baseMoment, beatStructure, beamExceptions, measureLength, and measurePosition to decide when to start and stop a beam. Overriding beaming is done through [Section 2.2.141 \[](#page-510-1)Stem\_engraver], page 494, properties stemLeftBeamCount and stemRightBeamCount.

Music types accepted: [beam-forbid-event](#page-67-1) (page 51),

Properties (read)

autoBeaming (boolean)

If set to true then beams are generated automatically. If set to false, auto-beaming is switched off as soon as the current beam (if any) is finished according to the auto-beaming rules.

baseMoment (positive moment with no grace part)

Smallest unit of time that will stand on its own as a subdivided section.

```
beamExceptions (list)
```
An alist of exceptions to autobeam rules that normally end on beats.

beamHalfMeasure (boolean)

Whether to allow a beam to begin halfway through the measure in triple time, which could look like 6/8.

beatStructure (list)

List of baseMoments that are combined to make beats.

subdivideBeams (boolean)

If set, beams of mulitple stems may be subdivided by omitting a number of beamlets, dependent on maxSubdivideInterval, between beats at mulitiples of minSubdivideInterval.

This engraver creates the following layout object(s): Beam [\(page 542\).](#page-558-0)

```
Beam_engraver (page 452)
```
Handle Beam events by engraving beams. If omitted, then notes are printed with flags instead of beams.

Music types accepted: [beam-event](#page-66-3) (page 50),

Properties (read)

baseMoment (positive moment with no grace part) Smallest unit of time that will stand on its own as a subdivided section.

```
beamMelismaBusy (boolean)
    Signal if a beam is present.
```

```
beatStructure (list)
```
List of baseMoments that are combined to make beats.

```
subdivideBeams (boolean)
```
If set, beams of mulitple stems may be subdivided by omitting a number of beamlets, dependent on maxSubdivideInterval, between beats at mulitiples of minSubdivideInterval.

This engraver creates the following layout object(s): Beam [\(page 542\).](#page-558-0)

[Bend\\_engraver](#page-469-0) (page 453)

Create fall spanners.

Music types accepted: [bend-after-event](#page-67-2) (page 51),

Properties (read)

currentBarLine (graphical (layout) object)

Set to the BarLine that Bar\_engraver has created in the current timestep.

currentCommandColumn (graphical (layout) object) Grob that is X-parent to all current breakable items (clef, key signature, etc.).

currentMusicalColumn (graphical (layout) object)

Grob that is X-parent to all non-breakable items (note heads, lyrics, etc.).

This engraver creates the following layout object(s): [BendAfter](#page-561-0) (page 545).

Breathing sign engraver (page 454) Notate breath marks.

Music types accepted: [breathing-event](#page-67-3) (page 51),

Properties (read)

breathMarkType (symbol) The type of BreathingSign to create at \breathe.

This engraver creates the following layout object(s): [BreathingSign](#page-566-0) (page 550).

[Chord\\_tremolo\\_engraver](#page-473-1) (page 457)

Generate beams for tremolo repeats.

Music types accepted: [tremolo-span-event](#page-76-1) (page 60),

This engraver creates the following layout object(s): Beam [\(page 542\).](#page-558-0)

[Cluster\\_spanner\\_engraver](#page-473-2) (page 457)

Engrave a cluster using Spanner notation.

Music types accepted: [cluster-note-event](#page-67-4) (page 51),

This engraver creates the following layout object(s): [ClusterSpanner](#page-579-0) (page 563), and [ClusterSpannerBeacon](#page-580-0) (page 564).

```
Dots_engraver (page 462)
```
Create [Section 3.1.43 \[](#page-598-0)Dots], page 582, objects for [Section 3.2.119](#page-817-0) [[rhythmic-head-interface](#page-817-0)], page 801s.

This engraver creates the following layout object(s): Dots [\(page 582\).](#page-598-0)

[Double\\_percent\\_repeat\\_engraver](#page-478-2) (page 462)

Make double measure repeats.

Music types accepted: [double-percent-event](#page-68-1) (page 52),

Properties (read)

countPercentRepeats (boolean) If set, produce counters for percent repeats.

measureLength (positive moment with no grace part) Length of one measure in the current time signature.

repeatCountVisibility (procedure)

A procedure taking as arguments an integer and context, returning whether the corresponding percent repeat number should be printed when countPercentRepeats is set.

```
Properties (write)
```

```
forbidBreak (boolean)
```
If set to #t, prevent a line break at this point, except if explicitly requested by the user.

This engraver creates the following layout object(s): [DoublePercentRepeat](#page-599-0) [\(page 583\),](#page-599-0) and [DoublePercentRepeatCounter](#page-600-0) (page 584).

[Dynamic\\_align\\_engraver](#page-480-0) (page 464)

Align hairpins and dynamic texts on a horizontal line.

Properties (read)

currentMusicalColumn (graphical (layout) object) Grob that is X-parent to all non-breakable items (note heads, lyrics, etc.).

This engraver creates the following layout object(s): [DynamicLineSpanner](#page-605-0) [\(page 589\)](#page-605-0).

```
Dynamic_engraver (page 464)
```
Create hairpins, dynamic texts and dynamic text spanners.

Music types accepted: [absolute-dynamic-event](#page-65-0) (page 49), [break-dynamic-span-event](#page-67-5) (page 51), and [span-dynamic-event](#page-74-3) [\(page 58\),](#page-74-3)

Properties (read)

crescendoSpanner (symbol)

The type of spanner to be used for crescendi. Available values are 'hairpin' and 'text'. If unset, a hairpin crescendo is used.

crescendoText (markup)

The text to print at start of non-hairpin crescendo, i.e., 'cresc.'.

currentMusicalColumn (graphical (layout) object) Grob that is X-parent to all non-breakable items (note heads, lyrics, etc.). decrescendoSpanner (symbol) The type of spanner to be used for decrescendi. Available values are 'hairpin' and 'text'. If unset, a hairpin decrescendo is used. decrescendoText (markup) The text to print at start of non-hairpin decrescendo, i.e., 'dim.'. This engraver creates the following layout object(s): [DynamicText](#page-606-0) (page 590), [DynamicTextSpanner](#page-608-0) (page 592), and Hairpin [\(page 607\)](#page-623-0). [Episema\\_engraver](#page-481-1) (page 465) Create an Editio Vaticana-style episema line. Music types accepted: [episema-event](#page-68-2) (page 52), This engraver creates the following layout object(s): Episema [\(page 594\).](#page-610-0) Finger glide engraver (page 466) Engraver to print a line between two Fingering grobs. Music types accepted: [note-event](#page-71-1) (page 55), This engraver creates the following layout object(s): [FingerGlideSpanner](#page-611-0) [\(page 595\)](#page-611-0). [Fingering\\_engraver](#page-482-3) (page 466) Create fingering scripts. Music types accepted: [fingering-event](#page-69-1) (page 53), This engraver creates the following layout object(s): [Fingering](#page-613-0) (page 597). Font size engraver (page 467) Put fontSize into font-size grob property. Properties (read) fontSize (number) The relative size of all grobs in a context. Forbid line break engraver (page 467) Forbid line breaks when note heads are still playing at some point. Properties (read) busyGrobs (list) A queue of (end-moment . grob) cons cells. This is for internal  $(C^{++})$ use only. This property contains the grobs which are still busy (e.g., note heads, spanners, etc.). Properties (write)

forbidBreak (boolean) If set to #t, prevent a line break at this point, except if explicitly requested by the user.

```
Glissando_engraver (page 468)
```
Engrave glissandi.

Properties (read)

glissandoMap (list)

A map in the form of '((source1 . target1) (source2 . target2) (sourcen . targetn)) showing the glissandi to be drawn for note columns. The value '() will default to ' $((0 \tcdot 0) (1 \tcdot 1) (n \tcdot n))$ , where n is the minimal number of note-heads in the two note columns between which the glissandi occur.

This engraver creates the following layout object(s): [Glissando](#page-619-0) (page 603).

[Grace\\_auto\\_beam\\_engraver](#page-485-0) (page 469)

Generates one autobeam group across an entire grace phrase. As usual, any manual beaming or \noBeam will block autobeaming, just like setting the context property 'autoBeaming' to ##f.

Music types accepted: [beam-forbid-event](#page-67-1) (page 51),

Properties (read)

autoBeaming (boolean)

If set to true then beams are generated automatically. If set to false, auto-beaming is switched off as soon as the current beam (if any) is finished according to the auto-beaming rules.

This engraver creates the following layout object(s): Beam [\(page 542\).](#page-558-0)

Grace beam engraver (page 469)

Handle Beam events by engraving beams. If omitted, then notes are printed with flags instead of beams. Only engraves beams when we are at grace points in time.

Music types accepted: [beam-event](#page-66-3) (page 50),

Properties (read)

baseMoment (positive moment with no grace part) Smallest unit of time that will stand on its own as a subdivided section.

beamMelismaBusy (boolean) Signal if a beam is present.

beatStructure (list)

List of baseMoments that are combined to make beats.

subdivideBeams (boolean)

If set, beams of mulitple stems may be subdivided by omitting a number of beamlets, dependent on maxSubdivideInterval, between beats at mulitiples of minSubdivideInterval.

This engraver creates the following layout object(s): Beam [\(page 542\).](#page-558-0)

[Grace\\_engraver](#page-485-2) (page 469)

Set font size and other properties for grace notes.

Properties (read)

graceSettings (list)

Overrides for grace notes. This property should be manipulated through the add-grace-property function.

[Grob\\_pq\\_engraver](#page-486-0) (page 470)

Administrate when certain grobs (e.g., note heads) stop playing.

Properties (read)

busyGrobs (list)

A queue of (end-moment . grob) cons cells. This is for internal  $(C^{++})$ use only. This property contains the grobs which are still busy (e.g., note heads, spanners, etc.).

Properties (write)

busyGrobs (list)

A queue of (end-moment . grob) cons cells. This is for internal  $(C^{++})$ use only. This property contains the grobs which are still busy (e.g., note heads, spanners, etc.).

Instrument switch engraver (page 472)

Create a cue text for taking instrument.

This engraver is deprecated.

Properties (read)

instrumentCueName (markup)

The name to print if another instrument is to be taken.

This property is deprecated

This engraver creates the following layout object(s): [InstrumentSwitch](#page-629-0) (page 613).

### [Laissez\\_vibrer\\_engraver](#page-491-1) (page 475)

Create laissez vibrer items.

Music types accepted: [laissez-vibrer-event](#page-69-3) (page 53),

This engraver creates the following layout object(s): [LaissezVibrerTie](#page-639-0) (page  $623$ ), and [LaissezVibrerTieColumn](#page-640-1) (page 624).

Multi measure rest engraver (page  $481$ )

Engrave multi-measure rests that are produced with 'R'. It reads measureStartNow and internalBarNumber to determine what number to print over the [Section 3.1.88](#page-658-0) [[MultiMeasureRest](#page-658-0)], page 642.

Music types accepted: [multi-measure-articulation-event](#page-70-0) (page 54),

[multi-measure-rest-event](#page-70-1) (page 54), and [multi-measure-text-event](#page-70-2) (page 54), Properties (read)

currentCommandColumn (graphical (layout) object)

Grob that is X-parent to all current breakable items (clef, key signature, etc.).

internalBarNumber (integer)

Contains the current bar number. This property is used for internal timekeeping, among others by the Accidental\_engraver.

measureStartNow (boolean)

True at the beginning of a measure.

restNumberThreshold (number)

If a multimeasure rest has more measures than this, a number is printed.

This engraver creates the following layout object(s): [MultiMeasureRest](#page-658-0) (page 642), [MultiMeasureRestNumber](#page-660-0) (page 644), [MultiMeasureRestScript](#page-662-0) (page 646), and [MultiMeasureRestText](#page-663-0) (page 647).

```
New_fingering_engraver (page 481)
```
Create fingering scripts for notes in a new chord. This engraver is ill-named, since it also takes care of articulations and harmonic note heads.

Properties (read)

```
fingeringOrientations (list)
```
A list of symbols, containing 'left', 'right', 'up' and/or 'down'. This list determines where fingerings are put relative to the chord being fingered.

```
harmonicDots (boolean)
```
If set, harmonic notes in dotted chords get dots.

```
stringNumberOrientations (list)
    See fingeringOrientations.
```
strokeFingerOrientations (list) See fingeringOrientations.

This engraver creates the following layout object(s): [Fingering](#page-613-0) (page 597), [Script](#page-686-1) [\(page 670\)](#page-686-1), [StringNumber](#page-713-0) (page 697), and [StrokeFinger](#page-715-0) (page 699).

[Note\\_head\\_line\\_engraver](#page-498-1) (page 482)

Engrave a line between two note heads in a staff switch if followVoice is set.

Properties (read)

followVoice (boolean) If set, note heads are tracked across staff switches by a thin line.

This engraver creates the following layout object(s): [VoiceFollower](#page-750-0) (page 734).

[Note\\_heads\\_engraver](#page-498-2) (page 482)

Generate note heads.

Music types accepted: [note-event](#page-71-1) (page 55),

Properties (read)

middleCPosition (number)

The place of the middle C, measured in half staff-spaces. Usually determined by looking at middleCClefPosition and middleCOffset.

```
staffLineLayoutFunction (procedure)
    Layout of staff lines, traditional, or semitone.
```
This engraver creates the following layout object(s): NoteHead [\(page 652\).](#page-668-0)

```
Note_spacing_engraver (page 483)
```
Generate NoteSpacing, an object linking horizontal lines for use in spacing. This engraver creates the following layout object(s): [NoteSpacing](#page-670-0) (page  $654$ ).

[Output\\_property\\_engraver](#page-499-1) (page 483)

Apply a procedure to any grob acknowledged.

Music types accepted: [apply-output-event](#page-66-1) (page 50),

[Part\\_combine\\_engraver](#page-501-0) (page 485)

Part combine engraver for orchestral scores: Print markings 'a2', 'Solo', 'Solo II', and 'unisono'.

Music types accepted: [note-event](#page-71-1) (page 55), and [part-combine-event](#page-72-0) (page 56), Properties (read)

aDueText (markup) Text to print at a unisono passage.

```
partCombineTextsOnNote (boolean)
             Print part-combine texts only on the next note rather than immediately
             on rests or skips.
         printPartCombineTexts (boolean)
             Set 'Solo' and 'A due' texts in the part combiner?
         soloIIText (markup)
             The text for the start of a solo for voice 'two' when part-combining.
         soloText (markup)
             The text for the start of a solo when part-combining.
    This engraver creates the following layout object(s): CombineTextScript
    (page 566).
Percent_repeat_engraver (page 485)
    Make whole measure repeats.
    Music types accepted: percent-event (page 56),
    Properties (read)
         countPercentRepeats (boolean)
             If set, produce counters for percent repeats.
         currentCommandColumn (graphical (layout) object)
             Grob that is X-parent to all current breakable items (clef, key signature,
             etc.).
         repeatCountVisibility (procedure)
             A procedure taking as arguments an integer and context, returning
             whether the corresponding percent repeat number should be printed
             when countPercentRepeats is set.
    PercentRepeat (page 658),
    and PercentRepeatCounter (page 660).
Phrasing slur engraver (page 486)
    Print phrasing slurs. Similar to Section 2.2.126 [Slur_engraver], page 491.
    Music types accepted: note-event (page 55), and phrasing-slur-event
    (page 56),
    This engraver creates the following layout object(s): PhrasingSlur (page 661).
Pitched_trill_engraver (page 487)
    Print the bracketed note head after a note head with trill.
    TrillPitchAccidental
    (page 720), TrillPitchGroup (page 721), TrillPitchHead (page 723), and
    TrillPitchParentheses (page 723).
Repeat_tie_engraver (page 488)
```
Create repeat ties.

Music types accepted: [repeat-tie-event](#page-72-3) (page 56),

This engraver creates the following layout object(s): RepeatTie [\(page 667\),](#page-683-0) and [RepeatTieColumn](#page-684-0) (page 668).

[Rest\\_engraver](#page-505-0) (page 489) Engrave rests.

Music types accepted: [rest-event](#page-73-1) (page 57),

Properties (read)

middleCPosition (number)

The place of the middle C, measured in half staff-spaces. Usually determined by looking at middleCClefPosition and middleCOffset.

This engraver creates the following layout object(s): Rest [\(page 669\).](#page-685-0)

```
Rhythmic_column_engraver (page 489)
```
Generate NoteColumn, an object that groups stems, note heads, and rests. This engraver creates the following layout object(s): [NoteColumn](#page-667-0) (page 651).

[Script\\_column\\_engraver](#page-505-2) (page 489)

Find potentially colliding scripts and put them into a ScriptColumn object; that will fix the collisions.

This engraver creates the following layout object(s): [ScriptColumn](#page-688-0) (page 672).

[Script\\_engraver](#page-505-3) (page 489)

Handle note scripted articulations.

Music types accepted: [articulation-event](#page-66-4) (page 50),

Properties (read)

scriptDefinitions (list)

The description of scripts. This is used by the Script\_engraver for typesetting note-superscripts and subscripts. See scm/script.scm for more information.

This engraver creates the following layout object(s): Script [\(page 670\)](#page-686-1).

Slash repeat engraver (page 491)

Make beat repeats.

Music types accepted: [repeat-slash-event](#page-72-4) (page 56),

This engraver creates the following layout object(s): [DoubleRepeatSlash](#page-602-0) [\(page 586\),](#page-602-0) and [RepeatSlash](#page-682-0) (page 666).

[Spanner\\_break\\_forbid\\_engraver](#page-508-0) (page 492) Forbid breaks in certain spanners.

[Text\\_engraver](#page-512-0) (page 496)

Create text scripts.

Music types accepted: [text-script-event](#page-76-2) (page 60),

This engraver creates the following layout object(s): [TextScript](#page-728-0) (page 712).

#### Tie engraver (page 497)

Generate ties between note heads of equal pitch.

Music types accepted: [tie-event](#page-76-3) (page 60),

Properties (read)

skipTypesetting (boolean)

If true, no typesetting is done, speeding up the interpretation phase. Useful for debugging large scores.

tieWaitForNote (boolean)

If true, tied notes do not have to follow each other directly. This can be used for writing out arpeggios.

```
Properties (write)
          tieMelismaBusy (boolean)
              Signal whether a tie is present.
    This engraver creates the following layout object(s): Tie (page 715), and
    TieColumn (page 717).
Trill spanner engraver (page 500)
    Create trill spanners.
    Music types accepted: trill-span-event (page 60),
    Properties (read)
          currentCommandColumn (graphical (layout) object)
              Grob that is X-parent to all current breakable items (clef, key signature,
              etc.).
          currentMusicalColumn (graphical (layout) object)
              Grob that is X-parent to all non-breakable items (note heads, lyrics,
              etc.).
    This engraver creates the following layout object(s): TrillSpanner (page 724).
Tuplet_engraver (page 500)
    Catch tuplet events and generate appropriate bracket.
    Music types accepted: tuplet-span-event (page 60),
    Properties (read)
          tupletFullLength (boolean)
              If set, the tuplet is printed up to the start of the next note.
          tupletFullLengthNote (boolean)
              If set, end at the next note, otherwise end on the matter (time signatures,
              etc.) before the note.
    TupletBracket (page 725),
    and TupletNumber (page 727).
Vaticana_ligature_engraver (page 501)
    Handle ligatures by glueing special ligature heads together.
    Music types accepted: ligature-event (page 54), and pes-or-flexa-event
    (page 56),
    This engraver creates the following layout object(s): DotColumn (page 581), and
    VaticanaLigature (page 731).
```
# <span id="page-449-0"></span>2.1.43 **Voice**

Corresponds to a voice on a staff. This context handles the conversion of dynamic signs, stems, beams, super- and subscripts, slurs, ties, and rests.

You have to instantiate this explicitly if you want to have multiple voices on the same staff.

This context creates the following layout object(s): Arpeggio (page  $529$ ), [Beam](#page-558-0) [\(page 542\)](#page-558-0), [BendAfter](#page-561-0) (page 545), [BreathingSign](#page-566-0) (page 550), [ClusterSpanner](#page-579-0) [\(page 563\)](#page-579-0), [ClusterSpannerBeacon](#page-580-0) (page 564), [CombineTextScript](#page-582-0) (page 566), [Dots](#page-598-0) [\(page 582\)](#page-598-0), [DoublePercentRepeat](#page-599-0) (page 583), [DoublePercentRepeatCounter](#page-600-0) (page 584), [DoubleRepeatSlash](#page-602-0) (page 586), [DynamicLineSpanner](#page-605-0) (page 589), [DynamicText](#page-606-0) (page 590), [DynamicTextSpanner](#page-608-0) (page 592), [FingerGlideSpanner](#page-611-0) (page 595), [Fingering](#page-613-0) (page 597), Flag [\(page 599\),](#page-615-1) [Glissando](#page-619-0) (page 603), Hairpin [\(page 607\),](#page-623-0) [InstrumentSwitch](#page-629-0)

[\(page 613\)](#page-629-0), [LaissezVibrerTie](#page-639-0) (page 623), [LaissezVibrerTieColumn](#page-640-1) (page 624), [LigatureBracket](#page-643-0) (page 627), [MultiMeasureRest](#page-658-0) (page 642), [MultiMeasureRestNumber](#page-660-0) [\(page 644\)](#page-660-0), [MultiMeasureRestScript](#page-662-0) (page 646), [MultiMeasureRestText](#page-663-0) (page 647), [NoteColumn](#page-667-0) (page 651), NoteHead [\(page 652\),](#page-668-0) [NoteSpacing](#page-670-0) (page 654), [PercentRepeat](#page-674-0) [\(page 658\)](#page-674-0), [PercentRepeatCounter](#page-676-0) (page 660), [PhrasingSlur](#page-677-0) (page 661), [RepeatSlash](#page-682-0) [\(page 666\)](#page-682-0), [RepeatTie](#page-683-0) (page 667), [RepeatTieColumn](#page-684-0) (page 668), Rest [\(page 669\)](#page-685-0), [Script](#page-686-1) [\(page 670\)](#page-686-1), [ScriptColumn](#page-688-0) (page 672), Slur [\(page 680\),](#page-696-0) Stem [\(page 693\)](#page-709-0), [StemStub](#page-711-0) [\(page 695\)](#page-711-0), [StemTremolo](#page-712-0) (page 696), [StringNumber](#page-713-0) (page 697), [StrokeFinger](#page-715-0) (page 699), [TextScript](#page-728-0) (page 712), [TextSpanner](#page-730-0) (page 714), Tie [\(page 715\),](#page-731-0) [TieColumn](#page-733-0) (page 717), [TrillPitchAccidental](#page-736-0) (page 720), [TrillPitchGroup](#page-737-0) (page 721), [TrillPitchHead](#page-739-0) [\(page 723\)](#page-739-0), [TrillPitchParentheses](#page-739-1) (page 723), [TrillSpanner](#page-740-0) (page 724), [TupletBracket](#page-741-0) [\(page 725\)](#page-741-0), [TupletNumber](#page-743-0) (page 727), and [VoiceFollower](#page-750-0) (page 734).

This is a 'Bottom' context; no contexts will be created implicitly from it.

This context cannot contain other contexts.

This context is built from the following engraver(s):

[Arpeggio\\_engraver](#page-462-0) (page 446)

Generate an Arpeggio symbol.

Music types accepted: [arpeggio-event](#page-66-2) (page 50),

This engraver creates the following layout object(s): Arpeggio [\(page 529\).](#page-545-0)

Auto beam engraver (page 446)

Generate beams based on measure characteristics and observed Stems. Uses baseMoment, beatStructure, beamExceptions, measureLength, and measurePosition to decide when to start and stop a beam. Overriding beaming is done through [Section 2.2.141 \[](#page-510-1)Stem\_engraver], page 494, properties stemLeftBeamCount and stemRightBeamCount.

Music types accepted: [beam-forbid-event](#page-67-1) (page 51),

Properties (read)

autoBeaming (boolean)

If set to true then beams are generated automatically. If set to false, auto-beaming is switched off as soon as the current beam (if any) is finished according to the auto-beaming rules.

baseMoment (positive moment with no grace part)

Smallest unit of time that will stand on its own as a subdivided section.

```
beamExceptions (list)
```
An alist of exceptions to autobeam rules that normally end on beats.

beamHalfMeasure (boolean)

Whether to allow a beam to begin halfway through the measure in triple time, which could look like 6/8.

beatStructure (list)

List of baseMoments that are combined to make beats.

subdivideBeams (boolean)

If set, beams of mulitple stems may be subdivided by omitting a number of beamlets, dependent on maxSubdivideInterval, between beats at mulitiples of minSubdivideInterval.

This engraver creates the following layout object(s): Beam [\(page 542\).](#page-558-0)

```
Beam_engraver (page 452)
```
Handle Beam events by engraving beams. If omitted, then notes are printed with flags instead of beams.

Music types accepted: [beam-event](#page-66-3) (page 50),

Properties (read)

baseMoment (positive moment with no grace part) Smallest unit of time that will stand on its own as a subdivided section.

```
beamMelismaBusy (boolean)
    Signal if a beam is present.
```

```
beatStructure (list)
```
List of baseMoments that are combined to make beats.

```
subdivideBeams (boolean)
```
If set, beams of mulitple stems may be subdivided by omitting a number of beamlets, dependent on maxSubdivideInterval, between beats at mulitiples of minSubdivideInterval.

This engraver creates the following layout object(s): Beam [\(page 542\).](#page-558-0)

[Bend\\_engraver](#page-469-0) (page 453)

Create fall spanners.

Music types accepted: [bend-after-event](#page-67-2) (page 51),

Properties (read)

currentBarLine (graphical (layout) object)

Set to the BarLine that Bar\_engraver has created in the current timestep.

currentCommandColumn (graphical (layout) object) Grob that is X-parent to all current breakable items (clef, key signature, etc.).

currentMusicalColumn (graphical (layout) object)

Grob that is X-parent to all non-breakable items (note heads, lyrics, etc.).

This engraver creates the following layout object(s): [BendAfter](#page-561-0) (page 545).

Breathing sign engraver (page 454) Notate breath marks.

Music types accepted: [breathing-event](#page-67-3) (page 51),

Properties (read)

breathMarkType (symbol) The type of BreathingSign to create at \breathe.

This engraver creates the following layout object(s): [BreathingSign](#page-566-0) (page 550).

[Chord\\_tremolo\\_engraver](#page-473-1) (page 457)

Generate beams for tremolo repeats.

Music types accepted: [tremolo-span-event](#page-76-1) (page 60),

This engraver creates the following layout object(s): Beam [\(page 542\).](#page-558-0)

[Cluster\\_spanner\\_engraver](#page-473-2) (page 457)

Engrave a cluster using Spanner notation.

Music types accepted: [cluster-note-event](#page-67-4) (page 51),

This engraver creates the following layout object(s): [ClusterSpanner](#page-579-0) (page 563), and [ClusterSpannerBeacon](#page-580-0) (page 564).

```
Dots_engraver (page 462)
```
Create [Section 3.1.43 \[](#page-598-0)Dots], page 582, objects for [Section 3.2.119](#page-817-0) [[rhythmic-head-interface](#page-817-0)], page 801s.

This engraver creates the following layout object(s): Dots [\(page 582\).](#page-598-0)

[Double\\_percent\\_repeat\\_engraver](#page-478-2) (page 462)

Make double measure repeats.

Music types accepted: [double-percent-event](#page-68-1) (page 52),

Properties (read)

countPercentRepeats (boolean) If set, produce counters for percent repeats.

measureLength (positive moment with no grace part) Length of one measure in the current time signature.

repeatCountVisibility (procedure)

A procedure taking as arguments an integer and context, returning whether the corresponding percent repeat number should be printed when countPercentRepeats is set.

```
Properties (write)
```

```
forbidBreak (boolean)
```
If set to #t, prevent a line break at this point, except if explicitly requested by the user.

This engraver creates the following layout object(s): [DoublePercentRepeat](#page-599-0) [\(page 583\),](#page-599-0) and [DoublePercentRepeatCounter](#page-600-0) (page 584).

[Dynamic\\_align\\_engraver](#page-480-0) (page 464)

Align hairpins and dynamic texts on a horizontal line.

Properties (read)

currentMusicalColumn (graphical (layout) object) Grob that is X-parent to all non-breakable items (note heads, lyrics, etc.).

This engraver creates the following layout object(s): [DynamicLineSpanner](#page-605-0) [\(page 589\)](#page-605-0).

```
Dynamic_engraver (page 464)
```
Create hairpins, dynamic texts and dynamic text spanners.

Music types accepted: [absolute-dynamic-event](#page-65-0) (page 49), [break-dynamic-span-event](#page-67-5) (page 51), and [span-dynamic-event](#page-74-3) [\(page 58\),](#page-74-3)

Properties (read)

crescendoSpanner (symbol)

The type of spanner to be used for crescendi. Available values are 'hairpin' and 'text'. If unset, a hairpin crescendo is used.

crescendoText (markup)

The text to print at start of non-hairpin crescendo, i.e., 'cresc.'.

```
currentMusicalColumn (graphical (layout) object)
              Grob that is X-parent to all non-breakable items (note heads, lyrics,
              etc.).
          decrescendoSpanner (symbol)
              The type of spanner to be used for decrescendi. Available values are
              'hairpin' and 'text'. If unset, a hairpin decrescendo is used.
          decrescendoText (markup)
              The text to print at start of non-hairpin decrescendo, i.e., 'dim.'.
    This engraver creates the following layout object(s): DynamicText (page 590),
    DynamicTextSpanner (page 592), and Hairpin (page 607).
Finger_glide_engraver (page 466)
    Engraver to print a line between two Fingering grobs.
    Music types accepted: note-event (page 55),
    This engraver creates the following layout object(s): FingerGlideSpanner
    (page 595).
Fingering_engraver (page 466)
    Create fingering scripts.
    Music types accepted: fingering-event (page 53),
    This engraver creates the following layout object(s): Fingering (page 597).
Font_size_engraver (page 467)
    Put fontSize into font-size grob property.
    Properties (read)
          fontSize (number)
              The relative size of all grobs in a context.
Forbid line break engraver (page 467)
    Forbid line breaks when note heads are still playing at some point.
    Properties (read)
          busyGrobs (list)
              A queue of (end-moment . grob) cons cells. This is for internal (C^{++})use only. This property contains the grobs which are still busy (e.g., note
              heads, spanners, etc.).
    Properties (write)
          forbidBreak (boolean)
              If set to #t, prevent a line break at this point, except if explicitly re-
              quested by the user.
Glissando_engraver (page 468)
    Engrave glissandi.
    Music types accepted: glissando-event (page 53),
    Properties (read)
          glissandoMap (list)
              A map in the form of '((source1 . target1) (source2 . target2) (sourcen .
```
targetn)) showing the glissandi to be drawn for note columns. The value '() will default to ' $((0 \tcdot 0) (1 \tcdot 1) (n \tcdot n))$ , where n is the minimal number of note-heads in the two note columns between which the glissandi occur.

This engraver creates the following layout object(s): [Glissando](#page-619-0) (page 603).

Grace auto beam engraver (page 469)

Generates one autobeam group across an entire grace phrase. As usual, any manual beaming or \noBeam will block autobeaming, just like setting the context property 'autoBeaming' to ##f.

Music types accepted: [beam-forbid-event](#page-67-1) (page 51),

Properties (read)

autoBeaming (boolean)

If set to true then beams are generated automatically. If set to false, auto-beaming is switched off as soon as the current beam (if any) is finished according to the auto-beaming rules.

This engraver creates the following layout object(s): Beam [\(page 542\).](#page-558-0)

Grace beam engraver (page 469)

Handle Beam events by engraving beams. If omitted, then notes are printed with flags instead of beams. Only engraves beams when we are at grace points in time.

Music types accepted: [beam-event](#page-66-3) (page 50),

Properties (read)

baseMoment (positive moment with no grace part)

Smallest unit of time that will stand on its own as a subdivided section.

```
beamMelismaBusy (boolean)
```
Signal if a beam is present.

```
beatStructure (list)
```
List of baseMoments that are combined to make beats.

subdivideBeams (boolean)

If set, beams of mulitple stems may be subdivided by omitting a number of beamlets, dependent on maxSubdivideInterval, between beats at mulitiples of minSubdivideInterval.

This engraver creates the following layout object(s): Beam [\(page 542\).](#page-558-0)

### [Grace\\_engraver](#page-485-2) (page 469)

Set font size and other properties for grace notes.

Properties (read)

graceSettings (list)

Overrides for grace notes. This property should be manipulated through the add-grace-property function.

### [Grob\\_pq\\_engraver](#page-486-0) (page 470)

Administrate when certain grobs (e.g., note heads) stop playing.

Properties (read)

busyGrobs (list)

A queue of (end-moment . grob) cons cells. This is for internal  $(C^{++})$ use only. This property contains the grobs which are still busy (e.g., note heads, spanners, etc.).

#### Properties (write)

busyGrobs (list)

A queue of (end-moment . grob) cons cells. This is for internal  $(C^{++})$ use only. This property contains the grobs which are still busy (e.g., note heads, spanners, etc.).

```
Instrument_switch_engraver (page 472)
    Create a cue text for taking instrument.
    This engraver is deprecated.
    Properties (read)
         instrumentCueName (markup)
             The name to print if another instrument is to be taken.
             This property is deprecated
    This engraver creates the following layout object(s): InstrumentSwitch (page 613).
Laissez_vibrer_engraver (page 475)
    Create laissez vibrer items.
    Music types accepted: laissez-vibrer-event (page 53),
    LaissezVibrerTie (page 623),
    and LaissezVibrerTieColumn (page 624).
Ligature_bracket_engraver (page 475)
    Handle Ligature events by engraving Ligature brackets.
    Music types accepted: ligature-event (page 54),
    LigatureBracket (page 627).
Multi_measure_rest_engraver (page 481)
    Engrave multi-measure rests that are produced with 'R'. It reads measureStartNow
    and internalBarNumber to determine what number to print over the Section 3.1.88
    [MultiMeasureRest], page 642.
    Music types accepted: multi-measure-articulation-event (page 54),
    multi-measure-rest-event (page 54), and multi-measure-text-event (page 54),
    Properties (read)
         currentCommandColumn (graphical (layout) object)
             Grob that is X-parent to all current breakable items (clef, key signature,
             etc.).
         internalBarNumber (integer)
             Contains the current bar number. This property is used for internal time-
             keeping, among others by the Accidental_engraver.
         measureStartNow (boolean)
             True at the beginning of a measure.
         restNumberThreshold (number)
             If a multimeasure rest has more measures than this, a number is printed.
    This engraver creates the following layout object(s): MultiMeasureRest (page 642),
   MultiMeasureRestNumber (page 644), MultiMeasureRestScript (page 646), and
   MultiMeasureRestText (page 647).
New fingering engraver (page 481)
    Create fingering scripts for notes in a new chord. This engraver is ill-named, since it
    also takes care of articulations and harmonic note heads.
    Properties (read)
```
fingeringOrientations (list)

A list of symbols, containing 'left', 'right', 'up' and/or 'down'. This list determines where fingerings are put relative to the chord being fingered.

```
harmonicDots (boolean)
    If set, harmonic notes in dotted chords get dots.
stringNumberOrientations (list)
```
See fingeringOrientations.

strokeFingerOrientations (list) See fingeringOrientations.

This engraver creates the following layout object(s): [Fingering](#page-613-0) (page 597), [Script](#page-686-1) [\(page 670\)](#page-686-1), [StringNumber](#page-713-0) (page 697), and [StrokeFinger](#page-715-0) (page 699).

```
Note_head_line_engraver (page 482)
```
Engrave a line between two note heads in a staff switch if followVoice is set.

Properties (read)

followVoice (boolean) If set, note heads are tracked across staff switches by a thin line.

This engraver creates the following layout object(s): [VoiceFollower](#page-750-0) (page 734).

Note heads engraver (page 482)

Generate note heads.

Music types accepted: [note-event](#page-71-1) (page 55),

Properties (read)

middleCPosition (number)

The place of the middle C, measured in half staff-spaces. Usually determined by looking at middleCClefPosition and middleCOffset.

```
staffLineLayoutFunction (procedure)
    Layout of staff lines, traditional, or semitone.
```
This engraver creates the following layout object(s): NoteHead [\(page 652\).](#page-668-0)

Note spacing engraver (page 483)

Generate NoteSpacing, an object linking horizontal lines for use in spacing.

This engraver creates the following layout object(s): [NoteSpacing](#page-670-0) (page 654).

[Output\\_property\\_engraver](#page-499-1) (page 483)

Apply a procedure to any grob acknowledged.

Music types accepted: [apply-output-event](#page-66-1) (page 50),

Part combine engraver (page 485)

Part combine engraver for orchestral scores: Print markings 'a2', 'Solo', 'Solo II', and 'unisono'.

Music types accepted: [note-event](#page-71-1) (page 55), and [part-combine-event](#page-72-0) (page 56), Properties (read)

aDueText (markup)

Text to print at a unisono passage.

partCombineTextsOnNote (boolean)

Print part-combine texts only on the next note rather than immediately on rests or skips.

printPartCombineTexts (boolean) Set 'Solo' and 'A due' texts in the part combiner?

```
soloIIText (markup)
```
The text for the start of a solo for voice 'two' when part-combining.

```
soloText (markup)
```
The text for the start of a solo when part-combining.

This engraver creates the following layout object(s): [CombineTextScript](#page-582-0) [\(page 566\)](#page-582-0).

[Percent\\_repeat\\_engraver](#page-501-1) (page 485)

Make whole measure repeats.

Music types accepted: [percent-event](#page-72-1) (page 56),

Properties (read)

countPercentRepeats (boolean)

If set, produce counters for percent repeats.

currentCommandColumn (graphical (layout) object) Grob that is X-parent to all current breakable items (clef, key signature, etc.).

repeatCountVisibility (procedure)

A procedure taking as arguments an integer and context, returning whether the corresponding percent repeat number should be printed when countPercentRepeats is set.

This engraver creates the following layout object(s): [PercentRepeat](#page-674-0) (page 658), and [PercentRepeatCounter](#page-676-0) (page 660).

[Phrasing\\_slur\\_engraver](#page-502-2) (page 486)

Print phrasing slurs. Similar to [Section 2.2.126 \[](#page-507-0)Slur\_engraver], page 491.

Music types accepted: [note-event](#page-71-1) (page 55), and [phrasing-slur-event](#page-72-2) [\(page 56\),](#page-72-2)

This engraver creates the following layout object(s): [PhrasingSlur](#page-677-0) (page 661).

```
Pitched trill engraver (page 487)
```
Print the bracketed note head after a note head with trill.

This engraver creates the following layout object(s): [TrillPitchAccidental](#page-736-0) [\(page 720\)](#page-736-0), [TrillPitchGroup](#page-737-0) (page 721), [TrillPitchHead](#page-739-0) (page 723), and [TrillPitchParentheses](#page-739-1) (page 723).

[Repeat\\_tie\\_engraver](#page-504-1) (page 488)

Create repeat ties.

Music types accepted: [repeat-tie-event](#page-72-3) (page 56),

This engraver creates the following layout object(s): RepeatTie [\(page 667\),](#page-683-0) and [RepeatTieColumn](#page-684-0) (page 668).

```
Rest_engraver (page 489)
```
Engrave rests.

Music types accepted: [rest-event](#page-73-1) (page 57),

Properties (read)

middleCPosition (number)

The place of the middle C, measured in half staff-spaces. Usually determined by looking at middleCClefPosition and middleCOffset.

This engraver creates the following layout object(s): Rest [\(page 669\).](#page-685-0)

```
Rhythmic_column_engraver (page 489)
    Generate NoteColumn, an object that groups stems, note heads, and rests.
    This engraver creates the following layout object(s): NoteColumn (page 651).
Script_column_engraver (page 489)
    Find potentially colliding scripts and put them into a ScriptColumn object; that will
    fix the collisions.
    This engraver creates the following layout object(s): ScriptColumn (page 672).
Script engraver (page 489)
    Handle note scripted articulations.
    Music types accepted: articulation-event (page 50),
    Properties (read)
          scriptDefinitions (list)
              The description of scripts. This is used by the Script_engraver for
              typesetting note-superscripts and subscripts. See scm/script.scm for
              more information.
    This engraver creates the following layout object(s): Script (page 670).
Slash repeat engraver (page 491)
    Make beat repeats.
    Music types accepted: repeat-slash-event (page 56),
    This engraver creates the following layout object(s): DoubleRepeatSlash
    (page 586), and RepeatSlash (page 666).
Slur engraver (page 491)
    Build slur grobs from slur events.
    Music types accepted: note-event (page 55), and slur-event (page 57),
    Properties (read)
          doubleSlurs (boolean)
              If set, two slurs are created for every slurred note, one above and one
              below the chord.
          slurMelismaBusy (boolean)
              Signal if a slur is present.
    This engraver creates the following layout object(s): Slur (page 680).
Spanner break forbid engraver (page 492)
    Forbid breaks in certain spanners.
Stem_engraver (page 494)
    Create stems, flags and single-stem tremolos. It also works together with the beam
    engraver for overriding beaming.
    Music types accepted: tremolo-event (page 60),
    Properties (read)
          currentBarLine (graphical (layout) object)
              Set to the BarLine that Bar_engraver has created in the current
              timestep.
```
stemLeftBeamCount (integer)

Specify the number of beams to draw on the left side of the next note. Overrides automatic beaming. The value is only used once, and then it is erased.

```
stemRightBeamCount (integer)
    See stemLeftBeamCount.
```
This engraver creates the following layout object(s): Flag [\(page 599\),](#page-615-1) [Stem](#page-709-0) [\(page 693\)](#page-709-0), StemStub [\(page 695\),](#page-711-0) and [StemTremolo](#page-712-0) (page 696).

[Text\\_engraver](#page-512-0) (page 496)

Create text scripts.

Music types accepted: [text-script-event](#page-76-2) (page 60),

This engraver creates the following layout object(s): [TextScript](#page-728-0) (page 712).

```
Text_spanner_engraver (page 497)
```
Create text spanner from an event.

Music types accepted: [text-span-event](#page-76-7) (page 60),

Properties (read)

currentMusicalColumn (graphical (layout) object)

Grob that is X-parent to all non-breakable items (note heads, lyrics, etc.).

This engraver creates the following layout object(s): [TextSpanner](#page-730-0) (page 714).

```
Tie engraver (page 497)
```
Generate ties between note heads of equal pitch.

Music types accepted: [tie-event](#page-76-3) (page 60),

Properties (read)

skipTypesetting (boolean)

If true, no typesetting is done, speeding up the interpretation phase. Useful for debugging large scores.

tieWaitForNote (boolean)

If true, tied notes do not have to follow each other directly. This can be used for writing out arpeggios.

Properties (write)

tieMelismaBusy (boolean) Signal whether a tie is present.

This engraver creates the following layout object(s): Tie [\(page 715\),](#page-731-0) and [TieColumn](#page-733-0) (page 717).

Trill spanner engraver (page 500)

Create trill spanners.

Music types accepted: [trill-span-event](#page-76-4) (page 60),

Properties (read)

currentCommandColumn (graphical (layout) object) Grob that is X-parent to all current breakable items (clef, key signature, etc.).

currentMusicalColumn (graphical (layout) object) Grob that is X-parent to all non-breakable items (note heads, lyrics, etc.).

This engraver creates the following layout object(s): [TrillSpanner](#page-740-0) (page 724).

```
Tuplet_engraver (page 500)
```
Catch tuplet events and generate appropriate bracket.

Music types accepted: [tuplet-span-event](#page-76-5) (page 60),

Properties (read)

tupletFullLength (boolean)

If set, the tuplet is printed up to the start of the next note.

tupletFullLengthNote (boolean) If set, end at the next note, otherwise end on the matter (time signatures, etc.) before the note.

This engraver creates the following layout object(s): [TupletBracket](#page-741-0) (page  $725$ ), and [TupletNumber](#page-743-0) (page 727).

# 2.2 Engravers and Performers

See Section "Modifying context plug-ins" in Notation Reference.

# 2.2.1 **Accidental\_engraver**

Make accidentals. Catch note heads, ties and notices key-change events. This engraver usually lives at Staff level, but reads the settings for Accidental at Voice level, so you can \override them at Voice.

Properties (read)

```
accidentalGrouping (symbol)
```
If set to 'voice, accidentals on the same note in different octaves may be horizontally staggered if in different voices.

autoAccidentals (list)

List of different ways to typeset an accidental.

For determining when to print an accidental, several different rules are tried. The rule that gives the highest number of accidentals is used.

Each entry in the list is either a symbol or a procedure.

symbol

The symbol is the name of the context in which the following rules are to be applied. For example, if context is Section "Score" in [Internals Reference](#page-297-0) then all staves share accidentals, and if context is [Section "Staff" in](#page-322-0) Internals Refer[ence](#page-322-0) then all voices in the same staff share accidentals, but staves do not.

# procedure

The procedure represents an accidental rule to be applied to the previously specified context.

The procedure takes the following arguments:

context

The current context to which the rule should be applied.

pitch

The pitch of the note to be evaluated.

barnum

The current bar number.

The procedure returns a pair of booleans. The first states whether an extra natural should be added. The second states whether an accidental should be printed. (#t . #f) does not make sense.

### autoCautionaries (list)

List similar to autoAccidentals, but it controls cautionary accidentals rather than normal ones. Both lists are tried, and the one giving the most accidentals wins. In case of draw, a normal accidental is typeset.

#### extraNatural (boolean)

Whether to typeset an extra natural sign before accidentals that reduce the effect of a previous alteration.

```
harmonicAccidentals (boolean)
```
If set, harmonic notes in chords get accidentals.

```
internalBarNumber (integer)
```
Contains the current bar number. This property is used for internal timekeeping, among others by the Accidental\_engraver.

#### keyAlterations (list)

The current key signature. This is an alist containing (step . alter) or ((octave . step) . alter), where step is a number in the range 0 to 6 and alter a fraction, denoting alteration. For alterations, use symbols, e.g., keyAlterations =  $\#^{\circ}$  (6.  $, FLAT)$ ).

```
localAlterations (list)
```
The key signature at this point in the measure. The format is the same as for keyAlterations, but can also contain ((octave . name) . (alter barnumber . measureposition)) pairs.

Properties (write)

```
localAlterations (list)
```
The key signature at this point in the measure. The format is the same as for keyAlterations, but can also contain ((octave . name) . (alter barnumber . measureposition)) pairs.

This engraver creates the following layout object(s): [Accidental](#page-536-0) (page  $520$ ), [AccidentalCautionary](#page-537-0) (page 521), [AccidentalPlacement](#page-538-0) (page 522), and [AccidentalSuggestion](#page-539-0) (page 523).

Accidental engraver is part of the following context(s) in  $\lq$ layout: [GregorianTranscriptionStaff](#page-159-0) (page 143), [InternalGregorianStaff](#page-182-0) (page 166), [InternalMensuralStaff](#page-196-0) (page 180), [KievanStaff](#page-209-0) (page 193), [MensuralStaff](#page-235-0) (page 219), [PetrucciStaff](#page-264-0) (page 248), Staff [\(page 306\),](#page-322-0) and [VaticanaStaff](#page-425-0) (page 409).

# 2.2.2 **Alteration\_glyph\_engraver**

Set the glyph-name-alist of all grobs having the accidental-switch-interface to the value of the context's alterationGlyphs property, when defined.

Properties (read)

```
alterationGlyphs (list)
```
Alist mapping alterations to accidental glyphs. Alterations are given as exact numbers, e.g., -1/2 for flat. This applies to all grobs that can print accidentals.

Alteration glyph engraver is part of the following context(s) in  $\lceil \text{d} \rceil$  [ChordGrid](#page-86-0) [\(page 70\),](#page-86-0) [ChordNames](#page-114-0) (page 98), [DrumStaff](#page-127-0) (page 111), [GregorianTranscriptionStaff](#page-159-0) [\(page 143\)](#page-159-0), [InternalGregorianStaff](#page-182-0) (page 166), [InternalMensuralStaff](#page-196-0) (page 180), [KievanStaff](#page-209-0) (page 193), [MensuralStaff](#page-235-0) (page 219), [NoteNames](#page-260-0) (page 244), [PetrucciStaff](#page-264-0) [\(page 248\)](#page-264-0), Staff [\(page 306\)](#page-322-0), TabStaff [\(page 361\),](#page-377-0) and [VaticanaStaff](#page-425-0) (page 409).

### 2.2.3 **Ambitus\_engraver**

Create an ambitus.

```
Properties (read)
```
keyAlterations (list)

The current key signature. This is an alist containing (step . alter) or ((octave . step) . alter), where step is a number in the range  $0$  to  $6$  and alter a fraction, denoting alteration. For alterations, use symbols, e.g., keyAlterations =  $\#^{\cdot}((6 \cdot \cdot \cdot))$ ,FLAT)).

middleCClefPosition (number)

The position of the middle C, as determined only by the clef. This can be calculated by looking at clefPosition and clefGlyph.

middleCCuePosition (number)

The position of the middle C, as determined only by the clef of the cue notes. This can be calculated by looking at cueClefPosition and cueClefGlyph.

```
middleCOffset (number)
```
The offset of middle C from the position given by middleCClefPosition This is used for ottava brackets.

middleCPosition (number)

The place of the middle C, measured in half staff-spaces. Usually determined by looking at middleCClefPosition and middleCOffset.

```
staffLineLayoutFunction (procedure)
```
Layout of staff lines, traditional, or semitone.

This engraver creates the following layout object(s): [AccidentalPlacement](#page-538-0) (page 522), Ambitus [\(page 525\)](#page-541-0), [AmbitusAccidental](#page-543-0) (page 527), [AmbitusLine](#page-543-1) (page 527), and [AmbitusNoteHead](#page-544-0) (page 528).

Ambitus\_engraver is not part of any context

# <span id="page-462-0"></span>2.2.4 **Arpeggio\_engraver**

Generate an Arpeggio symbol.

Music types accepted: [arpeggio-event](#page-66-2) (page 50),

This engraver creates the following layout object(s): Arpeggio [\(page 529\).](#page-545-0)

Arpeggio engraver is part of the following context(s) in \layout: CueVoice [\(page 100\)](#page-116-0), [GregorianTranscriptionVoice](#page-172-0) (page 156), [KievanVoice](#page-222-0) (page 206), [MensuralVoice](#page-249-0) [\(page 233\)](#page-249-0), [PetrucciVoice](#page-279-0) (page 263), [StandaloneRhythmVoice](#page-366-0) (page 350), [TabVoice](#page-388-0) [\(page 372\)](#page-388-0), [VaticanaVoice](#page-439-0) (page 423), and Voice [\(page 433\).](#page-449-0)

### <span id="page-462-1"></span>2.2.5 **Auto\_beam\_engraver**

Generate beams based on measure characteristics and observed Stems. Uses baseMoment, beatStructure, beamExceptions, measureLength, and measurePosition to decide when to start and stop a beam. Overriding beaming is done through [Section 2.2.141 \[](#page-510-1)Stem\_engraver], [page 494,](#page-510-1) properties stemLeftBeamCount and stemRightBeamCount.

Music types accepted: [beam-forbid-event](#page-67-1) (page 51),

Properties (read)

autoBeaming (boolean)

If set to true then beams are generated automatically. If set to false, auto-beaming is switched off as soon as the current beam (if any) is finished according to the autobeaming rules.

```
baseMoment (positive moment with no grace part)
    Smallest unit of time that will stand on its own as a subdivided section.
beamExceptions (list)
    An alist of exceptions to autobeam rules that normally end on beats.
beamHalfMeasure (boolean)
    Whether to allow a beam to begin halfway through the measure in triple time,
    which could look like 6/8.
beatStructure (list)
    List of baseMoments that are combined to make beats.
subdivideBeams (boolean)
    If set, beams of mulitple stems may be subdivided by omitting a number of
    beamlets, dependent on maxSubdivideInterval, between beats at mulitiples of
    minSubdivideInterval.
```
This engraver creates the following layout object(s): Beam [\(page 542\).](#page-558-0)

Auto beam engraver is part of the following context(s) in  $\lq$ layout: CueVoice [\(page 100\)](#page-116-0), [DrumVoice](#page-136-0) (page 120), [GregorianTranscriptionVoice](#page-172-0) (page 156), [KievanVoice](#page-222-0) (page 206), [MensuralVoice](#page-249-0) (page 233), [PetrucciVoice](#page-279-0) (page 263), [StandaloneRhythmVoice](#page-366-0) (page 350), TabVoice [\(page 372\),](#page-388-0) [VaticanaVoice](#page-439-0) (page 423), and Voice [\(page 433\)](#page-449-0).

### 2.2.6 **Axis\_group\_engraver**

Group all objects created in this context in a VerticalAxisGroup spanner.

Properties (read)

```
currentCommandColumn (graphical (layout) object)
    Grob that is X-parent to all current breakable items (clef, key signature, etc.).
```

```
hasAxisGroup (boolean)
```
True if the current context is contained in an axis group.

```
keepAliveInterfaces (list)
```
A list of symbols, signifying grob interfaces that are worth keeping a staff with remove-empty set around for.

Properties (write)

hasAxisGroup (boolean) True if the current context is contained in an axis group.

This engraver creates the following layout object(s): [VerticalAxisGroup](#page-748-0) (page 732).

Axis group engraver is part of the following context(s) in  $\lq$ ayout: [ChordGrid](#page-86-0) [\(page 70\),](#page-86-0) [ChordNames](#page-114-0) (page 98), [DrumStaff](#page-127-0) (page 111), Dynamics [\(page 130\),](#page-146-0) [FiguredBass](#page-151-0) [\(page 135\)](#page-151-0), [FretBoards](#page-152-0) (page 136), [GregorianTranscriptionLyrics](#page-157-0) (page 141), [GregorianTranscriptionStaff](#page-159-0) (page 143), [InternalGregorianStaff](#page-182-0) (page 166), [InternalMensuralStaff](#page-196-0) (page 180), [KievanStaff](#page-209-0) (page 193), Lyrics [\(page 217\),](#page-233-0) [MensuralStaff](#page-235-0) (page 219), [NoteNames](#page-260-0) (page 244), OneStaff [\(page 248\),](#page-264-1) [PetrucciStaff](#page-264-0) [\(page 248\)](#page-264-0), [RhythmicStaff](#page-291-0) (page 275), Staff [\(page 306\)](#page-322-0), [StandaloneRhythmStaff](#page-361-0) [\(page 345\)](#page-361-0), TabStaff [\(page 361\),](#page-377-0) [VaticanaLyrics](#page-399-0) (page 383), and [VaticanaStaff](#page-425-0) [\(page 409\)](#page-425-0).

#### 2.2.7 **Balloon\_engraver**

Create balloon texts.

Music types accepted: [annotate-output-event](#page-66-5) (page 50),

This engraver creates the following layout object(s): [BalloonText](#page-547-0) (page 531).

Balloon\_engraver is not part of any context

### 2.2.8 **Bar\_engraver**

Create bar lines for various commands, including \\bar.

If forbidBreakBetweenBarLines is true, allow line breaks at bar lines only.

```
Music types accepted: ad-hoc-jump-event (page 49), caesura-event (page 51),
coda-mark-event (page 51), dal-segno-event (page 52), fine-event (page 52),
section-event (page 57), and segno-mark-event (page 57),
```
Properties (read)

```
caesuraType (list)
   An alist
         ((bar-line . bar-type)
          (breath . breath-type)
          (scripts . script-type...)
          (underlying-bar-line . bar-type))
```
specifying which breath mark, bar line, and scripts to create at  $\csc$  and scripts to create at  $\csc$ tries are optional.

bar-line has higher priority than a measure bar line and underlying-bar-line has lower priority than a measure bar line.

caesuraTypeTransform (procedure)

An engraver callback taking three arguments and returning an alist of the same kind as caesuraType.

The first argument is the context.

The second argument is the value of caesuraType with an additional entry (articulations . symbol-list) identifying the articulations attached to the caesura in the music. If the transform function returns this second argument unmodified, it is as if no transform function were set; the function is free to return a different value. The transform function can remove articulations, but any added articulations are ignored.

The third argument is a symbol-list identifying certain things the engraver has observed. bar-line indicates that the engraver has observed a BarLine at the current moment.

doubleRepeatBarType (string)

Bar line to insert where the end of one \repeat volta coincides with the start of another. The default is  $'$ :..:'.

doubleRepeatSegnoBarType (string)

Bar line to insert where an in-staff segno coincides with the end of one \repeat volta and the beginning of another. The default is ':|.S.|:'.

```
endRepeatBarType (string)
```
Bar line to insert at the end of a \repeat volta. The default is  $':|.'.$ 

endRepeatSegnoBarType (string)

Bar line to insert where an in-staff segno coincides with the end of a **\repeat** volta. The default is ':|.S'.

```
fineBarType (string)
```
Bar line to insert at \fine. Where there is also a repeat bar line, the repeat bar line takes precedence and this value is appended to it as an annotation. The default is  $\langle$   $| \cdot \rangle$ .

```
fineSegnoBarType (string)
```
Bar line to insert where an in-staff segno coincides with \fine. The default is '|.S'.

fineStartRepeatSegnoBarType (string)

Bar line to insert where an in-staff segno coincides with \fine and the start of a \repeat volta. The default is '|.S.|:'.

forbidBreakBetweenBarLines (boolean)

If set to true, Bar\_engraver forbids line breaks where there is no bar line.

measureBarType (string)

Bar line to insert at a measure boundary.

printInitialRepeatBar (boolean)

Use a special bar line at the start of a volta repeat even at the beginning of the piece.

printTrivialVoltaRepeats (boolean)

Notate volta-style repeats even when the repeat count is 1.

#### repeatCommands (list)

A list of commands related to volta-style repeats. In general, each element is a list, '(command args...), but a command with no arguments may be abbreviated to a symbol; e.g., '((start-repeat)) may be given as '(start-repeat).

#### end-repeat return-count

End a repeated section. return-count is the number of times to go back from this point to the beginning of the section.

```
start-repeat repeat-count
```
Start a repeated section. repeat-count is the number of times to perform this section.

#### volta text

If text is markup, start a volta bracket with that label; if text is #f, end a volta bracket.

#### sectionBarType (string)

Bar line to insert at \section. Where there is also a repeat bar line, the repeat bar line takes precedence and this value is appended to it as an annotation. The default is  $'||$ .

```
segnoBarType (string)
```
Bar line to insert at an in-staff segno. The default is 'S'.

segnoStyle (symbol)

A symbol that indicates how to print a segno: bar-line or mark.

#### startRepeatBarType (string)

Bar line to insert at the start of a \repeat volta. The default is '.|:'.

#### startRepeatSegnoBarType (string)

Bar line to insert where an in-staff segno coincides with the start of a \repeat volta. The default is 'S.|:'.

underlyingRepeatBarType (string)

Bar line to insert at points of repetition or departure where no bar line would normally appear, for example at the end of a system broken in mid measure where the next system begins with a segno. Where there is also a repeat bar line, the repeat bar line takes precedence and this value is appended to it as an annotation. The default is '||'.

whichBar (string)

The current bar line type, or '() if there is no bar line. Setting this explicitly in user code is deprecated. Use \bar or related commands to set it.

```
Properties (write)
```

```
currentBarLine (graphical (layout) object)
    Set to the BarLine that Bar_engraver has created in the current timestep.
```
forbidBreak (boolean)

If set to #t, prevent a line break at this point, except if explicitly requested by the user.

This engraver creates the following layout object(s): BarLine [\(page 532\).](#page-548-0)

Bar engraver is part of the following context(s) in  $\lq$ layout: [ChordGrid](#page-86-0) (page 70), [DrumStaff](#page-127-0) (page 111), Dynamics [\(page 130\),](#page-146-0) [GregorianTranscriptionStaff](#page-159-0) (page 143), [InternalGregorianStaff](#page-182-0) (page 166), [InternalMensuralStaff](#page-196-0) (page 180), [KievanStaff](#page-209-0) [\(page 193\)](#page-209-0), [MensuralStaff](#page-235-0) (page 219), [PetrucciStaff](#page-264-0) (page 248), [RhythmicStaff](#page-291-0) [\(page 275\)](#page-291-0), Staff [\(page 306\)](#page-322-0), [StandaloneRhythmStaff](#page-361-0) (page 345), TabStaff [\(page 361\),](#page-377-0) and [VaticanaStaff](#page-425-0) (page 409).

# 2.2.9 **Bar\_number\_engraver**

A bar number may be created at any bar line, subject to the barNumberVisibility callback. By default, it is put on top of all staves and appears only at the left side of the staff. The staves are taken from stavesFound, which is maintained by [Section 2.2.135](#page-509-0) [Staff collecting engraver], page 493. This engraver usually creates BarNumber grobs, but when centerBarNumbers is true, it makes CenteredBarNumber grobs instead.

Properties (read)

alternativeNumber (non-negative, exact integer)

When set, the index of the current \alternative element, starting from one. Not set outside of alternatives. Note the distinction from volta number: an alternative may pertain to multiple volte.

alternativeNumberingStyle (symbol)

The scheme and style for numbering bars in repeat alternatives. If not set (the default), bar numbers continue through alternatives. Can be set to numbers to reset the bar number at each alternative, or set to numbers-with-letters to reset and also include letter suffixes.

barNumberFormatter (procedure)

A procedure that takes a bar number, measure position, and alternative number and returns a markup of the bar number to print.

barNumberVisibility (procedure)

A procedure that takes a bar number and a measure position and returns whether the corresponding bar number should be printed. Note that the actual print-out of bar numbers is controlled with the break-visibility property.

The following procedures are predefined:

all-bar-numbers-visible

Enable bar numbers for all bars, including the first one and broken bars (which get bar numbers in parentheses).

first-bar-number-invisible

Enable bar numbers for all bars (including broken bars) except the first one. If the first bar is broken, it doesn't get a bar number either.

first-bar-number-invisible-save-broken-bars

Enable bar numbers for all bars (including broken bars) except the first one. A broken first bar gets a bar number.

- first-bar-number-invisible-and-no-parenthesized-bar-numbers Enable bar numbers for all bars except the first bar and broken bars. This is the default.
- (every-nth-bar-number-visible n)

Assuming n is value 2, for example, this enables bar numbers for bars 2, 4, 6, etc.

(modulo-bar-number-visible n m)

If bar numbers 1, 4, 7, etc., should be enabled,  $n$  (the modulo) must be set to 3 and m (the division remainder) to 1.

centerBarNumbers (boolean)

Whether to center bar numbers in their measure instead of aligning them on the bar line.

```
currentBarNumber (integer)
```
Contains the current bar number. This property is incremented at every bar line.

```
currentCommandColumn (graphical (layout) object)
```
Grob that is X-parent to all current breakable items (clef, key signature, etc.).

forbidBreak (boolean)

If set to #t, prevent a line break at this point, except if explicitly requested by the user.

forceBreak (boolean)

Set to #t when an event forcing a line break was heard.

```
measurePosition (moment)
```
How much of the current measure have we had. This can be set manually to create incomplete measures.

```
stavesFound (list of grobs)
    A list of all staff-symbols found.
```
This engraver creates the following layout object(s): BarNumber [\(page 536\),](#page-552-0) and [CenteredBarNumber](#page-570-0) (page 554).

Bar number engraver is part of the following context(s) in  $\lq$ ayout: Score [\(page 281\),](#page-297-0) and [StandaloneRhythmScore](#page-336-0) (page 320).

# 2.2.10 **Beam\_collision\_engraver**

Help beams avoid colliding with notes and clefs in other voices.

Beam collision engraver is part of the following context(s) in  $\langle$ layout: [ChordGridScore](#page-91-0) (page 75), Score [\(page 281\),](#page-297-0) [StandaloneRhythmScore](#page-336-0) (page 320), and [VaticanaScore](#page-402-0) (page 386).
### 2.2.11 **Beam\_engraver**

Handle Beam events by engraving beams. If omitted, then notes are printed with flags instead of beams.

Music types accepted: [beam-event](#page-66-0) (page 50),

Properties (read)

baseMoment (positive moment with no grace part) Smallest unit of time that will stand on its own as a subdivided section.

```
beamMelismaBusy (boolean)
    Signal if a beam is present.
```

```
beatStructure (list)
```
List of baseMoments that are combined to make beats.

subdivideBeams (boolean)

If set, beams of mulitple stems may be subdivided by omitting a number of beamlets, dependent on maxSubdivideInterval, between beats at mulitiples of minSubdivideInterval.

This engraver creates the following layout object(s): Beam [\(page 542\).](#page-558-0)

Beam\_engraver is part of the following context(s) in  $\lq$ layout: CueVoice [\(page 100\),](#page-116-0) [DrumVoice](#page-136-0) (page 120), [GregorianTranscriptionVoice](#page-172-0) (page 156), [KievanVoice](#page-222-0) [\(page 206\)](#page-222-0), [MensuralVoice](#page-249-0) (page 233), [NullVoice](#page-262-0) (page 246), [PetrucciVoice](#page-279-0) (page 263), [StandaloneRhythmVoice](#page-366-0) (page 350), TabVoice [\(page 372\),](#page-388-0) [VaticanaVoice](#page-439-0) (page 423), and Voice [\(page 433\).](#page-449-0)

#### 2.2.12 **Beam\_performer**

Music types accepted: [beam-event](#page-66-0) (page 50),

Beam performer is part of the following context(s) in  $\mid$  in di: [ChordNames](#page-114-0) (page 98), CueVoice [\(page 100\),](#page-116-0) [DrumVoice](#page-136-0) (page 120), [GregorianTranscriptionVoice](#page-172-0) (page 156), [KievanVoice](#page-222-0) (page 206), [MensuralVoice](#page-249-0) (page 233), [NullVoice](#page-262-0) (page 246), [PetrucciVoice](#page-279-0) [\(page 263\)](#page-279-0), TabVoice [\(page 372\),](#page-388-0) [VaticanaVoice](#page-439-0) (page 423), and Voice [\(page 433\)](#page-449-0).

#### 2.2.13 **Beat\_engraver**

This engraver is just a functionally identical copy of Section 2.2.14 [[Beat\\_performer](#page-469-0)], page 453, used for visualising its effects. You can also use it for showcasing the effects of the current beatStructure.

Music types accepted: [articulation-event](#page-66-1) (page 50), and [note-event](#page-71-0) (page 55),

Properties (read)

```
barExtraVelocity (integer)
```
Extra MIDI velocity added by the 'Beat\_performer' at the start of each measure.

```
baseMoment (positive moment with no grace part)
```
Smallest unit of time that will stand on its own as a subdivided section.

```
beatExtraVelocity (integer)
```
Extra MIDI velocity added by the 'Beat\_performer' at the start of each beat.

```
beatStructure (list)
```
List of baseMoments that are combined to make beats.

```
measurePosition (moment)
```
How much of the current measure have we had. This can be set manually to create incomplete measures.

```
timeSignatureFraction (positive, finite fraction, as pair)
    A pair of numbers, signifying the time signature. For example, '(4 . 4) is a 4/4
    time signature.
```

```
timing (boolean)
    Keep administration of measure length, position, bar number, etc.? Switch off for
    cadenzas.
```
Beat\_engraver is not part of any context

# <span id="page-469-0"></span>2.2.14 **Beat\_performer**

This performer is intended for instantiation in 'Voice'-like contexts. The context variable beatExtraVelocity is used for adding extra MIDI velocity at each beat (default 15) in accordance with beatStructure and an additional barExtraVelocity (default 10) at the start of each bar.

This is done by adding corresponding \accent and \marcato events when such note events are encountered.

Off-beat manual use of \accent or \marcato causes autogeneration of the next on-beat accent to be skipped.

Music types accepted: [articulation-event](#page-66-1) (page 50), and [note-event](#page-71-0) (page 55),

Properties (read)

barExtraVelocity (integer) Extra MIDI velocity added by the 'Beat\_performer' at the start of each measure.

baseMoment (positive moment with no grace part)

Smallest unit of time that will stand on its own as a subdivided section.

beatExtraVelocity (integer)

Extra MIDI velocity added by the 'Beat\_performer' at the start of each beat.

```
beatStructure (list)
```
List of baseMoments that are combined to make beats.

```
measurePosition (moment)
```
How much of the current measure have we had. This can be set manually to create incomplete measures.

timeSignatureFraction (positive, finite fraction, as pair) A pair of numbers, signifying the time signature. For example,  $(4 \cdot 4)$  is a  $4/4$ time signature.

```
timing (boolean)
```
Keep administration of measure length, position, bar number, etc.? Switch off for cadenzas.

Beat\_performer is not part of any context

# 2.2.15 **Bend\_engraver**

Create fall spanners.

Music types accepted: [bend-after-event](#page-67-0) (page 51),

Properties (read)

currentBarLine (graphical (layout) object) Set to the BarLine that Bar\_engraver has created in the current timestep. currentCommandColumn (graphical (layout) object)

Grob that is X-parent to all current breakable items (clef, key signature, etc.).

currentMusicalColumn (graphical (layout) object)

Grob that is X-parent to all non-breakable items (note heads, lyrics, etc.).

This engraver creates the following layout object(s): [BendAfter](#page-561-0) (page 545).

Bend engraver is part of the following context(s) in  $\lq$ layout: CueVoice [\(page 100\),](#page-116-0) [DrumVoice](#page-136-0) (page 120), [GregorianTranscriptionVoice](#page-172-0) (page 156), [KievanVoice](#page-222-0) (page 206), [MensuralVoice](#page-249-0) (page 233), [PetrucciVoice](#page-279-0) (page 263), [StandaloneRhythmVoice](#page-366-0) (page 350), TabVoice [\(page 372\),](#page-388-0) [VaticanaVoice](#page-439-0) (page 423), and Voice [\(page 433\)](#page-449-0).

# 2.2.16 **Bend\_spanner\_engraver**

Engraver to print a BendSpanner.

```
Music types accepted: bend-span-event (page 51), note-event (page 55), and
string-number-event (page 59),
```
Properties (read)

```
stringFretFingerList (list)
```
A list containg three entries. In TabVoice and FretBoards they determine the string, fret and finger to use

```
supportNonIntegerFret (boolean)
```
If set in Score the TabStaff will print micro-tones as  $2\frac{1}{2}$  $\frac{1}{2}$ '

Properties (write)

```
stringFretFingerList (list)
```
A list containg three entries. In TabVoice and FretBoards they determine the string, fret and finger to use

```
supportNonIntegerFret (boolean)
     If set in Score the TabStaff will print micro-tones as '2\frac{1}{2}\frac{1}{2}'
```
This engraver creates the following layout object(s): [BendSpanner](#page-562-0) (page  $546$ ).

Bend spanner engraver is part of the following context(s) in  $\lq$ ayout: [TabVoice](#page-388-0) [\(page 372\)](#page-388-0).

# 2.2.17 **Break\_align\_engraver**

Align grobs with corresponding break-align-symbols into groups, and order the groups according to breakAlignOrder. The left edge of the alignment gets a separate group, with a symbol left-edge.

This engraver creates the following layout object(s): [BreakAlignGroup](#page-564-0) (page 548), [BreakAlignment](#page-565-0) (page 549), and LeftEdge [\(page 625\).](#page-641-0)

Break\_align\_engraver is part of the following context(s) in  $\langle$ layout: [ChordGridScore](#page-91-0) [\(page 75\),](#page-91-0) Score [\(page 281\),](#page-297-0) [StandaloneRhythmScore](#page-336-0) (page 320), and [VaticanaScore](#page-402-0) [\(page 386\)](#page-402-0).

# 2.2.18 **Breathing\_sign\_engraver**

Notate breath marks.

Music types accepted: [breathing-event](#page-67-2) (page 51),

Properties (read)

```
breathMarkType (symbol)
    The type of BreathingSign to create at \breathe.
```
This engraver creates the following layout object(s): [BreathingSign](#page-566-0) (page 550).

Breathing sign engraver is part of the following context(s) in  $\lq$ ayout: [CueVoice](#page-116-0) [\(page 100\)](#page-116-0), [DrumVoice](#page-136-0) (page 120), [GregorianTranscriptionVoice](#page-172-0) (page 156), [KievanVoice](#page-222-0) [\(page 206\)](#page-222-0), [MensuralVoice](#page-249-0) (page 233), [PetrucciVoice](#page-279-0) (page 263), [StandaloneRhythmVoice](#page-366-0) [\(page 350\)](#page-366-0), TabVoice [\(page 372\),](#page-388-0) [VaticanaVoice](#page-439-0) (page 423), and Voice [\(page 433\)](#page-449-0).

#### 2.2.19 **Caesura\_engraver**

Notate a short break in sound that does not shorten the previous note.

Depending on the result of passing the value of caesuraType through caesuraTypeTransform, this engraver may create a BreathingSign with CaesuraScript grobs aligned to it, or it may create CaesuraScript grobs and align them to a BarLine.

If this engraver observes a BarLine, it calls caesuraTypeTransform again with the new information, and if necessary, recreates its grobs.

Music types accepted: [caesura-event](#page-67-3) (page 51),

Properties (read)

```
breathMarkDefinitions (list)
```
The description of breath marks. This is used by the Breathing sign engraver. See scm/breath.scm for more information.

```
caesuraType (list)
   An alist
         ((bar-line . bar-type)
          (breath . breath-type)
          (scripts . script-type...)
          (underlying-bar-line . bar-type))
```
specifying which breath mark, bar line, and scripts to create at  $\csc$  and  $\sin$ . All entries are optional.

bar-line has higher priority than a measure bar line and underlying-bar-line has lower priority than a measure bar line.

#### caesuraTypeTransform (procedure)

An engraver callback taking three arguments and returning an alist of the same kind as caesuraType.

The first argument is the context.

The second argument is the value of caesuraType with an additional entry (articulations . symbol-list) identifying the articulations attached to the caesura in the music. If the transform function returns this second argument unmodified, it is as if no transform function were set; the function is free to return a different value. The transform function can remove articulations, but any added articulations are ignored.

The third argument is a symbol-list identifying certain things the engraver has observed. bar-line indicates that the engraver has observed a BarLine at the current moment.

scriptDefinitions (list)

The description of scripts. This is used by the Script\_engraver for typesetting note-superscripts and subscripts. See scm/script.scm for more information.

This engraver creates the following layout object(s): [BreathingSign](#page-566-0) (page 550), and [CaesuraScript](#page-569-0) (page 553).

Caesura\_engraver is part of the following context(s) in  $\lq$ layout: [DrumStaff](#page-127-0) [\(page 111\)](#page-127-0), [InternalMensuralStaff](#page-196-0) (page 180), [KievanStaff](#page-209-0) (page 193), [MensuralStaff](#page-235-0) [\(page 219\)](#page-235-0), [PetrucciStaff](#page-264-0) (page 248), [RhythmicStaff](#page-291-0) (page 275), Staff [\(page 306\)](#page-322-0), [StandaloneRhythmStaff](#page-361-0) (page 345), and TabStaff [\(page 361\).](#page-377-0)

#### 2.2.20 **Centered\_bar\_number\_align\_engraver**

Group measure-centered bar numbers in a CenteredBarNumberLineSpanner so they end up on the same vertical position.

Properties (read)

currentCommandColumn (graphical (layout) object) Grob that is X-parent to all current breakable items (clef, key signature, etc.).

This engraver creates the following layout object(s): [CenteredBarNumberLineSpanner](#page-571-0) [\(page 555\)](#page-571-0).

Centered bar number align engraver is part of the following context(s) in  $\lambda$ layout: [ChordGridScore](#page-91-0) (page 75), Score [\(page 281\),](#page-297-0) [StandaloneRhythmScore](#page-336-0) (page 320), and [VaticanaScore](#page-402-0) (page 386).

### 2.2.21 **Chord\_name\_engraver**

Read currentChordText to create chord names.

Properties (read)

chordChanges (boolean) Only show changes in chords scheme?

currentChordCause (stream event) Event cause of the chord that should be created in this time step (if any).

currentChordText (markup)

In contexts printing chord names, this is at any point of time the markup that will be put in the chord name.

lastChord (markup) Last chord, used for detecting chord changes.

Properties (write)

lastChord (markup) Last chord, used for detecting chord changes.

This engraver creates the following layout object(s): [ChordName](#page-572-0) (page 556).

Chord name engraver is part of the following context(s) in  $\lq$ ayout: [ChordNames](#page-114-0) [\(page 98\).](#page-114-0)

#### 2.2.22 **Chord\_square\_engraver**

Engrave chord squares in chord grids.

Properties (read)

currentCommandColumn (graphical (layout) object)

Grob that is X-parent to all current breakable items (clef, key signature, etc.).

This engraver creates the following layout object(s): [ChordSquare](#page-573-0) (page 557).

Chord\_square\_engraver is part of the following context(s) in  $\langle$ layout: [ChordGrid](#page-86-0) [\(page 70\).](#page-86-0)

#### 2.2.23 **Chord\_tremolo\_engraver**

Generate beams for tremolo repeats.

Music types accepted: [tremolo-span-event](#page-76-0) (page 60),

This engraver creates the following layout object(s): Beam (page  $542$ ).

Chord tremolo engraver is part of the following context(s) in  $\langle$ layout: [CueVoice](#page-116-0) [\(page 100\)](#page-116-0), [DrumVoice](#page-136-0) (page 120), [GregorianTranscriptionVoice](#page-172-0) (page 156), [KievanVoice](#page-222-0) [\(page 206\)](#page-222-0), [MensuralVoice](#page-249-0) (page 233), [PetrucciVoice](#page-279-0) (page 263), [StandaloneRhythmVoice](#page-366-0) [\(page 350\)](#page-366-0), TabVoice [\(page 372\),](#page-388-0) [VaticanaVoice](#page-439-0) (page 423), and Voice [\(page 433\)](#page-449-0).

#### 2.2.24 **Clef\_engraver**

Determine and set reference point for pitches.

Properties (read)

clefGlyph (string) Name of the symbol within the music font.

```
clefPosition (number)
```
Where should the center of the clef symbol go, measured in half staff spaces from the center of the staff.

```
clefTransposition (integer)
```
Add this much extra transposition to a clef. Values of 7 and -7 are common.

```
clefTranspositionStyle (symbol)
```
Determines the way the ClefModifier grob of a clef is displayed. Possible values are 'default, 'parenthesized, and 'bracketed.

```
explicitClefVisibility (vector)
```
'break-visibility' function for clef changes.

```
forbidBreak (boolean)
```
If set to #t, prevent a line break at this point, except if explicitly requested by the user.

forceBreak (boolean)

Set to #t when an event forcing a line break was heard.

forceClef (boolean)

Show clef symbol, even if it has not changed. Only active for the first clef after the property is set, not for the full staff.

This engraver creates the following layout object(s): Clef [\(page 558\),](#page-574-0) and [ClefModifier](#page-577-0) [\(page 561\)](#page-577-0).

Clef engraver is part of the following context(s) in  $\lq$  avout: [DrumStaff](#page-127-0) (page 111), [GregorianTranscriptionStaff](#page-159-0) (page 143), [InternalGregorianStaff](#page-182-0) (page 166), [InternalMensuralStaff](#page-196-0) (page 180), [KievanStaff](#page-209-0) (page 193), [MensuralStaff](#page-235-0) (page 219), [PetrucciStaff](#page-264-0) (page 248), Staff [\(page 306\),](#page-322-0) TabStaff [\(page 361\),](#page-377-0) and [VaticanaStaff](#page-425-0) [\(page 409\)](#page-425-0).

## 2.2.25 **Cluster\_spanner\_engraver**

Engrave a cluster using Spanner notation.

Music types accepted: [cluster-note-event](#page-67-4) (page 51),

This engraver creates the following layout object(s): [ClusterSpanner](#page-579-0) (page 563), and [ClusterSpannerBeacon](#page-580-0) (page 564).

Cluster\_spanner\_engraver is part of the following context(s) in \layout: [CueVoice](#page-116-0) [\(page 100\)](#page-116-0), [GregorianTranscriptionVoice](#page-172-0) (page 156), [KievanVoice](#page-222-0) (page 206), [MensuralVoice](#page-249-0) (page 233), [PetrucciVoice](#page-279-0) (page 263), [StandaloneRhythmVoice](#page-366-0) (page 350), TabVoice [\(page 372\),](#page-388-0) [VaticanaVoice](#page-439-0) (page 423), and Voice [\(page 433\)](#page-449-0).

# 2.2.26 **Collision\_engraver**

Collect NoteColumns, and as soon as there are two or more, put them in a NoteCollision object.

This engraver creates the following layout object(s): [NoteCollision](#page-666-0) (page 650).

Collision engraver is part of the following context(s) in  $\lq$ ayout: [DrumStaff](#page-127-0) [\(page 111\)](#page-127-0), [GregorianTranscriptionStaff](#page-159-0) (page 143), [InternalGregorianStaff](#page-182-0) (page 166), [InternalMensuralStaff](#page-196-0) (page 180), [KievanStaff](#page-209-0) (page 193), [MensuralStaff](#page-235-0) (page 219), [PetrucciStaff](#page-264-0) (page 248), Staff [\(page 306\),](#page-322-0) TabStaff [\(page 361\),](#page-377-0) and [VaticanaStaff](#page-425-0) [\(page 409\)](#page-425-0).

# 2.2.27 **Completion\_heads\_engraver**

This engraver replaces Note\_heads\_engraver. It plays some trickery to break long notes and automatically tie them into the next measure.

Music types accepted: [note-event](#page-71-0) (page 55),

Properties (read)

completionFactor (an exact rational or procedure)

When Completion heads engraver and Completion rest engraver need to split a note or rest with a scaled duration, such as c2\*3, this specifies the scale factor to use for the newly-split notes and rests created by the engraver.

If #f, the completion engraver uses the scale-factor of each duration being split.

If set to a callback procedure, that procedure is called with the context of the completion engraver, and the duration to be split.

completionUnit (positive moment with no grace part) Sub-bar unit of completion.

measureLength (positive moment with no grace part) Length of one measure in the current time signature.

measurePosition (moment)

How much of the current measure have we had. This can be set manually to create incomplete measures.

middleCPosition (number)

```
The place of the middle C, measured in half staff-spaces. Usually determined by
looking at middleCClefPosition and middleCOffset.
```

```
timing (boolean)
```
Keep administration of measure length, position, bar number, etc.? Switch off for cadenzas.

```
Properties (write)
```
completionBusy (boolean) Whether a completion-note head is playing.

This engraver creates the following layout object(s): NoteHead (page  $652$ ), Tie (page  $715$ ), and [TieColumn](#page-733-0) (page 717).

Completion\_heads\_engraver is not part of any context

## 2.2.28 **Completion\_rest\_engraver**

This engraver replaces Rest\_engraver. It plays some trickery to break long rests into the next measure.

Music types accepted: [rest-event](#page-73-0) (page 57),

Properties (read)

completionFactor (an exact rational or procedure)

When Completion heads engraver and Completion rest engraver need to split a note or rest with a scaled duration, such as c2\*3, this specifies the scale factor to use for the newly-split notes and rests created by the engraver.

If #f, the completion engraver uses the scale-factor of each duration being split.

If set to a callback procedure, that procedure is called with the context of the completion engraver, and the duration to be split.

completionUnit (positive moment with no grace part) Sub-bar unit of completion.

measureLength (positive moment with no grace part) Length of one measure in the current time signature.

```
measurePosition (moment)
```
How much of the current measure have we had. This can be set manually to create incomplete measures.

middleCPosition (number)

The place of the middle C, measured in half staff-spaces. Usually determined by looking at middleCClefPosition and middleCOffset.

Properties (write)

restCompletionBusy (boolean) Signal whether a completion-rest is active.

This engraver creates the following layout object(s): Rest [\(page 669\).](#page-685-0) Completion\_rest\_engraver is not part of any context

# 2.2.29 **Concurrent\_hairpin\_engraver**

Collect concurrent hairpins.

Concurrent hairpin engraver is part of the following context(s) in  $\lambda$ layout: [ChordGridScore](#page-91-0) (page 75), Score [\(page 281\),](#page-297-0) [StandaloneRhythmScore](#page-336-0) (page 320), and [VaticanaScore](#page-402-0) (page 386).

# 2.2.30 **Control\_track\_performer**

Properties (read)

midiSkipOffset (moment)

This is the accrued MIDI offset to account for time skipped via skipTypesetting.

Control track performer is part of the following context(s) in  $\mid$ midi: [ChordGridScore](#page-91-0) [\(page 75\),](#page-91-0) and Score [\(page 281\)](#page-297-0).

# 2.2.31 **Cue\_clef\_engraver**

Determine and set reference point for pitches in cued voices.

Properties (read)

clefTransposition (integer) Add this much extra transposition to a clef. Values of 7 and -7 are common.

```
cueClefGlyph (string)
    Name of the symbol within the music font.
```

```
cueClefPosition (number)
```
Where should the center of the clef symbol go, measured in half staff spaces from the center of the staff.

```
cueClefTransposition (integer)
```
Add this much extra transposition to a cue clef. Values of 7 and -7 are common.

```
cueClefTranspositionStyle (symbol)
```
Determines the way the ClefModifier grob of a cue clef is displayed. Possible values are 'default, 'parenthesized, and 'bracketed.

```
explicitCueClefVisibility (vector)
```
'break-visibility' function for cue clef changes.

```
forbidBreak (boolean)
```
If set to #t, prevent a line break at this point, except if explicitly requested by the user.

```
forceBreak (boolean)
    Set to #t when an event forcing a line break was heard.
```
middleCCuePosition (number)

The position of the middle C, as determined only by the clef of the cue notes. This can be calculated by looking at cueClefPosition and cueClefGlyph.

This engraver creates the following layout object(s): [ClefModifier](#page-577-0) (page 561), [CueClef](#page-587-0) [\(page 571\),](#page-587-0) and [CueEndClef](#page-590-0) (page 574).

Cue\_clef\_engraver is part of the following context(s) in  $\langle$ layout: [DrumStaff](#page-127-0) (page 111), [GregorianTranscriptionStaff](#page-159-0) (page 143), [InternalGregorianStaff](#page-182-0) (page 166), [InternalMensuralStaff](#page-196-0) (page 180), [KievanStaff](#page-209-0) (page 193), [MensuralStaff](#page-235-0) (page 219), [PetrucciStaff](#page-264-0) (page 248), Staff [\(page 306\),](#page-322-0) TabStaff [\(page 361\),](#page-377-0) and [VaticanaStaff](#page-425-0) [\(page 409\)](#page-425-0).

# 2.2.32 **Current\_chord\_text\_engraver**

Catch note and rest events and generate the appropriate chord text using chordNameFunction. Actually creating a chord name grob is left to other engravers.

Music types accepted: [general-rest-event](#page-69-0) (page 53), and [note-event](#page-71-0) (page 55),

Properties (read)

```
chordNameExceptions (list)
    An alist of chord exceptions. Contains (chord . markup) entries.
```

```
chordNameFunction (procedure)
```
The function that converts lists of pitches to chord names.

```
chordNoteNamer (procedure)
```
A function that converts from a pitch object to a text markup. Used for single pitches.

chordRootNamer (procedure)

A function that converts from a pitch object to a text markup. Used for chords.

```
majorSevenSymbol (markup)
    How should the major 7th be formatted in a chord name?
```

```
noChordSymbol (markup)
    Markup to be displayed for rests in a ChordNames context.
```
Properties (write)

currentChordCause (stream event)

Event cause of the chord that should be created in this time step (if any).

currentChordText (markup)

In contexts printing chord names, this is at any point of time the markup that will be put in the chord name.

Current chord text engraver is part of the following context(s) in  $\lceil \text{d} \rceil$  [ChordGrid](#page-86-0) [\(page 70\),](#page-86-0) and [ChordNames](#page-114-0) (page 98).

#### 2.2.33 **Custos\_engraver**

Engrave custodes.

Properties (read)

```
forbidBreak (boolean)
```
If set to #t, prevent a line break at this point, except if explicitly requested by the user.

forceBreak (boolean)

Set to #t when an event forcing a line break was heard.

This engraver creates the following layout object(s): Custos [\(page 576\)](#page-592-0).

Custos\_engraver is part of the following context(s) in \layout: [InternalMensuralStaff](#page-196-0) [\(page 180\)](#page-196-0), [MensuralStaff](#page-235-0) (page 219), [PetrucciStaff](#page-264-0) (page 248), and [VaticanaStaff](#page-425-0) [\(page 409\)](#page-425-0).

#### 2.2.34 **Divisio\_engraver**

Create divisiones: chant notation for points of breathing or caesura.

Music types accepted: [caesura-event](#page-67-3) (page 51), [fine-event](#page-68-0) (page 52), [section-event](#page-73-1) [\(page 57\),](#page-73-1) [volta-repeat-end-event](#page-77-0) (page 61), and [volta-repeat-start-event](#page-77-1) (page 61),

```
Properties (read)
```

```
caesuraType (list)
   An alist
         ((bar-line . bar-type)
          (breath . breath-type)
          (scripts . script-type...)
          (underlying-bar-line . bar-type))
```
specifying which breath mark, bar line, and scripts to create at  $\csc$  and  $\sin$ . All entries are optional.

bar-line has higher priority than a measure bar line and underlying-bar-line has lower priority than a measure bar line.

caesuraTypeTransform (procedure)

An engraver callback taking three arguments and returning an alist of the same kind as caesuraType.

The first argument is the context.

The second argument is the value of caesuraType with an additional entry (articulations . symbol-list) identifying the articulations attached to the caesura in the music. If the transform function returns this second argument unmodified, it is as if no transform function were set; the function is free to return a different value. The transform function can remove articulations, but any added articulations are ignored.

The third argument is a symbol-list identifying certain things the engraver has observed. bar-line indicates that the engraver has observed a BarLine at the current moment.

This engraver creates the following layout object(s): Divisio [\(page 578\).](#page-594-0)

Divisio\_engraver is part of the following context(s) in  $\lambda$ layout: [GregorianTranscriptionStaff](#page-159-0) (page 143), [InternalGregorianStaff](#page-182-0) (page 166), and [VaticanaStaff](#page-425-0) (page 409).

#### 2.2.35 **Dot\_column\_engraver**

Engrave dots on dotted notes shifted to the right of the note. If omitted, then dots appear on top of the notes.

This engraver creates the following layout object(s): [DotColumn](#page-597-0) (page 581).

 $Dot\_column\_engraver$  is part of the following context(s) in \layout: [DrumStaff](#page-127-0) [\(page 111\)](#page-127-0), [GregorianTranscriptionStaff](#page-159-0) (page 143), [InternalGregorianStaff](#page-182-0) [\(page 166\)](#page-182-0), [InternalMensuralStaff](#page-196-0) (page 180), [KievanStaff](#page-209-0) (page 193), [MensuralStaff](#page-235-0) [\(page 219\)](#page-235-0), [PetrucciStaff](#page-264-0) (page 248), [RhythmicStaff](#page-291-0) (page 275), Staff [\(page 306\)](#page-322-0), [StandaloneRhythmStaff](#page-361-0) (page 345), TabStaff [\(page 361\),](#page-377-0) and [VaticanaStaff](#page-425-0) (page 409).

### 2.2.36 **Dots\_engraver**

Create [Section 3.1.43 \[](#page-598-0)Dots], page 582, objects for Section 3.2.119 [[rhythmic-head-interface](#page-817-0)], [page 801s](#page-817-0).

This engraver creates the following layout object(s): Dots [\(page 582\).](#page-598-0)

Dots engraver is part of the following context(s) in  $\lvert$ layout: CueVoice [\(page 100\),](#page-116-0) [DrumVoice](#page-136-0) (page 120), [GregorianTranscriptionVoice](#page-172-0) (page 156), [KievanVoice](#page-222-0) (page 206), [MensuralVoice](#page-249-0) (page 233), [PetrucciVoice](#page-279-0) (page 263), [StandaloneRhythmVoice](#page-366-0) (page 350), TabVoice [\(page 372\),](#page-388-0) [VaticanaVoice](#page-439-0) (page 423), and Voice [\(page 433\)](#page-449-0).

#### 2.2.37 **Double\_percent\_repeat\_engraver**

Make double measure repeats.

Music types accepted: [double-percent-event](#page-68-1) (page 52),

Properties (read)

countPercentRepeats (boolean) If set, produce counters for percent repeats.

measureLength (positive moment with no grace part)

Length of one measure in the current time signature.

```
repeatCountVisibility (procedure)
```
A procedure taking as arguments an integer and context, returning whether the corresponding percent repeat number should be printed when countPercentRepeats is set.

Properties (write)

forbidBreak (boolean)

If set to #t, prevent a line break at this point, except if explicitly requested by the user.

This engraver creates the following layout object(s): [DoublePercentRepeat](#page-599-0) (page 583), and [DoublePercentRepeatCounter](#page-600-0) (page 584).

Double\_percent\_repeat\_engraver is part of the following context(s) in \layout: [ChordGrid](#page-86-0) (page 70), CueVoice [\(page 100\)](#page-116-0), [DrumVoice](#page-136-0) (page 120), [GregorianTranscriptionVoice](#page-172-0) (page 156), [KievanVoice](#page-222-0) (page 206), [MensuralVoice](#page-249-0) [\(page 233\)](#page-249-0), [PetrucciVoice](#page-279-0) (page 263), [StandaloneRhythmVoice](#page-366-0) (page 350), [TabVoice](#page-388-0) [\(page 372\)](#page-388-0), [VaticanaVoice](#page-439-0) (page 423), and Voice [\(page 433\).](#page-449-0)

# 2.2.38 **Drum\_note\_performer**

Play drum notes.

Music types accepted: [articulation-event](#page-66-1) (page 50), [note-event](#page-71-0) (page 55), and [tie-event](#page-76-1) (page 60),

Drum note performer is part of the following context(s) in  $\mid$ midi: [DrumVoice](#page-136-0) (page 120).

# 2.2.39 **Drum\_notes\_engraver**

Generate drum note heads.

Music types accepted: [note-event](#page-71-0) (page 55), Properties (read)

drumStyleTable (hash table)

A hash table which maps drums to layout settings. Predefined values: 'drums-style', 'agostini-drums-style', 'weinberg-drums-style', 'timbales-style', 'congas-style', 'bongos-style', and 'percussion-style'. The layout style is a hash table, containing the drum-pitches (e.g., the symbol 'hihat') as keys, and a list (notehead-style script vertical-position) as values.

This engraver creates the following layout object(s): NoteHead (page  $652$ ), and [Script](#page-686-0) [\(page 670\)](#page-686-0).

Drum\_notes\_engraver is part of the following context(s) in  $\langle$ layout: [DrumVoice](#page-136-0) [\(page 120\)](#page-136-0).

# 2.2.40 **Duration\_line\_engraver**

Engraver to print a line representing the duration of a rhythmic event like NoteHead, NoteColumn or Rest.

Music types accepted: [duration-line-event](#page-68-2) (page 52),

Properties (read)

currentCommandColumn (graphical (layout) object)

Grob that is X-parent to all current breakable items (clef, key signature, etc.).

```
currentMusicalColumn (graphical (layout) object)
```
Grob that is X-parent to all non-breakable items (note heads, lyrics, etc.).

```
endAtSkip (boolean)
```
End DurationLine grob on skip-event

startAtNoteColumn (boolean)

Start DurationLine grob at entire NoteColumn.

startAtSkip (boolean) Start DurationLine grob at skip-event.

This engraver creates the following layout object(s): [DurationLine](#page-603-0) (page 587).

Duration\_line\_engraver is not part of any context

### 2.2.41 **Dynamic\_align\_engraver**

Align hairpins and dynamic texts on a horizontal line.

Properties (read)

currentMusicalColumn (graphical (layout) object) Grob that is X-parent to all non-breakable items (note heads, lyrics, etc.).

This engraver creates the following layout object(s): [DynamicLineSpanner](#page-605-0) (page 589).

Dynamic align engraver is part of the following context(s) in  $\lq$ ayout: [CueVoice](#page-116-0) [\(page 100\)](#page-116-0), [DrumVoice](#page-136-0) (page 120), Dynamics [\(page 130\),](#page-146-0) [GregorianTranscriptionVoice](#page-172-0) [\(page 156\)](#page-172-0), [KievanVoice](#page-222-0) (page 206), [MensuralVoice](#page-249-0) (page 233), [PetrucciVoice](#page-279-0) (page 263), [StandaloneRhythmVoice](#page-366-0) (page 350), TabVoice [\(page 372\),](#page-388-0) [VaticanaVoice](#page-439-0) (page 423), and Voice [\(page 433\).](#page-449-0)

#### 2.2.42 **Dynamic\_engraver**

Create hairpins, dynamic texts and dynamic text spanners.

Music types accepted: [absolute-dynamic-event](#page-65-0) (page 49), [break-dynamic-span-event](#page-67-5) [\(page 51\),](#page-67-5) and [span-dynamic-event](#page-74-0) (page 58),

Properties (read)

```
crescendoSpanner (symbol)
```
The type of spanner to be used for crescendi. Available values are 'hairpin' and 'text'. If unset, a hairpin crescendo is used.

```
crescendoText (markup)
```
The text to print at start of non-hairpin crescendo, i.e., 'cresc.'.

```
currentMusicalColumn (graphical (layout) object)
```
Grob that is X-parent to all non-breakable items (note heads, lyrics, etc.).

```
decrescendoSpanner (symbol)
```
The type of spanner to be used for decrescendi. Available values are 'hairpin' and 'text'. If unset, a hairpin decrescendo is used.

```
decrescendoText (markup)
```
The text to print at start of non-hairpin decrescendo, i.e., 'dim.'.

This engraver creates the following layout object(s): [DynamicText](#page-606-0) (page 590), [DynamicTextSpanner](#page-608-0) (page 592), and Hairpin [\(page 607\).](#page-623-0)

Dynamic engraver is part of the following context(s) in  $\lvert$ layout: CueVoice [\(page 100\),](#page-116-0) [DrumVoice](#page-136-0) (page 120), Dynamics [\(page 130\),](#page-146-0) [GregorianTranscriptionVoice](#page-172-0) (page 156), [KievanVoice](#page-222-0) (page 206), [MensuralVoice](#page-249-0) (page 233), [PetrucciVoice](#page-279-0) (page 263), [StandaloneRhythmVoice](#page-366-0) (page 350), TabVoice [\(page 372\),](#page-388-0) [VaticanaVoice](#page-439-0) (page 423), and Voice [\(page 433\).](#page-449-0)

#### 2.2.43 **Dynamic\_performer**

Music types accepted: [absolute-dynamic-event](#page-65-0) (page 49), [crescendo-event](#page-68-3) (page 52), and [decrescendo-event](#page-68-4) (page 52),

Properties (read)

dynamicAbsoluteVolumeFunction (procedure)

A procedure that takes one argument, the text value of a dynamic event, and returns the absolute volume of that dynamic event.

instrumentEqualizer (procedure) A function taking a string (instrument name), and returning a (min . max) pair of numbers for the loudness range of the instrument.

midiInstrument (string) Name of the MIDI instrument to use. midiMaximumVolume (number) Analogous to midiMinimumVolume.

midiMinimumVolume (number) Set the minimum loudness for MIDI. Ranges from 0 to 1.

Dynamic performer is part of the following context(s) in  $\mid$ nidi: [ChordNames](#page-114-0) (page 98), CueVoice [\(page 100\),](#page-116-0) [DrumVoice](#page-136-0) (page 120), [GregorianTranscriptionVoice](#page-172-0) (page 156), [KievanVoice](#page-222-0) (page 206), [MensuralVoice](#page-249-0) (page 233), [PetrucciVoice](#page-279-0) (page 263), [TabVoice](#page-388-0) [\(page 372\)](#page-388-0), [VaticanaVoice](#page-439-0) (page 423), and Voice [\(page 433\).](#page-449-0)

# 2.2.44 **Episema\_engraver**

Create an Editio Vaticana-style episema line.

Music types accepted: [episema-event](#page-68-5) (page 52),

This engraver creates the following layout object(s): Episema [\(page 594\).](#page-610-0)

Episema engraver is part of the following context(s) in  $\lvert$  layout:

[GregorianTranscriptionVoice](#page-172-0) (page 156), and [VaticanaVoice](#page-439-0) (page 423).

# 2.2.45 **Extender\_engraver**

Create lyric extenders.

Music types accepted: [completize-extender-event](#page-68-6) (page 52), and [extender-event](#page-68-7) [\(page 52\),](#page-68-7)

Properties (read)

extendersOverRests (boolean)

Whether to continue extenders as they cross a rest.

This engraver creates the following layout object(s): [LyricExtender](#page-645-0) (page 629).

Extender engraver is part of the following context(s) in  $\langle$ layout: [GregorianTranscriptionLyrics](#page-157-0) (page 141), Lyrics [\(page 217\),](#page-233-0) and [VaticanaLyrics](#page-399-0) [\(page 383\)](#page-399-0).

# 2.2.46 **Figured\_bass\_engraver**

Make figured bass numbers.

Music types accepted: [bass-figure-event](#page-66-2) (page 50), and [rest-event](#page-73-0) (page 57),

Properties (read)

```
figuredBassAlterationDirection (direction)
```
Where to put alterations relative to the main figure.

figuredBassCenterContinuations (boolean)

Whether to vertically center pairs of extender lines. This does not work with three or more lines.

figuredBassFormatter (procedure) A routine generating a markup for a bass figure.

ignoreFiguredBassRest (boolean) Don't swallow rest events.

```
implicitBassFigures (list)
```
A list of bass figures that are not printed as numbers, but only as extender lines.

useBassFigureExtenders (boolean)

Whether to use extender lines for repeated bass figures.

This engraver creates the following layout object(s): [BassFigure](#page-554-0) (page 538), [BassFigureAlignment](#page-554-1) (page 538), [BassFigureBracket](#page-556-0) (page 540), [BassFigureContinuation](#page-557-0) [\(page 541\),](#page-557-0) and [BassFigureLine](#page-557-1) (page 541).

Figured bass engraver is part of the following context(s) in  $\lceil \text{layer} \rceil$  [DrumStaff](#page-127-0) [\(page 111\)](#page-127-0), [FiguredBass](#page-151-0) (page 135), [GregorianTranscriptionStaff](#page-159-0) (page 143), [InternalGregorianStaff](#page-182-0) (page 166), [InternalMensuralStaff](#page-196-0) (page 180), [KievanStaff](#page-209-0) [\(page 193\)](#page-209-0), [MensuralStaff](#page-235-0) (page 219), [PetrucciStaff](#page-264-0) (page 248), Staff [\(page 306\)](#page-322-0), TabStaff [\(page 361\),](#page-377-0) and [VaticanaStaff](#page-425-0) (page 409).

# 2.2.47 **Figured\_bass\_position\_engraver**

Position figured bass alignments over notes.

This engraver creates the following layout object(s): [BassFigureAlignmentPositioning](#page-555-0) [\(page 539\)](#page-555-0).

Figured bass position engraver is part of the following context(s) in  $\lq$ ayout: [DrumStaff](#page-127-0) (page 111), [GregorianTranscriptionStaff](#page-159-0) (page 143), [InternalGregorianStaff](#page-182-0) [\(page 166\)](#page-182-0), [InternalMensuralStaff](#page-196-0) (page 180), [KievanStaff](#page-209-0) (page 193), [MensuralStaff](#page-235-0) [\(page 219\)](#page-235-0), [PetrucciStaff](#page-264-0) (page 248), Staff [\(page 306\)](#page-322-0), TabStaff [\(page 361\),](#page-377-0) and [VaticanaStaff](#page-425-0) (page 409).

# 2.2.48 **Finger\_glide\_engraver**

Engraver to print a line between two Fingering grobs.

Music types accepted: [note-event](#page-71-0) (page 55),

This engraver creates the following layout object(s): [FingerGlideSpanner](#page-611-0) (page 595).

Finger glide engraver is part of the following context(s) in  $\lq$ layout: [CueVoice](#page-116-0) [\(page 100\)](#page-116-0), [DrumVoice](#page-136-0) (page 120), [GregorianTranscriptionVoice](#page-172-0) (page 156), [KievanVoice](#page-222-0) [\(page 206\)](#page-222-0), [MensuralVoice](#page-249-0) (page 233), [PetrucciVoice](#page-279-0) (page 263), [StandaloneRhythmVoice](#page-366-0) [\(page 350\)](#page-366-0), TabVoice [\(page 372\),](#page-388-0) [VaticanaVoice](#page-439-0) (page 423), and Voice [\(page 433\)](#page-449-0).

# 2.2.49 **Fingering\_column\_engraver**

Find potentially colliding scripts and put them into a FingeringColumn object; that will fix the collisions.

This engraver creates the following layout object(s): [FingeringColumn](#page-615-0) (page 599).

Fingering\_column\_engraver is part of the following context(s) in  $\lq$ layout: [DrumStaff](#page-127-0) [\(page 111\)](#page-127-0), [GregorianTranscriptionStaff](#page-159-0) (page 143), [InternalGregorianStaff](#page-182-0) (page 166), [InternalMensuralStaff](#page-196-0) (page 180), [KievanStaff](#page-209-0) (page 193), [MensuralStaff](#page-235-0) (page 219), [PetrucciStaff](#page-264-0) (page 248), Staff [\(page 306\),](#page-322-0) TabStaff [\(page 361\),](#page-377-0) and [VaticanaStaff](#page-425-0) [\(page 409\)](#page-425-0).

# 2.2.50 **Fingering\_engraver**

Create fingering scripts.

Music types accepted: [fingering-event](#page-69-1) (page 53),

This engraver creates the following layout object(s): [Fingering](#page-613-0) (page 597).

Fingering\_engraver is part of the following context(s) in  $\lq$ layout: CueVoice [\(page 100\)](#page-116-0), [GregorianTranscriptionVoice](#page-172-0) (page 156), [KievanVoice](#page-222-0) (page 206), [MensuralVoice](#page-249-0)

[\(page 233\)](#page-249-0), [PetrucciVoice](#page-279-0) (page 263), [StandaloneRhythmVoice](#page-366-0) (page 350), [VaticanaVoice](#page-439-0) [\(page 423\),](#page-439-0) and Voice [\(page 433\).](#page-449-0)

#### 2.2.51 **Font\_size\_engraver**

Put fontSize into font-size grob property.

Properties (read)

fontSize (number) The relative size of all grobs in a context.

Font size engraver is part of the following context(s) in  $\lq$ layout: CueVoice [\(page 100\)](#page-116-0), [DrumStaff](#page-127-0) (page 111), [DrumVoice](#page-136-0) (page 120), Dynamics [\(page 130\)](#page-146-0), [FretBoards](#page-152-0) (page 136), [GregorianTranscriptionLyrics](#page-157-0) (page 141), [GregorianTranscriptionStaff](#page-159-0) (page 143), [GregorianTranscriptionVoice](#page-172-0) (page 156), [InternalGregorianStaff](#page-182-0) (page 166), [InternalMensuralStaff](#page-196-0) (page 180), [KievanStaff](#page-209-0) (page 193), [KievanVoice](#page-222-0) (page 206), Lyrics [\(page 217\)](#page-233-0), [MensuralStaff](#page-235-0) (page 219), [MensuralVoice](#page-249-0) (page 233), [PetrucciStaff](#page-264-0) [\(page 248\)](#page-264-0), [PetrucciVoice](#page-279-0) (page 263), [RhythmicStaff](#page-291-0) (page 275), Staff [\(page 306\)](#page-322-0), [StandaloneRhythmStaff](#page-361-0) (page 345), [StandaloneRhythmVoice](#page-366-0) (page 350), [TabStaff](#page-377-0) [\(page 361\)](#page-377-0), TabVoice [\(page 372\),](#page-388-0) [VaticanaLyrics](#page-399-0) (page 383), [VaticanaStaff](#page-425-0) (page 409), [VaticanaVoice](#page-439-0) (page 423), and Voice [\(page 433\).](#page-449-0)

#### 2.2.52 **Footnote\_engraver**

Create footnote texts.

This engraver creates the following layout object(s): Footnote [\(page 600\).](#page-616-0)

Footnote\_engraver is part of the following context(s) in \layout: [ChordGridScore](#page-91-0) [\(page 75\),](#page-91-0) Score [\(page 281\),](#page-297-0) [StandaloneRhythmScore](#page-336-0) (page 320), and [VaticanaScore](#page-402-0) [\(page 386\)](#page-402-0).

#### 2.2.53 **Forbid\_line\_break\_engraver**

Forbid line breaks when note heads are still playing at some point.

Properties (read)

busyGrobs (list)

A queue of (end-moment . grob) cons cells. This is for internal (C++) use only. This property contains the grobs which are still busy (e.g., note heads, spanners, etc.).

Properties (write)

forbidBreak (boolean)

If set to #t, prevent a line break at this point, except if explicitly requested by the user.

Forbid\_line\_break\_engraver is part of the following context(s) in  $\lq$ ayout: [CueVoice](#page-116-0) [\(page 100\)](#page-116-0), [DrumVoice](#page-136-0) (page 120), [GregorianTranscriptionVoice](#page-172-0) (page 156), [KievanVoice](#page-222-0) [\(page 206\)](#page-222-0), [MensuralVoice](#page-249-0) (page 233), [PetrucciVoice](#page-279-0) (page 263), [StandaloneRhythmVoice](#page-366-0) [\(page 350\)](#page-366-0), TabVoice [\(page 372\),](#page-388-0) [VaticanaVoice](#page-439-0) (page 423), and Voice [\(page 433\)](#page-449-0).

#### 2.2.54 **Fretboard\_engraver**

Generate fret diagram from one or more events of type NoteEvent.

Music types accepted: [fingering-event](#page-69-1) (page 53), [note-event](#page-71-0) (page 55), and [string-number-event](#page-75-0) (page 59),

```
Properties (read)
  chordChanges (boolean)
       Only show changes in chords scheme?
  defaultStrings (list)
       A list of strings to use in calculating frets for tablatures and fretboards if no strings
       are provided in the notes for the current moment.
  highStringOne (boolean)
       Whether the first string is the string with highest pitch on the instrument. This
       used by the automatic string selector for tablature notation.
  maximumFretStretch (number)
       Don't allocate frets further than this from specified frets.
  minimumFret (number)
       The tablature auto string-selecting mechanism selects the highest string with a fret
       at least minimumFret.
  noteToFretFunction (procedure)
       Convert list of notes and list of defined strings to full list of strings and fret num-
       bers. Parameters: The context, a list of note events, a list of tabstring events, and
       the fretboard grob if a fretboard is desired.
  predefinedDiagramTable (hash table)
       The hash table of predefined fret diagrams to use in FretBoards.
  stringTunings (list)
       The tablature strings tuning. It is a list of the pitches of each string (starting with
       the lowest numbered one).
  tablatureFormat (procedure)
```
A function formatting a tablature note head. Called with three arguments: context, string number and, fret number. It returns the text as a markup.

This engraver creates the following layout object(s): [FretBoard](#page-617-0) (page 601).

Fretboard engraver is part of the following context(s) in  $\lambda$  layout: [FretBoards](#page-152-0) [\(page 136\)](#page-152-0).

# 2.2.55 **Glissando\_engraver**

Engrave glissandi.

Music types accepted: [glissando-event](#page-69-2) (page 53),

Properties (read)

glissandoMap (list)

A map in the form of  $\prime$  ((source1 . target1) (source2 . target2) (sourcen . targetn)) showing the glissandi to be drawn for note columns. The value '() will default to  $'((0.0) (1.1) (n. n))$ , where n is the minimal number of note-heads in the two note columns between which the glissandi occur.

This engraver creates the following layout object(s): [Glissando](#page-619-0) (page 603).

Glissando\_engraver is part of the following context(s) in  $\lq$ layout: CueVoice [\(page 100\)](#page-116-0), [GregorianTranscriptionVoice](#page-172-0) (page 156), [KievanVoice](#page-222-0) (page 206), [MensuralVoice](#page-249-0) [\(page 233\)](#page-249-0), [PetrucciVoice](#page-279-0) (page 263), [StandaloneRhythmVoice](#page-366-0) (page 350), [TabVoice](#page-388-0) [\(page 372\)](#page-388-0), [VaticanaVoice](#page-439-0) (page 423), and Voice [\(page 433\).](#page-449-0)

#### 2.2.56 **Grace\_auto\_beam\_engraver**

Generates one autobeam group across an entire grace phrase. As usual, any manual beaming or \noBeam will block autobeaming, just like setting the context property 'autoBeaming' to ##f.

Music types accepted: [beam-forbid-event](#page-67-6) (page 51),

Properties (read)

autoBeaming (boolean)

If set to true then beams are generated automatically. If set to false, auto-beaming is switched off as soon as the current beam (if any) is finished according to the autobeaming rules.

This engraver creates the following layout object(s): Beam [\(page 542\).](#page-558-0)

Grace auto beam engraver is part of the following context(s) in  $\lq$ ayout: [CueVoice](#page-116-0) [\(page 100\)](#page-116-0), [DrumVoice](#page-136-0) (page 120), [GregorianTranscriptionVoice](#page-172-0) (page 156), [KievanVoice](#page-222-0) [\(page 206\)](#page-222-0), [MensuralVoice](#page-249-0) (page 233), [PetrucciVoice](#page-279-0) (page 263), [StandaloneRhythmVoice](#page-366-0) [\(page 350\)](#page-366-0), TabVoice [\(page 372\),](#page-388-0) [VaticanaVoice](#page-439-0) (page 423), and Voice [\(page 433\)](#page-449-0).

#### 2.2.57 **Grace\_beam\_engraver**

Handle Beam events by engraving beams. If omitted, then notes are printed with flags instead of beams. Only engraves beams when we are at grace points in time.

Music types accepted: [beam-event](#page-66-0) (page 50),

Properties (read)

baseMoment (positive moment with no grace part)

Smallest unit of time that will stand on its own as a subdivided section.

```
beamMelismaBusy (boolean)
    Signal if a beam is present.
```

```
beatStructure (list)
```
List of baseMoments that are combined to make beats.

subdivideBeams (boolean)

If set, beams of mulitple stems may be subdivided by omitting a number of beamlets, dependent on maxSubdivideInterval, between beats at mulitiples of minSubdivideInterval.

This engraver creates the following layout object(s): Beam [\(page 542\).](#page-558-0)

Grace beam engraver is part of the following context(s) in  $\lvert$ layout: CueVoice [\(page 100\),](#page-116-0) [DrumVoice](#page-136-0) (page 120), [GregorianTranscriptionVoice](#page-172-0) (page 156), [KievanVoice](#page-222-0) (page 206), [MensuralVoice](#page-249-0) (page 233), [PetrucciVoice](#page-279-0) (page 263), [StandaloneRhythmVoice](#page-366-0) (page 350), TabVoice [\(page 372\),](#page-388-0) [VaticanaVoice](#page-439-0) (page 423), and Voice [\(page 433\)](#page-449-0).

#### 2.2.58 **Grace\_engraver**

Set font size and other properties for grace notes.

Properties (read)

graceSettings (list)

Overrides for grace notes. This property should be manipulated through the add-grace-property function.

Grace\_engraver is part of the following context(s) in  $\lq$ layout: CueVoice [\(page 100\)](#page-116-0), [DrumVoice](#page-136-0) (page 120), [GregorianTranscriptionVoice](#page-172-0) (page 156), [KievanVoice](#page-222-0) (page 206), [MensuralVoice](#page-249-0) (page 233), [PetrucciVoice](#page-279-0) (page 263), [StandaloneRhythmVoice](#page-366-0) (page 350), TabVoice [\(page 372\),](#page-388-0) [VaticanaVoice](#page-439-0) (page 423), and Voice [\(page 433\)](#page-449-0).

### 2.2.59 **Grace\_spacing\_engraver**

Bookkeeping of shortest starting and playing notes in grace note runs.

```
Properties (read)
```
currentMusicalColumn (graphical (layout) object)

Grob that is X-parent to all non-breakable items (note heads, lyrics, etc.).

This engraver creates the following layout object(s): [GraceSpacing](#page-621-0) (page 605).

Grace spacing engraver is part of the following context(s) in  $\langle \rangle$  ayout: [ChordGridScore](#page-91-0) [\(page 75\),](#page-91-0) Score [\(page 281\),](#page-297-0) [StandaloneRhythmScore](#page-336-0) (page 320), and [VaticanaScore](#page-402-0) [\(page 386\)](#page-402-0).

#### 2.2.60 **Grid\_chord\_name\_engraver**

Read currentChordText to create chord names adapted for typesetting within a chord grid.

Properties (read)

currentChordCause (stream event) Event cause of the chord that should be created in this time step (if any).

currentChordText (markup)

In contexts printing chord names, this is at any point of time the markup that will be put in the chord name.

currentCommandColumn (graphical (layout) object)

Grob that is X-parent to all current breakable items (clef, key signature, etc.).

This engraver creates the following layout object(s):  $GridChordName$  (page 605).

Grid chord name engraver is part of the following context(s) in  $\langle$ layout: [ChordGrid](#page-86-0) [\(page 70\).](#page-86-0)

# 2.2.61 **Grid\_line\_span\_engraver**

This engraver makes cross-staff lines: It catches all normal lines and draws a single span line across them.

This engraver creates the following layout object(s): GridLine [\(page 606\).](#page-622-0)

Grid\_line\_span\_engraver is not part of any context

### 2.2.62 **Grid\_point\_engraver**

Generate grid points.

Properties (read)

gridInterval (positive moment with no grace part) Interval for which to generate GridPoints.

This engraver creates the following layout object(s): [GridPoint](#page-623-1) (page 607). Grid point engraver is not part of any context

# 2.2.63 **Grob\_pq\_engraver**

Administrate when certain grobs (e.g., note heads) stop playing.

Properties (read)

```
busyGrobs (list)
```
A queue of (end-moment . grob) cons cells. This is for internal (C++) use only. This property contains the grobs which are still busy (e.g., note heads, spanners, etc.).

Properties (write)

busyGrobs (list)

A queue of  $(end-moment \cdot grob)$  cons cells. This is for internal  $(C^{++})$  use only. This property contains the grobs which are still busy (e.g., note heads, spanners, etc.).

Grob pq engraver is part of the following context(s) in  $\lvert$ layout: [CueVoice](#page-116-0) [\(page 100\)](#page-116-0), [DrumStaff](#page-127-0) (page 111), [DrumVoice](#page-136-0) (page 120), [GregorianTranscriptionStaff](#page-159-0) [\(page 143\)](#page-159-0), [GregorianTranscriptionVoice](#page-172-0) (page 156), [InternalGregorianStaff](#page-182-0) [\(page 166\)](#page-182-0), [InternalMensuralStaff](#page-196-0) (page 180), [KievanStaff](#page-209-0) (page 193), [KievanVoice](#page-222-0) [\(page 206\)](#page-222-0), [MensuralStaff](#page-235-0) (page 219), [MensuralVoice](#page-249-0) (page 233), [NullVoice](#page-262-0) [\(page 246\)](#page-262-0), [PetrucciStaff](#page-264-0) (page 248), [PetrucciVoice](#page-279-0) (page 263), Staff [\(page 306\)](#page-322-0), [StandaloneRhythmVoice](#page-366-0) (page 350), TabStaff [\(page 361\),](#page-377-0) TabVoice [\(page 372\)](#page-388-0), [VaticanaStaff](#page-425-0) (page 409), [VaticanaVoice](#page-439-0) (page 423), and Voice [\(page 433\).](#page-449-0)

### 2.2.64 **Horizontal\_bracket\_engraver**

Create horizontal brackets over notes for musical analysis purposes.

Music types accepted: [note-grouping-event](#page-71-1) (page 55),

This engraver creates the following layout object(s): [HorizontalBracket](#page-625-0) (page 609), and [HorizontalBracketText](#page-626-0) (page 610).

Horizontal\_bracket\_engraver is not part of any context

### 2.2.65 **Hyphen\_engraver**

Create lyric hyphens, vowel transitions and distance constraints between words.

Music types accepted: [hyphen-event](#page-69-3) (page 53), and [vowel-transition-event](#page-77-2) (page 61),

This engraver creates the following layout object(s): [LyricHyphen](#page-645-1) (page 629), [LyricSpace](#page-649-0) [\(page 633\),](#page-649-0) and [VowelTransition](#page-754-0) (page 738).

Hyphen engraver is part of the following context(s) in  $\langle$ layout:

[GregorianTranscriptionLyrics](#page-157-0) (page 141), Lyrics [\(page 217\),](#page-233-0) and [VaticanaLyrics](#page-399-0) [\(page 383\)](#page-399-0).

### 2.2.66 **Instrument\_name\_engraver**

Create a system start text for instrument or vocal names.

Properties (read)

currentCommandColumn (graphical (layout) object)

Grob that is X-parent to all current breakable items (clef, key signature, etc.).

instrumentName (markup)

The name to print left of a staff. The instrumentName property labels the staff in the first system, and the shortInstrumentName property labels following lines.

```
shortInstrumentName (markup)
   See instrumentName.
```
shortVocalName (markup) Name of a vocal line, short version.

vocalName (markup) Name of a vocal line.

This engraver creates the following layout object(s): [InstrumentName](#page-628-0) (page  $612$ ).

Instrument\_name\_engraver is part of the following context(s) in  $\langle$ layout: [ChoirStaff](#page-84-0) [\(page 68\),](#page-84-0) [DrumStaff](#page-127-0) (page 111), [FretBoards](#page-152-0) (page 136), [GrandStaff](#page-155-0) (page 139),

[GregorianTranscriptionLyrics](#page-157-0) (page 141), [GregorianTranscriptionStaff](#page-159-0) (page 143), [InternalGregorianStaff](#page-182-0) (page 166), [InternalMensuralStaff](#page-196-0) (page 180), [KievanStaff](#page-209-0) [\(page 193\)](#page-209-0), Lyrics [\(page 217\)](#page-233-0), [MensuralStaff](#page-235-0) (page 219), [PetrucciStaff](#page-264-0) (page 248), [PianoStaff](#page-289-0) (page 273), [RhythmicStaff](#page-291-0) (page 275), Staff [\(page 306\),](#page-322-0) [StaffGroup](#page-334-0) [\(page 318\)](#page-334-0), [StandaloneRhythmStaff](#page-361-0) (page 345), TabStaff [\(page 361\)](#page-377-0), [VaticanaLyrics](#page-399-0) [\(page 383\),](#page-399-0) and [VaticanaStaff](#page-425-0) (page 409).

### 2.2.67 **Instrument\_switch\_engraver**

Create a cue text for taking instrument.

This engraver is deprecated.

Properties (read)

instrumentCueName (markup)

The name to print if another instrument is to be taken.

This property is deprecated

This engraver creates the following layout object(s): [InstrumentSwitch](#page-629-0) (page 613).

Instrument switch engraver is part of the following context(s) in  $\langle \text{layer} \rangle$  [CueVoice](#page-116-0) [\(page 100\)](#page-116-0), [DrumVoice](#page-136-0) (page 120), [GregorianTranscriptionVoice](#page-172-0) (page 156), [KievanVoice](#page-222-0) [\(page 206\)](#page-222-0), [MensuralVoice](#page-249-0) (page 233), [PetrucciVoice](#page-279-0) (page 263), [StandaloneRhythmVoice](#page-366-0) [\(page 350\)](#page-366-0), TabVoice [\(page 372\),](#page-388-0) [VaticanaVoice](#page-439-0) (page 423), and Voice [\(page 433\)](#page-449-0).

#### 2.2.68 **Jump\_engraver**

This engraver creates instructions such as D.C. and Fine, placing them vertically outside the set of staves given in the stavesFound context property.

If Jump engraver is added or moved to another context, [Staff\\_collecting\\_engraver](#page-509-0) [\(page 493\),](#page-509-0) also needs to be there so that marks appear at the intended Y location.

Music types accepted: [ad-hoc-jump-event](#page-65-1) (page 49), [dal-segno-event](#page-68-8) (page 52), and [fine-event](#page-68-0) (page 52),

Properties (read)

codaMarkCount (non-negative, exact integer)

Updated at the end of each timestep in which a coda mark appears: not set during the first timestep, 0 up to the first coda mark, 1 from the first to the second, 2 from the second to the third, etc.

codaMarkFormatter (procedure)

A procedure that creates a coda mark (which in conventional D.S. al Coda form indicates the start of the alternative endings), taking as arguments the mark sequence number and the context. It should return a markup object.

dalSegnoTextFormatter (procedure)

Format a jump instruction such as D.S.

The first argument is the context.

The second argument is the number of times the instruction is performed.

The third argument is a list of three markups: start-markup, end-markup, and next-markup.

If start-markup is #f, the form is da capo; otherwise the form is dal segno and start-markup is the sign at the start of the repeated section.

If end-markup is not #f, it is either the sign at the end of the main body of the repeat, or it is a Fine instruction. When it is a Fine instruction, next-markup is #f.

If next-markup is not #f, it is the mark to be jumped to after performing the body of the repeat, e.g., Coda.

```
finalFineTextVisibility (boolean)
```
Whether \fine at the written end of the music should create a Fine instruction.

fineText (markup)

The text to print at \fine.

segnoMarkCount (non-negative, exact integer)

Updated at the end of each timestep in which a segno appears: not set during the first timestep, 0 up to the first segno, 1 from the first to the second segno, 2 from the second to the third segno, etc.

segnoMarkFormatter (procedure)

A procedure that creates a segno (which conventionally indicates the start of a repeated section), taking as arguments the mark sequence number and the context. It should return a markup object.

```
stavesFound (list of grobs)
```
A list of all staff-symbols found.

This engraver creates the following layout object(s): [JumpScript](#page-630-0) (page  $614$ ).

Jump engraver is part of the following context(s) in  $\langle \text{layer of } 75 \rangle$ , Score [\(page 281\),](#page-297-0) [StandaloneRhythmScore](#page-336-0) (page 320), and [VaticanaScore](#page-402-0) (page 386).

# 2.2.69 **Keep\_alive\_together\_engraver**

This engraver collects all Hara\_kiri\_group\_spanners that are created in contexts at or below its own. These spanners are then tied together so that one will be removed only if all are removed. For example, if a StaffGroup uses this engraver, then the staves in the group will all be visible as long as there is a note in at least one of them.

Keep\_alive\_together\_engraver is part of the following context(s) in  $\lambda$ layout: [PianoStaff](#page-289-0) (page 273).

# 2.2.70 **Key\_engraver**

Engrave a key signature.

Music types accepted: [key-change-event](#page-69-4) (page 53),

Properties (read)

createKeyOnClefChange (boolean)

Print a key signature whenever the clef is changed.

```
explicitKeySignatureVisibility (vector)
```
'break-visibility' function for explicit key changes. '\override' of the break-visibility property will set the visibility for normal (i.e., at the start of the line) key signatures.

```
extraNatural (boolean)
```
Whether to typeset an extra natural sign before accidentals that reduce the effect of a previous alteration.

forbidBreak (boolean)

If set to #t, prevent a line break at this point, except if explicitly requested by the user.

```
forceBreak (boolean)
```
Set to #t when an event forcing a line break was heard.

#### keyAlterationOrder (list)

A list of pairs that defines in what order alterations should be printed. The format of an entry is (step . alter), where step is a number from  $0$  to  $6$  and alter from -1 (double flat) to 1 (double sharp), with exact rationals for alterations in between, e.g.,  $1/2$  for sharp.

#### keyAlterations (list)

The current key signature. This is an alist containing (step . alter) or ((octave . step) . alter), where step is a number in the range 0 to 6 and alter a fraction, denoting alteration. For alterations, use symbols, e.g., keyAlterations =  $\#^{\cdot}((6 \cdot \cdot \cdot))$  $, FLAT)$ ).

```
lastKeyAlterations (list)
```
Last key signature before a key signature change.

```
middleCClefPosition (number)
```
The position of the middle C, as determined only by the clef. This can be calculated by looking at clefPosition and clefGlyph.

```
printKeyCancellation (boolean)
```
Print restoration alterations before a key signature change.

Properties (write)

```
keyAlterations (list)
```
The current key signature. This is an alist containing (step . alter) or ((octave . step) . alter), where step is a number in the range 0 to 6 and alter a fraction, denoting alteration. For alterations, use symbols, e.g., keyAlterations =  $\#^{\cdot}((6 \cdot \cdot \cdot))$ ,FLAT)).

```
lastKeyAlterations (list)
```
Last key signature before a key signature change.

```
tonic (pitch)
```
The tonic of the current scale.

This engraver creates the following layout object(s): [KeyCancellation](#page-632-0) (page 616), and [KeySignature](#page-635-0) (page 619).

Key engraver is part of the following context(s) in  $\langle$ layout: [GregorianTranscriptionStaff](#page-159-0) (page 143), [InternalGregorianStaff](#page-182-0) (page 166), [InternalMensuralStaff](#page-196-0) (page 180), [KievanStaff](#page-209-0) (page 193), [MensuralStaff](#page-235-0) (page 219), [PetrucciStaff](#page-264-0) (page 248), Staff [\(page 306\),](#page-322-0) and [VaticanaStaff](#page-425-0) (page 409).

# 2.2.71 **Key\_performer**

Music types accepted: [key-change-event](#page-69-4) (page 53),

Properties (read)

instrumentTransposition (pitch)

Define the transposition of the instrument. Its value is the pitch that sounds when the instrument plays written middle C. This is used to transpose the MIDI output, and \quotes.

```
Key_performer is part of the following context(s) in \midDrumStaff (page 111),
GregorianTranscriptionStaff (page 143), KievanStaff (page 193), MensuralStaff
(page 219), PetrucciStaff (page 248), RhythmicStaff (page 275), Staff (page 306),
TabStaff (page 361), and VaticanaStaff (page 409).
```
### 2.2.72 **Kievan\_ligature\_engraver**

Handle Kievan ligature events by glueing Kievan heads together.

Music types accepted: [ligature-event](#page-70-0) (page 54),

This engraver creates the following layout object(s): [KievanLigature](#page-638-0) (page 622).

Kievan ligature engraver is part of the following context(s) in  $\langle$ layout: [KievanVoice](#page-222-0) [\(page 206\)](#page-222-0).

# 2.2.73 **Laissez\_vibrer\_engraver**

Create laissez vibrer items.

Music types accepted: [laissez-vibrer-event](#page-69-5) (page 53),

This engraver creates the following layout object(s): [LaissezVibrerTie](#page-639-0) (page 623), and [LaissezVibrerTieColumn](#page-640-0) (page 624).

Laissez vibrer engraver is part of the following context(s) in  $\langle$ layout: [CueVoice](#page-116-0) [\(page 100\)](#page-116-0), [DrumVoice](#page-136-0) (page 120), [GregorianTranscriptionVoice](#page-172-0) (page 156), [KievanVoice](#page-222-0) [\(page 206\)](#page-222-0), [MensuralVoice](#page-249-0) (page 233), [PetrucciVoice](#page-279-0) (page 263), [StandaloneRhythmVoice](#page-366-0) [\(page 350\)](#page-366-0), TabVoice [\(page 372\),](#page-388-0) [VaticanaVoice](#page-439-0) (page 423), and Voice [\(page 433\)](#page-449-0).

# 2.2.74 **Ledger\_line\_engraver**

Create the spanner to draw ledger lines, and notices objects that need ledger lines.

This engraver creates the following layout object(s): [LedgerLineSpanner](#page-640-1) (page 624).

Ledger line engraver is part of the following context(s) in  $\lceil \text{layer: } D\text{rumStaff} \rceil$ [\(page 111\)](#page-127-0), [GregorianTranscriptionStaff](#page-159-0) (page 143), [InternalGregorianStaff](#page-182-0) [\(page 166\)](#page-182-0), [InternalMensuralStaff](#page-196-0) (page 180), [KievanStaff](#page-209-0) (page 193), [MensuralStaff](#page-235-0) [\(page 219\)](#page-235-0), [PetrucciStaff](#page-264-0) (page 248), [RhythmicStaff](#page-291-0) (page 275), Staff [\(page 306\)](#page-322-0), [StandaloneRhythmStaff](#page-361-0) (page 345), TabStaff [\(page 361\),](#page-377-0) and [VaticanaStaff](#page-425-0) (page 409).

# 2.2.75 **Ligature\_bracket\_engraver**

Handle Ligature events by engraving Ligature brackets.

Music types accepted: [ligature-event](#page-70-0) (page 54),

This engraver creates the following layout object(s): [LigatureBracket](#page-643-0) (page 627).

Ligature bracket engraver is part of the following context(s) in \layout: [CueVoice](#page-116-0) [\(page 100\)](#page-116-0), [StandaloneRhythmVoice](#page-366-0) (page 350), TabVoice [\(page 372\),](#page-388-0) and Voice [\(page 433\).](#page-449-0)

# 2.2.76 **Lyric\_engraver**

Engrave text for lyrics.

Music types accepted: [lyric-event](#page-70-1) (page 54),

Properties (read)

ignoreMelismata (boolean) Ignore melismata for this [Section "Lyrics" in](#page-233-0) Internals Reference line.

```
lyricMelismaAlignment (number)
```
Alignment to use for a melisma syllable.

searchForVoice (boolean)

Signal whether a search should be made of all contexts in the context hierarchy for a voice to provide rhythms for the lyrics.

This engraver creates the following layout object(s): [LyricText](#page-649-1) (page 633).

Lyric engraver is part of the following context(s) in  $\langle$ layout:

[GregorianTranscriptionLyrics](#page-157-0) (page 141), Lyrics [\(page 217\),](#page-233-0) and [VaticanaLyrics](#page-399-0) [\(page 383\)](#page-399-0).

## 2.2.77 **Lyric\_performer**

Music types accepted: [lyric-event](#page-70-1) (page 54),

Lyric performer is part of the following context(s) in  $\mid$ midi: [GregorianTranscriptionLyrics](#page-157-0) (page 141), and Lyrics [\(page 217\)](#page-233-0).

### 2.2.78 **Lyric\_repeat\_count\_engraver**

Create repeat counts within lyrics for modern transcriptions of Gregorian chant.

Music types accepted: [volta-repeat-end-event](#page-77-0) (page 61),

Properties (read)

lyricRepeatCountFormatter (procedure)

A procedure taking as arguments the context and the numeric repeat count. It should return the formatted repeat count as markup. If it does not return markup, no grob is created.

This engraver creates the following layout object(s): [LyricRepeatCount](#page-647-0) (page 631).

Lyric\_repeat\_count\_engraver is part of the following context(s) in  $\lambda$ layout: [GregorianTranscriptionLyrics](#page-157-0) (page 141).

#### 2.2.79 **Mark\_engraver**

This engraver creates rehearsal marks, segno and coda marks, and section labels.

Mark engraver creates marks, formats them, and places them vertically outside the set of staves given in the stavesFound context property.

If Mark engraver is added or moved to another context, Staff collecting engraver [\(page 493\),](#page-509-0) also needs to be there so that marks appear at the intended Y location.

By default, Mark engravers in multiple contexts create a common sequence of marks chosen by the Score-level [Mark\\_tracking\\_translator](#page-493-0) (page 477). If independent sequences are desired, multiple Mark tracking translators must be used.

Properties (read)

codaMarkFormatter (procedure)

A procedure that creates a coda mark (which in conventional D.S. al Coda form indicates the start of the alternative endings), taking as arguments the mark sequence number and the context. It should return a markup object.

```
currentPerformanceMarkEvent (stream event)
```
The coda, section, or segno mark event selected by Mark\_tracking\_translator for engraving by Mark\_engraver.

```
currentRehearsalMarkEvent (stream event)
```
The ad-hoc or rehearsal mark event selected by Mark\_tracking\_translator for engraving by Mark\_engraver.

rehearsalMarkFormatter (procedure)

A procedure taking as arguments the context and the sequence number of the rehearsal mark. It should return the formatted mark as a markup object.

segnoMarkFormatter (procedure)

A procedure that creates a segno (which conventionally indicates the start of a repeated section), taking as arguments the mark sequence number and the context. It should return a markup object.

```
stavesFound (list of grobs)
```
A list of all staff-symbols found.

This engraver creates the following layout object(s): CodaMark (page  $564$ ), [RehearsalMark](#page-680-0) [\(page 664\)](#page-680-0), [SectionLabel](#page-688-0) (page 672), and [SegnoMark](#page-690-0) (page 674).

Mark engraver is part of the following context(s) in  $\lvert$ layout: [ChordGridScore](#page-91-0) (page 75), Score [\(page 281\),](#page-297-0) [StandaloneRhythmScore](#page-336-0) (page 320), and [VaticanaScore](#page-402-0) (page 386).

### 2.2.80 **Mark\_performer**

This performer emits MIDI markers for rehearsal marks, segno and coda marks, and section labels. The MIDI markers are derived from markup that is generated as in the Mark engraver.

Properties (read)

```
currentPerformanceMarkEvent (stream event)
```
The coda, section, or segno mark event selected by Mark\_tracking\_translator for engraving by Mark\_engraver.

currentRehearsalMarkEvent (stream event)

The ad-hoc or rehearsal mark event selected by Mark\_tracking\_translator for engraving by Mark\_engraver.

Mark performer is part of the following context(s) in  $\mid$ midi: [ChordGridScore](#page-91-0) (page 75), and Score [\(page 281\).](#page-297-0)

#### <span id="page-493-0"></span>2.2.81 **Mark\_tracking\_translator**

This translator chooses which marks Mark\_engraver should engrave.

Music types accepted: [ad-hoc-mark-event](#page-66-3) (page 50), [coda-mark-event](#page-67-7) (page 51), [rehearsal-mark-event](#page-72-0) (page 56), [section-label-event](#page-73-2) (page 57), and [segno-mark-event](#page-73-3) [\(page 57\),](#page-73-3)

Properties (read)

codaMarkCount (non-negative, exact integer)

Updated at the end of each timestep in which a coda mark appears: not set during the first timestep, 0 up to the first coda mark, 1 from the first to the second, 2 from the second to the third, etc.

```
rehearsalMark (integer)
```
The next rehearsal mark to print.

segnoMarkCount (non-negative, exact integer)

Updated at the end of each timestep in which a segno appears: not set during the first timestep, 0 up to the first segno, 1 from the first to the second segno, 2 from the second to the third segno, etc.

```
Properties (write)
```
codaMarkCount (non-negative, exact integer)

Updated at the end of each timestep in which a coda mark appears: not set during the first timestep, 0 up to the first coda mark, 1 from the first to the second, 2 from the second to the third, etc.

currentPerformanceMarkEvent (stream event)

The coda, section, or segno mark event selected by Mark\_tracking\_translator for engraving by Mark\_engraver.

currentRehearsalMarkEvent (stream event)

The ad-hoc or rehearsal mark event selected by Mark\_tracking\_translator for engraving by Mark\_engraver.

```
rehearsalMark (integer)
    The next rehearsal mark to print.
```
segnoMarkCount (non-negative, exact integer)

Updated at the end of each timestep in which a segno appears: not set during the first timestep, 0 up to the first segno, 1 from the first to the second segno, 2 from the second to the third segno, etc.

Mark tracking translator is part of the following context(s) in  $\lambda$ layout: [ChordGridScore](#page-91-0) (page 75), Score [\(page 281\),](#page-297-0) [StandaloneRhythmScore](#page-336-0) (page 320), and [VaticanaScore](#page-402-0) (page 386); in \midi: [ChordGridScore](#page-91-0) (page 75), and Score [\(page 281\)](#page-297-0).

### 2.2.82 **Measure\_counter\_engraver**

This engraver numbers ranges of measures, which is useful in parts as an aid for counting repeated measures. There is no requirement that the affected measures be repeated, however. The user delimits the area to receive a count with \startMeasureCount and \stopMeasureCount.

Music types accepted: [measure-counter-event](#page-70-2) (page 54),

Properties (read)

currentBarNumber (integer)

Contains the current bar number. This property is incremented at every bar line.

currentCommandColumn (graphical (layout) object)

Grob that is X-parent to all current breakable items (clef, key signature, etc.).

```
measurePosition (moment)
```
How much of the current measure have we had. This can be set manually to create incomplete measures.

This engraver creates the following layout object(s): [MeasureCounter](#page-651-0) (page 635).

Measure counter engraver is not part of any context

### 2.2.83 **Measure\_grouping\_engraver**

Create MeasureGrouping to indicate beat subdivision.

```
Properties (read)
```
baseMoment (positive moment with no grace part)

Smallest unit of time that will stand on its own as a subdivided section.

```
beatStructure (list)
    List of baseMoments that are combined to make beats.
```
currentMusicalColumn (graphical (layout) object) Grob that is X-parent to all non-breakable items (note heads, lyrics, etc.).

measurePosition (moment)

How much of the current measure have we had. This can be set manually to create incomplete measures.

This engraver creates the following layout object(s): [MeasureGrouping](#page-653-0) (page 637). Measure\_grouping\_engraver is not part of any context

#### 2.2.84 **Measure\_spanner\_engraver**

This engraver creates spanners bounded by the columns that start and end measures in response to \startMeasureSpanner and \stopMeasureSpanner.

Music types accepted: [measure-spanner-event](#page-70-3) (page 54),

```
Properties (read)
```
currentCommandColumn (graphical (layout) object)

Grob that is X-parent to all current breakable items (clef, key signature, etc.).

measurePosition (moment)

How much of the current measure have we had. This can be set manually to create incomplete measures.

This engraver creates the following layout object(s): [MeasureSpanner](#page-654-0) (page 638). Measure spanner engraver is not part of any context

# 2.2.85 **Melody\_engraver**

Create information for context dependent typesetting decisions.

Properties (read)

```
currentBarLine (graphical (layout) object)
    Set to the BarLine that Bar_engraver has created in the current timestep.
```
suspendMelodyDecisions (boolean)

When using the Melody engraver, stop changing orientation of stems based on the melody when this is set to true.

This engraver creates the following layout object(s): [MelodyItem](#page-655-0) (page 639).

Melody\_engraver is not part of any context

# 2.2.86 **Mensural\_ligature\_engraver**

Handle Mensural\_ligature\_events by glueing special ligature heads together.

Music types accepted: [ligature-event](#page-70-0) (page 54),

This engraver creates the following layout object(s): [MensuralLigature](#page-656-0) (page 640).

Mensural ligature engraver is part of the following context(s) in  $\lambda$ layout: [MensuralVoice](#page-249-0) (page 233), and [PetrucciVoice](#page-279-0) (page 263).

# 2.2.87 **Merge\_mmrest\_numbers\_engraver**

Engraver to merge multi-measure rest numbers in multiple voices.

This works by gathering all multi-measure rest numbers at a time step. If they all have the same text and there are at least two only the first one is retained and the others are hidden.

Merge mmrest numbers engraver is part of the following context(s) in  $\lambda$ layout: [DrumStaff](#page-127-0) (page 111), [GregorianTranscriptionStaff](#page-159-0) (page 143), [InternalGregorianStaff](#page-182-0) [\(page 166\)](#page-182-0), [InternalMensuralStaff](#page-196-0) (page 180), [KievanStaff](#page-209-0) (page 193), [MensuralStaff](#page-235-0) [\(page 219\)](#page-235-0), [PetrucciStaff](#page-264-0) (page 248), Staff [\(page 306\)](#page-322-0), TabStaff [\(page 361\),](#page-377-0) and [VaticanaStaff](#page-425-0) (page 409).

# 2.2.88 **Merge\_rests\_engraver**

Engraver to merge rests in multiple voices on the same staff. This works by gathering all rests at a time step. If they are all of the same length and there are at least two they are moved to the correct location as if there were one voice.

Properties (read)

suspendRestMerging (boolean)

When using the Merge rest engraver do not merge rests when this is set to true.

Merge rests engraver is not part of any context

#### 2.2.89 **Metronome\_mark\_engraver**

Engrave metronome marking. This delegates the formatting work to the function in the metronomeMarkFormatter property. The mark is put over all staves. The staves are taken from the stavesFound property, which is maintained by [Section 2.2.135](#page-509-0) [[Staff\\_collecting\\_engraver](#page-509-0)], page 493.

Music types accepted: [tempo-change-event](#page-75-1) (page 59),

Properties (read)

currentCommandColumn (graphical (layout) object) Grob that is X-parent to all current breakable items (clef, key signature, etc.).

currentMusicalColumn (graphical (layout) object) Grob that is X-parent to all non-breakable items (note heads, lyrics, etc.).

metronomeMarkFormatter (procedure)

How to produce a metronome markup. Called with two arguments: a TempoChangeEvent and context.

stavesFound (list of grobs) A list of all staff-symbols found.

tempoHideNote (boolean) Hide the note  $=$  count in tempo marks.

This engraver creates the following layout object(s): [MetronomeMark](#page-656-1) (page  $640$ ).

Metronome\_mark\_engraver is part of the following context(s) in  $\lambda$ layout: [ChordGridScore](#page-91-0) (page 75), Score [\(page 281\),](#page-297-0) [StandaloneRhythmScore](#page-336-0) (page 320), and [VaticanaScore](#page-402-0) (page 386).

#### 2.2.90 **Midi\_control\_change\_performer**

This performer listens to SetProperty events on context properties for generating MIDI control changes and prepares them for MIDI output.

Properties (read)

midiBalance (number)

Stereo balance for the MIDI channel associated with the current context. Ranges from -1 to 1, where the values -1 (#LEFT), 0 (#CENTER) and 1 (#RIGHT) correspond to leftmost emphasis, center balance, and rightmost emphasis, respectively.

midiChorusLevel (number)

Chorus effect level for the MIDI channel associated with the current context. Ranges from 0 to 1 (0=off, 1=full effect).

midiExpression (number)

Expression control for the MIDI channel associated with the current context. Ranges from 0 to 1 (0=off, 1=full effect).

midiPanPosition (number)

Pan position for the MIDI channel associated with the current context. Ranges from -1 to 1, where the values -1 (#LEFT), 0 (#CENTER) and 1 (#RIGHT) correspond to hard left, center, and hard right, respectively.

midiReverbLevel (number)

Reverb effect level for the MIDI channel associated with the current context. Ranges from 0 to 1 (0=off, 1=full effect).

Midi\_control\_change\_performer is part of the following context(s) in  $\mid$ nidi: [DrumStaff](#page-127-0) (page 111), [GregorianTranscriptionStaff](#page-159-0) (page 143), [KievanStaff](#page-209-0) (page 193), [MensuralStaff](#page-235-0) (page 219), [PetrucciStaff](#page-264-0) (page 248), [RhythmicStaff](#page-291-0) (page 275), [Staff](#page-322-0) [\(page 306\)](#page-322-0), TabStaff [\(page 361\),](#page-377-0) and [VaticanaStaff](#page-425-0) (page 409).

# 2.2.91 **Multi\_measure\_rest\_engraver**

Engrave multi-measure rests that are produced with 'R'. It reads measureStartNow and internalBarNumber to determine what number to print over the [Section 3.1.88](#page-658-0) [[MultiMeasureRest](#page-658-0)], page 642.

Music types accepted: [multi-measure-articulation-event](#page-70-4) (page 54), [multi-measure-rest-event](#page-70-5) (page 54), and [multi-measure-text-event](#page-70-6) (page 54),

Properties (read)

currentCommandColumn (graphical (layout) object)

Grob that is X-parent to all current breakable items (clef, key signature, etc.).

internalBarNumber (integer)

Contains the current bar number. This property is used for internal timekeeping, among others by the Accidental\_engraver.

```
measureStartNow (boolean)
```
True at the beginning of a measure.

```
restNumberThreshold (number)
```
If a multimeasure rest has more measures than this, a number is printed.

This engraver creates the following layout object(s): [MultiMeasureRest](#page-658-0) (page 642), [MultiMeasureRestNumber](#page-660-0) (page 644), [MultiMeasureRestScript](#page-662-0) (page 646), and [MultiMeasureRestText](#page-663-0) (page 647).

Multi measure rest engraver is part of the following context(s) in  $\langle \text{law} \rangle$ . [CueVoice](#page-116-0) [\(page 100\)](#page-116-0), [DrumVoice](#page-136-0) (page 120), [GregorianTranscriptionVoice](#page-172-0) (page 156), [KievanVoice](#page-222-0) [\(page 206\)](#page-222-0), [MensuralVoice](#page-249-0) (page 233), [PetrucciVoice](#page-279-0) (page 263), [StandaloneRhythmVoice](#page-366-0) [\(page 350\)](#page-366-0), TabVoice [\(page 372\),](#page-388-0) [VaticanaVoice](#page-439-0) (page 423), and Voice [\(page 433\)](#page-449-0).

# 2.2.92 **New\_fingering\_engraver**

Create fingering scripts for notes in a new chord. This engraver is ill-named, since it also takes care of articulations and harmonic note heads.

Properties (read)

```
fingeringOrientations (list)
```
A list of symbols, containing 'left', 'right', 'up' and/or 'down'. This list determines where fingerings are put relative to the chord being fingered.

```
harmonicDots (boolean)
```
If set, harmonic notes in dotted chords get dots.

```
stringNumberOrientations (list)
    See fingeringOrientations.
strokeFingerOrientations (list)
```
See fingeringOrientations.

This engraver creates the following layout object(s): [Fingering](#page-613-0) (page 597), [Script](#page-686-0) [\(page 670\)](#page-686-0), [StringNumber](#page-713-0) (page 697), and [StrokeFinger](#page-715-0) (page 699).

New\_fingering\_engraver is part of the following context(s) in \layout: [CueVoice](#page-116-0) [\(page 100\)](#page-116-0), [GregorianTranscriptionVoice](#page-172-0) (page 156), [KievanVoice](#page-222-0) (page 206), [MensuralVoice](#page-249-0) (page 233), [PetrucciVoice](#page-279-0) (page 263), [StandaloneRhythmVoice](#page-366-0) (page 350), [VaticanaVoice](#page-439-0) (page 423), and Voice [\(page 433\).](#page-449-0)

### 2.2.93 **Non\_musical\_script\_column\_engraver**

Find potentially colliding non-musical scripts and put them into a ScriptColumn object; that will fix the collisions.

This engraver creates the following layout object(s): [ScriptColumn](#page-688-1) (page 672).

Non musical script column engraver is part of the following context(s) in  $\lambda$ layout: [DrumStaff](#page-127-0) (page 111), [GregorianTranscriptionStaff](#page-159-0) (page 143), [InternalGregorianStaff](#page-182-0) [\(page 166\)](#page-182-0), [InternalMensuralStaff](#page-196-0) (page 180), [KievanStaff](#page-209-0) (page 193), [MensuralStaff](#page-235-0) [\(page 219\)](#page-235-0), [PetrucciStaff](#page-264-0) (page 248), Staff [\(page 306\)](#page-322-0), TabStaff [\(page 361\),](#page-377-0) and [VaticanaStaff](#page-425-0) (page 409).

# 2.2.94 **Note\_head\_line\_engraver**

Engrave a line between two note heads in a staff switch if followVoice is set.

Properties (read)

followVoice (boolean) If set, note heads are tracked across staff switches by a thin line.

This engraver creates the following layout object(s): [VoiceFollower](#page-750-0) (page 734).

Note head line engraver is part of the following context(s) in  $\lq$ ayout: [CueVoice](#page-116-0) [\(page 100\)](#page-116-0), [GregorianTranscriptionVoice](#page-172-0) (page 156), [KievanVoice](#page-222-0) (page 206), [MensuralVoice](#page-249-0) (page 233), [PetrucciVoice](#page-279-0) (page 263), [StandaloneRhythmVoice](#page-366-0) (page 350), TabVoice [\(page 372\),](#page-388-0) [VaticanaVoice](#page-439-0) (page 423), and Voice [\(page 433\)](#page-449-0).

### 2.2.95 **Note\_heads\_engraver**

Generate note heads.

Music types accepted: [note-event](#page-71-0) (page 55),

Properties (read)

```
middleCPosition (number)
```
The place of the middle C, measured in half staff-spaces. Usually determined by looking at middleCClefPosition and middleCOffset.

```
staffLineLayoutFunction (procedure)
```
Layout of staff lines, traditional, or semitone.

This engraver creates the following layout object(s): NoteHead [\(page 652\).](#page-668-0)

Note heads engraver is part of the following context(s) in  $\lvert$ layout: CueVoice [\(page 100\),](#page-116-0) [GregorianTranscriptionVoice](#page-172-0) (page 156), [KievanVoice](#page-222-0) (page 206), [MensuralVoice](#page-249-0) [\(page 233\)](#page-249-0), [NullVoice](#page-262-0) (page 246), [PetrucciVoice](#page-279-0) (page 263), [StandaloneRhythmVoice](#page-366-0) [\(page 350\)](#page-366-0), [VaticanaVoice](#page-439-0) (page 423), and Voice [\(page 433\).](#page-449-0)

#### 2.2.96 **Note\_name\_engraver**

Print pitches as words.

Music types accepted: [note-event](#page-71-0) (page 55),

Properties (read)

noteNameFunction (procedure) Function used to convert pitches into strings and markups.

noteNameSeparator (string) String used to separate simultaneous NoteName objects.

printAccidentalNames (boolean or symbol) Print accidentals in the NoteNames context. printNotesLanguage (string) Use a specific language in the NoteNames context.

printOctaveNames (boolean or symbol)

Print octave marks in the NoteNames context.

This engraver creates the following layout object(s): NoteName [\(page 653\).](#page-669-0)

Note name engraver is part of the following context(s) in  $\lq$ layout: [NoteNames](#page-260-0) [\(page 244\)](#page-260-0).

### 2.2.97 **Note\_performer**

Music types accepted: [articulation-event](#page-66-1) (page 50), [breathing-event](#page-67-2) (page 51), [note-event](#page-71-0) (page 55), and [tie-event](#page-76-1) (page 60),

Note performer is part of the following context(s) in  $\mid$  midi: [ChordNames](#page-114-0) (page 98), CueVoice [\(page 100\),](#page-116-0) [GregorianTranscriptionVoice](#page-172-0) (page 156), [KievanVoice](#page-222-0) (page 206), [MensuralVoice](#page-249-0) (page 233), [PetrucciVoice](#page-279-0) (page 263), TabVoice [\(page 372\),](#page-388-0) [VaticanaVoice](#page-439-0) [\(page 423\),](#page-439-0) and Voice [\(page 433\).](#page-449-0)

#### 2.2.98 **Note\_spacing\_engraver**

Generate NoteSpacing, an object linking horizontal lines for use in spacing.

This engraver creates the following layout object(s): [NoteSpacing](#page-670-0) (page 654).

Note spacing engraver is part of the following context(s) in  $\langle \text{layer} \rangle$  [CueVoice](#page-116-0) [\(page 100\)](#page-116-0), [DrumVoice](#page-136-0) (page 120), [GregorianTranscriptionVoice](#page-172-0) (page 156), [KievanVoice](#page-222-0) [\(page 206\)](#page-222-0), [MensuralVoice](#page-249-0) (page 233), [PetrucciVoice](#page-279-0) (page 263), [StandaloneRhythmVoice](#page-366-0) [\(page 350\)](#page-366-0), TabVoice [\(page 372\),](#page-388-0) [VaticanaVoice](#page-439-0) (page 423), and Voice [\(page 433\)](#page-449-0).

#### 2.2.99 **Ottava\_spanner\_engraver**

Create a text spanner when the ottavation property changes.

Music types accepted: [ottava-event](#page-71-2) (page 55),

Properties (read)

currentMusicalColumn (graphical (layout) object)

Grob that is X-parent to all non-breakable items (note heads, lyrics, etc.).

middleCOffset (number)

The offset of middle C from the position given by middleCClefPosition This is used for ottava brackets.

ottavation (markup)

If set, the text for an ottava spanner. Changing this creates a new text spanner.

This engraver creates the following layout object(s): [OttavaBracket](#page-671-0) (page 655).

Ottava spanner engraver is part of the following context(s) in  $\lambda$ layout: [GregorianTranscriptionStaff](#page-159-0) (page 143), [InternalGregorianStaff](#page-182-0) (page 166), [InternalMensuralStaff](#page-196-0) (page 180), [KievanStaff](#page-209-0) (page 193), [MensuralStaff](#page-235-0) (page 219), [PetrucciStaff](#page-264-0) (page 248), Staff [\(page 306\),](#page-322-0) and [VaticanaStaff](#page-425-0) (page 409).

#### 2.2.100 **Output\_property\_engraver**

Apply a procedure to any grob acknowledged.

Music types accepted: [apply-output-event](#page-66-4) (page 50),

Output property engraver is part of the following context(s) in  $\lceil \text{layerSet} \rceil$ [\(page 68\),](#page-84-0) [ChordGrid](#page-86-0) (page 70), [ChordGridScore](#page-91-0) (page 75), [ChordNames](#page-114-0) (page 98), CueVoice [\(page 100\),](#page-116-0) [DrumStaff](#page-127-0) (page 111), [DrumVoice](#page-136-0) (page 120), Dynamics [\(page 130\)](#page-146-0),

[FretBoards](#page-152-0) (page 136), [GrandStaff](#page-155-0) (page 139), [GregorianTranscriptionStaff](#page-159-0) (page 143), [GregorianTranscriptionVoice](#page-172-0) (page 156), [InternalGregorianStaff](#page-182-0) (page 166), [InternalMensuralStaff](#page-196-0) (page 180), [KievanStaff](#page-209-0) (page 193), [KievanVoice](#page-222-0) (page 206), [MensuralStaff](#page-235-0) (page 219), [MensuralVoice](#page-249-0) (page 233), [PetrucciStaff](#page-264-0) (page 248), [PetrucciVoice](#page-279-0) (page 263), [PianoStaff](#page-289-0) (page 273), [RhythmicStaff](#page-291-0) (page 275), [Score](#page-297-0) [\(page 281\)](#page-297-0), Staff [\(page 306\)](#page-322-0), [StaffGroup](#page-334-0) (page 318), [StandaloneRhythmScore](#page-336-0) (page 320), [StandaloneRhythmStaff](#page-361-0) (page 345), [StandaloneRhythmVoice](#page-366-0) (page 350), [TabStaff](#page-377-0) [\(page 361\)](#page-377-0), TabVoice [\(page 372\),](#page-388-0) [VaticanaScore](#page-402-0) (page 386), [VaticanaStaff](#page-425-0) (page 409), [VaticanaVoice](#page-439-0) (page 423), and Voice [\(page 433\).](#page-449-0)

# 2.2.101 **Page\_turn\_engraver**

Decide where page turns are allowed to go.

Music types accepted: [break-event](#page-67-8) (page 51),

Properties (read)

currentBarLine (graphical (layout) object) Set to the BarLine that Bar\_engraver has created in the current timestep.

minimumPageTurnLength (moment)

Minimum length of a rest for a page turn to be allowed.

minimumRepeatLengthForPageTurn (moment)

Minimum length of a repeated section for a page turn to be allowed within that section.

Page\_turn\_engraver is not part of any context

# 2.2.102 **Paper\_column\_engraver**

Take care of generating columns.

This engraver decides whether a column is breakable. The default is that a column is always breakable. However, every Bar\_engraver that does not have a barline at a certain point will set forbidBreaks in the score context to stop line breaks. In practice, this means that you can make a break point by creating a bar line (assuming that there are no beams or notes that prevent a break point).

Music types accepted: [break-event](#page-67-8) (page 51), and [label-event](#page-69-6) (page 53),

Properties (read)

forbidBreak (boolean)

If set to #t, prevent a line break at this point, except if explicitly requested by the user.

Properties (write)

```
currentCommandColumn (graphical (layout) object)
    Grob that is X-parent to all current breakable items (clef, key signature, etc.).
```
currentMusicalColumn (graphical (layout) object)

Grob that is X-parent to all non-breakable items (note heads, lyrics, etc.).

forbidBreak (boolean)

If set to #t, prevent a line break at this point, except if explicitly requested by the user.

forceBreak (boolean)

Set to #t when an event forcing a line break was heard.

This engraver creates the following layout object(s): [NonMusicalPaperColumn](#page-665-0) (page 649), and [PaperColumn](#page-672-0) (page 656).

Paper column engraver is part of the following context(s) in  $\lq$ ayout: [ChordGridScore](#page-91-0) [\(page 75\),](#page-91-0) Score [\(page 281\),](#page-297-0) [StandaloneRhythmScore](#page-336-0) (page 320), and [VaticanaScore](#page-402-0) [\(page 386\)](#page-402-0).

# 2.2.103 **Parenthesis\_engraver**

Parenthesize objects whose parenthesize property is #t.

This engraver creates the following layout object(s): [Parentheses](#page-673-0) (page 657).

Parenthesis engraver is part of the following context(s) in  $\lambda$ uvout: [ChordGridScore](#page-91-0) [\(page 75\),](#page-91-0) Score [\(page 281\),](#page-297-0) [StandaloneRhythmScore](#page-336-0) (page 320), and [VaticanaScore](#page-402-0) [\(page 386\)](#page-402-0).

### 2.2.104 **Part\_combine\_engraver**

Part combine engraver for orchestral scores: Print markings 'a2', 'Solo', 'Solo II', and 'unisono'.

Music types accepted: [note-event](#page-71-0) (page 55), and [part-combine-event](#page-72-1) (page 56),

Properties (read)

aDueText (markup) Text to print at a unisono passage.

partCombineTextsOnNote (boolean)

Print part-combine texts only on the next note rather than immediately on rests or skips.

```
printPartCombineTexts (boolean)
    Set 'Solo' and 'A due' texts in the part combiner?
```

```
soloIIText (markup)
```
The text for the start of a solo for voice 'two' when part-combining.

```
soloText (markup)
```
The text for the start of a solo when part-combining.

This engraver creates the following layout object(s): [CombineTextScript](#page-582-0) (page 566).

Part\_combine\_engraver is part of the following context(s) in  $\langle$ layout: [CueVoice](#page-116-0) [\(page 100\)](#page-116-0), [DrumVoice](#page-136-0) (page 120), [GregorianTranscriptionVoice](#page-172-0) (page 156), [KievanVoice](#page-222-0) [\(page 206\)](#page-222-0), [MensuralVoice](#page-249-0) (page 233), [PetrucciVoice](#page-279-0) (page 263), [StandaloneRhythmVoice](#page-366-0) [\(page 350\)](#page-366-0), TabVoice [\(page 372\),](#page-388-0) [VaticanaVoice](#page-439-0) (page 423), and Voice [\(page 433\)](#page-449-0).

# 2.2.105 **Percent\_repeat\_engraver**

Make whole measure repeats.

Music types accepted: [percent-event](#page-72-2) (page 56),

Properties (read)

countPercentRepeats (boolean)

If set, produce counters for percent repeats.

currentCommandColumn (graphical (layout) object)

Grob that is X-parent to all current breakable items (clef, key signature, etc.).

repeatCountVisibility (procedure)

A procedure taking as arguments an integer and context, returning whether the corresponding percent repeat number should be printed when countPercentRepeats is set.

This engraver creates the following layout object(s): [PercentRepeat](#page-674-0) (page  $658$ ), and [PercentRepeatCounter](#page-676-0) (page 660).

Percent\_repeat\_engraver is part of the following context(s) in  $\langle$ layout: [ChordGrid](#page-86-0) [\(page 70\),](#page-86-0) CueVoice [\(page 100\)](#page-116-0), [DrumVoice](#page-136-0) (page 120), [GregorianTranscriptionVoice](#page-172-0) [\(page 156\)](#page-172-0), [KievanVoice](#page-222-0) (page 206), [MensuralVoice](#page-249-0) (page 233), [PetrucciVoice](#page-279-0) (page 263), [StandaloneRhythmVoice](#page-366-0) (page 350), TabVoice [\(page 372\),](#page-388-0) [VaticanaVoice](#page-439-0) (page 423), and Voice [\(page 433\).](#page-449-0)

#### 2.2.106 **Phrasing\_slur\_engraver**

Print phrasing slurs. Similar to [Section 2.2.126 \[](#page-507-0)Slur\_engraver], page 491.

Music types accepted: [note-event](#page-71-0) (page 55), and [phrasing-slur-event](#page-72-3) (page 56),

This engraver creates the following layout object(s): [PhrasingSlur](#page-677-0) (page 661).

Phrasing slur engraver is part of the following context(s) in  $\lambda$  avout: [CueVoice](#page-116-0) [\(page 100\)](#page-116-0), [DrumVoice](#page-136-0) (page 120), [GregorianTranscriptionVoice](#page-172-0) (page 156), [KievanVoice](#page-222-0) [\(page 206\)](#page-222-0), [MensuralVoice](#page-249-0) (page 233), [PetrucciVoice](#page-279-0) (page 263), [StandaloneRhythmVoice](#page-366-0) [\(page 350\)](#page-366-0), TabVoice [\(page 372\),](#page-388-0) [VaticanaVoice](#page-439-0) (page 423), and Voice [\(page 433\)](#page-449-0).

# 2.2.107 **Piano\_pedal\_align\_engraver**

Align piano pedal symbols and brackets.

```
Properties (read)
```

```
currentCommandColumn (graphical (layout) object)
    Grob that is X-parent to all current breakable items (clef, key signature, etc.).
```
This engraver creates the following layout object(s): [SostenutoPedalLineSpanner](#page-699-0) [\(page 683\)](#page-699-0), [SustainPedalLineSpanner](#page-717-0) (page 701), and [UnaCordaPedalLineSpanner](#page-746-0) [\(page 730\)](#page-746-0).

Piano\_pedal\_align\_engraver is part of the following context(s) in \layout: [DrumStaff](#page-127-0) [\(page 111\)](#page-127-0), [GregorianTranscriptionStaff](#page-159-0) (page 143), [InternalGregorianStaff](#page-182-0) (page 166), [InternalMensuralStaff](#page-196-0) (page 180), [KievanStaff](#page-209-0) (page 193), [MensuralStaff](#page-235-0) (page 219), [PetrucciStaff](#page-264-0) (page 248), Staff [\(page 306\),](#page-322-0) TabStaff [\(page 361\),](#page-377-0) and [VaticanaStaff](#page-425-0) [\(page 409\)](#page-425-0).

# 2.2.108 **Piano\_pedal\_engraver**

Engrave piano pedal symbols and brackets.

Music types accepted: [sostenuto-event](#page-74-1) (page 58), [sustain-event](#page-75-2) (page 59), and [una-corda-event](#page-76-2) (page 60),

Properties (read)

currentCommandColumn (graphical (layout) object)

Grob that is X-parent to all current breakable items (clef, key signature, etc.).

```
pedalSostenutoStrings (list)
    See pedalSustainStrings.
```
pedalSostenutoStyle (symbol) See pedalSustainStyle.

```
pedalSustainStrings (list)
```
A list of strings to print for sustain-pedal. Format is (up updown down), where each of the three is the string to print when this is done with the pedal.

```
pedalSustainStyle (symbol)
```
A symbol that indicates how to print sustain pedals: text, bracket or mixed (both).

```
pedalUnaCordaStrings (list)
    See pedalSustainStrings.
pedalUnaCordaStyle (symbol)
    See pedalSustainStyle.
```
This engraver creates the following layout object(s): [PianoPedalBracket](#page-679-0) (page 663), [SostenutoPedal](#page-698-0) (page 682), [SustainPedal](#page-716-0) (page 700), and [UnaCordaPedal](#page-744-0) (page 728).

Piano pedal engraver is part of the following context(s) in  $\lambda$  avout: [Dynamics](#page-146-0) [\(page 130\)](#page-146-0), [GregorianTranscriptionStaff](#page-159-0) (page 143), [InternalGregorianStaff](#page-182-0) (page 166), [InternalMensuralStaff](#page-196-0) (page 180), [KievanStaff](#page-209-0) (page 193), [MensuralStaff](#page-235-0) (page 219), [PetrucciStaff](#page-264-0) (page 248), Staff [\(page 306\),](#page-322-0) TabStaff [\(page 361\),](#page-377-0) and [VaticanaStaff](#page-425-0) [\(page 409\)](#page-425-0).

# 2.2.109 **Piano\_pedal\_performer**

Music types accepted: [sostenuto-event](#page-74-1) (page 58), [sustain-event](#page-75-2) (page 59), and [una-corda-event](#page-76-2) (page 60),

Piano pedal performer is part of the following context(s) in  $\mid$  nidi: [ChordNames](#page-114-0) [\(page 98\),](#page-114-0) CueVoice [\(page 100\)](#page-116-0), [DrumVoice](#page-136-0) (page 120), Dynamics [\(page 130\),](#page-146-0) [GregorianTranscriptionVoice](#page-172-0) (page 156), [KievanVoice](#page-222-0) (page 206), [MensuralVoice](#page-249-0) [\(page 233\)](#page-249-0), [PetrucciVoice](#page-279-0) (page 263), TabVoice [\(page 372\),](#page-388-0) [VaticanaVoice](#page-439-0) (page 423), and Voice [\(page 433\).](#page-449-0)

### <span id="page-503-0"></span>2.2.110 **Pitch\_squash\_engraver**

Set the vertical position of note heads to squashedPosition, if that property is set. This can be used to make a single-line staff demonstrating the rhythm of a melody.

Properties (read)

squashedPosition (integer)

Vertical position of squashing for [Section "Pitch](#page-503-0) squash engraver" in Internals Ref[erence](#page-503-0).

Pitch squash engraver is part of the following context(s) in  $\lambda$ layout: [NullVoice](#page-262-0) [\(page 246\)](#page-262-0), [RhythmicStaff](#page-291-0) (page 275), and [StandaloneRhythmStaff](#page-361-0) (page 345).

### 2.2.111 **Pitched\_trill\_engraver**

Print the bracketed note head after a note head with trill.

This engraver creates the following layout object(s): [TrillPitchAccidental](#page-736-0) (page 720), [TrillPitchGroup](#page-737-0) (page 721), [TrillPitchHead](#page-739-0) (page 723), and [TrillPitchParentheses](#page-739-1) [\(page 723\)](#page-739-1).

Pitched trill engraver is part of the following context(s) in  $\lq$ ayout: [CueVoice](#page-116-0) [\(page 100\)](#page-116-0), [DrumVoice](#page-136-0) (page 120), [GregorianTranscriptionVoice](#page-172-0) (page 156), [KievanVoice](#page-222-0) [\(page 206\)](#page-222-0), [MensuralVoice](#page-249-0) (page 233), [PetrucciVoice](#page-279-0) (page 263), [StandaloneRhythmVoice](#page-366-0) [\(page 350\)](#page-366-0), [VaticanaVoice](#page-439-0) (page 423), and Voice [\(page 433\).](#page-449-0)

# 2.2.112 **Pure\_from\_neighbor\_engraver**

Coordinates items that get their pure heights from their neighbors.

Pure from neighbor engraver is part of the following context(s) in  $\lambda$ ayout: [ChordNames](#page-114-0) (page 98), [DrumStaff](#page-127-0) (page 111), [GregorianTranscriptionLyrics](#page-157-0) (page 141), [GregorianTranscriptionStaff](#page-159-0) (page 143), [InternalGregorianStaff](#page-182-0) (page 166), [InternalMensuralStaff](#page-196-0) (page 180), [KievanStaff](#page-209-0) (page 193), Lyrics [\(page 217\),](#page-233-0) [MensuralStaff](#page-235-0) (page 219), [PetrucciStaff](#page-264-0) (page 248), Staff [\(page 306\),](#page-322-0) [TabStaff](#page-377-0) [\(page 361\)](#page-377-0), [VaticanaLyrics](#page-399-0) (page 383), and [VaticanaStaff](#page-425-0) (page 409).
## 2.2.113 **Repeat\_acknowledge\_engraver**

This translator adds entries to repeatCommands for events generated by \\repeat volta.

```
Music types accepted: volta-repeat-end-event (page 61), and
```
[volta-repeat-start-event](#page-77-1) (page 61),

Properties (write)

repeatCommands (list)

A list of commands related to volta-style repeats. In general, each element is a list,  $\lq$  (command args...), but a command with no arguments may be abbreviated to a symbol; e.g., '((start-repeat)) may be given as '(start-repeat).

```
end-repeat return-count
```
End a repeated section. return-count is the number of times to go back from this point to the beginning of the section.

```
start-repeat repeat-count
```
Start a repeated section. repeat-count is the number of times to perform this section.

volta text

If text is markup, start a volta bracket with that label; if text is #f, end a volta bracket.

Repeat acknowledge engraver is part of the following context(s) in  $\lambda$ ayout: [ChordGridScore](#page-91-0) (page 75), Score [\(page 281\),](#page-297-0) [StandaloneRhythmScore](#page-336-0) (page 320), and [VaticanaScore](#page-402-0) (page 386).

## 2.2.114 **Repeat\_tie\_engraver**

Create repeat ties.

Music types accepted: [repeat-tie-event](#page-72-0) (page 56),

This engraver creates the following layout object(s): RepeatTie [\(page 667\),](#page-683-0) and [RepeatTieColumn](#page-684-0) (page 668).

Repeat tie engraver is part of the following context(s) in  $\lvert$ layout: CueVoice [\(page 100\),](#page-116-0) [DrumVoice](#page-136-0) (page 120), [GregorianTranscriptionVoice](#page-172-0) (page 156), [KievanVoice](#page-222-0) (page 206), [MensuralVoice](#page-249-0) (page 233), [PetrucciVoice](#page-279-0) (page 263), [StandaloneRhythmVoice](#page-366-0) (page 350), TabVoice [\(page 372\),](#page-388-0) [VaticanaVoice](#page-439-0) (page 423), and Voice [\(page 433\)](#page-449-0).

## 2.2.115 **Rest\_collision\_engraver**

Handle collisions of rests.

Properties (read)

busyGrobs (list)

A queue of (end-moment . grob) cons cells. This is for internal (C++) use only. This property contains the grobs which are still busy (e.g., note heads, spanners, etc.).

This engraver creates the following layout object(s): [RestCollision](#page-686-0) (page 670).

Rest collision engraver is part of the following context(s) in  $\lceil$ layout: [DrumStaff](#page-127-0) [\(page 111\)](#page-127-0), [GregorianTranscriptionStaff](#page-159-0) (page 143), [InternalGregorianStaff](#page-182-0) (page 166), [InternalMensuralStaff](#page-196-0) (page 180), [KievanStaff](#page-209-0) (page 193), [MensuralStaff](#page-235-0) (page 219), [PetrucciStaff](#page-264-0) (page 248), Staff [\(page 306\),](#page-322-0) TabStaff [\(page 361\),](#page-377-0) and [VaticanaStaff](#page-425-0) [\(page 409\)](#page-425-0).

## 2.2.116 **Rest\_engraver**

Engrave rests.

Music types accepted: [rest-event](#page-73-0) (page 57),

Properties (read)

middleCPosition (number)

The place of the middle C, measured in half staff-spaces. Usually determined by looking at middleCClefPosition and middleCOffset.

This engraver creates the following layout object(s): Rest [\(page 669\).](#page-685-0)

Rest engraver is part of the following context(s) in  $\lq$ layout: CueVoice [\(page 100\),](#page-116-0) [DrumVoice](#page-136-0) (page 120), [GregorianTranscriptionVoice](#page-172-0) (page 156), [KievanVoice](#page-222-0) (page 206), [MensuralVoice](#page-249-0) (page 233), [PetrucciVoice](#page-279-0) (page 263), [StandaloneRhythmVoice](#page-366-0) (page 350), TabVoice [\(page 372\),](#page-388-0) [VaticanaVoice](#page-439-0) (page 423), and Voice [\(page 433\)](#page-449-0).

### 2.2.117 **Rhythmic\_column\_engraver**

Generate NoteColumn, an object that groups stems, note heads, and rests.

This engraver creates the following layout object(s): [NoteColumn](#page-667-0) (page 651).

Rhythmic column engraver is part of the following context(s) in  $\lq$ ayout: [CueVoice](#page-116-0) [\(page 100\)](#page-116-0), [DrumVoice](#page-136-0) (page 120), [GregorianTranscriptionVoice](#page-172-0) (page 156), [KievanVoice](#page-222-0) [\(page 206\)](#page-222-0), [MensuralVoice](#page-249-0) (page 233), [PetrucciVoice](#page-279-0) (page 263), [StandaloneRhythmVoice](#page-366-0) [\(page 350\)](#page-366-0), TabVoice [\(page 372\),](#page-388-0) [VaticanaVoice](#page-439-0) (page 423), and Voice [\(page 433\)](#page-449-0).

## 2.2.118 **Script\_column\_engraver**

Find potentially colliding scripts and put them into a ScriptColumn object; that will fix the collisions.

This engraver creates the following layout object(s): [ScriptColumn](#page-688-0) (page 672).

Script\_column\_engraver is part of the following context(s) in  $\langle$ layout: [CueVoice](#page-116-0) [\(page 100\)](#page-116-0), [DrumVoice](#page-136-0) (page 120), [GregorianTranscriptionVoice](#page-172-0) (page 156), [KievanVoice](#page-222-0) [\(page 206\)](#page-222-0), [MensuralVoice](#page-249-0) (page 233), [PetrucciVoice](#page-279-0) (page 263), [StandaloneRhythmVoice](#page-366-0) [\(page 350\)](#page-366-0), TabVoice [\(page 372\),](#page-388-0) [VaticanaVoice](#page-439-0) (page 423), and Voice [\(page 433\)](#page-449-0).

## 2.2.119 **Script\_engraver**

Handle note scripted articulations.

Music types accepted: [articulation-event](#page-66-0) (page 50),

Properties (read)

```
scriptDefinitions (list)
```
The description of scripts. This is used by the Script engraver for typesetting note-superscripts and subscripts. See scm/script.scm for more information.

This engraver creates the following layout object(s): Script [\(page 670\)](#page-686-1).

Script engraver is part of the following context(s) in  $\lq$ layout: CueVoice [\(page 100\)](#page-116-0), [DrumVoice](#page-136-0) (page 120), Dynamics [\(page 130\),](#page-146-0) [GregorianTranscriptionVoice](#page-172-0) (page 156), [KievanVoice](#page-222-0) (page 206), [MensuralVoice](#page-249-0) (page 233), [PetrucciVoice](#page-279-0) (page 263), [StandaloneRhythmVoice](#page-366-0) (page 350), TabVoice [\(page 372\),](#page-388-0) [VaticanaVoice](#page-439-0) (page 423), and Voice [\(page 433\).](#page-449-0)

## 2.2.120 **Script\_row\_engraver**

Determine order in horizontal side position elements.

This engraver creates the following layout object(s): [ScriptRow](#page-688-1) (page 672).

Script\_row\_engraver is part of the following context(s) in  $\langle$ layout: [DrumStaff](#page-127-0) [\(page 111\)](#page-127-0), [GregorianTranscriptionStaff](#page-159-0) (page 143), [InternalGregorianStaff](#page-182-0) (page 166), [InternalMensuralStaff](#page-196-0) (page 180), [KievanStaff](#page-209-0) (page 193), [MensuralStaff](#page-235-0) (page 219), [PetrucciStaff](#page-264-0) (page 248), Staff [\(page 306\),](#page-322-0) TabStaff [\(page 361\),](#page-377-0) and [VaticanaStaff](#page-425-0) [\(page 409\)](#page-425-0).

## 2.2.121 **Separating\_line\_group\_engraver**

Generate objects for computing spacing parameters.

Properties (read)

createSpacing (boolean) Create StaffSpacing objects? Should be set for staves.

Properties (write)

hasStaffSpacing (boolean)

True if currentCommandColumn contains items that will affect spacing.

This engraver creates the following layout object(s): [StaffSpacing](#page-707-0) (page 691).

Separating line\_group\_engraver is part of the following context(s) in  $\langle \text{law} \rangle$ [ChordNames](#page-114-0) (page 98), [DrumStaff](#page-127-0) (page 111), [FiguredBass](#page-151-0) (page 135), [FretBoards](#page-152-0) [\(page 136\)](#page-152-0), [GregorianTranscriptionStaff](#page-159-0) (page 143), [InternalGregorianStaff](#page-182-0) (page 166), [InternalMensuralStaff](#page-196-0) (page 180), [KievanStaff](#page-209-0) (page 193), [MensuralStaff](#page-235-0) (page 219), [NoteNames](#page-260-0) (page 244), [PetrucciStaff](#page-264-0) (page 248), [RhythmicStaff](#page-291-0) (page 275), [Staff](#page-322-0) [\(page 306\)](#page-322-0), [StandaloneRhythmStaff](#page-361-0) (page 345), TabStaff [\(page 361\),](#page-377-0) and [VaticanaStaff](#page-425-0) [\(page 409\)](#page-425-0).

## 2.2.122 **Show\_control\_points\_engraver**

Create grobs to visualize control points of Bézier curves (ties and slurs) for ease of tweaking.

This engraver creates the following layout object(s): [ControlPoint](#page-584-0) (page 568), and [ControlPolygon](#page-585-0) (page 569).

Show control points engraver is part of the following context(s) in  $\lambda$ ayout: [ChordGridScore](#page-91-0) (page 75), Score [\(page 281\),](#page-297-0) [StandaloneRhythmScore](#page-336-0) (page 320), and [VaticanaScore](#page-402-0) (page 386).

## 2.2.123 **Signum\_repetitionis\_engraver**

Create a SignumRepetitionis at the end of a \repeat volta section.

Music types accepted: [volta-repeat-end-event](#page-77-0) (page 61),

This engraver creates the following layout object(s): [SignumRepetitionis](#page-692-0) (page 676).

Signum repetitionis engraver is part of the following context(s) in  $\lambda$ ayout: [InternalMensuralStaff](#page-196-0) (page 180), [MensuralStaff](#page-235-0) (page 219), and [PetrucciStaff](#page-264-0) [\(page 248\)](#page-264-0).

## 2.2.124 **Skip\_typesetting\_engraver**

Create a StaffEllipsis when skipTypesetting is used.

Properties (read)

skipTypesetting (boolean)

If true, no typesetting is done, speeding up the interpretation phase. Useful for debugging large scores.

This engraver creates the following layout object(s): [StaffEllipsis](#page-703-0) (page 687).

Skip typesetting engraver is part of the following context(s) in  $\lambda$  layout: [DrumStaff](#page-127-0) [\(page 111\)](#page-127-0), [GregorianTranscriptionStaff](#page-159-0) (page 143), [InternalGregorianStaff](#page-182-0) (page 166), [InternalMensuralStaff](#page-196-0) (page 180), [KievanStaff](#page-209-0) (page 193), [MensuralStaff](#page-235-0) (page 219), [PetrucciStaff](#page-264-0) (page 248), Staff [\(page 306\),](#page-322-0) TabStaff [\(page 361\),](#page-377-0) and [VaticanaStaff](#page-425-0) [\(page 409\)](#page-425-0).

## 2.2.125 **Slash\_repeat\_engraver**

Make beat repeats.

Music types accepted: [repeat-slash-event](#page-72-1) (page 56),

This engraver creates the following layout object(s): [DoubleRepeatSlash](#page-602-0) (page 586), and [RepeatSlash](#page-682-0) (page 666).

Slash repeat engraver is part of the following context(s) in  $\lq$ ayout: [CueVoice](#page-116-0) [\(page 100\)](#page-116-0), [DrumVoice](#page-136-0) (page 120), [GregorianTranscriptionVoice](#page-172-0) (page 156), [KievanVoice](#page-222-0) [\(page 206\)](#page-222-0), [MensuralVoice](#page-249-0) (page 233), [PetrucciVoice](#page-279-0) (page 263), [StandaloneRhythmVoice](#page-366-0) [\(page 350\)](#page-366-0), TabVoice [\(page 372\),](#page-388-0) [VaticanaVoice](#page-439-0) (page 423), and Voice [\(page 433\)](#page-449-0).

## 2.2.126 **Slur\_engraver**

Build slur grobs from slur events.

Music types accepted: [note-event](#page-71-0) (page 55), and [slur-event](#page-73-1) (page 57),

Properties (read)

```
doubleSlurs (boolean)
    If set, two slurs are created for every slurred note, one above and one below the
    chord.
```
slurMelismaBusy (boolean) Signal if a slur is present.

This engraver creates the following layout object(s): Slur [\(page 680\).](#page-696-0)

Slur engraver is part of the following context(s) in  $\lvert$ layout: CueVoice [\(page 100\),](#page-116-0) [DrumVoice](#page-136-0) (page 120), [GregorianTranscriptionVoice](#page-172-0) (page 156), [KievanVoice](#page-222-0) (page 206), [NullVoice](#page-262-0) (page 246), [PetrucciVoice](#page-279-0) (page 263), [StandaloneRhythmVoice](#page-366-0) (page 350), TabVoice [\(page 372\),](#page-388-0) and Voice [\(page 433\)](#page-449-0).

## 2.2.127 **Slur\_performer**

Music types accepted: [slur-event](#page-73-1) (page 57),

Slur performer is part of the following context(s) in  $\mid$  midi: [ChordNames](#page-114-0) (page 98), CueVoice [\(page 100\),](#page-116-0) [DrumVoice](#page-136-0) (page 120), [GregorianTranscriptionVoice](#page-172-0) (page 156), [KievanVoice](#page-222-0) (page 206), [MensuralVoice](#page-249-0) (page 233), [NullVoice](#page-262-0) (page 246), [PetrucciVoice](#page-279-0) [\(page 263\)](#page-279-0), TabVoice [\(page 372\),](#page-388-0) [VaticanaVoice](#page-439-0) (page 423), and Voice [\(page 433\)](#page-449-0).

## 2.2.128 **Spacing\_engraver**

Make a SpacingSpanner and do bookkeeping of shortest starting and playing notes.

Music types accepted: [spacing-section-event](#page-74-0) (page 58),

Properties (read)

currentCommandColumn (graphical (layout) object)

Grob that is X-parent to all current breakable items (clef, key signature, etc.).

currentMusicalColumn (graphical (layout) object) Grob that is X-parent to all non-breakable items (note heads, lyrics, etc.). proportionalNotationDuration (moment)

Global override for shortest-playing duration. This is used for switching on proportional notation.

This engraver creates the following layout object(s): [SpacingSpanner](#page-700-0) (page 684).

```
Spacing engraver is part of the following context(s) in \lvertChordGridScore
(page 75), Score (page 281), StandaloneRhythmScore (page 320), and VaticanaScore
(page 386).
```
## 2.2.129 **Span\_arpeggio\_engraver**

Make arpeggios that span multiple staves.

Properties (read)

connectArpeggios (boolean)

If set, connect arpeggios across piano staff.

This engraver creates the following layout object(s): Arpeggio [\(page 529\).](#page-545-0)

Span arpeggio engraver is part of the following context(s) in  $\lq$ ayout: [ChoirStaff](#page-84-0) [\(page 68\),](#page-84-0) [GrandStaff](#page-155-0) (page 139), [PianoStaff](#page-289-0) (page 273), and [StaffGroup](#page-334-0) (page 318).

### 2.2.130 **Span\_bar\_engraver**

Make cross-staff bar lines: It catches all normal bar lines and draws a single span bar across them.

This engraver creates the following layout object(s): SpanBar [\(page 685\).](#page-701-0)

Span bar engraver is part of the following context(s) in \layout: [GrandStaff](#page-155-0) (page 139), [PianoStaff](#page-289-0) (page 273), and [StaffGroup](#page-334-0) (page 318).

## 2.2.131 **Span\_bar\_stub\_engraver**

Make stubs for span bars in all contexts that the span bars cross.

This engraver creates the following layout object(s): [SpanBarStub](#page-702-0) (page 686).

Span bar stub engraver is part of the following context(s) in  $\lceil \text{dayout}: \text{ChoirStaff} \rceil$  $\lceil \text{dayout}: \text{ChoirStaff} \rceil$  $\lceil \text{dayout}: \text{ChoirStaff} \rceil$ [\(page 68\),](#page-84-0) [GrandStaff](#page-155-0) (page 139), [PianoStaff](#page-289-0) (page 273), and [StaffGroup](#page-334-0) (page 318).

## 2.2.132 **Span\_stem\_engraver**

Connect cross-staff stems to the stems above in the system

This engraver creates the following layout object(s): Stem [\(page 693\).](#page-709-0)

Span\_stem\_engraver is not part of any context

## 2.2.133 **Spanner\_break\_forbid\_engraver**

Forbid breaks in certain spanners.

Spanner break forbid engraver is part of the following context(s) in  $\lambda$ ayout: CueVoice [\(page 100\),](#page-116-0) [DrumVoice](#page-136-0) (page 120), [GregorianTranscriptionVoice](#page-172-0) (page 156), [KievanVoice](#page-222-0) (page 206), [MensuralVoice](#page-249-0) (page 233), [PetrucciVoice](#page-279-0) (page 263), [StandaloneRhythmVoice](#page-366-0) (page 350), TabVoice [\(page 372\),](#page-388-0) [VaticanaVoice](#page-439-0) (page 423), and Voice [\(page 433\).](#page-449-0)

## 2.2.134 **Spanner\_tracking\_engraver**

Helper for creating spanners attached to other spanners. If a spanner has the sticky-grob-interface, the engraver tracks the spanner contained in its sticky-host object. When the host ends, the sticky spanner attached to it has its end announced too.

Spanner\_tracking\_engraver is part of the following context(s) in  $\lambda$ layout: [ChordGridScore](#page-91-0) (page 75), Score [\(page 281\),](#page-297-0) [StandaloneRhythmScore](#page-336-0) (page 320), and [VaticanaScore](#page-402-0) (page 386).

## 2.2.135 **Staff\_collecting\_engraver**

Maintain the stavesFound variable.

```
Properties (read)
```

```
stavesFound (list of grobs)
    A list of all staff-symbols found.
```
Properties (write)

stavesFound (list of grobs) A list of all staff-symbols found.

Staff\_collecting\_engraver is part of the following context(s) in  $\lambda$ layout: [ChordGridScore](#page-91-0) (page 75), [DrumStaff](#page-127-0) (page 111), [GregorianTranscriptionStaff](#page-159-0) [\(page 143\)](#page-159-0), [InternalGregorianStaff](#page-182-0) (page 166), [InternalMensuralStaff](#page-196-0) (page 180), [KievanStaff](#page-209-0) (page 193), [MensuralStaff](#page-235-0) (page 219), [PetrucciStaff](#page-264-0) (page 248), [Score](#page-297-0) [\(page 281\)](#page-297-0), Staff [\(page 306\)](#page-322-0), [StandaloneRhythmScore](#page-336-0) (page 320), TabStaff [\(page 361\),](#page-377-0) [VaticanaScore](#page-402-0) (page 386), and [VaticanaStaff](#page-425-0) (page 409).

## 2.2.136 **Staff\_highlight\_engraver**

Highlights music passages.

Music types accepted: [staff-highlight-event](#page-74-1) (page 58),

Properties (read)

currentCommandColumn (graphical (layout) object)

Grob that is X-parent to all current breakable items (clef, key signature, etc.).

This engraver creates the following layout object(s):  $Stafflight light$  (page 690).

Staff\_highlight\_engraver is part of the following context(s) in \layout: [DrumStaff](#page-127-0) [\(page 111\)](#page-127-0), [GregorianTranscriptionStaff](#page-159-0) (page 143), [InternalGregorianStaff](#page-182-0) [\(page 166\)](#page-182-0), [InternalMensuralStaff](#page-196-0) (page 180), [KievanStaff](#page-209-0) (page 193), [MensuralStaff](#page-235-0) [\(page 219\)](#page-235-0), [PetrucciStaff](#page-264-0) (page 248), [RhythmicStaff](#page-291-0) (page 275), Staff [\(page 306\)](#page-322-0), [StandaloneRhythmStaff](#page-361-0) (page 345), TabStaff [\(page 361\),](#page-377-0) and [VaticanaStaff](#page-425-0) (page 409).

## 2.2.137 **Staff\_performer**

Properties (read)

midiChannelMapping (symbol)

How to map MIDI channels: per staff (default), instrument or voice.

midiMergeUnisons (boolean)

If true, output only one MIDI note-on event when notes with the same pitch, in the same MIDI-file track, overlap.

```
midiSkipOffset (moment)
```
This is the accrued MIDI offset to account for time skipped via skipTypesetting.

Staff performer is part of the following context(s) in  $\mid$ midi: [ChordGrid](#page-86-0) (page 70), [ChordNames](#page-114-0) (page 98), [DrumStaff](#page-127-0) (page 111), [GregorianTranscriptionLyrics](#page-157-0) [\(page 141\)](#page-157-0), [GregorianTranscriptionStaff](#page-159-0) (page 143), [KievanStaff](#page-209-0) (page 193), [Lyrics](#page-233-0) [\(page 217\)](#page-233-0), [MensuralStaff](#page-235-0) (page 219), [NoteNames](#page-260-0) (page 244), [PetrucciStaff](#page-264-0) (page 248), [RhythmicStaff](#page-291-0) (page 275), Staff [\(page 306\),](#page-322-0) TabStaff [\(page 361\),](#page-377-0) and [VaticanaStaff](#page-425-0) [\(page 409\)](#page-425-0).

## 2.2.138 **Staff\_symbol\_engraver**

Create the constellation of five (default) staff lines.

Music types accepted: [staff-span-event](#page-74-2) (page 58),

This engraver creates the following layout object(s): [StaffSymbol](#page-707-1) (page 691).

Staff symbol engraver is part of the following context(s) in  $\langle$ layout: [ChordGrid](#page-86-0) [\(page 70\),](#page-86-0) [DrumStaff](#page-127-0) (page 111), [GregorianTranscriptionStaff](#page-159-0) (page 143), [InternalGregorianStaff](#page-182-0) (page 166), [InternalMensuralStaff](#page-196-0) (page 180), [KievanStaff](#page-209-0) [\(page 193\)](#page-209-0), [MensuralStaff](#page-235-0) (page 219), [PetrucciStaff](#page-264-0) (page 248), [RhythmicStaff](#page-291-0) [\(page 275\)](#page-291-0), Staff [\(page 306\)](#page-322-0), [StandaloneRhythmStaff](#page-361-0) (page 345), TabStaff [\(page 361\),](#page-377-0) and [VaticanaStaff](#page-425-0) (page 409).

## 2.2.139 **Stanza\_number\_align\_engraver**

This engraver ensures that stanza numbers are neatly aligned.

Stanza number align engraver is part of the following context(s) in  $\lambda$ ayout: [ChordGridScore](#page-91-0) (page 75), Score [\(page 281\),](#page-297-0) [StandaloneRhythmScore](#page-336-0) (page 320), and [VaticanaScore](#page-402-0) (page 386).

## 2.2.140 **Stanza\_number\_engraver**

Engrave stanza numbers.

Properties (read)

stanza (markup) Stanza 'number' to print before the start of a verse. Use in Lyrics context.

This engraver creates the following layout object(s): [StanzaNumber](#page-708-0) (page 692).

Stanza\_number\_engraver is part of the following context(s) in  $\langle$ layout: [GregorianTranscriptionLyrics](#page-157-0) (page 141), Lyrics [\(page 217\),](#page-233-0) and [VaticanaLyrics](#page-399-0) [\(page 383\)](#page-399-0).

## 2.2.141 **Stem\_engraver**

Create stems, flags and single-stem tremolos. It also works together with the beam engraver for overriding beaming.

Music types accepted: [tremolo-event](#page-76-0) (page 60),

Properties (read)

currentBarLine (graphical (layout) object) Set to the BarLine that Bar engraver has created in the current timestep.

```
stemLeftBeamCount (integer)
```
Specify the number of beams to draw on the left side of the next note. Overrides automatic beaming. The value is only used once, and then it is erased.

```
stemRightBeamCount (integer)
    See stemLeftBeamCount.
```
This engraver creates the following layout object(s): Flag [\(page 599\),](#page-615-0) Stem [\(page 693\)](#page-709-0), StemStub [\(page 695\),](#page-711-0) and [StemTremolo](#page-712-0) (page 696).

Stem engraver is part of the following context(s) in  $\lvert$ layout: CueVoice [\(page 100\),](#page-116-0) [DrumVoice](#page-136-0) (page 120), [KievanVoice](#page-222-0) (page 206), [MensuralVoice](#page-249-0) (page 233), [PetrucciVoice](#page-279-0) [\(page 263\)](#page-279-0), [StandaloneRhythmVoice](#page-366-0) (page 350), TabVoice [\(page 372\),](#page-388-0) and Voice [\(page 433\).](#page-449-0)

### 2.2.142 **System\_start\_delimiter\_engraver**

Create a system start delimiter (i.e., a SystemStartBar, SystemStartBrace, SystemStartBracket or SystemStartSquare spanner).

Properties (read)

```
currentCommandColumn (graphical (layout) object)
    Grob that is X-parent to all current breakable items (clef, key signature, etc.).
```
systemStartDelimiter (symbol)

Which grob to make for the start of the system/staff? Set to SystemStartBrace, SystemStartBracket or SystemStartBar.

```
systemStartDelimiterHierarchy (pair)
```
A nested list, indicating the nesting of a start delimiters.

This engraver creates the following layout object(s): [SystemStartBar](#page-720-0) (page 704), [SystemStartBrace](#page-721-0) (page 705), [SystemStartBracket](#page-722-0) (page 706), and [SystemStartSquare](#page-723-0) [\(page 707\)](#page-723-0).

System start delimiter engraver is part of the following context(s) in  $\lceil \text{dayout} \rceil$ : [ChoirStaff](#page-84-0) (page 68), [ChordGrid](#page-86-0) (page 70), [GrandStaff](#page-155-0) (page 139), [PianoStaff](#page-289-0) (page 273), Score [\(page 281\),](#page-297-0) [StaffGroup](#page-334-0) (page 318), [StandaloneRhythmScore](#page-336-0) (page 320), and [VaticanaScore](#page-402-0) (page 386).

## 2.2.143 **Tab\_note\_heads\_engraver**

Generate one or more tablature note heads from event of type NoteEvent.

Music types accepted: [fingering-event](#page-69-0) (page 53), [note-event](#page-71-0) (page 55), and [string-number-event](#page-75-0) (page 59),

Properties (read)

```
defaultStrings (list)
```
A list of strings to use in calculating frets for tablatures and fretboards if no strings are provided in the notes for the current moment.

fretLabels (list)

A list of strings or Scheme-formatted markups containing, in the correct order, the labels to be used for lettered frets in tablature.

```
highStringOne (boolean)
```
Whether the first string is the string with highest pitch on the instrument. This used by the automatic string selector for tablature notation.

```
maximumFretStretch (number)
```
Don't allocate frets further than this from specified frets.

```
middleCPosition (number)
```
The place of the middle C, measured in half staff-spaces. Usually determined by looking at middleCClefPosition and middleCOffset.

```
minimumFret (number)
```
The tablature auto string-selecting mechanism selects the highest string with a fret at least minimumFret.

## noteToFretFunction (procedure)

Convert list of notes and list of defined strings to full list of strings and fret numbers. Parameters: The context, a list of note events, a list of tabstring events, and the fretboard grob if a fretboard is desired.

```
stringOneTopmost (boolean)
```
Whether the first string is printed on the top line of the tablature.

```
stringTunings (list)
```
The tablature strings tuning. It is a list of the pitches of each string (starting with the lowest numbered one).

```
tablatureFormat (procedure)
```
A function formatting a tablature note head. Called with three arguments: context, string number and, fret number. It returns the text as a markup.

```
tabStaffLineLayoutFunction (procedure)
```
A function determining the staff position of a tablature note head. Called with two arguments: the context and the string.

This engraver creates the following layout object(s): [TabNoteHead](#page-723-1) (page 707).

Tab\_note\_heads\_engraver is part of the following context(s) in  $\lq$ ayout: [TabVoice](#page-388-0) [\(page 372\)](#page-388-0).

## 2.2.144 **Tab\_staff\_symbol\_engraver**

Create a tablature staff symbol, but look at stringTunings for the number of lines.

Properties (read)

```
stringTunings (list)
```
The tablature strings tuning. It is a list of the pitches of each string (starting with the lowest numbered one).

This engraver creates the following layout object(s): [StaffSymbol](#page-707-1) (page 691).

Tab staff symbol engraver is part of the following context(s) in  $\lceil \text{abstf} \rceil$ [\(page 361\)](#page-377-0).

## 2.2.145 **Tab\_tie\_follow\_engraver**

Adjust TabNoteHead properties when a tie is followed by a slur or glissando.

Tab\_tie\_follow\_engraver is part of the following context(s) in  $\langle$ layout: [TabVoice](#page-388-0) [\(page 372\)](#page-388-0).

## 2.2.146 **Tempo\_performer**

Properties (read)

tempoWholesPerMinute (positive moment with no grace part) The tempo in whole notes per minute.

Tempo performer is part of the following context(s) in  $\mid$ midi: [ChordGridScore](#page-91-0) (page 75), and Score [\(page 281\).](#page-297-0)

## 2.2.147 **Text\_engraver**

Create text scripts.

Music types accepted: [text-script-event](#page-76-1) (page 60),

This engraver creates the following layout object(s): [TextScript](#page-728-0) (page 712).

Text engraver is part of the following context(s) in  $\lvert$ layout: CueVoice [\(page 100\),](#page-116-0) [DrumVoice](#page-136-0) (page 120), Dynamics [\(page 130\),](#page-146-0) [GregorianTranscriptionVoice](#page-172-0) (page 156), [KievanVoice](#page-222-0) (page 206), [MensuralVoice](#page-249-0) (page 233), [PetrucciVoice](#page-279-0) (page 263), [StandaloneRhythmVoice](#page-366-0) (page 350), TabVoice [\(page 372\),](#page-388-0) [VaticanaVoice](#page-439-0) (page 423), and Voice [\(page 433\).](#page-449-0)

## 2.2.148 **Text\_mark\_engraver**

Engraves arbitrary textual marks.

Music types accepted: [text-mark-event](#page-75-1) (page 59),

Properties (read)

stavesFound (list of grobs) A list of all staff-symbols found.

This engraver creates the following layout object(s): TextMark [\(page 710\).](#page-726-0)

Text mark engraver is part of the following context(s) in  $\lambda$ uavout: [ChordGridScore](#page-91-0) [\(page 75\),](#page-91-0) Score [\(page 281\),](#page-297-0) [StandaloneRhythmScore](#page-336-0) (page 320), and [VaticanaScore](#page-402-0) [\(page 386\)](#page-402-0).

### 2.2.149 **Text\_spanner\_engraver**

Create text spanner from an event.

Music types accepted: [text-span-event](#page-76-2) (page 60),

Properties (read)

currentMusicalColumn (graphical (layout) object) Grob that is X-parent to all non-breakable items (note heads, lyrics, etc.).

This engraver creates the following layout object(s): [TextSpanner](#page-730-0) (page 714).

Text spanner engraver is part of the following context(s) in  $\lq$ ayout: [CueVoice](#page-116-0) [\(page 100\)](#page-116-0), [DrumVoice](#page-136-0) (page 120), Dynamics [\(page 130\),](#page-146-0) [GregorianTranscriptionVoice](#page-172-0) [\(page 156\)](#page-172-0), [KievanVoice](#page-222-0) (page 206), [MensuralVoice](#page-249-0) (page 233), [PetrucciVoice](#page-279-0) (page 263), [StandaloneRhythmVoice](#page-366-0) (page 350), TabVoice [\(page 372\),](#page-388-0) and Voice [\(page 433\)](#page-449-0).

## 2.2.150 **Tie\_engraver**

Generate ties between note heads of equal pitch.

Music types accepted: [tie-event](#page-76-3) (page 60),

Properties (read)

```
skipTypesetting (boolean)
    If true, no typesetting is done, speeding up the interpretation phase. Useful for
    debugging large scores.
```
tieWaitForNote (boolean)

If true, tied notes do not have to follow each other directly. This can be used for writing out arpeggios.

Properties (write)

```
tieMelismaBusy (boolean)
    Signal whether a tie is present.
```
This engraver creates the following layout object(s): Tie [\(page 715\),](#page-731-0) and [TieColumn](#page-733-0) [\(page 717\)](#page-733-0).

Tie engraver is part of the following context(s) in  $\lq$ layout: CueVoice [\(page 100\),](#page-116-0) [DrumVoice](#page-136-0) (page 120), [GregorianTranscriptionVoice](#page-172-0) (page 156), [KievanVoice](#page-222-0) (page 206), [MensuralVoice](#page-249-0) (page 233), [NoteNames](#page-260-0) (page 244), [NullVoice](#page-262-0) (page 246), [PetrucciVoice](#page-279-0) [\(page 263\)](#page-279-0), [StandaloneRhythmVoice](#page-366-0) (page 350), TabVoice [\(page 372\)](#page-388-0), [VaticanaVoice](#page-439-0) [\(page 423\),](#page-439-0) and Voice [\(page 433\).](#page-449-0)

## 2.2.151 **Tie\_performer**

Generate ties between note heads of equal pitch.

Music types accepted: [tie-event](#page-76-3) (page 60),

Properties (read)

tieWaitForNote (boolean)

If true, tied notes do not have to follow each other directly. This can be used for writing out arpeggios.

Properties (write)

tieMelismaBusy (boolean) Signal whether a tie is present.

Tie performer is part of the following context(s) in  $\mid$ nidi: [ChordNames](#page-114-0) (page 98), CueVoice [\(page 100\),](#page-116-0) [DrumVoice](#page-136-0) (page 120), [GregorianTranscriptionVoice](#page-172-0) (page 156), [KievanVoice](#page-222-0) (page 206), [MensuralVoice](#page-249-0) (page 233), [NullVoice](#page-262-0) (page 246), [PetrucciVoice](#page-279-0) [\(page 263\)](#page-279-0), TabVoice [\(page 372\),](#page-388-0) [VaticanaVoice](#page-439-0) (page 423), and Voice [\(page 433\)](#page-449-0).

### 2.2.152 **Time\_signature\_engraver**

Create a [Section 3.1.147 \[](#page-734-0)TimeSignature], page 718, whenever timeSignatureFraction changes.

Music types accepted: [time-signature-event](#page-76-4) (page 60),

Properties (read)

initialTimeSignatureVisibility (vector) break visibility for the initial time signature.

partialBusy (boolean) Signal that \partial acts at the current timestep.

timeSignatureFraction (positive, finite fraction, as pair)

A pair of numbers, signifying the time signature. For example,  $(4 \cdot 4)$  is a  $4/4$ time signature.

This engraver creates the following layout object(s): [TimeSignature](#page-734-0) (page 718).

Time signature engraver is part of the following context(s) in  $\lvert$ layout: [DrumStaff](#page-127-0) [\(page 111\)](#page-127-0), [InternalGregorianStaff](#page-182-0) (page 166), [InternalMensuralStaff](#page-196-0) (page 180), [MensuralStaff](#page-235-0) (page 219), [PetrucciStaff](#page-264-0) (page 248), [RhythmicStaff](#page-291-0) (page 275), [Staff](#page-322-0) [\(page 306\),](#page-322-0) and TabStaff [\(page 361\).](#page-377-0)

#### 2.2.153 **Time\_signature\_performer**

Creates a MIDI time signature whenever timeSignatureFraction changes or a \time command is issued.

Music types accepted: [time-signature-event](#page-76-4) (page 60),

Properties (read)

timeSignatureFraction (positive, finite fraction, as pair)

A pair of numbers, signifying the time signature. For example,  $(4 \cdot 4)$  is a  $4/4$ time signature.

Time\_signature\_performer is part of the following context(s) in  $\mid$ midi: [ChordGridScore](#page-91-0) [\(page 75\),](#page-91-0) and Score [\(page 281\)](#page-297-0).

## 2.2.154 **Timing\_translator**

This engraver adds the alias Timing to its containing context. Responsible for synchronizing timing information from staves. Normally in Score. In order to create polyrhythmic music, this engraver should be removed from Score and placed in Staff.

Music types accepted: [alternative-event](#page-66-1) (page 50), [bar-check-event](#page-66-2) (page 50), [bar-event](#page-66-3) (page 50), [fine-event](#page-68-0) (page 52), and [partial-event](#page-72-2) (page 56),

Properties (read)

alternativeNumberingStyle (symbol)

The scheme and style for numbering bars in repeat alternatives. If not set (the default), bar numbers continue through alternatives. Can be set to numbers to reset the bar number at each alternative, or set to numbers-with-letters to reset and also include letter suffixes.

```
baseMoment (positive moment with no grace part)
    Smallest unit of time that will stand on its own as a subdivided section.
```

```
currentBarNumber (integer)
```
Contains the current bar number. This property is incremented at every bar line.

```
internalBarNumber (integer)
```
Contains the current bar number. This property is used for internal timekeeping, among others by the Accidental\_engraver.

measureLength (positive moment with no grace part) Length of one measure in the current time signature.

```
measurePosition (moment)
```
How much of the current measure have we had. This can be set manually to create incomplete measures.

```
timeSignatureFraction (positive, finite fraction, as pair)
```
A pair of numbers, signifying the time signature. For example,  $(4 \cdot 4)$  is a  $4/4$ time signature.

#### Properties (write)

alternativeNumber (non-negative, exact integer)

When set, the index of the current \alternative element, starting from one. Not set outside of alternatives. Note the distinction from volta number: an alternative may pertain to multiple volte.

```
baseMoment (positive moment with no grace part)
```
Smallest unit of time that will stand on its own as a subdivided section.

```
currentBarNumber (integer)
```
Contains the current bar number. This property is incremented at every bar line.

```
internalBarNumber (integer)
```
Contains the current bar number. This property is used for internal timekeeping, among others by the Accidental\_engraver.

measureLength (positive moment with no grace part) Length of one measure in the current time signature.

#### measurePosition (moment)

How much of the current measure have we had. This can be set manually to create incomplete measures.

```
measureStartNow (boolean)
    True at the beginning of a measure.
```

```
timeSignatureFraction (positive, finite fraction, as pair)
    A pair of numbers, signifying the time signature. For example, (4 \cdot 4) is a 4/4time signature.
```
Timing\_translator is part of the following context(s) in \layout: [ChordGridScore](#page-91-0) [\(page 75\),](#page-91-0) Score [\(page 281\),](#page-297-0) [StandaloneRhythmScore](#page-336-0) (page 320), and [VaticanaScore](#page-402-0) [\(page 386\)](#page-402-0); in \midi: [ChordGridScore](#page-91-0) (page 75), and Score [\(page 281\).](#page-297-0)

## 2.2.155 **Trill\_spanner\_engraver**

Create trill spanners.

Music types accepted: [trill-span-event](#page-76-5) (page 60),

Properties (read)

currentCommandColumn (graphical (layout) object) Grob that is X-parent to all current breakable items (clef, key signature, etc.).

currentMusicalColumn (graphical (layout) object) Grob that is X-parent to all non-breakable items (note heads, lyrics, etc.).

This engraver creates the following layout object(s): [TrillSpanner](#page-740-0) (page 724).

Trill\_spanner\_engraver is part of the following context(s) in \layout: [CueVoice](#page-116-0) [\(page 100\)](#page-116-0), [DrumVoice](#page-136-0) (page 120), [GregorianTranscriptionVoice](#page-172-0) (page 156), [KievanVoice](#page-222-0) [\(page 206\)](#page-222-0), [MensuralVoice](#page-249-0) (page 233), [PetrucciVoice](#page-279-0) (page 263), [StandaloneRhythmVoice](#page-366-0) [\(page 350\)](#page-366-0), TabVoice [\(page 372\),](#page-388-0) [VaticanaVoice](#page-439-0) (page 423), and Voice [\(page 433\)](#page-449-0).

## 2.2.156 **Tuplet\_engraver**

Catch tuplet events and generate appropriate bracket.

Music types accepted: [tuplet-span-event](#page-76-6) (page 60),

Properties (read)

tupletFullLength (boolean) If set, the tuplet is printed up to the start of the next note.

tupletFullLengthNote (boolean)

If set, end at the next note, otherwise end on the matter (time signatures, etc.) before the note.

This engraver creates the following layout object(s): [TupletBracket](#page-741-0) (page 725), and [TupletNumber](#page-743-0) (page 727).

Tuplet\_engraver is part of the following context(s) in  $\lq$ layout: CueVoice [\(page 100\)](#page-116-0), [DrumVoice](#page-136-0) (page 120), [GregorianTranscriptionVoice](#page-172-0) (page 156), [KievanVoice](#page-222-0) (page 206), [MensuralVoice](#page-249-0) (page 233), [PetrucciVoice](#page-279-0) (page 263), [StandaloneRhythmVoice](#page-366-0) (page 350), TabVoice [\(page 372\),](#page-388-0) [VaticanaVoice](#page-439-0) (page 423), and Voice [\(page 433\)](#page-449-0).

#### 2.2.157 **Tweak\_engraver**

Read the tweaks property from the originating event, and set properties.

Tweak\_engraver is part of the following context(s) in \layout: [ChordGridScore](#page-91-0) (page 75), Score [\(page 281\),](#page-297-0) [StandaloneRhythmScore](#page-336-0) (page 320), and [VaticanaScore](#page-402-0) (page 386).

## 2.2.158 **Vaticana\_ligature\_engraver**

Handle ligatures by glueing special ligature heads together.

Music types accepted: [ligature-event](#page-70-0) (page 54), and [pes-or-flexa-event](#page-72-3) (page 56),

This engraver creates the following layout object(s): DotColumn [\(page 581\),](#page-597-0) and [VaticanaLigature](#page-747-0) (page 731).

Vaticana\_ligature\_engraver is part of the following context(s) in  $\lambda$ layout: [VaticanaVoice](#page-439-0) (page 423).

### 2.2.159 **Vertical\_align\_engraver**

Catch groups (staves, lyrics lines, etc.) and stack them vertically.

Properties (read)

alignAboveContext (string) Where to insert newly created context in vertical alignment.

alignBelowContext (string)

Where to insert newly created context in vertical alignment.

hasAxisGroup (boolean)

True if the current context is contained in an axis group.

This engraver creates the following layout object(s): [StaffGrouper](#page-705-0) (page 689), and [VerticalAlignment](#page-748-0) (page 732).

Vertical\_align\_engraver is part of the following context(s) in  $\lq$ ayout: [ChoirStaff](#page-84-0) [\(page 68\),](#page-84-0) [ChordGridScore](#page-91-0) (page 75), [GrandStaff](#page-155-0) (page 139), [PianoStaff](#page-289-0) (page 273), [Score](#page-297-0) [\(page 281\)](#page-297-0), [StaffGroup](#page-334-0) (page 318), [StandaloneRhythmScore](#page-336-0) (page 320), and [VaticanaScore](#page-402-0) [\(page 386\)](#page-402-0).

## 2.2.160 **Volta\_engraver**

Make volta brackets.

Music types accepted: [dal-segno-event](#page-68-1) (page 52), [fine-event](#page-68-0) (page 52), and [volta-span-event](#page-77-2) (page 61),

Properties (read)

currentCommandColumn (graphical (layout) object)

Grob that is X-parent to all current breakable items (clef, key signature, etc.).

printTrivialVoltaRepeats (boolean)

Notate volta-style repeats even when the repeat count is 1.

repeatCommands (list)

A list of commands related to volta-style repeats. In general, each element is a list, '(command args...), but a command with no arguments may be abbreviated to a symbol; e.g., '((start-repeat)) may be given as '(start-repeat).

end-repeat return-count

End a repeated section. return-count is the number of times to go back from this point to the beginning of the section.

start-repeat repeat-count

Start a repeated section. repeat-count is the number of times to perform this section.

volta text

If text is markup, start a volta bracket with that label; if text is #f, end a volta bracket.

stavesFound (list of grobs) A list of all staff-symbols found.

voltaSpannerDuration (non-negative moment with no grace part) The maximum musical length of a VoltaBracket when its musical-length property is not set.

This property is deprecated; overriding the musical-length property of VoltaBracket is recommended.

This engraver creates the following layout object(s): [VoltaBracket](#page-751-0) (page 735), and [VoltaBracketSpanner](#page-752-0) (page 736).

Volta\_engraver is part of the following context(s) in  $\layout:$  [ChordGridScore](#page-91-0) (page 75), Score [\(page 281\),](#page-297-0) [StandaloneRhythmScore](#page-336-0) (page 320), and [VaticanaScore](#page-402-0) (page 386).

# 2.3 Tunable context properties

```
accidentalGrouping (symbol)
```
If set to 'voice, accidentals on the same note in different octaves may be horizontally staggered if in different voices.

```
additionalBassStrings (list)
```
The additional tablature bass-strings, which will not get a seprate line in TabStaff. It is a list of the pitches of each string (starting with the lowest numbered one).

```
additionalPitchPrefix (string)
```
Text with which to prefix additional pitches within a chord name.

```
aDueText (markup)
```
Text to print at a unisono passage.

```
alignAboveContext (string)
```
Where to insert newly created context in vertical alignment.

```
alignBelowContext (string)
```
Where to insert newly created context in vertical alignment.

```
alterationGlyphs (list)
```
Alist mapping alterations to accidental glyphs. Alterations are given as exact numbers, e.g., -1/2 for flat. This applies to all grobs that can print accidentals.

```
alternativeNumber (non-negative, exact integer)
```
When set, the index of the current \alternative element, starting from one. Not set outside of alternatives. Note the distinction from volta number: an alternative may pertain to multiple volte.

```
alternativeNumberingStyle (symbol)
```
The scheme and style for numbering bars in repeat alternatives. If not set (the default), bar numbers continue through alternatives. Can be set to numbers to reset the bar number at each alternative, or set to numbers-with-letters to reset and also include letter suffixes.

alternativeRestores (symbol list)

Timing variables that are restored to their value at the start of the first alternative in subsequent alternatives.

```
associatedVoice (string)
```
Name of the context (see associatedVoiceType for its type, usually Voice) that has the melody for this Lyrics line.

associatedVoiceType (symbol)

Type of the context that has the melody for this Lyrics line.

autoAccidentals (list)

List of different ways to typeset an accidental.

For determining when to print an accidental, several different rules are tried. The rule that gives the highest number of accidentals is used.

Each entry in the list is either a symbol or a procedure.

symbol

The symbol is the name of the context in which the following rules are to be applied. For example, if context is Section "Score" in [Internals Reference](#page-297-0) then all staves share accidentals, and if context is Section "Staff" in [Internals Reference](#page-322-0) then all voices in the same staff share accidentals, but staves do not.

procedure

The procedure represents an accidental rule to be applied to the previously specified context.

The procedure takes the following arguments:

context

The current context to which the rule should be applied.

pitch

The pitch of the note to be evaluated.

barnum

The current bar number.

The procedure returns a pair of booleans. The first states whether an extra natural should be added. The second states whether an accidental should be printed. (#t . #f) does not make sense.

#### autoBeamCheck (procedure)

A procedure taking three arguments, context, dir [start/stop (-1 or 1)], and test [shortest note in the beam]. A non-#f return value starts or stops the auto beam.

autoBeaming (boolean)

If set to true then beams are generated automatically. If set to false, auto-beaming is switched off as soon as the current beam (if any) is finished according to the auto-beaming rules.

autoCautionaries (list)

List similar to autoAccidentals, but it controls cautionary accidentals rather than normal ones. Both lists are tried, and the one giving the most accidentals wins. In case of draw, a normal accidental is typeset.

barCheckSynchronize (boolean)

If true then reset measurePosition when finding a bar check.

#### barExtraVelocity (integer)

Extra MIDI velocity added by the 'Beat\_performer' at the start of each measure.

barNumberFormatter (procedure)

A procedure that takes a bar number, measure position, and alternative number and returns a markup of the bar number to print.

#### barNumberVisibility (procedure)

A procedure that takes a bar number and a measure position and returns whether the corresponding bar number should be printed. Note that the actual print-out of bar numbers is controlled with the break-visibility property.

```
The following procedures are predefined:
```
all-bar-numbers-visible

Enable bar numbers for all bars, including the first one and broken bars (which get bar numbers in parentheses).

first-bar-number-invisible

Enable bar numbers for all bars (including broken bars) except the first one. If the first bar is broken, it doesn't get a bar number either.

```
first-bar-number-invisible-save-broken-bars
```
Enable bar numbers for all bars (including broken bars) except the first one. A broken first bar gets a bar number.

- first-bar-number-invisible-and-no-parenthesized-bar-numbers Enable bar numbers for all bars except the first bar and broken bars. This is the default.
- (every-nth-bar-number-visible n)

Assuming n is value 2, for example, this enables bar numbers for bars 2, 4, 6, etc.

```
(modulo-bar-number-visible n m)
```
If bar numbers 1, 4, 7, etc., should be enabled, n (the modulo) must be set to 3 and m (the division remainder) to 1.

```
baseMoment (positive moment with no grace part)
```
Smallest unit of time that will stand on its own as a subdivided section.

```
beamExceptions (list)
```
An alist of exceptions to autobeam rules that normally end on beats.

```
beamHalfMeasure (boolean)
```
Whether to allow a beam to begin halfway through the measure in triple time, which could look like 6/8.

```
beatExtraVelocity (integer)
```
Extra MIDI velocity added by the 'Beat\_performer' at the start of each beat.

```
beatStructure (list)
```
List of baseMoments that are combined to make beats.

```
breathMarkType (symbol)
```
The type of BreathingSign to create at \breathe.

```
caesuraType (list)
```
An alist

```
((bar-line . bar-type)
(breath . breath-type)
 (scripts . script-type...)
 (underlying-bar-line . bar-type))
```
specifying which breath mark, bar line, and scripts to create at \caesura. All entries are optional.

bar-line has higher priority than a measure bar line and underlying-bar-line has lower priority than a measure bar line.

caesuraTypeTransform (procedure)

An engraver callback taking three arguments and returning an alist of the same kind as caesuraType.

The first argument is the context.

The second argument is the value of caesuraType with an additional entry (articulations . symbol-list) identifying the articulations attached to the caesura in the music. If the transform function returns this second argument unmodified, it is as if no transform function were set; the function is free to return a different value. The transform function can remove articulations, but any added articulations are ignored.

The third argument is a symbol-list identifying certain things the engraver has observed. bar-line indicates that the engraver has observed a BarLine at the current moment.

```
centerBarNumbers (boolean)
```
Whether to center bar numbers in their measure instead of aligning them on the bar line.

```
chordChanges (boolean)
    Only show changes in chords scheme?
```

```
chordNameExceptions (list)
```
An alist of chord exceptions. Contains (chord . markup) entries.

```
chordNameFunction (procedure)
```
The function that converts lists of pitches to chord names.

```
chordNameLowercaseMinor (boolean)
```
Downcase roots of minor chords?

```
chordNameSeparator (markup)
```
The markup object used to separate parts of a chord name.

```
chordNoteNamer (procedure)
```
A function that converts from a pitch object to a text markup. Used for single pitches.

## chordPrefixSpacer (number)

The space added between the root symbol and the prefix of a chord name.

```
chordRootNamer (procedure)
```
A function that converts from a pitch object to a text markup. Used for chords.

## clefGlyph (string)

Name of the symbol within the music font.

## clefPosition (number)

Where should the center of the clef symbol go, measured in half staff spaces from the center of the staff.

## clefTransposition (integer)

Add this much extra transposition to a clef. Values of 7 and -7 are common.

## clefTranspositionFormatter (procedure)

A procedure that takes the transposition number of a Clef grob as a string and the style as a symbol and returns a markup.

## clefTranspositionStyle (symbol)

Determines the way the ClefModifier grob of a clef is displayed. Possible values are 'default, 'parenthesized, and 'bracketed.

## codaMarkFormatter (procedure)

A procedure that creates a coda mark (which in conventional D.S. al Coda form indicates the start of the alternative endings), taking as arguments the mark sequence number and the context. It should return a markup object.

## completionBusy (boolean)

Whether a completion-note head is playing.

completionFactor (an exact rational or procedure)

When Completion\_heads\_engraver and Completion\_rest\_engraver need to split a note or rest with a scaled duration, such as c2\*3, this specifies the scale factor to use for the newly-split notes and rests created by the engraver.

If #f, the completion engraver uses the scale-factor of each duration being split.

If set to a callback procedure, that procedure is called with the context of the completion engraver, and the duration to be split.

completionUnit (positive moment with no grace part) Sub-bar unit of completion.

connectArpeggios (boolean)

If set, connect arpeggios across piano staff.

countPercentRepeats (boolean)

If set, produce counters for percent repeats.

createKeyOnClefChange (boolean) Print a key signature whenever the clef is changed.

```
createSpacing (boolean)
```
Create StaffSpacing objects? Should be set for staves.

#### crescendoSpanner (symbol)

The type of spanner to be used for crescendi. Available values are 'hairpin' and 'text'. If unset, a hairpin crescendo is used.

crescendoText (markup)

The text to print at start of non-hairpin crescendo, i.e., 'cresc.'.

```
cueClefGlyph (string)
```
Name of the symbol within the music font.

#### cueClefPosition (number)

Where should the center of the clef symbol go, measured in half staff spaces from the center of the staff.

#### cueClefTransposition (integer)

Add this much extra transposition to a cue clef. Values of 7 and -7 are common.

#### cueClefTranspositionFormatter (procedure)

A procedure that takes the transposition number of a cueClef grob as a string and the style as a symbol and returns a markup.

#### cueClefTranspositionStyle (symbol)

Determines the way the ClefModifier grob of a cue clef is displayed. Possible values are 'default, 'parenthesized, and 'bracketed.

#### currentBarNumber (integer)

Contains the current bar number. This property is incremented at every bar line.

#### dalSegnoTextFormatter (procedure)

Format a jump instruction such as D.S.

The first argument is the context.

The second argument is the number of times the instruction is performed.

The third argument is a list of three markups: start-markup, end-markup, and next-markup.

If start-markup is #f, the form is da capo; otherwise the form is dal segno and start-markup is the sign at the start of the repeated section.

If end-markup is not #f, it is either the sign at the end of the main body of the repeat, or it is a Fine instruction. When it is a Fine instruction, next-markup is #f.

If next-markup is not #f, it is the mark to be jumped to after performing the body of the repeat, e.g., Coda.

#### decrescendoSpanner (symbol)

The type of spanner to be used for decrescendi. Available values are 'hairpin' and 'text'. If unset, a hairpin decrescendo is used.

#### decrescendoText (markup)

The text to print at start of non-hairpin decrescendo, i.e., 'dim.'.

#### defaultStrings (list)

A list of strings to use in calculating frets for tablatures and fretboards if no strings are provided in the notes for the current moment.

#### doubleRepeatBarType (string)

Bar line to insert where the end of one \repeat volta coincides with the start of another. The default is ':..:'.

#### doubleRepeatSegnoBarType (string)

Bar line to insert where an in-staff segno coincides with the end of one \repeat volta and the beginning of another. The default is  $':|.S.|:'.$ 

#### doubleSlurs (boolean)

If set, two slurs are created for every slurred note, one above and one below the chord.

#### drumPitchTable (hash table)

A table mapping percussion instruments (symbols) to pitches.

#### drumStyleTable (hash table)

A hash table which maps drums to layout settings. Predefined values: 'drums-style', 'agostini-drums-style', 'weinberg-drums-style', 'timbales-style', 'congas-style', 'bongos-style', and 'percussion-style'.

The layout style is a hash table, containing the drum-pitches (e.g., the symbol 'hihat') as keys, and a list (notehead-style script vertical-position) as values.

#### endAtSkip (boolean)

End DurationLine grob on skip-event

#### endRepeatBarType (string)

Bar line to insert at the end of a \repeat volta. The default is  $':|.'.$ 

#### endRepeatSegnoBarType (string)

Bar line to insert where an in-staff segno coincides with the end of a \repeat volta. The default is ':|.S'.

```
explicitClefVisibility (vector)
```
'break-visibility' function for clef changes.

```
explicitCueClefVisibility (vector)
```
'break-visibility' function for cue clef changes.

#### explicitKeySignatureVisibility (vector)

'break-visibility' function for explicit key changes. '\override' of the break-visibility property will set the visibility for normal (i.e., at the start of the line) key signatures.

```
extendersOverRests (boolean)
```
Whether to continue extenders as they cross a rest.

#### extraNatural (boolean)

Whether to typeset an extra natural sign before accidentals that reduce the effect of a previous alteration.

figuredBassAlterationDirection (direction)

Where to put alterations relative to the main figure.

### figuredBassCenterContinuations (boolean)

Whether to vertically center pairs of extender lines. This does not work with three or more lines.

figuredBassFormatter (procedure)

A routine generating a markup for a bass figure.

figuredBassLargeNumberAlignment (number)

Horizontal alignment to use for numbers in figured bass that contain more than a single digit.

figuredBassPlusDirection (direction)

Where to put plus signs relative to the main figure.

### figuredBassPlusStrokedAlist (list)

An alist mapping figured bass digits to glyphs. The default is mapping numbers 2, 4, 5, 6, 7, and 9 to the six glyphs figbass.\*plus and figbass.\*stroked, respectively.

### finalFineTextVisibility (boolean)

Whether \fine at the written end of the music should create a Fine instruction.

### fineBarType (string)

Bar line to insert at \fine. Where there is also a repeat bar line, the repeat bar line takes precedence and this value is appended to it as an annotation. The default is '|.'.

#### fineSegnoBarType (string)

Bar line to insert where an in-staff segno coincides with \fine. The default is '|.S'.

## fineStartRepeatSegnoBarType (string)

Bar line to insert where an in-staff segno coincides with \fine and the start of a \repeat volta. The default is '|.S.|:'.

## fineText (markup)

The text to print at \fine.

#### fingeringOrientations (list)

A list of symbols, containing 'left', 'right', 'up' and/or 'down'. This list determines where fingerings are put relative to the chord being fingered.

```
firstClef (boolean)
```
If true, create a new clef when starting a staff.

## followVoice (boolean)

If set, note heads are tracked across staff switches by a thin line.

## fontSize (number)

The relative size of all grobs in a context.

#### forbidBreak (boolean)

If set to #t, prevent a line break at this point, except if explicitly requested by the user.

#### forbidBreakBetweenBarLines (boolean)

If set to true, Bar\_engraver forbids line breaks where there is no bar line.

#### forceClef (boolean)

Show clef symbol, even if it has not changed. Only active for the first clef after the property is set, not for the full staff.

fretLabels (list)

A list of strings or Scheme-formatted markups containing, in the correct order, the labels to be used for lettered frets in tablature.

glissandoMap (list)

A map in the form of  $\prime$  ((source1 . target1) (source2 . target2) (sourcen . targetn)) showing the glissandi to be drawn for note columns. The value '() will default to ' $((0.0)(1.1)(n.0))$ . n)), where n is the minimal number of note-heads in the two note columns between which the glissandi occur.

gridInterval (positive moment with no grace part)

Interval for which to generate GridPoints.

### handleNegativeFrets (symbol)

How the automatic fret calculator should handle calculated negative frets. Values include 'ignore, to leave them out of the diagram completely, 'include, to include them as calculated, and 'recalculate, to ignore the specified string and find a string where they will fit with a positive fret number.

harmonicAccidentals (boolean)

If set, harmonic notes in chords get accidentals.

```
harmonicDots (boolean)
```
If set, harmonic notes in dotted chords get dots.

```
highStringOne (boolean)
```
Whether the first string is the string with highest pitch on the instrument. This used by the automatic string selector for tablature notation.

```
ignoreBarChecks (boolean)
    Ignore bar checks.
```

```
ignoreBarNumberChecks (boolean)
```
Ignore bar number checks.

- ignoreFiguredBassRest (boolean) Don't swallow rest events.
- ignoreMelismata (boolean)

Ignore melismata for this [Section "Lyrics" in](#page-233-0) Internals Reference line.

```
implicitBassFigures (list)
```
A list of bass figures that are not printed as numbers, but only as extender lines.

```
includeGraceNotes (boolean)
```
Do not ignore grace notes for Section "Lyrics" in [Internals Reference](#page-233-0).

```
initialTimeSignatureVisibility (vector)
```
break visibility for the initial time signature.

instrumentCueName (markup)

The name to print if another instrument is to be taken.

This property is deprecated

```
instrumentEqualizer (procedure)
```
A function taking a string (instrument name), and returning a (min . max) pair of numbers for the loudness range of the instrument.

#### instrumentName (markup)

The name to print left of a staff. The instrumentName property labels the staff in the first system, and the shortInstrumentName property labels following lines.

#### instrumentTransposition (pitch)

Define the transposition of the instrument. Its value is the pitch that sounds when the instrument plays written middle C. This is used to transpose the MIDI output, and \quotes.

#### internalBarNumber (integer)

Contains the current bar number. This property is used for internal timekeeping, among others by the Accidental\_engraver.

#### keepAliveInterfaces (list)

A list of symbols, signifying grob interfaces that are worth keeping a staff with remove-empty set around for.

#### keyAlterationOrder (list)

A list of pairs that defines in what order alterations should be printed. The format of an entry is (step. alter), where step is a number from 0 to 6 and alter from  $-1$  (double flat) to 1 (double sharp), with exact rationals for alterations in between, e.g.,  $1/2$  for sharp.

#### keyAlterations (list)

The current key signature. This is an alist containing (step . alter) or ((octave . step) . alter), where step is a number in the range 0 to 6 and alter a fraction, denoting alteration. For alterations, use symbols, e.g., keyAlterations = #`((6 . ,FLAT)).

#### lyricMelismaAlignment (number)

Alignment to use for a melisma syllable.

#### lyricRepeatCountFormatter (procedure)

A procedure taking as arguments the context and the numeric repeat count. It should return the formatted repeat count as markup. If it does not return markup, no grob is created.

#### magnifyStaffValue (positive number)

The most recent value set with \magnifyStaff.

#### majorSevenSymbol (markup)

How should the major 7th be formatted in a chord name?

maximumBeamSubdivisionInterval (non-negative moment with no grace part)

Maximum interval to subdivide beams, limiting the depth of beamlets removed from subdivision. Ranges from 0 to infinity ( $0=$ no subdivision,  $+i$ nf. $0=$ no limit).

#### maximumFretStretch (number)

Don't allocate frets further than this from specified frets.

```
measureBarType (string)
```
Bar line to insert at a measure boundary.

#### measureLength (positive moment with no grace part)

Length of one measure in the current time signature.

```
measurePosition (moment)
```
How much of the current measure have we had. This can be set manually to create incomplete measures.

measureStartNow (boolean) True at the beginning of a measure.

### melismaBusyProperties (list)

A list of properties (symbols) to determine whether a melisma is playing. Setting this property will influence how lyrics are aligned to notes. For example, if set to '(melismaBusy beamMelismaBusy), only manual melismata and manual beams are considered. Possible values include melismaBusy, slurMelismaBusy, tieMelismaBusy, and beamMelismaBusy.

## metronomeMarkFormatter (procedure)

How to produce a metronome markup. Called with two arguments: a TempoChangeEvent and context.

## middleCClefPosition (number)

The position of the middle C, as determined only by the clef. This can be calculated by looking at clefPosition and clefGlyph.

## middleCCuePosition (number)

The position of the middle C, as determined only by the clef of the cue notes. This can be calculated by looking at cueClefPosition and cueClefGlyph.

## middleCOffset (number)

The offset of middle C from the position given by middleCClefPosition This is used for ottava brackets.

## middleCPosition (number)

The place of the middle C, measured in half staff-spaces. Usually determined by looking at middleCClefPosition and middleCOffset.

## midiBalance (number)

Stereo balance for the MIDI channel associated with the current context. Ranges from -1 to 1, where the values -1 (#LEFT), 0 (#CENTER) and 1 (#RIGHT) correspond to leftmost emphasis, center balance, and rightmost emphasis, respectively.

## midiChannelMapping (symbol)

How to map MIDI channels: per staff (default), instrument or voice.

## midiChorusLevel (number)

Chorus effect level for the MIDI channel associated with the current context. Ranges from 0 to 1 (0=off, 1=full effect).

## midiExpression (number)

Expression control for the MIDI channel associated with the current context. Ranges from 0 to 1 (0=off, 1=full effect).

## midiInstrument (string)

Name of the MIDI instrument to use.

## midiMaximumVolume (number)

Analogous to midiMinimumVolume.

## midiMergeUnisons (boolean)

If true, output only one MIDI note-on event when notes with the same pitch, in the same MIDI-file track, overlap.

```
midiMinimumVolume (number)
```
Set the minimum loudness for MIDI. Ranges from 0 to 1.

## midiPanPosition (number)

Pan position for the MIDI channel associated with the current context. Ranges from -1 to 1, where the values -1 (#LEFT), 0 (#CENTER) and 1 (#RIGHT) correspond to hard left, center, and hard right, respectively.

```
midiReverbLevel (number)
```
Reverb effect level for the MIDI channel associated with the current context. Ranges from 0 to 1 (0=off, 1=full effect).

```
minimumBeamSubdivisionInterval (non-negative moment with no grace part)
```
Minimum interval to subdivide beams, ignoring beamlets whose subdivision depth is too shallow. Ranges from 0 to infinity ( $0=$ no limit,  $+i$ nf. $0=$ no subdivision).

```
minimumFret (number)
```
The tablature auto string-selecting mechanism selects the highest string with a fret at least minimumFret.

minimumPageTurnLength (moment)

Minimum length of a rest for a page turn to be allowed.

```
minimumRepeatLengthForPageTurn (moment)
```
Minimum length of a repeated section for a page turn to be allowed within that section.

```
minorChordModifier (markup)
    Markup displayed following the root for a minor chord
```

```
noChordSymbol (markup)
```
Markup to be displayed for rests in a ChordNames context.

```
noteNameFunction (procedure)
```
Function used to convert pitches into strings and markups.

```
noteNameSeparator (string)
```
String used to separate simultaneous NoteName objects.

## noteToFretFunction (procedure)

Convert list of notes and list of defined strings to full list of strings and fret numbers. Parameters: The context, a list of note events, a list of tabstring events, and the fretboard grob if a fretboard is desired.

```
nullAccidentals (boolean)
```
The Accidental\_engraver generates no accidentals for notes in contexts were this is set. In addition to supressing the printed accidental, this option removes any effect the note would have had on accidentals in other voices.

```
ottavaStartNow (boolean)
```
Is an ottava starting in this time step?

```
ottavation (markup)
```
If set, the text for an ottava spanner. Changing this creates a new text spanner.

```
ottavationMarkups (list)
```
An alist defining the markups used for ottava brackets. It contains entries of the form (number of octaves . markup).

```
output (music output)
```
The output produced by a score-level translator during music interpretation.

```
partCombineForced (symbol)
```
Override for the partCombine decision. Can be apart, chords, unisono, solo1, or solo2.

```
partCombineTextsOnNote (boolean)
```
Print part-combine texts only on the next note rather than immediately on rests or skips.

```
pedalSostenutoStrings (list)
    See pedalSustainStrings.
```

```
pedalSostenutoStyle (symbol)
    See pedalSustainStyle.
pedalSustainStrings (list)
    A list of strings to print for sustain-pedal. Format is (up updown down), where each of the
    three is the string to print when this is done with the pedal.
pedalSustainStyle (symbol)
    A symbol that indicates how to print sustain pedals: text, bracket or mixed (both).
pedalUnaCordaStrings (list)
    See pedalSustainStrings.
pedalUnaCordaStyle (symbol)
    See pedalSustainStyle.
predefinedDiagramTable (hash table)
    The hash table of predefined fret diagrams to use in FretBoards.
printAccidentalNames (boolean or symbol)
    Print accidentals in the NoteNames context.
printInitialRepeatBar (boolean)
    Use a special bar line at the start of a volta repeat even at the beginning of the piece.
printKeyCancellation (boolean)
    Print restoration alterations before a key signature change.
printNotesLanguage (string)
    Use a specific language in the NoteNames context.
printOctaveNames (boolean or symbol)
    Print octave marks in the NoteNames context.
printPartCombineTexts (boolean)
    Set 'Solo' and 'A due' texts in the part combiner?
printTrivialVoltaRepeats (boolean)
    Notate volta-style repeats even when the repeat count is 1.
proportionalNotationDuration (moment)
    Global override for shortest-playing duration. This is used for switching on proportional
    notation.
rehearsalMark (integer)
    The next rehearsal mark to print.
rehearsalMarkFormatter (procedure)
    A procedure taking as arguments the context and the sequence number of the rehearsal
    mark. It should return the formatted mark as a markup object.
repeatCommands (list)
    A list of commands related to volta-style repeats. In general, each element is a list,
    '(command args...), but a command with no arguments may be abbreviated to a sym-
    bol; e.g., '((start-repeat)) may be given as '(start-repeat).
    end-repeat return-count
        End a repeated section. return-count is the number of times to go back from this point
        to the beginning of the section.
```
#### start-repeat repeat-count

Start a repeated section. repeat-count is the number of times to perform this section.

volta text

If text is markup, start a volta bracket with that label; if text is #f, end a volta bracket.

### repeatCountVisibility (procedure)

A procedure taking as arguments an integer and context, returning whether the corresponding percent repeat number should be printed when countPercentRepeats is set.

## respectIncompleteBeams (boolean)

When subdividing beams, limit the beam subdivision interval until it is less than or equal to the remaining length from the current moment. Note that it is somewhat unclear whether to treat incomplete beams specially or not in beam subdivision is the correct way of valid notation. The default value of false is said to be the correct option, although beam subdivision as if this property is true is not unpopular.

### restCompletionBusy (boolean)

Signal whether a completion-rest is active.

### restNumberThreshold (number)

If a multimeasure rest has more measures than this, a number is printed.

### restrainOpenStrings (boolean)

Exclude open strings from the automatic fret calculator.

### searchForVoice (boolean)

Signal whether a search should be made of all contexts in the context hierarchy for a voice to provide rhythms for the lyrics.

### sectionBarType (string)

Bar line to insert at \section. Where there is also a repeat bar line, the repeat bar line takes precedence and this value is appended to it as an annotation. The default is '||'.

## segnoBarType (string)

Bar line to insert at an in-staff segno. The default is 'S'.

## segnoMarkFormatter (procedure)

A procedure that creates a segno (which conventionally indicates the start of a repeated section), taking as arguments the mark sequence number and the context. It should return a markup object.

#### segnoStyle (symbol)

A symbol that indicates how to print a segno: bar-line or mark.

```
shapeNoteStyles (vector)
```
Vector of symbols, listing style for each note head relative to the tonic (q.v.) of the scale.

```
shortInstrumentName (markup)
```
See instrumentName.

```
shortVocalName (markup)
```
Name of a vocal line, short version.

## skipBars (boolean)

If set to true, then skip the empty bars that are produced by multimeasure notes and rests. These bars will not appear on the printed output. If not set (the default), multimeasure notes and rests expand into their full length, printing the appropriate number of empty bars so that synchronization with other voices is preserved.

```
{
  r1 r1*3 R1*3
  \set Score.skipBars= ##t
  r1*3 R1*3
}
```

```
skipTypesetting (boolean)
    If true, no typesetting is done, speeding up the interpretation phase. Useful for debugging
    large scores.
slashChordSeparator (markup)
    The markup object used to separate a chord name from its root note in case of inversions
    or slash chords.
soloIIText (markup)
    The text for the start of a solo for voice 'two' when part-combining.
soloText (markup)
    The text for the start of a solo when part-combining.
squashedPosition (integer)
    Vertical position of squashing for Section "Pitch squash engraver" in Internals Reference.
staffLineLayoutFunction (procedure)
    Layout of staff lines, traditional, or semitone.
stanza (markup)
    Stanza 'number' to print before the start of a verse. Use in Lyrics context.
startAtNoteColumn (boolean)
    Start DurationLine grob at entire NoteColumn.
startAtSkip (boolean)
    Start DurationLine grob at skip-event.
startRepeatBarType (string)
    Bar line to insert at the start of a \repeat volta. The default is '.|:'.
startRepeatSegnoBarType (string)
    Bar line to insert where an in-staff segno coincides with the start of a \repeat volta. The
    default is 'S.|\cdot.
stemLeftBeamCount (integer)
    Specify the number of beams to draw on the left side of the next note. Overrides automatic
    beaming. The value is only used once, and then it is erased.
stemRightBeamCount (integer)
    See stemLeftBeamCount.
strictBeatBeaming (boolean)
    Should partial beams reflect the beat structure even if it causes flags to hang out?
stringNumberOrientations (list)
    See fingeringOrientations.
stringOneTopmost (boolean)
    Whether the first string is printed on the top line of the tablature.
stringTunings (list)
    The tablature strings tuning. It is a list of the pitches of each string (starting with the
    lowest numbered one).
strokeFingerOrientations (list)
    See fingeringOrientations.
subdivideBeams (boolean)
    If set, beams of mulitple stems may be subdivided by omitting a number of beamlets, depen-
    dent on maxSubdivideInterval, between beats at mulitiples of minSubdivideInterval.
```

```
suggestAccidentals (boolean or symbol)
```
If set to #t, accidentals are typeset as suggestions above the note. Setting it to 'cautionary only applies that to cautionary accidentals.

#### supportNonIntegerFret (boolean)

If set in Score the TabStaff will print micro-tones as '2 $\frac{1}{2}$  $\frac{1}{2}$ ,

## suspendMelodyDecisions (boolean)

When using the Melody\_engraver, stop changing orientation of stems based on the melody when this is set to true.

#### suspendRestMerging (boolean)

When using the Merge rest engraver do not merge rests when this is set to true.

#### systemStartDelimiter (symbol)

Which grob to make for the start of the system/staff? Set to SystemStartBrace, SystemStartBracket or SystemStartBar.

#### systemStartDelimiterHierarchy (pair)

A nested list, indicating the nesting of a start delimiters.

#### tablatureFormat (procedure)

A function formatting a tablature note head. Called with three arguments: context, string number and, fret number. It returns the text as a markup.

#### tabStaffLineLayoutFunction (procedure)

A function determining the staff position of a tablature note head. Called with two arguments: the context and the string.

#### tempoHideNote (boolean)

Hide the note  $=$  count in tempo marks.

tempoWholesPerMinute (positive moment with no grace part) The tempo in whole notes per minute.

#### tieWaitForNote (boolean)

If true, tied notes do not have to follow each other directly. This can be used for writing out arpeggios.

timeSignatureFraction (positive, finite fraction, as pair)

A pair of numbers, signifying the time signature. For example,  $(4 \cdot 4)$  is a  $4/4$  time signature.

#### timeSignatureSettings (list)

A nested alist of settings for time signatures. Contains elements for various time signatures. The element for each time signature contains entries for baseMoment, beatStructure, and beamExceptions.

```
timing (boolean)
```
Keep administration of measure length, position, bar number, etc.? Switch off for cadenzas.

tonic (pitch)

The tonic of the current scale.

#### topLevelAlignment (boolean)

If true, the Vertical align engraver will create a VerticalAlignment; otherwise, it will create a StaffGrouper

#### tupletFullLength (boolean)

If set, the tuplet is printed up to the start of the next note.

```
tupletFullLengthNote (boolean)
```
If set, end at the next note, otherwise end on the matter (time signatures, etc.) before the note.

tupletSpannerDuration (non-negative moment with no grace part)

Normally, a tuplet bracket is as wide as the \times expression that gave rise to it. This property can shorten the bracket.

```
{
  \set tupletSpannerDuration = \musicLength 4
  \times 2/3 { c8 c c c c c }
}
```
underlyingRepeatBarType (string)

Bar line to insert at points of repetition or departure where no bar line would normally appear, for example at the end of a system broken in mid measure where the next system begins with a segno. Where there is also a repeat bar line, the repeat bar line takes precedence and this value is appended to it as an annotation. The default is '||'.

useBassFigureExtenders (boolean)

Whether to use extender lines for repeated bass figures.

```
vocalName (markup)
```
Name of a vocal line.

voltaSpannerDuration (non-negative moment with no grace part)

The maximum musical length of a VoltaBracket when its musical-length property is not set.

This property is deprecated; overriding the musical-length property of VoltaBracket is recommended.

whichBar (string)

The current bar line type, or '() if there is no bar line. Setting this explicitly in user code is deprecated. Use \bar or related commands to set it.

## 2.4 Internal context properties

associatedVoiceContext (context)

The context object of the Voice that has the melody for this Lyrics.

```
beamMelismaBusy (boolean)
```
Signal if a beam is present.

```
breathMarkDefinitions (list)
```
The description of breath marks. This is used by the Breathing sign engraver. See scm/ breath.scm for more information.

```
busyGrobs (list)
```
A queue of (end-moment . grob) cons cells. This is for internal (C++) use only. This property contains the grobs which are still busy (e.g., note heads, spanners, etc.).

codaMarkCount (non-negative, exact integer)

Updated at the end of each timestep in which a coda mark appears: not set during the first timestep, 0 up to the first coda mark, 1 from the first to the second, 2 from the second to the third, etc.

currentBarLine (graphical (layout) object)

Set to the BarLine that Bar\_engraver has created in the current timestep.

automatically detected.

```
currentChordCause (stream event)
    Event cause of the chord that should be created in this time step (if any).
currentChordText (markup)
    In contexts printing chord names, this is at any point of time the markup that will be put
    in the chord name.
currentCommandColumn (graphical (layout) object)
    Grob that is X-parent to all current breakable items (clef, key signature, etc.).
currentMusicalColumn (graphical (layout) object)
    Grob that is X-parent to all non-breakable items (note heads, lyrics, etc.).
currentPerformanceMarkEvent (stream event)
    The coda, section, or segno mark event selected by Mark_tracking_translator for engrav-
    ing by Mark_engraver.
currentRehearsalMarkEvent (stream event)
    The ad-hoc or rehearsal mark event selected by Mark_tracking_translator for engraving
    by Mark engraver.
currentTupletDescription (ly:tuplet-description)
    An object describing the current tuplet description, or '(). Tuplet description objects are
    opaque to Scheme.
dynamicAbsoluteVolumeFunction (procedure)
    A procedure that takes one argument, the text value of a dynamic event, and returns the
    absolute volume of that dynamic event.
finalizations (list)
    A list of expressions to evaluate before proceeding to next time step. This is an internal
    variable.
forceBreak (boolean)
    Set to #t when an event forcing a line break was heard.
graceSettings (list)
    Overrides for grace notes. This property should be manipulated through the
    add-grace-property function.
hasAxisGroup (boolean)
    True if the current context is contained in an axis group.
hasStaffSpacing (boolean)
    True if currentCommandColumn contains items that will affect spacing.
lastChord (markup)
    Last chord, used for detecting chord changes.
lastKeyAlterations (list)
    Last key signature before a key signature change.
localAlterations (list)
    The key signature at this point in the measure. The format is the same as for
    keyAlterations, but can also contain ((octave . name) . (alter barnumber .
    measureposition)) pairs.
melismaBusy (boolean)
    Signifies whether a melisma is active. This can be used to signal melismas on top of those
```

```
midiSkipOffset (moment)
```
This is the accrued MIDI offset to account for time skipped via skipTypesetting.

partialBusy (boolean)

Signal that \partial acts at the current timestep.

## propertyStack (association list (list of pairs))

An alist used by \pushContextProperty and \popContextProperty to emulate a context property stack.

```
quotedCueEventTypes (list)
```
A list of symbols, representing the event types that should be duplicated for \cueDuring commands.

## quotedEventTypes (list)

A list of symbols, representing the event types that should be duplicated for \quoteDuring commands. This is also a fallback for \cueDuring if quotedCueEventTypes is not set

```
rootSystem (graphical (layout) object)
```
The System object.

```
scriptDefinitions (list)
```
The description of scripts. This is used by the Script\_engraver for typesetting notesuperscripts and subscripts. See scm/script.scm for more information.

```
segnoMarkCount (non-negative, exact integer)
```
Updated at the end of each timestep in which a segno appears: not set during the first timestep, 0 up to the first segno, 1 from the first to the second segno, 2 from the second to the third segno, etc.

```
slurMelismaBusy (boolean)
```
Signal if a slur is present.

```
stavesFound (list of grobs)
```
A list of all staff-symbols found.

## stringFretFingerList (list)

A list containg three entries. In TabVoice and FretBoards they determine the string, fret and finger to use

```
tieMelismaBusy (boolean)
```
Signal whether a tie is present.

# 3 Backend

# 3.1 All layout objects

## <span id="page-536-0"></span>3.1.1 **Accidental**

An accidental. Horizontal padding and configuration between accidentals is controlled by the [AccidentalPlacement](#page-538-0) (page 522), grob.

Accidental objects are created by the following engraver(s): [Accidental\\_engraver](#page-460-0) [\(page 444\)](#page-460-0).

Standard settings:

```
after-line-breaking (boolean):
```

```
ly:accidental-interface::remove-tied
```
Dummy property, used to trigger callback for after-line-breaking.

alteration (number):

accidental-interface::calc-alteration

Alteration numbers for accidental.

avoid-slur (symbol):

'inside

Method of handling slur collisions. Choices are inside, outside, around, and ignore. inside adjusts the slur if needed to keep the grob inside the slur. outside moves the grob vertically to the outside of the slur. around moves the grob vertically to the outside of the slur only if there is a collision. ignore does not move either. In grobs whose notational significance depends on vertical position (such as accidentals, clefs, etc.), outside and around behave like ignore.

extra-spacing-width (pair of numbers):

 $'(-0.2 \cdot 0.0)$ 

In the horizontal spacing problem, we pad each item by this amount (by adding the 'car' on the left side of the item and adding the 'cdr' on the right side of the item). In order to make a grob take up no horizontal space at all, set this to (+inf.0 .  $-int.0$ ).

glyph-name (string):

accidental-interface::calc-glyph-name

The glyph name within the font.

In the context of (span) bar lines or clefs, glyph-name represents a processed form of glyph, where decisions about line breaking, etc., are already taken.

horizontal-skylines (pair of skylines):

#<unpure-pure-container #<procedure ly:accidental-interface::horizontal-skylines  $( )$ >>

Two skylines, one to the left and one to the right of this grob.

stencil (stencil):

ly:accidental-interface::print

The symbol to print.

vertical-skylines (pair of skylines):

```
#<unpure-pure-container #<procedure ly:grob::vertical-skylines-from-stencil
(_)> #<procedure ly:grob::pure-simple-vertical-skylines-from-extents (_
_{-\; -})> >
```
Two skylines, one above and one below this grob.

X-offset (number):

ly:grob::x-parent-positioning

The horizontal amount that this object is moved relative to its X-parent.

Note that many objects have special positioning considerations, which cause any setting of X-offset to be ignored or modified, even though the object supports the [self-alignment-interface](#page-819-0) (page 803).

Y-extent (pair of numbers):

#<unpure-pure-container #<procedure ly:accidental-interface::height  $( )$ >>

Extent (size) in the Y direction, measured in staff-space units, relative to object's reference point.

```
accidental-interface (page 739),
accidental-switch-interface (page 741), font-interface (page 764), grob-interface
(page 770), inline-accidental-interface (page 777), and item-interface (page 779).
```
This object is of class Item (characterized by [item-interface](#page-795-0) (page 779)).

## 3.1.2 **AccidentalCautionary**

A cautionary accidental, normally enclosed in parentheses.

AccidentalCautionary objects are created by the following engraver(s):

Accidental engraver (page 444).

Standard settings:

```
after-line-breaking (boolean):
```

```
ly:accidental-interface::remove-tied
```
Dummy property, used to trigger callback for after-line-breaking.

alteration (number):

accidental-interface::calc-alteration

Alteration numbers for accidental.

```
avoid-slur (symbol):
```
'inside

Method of handling slur collisions. Choices are inside, outside, around, and ignore. inside adjusts the slur if needed to keep the grob inside the slur. outside moves the grob vertically to the outside of the slur. around moves the grob vertically to the outside of the slur only if there is a collision. ignore does not move either. In grobs whose notational significance depends on vertical position (such as accidentals, clefs, etc.), outside and around behave like ignore.

extra-spacing-width (pair of numbers):

 $'(-0.2 \cdot 0.0)$ 

In the horizontal spacing problem, we pad each item by this amount (by adding the 'car' on the left side of the item and adding the 'cdr' on the right side of the item). In order to make a grob take up no horizontal space at all, set this to (+inf.0 . -inf.0).

glyph-name (string):

accidental-interface::calc-glyph-name

The glyph name within the font.

In the context of (span) bar lines or clefs, glyph-name represents a processed form of glyph, where decisions about line breaking, etc., are already taken.

horizontal-skylines (pair of skylines):

#<unpure-pure-container #<procedure ly:accidental-interface::horizontal-skylines  $( )$ >>

Two skylines, one to the left and one to the right of this grob.

parenthesized (boolean):

#t

Parenthesize this grob.

stencil (stencil):

ly:accidental-interface::print

The symbol to print.

vertical-skylines (pair of skylines):

```
#<unpure-pure-container #<procedure ly:grob::vertical-skylines-from-stencil
(_)> #<procedure ly:grob::pure-simple-vertical-skylines-from-extents (_
_{-\; -})> >
```
Two skylines, one above and one below this grob.

X-offset (number):

ly:grob::x-parent-positioning

The horizontal amount that this object is moved relative to its X-parent.

Note that many objects have special positioning considerations, which cause any setting of X-offset to be ignored or modified, even though the object supports the [self-alignment-interface](#page-819-0) (page 803).

Y-extent (pair of numbers):

#<unpure-pure-container #<procedure ly:accidental-interface::height  $( )$ >>

Extent (size) in the Y direction, measured in staff-space units, relative to object's reference point.

This object supports the following interface(s):  $accidental-interface$  (page 739), [accidental-switch-interface](#page-757-0) (page 741), [font-interface](#page-780-0) (page 764), [grob-interface](#page-786-0) [\(page 770\)](#page-786-0), [inline-accidental-interface](#page-793-0) (page 777), and [item-interface](#page-795-0) (page 779).

This object is of class Item (characterized by [item-interface](#page-795-0) (page 779)).

## <span id="page-538-0"></span>3.1.3 **AccidentalPlacement**

In groups of [Accidental](#page-536-0) (page 520), grobs, this auxiliary grob controls their horizontal padding and configuration (which ones are placed more to left or to the right).

AccidentalPlacement objects are created by the following engraver(s):

Accidental engraver (page 444), and Ambitus engraver (page 446).

Standard settings:

direction (direction):

 $-1$ 

If side-axis is 0 (or X), then this property determines whether the object is placed LEFT, CENTER or RIGHT with respect to the other object. Otherwise, it determines whether the object is placed UP, CENTER or DOWN. Numerical values may also be used:  $UP=1$ ,  $DOWN=-1$ ,  $LEFT=-1$ ,  $RIGHT=1$ ,  $CENTER=0$ .

right-padding (dimension, in staff space):

0.15

Space to insert on the right side of an object (e.g., between note and its accidentals).

```
script-priority (number):
```
-100

A key for determining the order of scripts in a stack, by being added to the position of the script in the user input, the sum being the overall priority. Smaller means closer to the head.

X-extent (pair of numbers):

ly:axis-group-interface::width

Extent (size) in the X direction, measured in staff-space units, relative to object's reference point.

This object supports the following interface(s):  $accidental-\text{placement}-interface$ [\(page 740\)](#page-756-0), [grob-interface](#page-786-0) (page 770), and [item-interface](#page-795-0) (page 779).

This object is of class Item (characterized by [item-interface](#page-795-0) (page 779)).

## 3.1.4 **AccidentalSuggestion**

An annotational accidental as used in musica ficta. Normally positioned above a note.

AccidentalSuggestion objects are created by the following engraver(s):

Accidental engraver (page 444).

Standard settings:

```
after-line-breaking (boolean):
```
ly:accidental-interface::remove-tied

Dummy property, used to trigger callback for after-line-breaking.

```
alteration (number):
```
accidental-interface::calc-alteration

Alteration numbers for accidental.

direction (direction):

1

If side-axis is 0 (or X), then this property determines whether the object is placed LEFT, CENTER or RIGHT with respect to the other object. Otherwise, it determines whether the object is placed UP, CENTER or DOWN. Numerical values may also be used: UP=1, DOWN=-1, LEFT=-1, RIGHT=1, CENTER=0.

font-size (number):

 $-2$ 

The font size, compared to the 'normal' size. 0 is style-sheet's normal size, -1 is smaller,  $+1$  is bigger. Each step of 1 is approximately 12% larger; 6 steps are exactly a factor 2 larger. If the context property fontSize is set, its value is added to this before the glyph is printed. Fractional values are allowed.

```
glyph-name (string):
```
accidental-interface::calc-glyph-name

The glyph name within the font.

In the context of (span) bar lines or clefs, glyph-name represents a processed form of glyph, where decisions about line breaking, etc., are already taken.

```
outside-staff-priority (number):
```
 $\Omega$ 

If set, the grob is positioned outside the staff in such a way as to avoid all collisions. In case of a potential collision, the grob with the smaller outside-staff-priority is closer to the staff.
```
parent-alignment-X (number):
```
0

Specify on which point of the parent the object is aligned. The value -1 means aligned on parent's left edge, 0 on center, and 1 right edge, in X direction. Other numerical values may also be specified - the unit is half the parent's width. If not a number, align on the parent's reference point. If unset, the value from self-alignment-X property will be used.

script-priority (number):

 $\Omega$ 

A key for determining the order of scripts in a stack, by being added to the position of the script in the user input, the sum being the overall priority. Smaller means closer to the head.

self-alignment-X (number):

 $\Omega$ 

Specify alignment of an object. The value -1 means left aligned, 0 centered, and 1 right-aligned in X direction. Other numerical values may also be specified - the unit is half the object width. If not a number, align on the object's reference point.

side-axis (number):

1

If the value is X (or equivalently 0), the object is placed horizontally next to the other object. If the value is Y or 1, it is placed vertically.

staff-padding (dimension, in staff space):

0.25

Maintain this much space between reference points and the staff. Its effect is to align objects of differing sizes (like the dynamics p and f) on their baselines.

### stencil (stencil):

ly:accidental-interface::print

The symbol to print.

X-offset (number):

ly:self-alignment-interface::aligned-on-x-parent

The horizontal amount that this object is moved relative to its X-parent.

Note that many objects have special positioning considerations, which cause any setting of X-offset to be ignored or modified, even though the object supports the [self-alignment-interface](#page-819-0) (page 803).

Y-extent (pair of numbers):

#<unpure-pure-container #<procedure ly:accidental-interface::height  $( )$ >>

Extent (size) in the Y direction, measured in staff-space units, relative to object's reference point.

Y-offset (number):

#<unpure-pure-container #<procedure ly:side-position-interface::y-aligned-side (\_ #:optional \_)> #<procedure ly:side-position-interface::pure-y-aligned-side  $($   $+$ :optional  $)$ >>

The vertical amount that this object is moved relative to its Y-parent.

Note that many objects have special positioning considerations, which cause any setting of Y-offset to be ignored or modified, even though the object supports the [self-alignment-interface](#page-819-0) (page 803).

This object supports the following interface(s):  $accidental-interface$  (page 739), [accidental-suggestion-interface](#page-756-0) (page 740), [accidental-switch-interface](#page-757-0) [\(page 741\)](#page-757-0), [font-interface](#page-780-0) (page 764), [grob-interface](#page-786-0) (page 770), [item-interface](#page-795-0) [\(page 779\)](#page-795-0), [outside-staff-interface](#page-813-0) (page 797), [script-interface](#page-818-0) (page 802), [self-alignment-interface](#page-819-0) (page 803), and [side-position-interface](#page-822-0) (page 806).

This object is of class Item (characterized by [item-interface](#page-795-0) (page 779)).

## <span id="page-541-0"></span>3.1.5 **Ambitus**

An ambitus, giving the range of pitches of a voice or instrument. It aligns [AmbitusAccidental](#page-543-0) [\(page 527\)](#page-543-0), [AmbitusLine](#page-543-1) (page 527), and [AmbitusNoteHead](#page-544-0) (page 528), horizontally and defines the horizontal spacing from the ambitus to other items.

Ambitus objects are created by the following engraver(s): Ambitus engraver (page 446). Standard settings:

axes (list):  $'$ (0 1)

> List of axis numbers. In the case of alignment grobs, this should contain only one number.

break-align-symbol (symbol):

'ambitus

This key is used for aligning, ordering, and spacing breakable items. See [Section](#page-770-0) ["break-alignment-interface" in](#page-770-0) Internals Reference.

```
break-visibility (vector):
```

```
#(#f #f #t)
```
A vector of 3 booleans, #(end-of-line unbroken begin-of-line). #t means visible, #f means killed.

non-musical (boolean):

#t

True if the grob belongs to a NonMusicalPaperColumn.

space-alist (alist, with symbols as keys):

```
'((cue-end-clef extra-space . 0.5)
 (clef extra-space . 1.15)
 (cue-clef extra-space . 0.5)
 (key-signature extra-space . 1.15)
 (signum-repetitionis extra-space . 1.15)
  (staff-bar extra-space . 1.15)
  (time-signature extra-space . 1.15)
  (right-edge extra-space . 0.5)
  (first-note extra-space . 1.15))
```
An alist that specifies distances from this grob to other breakable items, using the format:

```
'((break-align-symbol . (spacing-style . space))
 (break-align-symbol . (spacing-style . space))
 ...)
```
Standard choices for break-align-symbol are listed in [Section "break-alignment](#page-770-0)interface" in [Internals Reference](#page-770-0). Additionally, three special break-align symbols available to space-alist are:

first-note

used when the grob is just left of the first note on a line

```
next-note
```
used when the grob is just left of any other note; if not set, the value of first-note gets used

```
right-edge
```
used when the grob is the last item on the line (only compatible with the extra-space spacing style)

If space-alist is defined for a grob that gets spaced in a staff, an entry for first-note must be present. If there is no next-note entry, the value of first-note is used instead.

Choices for spacing-style are:

### extra-space

Put this much space between the two grobs. The space is stretchable and shrinkable when paired with first-note or next-note; otherwise it is fixed.

### minimum-space

Put at least this much space between the left sides of both grobs, without allowing them to collide. The space is stretchable and shrinkable when paired with first-note or next-note; otherwise it is fixed. Not compatible with right-edge.

### fixed-space

Only compatible with first-note and next-note. Put this much fixed space between the grob and the note.

#### minimum-fixed-space

Only compatible with first-note and next-note. Put at least this much fixed space between the left side of the grob and the left side of the note, without allowing them to collide.

semi-fixed-space

Only compatible with first-note and next-note. Put this much space between the grob and the note, such that half of the space is fixed and half is stretchable and shrinkable.

#### shrink-space

Only compatible with first-note and next-note. Put this much space between the two grobs. The space is only shrinkable.

### semi-shrink-space

Only compatible with first-note and next-note. Put this much space between the grob and the note, such that half of the space is fixed and half is shrinkable.

Rules for this spacing are much more complicated than this. See [Wanske] page 126–134, [Ross] page 143–147.

### X-extent (pair of numbers):

ly:axis-group-interface::width

Extent (size) in the X direction, measured in staff-space units, relative to object's reference point.

Y-extent (pair of numbers):

#<unpure-pure-container #<procedure ly:axis-group-interface::height (\_)> #<procedure ly:axis-group-interface::pure-height (\_ \_ \_)> >

Extent (size) in the Y direction, measured in staff-space units, relative to object's reference point.

This object supports the following interface(s): [ambitus-interface](#page-757-1) (page 741), [axis-group-interface](#page-759-0) (page 743), [break-aligned-interface](#page-768-0) (page 752), [grob-interface](#page-786-0) [\(page 770\),](#page-786-0) and [item-interface](#page-795-0) (page 779).

This object is of class Item (characterized by [item-interface](#page-795-0) (page 779)).

# <span id="page-543-0"></span>3.1.6 **AmbitusAccidental**

An accidental in an Ambitus [\(page 525\)](#page-541-0).

AmbitusAccidental objects are created by the following engraver(s): Ambitus engraver [\(page 446\)](#page-462-0).

Standard settings:

glyph-name (string):

accidental-interface::calc-glyph-name

The glyph name within the font.

In the context of (span) bar lines or clefs, glyph-name represents a processed form of glyph, where decisions about line breaking, etc., are already taken.

```
stencil (stencil):
```
ly:accidental-interface::print

The symbol to print.

```
X-offset (number):
```
ly:grob::x-parent-positioning

The horizontal amount that this object is moved relative to its X-parent.

Note that many objects have special positioning considerations, which cause any setting of X-offset to be ignored or modified, even though the object supports the [self-alignment-interface](#page-819-0) (page 803).

Y-extent (pair of numbers):

#<unpure-pure-container #<procedure ly:accidental-interface::height  $( )$ >>

Extent (size) in the Y direction, measured in staff-space units, relative to object's reference point.

This object supports the following interface(s): [accidental-interface](#page-755-0) (page 739), [accidental-switch-interface](#page-757-0) (page 741), [break-aligned-interface](#page-768-0) (page 752), [font-interface](#page-780-0) (page 764), [grob-interface](#page-786-0) (page 770), and [item-interface](#page-795-0) (page 779).

This object is of class Item (characterized by [item-interface](#page-795-0) (page 779)).

# <span id="page-543-1"></span>3.1.7 **AmbitusLine**

The vertical line in an Ambitus [\(page 525\).](#page-541-0)

AmbitusLine objects are created by the following engraver(s): [Ambitus\\_engraver](#page-462-0) [\(page 446\)](#page-462-0).

Standard settings:

gap (dimension, in staff space): ambitus-line::calc-gap Size of a gap in a variable symbol. length-fraction (number):

0.7

Multiplier for lengths. Used for determining ledger lines and stem lengths.

maximum-gap (number):

0.45

Maximum value allowed for gap property.

stencil (stencil):

ambitus::print

The symbol to print.

thickness (number):

2

For grobs made up of lines, this is the thickness of the line. For slurs and ties, this is the distance between the two arcs of the curve's outline at its thickest point, not counting the diameter of the virtual "pen" that draws the arcs. This property is expressed as a multiple of the current staff-line thickness (i.e., the visual output is influenced by changes to Staff.StaffSymbol.thickness).

X-offset (number):

ly:self-alignment-interface::centered-on-x-parent

The horizontal amount that this object is moved relative to its X-parent.

Note that many objects have special positioning considerations, which cause any setting of X-offset to be ignored or modified, even though the object supports the [self-alignment-interface](#page-819-0) (page 803).

This object supports the following interface(s): [ambitus-interface](#page-757-1) (page 741), [font-interface](#page-780-0) (page 764), [grob-interface](#page-786-0) (page 770), and [item-interface](#page-795-0) (page 779).

This object is of class Item (characterized by [item-interface](#page-795-0) (page 779)).

# <span id="page-544-0"></span>3.1.8 **AmbitusNoteHead**

A note head in an Ambitus [\(page 525\)](#page-541-0).

AmbitusNoteHead objects are created by the following engraver(s): Ambitus engraver [\(page 446\)](#page-462-0).

Standard settings:

duration-log (integer):

2

The 2-log of the note head duration, i.e.,  $0 =$  whole note,  $1 =$  half note, etc.

glyph-name (string):

note-head::calc-glyph-name

The glyph name within the font.

In the context of (span) bar lines or clefs, glyph-name represents a processed form of glyph, where decisions about line breaking, etc., are already taken.

ignore-ambitus (boolean):

 $#$ t.

If set, don't consider this notehead for ambitus calculation.

stencil (stencil):

ly:note-head::print

The symbol to print.

```
Y-extent (pair of numbers):
```
#<unpure-pure-container #<procedure ly:grob::stencil-height (\_)>>

Extent (size) in the Y direction, measured in staff-space units, relative to object's reference point.

Y-offset (number):

#<unpure-pure-container #<procedure ly:staff-symbol-referencer::callback  $( )$ >>

The vertical amount that this object is moved relative to its Y-parent.

Note that many objects have special positioning considerations, which cause any setting of Y-offset to be ignored or modified, even though the object supports the [self-alignment-interface](#page-819-0) (page 803).

```
ambitus-interface (page 741),
font-interface (page 764), grob-interface (page 770), item-interface
(page 779), ledgered-interface (page 783), note-head-interface (page 794), and
staff-symbol-referencer-interface (page 817).
```
This object is of class Item (characterized by [item-interface](#page-795-0) (page 779)).

# 3.1.9 **Arpeggio**

An arpeggio line (normally a vertical wiggle).

Arpeggio objects are created by the following engraver $(s)$ : Arpeggio engraver [\(page 446\),](#page-462-1) and [Span\\_arpeggio\\_engraver](#page-508-0) (page 492).

Standard settings:

direction (direction):

 $-1$ 

If side-axis is 0 (or X), then this property determines whether the object is placed LEFT, CENTER or RIGHT with respect to the other object. Otherwise, it determines whether the object is placed UP, CENTER or DOWN. Numerical values may also be used: UP=1, DOWN=-1, LEFT=-1, RIGHT=1, CENTER=0.

line-thickness (number):

1

For slurs and ties, this is the diameter of the virtual "pen" that draws the two arcs of the curve's outline, which intersect at the endpoints. This property is expressed as a multiple of the current staff-line thickness (i.e., the visual output is influenced by changes to Staff.StaffSymbol.thickness).

padding (dimension, in staff space):

0.5

Add this much extra space between objects that are next to each other.

positions (pair of numbers):

ly:arpeggio::calc-positions

Pair of staff coordinates (start . end), where start and end are vertical positions in staff-space units of the current staff. For slurs, this value selects which slur candidate to use; if extreme positions are requested, the closest one is taken.

protrusion (number):

0.4

In an arpeggio bracket, the length of the horizontal edges.

```
script-priority (number):
```
0

A key for determining the order of scripts in a stack, by being added to the position of the script in the user input, the sum being the overall priority. Smaller means closer to the head.

side-axis (number):

 $\Omega$ 

If the value is X (or equivalently 0), the object is placed horizontally next to the other object. If the value is Y or 1, it is placed vertically.

staff-position (number):

0.0

Vertical position, measured in half staff spaces, counted from the middle line.

For ties, there is a distinction between exact and inexact values: an exact value serves as a rough vertical offset that gets further tuned to make the tie avoid staff lines. An inexact value is taken as the precise vertical offset without further adjustments.

stencil (stencil):

ly:arpeggio::print

The symbol to print.

thickness (number):

1

For grobs made up of lines, this is the thickness of the line. For slurs and ties, this is the distance between the two arcs of the curve's outline at its thickest point, not counting the diameter of the virtual "pen" that draws the arcs. This property is expressed as a multiple of the current staff-line thickness (i.e., the visual output is influenced by changes to Staff.StaffSymbol.thickness).

X-extent (pair of numbers):

ly:arpeggio::width

Extent (size) in the X direction, measured in staff-space units, relative to object's reference point.

X-offset (number):

ly:side-position-interface::x-aligned-side

The horizontal amount that this object is moved relative to its X-parent.

Note that many objects have special positioning considerations, which cause any setting of X-offset to be ignored or modified, even though the object supports the [self-alignment-interface](#page-819-0) (page 803).

Y-extent (pair of numbers):

#<unpure-pure-container #<procedure ly:grob::stencil-height (\_)>

#<procedure ly:arpeggio::pure-height (\_ \_ \_)> >

Extent (size) in the Y direction, measured in staff-space units, relative to object's reference point.

Y-offset (number):

#<unpure-pure-container #<procedure ly:staff-symbol-referencer::callback  $( )$ >>

The vertical amount that this object is moved relative to its Y-parent.

Note that many objects have special positioning considerations, which cause any setting of Y-offset to be ignored or modified, even though the object supports the [self-alignment-interface](#page-819-0) (page 803).

This object supports the following interface(s): [arpeggio-interface](#page-758-0) (page 742), [font-interface](#page-780-0) (page 764), [grob-interface](#page-786-0) (page 770), [item-interface](#page-795-0) (page 779), [side-position-interface](#page-822-0) (page 806), and [staff-symbol-referencer-interface](#page-833-0) [\(page 817\)](#page-833-0).

This object is of class Item (characterized by [item-interface](#page-795-0) (page 779)).

## 3.1.10 **BalloonText**

A balloon text with a pointing line to visually mark and annotate another grob.

BalloonText objects are created by the following engraver(s): [Balloon\\_engraver](#page-464-0) [\(page 448\)](#page-464-0).

Standard settings:

```
after-line-breaking (boolean):
```
ly:balloon-interface::remove-irrelevant-spanner

Dummy property, used to trigger callback for after-line-breaking.

annotation-balloon (boolean):

 $#<sub>+</sub>$ 

Print the balloon around an annotation.

annotation-line (boolean):

 $#+$ 

Print the line from an annotation to the grob that it annotates.

```
break-visibility (vector):
```

```
#<procedure at lily/output-lib.scm:3119:0 (grob)>
```
A vector of 3 booleans, #(end-of-line unbroken begin-of-line). #t means visible, #f means killed.

extra-spacing-width (pair of numbers):

 $'(\text{+inf.0 - inf.0})$ 

In the horizontal spacing problem, we pad each item by this amount (by adding the 'car' on the left side of the item and adding the 'cdr' on the right side of the item). In order to make a grob take up no horizontal space at all, set this to (+inf.0 .  $-inf.0$ ).

stencil (stencil):

ly:balloon-interface::print

The symbol to print.

text (markup):

#<procedure at lily/output-lib.scm:1485:0 (grob)>

Text markup. See Section "Formatting text" in Notation Reference.

thickness (number):

1.0

For grobs made up of lines, this is the thickness of the line. For slurs and ties, this is the distance between the two arcs of the curve's outline at its thickest point, not counting the diameter of the virtual "pen" that draws the arcs. This property is expressed as a multiple of the current staff-line thickness (i.e., the visual output is influenced by changes to Staff.StaffSymbol.thickness).

vertical-skylines (pair of skylines):

```
#<unpure-pure-container #<procedure ly:grob::vertical-skylines-from-stencil
(_)> #<procedure ly:grob::pure-simple-vertical-skylines-from-extents (_
_{-\; -})> >
```
Two skylines, one above and one below this grob.

X-extent (pair of numbers):

ly:balloon-interface::width

Extent (size) in the X direction, measured in staff-space units, relative to object's reference point.

X-offset (number):

#<procedure at lily/output-lib.scm:1485:0 (grob)>

The horizontal amount that this object is moved relative to its X-parent.

Note that many objects have special positioning considerations, which cause any setting of X-offset to be ignored or modified, even though the object supports the [self-alignment-interface](#page-819-0) (page 803).

Y-extent (pair of numbers):

#<unpure-pure-container #<procedure ly:grob::stencil-height (\_)> #<procedure ly:balloon-interface::pure-height (\_ \_ \_)> >

Extent (size) in the Y direction, measured in staff-space units, relative to object's reference point.

Y-offset (number):

#<procedure at lily/output-lib.scm:1485:0 (grob)>

The vertical amount that this object is moved relative to its Y-parent.

Note that many objects have special positioning considerations, which cause any setting of Y-offset to be ignored or modified, even though the object supports the [self-alignment-interface](#page-819-0) (page 803).

This object supports the following interface(s): [accidental-switch-interface](#page-757-0) [\(page 741\)](#page-757-0), [balloon-interface](#page-761-0) (page 745), [font-interface](#page-780-0) (page 764), [grob-interface](#page-786-0) [\(page 770\)](#page-786-0), [sticky-grob-interface](#page-836-0) (page 820), and [text-interface](#page-840-0) (page 824).

This object can be of either of the following classes: Item (characterized by item-interface) or Spanner (characterized by spanner-interface). It supports the following interfaces conditionally depending on the class: [item-interface](#page-795-0) (page 779), and [spanner-interface](#page-830-0) [\(page 814\)](#page-830-0).

# <span id="page-548-0"></span>3.1.11 **BarLine**

A bar line.

BarLine objects are created by the following engraver(s): [Bar\\_engraver](#page-464-1) (page 448).

Standard settings:

allow-span-bar (boolean):

#t

If false, no inter-staff bar line will be created below this bar line.

bar-extent (pair of numbers):

ly:bar-line::calc-bar-extent

The Y-extent of the actual bar line. This may differ from Y-extent because it does not include the dots in a repeat bar line.

break-align-anchor (number):

ly:bar-line::calc-anchor

Grobs aligned to this breakable item will have their X-offsets shifted by this number. In bar lines, for example, this is used to position grobs relative to the (visual) center of the bar line.

break-align-symbol (symbol):

'staff-bar

This key is used for aligning, ordering, and spacing breakable items. See [Section](#page-770-0) ["break-alignment-interface" in](#page-770-0) Internals Reference.

break-visibility (vector):

bar-line::calc-break-visibility

A vector of 3 booleans, #(end-of-line unbroken begin-of-line). #t means visible, #f means killed.

extra-spacing-height (pair of numbers):

pure-from-neighbor-interface::account-for-span-bar

In the horizontal spacing problem, we increase the height of each item by this amount (by adding the 'car' to the bottom of the item and adding the 'cdr' to the top of the item). In order to make a grob infinitely high (to prevent the horizontal spacing problem from placing any other grobs above or below this grob), set this to (-inf.0 . +inf.0).

gap (dimension, in staff space):

0.4

Size of a gap in a variable symbol.

glyph (string):

 $"$ | "

A string determining what 'style' of glyph is typeset. Valid choices depend on the function that is reading this property.

In combination with (span) bar lines, it is a string resembling the bar line appearance in ASCII form.

glyph-left (string):

#<procedure at lily/output-lib.scm:1540:0 (grob)>

The glyph value to use at the end of the line when the line is broken. #f indicates that no glyph should be visible; otherwise the value must be a string.

## glyph-name (string):

bar-line::calc-glyph-name

The glyph name within the font.

In the context of (span) bar lines or clefs, glyph-name represents a processed form of glyph, where decisions about line breaking, etc., are already taken.

glyph-right (string):

#f

The glyph value to use at the beginning of the line when the line is broken. #f indicates that no glyph should be visible; otherwise the value must be a string.

hair-thickness (number):

1.9

Thickness of the thin line in a bar line, expressed as a multiple of the default staff-line thickness (i.e., the visual output is not influenced by changes to Staff.StaffSymbol.thickness).

horizontal-skylines (pair of skylines):

#<unpure-pure-container #<procedure ly:grob::horizontal-skylines-from-stencil  $( )$ >>

Two skylines, one to the left and one to the right of this grob.

kern (dimension, in staff space):

3.0

The space between individual elements in any compound bar line, expressed as a multiple of the default staff-line thickness (i.e., the visual output is *not* influenced by changes to Staff.StaffSymbol.thickness).

layer (integer):

0

An integer which determines the order of printing objects. Objects with the lowest value of layer are drawn first, then objects with progressively higher values are drawn, so objects with higher values overwrite objects with lower values. By default most objects are assigned a layer value of 1.

non-musical (boolean):

 $#$ <sub>t</sub>

True if the grob belongs to a NonMusicalPaperColumn.

right-justified (boolean):

#f

Used for BarLines to right-align them. Usually the extent of a BarLine has some positive value to the right. If this property is set to #t, BarLine.stencil is translated to the left by this value. Needs to be set at Score or StaffGroup level. As a result all BarLines of said Score or StaffGroup are right-justified.

rounded (boolean):

#f

Decide whether lines should be drawn rounded or not.

segno-kern (number):

3.0

The space between the two thin lines of the segno bar line symbol, expressed as a multiple of the default staff-line thickness (i.e., the visual output is *not* influenced by changes to Staff.StaffSymbol.thickness).

short-bar-extent (pair of numbers):

ly:bar-line::calc-short-bar-extent

The Y-extent of a short bar line. The default is half the normal bar extent, rounded up to an integer number of staff spaces.

space-alist (alist, with symbols as keys):

```
'((ambitus extra-space . 1.0)
 (time-signature extra-space . 0.75)
  (custos minimum-space . 2.0)
  (clef extra-space . 1.0)
  (key-signature extra-space . 1.0)
  (key-cancellation extra-space . 1.0)
  (first-note semi-shrink-space . 1.3)
  (next-note semi-fixed-space . 0.9)
  (right-edge extra-space . 0.0))
```
An alist that specifies distances from this grob to other breakable items, using the format:

```
'((break-align-symbol . (spacing-style . space))
 (break-align-symbol . (spacing-style . space))
 ...)
```
Standard choices for break-align-symbol are listed in [Section "break-alignment](#page-770-0)interface" in [Internals Reference](#page-770-0). Additionally, three special break-align symbols available to space-alist are:

first-note

used when the grob is just left of the first note on a line

next-note

used when the grob is just left of any other note; if not set, the value of first-note gets used

```
right-edge
```
used when the grob is the last item on the line (only compatible with the extra-space spacing style)

If space-alist is defined for a grob that gets spaced in a staff, an entry for first-note must be present. If there is no next-note entry, the value of first-note is used instead.

Choices for spacing-style are:

### extra-space

Put this much space between the two grobs. The space is stretchable and shrinkable when paired with first-note or next-note; otherwise it is fixed.

minimum-space

Put at least this much space between the left sides of both grobs, without allowing them to collide. The space is stretchable and shrinkable when paired with first-note or next-note; otherwise it is fixed. Not compatible with right-edge.

### fixed-space

Only compatible with first-note and next-note. Put this much fixed space between the grob and the note.

minimum-fixed-space

Only compatible with first-note and next-note. Put at least this much fixed space between the left side of the grob and the left side of the note, without allowing them to collide.

### semi-fixed-space

Only compatible with first-note and next-note. Put this much space between the grob and the note, such that half of the space is fixed and half is stretchable and shrinkable.

### shrink-space

Only compatible with first-note and next-note. Put this much space between the two grobs. The space is only shrinkable.

semi-shrink-space

Only compatible with first-note and next-note. Put this much space between the grob and the note, such that half of the space is fixed and half is shrinkable.

Rules for this spacing are much more complicated than this. See [Wanske] page 126–134, [Ross] page 143–147.

stencil (stencil):

ly:bar-line::print

The symbol to print.

```
thick-thickness (number):
```
6.0

Thickness of the thick line in a bar line, expressed as a multiple of the default staff-line thickness (i.e., the visual output is not influenced by changes to Staff.StaffSymbol.thickness).

Y-extent (pair of numbers):

#<unpure-pure-container #<procedure ly:grob::stencil-height (\_)> >

Extent (size) in the Y direction, measured in staff-space units, relative to object's reference point.

This object supports the following interface(s): [bar-line-interface](#page-761-1) (page 745), [break-aligned-interface](#page-768-0) (page 752), [font-interface](#page-780-0) (page 764), [grob-interface](#page-786-0) [\(page 770\)](#page-786-0), [item-interface](#page-795-0) (page 779), and [pure-from-neighbor-interface](#page-816-0) (page 800).

This object is of class Item (characterized by [item-interface](#page-795-0) (page 779)).

# <span id="page-552-0"></span>3.1.12 **BarNumber**

An ordinary bar number. Centered bar numbers are managed separately with [CenteredBarNumber](#page-570-0) (page 554), grobs.

BarNumber objects are created by the following engraver(s): [Bar\\_number\\_engraver](#page-466-0) [\(page 450\)](#page-466-0).

Standard settings:

```
after-line-breaking (boolean):
```

```
ly:side-position-interface::move-to-extremal-staff
```
Dummy property, used to trigger callback for after-line-breaking.

```
break-align-symbols (list):
```
'(left-edge staff-bar)

A list of break-align symbols that determines which breakable items to align this to. If the grob selected by the first symbol in the list is invisible due to break-visibility, we will align to the next grob (and so on). Choices are listed in [Section "break](#page-770-0)[alignment-interface" in](#page-770-0) Internals Reference.

```
break-visibility (vector):
```

```
#(#f #f #t)
```
A vector of 3 booleans,  $\#$ (end-of-line unbroken begin-of-line).  $\#$ t means visible, #f means killed.

direction (direction):

```
1
```
If side-axis is 0 (or X), then this property determines whether the object is placed LEFT, CENTER or RIGHT with respect to the other object. Otherwise, it determines whether the object is placed UP, CENTER or DOWN. Numerical values may also be used: UP=1, DOWN=-1, LEFT=-1, RIGHT=1, CENTER=0.

```
extra-spacing-width (pair of numbers):
```
 $'(\text{+inf.0} \cdot \text{inf.0})$ 

In the horizontal spacing problem, we pad each item by this amount (by adding the 'car' on the left side of the item and adding the 'cdr' on the right side of the item). In order to make a grob take up no horizontal space at all, set this to (+inf.0 . -inf.0).

font-size (number):

 $-2$ 

The font size, compared to the 'normal' size. 0 is style-sheet's normal size, -1 is smaller,  $+1$  is bigger. Each step of 1 is approximately  $12\%$  larger; 6 steps are exactly a factor 2 larger. If the context property fontSize is set, its value is added to this before the glyph is printed. Fractional values are allowed.

horizon-padding (number):

0.05

The amount to pad the axis along which a Skyline is built for the side-position-interface.

non-musical (boolean):

 $#$ t.

True if the grob belongs to a NonMusicalPaperColumn.

outside-staff-priority (number):

100

If set, the grob is positioned outside the staff in such a way as to avoid all collisions. In case of a potential collision, the grob with the smaller outside-staff-priority is closer to the staff.

padding (dimension, in staff space):

1.0

Add this much extra space between objects that are next to each other.

self-alignment-X (number):

#<procedure at lily/output-lib.scm:363:2 (grob)>

Specify alignment of an object. The value -1 means left aligned, 0 centered, and 1 right-aligned in X direction. Other numerical values may also be specified - the unit is half the object width. If not a number, align on the object's reference point.

side-axis (number):

1

If the value is X (or equivalently 0), the object is placed horizontally next to the other object. If the value is Y or 1, it is placed vertically.

## stencil (stencil):

ly:text-interface::print

The symbol to print.

X-offset (number):

self-alignment-interface::self-aligned-on-breakable

The horizontal amount that this object is moved relative to its X-parent.

Note that many objects have special positioning considerations, which cause any setting of X-offset to be ignored or modified, even though the object supports the [self-alignment-interface](#page-819-0) (page 803).

Y-extent (pair of numbers):

#<unpure-pure-container #<procedure ly:grob::stencil-height ()>>

Extent (size) in the Y direction, measured in staff-space units, relative to object's reference point.

Y-offset (number):

#<unpure-pure-container #<procedure ly:side-position-interface::y-aligned-side (\_ #:optional \_)> #<procedure ly:side-position-interface::pure-y-aligned-side  $($   $\#:$  optional  $)$ >>

The vertical amount that this object is moved relative to its Y-parent.

Note that many objects have special positioning considerations, which cause any setting of Y-offset to be ignored or modified, even though the object supports the [self-alignment-interface](#page-819-0) (page 803).

This object supports the following interface(s): [bar-number-interface](#page-763-0) (page 747), [break-alignable-interface](#page-768-1) (page 752), [font-interface](#page-780-0) (page 764), [grob-interface](#page-786-0) [\(page 770\)](#page-786-0), [item-interface](#page-795-0) (page 779), [outside-staff-interface](#page-813-0) (page 797), [self-alignment-interface](#page-819-0) (page 803), [side-position-interface](#page-822-0) (page 806), and [text-interface](#page-840-0) (page 824).

This object is of class Item (characterized by [item-interface](#page-795-0) (page 779)).

# 3.1.13 **BassFigure**

A number in figured bass. It can contain an alteration as well.

BassFigure objects are created by the following engraver(s): [Figured\\_bass\\_engraver](#page-481-0) [\(page 465\)](#page-481-0).

Standard settings:

```
font-features (list):
    '("tnum" "cv47" "ss01")
```
Opentype features.

```
stencil (stencil):
    ly:text-interface::print
    The symbol to print.
```
Y-extent (pair of numbers):

```
#<unpure-pure-container #<procedure ly:grob::stencil-height ()>>
Extent (size) in the Y direction, measured in staff-space units, relative to object's
reference point.
```
This object supports the following interface(s): [accidental-switch-interface](#page-757-0) [\(page 741\)](#page-757-0), [bass-figure-interface](#page-763-1) (page 747), [font-interface](#page-780-0) (page 764), [grob-interface](#page-786-0) (page 770), [item-interface](#page-795-0) (page 779), [rhythmic-grob-interface](#page-817-0) [\(page 801\),](#page-817-0) and [text-interface](#page-840-0) (page 824).

This object is of class Item (characterized by [item-interface](#page-795-0) (page 779)).

# 3.1.14 **BassFigureAlignment**

An auxiliary grob to stack several [BassFigureLine](#page-557-0) (page 541), grobs vertically.

BassFigureAlignment objects are created by the following engraver(s): [Figured\\_bass\\_engraver](#page-481-0) (page 465).

Standard settings:

```
axes (list):
    '(1)
```
List of axis numbers. In the case of alignment grobs, this should contain only one number.

padding (dimension, in staff space):

 $-$ inf. $0$ 

Add this much extra space between objects that are next to each other.

```
stacking-dir (direction):
    -1
```
Stack objects in which direction?

vertical-skylines (pair of skylines):

ly:axis-group-interface::calc-skylines

Two skylines, one above and one below this grob.

X-extent (pair of numbers):

ly:axis-group-interface::width

Extent (size) in the X direction, measured in staff-space units, relative to object's reference point.

Y-extent (pair of numbers):

#<unpure-pure-container #<procedure ly:axis-group-interface::height (\_)> #<procedure ly:axis-group-interface::pure-height (\_ \_ \_)> >

Extent (size) in the Y direction, measured in staff-space units, relative to object's reference point.

This object supports the following interface(s): [align-interface](#page-757-2) (page 741), [axis-group-interface](#page-759-0) (page 743), [bass-figure-alignment-interface](#page-763-2) (page 747), [grob-interface](#page-786-0) (page 770), and [spanner-interface](#page-830-0) (page 814).

This object is of class Spanner (characterized by [spanner-interface](#page-830-0) (page 814)).

# 3.1.15 **BassFigureAlignmentPositioning**

If figured bass is used in the Staff [\(page 306\),](#page-322-0) context, this auxiliary grob groups all of the figured bass notation and computes an offset from the staff via side-positioning.

BassFigureAlignmentPositioning objects are created by the following engraver(s): [Figured\\_bass\\_position\\_engraver](#page-482-0) (page 466).

Standard settings:

```
add-stem-support (boolean):
```
 $#<sub>+</sub>$ 

If set, the Stem object is included in this script's support.

```
axes (list):
```
 $'$ (1)

List of axis numbers. In the case of alignment grobs, this should contain only one number.

direction (direction):

1

If side-axis is 0 (or X), then this property determines whether the object is placed LEFT, CENTER or RIGHT with respect to the other object. Otherwise, it determines whether the object is placed UP, CENTER or DOWN. Numerical values may also be used:  $UP=1$ ,  $DOWN=-1$ ,  $LEFT=-1$ ,  $RIGHT=1$ ,  $CENTER=0$ .

outside-staff-priority (number):

25

If set, the grob is positioned outside the staff in such a way as to avoid all collisions. In case of a potential collision, the grob with the smaller outside-staff-priority is closer to the staff.

padding (dimension, in staff space):

0.5

Add this much extra space between objects that are next to each other.

side-axis (number):

1

If the value is X (or equivalently 0), the object is placed horizontally next to the other object. If the value is Y or 1, it is placed vertically.

staff-padding (dimension, in staff space):

1.0

Maintain this much space between reference points and the staff. Its effect is to align objects of differing sizes (like the dynamics p and f) on their baselines.

X-extent (pair of numbers):

ly:axis-group-interface::width

Extent (size) in the X direction, measured in staff-space units, relative to object's reference point.

Y-extent (pair of numbers):

```
#<unpure-pure-container #<procedure ly:axis-group-interface::height
(_)> #<procedure ly:axis-group-interface::pure-height (_ _ _)> >
```
Extent (size) in the Y direction, measured in staff-space units, relative to object's reference point.

Y-offset (number):

#<unpure-pure-container #<procedure ly:side-position-interface::y-aligned-side (\_ #:optional \_)> #<procedure ly:side-position-interface::pure-y-aligned-side  $($   $_{-}$   $_{-}$  #:optional  $_{-}$ ) > >

The vertical amount that this object is moved relative to its Y-parent.

Note that many objects have special positioning considerations, which cause any setting of Y-offset to be ignored or modified, even though the object supports the [self-alignment-interface](#page-819-0) (page 803).

This object supports the following interface(s): [axis-group-interface](#page-759-0) [\(page 743\)](#page-759-0), [grob-interface](#page-786-0) (page 770), [outside-staff-interface](#page-813-0) (page 797), [side-position-interface](#page-822-0) (page 806), and [spanner-interface](#page-830-0) (page 814).

This object is of class Spanner (characterized by [spanner-interface](#page-830-0) (page 814)).

# 3.1.16 **BassFigureBracket**

Brackets around a figured bass (or elements of it).

BassFigureBracket objects are created by the following engraver(s): [Figured\\_bass\\_engraver](#page-481-0) (page 465).

Standard settings:

```
edge-height (pair):
    (0.2 \cdot 0.2)
```
A pair of numbers specifying the heights of the vertical edges: (left-height . right-height).

```
stencil (stencil):
    ly:enclosing-bracket::print
    The symbol to print.
```

```
X-extent (pair of numbers):
    ly:enclosing-bracket::width
    Extent (size) in the X direction, measured in staff-space units, relative to object's
    reference point.
```
This object supports the following interface(s): [enclosing-bracket-interface](#page-777-0) [\(page 761\)](#page-777-0), [grob-interface](#page-786-0) (page 770), and [item-interface](#page-795-0) (page 779).

This object is of class Item (characterized by [item-interface](#page-795-0) (page 779)).

# 3.1.17 **BassFigureContinuation**

A horizontal line to indicate that a number of a previous figured bass is continued in the current figured bass.

BassFigureContinuation objects are created by the following engraver(s):

Figured bass engraver (page 465).

Standard settings:

```
bound-details (alist, with symbols as keys):
    '((right (attach-dir . 1) (padding . -0.15))(right-broken (attach-dir . -1) (padding . 0.5))
      (left-broken (attach-dir . 1) (padding . 0.5))
      (left (attach-dir . 1) (padding . 0.15)))
```
An alist of properties for determining attachments of spanners to edges.

```
left-bound-info (alist, with symbols as keys):
```
ly:horizontal-line-spanner::calc-left-bound-info

An alist of properties for determining attachments of spanners to edges.

```
right-bound-info (alist, with symbols as keys):
```

```
ly:horizontal-line-spanner::calc-right-bound-info
```
An alist of properties for determining attachments of spanners to edges.

```
stencil (stencil):
```
figured-bass-continuation::print

The symbol to print.

Y-offset (number):

ly:figured-bass-continuation::center-on-figures

The vertical amount that this object is moved relative to its Y-parent.

Note that many objects have special positioning considerations, which cause any setting of Y-offset to be ignored or modified, even though the object supports the [self-alignment-interface](#page-819-0) (page 803).

This object supports the following interface(s):  $figured-bass-continuation-interface$ [\(page 762\)](#page-778-0), [grob-interface](#page-786-0) (page 770), [horizontal-line-spanner-interface](#page-792-0) (page 776), and [spanner-interface](#page-830-0) (page 814).

This object is of class Spanner (characterized by [spanner-interface](#page-830-0) (page 814)).

# <span id="page-557-0"></span>3.1.18 **BassFigureLine**

An auxiliary grob providing a baseline for bass figures that should be aligned vertically.

BassFigureLine objects are created by the following engraver(s): Figured bass engraver (page 465).

## Standard settings:

```
axes (list):
```
 $'$ (1)

List of axis numbers. In the case of alignment grobs, this should contain only one number.

staff-staff-spacing (alist, with symbols as keys):

'((minimum-distance . 1.5) (padding . 0.1))

When applied to a staff-group's StaffGrouper grob, this spacing alist controls the distance between consecutive staves within the staff-group. When applied to a staff's VerticalAxisGroup grob, it controls the distance between the staff and the nearest staff below it in the same system, replacing any settings inherited from the StaffGrouper grob of the containing staff-group, if there is one. This property remains in effect even when non-staff lines appear between staves. The alist can contain the following keys:

- basic-distance the vertical distance, measured in staff-spaces, between the reference points of the two items when no collisions would result, and no stretching or compressing is in effect.
- minimum-distance the smallest allowable vertical distance, measured in staffspaces, between the reference points of the two items, when compressing is in effect.
- padding  $-$  the minimum required amount of unobstructed vertical whitespace between the bounding boxes (or skylines) of the two items, measured in staffspaces.
- stretchability a unitless measure of the dimension's relative propensity to stretch. If zero, the distance will not stretch (unless collisions would result).

vertical-skylines (pair of skylines):

ly:axis-group-interface::combine-skylines

Two skylines, one above and one below this grob.

X-extent (pair of numbers):

ly:axis-group-interface::width

Extent (size) in the X direction, measured in staff-space units, relative to object's reference point.

Y-extent (pair of numbers):

#<unpure-pure-container #<procedure ly:axis-group-interface::height (\_)> #<procedure ly:axis-group-interface::pure-height (\_ \_ \_)> > Extent (size) in the Y direction, measured in staff-space units, relative to object's reference point.

This object supports the following interface(s):  $axis$ -group-interface (page 743), [grob-interface](#page-786-0) (page 770), [outside-staff-axis-group-interface](#page-812-0) (page 796), and [spanner-interface](#page-830-0) (page 814).

This object is of class Spanner (characterized by [spanner-interface](#page-830-0) (page 814)).

# 3.1.19 **Beam**

A beam.

Beam objects are created by the following engraver $(s)$ : Auto beam engraver [\(page 446\)](#page-462-2), [Beam\\_engraver](#page-468-0) (page 452), [Chord\\_tremolo\\_engraver](#page-473-0) (page 457), Grace auto beam engraver (page 469), and Grace beam engraver (page 469). Standard settings:

accidental-padding (number):

1.0

Property used by Beam to avoid accidentals in whole note tremolos.

auto-knee-gap (dimension, in staff space):

5.5

If a gap is found between note heads where a horizontal beam fits and it is larger than this number, make a kneed beam.

beam-thickness (dimension, in staff space):

0.48

Beam thickness, measured in staff-space units.

```
beamed-stem-shorten (list):
```
'(1.0 0.5 0.25)

How much to shorten beamed stems, when their direction is forced. It is a list, since the value is different depending on the number of flags and beams.

```
beaming (pair):
```
ly:beam::calc-beaming

Pair of number lists. Each number list specifies which beams to make. 0 is the central beam, 1 is the next beam toward the note, etc. This information is used to determine how to connect the beaming patterns from stem to stem inside a beam.

```
clip-edges (boolean):
```
#t

Allow outward pointing beamlets at the edges of beams?

```
collision-interfaces (list):
```

```
'(beam-interface
  clef-interface
  clef-modifier-interface
  flag-interface
  inline-accidental-interface
  key-signature-interface
  note-head-interface
  stem-interface
  time-signature-interface)
```
A list of interfaces for which automatic beam-collision resolution is run.

```
damping (number):
```
1

Amount of beam slope damping.

```
details (alist, with symbols as keys):
    '((beam-eps . 0.001)
      (collision-padding . 0.35)
```

```
(collision-penalty . 500)
(damping-direction-penalty . 800)
(hint-direction-penalty . 20)
(ideal-slope-factor . 10)
(musical-direction-factor . 400)
(region-size . 2)
```

```
(round-to-zero-slope . 0.02)
(secondary-beam-demerit . 10)
(stem-collision-factor . 0.1)
(stem-length-demerit-factor . 5)
(stem-length-limit-penalty . 5000))
```
An alist of parameters for detailed grob behavior. See [Section 3.1 \[All layout objects\],](#page-536-0) [page 520,](#page-536-0) for more information on the available parameters and their default values of a particular grob's details property. See [Section 3.2 \[Graphical Object Interfaces\],](#page-755-1) [page 739,](#page-755-1) for documentation of the available parameters. Supporting interfaces can be found at the bottom of a grob's description section.

direction (direction):

ly:beam::calc-direction

If side-axis is 0 (or X), then this property determines whether the object is placed LEFT, CENTER or RIGHT with respect to the other object. Otherwise, it determines whether the object is placed UP, CENTER or DOWN. Numerical values may also be used: UP=1, DOWN=-1, LEFT=-1, RIGHT=1, CENTER=0.

font-size (number):

-6

The font size, compared to the 'normal' size. 0 is style-sheet's normal size, -1 is smaller,  $+1$  is bigger. Each step of 1 is approximately 12% larger; 6 steps are exactly a factor 2 larger. If the context property fontSize is set, its value is added to this before the glyph is printed. Fractional values are allowed.

gap (dimension, in staff space):

0.8

Size of a gap in a variable symbol.

knee (boolean):

ly:beam::calc-knee

Is this beam kneed?

minimum-length (dimension, in staff space):

6.0

Try to make a spanner at least this long, normally in the horizontal direction. This requires an appropriate callback for the springs-and-rods property. If added to a Tie, this sets the minimum distance between noteheads.

neutral-direction (direction):

 $-1$ 

Which direction to take in the center of the staff.

normalized-endpoints (pair):

ly:spanner::calc-normalized-endpoints

Represents left and right placement over the total spanner, where the width of the spanner is normalized between 0 and 1.

positions (pair of numbers):

beam::place-broken-parts-individually

Pair of staff coordinates (start . end), where start and end are vertical positions in staff-space units of the current staff. For slurs, this value selects which slur candidate to use; if extreme positions are requested, the closest one is taken.

springs-and-rods (boolean): ly:beam::tremolo-springs-and-rods

Dummy variable for triggering spacing routines.

stencil (stencil):

ly:beam::print

The symbol to print.

```
transparent (boolean):
```
#<procedure at lily/output-lib.scm:1529:0 (grob)>

This makes the grob invisible.

vertical-skylines (pair of skylines):

```
#<unpure-pure-container #<procedure ly:grob::vertical-skylines-from-stencil
(_)> #<procedure ly:grob::pure-simple-vertical-skylines-from-extents (_
_{-} \rightarrow > >
```
Two skylines, one above and one below this grob.

X-positions (pair of numbers):

ly:beam::calc-x-positions

Pair of X staff coordinates of a spanner in the form (left . right), where both left and right are in staff-space units of the current staff.

```
This object supports the following interface(s): beam-interface
(page 747), grob-interface (page 770), spanner-interface (page 814),
staff-symbol-referencer-interface (page 817), and unbreakable-spanner-interface
(page 832).
```
This object is of class Spanner (characterized by [spanner-interface](#page-830-0) (page 814)).

# 3.1.20 **BendAfter**

A grob for displaying falls and doits.

BendAfter objects are created by the following engraver(s): Bend engraver (page 453). Standard settings:

minimum-length (dimension, in staff space):

0.5

Try to make a spanner at least this long, normally in the horizontal direction. This requires an appropriate callback for the springs-and-rods property. If added to a Tie, this sets the minimum distance between noteheads.

stencil (stencil):

bend::print

The symbol to print.

thickness (number):

2.0

For grobs made up of lines, this is the thickness of the line. For slurs and ties, this is the distance between the two arcs of the curve's outline at its thickest point, not counting the diameter of the virtual "pen" that draws the arcs. This property is expressed as a multiple of the current staff-line thickness (i.e., the visual output is influenced by changes to Staff.StaffSymbol.thickness).

This object supports the following interface(s): [bend-after-interface](#page-766-0) (page 750), [grob-interface](#page-786-0) (page 770), and [spanner-interface](#page-830-0) (page 814).

This object is of class Spanner (characterized by [spanner-interface](#page-830-0) (page 814)).

## 3.1.21 **BendSpanner**

A string bending as used in tablature notation.

BendSpanner objects are created by the following engraver(s): [Bend\\_spanner\\_engraver](#page-470-0) [\(page 454\)](#page-470-0).

Standard settings:

avoid-slur (symbol):

'ignore

Method of handling slur collisions. Choices are inside, outside, around, and ignore. inside adjusts the slur if needed to keep the grob inside the slur. outside moves the grob vertically to the outside of the slur. around moves the grob vertically to the outside of the slur only if there is a collision. ignore does not move either. In grobs whose notational significance depends on vertical position (such as accidentals, clefs, etc.), outside and around behave like ignore.

baseline-skip (dimension, in staff space):

3

Distance between base lines of multiple lines of text.

before-line-breaking (boolean):

bend::target-cautionary

Dummy property, used to trigger a callback function.

```
details (alist, with symbols as keys):
```
(target-visibility . #f)

```
'((arrow-stencil
```

```
.
  #<procedure bend::arrow-head-stencil (thickness x-y-coords height width dir)>)
(bend-amount-strings
  \left(\text{quarter } \cdot \frac{\pi \frac{1}{4} \pi}{4}\right)(half \tcdot \tfrac{n_1 n_2}{2})(\text{three-quarter} \cdot \frac{\frac{3}{4} \cdot \frac{1}{4}})(full . #f))
(bend-arrowhead-height . 1.25)
(bend-arrowhead-width . 0.8)
(curvature-factor . 0.35)
(curve-x-padding-line-end . 0.5)
(curve-y-padding-line-end . 1)
(dashed-line-settings 0.4 0.4 0)
(head-text-break-visibility . #(#f #t #t))
(horizontal-left-padding . 0.1)
(successive-level . 1)
```
(vertical-padding . 0.2) (y-distance-from-tabstaff-to-arrow-tip . 2.75))

An alist of parameters for detailed grob behavior. See [Section 3.1 \[All layout objects\],](#page-536-0) [page 520,](#page-536-0) for more information on the available parameters and their default values of a particular grob's details property. See [Section 3.2 \[Graphical Object Interfaces\],](#page-755-1) [page 739,](#page-755-1) for documentation of the available parameters. Supporting interfaces can be found at the bottom of a grob's description section.

direction (direction):

```
1
```
If side-axis is 0 (or X), then this property determines whether the object is placed LEFT, CENTER or RIGHT with respect to the other object. Otherwise, it determines whether the object is placed UP, CENTER or DOWN. Numerical values may also be used: UP=1, DOWN=-1, LEFT=-1, RIGHT=1, CENTER=0.

font-shape (symbol):

'italic

Select the shape of a font. Possible values are upright, italic, oblique, and slanted (which is the same as oblique).

font-size (number):

-2

The font size, compared to the 'normal' size. 0 is style-sheet's normal size, -1 is smaller,  $+1$  is bigger. Each step of 1 is approximately 12% larger; 6 steps are exactly a factor 2 larger. If the context property fontSize is set, its value is added to this before the glyph is printed. Fractional values are allowed.

padding (dimension, in staff space):

0.15

Add this much extra space between objects that are next to each other.

side-axis (number):

1

If the value is X (or equivalently 0), the object is placed horizontally next to the other object. If the value is Y or 1, it is placed vertically.

spanner-id (index or symbol):

 $^{\rm 11.11}$ 

An identifier to distinguish concurrent spanners.

stencil (stencil):

bend-spanner::print

The symbol to print.

style (symbol):

 $\lceil$  ()

This setting determines in what style a grob is typeset. Valid choices depend on the stencil callback reading this property.

text (markup):

#f

Text markup. See Section "Formatting text" in Notation Reference.

thickness (number):

1

For grobs made up of lines, this is the thickness of the line. For slurs and ties, this is the distance between the two arcs of the curve's outline at its thickest point, not counting the diameter of the virtual "pen" that draws the arcs. This property is expressed as a multiple of the current staff-line thickness (i.e., the visual output is influenced by changes to Staff.StaffSymbol.thickness).

vertical-skylines (pair of skylines):

```
#<unpure-pure-container #<procedure ly:grob::vertical-skylines-from-stencil
(_)> #<procedure ly:grob::pure-simple-vertical-skylines-from-extents (_
_{-\; -})> >
```
Two skylines, one above and one below this grob.

word-space (dimension, in staff space): 0.6

Space to insert between words in texts.

Y-offset (number):

 $\Omega$ 

The vertical amount that this object is moved relative to its Y-parent.

Note that many objects have special positioning considerations, which cause any setting of Y-offset to be ignored or modified, even though the object supports the [self-alignment-interface](#page-819-0) (page 803).

This object supports the following interface(s): [bend-interface](#page-766-1) (page 750), [font-interface](#page-780-0) (page 764), [grob-interface](#page-786-0) (page 770), [line-spanner-interface](#page-800-0) [\(page 784\)](#page-800-0), [outside-staff-interface](#page-813-0) (page 797), [spanner-interface](#page-830-0) (page 814), [text-interface](#page-840-0) (page 824), and [text-script-interface](#page-841-0) (page 825).

This object is of class Spanner (characterized by [spanner-interface](#page-830-0) (page 814)).

## <span id="page-564-0"></span>3.1.22 **BreakAlignGroup**

An auxiliary grob to group several breakable items of the same type (clefs, time signatures, etc.) across staves so that they will be aligned horizontally. See also [BreakAlignment](#page-565-0) (page 549).

BreakAlignGroup objects are created by the following engraver(s): Break align engraver (page 454).

Standard settings:

```
axes (list):
```
 $'$ (0)

List of axis numbers. In the case of alignment grobs, this should contain only one number.

break-align-anchor (number):

ly:break-aligned-interface::calc-average-anchor

Grobs aligned to this breakable item will have their X-offsets shifted by this number. In bar lines, for example, this is used to position grobs relative to the (visual) center of the bar line.

break-align-anchor-alignment (number):

ly:break-aligned-interface::calc-joint-anchor-alignment

Read by ly:break-aligned-interface::calc-extent-aligned-anchor for aligning an anchor to a grob's extent.

break-visibility (vector):

ly:break-aligned-interface::calc-break-visibility

A vector of 3 booleans, #(end-of-line unbroken begin-of-line). #t means visible, #f means killed.

X-extent (pair of numbers):

ly:axis-group-interface::width

Extent (size) in the X direction, measured in staff-space units, relative to object's reference point.

This object supports the following interface(s):  $axis$ -group-interface (page 743), [break-aligned-interface](#page-768-0) (page 752), [grob-interface](#page-786-0) (page 770), and [item-interface](#page-795-0) [\(page 779\)](#page-795-0).

This object is of class Item (characterized by [item-interface](#page-795-0) (page 779)).

# <span id="page-565-0"></span>3.1.23 **BreakAlignment**

An auxiliary grob that manages the horizontal ordering of [BreakAlignGroup](#page-564-0) (page 548), grobs within a [NonMusicalPaperColumn](#page-665-0) (page 649), grob (for example, whether the time signature follows or precedes a bar line).

BreakAlignment objects are created by the following engraver(s): Break align engraver [\(page 454\)](#page-470-1).

Standard settings:

axes (list):

'(0)

List of axis numbers. In the case of alignment grobs, this should contain only one number.

```
break-align-orders (vector):
    #((left-edge
        staff-ellipsis
        cue-end-clef
        ambitus
        breathing-sign
        signum-repetitionis
        clef
        cue-clef
        staff-bar
        key-cancellation
        key-signature
        time-signature
        custos)
      (left-edge
        staff-ellipsis
        cue-end-clef
        ambitus
        breathing-sign
        signum-repetitionis
        clef
        cue-clef
        staff-bar
        key-cancellation
        key-signature
        time-signature
        custos)
      (left-edge
        staff-ellipsis
        ambitus
        breathing-sign
        signum-repetitionis
        clef
        key-cancellation
        key-signature
        time-signature
        staff-bar
        cue-clef
        custos))
```
This is a vector of 3 lists:  $\#(end-of-line unbroken start-of-line)$ . Each list contains break-align symbols that specify an order of breakable items (see [Section](#page-770-0) ["break-alignment-interface" in](#page-770-0) Internals Reference).

For example, this places time signatures before clefs:

```
\override Score.BreakAlignment.break-align-orders =
 #(make-vector 3 '(left-edge
                    cue-end-clef
                    ambitus
                    breathing-sign
                    time-signature
                    clef
```
cue-clef staff-bar key-cancellation key-signature custos))

non-musical (boolean):

#t

True if the grob belongs to a NonMusicalPaperColumn.

stacking-dir (direction):

1 Stack objects in which direction?

```
X-extent (pair of numbers):
```
ly:axis-group-interface::width

Extent (size) in the X direction, measured in staff-space units, relative to object's reference point.

This object supports the following interface(s):  $axis$ -group-interface (page 743), [break-alignment-interface](#page-770-0) (page 754), [grob-interface](#page-786-0) (page 770), and [item-interface](#page-795-0) [\(page 779\)](#page-795-0).

This object is of class Item (characterized by [item-interface](#page-795-0) (page 779)).

# 3.1.24 **BreathingSign**

A breathing sign.

BreathingSign objects are created by the following engraver(s):

Breathing sign engraver (page 454), and Caesura engraver (page 455).

Standard settings:

```
break-align-symbol (symbol):
```

```
'breathing-sign
```
This key is used for aligning, ordering, and spacing breakable items. See [Section](#page-770-0) ["break-alignment-interface" in](#page-770-0) Internals Reference.

```
break-visibility (vector):
```
#(#t #t #f)

A vector of 3 booleans, #(end-of-line unbroken begin-of-line). #t means visible, #f means killed.

```
direction (direction):
```

```
1
```
If side-axis is 0 (or X), then this property determines whether the object is placed LEFT, CENTER or RIGHT with respect to the other object. Otherwise, it determines whether the object is placed UP, CENTER or DOWN. Numerical values may also be used:  $UP=1$ ,  $DOWN=-1$ ,  $LEFT=-1$ ,  $RIGHT=1$ ,  $CENTER=0$ .

```
non-musical (boolean):
```
 $#$ t.

True if the grob belongs to a NonMusicalPaperColumn.

space-alist (alist, with symbols as keys):

```
'((ambitus extra-space . 2.0)
 (custos minimum-space . 1.0)
  (key-signature minimum-space . 1.5)
 (time-signature minimum-space . 1.5)
  (signum-repetitionis minimum-space . 1.5)
  (staff-bar minimum-space . 1.5)
 (clef minimum-space . 2.0)
  (cue-clef minimum-space . 2.0)
  (cue-end-clef minimum-space . 2.0)
  (first-note fixed-space . 1.0)
  (right-edge extra-space . 0.1))
```
An alist that specifies distances from this grob to other breakable items, using the format:

```
'((break-align-symbol . (spacing-style . space))
 (break-align-symbol . (spacing-style . space))
 ...)
```
Standard choices for break-align-symbol are listed in [Section "break-alignment](#page-770-0)interface" in [Internals Reference](#page-770-0). Additionally, three special break-align symbols available to space-alist are:

```
first-note
```
used when the grob is just left of the first note on a line

next-note

used when the grob is just left of any other note; if not set, the value of first-note gets used

right-edge

used when the grob is the last item on the line (only compatible with the extra-space spacing style)

If space-alist is defined for a grob that gets spaced in a staff, an entry for first-note must be present. If there is no next-note entry, the value of first-note is used instead.

Choices for spacing-style are:

```
extra-space
```
Put this much space between the two grobs. The space is stretchable and shrinkable when paired with first-note or next-note; otherwise it is fixed.

### minimum-space

Put at least this much space between the left sides of both grobs, without allowing them to collide. The space is stretchable and shrinkable when paired with first-note or next-note; otherwise it is fixed. Not compatible with right-edge.

### fixed-space

Only compatible with first-note and next-note. Put this much fixed space between the grob and the note.

### minimum-fixed-space

Only compatible with first-note and next-note. Put at least this much fixed space between the left side of the grob and the left side of the note, without allowing them to collide.

### semi-fixed-space

Only compatible with first-note and next-note. Put this much space between the grob and the note, such that half of the space is fixed and half is stretchable and shrinkable.

### shrink-space

Only compatible with first-note and next-note. Put this much space between the two grobs. The space is only shrinkable.

### semi-shrink-space

Only compatible with first-note and next-note. Put this much space between the grob and the note, such that half of the space is fixed and half is shrinkable.

Rules for this spacing are much more complicated than this. See [Wanske] page 126–134, [Ross] page 143–147.

### stencil (stencil):

ly:text-interface::print

The symbol to print.

thickness (number):

1.9

For grobs made up of lines, this is the thickness of the line. For slurs and ties, this is the distance between the two arcs of the curve's outline at its thickest point, not counting the diameter of the virtual "pen" that draws the arcs. This property is expressed as a multiple of the current staff-line thickness (i.e., the visual output is influenced by changes to Staff.StaffSymbol.thickness).

Y-extent (pair of numbers):

#<unpure-pure-container #<procedure ly:grob::stencil-height (\_)> >

Extent (size) in the Y direction, measured in staff-space units, relative to object's reference point.

Y-offset (number):

#<unpure-pure-container #<procedure ly:breathing-sign::offset-callback  $( )$ >>

The vertical amount that this object is moved relative to its Y-parent.

Note that many objects have special positioning considerations, which cause any setting of Y-offset to be ignored or modified, even though the object supports the [self-alignment-interface](#page-819-0) (page 803).

This object supports the following interface(s): [break-aligned-interface](#page-768-0) (page 752), [breathing-sign-interface](#page-771-0) (page 755), [font-interface](#page-780-0) (page 764), [grob-interface](#page-786-0) [\(page 770\)](#page-786-0), [item-interface](#page-795-0) (page 779), [outside-staff-interface](#page-813-0) (page 797), and [text-interface](#page-840-0) (page 824).

This object is of class Item (characterized by [item-interface](#page-795-0) (page 779)).

## 3.1.25 **CaesuraScript**

A script for \caesura, e.g., an outside-staff comma or a fermata over a bar line.

CaesuraScript objects are created by the following engraver(s): [Caesura\\_engraver](#page-471-0) [\(page 455\)](#page-471-0).

Standard settings:

```
before-line-breaking (boolean):
```
caesura-script-interface::before-line-breaking

Dummy property, used to trigger a callback function.

```
break-visibility (vector):
```

```
#(#t #t #f)
```
A vector of 3 booleans, #(end-of-line unbroken begin-of-line). #t means visible, #f means killed.

direction (direction):

ly:script-interface::calc-direction

If side-axis is  $0$  (or  $X$ ), then this property determines whether the object is placed LEFT, CENTER or RIGHT with respect to the other object. Otherwise, it determines whether the object is placed UP, CENTER or DOWN. Numerical values may also be used: UP=1, DOWN=-1, LEFT=-1, RIGHT=1, CENTER=0.

font-encoding (symbol):

'fetaMusic

The font encoding is the broadest category for selecting a font. Currently, only lilypond's system fonts (Emmentaler) are using this property. Available values are fetaMusic (Emmentaler), fetaBraces, fetaText (Emmentaler).

horizon-padding (number):

0.1

The amount to pad the axis along which a Skyline is built for the side-position-interface.

```
non-musical (boolean):
```
#t

True if the grob belongs to a NonMusicalPaperColumn.

self-alignment-X (number):

0

Specify alignment of an object. The value -1 means left aligned, 0 centered, and 1 right-aligned in X direction. Other numerical values may also be specified - the unit is half the object width. If not a number, align on the object's reference point.

side-axis (number):

1

If the value is X (or equivalently 0), the object is placed horizontally next to the other object. If the value is Y or 1, it is placed vertically.

```
slur-padding (number):
```
0.2

Extra distance between slur and script.

staff-padding (dimension, in staff space):

0.25

Maintain this much space between reference points and the staff. Its effect is to align objects of differing sizes (like the dynamics p and f) on their baselines.

```
stencil (stencil):
    ly:script-interface::print
```
The symbol to print.

vertical-skylines (pair of skylines):

#<unpure-pure-container #<procedure ly:grob::vertical-skylines-from-stencil  $( )$ >>

Two skylines, one above and one below this grob.

X-offset (number):

script-interface::calc-x-offset

The horizontal amount that this object is moved relative to its X-parent.

Note that many objects have special positioning considerations, which cause any setting of X-offset to be ignored or modified, even though the object supports the [self-alignment-interface](#page-819-0) (page 803).

Y-extent (pair of numbers):

#<unpure-pure-container #<procedure ly:grob::stencil-height ()>>

Extent (size) in the Y direction, measured in staff-space units, relative to object's reference point.

Y-offset (number):

#<unpure-pure-container #<procedure ly:side-position-interface::y-aligned-side (\_ #:optional \_)> #<procedure ly:side-position-interface::pure-y-aligned-side  $($ <sub>\_\_</sub>  $\#$ :optional  $)$ >>

The vertical amount that this object is moved relative to its Y-parent.

Note that many objects have special positioning considerations, which cause any setting of Y-offset to be ignored or modified, even though the object supports the [self-alignment-interface](#page-819-0) (page 803).

This object supports the following interface(s): [caesura-script-interface](#page-771-1) [\(page 755\)](#page-771-1), [font-interface](#page-780-0) (page 764), [grob-interface](#page-786-0) (page 770), [item-interface](#page-795-0) [\(page 779\)](#page-795-0), [outside-staff-interface](#page-813-0) (page 797), [script-interface](#page-818-0) (page 802), [self-alignment-interface](#page-819-0) (page 803), and [side-position-interface](#page-822-0) (page 806).

This object is of class Item (characterized by [item-interface](#page-795-0) (page 779)).

# <span id="page-570-0"></span>3.1.26 **CenteredBarNumber**

A centered bar number; see also [CenteredBarNumberLineSpanner](#page-571-0) (page 555). Ordinary bar numbers are managed with BarNumber [\(page 536\),](#page-552-0) grobs.

CenteredBarNumber objects are created by the following engraver(s):

Bar number engraver (page 450).

Standard settings:

```
extra-spacing-width (pair of numbers):
    '(\text{+inf.0 - inf.0})
```
In the horizontal spacing problem, we pad each item by this amount (by adding the 'car' on the left side of the item and adding the 'cdr' on the right side of the item). In order to make a grob take up no horizontal space at all, set this to (+inf.0 . -inf.0).

font-size (number):  $\Omega$ 

The font size, compared to the 'normal' size. 0 is style-sheet's normal size, -1 is smaller,  $+1$  is bigger. Each step of 1 is approximately 12% larger; 6 steps are exactly a factor 2 larger. If the context property fontSize is set, its value is added to this before the glyph is printed. Fractional values are allowed.

```
self-alignment-X (number):
```
 $\Omega$ 

Specify alignment of an object. The value -1 means left aligned, 0 centered, and 1 right-aligned in X direction. Other numerical values may also be specified - the unit is half the object width. If not a number, align on the object's reference point.

stencil (stencil):

ly:text-interface::print

The symbol to print.

X-offset (number):

centered-spanner-interface::calc-x-offset

The horizontal amount that this object is moved relative to its X-parent.

Note that many objects have special positioning considerations, which cause any setting of X-offset to be ignored or modified, even though the object supports the [self-alignment-interface](#page-819-0) (page 803).

This object supports the following interface(s): [bar-number-interface](#page-763-0) (page 747), [centered-bar-number-interface](#page-771-2) (page 755), [centered-spanner-interface](#page-771-3) (page 755), [font-interface](#page-780-0) (page 764), [grob-interface](#page-786-0) (page 770), [spanner-interface](#page-830-0) (page 814), and [text-interface](#page-840-0) (page 824).

This object is of class Spanner (characterized by [spanner-interface](#page-830-0) (page 814)).

# <span id="page-571-0"></span>3.1.27 **CenteredBarNumberLineSpanner**

An auxiliary grob providing a vertical baseline to align [CenteredBarNumber](#page-570-0) (page 554), grobs.

CenteredBarNumberLineSpanner objects are created by the following engraver(s):

Centered bar number align engraver (page 456).

Standard settings:

```
after-line-breaking (boolean):
```
ly:side-position-interface::move-to-extremal-staff

Dummy property, used to trigger callback for after-line-breaking.

axes (list):

 $'$ (1)

List of axis numbers. In the case of alignment grobs, this should contain only one number.

direction (direction):

1

If side-axis is 0 (or X), then this property determines whether the object is placed LEFT, CENTER or RIGHT with respect to the other object. Otherwise, it determines whether the object is placed UP, CENTER or DOWN. Numerical values may also be used: UP=1, DOWN=-1, LEFT=-1, RIGHT=1, CENTER=0.

outside-staff-priority (number):

1200

If set, the grob is positioned outside the staff in such a way as to avoid all collisions. In case of a potential collision, the grob with the smaller outside-staff-priority is closer to the staff.

padding (dimension, in staff space):

4

Add this much extra space between objects that are next to each other.

side-axis (number):

1

If the value is X (or equivalently 0), the object is placed horizontally next to the other object. If the value is Y or 1, it is placed vertically.

vertical-skylines (pair of skylines):

```
#<unpure-pure-container #<procedure ly:grob::vertical-skylines-from-element-stencil
(_)> #<procedure ly:grob::pure-vertical-skylines-from-element-stencils
(\_ \_ \) > >
```
Two skylines, one above and one below this grob.

X-extent (pair of numbers):

ly:axis-group-interface::width

Extent (size) in the X direction, measured in staff-space units, relative to object's reference point.

Y-extent (pair of numbers):

```
#<unpure-pure-container #<procedure ly:axis-group-interface::height
(_)> #<procedure ly:axis-group-interface::pure-height (_ _ _)> >
```
Extent (size) in the Y direction, measured in staff-space units, relative to object's reference point.

Y-offset (number):

```
#<unpure-pure-container #<procedure ly:side-position-interface::y-aligned-side
(_ #:optional _)> #<procedure ly:side-position-interface::pure-y-aligned-side
(<sub>--</sub>#: optional )>>
```
The vertical amount that this object is moved relative to its Y-parent.

Note that many objects have special positioning considerations, which cause any setting of Y-offset to be ignored or modified, even though the object supports the [self-alignment-interface](#page-819-0) (page 803).

This object supports the following interface(s):  $axis$ -group-interface (page 743), [bar-number-interface](#page-763-0) (page 747), [centered-bar-number-line-spanner-interface](#page-771-4) [\(page 755\)](#page-771-4), [grob-interface](#page-786-0) (page 770), [outside-staff-interface](#page-813-0) (page 797), [side-position-interface](#page-822-0) (page 806), and [spanner-interface](#page-830-0) (page 814).

This object is of class Spanner (characterized by [spanner-interface](#page-830-0) (page 814)).

# 3.1.28 **ChordName**

A stand-alone chord name. For chord names in chord grids, see [GridChordName](#page-621-0) (page 605).

ChordName objects are created by the following engraver(s): [Chord\\_name\\_engraver](#page-472-1) [\(page 456\)](#page-472-1).

Standard settings:

after-line-breaking (boolean): ly:chord-name::after-line-breaking Dummy property, used to trigger callback for after-line-breaking.

extra-spacing-height (pair of numbers):  $(0.2 - 0.2)$ 

In the horizontal spacing problem, we increase the height of each item by this amount (by adding the 'car' to the bottom of the item and adding the 'cdr' to the top of the item). In order to make a grob infinitely high (to prevent the horizontal spacing problem from placing any other grobs above or below this grob), set this to (-inf.0 . +inf.0).

extra-spacing-width (pair of numbers):

 $'(-0.5 \cdot 0.5)$ 

In the horizontal spacing problem, we pad each item by this amount (by adding the 'car' on the left side of the item and adding the 'cdr' on the right side of the item). In order to make a grob take up no horizontal space at all, set this to (+inf.0 .  $-inf.0$ ).

font-family (symbol):

'sans

The font family is the broadest category for selecting text fonts. Options include serif, sans and typewriter.

font-size (number):

1.5

The font size, compared to the 'normal' size. 0 is style-sheet's normal size, -1 is smaller,  $+1$  is bigger. Each step of 1 is approximately  $12\%$  larger; 6 steps are exactly a factor 2 larger. If the context property fontSize is set, its value is added to this before the glyph is printed. Fractional values are allowed.

```
stencil (stencil):
```
ly:text-interface::print

The symbol to print.

word-space (dimension, in staff space):

0.0

Space to insert between words in texts.

Y-extent (pair of numbers):

#<unpure-pure-container #<procedure ly:grob::stencil-height (\_)> >

Extent (size) in the Y direction, measured in staff-space units, relative to object's reference point.

```
This object supports the following interface(s): accidental-switch-interface
(page 741), chord-name-interface (page 756), font-interface (page 764), grob-interface
(page 770), item-interface (page 779), outside-staff-interface (page 797),
rhythmic-grob-interface (page 801), and text-interface (page 824).
```
This object is of class Item (characterized by [item-interface](#page-795-0) (page 779)).

# 3.1.29 **ChordSquare**

In a chord grid, this grob represents one chord square. It helps place [GridChordName](#page-621-0) (page 605), grobs, and draws lines to separate them. Note that this grob only draws the diagonal lines in a square. The borders of the square are drawn by [StaffSymbol](#page-707-0) (page 691), and [BarLine](#page-548-0) [\(page 532\)](#page-548-0).

ChordSquare objects are created by the following engraver(s): [Chord\\_square\\_engraver](#page-472-2) [\(page 456\)](#page-472-2).

Standard settings:

```
measure-division-chord-placement-alist (association list (list of pairs)):
    '((1) (0 . 0))
```

```
((1/2 1/2) (-0.4 . 0.4) (0.4 . -0.4))((1/2 1/4 1/4)(-0.4 \cdot 0.4)(0 - 0.65)(0.63 \cdot 0))((1/4 1/4 1/2)(-0.63 . 0)
(0, 0.65)(0.4 - 0.4)((1/4 1/4 1/4 1/4)(-0.63 \cdot 0)(0 . 0.7)(0 - 0.65)(0.63 \cdot 0)((1/4 \frac{3}{4}) (-0.63 \cdot 0) (0.38 \cdot 0)((3/4 \t1/4) (-0.38 \t. 0) (0.63 \t. 0)))
```
An alist mapping measure divisions (see the measure-division property) to lists of coordinates (number pairs) applied to the chord names of a chord square. Coordinates are normalized between -1 and 1 within the square.

```
measure-division-lines-alist (association list (list of pairs)):
```
 $'((1))$  $((1/2 \ 1/2) \ (-1 \ -1 \ 1 \ 1))$  $((1/2 \ 1/4 \ 1/4) \ (-1 \ -1 \ 1 \ 1) \ (0 \ 0 \ 1 \ -1))$  $((1/4 1/4 1/2) (-1 -1 1 1) (-1 1 0 0))$  $((1/4 \t1/4 \t1/4 \t1/4) (-1 -1 \t1 \t1) (-1 \t1 \t1 -1))$  $((1/4 \t3/4) (-1 -1 0 0) (-1 1 0 0))$  $((3/4 \t1/4) (0 \t0 \t1 -1) (0 \t0 \t1 \t1)))$ 

An alist mapping measure divisions (see the measure-division property) to lists of lines to draw in the square, given as 4-element lists:  $(x-start y-start x-end$ y-end).

stencil (stencil):

chord-square::print

The symbol to print.

X-extent (pair of numbers): chord-square::width

> Extent (size) in the X direction, measured in staff-space units, relative to object's reference point.

Y-extent (pair of numbers):

```
#<unpure-pure-container #<procedure chord-square::height (grob)>>
```
Extent (size) in the Y direction, measured in staff-space units, relative to object's reference point.

This object supports the following interface(s): [chord-square-interface](#page-772-1) (page 756), [grob-interface](#page-786-0) (page 770), [line-interface](#page-799-1) (page 783), and [spanner-interface](#page-830-0) [\(page 814\)](#page-830-0).

This object is of class Spanner (characterized by [spanner-interface](#page-830-0) (page 814)).

## 3.1.30 **Clef**

A clef. See also [ClefModifier](#page-577-0) (page 561), CueClef [\(page 571\)](#page-587-0), and [CueEndClef](#page-590-0) (page 574).

Clef objects are created by the following engraver $(s)$ : Clef engraver (page 457). Standard settings:

avoid-slur (symbol):

'inside

Method of handling slur collisions. Choices are inside, outside, around, and ignore. inside adjusts the slur if needed to keep the grob inside the slur. outside moves the grob vertically to the outside of the slur. around moves the grob vertically to the outside of the slur only if there is a collision. ignore does not move either. In grobs whose notational significance depends on vertical position (such as accidentals, clefs, etc.), outside and around behave like ignore.

break-align-anchor (number):

ly:break-aligned-interface::calc-extent-aligned-anchor

Grobs aligned to this breakable item will have their X-offsets shifted by this number. In bar lines, for example, this is used to position grobs relative to the (visual) center of the bar line.

break-align-anchor-alignment (number):

1

Read by ly:break-aligned-interface::calc-extent-aligned-anchor for aligning an anchor to a grob's extent.

break-align-symbol (symbol):

'clef

This key is used for aligning, ordering, and spacing breakable items. See [Section](#page-770-0) ["break-alignment-interface" in](#page-770-0) Internals Reference.

break-visibility (vector):

#(#f #f #t)

A vector of 3 booleans, #(end-of-line unbroken begin-of-line). #t means visible, #f means killed.

extra-spacing-height (pair of numbers):

pure-from-neighbor-interface::extra-spacing-height-at-beginning-of-line

In the horizontal spacing problem, we increase the height of each item by this amount (by adding the 'car' to the bottom of the item and adding the 'cdr' to the top of the item). In order to make a grob infinitely high (to prevent the horizontal spacing problem from placing any other grobs above or below this grob), set this to (-inf.0  $. + \inf.0$ ).

glyph-name (string):

ly:clef::calc-glyph-name

The glyph name within the font.

In the context of (span) bar lines or clefs, glyph-name represents a processed form of glyph, where decisions about line breaking, etc., are already taken.

non-musical (boolean):

 $#$ <sub>t</sub>

True if the grob belongs to a NonMusicalPaperColumn.

```
space-alist (alist, with symbols as keys):
    '((cue-clef extra-space . 2.0)
      (signum-repetitionis extra-space . 0.7)
      (staff-bar extra-space . 0.7)
```
```
(ambitus extra-space . 1.15)
(key-cancellation extra-space . 0.82)
(key-signature extra-space . 0.82)
(time-signature extra-space . 1.52)
(first-note minimum-fixed-space . 5.0)
(next-note extra-space . 1.0)
(right-edge extra-space . 0.5))
```
An alist that specifies distances from this grob to other breakable items, using the format:

```
'((break-align-symbol . (spacing-style . space))
 (break-align-symbol . (spacing-style . space))
 ...)
```
Standard choices for break-align-symbol are listed in [Section "break-alignment](#page-770-0)interface" in [Internals Reference](#page-770-0). Additionally, three special break-align symbols available to space-alist are:

```
first-note
```
used when the grob is just left of the first note on a line

```
next-note
```
used when the grob is just left of any other note; if not set, the value of first-note gets used

```
right-edge
```
used when the grob is the last item on the line (only compatible with the extra-space spacing style)

If space-alist is defined for a grob that gets spaced in a staff, an entry for first-note must be present. If there is no next-note entry, the value of first-note is used instead.

Choices for spacing-style are:

### extra-space

Put this much space between the two grobs. The space is stretchable and shrinkable when paired with first-note or next-note; otherwise it is fixed.

#### minimum-space

Put at least this much space between the left sides of both grobs, without allowing them to collide. The space is stretchable and shrinkable when paired with first-note or next-note; otherwise it is fixed. Not compatible with right-edge.

### fixed-space

Only compatible with first-note and next-note. Put this much fixed space between the grob and the note.

## minimum-fixed-space

Only compatible with first-note and next-note. Put at least this much fixed space between the left side of the grob and the left side of the note, without allowing them to collide.

#### semi-fixed-space

Only compatible with first-note and next-note. Put this much space between the grob and the note, such that half of the space is fixed and half is stretchable and shrinkable.

shrink-space

Only compatible with first-note and next-note. Put this much space between the two grobs. The space is only shrinkable.

semi-shrink-space

Only compatible with first-note and next-note. Put this much space between the grob and the note, such that half of the space is fixed and half is shrinkable.

Rules for this spacing are much more complicated than this. See [Wanske] page 126–134, [Ross] page 143–147.

stencil (stencil):

ly:clef::print

The symbol to print.

vertical-skylines (pair of skylines):

#<unpure-pure-container #<procedure ly:grob::vertical-skylines-from-stencil  $( )$ >>

Two skylines, one above and one below this grob.

Y-extent (pair of numbers):

#<unpure-pure-container #<procedure ly:grob::stencil-height ( )>> Extent (size) in the Y direction, measured in staff-space units, relative to object's reference point.

Y-offset (number):

#<unpure-pure-container #<procedure ly:staff-symbol-referencer::callback  $( )$ >>

The vertical amount that this object is moved relative to its Y-parent.

Note that many objects have special positioning considerations, which cause any setting of Y-offset to be ignored or modified, even though the object supports the [self-alignment-interface](#page-819-0) (page 803).

This object supports the following interface(s): [break-aligned-interface](#page-768-0) (page 752), [clef-interface](#page-773-0) (page 757), [font-interface](#page-780-0) (page 764), [grob-interface](#page-786-0) (page 770), [item-interface](#page-795-0) (page 779), [pure-from-neighbor-interface](#page-816-0) (page 800), and [staff-symbol-referencer-interface](#page-833-0) (page 817).

This object is of class Item (characterized by [item-interface](#page-795-0) (page 779)).

## <span id="page-577-0"></span>3.1.31 **ClefModifier**

A grob that draws the clef modifier (if present), in most cases the digit 8 below or above the clef. See also Clef [\(page 558\)](#page-574-0), CueClef [\(page 571\),](#page-587-0) and [CueEndClef](#page-590-0) (page 574).

ClefModifier objects are created by the following engraver $(s)$ : Clef engraver

[\(page 457\),](#page-473-0) and [Cue\\_clef\\_engraver](#page-475-0) (page 459).

Standard settings:

```
break-visibility (vector):
    #<procedure at lily/output-lib.scm:1529:0 (grob)>
    A vector of 3 booleans, #(end-of-line unbroken begin-of-line). #t means visible,
    #f means killed.
```

```
clef-alignments (alist, with symbols as keys):
```
 $\lceil ((G - 0.2 \cdot 0.1) (F - 0.3 \cdot -0.2) (C \cdot 0 \cdot 0)) \rceil$ 

An alist of parent-alignments that should be used for clef modifiers with various clefs

```
color (color):
    #<procedure at lily/output-lib.scm:1529:0 (grob)>
```
The color of this grob.

font-shape (symbol):

'italic

Select the shape of a font. Possible values are upright, italic, oblique, and slanted (which is the same as oblique).

font-size (number):

 $-4$ 

The font size, compared to the 'normal' size. 0 is style-sheet's normal size, -1 is smaller,  $+1$  is bigger. Each step of 1 is approximately  $12\%$  larger; 6 steps are exactly a factor 2 larger. If the context property fontSize is set, its value is added to this before the glyph is printed. Fractional values are allowed.

## parent-alignment-X (number):

ly:clef-modifier::calc-parent-alignment

Specify on which point of the parent the object is aligned. The value -1 means aligned on parent's left edge, 0 on center, and 1 right edge, in X direction. Other numerical values may also be specified - the unit is half the parent's width. If not a number, align on the parent's reference point. If unset, the value from self-alignment-X property will be used.

```
self-alignment-X (number):
```
 $\Omega$ 

Specify alignment of an object. The value -1 means left aligned, 0 centered, and 1 right-aligned in X direction. Other numerical values may also be specified - the unit is half the object width. If not a number, align on the object's reference point.

staff-padding (dimension, in staff space):

0.7

Maintain this much space between reference points and the staff. Its effect is to align objects of differing sizes (like the dynamics p and f) on their baselines.

```
stencil (stencil):
```

```
clef-modifier::print
```
The symbol to print.

```
transparent (boolean):
```
#<procedure at lily/output-lib.scm:1529:0 (grob)>

This makes the grob invisible.

vertical-skylines (pair of skylines):

#<unpure-pure-container #<procedure ly:grob::vertical-skylines-from-stencil  $( )$ >>

Two skylines, one above and one below this grob.

X-offset (number):

ly:self-alignment-interface::aligned-on-x-parent

The horizontal amount that this object is moved relative to its X-parent.

Note that many objects have special positioning considerations, which cause any setting of X-offset to be ignored or modified, even though the object supports the [self-alignment-interface](#page-819-0) (page 803).

```
Y-extent (pair of numbers):
```
#<unpure-pure-container #<procedure ly:grob::stencil-height (\_)>> Extent (size) in the Y direction, measured in staff-space units, relative to object's reference point.

Y-offset (number):

```
#<unpure-pure-container #<procedure ly:side-position-interface::y-aligned-side
(_ #:optional _)> #<procedure ly:side-position-interface::pure-y-aligned-side
( \#: optional )>>
```
The vertical amount that this object is moved relative to its Y-parent.

Note that many objects have special positioning considerations, which cause any setting of Y-offset to be ignored or modified, even though the object supports the [self-alignment-interface](#page-819-0) (page 803).

```
This object supports the following interface(s): clef-modifier-interface (page 757),
font-interface (page 764), grob-interface (page 770), item-interface (page 779),
outside-staff-interface (page 797), self-alignment-interface (page 803),
side-position-interface (page 806), and text-interface (page 824).
```
This object is of class Item (characterized by [item-interface](#page-795-0) (page 779)).

# <span id="page-579-0"></span>3.1.32 **ClusterSpanner**

A cluster spanner. The envelope shape within the spanner is given by [ClusterSpannerBeacon](#page-580-0) [\(page 564\),](#page-580-0) grobs.

ClusterSpanner objects are created by the following engraver(s):

Cluster spanner engraver (page 457).

Standard settings:

minimum-length (dimension, in staff space):

 $0.0$ 

Try to make a spanner at least this long, normally in the horizontal direction. This requires an appropriate callback for the springs-and-rods property. If added to a Tie, this sets the minimum distance between noteheads.

padding (dimension, in staff space):

0.25

Add this much extra space between objects that are next to each other.

springs-and-rods (boolean):

ly:spanner::set-spacing-rods

Dummy variable for triggering spacing routines.

```
stencil (stencil):
```
ly:cluster::print

The symbol to print.

```
style (symbol):
```
'ramp

This setting determines in what style a grob is typeset. Valid choices depend on the stencil callback reading this property.

This object supports the following interface(s): [cluster-interface](#page-773-2) (page 757), [grob-interface](#page-786-0) (page 770), and [spanner-interface](#page-830-0) (page 814).

This object is of class Spanner (characterized by [spanner-interface](#page-830-0) (page 814)).

# <span id="page-580-0"></span>3.1.33 **ClusterSpannerBeacon**

An auxiliary grob to specify the minimum and maximum pitch of a [ClusterSpanner](#page-579-0) (page 563), grob at a given moment.

ClusterSpannerBeacon objects are created by the following engraver(s):

Cluster spanner engraver (page 457).

Standard settings:

Y-extent (pair of numbers):

ly:cluster-beacon::height

Extent (size) in the Y direction, measured in staff-space units, relative to object's reference point.

This object supports the following interface(s): [cluster-beacon-interface](#page-773-3) (page 757), [grob-interface](#page-786-0) (page 770), [item-interface](#page-795-0) (page 779), and [rhythmic-grob-interface](#page-817-0) [\(page 801\)](#page-817-0).

This object is of class Item (characterized by [item-interface](#page-795-0) (page 779)).

# 3.1.34 **CodaMark**

A coda mark.

CodaMark objects are created by the following engraver(s): Mark engraver (page  $476$ ). Standard settings:

```
after-line-breaking (boolean):
```
ly:side-position-interface::move-to-extremal-staff

Dummy property, used to trigger callback for after-line-breaking.

baseline-skip (dimension, in staff space):

 $\mathcal{D}$ 

Distance between base lines of multiple lines of text.

break-align-symbols (list):

'(staff-bar key-signature clef)

A list of break-align symbols that determines which breakable items to align this to. If the grob selected by the first symbol in the list is invisible due to break-visibility, we will align to the next grob (and so on). Choices are listed in [Section "break](#page-770-0)[alignment-interface" in](#page-770-0) Internals Reference.

break-visibility (vector):

```
#(#t, #t, #f)
```
A vector of 3 booleans, #(end-of-line unbroken begin-of-line). #t means visible, #f means killed.

direction (direction):

1

If side-axis is  $0$  (or  $X$ ), then this property determines whether the object is placed LEFT, CENTER or RIGHT with respect to the other object. Otherwise, it determines whether the object is placed UP, CENTER or DOWN. Numerical values may also be used:  $UP=1$ ,  $DOWN=-1$ ,  $LEFT=-1$ ,  $RIGHT=1$ ,  $CENTER=0$ .

extra-spacing-width (pair of numbers):

 $'(\text{+inf.0 - inf.0})$ 

In the horizontal spacing problem, we pad each item by this amount (by adding the 'car' on the left side of the item and adding the 'cdr' on the right side of the item). In order to make a grob take up no horizontal space at all, set this to (+inf.0 . -inf.0).

font-size (number):

 $\Omega$ 

The font size, compared to the 'normal' size. 0 is style-sheet's normal size, -1 is smaller,  $+1$  is bigger. Each step of 1 is approximately 12% larger; 6 steps are exactly a factor 2 larger. If the context property fontSize is set, its value is added to this before the glyph is printed. Fractional values are allowed.

non-musical (boolean):

#t

True if the grob belongs to a NonMusicalPaperColumn.

outside-staff-horizontal-padding (number):

0.2

By default, an outside-staff-object can be placed so that is it very close to another grob horizontally. If this property is set, the outside-staff-object is raised so that it is not so close to its neighbor.

outside-staff-padding (number):

0.4

The padding to place between grobs when spacing according to outside-staffpriority. Two grobs with different outside-staff-padding values have the larger value of padding between them.

outside-staff-priority (number):

1400

If set, the grob is positioned outside the staff in such a way as to avoid all collisions. In case of a potential collision, the grob with the smaller outside-staff-priority is closer to the staff.

padding (dimension, in staff space):

0.4

Add this much extra space between objects that are next to each other.

self-alignment-X (number):

break-alignable-interface::self-alignment-opposite-of-anchor

Specify alignment of an object. The value -1 means left aligned, 0 centered, and 1 right-aligned in X direction. Other numerical values may also be specified - the unit is half the object width. If not a number, align on the object's reference point.

```
stencil (stencil):
```
ly:text-interface::print

The symbol to print.

vertical-skylines (pair of skylines):

#<unpure-pure-container #<procedure ly:grob::vertical-skylines-from-stencil  $( )$ >>

Two skylines, one above and one below this grob.

X-offset (number):

self-alignment-interface::self-aligned-on-breakable

The horizontal amount that this object is moved relative to its X-parent.

Note that many objects have special positioning considerations, which cause any setting of X-offset to be ignored or modified, even though the object supports the [self-alignment-interface](#page-819-0) (page 803).

Y-extent (pair of numbers):

#<unpure-pure-container #<procedure ly:grob::stencil-height (\_)> >

Extent (size) in the Y direction, measured in staff-space units, relative to object's reference point.

Y-offset (number):

#<unpure-pure-container #<procedure ly:side-position-interface::y-aligned-side (\_ #:optional \_)> #<procedure ly:side-position-interface::pure-y-aligned-side  $($   $+$ :optional  $)$ >>

The vertical amount that this object is moved relative to its Y-parent.

Note that many objects have special positioning considerations, which cause any setting of Y-offset to be ignored or modified, even though the object supports the [self-alignment-interface](#page-819-0) (page 803).

This object supports the following interface(s): [break-alignable-interface](#page-768-1) (page 752), [coda-mark-interface](#page-774-0) (page 758), [font-interface](#page-780-0) (page 764), [grob-interface](#page-786-0) (page 770), [item-interface](#page-795-0) (page 779), [mark-interface](#page-803-0) (page 787), [outside-staff-interface](#page-813-0) [\(page 797\)](#page-813-0), [self-alignment-interface](#page-819-0) (page 803), [side-position-interface](#page-822-0) (page 806), and [text-interface](#page-840-0) (page 824).

This object is of class Item (characterized by [item-interface](#page-795-0) (page 779)).

## 3.1.35 **CombineTextScript**

A grob for printing markup given in the soloText, soloIIText, and aDueText properties if automatic part combining is active.

CombineTextScript objects are created by the following engraver(s):

[Part\\_combine\\_engraver](#page-501-0) (page 485).

Standard settings:

```
avoid-slur (symbol):
```
'outside

Method of handling slur collisions. Choices are inside, outside, around, and ignore. inside adjusts the slur if needed to keep the grob inside the slur. outside moves the grob vertically to the outside of the slur. around moves the grob vertically to the outside of the slur only if there is a collision. ignore does not move either. In grobs whose notational significance depends on vertical position (such as accidentals, clefs, etc.), outside and around behave like ignore.

```
baseline-skip (dimension, in staff space):
```
 $\mathcal{D}$ 

Distance between base lines of multiple lines of text.

direction (direction):

1

```
If side-axis is 0 (or X), then this property determines whether the object is placed
LEFT, CENTER or RIGHT with respect to the other object. Otherwise, it determines
whether the object is placed UP, CENTER or DOWN. Numerical values may also be used:
UP=1, DOWN=-1, LEFT=-1, RIGHT=1, CENTER=0.
```

```
extra-spacing-width (pair of numbers):
    '(\text{+inf.0 - inf.0})
```
In the horizontal spacing problem, we pad each item by this amount (by adding the 'car' on the left side of the item and adding the 'cdr' on the right side of the item). In order to make a grob take up no horizontal space at all, set this to (+inf.0 .  $-inf.0$ ).

```
font-series (symbol):
```
'bold

Select the series of a font. Common choices are normal and bold. The full list of symbols that can be used is: thin, ultralight, light, semilight, book, normal, medium, semibold, bold, ultrabold, heavy, ultraheavy.

```
outside-staff-priority (number):
```
450

If set, the grob is positioned outside the staff in such a way as to avoid all collisions. In case of a potential collision, the grob with the smaller outside-staff-priority is closer to the staff.

padding (dimension, in staff space):

0.5

Add this much extra space between objects that are next to each other.

```
parent-alignment-X (number):
```
#f

Specify on which point of the parent the object is aligned. The value -1 means aligned on parent's left edge, 0 on center, and 1 right edge, in X direction. Other numerical values may also be specified - the unit is half the parent's width. If not a number, align on the parent's reference point. If unset, the value from self-alignment-X property will be used.

script-priority (number):

200

A key for determining the order of scripts in a stack, by being added to the position of the script in the user input, the sum being the overall priority. Smaller means closer to the head.

self-alignment-X (number):

#f

Specify alignment of an object. The value -1 means left aligned, 0 centered, and 1 right-aligned in X direction. Other numerical values may also be specified - the unit is half the object width. If not a number, align on the object's reference point.

side-axis (number):

1

If the value is X (or equivalently 0), the object is placed horizontally next to the other object. If the value is Y or 1, it is placed vertically.

staff-padding (dimension, in staff space):

0.5

Maintain this much space between reference points and the staff. Its effect is to align objects of differing sizes (like the dynamics p and f) on their baselines.

stencil (stencil):

ly:text-interface::print

The symbol to print.

```
X-offset (number):
```
ly:self-alignment-interface::aligned-on-x-parent

The horizontal amount that this object is moved relative to its X-parent.

Note that many objects have special positioning considerations, which cause any setting of X-offset to be ignored or modified, even though the object supports the [self-alignment-interface](#page-819-0) (page 803).

Y-extent (pair of numbers):

#<unpure-pure-container #<procedure ly:grob::stencil-height ( )>>

Extent (size) in the Y direction, measured in staff-space units, relative to object's reference point.

Y-offset (number):

```
#<unpure-pure-container #<procedure ly:side-position-interface::y-aligned-side
(_ #:optional _)> #<procedure ly:side-position-interface::pure-y-aligned-side
(<sub>--</sub>#: optional )>>
```
The vertical amount that this object is moved relative to its Y-parent.

Note that many objects have special positioning considerations, which cause any setting of Y-offset to be ignored or modified, even though the object supports the [self-alignment-interface](#page-819-0) (page 803).

This object supports the following interface(s): [accidental-switch-interface](#page-757-0) [\(page 741\)](#page-757-0), [font-interface](#page-780-0) (page 764), [grob-interface](#page-786-0) (page 770), [item-interface](#page-795-0) [\(page 779\)](#page-795-0), [outside-staff-interface](#page-813-0) (page 797), [self-alignment-interface](#page-819-0) [\(page 803\)](#page-819-0), [side-position-interface](#page-822-0) (page 806), [text-interface](#page-840-0) (page 824), and [text-script-interface](#page-841-0) (page 825).

This object is of class Item (characterized by [item-interface](#page-795-0) (page 779)).

# 3.1.36 **ControlPoint**

A visual representation of a Bézier control point in ties and slurs.

ControlPoint objects are created by the following engraver(s): [Show\\_control\\_points\\_engraver](#page-506-0) (page 490).

Standard settings:

color (color): "IndianRed"

The color of this grob.

horizontal-skylines (pair of skylines):

#f

Two skylines, one to the left and one to the right of this grob.

layer (integer):

3

An integer which determines the order of printing objects. Objects with the lowest value of layer are drawn first, then objects with progressively higher values are drawn, so objects with higher values overwrite objects with lower values. By default most objects are assigned a layer value of 1.

stencil (stencil):

ly:text-interface::print

The symbol to print.

text (markup):

'(#<procedure draw-circle-markup (layout props radius thickness filled)> 0.3

0.01

#t)

Text markup. See Section "Formatting text" in Notation Reference.

vertical-skylines (pair of skylines):

#f

Two skylines, one above and one below this grob.

X-extent (pair of numbers):

#f

Extent (size) in the X direction, measured in staff-space units, relative to object's reference point.

X-offset (number):

#<procedure at lily/output-lib.scm:3104:0 (grob)>

The horizontal amount that this object is moved relative to its X-parent.

Note that many objects have special positioning considerations, which cause any setting of X-offset to be ignored or modified, even though the object supports the [self-alignment-interface](#page-819-0) (page 803).

Y-extent (pair of numbers):

#f

Extent (size) in the Y direction, measured in staff-space units, relative to object's reference point.

Y-offset (number):

#<procedure at lily/output-lib.scm:3104:0 (grob)>

The vertical amount that this object is moved relative to its Y-parent.

Note that many objects have special positioning considerations, which cause any setting of Y-offset to be ignored or modified, even though the object supports the [self-alignment-interface](#page-819-0) (page 803).

This object supports the following interface(s): [control-point-interface](#page-774-1) (page 758), [grob-interface](#page-786-0) (page 770), [sticky-grob-interface](#page-836-0) (page 820), and [text-interface](#page-840-0) [\(page 824\)](#page-840-0).

This object can be of either of the following classes: Item (characterized by item-interface) or Spanner (characterized by spanner-interface). It supports the following interfaces conditionally depending on the class: [item-interface](#page-795-0) (page 779), and [spanner-interface](#page-830-0) [\(page 814\)](#page-830-0).

## 3.1.37 **ControlPolygon**

A visual representation of a Bézier control polygon as used in ties and slurs.

ControlPolygon objects are created by the following engraver(s): Show control points engraver (page 490).

Standard settings:

color (color): "BurlyWood" The color of this grob. extroversion (number):

0.5

For polygons, how the thickness of the line is spread on each side of the exact polygon whith ideal zero thickness. If this is 0, the middle of line is on the polygon. If 1, the line sticks out of the polygon. If -1, the outer side of the line is exactly on the polygon. Other numeric values are interpolated.

filled (boolean):

#f

Whether an object is filled with ink.

horizontal-skylines (pair of skylines):

 $#f$ 

Two skylines, one to the left and one to the right of this grob.

layer (integer):

 $\mathcal{D}$ 

An integer which determines the order of printing objects. Objects with the lowest value of layer are drawn first, then objects with progressively higher values are drawn, so objects with higher values overwrite objects with lower values. By default most objects are assigned a layer value of 1.

stencil (stencil):

ly:text-interface::print

The symbol to print.

text (markup):

control-polygon::calc-text

Text markup. See Section "Formatting text" in Notation Reference.

thickness (number):

1.2

For grobs made up of lines, this is the thickness of the line. For slurs and ties, this is the distance between the two arcs of the curve's outline at its thickest point, not counting the diameter of the virtual "pen" that draws the arcs. This property is expressed as a multiple of the current staff-line thickness (i.e., the visual output is influenced by changes to Staff.StaffSymbol.thickness).

vertical-skylines (pair of skylines):

#f

Two skylines, one above and one below this grob.

X-extent (pair of numbers):

#f

Extent (size) in the X direction, measured in staff-space units, relative to object's reference point.

Y-extent (pair of numbers):

#f

Extent (size) in the Y direction, measured in staff-space units, relative to object's reference point.

This object supports the following interface(s): [control-polygon-interface](#page-774-2) (page 758), [grob-interface](#page-786-0) (page 770), [sticky-grob-interface](#page-836-0) (page 820), and [text-interface](#page-840-0) [\(page 824\)](#page-840-0).

This object can be of either of the following classes: Item (characterized by item-interface) or Spanner (characterized by spanner-interface). It supports the following interfaces conditionally depending on the class: [item-interface](#page-795-0) (page 779), and [spanner-interface](#page-830-0) [\(page 814\)](#page-830-0).

# <span id="page-587-0"></span>3.1.38 **CueClef**

A clef starting a cue. See also Clef [\(page 558\),](#page-574-0) [ClefModifier](#page-577-0) (page 561), and [CueEndClef](#page-590-0) [\(page 574\)](#page-590-0).

CueClef objects are created by the following engraver $(s)$ : Cue clef engraver (page 459). Standard settings:

avoid-slur (symbol):

'inside

Method of handling slur collisions. Choices are inside, outside, around, and ignore. inside adjusts the slur if needed to keep the grob inside the slur. outside moves the grob vertically to the outside of the slur. around moves the grob vertically to the outside of the slur only if there is a collision. ignore does not move either. In grobs whose notational significance depends on vertical position (such as accidentals, clefs, etc.), outside and around behave like ignore.

break-align-anchor (number):

ly:break-aligned-interface::calc-extent-aligned-anchor

Grobs aligned to this breakable item will have their X-offsets shifted by this number. In bar lines, for example, this is used to position grobs relative to the (visual) center of the bar line.

break-align-symbol (symbol):

'cue-clef

This key is used for aligning, ordering, and spacing breakable items. See [Section](#page-770-0) ["break-alignment-interface" in](#page-770-0) Internals Reference.

break-visibility (vector):

#(#f #f #t)

A vector of 3 booleans,  $\#$ (end-of-line unbroken begin-of-line).  $\#$ t means visible, #f means killed.

extra-spacing-height (pair of numbers):

pure-from-neighbor-interface::extra-spacing-height-at-beginning-of-line In the horizontal spacing problem, we increase the height of each item by this amount (by adding the 'car' to the bottom of the item and adding the 'cdr' to the top of the item). In order to make a grob infinitely high (to prevent the horizontal spacing problem from placing any other grobs above or below this grob), set this to (-inf.0  $. + \inf.0$ ).

font-size (number):

-4

The font size, compared to the 'normal' size. 0 is style-sheet's normal size, -1 is smaller,  $+1$  is bigger. Each step of 1 is approximately  $12\%$  larger; 6 steps are exactly a factor 2 larger. If the context property fontSize is set, its value is added to this before the glyph is printed. Fractional values are allowed.

full-size-change (boolean):

 $#+$ 

Don't make a change clef smaller.

```
glyph-name (string):
```
ly:clef::calc-glyph-name

The glyph name within the font.

In the context of (span) bar lines or clefs, glyph-name represents a processed form of glyph, where decisions about line breaking, etc., are already taken.

non-musical (boolean):

#t

True if the grob belongs to a NonMusicalPaperColumn.

space-alist (alist, with symbols as keys):

```
'((signum-repetitionis minimum-space . 2.7)
  (staff-bar minimum-space . 2.7)
  (key-cancellation minimum-space . 3.5)
  (key-signature minimum-space . 3.5)
 (time-signature minimum-space . 4.2)
  (custos minimum-space . 0.0)
  (first-note minimum-fixed-space . 3.0)
 (next-note extra-space . 1.0)
  (right-edge extra-space . 0.5))
```
An alist that specifies distances from this grob to other breakable items, using the format:

```
'((break-align-symbol . (spacing-style . space))
 (break-align-symbol . (spacing-style . space))
 ...)
```
Standard choices for break-align-symbol are listed in [Section "break-alignment](#page-770-0)interface" in [Internals Reference](#page-770-0). Additionally, three special break-align symbols available to space-alist are:

first-note

used when the grob is just left of the first note on a line

next-note

used when the grob is just left of any other note; if not set, the value of first-note gets used

right-edge

used when the grob is the last item on the line (only compatible with the extra-space spacing style)

If space-alist is defined for a grob that gets spaced in a staff, an entry for first-note must be present. If there is no next-note entry, the value of first-note is used instead.

Choices for spacing-style are:

#### extra-space

Put this much space between the two grobs. The space is stretchable and shrinkable when paired with first-note or next-note; otherwise it is fixed.

#### minimum-space

Put at least this much space between the left sides of both grobs, without allowing them to collide. The space is stretchable and shrinkable when paired with first-note or next-note; otherwise it is fixed. Not compatible with right-edge.

#### fixed-space

Only compatible with first-note and next-note. Put this much fixed space between the grob and the note.

### minimum-fixed-space

Only compatible with first-note and next-note. Put at least this much fixed space between the left side of the grob and the left side of the note, without allowing them to collide.

#### semi-fixed-space

Only compatible with first-note and next-note. Put this much space between the grob and the note, such that half of the space is fixed and half is stretchable and shrinkable.

### shrink-space

Only compatible with first-note and next-note. Put this much space between the two grobs. The space is only shrinkable.

#### semi-shrink-space

Only compatible with first-note and next-note. Put this much space between the grob and the note, such that half of the space is fixed and half is shrinkable.

Rules for this spacing are much more complicated than this. See [Wanske] page 126–134, [Ross] page 143–147.

```
stencil (stencil):
```
ly:clef::print

The symbol to print.

vertical-skylines (pair of skylines):

#<unpure-pure-container #<procedure ly:grob::vertical-skylines-from-stencil  $( )$ >>

Two skylines, one above and one below this grob.

### Y-extent (pair of numbers):

#<unpure-pure-container #<procedure ly:grob::stencil-height ()>>

Extent (size) in the Y direction, measured in staff-space units, relative to object's reference point.

Y-offset (number):

#<unpure-pure-container #<procedure ly:staff-symbol-referencer::callback  $( )$ >>

The vertical amount that this object is moved relative to its Y-parent.

Note that many objects have special positioning considerations, which cause any setting of Y-offset to be ignored or modified, even though the object supports the [self-alignment-interface](#page-819-0) (page 803).

```
This object supports the following interface(s): break-aligned-interface (page 752),
clef-interface (page 757), font-interface (page 764), grob-interface (page 770),
item-interface (page 779), pure-from-neighbor-interface (page 800), and
staff-symbol-referencer-interface (page 817).
```
This object is of class Item (characterized by [item-interface](#page-795-0) (page 779)).

## <span id="page-590-0"></span>3.1.39 **CueEndClef**

A clef ending a cue. See also Clef [\(page 558\)](#page-574-0), [ClefModifier](#page-577-0) (page 561), and [CueClef](#page-587-0) [\(page 571\)](#page-587-0).

CueEndClef objects are created by the following engraver(s): [Cue\\_clef\\_engraver](#page-475-0) [\(page 459\)](#page-475-0).

Standard settings:

avoid-slur (symbol):

'inside

Method of handling slur collisions. Choices are inside, outside, around, and ignore. inside adjusts the slur if needed to keep the grob inside the slur. outside moves the grob vertically to the outside of the slur. around moves the grob vertically to the outside of the slur only if there is a collision. ignore does not move either. In grobs whose notational significance depends on vertical position (such as accidentals, clefs, etc.), outside and around behave like ignore.

## break-align-anchor (number):

ly:break-aligned-interface::calc-extent-aligned-anchor

Grobs aligned to this breakable item will have their X-offsets shifted by this number. In bar lines, for example, this is used to position grobs relative to the (visual) center of the bar line.

```
break-align-symbol (symbol):
```
'cue-end-clef

This key is used for aligning, ordering, and spacing breakable items. See [Section](#page-770-0) ["break-alignment-interface" in](#page-770-0) Internals Reference.

```
break-visibility (vector):
```

```
#(#t #t #f)
```
A vector of 3 booleans, #(end-of-line unbroken begin-of-line). #t means visible, #f means killed.

```
extra-spacing-height (pair of numbers):
```
pure-from-neighbor-interface::extra-spacing-height-at-beginning-of-line In the horizontal spacing problem, we increase the height of each item by this amount (by adding the 'car' to the bottom of the item and adding the 'cdr' to the top of the item). In order to make a grob infinitely high (to prevent the horizontal spacing problem from placing any other grobs above or below this grob), set this to (-inf.0 . +inf.0).

font-size (number):

 $-4$ 

The font size, compared to the 'normal' size. 0 is style-sheet's normal size, -1 is smaller,  $+1$  is bigger. Each step of 1 is approximately 12% larger; 6 steps are exactly a factor 2 larger. If the context property fontSize is set, its value is added to this before the glyph is printed. Fractional values are allowed.

full-size-change (boolean):

#t

Don't make a change clef smaller.

```
glyph-name (string):
```
ly:clef::calc-glyph-name

The glyph name within the font.

In the context of (span) bar lines or clefs, glyph-name represents a processed form of glyph, where decisions about line breaking, etc., are already taken.

```
non-musical (boolean):
```
#t

True if the grob belongs to a NonMusicalPaperColumn.

space-alist (alist, with symbols as keys):

```
'((clef extra-space . 0.7)
  (cue-clef extra-space . 0.7)
  (signum-repetitionis extra-space . 0.7)
  (staff-bar extra-space . 0.7)
  (key-cancellation minimum-space . 3.5)
  (key-signature minimum-space . 3.5)
  (time-signature minimum-space . 4.2)
  (first-note minimum-fixed-space . 5.0)
  (next-note extra-space . 1.0)
  (right-edge extra-space . 0.5))
```
An alist that specifies distances from this grob to other breakable items, using the format:

```
'((break-align-symbol . (spacing-style . space))
 (break-align-symbol . (spacing-style . space))
 ...)
```
Standard choices for break-align-symbol are listed in [Section "break-alignment](#page-770-0)interface" in [Internals Reference](#page-770-0). Additionally, three special break-align symbols available to space-alist are:

### first-note

used when the grob is just left of the first note on a line

next-note

used when the grob is just left of any other note; if not set, the value of first-note gets used

right-edge

used when the grob is the last item on the line (only compatible with the extra-space spacing style)

If space-alist is defined for a grob that gets spaced in a staff, an entry for first-note must be present. If there is no next-note entry, the value of first-note is used instead.

Choices for spacing-style are:

extra-space

Put this much space between the two grobs. The space is stretchable and shrinkable when paired with first-note or next-note; otherwise it is fixed.

minimum-space

Put at least this much space between the left sides of both grobs, without allowing them to collide. The space is stretchable and shrinkable when paired with first-note or next-note; otherwise it is fixed. Not compatible with right-edge.

fixed-space

Only compatible with first-note and next-note. Put this much fixed space between the grob and the note.

```
minimum-fixed-space
```
Only compatible with first-note and next-note. Put at least this much fixed space between the left side of the grob and the left side of the note, without allowing them to collide.

### semi-fixed-space

Only compatible with first-note and next-note. Put this much space between the grob and the note, such that half of the space is fixed and half is stretchable and shrinkable.

```
shrink-space
```
Only compatible with first-note and next-note. Put this much space between the two grobs. The space is only shrinkable.

semi-shrink-space

Only compatible with first-note and next-note. Put this much space between the grob and the note, such that half of the space is fixed and half is shrinkable.

Rules for this spacing are much more complicated than this. See [Wanske] page 126–134, [Ross] page 143–147.

stencil (stencil):

ly:clef::print

The symbol to print.

```
Y-extent (pair of numbers):
```
#<unpure-pure-container #<procedure ly:grob::stencil-height ( )>>

Extent (size) in the Y direction, measured in staff-space units, relative to object's reference point.

Y-offset (number):

#<unpure-pure-container #<procedure ly:staff-symbol-referencer::callback  $( )$ >>

The vertical amount that this object is moved relative to its Y-parent.

Note that many objects have special positioning considerations, which cause any setting of Y-offset to be ignored or modified, even though the object supports the [self-alignment-interface](#page-819-0) (page 803).

```
This object supports the following interface(s): break-aligned-interface (page 752),
clef-interface (page 757), font-interface (page 764), grob-interface (page 770),
item-interface (page 779), pure-from-neighbor-interface (page 800), and
staff-symbol-referencer-interface (page 817).
```
This object is of class Item (characterized by [item-interface](#page-795-0) (page 779)).

## 3.1.40 **Custos**

A custos, mainly used in older notation like Gregorian chant.

Custos objects are created by the following engraver(s): [Custos\\_engraver](#page-477-0) (page  $461$ ). Standard settings:

break-align-symbol (symbol): 'custos

> This key is used for aligning, ordering, and spacing breakable items. See [Section](#page-770-0) ["break-alignment-interface" in](#page-770-0) Internals Reference.

```
break-visibility (vector):
    #(#t #f #f)
    A vector of 3 booleans, #(end-of-line unbroken begin-of-line). #t means visible,
```
#f means killed.

neutral-direction (direction):

-1

Which direction to take in the center of the staff.

non-musical (boolean):

#t

True if the grob belongs to a NonMusicalPaperColumn.

```
space-alist (alist, with symbols as keys):
```

```
'((first-note minimum-fixed-space . 0.0)
  (right-edge extra-space . 0.1))
```
An alist that specifies distances from this grob to other breakable items, using the format:

```
'((break-align-symbol . (spacing-style . space))
 (break-align-symbol . (spacing-style . space))
 ...)
```
Standard choices for break-align-symbol are listed in [Section "break-alignment](#page-770-0)interface" in [Internals Reference](#page-770-0). Additionally, three special break-align symbols available to space-alist are:

## first-note

used when the grob is just left of the first note on a line

#### next-note

used when the grob is just left of any other note; if not set, the value of first-note gets used

right-edge

used when the grob is the last item on the line (only compatible with the extra-space spacing style)

If space-alist is defined for a grob that gets spaced in a staff, an entry for first-note must be present. If there is no next-note entry, the value of first-note is used instead.

Choices for spacing-style are:

#### extra-space

Put this much space between the two grobs. The space is stretchable and shrinkable when paired with first-note or next-note; otherwise it is fixed.

#### minimum-space

Put at least this much space between the left sides of both grobs, without allowing them to collide. The space is stretchable and shrinkable when paired with first-note or next-note; otherwise it is fixed. Not compatible with right-edge.

### fixed-space

Only compatible with first-note and next-note. Put this much fixed space between the grob and the note.

minimum-fixed-space

Only compatible with first-note and next-note. Put at least this much fixed space between the left side of the grob and the left side of the note, without allowing them to collide.

#### semi-fixed-space

Only compatible with first-note and next-note. Put this much space between the grob and the note, such that half of the space is fixed and half is stretchable and shrinkable.

```
shrink-space
```
Only compatible with first-note and next-note. Put this much space between the two grobs. The space is only shrinkable.

#### semi-shrink-space

Only compatible with first-note and next-note. Put this much space between the grob and the note, such that half of the space is fixed and half is shrinkable.

Rules for this spacing are much more complicated than this. See [Wanske] page 126–134, [Ross] page 143–147.

### stencil (stencil):

ly:custos::print

The symbol to print.

style (symbol):

'vaticana

This setting determines in what style a grob is typeset. Valid choices depend on the stencil callback reading this property.

## Y-offset (number):

#<unpure-pure-container #<procedure ly:staff-symbol-referencer::callback  $( )$ >>

The vertical amount that this object is moved relative to its Y-parent.

Note that many objects have special positioning considerations, which cause any setting of Y-offset to be ignored or modified, even though the object supports the [self-alignment-interface](#page-819-0) (page 803).

```
break-aligned-interface (page 752),
custos-interface (page 759), font-interface (page 764), grob-interface (page 770),
item-interface (page 779), and staff-symbol-referencer-interface (page 817).
```
This object is of class Item (characterized by [item-interface](#page-795-0) (page 779)).

## 3.1.41 **Divisio**

A structural divider in a chant, often calling for a breath or caesura.

Divisio objects are created by the following engraver(s): [Divisio\\_engraver](#page-477-1) (page 461). Standard settings:

break-align-anchor (number):

ly:break-aligned-interface::calc-extent-aligned-anchor

Grobs aligned to this breakable item will have their X-offsets shifted by this number. In bar lines, for example, this is used to position grobs relative to the (visual) center of the bar line.

break-align-anchor-alignment (number):

0

Read by ly:break-aligned-interface::calc-extent-aligned-anchor for aligning an anchor to a grob's extent.

break-align-symbol (symbol):

```
'staff-bar
```
This key is used for aligning, ordering, and spacing breakable items. See [Section](#page-770-0) ["break-alignment-interface" in](#page-770-0) Internals Reference.

```
break-visibility (vector):
```

```
#(#t #t #f)
```
A vector of 3 booleans, #(end-of-line unbroken begin-of-line). #t means visible, #f means killed.

direction (direction):

1

If side-axis is 0 (or X), then this property determines whether the object is placed LEFT, CENTER or RIGHT with respect to the other object. Otherwise, it determines whether the object is placed UP, CENTER or DOWN. Numerical values may also be used: UP=1, DOWN=-1, LEFT=-1, RIGHT=1, CENTER=0.

extra-spacing-height (pair of numbers):

item::extra-spacing-height-including-staff

In the horizontal spacing problem, we increase the height of each item by this amount (by adding the 'car' to the bottom of the item and adding the 'cdr' to the top of the item). In order to make a grob infinitely high (to prevent the horizontal spacing problem from placing any other grobs above or below this grob), set this to (-inf.0 . +inf.0).

```
extra-spacing-width (pair of numbers):
```
 $'(-1.0 \cdot 0.0)$ 

In the horizontal spacing problem, we pad each item by this amount (by adding the 'car' on the left side of the item and adding the 'cdr' on the right side of the item). In order to make a grob take up no horizontal space at all, set this to (+inf.0 .  $-inf.0$ ).

non-musical (boolean):

#t

True if the grob belongs to a NonMusicalPaperColumn.

space-alist (alist, with symbols as keys):

```
'((ambitus extra-space . 1.0)
 (time-signature extra-space . 0.75)
 (custos minimum-space . 2.0)
 (clef extra-space . 1.0)
 (key-signature extra-space . 1.0)
  (key-cancellation extra-space . 1.0)
  (first-note fixed-space . 1.3)
 (next-note semi-fixed-space . 0.9)
  (right-edge extra-space . 0.0))
```
An alist that specifies distances from this grob to other breakable items, using the format:

'((break-align-symbol . (spacing-style . space))

```
(break-align-symbol . (spacing-style . space))
...)
```
Standard choices for break-align-symbol are listed in [Section "break-alignment](#page-770-0)interface" in [Internals Reference](#page-770-0). Additionally, three special break-align symbols available to space-alist are:

#### first-note

used when the grob is just left of the first note on a line

next-note

used when the grob is just left of any other note; if not set, the value of first-note gets used

```
right-edge
```
used when the grob is the last item on the line (only compatible with the extra-space spacing style)

If space-alist is defined for a grob that gets spaced in a staff, an entry for first-note must be present. If there is no next-note entry, the value of first-note is used instead.

Choices for spacing-style are:

#### extra-space

Put this much space between the two grobs. The space is stretchable and shrinkable when paired with first-note or next-note; otherwise it is fixed.

#### minimum-space

Put at least this much space between the left sides of both grobs, without allowing them to collide. The space is stretchable and shrinkable when paired with first-note or next-note; otherwise it is fixed. Not compatible with right-edge.

#### fixed-space

Only compatible with first-note and next-note. Put this much fixed space between the grob and the note.

#### minimum-fixed-space

Only compatible with first-note and next-note. Put at least this much fixed space between the left side of the grob and the left side of the note, without allowing them to collide.

## semi-fixed-space

Only compatible with first-note and next-note. Put this much space between the grob and the note, such that half of the space is fixed and half is stretchable and shrinkable.

### shrink-space

Only compatible with first-note and next-note. Put this much space between the two grobs. The space is only shrinkable.

#### semi-shrink-space

Only compatible with first-note and next-note. Put this much space between the grob and the note, such that half of the space is fixed and half is shrinkable.

Rules for this spacing are much more complicated than this. See [Wanske] page 126–134, [Ross] page 143–147.

stencil (stencil): ly:text-interface::print The symbol to print.

thickness (number):

1.9

For grobs made up of lines, this is the thickness of the line. For slurs and ties, this is the distance between the two arcs of the curve's outline at its thickest point, not counting the diameter of the virtual "pen" that draws the arcs. This property is expressed as a multiple of the current staff-line thickness (i.e., the visual output is influenced by changes to Staff.StaffSymbol.thickness).

Y-extent (pair of numbers):

#<unpure-pure-container #<procedure ly:grob::stencil-height ( )>>

Extent (size) in the Y direction, measured in staff-space units, relative to object's reference point.

Y-offset (number):

#<unpure-pure-container #<procedure ly:breathing-sign::offset-callback  $($   $)$  > >

The vertical amount that this object is moved relative to its Y-parent.

Note that many objects have special positioning considerations, which cause any setting of Y-offset to be ignored or modified, even though the object supports the [self-alignment-interface](#page-819-0) (page 803).

This object supports the following interface(s): [break-aligned-interface](#page-768-0) (page 752), [breathing-sign-interface](#page-771-0) (page 755), [font-interface](#page-780-0) (page 764), [grob-interface](#page-786-0) [\(page 770\)](#page-786-0), [item-interface](#page-795-0) (page 779), [outside-staff-interface](#page-813-0) (page 797), and [text-interface](#page-840-0) (page 824).

This object is of class Item (characterized by [item-interface](#page-795-0) (page 779)).

## <span id="page-597-0"></span>3.1.42 **DotColumn**

An auxiliary grob to align stacked Dots [\(page 582\),](#page-598-0) grobs of dotted notes and chords.

DotColumn objects are created by the following engraver(s): [Dot\\_column\\_engraver](#page-478-0) [\(page 462\),](#page-478-0) and [Vaticana\\_ligature\\_engraver](#page-517-0) (page 501).

Standard settings:

```
axes (list):
```
 $'$ (0)

List of axis numbers. In the case of alignment grobs, this should contain only one number.

chord-dots-limit (integer):

3

Limits the column of dots on each chord to the height of the chord plus chord-dots-limit staff positions.

direction (direction):

1

If side-axis is 0 (or X), then this property determines whether the object is placed LEFT, CENTER or RIGHT with respect to the other object. Otherwise, it determines whether the object is placed UP, CENTER or DOWN. Numerical values may also be used:  $UP=1$ ,  $DOWN=-1$ ,  $LEFT=-1$ ,  $RIGHT=1$ ,  $CENTER=0$ .

padding (dimension, in staff space):

dot-column-interface::pad-by-one-dot-width

Add this much extra space between objects that are next to each other.

X-extent (pair of numbers):

ly:axis-group-interface::width

Extent (size) in the X direction, measured in staff-space units, relative to object's reference point.

This object supports the following interface(s):  $axis$ -group-interface (page 743), [dot-column-interface](#page-775-1) (page 759), [grob-interface](#page-786-0) (page 770), and [item-interface](#page-795-0) [\(page 779\)](#page-795-0).

This object is of class Item (characterized by [item-interface](#page-795-0) (page 779)).

# <span id="page-598-0"></span>3.1.43 **Dots**

The dot(s) of a dotted note. See also [DotColumn](#page-597-0) (page 581).

Dots objects are created by the following engraver(s): Dots engraver (page  $462$ ).

Standard settings:

avoid-slur (symbol):

'inside

Method of handling slur collisions. Choices are inside, outside, around, and ignore. inside adjusts the slur if needed to keep the grob inside the slur. outside moves the grob vertically to the outside of the slur. around moves the grob vertically to the outside of the slur only if there is a collision. ignore does not move either. In grobs whose notational significance depends on vertical position (such as accidentals, clefs, etc.), outside and around behave like ignore.

```
dot-count (integer):
```
dots::calc-dot-count

The number of dots.

```
extra-spacing-height (pair of numbers):
```

```
( -0.5 \cdot 0.5 )
```
In the horizontal spacing problem, we increase the height of each item by this amount (by adding the 'car' to the bottom of the item and adding the 'cdr' to the top of the item). In order to make a grob infinitely high (to prevent the horizontal spacing problem from placing any other grobs above or below this grob), set this to (-inf.0  $. + \inf. 0).$ 

```
extra-spacing-width (pair of numbers):
```
 $(0.0 \cdot 0.2)$ 

In the horizontal spacing problem, we pad each item by this amount (by adding the 'car' on the left side of the item and adding the 'cdr' on the right side of the item). In order to make a grob take up no horizontal space at all, set this to (+inf.0 .  $-int.0$ ).

glyph-name (string):

dots::calc-glyph-name

The glyph name within the font.

In the context of (span) bar lines or clefs, glyph-name represents a processed form of glyph, where decisions about line breaking, etc., are already taken.

```
staff-position (number):
```
dots::calc-staff-position

Vertical position, measured in half staff spaces, counted from the middle line.

For ties, there is a distinction between exact and inexact values: an exact value serves as a rough vertical offset that gets further tuned to make the tie avoid staff lines. An inexact value is taken as the precise vertical offset without further adjustments.

stencil (stencil):

ly:dots::print

The symbol to print.

Y-extent (pair of numbers):

#<unpure-pure-container #<procedure ly:grob::stencil-height (\_)> >

Extent (size) in the Y direction, measured in staff-space units, relative to object's reference point.

```
This object supports the following interface(s): dot-interface (page 759),
font-interface (page 764), grob-interface (page 770), item-interface (page 779), and
staff-symbol-referencer-interface (page 817).
```
This object is of class Item (characterized by [item-interface](#page-795-0) (page 779)).

# <span id="page-599-0"></span>3.1.44 **DoublePercentRepeat**

A double-percent symbol for repeating two bars. See also [DoublePercentRepeatCounter](#page-600-0) [\(page 584\)](#page-600-0), [PercentRepeat](#page-674-0) (page 658), [DoubleRepeatSlash](#page-602-0) (page 586), and [RepeatSlash](#page-682-0) [\(page 666\)](#page-682-0).

DoublePercentRepeat objects are created by the following engraver(s): [Double\\_percent\\_repeat\\_engraver](#page-478-2) (page 462).

Standard settings:

```
break-align-symbol (symbol):
```
'staff-bar

This key is used for aligning, ordering, and spacing breakable items. See [Section](#page-770-0) ["break-alignment-interface" in](#page-770-0) Internals Reference.

```
break-visibility (vector):
```

```
\#(#t. #t. #f)
```
A vector of 3 booleans, #(end-of-line unbroken begin-of-line). #t means visible, #f means killed.

dot-negative-kern (number):

0.75

The space to remove between a dot and a slash in percent repeat glyphs. Larger values bring the two elements closer together.

font-encoding (symbol):

'fetaMusic

The font encoding is the broadest category for selecting a font. Currently, only lilypond's system fonts (Emmentaler) are using this property. Available values are fetaMusic (Emmentaler), fetaBraces, fetaText (Emmentaler).

non-musical (boolean):

#t

True if the grob belongs to a NonMusicalPaperColumn.

slash-negative-kern (number):

1.6

The space to remove between slashes in percent repeat glyphs. Larger values bring the two elements closer together.

slope (number):

1.0

The slope of this object.

```
stencil (stencil):
```
ly:percent-repeat-interface::double-percent

The symbol to print.

thickness (number):

0.48

For grobs made up of lines, this is the thickness of the line. For slurs and ties, this is the distance between the two arcs of the curve's outline at its thickest point, not counting the diameter of the virtual "pen" that draws the arcs. This property is expressed as a multiple of the current staff-line thickness (i.e., the visual output is influenced by changes to Staff.StaffSymbol.thickness).

Y-extent (pair of numbers):

```
#<unpure-pure-container #<procedure ly:grob::stencil-height (_)>>
```
Extent (size) in the Y direction, measured in staff-space units, relative to object's reference point.

This object supports the following interface(s): [break-aligned-interface](#page-768-0) (page 752), [font-interface](#page-780-0) (page 764), [grob-interface](#page-786-0) (page 770), [item-interface](#page-795-0) (page 779), and [percent-repeat-interface](#page-815-0) (page 799).

This object is of class Item (characterized by [item-interface](#page-795-0) (page 779)).

# <span id="page-600-0"></span>3.1.45 **DoublePercentRepeatCounter**

A grob to print a counter for [DoublePercentRepeat](#page-599-0) (page 583), grobs.

DoublePercentRepeatCounter objects are created by the following engraver(s): Double percent repeat engraver (page 462).

Standard settings:

direction (direction):

1

If side-axis is 0 (or X), then this property determines whether the object is placed LEFT, CENTER or RIGHT with respect to the other object. Otherwise, it determines whether the object is placed UP, CENTER or DOWN. Numerical values may also be used:  $UP=1$ ,  $DOWN=-1$ ,  $LEFT=-1$ ,  $RIGHT=1$ ,  $CENTER=0$ .

font-encoding (symbol):

'fetaText

The font encoding is the broadest category for selecting a font. Currently, only lilypond's system fonts (Emmentaler) are using this property. Available values are fetaMusic (Emmentaler), fetaBraces, fetaText (Emmentaler).

```
font-features (list):
    '("cv47")
```
Opentype features.

font-size (number):

 $-2$ 

The font size, compared to the 'normal' size. 0 is style-sheet's normal size, -1 is smaller,  $+1$  is bigger. Each step of 1 is approximately  $12\%$  larger; 6 steps are exactly a factor 2 larger. If the context property fontSize is set, its value is added to this before the glyph is printed. Fractional values are allowed.

padding (dimension, in staff space):

0.2

Add this much extra space between objects that are next to each other.

parent-alignment-X (number):

0

Specify on which point of the parent the object is aligned. The value -1 means aligned on parent's left edge, 0 on center, and 1 right edge, in X direction. Other numerical values may also be specified - the unit is half the parent's width. If not a number, align on the parent's reference point. If unset, the value from self-alignment-X property will be used.

self-alignment-X (number):

 $\Omega$ 

Specify alignment of an object. The value -1 means left aligned, 0 centered, and 1 right-aligned in X direction. Other numerical values may also be specified - the unit is half the object width. If not a number, align on the object's reference point.

side-axis (number):

1

If the value is X (or equivalently 0), the object is placed horizontally next to the other object. If the value is Y or 1, it is placed vertically.

staff-padding (dimension, in staff space):

0.25

Maintain this much space between reference points and the staff. Its effect is to align objects of differing sizes (like the dynamics p and f) on their baselines.

stencil (stencil):

ly:text-interface::print

The symbol to print.

X-offset (number):

ly:self-alignment-interface::aligned-on-x-parent

The horizontal amount that this object is moved relative to its X-parent.

Note that many objects have special positioning considerations, which cause any setting of X-offset to be ignored or modified, even though the object supports the [self-alignment-interface](#page-819-0) (page 803).

Y-extent (pair of numbers):

#<unpure-pure-container #<procedure ly:grob::stencil-height (\_)>>

Extent (size) in the Y direction, measured in staff-space units, relative to object's reference point.

Y-offset (number):

```
#<unpure-pure-container #<procedure ly:side-position-interface::y-aligned-side
(_ #:optional _)> #<procedure ly:side-position-interface::pure-y-aligned-side
( \#: optional )>>
```
The vertical amount that this object is moved relative to its Y-parent.

Note that many objects have special positioning considerations, which cause any setting of Y-offset to be ignored or modified, even though the object supports the [self-alignment-interface](#page-819-0) (page 803).

This object supports the following interface(s): [font-interface](#page-780-0) (page 764), [grob-interface](#page-786-0) (page 770), [item-interface](#page-795-0) (page 779), [outside-staff-interface](#page-813-0) [\(page 797\)](#page-813-0), [self-alignment-interface](#page-819-0) (page 803), [side-position-interface](#page-822-0) (page 806), and [text-interface](#page-840-0) (page 824).

This object is of class Item (characterized by [item-interface](#page-795-0) (page 779)).

## <span id="page-602-0"></span>3.1.46 **DoubleRepeatSlash**

A double-percent symbol for repeating patterns shorter than a single measure, and which contain mixed durations. See also [PercentRepeat](#page-674-0) (page 658), [DoublePercentRepeat](#page-599-0) (page 583), and [RepeatSlash](#page-682-0) (page 666).

DoubleRepeatSlash objects are created by the following engraver(s): Slash repeat engraver (page 491).

Standard settings:

```
dot-negative-kern (number):
```
0.75

The space to remove between a dot and a slash in percent repeat glyphs. Larger values bring the two elements closer together.

font-encoding (symbol):

'fetaMusic

The font encoding is the broadest category for selecting a font. Currently, only lilypond's system fonts (Emmentaler) are using this property. Available values are fetaMusic (Emmentaler), fetaBraces, fetaText (Emmentaler).

slash-negative-kern (number):

1.6

The space to remove between slashes in percent repeat glyphs. Larger values bring the two elements closer together.

slope (number):

1.0

The slope of this object.

stencil (stencil):

ly:percent-repeat-interface::beat-slash

The symbol to print.

thickness (number):

0.48

For grobs made up of lines, this is the thickness of the line. For slurs and ties, this is the distance between the two arcs of the curve's outline at its thickest point, not counting the diameter of the virtual "pen" that draws the arcs. This property is expressed as a multiple of the current staff-line thickness (i.e., the visual output is influenced by changes to Staff.StaffSymbol.thickness).

Y-extent (pair of numbers):

#<unpure-pure-container #<procedure ly:grob::stencil-height ()>>

Extent (size) in the Y direction, measured in staff-space units, relative to object's reference point.

This object supports the following interface(s): [font-interface](#page-780-0) (page 764), [grob-interface](#page-786-0) (page 770), [item-interface](#page-795-0) (page 779), [outside-staff-interface](#page-813-0) [\(page 797\)](#page-813-0), [percent-repeat-interface](#page-815-0) (page 799), and [rhythmic-grob-interface](#page-817-0) [\(page 801\)](#page-817-0).

This object is of class Item (characterized by [item-interface](#page-795-0) (page 779)).

# 3.1.47 **DurationLine**

A horizontal duration line, continuing rhythmic items (usually note heads).

DurationLine objects are created by the following engraver(s): [Duration\\_line\\_engraver](#page-479-0) [\(page 463\)](#page-479-0).

Standard settings:

```
after-line-breaking (boolean):
    ly:spanner::kill-zero-spanned-time
    Dummy property, used to trigger callback for after-line-breaking.
arrow-length (number):
    2
   Arrow length.
arrow-width (number):
    1.5
    Arrow width.
bound-details (alist, with symbols as keys):
    '((right (attach-dir . -1)
              (end-on-accidental . #t)
              (end-on-arpeggio . #t)
              (padding . 0.4)
              (end-style . #f))
      (right-broken (padding . 0.4) (end-style . #f))
      (left-broken (padding . 0.5))
      (left (attach-dir . 1)
            (padding . -0.3)(start-at-dot . #f)))
```
An alist of properties for determining attachments of spanners to edges.

breakable (boolean):

 $#$ t

Allow breaks here.

```
details (alist, with symbols as keys):
    '((extra-dot-padding . 0.5)
      (hook-direction . 1)
      (hook-height . 0.34)
      (hook-thickness . #f))
```
An alist of parameters for detailed grob behavior. See [Section 3.1 \[All layout objects\],](#page-536-0) [page 520,](#page-536-0) for more information on the available parameters and their default values of a particular grob's details property. See [Section 3.2 \[Graphical Object Interfaces\],](#page-755-0) [page 739,](#page-755-0) for documentation of the available parameters. Supporting interfaces can be found at the bottom of a grob's description section.

```
left-bound-info (alist, with symbols as keys):
    ly:horizontal-line-spanner::calc-left-bound-info
```
An alist of properties for determining attachments of spanners to edges.

minimum-length (dimension, in staff space):

2

Try to make a spanner at least this long, normally in the horizontal direction. This requires an appropriate callback for the springs-and-rods property. If added to a Tie, this sets the minimum distance between noteheads.

minimum-length-after-break (dimension, in staff space):

6

If set, try to make a broken spanner starting a line this long. This requires an appropriate callback for the springs-and-rods property. If added to a Tie, this sets the minimum distance to the notehead.

```
right-bound-info (alist, with symbols as keys):
```
ly:horizontal-line-spanner::calc-right-bound-info

An alist of properties for determining attachments of spanners to edges.

```
springs-and-rods (boolean):
```
ly:spanner::set-spacing-rods

Dummy variable for triggering spacing routines.

```
stencil (stencil):
```
duration-line::print

The symbol to print.

```
style (symbol):
```
'beam

This setting determines in what style a grob is typeset. Valid choices depend on the stencil callback reading this property.

thickness (number):

4

For grobs made up of lines, this is the thickness of the line. For slurs and ties, this is the distance between the two arcs of the curve's outline at its thickest point, not counting the diameter of the virtual "pen" that draws the arcs. This property is expressed as a multiple of the current staff-line thickness (i.e., the visual output is influenced by changes to Staff.StaffSymbol.thickness).

to-barline (boolean):

#f

If true, the spanner will stop at the bar line just before it would otherwise stop.

vertical-skylines (pair of skylines):

```
#<unpure-pure-container #<procedure ly:grob::vertical-skylines-from-stencil
(_)> #<procedure ly:grob::pure-simple-vertical-skylines-from-extents (_
_{-\; -})> >
```
Two skylines, one above and one below this grob.

Y-offset (number):

 $\Omega$ 

The vertical amount that this object is moved relative to its Y-parent.

Note that many objects have special positioning considerations, which cause any setting of Y-offset to be ignored or modified, even though the object supports the [self-alignment-interface](#page-819-0) (page 803).

1

zigzag-length (dimension, in staff space):

The length of the lines of a zigzag, relative to zigzag-width. A value of 1 gives 60-degree zigzags.

zigzag-width (dimension, in staff space):

1

The width of one zigzag squiggle. This number is adjusted slightly so that the spanner line can be constructed from a whole number of squiggles.

This object supports the following interface(s): [duration-line-interface](#page-776-0) [\(page 760\)](#page-776-0), [font-interface](#page-780-0) (page 764), [grob-interface](#page-786-0) (page 770), [horizontal-line-spanner-interface](#page-792-0) (page 776), [line-interface](#page-799-0) (page 783), [spanner-interface](#page-830-0) (page 814), and [unbreakable-spanner-interface](#page-848-0) (page 832).

This object is of class Spanner (characterized by [spanner-interface](#page-830-0) (page 814)).

## <span id="page-605-0"></span>3.1.48 **DynamicLineSpanner**

An auxiliary grob providing a vertical baseline to align successive dynamic grobs ([DynamicText](#page-606-0) [\(page 590\)](#page-606-0), [DynamicTextSpanner](#page-608-0) (page 592), and Hairpin [\(page 607\)\)](#page-623-0) within a staff.

DynamicLineSpanner objects are created by the following engraver(s):

[Dynamic\\_align\\_engraver](#page-480-0) (page 464).

Standard settings:

```
axes (list):
```
 $'$ (1)

List of axis numbers. In the case of alignment grobs, this should contain only one number.

direction (direction):

 $-1$ 

If side-axis is 0 (or X), then this property determines whether the object is placed LEFT, CENTER or RIGHT with respect to the other object. Otherwise, it determines whether the object is placed UP, CENTER or DOWN. Numerical values may also be used: UP=1, DOWN=-1, LEFT=-1, RIGHT=1, CENTER=0.

minimum-space (dimension, in staff space):

1.2

Minimum distance that the victim should move (after padding).

outside-staff-priority (number):

250

If set, the grob is positioned outside the staff in such a way as to avoid all collisions. In case of a potential collision, the grob with the smaller outside-staff-priority is closer to the staff.

padding (dimension, in staff space):

0.6

Add this much extra space between objects that are next to each other.

side-axis (number):

1

If the value is X (or equivalently 0), the object is placed horizontally next to the other object. If the value is Y or 1, it is placed vertically.

slur-padding (number):

0.3

Extra distance between slur and script.

staff-padding (dimension, in staff space):

0.1

Maintain this much space between reference points and the staff. Its effect is to align objects of differing sizes (like the dynamics p and f) on their baselines.

vertical-skylines (pair of skylines):

```
#<unpure-pure-container #<procedure ly:grob::vertical-skylines-from-element-stencil
(_)> #<procedure ly:grob::pure-vertical-skylines-from-element-stencils
( _ _ _ ) > >
```
Two skylines, one above and one below this grob.

X-extent (pair of numbers):

ly:axis-group-interface::width

Extent (size) in the X direction, measured in staff-space units, relative to object's reference point.

Y-extent (pair of numbers):

```
#<unpure-pure-container #<procedure ly:axis-group-interface::height
(_)> #<procedure ly:axis-group-interface::pure-height (_ _ _)> >
```
Extent (size) in the Y direction, measured in staff-space units, relative to object's reference point.

Y-offset (number):

```
#<unpure-pure-container #<procedure ly:side-position-interface::y-aligned-side
(_ #:optional _)> #<procedure ly:side-position-interface::pure-y-aligned-side
(<sub>--</sub>#:optional )>>
```
The vertical amount that this object is moved relative to its Y-parent.

Note that many objects have special positioning considerations, which cause any setting of Y-offset to be ignored or modified, even though the object supports the [self-alignment-interface](#page-819-0) (page 803).

This object supports the following interface(s): [axis-group-interface](#page-759-0) [\(page 743\)](#page-759-0), [dynamic-interface](#page-777-0) (page 761), [dynamic-line-spanner-interface](#page-777-1) [\(page 761\)](#page-777-1), [grob-interface](#page-786-0) (page 770), [outside-staff-interface](#page-813-0) (page 797), [side-position-interface](#page-822-0) (page 806), and [spanner-interface](#page-830-0) (page 814).

This object is of class Spanner (characterized by [spanner-interface](#page-830-0) (page 814)).

## <span id="page-606-0"></span>3.1.49 **DynamicText**

A dynamic text item like 'ff' or 'mp'. See also [DynamicLineSpanner](#page-605-0) (page 589).

DynamicText objects are created by the following engraver $(s)$ : Dynamic engraver [\(page 464\)](#page-480-1).

Standard settings:

direction (direction):

ly:script-interface::calc-direction

If side-axis is 0 (or X), then this property determines whether the object is placed LEFT, CENTER or RIGHT with respect to the other object. Otherwise, it determines whether the object is placed UP, CENTER or DOWN. Numerical values may also be used: UP=1, DOWN=-1, LEFT=-1, RIGHT=1, CENTER=0.

extra-spacing-width (pair of numbers):  $'(\text{+inf.0 - inf.0})$ 

> In the horizontal spacing problem, we pad each item by this amount (by adding the 'car' on the left side of the item and adding the 'cdr' on the right side of the item). In order to make a grob take up no horizontal space at all, set this to (+inf.0 .  $-inf.0$ ).

font-encoding (symbol):

'fetaText

The font encoding is the broadest category for selecting a font. Currently, only lilypond's system fonts (Emmentaler) are using this property. Available values are fetaMusic (Emmentaler), fetaBraces, fetaText (Emmentaler).

font-series (symbol):

'bold

Select the series of a font. Common choices are normal and bold. The full list of symbols that can be used is: thin, ultralight, light, semilight, book, normal, medium, semibold, bold, ultrabold, heavy, ultraheavy.

font-shape (symbol):

'italic

Select the shape of a font. Possible values are upright, italic, oblique, and slanted (which is the same as oblique).

```
parent-alignment-X (number):
```
 $\Omega$ 

Specify on which point of the parent the object is aligned. The value -1 means aligned on parent's left edge, 0 on center, and 1 right edge, in X direction. Other numerical values may also be specified - the unit is half the parent's width. If not a number, align on the parent's reference point. If unset, the value from self-alignment-X property will be used.

right-padding (dimension, in staff space):

0.5

Space to insert on the right side of an object (e.g., between note and its accidentals).

self-alignment-X (number):

 $\Omega$ 

Specify alignment of an object. The value -1 means left aligned, 0 centered, and 1 right-aligned in X direction. Other numerical values may also be specified - the unit is half the object width. If not a number, align on the object's reference point.

```
stencil (stencil):
```
ly:text-interface::print

The symbol to print.

vertical-skylines (pair of skylines):

#<unpure-pure-container #<procedure ly:grob::vertical-skylines-from-stencil  $( )$ >>

Two skylines, one above and one below this grob.

X-align-on-main-noteheads (boolean):

#t

If true, this grob will ignore suspended noteheads when aligning itself on NoteColumn.

```
X-offset (number):
```
ly:self-alignment-interface::aligned-on-x-parent

The horizontal amount that this object is moved relative to its X-parent.

Note that many objects have special positioning considerations, which cause any setting of X-offset to be ignored or modified, even though the object supports the [self-alignment-interface](#page-819-0) (page 803).

Y-extent (pair of numbers):

#<unpure-pure-container #<procedure ly:grob::stencil-height (\_)> >

Extent (size) in the Y direction, measured in staff-space units, relative to object's reference point.

Y-offset (number):

#<unpure-pure-container #<procedure at lily/output-lib.scm:1084:3  $(grob)$  > >

The vertical amount that this object is moved relative to its Y-parent.

Note that many objects have special positioning considerations, which cause any setting of Y-offset to be ignored or modified, even though the object supports the [self-alignment-interface](#page-819-0) (page 803).

This object supports the following interface(s): [dynamic-interface](#page-777-0) (page 761), [dynamic-text-interface](#page-777-2) (page 761), [font-interface](#page-780-0) (page 764), [grob-interface](#page-786-0) [\(page 770\)](#page-786-0), [item-interface](#page-795-0) (page 779), [outside-staff-interface](#page-813-0) (page 797), [script-interface](#page-818-0) (page 802), [self-alignment-interface](#page-819-0) (page 803), and [text-interface](#page-840-0) [\(page 824\)](#page-840-0).

This object is of class Item (characterized by [item-interface](#page-795-0) (page 779)).

# <span id="page-608-0"></span>3.1.50 **DynamicTextSpanner**

Dynamic text like 'cresc', usually followed by a (dashed) line. See also [DynamicLineSpanner](#page-605-0) [\(page 589\),](#page-605-0) and [TextSpanner](#page-730-0) (page 714).

DynamicTextSpanner objects are created by the following engraver(s): [Dynamic\\_engraver](#page-480-1) [\(page 464\)](#page-480-1).

Standard settings:

```
before-line-breaking (boolean):
   dynamic-text-spanner::before-line-breaking
```
Dummy property, used to trigger a callback function.

```
bound-details (alist, with symbols as keys):
    \lceil (\text{right (attach-dir -1) (padding . 0.75)}) \rceil(right-broken (attach-dir . 1) (padding . 0.0))
       (left (attach-dir . -1)
             (\text{stencil-offset -}0.75. -0.5)(padding . 0.75))
       (left-broken (attach-dir . 1)))
```
An alist of properties for determining attachments of spanners to edges.

dash-fraction (number):

0.2

Size of the dashes, relative to dash-period. Should be between 0.1 and 1.0 (continuous line). If set to 0.0, a dotted line is produced

dash-period (number):

3.0

The length of one dash together with whitespace. If negative, no line is drawn at all.

font-shape (symbol):

'italic

Select the shape of a font. Possible values are upright, italic, oblique, and slanted (which is the same as oblique).

font-size (number):

1

The font size, compared to the 'normal' size. 0 is style-sheet's normal size, -1 is smaller,  $+1$  is bigger. Each step of 1 is approximately  $12\%$  larger; 6 steps are exactly a factor 2 larger. If the context property fontSize is set, its value is added to this before the glyph is printed. Fractional values are allowed.

left-bound-info (alist, with symbols as keys):

ly:horizontal-line-spanner::calc-left-bound-info-and-text

An alist of properties for determining attachments of spanners to edges.

minimum-length (dimension, in staff space):

2.0

Try to make a spanner at least this long, normally in the horizontal direction. This requires an appropriate callback for the springs-and-rods property. If added to a Tie, this sets the minimum distance between noteheads.

minimum-Y-extent (pair of numbers):

 $'(-1 \cdot 1)$ 

Minimum size of an object in Y dimension, measured in staff-space units.

right-bound-info (alist, with symbols as keys):

ly:horizontal-line-spanner::calc-right-bound-info

An alist of properties for determining attachments of spanners to edges.

skyline-horizontal-padding (number):

0.2

For determining the vertical distance between two staves, it is possible to have a configuration which would result in a tight interleaving of grobs from the top staff and the bottom staff. The larger this parameter is, the farther apart the staves are placed in such a configuration.

springs-and-rods (boolean):

ly:spanner::set-spacing-rods

Dummy variable for triggering spacing routines.

```
stencil (stencil):
```
ly:line-spanner::print

The symbol to print.

```
style (symbol):
```
'dashed-line

This setting determines in what style a grob is typeset. Valid choices depend on the stencil callback reading this property.

vertical-skylines (pair of skylines):

```
#<unpure-pure-container #<procedure ly:grob::vertical-skylines-from-stencil
(_)> #<procedure ly:grob::pure-simple-vertical-skylines-from-extents (_
_{-} \rightarrow > >
```
Two skylines, one above and one below this grob.

This object supports the following interface(s): [dynamic-interface](#page-777-0) (page 761), [dynamic-text-spanner-interface](#page-777-3) (page 761), [font-interface](#page-780-0) (page 764), [grob-interface](#page-786-0) [\(page 770\)](#page-786-0), [horizontal-line-spanner-interface](#page-792-0) (page 776), [line-interface](#page-799-0) (page 783), [spanner-interface](#page-830-0) (page 814), and [text-interface](#page-840-0) (page 824).

This object is of class Spanner (characterized by [spanner-interface](#page-830-0) (page 814)).

# 3.1.51 **Episema**

An episema line (over a group of notes). Used in Gregorian chant.

Episema objects are created by the following engraver(s): Episema engraver (page  $465$ ). Standard settings:

```
bound-details (alist, with symbols as keys):
    '((left (padding . 0) (attach-dir . -1))
```
(right (padding . 0) (attach-dir . 1)))

An alist of properties for determining attachments of spanners to edges.

direction (direction):

1

If side-axis is 0 (or X), then this property determines whether the object is placed LEFT, CENTER or RIGHT with respect to the other object. Otherwise, it determines whether the object is placed UP, CENTER or DOWN. Numerical values may also be used: UP=1, DOWN=-1, LEFT=-1, RIGHT=1, CENTER=0.

left-bound-info (alist, with symbols as keys):

ly:horizontal-line-spanner::calc-left-bound-info

An alist of properties for determining attachments of spanners to edges.

```
right-bound-info (alist, with symbols as keys):
```
ly:horizontal-line-spanner::calc-right-bound-info

An alist of properties for determining attachments of spanners to edges.

side-axis (number):

1

If the value is X (or equivalently 0), the object is placed horizontally next to the other object. If the value is Y or 1, it is placed vertically.

```
stencil (stencil):
```
ly:line-spanner::print

The symbol to print.

style (symbol):

'line

This setting determines in what style a grob is typeset. Valid choices depend on the stencil callback reading this property.

Y-offset (number):

```
#<unpure-pure-container #<procedure ly:side-position-interface::y-aligned-side
(_ #:optional _)> #<procedure ly:side-position-interface::pure-y-aligned-side
( \#: optional )>>
```
The vertical amount that this object is moved relative to its Y-parent.

Note that many objects have special positioning considerations, which cause any setting of Y-offset to be ignored or modified, even though the object supports the [self-alignment-interface](#page-819-0) (page 803).

This object supports the following interface(s): [episema-interface](#page-778-0) [\(page 762\)](#page-778-0), [font-interface](#page-780-0) (page 764), [grob-interface](#page-786-0) (page 770), [horizontal-line-spanner-interface](#page-792-0) (page 776), [line-interface](#page-799-0) (page 783), [side-position-interface](#page-822-0) (page 806), and [spanner-interface](#page-830-0) (page 814).

This object is of class Spanner (characterized by [spanner-interface](#page-830-0) (page 814)).

## 3.1.52 **FingerGlideSpanner**

A line connecting two Fingering [\(page 597\),](#page-613-0) grobs, usually indicating a gliding finger for stringed instruments.

FingerGlideSpanner objects are created by the following engraver(s): Finger glide engraver (page 466).

Standard settings:

```
bound-details (alist, with symbols as keys):
    '((right (attach-dir . -1)
              (right-stub-length . 1)
              (padding . 0.2))
      (left (attach-dir . 1)
             (left-stub-length . 1)
             (padding . 0.2)))
```
An alist of properties for determining attachments of spanners to edges.

```
dash-fraction (number):
```
0.4

Size of the dashes, relative to dash-period. Should be between 0.1 and 1.0 (continuous line). If set to 0.0, a dotted line is produced

dash-period (number):

1

The length of one dash together with whitespace. If negative, no line is drawn at all.

details (alist, with symbols as keys):

'((bow-direction . #f))

An alist of parameters for detailed grob behavior. See [Section 3.1 \[All layout objects\],](#page-536-0) [page 520,](#page-536-0) for more information on the available parameters and their default values of a particular grob's details property. See [Section 3.2 \[Graphical Object Interfaces\],](#page-755-0) [page 739,](#page-755-0) for documentation of the available parameters. Supporting interfaces can be found at the bottom of a grob's description section.

left-bound-info (alist, with symbols as keys):

ly:line-spanner::calc-left-bound-info

An alist of properties for determining attachments of spanners to edges.

minimum-length (dimension, in staff space):

2.5

Try to make a spanner at least this long, normally in the horizontal direction. This requires an appropriate callback for the springs-and-rods property. If added to a Tie, this sets the minimum distance between noteheads.
minimum-length-after-break (dimension, in staff space):

2.5

If set, try to make a broken spanner starting a line this long. This requires an appropriate callback for the springs-and-rods property. If added to a Tie, this sets the minimum distance to the notehead.

```
normalized-endpoints (pair):
```
ly:spanner::calc-normalized-endpoints

Represents left and right placement over the total spanner, where the width of the spanner is normalized between 0 and 1.

```
right-bound-info (alist, with symbols as keys):
```
ly:line-spanner::calc-right-bound-info

An alist of properties for determining attachments of spanners to edges.

springs-and-rods (boolean):

ly:spanner::set-spacing-rods

Dummy variable for triggering spacing routines.

stencil (stencil):

finger-glide::print

The symbol to print.

style (symbol):

'line

This setting determines in what style a grob is typeset. Valid choices depend on the stencil callback reading this property.

thickness (number):

1.4

For grobs made up of lines, this is the thickness of the line. For slurs and ties, this is the distance between the two arcs of the curve's outline at its thickest point, not counting the diameter of the virtual "pen" that draws the arcs. This property is expressed as a multiple of the current staff-line thickness (i.e., the visual output is influenced by changes to Staff.StaffSymbol.thickness).

vertical-skylines (pair of skylines):

#<unpure-pure-container #<procedure ly:grob::vertical-skylines-from-stencil (\_)> #<procedure ly:grob::pure-simple-vertical-skylines-from-extents (\_  $_{-\; -})$ > >

Two skylines, one above and one below this grob.

zigzag-length (dimension, in staff space):

1

The length of the lines of a zigzag, relative to zigzag-width. A value of 1 gives 60-degree zigzags.

zigzag-width (dimension, in staff space):

1

The width of one zigzag squiggle. This number is adjusted slightly so that the spanner line can be constructed from a whole number of squiggles.

This object supports the following interface(s): [finger-glide-interface](#page-778-0) (page 762), [font-interface](#page-780-0) (page 764), [grob-interface](#page-786-0) (page 770), [line-spanner-interface](#page-800-0) [\(page 784\),](#page-800-0) and [spanner-interface](#page-830-0) (page 814).

This object is of class Spanner (characterized by [spanner-interface](#page-830-0) (page 814)).

# <span id="page-613-0"></span>3.1.53 **Fingering**

A fingering symbol (usually a digit). See also [FingeringColumn](#page-615-0) (page 599), and [StrokeFinger](#page-715-0) [\(page 699\)](#page-715-0).

Fingering objects are created by the following engraver(s): Fingering engraver [\(page 466\),](#page-482-0) and [New\\_fingering\\_engraver](#page-497-0) (page 481).

Standard settings:

```
add-stem-support (boolean):
```
only-if-beamed

If set, the Stem object is included in this script's support.

avoid-slur (symbol):

'around

Method of handling slur collisions. Choices are inside, outside, around, and ignore. inside adjusts the slur if needed to keep the grob inside the slur. outside moves the grob vertically to the outside of the slur. around moves the grob vertically to the outside of the slur only if there is a collision. ignore does not move either. In grobs whose notational significance depends on vertical position (such as accidentals, clefs, etc.), outside and around behave like ignore.

direction (direction):

ly:script-interface::calc-direction

If side-axis is 0 (or X), then this property determines whether the object is placed LEFT, CENTER or RIGHT with respect to the other object. Otherwise, it determines whether the object is placed UP, CENTER or DOWN. Numerical values may also be used:  $UP=1$ ,  $DOWN=-1$ ,  $LEFT=-1$ ,  $RIGHT=1$ ,  $CENTER=0$ .

font-encoding (symbol):

'fetaText

The font encoding is the broadest category for selecting a font. Currently, only lilypond's system fonts (Emmentaler) are using this property. Available values are fetaMusic (Emmentaler), fetaBraces, fetaText (Emmentaler).

```
font-features (list):
```
'("cv47" "ss01")

Opentype features.

font-size (number):

-5

The font size, compared to the 'normal' size. 0 is style-sheet's normal size, -1 is smaller,  $+1$  is bigger. Each step of 1 is approximately  $12\%$  larger; 6 steps are exactly a factor 2 larger. If the context property fontSize is set, its value is added to this before the glyph is printed. Fractional values are allowed.

padding (dimension, in staff space):

0.5

Add this much extra space between objects that are next to each other.

parent-alignment-X (number):

 $\Omega$ 

Specify on which point of the parent the object is aligned. The value -1 means aligned on parent's left edge, 0 on center, and 1 right edge, in X direction. Other numerical values may also be specified - the unit is half the parent's width. If not a number, align on the parent's reference point. If unset, the value from self-alignment-X property will be used.

```
parent-alignment-Y (number):
    0
```
Like parent-alignment-X but for the Y axis.

script-priority (number):

100

A key for determining the order of scripts in a stack, by being added to the position of the script in the user input, the sum being the overall priority. Smaller means closer to the head.

```
self-alignment-X (number):
```
 $\Omega$ 

Specify alignment of an object. The value -1 means left aligned, 0 centered, and 1 right-aligned in X direction. Other numerical values may also be specified - the unit is half the object width. If not a number, align on the object's reference point.

```
self-alignment-Y (number):
```
 $\cap$ 

Like self-alignment-X but for the Y axis.

slur-padding (number):

0.2

Extra distance between slur and script.

staff-padding (dimension, in staff space):

0.5

Maintain this much space between reference points and the staff. Its effect is to align objects of differing sizes (like the dynamics p and f) on their baselines.

```
stencil (stencil):
```
ly:text-interface::print

The symbol to print.

text (markup):

fingering::calc-text

Text markup. See Section "Formatting text" in Notation Reference.

X-padding (dimension, in staff space):

0.3

Add this much extra space between objects that are next to each other horizontally, overriding the padding property value.

Y-extent (pair of numbers):

```
#<unpure-pure-container #<procedure ly:grob::stencil-height (_)>>
```
Extent (size) in the Y direction, measured in staff-space units, relative to object's reference point.

Remarks:

• If the fingering is left- or right-positioned, the Y-offset property is taken relative to the vertical position of its X-parent (i.e., its associated note head).

```
This object supports the following interface(s): finger-interface (page 763),
font-interface (page 764), grob-interface (page 770), item-interface
(page 779), outside-staff-interface (page 797), self-alignment-interface
(page 803), side-position-interface (page 806), text-interface (page 824), and
text-script-interface (page 825).
```
This object is of class Item (characterized by [item-interface](#page-795-0) (page 779)).

# <span id="page-615-0"></span>3.1.54 **FingeringColumn**

An auxiliary grob to align stacked Fingering [\(page 597\),](#page-613-0) grobs.

FingeringColumn objects are created by the following engraver(s):

[Fingering\\_column\\_engraver](#page-482-1) (page 466).

Standard settings:

padding (dimension, in staff space):

0.2

Add this much extra space between objects that are next to each other.

snap-radius (number):

0.3

The maximum distance between two objects that will cause them to snap to alignment along an axis.

Remarks:

• padding applies to the vertical axis only.

This object supports the following interface(s):  $fingering-column-interface (page 763)$  $fingering-column-interface (page 763)$ , [grob-interface](#page-786-0) (page 770), and [item-interface](#page-795-0) (page 779).

This object is of class Item (characterized by [item-interface](#page-795-0) (page 779)).

# 3.1.55 **Flag**

A flag (in the musical sense).

Flag objects are created by the following engraver(s): Stem engraver (page 494). Standard settings:

color (color):

#<procedure at lily/output-lib.scm:1529:0 (grob)>

The color of this grob.

```
glyph-name (string):
```
ly:flag::glyph-name

The glyph name within the font.

In the context of (span) bar lines or clefs, glyph-name represents a processed form of glyph, where decisions about line breaking, etc., are already taken.

stencil (stencil):

ly:flag::print

The symbol to print.

```
transparent (boolean):
```
#<procedure at lily/output-lib.scm:1529:0 (grob)>

This makes the grob invisible.

vertical-skylines (pair of skylines):

#<unpure-pure-container #<procedure ly:grob::vertical-skylines-from-stencil  $( )$ >>

Two skylines, one above and one below this grob.

X-extent (pair of numbers):

ly:flag::width

Extent (size) in the X direction, measured in staff-space units, relative to object's reference point.

```
X-offset (number):
```
ly:flag::calc-x-offset

The horizontal amount that this object is moved relative to its X-parent.

Note that many objects have special positioning considerations, which cause any setting of X-offset to be ignored or modified, even though the object supports the [self-alignment-interface](#page-819-0) (page 803).

```
Y-extent (pair of numbers):
```
#<unpure-pure-container #<procedure ly:grob::stencil-height ()>>

Extent (size) in the Y direction, measured in staff-space units, relative to object's reference point.

Y-offset (number):

#<unpure-pure-container #<procedure ly:flag::calc-y-offset (\_)> #<procedure ly:flag::pure-calc-y-offset (\_ \_ \_)> >

The vertical amount that this object is moved relative to its Y-parent.

Note that many objects have special positioning considerations, which cause any setting of Y-offset to be ignored or modified, even though the object supports the [self-alignment-interface](#page-819-0) (page 803).

This object supports the following interface(s):  $flag-interface (page 764)$  $flag-interface (page 764)$ ,

[font-interface](#page-780-0) (page 764), [grob-interface](#page-786-0) (page 770), and [item-interface](#page-795-0) (page 779).

This object is of class Item (characterized by [item-interface](#page-795-0) (page 779)).

# 3.1.56 **Footnote**

A footnote mark (usually a number) with a pointing line attached to another grob.

Footnote objects are created by the following engraver(s): [Footnote\\_engraver](#page-483-0) [\(page 467\)](#page-483-0).

Standard settings:

```
after-line-breaking (boolean):
    ly:balloon-interface::remove-irrelevant-spanner
    Dummy property, used to trigger callback for after-line-breaking.
annotation-balloon (boolean):
    #f
    Print the balloon around an annotation.
annotation-line (boolean):
    #t
    Print the line from an annotation to the grob that it annotates.
automatically-numbered (boolean):
    #<procedure at lily/output-lib.scm:1485:0 (grob)>
    If set, footnotes are automatically numbered.
break-visibility (vector):
    #<procedure at lily/output-lib.scm:3119:0 (grob)>
```
A vector of 3 booleans, #(end-of-line unbroken begin-of-line). #t means visible, #f means killed.

```
footnote (boolean):
```
#t

Should this be a footnote or in-note?

```
footnote-text (markup):
   #<procedure at lily/output-lib.scm:1485:0 (grob)>
```
A footnote for the grob.

stencil (stencil):

ly:balloon-interface::print

The symbol to print.

text (markup):

#<procedure at lily/output-lib.scm:1485:0 (grob)>

Text markup. See Section "Formatting text" in Notation Reference.

X-extent (pair of numbers):

#f

Extent (size) in the X direction, measured in staff-space units, relative to object's reference point.

### X-offset (number):

#<procedure at lily/output-lib.scm:1485:0 (grob)>

The horizontal amount that this object is moved relative to its X-parent.

Note that many objects have special positioning considerations, which cause any setting of X-offset to be ignored or modified, even though the object supports the [self-alignment-interface](#page-819-0) (page 803).

Y-extent (pair of numbers):

#f

Extent (size) in the Y direction, measured in staff-space units, relative to object's reference point.

### Y-offset (number):

#<procedure at lily/output-lib.scm:1485:0 (grob)>

The vertical amount that this object is moved relative to its Y-parent.

Note that many objects have special positioning considerations, which cause any setting of Y-offset to be ignored or modified, even though the object supports the [self-alignment-interface](#page-819-0) (page 803).

This object supports the following interface(s): [balloon-interface](#page-761-0) (page 745), [font-interface](#page-780-0) (page 764), [footnote-interface](#page-782-0) (page 766), [grob-interface](#page-786-0) (page 770), [sticky-grob-interface](#page-836-0) (page 820), and [text-interface](#page-840-0) (page 824).

This object can be of either of the following classes: Item (characterized by item-interface) or Spanner (characterized by spanner-interface). It supports the following interfaces conditionally depending on the class: [item-interface](#page-795-0) (page 779), and [spanner-interface](#page-830-0) [\(page 814\)](#page-830-0).

# 3.1.57 **FretBoard**

A fretboard diagram.

FretBoard objects are created by the following engraver(s): [Fretboard\\_engraver](#page-483-1) [\(page 467\)](#page-483-1).

Standard settings:

after-line-breaking (boolean): ly:chord-name::after-line-breaking

Dummy property, used to trigger callback for after-line-breaking.

extra-spacing-height (pair of numbers):

 $(0.2 - 0.2)$ 

In the horizontal spacing problem, we increase the height of each item by this amount (by adding the 'car' to the bottom of the item and adding the 'cdr' to the top of the item). In order to make a grob infinitely high (to prevent the horizontal spacing problem from placing any other grobs above or below this grob), set this to (-inf.0 . +inf.0).

extra-spacing-width (pair of numbers):

 $'(-0.5 \cdot 0.5)$ 

In the horizontal spacing problem, we pad each item by this amount (by adding the 'car' on the left side of the item and adding the 'cdr' on the right side of the item). In order to make a grob take up no horizontal space at all, set this to (+inf.0 .  $-$ inf. $0$ ).

fret-diagram-details (alist, with symbols as keys):

'((finger-code . below-string))

An alist of detailed grob properties for fret diagrams. Each alist entry consists of a (property . value) pair. The properties which can be included in fret-diagram-details include the following:

- barre-type Type of barre indication used. Choices include curved, straight, and none. Default curved.
- capo-thickness Thickness of capo indicator, in multiples of fret-space. Default value 0.5.
- dot-color Color of dots. Options include black and white. Default black.
- dot-label-font-mag Magnification for font used to label fret dots. Default value 1.
- $\bullet$  dot-position Location of dot in fret space. Default 0.6 for dots without labels, 0.95-dot-radius for dots with labels.
- dot-radius Radius of dots, in terms of fret spaces. Default value 0.425 for labeled dots, 0.25 for unlabeled dots.
- finger-code Code for the type of fingering indication used. Options include none, in-dot, and below-string. Default none for markup fret diagrams, below-string for FretBoards fret diagrams.
- fret-count The number of frets. Default 4.
- fret-distance Multiplier to adjust the distance between frets. Default 1.0.
- fret-label-custom-format The format string to be used label the lowest fret number, when number-type equals to custom. Default "~a".
- fret-label-font-mag The magnification of the font used to label the lowest fret number. Default 0.5.
- fret-label-vertical-offset The offset of the fret label from the center of the fret in direction parallel to strings. Default 0.
- fret-label-horizontal-offset The offset of the fret label from the center of the fret in direction orthogonal to strings. Default 0.
- handedness Print the fret-diagram left- or right-handed.  $-1$ , LEFT for left ; 1, RIGHT for right. Default RIGHT.
- paren-padding The padding for the parenthesis. Default  $0.05$ .
- label-dir Side to which the fret label is attached.  $-1$ , LEFT, or DOWN for left or down; 1, RIGHT, or UP for right or up. Default RIGHT.
- mute-string Character string to be used to indicate muted string. Default "x".
- number-type Type of numbers to use in fret label. Choices include arabic, roman-ij-lower, roman-ij-upper, roman-lower, roman-upper, arabic and custom. In the last case, the format string is supplied by the fret-label-custom-format property. Default roman-lower.
- open-string Character string to be used to indicate open string. Default "o".
- orientation Orientation of fret-diagram. Options include normal, landscape, and opposing-landscape. Default normal.
- string-count The number of strings. Default 6.
- string-distance Multiplier to adjust the distance between strings. Default 1.0.
- string-label-font-mag The magnification of the font used to label fingerings at the string, rather than in the dot. Default value 0.6 for normal orientation, 0.5 for landscape and opposing-landscape.
- string-thickness-factor Factor for changing thickness of each string in the fret diagram. Thickness of string  $k$  is given by thickness  $*$ (1+string-thickness-factor)  $\hat{ }$  (k-1). Default 0.
- top-fret-thickness The thickness of the top fret line, as a multiple of the standard thickness. Default value 3.
- xo-font-magnification Magnification used for mute and open string indicators. Default value 0.5.
- xo-padding Padding for open and mute indicators from top fret. Default value 0.25.

```
stencil (stencil):
```

```
fret-board::calc-stencil
```
The symbol to print.

Y-extent (pair of numbers):

#<unpure-pure-container #<procedure ly:grob::stencil-height (\_)> >

Extent (size) in the Y direction, measured in staff-space units, relative to object's reference point.

This object supports the following interface(s): [chord-name-interface](#page-772-0) (page 756), [font-interface](#page-780-0) (page 764), [fret-diagram-interface](#page-782-1) (page 766), [grob-interface](#page-786-0) [\(page 770\)](#page-786-0), [item-interface](#page-795-0) (page 779), [outside-staff-interface](#page-813-0) (page 797), and [rhythmic-grob-interface](#page-817-0) (page 801).

This object is of class Item (characterized by [item-interface](#page-795-0) (page 779)).

# 3.1.58 **Glissando**

A glissando line.

Glissando objects are created by the following engraver(s): [Glissando\\_engraver](#page-484-0) [\(page 468\)](#page-484-0).

Standard settings:

after-line-breaking (boolean): ly:spanner::kill-zero-spanned-time Dummy property, used to trigger callback for after-line-breaking.

```
bound-details (alist, with symbols as keys):
    '((right (attach-dir . -1)
              (end-on-accidental . #t)
             (padding . 0.5))
      (left (attach-dir . 1)
             (padding . 0.5)
             (start-at-dot . #t)))
```
An alist of properties for determining attachments of spanners to edges.

```
gap (dimension, in staff space):
```
0.5

Size of a gap in a variable symbol.

left-bound-info (alist, with symbols as keys):

ly:line-spanner::calc-left-bound-info

An alist of properties for determining attachments of spanners to edges.

### normalized-endpoints (pair):

```
ly:spanner::calc-normalized-endpoints
```
Represents left and right placement over the total spanner, where the width of the spanner is normalized between 0 and 1.

```
right-bound-info (alist, with symbols as keys):
    ly:line-spanner::calc-right-bound-info
```
An alist of properties for determining attachments of spanners to edges.

```
stencil (stencil):
```
ly:line-spanner::print

The symbol to print.

```
style (symbol):
```
'line

This setting determines in what style a grob is typeset. Valid choices depend on the stencil callback reading this property.

vertical-skylines (pair of skylines):

```
#<unpure-pure-container #<procedure ly:grob::vertical-skylines-from-stencil
(_)> #<procedure ly:grob::pure-simple-vertical-skylines-from-extents (_
_{-\; -})> >
```
Two skylines, one above and one below this grob.

zigzag-width (dimension, in staff space):

0.75

The width of one zigzag squiggle. This number is adjusted slightly so that the spanner line can be constructed from a whole number of squiggles.

This object supports the following interface(s): [font-interface](#page-780-0) (page 764), [glissando-interface](#page-784-0) (page 768), [grob-interface](#page-786-0) (page 770), [line-interface](#page-799-0) [\(page 783\)](#page-799-0), [line-spanner-interface](#page-800-0) (page 784), [spanner-interface](#page-830-0) (page 814), and [unbreakable-spanner-interface](#page-848-0) (page 832).

This object is of class Spanner (characterized by [spanner-interface](#page-830-0) (page 814)).

# 3.1.59 **GraceSpacing**

An auxiliary grob to handle (horizontal) spacing of grace notes. See also [NoteSpacing](#page-670-0) (page 654), [StaffSpacing](#page-707-0) (page 691), and [SpacingSpanner](#page-700-0) (page 684).

GraceSpacing objects are created by the following engraver(s): Grace spacing engraver [\(page 470\)](#page-486-0).

Standard settings:

```
common-shortest-duration (moment):
```
grace-spacing::calc-shortest-duration

The most common shortest note length. This is used in spacing. Enlarging this sets the score tighter.

```
shortest-duration-space (number):
```
1.6

Start with this multiple of spacing-increment space for the shortest duration. See also [Section "spacing-spanner-interface" in](#page-828-0) Internals Reference.

spacing-increment (dimension, in staff space):

0.8

The unit of length for note-spacing. Typically, the width of a note head. See also [Section "spacing-spanner-interface" in](#page-828-0) Internals Reference.

This object supports the following interface(s): [grace-spacing-interface](#page-784-1) [\(page 768\)](#page-784-1), [grob-interface](#page-786-0) (page 770), [spacing-options-interface](#page-828-1) (page 812), and [spanner-interface](#page-830-0) (page 814).

This object is of class Spanner (characterized by [spanner-interface](#page-830-0) (page 814)).

# 3.1.60 **GridChordName**

A chord name in a chord grid.

```
GridChordName objects are created by the following engraver(s):
Grid chord name engraver (page 470).
```
Standard settings:

```
font-family (symbol):
```
'sans

The font family is the broadest category for selecting text fonts. Options include serif, sans and typewriter.

```
font-size (number):
```
1.5

The font size, compared to the 'normal' size. 0 is style-sheet's normal size, -1 is smaller,  $+1$  is bigger. Each step of 1 is approximately 12% larger; 6 steps are exactly a factor 2 larger. If the context property fontSize is set, its value is added to this before the glyph is printed. Fractional values are allowed.

stencil (stencil):

ly:text-interface::print

The symbol to print.

word-space (dimension, in staff space):

0.0

Space to insert between words in texts.

```
X-offset (number):
```
#<procedure at lily/output-lib.scm:3281:0 (grob)>

The horizontal amount that this object is moved relative to its X-parent.

Note that many objects have special positioning considerations, which cause any setting of X-offset to be ignored or modified, even though the object supports the [self-alignment-interface](#page-819-0) (page 803).

Y-offset (number):

#<procedure at lily/output-lib.scm:3281:0 (grob)>

The vertical amount that this object is moved relative to its Y-parent.

Note that many objects have special positioning considerations, which cause any setting of Y-offset to be ignored or modified, even though the object supports the [self-alignment-interface](#page-819-0) (page 803).

This object supports the following interface(s):  $accidental-switch-interface$ [\(page 741\)](#page-757-0), [font-interface](#page-780-0) (page 764), [grid-chord-name-interface](#page-785-0) (page 769), [grob-interface](#page-786-0) (page 770), [spanner-interface](#page-830-0) (page 814), and [text-interface](#page-840-0) [\(page 824\)](#page-840-0).

This object is of class Spanner (characterized by [spanner-interface](#page-830-0) (page 814)).

# <span id="page-622-0"></span>3.1.61 **GridLine**

A vertical line between staves, indicating rhythmic synchronization. See also [GridPoint](#page-623-0) [\(page 607\)](#page-623-0).

GridLine objects are created by the following engraver $(s)$ : Grid line span engraver [\(page 470\)](#page-486-2).

Standard settings:

layer (integer):

 $\Omega$ 

An integer which determines the order of printing objects. Objects with the lowest value of layer are drawn first, then objects with progressively higher values are drawn, so objects with higher values overwrite objects with lower values. By default most objects are assigned a layer value of 1.

parent-alignment-X (number):

 $\Omega$ 

Specify on which point of the parent the object is aligned. The value -1 means aligned on parent's left edge, 0 on center, and 1 right edge, in X direction. Other numerical values may also be specified - the unit is half the parent's width. If not a number, align on the parent's reference point. If unset, the value from self-alignment-X property will be used.

```
self-alignment-X (number):
```
0

Specify alignment of an object. The value -1 means left aligned, 0 centered, and 1 right-aligned in X direction. Other numerical values may also be specified - the unit is half the object width. If not a number, align on the object's reference point.

stencil (stencil):

ly:grid-line-interface::print The symbol to print.

```
X-extent (pair of numbers):
```
ly:grid-line-interface::width

Extent (size) in the X direction, measured in staff-space units, relative to object's reference point.

X-offset (number):

ly:self-alignment-interface::aligned-on-x-parent

The horizontal amount that this object is moved relative to its X-parent.

Note that many objects have special positioning considerations, which cause any setting of X-offset to be ignored or modified, even though the object supports the [self-alignment-interface](#page-819-0) (page 803).

This object supports the following interface(s): [grid-line-interface](#page-785-1) (page 769), [grob-interface](#page-786-0) (page 770), [item-interface](#page-795-0) (page 779), and [self-alignment-interface](#page-819-0) [\(page 803\)](#page-819-0).

This object is of class Item (characterized by [item-interface](#page-795-0) (page 779)).

# <span id="page-623-0"></span>3.1.62 **GridPoint**

An auxiliary grob marking a start or end point for a GridLine [\(page 606\),](#page-622-0) grob.

GridPoint objects are created by the following engraver(s): [Grid\\_point\\_engraver](#page-486-3) [\(page 470\)](#page-486-3).

Standard settings:

X-extent (pair of numbers):

 $'$ (0.0)

Extent (size) in the X direction, measured in staff-space units, relative to object's reference point.

Y-extent (pair of numbers):

 $'$ (0.0)

Extent (size) in the Y direction, measured in staff-space units, relative to object's reference point.

This object supports the following interface(s): [grid-point-interface](#page-786-1) (page 770), [grob-interface](#page-786-0) (page 770), and [item-interface](#page-795-0) (page 779).

This object is of class Item (characterized by [item-interface](#page-795-0) (page 779)).

# 3.1.63 **Hairpin**

A hairpin. See also [DynamicLineSpanner](#page-605-0) (page 589).

Hairpin objects are created by the following engraver(s): [Dynamic\\_engraver](#page-480-0) (page 464). Standard settings:

after-line-breaking (boolean):

ly:spanner::kill-zero-spanned-time

Dummy property, used to trigger callback for after-line-breaking.

bound-padding (number):

1.0

The amount of padding to insert around spanner bounds.

broken-bound-padding (number):

ly:hairpin::broken-bound-padding

The amount of padding to insert when a spanner is broken at a line break.

circled-tip (boolean): #f

Put a circle at start/end of hairpins (al/del niente).

endpoint-alignments (pair of numbers):

 $'(-1 \t1)$ 

A pair of numbers representing the alignments of an object's endpoints. E.g., the ends of a hairpin relative to NoteColumn grobs.

grow-direction (direction):

hairpin::calc-grow-direction

Crescendo or decrescendo?

height (dimension, in staff space):

0.6666

Height of an object in staff-space units.

minimum-length (dimension, in staff space):

2.0

Try to make a spanner at least this long, normally in the horizontal direction. This requires an appropriate callback for the springs-and-rods property. If added to a Tie, this sets the minimum distance between noteheads.

```
self-alignment-Y (number):
```
 $\Omega$ 

Like self-alignment-X but for the Y axis.

springs-and-rods (boolean):

ly:spanner::set-spacing-rods

Dummy variable for triggering spacing routines.

```
stencil (stencil):
```
ly:hairpin::print

The symbol to print.

thickness (number):

1.0

For grobs made up of lines, this is the thickness of the line. For slurs and ties, this is the distance between the two arcs of the curve's outline at its thickest point, not counting the diameter of the virtual "pen" that draws the arcs. This property is expressed as a multiple of the current staff-line thickness (i.e., the visual output is influenced by changes to Staff.StaffSymbol.thickness).

to-barline (boolean):

 $#t$ 

If true, the spanner will stop at the bar line just before it would otherwise stop.

vertical-skylines (pair of skylines):

```
#<unpure-pure-container #<procedure ly:grob::vertical-skylines-from-stencil
(_)> #<procedure ly:grob::pure-simple-vertical-skylines-from-extents (_
_{-\; -})> >
```
Two skylines, one above and one below this grob.

Y-extent (pair of numbers):

#<unpure-pure-container #<procedure ly:grob::stencil-height (\_)> #<procedure ly:hairpin::pure-height (\_ \_ \_)> >

Extent (size) in the Y direction, measured in staff-space units, relative to object's reference point.

Y-offset (number):

```
#<unpure-pure-container #<procedure ly:self-alignment-interface::y-aligned-on-self
(_)> #<procedure ly:self-alignment-interface::pure-y-aligned-on-self (_
_{-\; -})> >
```
The vertical amount that this object is moved relative to its Y-parent.

Note that many objects have special positioning considerations, which cause any setting of Y-offset to be ignored or modified, even though the object supports the [self-alignment-interface](#page-819-0) (page 803).

This object supports the following interface(s): [dynamic-interface](#page-777-0) (page 761), [grob-interface](#page-786-0) (page 770), [hairpin-interface](#page-790-0) (page 774), [line-interface](#page-799-0) (page 783), [outside-staff-interface](#page-813-0) (page 797), [self-alignment-interface](#page-819-0) (page 803), and [spanner-interface](#page-830-0) (page 814).

This object is of class Spanner (characterized by [spanner-interface](#page-830-0) (page 814)).

## <span id="page-625-0"></span>3.1.64 **HorizontalBracket**

A horizontal bracket between notes. See also [HorizontalBracketText](#page-626-0) (page 610), and [MeasureSpanner](#page-654-0) (page 638).

HorizontalBracket objects are created by the following engraver(s): [Horizontal\\_bracket\\_engraver](#page-487-0) (page 471).

Standard settings:

bracket-flare (pair of numbers):

 $(0.5 \cdot 0.5)$ 

A pair of numbers specifying how much edges of brackets should slant outward. Value 0.0 means straight edges.

break-overshoot (pair of numbers):

horizontal-bracket::calc-break-overshoot

A pair of numbers specifying how much a broken spanner sticks out of its bounds horizontally on the broken side(s). For broken beams and broken tuplet brackets, the bounds are given by the prefatory matter on the left and/or the rightmost column on the right. For broken horizontal brackets, the bounds are the leftmost and/or rightmost column; for broken measure spanners, the left and/or right edge of the staff.

connect-to-neighbor (pair):

ly:spanner::calc-connect-to-neighbors

Pair of booleans, indicating whether this grob looks as a continued break.

direction (direction):

-1

If side-axis is 0 (or X), then this property determines whether the object is placed LEFT, CENTER or RIGHT with respect to the other object. Otherwise, it determines whether the object is placed UP, CENTER or DOWN. Numerical values may also be used: UP=1, DOWN=-1, LEFT=-1, RIGHT=1, CENTER=0.

outside-staff-priority (number):

800

If set, the grob is positioned outside the staff in such a way as to avoid all collisions. In case of a potential collision, the grob with the smaller outside-staff-priority is closer to the staff.

padding (dimension, in staff space):

0.2

Add this much extra space between objects that are next to each other.

side-axis (number):

1

If the value is X (or equivalently 0), the object is placed horizontally next to the other object. If the value is Y or 1, it is placed vertically.

staff-padding (dimension, in staff space):

0.2

Maintain this much space between reference points and the staff. Its effect is to align objects of differing sizes (like the dynamics p and f) on their baselines.

stencil (stencil):

ly:horizontal-bracket::print

The symbol to print.

thickness (number):

1.0

For grobs made up of lines, this is the thickness of the line. For slurs and ties, this is the distance between the two arcs of the curve's outline at its thickest point, not counting the diameter of the virtual "pen" that draws the arcs. This property is expressed as a multiple of the current staff-line thickness (i.e., the visual output is influenced by changes to Staff.StaffSymbol.thickness).

vertical-skylines (pair of skylines):

#<unpure-pure-container #<procedure ly:grob::vertical-skylines-from-stencil (\_)> #<procedure ly:grob::pure-simple-vertical-skylines-from-extents (\_  $_{-\; -})$ > >

Two skylines, one above and one below this grob.

Y-offset (number):

```
#<unpure-pure-container #<procedure ly:side-position-interface::y-aligned-side
(_ #:optional _)> #<procedure ly:side-position-interface::pure-y-aligned-side
( _{-} _{-} #:optional _{-}) > >
```
The vertical amount that this object is moved relative to its Y-parent.

Note that many objects have special positioning considerations, which cause any setting of Y-offset to be ignored or modified, even though the object supports the [self-alignment-interface](#page-819-0) (page 803).

This object supports the following interface(s): [grob-interface](#page-786-0) (page 770), [horizontal-bracket-interface](#page-791-0) (page 775), [line-interface](#page-799-0) (page 783), [outside-staff-interface](#page-813-0) (page 797), [side-position-interface](#page-822-0) (page 806), and [spanner-interface](#page-830-0) (page 814).

This object is of class Spanner (characterized by [spanner-interface](#page-830-0) (page 814)).

# <span id="page-626-0"></span>3.1.65 **HorizontalBracketText**

Text (markup) for a [HorizontalBracket](#page-625-0) (page 609), grob.

HorizontalBracketText objects are created by the following engraver(s):

[Horizontal\\_bracket\\_engraver](#page-487-0) (page 471).

Standard settings:

```
direction (direction):
   ly:horizontal-bracket-text::calc-direction
```
If side-axis is 0 (or X), then this property determines whether the object is placed LEFT, CENTER or RIGHT with respect to the other object. Otherwise, it determines whether the object is placed UP, CENTER or DOWN. Numerical values may also be used: UP=1, DOWN=-1, LEFT=-1, RIGHT=1, CENTER=0.

font-size (number):

-1

The font size, compared to the 'normal' size. 0 is style-sheet's normal size, -1 is smaller,  $+1$  is bigger. Each step of 1 is approximately 12% larger; 6 steps are exactly a factor 2 larger. If the context property fontSize is set, its value is added to this before the glyph is printed. Fractional values are allowed.

padding (dimension, in staff space):

0.5

Add this much extra space between objects that are next to each other.

parent-alignment-X (number):

 $\Omega$ 

Specify on which point of the parent the object is aligned. The value -1 means aligned on parent's left edge, 0 on center, and 1 right edge, in X direction. Other numerical values may also be specified - the unit is half the parent's width. If not a number, align on the parent's reference point. If unset, the value from self-alignment-X property will be used.

self-alignment-X (number):

 $\Omega$ 

Specify alignment of an object. The value -1 means left aligned, 0 centered, and 1 right-aligned in X direction. Other numerical values may also be specified - the unit is half the object width. If not a number, align on the object's reference point.

side-axis (number):

1

If the value is X (or equivalently 0), the object is placed horizontally next to the other object. If the value is Y or 1, it is placed vertically.

stencil (stencil):

ly:horizontal-bracket-text::print

The symbol to print.

X-offset (number):

ly:self-alignment-interface::aligned-on-x-parent

The horizontal amount that this object is moved relative to its X-parent.

Note that many objects have special positioning considerations, which cause any setting of X-offset to be ignored or modified, even though the object supports the [self-alignment-interface](#page-819-0) (page 803).

### Y-offset (number):

#<unpure-pure-container #<procedure ly:side-position-interface::y-aligned-side (\_ #:optional \_)> #<procedure ly:side-position-interface::pure-y-aligned-side  $($   $_{-}$   $_{-}$  #:optional  $_{-}$ ) > >

The vertical amount that this object is moved relative to its Y-parent.

Note that many objects have special positioning considerations, which cause any setting of Y-offset to be ignored or modified, even though the object supports the [self-alignment-interface](#page-819-0) (page 803).

```
This object supports the following interface(s): accidental-switch-interface
(page 741), font-interface (page 764), grob-interface (page 770),
horizontal-bracket-text-interface (page 776), outside-staff-interface
(page 797), self-alignment-interface (page 803), side-position-interface (page 806),
spanner-interface (page 814), and text-interface (page 824).
```
This object is of class Spanner (characterized by [spanner-interface](#page-830-0) (page 814)).

## 3.1.66 **InstrumentName**

An instrument name, usually displayed to the left of a staff.

InstrumentName objects are created by the following engraver(s): [Instrument\\_name\\_engraver](#page-487-1) (page 471).

Standard settings:

```
direction (direction):
```
-1

If side-axis is 0 (or X), then this property determines whether the object is placed LEFT, CENTER or RIGHT with respect to the other object. Otherwise, it determines whether the object is placed UP, CENTER or DOWN. Numerical values may also be used:  $UP=1$ ,  $DOWN=-1$ ,  $LEFT=-1$ ,  $RIGHT=1$ ,  $CENTER=0$ .

padding (dimension, in staff space):

0.3

Add this much extra space between objects that are next to each other.

self-alignment-X (number):

 $\Omega$ 

Specify alignment of an object. The value -1 means left aligned, 0 centered, and 1 right-aligned in X direction. Other numerical values may also be specified - the unit is half the object width. If not a number, align on the object's reference point.

```
self-alignment-Y (number):
```
0

Like self-alignment-X but for the Y axis.

stencil (stencil):

system-start-text::print

The symbol to print.

X-offset (number):

system-start-text::calc-x-offset

The horizontal amount that this object is moved relative to its X-parent.

Note that many objects have special positioning considerations, which cause any setting of X-offset to be ignored or modified, even though the object supports the [self-alignment-interface](#page-819-0) (page 803).

Y-offset (number):

system-start-text::calc-y-offset

The vertical amount that this object is moved relative to its Y-parent.

Note that many objects have special positioning considerations, which cause any setting of Y-offset to be ignored or modified, even though the object supports the [self-alignment-interface](#page-819-0) (page 803).

```
This object supports the following interface(s): accidental-switch-interface
(page 741), font-interface (page 764), grob-interface (page 770),
self-alignment-interface (page 803), side-position-interface (page 806),
spanner-interface (page 814), system-start-text-interface (page 822), and
text-interface (page 824).
```
This object is of class Spanner (characterized by [spanner-interface](#page-830-0) (page 814)).

### 3.1.67 **InstrumentSwitch**

This grob is deprecated. Do not use it.

InstrumentSwitch objects are created by the following engraver(s): Instrument switch engraver (page 472).

Standard settings:

```
direction (direction):
```
1

If side-axis is 0 (or X), then this property determines whether the object is placed LEFT, CENTER or RIGHT with respect to the other object. Otherwise, it determines whether the object is placed UP, CENTER or DOWN. Numerical values may also be used: UP=1, DOWN=-1, LEFT=-1, RIGHT=1, CENTER=0.

```
extra-spacing-width (pair of numbers):
```
 $'(\text{+inf.0 - inf.0})$ 

In the horizontal spacing problem, we pad each item by this amount (by adding the 'car' on the left side of the item and adding the 'cdr' on the right side of the item). In order to make a grob take up no horizontal space at all, set this to (+inf.0 .  $-inf.0$ ).

```
outside-staff-priority (number):
```
500

If set, the grob is positioned outside the staff in such a way as to avoid all collisions. In case of a potential collision, the grob with the smaller outside-staff-priority is closer to the staff.

padding (dimension, in staff space):

0.5

Add this much extra space between objects that are next to each other.

parent-alignment-X (number):

#f

Specify on which point of the parent the object is aligned. The value -1 means aligned on parent's left edge, 0 on center, and 1 right edge, in X direction. Other numerical values may also be specified - the unit is half the parent's width. If not a number, align on the parent's reference point. If unset, the value from self-alignment-X property will be used.

self-alignment-X (number):

 $-1$ 

Specify alignment of an object. The value -1 means left aligned, 0 centered, and 1 right-aligned in X direction. Other numerical values may also be specified - the unit is half the object width. If not a number, align on the object's reference point.

side-axis (number):

1

If the value is X (or equivalently 0), the object is placed horizontally next to the other object. If the value is Y or 1, it is placed vertically.

staff-padding (dimension, in staff space):

0.5

Maintain this much space between reference points and the staff. Its effect is to align objects of differing sizes (like the dynamics p and f) on their baselines.

stencil (stencil):

ly:text-interface::print

The symbol to print.

X-offset (number):

ly:self-alignment-interface::aligned-on-x-parent

The horizontal amount that this object is moved relative to its X-parent.

Note that many objects have special positioning considerations, which cause any setting of X-offset to be ignored or modified, even though the object supports the [self-alignment-interface](#page-819-0) (page 803).

Y-extent (pair of numbers):

#<unpure-pure-container #<procedure ly:grob::stencil-height ( )>>

Extent (size) in the Y direction, measured in staff-space units, relative to object's reference point.

Y-offset (number):

#<unpure-pure-container #<procedure ly:side-position-interface::y-aligned-side (\_ #:optional \_)> #<procedure ly:side-position-interface::pure-y-aligned-side  $($ <sub>--</sub> $\#$ :optional  $)$ >>

The vertical amount that this object is moved relative to its Y-parent.

Note that many objects have special positioning considerations, which cause any setting of Y-offset to be ignored or modified, even though the object supports the [self-alignment-interface](#page-819-0) (page 803).

This object supports the following interface(s): [accidental-switch-interface](#page-757-0) [\(page 741\)](#page-757-0), [font-interface](#page-780-0) (page 764), [grob-interface](#page-786-0) (page 770), [item-interface](#page-795-0) [\(page 779\)](#page-795-0), [outside-staff-interface](#page-813-0) (page 797), [self-alignment-interface](#page-819-0) (page 803), [side-position-interface](#page-822-0) (page 806), and [text-interface](#page-840-0) (page 824).

This object is of class Item (characterized by [item-interface](#page-795-0) (page 779)).

### 3.1.68 **JumpScript**

A grob to display a 'point of departure' like D.C. al fine.

JumpScript objects are created by the following engraver(s): Jump engraver (page 472). Standard settings:

```
after-line-breaking (boolean):
   ly:side-position-interface::move-to-extremal-staff
```
Dummy property, used to trigger callback for after-line-breaking.

baseline-skip (dimension, in staff space):

2

Distance between base lines of multiple lines of text.

```
break-align-symbols (list):
    '(staff-bar key-signature clef)
```
A list of break-align symbols that determines which breakable items to align this to. If the grob selected by the first symbol in the list is invisible due to break-visibility, we will align to the next grob (and so on). Choices are listed in [Section "break](#page-770-0)[alignment-interface" in](#page-770-0) Internals Reference.

```
break-visibility (vector):
```

```
#(#t #t #f)
```
A vector of 3 booleans, #(end-of-line unbroken begin-of-line). #t means visible, #f means killed.

direction (direction):

-1

If side-axis is 0 (or X), then this property determines whether the object is placed LEFT, CENTER or RIGHT with respect to the other object. Otherwise, it determines whether the object is placed UP, CENTER or DOWN. Numerical values may also be used:  $UP=1$ ,  $DOWN=-1$ ,  $LEFT=-1$ ,  $RIGHT=1$ ,  $CENTER=0$ .

```
extra-spacing-width (pair of numbers):
```
 $'(\text{+inf.0 - inf.0})$ 

In the horizontal spacing problem, we pad each item by this amount (by adding the 'car' on the left side of the item and adding the 'cdr' on the right side of the item). In order to make a grob take up no horizontal space at all, set this to (+inf.0 .  $-inf.0$ ).

font-shape (symbol):

'italic

Select the shape of a font. Possible values are upright, italic, oblique, and slanted (which is the same as oblique).

non-musical (boolean):

#t

True if the grob belongs to a NonMusicalPaperColumn.

outside-staff-horizontal-padding (number):

0.2

By default, an outside-staff-object can be placed so that is it very close to another grob horizontally. If this property is set, the outside-staff-object is raised so that it is not so close to its neighbor.

outside-staff-priority (number):

1350

If set, the grob is positioned outside the staff in such a way as to avoid all collisions. In case of a potential collision, the grob with the smaller outside-staff-priority is closer to the staff.

padding (dimension, in staff space):

0.8

Add this much extra space between objects that are next to each other.

self-alignment-X (number):

1

Specify alignment of an object. The value -1 means left aligned, 0 centered, and 1 right-aligned in X direction. Other numerical values may also be specified - the unit is half the object width. If not a number, align on the object's reference point.

```
stencil (stencil):
```
ly:text-interface::print

The symbol to print.

vertical-skylines (pair of skylines):

#<unpure-pure-container #<procedure ly:grob::vertical-skylines-from-stencil  $( )$ >>

Two skylines, one above and one below this grob.

X-offset (number):

self-alignment-interface::self-aligned-on-breakable

The horizontal amount that this object is moved relative to its X-parent.

Note that many objects have special positioning considerations, which cause any setting of X-offset to be ignored or modified, even though the object supports the [self-alignment-interface](#page-819-0) (page 803).

Y-extent (pair of numbers):

#<unpure-pure-container #<procedure ly:grob::stencil-height (\_)>> Extent (size) in the Y direction, measured in staff-space units, relative to object's reference point.

Y-offset (number):

```
#<unpure-pure-container #<procedure ly:side-position-interface::y-aligned-side
(_ #:optional _)> #<procedure ly:side-position-interface::pure-y-aligned-side
(<sub>--</sub>#: optional )>>
```
The vertical amount that this object is moved relative to its Y-parent.

Note that many objects have special positioning considerations, which cause any setting of Y-offset to be ignored or modified, even though the object supports the [self-alignment-interface](#page-819-0) (page 803).

This object supports the following interface(s): [break-alignable-interface](#page-768-0) [\(page 752\)](#page-768-0), [font-interface](#page-780-0) (page 764), [grob-interface](#page-786-0) (page 770), [item-interface](#page-795-0) [\(page 779\)](#page-795-0), [jump-script-interface](#page-797-0) (page 781), [outside-staff-interface](#page-813-0) (page 797), [self-alignment-interface](#page-819-0) (page 803), [side-position-interface](#page-822-0) (page 806), and [text-interface](#page-840-0) (page 824).

This object is of class Item (characterized by [item-interface](#page-795-0) (page 779)).

# <span id="page-632-0"></span>3.1.69 **KeyCancellation**

A key cancellation, normally consisting of naturals, to be displayed (if necessary) immediately before a [KeySignature](#page-635-0) (page 619), grob if the key changes.

KeyCancellation objects are created by the following engraver $(s)$ : Key engraver [\(page 473\)](#page-489-0).

Standard settings:

break-align-symbol (symbol):

'key-cancellation

This key is used for aligning, ordering, and spacing breakable items. See [Section](#page-770-0) ["break-alignment-interface" in](#page-770-0) Internals Reference.

```
break-visibility (vector):
```
#(#t #t #f)

A vector of 3 booleans, #(end-of-line unbroken begin-of-line). #t means visible, #f means killed.

extra-spacing-height (pair of numbers):

pure-from-neighbor-interface::extra-spacing-height-including-staff

In the horizontal spacing problem, we increase the height of each item by this amount (by adding the 'car' to the bottom of the item and adding the 'cdr' to the top of the item). In order to make a grob infinitely high (to prevent the horizontal spacing problem from placing any other grobs above or below this grob), set this to  $(-\inf.0$ . +inf.0).

extra-spacing-width (pair of numbers):

 $'(0.0 \cdot 1.0)$ 

In the horizontal spacing problem, we pad each item by this amount (by adding the 'car' on the left side of the item and adding the 'cdr' on the right side of the item). In order to make a grob take up no horizontal space at all, set this to (+inf.0 . -inf.0).

```
flat-positions (list):
```
'(2 3 4 2 1 2 1)

Flats in key signatures are placed within the specified ranges of staff positions. The general form is a list of pairs, with one pair for each type of clef, in order of the staff position at which each clef places C: (alto treble tenor soprano baritone mezzosoprano bass). If the list contains a single element it applies for all clefs. A single number in place of a pair sets accidentals within the octave ending at that staff position.

non-musical (boolean):

#t

True if the grob belongs to a NonMusicalPaperColumn.

sharp-positions (list):

'(4 5 4 2 3 2 3)

Sharps in key signatures are placed within the specified ranges of staff positions. The general form is a list of pairs, with one pair for each type of clef, in order of the staff position at which each clef places C: (alto treble tenor soprano baritone mezzosoprano bass). If the list contains a single element it applies for all clefs. A single number in place of a pair sets accidentals within the octave ending at that staff position.

space-alist (alist, with symbols as keys):

```
'((time-signature extra-space . 1.25)
 (signum-repetitionis extra-space . 0.6)
  (staff-bar extra-space . 0.6)
  (key-signature extra-space . 0.5)
  (cue-clef extra-space . 0.5)
  (right-edge extra-space . 0.5)
  (first-note shrink-space . 2.5)
  (custos extra-space . 1.0))
```
An alist that specifies distances from this grob to other breakable items, using the format:

```
'((break-align-symbol . (spacing-style . space))
 (break-align-symbol . (spacing-style . space))
 ...)
```
Standard choices for break-align-symbol are listed in [Section "break-alignment](#page-770-0)interface" in [Internals Reference](#page-770-0). Additionally, three special break-align symbols available to space-alist are:

first-note

used when the grob is just left of the first note on a line

#### next-note

used when the grob is just left of any other note; if not set, the value of first-note gets used

#### right-edge

used when the grob is the last item on the line (only compatible with the extra-space spacing style)

If space-alist is defined for a grob that gets spaced in a staff, an entry for first-note must be present. If there is no next-note entry, the value of first-note is used instead.

Choices for spacing-style are:

#### extra-space

Put this much space between the two grobs. The space is stretchable and shrinkable when paired with first-note or next-note; otherwise it is fixed.

minimum-space

Put at least this much space between the left sides of both grobs, without allowing them to collide. The space is stretchable and shrinkable when paired with first-note or next-note; otherwise it is fixed. Not compatible with right-edge.

fixed-space

Only compatible with first-note and next-note. Put this much fixed space between the grob and the note.

#### minimum-fixed-space

Only compatible with first-note and next-note. Put at least this much fixed space between the left side of the grob and the left side of the note, without allowing them to collide.

semi-fixed-space

Only compatible with first-note and next-note. Put this much space between the grob and the note, such that half of the space is fixed and half is stretchable and shrinkable.

shrink-space

Only compatible with first-note and next-note. Put this much space between the two grobs. The space is only shrinkable.

semi-shrink-space

Only compatible with first-note and next-note. Put this much space between the grob and the note, such that half of the space is fixed and half is shrinkable.

Rules for this spacing are much more complicated than this. See [Wanske] page 126–134, [Ross] page 143–147.

stencil (stencil):

ly:key-signature-interface::print

The symbol to print.

vertical-skylines (pair of skylines):

#<unpure-pure-container #<procedure ly:grob::vertical-skylines-from-stencil  $( )$ >>

Two skylines, one above and one below this grob.

Y-extent (pair of numbers):

#<unpure-pure-container #<procedure ly:grob::stencil-height ()>>

Extent (size) in the Y direction, measured in staff-space units, relative to object's reference point.

Y-offset (number):

#<unpure-pure-container #<procedure ly:staff-symbol-referencer::callback  $($   $)$  > >

The vertical amount that this object is moved relative to its Y-parent.

Note that many objects have special positioning considerations, which cause any setting of Y-offset to be ignored or modified, even though the object supports the [self-alignment-interface](#page-819-0) (page 803).

This object supports the following interface(s): [accidental-switch-interface](#page-757-0) [\(page 741\)](#page-757-0), [break-aligned-interface](#page-768-1) (page 752), [font-interface](#page-780-0) (page 764), [grob-interface](#page-786-0) (page 770), [item-interface](#page-795-0) (page 779), [key-cancellation-interface](#page-797-1) [\(page 781\)](#page-797-1), [key-signature-interface](#page-797-2) (page 781), [pure-from-neighbor-interface](#page-816-0) [\(page 800\),](#page-816-0) and [staff-symbol-referencer-interface](#page-833-0) (page 817).

This object is of class Item (characterized by [item-interface](#page-795-0) (page 779)).

## <span id="page-635-0"></span>3.1.70 **KeySignature**

A key signature. See also [KeyCancellation](#page-632-0) (page 616).

KeySignature objects are created by the following engraver(s): [Key\\_engraver](#page-489-0) (page 473). Standard settings:

avoid-slur (symbol):

'inside

Method of handling slur collisions. Choices are inside, outside, around, and ignore. inside adjusts the slur if needed to keep the grob inside the slur. outside moves the grob vertically to the outside of the slur. around moves the grob vertically to the outside of the slur only if there is a collision. ignore does not move either. In grobs whose notational significance depends on vertical position (such as accidentals, clefs, etc.), outside and around behave like ignore.

break-align-anchor (number):

ly:break-aligned-interface::calc-extent-aligned-anchor

Grobs aligned to this breakable item will have their X-offsets shifted by this number. In bar lines, for example, this is used to position grobs relative to the (visual) center of the bar line.

break-align-anchor-alignment (number):

1

Read by ly:break-aligned-interface::calc-extent-aligned-anchor for aligning an anchor to a grob's extent.

break-align-symbol (symbol):

'key-signature

This key is used for aligning, ordering, and spacing breakable items. See [Section](#page-770-0) ["break-alignment-interface" in](#page-770-0) Internals Reference.

```
break-visibility (vector):
    #(#f #f #t)
```
A vector of 3 booleans, #(end-of-line unbroken begin-of-line). #t means visible, #f means killed.

extra-spacing-height (pair of numbers):

pure-from-neighbor-interface::extra-spacing-height-including-staff

In the horizontal spacing problem, we increase the height of each item by this amount (by adding the 'car' to the bottom of the item and adding the 'cdr' to the top of the item). In order to make a grob infinitely high (to prevent the horizontal spacing problem from placing any other grobs above or below this grob), set this to (-inf.0 . +inf.0).

extra-spacing-width (pair of numbers):

 $(0.0 \t1.0)$ 

In the horizontal spacing problem, we pad each item by this amount (by adding the 'car' on the left side of the item and adding the 'cdr' on the right side of the item). In order to make a grob take up no horizontal space at all, set this to (+inf.0 .  $-inf.0$ ).

flat-positions (list):

'(2 3 4 2 1 2 1)

Flats in key signatures are placed within the specified ranges of staff positions. The general form is a list of pairs, with one pair for each type of clef, in order of the staff position at which each clef places C: (alto treble tenor soprano baritone mezzosoprano bass). If the list contains a single element it applies for all clefs. A single number in place of a pair sets accidentals within the octave ending at that staff position.

```
non-musical (boolean):
```
#t

True if the grob belongs to a NonMusicalPaperColumn.

```
sharp-positions (list):
```
'(4 5 4 2 3 2 3)

Sharps in key signatures are placed within the specified ranges of staff positions. The general form is a list of pairs, with one pair for each type of clef, in order of the staff position at which each clef places C: (alto treble tenor soprano baritone mezzosoprano bass). If the list contains a single element it applies for all clefs. A single number in place of a pair sets accidentals within the octave ending at that staff position.

space-alist (alist, with symbols as keys):

```
'((ambitus extra-space . 1.15)
  (time-signature extra-space . 1.15)
  (signum-repetitionis extra-space . 1.1)
  (staff-bar extra-space . 1.1)
  (cue-clef extra-space . 0.5)
  (right-edge extra-space . 0.5)
  (first-note shrink-space . 2.5))
```
An alist that specifies distances from this grob to other breakable items, using the format:

```
'((break-align-symbol . (spacing-style . space))
 (break-align-symbol . (spacing-style . space))
 ...)
```
Standard choices for break-align-symbol are listed in [Section "break-alignment](#page-770-0)interface" in [Internals Reference](#page-770-0). Additionally, three special break-align symbols available to space-alist are:

first-note

used when the grob is just left of the first note on a line

next-note

used when the grob is just left of any other note; if not set, the value of first-note gets used

```
right-edge
```
used when the grob is the last item on the line (only compatible with the extra-space spacing style)

If space-alist is defined for a grob that gets spaced in a staff, an entry for first-note must be present. If there is no next-note entry, the value of first-note is used instead.

Choices for spacing-style are:

#### extra-space

Put this much space between the two grobs. The space is stretchable and shrinkable when paired with first-note or next-note; otherwise it is fixed.

minimum-space

Put at least this much space between the left sides of both grobs, without allowing them to collide. The space is stretchable and shrinkable when paired with first-note or next-note; otherwise it is fixed. Not compatible with right-edge.

### fixed-space

Only compatible with first-note and next-note. Put this much fixed space between the grob and the note.

minimum-fixed-space

Only compatible with first-note and next-note. Put at least this much fixed space between the left side of the grob and the left side of the note, without allowing them to collide.

### semi-fixed-space

Only compatible with first-note and next-note. Put this much space between the grob and the note, such that half of the space is fixed and half is stretchable and shrinkable.

#### shrink-space

Only compatible with first-note and next-note. Put this much space between the two grobs. The space is only shrinkable.

semi-shrink-space

Only compatible with first-note and next-note. Put this much space between the grob and the note, such that half of the space is fixed and half is shrinkable.

Rules for this spacing are much more complicated than this. See [Wanske] page 126–134, [Ross] page 143–147.

### stencil (stencil):

ly:key-signature-interface::print The symbol to print.

vertical-skylines (pair of skylines):

#<unpure-pure-container #<procedure ly:grob::vertical-skylines-from-stencil  $( )$ >>

Two skylines, one above and one below this grob.

Y-extent (pair of numbers):

```
#<unpure-pure-container #<procedure ly:grob::stencil-height (_)>>
```
Extent (size) in the Y direction, measured in staff-space units, relative to object's reference point.

Y-offset (number):

#<unpure-pure-container #<procedure ly:staff-symbol-referencer::callback  $( )$ >>

The vertical amount that this object is moved relative to its Y-parent.

Note that many objects have special positioning considerations, which cause any setting of Y-offset to be ignored or modified, even though the object supports the [self-alignment-interface](#page-819-0) (page 803).

This object supports the following interface(s):  $accidental-switch-interface$ [\(page 741\)](#page-757-0), [break-aligned-interface](#page-768-1) (page 752), [font-interface](#page-780-0) [\(page 764\)](#page-780-0), [grob-interface](#page-786-0) (page 770), [item-interface](#page-795-0) (page 779), [key-signature-interface](#page-797-2) (page 781), [pure-from-neighbor-interface](#page-816-0) (page 800), and [staff-symbol-referencer-interface](#page-833-0) (page 817).

This object is of class Item (characterized by [item-interface](#page-795-0) (page 779)).

# <span id="page-638-0"></span>3.1.71 **KievanLigature**

An auxiliary grob to handle a melisma (ligature) as used in Kievan square notation. See also [MensuralLigature](#page-656-0) (page 640), [VaticanaLigature](#page-747-0) (page 731), and [LigatureBracket](#page-643-0) [\(page 627\)](#page-643-0).

KievanLigature objects are created by the following engraver $(s)$ : Kievan ligature engraver (page 475).

Standard settings:

padding (dimension, in staff space): 0.5

Add this much extra space between objects that are next to each other.

springs-and-rods (boolean):

ly:spanner::set-spacing-rods

Dummy variable for triggering spacing routines.

stencil (stencil): ly:kievan-ligature::print The symbol to print.

This object supports the following interface(s): [font-interface](#page-780-0) (page 764), [grob-interface](#page-786-0) (page 770), [kievan-ligature-interface](#page-798-0) (page 782), and [spanner-interface](#page-830-0) (page 814).

This object is of class Spanner (characterized by [spanner-interface](#page-830-0) (page 814)).

### <span id="page-639-0"></span>3.1.72 **LaissezVibrerTie**

A laissez-vibrer tie (i.e., a tie from a note into nothing). See also [LaissezVibrerTieColumn](#page-640-0) [\(page 624\)](#page-640-0), [RepeatTie](#page-683-0) (page 667), and Tie [\(page 715\)](#page-731-0).

LaissezVibrerTie objects are created by the following engraver(s):

Laissez vibrer engraver (page 475).

Standard settings:

```
control-points (list of number pairs):
```
ly:semi-tie::calc-control-points

List of offsets (number pairs) that form control points for the tie, slur, or bracket shape. For Béziers, this should list the control points of a third-order Bézier curve.

details (alist, with symbols as keys):

'((height-limit . 1.0) (ratio . 0.333))

An alist of parameters for detailed grob behavior. See [Section 3.1 \[All layout objects\],](#page-536-0) [page 520,](#page-536-0) for more information on the available parameters and their default values of a particular grob's details property. See [Section 3.2 \[Graphical Object Interfaces\],](#page-755-0) [page 739,](#page-755-0) for documentation of the available parameters. Supporting interfaces can be found at the bottom of a grob's description section.

direction (direction):

ly:tie::calc-direction

If side-axis is 0 (or X), then this property determines whether the object is placed LEFT, CENTER or RIGHT with respect to the other object. Otherwise, it determines whether the object is placed UP, CENTER or DOWN. Numerical values may also be used:  $UP=1$ ,  $DOWN=-1$ ,  $LEFT=-1$ ,  $RIGHT=1$ ,  $CENTER=0$ .

extra-spacing-height (pair of numbers):

 $'(-0.5 \cdot 0.5)$ 

In the horizontal spacing problem, we increase the height of each item by this amount (by adding the 'car' to the bottom of the item and adding the 'cdr' to the top of the item). In order to make a grob infinitely high (to prevent the horizontal spacing problem from placing any other grobs above or below this grob), set this to (-inf.0 . +inf.0).

head-direction (direction):

 $-1$ 

Are the note heads left or right in a semitie?

line-thickness (number):

0.8

For slurs and ties, this is the diameter of the virtual "pen" that draws the two arcs of the curve's outline, which intersect at the endpoints. This property is expressed as a multiple of the current staff-line thickness (i.e., the visual output is influenced by changes to Staff.StaffSymbol.thickness).

```
stencil (stencil):
```

```
ly:tie::print
```
The symbol to print.

thickness (number):

1.2

For grobs made up of lines, this is the thickness of the line. For slurs and ties, this is the distance between the two arcs of the curve's outline at its thickest point, not counting the diameter of the virtual "pen" that draws the arcs. This property is expressed as a multiple of the current staff-line thickness (i.e., the visual output is influenced by changes to Staff.StaffSymbol.thickness).

vertical-skylines (pair of skylines):

#<unpure-pure-container #<procedure ly:grob::vertical-skylines-from-stencil  $( )$ >>

Two skylines, one above and one below this grob.

Y-extent (pair of numbers):

```
#<unpure-pure-container #<procedure ly:grob::stencil-height ( )>>
```
Extent (size) in the Y direction, measured in staff-space units, relative to object's reference point.

This object supports the following interface(s): [bezier-curve-interface](#page-768-2) (page 752), [grob-interface](#page-786-0) (page 770), [item-interface](#page-795-0) (page 779), [semi-tie-interface](#page-821-0) (page 805), and [tie-interface](#page-842-0) (page 826).

This object is of class Item (characterized by [item-interface](#page-795-0) (page 779)).

### <span id="page-640-0"></span>3.1.73 **LaissezVibrerTieColumn**

An auxiliary grob to determine direction and shape of stacked [LaissezVibrerTie](#page-639-0) (page 623), grobs.

LaissezVibrerTieColumn objects are created by the following engraver(s):

[Laissez\\_vibrer\\_engraver](#page-491-1) (page 475).

Standard settings:

```
head-direction (direction):
```
ly:semi-tie-column::calc-head-direction

Are the note heads left or right in a semitie?

X-extent (pair of numbers):

#f

Extent (size) in the X direction, measured in staff-space units, relative to object's reference point.

Y-extent (pair of numbers):

#f

Extent (size) in the Y direction, measured in staff-space units, relative to object's reference point.

This object supports the following interface(s): [grob-interface](#page-786-0) (page 770), [item-interface](#page-795-0) (page 779), and [semi-tie-column-interface](#page-820-0) (page 804).

This object is of class Item (characterized by [item-interface](#page-795-0) (page 779)).

### 3.1.74 **LedgerLineSpanner**

An auxiliary grob to manage ledger lines of a whole staff.

LedgerLineSpanner objects are created by the following engraver(s):

Ledger line engraver (page 475).

Standard settings:

layer (integer):

 $\cap$ 

An integer which determines the order of printing objects. Objects with the lowest value of layer are drawn first, then objects with progressively higher values are drawn, so objects with higher values overwrite objects with lower values. By default most objects are assigned a layer value of 1.

```
length-fraction (number):
```
0.25

Multiplier for lengths. Used for determining ledger lines and stem lengths.

minimum-length-fraction (number):

0.25

Minimum length of ledger line as fraction of note head size.

springs-and-rods (boolean):

ly:ledger-line-spanner::set-spacing-rods

Dummy variable for triggering spacing routines.

stencil (stencil):

ly:ledger-line-spanner::print

The symbol to print.

vertical-skylines (pair of skylines):

#<unpure-pure-container #<procedure ly:grob::vertical-skylines-from-stencil (\_)> #<procedure ly:grob::pure-simple-vertical-skylines-from-extents (\_  $_{-\; -})$ > >

Two skylines, one above and one below this grob.

X-extent (pair of numbers):

#f

Extent (size) in the X direction, measured in staff-space units, relative to object's reference point.

Y-extent (pair of numbers):

```
#f
```
Extent (size) in the Y direction, measured in staff-space units, relative to object's reference point.

This object supports the following interface(s): [grob-interface](#page-786-0) (page 770), [ledger-line-spanner-interface](#page-798-1) (page 782), and [spanner-interface](#page-830-0) (page 814).

This object is of class Spanner (characterized by [spanner-interface](#page-830-0) (page 814)).

# 3.1.75 **LeftEdge**

The left edge of a staff. Useful as an anchor point for other grobs.

LeftEdge objects are created by the following engraver(s): [Break\\_align\\_engraver](#page-470-0) [\(page 454\)](#page-470-0).

Standard settings:

```
break-align-anchor (number):
```
ly:break-aligned-interface::calc-extent-aligned-anchor

Grobs aligned to this breakable item will have their X-offsets shifted by this number. In bar lines, for example, this is used to position grobs relative to the (visual) center of the bar line.

break-align-symbol (symbol):

'left-edge

This key is used for aligning, ordering, and spacing breakable items. See [Section](#page-770-0) ["break-alignment-interface" in](#page-770-0) Internals Reference.

```
break-visibility (vector):
   #(#f #f #t)
    A vector of 3 booleans, #(end-of-line unbroken begin-of-line). #t means visible,
    #f means killed.
non-musical (boolean):
    #t
    True if the grob belongs to a NonMusicalPaperColumn.
space-alist (alist, with symbols as keys):
    '((ambitus extra-space . 1.15)
      (breathing-sign minimum-space . 0.0)
      (cue-end-clef extra-space . 0.8)
      (clef extra-space . 0.8)
      (cue-clef extra-space . 0.8)
      (signum-repetitionis extra-space . 0.0)
      (staff-bar extra-space . 0.0)
      (staff-ellipsis extra-space . 0.0)
      (key-cancellation extra-space . 0.0)
      (key-signature extra-space . 0.8)
      (time-signature extra-space . 1.0)
      (custos extra-space . 0.0)
      (first-note fixed-space . 2.0)
      (right-edge extra-space . 0.0))
```
An alist that specifies distances from this grob to other breakable items, using the format:

```
'((break-align-symbol . (spacing-style . space))
 (break-align-symbol . (spacing-style . space))
 ...)
```
Standard choices for break-align-symbol are listed in [Section "break-alignment](#page-770-0)interface" in [Internals Reference](#page-770-0). Additionally, three special break-align symbols available to space-alist are:

```
first-note
    used when the grob is just left of the first note on a line
```
next-note

used when the grob is just left of any other note; if not set, the value of first-note gets used

```
right-edge
```
used when the grob is the last item on the line (only compatible with the extra-space spacing style)

If space-alist is defined for a grob that gets spaced in a staff, an entry for first-note must be present. If there is no next-note entry, the value of first-note is used instead.

Choices for spacing-style are:

#### extra-space

Put this much space between the two grobs. The space is stretchable and shrinkable when paired with first-note or next-note; otherwise it is fixed.

#### minimum-space

Put at least this much space between the left sides of both grobs, without allowing them to collide. The space is stretchable and shrinkable when paired with first-note or next-note; otherwise it is fixed. Not compatible with right-edge.

#### fixed-space

Only compatible with first-note and next-note. Put this much fixed space between the grob and the note.

minimum-fixed-space

Only compatible with first-note and next-note. Put at least this much fixed space between the left side of the grob and the left side of the note, without allowing them to collide.

#### semi-fixed-space

Only compatible with first-note and next-note. Put this much space between the grob and the note, such that half of the space is fixed and half is stretchable and shrinkable.

#### shrink-space

Only compatible with first-note and next-note. Put this much space between the two grobs. The space is only shrinkable.

### semi-shrink-space

Only compatible with first-note and next-note. Put this much space between the grob and the note, such that half of the space is fixed and half is shrinkable.

Rules for this spacing are much more complicated than this. See [Wanske] page 126–134, [Ross] page 143–147.

X-extent (pair of numbers):

 $'$ (0.0)

Extent (size) in the X direction, measured in staff-space units, relative to object's reference point.

Y-extent (pair of numbers):

 $(0, 0)$ 

Extent (size) in the Y direction, measured in staff-space units, relative to object's reference point.

This object supports the following interface(s): [break-aligned-interface](#page-768-1) (page 752), [grob-interface](#page-786-0) (page 770), and [item-interface](#page-795-0) (page 779).

This object is of class Item (characterized by [item-interface](#page-795-0) (page 779)).

### <span id="page-643-0"></span>3.1.76 **LigatureBracket**

A horizontal bracket over a group of notes, usually indicating an ancient ligature if transcribed into modern notation. See also [KievanLigature](#page-638-0) (page 622), [MensuralLigature](#page-656-0) (page 640), and [VaticanaLigature](#page-747-0) (page 731).

LigatureBracket objects are created by the following engraver(s): Ligature bracket engraver (page 475).

Standard settings:

```
bracket-visibility (boolean or symbol):
   #t
```
This controls the visibility of the tuplet bracket. Setting it to false prevents printing of the bracket. Setting the property to if-no-beam makes it print only if there is no beam associated with this tuplet bracket.

```
connect-to-neighbor (pair):
```
ly:spanner::calc-connect-to-neighbors

Pair of booleans, indicating whether this grob looks as a continued break.

direction (direction):

1

If side-axis is 0 (or X), then this property determines whether the object is placed LEFT, CENTER or RIGHT with respect to the other object. Otherwise, it determines whether the object is placed UP, CENTER or DOWN. Numerical values may also be used:  $UP=1$ ,  $DOWN=-1$ ,  $LEFT=-1$ ,  $RIGHT=1$ ,  $CENTER=0$ .

```
edge-height (pair):
```
 $(0.7 \cdot 0.7)$ 

A pair of numbers specifying the heights of the vertical edges: (left-height . right-height).

outside-staff-priority (number):

200

If set, the grob is positioned outside the staff in such a way as to avoid all collisions. In case of a potential collision, the grob with the smaller outside-staff-priority is closer to the staff.

padding (dimension, in staff space):

2.0

Add this much extra space between objects that are next to each other.

positions (pair of numbers):

ly:tuplet-bracket::calc-positions

Pair of staff coordinates (start . end), where start and end are vertical positions in staff-space units of the current staff. For slurs, this value selects which slur candidate to use; if extreme positions are requested, the closest one is taken.

shorten-pair (pair of numbers):

 $'(-0.2 \cdot -0.2)$ 

The lengths to shorten on both sides a hairpin or text-spanner such as a pedal bracket. Positive values shorten the hairpin or text-spanner, while negative values lengthen it.

staff-padding (dimension, in staff space):

0.25

Maintain this much space between reference points and the staff. Its effect is to align objects of differing sizes (like the dynamics p and f) on their baselines.

```
stencil (stencil):
```
ly:tuplet-bracket::print

The symbol to print.

thickness (number):

1.6

For grobs made up of lines, this is the thickness of the line. For slurs and ties, this is the distance between the two arcs of the curve's outline at its thickest point, not counting the diameter of the virtual "pen" that draws the arcs. This property is expressed as a multiple of the current staff-line thickness (i.e., the visual output is influenced by changes to Staff.StaffSymbol.thickness).

tuplet-slur (boolean):

#f

Draw a slur instead of a bracket for tuplets.

X-positions (pair of numbers):

ly:tuplet-bracket::calc-x-positions

Pair of X staff coordinates of a spanner in the form (left . right), where both left and right are in staff-space units of the current staff.

This object supports the following interface(s):  $\text{grob-interface}$  $\text{grob-interface}$  $\text{grob-interface}$  (page 770), [line-interface](#page-799-0) (page 783), [outside-staff-interface](#page-813-0) (page 797), [spanner-interface](#page-830-0) [\(page 814\),](#page-830-0) and [tuplet-bracket-interface](#page-846-0) (page 830).

This object is of class Spanner (characterized by [spanner-interface](#page-830-0) (page 814)).

# 3.1.77 **LyricExtender**

An extender line in lyrics.

LyricExtender objects are created by the following engraver(s): [Extender\\_engraver](#page-481-0) [\(page 465\)](#page-481-0).

Standard settings:

minimum-length (dimension, in staff space):

1.5

Try to make a spanner at least this long, normally in the horizontal direction. This requires an appropriate callback for the springs-and-rods property. If added to a Tie, this sets the minimum distance between noteheads.

stencil (stencil):

ly:lyric-extender::print

The symbol to print.

thickness (number):

0.8

For grobs made up of lines, this is the thickness of the line. For slurs and ties, this is the distance between the two arcs of the curve's outline at its thickest point, not counting the diameter of the virtual "pen" that draws the arcs. This property is expressed as a multiple of the current staff-line thickness (i.e., the visual output is influenced by changes to Staff.StaffSymbol.thickness).

This object supports the following interface(s): [grob-interface](#page-786-0) (page 770), [lyric-extender-interface](#page-802-0) (page 786), [lyric-interface](#page-803-0) (page 787), and [spanner-interface](#page-830-0) (page 814).

This object is of class Spanner (characterized by [spanner-interface](#page-830-0) (page 814)).

# 3.1.78 **LyricHyphen**

A hyphen in lyrics. See also [VowelTransition](#page-754-0) (page 738).

LyricHyphen objects are created by the following engraver(s): [Hyphen\\_engraver](#page-487-2) [\(page 471\)](#page-487-2).

Standard settings:

after-line-breaking (boolean):

ly:spanner::kill-zero-spanned-time

Dummy property, used to trigger callback for after-line-breaking.

dash-period (number):

10.0

The length of one dash together with whitespace. If negative, no line is drawn at all.

height (dimension, in staff space):

0.42

Height of an object in staff-space units.

length (dimension, in staff space):

0.66

User override for the stem length of unbeamed stems (each unit represents half a staff-space).

minimum-distance (dimension, in staff space):

0.1

Minimum distance between rest and notes or beam.

minimum-length (dimension, in staff space):

0.3

Try to make a spanner at least this long, normally in the horizontal direction. This requires an appropriate callback for the springs-and-rods property. If added to a Tie, this sets the minimum distance between noteheads.

padding (dimension, in staff space):

0.07

Add this much extra space between objects that are next to each other.

springs-and-rods (boolean):

ly:lyric-hyphen::set-spacing-rods

Dummy variable for triggering spacing routines.

```
stencil (stencil):
```
ly:lyric-hyphen::print

The symbol to print.

thickness (number):

1.3

For grobs made up of lines, this is the thickness of the line. For slurs and ties, this is the distance between the two arcs of the curve's outline at its thickest point, not counting the diameter of the virtual "pen" that draws the arcs. This property is expressed as a multiple of the current staff-line thickness (i.e., the visual output is influenced by changes to Staff.StaffSymbol.thickness).

vertical-skylines (pair of skylines):

#<unpure-pure-container #<procedure ly:grob::vertical-skylines-from-stencil (\_)> #<procedure ly:grob::pure-simple-vertical-skylines-from-extents (\_  $_{-\; -})$ > >

Two skylines, one above and one below this grob.

This object supports the following interface(s): [font-interface](#page-780-0) (page 764), [grob-interface](#page-786-0) (page 770), [lyric-hyphen-interface](#page-802-1) (page 786), [lyric-interface](#page-803-0) [\(page 787\),](#page-803-0) and [spanner-interface](#page-830-0) (page 814).

This object is of class Spanner (characterized by [spanner-interface](#page-830-0) (page 814)).

## 3.1.79 **LyricRepeatCount**

A repeat count in lyrics.

LyricRepeatCount objects are created by the following engraver(s):

Lyric repeat count engraver (page 476).

Standard settings:

break-align-symbols (list):

'(staff-bar breathing-sign)

A list of break-align symbols that determines which breakable items to align this to. If the grob selected by the first symbol in the list is invisible due to break-visibility, we will align to the next grob (and so on). Choices are listed in [Section "break](#page-770-0)[alignment-interface" in](#page-770-0) Internals Reference.

```
break-visibility (vector):
```
#(#t #t #f)

A vector of 3 booleans, #(end-of-line unbroken begin-of-line). #t means visible, #f means killed.

extra-spacing-height (pair of numbers):

 $(0.2 - 0.2)$ 

In the horizontal spacing problem, we increase the height of each item by this amount (by adding the 'car' to the bottom of the item and adding the 'cdr' to the top of the item). In order to make a grob infinitely high (to prevent the horizontal spacing problem from placing any other grobs above or below this grob), set this to (-inf.0 . +inf.0).

extra-spacing-width (pair of numbers):

 $'(-1.0 . 1.0)$ 

In the horizontal spacing problem, we pad each item by this amount (by adding the 'car' on the left side of the item and adding the 'cdr' on the right side of the item). In order to make a grob take up no horizontal space at all, set this to (+inf.0 .  $-inf.0$ ).

font-series (symbol):

'normal

Select the series of a font. Common choices are normal and bold. The full list of symbols that can be used is: thin, ultralight, light, semilight, book, normal, medium, semibold, bold, ultrabold, heavy, ultraheavy.

font-shape (symbol):

'italic

Select the shape of a font. Possible values are upright, italic, oblique, and slanted (which is the same as oblique).

font-size (number):

1.0

The font size, compared to the 'normal' size. 0 is style-sheet's normal size, -1 is smaller,  $+1$  is bigger. Each step of 1 is approximately  $12\%$  larger; 6 steps are exactly a factor 2 larger. If the context property fontSize is set, its value is added to this before the glyph is printed. Fractional values are allowed.

non-musical (boolean):

#t

True if the grob belongs to a NonMusicalPaperColumn.
```
parent-alignment-X (number):
```
0

Specify on which point of the parent the object is aligned. The value -1 means aligned on parent's left edge, 0 on center, and 1 right edge, in X direction. Other numerical values may also be specified - the unit is half the parent's width. If not a number, align on the parent's reference point. If unset, the value from self-alignment-X property will be used.

```
self-alignment-X (number):
```
1

Specify alignment of an object. The value -1 means left aligned, 0 centered, and 1 right-aligned in X direction. Other numerical values may also be specified - the unit is half the object width. If not a number, align on the object's reference point.

skyline-horizontal-padding (number):

0.1

For determining the vertical distance between two staves, it is possible to have a configuration which would result in a tight interleaving of grobs from the top staff and the bottom staff. The larger this parameter is, the farther apart the staves are placed in such a configuration.

stencil (stencil):

lyric-text::print

The symbol to print.

text (markup):

#<procedure at lily/output-lib.scm:1485:0 (grob)>

Text markup. See Section "Formatting text" in Notation Reference.

vertical-skylines (pair of skylines):

```
#<unpure-pure-container #<procedure ly:grob::vertical-skylines-from-stencil
( )>>
```
Two skylines, one above and one below this grob.

word-space (dimension, in staff space):

0.6

Space to insert between words in texts.

X-offset (number):

ly:self-alignment-interface::aligned-on-x-parent

The horizontal amount that this object is moved relative to its X-parent.

Note that many objects have special positioning considerations, which cause any setting of X-offset to be ignored or modified, even though the object supports the [self-alignment-interface](#page-819-0) (page 803).

Y-extent (pair of numbers):

#<unpure-pure-container #<procedure ly:grob::stencil-height (\_)>> Extent (size) in the Y direction, measured in staff-space units, relative to object's reference point.

This object supports the following interface(s): [break-alignable-interface](#page-768-0) [\(page 752\)](#page-768-0), [font-interface](#page-780-0) (page 764), [grob-interface](#page-786-0) (page 770), [item-interface](#page-795-0) [\(page 779\)](#page-795-0), [lyric-interface](#page-803-0) (page 787), [lyric-repeat-count-interface](#page-803-1) (page 787), [self-alignment-interface](#page-819-0) (page 803), and [text-interface](#page-840-0) (page 824).

This object is of class Item (characterized by [item-interface](#page-795-0) (page 779)).

# <span id="page-649-0"></span>3.1.80 **LyricSpace**

A space in lyrics.

LyricSpace objects are created by the following engraver(s): [Hyphen\\_engraver](#page-487-0) [\(page 471\)](#page-487-0).

Standard settings:

minimum-distance (dimension, in staff space):

0.45

Minimum distance between rest and notes or beam.

padding (dimension, in staff space):

0.0

Add this much extra space between objects that are next to each other.

springs-and-rods (boolean):

ly:lyric-hyphen::set-spacing-rods

Dummy variable for triggering spacing routines.

X-extent (pair of numbers):

#f

Extent (size) in the X direction, measured in staff-space units, relative to object's reference point.

Y-extent (pair of numbers):

#f

Extent (size) in the Y direction, measured in staff-space units, relative to object's reference point.

```
This object supports the following interface(s): grob-interface (page 770),
lyric-hyphen-interface (page 786), lyric-space-interface (page 787), and
spanner-interface (page 814).
```
This object is of class Spanner (characterized by [spanner-interface](#page-830-0) (page 814)).

# 3.1.81 **LyricText**

A chunk of text in lyrics. See also [LyricExtender](#page-645-0) (page 629), [LyricHyphen](#page-645-1) (page 629), [LyricSpace](#page-649-0) (page 633), and [VowelTransition](#page-754-0) (page 738).

LyricText objects are created by the following engraver $(s)$ : Lyric engraver (page 475). Standard settings:

extra-spacing-height (pair of numbers):

 $(0.2 - 0.2)$ 

In the horizontal spacing problem, we increase the height of each item by this amount (by adding the 'car' to the bottom of the item and adding the 'cdr' to the top of the item). In order to make a grob infinitely high (to prevent the horizontal spacing problem from placing any other grobs above or below this grob), set this to (-inf.0 . +inf.0).

extra-spacing-width (pair of numbers):

 $'(0.0 \cdot 0.0)$ 

In the horizontal spacing problem, we pad each item by this amount (by adding the 'car' on the left side of the item and adding the 'cdr' on the right side of the item). In order to make a grob take up no horizontal space at all, set this to (+inf.0 . -inf.0).

#### font-series (symbol):

'normal

Select the series of a font. Common choices are normal and bold. The full list of symbols that can be used is: thin, ultralight, light, semilight, book, normal, medium, semibold, bold, ultrabold, heavy, ultraheavy.

font-size (number):

1.0

The font size, compared to the 'normal' size. 0 is style-sheet's normal size, -1 is smaller,  $+1$  is bigger. Each step of 1 is approximately 12% larger; 6 steps are exactly a factor 2 larger. If the context property fontSize is set, its value is added to this before the glyph is printed. Fractional values are allowed.

parent-alignment-X (number):

 $\binom{1}{k}$ 

Specify on which point of the parent the object is aligned. The value -1 means aligned on parent's left edge, 0 on center, and 1 right edge, in X direction. Other numerical values may also be specified - the unit is half the parent's width. If not a number, align on the parent's reference point. If unset, the value from self-alignment-X property will be used.

self-alignment-X (number):

left-align-at-split-notes

Specify alignment of an object. The value -1 means left aligned, 0 centered, and 1 right-aligned in X direction. Other numerical values may also be specified - the unit is half the object width. If not a number, align on the object's reference point.

skyline-horizontal-padding (number):

0.1

For determining the vertical distance between two staves, it is possible to have a configuration which would result in a tight interleaving of grobs from the top staff and the bottom staff. The larger this parameter is, the farther apart the staves are placed in such a configuration.

stencil (stencil):

lyric-text::print

The symbol to print.

text (markup):

#<procedure at lily/output-lib.scm:1485:0 (grob)>

Text markup. See Section "Formatting text" in Notation Reference.

vertical-skylines (pair of skylines):

#<unpure-pure-container #<procedure ly:grob::vertical-skylines-from-stencil  $( )$ >>

Two skylines, one above and one below this grob.

word-space (dimension, in staff space):

0.6

Space to insert between words in texts.

X-align-on-main-noteheads (boolean):

#t

If true, this grob will ignore suspended noteheads when aligning itself on NoteColumn.

```
X-offset (number):
```
ly:self-alignment-interface::aligned-on-x-parent

The horizontal amount that this object is moved relative to its X-parent.

Note that many objects have special positioning considerations, which cause any setting of X-offset to be ignored or modified, even though the object supports the [self-alignment-interface](#page-819-0) (page 803).

Y-extent (pair of numbers):

#<unpure-pure-container #<procedure ly:grob::stencil-height ( )>>

Extent (size) in the Y direction, measured in staff-space units, relative to object's reference point.

```
font-interface (page 764),
grob-interface (page 770), item-interface (page 779), lyric-syllable-interface
(page 787), rhythmic-grob-interface (page 801), self-alignment-interface (page 803),
and text-interface (page 824).
```
This object is of class Item (characterized by [item-interface](#page-795-0) (page 779)).

### 3.1.82 **MeasureCounter**

A grob to print a counter for measures.

MeasureCounter objects are created by the following engraver(s): Measure counter engraver (page 478).

Standard settings:

```
count-from (integer):
```
1

The first measure in a measure count receives this number. The following measures are numbered in increments from this initial value.

direction (direction):

1

If side-axis is  $0$  (or  $X$ ), then this property determines whether the object is placed LEFT, CENTER or RIGHT with respect to the other object. Otherwise, it determines whether the object is placed UP, CENTER or DOWN. Numerical values may also be used: UP=1, DOWN=-1, LEFT=-1, RIGHT=1, CENTER=0.

font-encoding (symbol):

'fetaText

The font encoding is the broadest category for selecting a font. Currently, only lilypond's system fonts (Emmentaler) are using this property. Available values are fetaMusic (Emmentaler), fetaBraces, fetaText (Emmentaler).

```
font-features (list):
```
'("cv47")

Opentype features.

font-size (number):

 $-2$ 

The font size, compared to the 'normal' size. 0 is style-sheet's normal size, -1 is smaller,  $+1$  is bigger. Each step of 1 is approximately 12\% larger; 6 steps are exactly a factor 2 larger. If the context property fontSize is set, its value is added to this before the glyph is printed. Fractional values are allowed.

```
number-range-separator (markup):
      \overline{u} = \overline{u}
```
For a measure counter extending over several measures (like with compressed multimeasure rests), this is the separator between the two printed numbers.

outside-staff-horizontal-padding (number):

0.5

By default, an outside-staff-object can be placed so that is it very close to another grob horizontally. If this property is set, the outside-staff-object is raised so that it is not so close to its neighbor.

```
outside-staff-priority (number):
```
750

If set, the grob is positioned outside the staff in such a way as to avoid all collisions. In case of a potential collision, the grob with the smaller outside-staff-priority is closer to the staff.

self-alignment-X (number):

 $\Omega$ 

Specify alignment of an object. The value -1 means left aligned, 0 centered, and 1 right-aligned in X direction. Other numerical values may also be specified - the unit is half the object width. If not a number, align on the object's reference point.

side-axis (number):

1

If the value is X (or equivalently 0), the object is placed horizontally next to the other object. If the value is Y or 1, it is placed vertically.

spacing-pair (pair):

'(break-alignment . break-alignment)

A pair of alignment symbols which set an object's spacing relative to its left and right BreakAlignments.

For example, a MultiMeasureRest will ignore prefatory items at its bounds (i.e., clefs, key signatures and time signatures) using the following override:

\override MultiMeasureRest.spacing-pair = #'(staff-bar . staff-bar)

staff-padding (dimension, in staff space):

0.5

Maintain this much space between reference points and the staff. Its effect is to align objects of differing sizes (like the dynamics p and f) on their baselines.

stencil (stencil):

ly:text-interface::print

The symbol to print.

text (markup):

measure-counter::text

Text markup. See Section "Formatting text" in Notation Reference.

word-space (dimension, in staff space):

0.2

Space to insert between words in texts.

```
X-offset (number):
```
centered-spanner-interface::calc-x-offset

The horizontal amount that this object is moved relative to its X-parent.

Note that many objects have special positioning considerations, which cause any setting of X-offset to be ignored or modified, even though the object supports the [self-alignment-interface](#page-819-0) (page 803).

Y-offset (number):

#<unpure-pure-container #<procedure ly:side-position-interface::y-aligned-side (\_ #:optional \_)> #<procedure ly:side-position-interface::pure-y-aligned-side  $($ <sub>--</sub> $#:$  optional  $)$ >>

The vertical amount that this object is moved relative to its Y-parent.

Note that many objects have special positioning considerations, which cause any setting of Y-offset to be ignored or modified, even though the object supports the [self-alignment-interface](#page-819-0) (page 803).

This object supports the following interface(s): [centered-spanner-interface](#page-771-0) (page 755), [font-interface](#page-780-0) (page 764), [grob-interface](#page-786-0) (page 770), [measure-counter-interface](#page-803-4) [\(page 787\)](#page-803-4), [outside-staff-interface](#page-813-0) (page 797), [self-alignment-interface](#page-819-0) (page 803), [side-position-interface](#page-822-0) (page 806), [spanner-interface](#page-830-0) (page 814), and [text-interface](#page-840-0) [\(page 824\)](#page-840-0).

This object is of class Spanner (characterized by [spanner-interface](#page-830-0) (page 814)).

# 3.1.83 **MeasureGrouping**

A measure grouping or conducting sign.

MeasureGrouping objects are created by the following engraver(s): [Measure\\_grouping\\_engraver](#page-494-1) (page 478).

Standard settings:

direction (direction):

1

If side-axis is  $0$  (or  $X$ ), then this property determines whether the object is placed LEFT, CENTER or RIGHT with respect to the other object. Otherwise, it determines whether the object is placed UP, CENTER or DOWN. Numerical values may also be used:  $UP=1$ ,  $DOWN=-1$ ,  $LEFT=-1$ ,  $RIGHT=1$ ,  $CENTER=0$ .

height (dimension, in staff space):

2.0

Height of an object in staff-space units.

padding (dimension, in staff space):

2

Add this much extra space between objects that are next to each other.

side-axis (number):

1

If the value is X (or equivalently 0), the object is placed horizontally next to the other object. If the value is Y or 1, it is placed vertically.

staff-padding (dimension, in staff space):

3

Maintain this much space between reference points and the staff. Its effect is to align objects of differing sizes (like the dynamics p and f) on their baselines.

```
stencil (stencil):
    ly:measure-grouping::print
    The symbol to print.
```
thickness (number):

1

For grobs made up of lines, this is the thickness of the line. For slurs and ties, this is the distance between the two arcs of the curve's outline at its thickest point, not counting the diameter of the virtual "pen" that draws the arcs. This property is expressed as a multiple of the current staff-line thickness (i.e., the visual output is influenced by changes to Staff.StaffSymbol.thickness).

```
Y-offset (number):
```

```
#<unpure-pure-container #<procedure ly:side-position-interface::y-aligned-side
(_ #:optional _)> #<procedure ly:side-position-interface::pure-y-aligned-side
( \#: optional )>>
```
The vertical amount that this object is moved relative to its Y-parent.

Note that many objects have special positioning considerations, which cause any setting of Y-offset to be ignored or modified, even though the object supports the [self-alignment-interface](#page-819-0) (page 803).

This object supports the following interface(s): [grob-interface](#page-786-0) (page 770), [measure-grouping-interface](#page-804-0) (page 788), [outside-staff-interface](#page-813-0) (page 797), [side-position-interface](#page-822-0) (page 806), and [spanner-interface](#page-830-0) (page 814).

This object is of class Spanner (characterized by [spanner-interface](#page-830-0) (page 814)).

### 3.1.84 **MeasureSpanner**

A horizontal bracket between bar lines. See also [HorizontalBracket](#page-625-0) (page 609).

MeasureSpanner objects are created by the following engraver(s):

[Measure\\_spanner\\_engraver](#page-494-2) (page 478).

Standard settings:

```
connect-to-neighbor (pair):
```
ly:spanner::calc-connect-to-neighbors

Pair of booleans, indicating whether this grob looks as a continued break.

direction (direction):

```
1
```
If side-axis is 0 (or X), then this property determines whether the object is placed LEFT, CENTER or RIGHT with respect to the other object. Otherwise, it determines whether the object is placed UP, CENTER or DOWN. Numerical values may also be used: UP=1, DOWN=-1, LEFT=-1, RIGHT=1, CENTER=0.

```
edge-height (pair):
```
 $(0.7 \cdot 0.7)$ 

A pair of numbers specifying the heights of the vertical edges: (left-height . right-height).

outside-staff-priority (number):

750

If set, the grob is positioned outside the staff in such a way as to avoid all collisions. In case of a potential collision, the grob with the smaller outside-staff-priority is closer to the staff.

```
self-alignment-X (number):
```
 $\Omega$ 

Specify alignment of an object. The value -1 means left aligned, 0 centered, and 1 right-aligned in X direction. Other numerical values may also be specified - the unit is half the object width. If not a number, align on the object's reference point.

side-axis (number):

1

If the value is X (or equivalently 0), the object is placed horizontally next to the other object. If the value is Y or 1, it is placed vertically.

spacing-pair (pair):

'(staff-bar . staff-bar)

A pair of alignment symbols which set an object's spacing relative to its left and right BreakAlignments.

For example, a MultiMeasureRest will ignore prefatory items at its bounds (i.e., clefs, key signatures and time signatures) using the following override:

\override MultiMeasureRest.spacing-pair = #'(staff-bar . staff-bar)

staff-padding (dimension, in staff space):

0.5

Maintain this much space between reference points and the staff. Its effect is to align objects of differing sizes (like the dynamics p and f) on their baselines.

stencil (stencil):

ly:measure-spanner::print

The symbol to print.

Y-offset (number):

```
#<unpure-pure-container #<procedure ly:side-position-interface::y-aligned-side
(_ #:optional _)> #<procedure ly:side-position-interface::pure-y-aligned-side
(<sub>--</sub>#: optional )>>
```
The vertical amount that this object is moved relative to its Y-parent.

Note that many objects have special positioning considerations, which cause any setting of Y-offset to be ignored or modified, even though the object supports the [self-alignment-interface](#page-819-0) (page 803).

This object supports the following interface(s): [accidental-switch-interface](#page-757-0) [\(page 741\)](#page-757-0), [font-interface](#page-780-0) (page 764), [grob-interface](#page-786-0) (page 770), [line-interface](#page-799-0) [\(page 783\)](#page-799-0), [measure-spanner-interface](#page-804-1) (page 788), [outside-staff-interface](#page-813-0) [\(page 797\)](#page-813-0), [self-alignment-interface](#page-819-0) (page 803), [side-position-interface](#page-822-0) (page 806), [spanner-interface](#page-830-0) (page 814), and [text-interface](#page-840-0) (page 824).

This object is of class Spanner (characterized by [spanner-interface](#page-830-0) (page 814)).

# 3.1.85 **MelodyItem**

An auxiliary grob to help alter the stem directions of middle notes on a staff so that they follow the melody.

MelodyItem objects are created by the following engraver(s): [Melody\\_engraver](#page-495-0) [\(page 479\)](#page-495-0).

Standard settings:

```
neutral-direction (direction):
    -1
```
Which direction to take in the center of the staff.

This object supports the following interface(s): [grob-interface](#page-786-0) (page 770), [item-interface](#page-795-0) (page 779), and [melody-spanner-interface](#page-805-0) (page 789).

This object is of class Item (characterized by [item-interface](#page-795-0) (page 779)).

### 3.1.86 **MensuralLigature**

A grob to display a ligature as used in mensural notation. See also [KievanLigature](#page-638-0) (page 622), [VaticanaLigature](#page-747-0) (page 731), and [LigatureBracket](#page-643-0) (page 627).

MensuralLigature objects are created by the following engraver(s): Mensural ligature engraver (page 479).

Standard settings:

```
springs-and-rods (boolean):
    ly:spanner::set-spacing-rods
```
Dummy variable for triggering spacing routines.

```
stencil (stencil):
```
ly:mensural-ligature::print

The symbol to print.

```
thickness (number):
```
1.3

For grobs made up of lines, this is the thickness of the line. For slurs and ties, this is the distance between the two arcs of the curve's outline at its thickest point, not counting the diameter of the virtual "pen" that draws the arcs. This property is expressed as a multiple of the current staff-line thickness (i.e., the visual output is influenced by changes to Staff.StaffSymbol.thickness).

This object supports the following interface(s): [font-interface](#page-780-0) (page 764), [grob-interface](#page-786-0) (page 770), [mensural-ligature-interface](#page-805-1) (page 789), and [spanner-interface](#page-830-0) (page 814).

This object is of class Spanner (characterized by [spanner-interface](#page-830-0) (page 814)).

### 3.1.87 **MetronomeMark**

A metronome mark. This is either a precise tempo indication like 'quarter note  $= 80$ ', or an arbitrary piece of text (like 'Allegro'), possibly followed by a precise indication in parentheses.

MetronomeMark objects are created by the following engraver(s): [Metronome\\_mark\\_engraver](#page-496-0) (page 480).

Standard settings:

```
after-line-breaking (boolean):
    ly:side-position-interface::move-to-extremal-staff
   Dummy property, used to trigger callback for after-line-breaking.
```

```
break-align-symbols (list):
    '(time-signature)
```
A list of break-align symbols that determines which breakable items to align this to. If the grob selected by the first symbol in the list is invisible due to break-visibility, we will align to the next grob (and so on). Choices are listed in [Section "break](#page-770-0)[alignment-interface" in](#page-770-0) Internals Reference.

```
break-visibility (vector):
```
#(#f #t #t)

A vector of 3 booleans, #(end-of-line unbroken begin-of-line). #t means visible, #f means killed.

direction (direction):

1

If side-axis is 0 (or X), then this property determines whether the object is placed LEFT, CENTER or RIGHT with respect to the other object. Otherwise, it determines whether the object is placed UP, CENTER or DOWN. Numerical values may also be used:  $UP=1$ ,  $DOWN=-1$ ,  $LEFT=-1$ ,  $RIGHT=1$ ,  $CENTER=0$ .

```
extra-spacing-width (pair of numbers):
```

```
'(\text{+inf.0 - inf.0})
```
In the horizontal spacing problem, we pad each item by this amount (by adding the 'car' on the left side of the item and adding the 'cdr' on the right side of the item). In order to make a grob take up no horizontal space at all, set this to (+inf.0 .  $-inf.0$ ).

flag-style (symbol):

'default

The style of the flag to be used with MetronomeMark. Available are 'modern-straight-flag, 'old-straight-flag, 'flat-flag, 'mensural, 'stacked, and 'default.

```
non-break-align-symbols (list):
```

```
'(paper-column-interface)
```
A list of symbols that determine which NON-break-aligned interfaces to align this to.

outside-staff-horizontal-padding (number):

0.2

By default, an outside-staff-object can be placed so that is it very close to another grob horizontally. If this property is set, the outside-staff-object is raised so that it is not so close to its neighbor.

outside-staff-priority (number):

1300

If set, the grob is positioned outside the staff in such a way as to avoid all collisions. In case of a potential collision, the grob with the smaller outside-staff-priority is closer to the staff.

padding (dimension, in staff space):

0.8

Add this much extra space between objects that are next to each other.

self-alignment-X (number):

 $-1$ 

Specify alignment of an object. The value -1 means left aligned, 0 centered, and 1 right-aligned in X direction. Other numerical values may also be specified - the unit is half the object width. If not a number, align on the object's reference point.

side-axis (number):

1

If the value is X (or equivalently 0), the object is placed horizontally next to the other object. If the value is Y or 1, it is placed vertically.

```
stencil (stencil):
    ly:text-interface::print
```
The symbol to print.

vertical-skylines (pair of skylines):

#<unpure-pure-container #<procedure ly:grob::vertical-skylines-from-stencil  $( )$ >>

Two skylines, one above and one below this grob.

X-offset (number):

self-alignment-interface::self-aligned-on-breakable

The horizontal amount that this object is moved relative to its X-parent.

Note that many objects have special positioning considerations, which cause any setting of X-offset to be ignored or modified, even though the object supports the [self-alignment-interface](#page-819-0) (page 803).

#### Y-extent (pair of numbers):

#<unpure-pure-container #<procedure ly:grob::stencil-height ( )>>

Extent (size) in the Y direction, measured in staff-space units, relative to object's reference point.

Y-offset (number):

```
#<unpure-pure-container #<procedure ly:side-position-interface::y-aligned-side
(_ #:optional _)> #<procedure ly:side-position-interface::pure-y-aligned-side
(<sub>--</sub>#: optional )>>
```
The vertical amount that this object is moved relative to its Y-parent.

Note that many objects have special positioning considerations, which cause any setting of Y-offset to be ignored or modified, even though the object supports the [self-alignment-interface](#page-819-0) (page 803).

This object supports the following interface(s): [break-alignable-interface](#page-768-0) [\(page 752\)](#page-768-0), [font-interface](#page-780-0) (page 764), [grob-interface](#page-786-0) (page 770), [item-interface](#page-795-0) [\(page 779\)](#page-795-0), [metronome-mark-interface](#page-806-0) (page 790), [outside-staff-interface](#page-813-0) (page 797), [self-alignment-interface](#page-819-0) (page 803), [side-position-interface](#page-822-0) (page 806), and [text-interface](#page-840-0) (page 824).

This object is of class Item (characterized by [item-interface](#page-795-0) (page 779)).

#### <span id="page-658-0"></span>3.1.88 **MultiMeasureRest**

A multi-measure rest. See also [MultiMeasureRestNumber](#page-660-0) (page 644), [MultiMeasureRestText](#page-663-0) [\(page 647\)](#page-663-0), [MultiMeasureRestScript](#page-662-0) (page 646), and Rest [\(page 669\)](#page-685-0).

MultiMeasureRest objects are created by the following engraver(s):

Multi measure rest engraver (page 481).

Standard settings:

```
bound-padding (number):
    0.5
```
The amount of padding to insert around spanner bounds.

```
expand-limit (integer):
```
10

Maximum number of measures expanded in church rests.

```
hair-thickness (number):
```
2.0

Thickness of the thin line in a bar line, expressed as a multiple of the default staff-line thickness (i.e., the visual output is not influenced by changes to Staff.StaffSymbol.thickness).

max-symbol-separation (number):

8.0

The maximum distance between symbols making up a church rest.

round-up-exceptions (list):

 $\lceil$  ()

A list of pairs where car is the numerator and cdr the denominator of a moment. Each pair in this list means that the multi-measure rests of the corresponding length will be rounded up to the longer rest. See round-up-to-longer-rest.

spacing-pair (pair):

'(break-alignment . break-alignment)

A pair of alignment symbols which set an object's spacing relative to its left and right BreakAlignments.

For example, a MultiMeasureRest will ignore prefatory items at its bounds (i.e., clefs, key signatures and time signatures) using the following override:

\override MultiMeasureRest.spacing-pair = #'(staff-bar . staff-bar)

springs-and-rods (boolean):

ly:multi-measure-rest::set-spacing-rods

Dummy variable for triggering spacing routines.

stencil (stencil):

ly:multi-measure-rest::print

The symbol to print.

thick-thickness (number):

6.6

Thickness of the thick line in a bar line, expressed as a multiple of the default staff-line thickness (i.e., the visual output is not influenced by changes to Staff.StaffSymbol.thickness).

```
usable-duration-logs (list):
```
 $'(-3 -2 -1 0)$ 

List of duration-logs that can be used in typesetting the grob.

voiced-position (number):

4

The staff position of a voiced Rest, negative if the rest has direction DOWN.

Y-extent (pair of numbers):

#<unpure-pure-container #<procedure ly:multi-measure-rest::height (\_)> >

Extent (size) in the Y direction, measured in staff-space units, relative to object's reference point.

Y-offset (number):

#<unpure-pure-container #<procedure ly:staff-symbol-referencer::callback  $( )$ >>

The vertical amount that this object is moved relative to its Y-parent.

Note that many objects have special positioning considerations, which cause any setting of Y-offset to be ignored or modified, even though the object supports the [self-alignment-interface](#page-819-0) (page 803).

```
font-interface (page 764),
grob-interface (page 770), multi-measure-interface (page 790),
multi-measure-rest-interface (page 791), outside-staff-interface
(page 797), rest-interface (page 801), spanner-interface (page 814), and
staff-symbol-referencer-interface (page 817).
```
This object is of class Spanner (characterized by [spanner-interface](#page-830-0) (page 814)).

### <span id="page-660-0"></span>3.1.89 **MultiMeasureRestNumber**

A grob to print the length of a [MultiMeasureRest](#page-658-0) (page 642), grob.

MultiMeasureRestNumber objects are created by the following engraver(s): Multi measure rest engraver (page 481).

Standard settings:

```
bound-padding (number):
```
1.0

The amount of padding to insert around spanner bounds.

direction (direction):

1

If side-axis is 0 (or X), then this property determines whether the object is placed LEFT, CENTER or RIGHT with respect to the other object. Otherwise, it determines whether the object is placed UP, CENTER or DOWN. Numerical values may also be used:  $UP=1$ ,  $DOWN=-1$ ,  $LEFT=-1$ ,  $RIGHT=1$ ,  $CENTER=0$ .

```
font-encoding (symbol):
```
'fetaText

The font encoding is the broadest category for selecting a font. Currently, only lilypond's system fonts (Emmentaler) are using this property. Available values are fetaMusic (Emmentaler), fetaBraces, fetaText (Emmentaler).

```
font-features (list):
```
'("cv47")

Opentype features.

padding (dimension, in staff space):

0.4

Add this much extra space between objects that are next to each other.

```
parent-alignment-X (number):
```
 $\Omega$ 

Specify on which point of the parent the object is aligned. The value -1 means aligned on parent's left edge, 0 on center, and 1 right edge, in X direction. Other numerical values may also be specified - the unit is half the parent's width. If not a number, align on the parent's reference point. If unset, the value from self-alignment-X property will be used.

```
self-alignment-X (number):
```
0

Specify alignment of an object. The value -1 means left aligned, 0 centered, and 1 right-aligned in X direction. Other numerical values may also be specified - the unit is half the object width. If not a number, align on the object's reference point.

side-axis (number):

1

If the value is X (or equivalently 0), the object is placed horizontally next to the other object. If the value is Y or 1, it is placed vertically.

springs-and-rods (boolean):

ly:multi-measure-rest::set-text-rods

Dummy variable for triggering spacing routines.

staff-padding (dimension, in staff space):

0.4

Maintain this much space between reference points and the staff. Its effect is to align objects of differing sizes (like the dynamics p and f) on their baselines.

stencil (stencil):

ly:text-interface::print

The symbol to print.

vertical-skylines (pair of skylines):

```
#<unpure-pure-container #<procedure ly:grob::vertical-skylines-from-stencil
(_)> #<procedure ly:grob::pure-simple-vertical-skylines-from-extents (_
_{-\; -})>>
```
Two skylines, one above and one below this grob.

X-offset (number):

ly:self-alignment-interface::aligned-on-x-parent

The horizontal amount that this object is moved relative to its X-parent.

Note that many objects have special positioning considerations, which cause any setting of X-offset to be ignored or modified, even though the object supports the [self-alignment-interface](#page-819-0) (page 803).

Y-extent (pair of numbers):

```
#<unpure-pure-container #<procedure ly:grob::stencil-height (_)>>
```
Extent (size) in the Y direction, measured in staff-space units, relative to object's reference point.

Y-offset (number):

#<unpure-pure-container #<procedure ly:side-position-interface::y-aligned-side (\_ #:optional \_)> #<procedure ly:side-position-interface::pure-y-aligned-side  $($ <sub>--</sub> $#:$  optional  $)$ >>

The vertical amount that this object is moved relative to its Y-parent.

Note that many objects have special positioning considerations, which cause any setting of Y-offset to be ignored or modified, even though the object supports the [self-alignment-interface](#page-819-0) (page 803).

This object supports the following interface(s): [font-interface](#page-780-0) (page 764), [grob-interface](#page-786-0) (page 770), [multi-measure-interface](#page-806-1) (page 790), [multi-measure-rest-number-interface](#page-808-0) (page 792), [outside-staff-interface](#page-813-0) [\(page 797\)](#page-813-0), [self-alignment-interface](#page-819-0) (page 803), [side-position-interface](#page-822-0) (page 806),

[spanner-interface](#page-830-0) (page 814), and [text-interface](#page-840-0) (page 824).

This object is of class Spanner (characterized by [spanner-interface](#page-830-0) (page 814)).

### <span id="page-662-0"></span>3.1.90 **MultiMeasureRestScript**

An articulation (like a fermata) attached to a [MultiMeasureRest](#page-658-0) (page 642), grob. See also Script [\(page 670\)](#page-686-0).

MultiMeasureRestScript objects are created by the following engraver(s):

[Multi\\_measure\\_rest\\_engraver](#page-497-0) (page 481).

Standard settings:

direction (direction):

1

If side-axis is 0 (or X), then this property determines whether the object is placed LEFT, CENTER or RIGHT with respect to the other object. Otherwise, it determines whether the object is placed UP, CENTER or DOWN. Numerical values may also be used: UP=1, DOWN=-1, LEFT=-1, RIGHT=1, CENTER=0.

outside-staff-padding (number):

 $\Omega$ 

The padding to place between grobs when spacing according to outside-staffpriority. Two grobs with different outside-staff-padding values have the larger value of padding between them.

```
outside-staff-priority (number):
```
40

If set, the grob is positioned outside the staff in such a way as to avoid all collisions. In case of a potential collision, the grob with the smaller outside-staff-priority is closer to the staff.

```
parent-alignment-X (number):
```
0

Specify on which point of the parent the object is aligned. The value -1 means aligned on parent's left edge, 0 on center, and 1 right edge, in X direction. Other numerical values may also be specified - the unit is half the parent's width. If not a number, align on the parent's reference point. If unset, the value from self-alignment-X property will be used.

```
self-alignment-X (number):
```
 $\Omega$ 

Specify alignment of an object. The value -1 means left aligned, 0 centered, and 1 right-aligned in X direction. Other numerical values may also be specified - the unit is half the object width. If not a number, align on the object's reference point.

side-axis (number):

1

If the value is X (or equivalently 0), the object is placed horizontally next to the other object. If the value is Y or 1, it is placed vertically.

staff-padding (dimension, in staff space):

0.25

Maintain this much space between reference points and the staff. Its effect is to align objects of differing sizes (like the dynamics p and f) on their baselines.

stencil (stencil):

ly:script-interface::print The symbol to print.

vertical-skylines (pair of skylines):

```
#<unpure-pure-container #<procedure ly:grob::vertical-skylines-from-stencil
(_)> #<procedure ly:grob::pure-simple-vertical-skylines-from-extents (_
_{-} \rightarrow > >
```
Two skylines, one above and one below this grob.

X-offset (number):

ly:self-alignment-interface::aligned-on-x-parent

The horizontal amount that this object is moved relative to its X-parent.

Note that many objects have special positioning considerations, which cause any setting of X-offset to be ignored or modified, even though the object supports the [self-alignment-interface](#page-819-0) (page 803).

Y-extent (pair of numbers):

#<unpure-pure-container #<procedure ly:grob::stencil-height ()>>

Extent (size) in the Y direction, measured in staff-space units, relative to object's reference point.

Y-offset (number):

```
#<unpure-pure-container #<procedure ly:side-position-interface::y-aligned-side
(_ #:optional _)> #<procedure ly:side-position-interface::pure-y-aligned-side
(<sub>--</sub>#: optional )>>
```
The vertical amount that this object is moved relative to its Y-parent.

Note that many objects have special positioning considerations, which cause any setting of Y-offset to be ignored or modified, even though the object supports the [self-alignment-interface](#page-819-0) (page 803).

```
This object supports the following interface(s): font-interface (page 764),
grob-interface (page 770), multi-measure-interface (page 790),
outside-staff-interface (page 797), script-interface (page 802),
self-alignment-interface (page 803), side-position-interface (page 806),
and spanner-interface (page 814).
```
This object is of class Spanner (characterized by [spanner-interface](#page-830-0) (page 814)).

### <span id="page-663-0"></span>3.1.91 **MultiMeasureRestText**

A text markup for a [MultiMeasureRest](#page-658-0) (page 642), grob. See also [TextScript](#page-728-0) (page 712).

MultiMeasureRestText objects are created by the following engraver $(s)$ :

[Multi\\_measure\\_rest\\_engraver](#page-497-0) (page 481).

Standard settings:

direction (direction):

1

If side-axis is  $0$  (or  $X$ ), then this property determines whether the object is placed LEFT, CENTER or RIGHT with respect to the other object. Otherwise, it determines whether the object is placed UP, CENTER or DOWN. Numerical values may also be used:  $UP=1$ ,  $DOWN=-1$ ,  $LEFT=-1$ ,  $RIGHT=1$ ,  $CENTER=0$ .

outside-staff-priority (number):

450

If set, the grob is positioned outside the staff in such a way as to avoid all collisions. In case of a potential collision, the grob with the smaller outside-staff-priority is closer to the staff.

padding (dimension, in staff space):

0.2

Add this much extra space between objects that are next to each other.

parent-alignment-X (number):

0

Specify on which point of the parent the object is aligned. The value  $-1$  means aligned on parent's left edge, 0 on center, and 1 right edge, in X direction. Other numerical values may also be specified - the unit is half the parent's width. If not a number, align on the parent's reference point. If unset, the value from self-alignment-X property will be used.

```
self-alignment-X (number):
```
 $\Omega$ 

Specify alignment of an object. The value -1 means left aligned, 0 centered, and 1 right-aligned in X direction. Other numerical values may also be specified - the unit is half the object width. If not a number, align on the object's reference point.

side-axis (number):

1

If the value is X (or equivalently 0), the object is placed horizontally next to the other object. If the value is Y or 1, it is placed vertically.

skyline-horizontal-padding (number):

0.2

For determining the vertical distance between two staves, it is possible to have a configuration which would result in a tight interleaving of grobs from the top staff and the bottom staff. The larger this parameter is, the farther apart the staves are placed in such a configuration.

staff-padding (dimension, in staff space):

0.25

Maintain this much space between reference points and the staff. Its effect is to align objects of differing sizes (like the dynamics p and f) on their baselines.

```
stencil (stencil):
```
ly:text-interface::print

The symbol to print.

vertical-skylines (pair of skylines):

#<unpure-pure-container #<procedure ly:grob::vertical-skylines-from-stencil (\_)> #<procedure ly:grob::pure-simple-vertical-skylines-from-extents (\_  $_{-\; -})$ > >

Two skylines, one above and one below this grob.

X-offset (number):

ly:self-alignment-interface::aligned-on-x-parent

The horizontal amount that this object is moved relative to its X-parent.

Note that many objects have special positioning considerations, which cause any setting of X-offset to be ignored or modified, even though the object supports the [self-alignment-interface](#page-819-0) (page 803).

Y-extent (pair of numbers):

#<unpure-pure-container #<procedure ly:grob::stencil-height ()>>

Extent (size) in the Y direction, measured in staff-space units, relative to object's reference point.

```
Y-offset (number):
```

```
#<unpure-pure-container #<procedure ly:side-position-interface::y-aligned-side
(_ #:optional _)> #<procedure ly:side-position-interface::pure-y-aligned-side
( _{-} _{-} #:optional _{-}) > >
```
The vertical amount that this object is moved relative to its Y-parent.

Note that many objects have special positioning considerations, which cause any setting of Y-offset to be ignored or modified, even though the object supports the [self-alignment-interface](#page-819-0) (page 803).

This object supports the following interface(s): [font-interface](#page-780-0) (page 764), [grob-interface](#page-786-0) (page 770), [multi-measure-interface](#page-806-1) (page 790), [outside-staff-interface](#page-813-0) (page 797), [self-alignment-interface](#page-819-0) (page 803), [side-position-interface](#page-822-0) (page 806), [spanner-interface](#page-830-0) (page 814), and [text-interface](#page-840-0) [\(page 824\)](#page-840-0).

This object is of class Spanner (characterized by [spanner-interface](#page-830-0) (page 814)).

# <span id="page-665-0"></span>3.1.92 **NonMusicalPaperColumn**

An auxiliary grob grouping non-musical items to handle the flexible horizontal space between non-musical and musical columns. Grobs that have the property non-musical set to #t belong to this column.

NonMusicalPaperColumn objects are created by the following engraver(s): Paper column engraver (page 484).

Standard settings:

allow-loose-spacing (boolean):

 $#$ t If set, column can be detached from main spacing.

axes (list):

 $\binom{1}{0}$ 

List of axis numbers. In the case of alignment grobs, this should contain only one number.

font-size (number):

-7.5

The font size, compared to the 'normal' size. 0 is style-sheet's normal size, -1 is smaller,  $+1$  is bigger. Each step of 1 is approximately  $12\%$  larger; 6 steps are exactly a factor 2 larger. If the context property fontSize is set, its value is added to this before the glyph is printed. Fractional values are allowed.

full-measure-extra-space (number):

1.0

Extra space that is allocated at the beginning of a measure with only one note. This property is read from the NonMusicalPaperColumn that begins the measure.

horizontal-skylines (pair of skylines):

ly:separation-item::calc-skylines

Two skylines, one to the left and one to the right of this grob.

keep-inside-line (boolean):

#t

If set, this column cannot have objects sticking into the margin.

```
layer (integer):
```
1000

An integer which determines the order of printing objects. Objects with the lowest value of layer are drawn first, then objects with progressively higher values are drawn, so objects with higher values overwrite objects with lower values. By default most objects are assigned a layer value of 1.

line-break-permission (symbol):

'allow

Instructs the line breaker on whether to put a line break at this column. Can be force or allow.

non-musical (boolean):

#t

True if the grob belongs to a NonMusicalPaperColumn.

page-break-permission (symbol):

'allow

Instructs the page breaker on whether to put a page break at this column. Can be force or allow.

X-extent (pair of numbers):

ly:axis-group-interface::width

Extent (size) in the X direction, measured in staff-space units, relative to object's reference point.

This object supports the following interface(s):  $axis$ -group-interface (page 743), [font-interface](#page-780-0) (page 764), [grob-interface](#page-786-0) (page 770), [item-interface](#page-795-0) (page 779), [non-musical-paper-column-interface](#page-808-1) (page 792), [paper-column-interface](#page-814-0) (page 798), [separation-item-interface](#page-822-1) (page 806), and [spaceable-grob-interface](#page-827-0) (page 811).

This object is of class Paper column (characterized by [paper-column-interface](#page-814-0) [\(page 798\)](#page-814-0)).

# <span id="page-666-0"></span>3.1.93 **NoteCollision**

An auxiliary grob to group [NoteColumn](#page-667-0) (page 651), grobs from several voices, mainly to handle note collisions. See also [RestCollision](#page-686-1) (page 670).

NoteCollision objects are created by the following engraver $(s)$ : Collision engraver [\(page 458\)](#page-474-0).

Standard settings:

```
axes (list):
```
 $'$ (0 1)

List of axis numbers. In the case of alignment grobs, this should contain only one number.

note-collision-threshold (dimension, in staff space):

1

Simultaneous notes that are this close or closer in units of staff-space will be identified as vertically colliding. Used by Stem grobs for notes in the same voice, and NoteCollision grobs for notes in different voices. Default value 1.

prefer-dotted-right (boolean):

#t

For note collisions, prefer to shift dotted up-note to the right, rather than shifting just the dot.

vertical-skylines (pair of skylines):

ly:axis-group-interface::calc-skylines

Two skylines, one above and one below this grob.

X-extent (pair of numbers):

ly:axis-group-interface::width

Extent (size) in the X direction, measured in staff-space units, relative to object's reference point.

Y-extent (pair of numbers):

#<unpure-pure-container #<procedure ly:axis-group-interface::height (\_)> #<procedure ly:axis-group-interface::pure-height (\_ \_ \_)> > Extent (size) in the Y direction, measured in staff-space units, relative to object's reference point.

This object supports the following interface(s):  $axis$ -group-interface (page 743), [grob-interface](#page-786-0) (page 770), [item-interface](#page-795-0) (page 779), and [note-collision-interface](#page-809-0) [\(page 793\)](#page-809-0).

This object is of class Item (characterized by [item-interface](#page-795-0) (page 779)).

## <span id="page-667-0"></span>3.1.94 **NoteColumn**

An auxiliary grob to align stacked notes, stems, flags, accidentals, and other items from the same voice. See also [NoteCollision](#page-666-0) (page 650).

NoteColumn objects are created by the following engraver(s): [Rhythmic\\_column\\_engraver](#page-505-0) [\(page 489\)](#page-505-0).

Standard settings:

axes (list):

 $'$ (0 1)

List of axis numbers. In the case of alignment grobs, this should contain only one number.

bend-me (boolean):

 $\binom{1}{k}$ 

Decide whether this grob is bent.

horizontal-skylines (pair of skylines):

ly:separation-item::calc-skylines

Two skylines, one to the left and one to the right of this grob.

main-extent (pair of numbers):

ly:note-column::calc-main-extent

The horizontal extent of a NoteColumn grob without taking suspended NoteHead grobs into account (i.e., NoteHeads forced into the unnatural direction of the Stem because of a chromatic clash).

skyline-vertical-padding (number):

0.15

The amount by which the left and right skylines of a column are padded vertically, beyond the Y-extents and extra-spacing-heights of the constituent grobs in the column. Increase this to prevent interleaving of grobs from adjacent columns.

vertical-skylines (pair of skylines):

ly:axis-group-interface::calc-skylines

Two skylines, one above and one below this grob.

```
X-extent (pair of numbers):
```
ly:axis-group-interface::width

Extent (size) in the X direction, measured in staff-space units, relative to object's reference point.

Y-extent (pair of numbers):

#<unpure-pure-container #<procedure ly:axis-group-interface::height  $($ )>#<procedure ly:axis-group-interface::pure-height  $($   $)$ )>> Extent (size) in the Y direction, measured in staff-space units, relative to object's reference point.

This object supports the following interface(s):  $axis-group-interface (page 743)$  $axis-group-interface (page 743)$ , [bend-interface](#page-766-0) (page 750), [grob-interface](#page-786-0) (page 770), [item-interface](#page-795-0) (page 779), [note-column-interface](#page-810-0) (page 794), and [separation-item-interface](#page-822-1) (page 806).

This object is of class Item (characterized by [item-interface](#page-795-0) (page 779)).

## 3.1.95 **NoteHead**

A note head. See also [TabNoteHead](#page-723-0) (page 707).

NoteHead objects are created by the following engraver(s): Completion heads engraver [\(page 458\)](#page-474-1), [Drum\\_notes\\_engraver](#page-479-0) (page 463), and [Note\\_heads\\_engraver](#page-498-0) (page 482).

Standard settings:

bend-me (boolean):  $\binom{1}{k}$ 

Decide whether this grob is bent.

```
duration-log (integer):
```
note-head::calc-duration-log

The 2-log of the note head duration, i.e.,  $0 =$  whole note,  $1 =$  half note, etc.

extra-spacing-height (pair of numbers):

ly:note-head::include-ledger-line-height

In the horizontal spacing problem, we increase the height of each item by this amount (by adding the 'car' to the bottom of the item and adding the 'cdr' to the top of the item). In order to make a grob infinitely high (to prevent the horizontal spacing problem from placing any other grobs above or below this grob), set this to (-inf.0 . +inf.0).

glyph-name (string):

note-head::calc-glyph-name

The glyph name within the font.

In the context of (span) bar lines or clefs, glyph-name represents a processed form of glyph, where decisions about line breaking, etc., are already taken.

```
parenthesis-friends (list):
```
'(accidental-grob dot)

A list of Grob types, as symbols. When parentheses enclose a Grob that has 'parenthesis-friends, the parentheses widen to include any child Grobs with type among 'parenthesis-friends.

stem-attachment (pair of numbers):

ly:note-head::calc-stem-attachment

An  $(x, y)$  pair where the stem attaches to the notehead.

```
stencil (stencil):
```
ly:note-head::print The symbol to print.

X-offset (number):

ly:note-head::stem-x-shift

The horizontal amount that this object is moved relative to its X-parent.

Note that many objects have special positioning considerations, which cause any setting of X-offset to be ignored or modified, even though the object supports the [self-alignment-interface](#page-819-0) (page 803).

Y-extent (pair of numbers):

```
#<unpure-pure-container #<procedure ly:grob::stencil-height ( )>>
```
Extent (size) in the Y direction, measured in staff-space units, relative to object's reference point.

Y-offset (number):

#<unpure-pure-container #<procedure ly:staff-symbol-referencer::callback  $( )$ >>

The vertical amount that this object is moved relative to its Y-parent.

Note that many objects have special positioning considerations, which cause any setting of Y-offset to be ignored or modified, even though the object supports the [self-alignment-interface](#page-819-0) (page 803).

This object supports the following interface(s): [accidental-participating-head-interface](#page-756-0) [\(page 740\)](#page-756-0), [bend-interface](#page-766-0) (page 750), [font-interface](#page-780-0) (page 764),

```
gregorian-ligature-interface (page 768), grob-interface (page 770), item-interface
(page 779), ledgered-interface (page 783), ligature-head-interface (page 783),
mensural-ligature-interface (page 789), note-head-interface (page 794),
rhythmic-grob-interface (page 801), rhythmic-head-interface (page 801),
staff-symbol-referencer-interface (page 817), and vaticana-ligature-interface
(page 832).
```
This object is of class Item (characterized by [item-interface](#page-795-0) (page 779)).

# 3.1.96 **NoteName**

A textual representation of a note name.

NoteName objects are created by the following engraver(s): [Note\\_name\\_engraver](#page-498-1) [\(page 482\)](#page-498-1).

Standard settings:

```
parent-alignment-X (number):
```
 $\binom{1}{k}$ 

Specify on which point of the parent the object is aligned. The value -1 means aligned on parent's left edge, 0 on center, and 1 right edge, in X direction. Other numerical values may also be specified - the unit is half the parent's width. If not a number, align on the parent's reference point. If unset, the value from self-alignment-X property will be used.

self-alignment-X (number):

 $\Omega$ 

Specify alignment of an object. The value -1 means left aligned, 0 centered, and 1 right-aligned in X direction. Other numerical values may also be specified - the unit is half the object width. If not a number, align on the object's reference point.

```
stencil (stencil):
    ly:text-interface::print
    The symbol to print.
```
X-offset (number):

ly:self-alignment-interface::aligned-on-x-parent

The horizontal amount that this object is moved relative to its X-parent.

Note that many objects have special positioning considerations, which cause any setting of X-offset to be ignored or modified, even though the object supports the [self-alignment-interface](#page-819-0) (page 803).

```
Y-extent (pair of numbers):
```

```
#<unpure-pure-container #<procedure ly:grob::stencil-height ()>>
```
Extent (size) in the Y direction, measured in staff-space units, relative to object's reference point.

```
This object supports the following interface(s): accidental-switch-interface
(page 741), font-interface (page 764), grob-interface (page 770), item-interface
(page 779), note-name-interface (page 795), self-alignment-interface (page 803), and
text-interface (page 824).
```
This object is of class Item (characterized by [item-interface](#page-795-0) (page 779)).

## 3.1.97 **NoteSpacing**

An auxiliary grob to handle (horizontal) spacing of notes. See also [GraceSpacing](#page-621-0) (page 605), [StaffSpacing](#page-707-0) (page 691), and [SpacingSpanner](#page-700-0) (page 684).

NoteSpacing objects are created by the following engraver(s): Note spacing engraver [\(page 483\)](#page-499-0).

Standard settings:

```
knee-spacing-correction (number):
```
 $1.0$ 

Factor for the optical correction amount for kneed beams. Set between 0 for no correction and 1 for full correction.

same-direction-correction (number):

0.25

Optical correction amount for stems that are placed in tight configurations. This amount is used for stems with the same direction to compensate for note head to stem distance.

space-to-barline (boolean):

#t

If set, the distance between a note and the following non-musical column will be measured to the bar line instead of to the beginning of the non-musical column. If there is a clef change followed by a bar line, for example, this means that we will try to space the non-musical column as though the clef is not there.

stem-spacing-correction (number):

0.5

Optical correction amount for stems that are placed in tight configurations. For opposite directions, this amount is the correction for two normal sized stems that overlap completely.

This object supports the following interface(s): [grob-interface](#page-786-0) (page 770), [item-interface](#page-795-0) (page 779), [note-spacing-interface](#page-811-1) (page 795), and [spacing-interface](#page-828-0) [\(page 812\)](#page-828-0).

This object is of class Item (characterized by [item-interface](#page-795-0) (page 779)).

## 3.1.98 **OttavaBracket**

An ottava bracket.

OttavaBracket objects are created by the following engraver(s): [Ottava\\_spanner\\_engraver](#page-499-1) (page 483).

Standard settings:

```
dash-fraction (number):
```
0.3

Size of the dashes, relative to dash-period. Should be between 0.1 and 1.0 (continuous line). If set to 0.0, a dotted line is produced

```
edge-height (pair):
    '(0.0.8)
```
A pair of numbers specifying the heights of the vertical edges: (left-height . right-height).

font-series (symbol):

'bold

Select the series of a font. Common choices are normal and bold. The full list of symbols that can be used is: thin, ultralight, light, semilight, book, normal, medium, semibold, bold, ultrabold, heavy, ultraheavy.

```
font-shape (symbol):
```

```
'italic
```
Select the shape of a font. Possible values are upright, italic, oblique, and slanted (which is the same as oblique).

minimum-length (dimension, in staff space):

0.3

Try to make a spanner at least this long, normally in the horizontal direction. This requires an appropriate callback for the springs-and-rods property. If added to a Tie, this sets the minimum distance between noteheads.

outside-staff-priority (number):

400

If set, the grob is positioned outside the staff in such a way as to avoid all collisions. In case of a potential collision, the grob with the smaller outside-staff-priority is closer to the staff.

padding (dimension, in staff space):

0.5

Add this much extra space between objects that are next to each other.

shorten-pair (pair of numbers):

 $'(-0.8 - 0.6)$ 

The lengths to shorten on both sides a hairpin or text-spanner such as a pedal bracket. Positive values shorten the hairpin or text-spanner, while negative values lengthen it.

staff-padding (dimension, in staff space):

2.0

Maintain this much space between reference points and the staff. Its effect is to align objects of differing sizes (like the dynamics p and f) on their baselines.

stencil (stencil):

ly:ottava-bracket::print

The symbol to print.

style (symbol):

'dashed-line

This setting determines in what style a grob is typeset. Valid choices depend on the stencil callback reading this property.

vertical-skylines (pair of skylines):

```
#<unpure-pure-container #<procedure ly:grob::vertical-skylines-from-stencil
(_)> #<procedure ly:grob::pure-simple-vertical-skylines-from-extents (_
_{-\; -})> >
```
Two skylines, one above and one below this grob.

Y-offset (number):

```
#<unpure-pure-container #<procedure ly:side-position-interface::y-aligned-side
(_ #:optional _)> #<procedure ly:side-position-interface::pure-y-aligned-side
(<sub>_ _</sub> \#: optional _) > >
```
The vertical amount that this object is moved relative to its Y-parent.

Note that many objects have special positioning considerations, which cause any setting of Y-offset to be ignored or modified, even though the object supports the [self-alignment-interface](#page-819-0) (page 803).

```
font-interface (page 764),
grob-interface (page 770), horizontal-bracket-interface (page 775), line-interface
(page 783), ottava-bracket-interface (page 796), outside-staff-interface (page 797),
side-position-interface (page 806), spanner-interface (page 814), and text-interface
(page 824).
```
This object is of class Spanner (characterized by [spanner-interface](#page-830-0) (page 814)).

### 3.1.99 **PaperColumn**

An auxiliary grob grouping musical items to handle the flexible horizontal space between musical and non-musical columns. See also [NonMusicalPaperColumn](#page-665-0) (page 649).

PaperColumn objects are created by the following engraver(s): Paper column engraver [\(page 484\)](#page-500-0).

Standard settings:

```
allow-loose-spacing (boolean):
```
#t

If set, column can be detached from main spacing.

axes (list):

 $'$ (0)

List of axis numbers. In the case of alignment grobs, this should contain only one number.

```
font-size (number):
   -7.5
```
The font size, compared to the 'normal' size. 0 is style-sheet's normal size, -1 is smaller,  $+1$  is bigger. Each step of 1 is approximately 12% larger; 6 steps are exactly a factor 2 larger. If the context property fontSize is set, its value is added to this before the glyph is printed. Fractional values are allowed.

horizontal-skylines (pair of skylines):

ly:separation-item::calc-skylines

Two skylines, one to the left and one to the right of this grob.

keep-inside-line (boolean):

#t

If set, this column cannot have objects sticking into the margin.

```
layer (integer):
```
1000

An integer which determines the order of printing objects. Objects with the lowest value of layer are drawn first, then objects with progressively higher values are drawn, so objects with higher values overwrite objects with lower values. By default most objects are assigned a layer value of 1.

skyline-vertical-padding (number):

0.08

The amount by which the left and right skylines of a column are padded vertically, beyond the Y-extents and extra-spacing-heights of the constituent grobs in the column. Increase this to prevent interleaving of grobs from adjacent columns.

X-alignment-extent (pair of numbers):

 $(0.1.35)$ 

If a grob wants to align itself on a PaperColumn grob that doesn't contain note heads, use this horizontal extent as a placeholder.

X-extent (pair of numbers):

ly:axis-group-interface::width

Extent (size) in the X direction, measured in staff-space units, relative to object's reference point.

This object supports the following interface(s):  $axis$ -group-interface (page 743), [font-interface](#page-780-0) (page 764), [grob-interface](#page-786-0) (page 770), [item-interface](#page-795-0) (page 779), [musical-paper-column-interface](#page-808-2) (page 792), [paper-column-interface](#page-814-0) (page 798), [separation-item-interface](#page-822-1) (page 806), and [spaceable-grob-interface](#page-827-0) (page 811).

This object is of class Paper column (characterized by [paper-column-interface](#page-814-0) [\(page 798\)](#page-814-0)).

#### 3.1.100 **Parentheses**

A grob to create parentheses around other grobs.

Parentheses objects are created by the following engraver(s): Parenthesis engraver [\(page 485\)](#page-501-0).

Standard settings:

break-visibility (vector):

#<procedure at lily/output-lib.scm:3119:0 (grob)>

A vector of 3 booleans, #(end-of-line unbroken begin-of-line). #t means visible, #f means killed.

font-size (number):

-6

The font size, compared to the 'normal' size. 0 is style-sheet's normal size, -1 is smaller,  $+1$  is bigger. Each step of 1 is approximately  $12\%$  larger; 6 steps are exactly a factor 2 larger. If the context property fontSize is set, its value is added to this before the glyph is printed. Fractional values are allowed.

padding (dimension, in staff space):

0.2

Add this much extra space between objects that are next to each other.

stencil (stencil):

parentheses-interface::print

The symbol to print.

stencils (list):

parentheses-interface::calc-parenthesis-stencils

Multiple stencils, used as intermediate value.

Y-extent (pair of numbers):

#<unpure-pure-container #<procedure parentheses-interface::calc-Y-extent  $(grob)$ 

Extent (size) in the Y direction, measured in staff-space units, relative to object's reference point.

Y-offset (number):

#<unpure-pure-container #<procedure at lily/output-lib.scm:1035:0 (grob . rest)>>

The vertical amount that this object is moved relative to its Y-parent.

Note that many objects have special positioning considerations, which cause any setting of Y-offset to be ignored or modified, even though the object supports the [self-alignment-interface](#page-819-0) (page 803).

This object supports the following interface(s): [font-interface](#page-780-0) (page 764), [grob-interface](#page-786-0) (page 770), [parentheses-interface](#page-814-1) (page 798), and [sticky-grob-interface](#page-836-0) (page 820).

This object can be of either of the following classes: Item (characterized by item-interface) or Spanner (characterized by spanner-interface). It supports the following interfaces conditionally depending on the class: [item-interface](#page-795-0) (page 779), and [spanner-interface](#page-830-0) [\(page 814\)](#page-830-0).

#### <span id="page-674-0"></span>3.1.101 **PercentRepeat**

A percent symbol for repeating a bar. See also [PercentRepeatCounter](#page-676-0) (page 660), [DoublePercentRepeat](#page-599-0) (page 583), [DoubleRepeatSlash](#page-602-0) (page 586), and [RepeatSlash](#page-682-0) [\(page 666\)](#page-682-0).

PercentRepeat objects are created by the following engraver(s): [Percent\\_repeat\\_engraver](#page-501-1) (page 485).

Standard settings:

dot-negative-kern (number): 0.75

> The space to remove between a dot and a slash in percent repeat glyphs. Larger values bring the two elements closer together.

font-encoding (symbol):

'fetaMusic

The font encoding is the broadest category for selecting a font. Currently, only lilypond's system fonts (Emmentaler) are using this property. Available values are fetaMusic (Emmentaler), fetaBraces, fetaText (Emmentaler).

```
self-alignment-X (number):
```
 $\Omega$ 

Specify alignment of an object. The value -1 means left aligned, 0 centered, and 1 right-aligned in X direction. Other numerical values may also be specified - the unit is half the object width. If not a number, align on the object's reference point.

slope (number):

1.0

The slope of this object.

spacing-pair (pair):

'(break-alignment . staff-bar)

A pair of alignment symbols which set an object's spacing relative to its left and right BreakAlignments.

For example, a MultiMeasureRest will ignore prefatory items at its bounds (i.e., clefs, key signatures and time signatures) using the following override:

\override MultiMeasureRest.spacing-pair = #'(staff-bar . staff-bar)

springs-and-rods (boolean):

ly:multi-measure-rest::set-spacing-rods

Dummy variable for triggering spacing routines.

stencil (stencil):

ly:percent-repeat-interface::percent

The symbol to print.

thickness (number):

0.48

For grobs made up of lines, this is the thickness of the line. For slurs and ties, this is the distance between the two arcs of the curve's outline at its thickest point, not counting the diameter of the virtual "pen" that draws the arcs. This property is expressed as a multiple of the current staff-line thickness (i.e., the visual output is influenced by changes to Staff.StaffSymbol.thickness).

X-offset (number):

centered-spanner-interface::calc-x-offset

The horizontal amount that this object is moved relative to its X-parent.

Note that many objects have special positioning considerations, which cause any setting of X-offset to be ignored or modified, even though the object supports the [self-alignment-interface](#page-819-0) (page 803).

This object supports the following interface(s): [centered-spanner-interface](#page-771-0) (page 755), [font-interface](#page-780-0) (page 764), [grob-interface](#page-786-0) (page 770), [multi-measure-rest-interface](#page-807-0) [\(page 791\)](#page-807-0), [percent-repeat-interface](#page-815-0) (page 799), and [spanner-interface](#page-830-0) (page 814).

This object is of class Spanner (characterized by [spanner-interface](#page-830-0) (page 814)).

#### <span id="page-676-0"></span>3.1.102 **PercentRepeatCounter**

A grob to print a counter for [PercentRepeat](#page-674-0) (page 658), grobs.

PercentRepeatCounter objects are created by the following engraver(s): [Percent\\_repeat\\_engraver](#page-501-1) (page 485).

Standard settings:

direction (direction):

1

If side-axis is 0 (or X), then this property determines whether the object is placed LEFT, CENTER or RIGHT with respect to the other object. Otherwise, it determines whether the object is placed UP, CENTER or DOWN. Numerical values may also be used: UP=1, DOWN=-1, LEFT=-1, RIGHT=1, CENTER=0.

```
font-encoding (symbol):
```
'fetaText

The font encoding is the broadest category for selecting a font. Currently, only lilypond's system fonts (Emmentaler) are using this property. Available values are fetaMusic (Emmentaler), fetaBraces, fetaText (Emmentaler).

```
font-features (list):
    '("cv47")
```
Opentype features.

font-size (number):

-2

The font size, compared to the 'normal' size. 0 is style-sheet's normal size, -1 is smaller,  $+1$  is bigger. Each step of 1 is approximately 12% larger; 6 steps are exactly a factor 2 larger. If the context property fontSize is set, its value is added to this before the glyph is printed. Fractional values are allowed.

padding (dimension, in staff space):

0.2

Add this much extra space between objects that are next to each other.

parent-alignment-X (number):

0

Specify on which point of the parent the object is aligned. The value -1 means aligned on parent's left edge, 0 on center, and 1 right edge, in X direction. Other numerical values may also be specified - the unit is half the parent's width. If not a number, align on the parent's reference point. If unset, the value from self-alignment-X property will be used.

self-alignment-X (number):

 $\Omega$ 

Specify alignment of an object. The value -1 means left aligned, 0 centered, and 1 right-aligned in X direction. Other numerical values may also be specified - the unit is half the object width. If not a number, align on the object's reference point.

staff-padding (dimension, in staff space):

0.25

Maintain this much space between reference points and the staff. Its effect is to align objects of differing sizes (like the dynamics p and f) on their baselines.

stencil (stencil):

ly:text-interface::print

The symbol to print.

X-offset (number):

ly:self-alignment-interface::aligned-on-x-parent

The horizontal amount that this object is moved relative to its X-parent.

Note that many objects have special positioning considerations, which cause any setting of X-offset to be ignored or modified, even though the object supports the [self-alignment-interface](#page-819-0) (page 803).

Y-extent (pair of numbers):

```
#<unpure-pure-container #<procedure ly:grob::stencil-height ( )>>
```
Extent (size) in the Y direction, measured in staff-space units, relative to object's reference point.

Y-offset (number):

```
#<unpure-pure-container #<procedure ly:side-position-interface::y-aligned-side
(_ #:optional _)> #<procedure ly:side-position-interface::pure-y-aligned-side
(<sub>--</sub>#: optional )>>
```
The vertical amount that this object is moved relative to its Y-parent.

Note that many objects have special positioning considerations, which cause any setting of Y-offset to be ignored or modified, even though the object supports the [self-alignment-interface](#page-819-0) (page 803).

```
This object supports the following interface(s): font-interface (page 764),
grob-interface (page 770), outside-staff-interface (page 797),
self-alignment-interface (page 803), side-position-interface (page 806),
spanner-interface (page 814), and text-interface (page 824).
```
This object is of class Spanner (characterized by [spanner-interface](#page-830-0) (page 814)).

# 3.1.103 **PhrasingSlur**

A phrasing slur, indicating a 'musical sentence'. See also Slur [\(page 680\)](#page-696-0).

PhrasingSlur objects are created by the following engraver(s): [Phrasing\\_slur\\_engraver](#page-502-0) [\(page 486\)](#page-502-0).

Standard settings:

```
control-points (list of number pairs):
```
ly:slur::calc-control-points

List of offsets (number pairs) that form control points for the tie, slur, or bracket shape. For Béziers, this should list the control points of a third-order Bézier curve.

```
details (alist, with symbols as keys):
    '((absolute-closeness-measure . 0.3)
      (accidental-collision . 3)
      (close-to-edge-length . 2.5)
      (edge-attraction-factor . 4)
      (edge-slope-exponent . 1.7)
      (encompass-object-range-overshoot . 0.5)
      (extra-encompass-collision-distance . 0.8)
      (extra-encompass-free-distance . 0.3)
      (extra-object-collision-penalty . 50)
      (free-head-distance . 0.3)
```

```
(free-slur-distance . 0.8)
(gap-to-staffline-inside . 0.2)
(gap-to-staffline-outside . 0.1)
(head-encompass-penalty . 1000.0)
(head-slur-distance-factor . 10)
(head-slur-distance-max-ratio . 3)
(max-slope . 1.1)
(max-slope-factor . 10)
(non-horizontal-penalty . 15)
(region-size . 4)
(same-slope-penalty . 20)
(slur-tie-extrema-min-distance . 0.2)
(slur-tie-extrema-min-distance-penalty . 2)
(steeper-slope-factor . 50)
(stem-encompass-penalty . 30.0))
```
An alist of parameters for detailed grob behavior. See [Section 3.1 \[All layout objects\],](#page-536-0) [page 520,](#page-536-0) for more information on the available parameters and their default values of a particular grob's details property. See [Section 3.2 \[Graphical Object Interfaces\],](#page-755-0) [page 739,](#page-755-0) for documentation of the available parameters. Supporting interfaces can be found at the bottom of a grob's description section.

#### direction (direction):

ly:slur::calc-direction

If side-axis is 0 (or X), then this property determines whether the object is placed LEFT, CENTER or RIGHT with respect to the other object. Otherwise, it determines whether the object is placed UP, CENTER or DOWN. Numerical values may also be used:  $UP=1$ ,  $DOWN=-1$ ,  $LEFT=-1$ ,  $RIGHT=1$ ,  $CENTER=0$ .

height-limit (dimension, in staff space):

 $2.0$ 

Maximum slur height: The longer the slur, the closer it is to this height.

line-thickness (number):

0.8

For slurs and ties, this is the diameter of the virtual "pen" that draws the two arcs of the curve's outline, which intersect at the endpoints. This property is expressed as a multiple of the current staff-line thickness (i.e., the visual output is influenced by changes to Staff.StaffSymbol.thickness).

minimum-length (dimension, in staff space):

1.5

Try to make a spanner at least this long, normally in the horizontal direction. This requires an appropriate callback for the springs-and-rods property. If added to a Tie, this sets the minimum distance between noteheads.

```
ratio (number):
```
0.333

Parameter for slur shape. The higher this number, the quicker the slur attains its height-limit.

springs-and-rods (boolean):

ly:spanner::set-spacing-rods

Dummy variable for triggering spacing routines.

```
stencil (stencil):
    ly:slur::print
    The symbol to print.
```
thickness (number):

1.2

For grobs made up of lines, this is the thickness of the line. For slurs and ties, this is the distance between the two arcs of the curve's outline at its thickest point, not counting the diameter of the virtual "pen" that draws the arcs. This property is expressed as a multiple of the current staff-line thickness (i.e., the visual output is influenced by changes to Staff.StaffSymbol.thickness).

vertical-skylines (pair of skylines):

```
#<unpure-pure-container #<procedure ly:grob::vertical-skylines-from-stencil
(_)> #<procedure ly:grob::pure-simple-vertical-skylines-from-extents (_
_{-\; -})> >
```
Two skylines, one above and one below this grob.

Y-extent (pair of numbers):

```
#<unpure-pure-container #<procedure ly:slur::height (_)> #<procedure
ly: slur::pure-height (___)>>
```
Extent (size) in the Y direction, measured in staff-space units, relative to object's reference point.

```
bezier-curve-interface (page 752),
grob-interface (page 770), outside-staff-interface (page 797), slur-interface
(page 809), and spanner-interface (page 814).
```
This object is of class Spanner (characterized by [spanner-interface](#page-830-0) (page 814)).

# 3.1.104 **PianoPedalBracket**

A piano pedal bracket. It can also be part of [SostenutoPedal](#page-698-0) (page 682), [SustainPedal](#page-716-0) [\(page 700\)](#page-716-0), or [UnaCordaPedal](#page-744-0) (page 728), grobs if they are printed in a bracketed style.

PianoPedalBracket objects are created by the following engraver(s):

Piano pedal engraver (page 486).

Standard settings:

```
bound-padding (number):
```
1.0

The amount of padding to insert around spanner bounds.

bracket-flare (pair of numbers):

 $(0.5 \cdot 0.5)$ 

A pair of numbers specifying how much edges of brackets should slant outward. Value 0.0 means straight edges.

direction (direction):

 $-1$ 

If side-axis is 0 (or X), then this property determines whether the object is placed LEFT, CENTER or RIGHT with respect to the other object. Otherwise, it determines whether the object is placed UP, CENTER or DOWN. Numerical values may also be used: UP=1, DOWN=-1, LEFT=-1, RIGHT=1, CENTER=0.

```
edge-height (pair):
    (1.0 \cdot 1.0)
```
A pair of numbers specifying the heights of the vertical edges: (left-height . right-height).

```
shorten-pair (pair of numbers):
```
 $(0.0 \cdot 0.0)$ 

The lengths to shorten on both sides a hairpin or text-spanner such as a pedal bracket. Positive values shorten the hairpin or text-spanner, while negative values lengthen it.

stencil (stencil):

ly:piano-pedal-bracket::print

The symbol to print.

style (symbol):

'line

This setting determines in what style a grob is typeset. Valid choices depend on the stencil callback reading this property.

thickness (number):

1.0

For grobs made up of lines, this is the thickness of the line. For slurs and ties, this is the distance between the two arcs of the curve's outline at its thickest point, not counting the diameter of the virtual "pen" that draws the arcs. This property is expressed as a multiple of the current staff-line thickness (i.e., the visual output is influenced by changes to Staff.StaffSymbol.thickness).

vertical-skylines (pair of skylines):

#<unpure-pure-container #<procedure ly:grob::vertical-skylines-from-stencil (\_)> #<procedure ly:grob::pure-simple-vertical-skylines-from-extents (\_  $_{-\; -})$ > >

Two skylines, one above and one below this grob.

This object supports the following interface(s): [grob-interface](#page-786-0) (page 770), [line-interface](#page-799-0) (page 783), [piano-pedal-bracket-interface](#page-815-1) (page 799), [piano-pedal-interface](#page-816-0) (page 800), and [spanner-interface](#page-830-0) (page 814).

This object is of class Spanner (characterized by [spanner-interface](#page-830-0) (page 814)).

### 3.1.105 **RehearsalMark**

A rehearsal mark.

RehearsalMark objects are created by the following engraver(s): [Mark\\_engraver](#page-492-0) [\(page 476\)](#page-492-0).

Standard settings:

```
after-line-breaking (boolean):
```
ly:side-position-interface::move-to-extremal-staff

Dummy property, used to trigger callback for after-line-breaking.

baseline-skip (dimension, in staff space):

 $\mathcal{D}$ 

Distance between base lines of multiple lines of text.

break-align-symbols (list):

'(staff-bar key-signature clef)

A list of break-align symbols that determines which breakable items to align this to. If the grob selected by the first symbol in the list is invisible due to break-visibility, we will align to the next grob (and so on). Choices are listed in [Section "break](#page-770-0)[alignment-interface" in](#page-770-0) Internals Reference.

#(#f #t #t)

A vector of 3 booleans, #(end-of-line unbroken begin-of-line). #t means visible, #f means killed.

direction (direction):

1

If side-axis is 0 (or X), then this property determines whether the object is placed LEFT, CENTER or RIGHT with respect to the other object. Otherwise, it determines whether the object is placed UP, CENTER or DOWN. Numerical values may also be used:  $UP=1$ ,  $DOWN=-1$ ,  $LEFT=-1$ ,  $RIGHT=1$ ,  $CENTER=0$ .

extra-spacing-width (pair of numbers):

 $'(\text{+inf.0 - inf.0})$ 

In the horizontal spacing problem, we pad each item by this amount (by adding the 'car' on the left side of the item and adding the 'cdr' on the right side of the item). In order to make a grob take up no horizontal space at all, set this to (+inf.0 .  $-inf.0$ ).

font-size (number):

2

The font size, compared to the 'normal' size. 0 is style-sheet's normal size, -1 is smaller,  $+1$  is bigger. Each step of 1 is approximately  $12\%$  larger; 6 steps are exactly a factor 2 larger. If the context property fontSize is set, its value is added to this before the glyph is printed. Fractional values are allowed.

non-musical (boolean):

 $#t$ 

True if the grob belongs to a NonMusicalPaperColumn.

outside-staff-horizontal-padding (number):

0.2

By default, an outside-staff-object can be placed so that is it very close to another grob horizontally. If this property is set, the outside-staff-object is raised so that it is not so close to its neighbor.

outside-staff-priority (number):

1500

If set, the grob is positioned outside the staff in such a way as to avoid all collisions. In case of a potential collision, the grob with the smaller outside-staff-priority is closer to the staff.

padding (dimension, in staff space):

0.8

Add this much extra space between objects that are next to each other.

self-alignment-X (number):

break-alignable-interface::self-alignment-opposite-of-anchor

Specify alignment of an object. The value -1 means left aligned, 0 centered, and 1 right-aligned in X direction. Other numerical values may also be specified - the unit is half the object width. If not a number, align on the object's reference point.

stencil (stencil):

ly:text-interface::print The symbol to print.

vertical-skylines (pair of skylines):

#<unpure-pure-container #<procedure ly:grob::vertical-skylines-from-stencil  $( )$ >>

Two skylines, one above and one below this grob.

X-offset (number):

self-alignment-interface::self-aligned-on-breakable

The horizontal amount that this object is moved relative to its X-parent.

Note that many objects have special positioning considerations, which cause any setting of X-offset to be ignored or modified, even though the object supports the [self-alignment-interface](#page-819-0) (page 803).

Y-extent (pair of numbers):

```
#<unpure-pure-container #<procedure ly:grob::stencil-height (_)>>
```
Extent (size) in the Y direction, measured in staff-space units, relative to object's reference point.

Y-offset (number):

#<unpure-pure-container #<procedure ly:side-position-interface::y-aligned-side (\_ #:optional \_)> #<procedure ly:side-position-interface::pure-y-aligned-side  $($   $_{-}$   $_{-}$  #:optional  $_{-}$ ) > >

The vertical amount that this object is moved relative to its Y-parent.

Note that many objects have special positioning considerations, which cause any setting of Y-offset to be ignored or modified, even though the object supports the [self-alignment-interface](#page-819-0) (page 803).

This object supports the following interface(s):  $accidental-switch-interface$ [\(page 741\)](#page-757-0), [break-alignable-interface](#page-768-0) (page 752), [font-interface](#page-780-0) (page 764), [grob-interface](#page-786-0) (page 770), [item-interface](#page-795-0) (page 779), [mark-interface](#page-803-5) (page 787), [outside-staff-interface](#page-813-0) (page 797), [rehearsal-mark-interface](#page-816-1) (page 800), [self-alignment-interface](#page-819-0) (page 803), [side-position-interface](#page-822-0) (page 806), and [text-interface](#page-840-0) (page 824).

This object is of class Item (characterized by [item-interface](#page-795-0) (page 779)).

# <span id="page-682-0"></span>3.1.106 **RepeatSlash**

A symbol consisting of one or more slashes for repeating patterns shorter than a single measure, and which contain identical durations. See also [PercentRepeat](#page-674-0) (page 658), [DoublePercentRepeat](#page-599-0) (page 583), and [DoubleRepeatSlash](#page-602-0) (page 586).

RepeatSlash objects are created by the following engraver(s): Slash repeat engraver [\(page 491\)](#page-507-0).

Standard settings:

slash-negative-kern (number):

0.85

The space to remove between slashes in percent repeat glyphs. Larger values bring the two elements closer together.

slope (number):

1.7

The slope of this object.

```
stencil (stencil):
```

```
ly:percent-repeat-interface::beat-slash
The symbol to print.
```
thickness (number):

0.48

For grobs made up of lines, this is the thickness of the line. For slurs and ties, this is the distance between the two arcs of the curve's outline at its thickest point, not counting the diameter of the virtual "pen" that draws the arcs. This property is expressed as a multiple of the current staff-line thickness (i.e., the visual output is influenced by changes to Staff.StaffSymbol.thickness).

Y-extent (pair of numbers):

```
#<unpure-pure-container #<procedure ly:grob::stencil-height (_)>>
```
Extent (size) in the Y direction, measured in staff-space units, relative to object's reference point.

```
This object supports the following interface(s): grob-interface (page 770),
item-interface (page 779), percent-repeat-interface (page 799), and
rhythmic-grob-interface (page 801).
```
This object is of class Item (characterized by [item-interface](#page-795-0) (page 779)).

#### 3.1.107 **RepeatTie**

A repeat tie (i.e., a tie from nothing to a note). See also [RepeatTieColumn](#page-684-0) (page 668), [LaissezVibrerTie](#page-639-0) (page 623), and Tie [\(page 715\).](#page-731-0)

RepeatTie objects are created by the following engraver $(s)$ : Repeat tie engraver [\(page 488\)](#page-504-0).

Standard settings:

control-points (list of number pairs):

ly:semi-tie::calc-control-points

List of offsets (number pairs) that form control points for the tie, slur, or bracket shape. For Béziers, this should list the control points of a third-order Bézier curve.

```
details (alist, with symbols as keys):
```

```
'((height-limit . 1.0) (ratio . 0.333))
```
An alist of parameters for detailed grob behavior. See [Section 3.1 \[All layout objects\],](#page-536-0) [page 520,](#page-536-0) for more information on the available parameters and their default values of a particular grob's details property. See [Section 3.2 \[Graphical Object Interfaces\],](#page-755-0) [page 739,](#page-755-0) for documentation of the available parameters. Supporting interfaces can be found at the bottom of a grob's description section.

direction (direction):

ly:tie::calc-direction

If side-axis is 0 (or X), then this property determines whether the object is placed LEFT, CENTER or RIGHT with respect to the other object. Otherwise, it determines whether the object is placed UP, CENTER or DOWN. Numerical values may also be used:  $UP=1$ ,  $DOWN=-1$ ,  $LEFT=-1$ ,  $RIGHT=1$ ,  $CENTER=0$ .

extra-spacing-height (pair of numbers):

 $'(-0.5 \cdot 0.5)$ 

In the horizontal spacing problem, we increase the height of each item by this amount (by adding the 'car' to the bottom of the item and adding the 'cdr' to the top of the item). In order to make a grob infinitely high (to prevent the horizontal spacing problem from placing any other grobs above or below this grob), set this to (-inf.0 . +inf.0).
```
head-direction (direction):
```
1

Are the note heads left or right in a semitie?

line-thickness (number):

0.8

For slurs and ties, this is the diameter of the virtual "pen" that draws the two arcs of the curve's outline, which intersect at the endpoints. This property is expressed as a multiple of the current staff-line thickness (i.e., the visual output is influenced by changes to Staff.StaffSymbol.thickness).

```
stencil (stencil):
```
ly:tie::print

The symbol to print.

thickness (number):

1.2

For grobs made up of lines, this is the thickness of the line. For slurs and ties, this is the distance between the two arcs of the curve's outline at its thickest point, not counting the diameter of the virtual "pen" that draws the arcs. This property is expressed as a multiple of the current staff-line thickness (i.e., the visual output is influenced by changes to Staff.StaffSymbol.thickness).

vertical-skylines (pair of skylines):

#<unpure-pure-container #<procedure ly:grob::vertical-skylines-from-stencil  $( )$ >>

Two skylines, one above and one below this grob.

Y-extent (pair of numbers):

```
#<unpure-pure-container #<procedure ly:grob::stencil-height (_)>>
```
Extent (size) in the Y direction, measured in staff-space units, relative to object's reference point.

This object supports the following interface(s): [bezier-curve-interface](#page-768-0) (page 752), [grob-interface](#page-786-0) (page 770), [item-interface](#page-795-0) (page 779), [semi-tie-interface](#page-821-0) (page 805), and [tie-interface](#page-842-0) (page 826).

This object is of class Item (characterized by [item-interface](#page-795-0) (page 779)).

## 3.1.108 **RepeatTieColumn**

An auxiliary grob to determine direction and shape of stacked RepeatTie [\(page 667\),](#page-683-0) grobs.

RepeatTieColumn objects are created by the following engraver(s): [Repeat\\_tie\\_engraver](#page-504-0) [\(page 488\)](#page-504-0).

Standard settings:

```
head-direction (direction):
```
ly:semi-tie-column::calc-head-direction

Are the note heads left or right in a semitie?

X-extent (pair of numbers):

#f

Extent (size) in the X direction, measured in staff-space units, relative to object's reference point.

```
Y-extent (pair of numbers):
    #f
```
Extent (size) in the Y direction, measured in staff-space units, relative to object's reference point.

This object supports the following interface(s): [grob-interface](#page-786-0) (page 770), [item-interface](#page-795-0) (page 779), and [semi-tie-column-interface](#page-820-0) (page 804).

This object is of class Item (characterized by [item-interface](#page-795-0) (page 779)).

### 3.1.109 **Rest**

An ordinary rest. See also [MultiMeasureRest](#page-658-0) (page 642).

Rest objects are created by the following engraver(s): [Completion\\_rest\\_engraver](#page-475-0) [\(page 459\),](#page-475-0) and [Rest\\_engraver](#page-505-0) (page 489).

Standard settings:

```
duration-log (integer):
    stem::calc-duration-log
```
The 2-log of the note head duration, i.e.,  $0 =$  whole note,  $1 =$  half note, etc.

minimum-distance (dimension, in staff space):

0.25

Minimum distance between rest and notes or beam.

```
parenthesis-friends (list):
```
'(dot)

A list of Grob types, as symbols. When parentheses enclose a Grob that has 'parenthesis-friends, the parentheses widen to include any child Grobs with type among 'parenthesis-friends.

```
stencil (stencil):
```
ly:rest::print

The symbol to print.

vertical-skylines (pair of skylines):

```
#<unpure-pure-container #<procedure ly:grob::vertical-skylines-from-stencil
(_)> #<procedure ly:grob::pure-simple-vertical-skylines-from-extents (_
_{-} _{-} > > >
```
Two skylines, one above and one below this grob.

voiced-position (number):

4

The staff position of a voiced Rest, negative if the rest has direction DOWN.

X-extent (pair of numbers):

ly:rest::width

Extent (size) in the X direction, measured in staff-space units, relative to object's reference point.

Y-extent (pair of numbers):

#<unpure-pure-container #<procedure ly:rest::height ()> #<procedure ly:rest::pure-height (\_ \_ \_)> >

Extent (size) in the Y direction, measured in staff-space units, relative to object's reference point.

```
Y-offset (number):
```
#<unpure-pure-container #<procedure ly:rest::y-offset-callback (\_)>>

The vertical amount that this object is moved relative to its Y-parent.

Note that many objects have special positioning considerations, which cause any setting of Y-offset to be ignored or modified, even though the object supports the [self-alignment-interface](#page-819-0) (page 803).

This object supports the following interface(s): [font-interface](#page-780-0) (page 764), [grob-interface](#page-786-0) (page 770), [item-interface](#page-795-0) (page 779), [rest-interface](#page-817-0) (page 801), [rhythmic-grob-interface](#page-817-1) (page 801), [rhythmic-head-interface](#page-817-2) (page 801), and [staff-symbol-referencer-interface](#page-833-0) (page 817).

This object is of class Item (characterized by [item-interface](#page-795-0) (page 779)).

## 3.1.110 **RestCollision**

An auxiliary grob to handle rest collisions of different voices. See also [NoteCollision](#page-666-0) (page 650).

```
RestCollision objects are created by the following engraver(s):
Rest_collision_engraver (page 488).
```
Standard settings:

```
minimum-distance (dimension, in staff space):
    0.75
```
Minimum distance between rest and notes or beam.

This object supports the following interface(s): [grob-interface](#page-786-0) (page 770), [item-interface](#page-795-0) (page 779), and [rest-collision-interface](#page-817-3) (page 801).

This object is of class Item (characterized by [item-interface](#page-795-0) (page 779)).

# <span id="page-686-0"></span>3.1.111 **Script**

An articulation (staccato, accent, etc.). See also [ScriptColumn](#page-688-0) (page 672), [ScriptRow](#page-688-1) [\(page 672\)](#page-688-1), and [MultiMeasureRestScript](#page-662-0) (page 646).

Script objects are created by the following engraver(s): Drum notes engraver (page  $463$ ), New fingering engraver (page 481), and Script engraver (page 489).

Standard settings:

```
add-stem-support (boolean):
    #t
```
If set, the Stem object is included in this script's support.

direction (direction):

ly:script-interface::calc-direction

If side-axis is  $0$  (or  $X$ ), then this property determines whether the object is placed LEFT, CENTER or RIGHT with respect to the other object. Otherwise, it determines whether the object is placed UP, CENTER or DOWN. Numerical values may also be used: UP=1, DOWN=-1, LEFT=-1, RIGHT=1, CENTER=0.

font-encoding (symbol):

'fetaMusic

The font encoding is the broadest category for selecting a font. Currently, only lilypond's system fonts (Emmentaler) are using this property. Available values are fetaMusic (Emmentaler), fetaBraces, fetaText (Emmentaler).

```
horizon-padding (number):
    0.1
```
The amount to pad the axis along which a Skyline is built for the side-position-interface.

```
self-alignment-X (number):
```
0

Specify alignment of an object. The value -1 means left aligned, 0 centered, and 1 right-aligned in X direction. Other numerical values may also be specified - the unit is half the object width. If not a number, align on the object's reference point.

side-axis (number):

1

If the value is X (or equivalently 0), the object is placed horizontally next to the other object. If the value is Y or 1, it is placed vertically.

slur-padding (number):

0.2

Extra distance between slur and script.

staff-padding (dimension, in staff space):

0.25

Maintain this much space between reference points and the staff. Its effect is to align objects of differing sizes (like the dynamics p and f) on their baselines.

stencil (stencil):

ly:script-interface::print

The symbol to print.

vertical-skylines (pair of skylines):

```
#<unpure-pure-container #<procedure ly:grob::vertical-skylines-from-stencil
( )>>
```
Two skylines, one above and one below this grob.

X-offset (number):

script-interface::calc-x-offset

The horizontal amount that this object is moved relative to its X-parent.

Note that many objects have special positioning considerations, which cause any setting of X-offset to be ignored or modified, even though the object supports the [self-alignment-interface](#page-819-0) (page 803).

Y-extent (pair of numbers):

```
#<unpure-pure-container #<procedure ly:grob::stencil-height ( )>>
```
Extent (size) in the Y direction, measured in staff-space units, relative to object's reference point.

Y-offset (number):

```
#<unpure-pure-container #<procedure ly:side-position-interface::y-aligned-side
(_ #:optional _)> #<procedure ly:side-position-interface::pure-y-aligned-side
( _{-} _{-} #:optional _{-}) > >
```
The vertical amount that this object is moved relative to its Y-parent.

Note that many objects have special positioning considerations, which cause any setting of Y-offset to be ignored or modified, even though the object supports the [self-alignment-interface](#page-819-0) (page 803).

This object supports the following interface(s): [font-interface](#page-780-0) (page 764), [grob-interface](#page-786-0) (page 770), [item-interface](#page-795-0) (page 779), [outside-staff-interface](#page-813-0) [\(page 797\)](#page-813-0), [script-interface](#page-818-0) (page 802), [self-alignment-interface](#page-819-0) (page 803), and [side-position-interface](#page-822-0) (page 806).

This object is of class Item (characterized by [item-interface](#page-795-0) (page 779)).

## <span id="page-688-0"></span>3.1.112 **ScriptColumn**

An auxiliary grob to (vertically) align stacked Script [\(page 670\),](#page-686-0) grobs.

ScriptColumn objects are created by the following engraver(s):

Non musical script column engraver (page 482), and Script column engraver [\(page 489\)](#page-505-2).

Standard settings:

before-line-breaking (boolean): ly:script-column::before-line-breaking Dummy property, used to trigger a callback function.

This object supports the following interface(s):  $\text{grob-interface}$  $\text{grob-interface}$  $\text{grob-interface}$  (page 770), [item-interface](#page-795-0) (page 779), and [script-column-interface](#page-818-1) (page 802).

This object is of class Item (characterized by [item-interface](#page-795-0) (page 779)).

### <span id="page-688-1"></span>3.1.113 **ScriptRow**

An auxiliary grob to horizontally align stacked Script [\(page 670\),](#page-686-0) grobs.

ScriptRow objects are created by the following engraver(s): Script row engraver [\(page 490\)](#page-506-0).

Standard settings:

before-line-breaking (boolean): ly:script-column::row-before-line-breaking Dummy property, used to trigger a callback function.

This object supports the following interface(s):  $\text{grob-interface}$  $\text{grob-interface}$  $\text{grob-interface}$  (page 770), [item-interface](#page-795-0) (page 779), and [script-column-interface](#page-818-1) (page 802).

This object is of class Item (characterized by [item-interface](#page-795-0) (page 779)).

### 3.1.114 **SectionLabel**

A section label, for example 'Coda'.

SectionLabel objects are created by the following engraver(s): [Mark\\_engraver](#page-492-0) [\(page 476\)](#page-492-0).

Standard settings:

```
after-line-breaking (boolean):
```
ly:side-position-interface::move-to-extremal-staff

Dummy property, used to trigger callback for after-line-breaking.

baseline-skip (dimension, in staff space):

2

Distance between base lines of multiple lines of text.

break-align-symbols (list):

'(left-edge staff-bar)

A list of break-align symbols that determines which breakable items to align this to. If the grob selected by the first symbol in the list is invisible due to break-visibility, we will align to the next grob (and so on). Choices are listed in [Section "break](#page-770-0)[alignment-interface" in](#page-770-0) Internals Reference.

```
break-visibility (vector):
```
#(#f #t #t)

A vector of 3 booleans, #(end-of-line unbroken begin-of-line). #t means visible, #f means killed.

direction (direction):

1

If side-axis is  $0$  (or X), then this property determines whether the object is placed LEFT, CENTER or RIGHT with respect to the other object. Otherwise, it determines whether the object is placed UP, CENTER or DOWN. Numerical values may also be used: UP=1, DOWN=-1, LEFT=-1, RIGHT=1, CENTER=0.

extra-spacing-width (pair of numbers):

```
'(\text{+inf.0 - inf.0})
```
In the horizontal spacing problem, we pad each item by this amount (by adding the 'car' on the left side of the item and adding the 'cdr' on the right side of the item). In order to make a grob take up no horizontal space at all, set this to (+inf.0 . -inf.0).

font-size (number):

1.5

The font size, compared to the 'normal' size. 0 is style-sheet's normal size, -1 is smaller,  $+1$  is bigger. Each step of 1 is approximately  $12\%$  larger; 6 steps are exactly a factor 2 larger. If the context property fontSize is set, its value is added to this before the glyph is printed. Fractional values are allowed.

non-musical (boolean):

#t

True if the grob belongs to a NonMusicalPaperColumn.

outside-staff-horizontal-padding (number):

0.2

By default, an outside-staff-object can be placed so that is it very close to another grob horizontally. If this property is set, the outside-staff-object is raised so that it is not so close to its neighbor.

outside-staff-priority (number):

1450

If set, the grob is positioned outside the staff in such a way as to avoid all collisions. In case of a potential collision, the grob with the smaller outside-staff-priority is closer to the staff.

padding (dimension, in staff space):

0.8

Add this much extra space between objects that are next to each other.

self-alignment-X (number):

-1

Specify alignment of an object. The value -1 means left aligned, 0 centered, and 1 right-aligned in X direction. Other numerical values may also be specified - the unit is half the object width. If not a number, align on the object's reference point.

```
stencil (stencil):
```
ly:text-interface::print

The symbol to print.

vertical-skylines (pair of skylines):

#<unpure-pure-container #<procedure ly:grob::vertical-skylines-from-stencil  $( )$ >>

Two skylines, one above and one below this grob.

X-offset (number):

self-alignment-interface::self-aligned-on-breakable

The horizontal amount that this object is moved relative to its X-parent.

Note that many objects have special positioning considerations, which cause any setting of X-offset to be ignored or modified, even though the object supports the [self-alignment-interface](#page-819-0) (page 803).

Y-extent (pair of numbers):

#<unpure-pure-container #<procedure ly:grob::stencil-height (\_)>>

Extent (size) in the Y direction, measured in staff-space units, relative to object's reference point.

Y-offset (number):

#<unpure-pure-container #<procedure ly:side-position-interface::y-aligned-side (\_ #:optional \_)> #<procedure ly:side-position-interface::pure-y-aligned-side  $($   $+$ :optional  $)$ >>

The vertical amount that this object is moved relative to its Y-parent.

Note that many objects have special positioning considerations, which cause any setting of Y-offset to be ignored or modified, even though the object supports the [self-alignment-interface](#page-819-0) (page 803).

This object supports the following interface(s): [break-alignable-interface](#page-768-1) [\(page 752\)](#page-768-1), [font-interface](#page-780-0) (page 764), [grob-interface](#page-786-0) (page 770), [item-interface](#page-795-0) [\(page 779\)](#page-795-0), [outside-staff-interface](#page-813-0) (page 797), [section-label-interface](#page-819-1) (page 803), [self-alignment-interface](#page-819-0) (page 803), [side-position-interface](#page-822-0) (page 806), and [text-interface](#page-840-0) (page 824).

This object is of class Item (characterized by [item-interface](#page-795-0) (page 779)).

## 3.1.115 **SegnoMark**

A segno mark (created with \repeat segno, not with \segno).

SegnoMark objects are created by the following engraver $(s)$ : [Mark\\_engraver](#page-492-0) (page 476). Standard settings:

```
after-line-breaking (boolean):
```
ly:side-position-interface::move-to-extremal-staff

Dummy property, used to trigger callback for after-line-breaking.

```
baseline-skip (dimension, in staff space):
```
2

Distance between base lines of multiple lines of text.

```
break-align-symbols (list):
```
'(staff-bar key-signature clef)

A list of break-align symbols that determines which breakable items to align this to. If the grob selected by the first symbol in the list is invisible due to break-visibility, we will align to the next grob (and so on). Choices are listed in [Section "break](#page-770-0)[alignment-interface" in](#page-770-0) Internals Reference.

```
break-visibility (vector):
```
#(#f #t #t)

A vector of 3 booleans, #(end-of-line unbroken begin-of-line). #t means visible, #f means killed.

direction (direction):

1

If side-axis is  $0$  (or X), then this property determines whether the object is placed LEFT, CENTER or RIGHT with respect to the other object. Otherwise, it determines whether the object is placed UP, CENTER or DOWN. Numerical values may also be used: UP=1, DOWN=-1, LEFT=-1, RIGHT=1, CENTER=0.

```
extra-spacing-width (pair of numbers):
```

```
'(\text{+inf.0 - inf.0})
```
In the horizontal spacing problem, we pad each item by this amount (by adding the 'car' on the left side of the item and adding the 'cdr' on the right side of the item). In order to make a grob take up no horizontal space at all, set this to (+inf.0 . -inf.0).

font-size (number):

2

The font size, compared to the 'normal' size. 0 is style-sheet's normal size, -1 is smaller,  $+1$  is bigger. Each step of 1 is approximately  $12\%$  larger; 6 steps are exactly a factor 2 larger. If the context property fontSize is set, its value is added to this before the glyph is printed. Fractional values are allowed.

non-musical (boolean):

#t

True if the grob belongs to a NonMusicalPaperColumn.

outside-staff-horizontal-padding (number):

0.2

By default, an outside-staff-object can be placed so that is it very close to another grob horizontally. If this property is set, the outside-staff-object is raised so that it is not so close to its neighbor.

outside-staff-priority (number):

1400

If set, the grob is positioned outside the staff in such a way as to avoid all collisions. In case of a potential collision, the grob with the smaller outside-staff-priority is closer to the staff.

padding (dimension, in staff space):

0.8

Add this much extra space between objects that are next to each other.

self-alignment-X (number):

break-alignable-interface::self-alignment-opposite-of-anchor

Specify alignment of an object. The value -1 means left aligned, 0 centered, and 1 right-aligned in X direction. Other numerical values may also be specified - the unit is half the object width. If not a number, align on the object's reference point.

```
stencil (stencil):
```
ly:text-interface::print

The symbol to print.

vertical-skylines (pair of skylines):

#<unpure-pure-container #<procedure ly:grob::vertical-skylines-from-stencil  $( )$ >>

Two skylines, one above and one below this grob.

X-offset (number):

self-alignment-interface::self-aligned-on-breakable

The horizontal amount that this object is moved relative to its X-parent.

Note that many objects have special positioning considerations, which cause any setting of X-offset to be ignored or modified, even though the object supports the [self-alignment-interface](#page-819-0) (page 803).

Y-extent (pair of numbers):

#<unpure-pure-container #<procedure ly:grob::stencil-height (\_)>> Extent (size) in the Y direction, measured in staff-space units, relative to object's reference point.

Y-offset (number):

```
#<unpure-pure-container #<procedure ly:side-position-interface::y-aligned-side
(_ #:optional _)> #<procedure ly:side-position-interface::pure-y-aligned-side
(<sub>--</sub>#: optional )>>
```
The vertical amount that this object is moved relative to its Y-parent.

Note that many objects have special positioning considerations, which cause any setting of Y-offset to be ignored or modified, even though the object supports the [self-alignment-interface](#page-819-0) (page 803).

This object supports the following interface(s): [break-alignable-interface](#page-768-1) (page 752), [font-interface](#page-780-0) (page 764), [grob-interface](#page-786-0) (page 770), [item-interface](#page-795-0) (page 779), [mark-interface](#page-803-0) (page 787), [outside-staff-interface](#page-813-0) (page 797), [segno-mark-interface](#page-819-2) [\(page 803\)](#page-819-2), [self-alignment-interface](#page-819-0) (page 803), [side-position-interface](#page-822-0) (page 806), and [text-interface](#page-840-0) (page 824).

This object is of class Item (characterized by [item-interface](#page-795-0) (page 779)).

## 3.1.116 **SignumRepetitionis**

An ancient end-repeat sign.

SignumRepetitionis objects are created by the following engraver(s): Signum repetitionis engraver (page 490).

Standard settings:

bar-extent (pair of numbers):

ly:bar-line::calc-bar-extent

The Y-extent of the actual bar line. This may differ from Y-extent because it does not include the dots in a repeat bar line.

break-align-anchor (number):

ly:bar-line::calc-anchor

Grobs aligned to this breakable item will have their X-offsets shifted by this number. In bar lines, for example, this is used to position grobs relative to the (visual) center of the bar line.

break-align-symbol (symbol):

'signum-repetitionis

This key is used for aligning, ordering, and spacing breakable items. See [Section](#page-770-0) ["break-alignment-interface" in](#page-770-0) Internals Reference.

break-visibility (vector):

#(#t #t #f)

A vector of 3 booleans, #(end-of-line unbroken begin-of-line). #t means visible, #f means killed.

extra-spacing-height (pair of numbers):

pure-from-neighbor-interface::account-for-span-bar

In the horizontal spacing problem, we increase the height of each item by this amount (by adding the 'car' to the bottom of the item and adding the 'cdr' to the top of the item). In order to make a grob infinitely high (to prevent the horizontal spacing problem from placing any other grobs above or below this grob), set this to (-inf.0  $. + \inf.0$ ).

gap (dimension, in staff space):

0.4

Size of a gap in a variable symbol.

glyph (string):

":|."

A string determining what 'style' of glyph is typeset. Valid choices depend on the function that is reading this property.

In combination with (span) bar lines, it is a string resembling the bar line appearance in ASCII form.

glyph-name (string):

#<procedure at lily/output-lib.scm:1540:0 (grob)>

The glyph name within the font.

In the context of (span) bar lines or clefs, glyph-name represents a processed form of glyph, where decisions about line breaking, etc., are already taken.

hair-thickness (number):

1.9

Thickness of the thin line in a bar line, expressed as a multiple of the default staff-line thickness (i.e., the visual output is not influenced by changes to Staff.StaffSymbol.thickness).

kern (dimension, in staff space):

3.0

The space between individual elements in any compound bar line, expressed as a multiple of the default staff-line thickness (i.e., the visual output is *not* influenced by changes to Staff.StaffSymbol.thickness).

layer (integer):

 $\Omega$ 

An integer which determines the order of printing objects. Objects with the lowest value of layer are drawn first, then objects with progressively higher values are drawn, so objects with higher values overwrite objects with lower values. By default most objects are assigned a layer value of 1.

non-musical (boolean):

#t

True if the grob belongs to a NonMusicalPaperColumn.

rounded (boolean):

#f

Decide whether lines should be drawn rounded or not.

segno-kern (number):

3.0

The space between the two thin lines of the segno bar line symbol, expressed as a multiple of the default staff-line thickness (i.e., the visual output is *not* influenced by changes to Staff.StaffSymbol.thickness).

```
short-bar-extent (pair of numbers):
```
ly:bar-line::calc-short-bar-extent

The Y-extent of a short bar line. The default is half the normal bar extent, rounded up to an integer number of staff spaces.

```
space-alist (alist, with symbols as keys):
```

```
'((ambitus extra-space . 1.0)
 (time-signature extra-space . 0.75)
 (custos minimum-space . 2.0)
  (clef extra-space . 1.0)
 (key-signature extra-space . 1.0)
  (key-cancellation extra-space . 1.0)
  (first-note extra-space . 0.5)
  (next-note semi-fixed-space . 0.9)
  (signum-repetitionis extra-space . 0.5)
  (staff-bar extra-space . 0.5)
  (right-edge extra-space . 0.0))
```
An alist that specifies distances from this grob to other breakable items, using the format:

```
'((break-align-symbol . (spacing-style . space))
 (break-align-symbol . (spacing-style . space))
 ...)
```
Standard choices for break-align-symbol are listed in [Section "break-alignment](#page-770-0)interface" in [Internals Reference](#page-770-0). Additionally, three special break-align symbols available to space-alist are:

first-note

used when the grob is just left of the first note on a line

next-note

used when the grob is just left of any other note; if not set, the value of first-note gets used

right-edge

used when the grob is the last item on the line (only compatible with the extra-space spacing style)

If space-alist is defined for a grob that gets spaced in a staff, an entry for first-note must be present. If there is no next-note entry, the value of first-note is used instead.

#### Choices for spacing-style are:

#### extra-space

Put this much space between the two grobs. The space is stretchable and shrinkable when paired with first-note or next-note; otherwise it is fixed.

#### minimum-space

Put at least this much space between the left sides of both grobs, without allowing them to collide. The space is stretchable and shrinkable when paired with first-note or next-note; otherwise it is fixed. Not compatible with right-edge.

#### fixed-space

Only compatible with first-note and next-note. Put this much fixed space between the grob and the note.

#### minimum-fixed-space

Only compatible with first-note and next-note. Put at least this much fixed space between the left side of the grob and the left side of the note, without allowing them to collide.

#### semi-fixed-space

Only compatible with first-note and next-note. Put this much space between the grob and the note, such that half of the space is fixed and half is stretchable and shrinkable.

#### shrink-space

Only compatible with first-note and next-note. Put this much space between the two grobs. The space is only shrinkable.

#### semi-shrink-space

Only compatible with first-note and next-note. Put this much space between the grob and the note, such that half of the space is fixed and half is shrinkable.

Rules for this spacing are much more complicated than this. See [Wanske] page 126–134, [Ross] page 143–147.

#### stencil (stencil):

```
ly:bar-line::print
```
The symbol to print.

#### thick-thickness (number):

6.0

Thickness of the thick line in a bar line, expressed as a multiple of the default staff-line thickness (i.e., the visual output is not influenced by changes to Staff.StaffSymbol.thickness).

Y-extent (pair of numbers):

#<unpure-pure-container #<procedure ly:grob::stencil-height (\_)> > Extent (size) in the Y direction, measured in staff-space units, relative to object's reference point.

This object supports the following interface(s): [break-aligned-interface](#page-768-2) (page 752), [font-interface](#page-780-0) (page 764), [grob-interface](#page-786-0) (page 770), [item-interface](#page-795-0) (page 779), [pure-from-neighbor-interface](#page-816-0) (page 800), and [signum-repetitionis-interface](#page-824-0) [\(page 808\)](#page-824-0).

This object is of class Item (characterized by [item-interface](#page-795-0) (page 779)).

### 3.1.117 **Slur**

A slur. See also [PhrasingSlur](#page-677-0) (page 661).

Slur objects are created by the following engraver $(s)$ : Slur engraver (page 491). Standard settings:

avoid-slur (symbol):

'inside

Method of handling slur collisions. Choices are inside, outside, around, and ignore. inside adjusts the slur if needed to keep the grob inside the slur. outside moves the grob vertically to the outside of the slur. around moves the grob vertically to the outside of the slur only if there is a collision. ignore does not move either. In grobs whose notational significance depends on vertical position (such as accidentals, clefs, etc.), outside and around behave like ignore.

control-points (list of number pairs):

ly:slur::calc-control-points

List of offsets (number pairs) that form control points for the tie, slur, or bracket shape. For Béziers, this should list the control points of a third-order Bézier curve.

details (alist, with symbols as keys):

```
'((absolute-closeness-measure . 0.3)
  (accidental-collision . 3)
  (close-to-edge-length . 2.5)
  (edge-attraction-factor . 4)
  (edge-slope-exponent . 1.7)
  (encompass-object-range-overshoot . 0.5)
  (extra-encompass-collision-distance . 0.8)
  (extra-encompass-free-distance . 0.3)
  (extra-object-collision-penalty . 50)
  (free-head-distance . 0.3)
  (free-slur-distance . 0.8)
  (gap-to-staffline-inside . 0.2)
  (gap-to-staffline-outside . 0.1)
  (head-encompass-penalty . 1000.0)
  (head-slur-distance-factor . 10)
  (head-slur-distance-max-ratio . 3)
  (max-slope : 1.1)(max-slope-factor . 10)
  (non-horizontal-penalty . 15)
  (region-size . 4)
  (same-slope-penalty . 20)
  (slur-tie-extrema-min-distance . 0.2)
  (slur-tie-extrema-min-distance-penalty . 2)
  (steeper-slope-factor . 50)
  (stem-encompass-penalty . 30.0))
```
An alist of parameters for detailed grob behavior. See [Section 3.1 \[All layout objects\],](#page-536-0) [page 520,](#page-536-0) for more information on the available parameters and their default values of a particular grob's details property. See [Section 3.2 \[Graphical Object Interfaces\],](#page-755-0) [page 739,](#page-755-0) for documentation of the available parameters. Supporting interfaces can be found at the bottom of a grob's description section.

```
direction (direction):
    ly:slur::calc-direction
```
If side-axis is 0 (or X), then this property determines whether the object is placed LEFT, CENTER or RIGHT with respect to the other object. Otherwise, it determines whether the object is placed UP, CENTER or DOWN. Numerical values may also be used:  $UP=1$ ,  $DOWN=-1$ ,  $LEFT=-1$ ,  $RIGHT=1$ ,  $CENTER=0$ .

font-size (number):

-6

The font size, compared to the 'normal' size. 0 is style-sheet's normal size, -1 is smaller,  $+1$  is bigger. Each step of 1 is approximately  $12\%$  larger; 6 steps are exactly a factor 2 larger. If the context property fontSize is set, its value is added to this before the glyph is printed. Fractional values are allowed.

height-limit (dimension, in staff space):

2.0

Maximum slur height: The longer the slur, the closer it is to this height.

line-thickness (number):

0.8

For slurs and ties, this is the diameter of the virtual "pen" that draws the two arcs of the curve's outline, which intersect at the endpoints. This property is expressed as a multiple of the current staff-line thickness (i.e., the visual output is influenced by changes to Staff.StaffSymbol.thickness).

minimum-length (dimension, in staff space):

1.5

Try to make a spanner at least this long, normally in the horizontal direction. This requires an appropriate callback for the springs-and-rods property. If added to a Tie, this sets the minimum distance between noteheads.

ratio (number):

0.25

Parameter for slur shape. The higher this number, the quicker the slur attains its height-limit.

springs-and-rods (boolean):

ly:spanner::set-spacing-rods

Dummy variable for triggering spacing routines.

stencil (stencil):

ly:slur::print

The symbol to print.

thickness (number):

1.2

For grobs made up of lines, this is the thickness of the line. For slurs and ties, this is the distance between the two arcs of the curve's outline at its thickest point, not counting the diameter of the virtual "pen" that draws the arcs. This property is expressed as a multiple of the current staff-line thickness (i.e., the visual output is influenced by changes to Staff.StaffSymbol.thickness).

vertical-skylines (pair of skylines):

```
#<unpure-pure-container #<procedure ly:grob::vertical-skylines-from-stencil
(_)> #<procedure ly:grob::pure-simple-vertical-skylines-from-extents (_
_{-\; -})> >
```
Two skylines, one above and one below this grob.

Y-extent (pair of numbers):

#<unpure-pure-container #<procedure ly:slur::height (\_)> #<procedure ly:slur::pure-height (\_ \_ \_)> >

Extent (size) in the Y direction, measured in staff-space units, relative to object's reference point.

This object supports the following interface(s): [bezier-curve-interface](#page-768-0) (page 752), [grob-interface](#page-786-0) (page 770), [outside-staff-interface](#page-813-0) (page 797), [slur-interface](#page-825-0) [\(page 809\),](#page-825-0) and [spanner-interface](#page-830-0) (page 814).

This object is of class Spanner (characterized by [spanner-interface](#page-830-0) (page 814)).

### <span id="page-698-0"></span>3.1.118 **SostenutoPedal**

A sostenuto pedal mark. See also [SostenutoPedalLineSpanner](#page-699-0) (page 683), [PianoPedalBracket](#page-679-0) (page 663), [SustainPedal](#page-716-0) (page 700), and [UnaCordaPedal](#page-744-0) [\(page 728\)](#page-744-0).

SostenutoPedal objects are created by the following engraver(s): [Piano\\_pedal\\_engraver](#page-502-0) [\(page 486\)](#page-502-0).

Standard settings:

direction (direction):

1

If side-axis is 0 (or X), then this property determines whether the object is placed LEFT, CENTER or RIGHT with respect to the other object. Otherwise, it determines whether the object is placed UP, CENTER or DOWN. Numerical values may also be used:  $UP=1$ ,  $DOWN=-1$ ,  $LEFT=-1$ ,  $RIGHT=1$ ,  $CENTER=0$ .

extra-spacing-width (pair of numbers):

 $'(\text{+inf.0 - inf.0})$ 

In the horizontal spacing problem, we pad each item by this amount (by adding the 'car' on the left side of the item and adding the 'cdr' on the right side of the item). In order to make a grob take up no horizontal space at all, set this to (+inf.0 . -inf.0).

font-shape (symbol):

'italic

Select the shape of a font. Possible values are upright, italic, oblique, and slanted (which is the same as oblique).

padding (dimension, in staff space):

0.0

Add this much extra space between objects that are next to each other.

parent-alignment-X (number):

#f

Specify on which point of the parent the object is aligned. The value -1 means aligned on parent's left edge, 0 on center, and 1 right edge, in X direction. Other numerical values may also be specified - the unit is half the parent's width. If not a number, align on the parent's reference point. If unset, the value from self-alignment-X property will be used.

self-alignment-X (number):

 $\Omega$ 

Specify alignment of an object. The value -1 means left aligned, 0 centered, and 1 right-aligned in X direction. Other numerical values may also be specified - the unit is half the object width. If not a number, align on the object's reference point.

```
stencil (stencil):
    ly:text-interface::print
```
The symbol to print.

vertical-skylines (pair of skylines):

#<unpure-pure-container #<procedure ly:grob::vertical-skylines-from-stencil  $( )$ >>

Two skylines, one above and one below this grob.

X-offset (number):

ly:self-alignment-interface::aligned-on-x-parent

The horizontal amount that this object is moved relative to its X-parent.

Note that many objects have special positioning considerations, which cause any setting of X-offset to be ignored or modified, even though the object supports the [self-alignment-interface](#page-819-0) (page 803).

Y-extent (pair of numbers):

#<unpure-pure-container #<procedure ly:grob::stencil-height ( )>>

Extent (size) in the Y direction, measured in staff-space units, relative to object's reference point.

This object supports the following interface(s): [font-interface](#page-780-0) (page 764), [grob-interface](#page-786-0) (page 770), [item-interface](#page-795-0) (page 779), [piano-pedal-script-interface](#page-816-1) [\(page 800\)](#page-816-1), [self-alignment-interface](#page-819-0) (page 803), and [text-interface](#page-840-0) (page 824).

This object is of class Item (characterized by [item-interface](#page-795-0) (page 779)).

# <span id="page-699-0"></span>3.1.119 **SostenutoPedalLineSpanner**

An auxiliary grob providing a baseline to align consecutive [SostenutoPedal](#page-698-0) (page 682), grobs vertically.

SostenutoPedalLineSpanner objects are created by the following engraver(s): [Piano\\_pedal\\_align\\_engraver](#page-502-1) (page 486).

Standard settings:

axes (list):

 $'$ (1)

List of axis numbers. In the case of alignment grobs, this should contain only one number.

direction (direction):

-1

If side-axis is  $0$  (or  $X$ ), then this property determines whether the object is placed LEFT, CENTER or RIGHT with respect to the other object. Otherwise, it determines whether the object is placed UP, CENTER or DOWN. Numerical values may also be used: UP=1, DOWN=-1, LEFT=-1, RIGHT=1, CENTER=0.

minimum-space (dimension, in staff space):

 $1.0$ 

Minimum distance that the victim should move (after padding).

outside-staff-priority (number):

1000

If set, the grob is positioned outside the staff in such a way as to avoid all collisions. In case of a potential collision, the grob with the smaller outside-staff-priority is closer to the staff.

padding (dimension, in staff space):

1.2

Add this much extra space between objects that are next to each other.

side-axis (number):

1

If the value is X (or equivalently 0), the object is placed horizontally next to the other object. If the value is Y or 1, it is placed vertically.

staff-padding (dimension, in staff space):

1.0

Maintain this much space between reference points and the staff. Its effect is to align objects of differing sizes (like the dynamics p and f) on their baselines.

vertical-skylines (pair of skylines):

```
#<unpure-pure-container #<procedure ly:grob::vertical-skylines-from-element-stencil
(_)> #<procedure ly:grob::pure-vertical-skylines-from-element-stencils
(\_ \, - \_ )> >
```
Two skylines, one above and one below this grob.

X-extent (pair of numbers):

ly:axis-group-interface::width

Extent (size) in the X direction, measured in staff-space units, relative to object's reference point.

Y-extent (pair of numbers):

#<unpure-pure-container #<procedure ly:axis-group-interface::height  $($ )>#<procedure ly:axis-group-interface::pure-height  $($  \_  $)$ >>

Extent (size) in the Y direction, measured in staff-space units, relative to object's reference point.

Y-offset (number):

```
#<unpure-pure-container #<procedure ly:side-position-interface::y-aligned-side
(_ #:optional _)> #<procedure ly:side-position-interface::pure-y-aligned-side
( #: optional )>>
```
The vertical amount that this object is moved relative to its Y-parent.

Note that many objects have special positioning considerations, which cause any setting of Y-offset to be ignored or modified, even though the object supports the [self-alignment-interface](#page-819-0) (page 803).

This object supports the following interface(s):  $axis$ -group-interface (page 743), [grob-interface](#page-786-0) (page 770), [outside-staff-interface](#page-813-0) (page 797), [piano-pedal-interface](#page-816-2) [\(page 800\)](#page-816-2), [side-position-interface](#page-822-0) (page 806), and [spanner-interface](#page-830-0) (page 814).

This object is of class Spanner (characterized by [spanner-interface](#page-830-0) (page 814)).

## <span id="page-700-0"></span>3.1.120 **SpacingSpanner**

An auxiliary grob to set all horizontal spacing constraints across a score. There is normally one such grob for the whole score, but there can be several if \newSpacingSection is used. See also [GraceSpacing](#page-621-0) (page 605), [NoteSpacing](#page-670-0) (page 654), and [StaffSpacing](#page-707-0) (page 691).

SpacingSpanner objects are created by the following engraver(s): Spacing engraver [\(page 491\)](#page-507-1).

Standard settings:

```
average-spacing-wishes (boolean):
   #t
```
If set, the spacing wishes are averaged over staves.

base-shortest-duration (moment):

```
#<Mom 3/16>
```
Spacing is based on the shortest notes in a piece. Normally, pieces are spaced as if notes at least as short as this are present.

```
common-shortest-duration (moment):
```
ly:spacing-spanner::calc-common-shortest-duration

The most common shortest note length. This is used in spacing. Enlarging this sets the score tighter.

```
shortest-duration-space (number):
```
2.0

Start with this multiple of spacing-increment space for the shortest duration. See also [Section "spacing-spanner-interface" in](#page-828-0) Internals Reference.

spacing-increment (dimension, in staff space):

1.2

The unit of length for note-spacing. Typically, the width of a note head. See also [Section "spacing-spanner-interface" in](#page-828-0) Internals Reference.

```
springs-and-rods (boolean):
```
ly:spacing-spanner::set-springs

Dummy variable for triggering spacing routines.

```
This object supports the following interface(s): grob-interface (page 770),
spacing-options-interface (page 812), spacing-spanner-interface (page 812), and
spanner-interface (page 814).
```
This object is of class Spanner (characterized by [spanner-interface](#page-830-0) (page 814)).

## <span id="page-701-0"></span>3.1.121 **SpanBar**

A span bar, i.e., the parts of a multi-staff bar line that are outside of staves. See also [SpanBarStub](#page-702-0) [\(page 686\)](#page-702-0).

SpanBar objects are created by the following engraver(s): [Span\\_bar\\_engraver](#page-508-0) (page 492). Standard settings:

```
allow-span-bar (boolean):
```
#t

If false, no inter-staff bar line will be created below this bar line.

bar-extent (pair of numbers):

```
#<unpure-pure-container #<procedure ly:axis-group-interface::height
(_)> #<procedure ly:axis-group-interface::pure-height (_ _ _)> >
```
The Y-extent of the actual bar line. This may differ from Y-extent because it does not include the dots in a repeat bar line.

```
before-line-breaking (boolean):
```
ly:span-bar::before-line-breaking

Dummy property, used to trigger a callback function.

break-align-anchor (number):

ly:span-bar::calc-anchor

Grobs aligned to this breakable item will have their X-offsets shifted by this number. In bar lines, for example, this is used to position grobs relative to the (visual) center of the bar line.

break-align-symbol (symbol):

'staff-bar

This key is used for aligning, ordering, and spacing breakable items. See [Section](#page-770-0) ["break-alignment-interface" in](#page-770-0) Internals Reference.

glyph-name (string):

ly:span-bar::calc-glyph-name

The glyph name within the font.

In the context of (span) bar lines or clefs, glyph-name represents a processed form of glyph, where decisions about line breaking, etc., are already taken.

layer (integer):

 $\Omega$ 

An integer which determines the order of printing objects. Objects with the lowest value of layer are drawn first, then objects with progressively higher values are drawn, so objects with higher values overwrite objects with lower values. By default most objects are assigned a layer value of 1.

non-musical (boolean):

#t

True if the grob belongs to a NonMusicalPaperColumn.

stencil (stencil):

ly:span-bar::print

The symbol to print.

X-extent (pair of numbers):

ly:span-bar::width

Extent (size) in the X direction, measured in staff-space units, relative to object's reference point.

Y-extent (pair of numbers):

 $'(\text{+inf.0 - inf.0})$ 

Extent (size) in the Y direction, measured in staff-space units, relative to object's reference point.

This object supports the following interface(s):  $bar-line-interface (page 745)$  $bar-line-interface (page 745)$ , [break-aligned-interface](#page-768-2) (page 752), [font-interface](#page-780-0) (page 764), [grob-interface](#page-786-0) [\(page 770\)](#page-786-0), [item-interface](#page-795-0) (page 779), and [span-bar-interface](#page-829-0) (page 813).

This object is of class Item (characterized by [item-interface](#page-795-0) (page 779)).

## <span id="page-702-0"></span>3.1.122 **SpanBarStub**

An auxiliary grob, acting like a fake SpanBar [\(page 685\),](#page-701-0) grob in contexts such as [Lyrics](#page-233-0) [\(page 217\),](#page-233-0) that are crossed by a span bar, to keep span bars taking horizontal space.

SpanBarStub objects are created by the following engraver(s): [Span\\_bar\\_stub\\_engraver](#page-508-1) [\(page 492\)](#page-508-1).

Standard settings:

extra-spacing-height (pair of numbers):

pure-from-neighbor-interface::extra-spacing-height

In the horizontal spacing problem, we increase the height of each item by this amount (by adding the 'car' to the bottom of the item and adding the 'cdr' to the top of the item). In order to make a grob infinitely high (to prevent the horizontal spacing problem from placing any other grobs above or below this grob), set this to (-inf.0 . +inf.0).

```
X-extent (pair of numbers):
    #<procedure at lily/output-lib.scm:1529:0 (grob)>
    Extent (size) in the X direction, measured in staff-space units, relative to object's
    reference point.
```
Y-extent (pair of numbers):

#<unpure-pure-container #f #<procedure pure-from-neighbor-interface::pure-height (grob beg end)> >

Extent (size) in the Y direction, measured in staff-space units, relative to object's reference point.

This object supports the following interface(s): [grob-interface](#page-786-0) (page 770),

[item-interface](#page-795-0) (page 779), and [pure-from-neighbor-interface](#page-816-0) (page 800).

This object is of class Item (characterized by [item-interface](#page-795-0) (page 779)).

## 3.1.123 **StaffEllipsis**

A visual marker (usually three consecutive dots) to indicate that typesetting of music is skipped.

StaffEllipsis objects are created by the following engraver(s):

Skip typesetting engraver (page 490).

Standard settings:

```
break-align-symbol (symbol):
```
'staff-ellipsis

This key is used for aligning, ordering, and spacing breakable items. See [Section](#page-770-0) ["break-alignment-interface" in](#page-770-0) Internals Reference.

```
break-visibility (vector):
```
#(#t #t #t)

A vector of 3 booleans, #(end-of-line unbroken begin-of-line). #t means visible, #f means killed.

layer (integer):

1

An integer which determines the order of printing objects. Objects with the lowest value of layer are drawn first, then objects with progressively higher values are drawn, so objects with higher values overwrite objects with lower values. By default most objects are assigned a layer value of 1.

```
non-musical (boolean):
```
#t

True if the grob belongs to a NonMusicalPaperColumn.

```
space-alist (alist, with symbols as keys):
```

```
'((ambitus extra-space . 1.0)
  (breathing-sign extra-space . 1.0)
  (custos extra-space . 1.0)
  (key-signature extra-space . 1.0)
  (time-signature extra-space . 1.0)
  (signum-repetitionis extra-space . 1.0)
  (staff-bar extra-space . 1.0)
  (clef extra-space . 1.0)
  (cue-clef extra-space . 1.0)
  (cue-end-clef extra-space . 1.0)
  (first-note extra-space . 1.0)
```
(right-edge fixed-space . 0))

An alist that specifies distances from this grob to other breakable items, using the format:

```
'((break-align-symbol . (spacing-style . space))
 (break-align-symbol . (spacing-style . space))
 ...)
```
Standard choices for break-align-symbol are listed in [Section "break-alignment](#page-770-0)interface" in [Internals Reference](#page-770-0). Additionally, three special break-align symbols available to space-alist are:

first-note

used when the grob is just left of the first note on a line

next-note

used when the grob is just left of any other note; if not set, the value of first-note gets used

right-edge

used when the grob is the last item on the line (only compatible with the extra-space spacing style)

If space-alist is defined for a grob that gets spaced in a staff, an entry for first-note must be present. If there is no next-note entry, the value of first-note is used instead.

Choices for spacing-style are:

extra-space

Put this much space between the two grobs. The space is stretchable and shrinkable when paired with first-note or next-note; otherwise it is fixed.

#### minimum-space

Put at least this much space between the left sides of both grobs, without allowing them to collide. The space is stretchable and shrinkable when paired with first-note or next-note; otherwise it is fixed. Not compatible with right-edge.

fixed-space

Only compatible with first-note and next-note. Put this much fixed space between the grob and the note.

#### minimum-fixed-space

Only compatible with first-note and next-note. Put at least this much fixed space between the left side of the grob and the left side of the note, without allowing them to collide.

#### semi-fixed-space

Only compatible with first-note and next-note. Put this much space between the grob and the note, such that half of the space is fixed and half is stretchable and shrinkable.

#### shrink-space

Only compatible with first-note and next-note. Put this much space between the two grobs. The space is only shrinkable.

#### semi-shrink-space

Only compatible with first-note and next-note. Put this much space between the grob and the note, such that half of the space is fixed and half is shrinkable.

Rules for this spacing are much more complicated than this. See [Wanske] page 126–134, [Ross] page 143–147.

```
stencil (stencil):
```
staff-ellipsis::print

The symbol to print.

text (markup):

```
'(#<procedure line-markup (layout props args)>
 ((#<procedure null-markup (layout props)>)
  (#<procedure musicglyph-markup (layout props glyph-name)>
   "dots.dot")
  (#<procedure musicglyph-markup (layout props glyph-name)>
   "dots.dot")
   (#<procedure musicglyph-markup (layout props glyph-name)>
   "dots.dot")
  (#<procedure null-markup (layout props)>)))
```
Text markup. See Section "Formatting text" in Notation Reference.

whiteout (boolean-or-number):

#t

If a number or true, the grob is printed over a white background to white-out underlying material, if the grob is visible. A number indicates how far the white background extends beyond the bounding box of the grob as a multiple of the staff-line thickness. The LyricHyphen grob uses a special implementation of whiteout: A positive number indicates how far the white background extends beyond the bounding box in multiples of line-thickness. The shape of the background is determined by whiteout-style. Usually #f by default.

```
Y-extent (pair of numbers):
```
staff-ellipsis::calc-y-extent

Extent (size) in the Y direction, measured in staff-space units, relative to object's reference point.

This object supports the following interface(s): [break-aligned-interface](#page-768-2) (page 752), [font-interface](#page-780-0) (page 764), [grob-interface](#page-786-0) (page 770), [item-interface](#page-795-0) (page 779), and [text-interface](#page-840-0) (page 824).

This object is of class Item (characterized by [item-interface](#page-795-0) (page 779)).

## 3.1.124 **StaffGrouper**

An auxiliary grob to manage vertical spacing of staff groups. See also [VerticalAlignment](#page-748-0) [\(page 732\),](#page-748-0) and [VerticalAxisGroup](#page-748-1) (page 732).

StaffGrouper objects are created by the following engraver(s):

[Vertical\\_align\\_engraver](#page-517-0) (page 501).

Standard settings:

```
staff-staff-spacing (alist, with symbols as keys):
    '((basic-distance . 9)
      (minimum-distance . 7)
      (padding . 1)
      (stretchability . 5))
```
When applied to a staff-group's StaffGrouper grob, this spacing alist controls the distance between consecutive staves within the staff-group. When applied to a staff's

VerticalAxisGroup grob, it controls the distance between the staff and the nearest staff below it in the same system, replacing any settings inherited from the StaffGrouper grob of the containing staff-group, if there is one. This property remains in effect even when non-staff lines appear between staves. The alist can contain the following keys:

- basic-distance the vertical distance, measured in staff-spaces, between the reference points of the two items when no collisions would result, and no stretching or compressing is in effect.
- minimum-distance the smallest allowable vertical distance, measured in staffspaces, between the reference points of the two items, when compressing is in effect.
- $\bullet$  padding the minimum required amount of unobstructed vertical whitespace between the bounding boxes (or skylines) of the two items, measured in staffspaces.
- stretchability a unitless measure of the dimension's relative propensity to stretch. If zero, the distance will not stretch (unless collisions would result).

staffgroup-staff-spacing (alist, with symbols as keys):

```
'((basic-distance . 10.5)
  (minimum-distance . 8)
  (padding . 1)
  (stretchability . 9))
```
The spacing alist controlling the distance between the last staff of the current staffgroup and the staff just below it in the same system, even if one or more non-staff lines exist between the two staves. If the staff-staff-spacing property of the staff's VerticalAxisGroup grob is set, that is used instead. See staff-staff-spacing for a description of the alist structure.

This object supports the following interface(s): [grob-interface](#page-786-0) (page 770), [spanner-interface](#page-830-0) (page 814), and [staff-grouper-interface](#page-831-0) (page 815).

This object is of class Spanner (characterized by [spanner-interface](#page-830-0) (page 814)).

## 3.1.125 **StaffHighlight**

A colored span to highlight a music passage.

StaffHighlight objects are created by the following engraver(s):

Staff highlight engraver (page 493).

Standard settings:

bound-prefatory-paddings (pair of numbers):

 $(0.5 \cdot 0.5)$ 

For a highlight, the amount of padding to insert at a bound from a prefatory item that is not a bar line.

```
color (color):
```
#<procedure at lily/output-lib.scm:1485:0 (grob)>

The color of this grob.

layer (integer):

 $-1$ 

An integer which determines the order of printing objects. Objects with the lowest value of layer are drawn first, then objects with progressively higher values are drawn, so objects with higher values overwrite objects with lower values. By default most objects are assigned a layer value of 1.

```
shorten-pair (pair of numbers):
```
 $'$  (0 . 0)

The lengths to shorten on both sides a hairpin or text-spanner such as a pedal bracket. Positive values shorten the hairpin or text-spanner, while negative values lengthen it.

stencil (stencil):

staff-highlight::print

The symbol to print.

```
X-extent (pair of numbers):
```
staff-highlight::width

Extent (size) in the X direction, measured in staff-space units, relative to object's reference point.

Y-extent (pair of numbers):

staff-highlight::height

Extent (size) in the Y direction, measured in staff-space units, relative to object's reference point.

This object supports the following interface(s): [grob-interface](#page-786-0) (page 770),

[spanner-interface](#page-830-0) (page 814), and [staff-highlight-interface](#page-832-0) (page 816).

This object is of class Spanner (characterized by [spanner-interface](#page-830-0) (page 814)).

# <span id="page-707-0"></span>3.1.126 **StaffSpacing**

An auxiliary grob to handle spacing within a staff. See also [NoteSpacing](#page-670-0) (page 654), [GraceSpacing](#page-621-0) (page 605), and [SpacingSpanner](#page-700-0) (page 684).

StaffSpacing objects are created by the following engraver(s): [Separating\\_line\\_group\\_engraver](#page-506-3) (page 490).

Standard settings:

```
non-musical (boolean):
```
#t

True if the grob belongs to a NonMusicalPaperColumn.

stem-spacing-correction (number):

0.4

Optical correction amount for stems that are placed in tight configurations. For opposite directions, this amount is the correction for two normal sized stems that overlap completely.

This object supports the following interface(s): [grob-interface](#page-786-0) (page 770),

[item-interface](#page-795-0) (page 779), [spacing-interface](#page-828-2) (page 812), and [staff-spacing-interface](#page-832-1) [\(page 816\)](#page-832-1).

This object is of class Item (characterized by [item-interface](#page-795-0) (page 779)).

## 3.1.127 **StaffSymbol**

A staff symbol, usually five horizontal lines.

StaffSymbol objects are created by the following engraver(s): Staff  $symbol$  engraver [\(page 494\),](#page-510-0) and [Tab\\_staff\\_symbol\\_engraver](#page-512-0) (page 496).

Standard settings:

```
break-align-symbols (list):
    '(staff-bar break-alignment)
```
A list of break-align symbols that determines which breakable items to align this to. If the grob selected by the first symbol in the list is invisible due to break-visibility, we will align to the next grob (and so on). Choices are listed in [Section "break](#page-770-0)[alignment-interface" in](#page-770-0) Internals Reference.

layer (integer):

 $\Omega$ 

An integer which determines the order of printing objects. Objects with the lowest value of layer are drawn first, then objects with progressively higher values are drawn, so objects with higher values overwrite objects with lower values. By default most objects are assigned a layer value of 1.

ledger-line-thickness (pair of numbers):

 $(1.0 \cdot 0.1)$ 

The thickness of ledger lines. It is the sum of 2 numbers: The first is the factor for line thickness, and the second for staff space. Both contributions are added.

```
line-count (integer):
```
5

The number of staff lines.

```
line-positions (list):
```

```
ly:staff-symbol::calc-line-positions
```
Vertical positions of staff lines.

```
stencil (stencil):
```
ly:staff-symbol::print

The symbol to print.

```
widened-extent (pair of numbers):
```
staff-symbol::calc-widened-extent

The vertical extent that a bar line on a certain staff symbol should have. If the staff symbol is small (e.g., has just one line, as in a RhythmicStaff, this is wider than the staff symbol's Y extent.

Y-extent (pair of numbers):

```
#<unpure-pure-container #<procedure ly:staff-symbol::height ( )>>
```
Extent (size) in the Y direction, measured in staff-space units, relative to object's reference point.

This object supports the following interface(s): [grob-interface](#page-786-0) (page 770), [spanner-interface](#page-830-0) (page 814), and [staff-symbol-interface](#page-832-2) (page 816).

This object is of class Spanner (characterized by [spanner-interface](#page-830-0) (page 814)).

### 3.1.128 **StanzaNumber**

A stanza number (or markup) for lyrics.

StanzaNumber objects are created by the following engraver(s): [Stanza\\_number\\_engraver](#page-510-1) [\(page 494\)](#page-510-1).

Standard settings:

direction (direction):

-1

If side-axis is 0 (or X), then this property determines whether the object is placed LEFT, CENTER or RIGHT with respect to the other object. Otherwise, it determines whether the object is placed UP, CENTER or DOWN. Numerical values may also be used: UP=1, DOWN=-1, LEFT=-1, RIGHT=1, CENTER=0.

font-series (symbol):

'bold

Select the series of a font. Common choices are normal and bold. The full list of symbols that can be used is: thin, ultralight, light, semilight, book, normal, medium, semibold, bold, ultrabold, heavy, ultraheavy.

padding (dimension, in staff space):

1.0

Add this much extra space between objects that are next to each other.

side-axis (number):

 $\Omega$ 

If the value is X (or equivalently 0), the object is placed horizontally next to the other object. If the value is Y or 1, it is placed vertically.

stencil (stencil):

ly:text-interface::print

The symbol to print.

X-offset (number):

ly:side-position-interface::x-aligned-side

The horizontal amount that this object is moved relative to its X-parent.

Note that many objects have special positioning considerations, which cause any setting of X-offset to be ignored or modified, even though the object supports the [self-alignment-interface](#page-819-0) (page 803).

Y-extent (pair of numbers):

#<unpure-pure-container #<procedure ly:grob::stencil-height ( )>>

Extent (size) in the Y direction, measured in staff-space units, relative to object's reference point.

This object supports the following interface(s): [font-interface](#page-780-0) (page 764), [grob-interface](#page-786-0) (page 770), [item-interface](#page-795-0) (page 779), [side-position-interface](#page-822-0) [\(page 806\)](#page-822-0), [stanza-number-interface](#page-833-1) (page 817), and [text-interface](#page-840-0) (page 824).

This object is of class Item (characterized by [item-interface](#page-795-0) (page 779)).

## <span id="page-709-0"></span>3.1.129 **Stem**

A stem. See also StemStub [\(page 695\)](#page-711-0).

Stem objects are created by the following engraver(s): [Span\\_stem\\_engraver](#page-508-2) (page  $492$ ), and [Stem\\_engraver](#page-510-2) (page 494).

Standard settings:

beamlet-default-length (pair):

 $(1.1 \t1.1)$ 

A pair of numbers. The first number specifies the default length of a beamlet that sticks out of the left hand side of this stem; the second number specifies the default length of the beamlet to the right. The actual length of a beamlet is determined by taking either the default length or the length specified by beamlet-max-length-proportion, whichever is smaller.

beamlet-max-length-proportion (pair):

'(0.75 . 0.75)

The maximum length of a beamlet, as a proportion of the distance between two adjacent stems.

```
default-direction (direction):
    ly:stem::calc-default-direction
```
Direction determined by note head positions.

details (alist, with symbols as keys):

'((beamed-extreme-minimum-free-lengths 2.0 1.25) (beamed-lengths 3.26 3.5 3.6) (beamed-minimum-free-lengths 1.83 1.5 1.25) (lengths 3.5 3.5 3.5 4.25 5.0 6.0 7.0 8.0 9.0) (stem-shorten 1.0 0.5 0.25))

An alist of parameters for detailed grob behavior. See [Section 3.1 \[All layout objects\],](#page-536-0) [page 520,](#page-536-0) for more information on the available parameters and their default values of a particular grob's details property. See [Section 3.2 \[Graphical Object Interfaces\],](#page-755-0) [page 739,](#page-755-0) for documentation of the available parameters. Supporting interfaces can be found at the bottom of a grob's description section.

#### direction (direction):

ly:stem::calc-direction

If side-axis is 0 (or X), then this property determines whether the object is placed LEFT, CENTER or RIGHT with respect to the other object. Otherwise, it determines whether the object is placed UP, CENTER or DOWN. Numerical values may also be used: UP=1, DOWN=-1, LEFT=-1, RIGHT=1, CENTER=0.

```
double-stem-separation (number):
```
0.5

The distance between the two stems of a half note in tablature when using \tabFullNotation, not counting the width of the stems themselves, expressed as a multiple of the default height of a staff-space in the traditional five-line staff.

```
duration-log (integer):
```
stem::calc-duration-log

The 2-log of the note head duration, i.e.,  $0 =$  whole note,  $1 =$  half note, etc.

length (dimension, in staff space):

```
#<unpure-pure-container #<procedure ly:stem::calc-length (_)>
#<procedure ly:stem::pure-calc-length (_ _ _)> >
```
User override for the stem length of unbeamed stems (each unit represents half a staff-space).

neutral-direction (direction):

 $-1$ 

Which direction to take in the center of the staff.

note-collision-threshold (dimension, in staff space):

1

Simultaneous notes that are this close or closer in units of staff-space will be identified as vertically colliding. Used by Stem grobs for notes in the same voice, and NoteCollision grobs for notes in different voices. Default value 1.

```
stem-begin-position (number):
```

```
#<unpure-pure-container #<procedure ly:stem::calc-stem-begin-position
\langle \rangle \rangle # \langle procedure ly:stem:: pure-calc-stem-begin-position \langle \rangle \langle \rangle \rangle \rangle
```
User override for the begin position of a stem.

stencil (stencil): ly:stem::print The symbol to print.

thickness (number):

1.3

For grobs made up of lines, this is the thickness of the line. For slurs and ties, this is the distance between the two arcs of the curve's outline at its thickest point, not counting the diameter of the virtual "pen" that draws the arcs. This property is expressed as a multiple of the current staff-line thickness (i.e., the visual output is influenced by changes to Staff.StaffSymbol.thickness).

X-extent (pair of numbers):

ly:stem::width

Extent (size) in the X direction, measured in staff-space units, relative to object's reference point.

X-offset (number):

ly:stem::offset-callback

The horizontal amount that this object is moved relative to its X-parent.

Note that many objects have special positioning considerations, which cause any setting of X-offset to be ignored or modified, even though the object supports the [self-alignment-interface](#page-819-0) (page 803).

#### Y-extent (pair of numbers):

```
#<unpure-pure-container #<procedure ly:stem::height (_)> #<procedure
ly:stem::pure-height(\_ \_ \_ \rangle
```
Extent (size) in the Y direction, measured in staff-space units, relative to object's reference point.

Y-offset (number):

#<unpure-pure-container #<procedure ly:staff-symbol-referencer::callback  $( )$ >>

The vertical amount that this object is moved relative to its Y-parent.

Note that many objects have special positioning considerations, which cause any setting of Y-offset to be ignored or modified, even though the object supports the [self-alignment-interface](#page-819-0) (page 803).

This object supports the following interface(s): [grob-interface](#page-786-0) (page 770), [item-interface](#page-795-0) (page 779), and [stem-interface](#page-834-0) (page 818).

This object is of class Item (characterized by [item-interface](#page-795-0) (page 779)).

### <span id="page-711-0"></span>3.1.130 **StemStub**

An auxiliary grob that prevents cross-staff Stem [\(page 693\),](#page-709-0) grobs from colliding with articulations.

StemStub objects are created by the following engraver $(s)$ : [Stem\\_engraver](#page-510-2) (page 494).

Standard settings:

extra-spacing-height (pair of numbers):

stem-stub::extra-spacing-height

In the horizontal spacing problem, we increase the height of each item by this amount (by adding the 'car' to the bottom of the item and adding the 'cdr' to the top of the item). In order to make a grob infinitely high (to prevent the horizontal spacing problem from placing any other grobs above or below this grob), set this to (-inf.0 . +inf.0).

X-extent (pair of numbers):

stem-stub::width

Extent (size) in the X direction, measured in staff-space units, relative to object's reference point.

Y-extent (pair of numbers):

#<unpure-pure-container #f #<procedure stem-stub::pure-height (grob beg  $end$  >  $>$ 

Extent (size) in the Y direction, measured in staff-space units, relative to object's reference point.

This object supports the following interface(s): [grob-interface](#page-786-0) (page 770), and [item-interface](#page-795-0) (page 779).

This object is of class Item (characterized by [item-interface](#page-795-0) (page 779)).

### 3.1.131 **StemTremolo**

A stem tremolo.

StemTremolo objects are created by the following engraver $(s)$ : Stem engraver (page 494).

Standard settings:

beam-thickness (dimension, in staff space):

0.48

Beam thickness, measured in staff-space units.

beam-width (dimension, in staff space):

ly:stem-tremolo::calc-width

Width of the tremolo sign.

direction (direction):

ly:stem-tremolo::calc-direction

If side-axis is 0 (or X), then this property determines whether the object is placed LEFT, CENTER or RIGHT with respect to the other object. Otherwise, it determines whether the object is placed UP, CENTER or DOWN. Numerical values may also be used: UP=1, DOWN=-1, LEFT=-1, RIGHT=1, CENTER=0.

parent-alignment-X (number):

0

Specify on which point of the parent the object is aligned. The value -1 means aligned on parent's left edge, 0 on center, and 1 right edge, in X direction. Other numerical values may also be specified - the unit is half the parent's width. If not a number, align on the parent's reference point. If unset, the value from self-alignment-X property will be used.

shape (symbol):

ly:stem-tremolo::calc-shape

This setting determines what shape a grob has. Valid choices depend on the stencil callback reading this property.

slope (number):

ly:stem-tremolo::calc-slope

The slope of this object.

```
stencil (stencil):
```
ly:stem-tremolo::print

The symbol to print.

X-extent (pair of numbers):

ly:stem-tremolo::width

Extent (size) in the X direction, measured in staff-space units, relative to object's reference point.

X-offset (number):

ly:self-alignment-interface::aligned-on-x-parent

The horizontal amount that this object is moved relative to its X-parent.

Note that many objects have special positioning considerations, which cause any setting of X-offset to be ignored or modified, even though the object supports the [self-alignment-interface](#page-819-0) (page 803).

Y-extent (pair of numbers):

#<unpure-pure-container #<procedure ly:grob::stencil-height (\_)> #<procedure ly:stem-tremolo::pure-height (\_ \_ \_)> >

Extent (size) in the Y direction, measured in staff-space units, relative to object's reference point.

Y-offset (number):

#<unpure-pure-container #<procedure ly:stem-tremolo::calc-y-offset ()> #<procedure ly:stem-tremolo::pure-calc-y-offset (\_ \_ \_)> >

The vertical amount that this object is moved relative to its Y-parent.

Note that many objects have special positioning considerations, which cause any setting of Y-offset to be ignored or modified, even though the object supports the [self-alignment-interface](#page-819-0) (page 803).

This object supports the following interface(s): [grob-interface](#page-786-0) (page 770), [item-interface](#page-795-0) (page 779), [self-alignment-interface](#page-819-0) (page 803), and [stem-tremolo-interface](#page-836-0) (page 820).

This object is of class Item (characterized by [item-interface](#page-795-0) (page 779)).

# 3.1.132 **StringNumber**

A markup (by default a digit in a circle) to name a string.

StringNumber objects are created by the following engraver(s): [New\\_fingering\\_engraver](#page-497-0) [\(page 481\)](#page-497-0).

Standard settings:

```
add-stem-support (boolean):
   only-if-beamed
```
If set, the Stem object is included in this script's support.

```
avoid-slur (symbol):
```
'around

Method of handling slur collisions. Choices are inside, outside, around, and ignore. inside adjusts the slur if needed to keep the grob inside the slur. outside moves the grob vertically to the outside of the slur. around moves the grob vertically to the outside of the slur only if there is a collision. ignore does not move either. In grobs whose notational significance depends on vertical position (such as accidentals, clefs, etc.), outside and around behave like ignore.

font-encoding (symbol):

'fetaText

The font encoding is the broadest category for selecting a font. Currently, only lilypond's system fonts (Emmentaler) are using this property. Available values are fetaMusic (Emmentaler), fetaBraces, fetaText (Emmentaler).

font-features (list):

'("cv47")

Opentype features.

font-size (number):

-5

The font size, compared to the 'normal' size. 0 is style-sheet's normal size, -1 is smaller, +1 is bigger. Each step of 1 is approximately 12% larger; 6 steps are exactly a factor 2 larger. If the context property fontSize is set, its value is added to this before the glyph is printed. Fractional values are allowed.

number-type (symbol):

'arabic

Numbering style. Choices include arabic, roman-ij-lower, roman-ij-upper, roman-lower, and roman-upper.

padding (dimension, in staff space):

0.5

Add this much extra space between objects that are next to each other.

parent-alignment-X (number):

 $\Omega$ 

Specify on which point of the parent the object is aligned. The value -1 means aligned on parent's left edge, 0 on center, and 1 right edge, in X direction. Other numerical values may also be specified - the unit is half the parent's width. If not a number, align on the parent's reference point. If unset, the value from self-alignment-X property will be used.

```
script-priority (number):
```
150

A key for determining the order of scripts in a stack, by being added to the position of the script in the user input, the sum being the overall priority. Smaller means closer to the head.

self-alignment-X (number):

 $\Omega$ 

Specify alignment of an object. The value -1 means left aligned, 0 centered, and 1 right-aligned in X direction. Other numerical values may also be specified - the unit is half the object width. If not a number, align on the object's reference point.

self-alignment-Y (number):

 $\Omega$ 

Like self-alignment-X but for the Y axis.

staff-padding (dimension, in staff space):

0.5

Maintain this much space between reference points and the staff. Its effect is to align objects of differing sizes (like the dynamics p and f) on their baselines.

```
stencil (stencil):
    print-circled-text-callback
    The symbol to print.
```
text (markup):

string-number::calc-text

Text markup. See Section "Formatting text" in Notation Reference.

Y-extent (pair of numbers):

#<unpure-pure-container #<procedure ly:grob::stencil-height ( )>> Extent (size) in the Y direction, measured in staff-space units, relative to object's reference point.

```
This object supports the following interface(s): font-interface (page 764),
grob-interface (page 770), item-interface (page 779), number-interface (page 796),
outside-staff-interface (page 797), self-alignment-interface (page 803),
side-position-interface (page 806), string-number-interface (page 821),
text-interface (page 824), and text-script-interface (page 825).
```
This object is of class Item (characterized by [item-interface](#page-795-0) (page 779)).

## 3.1.133 **StrokeFinger**

A markup (usually a lowercase letter) to indicate right-hand fingering. See also [Fingering](#page-613-0) [\(page 597\)](#page-613-0).

StrokeFinger objects are created by the following engraver(s): [New\\_fingering\\_engraver](#page-497-0) [\(page 481\)](#page-497-0).

Standard settings:

```
add-stem-support (boolean):
```

```
only-if-beamed
```
If set, the Stem object is included in this script's support.

```
digit-names (vector):
```
#("p" "i" "m" "a" "x")

Names for string finger digits.

```
font-shape (symbol):
```

```
'italic
```
Select the shape of a font. Possible values are upright, italic, oblique, and slanted (which is the same as oblique).

font-size (number):

 $-4$ 

The font size, compared to the 'normal' size. 0 is style-sheet's normal size, -1 is smaller,  $+1$  is bigger. Each step of 1 is approximately 12% larger; 6 steps are exactly a factor 2 larger. If the context property fontSize is set, its value is added to this before the glyph is printed. Fractional values are allowed.

padding (dimension, in staff space):

0.5

Add this much extra space between objects that are next to each other.

parent-alignment-X (number):

0

Specify on which point of the parent the object is aligned. The value -1 means aligned on parent's left edge, 0 on center, and 1 right edge, in X direction. Other numerical

values may also be specified - the unit is half the parent's width. If not a number, align on the parent's reference point. If unset, the value from self-alignment-X property will be used.

```
script-priority (number):
```
125

A key for determining the order of scripts in a stack, by being added to the position of the script in the user input, the sum being the overall priority. Smaller means closer to the head.

self-alignment-X (number):

0

Specify alignment of an object. The value -1 means left aligned, 0 centered, and 1 right-aligned in X direction. Other numerical values may also be specified - the unit is half the object width. If not a number, align on the object's reference point.

```
self-alignment-Y (number):
```
 $\Omega$ 

Like self-alignment-X but for the Y axis.

staff-padding (dimension, in staff space):

0.5

Maintain this much space between reference points and the staff. Its effect is to align objects of differing sizes (like the dynamics p and f) on their baselines.

```
stencil (stencil):
```
ly:text-interface::print

The symbol to print.

```
text (markup):
```
stroke-finger::calc-text

Text markup. See Section "Formatting text" in Notation Reference.

Y-extent (pair of numbers):

#<unpure-pure-container #<procedure ly:grob::stencil-height (\_)>> Extent (size) in the Y direction, measured in staff-space units, relative to object's reference point.

This object supports the following interface(s): [font-interface](#page-780-0) (page 764), [grob-interface](#page-786-0) (page 770), [item-interface](#page-795-0) (page 779), [outside-staff-interface](#page-813-0) [\(page 797\)](#page-813-0), [self-alignment-interface](#page-819-0) (page 803), [side-position-interface](#page-822-0) [\(page 806\)](#page-822-0), [stroke-finger-interface](#page-837-1) (page 821), [text-interface](#page-840-0) (page 824), and [text-script-interface](#page-841-0) (page 825).

This object is of class Item (characterized by [item-interface](#page-795-0) (page 779)).

## <span id="page-716-0"></span>3.1.134 **SustainPedal**

A sustain pedal mark. See also [SustainPedalLineSpanner](#page-717-0) (page 701), [PianoPedalBracket](#page-679-0) [\(page 663\)](#page-679-0), [SostenutoPedal](#page-698-0) (page 682), and [UnaCordaPedal](#page-744-0) (page 728).

SustainPedal objects are created by the following engraver(s): [Piano\\_pedal\\_engraver](#page-502-0) [\(page 486\)](#page-502-0).

Standard settings:

```
extra-spacing-width (pair of numbers):
    '(\text{+inf.0 - inf.0})
```
In the horizontal spacing problem, we pad each item by this amount (by adding the 'car' on the left side of the item and adding the 'cdr' on the right side of the item). In order to make a grob take up no horizontal space at all, set this to (+inf.0 .  $-$ inf. $0$ ).

padding (dimension, in staff space):

 $0.0$ 

Add this much extra space between objects that are next to each other.

parent-alignment-X (number):

#f

Specify on which point of the parent the object is aligned. The value -1 means aligned on parent's left edge, 0 on center, and 1 right edge, in X direction. Other numerical values may also be specified - the unit is half the parent's width. If not a number, align on the parent's reference point. If unset, the value from self-alignment-X property will be used.

self-alignment-X (number):

0

Specify alignment of an object. The value -1 means left aligned, 0 centered, and 1 right-aligned in X direction. Other numerical values may also be specified - the unit is half the object width. If not a number, align on the object's reference point.

stencil (stencil):

ly:sustain-pedal::print

The symbol to print.

vertical-skylines (pair of skylines):

#<unpure-pure-container #<procedure ly:grob::vertical-skylines-from-stencil  $( )$ >>

Two skylines, one above and one below this grob.

X-offset (number):

ly:self-alignment-interface::aligned-on-x-parent

The horizontal amount that this object is moved relative to its X-parent.

Note that many objects have special positioning considerations, which cause any setting of X-offset to be ignored or modified, even though the object supports the [self-alignment-interface](#page-819-0) (page 803).

Y-extent (pair of numbers):

#<unpure-pure-container #<procedure ly:grob::stencil-height (\_)>>

Extent (size) in the Y direction, measured in staff-space units, relative to object's reference point.

This object supports the following interface(s): [font-interface](#page-780-0) (page 764), [grob-interface](#page-786-0) (page 770), [item-interface](#page-795-0) (page 779), [piano-pedal-interface](#page-816-2) [\(page 800\)](#page-816-2), [piano-pedal-script-interface](#page-816-1) (page 800), [self-alignment-interface](#page-819-0) [\(page 803\),](#page-819-0) and [text-interface](#page-840-0) (page 824).

This object is of class Item (characterized by [item-interface](#page-795-0) (page 779)).

## <span id="page-717-0"></span>3.1.135 **SustainPedalLineSpanner**

An auxiliary grob providing a baseline to align consecutive [SustainPedal](#page-716-0) (page 700), grobs vertically.

SustainPedalLineSpanner objects are created by the following engraver(s): Piano pedal align engraver (page 486).

Standard settings:

axes (list):

 $'$ (1)

List of axis numbers. In the case of alignment grobs, this should contain only one number.

direction (direction):

-1

If side-axis is 0 (or X), then this property determines whether the object is placed LEFT, CENTER or RIGHT with respect to the other object. Otherwise, it determines whether the object is placed UP, CENTER or DOWN. Numerical values may also be used:  $UP=1$ ,  $DOWN=-1$ ,  $LEFT=-1$ ,  $RIGHT=1$ ,  $CENTER=0$ .

minimum-space (dimension, in staff space):

1.0

Minimum distance that the victim should move (after padding).

outside-staff-priority (number):

1000

If set, the grob is positioned outside the staff in such a way as to avoid all collisions. In case of a potential collision, the grob with the smaller outside-staff-priority is closer to the staff.

padding (dimension, in staff space):

 $1.2$ 

Add this much extra space between objects that are next to each other.

side-axis (number):

1

If the value is X (or equivalently 0), the object is placed horizontally next to the other object. If the value is Y or 1, it is placed vertically.

staff-padding (dimension, in staff space):

1.2

Maintain this much space between reference points and the staff. Its effect is to align objects of differing sizes (like the dynamics p and f) on their baselines.

vertical-skylines (pair of skylines):

```
#<unpure-pure-container #<procedure ly:grob::vertical-skylines-from-element-stencil
(_)> #<procedure ly:grob::pure-vertical-skylines-from-element-stencils
(_ _ _)> >
```
Two skylines, one above and one below this grob.

X-extent (pair of numbers):

ly:axis-group-interface::width

Extent (size) in the X direction, measured in staff-space units, relative to object's reference point.

Y-extent (pair of numbers):

#<unpure-pure-container #<procedure ly:axis-group-interface::height (\_)> #<procedure ly:axis-group-interface::pure-height (\_ \_ \_)> >

Extent (size) in the Y direction, measured in staff-space units, relative to object's reference point.

```
Y-offset (number):
```

```
#<unpure-pure-container #<procedure ly:side-position-interface::y-aligned-side
(_ #:optional _)> #<procedure ly:side-position-interface::pure-y-aligned-side
( _{-} _{-} #:optional _{-}) > >
```
The vertical amount that this object is moved relative to its Y-parent.

Note that many objects have special positioning considerations, which cause any setting of Y-offset to be ignored or modified, even though the object supports the [self-alignment-interface](#page-819-0) (page 803).

This object supports the following interface(s):  $axis$ -group-interface (page 743), [grob-interface](#page-786-0) (page 770), [outside-staff-interface](#page-813-0) (page 797), [piano-pedal-interface](#page-816-2) [\(page 800\)](#page-816-2), [side-position-interface](#page-822-0) (page 806), and [spanner-interface](#page-830-0) (page 814).

This object is of class Spanner (characterized by [spanner-interface](#page-830-0) (page 814)).

## 3.1.136 **System**

The top-level grob of a score. All other grobs are descendants of it.

System objects are created internally by the Score\_engraver translator group..

Standard settings:

axes (list):

 $(0, 1)$ 

List of axis numbers. In the case of alignment grobs, this should contain only one number.

outside-staff-placement-directive (symbol):

'left-to-right-polite

One of four directives telling how outside staff objects should be placed.

- left-to-right-greedy Place each successive grob from left to right.
- left-to-right-polite Place a grob from left to right only if it does not potentially overlap with another grob that has been placed on a pass through a grob array. If there is overlap, do another pass to determine placement.
- right-to-left-greedy Same as left-to-right-greedy, but from right to left.
- right-to-left-polite Same as left-to-right-polite, but from right to left.

show-vertical-skylines (boolean):

grob::show-skylines-if-debug-skylines-set

If true, print this grob's vertical skylines. This is meant for debugging purposes.

skyline-horizontal-padding (number):

1.0

For determining the vertical distance between two staves, it is possible to have a configuration which would result in a tight interleaving of grobs from the top staff and the bottom staff. The larger this parameter is, the farther apart the staves are placed in such a configuration.

vertical-skylines (pair of skylines):

ly:axis-group-interface::calc-skylines

Two skylines, one above and one below this grob.
```
X-extent (pair of numbers):
```
ly:axis-group-interface::width

Extent (size) in the X direction, measured in staff-space units, relative to object's reference point.

Y-extent (pair of numbers):

#<unpure-pure-container #<procedure ly:system::height (\_)> #<procedure ly:system::calc-pure-height (\_ \_ \_)> >

Extent (size) in the Y direction, measured in staff-space units, relative to object's reference point.

This object supports the following interface(s):  $axis$ -group-interface (page 743), [grob-interface](#page-786-0) (page 770), [outside-staff-axis-group-interface](#page-812-0) (page 796), [spanner-interface](#page-830-0) (page 814), and [system-interface](#page-837-0) (page 821).

This object is of class System (characterized by [system-interface](#page-837-0) (page 821)).

# 3.1.137 **SystemStartBar**

A bar line as a system start delimiter.

SystemStartBar objects are created by the following engraver(s):

[System\\_start\\_delimiter\\_engraver](#page-511-0) (page 495).

Standard settings:

collapse-height (dimension, in staff space):

5.0

Minimum height of system start delimiter. If equal or smaller, the bracket/brace/line is removed.

direction (direction):

 $-1$ 

If side-axis is 0 (or X), then this property determines whether the object is placed LEFT, CENTER or RIGHT with respect to the other object. Otherwise, it determines whether the object is placed UP, CENTER or DOWN. Numerical values may also be used: UP=1, DOWN=-1, LEFT=-1, RIGHT=1, CENTER=0.

padding (dimension, in staff space):

 $-0.1$ 

Add this much extra space between objects that are next to each other.

stencil (stencil):

ly:system-start-delimiter::print

The symbol to print.

style (symbol):

'bar-line

This setting determines in what style a grob is typeset. Valid choices depend on the stencil callback reading this property.

thickness (number):

1.6

For grobs made up of lines, this is the thickness of the line. For slurs and ties, this is the distance between the two arcs of the curve's outline at its thickest point, not counting the diameter of the virtual "pen" that draws the arcs. This property is expressed as a multiple of the current staff-line thickness (i.e., the visual output is influenced by changes to Staff.StaffSymbol.thickness).

X-offset (number):

ly:side-position-interface::x-aligned-side

The horizontal amount that this object is moved relative to its X-parent.

Note that many objects have special positioning considerations, which cause any setting of X-offset to be ignored or modified, even though the object supports the [self-alignment-interface](#page-819-0) (page 803).

This object supports the following interface(s): [grob-interface](#page-786-0) (page 770), [side-position-interface](#page-822-0) (page 806), [spanner-interface](#page-830-0) (page 814), and [system-start-delimiter-interface](#page-838-0) (page 822).

This object is of class Spanner (characterized by [spanner-interface](#page-830-0) (page 814)).

## 3.1.138 **SystemStartBrace**

A brace as a system start delimiter.

SystemStartBrace objects are created by the following engraver(s):

[System\\_start\\_delimiter\\_engraver](#page-511-0) (page 495).

Standard settings:

collapse-height (dimension, in staff space):

5.0

Minimum height of system start delimiter. If equal or smaller, the bracket/brace/line is removed.

direction (direction):

-1

If side-axis is  $0$  (or  $X$ ), then this property determines whether the object is placed LEFT, CENTER or RIGHT with respect to the other object. Otherwise, it determines whether the object is placed UP, CENTER or DOWN. Numerical values may also be used: UP=1, DOWN=-1, LEFT=-1, RIGHT=1, CENTER=0.

font-encoding (symbol):

'fetaBraces

The font encoding is the broadest category for selecting a font. Currently, only lilypond's system fonts (Emmentaler) are using this property. Available values are fetaMusic (Emmentaler), fetaBraces, fetaText (Emmentaler).

padding (dimension, in staff space):

0.3

Add this much extra space between objects that are next to each other.

```
stencil (stencil):
```
ly:system-start-delimiter::print

The symbol to print.

style (symbol):

'brace

This setting determines in what style a grob is typeset. Valid choices depend on the stencil callback reading this property.

X-offset (number):

ly:side-position-interface::x-aligned-side

The horizontal amount that this object is moved relative to its X-parent.

Note that many objects have special positioning considerations, which cause any setting of X-offset to be ignored or modified, even though the object supports the [self-alignment-interface](#page-819-0) (page 803).

This object supports the following interface(s): [font-interface](#page-780-0) (page 764), [grob-interface](#page-786-0) (page 770), [side-position-interface](#page-822-0) (page 806), [spanner-interface](#page-830-0) [\(page 814\),](#page-830-0) and [system-start-delimiter-interface](#page-838-0) (page 822).

This object is of class Spanner (characterized by [spanner-interface](#page-830-0) (page 814)).

#### 3.1.139 **SystemStartBracket**

A bracket as a system start delimiter.

SystemStartBracket objects are created by the following engraver(s):

[System\\_start\\_delimiter\\_engraver](#page-511-0) (page 495).

Standard settings:

collapse-height (dimension, in staff space):

5.0

Minimum height of system start delimiter. If equal or smaller, the bracket/brace/line is removed.

direction (direction):

 $-1$ 

If side-axis is 0 (or X), then this property determines whether the object is placed LEFT, CENTER or RIGHT with respect to the other object. Otherwise, it determines whether the object is placed UP, CENTER or DOWN. Numerical values may also be used: UP=1, DOWN=-1, LEFT=-1, RIGHT=1, CENTER=0.

padding (dimension, in staff space):

0.8

Add this much extra space between objects that are next to each other.

stencil (stencil):

ly:system-start-delimiter::print

The symbol to print.

style (symbol):

'bracket

This setting determines in what style a grob is typeset. Valid choices depend on the stencil callback reading this property.

#### thickness (number):

0.45

For grobs made up of lines, this is the thickness of the line. For slurs and ties, this is the distance between the two arcs of the curve's outline at its thickest point, not counting the diameter of the virtual "pen" that draws the arcs. This property is expressed as a multiple of the current staff-line thickness (i.e., the visual output is influenced by changes to Staff.StaffSymbol.thickness).

X-offset (number):

ly:side-position-interface::x-aligned-side

The horizontal amount that this object is moved relative to its X-parent.

Note that many objects have special positioning considerations, which cause any setting of X-offset to be ignored or modified, even though the object supports the [self-alignment-interface](#page-819-0) (page 803).

This object supports the following interface(s): [font-interface](#page-780-0) (page 764),

[grob-interface](#page-786-0) (page 770), [side-position-interface](#page-822-0) (page 806), [spanner-interface](#page-830-0) [\(page 814\),](#page-830-0) and [system-start-delimiter-interface](#page-838-0) (page 822).

This object is of class Spanner (characterized by [spanner-interface](#page-830-0) (page 814)).

# 3.1.140 **SystemStartSquare**

A rectangle-like bracket as a start delimiter.

SystemStartSquare objects are created by the following engraver(s):

[System\\_start\\_delimiter\\_engraver](#page-511-0) (page 495).

Standard settings:

collapse-height (dimension, in staff space):

5.0

Minimum height of system start delimiter. If equal or smaller, the bracket/brace/line is removed.

direction (direction):

 $-1$ 

If side-axis is 0 (or X), then this property determines whether the object is placed LEFT, CENTER or RIGHT with respect to the other object. Otherwise, it determines whether the object is placed UP, CENTER or DOWN. Numerical values may also be used: UP=1, DOWN=-1, LEFT=-1, RIGHT=1, CENTER=0.

stencil (stencil):

ly:system-start-delimiter::print

The symbol to print.

style (symbol):

'line-bracket

This setting determines in what style a grob is typeset. Valid choices depend on the stencil callback reading this property.

thickness (number):

1.0

For grobs made up of lines, this is the thickness of the line. For slurs and ties, this is the distance between the two arcs of the curve's outline at its thickest point, not counting the diameter of the virtual "pen" that draws the arcs. This property is expressed as a multiple of the current staff-line thickness (i.e., the visual output is influenced by changes to Staff.StaffSymbol.thickness).

X-offset (number):

ly:side-position-interface::x-aligned-side

The horizontal amount that this object is moved relative to its X-parent.

Note that many objects have special positioning considerations, which cause any setting of X-offset to be ignored or modified, even though the object supports the [self-alignment-interface](#page-819-0) (page 803).

This object supports the following interface(s): [font-interface](#page-780-0) (page 764), [grob-interface](#page-786-0) (page 770), [side-position-interface](#page-822-0) (page 806), [spanner-interface](#page-830-0) [\(page 814\),](#page-830-0) and [system-start-delimiter-interface](#page-838-0) (page 822).

This object is of class Spanner (characterized by [spanner-interface](#page-830-0) (page 814)).

### 3.1.141 **TabNoteHead**

A 'note head' (usually a digit) in a tablature. See also NoteHead [\(page 652\).](#page-668-0)

TabNoteHead objects are created by the following engraver(s): [Tab\\_note\\_heads\\_engraver](#page-511-1) [\(page 495\)](#page-511-1).

```
Standard settings:
  bend-me (boolean):
       \left( \begin{array}{c} 1 \end{array} \right)Decide whether this grob is bent.
  details (alist, with symbols as keys):
       '((cautionary-properties
           (angularity . 0.4)
           (half-thickness . 0.075)
            (padding . 0)
           (procedure
              .
             #<procedure parenthesize-stencil (stencil half-thickness width angularity pad
           (width . 0.25))
         (harmonic-properties
            (angularity . 2)
           (half-thickness . 0.075)
           (padding . 0)
            (procedure
              .
             #<procedure parenthesize-stencil (stencil half-thickness width angularity pad
           (width . 0.25))
         (head-offset . 3/5)
         (repeat-tied-properties
           (note-head-visible . #t)
           (parenthesize . #t))
         (tied-properties (parenthesize . #t)))
```
An alist of parameters for detailed grob behavior. See [Section 3.1 \[All layout objects\],](#page-536-0) [page 520,](#page-536-0) for more information on the available parameters and their default values of a particular grob's details property. See [Section 3.2 \[Graphical Object Interfaces\],](#page-755-0) [page 739,](#page-755-0) for documentation of the available parameters. Supporting interfaces can be found at the bottom of a grob's description section.

direction (direction):

 $\Omega$ 

If side-axis is 0 (or X), then this property determines whether the object is placed LEFT, CENTER or RIGHT with respect to the other object. Otherwise, it determines whether the object is placed UP, CENTER or DOWN. Numerical values may also be used: UP=1, DOWN=-1, LEFT=-1, RIGHT=1, CENTER=0.

```
duration-log (integer):
```
note-head::calc-duration-log

The 2-log of the note head duration, i.e.,  $0 =$  whole note,  $1 =$  half note, etc.

font-series (symbol):

'bold

Select the series of a font. Common choices are normal and bold. The full list of symbols that can be used is: thin, ultralight, light, semilight, book, normal, medium, semibold, bold, ultrabold, heavy, ultraheavy.

font-size (number):

 $-2$ 

The font size, compared to the 'normal' size. 0 is style-sheet's normal size, -1 is smaller,  $+1$  is bigger. Each step of 1 is approximately 12% larger; 6 steps are exactly

a factor 2 larger. If the context property fontSize is set, its value is added to this before the glyph is printed. Fractional values are allowed.

```
parenthesis-friends (list):
```
'(dot)

A list of Grob types, as symbols. When parentheses enclose a Grob that has 'parenthesis-friends, the parentheses widen to include any child Grobs with type among 'parenthesis-friends.

stem-attachment (pair of numbers):

ly:note-head::calc-tab-stem-attachment

An  $(x, y)$  pair where the stem attaches to the notehead.

stencil (stencil):

tab-note-head::print

The symbol to print.

whiteout (boolean-or-number):

#t

If a number or true, the grob is printed over a white background to white-out underlying material, if the grob is visible. A number indicates how far the white background extends beyond the bounding box of the grob as a multiple of the staff-line thickness. The LyricHyphen grob uses a special implementation of whiteout: A positive number indicates how far the white background extends beyond the bounding box in multiples of line-thickness. The shape of the background is determined by whiteout-style. Usually #f by default.

X-offset (number):

ly:self-alignment-interface::x-aligned-on-self

The horizontal amount that this object is moved relative to its X-parent.

Note that many objects have special positioning considerations, which cause any setting of X-offset to be ignored or modified, even though the object supports the [self-alignment-interface](#page-819-0) (page 803).

Y-extent (pair of numbers):

#<unpure-pure-container #<procedure ly:grob::stencil-height ()>>

Extent (size) in the Y direction, measured in staff-space units, relative to object's reference point.

Y-offset (number):

#<unpure-pure-container #<procedure ly:staff-symbol-referencer::callback  $( )$ >>

The vertical amount that this object is moved relative to its Y-parent.

Note that many objects have special positioning considerations, which cause any setting of Y-offset to be ignored or modified, even though the object supports the [self-alignment-interface](#page-819-0) (page 803).

This object supports the following interface(s): [bend-interface](#page-766-0) (page 750), [font-interface](#page-780-0) (page 764), [grob-interface](#page-786-0) (page 770), [item-interface](#page-795-0) [\(page 779\)](#page-795-0), [note-head-interface](#page-810-0) (page 794), [rhythmic-grob-interface](#page-817-0) (page 801), [rhythmic-head-interface](#page-817-1) (page 801), [staff-symbol-referencer-interface](#page-833-0) (page 817), [tab-note-head-interface](#page-839-0) (page 823), and [text-interface](#page-840-0) (page 824).

This object is of class Item (characterized by [item-interface](#page-795-0) (page 779)).

# 3.1.142 **TextMark**

An arbitrary textual mark. See also [SectionLabel](#page-688-0) (page 672), and [JumpScript](#page-630-0) (page 614), for grobs with a more specific intent.

TextMark objects are created by the following engraver(s): [Text\\_mark\\_engraver](#page-513-0) [\(page 497\)](#page-513-0).

Standard settings:

```
after-line-breaking (boolean):
```
ly:side-position-interface::move-to-extremal-staff

Dummy property, used to trigger callback for after-line-breaking.

```
baseline-skip (dimension, in staff space):
```
 $\mathcal{D}$ 

Distance between base lines of multiple lines of text.

break-align-symbols (list):

'(staff-bar key-signature clef)

A list of break-align symbols that determines which breakable items to align this to. If the grob selected by the first symbol in the list is invisible due to break-visibility, we will align to the next grob (and so on). Choices are listed in [Section "break](#page-770-0)[alignment-interface" in](#page-770-0) Internals Reference.

```
break-visibility (vector):
```
text-mark-interface::calc-break-visibility

A vector of 3 booleans, #(end-of-line unbroken begin-of-line). #t means visible, #f means killed.

direction (direction):

1

If side-axis is 0 (or X), then this property determines whether the object is placed LEFT, CENTER or RIGHT with respect to the other object. Otherwise, it determines whether the object is placed UP, CENTER or DOWN. Numerical values may also be used: UP=1, DOWN=-1, LEFT=-1, RIGHT=1, CENTER=0.

extra-spacing-width (pair of numbers):

```
'(\text{+inf.0 - inf.0})
```
In the horizontal spacing problem, we pad each item by this amount (by adding the 'car' on the left side of the item and adding the 'cdr' on the right side of the item). In order to make a grob take up no horizontal space at all, set this to (+inf.0 . -inf.0).

font-size (number):

0.5

The font size, compared to the 'normal' size. 0 is style-sheet's normal size, -1 is smaller,  $+1$  is bigger. Each step of 1 is approximately  $12\%$  larger; 6 steps are exactly a factor 2 larger. If the context property fontSize is set, its value is added to this before the glyph is printed. Fractional values are allowed.

non-musical (boolean):

#t

True if the grob belongs to a NonMusicalPaperColumn.

outside-staff-horizontal-padding (number):

0.2

By default, an outside-staff-object can be placed so that is it very close to another grob horizontally. If this property is set, the outside-staff-object is raised so that it is not so close to its neighbor.

```
outside-staff-priority (number):
```
1250

If set, the grob is positioned outside the staff in such a way as to avoid all collisions. In case of a potential collision, the grob with the smaller outside-staff-priority is closer to the staff.

padding (dimension, in staff space):

0.8

Add this much extra space between objects that are next to each other.

self-alignment-X (number):

text-mark-interface::calc-self-alignment-X

Specify alignment of an object. The value -1 means left aligned, 0 centered, and 1 right-aligned in X direction. Other numerical values may also be specified - the unit is half the object width. If not a number, align on the object's reference point.

stencil (stencil):

ly:text-interface::print

The symbol to print.

```
text (markup):
```
#<procedure at lily/output-lib.scm:1485:0 (grob)>

Text markup. See Section "Formatting text" in Notation Reference.

vertical-skylines (pair of skylines):

```
#<unpure-pure-container #<procedure ly:grob::vertical-skylines-from-stencil
( )>>
```
Two skylines, one above and one below this grob.

```
X-offset (number):
```
self-alignment-interface::self-aligned-on-breakable

The horizontal amount that this object is moved relative to its X-parent.

Note that many objects have special positioning considerations, which cause any setting of X-offset to be ignored or modified, even though the object supports the [self-alignment-interface](#page-819-0) (page 803).

Y-extent (pair of numbers):

```
#<unpure-pure-container #<procedure ly:grob::stencil-height (_)>>
```
Extent (size) in the Y direction, measured in staff-space units, relative to object's reference point.

Y-offset (number):

```
#<unpure-pure-container #<procedure ly:side-position-interface::y-aligned-side
(_ #:optional _)> #<procedure ly:side-position-interface::pure-y-aligned-side
( _{-} _{-} #:optional _{-}) > >
```
The vertical amount that this object is moved relative to its Y-parent.

Note that many objects have special positioning considerations, which cause any setting of Y-offset to be ignored or modified, even though the object supports the [self-alignment-interface](#page-819-0) (page 803).

This object supports the following interface(s): [accidental-switch-interface](#page-757-0) [\(page 741\)](#page-757-0), [break-alignable-interface](#page-768-0) (page 752), [font-interface](#page-780-0) (page 764), [grob-interface](#page-786-0) (page 770), [item-interface](#page-795-0) (page 779), [mark-interface](#page-803-0) [\(page 787\)](#page-803-0), [outside-staff-interface](#page-813-0) (page 797), [self-alignment-interface](#page-819-0) [\(page 803\)](#page-819-0), [side-position-interface](#page-822-0) (page 806), [text-interface](#page-840-0) (page 824), and [text-mark-interface](#page-841-0) (page 825).

This object is of class Item (characterized by [item-interface](#page-795-0) (page 779)).

## 3.1.143 **TextScript**

A markup attached to a grob like a note head. See also [MultiMeasureRestText](#page-663-0) (page 647).

TextScript objects are created by the following engraver(s): [Text\\_engraver](#page-512-0) (page 496). Standard settings:

avoid-slur (symbol):

'around

Method of handling slur collisions. Choices are inside, outside, around, and ignore. inside adjusts the slur if needed to keep the grob inside the slur. outside moves the grob vertically to the outside of the slur. around moves the grob vertically to the outside of the slur only if there is a collision. ignore does not move either. In grobs whose notational significance depends on vertical position (such as accidentals, clefs, etc.), outside and around behave like ignore.

direction (direction):

 $-1$ 

If side-axis is 0 (or X), then this property determines whether the object is placed LEFT, CENTER or RIGHT with respect to the other object. Otherwise, it determines whether the object is placed UP, CENTER or DOWN. Numerical values may also be used:  $UP=1$ ,  $DOWN=-1$ ,  $LEFT=-1$ ,  $RIGHT=1$ ,  $CENTER=0$ .

```
extra-spacing-width (pair of numbers):
```
 $'(+\inf.0 - \inf.0)$ 

In the horizontal spacing problem, we pad each item by this amount (by adding the 'car' on the left side of the item and adding the 'cdr' on the right side of the item). In order to make a grob take up no horizontal space at all, set this to (+inf.0 .  $-inf.0$ ).

outside-staff-horizontal-padding (number):

0.2

By default, an outside-staff-object can be placed so that is it very close to another grob horizontally. If this property is set, the outside-staff-object is raised so that it is not so close to its neighbor.

outside-staff-priority (number):

450

If set, the grob is positioned outside the staff in such a way as to avoid all collisions. In case of a potential collision, the grob with the smaller outside-staff-priority is closer to the staff.

padding (dimension, in staff space):

0.3

Add this much extra space between objects that are next to each other.

parent-alignment-X (number):

Specify on which point of the parent the object is aligned. The value -1 means aligned on parent's left edge, 0 on center, and 1 right edge, in X direction. Other numerical values may also be specified - the unit is half the parent's width. If not a number, align on the parent's reference point. If unset, the value from self-alignment-X property will be used.

```
script-priority (number):
```
200

A key for determining the order of scripts in a stack, by being added to the position of the script in the user input, the sum being the overall priority. Smaller means closer to the head.

```
self-alignment-X (number):
```
#f

Specify alignment of an object. The value -1 means left aligned, 0 centered, and 1 right-aligned in X direction. Other numerical values may also be specified - the unit is half the object width. If not a number, align on the object's reference point.

side-axis (number):

1

If the value is  $X$  (or equivalently 0), the object is placed horizontally next to the other object. If the value is Y or 1, it is placed vertically.

slur-padding (number):

0.5

Extra distance between slur and script.

staff-padding (dimension, in staff space):

0.5

Maintain this much space between reference points and the staff. Its effect is to align objects of differing sizes (like the dynamics p and f) on their baselines.

stencil (stencil):

ly:text-interface::print

The symbol to print.

vertical-skylines (pair of skylines):

#<unpure-pure-container #<procedure ly:grob::vertical-skylines-from-stencil  $( )$ >>

Two skylines, one above and one below this grob.

X-align-on-main-noteheads (boolean):

#t

If true, this grob will ignore suspended noteheads when aligning itself on NoteColumn.

X-offset (number):

ly:self-alignment-interface::aligned-on-x-parent

The horizontal amount that this object is moved relative to its X-parent.

Note that many objects have special positioning considerations, which cause any setting of X-offset to be ignored or modified, even though the object supports the [self-alignment-interface](#page-819-0) (page 803).

Y-extent (pair of numbers):

#<unpure-pure-container #<procedure ly:grob::stencil-height (\_)>>

Extent (size) in the Y direction, measured in staff-space units, relative to object's reference point.

```
Y-offset (number):
```

```
#<unpure-pure-container #<procedure ly:side-position-interface::y-aligned-side
(_ #:optional _)> #<procedure ly:side-position-interface::pure-y-aligned-side
( _{-} _{-} #:optional _{-}) > >
```
The vertical amount that this object is moved relative to its Y-parent.

Note that many objects have special positioning considerations, which cause any setting of Y-offset to be ignored or modified, even though the object supports the [self-alignment-interface](#page-819-0) (page 803).

```
This object supports the following interface(s): accidental-switch-interface
(page 741), font-interface (page 764), grob-interface (page 770),
instrument-specific-markup-interface (page 777), item-interface
(page 779), outside-staff-interface (page 797), self-alignment-interface
(page 803), side-position-interface (page 806), text-interface (page 824), and
text-script-interface (page 825).
```
This object is of class Item (characterized by [item-interface](#page-795-0) (page 779)).

# 3.1.144 **TextSpanner**

Text like 'rit', usually followed by a (dashed) line. See also [DynamicTextSpanner](#page-608-0) (page 592).

TextSpanner objects are created by the following engraver(s): [Text\\_spanner\\_engraver](#page-513-1) [\(page 497\)](#page-513-1).

Standard settings:

```
bound-details (alist, with symbols as keys):
    '((\text{left (padding . 0.25) (attach-dir . -1))(left-broken (attach-dir . 1))
      (right (padding . 0.25)))
```
An alist of properties for determining attachments of spanners to edges.

```
dash-fraction (number):
```
0.2

Size of the dashes, relative to dash-period. Should be between 0.1 and 1.0 (continuous line). If set to 0.0, a dotted line is produced

```
dash-period (number):
```
3.0

The length of one dash together with whitespace. If negative, no line is drawn at all.

direction (direction):

```
1
```
If side-axis is  $0$  (or  $X$ ), then this property determines whether the object is placed LEFT, CENTER or RIGHT with respect to the other object. Otherwise, it determines whether the object is placed UP, CENTER or DOWN. Numerical values may also be used: UP=1, DOWN=-1, LEFT=-1, RIGHT=1, CENTER=0.

font-shape (symbol):

'italic

Select the shape of a font. Possible values are upright, italic, oblique, and slanted (which is the same as oblique).

left-bound-info (alist, with symbols as keys):

```
ly:horizontal-line-spanner::calc-left-bound-info
```
An alist of properties for determining attachments of spanners to edges.

```
outside-staff-priority (number):
```
350

If set, the grob is positioned outside the staff in such a way as to avoid all collisions. In case of a potential collision, the grob with the smaller outside-staff-priority is closer to the staff.

right-bound-info (alist, with symbols as keys):

ly:horizontal-line-spanner::calc-right-bound-info

An alist of properties for determining attachments of spanners to edges.

side-axis (number):

1

If the value is X (or equivalently 0), the object is placed horizontally next to the other object. If the value is Y or 1, it is placed vertically.

staff-padding (dimension, in staff space):

0.8

Maintain this much space between reference points and the staff. Its effect is to align objects of differing sizes (like the dynamics p and f) on their baselines.

stencil (stencil):

ly:line-spanner::print

The symbol to print.

style (symbol):

'dashed-line

This setting determines in what style a grob is typeset. Valid choices depend on the stencil callback reading this property.

Y-offset (number):

```
#<unpure-pure-container #<procedure ly:side-position-interface::y-aligned-side
(_ #:optional _)> #<procedure ly:side-position-interface::pure-y-aligned-side
( _{-} _{-} #:optional _{-}) > >
```
The vertical amount that this object is moved relative to its Y-parent.

Note that many objects have special positioning considerations, which cause any setting of Y-offset to be ignored or modified, even though the object supports the [self-alignment-interface](#page-819-0) (page 803).

This object supports the following interface(s): [font-interface](#page-780-0) (page 764), [grob-interface](#page-786-0) (page 770), [horizontal-line-spanner-interface](#page-792-0) [\(page 776\)](#page-792-0), [line-interface](#page-799-0) (page 783), [outside-staff-interface](#page-813-0) (page 797),

[side-position-interface](#page-822-0) (page 806), and [spanner-interface](#page-830-0) (page 814).

This object is of class Spanner (characterized by [spanner-interface](#page-830-0) (page 814)).

### <span id="page-731-0"></span>3.1.145 **Tie**

A tie. See also [TieColumn](#page-733-0) (page 717), [LaissezVibrerTie](#page-639-0) (page 623), and [RepeatTie](#page-683-0) (page 667).

Tie objects are created by the following engraver(s): [Completion\\_heads\\_engraver](#page-474-0) [\(page 458\),](#page-474-0) and [Tie\\_engraver](#page-513-2) (page 497).

Standard settings:

avoid-slur (symbol):

'inside

Method of handling slur collisions. Choices are inside, outside, around, and ignore. inside adjusts the slur if needed to keep the grob inside the slur. outside moves

the grob vertically to the outside of the slur. around moves the grob vertically to the outside of the slur only if there is a collision. ignore does not move either. In grobs whose notational significance depends on vertical position (such as accidentals, clefs, etc.), outside and around behave like ignore.

```
control-points (list of number pairs):
```
ly:tie::calc-control-points

List of offsets (number pairs) that form control points for the tie, slur, or bracket shape. For Béziers, this should list the control points of a third-order Bézier curve.

```
details (alist, with symbols as keys):
    '((between-length-limit . 1.0)
      (center-staff-line-clearance . 0.6)
      (dot-collision-clearance . 0.25)
      (dot-collision-penalty . 0.25)
      (height-limit . 1.0)
      (horizontal-distance-penalty-factor . 10)
      (intra-space-threshold . 1.25)
      (min-length . 1.0)
      (min-length-penalty-factor . 26)
      (multi-tie-region-size . 3)
      (note-head-gap . 0.2)
      (outer-tie-length-symmetry-penalty-factor . 10)
      (outer-tie-vertical-distance-symmetry-penalty-factor
        .
        10)
      (outer-tie-vertical-gap . 0.25)
      (ratio . 0.333)
      (same-dir-as-stem-penalty . 8)
      (single-tie-region-size . 4)
      (skyline-padding . 0.05)
      (staff-line-collision-penalty . 5)
      (stem-gap . 0.35)
      (tie-column-monotonicity-penalty . 100)
      (tie-tie-collision-distance . 0.45)
      (tie-tie-collision-penalty . 25.0)
      (tip-staff-line-clearance . 0.45)
      (vertical-distance-penalty-factor . 7)
      (wrong-direction-offset-penalty . 10))
```
An alist of parameters for detailed grob behavior. See [Section 3.1 \[All layout objects\],](#page-536-0) [page 520,](#page-536-0) for more information on the available parameters and their default values of a particular grob's details property. See [Section 3.2 \[Graphical Object Interfaces\],](#page-755-0) [page 739,](#page-755-0) for documentation of the available parameters. Supporting interfaces can be found at the bottom of a grob's description section.

direction (direction):

ly:tie::calc-direction

```
If side-axis is 0 (or X), then this property determines whether the object is placed
LEFT, CENTER or RIGHT with respect to the other object. Otherwise, it determines
whether the object is placed UP, CENTER or DOWN. Numerical values may also be used:
UP=1, DOWN=-1, LEFT=-1, RIGHT=1, CENTER=0.
```

```
font-size (number):
```

```
-6
```
The font size, compared to the 'normal' size. 0 is style-sheet's normal size, -1 is smaller,  $+1$  is bigger. Each step of 1 is approximately 12% larger; 6 steps are exactly a factor 2 larger. If the context property fontSize is set, its value is added to this before the glyph is printed. Fractional values are allowed.

line-thickness (number):

0.8

For slurs and ties, this is the diameter of the virtual "pen" that draws the two arcs of the curve's outline, which intersect at the endpoints. This property is expressed as a multiple of the current staff-line thickness (i.e., the visual output is influenced by changes to Staff.StaffSymbol.thickness).

```
neutral-direction (direction):
```
1

Which direction to take in the center of the staff.

springs-and-rods (boolean):

ly:spanner::set-spacing-rods

Dummy variable for triggering spacing routines.

```
stencil (stencil):
```
ly:tie::print

The symbol to print.

thickness (number):

1.2

For grobs made up of lines, this is the thickness of the line. For slurs and ties, this is the distance between the two arcs of the curve's outline at its thickest point, not counting the diameter of the virtual "pen" that draws the arcs. This property is expressed as a multiple of the current staff-line thickness (i.e., the visual output is influenced by changes to Staff.StaffSymbol.thickness).

```
vertical-skylines (pair of skylines):
```

```
#<unpure-pure-container #<procedure ly:grob::vertical-skylines-from-stencil
(_)> #<procedure ly:grob::pure-simple-vertical-skylines-from-extents (_
_{-\; -})> >
```
Two skylines, one above and one below this grob.

This object supports the following interface(s): [bezier-curve-interface](#page-768-1) (page 752), [grob-interface](#page-786-0) (page 770), [spanner-interface](#page-830-0) (page 814), and [tie-interface](#page-842-0) (page 826).

This object is of class Spanner (characterized by [spanner-interface](#page-830-0) (page 814)).

#### <span id="page-733-0"></span>3.1.146 **TieColumn**

An auxiliary grob to determine direction and shape of stacked Tie [\(page 715\),](#page-731-0) grobs.

TieColumn objects are created by the following engraver(s): [Completion\\_heads\\_engraver](#page-474-0) [\(page 458\),](#page-474-0) and [Tie\\_engraver](#page-513-2) (page 497).

Standard settings:

before-line-breaking (boolean):

ly:tie-column::before-line-breaking

Dummy property, used to trigger a callback function.

X-extent (pair of numbers):

#f

Extent (size) in the X direction, measured in staff-space units, relative to object's reference point.

```
Y-extent (pair of numbers):
    #f
```
Extent (size) in the Y direction, measured in staff-space units, relative to object's reference point.

This object supports the following interface(s): [grob-interface](#page-786-0) (page 770), [spanner-interface](#page-830-0) (page 814), and [tie-column-interface](#page-842-1) (page 826).

This object is of class Spanner (characterized by [spanner-interface](#page-830-0) (page 814)).

# 3.1.147 **TimeSignature**

A time signature.

TimeSignature objects are created by the following engraver(s): Time signature engraver (page 498).

Standard settings:

avoid-slur (symbol):

'inside

Method of handling slur collisions. Choices are inside, outside, around, and ignore. inside adjusts the slur if needed to keep the grob inside the slur. outside moves the grob vertically to the outside of the slur. around moves the grob vertically to the outside of the slur only if there is a collision. ignore does not move either. In grobs whose notational significance depends on vertical position (such as accidentals, clefs, etc.), outside and around behave like ignore.

break-align-anchor (number):

ly:break-aligned-interface::calc-extent-aligned-anchor

Grobs aligned to this breakable item will have their X-offsets shifted by this number. In bar lines, for example, this is used to position grobs relative to the (visual) center of the bar line.

```
break-align-anchor-alignment (number):
```
 $-1$ 

Read by ly:break-aligned-interface::calc-extent-aligned-anchor for aligning an anchor to a grob's extent.

break-align-symbol (symbol):

'time-signature

This key is used for aligning, ordering, and spacing breakable items. See [Section](#page-770-0) ["break-alignment-interface" in](#page-770-0) Internals Reference.

```
break-visibility (vector):
```
#(#t #t #t)

A vector of 3 booleans, #(end-of-line unbroken begin-of-line). #t means visible, #f means killed.

extra-spacing-height (pair of numbers):

pure-from-neighbor-interface::extra-spacing-height-including-staff

In the horizontal spacing problem, we increase the height of each item by this amount (by adding the 'car' to the bottom of the item and adding the 'cdr' to the top of the item). In order to make a grob infinitely high (to prevent the horizontal spacing problem from placing any other grobs above or below this grob), set this to (-inf.0 . +inf.0).

extra-spacing-width (pair of numbers):  $'(0.0 \cdot 0.8)$ 

> In the horizontal spacing problem, we pad each item by this amount (by adding the 'car' on the left side of the item and adding the 'cdr' on the right side of the item). In order to make a grob take up no horizontal space at all, set this to (+inf.0 . -inf.0).

```
non-musical (boolean):
```
#t

True if the grob belongs to a NonMusicalPaperColumn.

senza-misura-stencil (stencil):

#### #f

The symbol to print when TimeSignature.fraction is not set. Overriding TimeSignature.stencil circumvents this.

space-alist (alist, with symbols as keys):

```
'((ambitus extra-space . 1.0)
 (cue-clef extra-space . 1.5)
  (first-note semi-shrink-space . 2.0)
 (right-edge extra-space . 0.5)
  (signum-repetitionis extra-space . 1.0)
  (staff-bar extra-space . 1.0))
```
An alist that specifies distances from this grob to other breakable items, using the format:

```
'((break-align-symbol . (spacing-style . space))
 (break-align-symbol . (spacing-style . space))
 ...)
```
Standard choices for break-align-symbol are listed in [Section "break-alignment](#page-770-0)interface" in [Internals Reference](#page-770-0). Additionally, three special break-align symbols available to space-alist are:

```
first-note
```
used when the grob is just left of the first note on a line

next-note

used when the grob is just left of any other note; if not set, the value of first-note gets used

right-edge

used when the grob is the last item on the line (only compatible with the extra-space spacing style)

If space-alist is defined for a grob that gets spaced in a staff, an entry for first-note must be present. If there is no next-note entry, the value of first-note is used instead.

Choices for spacing-style are:

extra-space

Put this much space between the two grobs. The space is stretchable and shrinkable when paired with first-note or next-note; otherwise it is fixed.

minimum-space

Put at least this much space between the left sides of both grobs, without allowing them to collide. The space is stretchable and shrinkable

when paired with first-note or next-note; otherwise it is fixed. Not compatible with right-edge.

fixed-space

Only compatible with first-note and next-note. Put this much fixed space between the grob and the note.

minimum-fixed-space

Only compatible with first-note and next-note. Put at least this much fixed space between the left side of the grob and the left side of the note, without allowing them to collide.

semi-fixed-space

Only compatible with first-note and next-note. Put this much space between the grob and the note, such that half of the space is fixed and half is stretchable and shrinkable.

shrink-space

Only compatible with first-note and next-note. Put this much space between the two grobs. The space is only shrinkable.

semi-shrink-space

Only compatible with first-note and next-note. Put this much space between the grob and the note, such that half of the space is fixed and half is shrinkable.

Rules for this spacing are much more complicated than this. See [Wanske] page 126–134, [Ross] page 143–147.

```
stencil (stencil):
```
ly:time-signature::print

The symbol to print.

```
style (symbol):
```
'C

This setting determines in what style a grob is typeset. Valid choices depend on the stencil callback reading this property.

Y-extent (pair of numbers):

```
#<unpure-pure-container #<procedure ly:grob::stencil-height (_)>>
```
Extent (size) in the Y direction, measured in staff-space units, relative to object's reference point.

This object supports the following interface(s): [break-aligned-interface](#page-768-2) (page 752), [font-interface](#page-780-0) (page 764), [grob-interface](#page-786-0) (page 770), [item-interface](#page-795-0) (page 779), [pure-from-neighbor-interface](#page-816-0) (page 800), and [time-signature-interface](#page-845-0) (page 829).

This object is of class Item (characterized by [item-interface](#page-795-0) (page 779)).

#### <span id="page-736-0"></span>3.1.148 **TrillPitchAccidental**

The accidental of a pitched trill. See also [TrillPitchGroup](#page-737-0) (page 721).

TrillPitchAccidental objects are created by the following engraver(s):

Pitched trill engraver (page 487).

Standard settings:

```
direction (direction):
    -1
```
If side-axis is 0 (or X), then this property determines whether the object is placed LEFT, CENTER or RIGHT with respect to the other object. Otherwise, it determines whether the object is placed UP, CENTER or DOWN. Numerical values may also be used:  $UP=1$ ,  $DOWN=-1$ ,  $LEFT=-1$ ,  $RIGHT=1$ ,  $CENTER=0$ .

font-size (number):

 $-4$ 

The font size, compared to the 'normal' size. 0 is style-sheet's normal size, -1 is smaller,  $+1$  is bigger. Each step of 1 is approximately 12% larger; 6 steps are exactly a factor 2 larger. If the context property fontSize is set, its value is added to this before the glyph is printed. Fractional values are allowed.

glyph-name (string):

accidental-interface::calc-glyph-name

The glyph name within the font.

In the context of (span) bar lines or clefs, glyph-name represents a processed form of glyph, where decisions about line breaking, etc., are already taken.

padding (dimension, in staff space):

0.2

Add this much extra space between objects that are next to each other.

side-axis (number):

 $\Omega$ 

If the value is X (or equivalently 0), the object is placed horizontally next to the other object. If the value is Y or 1, it is placed vertically.

stencil (stencil):

ly:accidental-interface::print

The symbol to print.

X-offset (number):

ly:side-position-interface::x-aligned-side

The horizontal amount that this object is moved relative to its X-parent.

Note that many objects have special positioning considerations, which cause any setting of X-offset to be ignored or modified, even though the object supports the [self-alignment-interface](#page-819-0) (page 803).

Y-extent (pair of numbers):

#<unpure-pure-container #<procedure ly:accidental-interface::height  $( )$ >>

Extent (size) in the Y direction, measured in staff-space units, relative to object's reference point.

This object supports the following interface(s): [accidental-interface](#page-755-1) (page 739), [accidental-switch-interface](#page-757-0) (page 741), [font-interface](#page-780-0) (page 764), [grob-interface](#page-786-0) [\(page 770\)](#page-786-0), [inline-accidental-interface](#page-793-1) (page 777), [item-interface](#page-795-0) (page 779), [side-position-interface](#page-822-0) (page 806), and [trill-pitch-accidental-interface](#page-845-1) [\(page 829\)](#page-845-1).

This object is of class Item (characterized by [item-interface](#page-795-0) (page 779)).

# <span id="page-737-0"></span>3.1.149 **TrillPitchGroup**

An auxiliary grob to construct a pitched trill, aligning [TrillPitchAccidental](#page-736-0) (page 720), [TrillPitchParentheses](#page-739-0) (page 723), and [TrillPitchHead](#page-739-1) (page 723), horizontally. See also [TrillSpanner](#page-740-0) (page 724).

TrillPitchGroup objects are created by the following engraver(s): [Pitched\\_trill\\_engraver](#page-503-0) (page 487).

Standard settings:

axes (list):

 $'$ (0)

List of axis numbers. In the case of alignment grobs, this should contain only one number.

direction (direction):

1

If side-axis is 0 (or X), then this property determines whether the object is placed LEFT, CENTER or RIGHT with respect to the other object. Otherwise, it determines whether the object is placed UP, CENTER or DOWN. Numerical values may also be used: UP=1, DOWN=-1, LEFT=-1, RIGHT=1, CENTER=0.

horizon-padding (number):

0.1

The amount to pad the axis along which a Skyline is built for the side-position-interface.

minimum-space (dimension, in staff space):

2.5

Minimum distance that the victim should move (after padding).

padding (dimension, in staff space):

0.3

Add this much extra space between objects that are next to each other.

side-axis (number):

 $\Omega$ 

If the value is X (or equivalently 0), the object is placed horizontally next to the other object. If the value is Y or 1, it is placed vertically.

X-extent (pair of numbers):

ly:axis-group-interface::width

Extent (size) in the X direction, measured in staff-space units, relative to object's reference point.

X-offset (number):

ly:side-position-interface::x-aligned-side

The horizontal amount that this object is moved relative to its X-parent.

Note that many objects have special positioning considerations, which cause any setting of X-offset to be ignored or modified, even though the object supports the [self-alignment-interface](#page-819-0) (page 803).

Y-extent (pair of numbers):

#<unpure-pure-container #<procedure ly:axis-group-interface::height (\_)> #<procedure trill-pitch-group::pure-height (grob start end)> > Extent (size) in the Y direction, measured in staff-space units, relative to object's

reference point.

This object supports the following interface(s):  $axis$ -group-interface (page 743), [grob-interface](#page-786-0) (page 770), [item-interface](#page-795-0) (page 779), and [side-position-interface](#page-822-0) [\(page 806\)](#page-822-0).

This object is of class Item (characterized by [item-interface](#page-795-0) (page 779)).

# <span id="page-739-1"></span>3.1.150 **TrillPitchHead**

The note head of a pitched trill. See also [TrillPitchGroup](#page-737-0) (page 721).

TrillPitchHead objects are created by the following engraver(s):

[Pitched\\_trill\\_engraver](#page-503-0) (page 487).

Standard settings:

duration-log (integer):  $\mathcal{D}$ 

The 2-log of the note head duration, i.e.,  $0 =$  whole note,  $1 =$  half note, etc.

font-size (number):

-4

The font size, compared to the 'normal' size. 0 is style-sheet's normal size, -1 is smaller,  $+1$  is bigger. Each step of 1 is approximately 12% larger; 6 steps are exactly a factor 2 larger. If the context property fontSize is set, its value is added to this before the glyph is printed. Fractional values are allowed.

#### parenthesis-friends (list):

'(accidental-grob)

A list of Grob types, as symbols. When parentheses enclose a Grob that has 'parenthesis-friends, the parentheses widen to include any child Grobs with type among 'parenthesis-friends.

```
stencil (stencil):
```
ly:note-head::print

The symbol to print.

Y-extent (pair of numbers):

```
#<unpure-pure-container #<procedure ly:grob::stencil-height ( )>>
```
Extent (size) in the Y direction, measured in staff-space units, relative to object's reference point.

Y-offset (number):

#<unpure-pure-container #<procedure ly:staff-symbol-referencer::callback  $($   $)$  > >

The vertical amount that this object is moved relative to its Y-parent.

Note that many objects have special positioning considerations, which cause any setting of Y-offset to be ignored or modified, even though the object supports the [self-alignment-interface](#page-819-0) (page 803).

This object supports the following interface(s): [accidental-participating-head-interface](#page-756-0) [\(page 740\)](#page-756-0), [font-interface](#page-780-0) (page 764), [grob-interface](#page-786-0) (page 770), [item-interface](#page-795-0) [\(page 779\)](#page-795-0), [ledgered-interface](#page-799-1) (page 783), [note-head-interface](#page-810-0) (page 794), [pitched-trill-interface](#page-816-1) (page 800), and [staff-symbol-referencer-interface](#page-833-0) [\(page 817\)](#page-833-0).

This object is of class Item (characterized by [item-interface](#page-795-0) (page 779)).

#### <span id="page-739-0"></span>3.1.151 **TrillPitchParentheses**

The parentheses of a pitched trill. See also [TrillPitchGroup](#page-737-0) (page 721).

TrillPitchParentheses objects are created by the following engraver(s): Pitched trill engraver (page 487).

Standard settings:

font-size (number):

 $-4$ 

The font size, compared to the 'normal' size. 0 is style-sheet's normal size, -1 is smaller,  $+1$  is bigger. Each step of 1 is approximately  $12\%$  larger; 6 steps are exactly a factor 2 larger. If the context property fontSize is set, its value is added to this before the glyph is printed. Fractional values are allowed.

padding (dimension, in staff space):

0.3

Add this much extra space between objects that are next to each other.

stencil (stencil):

parentheses-interface::print

The symbol to print.

stencils (list):

parentheses-interface::calc-parenthesis-stencils

Multiple stencils, used as intermediate value.

Y-extent (pair of numbers):

```
#<unpure-pure-container #<procedure ly:grob::stencil-height ( )>>
```
Extent (size) in the Y direction, measured in staff-space units, relative to object's reference point.

```
This object supports the following interface(s): font-interface (page 764),
grob-interface (page 770), item-interface (page 779), parentheses-interface
(page 798), and pitched-trill-interface (page 800).
```
This object is of class Item (characterized by [item-interface](#page-795-0) (page 779)).

### <span id="page-740-0"></span>3.1.152 **TrillSpanner**

A continued trill with a wiggly line (created with \startTrillSpan, not with \trill). See also [TrillPitchGroup](#page-737-0) (page 721).

TrillSpanner objects are created by the following engraver(s): [Trill\\_spanner\\_engraver](#page-516-0) [\(page 500\)](#page-516-0).

Standard settings:

after-line-breaking (boolean):

ly:spanner::kill-zero-spanned-time

Dummy property, used to trigger callback for after-line-breaking.

```
bound-details (alist, with symbols as keys):
```

```
'((left (text #<procedure with-true-dimension-markup (layout props axis arg)>
               0
               (#<procedure musicglyph-markup (layout props glyph-name)>
                "scripts.trill"))
        (stencil-offset 0 . -1)
        (attach-dir . 0))
  (left-broken (end-on-note . #t))
  (right (adjust-on-neighbor . #t)
         (\text{attach-dir} \t -1)(end-on-accidental . #t)))
An alist of properties for determining attachments of spanners to edges.
```
direction (direction):

1

If side-axis is 0 (or X), then this property determines whether the object is placed LEFT, CENTER or RIGHT with respect to the other object. Otherwise, it determines whether the object is placed UP, CENTER or DOWN. Numerical values may also be used:  $UP=1$ ,  $DOWN=-1$ ,  $LEFT=-1$ ,  $RIGHT=1$ ,  $CENTER=0$ .

left-bound-info (alist, with symbols as keys):

ly:horizontal-line-spanner::calc-left-bound-info

An alist of properties for determining attachments of spanners to edges.

```
outside-staff-priority (number):
```
50

If set, the grob is positioned outside the staff in such a way as to avoid all collisions. In case of a potential collision, the grob with the smaller outside-staff-priority is closer to the staff.

padding (dimension, in staff space):

0.5

Add this much extra space between objects that are next to each other.

right-bound-info (alist, with symbols as keys):

ly:horizontal-line-spanner::calc-right-bound-info

An alist of properties for determining attachments of spanners to edges.

staff-padding (dimension, in staff space):

1.0

Maintain this much space between reference points and the staff. Its effect is to align objects of differing sizes (like the dynamics p and f) on their baselines.

stencil (stencil):

ly:line-spanner::print

The symbol to print.

style (symbol):

'trill

This setting determines in what style a grob is typeset. Valid choices depend on the stencil callback reading this property.

to-barline (boolean):

#t

If true, the spanner will stop at the bar line just before it would otherwise stop.

This object supports the following interface(s): [font-interface](#page-780-0) (page 764), [grob-interface](#page-786-0) (page 770), [horizontal-line-spanner-interface](#page-792-0) [\(page 776\)](#page-792-0), [line-interface](#page-799-0) (page 783), [outside-staff-interface](#page-813-0) (page 797), [side-position-interface](#page-822-0) (page 806), [spanner-interface](#page-830-0) (page 814), and [trill-spanner-interface](#page-845-2) (page 829).

This object is of class Spanner (characterized by [spanner-interface](#page-830-0) (page 814)).

### <span id="page-741-0"></span>3.1.153 **TupletBracket**

A tuplet bracket. See also [TupletNumber](#page-743-0) (page 727).

TupletBracket objects are created by the following engraver(s): [Tuplet\\_engraver](#page-516-1) [\(page 500\)](#page-516-1).

Standard settings:

avoid-scripts (boolean):

#t

If set, a tuplet bracket avoids the scripts associated with the note heads it encompasses.

connect-to-neighbor (pair):

ly:spanner::calc-connect-to-neighbors

Pair of booleans, indicating whether this grob looks as a continued break.

direction (direction):

ly:tuplet-bracket::calc-direction

If side-axis is 0 (or X), then this property determines whether the object is placed LEFT, CENTER or RIGHT with respect to the other object. Otherwise, it determines whether the object is placed UP, CENTER or DOWN. Numerical values may also be used: UP=1, DOWN=-1, LEFT=-1, RIGHT=1, CENTER=0.

edge-height (pair):

 $(0.7 \cdot 0.7)$ 

A pair of numbers specifying the heights of the vertical edges: (left-height . right-height).

full-length-to-extent (boolean):

#t

Run to the extent of the column for a full-length tuplet bracket.

max-slope-factor (non-negative number):

0.5

Factor for calculating the maximum tuplet bracket slope. Notice that there exists a homonymous property for slurs.

padding (dimension, in staff space):

1.1

Add this much extra space between objects that are next to each other.

positions (pair of numbers):

ly:tuplet-bracket::calc-positions

Pair of staff coordinates (start . end), where start and end are vertical positions in staff-space units of the current staff. For slurs, this value selects which slur candidate to use; if extreme positions are requested, the closest one is taken.

shorten-pair (pair of numbers):

 $'(-0.2 - 0.2)$ 

The lengths to shorten on both sides a hairpin or text-spanner such as a pedal bracket. Positive values shorten the hairpin or text-spanner, while negative values lengthen it.

span-all-note-heads (boolean):

#f

If true, tuplet brackets are printed spanning horizontally from the first to the last note head instead of covering only the stems.

staff-padding (dimension, in staff space):

0.25

Maintain this much space between reference points and the staff. Its effect is to align objects of differing sizes (like the dynamics p and f) on their baselines.

```
stencil (stencil):
    ly:tuplet-bracket::print
    The symbol to print.
```
thickness (number):

1.6

For grobs made up of lines, this is the thickness of the line. For slurs and ties, this is the distance between the two arcs of the curve's outline at its thickest point, not counting the diameter of the virtual "pen" that draws the arcs. This property is expressed as a multiple of the current staff-line thickness (i.e., the visual output is influenced by changes to Staff.StaffSymbol.thickness).

tuplet-slur (boolean):

#f

Draw a slur instead of a bracket for tuplets.

```
vertical-skylines (pair of skylines):
```

```
#<unpure-pure-container #<procedure ly:grob::vertical-skylines-from-stencil
(_)> #<procedure ly:grob::pure-simple-vertical-skylines-from-extents (_
_{-} \rightarrow > >
```
Two skylines, one above and one below this grob.

visible-over-note-heads (boolean):

#f

This prints a tuplet bracket when the bracket is set to be over the note heads. This option can be combined with the default tuplet bracket visibility style and with #'if-no-beam.

X-positions (pair of numbers):

ly:tuplet-bracket::calc-x-positions

Pair of X staff coordinates of a spanner in the form (left . right), where both left and right are in staff-space units of the current staff.

```
This object supports the following interface(s): grob-interface (page 770),
line-interface (page 783), outside-staff-interface (page 797), spanner-interface
(page 814), and tuplet-bracket-interface (page 830).
```
This object is of class Spanner (characterized by [spanner-interface](#page-830-0) (page 814)).

### <span id="page-743-0"></span>3.1.154 **TupletNumber**

A tuplet number. See also [TupletBracket](#page-741-0) (page 725).

TupletNumber objects are created by the following engraver(s): [Tuplet\\_engraver](#page-516-1) [\(page 500\)](#page-516-1).

Standard settings:

avoid-slur (symbol):

'inside

Method of handling slur collisions. Choices are inside, outside, around, and ignore. inside adjusts the slur if needed to keep the grob inside the slur. outside moves the grob vertically to the outside of the slur. around moves the grob vertically to the outside of the slur only if there is a collision. ignore does not move either. In grobs whose notational significance depends on vertical position (such as accidentals, clefs, etc.), outside and around behave like ignore.

tuplet-number::calc-direction

If side-axis is  $0$  (or  $X$ ), then this property determines whether the object is placed LEFT, CENTER or RIGHT with respect to the other object. Otherwise, it determines whether the object is placed UP, CENTER or DOWN. Numerical values may also be used:  $UP=1$ ,  $DOWN=-1$ ,  $LEFT=-1$ ,  $RIGHT=1$ ,  $CENTER=0$ .

font-shape (symbol):

'italic

Select the shape of a font. Possible values are upright, italic, oblique, and slanted (which is the same as oblique).

font-size (number):

-2

The font size, compared to the 'normal' size. 0 is style-sheet's normal size, -1 is smaller,  $+1$  is bigger. Each step of 1 is approximately 12% larger; 6 steps are exactly a factor 2 larger. If the context property fontSize is set, its value is added to this before the glyph is printed. Fractional values are allowed.

knee-to-beam (boolean):

#t

Determines whether a tuplet number will be positioned next to a kneed beam.

```
stencil (stencil):
```
ly:tuplet-number::print

The symbol to print.

```
text (markup):
```
tuplet-number::calc-denominator-text

Text markup. See Section "Formatting text" in Notation Reference.

X-offset (number):

ly:tuplet-number::calc-x-offset

The horizontal amount that this object is moved relative to its X-parent.

Note that many objects have special positioning considerations, which cause any setting of X-offset to be ignored or modified, even though the object supports the [self-alignment-interface](#page-819-0) (page 803).

Y-offset (number):

ly:tuplet-number::calc-y-offset

The vertical amount that this object is moved relative to its Y-parent.

Note that many objects have special positioning considerations, which cause any setting of Y-offset to be ignored or modified, even though the object supports the [self-alignment-interface](#page-819-0) (page 803).

This object supports the following interface(s): [font-interface](#page-780-0) (page 764), [grob-interface](#page-786-0) (page 770), [outside-staff-interface](#page-813-0) (page 797), [spanner-interface](#page-830-0) [\(page 814\)](#page-830-0), [text-interface](#page-840-0) (page 824), and [tuplet-number-interface](#page-848-0) (page 832).

This object is of class Spanner (characterized by [spanner-interface](#page-830-0) (page 814)).

#### <span id="page-744-0"></span>3.1.155 **UnaCordaPedal**

An una corda pedal mark. See also [UnaCordaPedalLineSpanner](#page-746-0) (page 730), [SostenutoPedal](#page-698-0) [\(page 682\)](#page-698-0), [SustainPedal](#page-716-0) (page 700), and [PianoPedalBracket](#page-679-0) (page 663).

UnaCordaPedal objects are created by the following engraver(s): [Piano\\_pedal\\_engraver](#page-502-0) [\(page 486\)](#page-502-0).

Standard settings:

direction (direction):

1

If side-axis is  $0$  (or X), then this property determines whether the object is placed LEFT, CENTER or RIGHT with respect to the other object. Otherwise, it determines whether the object is placed UP, CENTER or DOWN. Numerical values may also be used:  $UP=1$ ,  $DOWN=-1$ ,  $LEFT=-1$ ,  $RIGHT=1$ ,  $CENTER=0$ .

extra-spacing-width (pair of numbers):

 $'(\text{+inf.0 - inf.0})$ 

In the horizontal spacing problem, we pad each item by this amount (by adding the 'car' on the left side of the item and adding the 'cdr' on the right side of the item). In order to make a grob take up no horizontal space at all, set this to (+inf.0 .  $-inf.0$ ).

font-shape (symbol):

'italic

Select the shape of a font. Possible values are upright, italic, oblique, and slanted (which is the same as oblique).

padding (dimension, in staff space):

0.0

Add this much extra space between objects that are next to each other.

parent-alignment-X (number):

#f

Specify on which point of the parent the object is aligned. The value -1 means aligned on parent's left edge, 0 on center, and 1 right edge, in X direction. Other numerical values may also be specified - the unit is half the parent's width. If not a number, align on the parent's reference point. If unset, the value from self-alignment-X property will be used.

self-alignment-X (number):

 $\Omega$ 

Specify alignment of an object. The value -1 means left aligned, 0 centered, and 1 right-aligned in X direction. Other numerical values may also be specified - the unit is half the object width. If not a number, align on the object's reference point.

```
stencil (stencil):
```
ly:text-interface::print

The symbol to print.

vertical-skylines (pair of skylines):

#<unpure-pure-container #<procedure ly:grob::vertical-skylines-from-stencil  $( )$ >>

Two skylines, one above and one below this grob.

X-offset (number):

ly:self-alignment-interface::aligned-on-x-parent

The horizontal amount that this object is moved relative to its X-parent.

Note that many objects have special positioning considerations, which cause any setting of X-offset to be ignored or modified, even though the object supports the [self-alignment-interface](#page-819-0) (page 803).

```
Y-extent (pair of numbers):
```
#<unpure-pure-container #<procedure ly:grob::stencil-height (\_)>> Extent (size) in the Y direction, measured in staff-space units, relative to object's reference point.

```
font-interface (page 764),
grob-interface (page 770), item-interface (page 779), piano-pedal-script-interface
(page 800), self-alignment-interface (page 803), and text-interface (page 824).
```
This object is of class Item (characterized by [item-interface](#page-795-0) (page 779)).

### <span id="page-746-0"></span>3.1.156 **UnaCordaPedalLineSpanner**

An auxiliary grob providing a baseline to align consecutive [UnaCordaPedal](#page-744-0) (page 728), grobs vertically.

UnaCordaPedalLineSpanner objects are created by the following engraver(s): Piano pedal align engraver (page 486).

Standard settings:

axes (list):

 $'$ (1)

List of axis numbers. In the case of alignment grobs, this should contain only one number.

direction (direction):

-1

If side-axis is 0 (or X), then this property determines whether the object is placed LEFT, CENTER or RIGHT with respect to the other object. Otherwise, it determines whether the object is placed UP, CENTER or DOWN. Numerical values may also be used:  $UP=1$ ,  $DOWN=-1$ ,  $LEFT=-1$ ,  $RIGHT=1$ ,  $CENTER=0$ .

minimum-space (dimension, in staff space):

1.0

Minimum distance that the victim should move (after padding).

outside-staff-priority (number):

1000

If set, the grob is positioned outside the staff in such a way as to avoid all collisions. In case of a potential collision, the grob with the smaller outside-staff-priority is closer to the staff.

padding (dimension, in staff space):

1.2

Add this much extra space between objects that are next to each other.

side-axis (number):

1

If the value is X (or equivalently 0), the object is placed horizontally next to the other object. If the value is Y or 1, it is placed vertically.

staff-padding (dimension, in staff space):

1.2

Maintain this much space between reference points and the staff. Its effect is to align objects of differing sizes (like the dynamics p and f) on their baselines.

vertical-skylines (pair of skylines):

```
#<unpure-pure-container #<procedure ly:grob::vertical-skylines-from-element-stencil
(_)> #<procedure ly:grob::pure-vertical-skylines-from-element-stencils
(\_ \_ \) > >
```
Two skylines, one above and one below this grob.

X-extent (pair of numbers):

ly:axis-group-interface::width

Extent (size) in the X direction, measured in staff-space units, relative to object's reference point.

Y-extent (pair of numbers):

```
#<unpure-pure-container #<procedure ly:axis-group-interface::height
(_)> #<procedure ly:axis-group-interface::pure-height (_ _ _)> >
```
Extent (size) in the Y direction, measured in staff-space units, relative to object's reference point.

Y-offset (number):

#<unpure-pure-container #<procedure ly:side-position-interface::y-aligned-side (\_ #:optional \_)> #<procedure ly:side-position-interface::pure-y-aligned-side  $($ <sub>--</sub> $#:$  optional  $)$ >>

The vertical amount that this object is moved relative to its Y-parent.

Note that many objects have special positioning considerations, which cause any setting of Y-offset to be ignored or modified, even though the object supports the [self-alignment-interface](#page-819-0) (page 803).

```
This object supports the following interface(s): axis-group-interface (page 743),
grob-interface (page 770), outside-staff-interface (page 797), piano-pedal-interface
(page 800), side-position-interface (page 806), and spanner-interface (page 814).
```
This object is of class Spanner (characterized by [spanner-interface](#page-830-0) (page 814)).

### 3.1.157 **VaticanaLigature**

A grob to display a melisma (ligature) as used in Gregorian chant. See also [KievanLigature](#page-638-0) [\(page 622\)](#page-638-0), [MensuralLigature](#page-656-0) (page 640), and [LigatureBracket](#page-643-0) (page 627).

VaticanaLigature objects are created by the following engraver(s):

[Vaticana\\_ligature\\_engraver](#page-517-0) (page 501).

Standard settings:

```
stencil (stencil):
```
ly:vaticana-ligature::print

The symbol to print.

thickness (number):

0.6

For grobs made up of lines, this is the thickness of the line. For slurs and ties, this is the distance between the two arcs of the curve's outline at its thickest point, not counting the diameter of the virtual "pen" that draws the arcs. This property is expressed as a multiple of the current staff-line thickness (i.e., the visual output is influenced by changes to Staff.StaffSymbol.thickness).

This object supports the following interface(s): [font-interface](#page-780-0) [\(page 764\)](#page-780-0), [grob-interface](#page-786-0) (page 770), [spanner-interface](#page-830-0) (page 814), and [vaticana-ligature-interface](#page-848-1) (page 832).

This object is of class Spanner (characterized by [spanner-interface](#page-830-0) (page 814)).

## <span id="page-748-1"></span>3.1.158 **VerticalAlignment**

A top-level auxiliary grob to stack groups (staves, lyrics lines, etc.). See also [StaffGrouper](#page-705-0) [\(page 689\),](#page-705-0) and [VerticalAxisGroup](#page-748-0) (page 732).

VerticalAlignment objects are created by the following engraver(s):

Vertical align engraver (page 501).

Standard settings:

axes (list):

 $'$ (1)

List of axis numbers. In the case of alignment grobs, this should contain only one number.

stacking-dir (direction):

-1

Stack objects in which direction?

vertical-skylines (pair of skylines):

ly:axis-group-interface::combine-skylines

Two skylines, one above and one below this grob.

X-extent (pair of numbers):

ly:axis-group-interface::width

Extent (size) in the X direction, measured in staff-space units, relative to object's reference point.

Y-extent (pair of numbers):

#<unpure-pure-container #<procedure ly:axis-group-interface::height ()  $\neq$  #<procedure ly:axis-group-interface::pure-height ()>>

Extent (size) in the Y direction, measured in staff-space units, relative to object's reference point.

This object supports the following interface(s): [align-interface](#page-757-1) (page 741), [axis-group-interface](#page-759-0) (page 743), [grob-interface](#page-786-0) (page 770), and [spanner-interface](#page-830-0) [\(page 814\)](#page-830-0).

This object is of class Spanner (characterized by [spanner-interface](#page-830-0) (page 814)).

#### <span id="page-748-0"></span>3.1.159 **VerticalAxisGroup**

An auxiliary grob to group everything contained in a context like Staff [\(page 306\),](#page-322-0) Lyrics [\(page 217\)](#page-233-0), Dynamics [\(page 130\),](#page-146-0) etc. See also [StaffGrouper](#page-705-0) (page 689), and [VerticalAlignment](#page-748-1) (page 732).

Vertical $Axi$ sGroup objects are created by the following engraver $(s)$ :

[Axis\\_group\\_engraver](#page-463-0) (page 447).

Standard settings:

```
axes (list):
     '(1)
```
List of axis numbers. In the case of alignment grobs, this should contain only one number.

```
default-staff-staff-spacing (list):
    '((basic-distance . 9)
      (minimum-distance . 8)
      (padding . 1))
```
The settings to use for staff-staff-spacing when it is unset, for ungrouped staves and for grouped staves that do not have the relevant StaffGrouper property set (staff-staff-spacing or staffgroup-staff-spacing).

nonstaff-unrelatedstaff-spacing (alist, with symbols as keys):

'((padding . 0.5))

The spacing alist controlling the distance between the current non-staff line and the nearest staff in the opposite direction from staff-affinity, if there are no other non-staff lines between the two, and staff-affinity is either UP or DOWN. See staff-staff-spacing for a description of the alist structure.

```
outside-staff-placement-directive (symbol):
```
'left-to-right-polite

One of four directives telling how outside staff objects should be placed.

- left-to-right-greedy Place each successive grob from left to right.
- left-to-right-polite Place a grob from left to right only if it does not potentially overlap with another grob that has been placed on a pass through a grob array. If there is overlap, do another pass to determine placement.
- right-to-left-greedy Same as left-to-right-greedy, but from right to left.
- right-to-left-polite Same as left-to-right-polite, but from right to left.

show-vertical-skylines (boolean):

grob::show-skylines-if-debug-skylines-set

If true, print this grob's vertical skylines. This is meant for debugging purposes.

skyline-horizontal-padding (number):

0.1

For determining the vertical distance between two staves, it is possible to have a configuration which would result in a tight interleaving of grobs from the top staff and the bottom staff. The larger this parameter is, the farther apart the staves are placed in such a configuration.

staff-staff-spacing (alist, with symbols as keys):

```
#<unpure-pure-container #<procedure ly:axis-group-interface::calc-staff-staff-spaci
(_)> #<procedure ly:axis-group-interface::calc-pure-staff-staff-spacing
( _ _ _ ) > >
```
When applied to a staff-group's StaffGrouper grob, this spacing alist controls the distance between consecutive staves within the staff-group. When applied to a staff's VerticalAxisGroup grob, it controls the distance between the staff and the nearest staff below it in the same system, replacing any settings inherited from the StaffGrouper grob of the containing staff-group, if there is one. This property remains in effect even when non-staff lines appear between staves. The alist can contain the following keys:

- basic-distance the vertical distance, measured in staff-spaces, between the reference points of the two items when no collisions would result, and no stretching or compressing is in effect.
- minimum-distance the smallest allowable vertical distance, measured in staffspaces, between the reference points of the two items, when compressing is in effect.
- padding the minimum required amount of unobstructed vertical whitespace between the bounding boxes (or skylines) of the two items, measured in staffspaces.
- stretchability a unitless measure of the dimension's relative propensity to stretch. If zero, the distance will not stretch (unless collisions would result).

```
vertical-skylines (pair of skylines):
```
ly:hara-kiri-group-spanner::calc-skylines

Two skylines, one above and one below this grob.

X-extent (pair of numbers):

ly:axis-group-interface::width

Extent (size) in the X direction, measured in staff-space units, relative to object's reference point.

Y-extent (pair of numbers):

#<unpure-pure-container #<procedure ly:hara-kiri-group-spanner::y-extent (\_)> #<procedure ly:hara-kiri-group-spanner::pure-height (\_ \_ \_)> >

Extent (size) in the Y direction, measured in staff-space units, relative to object's reference point.

Y-offset (number):

ly:hara-kiri-group-spanner::force-hara-kiri-callback

The vertical amount that this object is moved relative to its Y-parent.

Note that many objects have special positioning considerations, which cause any setting of Y-offset to be ignored or modified, even though the object supports the [self-alignment-interface](#page-819-0) (page 803).

```
This object supports the following interface(s): axis-group-interface (page 743),
grob-interface (page 770), hara-kiri-group-spanner-interface (page 775),
outside-staff-axis-group-interface (page 796), and spanner-interface (page 814).
```
This object is of class Spanner (characterized by [spanner-interface](#page-830-0) (page 814)).

### 3.1.160 **VoiceFollower**

A line to indicate staff changes of a voice.

VoiceFollower objects are created by the following engraver(s):

Note head line engraver (page 482).

Standard settings:

after-line-breaking (boolean):

ly:spanner::kill-zero-spanned-time

Dummy property, used to trigger callback for after-line-breaking.

bound-details (alist, with symbols as keys):

'((right (attach-dir . 0) (padding . 1.5)) (left (attach-dir . 0) (padding . 1.5)))

An alist of properties for determining attachments of spanners to edges.

gap (dimension, in staff space):

0.5

Size of a gap in a variable symbol.

left-bound-info (alist, with symbols as keys):

ly:line-spanner::calc-left-bound-info

An alist of properties for determining attachments of spanners to edges.

normalized-endpoints (pair):

ly:spanner::calc-normalized-endpoints

Represents left and right placement over the total spanner, where the width of the spanner is normalized between 0 and 1.

```
right-bound-info (alist, with symbols as keys):
```
ly:line-spanner::calc-right-bound-info

An alist of properties for determining attachments of spanners to edges.

stencil (stencil):

ly:line-spanner::print

The symbol to print.

```
style (symbol):
```
'line

This setting determines in what style a grob is typeset. Valid choices depend on the stencil callback reading this property.

This object supports the following interface(s): [grob-interface](#page-786-0) (page 770), [line-interface](#page-799-0) (page 783), [line-spanner-interface](#page-800-0) (page 784), and [spanner-interface](#page-830-0) [\(page 814\)](#page-830-0).

This object is of class Spanner (characterized by [spanner-interface](#page-830-0) (page 814)).

### <span id="page-751-0"></span>3.1.161 **VoltaBracket**

A volta bracket. See also [VoltaBracketSpanner](#page-752-0) (page 736).

VoltaBracket objects are created by the following engraver(s): [Volta\\_engraver](#page-517-2) [\(page 501\)](#page-517-2).

Standard settings:

baseline-skip (dimension, in staff space):

1.7

Distance between base lines of multiple lines of text.

direction (direction):

1

If side-axis is 0 (or X), then this property determines whether the object is placed LEFT, CENTER or RIGHT with respect to the other object. Otherwise, it determines whether the object is placed UP, CENTER or DOWN. Numerical values may also be used:  $UP=1$ ,  $DOWN=-1$ ,  $LEFT=-1$ ,  $RIGHT=1$ ,  $CENTER=0$ .

```
edge-height (pair):
```
 $(2.0 \cdot 2.0)$ 

A pair of numbers specifying the heights of the vertical edges: (left-height . right-height).

font-size (number):

-4

The font size, compared to the 'normal' size. 0 is style-sheet's normal size, -1 is smaller,  $+1$  is bigger. Each step of 1 is approximately  $12\%$  larger; 6 steps are exactly a factor 2 larger. If the context property fontSize is set, its value is added to this before the glyph is printed. Fractional values are allowed.

range-collapse-threshold (non-negative, exact integer):

If the length of a volta range is greater than or equal to this threshold, print it with a dash. For example, if this is 3, a \volta 1,2,3 is printed as '1.-3.', but if it is 4, it is printed as '1.2.3.'.

```
shorten-pair (pair of numbers):
```
ly:volta-bracket::calc-shorten-pair

The lengths to shorten on both sides a hairpin or text-spanner such as a pedal bracket. Positive values shorten the hairpin or text-spanner, while negative values lengthen it.

stencil (stencil):

ly:volta-bracket-interface::print

The symbol to print.

text (markup):

volta-bracket-interface::calc-text

Text markup. See Section "Formatting text" in Notation Reference.

thickness (number):

1.6

For grobs made up of lines, this is the thickness of the line. For slurs and ties, this is the distance between the two arcs of the curve's outline at its thickest point, not counting the diameter of the virtual "pen" that draws the arcs. This property is expressed as a multiple of the current staff-line thickness (i.e., the visual output is influenced by changes to Staff.StaffSymbol.thickness).

vertical-skylines (pair of skylines):

#<unpure-pure-container #<procedure ly:grob::vertical-skylines-from-stencil (\_)> #<procedure ly:grob::pure-simple-vertical-skylines-from-extents (\_  $_{-\; -})$ > >

Two skylines, one above and one below this grob.

volta-number-offset (pair of numbers):

 $(1.0 - 0.5)$ 

The offset of the volta number relative to the upper left corner of the volta bracket.

word-space (dimension, in staff space):

0.6

Space to insert between words in texts.

Y-extent (pair of numbers):

#<unpure-pure-container #<procedure ly:grob::stencil-height (\_)> #<procedure volta-bracket-interface::pure-height (grob start end)>> Extent (size) in the Y direction, measured in staff-space units, relative to object's reference point.

This object supports the following interface(s): [font-interface](#page-780-0) (page 764), [grob-interface](#page-786-0) (page 770), [horizontal-bracket-interface](#page-791-1) (page 775), [line-interface](#page-799-0) [\(page 783\)](#page-799-0), [side-position-interface](#page-822-0) (page 806), [spanner-interface](#page-830-0) (page 814), [text-interface](#page-840-0) (page 824), [volta-bracket-interface](#page-849-0) (page 833), and [volta-interface](#page-850-0) [\(page 834\)](#page-850-0).

This object is of class Spanner (characterized by [spanner-interface](#page-830-0) (page 814)).

# <span id="page-752-0"></span>3.1.162 **VoltaBracketSpanner**

An auxiliary grob providing a baseline to align consecutive [VoltaBracket](#page-751-0) (page 735), grobs vertically.

VoltaBracketSpanner objects are created by the following engraver(s): [Volta\\_engraver](#page-517-2) [\(page 501\)](#page-517-2).

Standard settings:

```
after-line-breaking (boolean):
```
ly:side-position-interface::move-to-extremal-staff

Dummy property, used to trigger callback for after-line-breaking.

axes (list):

 $'$ (1)

List of axis numbers. In the case of alignment grobs, this should contain only one number.

direction (direction):

1

If side-axis is 0 (or X), then this property determines whether the object is placed LEFT, CENTER or RIGHT with respect to the other object. Otherwise, it determines whether the object is placed UP, CENTER or DOWN. Numerical values may also be used:  $UP=1$ ,  $DOWN=-1$ ,  $LEFT=-1$ ,  $RIGHT=1$ ,  $CENTER=0$ .

```
outside-staff-priority (number):
```
600

If set, the grob is positioned outside the staff in such a way as to avoid all collisions. In case of a potential collision, the grob with the smaller outside-staff-priority is closer to the staff.

padding (dimension, in staff space):

1

Add this much extra space between objects that are next to each other.

side-axis (number):

1

If the value is X (or equivalently 0), the object is placed horizontally next to the other object. If the value is Y or 1, it is placed vertically.

vertical-skylines (pair of skylines):

```
#<unpure-pure-container #<procedure ly:grob::vertical-skylines-from-element-stencil
(_)> #<procedure ly:grob::pure-vertical-skylines-from-element-stencils
(\_ \_ \)
```
Two skylines, one above and one below this grob.

X-extent (pair of numbers):

ly:axis-group-interface::width

Extent (size) in the X direction, measured in staff-space units, relative to object's reference point.

Y-extent (pair of numbers):

#<unpure-pure-container #<procedure ly:axis-group-interface::height ( $)$  # <procedure ly: axis-group-interface:: pure-height ( $\angle$  ) > >

Extent (size) in the Y direction, measured in staff-space units, relative to object's reference point.

Y-offset (number):

```
#<unpure-pure-container #<procedure ly:side-position-interface::y-aligned-side
(_ #:optional _)> #<procedure ly:side-position-interface::pure-y-aligned-side
( \#: optional )>>
```
The vertical amount that this object is moved relative to its Y-parent.

Note that many objects have special positioning considerations, which cause any setting of Y-offset to be ignored or modified, even though the object supports the [self-alignment-interface](#page-819-0) (page 803).

```
This object supports the following interface(s): axis-group-interface
(page 743), grob-interface (page 770), outside-staff-interface (page 797),
side-position-interface (page 806), spanner-interface (page 814), and
volta-interface (page 834).
```
This object is of class Spanner (characterized by [spanner-interface](#page-830-0) (page 814)).

### 3.1.163 **VowelTransition**

A vowel transition in lyrics. See also [LyricHyphen](#page-645-0) (page 629).

VowelTransition objects are created by the following engraver(s): [Hyphen\\_engraver](#page-487-0) [\(page 471\)](#page-487-0).

Standard settings:

```
after-line-breaking (boolean):
    ly:spanner::kill-zero-spanned-time
    Dummy property, used to trigger callback for after-line-breaking.
arrow-length (number):
    0.5
   Arrow length.
arrow-width (number):
    0.5
    Arrow width.
bound-details (alist, with symbols as keys):
    '((left (padding . 0.14) (attach-dir . 1))
      (right-broken (padding . 0))
      (left-broken (padding . 0))
      (right (padding . 0.14)
              (attach-dir . -1)
```
 $(\text{arrow} + \#t)))$ An alist of properties for determining attachments of spanners to edges.

```
left-bound-info (alist, with symbols as keys):
    ly:horizontal-line-spanner::calc-left-bound-info
```
An alist of properties for determining attachments of spanners to edges.

```
minimum-length (dimension, in staff space):
```
1.0

Try to make a spanner at least this long, normally in the horizontal direction. This requires an appropriate callback for the springs-and-rods property. If added to a Tie, this sets the minimum distance between noteheads.

right-bound-info (alist, with symbols as keys):

ly:horizontal-line-spanner::calc-right-bound-info

An alist of properties for determining attachments of spanners to edges.

springs-and-rods (boolean):

ly:vowel-transition::set-spacing-rods

Dummy variable for triggering spacing routines.

```
stencil (stencil):
    ly:line-spanner::print
    The symbol to print.
```
style (symbol):

'line

This setting determines in what style a grob is typeset. Valid choices depend on the stencil callback reading this property.

vertical-skylines (pair of skylines):

```
#<unpure-pure-container #<procedure ly:grob::vertical-skylines-from-stencil
(_)> #<procedure ly:grob::pure-simple-vertical-skylines-from-extents (_
_{-\; -})> >
```
Two skylines, one above and one below this grob.

Y-offset (number):

0.5

The vertical amount that this object is moved relative to its Y-parent.

Note that many objects have special positioning considerations, which cause any setting of Y-offset to be ignored or modified, even though the object supports the [self-alignment-interface](#page-819-0) (page 803).

This object supports the following interface(s): [grob-interface](#page-786-0) (page 770), [horizontal-line-spanner-interface](#page-792-0) (page 776), [line-interface](#page-799-0) (page 783), [lyric-interface](#page-803-1) (page 787), and [spanner-interface](#page-830-0) (page 814).

This object is of class Spanner (characterized by [spanner-interface](#page-830-0) (page 814)).

# <span id="page-755-0"></span>3.2 Graphical Object Interfaces

### <span id="page-755-1"></span>3.2.1 **accidental-interface**

A single accidental.

### User-settable properties:

```
alteration (number)
    Alteration numbers for accidental.
```
alteration-glyph-name-alist (association list (list of pairs)) An alist of key-string pairs.

avoid-slur (symbol)

Method of handling slur collisions. Choices are inside, outside, around, and ignore. inside adjusts the slur if needed to keep the grob inside the slur. outside moves the grob vertically to the outside of the slur. around moves the grob vertically to the outside of the slur only if there is a collision. ignore does not move either. In grobs whose notational significance depends on vertical position (such as accidentals, clefs, etc.), outside and around behave like ignore.

```
glyph-name (string)
```
The glyph name within the font.

In the context of (span) bar lines or clefs, glyph-name represents a processed form of glyph, where decisions about line breaking, etc., are already taken.

hide-tied-accidental-after-break (boolean)

If set, an accidental that appears on a tied note after a line break will not be displayed.
restore-first (boolean) Print a natural before the accidental.

# Internal properties:

forced (boolean) Manually forced accidental.

tie (graphical (layout) object) A pointer to a Tie object.

This grob interface is used in the following graphical object(s): [Accidental](#page-536-0) (page 520), [AccidentalCautionary](#page-537-0) (page 521), [AccidentalSuggestion](#page-539-0) (page 523), [AmbitusAccidental](#page-543-0) [\(page 527\),](#page-543-0) and [TrillPitchAccidental](#page-736-0) (page 720).

# 3.2.2 **accidental-participating-head-interface**

A grob that should set the current alteration for a pitch in a measure.

This grob interface is used in the following graphical object(s): NoteHead [\(page 652\),](#page-668-0) and [TrillPitchHead](#page-739-0) (page 723).

# 3.2.3 **accidental-placement-interface**

Resolve accidental collisions.

## User-settable properties:

```
direction (direction)
```
If side-axis is 0 (or X), then this property determines whether the object is placed LEFT, CENTER or RIGHT with respect to the other object. Otherwise, it determines whether the object is placed UP, CENTER or DOWN. Numerical values may also be used: UP=1, DOWN=-1, LEFT=-1, RIGHT=1, CENTER=0.

padding (dimension, in staff space)

Add this much extra space between objects that are next to each other.

right-padding (dimension, in staff space)

Space to insert on the right side of an object (e.g., between note and its accidentals).

script-priority (number)

A key for determining the order of scripts in a stack, by being added to the position of the script in the user input, the sum being the overall priority. Smaller means closer to the head.

# Internal properties:

accidental-grobs (association list (list of pairs)) An alist with (notename . groblist) entries.

positioning-done (boolean)

Used to signal that a positioning element did its job. This ensures that a positioning is only done once.

This grob interface is used in the following graphical object(s): [AccidentalPlacement](#page-538-0) [\(page 522\)](#page-538-0).

## 3.2.4 **accidental-suggestion-interface**

An accidental, printed as a suggestion (typically: vertically over a note).

This grob interface is used in the following graphical object(s): [AccidentalSuggestion](#page-539-0) [\(page 523\)](#page-539-0).

# 3.2.5 **accidental-switch-interface**

Any object that prints one or several accidentals based on alterations.

## User-settable properties:

alteration-glyph-name-alist (association list (list of pairs)) An alist of key-string pairs.

This grob interface is used in the following graphical object(s): [Accidental](#page-536-0) (page 520), [AccidentalCautionary](#page-537-0) (page 521), [AccidentalSuggestion](#page-539-0) (page 523), [AmbitusAccidental](#page-543-0) [\(page 527\)](#page-543-0), [BalloonText](#page-547-0) (page 531), [BassFigure](#page-554-0) (page 538), [ChordName](#page-572-0) (page 556), [CombineTextScript](#page-582-0) (page 566), [GridChordName](#page-621-0) (page 605), [HorizontalBracketText](#page-626-0) [\(page 610\)](#page-626-0), [InstrumentName](#page-628-0) (page 612), [InstrumentSwitch](#page-629-0) (page 613), [KeyCancellation](#page-632-0) [\(page 616\)](#page-632-0), [KeySignature](#page-635-0) (page 619), [MeasureSpanner](#page-654-0) (page 638), NoteName [\(page 653\),](#page-669-0) [RehearsalMark](#page-680-0) (page 664), TextMark [\(page 710\),](#page-726-0) [TextScript](#page-728-0) (page 712), and [TrillPitchAccidental](#page-736-0) (page 720).

# 3.2.6 **align-interface**

Order grobs from top to bottom, left to right, right to left or bottom to top. For vertical alignments of staves, the line-break-system-details of the left [Section "NonMusicalPaperColumn"](#page-665-0) in [Internals Reference](#page-665-0) may be set to tune vertical spacing.

# User-settable properties:

```
align-dir (direction)
```
Which side to align?  $-1$ : left side, 0: around center of width, 1: right side.

axes (list)

List of axis numbers. In the case of alignment grobs, this should contain only one number.

padding (dimension, in staff space) Add this much extra space between objects that are next to each other.

stacking-dir (direction) Stack objects in which direction?

# Internal properties:

elements (array of grobs)

An array of grobs; the type is depending on the grob where this is set in.

minimum-translations-alist (association list (list of pairs)) An list of translations for a given start and end point.

positioning-done (boolean)

Used to signal that a positioning element did its job. This ensures that a positioning is only done once.

This grob interface is used in the following graphical object(s): [BassFigureAlignment](#page-554-1) [\(page 538\),](#page-554-1) and [VerticalAlignment](#page-748-0) (page 732).

## 3.2.7 **ambitus-interface**

The line between note heads for a pitch range.

### User-settable properties:

gap (dimension, in staff space)

Size of a gap in a variable symbol.

length-fraction (number)

Multiplier for lengths. Used for determining ledger lines and stem lengths.

maximum-gap (number)

Maximum value allowed for gap property.

thickness (number)

For grobs made up of lines, this is the thickness of the line. For slurs and ties, this is the distance between the two arcs of the curve's outline at its thickest point, not counting the diameter of the virtual "pen" that draws the arcs. This property is expressed as a multiple of the current staff-line thickness (i.e., the visual output is influenced by changes to Staff.StaffSymbol.thickness).

# Internal properties:

note-heads (array of grobs)

An array of note head grobs.

This grob interface is used in the following graphical object(s): Ambitus [\(page 525\)](#page-541-0), [AmbitusLine](#page-543-1) (page 527), and [AmbitusNoteHead](#page-544-0) (page 528).

### 3.2.8 **arpeggio-interface**

Functions and settings for drawing an arpeggio symbol.

## User-settable properties:

arpeggio-direction (direction)

If set, put an arrow on the arpeggio squiggly line.

```
dash-definition (pair)
```
List of dash-elements defining the dash structure. Each dash-element has a starting t value, an ending t-value, a dash-fraction, and a dash-period.

line-thickness (number)

For slurs and ties, this is the diameter of the virtual "pen" that draws the two arcs of the curve's outline, which intersect at the endpoints. This property is expressed as a multiple of the current staff-line thickness (i.e., the visual output is influenced by changes to Staff.StaffSymbol.thickness).

positions (pair of numbers)

Pair of staff coordinates (start . end), where start and end are vertical positions in staff-space units of the current staff. For slurs, this value selects which slur candidate to use; if extreme positions are requested, the closest one is taken.

```
protrusion (number)
```
In an arpeggio bracket, the length of the horizontal edges.

```
script-priority (number)
```
A key for determining the order of scripts in a stack, by being added to the position of the script in the user input, the sum being the overall priority. Smaller means closer to the head.

thickness (number)

For grobs made up of lines, this is the thickness of the line. For slurs and ties, this is the distance between the two arcs of the curve's outline at its thickest point, not

counting the diameter of the virtual "pen" that draws the arcs. This property is expressed as a multiple of the current staff-line thickness (i.e., the visual output is influenced by changes to Staff.StaffSymbol.thickness).

### Internal properties:

stems (array of grobs) An array of stem objects.

This grob interface is used in the following graphical object(s): Arpeggio [\(page 529\)](#page-545-0).

#### 3.2.9 **axis-group-interface**

An object that groups other layout objects.

### User-settable properties:

axes (list)

List of axis numbers. In the case of alignment grobs, this should contain only one number.

default-staff-staff-spacing (list)

The settings to use for staff-staff-spacing when it is unset, for ungrouped staves and for grouped staves that do not have the relevant StaffGrouper property set (staff-staff-spacing or staffgroup-staff-spacing).

nonstaff-nonstaff-spacing (alist, with symbols as keys)

The spacing alist controlling the distance between the current non-staff line and the next non-staff line in the direction of staff-affinity, if both are on the same side of the related staff, and staff-affinity is either UP or DOWN. See staff-staff-spacing for a description of the alist structure.

nonstaff-relatedstaff-spacing (alist, with symbols as keys)

The spacing alist controlling the distance between the current non-staff line and the nearest staff in the direction of staff-affinity, if there are no non-staff lines between the two, and staff-affinity is either UP or DOWN. If staff-affinity is CENTER, then nonstaff-relatedstaff-spacing is used for the nearest staves on both sides, even if other non-staff lines appear between the current one and either of the staves. See staff-staff-spacing for a description of the alist structure.

nonstaff-unrelatedstaff-spacing (alist, with symbols as keys)

The spacing alist controlling the distance between the current non-staff line and the nearest staff in the opposite direction from staff-affinity, if there are no other non-staff lines between the two, and staff-affinity is either UP or DOWN. See staff-staff-spacing for a description of the alist structure.

staff-affinity (direction)

The direction of the staff to use for spacing the current non-staff line. Choices are UP, DOWN, and CENTER. If CENTER, the non-staff line will be placed equidistant between the two nearest staves on either side, unless collisions or other spacing constraints prevent this. Setting staff-affinity for a staff causes it to be treated as a non-staff line. Setting staff-affinity to #f causes a non-staff line to be treated as a staff.

staff-staff-spacing (alist, with symbols as keys)

When applied to a staff-group's StaffGrouper grob, this spacing alist controls the distance between consecutive staves within the staff-group. When applied to a staff's VerticalAxisGroup grob, it controls the distance between the staff and the nearest staff below it in the same system, replacing any settings inherited from the

StaffGrouper grob of the containing staff-group, if there is one. This property remains in effect even when non-staff lines appear between staves. The alist can contain the following keys:

- basic-distance the vertical distance, measured in staff-spaces, between the reference points of the two items when no collisions would result, and no stretching or compressing is in effect.
- minimum-distance the smallest allowable vertical distance, measured in staffspaces, between the reference points of the two items, when compressing is in effect.
- padding  $-$  the minimum required amount of unobstructed vertical whitespace between the bounding boxes (or skylines) of the two items, measured in staffspaces.
- stretchability a unitless measure of the dimension's relative propensity to stretch. If zero, the distance will not stretch (unless collisions would result).

# Internal properties:

```
adjacent-pure-heights (pair)
```
A pair of vectors. Used by a VerticalAxisGroup to cache the Y-extents of different column ranges.

```
bound-alignment-interfaces (list)
```
Interfaces to be used for positioning elements that align with a column.

```
elements (array of grobs)
```
An array of grobs; the type is depending on the grob where this is set in.

pure-relevant-grobs (array of grobs)

All the grobs (items and spanners) that are relevant for finding the pure-Y-extent

```
pure-relevant-items (array of grobs)
```
A subset of elements that are relevant for finding the pure-Y-extent.

pure-relevant-spanners (array of grobs)

A subset of elements that are relevant for finding the pure-Y-extent.

pure-Y-common (graphical (layout) object)

A cache of the common refpoint of array of the elements grob set.

staff-grouper (graphical (layout) object) The staff grouper we belong to.

```
system-Y-offset (number)
```
The Y-offset (relative to the bottom of the top-margin of the page) of the system to which this staff belongs.

- X-common (graphical (layout) object) Common reference point for axis group.
- Y-common (graphical (layout) object) See X-common.

This grob interface is used in the following graphical object(s): Ambitus (page  $525$ ), [BassFigureAlignment](#page-554-1) (page 538), [BassFigureAlignmentPositioning](#page-555-0) (page 539), [BassFigureLine](#page-557-0) (page 541), [BreakAlignGroup](#page-564-0) (page 548), [BreakAlignment](#page-565-0) (page 549), [CenteredBarNumberLineSpanner](#page-571-0) (page 555), [DotColumn](#page-597-0) (page 581), [DynamicLineSpanner](#page-605-0) [\(page 589\)](#page-605-0), [NonMusicalPaperColumn](#page-665-0) (page 649), [NoteCollision](#page-666-0) (page 650), [NoteColumn](#page-667-0) [\(page 651\)](#page-667-0), [PaperColumn](#page-672-0) (page 656), [SostenutoPedalLineSpanner](#page-699-0) (page 683),

[SustainPedalLineSpanner](#page-717-0) (page 701), System [\(page 703\),](#page-719-0) [TrillPitchGroup](#page-737-0) (page 721), [UnaCordaPedalLineSpanner](#page-746-0) (page 730), [VerticalAlignment](#page-748-0) (page 732), [VerticalAxisGroup](#page-748-1) [\(page 732\),](#page-748-1) and [VoltaBracketSpanner](#page-752-0) (page 736).

# 3.2.10 **balloon-interface**

A collection of routines to put text balloons around an object.

# User-settable properties:

```
annotation-balloon (boolean)
    Print the balloon around an annotation.
```
annotation-line (boolean)

Print the line from an annotation to the grob that it annotates.

padding (dimension, in staff space)

Add this much extra space between objects that are next to each other.

text (markup)

Text markup. See Section "Formatting text" in Notation Reference.

text-alignment-X (number)

How to align an annotation horizontally.

```
text-alignment-Y (number)
```
How to align an annotation vertically.

```
thickness (number)
```
For grobs made up of lines, this is the thickness of the line. For slurs and ties, this is the distance between the two arcs of the curve's outline at its thickest point, not counting the diameter of the virtual "pen" that draws the arcs. This property is expressed as a multiple of the current staff-line thickness (i.e., the visual output is influenced by changes to Staff.StaffSymbol.thickness).

```
X-attachment (number)
```
Horizontal attachment of a line on a frame, typically between -1 (left) and 1 (right).

```
Y-attachment (number)
```
Vertical attachment of a line on a frame, typically between -1 (down) and 1 (up).

## Internal properties:

spanner-placement (direction)

The place of an annotation on a spanner. LEFT is for the first spanner, and RIGHT is for the last. CENTER will place it on the broken spanner that falls closest to the center of the length of the entire spanner, although this behavior is unpredictable in situations with lots of rhythmic diversity. For predictable results, use LEFT and RIGHT.

This grob interface is used in the following graphical object(s): [BalloonText](#page-547-0) (page 531), and Footnote [\(page 600\).](#page-616-0)

## 3.2.11 **bar-line-interface**

Print a special bar symbol. It replaces the regular bar symbol with a special symbol. The argument bartype is a string which specifies the kind of bar line to print.

The list of allowed glyphs and predefined bar lines can be found in scm/bar-line.scm.

gap is used for the gaps in dashed bar lines.

Full-height bar lines are normally squared to meet the outer staff lines, but their ends may be rounded by setting the rounded property. The ends of short and tick bars are always rounded.

#### User-settable properties:

allow-span-bar (boolean)

If false, no inter-staff bar line will be created below this bar line.

bar-extent (pair of numbers)

The Y-extent of the actual bar line. This may differ from Y-extent because it does not include the dots in a repeat bar line.

gap (dimension, in staff space)

Size of a gap in a variable symbol.

glyph (string)

A string determining what 'style' of glyph is typeset. Valid choices depend on the function that is reading this property.

In combination with (span) bar lines, it is a string resembling the bar line appearance in ASCII form.

glyph-left (string)

The glyph value to use at the end of the line when the line is broken. #f indicates that no glyph should be visible; otherwise the value must be a string.

glyph-name (string)

The glyph name within the font.

In the context of (span) bar lines or clefs, glyph-name represents a processed form of glyph, where decisions about line breaking, etc., are already taken.

glyph-right (string)

The glyph value to use at the beginning of the line when the line is broken. #f indicates that no glyph should be visible; otherwise the value must be a string.

#### hair-thickness (number)

Thickness of the thin line in a bar line, expressed as a multiple of the default staff-line thickness (i.e., the visual output is not influenced by changes to Staff.StaffSymbol.thickness).

kern (dimension, in staff space)

The space between individual elements in any compound bar line, expressed as a multiple of the default staff-line thickness (i.e., the visual output is *not* influenced by changes to Staff.StaffSymbol.thickness).

right-justified (boolean)

Used for BarLines to right-align them. Usually the extent of a BarLine has some positive value to the right. If this property is set to #t, BarLine.stencil is translated to the left by this value. Needs to be set at Score or StaffGroup level. As a result all BarLines of said Score or StaffGroup are right-justified.

```
rounded (boolean)
```
Decide whether lines should be drawn rounded or not.

segno-kern (number)

The space between the two thin lines of the segno bar line symbol, expressed as a multiple of the default staff-line thickness (i.e., the visual output is *not* influenced by changes to Staff.StaffSymbol.thickness).

#### short-bar-extent (pair of numbers)

The Y-extent of a short bar line. The default is half the normal bar extent, rounded up to an integer number of staff spaces.

```
thick-thickness (number)
```
Thickness of the thick line in a bar line, expressed as a multiple of the default staff-line thickness (i.e., the visual output is not influenced by changes to Staff.StaffSymbol.thickness).

# Internal properties:

has-span-bar (pair)

A pair of grobs containing the span bars to be drawn below and above the staff. If no span bar is in a position, the respective element is set to #f.

This grob interface is used in the following graphical object(s): BarLine [\(page 532\),](#page-548-0) and SpanBar [\(page 685\)](#page-701-0).

## 3.2.12 **bar-number-interface**

A bar number or bar number vertical support object.

This grob interface is used in the following graphical object(s): [BarNumber](#page-552-0) (page 536), [CenteredBarNumber](#page-570-0) (page 554), and [CenteredBarNumberLineSpanner](#page-571-0) (page 555).

## 3.2.13 **bass-figure-alignment-interface**

Align a bass figure.

This grob interface is used in the following graphical object(s): [BassFigureAlignment](#page-554-1) [\(page 538\)](#page-554-1).

### 3.2.14 **bass-figure-interface**

A bass figure text.

## User-settable properties:

implicit (boolean) Is this an implicit bass figure?

This grob interface is used in the following graphical object(s): [BassFigure](#page-554-0) (page 538).

## 3.2.15 **beam-interface**

A beam.

The beam-thickness property is the weight of beams, measured in staffspace. The direction property is not user-serviceable. Use the direction property of Stem instead.

The following properties may be set in the details list.

```
beam-eps
```
Epsilon for beam quant code to check for presence in gap.

```
collision-padding
```
Padding value to avoid vertical collision with other objects.

```
collision-penalty
```
Demerit penalty for collision-padding.

```
damping-direction-penalty
```
Demerit penalty applied when beam direction is different from damping direction.

```
hint-direction-penalty
```
Demerit penalty applied when beam direction is different from damping direction, but damping slope is <= round-to-zero-slope.

```
ideal-slope-factor
```
Demerit scaling factor for difference between beam slope and damping slope.

```
musical-direction-factor
```
Demerit scaling factor for difference between beam slope and music slope.

#### region-size

Size of region for checking quant scores.

```
round-to-zero-slope
```
Damping slope which is considered zero for purposes of calculating direction penalties.

```
secondary-beam-demerit
```
Demerit used in quanting calculations for multiple beams.

```
stem-collision-factor
```
Demerit factor used for colliding stems.

```
stem-length-demerit-factor
```
Demerit factor used for inappropriate stem lengths.

```
stem-length-limit-penalty
```
Penalty for differences in stem lengths on a beam.

## User-settable properties:

```
accidental-padding (number)
```
Property used by Beam to avoid accidentals in whole note tremolos.

auto-knee-gap (dimension, in staff space)

If a gap is found between note heads where a horizontal beam fits and it is larger than this number, make a kneed beam.

```
beam-thickness (dimension, in staff space)
```
Beam thickness, measured in staff-space units.

beamed-stem-shorten (list)

How much to shorten beamed stems, when their direction is forced. It is a list, since the value is different depending on the number of flags and beams.

beaming (pair)

Pair of number lists. Each number list specifies which beams to make. 0 is the central beam, 1 is the next beam toward the note, etc. This information is used to determine how to connect the beaming patterns from stem to stem inside a beam.

```
break-overshoot (pair of numbers)
```
A pair of numbers specifying how much a broken spanner sticks out of its bounds horizontally on the broken side(s). For broken beams and broken tuplet brackets, the bounds are given by the prefatory matter on the left and/or the rightmost column on the right. For broken horizontal brackets, the bounds are the leftmost and/or rightmost column; for broken measure spanners, the left and/or right edge of the staff.

```
clip-edges (boolean)
```
Allow outward pointing beamlets at the edges of beams?

```
collision-interfaces (list)
```
A list of interfaces for which automatic beam-collision resolution is run.

#### collision-voice-only (boolean)

Does automatic beam collsion apply only to the voice in which the beam was created?

```
concaveness (number)
```
A beam is concave if its inner stems are closer to the beam than the two outside stems. This number is a measure of the closeness of the inner stems. It is used for damping the slope of the beam.

```
damping (number)
```
Amount of beam slope damping.

details (alist, with symbols as keys)

An alist of parameters for detailed grob behavior. See [Section 3.1 \[All layout objects\],](#page-536-1) [page 520,](#page-536-1) for more information on the available parameters and their default values of a particular grob's details property. See [Section 3.2 \[Graphical Object Interfaces\],](#page-755-0) [page 739,](#page-755-0) for documentation of the available parameters. Supporting interfaces can be found at the bottom of a grob's description section.

#### direction (direction)

If side-axis is 0 (or X), then this property determines whether the object is placed LEFT, CENTER or RIGHT with respect to the other object. Otherwise, it determines whether the object is placed UP, CENTER or DOWN. Numerical values may also be used: UP=1, DOWN=-1, LEFT=-1, RIGHT=1, CENTER=0.

```
gap (dimension, in staff space)
    Size of a gap in a variable symbol.
```

```
gap-count (integer)
```
Number of gapped beams for tremolo.

grow-direction (direction) Crescendo or decrescendo?

#### inspect-quants (pair of numbers)

If debugging is set, set beam and slur position to a (quantized) position that is as close as possible to this value, and print the demerits for the inspected position in the output.

knee (boolean)

Is this beam kneed?

```
length-fraction (number)
```
Multiplier for lengths. Used for determining ledger lines and stem lengths.

```
minimum-length (dimension, in staff space)
```
Try to make a spanner at least this long, normally in the horizontal direction. This requires an appropriate callback for the springs-and-rods property. If added to a Tie, this sets the minimum distance between noteheads.

```
neutral-direction (direction)
```
Which direction to take in the center of the staff.

```
positions (pair of numbers)
```
Pair of staff coordinates (start . end), where start and end are vertical positions in staff-space units of the current staff. For slurs, this value selects which slur candidate to use; if extreme positions are requested, the closest one is taken.

```
skip-quanting (boolean)
   Should beam quanting be skipped?
```
#### X-positions (pair of numbers)

Pair of X staff coordinates of a spanner in the form (left . right), where both left and right are in staff-space units of the current staff.

## Internal properties:

annotation (string) Annotate a grob for debug purposes.

beam-segments (list) Internal representation of beam segments.

covered-grobs (array of grobs) Grobs that could potentially collide with a beam.

least-squares-dy (number) The ideal beam slope, without damping.

normal-stems (array of grobs) An array of visible stems.

quantized-positions (pair of numbers) The beam positions after quanting.

```
shorten (dimension, in staff space)
```
The amount of space that a stem is shortened. Internally used to distribute beam shortening over stems.

stems (array of grobs) An array of stem objects.

This grob interface is used in the following graphical object(s): Beam [\(page 542\)](#page-558-0).

### 3.2.16 **bend-after-interface**

A doit or drop.

#### User-settable properties:

```
thickness (number)
```
For grobs made up of lines, this is the thickness of the line. For slurs and ties, this is the distance between the two arcs of the curve's outline at its thickest point, not counting the diameter of the virtual "pen" that draws the arcs. This property is expressed as a multiple of the current staff-line thickness (i.e., the visual output is influenced by changes to Staff.StaffSymbol.thickness).

### Internal properties:

delta-position (number) The vertical position difference.

This grob interface is used in the following graphical object(s): [BendAfter](#page-561-0) (page 545).

#### 3.2.17 **bend-interface**

The (curved) line representing a bent string. Available for the 'style property are 'hold, 'pre-bend and 'pre-bend-hold.

The following properties may be set in the details list.

```
arrow-stencil
```
The stencil procedure for the BendSpanner arrow head.

bend-amount-strings

An alist with entries for 'quarter, 'half, 'three-quarter and 'full, which are used to print how much a string is bent.

bend-arrowhead-height

The height of the arrow head.

bend-arrowhead-width

The width of the arrow head.

curvature-factor

Determines the horizontal part of a bent arrow as percentage of the total horizontal extent, usually between 0 and 1.

```
curve-x-padding-line-end
```
For a broken BendSpanner, set the padding at the line end to subsequent objects like changed Clef, etc.

```
curve-y-padding-line-end
```
For a broken BendSpanner started from a chord the curves don't match; there is a certain vertical gap specified by this value.

#### dashed-line-settings

List of three numeric values representing on, off and phase of a dashed line.

#### head-text-break-visibility

A vector of three booleans to set visibility of the arrow head and the text at a line break. This is important for 'style set to 'hold, 'pre-bend or 'pre-bend-hold.

#### horizontal-left-padding

The amount of horizontal free space between a TabNoteHead and the starting BendSpanner.

#### successive-level

An integer used as a factor determining the vertical coordinate of the starting BendSpanner. If successive-level is 1, the BendSpanner starts at the TabNoteHead. If consecutive BendSpanners are set this value should be set to an appropriate value for the first one; later on, this value is maintained by the engraver.

```
target-visibility
```
A boolean to decide whether the target TabNoteHead should be visible. For up-pointing bends this is usually true.

#### vertical-padding

Vertical padding between note heads and bends for pre-bend and pre-bend-hold styles.

```
y-distance-from-tabstaff-to-arrow-tip
```
This numeric value determines the distance between the TabStaff and the arrow head of the BendSpanner.

### User-settable properties:

```
bend-me (boolean)
```
Decide whether this grob is bent.

details (alist, with symbols as keys)

An alist of parameters for detailed grob behavior. See [Section 3.1 \[All layout objects\],](#page-536-1) [page 520,](#page-536-1) for more information on the available parameters and their default values of a particular grob's details property. See [Section 3.2 \[Graphical Object Interfaces\],](#page-755-0) [page 739,](#page-755-0) for documentation of the available parameters. Supporting interfaces can be found at the bottom of a grob's description section.

#### direction (direction)

If side-axis is 0 (or X), then this property determines whether the object is placed LEFT, CENTER or RIGHT with respect to the other object. Otherwise, it determines

whether the object is placed UP, CENTER or DOWN. Numerical values may also be used: UP=1, DOWN=-1, LEFT=-1, RIGHT=1, CENTER=0.

style (symbol)

This setting determines in what style a grob is typeset. Valid choices depend on the stencil callback reading this property.

This grob interface is used in the following graphical object(s): [BendSpanner](#page-562-0) (page 546), [NoteColumn](#page-667-0) (page 651), NoteHead [\(page 652\),](#page-668-0) and [TabNoteHead](#page-723-0) (page 707).

### 3.2.18 **bezier-curve-interface**

A Bézier curve (tie, slur, etc.).

### User-settable properties:

show-control-points (boolean)

For grobs printing Bézier curves, setting this property to true causes the control points and control polygon to be drawn on the page for ease of tweaking.

This grob interface is used in the following graphical object(s): [LaissezVibrerTie](#page-639-0) [\(page 623\)](#page-639-0), [PhrasingSlur](#page-677-0) (page 661), [RepeatTie](#page-683-0) (page 667), Slur [\(page 680\),](#page-696-0) and [Tie](#page-731-0) [\(page 715\)](#page-731-0).

#### <span id="page-768-0"></span>3.2.19 **break-alignable-interface**

Object that is aligned on a break alignment.

#### User-settable properties:

```
break-align-symbols (list)
```
A list of break-align symbols that determines which breakable items to align this to. If the grob selected by the first symbol in the list is invisible due to break-visibility, we will align to the next grob (and so on). Choices are listed in [Section "break](#page-770-0)[alignment-interface" in](#page-770-0) Internals Reference.

```
non-break-align-symbols (list)
```
A list of symbols that determine which NON-break-aligned interfaces to align this to.

This grob interface is used in the following graphical object(s): [BarNumber](#page-552-0) (page 536), CodaMark [\(page 564\),](#page-580-0) [JumpScript](#page-630-0) (page 614), [LyricRepeatCount](#page-647-0) (page 631), [MetronomeMark](#page-656-0) [\(page 640\)](#page-656-0), [RehearsalMark](#page-680-0) (page 664), [SectionLabel](#page-688-0) (page 672), SegnoMark [\(page 674\),](#page-690-0) and TextMark [\(page 710\).](#page-726-0)

### <span id="page-768-1"></span>3.2.20 **break-aligned-interface**

Breakable items.

#### User-settable properties:

break-align-anchor (number)

Grobs aligned to this breakable item will have their X-offsets shifted by this number. In bar lines, for example, this is used to position grobs relative to the (visual) center of the bar line.

break-align-anchor-alignment (number)

Read by ly:break-aligned-interface::calc-extent-aligned-anchor for aligning an anchor to a grob's extent.

break-align-symbol (symbol)

This key is used for aligning, ordering, and spacing breakable items. See [Section](#page-770-0) ["break-alignment-interface" in](#page-770-0) Internals Reference.

space-alist (alist, with symbols as keys)

An alist that specifies distances from this grob to other breakable items, using the format:

'((break-align-symbol . (spacing-style . space)) (break-align-symbol . (spacing-style . space))  $\bigcup$ 

Standard choices for break-align-symbol are listed in [Section "break-alignment](#page-770-0)interface" in [Internals Reference](#page-770-0). Additionally, three special break-align symbols available to space-alist are:

first-note

used when the grob is just left of the first note on a line

next-note

used when the grob is just left of any other note; if not set, the value of first-note gets used

```
right-edge
```
used when the grob is the last item on the line (only compatible with the extra-space spacing style)

If space-alist is defined for a grob that gets spaced in a staff, an entry for first-note must be present. If there is no next-note entry, the value of first-note is used instead.

Choices for spacing-style are:

#### extra-space

Put this much space between the two grobs. The space is stretchable and shrinkable when paired with first-note or next-note; otherwise it is fixed.

minimum-space

Put at least this much space between the left sides of both grobs, without allowing them to collide. The space is stretchable and shrinkable when paired with first-note or next-note; otherwise it is fixed. Not compatible with right-edge.

fixed-space

Only compatible with first-note and next-note. Put this much fixed space between the grob and the note.

minimum-fixed-space

Only compatible with first-note and next-note. Put at least this much fixed space between the left side of the grob and the left side of the note, without allowing them to collide.

### semi-fixed-space

Only compatible with first-note and next-note. Put this much space between the grob and the note, such that half of the space is fixed and half is stretchable and shrinkable.

#### shrink-space

Only compatible with first-note and next-note. Put this much space between the two grobs. The space is only shrinkable.

semi-shrink-space

Only compatible with first-note and next-note. Put this much space between the grob and the note, such that half of the space is fixed and half is shrinkable.

Rules for this spacing are much more complicated than this. See [Wanske] page 126–134, [Ross] page 143–147.

This grob interface is used in the following graphical object(s): Ambitus (page  $525$ ), [AmbitusAccidental](#page-543-0) (page 527), BarLine [\(page 532\),](#page-548-0) [BreakAlignGroup](#page-564-0) (page 548), [BreathingSign](#page-566-0) (page 550), Clef [\(page 558\),](#page-574-0) CueClef [\(page 571\),](#page-587-0) [CueEndClef](#page-590-0) (page 574), Custos [\(page 576\)](#page-592-0), Divisio [\(page 578\),](#page-594-0) [DoublePercentRepeat](#page-599-0) (page 583), [KeyCancellation](#page-632-0) [\(page 616\)](#page-632-0), [KeySignature](#page-635-0) (page 619), LeftEdge [\(page 625\),](#page-641-0) [SignumRepetitionis](#page-692-0) (page 676), SpanBar [\(page 685\)](#page-701-0), [StaffEllipsis](#page-703-0) (page 687), and [TimeSignature](#page-734-0) (page 718).

### <span id="page-770-0"></span>3.2.21 **break-alignment-interface**

The object that performs break alignment.

Three interfaces deal specifically with break alignment:

- 1. break-alignment-interface (this one),
- 2. Section 3.2.19 [[break-alignable-interface](#page-768-0)], page 752, and
- 3. Section 3.2.20 [[break-aligned-interface](#page-768-1)], page 752.

Each of these interfaces supports grob properties that use break-align symbols, which are Scheme symbols to specify the alignment, ordering, and spacing of certain notational elements ('breakable' items).

#### Available break-align symbols

```
ambitus
breathing-sign
clef
cue-clef
cue-end-clef
custos
key-cancellation
key-signature
left-edge
signum-repetitionis
staff-bar
staff-ellipsis
time-signature
```
## User-settable properties:

break-align-orders (vector)

This is a vector of 3 lists: #(end-of-line unbroken start-of-line). Each list contains break-align symbols that specify an order of breakable items (see [Section](#page-770-0) ["break-alignment-interface" in](#page-770-0) Internals Reference).

For example, this places time signatures before clefs:

```
\override Score.BreakAlignment.break-align-orders =
 #(make-vector 3 '(left-edge
                    cue-end-clef
                    ambitus
                    breathing-sign
```

```
time-signature
clef
cue-clef
staff-bar
key-cancellation
key-signature
custos))
```
# Internal properties:

positioning-done (boolean)

Used to signal that a positioning element did its job. This ensures that a positioning is only done once.

This grob interface is used in the following graphical object(s): [BreakAlignment](#page-565-0) [\(page 549\)](#page-565-0).

## 3.2.22 **breathing-sign-interface**

A breathing sign.

## User-settable properties:

```
direction (direction)
```
If side-axis is 0 (or X), then this property determines whether the object is placed LEFT, CENTER or RIGHT with respect to the other object. Otherwise, it determines whether the object is placed UP, CENTER or DOWN. Numerical values may also be used: UP=1, DOWN=-1, LEFT=-1, RIGHT=1, CENTER=0.

thickness (number)

For grobs made up of lines, this is the thickness of the line. For slurs and ties, this is the distance between the two arcs of the curve's outline at its thickest point, not counting the diameter of the virtual "pen" that draws the arcs. This property is expressed as a multiple of the current staff-line thickness (i.e., the visual output is influenced by changes to Staff.StaffSymbol.thickness).

This grob interface is used in the following graphical object(s): [BreathingSign](#page-566-0) (page 550), and Divisio [\(page 578\)](#page-594-0).

#### 3.2.23 **caesura-script-interface**

A script for \caesura, e.g., an outside-staff comma or a fermata over a bar line.

This grob interface is used in the following graphical object(s): [CaesuraScript](#page-569-0) (page 553).

# 3.2.24 **centered-bar-number-interface**

A measure-centered bar number.

This grob interface is used in the following graphical object(s): [CenteredBarNumber](#page-570-0) [\(page 554\)](#page-570-0).

#### 3.2.25 **centered-bar-number-line-spanner-interface**

An abstract object used to align centered bar numbers on the same vertical position.

This grob interface is used in the following graphical object(s): [CenteredBarNumberLineSpanner](#page-571-0) (page 555).

## 3.2.26 **centered-spanner-interface**

A spanner that prints a symbol centered between two columns.

### User-settable properties:

```
self-alignment-X (number)
```
Specify alignment of an object. The value -1 means left aligned, 0 centered, and 1 right-aligned in X direction. Other numerical values may also be specified - the unit is half the object width. If not a number, align on the object's reference point.

spacing-pair (pair)

A pair of alignment symbols which set an object's spacing relative to its left and right BreakAlignments.

For example, a MultiMeasureRest will ignore prefatory items at its bounds (i.e., clefs, key signatures and time signatures) using the following override:

\override MultiMeasureRest.spacing-pair = #'(staff-bar . staff-bar)

This grob interface is used in the following graphical object(s): [CenteredBarNumber](#page-570-0) [\(page 554\)](#page-570-0), [MeasureCounter](#page-651-0) (page 635), and [PercentRepeat](#page-674-0) (page 658).

### 3.2.27 **chord-name-interface**

A chord label (name or fretboard).

### Internal properties:

```
begin-of-line-visible (boolean)
```
Set to make ChordName or FretBoard be visible only at beginning of line or at chord changes.

This grob interface is used in the following graphical object(s): ChordName [\(page 556\),](#page-572-0) and [FretBoard](#page-617-0) (page 601).

#### 3.2.28 **chord-square-interface**

A chord square in a chord grid.

#### User-settable properties:

measure-division (number list)

A list representing what fraction of the measure length each chord name takes in a chord square. The list is made of exact numbers between 0 and 1, which should add up to 1. Example: a measure  $c2$  g4 g4 results in  $(1/2 1/4 1/4)$ .

measure-division-chord-placement-alist (association list (list of pairs))

An alist mapping measure divisions (see the measure-division property) to lists of coordinates (number pairs) applied to the chord names of a chord square. Coordinates are normalized between -1 and 1 within the square.

measure-division-lines-alist (association list (list of pairs))

An alist mapping measure divisions (see the measure-division property) to lists of lines to draw in the square, given as 4-element lists:  $(x-start y-start x-end$ y-end).

#### Internal properties:

chord-names (array of grobs) Array of chord names.

This grob interface is used in the following graphical object(s): [ChordSquare](#page-573-0) (page  $557$ ).

# 3.2.29 **clef-interface**

A clef sign.

# User-settable properties:

full-size-change (boolean)

Don't make a change clef smaller.

glyph (string)

A string determining what 'style' of glyph is typeset. Valid choices depend on the function that is reading this property.

In combination with (span) bar lines, it is a string resembling the bar line appearance in ASCII form.

glyph-name (string)

The glyph name within the font.

In the context of (span) bar lines or clefs, glyph-name represents a processed form of glyph, where decisions about line breaking, etc., are already taken.

non-default (boolean)

Set for manually specified clefs and keys.

This grob interface is used in the following graphical object(s): Clef [\(page 558\)](#page-574-0), [CueClef](#page-587-0) [\(page 571\),](#page-587-0) and [CueEndClef](#page-590-0) (page 574).

# 3.2.30 **clef-modifier-interface**

The number describing transposition of the clef, placed below or above clef sign. Usually this is 8 (octave transposition) or 15 (two octaves), but LilyPond allows any integer here.

## User-settable properties:

clef-alignments (alist, with symbols as keys)

An alist of parent-alignments that should be used for clef modifiers with various clefs

This grob interface is used in the following graphical object(s): [ClefModifier](#page-577-0) (page 561).

### 3.2.31 **cluster-beacon-interface**

A place holder for the cluster spanner to determine the vertical extents of a cluster spanner at this X position.

## User-settable properties:

positions (pair of numbers)

Pair of staff coordinates (start . end), where start and end are vertical positions in staff-space units of the current staff. For slurs, this value selects which slur candidate to use; if extreme positions are requested, the closest one is taken.

This grob interface is used in the following graphical object(s): [ClusterSpannerBeacon](#page-580-1) [\(page 564\)](#page-580-1).

#### 3.2.32 **cluster-interface**

A graphically drawn musical cluster.

padding adds to the vertical extent of the shape (top and bottom).

The property style controls the shape of cluster segments. Valid values include leftsided-stairs, rightsided-stairs, centered-stairs, and ramp.

# User-settable properties:

padding (dimension, in staff space)

Add this much extra space between objects that are next to each other.

style (symbol)

This setting determines in what style a grob is typeset. Valid choices depend on the stencil callback reading this property.

# Internal properties:

columns (array of grobs)

An array of grobs, typically containing PaperColumn or NoteColumn objects.

This grob interface is used in the following graphical object(s): [ClusterSpanner](#page-579-0) [\(page 563\)](#page-579-0).

## 3.2.33 **coda-mark-interface**

A coda sign.

This grob interface is used in the following graphical object(s):  $\text{Codamark}$  [\(page 564\)](#page-580-0).

# 3.2.34 **control-point-interface**

A grob used to visualize one control point of a Bézier curve (such as a tie or a slur), for ease of tweaking.

# Internal properties:

bezier (graphical (layout) object) A pointer to a Bézier curve, for use by control points and polygons.

index (non-negative, exact integer) For some grobs in a group, this is a number associated with the grob.

This grob interface is used in the following graphical object(s): [ControlPoint](#page-584-0) (page 568).

3.2.35 **control-polygon-interface**

A grob used to visualize the control polygon of a Bézier curve (such as a tie or a slur), for ease of tweaking.

# User-settable properties:

```
extroversion (number)
```
For polygons, how the thickness of the line is spread on each side of the exact polygon whith ideal zero thickness. If this is 0, the middle of line is on the polygon. If 1, the line sticks out of the polygon. If -1, the outer side of the line is exactly on the polygon. Other numeric values are interpolated.

```
filled (boolean)
```
Whether an object is filled with ink.

# Internal properties:

bezier (graphical (layout) object)

A pointer to a Bézier curve, for use by control points and polygons.

This grob interface is used in the following graphical object(s): [ControlPolygon](#page-585-0) [\(page 569\)](#page-585-0).

### 3.2.36 **custos-interface**

A custos object. style can have four valid values: mensural, vaticana, medicaea, and hufnagel. mensural is the default style.

## User-settable properties:

```
neutral-direction (direction)
    Which direction to take in the center of the staff.
```

```
neutral-position (number)
    Position (in half staff spaces) where to flip the direction of custos stem.
```
style (symbol) This setting determines in what style a grob is typeset. Valid choices depend on the stencil callback reading this property.

This grob interface is used in the following graphical object(s): Custos [\(page 576\).](#page-592-0)

### 3.2.37 **dot-column-interface**

Group dot objects so they form a column, and position dots so they do not clash with staff lines.

### User-settable properties:

```
chord-dots-limit (integer)
```
Limits the column of dots on each chord to the height of the chord plus chord-dots-limit staff positions.

```
direction (direction)
```
If side-axis is 0 (or X), then this property determines whether the object is placed LEFT, CENTER or RIGHT with respect to the other object. Otherwise, it determines whether the object is placed UP, CENTER or DOWN. Numerical values may also be used:  $UP=1$ ,  $DOWN=-1$ ,  $LEFT=-1$ ,  $RIGHT=1$ ,  $CENTER=0$ .

padding (dimension, in staff space)

Add this much extra space between objects that are next to each other.

### Internal properties:

dots (array of grobs) Multiple Dots objects.

note-collision (graphical (layout) object) The NoteCollision object of a dot column.

positioning-done (boolean)

Used to signal that a positioning element did its job. This ensures that a positioning is only done once.

This grob interface is used in the following graphical object(s): [DotColumn](#page-597-0) (page 581).

### 3.2.38 **dots-interface**

The dots to go with a notehead or rest. direction sets the preferred direction to move in case of staff line collisions. style defaults to undefined, which is normal 19th/20th century traditional style. Set style to vaticana for ancient type dots.

### User-settable properties:

```
direction (direction)
```
If side-axis is  $0$  (or  $X$ ), then this property determines whether the object is placed LEFT, CENTER or RIGHT with respect to the other object. Otherwise, it determines whether the object is placed UP, CENTER or DOWN. Numerical values may also be used:  $UP=1$ ,  $DOWN=-1$ ,  $LEFT=-1$ ,  $RIGHT=1$ ,  $CENTER=0$ .

```
dot-count (integer)
```
The number of dots.

glyph-name (string)

The glyph name within the font.

In the context of (span) bar lines or clefs, glyph-name represents a processed form of glyph, where decisions about line breaking, etc., are already taken.

```
style (symbol)
```
This setting determines in what style a grob is typeset. Valid choices depend on the stencil callback reading this property.

## Internal properties:

```
dot-stencil (stencil)
```
The stencil for an individual dot, as opposed to a group of several dots.

This grob interface is used in the following graphical object(s): Dots [\(page 582\)](#page-598-0).

### 3.2.39 **duration-line-interface**

A line lasting for the duration of a rhythmic event.

If bound-details.right.end-style is set to 'arrow, end the duration line with a rightpointing arrow. If set to 'hook, end it with a hook.

The following properties may be set in the details list.

```
extra-dot-padding
```
Padding to apply if a DotColumn grob is present and the start-at-dot sub-property is enabled.

hook-direction

The direction of the hook ending the duration line.

hook-height

The height of the hook ending the duration line.

```
hook-thickness
```
The thickness of the hook ending the duration line.

## User-settable properties:

details (alist, with symbols as keys)

An alist of parameters for detailed grob behavior. See [Section 3.1 \[All layout objects\],](#page-536-1) [page 520,](#page-536-1) for more information on the available parameters and their default values of a particular grob's details property. See [Section 3.2 \[Graphical Object Interfaces\],](#page-755-0) [page 739,](#page-755-0) for documentation of the available parameters. Supporting interfaces can be found at the bottom of a grob's description section.

This grob interface is used in the following graphical object(s): [DurationLine](#page-603-0) (page 587).

# 3.2.40 **dynamic-interface**

Any kind of loudness sign.

This grob interface is used in the following graphical object(s): [DynamicLineSpanner](#page-605-0) [\(page 589\)](#page-605-0), [DynamicText](#page-606-0) (page 590), [DynamicTextSpanner](#page-608-0) (page 592), and [Hairpin](#page-623-0) [\(page 607\)](#page-623-0).

## 3.2.41 **dynamic-line-spanner-interface**

Dynamic line spanner.

## User-settable properties:

```
avoid-slur (symbol)
```
Method of handling slur collisions. Choices are inside, outside, around, and ignore. inside adjusts the slur if needed to keep the grob inside the slur. outside moves the grob vertically to the outside of the slur. around moves the grob vertically to the outside of the slur only if there is a collision. ignore does not move either. In grobs whose notational significance depends on vertical position (such as accidentals, clefs, etc.), outside and around behave like ignore.

This grob interface is used in the following graphical object(s): [DynamicLineSpanner](#page-605-0) [\(page 589\)](#page-605-0).

## 3.2.42 **dynamic-text-interface**

An absolute text dynamic.

## User-settable properties:

right-padding (dimension, in staff space)

Space to insert on the right side of an object (e.g., between note and its accidentals).

This grob interface is used in the following graphical object(s): [DynamicText](#page-606-0) (page 590).

### 3.2.43 **dynamic-text-spanner-interface**

Dynamic text spanner.

## User-settable properties:

text (markup)

Text markup. See Section "Formatting text" in Notation Reference.

This grob interface is used in the following graphical object(s): [DynamicTextSpanner](#page-608-0) [\(page 592\)](#page-608-0).

## 3.2.44 **enclosing-bracket-interface**

Brackets alongside bass figures.

## User-settable properties:

bracket-flare (pair of numbers)

A pair of numbers specifying how much edges of brackets should slant outward. Value 0.0 means straight edges.

dashed-edge (boolean) If set, the bracket edges are dashed like the rest of the bracket.

```
edge-height (pair)
```
A pair of numbers specifying the heights of the vertical edges: (left-height . right-height).

padding (dimension, in staff space)

Add this much extra space between objects that are next to each other.

shorten-pair (pair of numbers)

The lengths to shorten on both sides a hairpin or text-spanner such as a pedal bracket. Positive values shorten the hairpin or text-spanner, while negative values lengthen it.

thickness (number)

For grobs made up of lines, this is the thickness of the line. For slurs and ties, this is the distance between the two arcs of the curve's outline at its thickest point, not counting the diameter of the virtual "pen" that draws the arcs. This property is expressed as a multiple of the current staff-line thickness (i.e., the visual output is influenced by changes to Staff.StaffSymbol.thickness).

# Internal properties:

elements (array of grobs)

An array of grobs; the type is depending on the grob where this is set in.

This grob interface is used in the following graphical object(s): [BassFigureBracket](#page-556-0) [\(page 540\)](#page-556-0).

## 3.2.45 **episema-interface**

An episema line.

This grob interface is used in the following graphical object(s): Episema [\(page 594\)](#page-610-0).

#### 3.2.46 **figured-bass-continuation-interface**

Simple extender line between bounds.

## Internal properties:

```
figures (array of grobs)
```
Figured bass objects for continuation line.

This grob interface is used in the following graphical object(s): [BassFigureContinuation](#page-557-1) [\(page 541\)](#page-557-1).

## 3.2.47 **finger-glide-interface**

The line between Fingering grobs indicating a glide with that finger.

The property style may take the following symbols.

line

A simple connecting line.

```
dashed-line
```
Print a dashed line. Customizable with settings for dash-fraction and dash-period.

dotted-line

Print a dotted line.

stub-right

The printed line is limited to a certain amount right before its right bound. This amount is configurable by a suitable setting for bound-details.right.right-stub-length.

#### stub-left

The printed line is limited to a certain amount right after its left bound. The amount is configurable by a suitable setting for bound-details.right.left-stub-length.

stub-both

The printed line combines the settings of stub-left and stub-right.

#### zigzag

A zigzag line, configurable with suitable settings for zigzag-width and zigzag-length.

trill

A trill style line.

bow

A bow style line. The orientation of the bow may be tweaked with a suitable setting of details.bow-direction.

### User-settable properties:

dash-fraction (number)

Size of the dashes, relative to dash-period. Should be between 0.1 and 1.0 (continuous line). If set to 0.0, a dotted line is produced

dash-period (number)

The length of one dash together with whitespace. If negative, no line is drawn at all.

details (alist, with symbols as keys)

An alist of parameters for detailed grob behavior. See [Section 3.1 \[All layout objects\],](#page-536-1) [page 520,](#page-536-1) for more information on the available parameters and their default values of a particular grob's details property. See [Section 3.2 \[Graphical Object Interfaces\],](#page-755-0) [page 739,](#page-755-0) for documentation of the available parameters. Supporting interfaces can be found at the bottom of a grob's description section.

style (symbol)

This setting determines in what style a grob is typeset. Valid choices depend on the stencil callback reading this property.

zigzag-length (dimension, in staff space)

The length of the lines of a zigzag, relative to zigzag-width. A value of 1 gives 60-degree zigzags.

zigzag-width (dimension, in staff space)

The width of one zigzag squiggle. This number is adjusted slightly so that the spanner line can be constructed from a whole number of squiggles.

This grob interface is used in the following graphical object(s): [FingerGlideSpanner](#page-611-0) [\(page 595\)](#page-611-0).

### 3.2.48 **finger-interface**

A fingering instruction.

This grob interface is used in the following graphical object(s): [Fingering](#page-613-0) (page 597).

#### 3.2.49 **fingering-column-interface**

Makes sure that fingerings placed laterally do not collide and that they are flush if necessary.

# User-settable properties:

padding (dimension, in staff space)

Add this much extra space between objects that are next to each other.

```
snap-radius (number)
```
The maximum distance between two objects that will cause them to snap to alignment along an axis.

# Internal properties:

positioning-done (boolean)

Used to signal that a positioning element did its job. This ensures that a positioning is only done once.

This grob interface is used in the following graphical object(s): [FingeringColumn](#page-615-0) [\(page 599\)](#page-615-0).

# 3.2.50 **flag-interface**

A flag that gets attached to a stem. The style property is a symbol determining what style of flag glyph is typeset on a Stem grob. Valid options include '() (for standard flags), 'mensural, 'stacked, and 'no-flag (which switches off the flag).

# User-settable properties:

```
glyph-name (string)
```
The glyph name within the font.

In the context of (span) bar lines or clefs, glyph-name represents a processed form of glyph, where decisions about line breaking, etc., are already taken.

```
stroke-style (string)
```
Set to "grace" to turn stroke through flag on.

```
style (symbol)
```
This setting determines in what style a grob is typeset. Valid choices depend on the stencil callback reading this property.

This grob interface is used in the following graphical object(s): Flag [\(page 599\)](#page-615-1).

# 3.2.51 **font-interface**

Any symbol that is typeset through fixed sets of glyphs, (i.e., fonts).

# User-settable properties:

```
font-encoding (symbol)
```
The font encoding is the broadest category for selecting a font. Currently, only lilypond's system fonts (Emmentaler) are using this property. Available values are fetaMusic (Emmentaler), fetaBraces, fetaText (Emmentaler).

```
font-family (symbol)
```
The font family is the broadest category for selecting text fonts. Options include serif, sans and typewriter.

```
font-features (list)
```
Opentype features.

font-name (string)

This property is kept for backwards compatibility only. Use the fonts property instead.

```
font-series (symbol)
```
Select the series of a font. Common choices are normal and bold. The full list of symbols that can be used is: thin, ultralight, light, semilight, book, normal, medium, semibold, bold, ultrabold, heavy, ultraheavy.

```
font-shape (symbol)
```
Select the shape of a font. Possible values are upright, italic, oblique, and slanted (which is the same as oblique).

font-size (number)

The font size, compared to the 'normal' size. 0 is style-sheet's normal size, -1 is smaller,  $+1$  is bigger. Each step of 1 is approximately  $12\%$  larger; 6 steps are exactly a factor 2 larger. If the context property fontSize is set, its value is added to this before the glyph is printed. Fractional values are allowed.

```
font-stretch (symbol)
```
Select a condensed or expanded font, if available in the font family. Possible values are ultra-condensed, extra-condensed, condensed, semi-condensed, normal, semi-expanded, expanded, extra-expanded, and ultra-expanded.

```
font-variant (symbol)
```
Select the variant of a font. Choices include normal and small-caps.

fonts (alist, with symbols as keys)

An alist mapping font families to font names. The standard font families are music, serif, sans and typewriter.

### Internal properties:

font (font metric) A cached font metric object.

This grob interface is used in the following graphical object(s): [Accidental](#page-536-0) (page 520), [AccidentalCautionary](#page-537-0) (page 521), [AccidentalSuggestion](#page-539-0) (page 523), [AmbitusAccidental](#page-543-0) [\(page 527\)](#page-543-0), [AmbitusLine](#page-543-1) (page 527), [AmbitusNoteHead](#page-544-0) (page 528), Arpeggio [\(page 529\),](#page-545-0) [BalloonText](#page-547-0) (page 531), BarLine [\(page 532\),](#page-548-0) [BarNumber](#page-552-0) (page 536), [BassFigure](#page-554-0) [\(page 538\)](#page-554-0), [BendSpanner](#page-562-0) (page 546), [BreathingSign](#page-566-0) (page 550), [CaesuraScript](#page-569-0) [\(page 553\)](#page-569-0), [CenteredBarNumber](#page-570-0) (page 554), [ChordName](#page-572-0) (page 556), Clef [\(page 558\),](#page-574-0) [ClefModifier](#page-577-0) (page 561), CodaMark [\(page 564\)](#page-580-0), [CombineTextScript](#page-582-0) (page 566), CueClef [\(page 571\)](#page-587-0), [CueEndClef](#page-590-0) (page 574), Custos [\(page 576\),](#page-592-0) Divisio [\(page 578\),](#page-594-0) Dots [\(page 582\),](#page-598-0) [DoublePercentRepeat](#page-599-0) (page 583), [DoublePercentRepeatCounter](#page-600-0) [\(page 584\)](#page-600-0), [DoubleRepeatSlash](#page-602-0) (page 586), [DurationLine](#page-603-0) (page 587), [DynamicText](#page-606-0) [\(page 590\)](#page-606-0), [DynamicTextSpanner](#page-608-0) (page 592), Episema [\(page 594\)](#page-610-0), [FingerGlideSpanner](#page-611-0) [\(page 595\)](#page-611-0), [Fingering](#page-613-0) (page 597), Flag [\(page 599\),](#page-615-1) Footnote [\(page 600\)](#page-616-0), [FretBoard](#page-617-0) [\(page 601\)](#page-617-0), [Glissando](#page-619-0) (page 603), [GridChordName](#page-621-0) (page 605), [HorizontalBracketText](#page-626-0) [\(page 610\)](#page-626-0), [InstrumentName](#page-628-0) (page 612), [InstrumentSwitch](#page-629-0) (page 613), [JumpScript](#page-630-0) [\(page 614\)](#page-630-0), [KeyCancellation](#page-632-0) (page 616), [KeySignature](#page-635-0) (page 619), [KievanLigature](#page-638-0) [\(page 622\)](#page-638-0), [LyricHyphen](#page-645-0) (page 629), [LyricRepeatCount](#page-647-0) (page 631), [LyricText](#page-649-0) (page 633), [MeasureCounter](#page-651-0) (page 635), [MeasureSpanner](#page-654-0) (page 638), [MensuralLigature](#page-656-1) (page 640), [MetronomeMark](#page-656-0) (page 640), [MultiMeasureRest](#page-658-0) (page 642), [MultiMeasureRestNumber](#page-660-0) [\(page 644\)](#page-660-0), [MultiMeasureRestScript](#page-662-0) (page 646), [MultiMeasureRestText](#page-663-0) (page 647), [NonMusicalPaperColumn](#page-665-0) (page 649), NoteHead [\(page 652\),](#page-668-0) NoteName [\(page 653\)](#page-669-0), [OttavaBracket](#page-671-0) (page 655), [PaperColumn](#page-672-0) (page 656), [Parentheses](#page-673-0) (page 657), [PercentRepeat](#page-674-0) (page 658), [PercentRepeatCounter](#page-676-0) (page 660), [RehearsalMark](#page-680-0) [\(page 664\)](#page-680-0), Rest [\(page 669\),](#page-685-0) Script [\(page 670\),](#page-686-0) [SectionLabel](#page-688-0) (page 672), [SegnoMark](#page-690-0) [\(page 674\)](#page-690-0), [SignumRepetitionis](#page-692-0) (page 676), [SostenutoPedal](#page-698-0) (page 682), [SpanBar](#page-701-0)

[\(page 685\)](#page-701-0), [StaffEllipsis](#page-703-0) (page 687), [StanzaNumber](#page-708-0) (page 692), [StringNumber](#page-713-0) [\(page 697\)](#page-713-0), [StrokeFinger](#page-715-0) (page 699), [SustainPedal](#page-716-0) (page 700), [SystemStartBrace](#page-721-0) [\(page 705\)](#page-721-0), [SystemStartBracket](#page-722-0) (page 706), [SystemStartSquare](#page-723-1) (page 707), [TabNoteHead](#page-723-0) [\(page 707\)](#page-723-0), TextMark [\(page 710\),](#page-726-0) [TextScript](#page-728-0) (page 712), [TextSpanner](#page-730-0) (page 714), [TimeSignature](#page-734-0) (page 718), [TrillPitchAccidental](#page-736-0) (page 720), [TrillPitchHead](#page-739-0) (page 723), [TrillPitchParentheses](#page-739-1) (page 723), [TrillSpanner](#page-740-0) (page 724), [TupletNumber](#page-743-0) (page 727), [UnaCordaPedal](#page-744-0) (page 728), [VaticanaLigature](#page-747-0) (page 731), and [VoltaBracket](#page-751-0) (page 735).

## 3.2.52 **footnote-interface**

Make a footnote.

## User-settable properties:

automatically-numbered (boolean) If set, footnotes are automatically numbered.

footnote (boolean) Should this be a footnote or in-note?

footnote-text (markup) A footnote for the grob.

## Internal properties:

numbering-assertion-function (any type)

The function used to assert that footnotes are receiving correct automatic numbers.

spanner-placement (direction)

The place of an annotation on a spanner. LEFT is for the first spanner, and RIGHT is for the last. CENTER will place it on the broken spanner that falls closest to the center of the length of the entire spanner, although this behavior is unpredictable in situations with lots of rhythmic diversity. For predictable results, use LEFT and RIGHT.

This grob interface is used in the following graphical object(s): Footnote [\(page 600\)](#page-616-0).

#### 3.2.53 **fret-diagram-interface**

A fret diagram

## User-settable properties:

```
align-dir (direction)
```
Which side to align? -1: left side, 0: around center of width, 1: right side.

dot-placement-list (list)

List consisting of (description string-number fret-number finger-number) entries used to define fret diagrams.

fret-diagram-details (alist, with symbols as keys)

An alist of detailed grob properties for fret diagrams. Each alist entry consists of a (property . value) pair. The properties which can be included in fret-diagram-details include the following:

- $\bullet$  barre-type Type of barre indication used. Choices include curved, straight, and none. Default curved.
- capo-thickness Thickness of capo indicator, in multiples of fret-space. Default value 0.5.
- dot-color Color of dots. Options include black and white. Default black.
- dot-label-font-mag Magnification for font used to label fret dots. Default value 1.
- $\bullet$  dot-position Location of dot in fret space. Default 0.6 for dots without labels, 0.95-dot-radius for dots with labels.
- dot-radius Radius of dots, in terms of fret spaces. Default value 0.425 for labeled dots, 0.25 for unlabeled dots.
- finger-code Code for the type of fingering indication used. Options include none, in-dot, and below-string. Default none for markup fret diagrams, below-string for FretBoards fret diagrams.
- fret-count The number of frets. Default 4.
- fret-distance Multiplier to adjust the distance between frets. Default 1.0.
- fret-label-custom-format The format string to be used label the lowest fret number, when number-type equals to custom. Default "~a".
- fret-label-font-mag The magnification of the font used to label the lowest fret number. Default 0.5.
- fret-label-vertical-offset The offset of the fret label from the center of the fret in direction parallel to strings. Default 0.
- fret-label-horizontal-offset The offset of the fret label from the center of the fret in direction orthogonal to strings. Default 0.
- handedness Print the fret-diagram left- or right-handed.  $-1$ , LEFT for left; 1, RIGHT for right. Default RIGHT.
- paren-padding The padding for the parenthesis. Default  $0.05$ .
- label-dir Side to which the fret label is attached. -1, LEFT, or DOWN for left or down; 1, RIGHT, or UP for right or up. Default RIGHT.
- mute-string Character string to be used to indicate muted string. Default "x".
- number-type Type of numbers to use in fret label. Choices include arabic, roman-ij-lower, roman-ij-upper, roman-lower, roman-upper, arabic and custom. In the last case, the format string is supplied by the fret-label-custom-format property. Default roman-lower.
- open-string Character string to be used to indicate open string. Default "o".
- orientation Orientation of fret-diagram. Options include normal, landscape, and opposing-landscape. Default normal.
- string-count The number of strings. Default 6.
- string-distance Multiplier to adjust the distance between strings. Default 1.0.
- string-label-font-mag The magnification of the font used to label fingerings at the string, rather than in the dot. Default value 0.6 for normal orientation, 0.5 for landscape and opposing-landscape.
- string-thickness-factor Factor for changing thickness of each string in the fret diagram. Thickness of string  $k$  is given by thickness  $*$ (1+string-thickness-factor)  $\hat{ }$  (k-1). Default 0.
- top-fret-thickness The thickness of the top fret line, as a multiple of the standard thickness. Default value 3.
- xo-font-magnification Magnification used for mute and open string indicators. Default value 0.5.

• xo-padding – Padding for open and mute indicators from top fret. Default value 0.25.

size (number)

The ratio of the size of the object to its default size.

thickness (number)

For grobs made up of lines, this is the thickness of the line. For slurs and ties, this is the distance between the two arcs of the curve's outline at its thickest point, not counting the diameter of the virtual "pen" that draws the arcs. This property is expressed as a multiple of the current staff-line thickness (i.e., the visual output is influenced by changes to Staff.StaffSymbol.thickness).

This grob interface is used in the following graphical object(s): [FretBoard](#page-617-0) (page 601).

# 3.2.54 **glissando-interface**

A glissando.

# Internal properties:

glissando-index (integer)

The index of a glissando in its note column.

This grob interface is used in the following graphical object(s): [Glissando](#page-619-0) (page 603).

# 3.2.55 **grace-spacing-interface**

Keep track of durations in a run of grace notes.

# User-settable properties:

common-shortest-duration (moment)

The most common shortest note length. This is used in spacing. Enlarging this sets the score tighter.

# Internal properties:

columns (array of grobs)

An array of grobs, typically containing PaperColumn or NoteColumn objects.

This grob interface is used in the following graphical object(s): [GraceSpacing](#page-621-1) (page 605).

## 3.2.56 **gregorian-ligature-interface**

A gregorian ligature.

# Internal properties:

ascendens (boolean) Is this neume of ascending type?

auctum (boolean)

Is this neume liquescentically augmented?

```
cavum (boolean)
```
Is this neume outlined?

```
context-info (integer)
```
Within a ligature, the final glyph or shape of a head may be affected by the left and/ or right neighbour head. context-info holds for each head such information about the left and right neighbour, encoded as a bit mask.

```
deminutum (boolean)
    Is this neume deminished?
descendens (boolean)
    Is this neume of descendent type?
inclinatum (boolean)
    Is this neume an inclinatum?
linea (boolean)
    Attach vertical lines to this neume?
oriscus (boolean)
    Is this neume an oriscus?
pes-or-flexa (boolean)
    Shall this neume be joined with the previous head?
prefix-set (number)
    A bit mask that holds all Gregorian head prefixes, such as \virga or \quilisma.
quilisma (boolean)
    Is this neume a quilisma?
stropha (boolean)
```
Is this neume a stropha?

```
virga (boolean)
    Is this neume a virga?
```
This grob interface is used in the following graphical object(s): NoteHead [\(page 652\)](#page-668-0).

#### 3.2.57 **grid-chord-name-interface**

A chord name in a chord grid.

## Internal properties:

```
index (non-negative, exact integer)
```
For some grobs in a group, this is a number associated with the grob.

This grob interface is used in the following graphical object(s): [GridChordName](#page-621-0) (page  $605$ ).

#### 3.2.58 **grid-line-interface**

A line that is spanned between grid-points.

### User-settable properties:

```
thickness (number)
```
For grobs made up of lines, this is the thickness of the line. For slurs and ties, this is the distance between the two arcs of the curve's outline at its thickest point, not counting the diameter of the virtual "pen" that draws the arcs. This property is expressed as a multiple of the current staff-line thickness (i.e., the visual output is influenced by changes to Staff.StaffSymbol.thickness).

## Internal properties:

elements (array of grobs)

An array of grobs; the type is depending on the grob where this is set in.

This grob interface is used in the following graphical object(s): GridLine [\(page 606\)](#page-622-0).

#### 3.2.59 **grid-point-interface**

A spanning point for grid lines.

This grob interface is used in the following graphical object(s): [GridPoint](#page-623-1) (page 607).

#### 3.2.60 **grob-interface**

A grob represents a piece of music notation.

All grobs have an X and Y position on the page. These X and Y positions are stored in a relative format, thus they can easily be combined by stacking them, hanging one grob to the side of another, or coupling them into grouping objects.

Each grob has a reference point (a.k.a. parent): The position of a grob is stored relative to that reference point. For example, the X reference point of a staccato dot usually is the note head that it applies to. When the note head is moved, the staccato dot moves along automatically.

A grob is often associated with a symbol, but some grobs do not print any symbols. They take care of grouping objects. For example, there is a separate grob that stacks staves vertically. The [Section 3.1.93 \[](#page-666-0)NoteCollision], page 650, object is also an abstract grob: It only moves around chords, but doesn't print anything.

Grobs have properties (Scheme variables) that can be read and set. Two types of them exist: immutable and mutable. Immutable variables define the default style and behavior. They are shared between many objects. They can be changed using \override and \revert. Mutable properties are variables that are specific to one grob. Typically, lists of other objects, or results from computations are stored in mutable properties. In particular, every call to ly:grob-set-property! (or its C++ equivalent) sets a mutable property.

The properties after-line-breaking and before-line-breaking are dummies that are not user-serviceable.

#### User-settable properties:

after-line-breaking (boolean)

Dummy property, used to trigger callback for after-line-breaking.

avoid-slur (symbol)

Method of handling slur collisions. Choices are inside, outside, around, and ignore. inside adjusts the slur if needed to keep the grob inside the slur. outside moves the grob vertically to the outside of the slur. around moves the grob vertically to the outside of the slur only if there is a collision. ignore does not move either. In grobs whose notational significance depends on vertical position (such as accidentals, clefs, etc.), outside and around behave like ignore.

before-line-breaking (boolean)

Dummy property, used to trigger a callback function.

```
color (color)
```
The color of this grob.

```
extra-offset (pair of numbers)
```
A pair representing an offset. This offset is added just before outputting the symbol, so the typesetting engine is completely oblivious to it. The values are measured in staff-space units of the staff's StaffSymbol.

footnote-music (music)

Music creating a footnote.

```
forced-spacing (number)
```
Spacing forced between grobs, used in various ligature engravers.

```
horizontal-skylines (pair of skylines)
```
Two skylines, one to the left and one to the right of this grob.

```
id (string)
```
An id string for the grob.

layer (integer)

An integer which determines the order of printing objects. Objects with the lowest value of layer are drawn first, then objects with progressively higher values are drawn, so objects with higher values overwrite objects with lower values. By default most objects are assigned a layer value of 1.

minimum-X-extent (pair of numbers)

Minimum size of an object in X dimension, measured in staff-space units.

```
minimum-Y-extent (pair of numbers)
```
Minimum size of an object in Y dimension, measured in staff-space units.

output-attributes (association list (list of pairs))

An alist of attributes for the grob, to be included in output files. When the SVG typesetting backend is used, the attributes are assigned to a group  $(\langle g \rangle)$  containing all of the stencils that comprise a given grob. For example,

'((id . 123) (class . foo) (data-whatever . "bar"))

produces

```
<g id="123" class="foo" data-whatever="bar"> ... </g>
```
In the Postscript backend, where there is no way to group items, the setting of the output-attributes property has no effect.

#### parenthesis-friends (list)

A list of Grob types, as symbols. When parentheses enclose a Grob that has 'parenthesis-friends, the parentheses widen to include any child Grobs with type among 'parenthesis-friends.

```
parenthesis-id (symbol)
```
When parenthesized grobs created in the same time step have this property, there is one set of parentheses for each group of grobs having the same value.

```
parenthesized (boolean)
```
Parenthesize this grob.

```
rotation (list)
```
Number of degrees to rotate this object, and what point to rotate around. For example, '(45 0 0) rotates by 45 degrees around the center of this object.

```
show-horizontal-skylines (boolean)
```
If true, print this grob's horizontal skylines. This is meant for debugging purposes.

```
show-vertical-skylines (boolean)
```
If true, print this grob's vertical skylines. This is meant for debugging purposes.

skyline-horizontal-padding (number)

For determining the vertical distance between two staves, it is possible to have a configuration which would result in a tight interleaving of grobs from the top staff and the bottom staff. The larger this parameter is, the farther apart the staves are placed in such a configuration.

```
springs-and-rods (boolean)
```
Dummy variable for triggering spacing routines.

stencil (stencil) The symbol to print.

transparent (boolean) This makes the grob invisible.

#### vertical-skylines (pair of skylines)

Two skylines, one above and one below this grob.

#### whiteout (boolean-or-number)

If a number or true, the grob is printed over a white background to white-out underlying material, if the grob is visible. A number indicates how far the white background extends beyond the bounding box of the grob as a multiple of the staff-line thickness. The LyricHyphen grob uses a special implementation of whiteout: A positive number indicates how far the white background extends beyond the bounding box in multiples of line-thickness. The shape of the background is determined by whiteout-style. Usually #f by default.

#### whiteout-style (symbol)

Determines the shape of the whiteout background. Available are 'outline, 'rounded-box, and the default 'box. There is one exception: Use 'special for LyricHyphen.

#### X-extent (pair of numbers)

Extent (size) in the X direction, measured in staff-space units, relative to object's reference point.

#### X-offset (number)

The horizontal amount that this object is moved relative to its X-parent.

Note that many objects have special positioning considerations, which cause any setting of X-offset to be ignored or modified, even though the object supports the [self-alignment-interface](#page-819-0) (page 803).

#### Y-extent (pair of numbers)

Extent (size) in the Y direction, measured in staff-space units, relative to object's reference point.

#### Y-offset (number)

The vertical amount that this object is moved relative to its Y-parent.

Note that many objects have special positioning considerations, which cause any setting of Y-offset to be ignored or modified, even though the object supports the [self-alignment-interface](#page-819-0) (page 803).

### Internal properties:

axis-group-parent-X (graphical (layout) object) Containing X axis group.

- axis-group-parent-Y (graphical (layout) object) Containing Y axis group.
- cause (any type)

Any kind of causation objects (i.e., music, or perhaps translator) that was the cause for this grob.

#### cross-staff (boolean)

True for grobs whose Y-extent depends on inter-staff spacing. The extent is measured relative to the grobs's parent staff (more generally, its VerticalAxisGroup)

so this boolean flags grobs that are not rigidly fixed to their parent staff. Beams that join notes from two staves are cross-staff. Grobs that are positioned around such beams are also cross-staff. Grobs that are grouping objects, however, like VerticalAxisGroups will not in general be marked cross-staff when some of the members of the group are cross-staff.

interfaces (list)

A list of symbols indicating the interfaces supported by this object. It is initialized from the meta field.

meta (alist, with symbols as keys)

Provide meta information. It is an alist with the entries name and interfaces.

```
pure-Y-offset-in-progress (boolean)
```
A debugging aid for catching cyclic dependencies.

staff-symbol (graphical (layout) object) The staff symbol grob that we are in.

This grob interface is used in the following graphical object(s): [Accidental](#page-536-0) [\(page 520\)](#page-536-0), [AccidentalCautionary](#page-537-0) (page 521), [AccidentalPlacement](#page-538-0) (page 522), [AccidentalSuggestion](#page-539-0) (page 523), Ambitus [\(page 525\)](#page-541-0), [AmbitusAccidental](#page-543-0) (page 527), [AmbitusLine](#page-543-1) (page 527), [AmbitusNoteHead](#page-544-0) (page 528), Arpeggio [\(page 529\),](#page-545-0) [BalloonText](#page-547-0) [\(page 531\)](#page-547-0), BarLine [\(page 532\),](#page-548-0) [BarNumber](#page-552-0) (page 536), [BassFigure](#page-554-0) (page 538), [BassFigureAlignment](#page-554-1) (page 538), [BassFigureAlignmentPositioning](#page-555-0) (page 539), [BassFigureBracket](#page-556-0) (page 540), [BassFigureContinuation](#page-557-1) (page 541), [BassFigureLine](#page-557-0) [\(page 541\)](#page-557-0), Beam [\(page 542\),](#page-558-0) [BendAfter](#page-561-0) (page 545), [BendSpanner](#page-562-0) (page 546), [BreakAlignGroup](#page-564-0) (page 548), [BreakAlignment](#page-565-0) (page 549), [BreathingSign](#page-566-0) (page 550), [CaesuraScript](#page-569-0) (page 553), [CenteredBarNumber](#page-570-0) (page 554), [CenteredBarNumberLineSpanner](#page-571-0) [\(page 555\)](#page-571-0), [ChordName](#page-572-0) (page 556), [ChordSquare](#page-573-0) (page 557), Clef [\(page 558\)](#page-574-0), [ClefModifier](#page-577-0) [\(page 561\)](#page-577-0), [ClusterSpanner](#page-579-0) (page 563), [ClusterSpannerBeacon](#page-580-1) (page 564), [CodaMark](#page-580-0) [\(page 564\)](#page-580-0), [CombineTextScript](#page-582-0) (page 566), [ControlPoint](#page-584-0) (page 568), [ControlPolygon](#page-585-0) [\(page 569\)](#page-585-0), CueClef [\(page 571\),](#page-587-0) [CueEndClef](#page-590-0) (page 574), Custos [\(page 576\),](#page-592-0) [Divisio](#page-594-0) [\(page 578\)](#page-594-0), [DotColumn](#page-597-0) (page 581), Dots [\(page 582\),](#page-598-0) [DoublePercentRepeat](#page-599-0) (page 583), [DoublePercentRepeatCounter](#page-600-0) (page 584), [DoubleRepeatSlash](#page-602-0) (page 586), [DurationLine](#page-603-0) [\(page 587\)](#page-603-0), [DynamicLineSpanner](#page-605-0) (page 589), [DynamicText](#page-606-0) (page 590), [DynamicTextSpanner](#page-608-0) [\(page 592\)](#page-608-0), Episema [\(page 594\),](#page-610-0) [FingerGlideSpanner](#page-611-0) (page 595), [Fingering](#page-613-0) (page 597), [FingeringColumn](#page-615-0) (page 599), Flag [\(page 599\)](#page-615-1), Footnote [\(page 600\),](#page-616-0) [FretBoard](#page-617-0) (page 601), [Glissando](#page-619-0) (page 603), [GraceSpacing](#page-621-1) (page 605), [GridChordName](#page-621-0) (page 605), [GridLine](#page-622-0) [\(page 606\)](#page-622-0), [GridPoint](#page-623-1) (page 607), Hairpin [\(page 607\),](#page-623-0) [HorizontalBracket](#page-625-0) (page 609), [HorizontalBracketText](#page-626-0) (page 610), [InstrumentName](#page-628-0) (page 612), [InstrumentSwitch](#page-629-0) [\(page 613\)](#page-629-0), [JumpScript](#page-630-0) (page 614), [KeyCancellation](#page-632-0) (page 616), [KeySignature](#page-635-0) (page 619), [KievanLigature](#page-638-0) (page 622), [LaissezVibrerTie](#page-639-0) (page 623), [LaissezVibrerTieColumn](#page-640-0) [\(page 624\)](#page-640-0), [LedgerLineSpanner](#page-640-1) (page 624), LeftEdge [\(page 625\)](#page-641-0), [LigatureBracket](#page-643-0) [\(page 627\)](#page-643-0), [LyricExtender](#page-645-1) (page 629), [LyricHyphen](#page-645-0) (page 629), [LyricRepeatCount](#page-647-0) [\(page 631\)](#page-647-0), [LyricSpace](#page-649-1) (page 633), [LyricText](#page-649-0) (page 633), [MeasureCounter](#page-651-0) (page 635), [MeasureGrouping](#page-653-0) (page 637), [MeasureSpanner](#page-654-0) (page 638), [MelodyItem](#page-655-0) (page 639), [MensuralLigature](#page-656-1) (page 640), [MetronomeMark](#page-656-0) (page 640), [MultiMeasureRest](#page-658-0) [\(page 642\)](#page-658-0), [MultiMeasureRestNumber](#page-660-0) (page 644), [MultiMeasureRestScript](#page-662-0) (page 646), [MultiMeasureRestText](#page-663-0) (page 647), [NonMusicalPaperColumn](#page-665-0) (page 649), [NoteCollision](#page-666-0) [\(page 650\)](#page-666-0), [NoteColumn](#page-667-0) (page 651), NoteHead [\(page 652\)](#page-668-0), NoteName [\(page 653\),](#page-669-0) [NoteSpacing](#page-670-0) [\(page 654\)](#page-670-0), [OttavaBracket](#page-671-0) (page 655), [PaperColumn](#page-672-0) (page 656), [Parentheses](#page-673-0) (page 657), [PercentRepeat](#page-674-0) (page 658), [PercentRepeatCounter](#page-676-0) (page 660), [PhrasingSlur](#page-677-0) (page 661), [PianoPedalBracket](#page-679-0) (page 663), [RehearsalMark](#page-680-0) (page 664), [RepeatSlash](#page-682-0) (page 666), [RepeatTie](#page-683-0) (page 667), [RepeatTieColumn](#page-684-0) (page 668), Rest [\(page 669\),](#page-685-0) [RestCollision](#page-686-1)

[\(page 670\)](#page-686-1), Script [\(page 670\)](#page-686-0), [ScriptColumn](#page-688-1) (page 672), [ScriptRow](#page-688-2) (page 672), [SectionLabel](#page-688-0) (page 672), [SegnoMark](#page-690-0) (page 674), [SignumRepetitionis](#page-692-0) (page 676), Slur [\(page 680\),](#page-696-0) [SostenutoPedal](#page-698-0) (page 682), [SostenutoPedalLineSpanner](#page-699-0) (page 683), [SpacingSpanner](#page-700-0) (page 684), SpanBar [\(page 685\),](#page-701-0) [SpanBarStub](#page-702-0) (page 686), [StaffEllipsis](#page-703-0) [\(page 687\)](#page-703-0), [StaffGrouper](#page-705-0) (page 689), [StaffHighlight](#page-706-0) (page 690), [StaffSpacing](#page-707-0) [\(page 691\)](#page-707-0), [StaffSymbol](#page-707-1) (page 691), [StanzaNumber](#page-708-0) (page 692), Stem [\(page 693\),](#page-709-0) [StemStub](#page-711-0) [\(page 695\)](#page-711-0), [StemTremolo](#page-712-0) (page 696), [StringNumber](#page-713-0) (page 697), [StrokeFinger](#page-715-0) (page 699), [SustainPedal](#page-716-0) (page 700), [SustainPedalLineSpanner](#page-717-0) (page 701), System [\(page 703\),](#page-719-0) [SystemStartBar](#page-720-0) (page 704), [SystemStartBrace](#page-721-0) (page 705), [SystemStartBracket](#page-722-0) [\(page 706\)](#page-722-0), [SystemStartSquare](#page-723-1) (page 707), [TabNoteHead](#page-723-0) (page 707), TextMark [\(page 710\)](#page-726-0), [TextScript](#page-728-0) (page 712), [TextSpanner](#page-730-0) (page 714), Tie [\(page 715\),](#page-731-0) [TieColumn](#page-733-0) (page 717), [TimeSignature](#page-734-0) (page 718), [TrillPitchAccidental](#page-736-0) (page 720), [TrillPitchGroup](#page-737-0) [\(page 721\)](#page-737-0), [TrillPitchHead](#page-739-0) (page 723), [TrillPitchParentheses](#page-739-1) (page 723), [TrillSpanner](#page-740-0) [\(page 724\)](#page-740-0), [TupletBracket](#page-741-0) (page 725), [TupletNumber](#page-743-0) (page 727), [UnaCordaPedal](#page-744-0) (page 728), [UnaCordaPedalLineSpanner](#page-746-0) (page 730), [VaticanaLigature](#page-747-0) (page 731), [VerticalAlignment](#page-748-0) [\(page 732\)](#page-748-0), [VerticalAxisGroup](#page-748-1) (page 732), [VoiceFollower](#page-750-0) (page 734), [VoltaBracket](#page-751-0) [\(page 735\)](#page-751-0), [VoltaBracketSpanner](#page-752-0) (page 736), and [VowelTransition](#page-754-0) (page 738).

# 3.2.61 **hairpin-interface**

A hairpin crescendo or decrescendo.

# User-settable properties:

```
bound-padding (number)
    The amount of padding to insert around spanner bounds.
```
broken-bound-padding (number)

The amount of padding to insert when a spanner is broken at a line break.

```
circled-tip (boolean)
```
Put a circle at start/end of hairpins (al/del niente).

endpoint-alignments (pair of numbers)

A pair of numbers representing the alignments of an object's endpoints. E.g., the ends of a hairpin relative to NoteColumn grobs.

grow-direction (direction) Crescendo or decrescendo?

height (dimension, in staff space) Height of an object in staff-space units.

shorten-pair (pair of numbers)

The lengths to shorten on both sides a hairpin or text-spanner such as a pedal bracket. Positive values shorten the hairpin or text-spanner, while negative values lengthen it.

# Internal properties:

adjacent-spanners (array of grobs) An array of directly neighboring dynamic spanners.

concurrent-hairpins (array of grobs) All concurrent hairpins.

This grob interface is used in the following graphical object(s): Hairpin (page  $607$ ).

## 3.2.62 **hara-kiri-group-spanner-interface**

A group spanner that keeps track of interesting items. If it doesn't contain any after line breaking, it removes itself and all its children. Greater control can be exercised via remove-layer which can prioritize layers so only the lowest-numbered non-empty layer is retained; make the layer independent of the group; or make it dependent on any other member of the group

# User-settable properties:

```
remove-empty (boolean)
```
If set, remove group if it contains no interesting items.

```
remove-first (boolean)
```
Remove the first staff of an orchestral score?

remove-layer (index or symbol)

When set as a positive integer, the Keep\_alive\_together\_engraver removes all VerticalAxisGroup grobs with a remove-layer larger than the smallest retained remove-layer. Set to #f to make a layer independent of the Keep alive together engraver. Set to  $'($ ), the layer does not participate in the layering decisions. The property can also be set as a symbol for common behaviors: #'any to keep the layer alive with any other layer in the group; #'above or #'below to keep the layer alive with the context immediately before or after it, respectively.

# Internal properties:

important-column-ranks (vector)

A cache of columns that contain items-worth-living data.

```
items-worth-living (array of grobs)
```
An array of interesting items. If empty in a particular staff, then that staff is erased.

```
keep-alive-with (array of grobs)
```
An array of other VerticalAxisGroups. If any of them are alive, then we will stay alive.

make-dead-when (array of grobs)

An array of other VerticalAxisGroups. If any of them are alive, then we will turn dead.

This grob interface is used in the following graphical object(s): [VerticalAxisGroup](#page-748-1) [\(page 732\)](#page-748-1).

## 3.2.63 **horizontal-bracket-interface**

A horizontal bracket encompassing notes.

## User-settable properties:

bracket-flare (pair of numbers)

A pair of numbers specifying how much edges of brackets should slant outward. Value 0.0 means straight edges.

break-overshoot (pair of numbers)

A pair of numbers specifying how much a broken spanner sticks out of its bounds horizontally on the broken side(s). For broken beams and broken tuplet brackets, the bounds are given by the prefatory matter on the left and/or the rightmost column on the right. For broken horizontal brackets, the bounds are the leftmost and/or rightmost column; for broken measure spanners, the left and/or right edge of the staff.
```
connect-to-neighbor (pair)
```
Pair of booleans, indicating whether this grob looks as a continued break.

```
dashed-edge (boolean)
```
If set, the bracket edges are dashed like the rest of the bracket.

edge-height (pair)

A pair of numbers specifying the heights of the vertical edges: (left-height . right-height).

```
shorten-pair (pair of numbers)
```
The lengths to shorten on both sides a hairpin or text-spanner such as a pedal bracket. Positive values shorten the hairpin or text-spanner, while negative values lengthen it.

# Internal properties:

bracket-text (graphical (layout) object) The text for an analysis bracket.

columns (array of grobs)

An array of grobs, typically containing PaperColumn or NoteColumn objects.

This grob interface is used in the following graphical object(s): [HorizontalBracket](#page-625-0) [\(page 609\)](#page-625-0), [OttavaBracket](#page-671-0) (page 655), and [VoltaBracket](#page-751-0) (page 735).

### 3.2.64 **horizontal-bracket-text-interface**

Label for an analysis bracket.

# Internal properties:

bracket (graphical (layout) object) The bracket for a number.

columns (array of grobs) An array of grobs, typically containing PaperColumn or NoteColumn objects.

This grob interface is used in the following graphical object(s): [HorizontalBracketText](#page-626-0) [\(page 610\)](#page-626-0).

#### <span id="page-792-0"></span>3.2.65 **horizontal-line-spanner-interface**

This interface is a subset of the Section 3.2.79 [[line-spanner-interface](#page-800-0)], page 784, for use with line spanners that are always horizontal (such as crescendo spanners). The details.Y subproperty is irrelevant. Grobs having this interface can be side-positioned vertically.

# User-settable properties:

- bound-details (alist, with symbols as keys) An alist of properties for determining attachments of spanners to edges.
- gap (dimension, in staff space) Size of a gap in a variable symbol.
- left-bound-info (alist, with symbols as keys) An alist of properties for determining attachments of spanners to edges.
- right-bound-info (alist, with symbols as keys) An alist of properties for determining attachments of spanners to edges.

thickness (number)

For grobs made up of lines, this is the thickness of the line. For slurs and ties, this is the distance between the two arcs of the curve's outline at its thickest point, not counting the diameter of the virtual "pen" that draws the arcs. This property is expressed as a multiple of the current staff-line thickness (i.e., the visual output is influenced by changes to Staff.StaffSymbol.thickness).

to-barline (boolean)

If true, the spanner will stop at the bar line just before it would otherwise stop.

### Internal properties:

left-neighbor (graphical (layout) object)

A grob similar to this one, on its left. For columns, the right-most column that has a spacing wish for this column.

note-columns (array of grobs) An array of NoteColumn grobs.

right-neighbor (graphical (layout) object) See left-neighbor.

This grob interface is used in the following graphical object(s): [BassFigureContinuation](#page-557-0) [\(page 541\)](#page-557-0), [DurationLine](#page-603-0) (page 587), [DynamicTextSpanner](#page-608-0) (page 592), Episema [\(page 594\),](#page-610-0) [TextSpanner](#page-730-0) (page 714), [TrillSpanner](#page-740-0) (page 724), and [VowelTransition](#page-754-0) (page 738).

#### 3.2.66 **inline-accidental-interface**

An inlined accidental (i.e., normal accidentals, cautionary accidentals).

This grob interface is used in the following graphical object(s): [Accidental](#page-536-0) (page 520), [AccidentalCautionary](#page-537-0) (page 521), and [TrillPitchAccidental](#page-736-0) (page 720).

#### 3.2.67 **instrument-specific-markup-interface**

Instrument-specific markup (like fret boards or harp pedal diagrams).

#### User-settable properties:

fret-diagram-details (alist, with symbols as keys)

An alist of detailed grob properties for fret diagrams. Each alist entry consists of a (property . value) pair. The properties which can be included in fret-diagram-details include the following:

- barre-type Type of barre indication used. Choices include curved, straight, and none. Default curved.
- capo-thickness Thickness of capo indicator, in multiples of fret-space. Default value 0.5.
- dot-color Color of dots. Options include black and white. Default black.
- dot-label-font-mag Magnification for font used to label fret dots. Default value 1.
- $\bullet$  dot-position Location of dot in fret space. Default 0.6 for dots without labels, 0.95-dot-radius for dots with labels.
- dot-radius Radius of dots, in terms of fret spaces. Default value 0.425 for labeled dots, 0.25 for unlabeled dots.
- finger-code Code for the type of fingering indication used. Options include none, in-dot, and below-string. Default none for markup fret diagrams, below-string for FretBoards fret diagrams.
- fret-count The number of frets. Default 4.
- fret-distance Multiplier to adjust the distance between frets. Default 1.0.
- fret-label-custom-format The format string to be used label the lowest fret number, when number-type equals to custom. Default "~a".
- fret-label-font-mag The magnification of the font used to label the lowest fret number. Default 0.5.
- fret-label-vertical-offset The offset of the fret label from the center of the fret in direction parallel to strings. Default 0.
- fret-label-horizontal-offset The offset of the fret label from the center of the fret in direction orthogonal to strings. Default 0.
- handedness Print the fret-diagram left- or right-handed.  $-1$ , LEFT for left ; 1, RIGHT for right. Default RIGHT.
- paren-padding The padding for the parenthesis. Default  $0.05$ .
- label-dir Side to which the fret label is attached.  $-1$ , LEFT, or DOWN for left or down; 1, RIGHT, or UP for right or up. Default RIGHT.
- mute-string Character string to be used to indicate muted string. Default "x".
- number-type Type of numbers to use in fret label. Choices include arabic, roman-ij-lower, roman-ij-upper, roman-lower, roman-upper, arabic and custom. In the last case, the format string is supplied by the fret-label-custom-format property. Default roman-lower.
- open-string Character string to be used to indicate open string. Default "o".
- orientation Orientation of fret-diagram. Options include normal, landscape, and opposing-landscape. Default normal.
- string-count The number of strings. Default 6.
- string-distance Multiplier to adjust the distance between strings. Default 1.0.
- string-label-font-mag The magnification of the font used to label fingerings at the string, rather than in the dot. Default value 0.6 for normal orientation, 0.5 for landscape and opposing-landscape.
- string-thickness-factor Factor for changing thickness of each string in the fret diagram. Thickness of string  $k$  is given by thickness  $*$ (1+string-thickness-factor)  $\hat{ }$  (k-1). Default 0.
- top-fret-thickness The thickness of the top fret line, as a multiple of the standard thickness. Default value 3.
- xo-font-magnification Magnification used for mute and open string indicators. Default value 0.5.
- xo-padding Padding for open and mute indicators from top fret. Default value 0.25.

graphical (boolean)

Display in graphical (vs. text) form.

harp-pedal-details (alist, with symbols as keys)

An alist of detailed grob properties for harp pedal diagrams. Each alist entry consists of a (property . value) pair. The properties which can be included in harp-pedaldetails include the following:

• box-offset – Vertical shift of the center of flat/sharp pedal boxes above/below the horizontal line. Default value 0.8.

- box-width Width of each pedal box. Default value 0.4.
- box-height Height of each pedal box. Default value 1.0.
- space-before-divider Space between boxes before the first divider (so that the diagram can be made symmetric). Default value 0.8.
- space-after-divider Space between boxes after the first divider. Default value 0.8.
- circle-thickness Thickness (in unit of the line-thickness) of the ellipse around circled pedals. Default value 0.5.
- circle-x-padding Padding in X direction of the ellipse around circled pedals. Default value 0.15.
- circle-y-padding Padding in Y direction of the ellipse around circled pedals. Default value 0.2.

#### size (number)

The ratio of the size of the object to its default size.

thickness (number)

For grobs made up of lines, this is the thickness of the line. For slurs and ties, this is the distance between the two arcs of the curve's outline at its thickest point, not counting the diameter of the virtual "pen" that draws the arcs. This property is expressed as a multiple of the current staff-line thickness (i.e., the visual output is influenced by changes to Staff.StaffSymbol.thickness).

woodwind-diagram-details (alist, with symbols as keys)

An alist of detailed grob properties for woodwind diagrams. Each alist entry consists of a (property . value) pair. The properties which can be included in woodwinddiagram-details include the following:

- fill-angle Rotation angle of a partially filled key from horizontal. Default value 0.
- text-trill-circled In non-graphical mode, for keys shown as text, indicate a trill by circling the text if true, or by shading the text if false. Default value  $\#t$ .

This grob interface is used in the following graphical object(s): [TextScript](#page-728-0) (page 712).

#### <span id="page-795-0"></span>3.2.68 **item-interface**

Grobs can be distinguished in their role in the horizontal spacing. Many grobs define constraints on the spacing by their sizes, for example, note heads, clefs, stems, and all other symbols with a fixed shape. These grobs form a subtype called Item.

Some items need special treatment for line breaking. For example, a clef is normally only printed at the start of a line (i.e., after a line break). To model this, 'breakable' items (clef, key signature, bar lines, etc.) are copied twice. Then we have three versions of each breakable item: one version if there is no line break, one version that is printed before the line break (at the end of a system), and one version that is printed after the line break.

Whether these versions are visible and take up space is determined by the outcome of the break-visibility grob property, which is a function taking a direction  $(-1, 0 \text{ or } 1)$  as an argument. It returns a cons of booleans, signifying whether this grob should be transparent and have no extent.

The following variables for break-visibility are predefined:

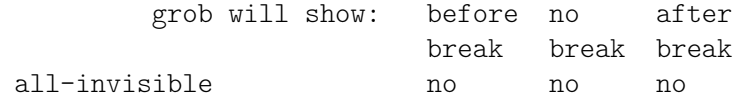

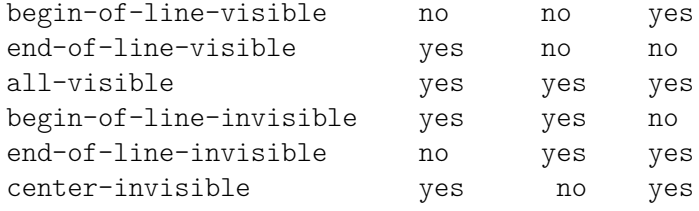

#### User-settable properties:

break-visibility (vector)

A vector of 3 booleans, #(end-of-line unbroken begin-of-line). #t means visible, #f means killed.

extra-spacing-height (pair of numbers)

In the horizontal spacing problem, we increase the height of each item by this amount (by adding the 'car' to the bottom of the item and adding the 'cdr' to the top of the item). In order to make a grob infinitely high (to prevent the horizontal spacing problem from placing any other grobs above or below this grob), set this to (-inf.0  $, \text{+inf.0}$ .

extra-spacing-width (pair of numbers)

In the horizontal spacing problem, we pad each item by this amount (by adding the 'car' on the left side of the item and adding the 'cdr' on the right side of the item). In order to make a grob take up no horizontal space at all, set this to (+inf.0 .  $-inf.0$ ).

non-musical (boolean) True if the grob belongs to a NonMusicalPaperColumn.

This grob interface is used in the following graphical object(s): [Accidental](#page-536-0) [\(page 520\)](#page-536-0), [AccidentalCautionary](#page-537-0) (page 521), [AccidentalPlacement](#page-538-0) (page 522), [AccidentalSuggestion](#page-539-0) (page 523), Ambitus [\(page 525\)](#page-541-0), [AmbitusAccidental](#page-543-0) (page 527), [AmbitusLine](#page-543-1) (page 527), [AmbitusNoteHead](#page-544-0) (page 528), Arpeggio [\(page 529\),](#page-545-0) [BarLine](#page-548-0) [\(page 532\)](#page-548-0), [BarNumber](#page-552-0) (page 536), [BassFigure](#page-554-0) (page 538), [BassFigureBracket](#page-556-0) (page 540), [BreakAlignGroup](#page-564-0) (page 548), [BreakAlignment](#page-565-0) (page 549), [BreathingSign](#page-566-0) (page 550), [CaesuraScript](#page-569-0) (page 553), [ChordName](#page-572-0) (page 556), Clef [\(page 558\)](#page-574-0), [ClefModifier](#page-577-0) [\(page 561\)](#page-577-0), [ClusterSpannerBeacon](#page-580-0) (page 564), CodaMark [\(page 564\),](#page-580-1) [CombineTextScript](#page-582-0) [\(page 566\)](#page-582-0), CueClef [\(page 571\),](#page-587-0) [CueEndClef](#page-590-0) (page 574), Custos [\(page 576\),](#page-592-0) [Divisio](#page-594-0) [\(page 578\)](#page-594-0), [DotColumn](#page-597-0) (page 581), Dots [\(page 582\),](#page-598-0) [DoublePercentRepeat](#page-599-0) (page 583), [DoublePercentRepeatCounter](#page-600-0) (page 584), [DoubleRepeatSlash](#page-602-0) (page 586), [DynamicText](#page-606-0) [\(page 590\)](#page-606-0), [Fingering](#page-613-0) (page 597), [FingeringColumn](#page-615-0) (page 599), Flag [\(page 599\)](#page-615-1), [FretBoard](#page-617-0) (page 601), GridLine [\(page 606\),](#page-622-0) [GridPoint](#page-623-0) (page 607), [InstrumentSwitch](#page-629-0) [\(page 613\)](#page-629-0), [JumpScript](#page-630-0) (page 614), [KeyCancellation](#page-632-0) (page 616), [KeySignature](#page-635-0) [\(page 619\)](#page-635-0), [LaissezVibrerTie](#page-639-0) (page 623), [LaissezVibrerTieColumn](#page-640-0) (page 624), [LeftEdge](#page-641-0) [\(page 625\)](#page-641-0), [LyricRepeatCount](#page-647-0) (page 631), [LyricText](#page-649-0) (page 633), [MelodyItem](#page-655-0) (page 639), [MetronomeMark](#page-656-0) (page 640), [NonMusicalPaperColumn](#page-665-0) (page 649), [NoteCollision](#page-666-0) (page 650), [NoteColumn](#page-667-0) (page 651), NoteHead [\(page 652\),](#page-668-0) NoteName [\(page 653\)](#page-669-0), [NoteSpacing](#page-670-0) (page 654), [PaperColumn](#page-672-0) (page 656), [RehearsalMark](#page-680-0) (page 664), [RepeatSlash](#page-682-0) (page 666), [RepeatTie](#page-683-0) [\(page 667\)](#page-683-0), [RepeatTieColumn](#page-684-0) (page 668), Rest [\(page 669\)](#page-685-0), [RestCollision](#page-686-0) (page 670), Script [\(page 670\)](#page-686-1), [ScriptColumn](#page-688-0) (page 672), [ScriptRow](#page-688-1) (page 672), [SectionLabel](#page-688-2) [\(page 672\)](#page-688-2), [SegnoMark](#page-690-0) (page 674), [SignumRepetitionis](#page-692-0) (page 676), [SostenutoPedal](#page-698-0) [\(page 682\)](#page-698-0), SpanBar [\(page 685\),](#page-701-0) [SpanBarStub](#page-702-0) (page 686), [StaffEllipsis](#page-703-0) (page 687), [StaffSpacing](#page-707-0) (page 691), [StanzaNumber](#page-708-0) (page 692), Stem [\(page 693\),](#page-709-0) StemStub [\(page 695\),](#page-711-0) [StemTremolo](#page-712-0) (page 696), [StringNumber](#page-713-0) (page 697), [StrokeFinger](#page-715-0) (page 699), [SustainPedal](#page-716-0) [\(page 700\)](#page-716-0), [TabNoteHead](#page-723-0) (page 707), TextMark [\(page 710\)](#page-726-0), [TextScript](#page-728-0) (page 712),

[TimeSignature](#page-734-0) (page 718), [TrillPitchAccidental](#page-736-0) (page 720), [TrillPitchGroup](#page-737-0) (page 721), [TrillPitchHead](#page-739-0) (page 723), [TrillPitchParentheses](#page-739-1) (page 723), and [UnaCordaPedal](#page-744-0) [\(page 728\)](#page-744-0).

In addition, this interface is supported conditionally by the following objects depending on their class: [BalloonText](#page-547-0) (page 531), [ControlPoint](#page-584-0) (page 568), [ControlPolygon](#page-585-0) (page 569), Footnote [\(page 600\),](#page-616-0) and [Parentheses](#page-673-0) (page 657).

# 3.2.69 **jump-script-interface**

A jump instruction, e.g., D.S..

This grob interface is used in the following graphical object(s): [JumpScript](#page-630-0) (page 614).

#### 3.2.70 **key-cancellation-interface**

A key cancellation.

This grob interface is used in the following graphical object(s): [KeyCancellation](#page-632-0) [\(page 616\)](#page-632-0).

### 3.2.71 **key-signature-interface**

A group of accidentals, to be printed as signature sign.

### User-settable properties:

```
alteration-alist (association list (list of pairs))
    List of (pitch . accidental) pairs for key signature.
```
alteration-glyph-name-alist (association list (list of pairs)) An alist of key-string pairs.

```
flat-positions (list)
```
Flats in key signatures are placed within the specified ranges of staff positions. The general form is a list of pairs, with one pair for each type of clef, in order of the staff position at which each clef places C: (alto treble tenor soprano baritone mezzosoprano bass). If the list contains a single element it applies for all clefs. A single number in place of a pair sets accidentals within the octave ending at that staff position.

non-default (boolean)

Set for manually specified clefs and keys.

padding (dimension, in staff space)

Add this much extra space between objects that are next to each other.

padding-pairs (association list (list of pairs))

An alist of padding pairs for key signatures (and key cancellations). Each alist entry has the form

```
((left-glyph-name . right-glyph-name) . dist)
```
specifying the padding dist between two adjacent key signature elements. If there is no entry in the alist for a given pair, the padding value given by the padding property of the KeySignature (or KeyCancellation) grob is used instead.

A special feature is the handling of adjacent naturals (to be more precise, the handling of glyph accidentals.natural): If there is no 'natural-natural' entry in padding-pairs explicitly overriding it, LilyPond adds some extra padding (in addition to the grob's padding value) to avoid collisions.

sharp-positions (list)

Sharps in key signatures are placed within the specified ranges of staff positions. The general form is a list of pairs, with one pair for each type of clef, in order of the staff position at which each clef places C: (alto treble tenor soprano baritone mezzosoprano bass). If the list contains a single element it applies for all clefs. A single number in place of a pair sets accidentals within the octave ending at that staff position.

# Internal properties:

```
c0-position (integer)
```
An integer indicating the position of middle C.

This grob interface is used in the following graphical object(s): [KeyCancellation](#page-632-0) [\(page 616\),](#page-632-0) and [KeySignature](#page-635-0) (page 619).

# 3.2.72 **kievan-ligature-interface**

A kievan ligature.

# User-settable properties:

padding (dimension, in staff space) Add this much extra space between objects that are next to each other.

# Internal properties:

```
primitive (integer)
```
A pointer to a ligature primitive, i.e., an item similar to a note head that is part of a ligature.

This grob interface is used in the following graphical object(s): [KievanLigature](#page-638-0) [\(page 622\)](#page-638-0).

# <span id="page-798-0"></span>3.2.73 **ledger-line-spanner-interface**

This spanner draws the ledger lines of a staff. This is a separate grob because it has to process all potential collisions between all note heads. The thickness of ledger lines is controlled by the ledger-line-thickness property of the [Section 3.1.127 \[](#page-707-1)StaffSymbol], page 691, grob.

# User-settable properties:

gap (dimension, in staff space) Size of a gap in a variable symbol.

length-fraction (number) Multiplier for lengths. Used for determining ledger lines and stem lengths.

```
minimum-length-fraction (number)
    Minimum length of ledger line as fraction of note head size.
```
# Internal properties:

note-heads (array of grobs) An array of note head grobs.

This grob interface is used in the following graphical object(s): [LedgerLineSpanner](#page-640-1) [\(page 624\)](#page-640-1).

# 3.2.74 **ledgered-interface**

Objects that need ledger lines, typically note heads. See also [Section 3.2.73](#page-798-0) [[ledger-line-spanner-interface](#page-798-0)], page 782.

# User-settable properties:

no-ledgers (boolean)

If set, don't draw ledger lines on this object.

This grob interface is used in the following graphical object(s): [AmbitusNoteHead](#page-544-0) [\(page 528\)](#page-544-0), NoteHead [\(page 652\),](#page-668-0) and [TrillPitchHead](#page-739-0) (page 723).

### 3.2.75 **ligature-bracket-interface**

A bracket indicating a ligature in the original edition.

#### User-settable properties:

height (dimension, in staff space)

Height of an object in staff-space units.

thickness (number)

For grobs made up of lines, this is the thickness of the line. For slurs and ties, this is the distance between the two arcs of the curve's outline at its thickest point, not counting the diameter of the virtual "pen" that draws the arcs. This property is expressed as a multiple of the current staff-line thickness (i.e., the visual output is influenced by changes to Staff.StaffSymbol.thickness).

width (dimension, in staff space)

The width of a grob measured in staff space.

This grob interface is not used in any graphical object.

# 3.2.76 **ligature-head-interface**

A note head that can become part of a ligature.

This grob interface is used in the following graphical object(s): NoteHead [\(page 652\)](#page-668-0).

# 3.2.77 **ligature-interface**

A ligature.

This grob interface is not used in any graphical object.

### 3.2.78 **line-interface**

Generic line objects. Any object using lines supports this. The property style can be line, dashed-line, trill, dotted-line, zigzag or none (a transparent line).

For dashed-line, the length of the dashes is tuned with dash-fraction. If the latter is set to 0, a dotted line is produced.

#### User-settable properties:

```
arrow-length (number)
   Arrow length.
```
arrow-width (number) Arrow width.

```
dash-fraction (number)
```
Size of the dashes, relative to dash-period. Should be between 0.1 and 1.0 (continuous line). If set to 0.0, a dotted line is produced

dash-period (number)

The length of one dash together with whitespace. If negative, no line is drawn at all. style (symbol)

This setting determines in what style a grob is typeset. Valid choices depend on the stencil callback reading this property.

thickness (number)

For grobs made up of lines, this is the thickness of the line. For slurs and ties, this is the distance between the two arcs of the curve's outline at its thickest point, not counting the diameter of the virtual "pen" that draws the arcs. This property is expressed as a multiple of the current staff-line thickness (i.e., the visual output is influenced by changes to Staff.StaffSymbol.thickness).

zigzag-length (dimension, in staff space)

The length of the lines of a zigzag, relative to zigzag-width. A value of 1 gives 60-degree zigzags.

zigzag-width (dimension, in staff space)

The width of one zigzag squiggle. This number is adjusted slightly so that the spanner line can be constructed from a whole number of squiggles.

This grob interface is used in the following graphical object(s): [ChordSquare](#page-573-0) (page 557), [DurationLine](#page-603-0) (page 587), [DynamicTextSpanner](#page-608-0) (page 592), Episema [\(page 594\)](#page-610-0), [Glissando](#page-619-0) [\(page 603\)](#page-619-0), Hairpin [\(page 607\),](#page-623-1) [HorizontalBracket](#page-625-0) (page 609), [LigatureBracket](#page-643-0) [\(page 627\)](#page-643-0), [MeasureSpanner](#page-654-0) (page 638), [OttavaBracket](#page-671-0) (page 655), [PianoPedalBracket](#page-679-0) [\(page 663\)](#page-679-0), [TextSpanner](#page-730-0) (page 714), [TrillSpanner](#page-740-0) (page 724), [TupletBracket](#page-741-0) (page 725), [VoiceFollower](#page-750-0) (page 734), [VoltaBracket](#page-751-0) (page 735), and [VowelTransition](#page-754-0) (page 738).

# <span id="page-800-0"></span>3.2.79 **line-spanner-interface**

Generic line drawn between two objects, e.g., for use with glissandi.

bound-details is a nested alist. It's possible to specify settings for the sub-properties: left, left-broken, right and right-broken.

Values for the following keys may be set:

Y Sets the Y coordinate of the end point, in staff-spaces offset from the staff center line. By default, it is the center of the bound object, so a glissando points to the vertical center of the note head. Not relevant for grobs having the [Section 3.2.65](#page-792-0) [[horizontal-line-spanner-interface](#page-792-0)], page 776.

attach-dir

Determines where the line starts and ends in the X direction, relative to the bound object. So, a value of -1 (or LEFT) makes the line start/end at the left side of the note head it is attached to.

X This is the absolute X coordinate of the end point. Usually computed on the fly.

end-on-note

If set to true, when the line spanner is broken, each broken piece only extends to the furthest note, not to the end of the staff, on sides where it is broken.

end-on-accidental

Only meaningful in bound-details.right. If set to true, the line spanner stops before the accidentals if its right bound is a note column or a grob contained in a note column, and this note column has accidentals.

start-at-dot

Only meaningful in bound-details.left. If true, the line spanner starts after dots, in a fashion similar to end-on-accidental.

adjust-on-neighbor

If true, the left-neighbor or right-neighbor object is read, and if it exists, the line spanner starts after it or stops before it.

stencil

Line spanners may have symbols at the beginning or end, which is contained in this subproperty. For internal use.

text

This is a markup that is evaluated to yield the stencil.

stencil-align-dir-y

stencil-offset

Without setting one of these, the stencil is simply put at the end-point, centered on the line, as defined by the X and Y sub-properties. Setting stencil-align-dir-y moves the symbol at the edge vertically relative to the end point of the line. With stencil-offset, expecting a number pair, the stencil is moved along the X axis according to the first value, the second value moves the stencil along the Y axis.

arrow

Produces an arrowhead at the end-points of the line.

padding

Controls the space between the specified end point of the line and the actual end. Without padding, a glissando would start and end in the center of each note head.

# User-settable properties:

bound-details (alist, with symbols as keys)

An alist of properties for determining attachments of spanners to edges.

extra-dy (number)

Slope glissandi this much extra.

gap (dimension, in staff space)

Size of a gap in a variable symbol.

left-bound-info (alist, with symbols as keys) An alist of properties for determining attachments of spanners to edges.

right-bound-info (alist, with symbols as keys)

An alist of properties for determining attachments of spanners to edges.

thickness (number)

For grobs made up of lines, this is the thickness of the line. For slurs and ties, this is the distance between the two arcs of the curve's outline at its thickest point, not counting the diameter of the virtual "pen" that draws the arcs. This property is expressed as a multiple of the current staff-line thickness (i.e., the visual output is influenced by changes to Staff.StaffSymbol.thickness).

to-barline (boolean)

If true, the spanner will stop at the bar line just before it would otherwise stop.

# Internal properties:

left-neighbor (graphical (layout) object)

A grob similar to this one, on its left. For columns, the right-most column that has a spacing wish for this column.

note-columns (array of grobs) An array of NoteColumn grobs. right-neighbor (graphical (layout) object) See left-neighbor.

This grob interface is used in the following graphical object(s): [BendSpanner](#page-562-0) (page 546), [FingerGlideSpanner](#page-611-0) (page 595), Glissando [\(page 603\),](#page-619-0) and [VoiceFollower](#page-750-0) (page 734).

# 3.2.80 **lyric-extender-interface**

The extender is a simple line at the baseline of the lyric that helps show the length of a melisma (a tied or slurred note).

# User-settable properties:

left-padding (dimension, in staff space) The amount of space that is put left to an object (e.g., a lyric extender).

next (graphical (layout) object) Object that is next relation (e.g., the lyric syllable following an extender).

right-padding (dimension, in staff space)

Space to insert on the right side of an object (e.g., between note and its accidentals).

thickness (number)

For grobs made up of lines, this is the thickness of the line. For slurs and ties, this is the distance between the two arcs of the curve's outline at its thickest point, not counting the diameter of the virtual "pen" that draws the arcs. This property is expressed as a multiple of the current staff-line thickness (i.e., the visual output is influenced by changes to Staff.StaffSymbol.thickness).

# Internal properties:

heads (array of grobs) An array of note heads.

This grob interface is used in the following graphical object(s): [LyricExtender](#page-645-0) (page 629).

# 3.2.81 **lyric-hyphen-interface**

A centered hyphen is simply a line between lyrics used to divide syllables.

# User-settable properties:

dash-period (number)

The length of one dash together with whitespace. If negative, no line is drawn at all.

height (dimension, in staff space)

Height of an object in staff-space units.

length (dimension, in staff space)

User override for the stem length of unbeamed stems (each unit represents half a staff-space).

minimum-distance (dimension, in staff space) Minimum distance between rest and notes or beam.

minimum-length (dimension, in staff space)

Try to make a spanner at least this long, normally in the horizontal direction. This requires an appropriate callback for the springs-and-rods property. If added to a Tie, this sets the minimum distance between noteheads.

padding (dimension, in staff space)

Add this much extra space between objects that are next to each other.

thickness (number)

For grobs made up of lines, this is the thickness of the line. For slurs and ties, this is the distance between the two arcs of the curve's outline at its thickest point, not counting the diameter of the virtual "pen" that draws the arcs. This property is expressed as a multiple of the current staff-line thickness (i.e., the visual output is influenced by changes to Staff.StaffSymbol.thickness).

This grob interface is used in the following graphical object(s): [LyricHyphen](#page-645-1) (page 629), and [LyricSpace](#page-649-1) (page 633).

# 3.2.82 **lyric-interface**

Any object that is related to lyrics.

This grob interface is used in the following graphical object(s): [LyricExtender](#page-645-0) (page 629), [LyricHyphen](#page-645-1) (page 629), [LyricRepeatCount](#page-647-0) (page 631), and [VowelTransition](#page-754-0) (page 738).

# 3.2.83 **lyric-repeat-count-interface**

A repeat count intended to appear in a line of lyrics.

This grob interface is used in the following graphical object(s): [LyricRepeatCount](#page-647-0) [\(page 631\)](#page-647-0).

# 3.2.84 **lyric-space-interface**

An invisible object that prevents lyric words from being spaced too closely.

This grob interface is used in the following graphical object(s): [LyricSpace](#page-649-1) (page 633).

### 3.2.85 **lyric-syllable-interface**

A single piece of lyrics.

This grob interface is used in the following graphical object(s): [LyricText](#page-649-0) (page 633).

# 3.2.86 **mark-interface**

A rehearsal mark, segno, or coda sign.

This grob interface is used in the following graphical object(s): CodaMark (page  $564$ ), [RehearsalMark](#page-680-0) (page 664), SegnoMark [\(page 674\),](#page-690-0) and TextMark [\(page 710\)](#page-726-0).

#### 3.2.87 **measure-counter-interface**

A counter for numbering measures.

# User-settable properties:

```
count-from (integer)
```
The first measure in a measure count receives this number. The following measures are numbered in increments from this initial value.

left-number-text (markup)

For a measure counter, this is the formatted measure count. When the measure counter extends over several measures (like with compressed multi-measure rests), it is the text on the left side of the dash.

```
number-range-separator (markup)
```
For a measure counter extending over several measures (like with compressed multimeasure rests), this is the separator between the two printed numbers.

right-number-text (markup)

When the measure counter extends over several measures (like with compressed multimeasure rests), this is the text on the right side of the dash. Usually unset.

### Internal properties:

columns (array of grobs)

An array of grobs, typically containing PaperColumn or NoteColumn objects.

This grob interface is used in the following graphical object(s): [MeasureCounter](#page-651-0) [\(page 635\)](#page-651-0).

### 3.2.88 **measure-grouping-interface**

This object indicates groups of beats. Valid choices for style are bracket and triangle.

#### User-settable properties:

height (dimension, in staff space) Height of an object in staff-space units.

style (symbol)

This setting determines in what style a grob is typeset. Valid choices depend on the stencil callback reading this property.

thickness (number)

For grobs made up of lines, this is the thickness of the line. For slurs and ties, this is the distance between the two arcs of the curve's outline at its thickest point, not counting the diameter of the virtual "pen" that draws the arcs. This property is expressed as a multiple of the current staff-line thickness (i.e., the visual output is influenced by changes to Staff.StaffSymbol.thickness).

This grob interface is used in the following graphical object(s): [MeasureGrouping](#page-653-0) [\(page 637\)](#page-653-0).

#### 3.2.89 **measure-spanner-interface**

A bracket aligned to a measure or measures.

#### User-settable properties:

bracket-flare (pair of numbers)

A pair of numbers specifying how much edges of brackets should slant outward. Value 0.0 means straight edges.

bracket-visibility (boolean or symbol)

This controls the visibility of the tuplet bracket. Setting it to false prevents printing of the bracket. Setting the property to if-no-beam makes it print only if there is no beam associated with this tuplet bracket.

break-overshoot (pair of numbers)

A pair of numbers specifying how much a broken spanner sticks out of its bounds horizontally on the broken side(s). For broken beams and broken tuplet brackets, the bounds are given by the prefatory matter on the left and/or the rightmost column on the right. For broken horizontal brackets, the bounds are the leftmost and/or rightmost column; for broken measure spanners, the left and/or right edge of the staff.

connect-to-neighbor (pair)

Pair of booleans, indicating whether this grob looks as a continued break.

```
direction (direction)
```
If side-axis is 0 (or X), then this property determines whether the object is placed LEFT, CENTER or RIGHT with respect to the other object. Otherwise, it determines

whether the object is placed UP, CENTER or DOWN. Numerical values may also be used: UP=1, DOWN=-1, LEFT=-1, RIGHT=1, CENTER=0.

edge-height (pair)

A pair of numbers specifying the heights of the vertical edges: (left-height . right-height).

padding (dimension, in staff space)

Add this much extra space between objects that are next to each other.

shorten-pair (pair of numbers)

The lengths to shorten on both sides a hairpin or text-spanner such as a pedal bracket. Positive values shorten the hairpin or text-spanner, while negative values lengthen it.

```
spacing-pair (pair)
```
A pair of alignment symbols which set an object's spacing relative to its left and right BreakAlignments.

For example, a MultiMeasureRest will ignore prefatory items at its bounds (i.e., clefs, key signatures and time signatures) using the following override:

\override MultiMeasureRest.spacing-pair = #'(staff-bar . staff-bar)

staff-padding (dimension, in staff space)

Maintain this much space between reference points and the staff. Its effect is to align objects of differing sizes (like the dynamics p and f) on their baselines.

#### thickness (number)

For grobs made up of lines, this is the thickness of the line. For slurs and ties, this is the distance between the two arcs of the curve's outline at its thickest point, not counting the diameter of the virtual "pen" that draws the arcs. This property is expressed as a multiple of the current staff-line thickness (i.e., the visual output is influenced by changes to Staff.StaffSymbol.thickness).

This grob interface is used in the following graphical object(s): [MeasureSpanner](#page-654-0) [\(page 638\)](#page-654-0).

# 3.2.90 **melody-spanner-interface**

Context dependent typesetting decisions.

# User-settable properties:

neutral-direction (direction) Which direction to take in the center of the staff.

# Internal properties:

stems (array of grobs) An array of stem objects.

This grob interface is used in the following graphical object(s): [MelodyItem](#page-655-0) (page 639).

# 3.2.91 **mensural-ligature-interface**

A mensural ligature.

### User-settable properties:

```
thickness (number)
```
For grobs made up of lines, this is the thickness of the line. For slurs and ties, this is the distance between the two arcs of the curve's outline at its thickest point, not counting the diameter of the virtual "pen" that draws the arcs. This property is expressed as a multiple of the current staff-line thickness (i.e., the visual output is influenced by changes to Staff.StaffSymbol.thickness).

### Internal properties:

```
add-join (boolean)
    Is this ligature head-joined with the next one by a vertical line?
```
delta-position (number) The vertical position difference.

```
flexa-interval (integer)
    The interval spanned by the two notes of a flexa shape (1 is a second, 7 is an octave).
```
head-width (dimension, in staff space) The width of this ligature head.

```
left-down-stem (boolean)
    request a downward left stem for an initial breve in a ligature.
```

```
ligature-flexa (boolean)
```
request joining note to the previous one in a flexa.

```
primitive (integer)
```
A pointer to a ligature primitive, i.e., an item similar to a note head that is part of a ligature.

```
right-down-stem (boolean)
    request a downward right stem for a maxima in a ligature.
```

```
right-up-stem (boolean)
    request an upward right stem for a final longa or maxima in a ligature.
```
This grob interface is used in the following graphical object(s): [MensuralLigature](#page-656-1) [\(page 640\),](#page-656-1) and NoteHead [\(page 652\).](#page-668-0)

#### 3.2.92 **metronome-mark-interface**

A metronome mark.

This grob interface is used in the following graphical object(s): [MetronomeMark](#page-656-0) (page  $640$ ).

#### 3.2.93 **multi-measure-interface**

Multi measure rest, and the text or number that is printed over it.

# User-settable properties:

bound-padding (number) The amount of padding to insert around spanner bounds.

This grob interface is used in the following graphical object(s): [MultiMeasureRest](#page-658-0) [\(page 642\)](#page-658-0), [MultiMeasureRestNumber](#page-660-0) (page 644), [MultiMeasureRestScript](#page-662-0) (page 646), and [MultiMeasureRestText](#page-663-0) (page 647).

#### 3.2.94 **multi-measure-rest-interface**

A rest that spans a whole number of measures.

#### User-settable properties:

```
bound-padding (number)
```
The amount of padding to insert around spanner bounds.

```
expand-limit (integer)
```
Maximum number of measures expanded in church rests.

hair-thickness (number)

Thickness of the thin line in a bar line, expressed as a multiple of the default staff-line thickness (i.e., the visual output is not influenced by changes to Staff.StaffSymbol.thickness).

```
max-symbol-separation (number)
```
The maximum distance between symbols making up a church rest.

```
measure-count (integer)
```
The number of measures for a multi-measure rest.

minimum-length (dimension, in staff space)

Try to make a spanner at least this long, normally in the horizontal direction. This requires an appropriate callback for the springs-and-rods property. If added to a Tie, this sets the minimum distance between noteheads.

```
round-up-exceptions (list)
```
A list of pairs where car is the numerator and cdr the denominator of a moment. Each pair in this list means that the multi-measure rests of the corresponding length will be rounded up to the longer rest. See round-up-to-longer-rest.

```
round-up-to-longer-rest (boolean)
```
Displays the longer multi-measure rest when the length of a measure is between two values of usable-duration-logs. For example, displays a breve instead of a whole in a 3/2 measure.

#### spacing-pair (pair)

A pair of alignment symbols which set an object's spacing relative to its left and right BreakAlignments.

For example, a MultiMeasureRest will ignore prefatory items at its bounds (i.e., clefs, key signatures and time signatures) using the following override:

\override MultiMeasureRest.spacing-pair = #'(staff-bar . staff-bar)

```
thick-thickness (number)
```
Thickness of the thick line in a bar line, expressed as a multiple of the default staff-line thickness (i.e., the visual output is *not* influenced by changes to Staff.StaffSymbol.thickness).

```
usable-duration-logs (list)
```
List of duration-logs that can be used in typesetting the grob.

### Internal properties:

space-increment (dimension, in staff space)

The amount by which the total duration of a multimeasure rest affects horizontal spacing. Each doubling of the duration adds space-increment to the length of the bar.

This grob interface is used in the following graphical object(s):  $Multi$ MeasureRest [\(page 642\),](#page-658-0) and [PercentRepeat](#page-674-0) (page 658).

#### 3.2.95 **multi-measure-rest-number-interface**

Multi measure rest number that is printed over a rest.

This grob interface is used in the following graphical object(s): [MultiMeasureRestNumber](#page-660-0) [\(page 644\)](#page-660-0).

#### 3.2.96 **musical-paper-column-interface**

A paper column that is musical. Paper columns of this variety group musical items, such as note heads, stems, dots, accidentals, . . .

#### User-settable properties:

shortest-playing-duration (moment) The duration of the shortest note playing here.

shortest-starter-duration (moment) The duration of the shortest note that starts here.

#### Internal properties:

grace-spacing (graphical (layout) object) A run of grace notes.

This grob interface is used in the following graphical object(s): [PaperColumn](#page-672-0) (page 656).

#### 3.2.97 **non-musical-paper-column-interface**

A paper column that is non-musical. Paper columns of this variety group breakable items such as clefs, bar lines, time signatures, key signatures, breathing signs, . . .

#### User-settable properties:

```
between-cols (pair)
    Where to attach a loose column to.
```
full-measure-extra-space (number)

Extra space that is allocated at the beginning of a measure with only one note. This property is read from the NonMusicalPaperColumn that begins the measure.

line-break-penalty (number)

Penalty for a line break at this column. This affects the choices of the line breaker; it avoids a line break at a column with a positive penalty and prefers a line break at a column with a negative penalty.

line-break-permission (symbol)

Instructs the line breaker on whether to put a line break at this column. Can be force or allow.

line-break-system-details (alist, with symbols as keys)

An alist of properties to use if this column is the start of a system.

page-break-penalty (number)

Penalty for page break at this column. This affects the choices of the page breaker; it avoids a page break at a column with a positive penalty and prefers a page break at a column with a negative penalty.

```
page-break-permission (symbol)
```
Instructs the page breaker on whether to put a page break at this column. Can be force or allow.

```
page-turn-penalty (number)
```
Penalty for a page turn at this column. This affects the choices of the page breaker; it avoids a page turn at a column with a positive penalty and prefers a page turn at a column with a negative penalty.

```
page-turn-permission (symbol)
```
Instructs the page breaker on whether to put a page turn at this column. Can be force or allow.

# Internal properties:

break-alignment (graphical (layout) object) The [BreakAlignment](#page-565-0) (page 549), in a [NonMusicalPaperColumn](#page-665-0) (page 649).

This grob interface is used in the following graphical object(s): [NonMusicalPaperColumn](#page-665-0) [\(page 649\)](#page-665-0).

# <span id="page-809-0"></span>3.2.98 **note-collision-interface**

An object that handles collisions between notes with different stem directions and horizontal shifts. Most of the interesting properties are to be set in [Section 3.2.99](#page-810-0) [[note-column-interface](#page-810-0)], page 794: these are force-hshift and horizontal-shift.

# User-settable properties:

fa-merge-direction (direction)

If two 'fa' shape note heads get merged that are both listed in the fa-styles property but have different stem directions, enforce this note head direction for display.

merge-differently-dotted (boolean)

Merge note heads in collisions, even if they have a different number of dots. This is normal notation for some types of polyphonic music.

merge-differently-dotted only applies to opposing stem directions (i.e., voice 1 & 2).

merge-differently-headed (boolean)

Merge note heads in collisions, even if they have different note heads. The smaller of the two heads is rendered invisible. This is used in polyphonic guitar notation. The value of this setting is used by [Section "note-collision-interface" in](#page-809-0) Internals [Reference](#page-809-0).

merge-differently-headed only applies to opposing stem directions (i.e., voice 1 & 2).

note-collision-threshold (dimension, in staff space)

Simultaneous notes that are this close or closer in units of staff-space will be identified as vertically colliding. Used by Stem grobs for notes in the same voice, and NoteCollision grobs for notes in different voices. Default value 1.

prefer-dotted-right (boolean)

For note collisions, prefer to shift dotted up-note to the right, rather than shifting just the dot.

# Internal properties:

```
fa-styles (symbol list)
```
List of note head styles that identify 'fa' shape note heads.

positioning-done (boolean)

Used to signal that a positioning element did its job. This ensures that a positioning is only done once.

This grob interface is used in the following graphical object(s): [NoteCollision](#page-666-0) (page 650).

#### <span id="page-810-0"></span>3.2.99 **note-column-interface**

Stem and noteheads combined.

### User-settable properties:

```
force-hshift (number)
```
This specifies a manual shift for notes in collisions. The unit is the note head width of the first down-stem voice note; if there are no down-stem voices, the width of the first up-stem voice note is taken instead. This is used by [Section "note-collision-interface"](#page-809-0) in [Internals Reference](#page-809-0).

glissando-skip (boolean)

Should this NoteHead be skipped by glissandi?

```
horizontal-shift (integer)
```
An integer that identifies ranking of NoteColumns for horizontal shifting. This is used by [Section "note-collision-interface" in](#page-809-0) Internals Reference.

```
ignore-collision (boolean)
```
If set, don't do note collision resolution on this NoteColumn.

main-extent (pair of numbers)

The horizontal extent of a NoteColumn grob without taking suspended NoteHead grobs into account (i.e., NoteHeads forced into the unnatural direction of the Stem because of a chromatic clash).

#### Internal properties:

note-heads (array of grobs) An array of note head grobs.

rest (graphical (layout) object) A pointer to a Rest object.

rest-collision (graphical (layout) object) A rest collision that a rest is in.

stem (graphical (layout) object) A pointer to a Stem object.

This grob interface is used in the following graphical object(s): [NoteColumn](#page-667-0) (page 651).

# 3.2.100 **note-head-interface**

A note head. There are many possible values for style. For a complete list, see Section "Note head styles" in Notation Reference.

# User-settable properties:

```
duration-log (integer)
```
The 2-log of the note head duration, i.e.,  $0 =$  whole note,  $1 =$  half note, etc.

glyph-name (string)

The glyph name within the font.

In the context of (span) bar lines or clefs, glyph-name represents a processed form of glyph, where decisions about line breaking, etc., are already taken.

ignore-ambitus (boolean)

If set, don't consider this notehead for ambitus calculation.

ledger-positions (list)

Vertical positions of ledger lines. When set on a StaffSymbol grob it defines a repeating pattern of ledger lines and any parenthesized groups will always be shown together.

```
note-names (vector)
```
Vector of strings containing names for easy-notation note heads.

```
stem-attachment (pair of numbers)
```
An  $(x, y)$  pair where the stem attaches to the notehead.

```
style (symbol)
```
This setting determines in what style a grob is typeset. Valid choices depend on the stencil callback reading this property.

# Internal properties:

accidental-grob (graphical (layout) object) The accidental for this note.

This grob interface is used in the following graphical object(s): [AmbitusNoteHead](#page-544-0) [\(page 528\)](#page-544-0), NoteHead [\(page 652\),](#page-668-0) [TabNoteHead](#page-723-0) (page 707), and [TrillPitchHead](#page-739-0) (page 723).

# 3.2.101 **note-name-interface**

Note names.

This grob interface is used in the following graphical object(s): NoteName (page  $653$ ).

# 3.2.102 **note-spacing-interface**

This object calculates spacing wishes for individual voices.

# User-settable properties:

knee-spacing-correction (number)

Factor for the optical correction amount for kneed beams. Set between 0 for no correction and 1 for full correction.

```
same-direction-correction (number)
```
Optical correction amount for stems that are placed in tight configurations. This amount is used for stems with the same direction to compensate for note head to stem distance.

```
space-to-barline (boolean)
```
If set, the distance between a note and the following non-musical column will be measured to the bar line instead of to the beginning of the non-musical column. If there is a clef change followed by a bar line, for example, this means that we will try to space the non-musical column as though the clef is not there.

stem-spacing-correction (number)

Optical correction amount for stems that are placed in tight configurations. For opposite directions, this amount is the correction for two normal sized stems that overlap completely.

# Internal properties:

```
left-items (array of grobs)
    Grobs organized on the left by a spacing object.
```

```
right-items (array of grobs)
    Grobs organized on the right by a spacing object.
```
This grob interface is used in the following graphical object(s): [NoteSpacing](#page-670-0) (page 654).

# 3.2.103 **number-interface**

Numbers.

# User-settable properties:

```
number-type (symbol)
```

```
Numbering style. Choices include arabic, roman-ij-lower, roman-ij-upper,
roman-lower, and roman-upper.
```
This grob interface is used in the following graphical object(s): [StringNumber](#page-713-0) (page 697).

#### 3.2.104 **ottava-bracket-interface**

An ottava bracket.

# User-settable properties:

```
bracket-flare (pair of numbers)
```
A pair of numbers specifying how much edges of brackets should slant outward. Value 0.0 means straight edges.

```
dashed-edge (boolean)
```
If set, the bracket edges are dashed like the rest of the bracket.

```
edge-height (pair)
```
A pair of numbers specifying the heights of the vertical edges: (left-height . right-height).

minimum-length (dimension, in staff space)

Try to make a spanner at least this long, normally in the horizontal direction. This requires an appropriate callback for the springs-and-rods property. If added to a Tie, this sets the minimum distance between noteheads.

```
shorten-pair (pair of numbers)
```
The lengths to shorten on both sides a hairpin or text-spanner such as a pedal bracket. Positive values shorten the hairpin or text-spanner, while negative values lengthen it.

This grob interface is used in the following graphical object(s): [OttavaBracket](#page-671-0) (page 655).

# 3.2.105 **outside-staff-axis-group-interface**

A vertical axis group on which outside-staff skyline calculations are done.

# User-settable properties:

#### outside-staff-placement-directive (symbol)

One of four directives telling how outside staff objects should be placed.

- left-to-right-greedy Place each successive grob from left to right.
- left-to-right-polite Place a grob from left to right only if it does not potentially overlap with another grob that has been placed on a pass through a grob array. If there is overlap, do another pass to determine placement.
- right-to-left-greedy Same as left-to-right-greedy, but from right to left.
- right-to-left-polite Same as left-to-right-polite, but from right to left.

# Internal properties:

vertical-skyline-elements (array of grobs)

An array of grobs used to create vertical skylines.

This grob interface is used in the following graphical object(s): [BassFigureLine](#page-557-1) [\(page 541\)](#page-557-1), System [\(page 703\),](#page-719-0) and [VerticalAxisGroup](#page-748-0) (page 732).

# 3.2.106 **outside-staff-interface**

A grob that could be placed outside staff.

# User-settable properties:

```
outside-staff-horizontal-padding (number)
```
By default, an outside-staff-object can be placed so that is it very close to another grob horizontally. If this property is set, the outside-staff-object is raised so that it is not so close to its neighbor.

```
outside-staff-padding (number)
```
The padding to place between grobs when spacing according to outside-staffpriority. Two grobs with different outside-staff-padding values have the larger value of padding between them.

```
outside-staff-priority (number)
```
If set, the grob is positioned outside the staff in such a way as to avoid all collisions. In case of a potential collision, the grob with the smaller outside-staff-priority is closer to the staff.

This grob interface is used in the following graphical object(s): [AccidentalSuggestion](#page-539-0) [\(page 523\)](#page-539-0), [BarNumber](#page-552-0) (page 536), [BassFigureAlignmentPositioning](#page-555-0) (page 539), [BendSpanner](#page-562-0) (page 546), [BreathingSign](#page-566-0) (page 550), [CaesuraScript](#page-569-0) (page 553), [CenteredBarNumberLineSpanner](#page-571-0) (page 555), [ChordName](#page-572-0) (page 556), [ClefModifier](#page-577-0) [\(page 561\)](#page-577-0), CodaMark [\(page 564\),](#page-580-1) [CombineTextScript](#page-582-0) (page 566), Divisio [\(page 578\)](#page-594-0), [DoublePercentRepeatCounter](#page-600-0) (page 584), [DoubleRepeatSlash](#page-602-0) (page 586), [DynamicLineSpanner](#page-605-0) (page 589), [DynamicText](#page-606-0) (page 590), [Fingering](#page-613-0) (page 597), [FretBoard](#page-617-0) (page 601), Hairpin [\(page 607\)](#page-623-1), [HorizontalBracket](#page-625-0) (page 609), [HorizontalBracketText](#page-626-0) (page 610), [InstrumentSwitch](#page-629-0) (page 613), [JumpScript](#page-630-0) [\(page 614\)](#page-630-0), [LigatureBracket](#page-643-0) (page 627), [MeasureCounter](#page-651-0) (page 635), [MeasureGrouping](#page-653-0) [\(page 637\)](#page-653-0), [MeasureSpanner](#page-654-0) (page 638), [MetronomeMark](#page-656-0) (page 640), [MultiMeasureRest](#page-658-0) [\(page 642\)](#page-658-0), [MultiMeasureRestNumber](#page-660-0) (page 644), [MultiMeasureRestScript](#page-662-0) [\(page 646\)](#page-662-0), [MultiMeasureRestText](#page-663-0) (page 647), [OttavaBracket](#page-671-0) (page 655), [PercentRepeatCounter](#page-676-0) (page 660), [PhrasingSlur](#page-677-0) (page 661), [RehearsalMark](#page-680-0) (page 664), Script [\(page 670\)](#page-686-1), [SectionLabel](#page-688-2) (page 672), [SegnoMark](#page-690-0) (page 674), Slur [\(page 680\)](#page-696-0), [SostenutoPedalLineSpanner](#page-699-0) (page 683), [StringNumber](#page-713-0) (page 697), [StrokeFinger](#page-715-0) [\(page 699\)](#page-715-0), [SustainPedalLineSpanner](#page-717-0) (page 701), TextMark [\(page 710\),](#page-726-0) [TextScript](#page-728-0) [\(page 712\)](#page-728-0), [TextSpanner](#page-730-0) (page 714), [TrillSpanner](#page-740-0) (page 724), [TupletBracket](#page-741-0) [\(page 725\)](#page-741-0), [TupletNumber](#page-743-0) (page 727), [UnaCordaPedalLineSpanner](#page-746-0) (page 730), and [VoltaBracketSpanner](#page-752-0) (page 736).

# 3.2.107 **paper-column-interface**

Paper\_column objects form the top-most X parents for items. There are two types of columns: musical and non-musical, to which musical and non-musical objects are attached respectively. The spacing engine determines the X positions of these objects.

They are numbered, the first (leftmost) is column 0. Numbering happens before line breaking, and columns are not renumbered after line breaking. Since many columns go unused, you should only use the rank field to get ordering information. Two adjacent columns may have non-adjacent numbers.

The paper-column-interface implies the [item-interface](#page-795-0) (page 779).

# User-settable properties:

```
labels (list)
```
List of labels (symbols) placed on a column.

rhythmic-location (rhythmic location)

Where (bar number, measure position) in the score.

```
used (boolean)
```
If set, this spacing column is kept in the spacing problem.

```
when (moment)
```
Global time step associated with this column.

X-alignment-extent (pair of numbers)

If a grob wants to align itself on a PaperColumn grob that doesn't contain note heads, use this horizontal extent as a placeholder.

# Internal properties:

bounded-by-me (array of grobs)

An array of spanners that have this column as start/begin point. Only columns that have grobs or act as bounds are spaced.

```
maybe-loose (boolean)
```
Used to mark a breakable column that is loose if and only if it is in the middle of a line.

spacing (graphical (layout) object) The spacing spanner governing this section.

This grob interface is used in the following graphical object(s):  $NonMaxicalPaper$ Column [\(page 649\),](#page-665-0) and [PaperColumn](#page-672-0) (page 656).

#### 3.2.108 **parentheses-interface**

Parentheses for other objects.

# User-settable properties:

padding (dimension, in staff space)

Add this much extra space between objects that are next to each other.

```
stencils (list)
```
Multiple stencils, used as intermediate value.

This grob interface is used in the following graphical object(s): [Parentheses](#page-673-0) (page 657), and [TrillPitchParentheses](#page-739-1) (page 723).

# 3.2.109 **percent-repeat-interface**

Beat, Double and single measure repeats.

# User-settable properties:

```
dot-negative-kern (number)
```
The space to remove between a dot and a slash in percent repeat glyphs. Larger values bring the two elements closer together.

slash-negative-kern (number)

The space to remove between slashes in percent repeat glyphs. Larger values bring the two elements closer together.

```
slope (number)
```
The slope of this object.

```
thickness (number)
```
For grobs made up of lines, this is the thickness of the line. For slurs and ties, this is the distance between the two arcs of the curve's outline at its thickest point, not counting the diameter of the virtual "pen" that draws the arcs. This property is expressed as a multiple of the current staff-line thickness (i.e., the visual output is influenced by changes to Staff.StaffSymbol.thickness).

This grob interface is used in the following graphical object(s): [DoublePercentRepeat](#page-599-0) [\(page 583\)](#page-599-0), [DoubleRepeatSlash](#page-602-0) (page 586), [PercentRepeat](#page-674-0) (page 658), and [RepeatSlash](#page-682-0) [\(page 666\)](#page-682-0).

# 3.2.110 **piano-pedal-bracket-interface**

The bracket of the piano pedal. It can be tuned through the regular bracket properties.

# User-settable properties:

bound-padding (number)

The amount of padding to insert around spanner bounds.

```
bracket-flare (pair of numbers)
```
A pair of numbers specifying how much edges of brackets should slant outward. Value 0.0 means straight edges.

```
dashed-edge (boolean)
```
If set, the bracket edges are dashed like the rest of the bracket.

```
edge-height (pair)
```
A pair of numbers specifying the heights of the vertical edges: (left-height . right-height).

shorten-pair (pair of numbers)

The lengths to shorten on both sides a hairpin or text-spanner such as a pedal bracket. Positive values shorten the hairpin or text-spanner, while negative values lengthen it.

# Internal properties:

pedal-text (graphical (layout) object)

A pointer to the text of a mixed-style piano pedal.

This grob interface is used in the following graphical object(s): [PianoPedalBracket](#page-679-0) [\(page 663\)](#page-679-0).

# 3.2.111 **piano-pedal-interface**

A piano pedal sign.

This grob interface is used in the following graphical object(s): [PianoPedalBracket](#page-679-0) [\(page 663\)](#page-679-0), [SostenutoPedalLineSpanner](#page-699-0) (page 683), [SustainPedal](#page-716-0) (page 700), [SustainPedalLineSpanner](#page-717-0) (page 701), and [UnaCordaPedalLineSpanner](#page-746-0) (page 730).

# 3.2.112 **piano-pedal-script-interface**

A piano pedal sign, fixed size.

This grob interface is used in the following graphical object(s): [SostenutoPedal](#page-698-0) [\(page 682\)](#page-698-0), [SustainPedal](#page-716-0) (page 700), and [UnaCordaPedal](#page-744-0) (page 728).

# 3.2.113 **pitched-trill-interface**

A note head to indicate trill pitches.

# Internal properties:

accidental-grob (graphical (layout) object) The accidental for this note.

This grob interface is used in the following graphical object(s): [TrillPitchHead](#page-739-0) [\(page 723\),](#page-739-0) and [TrillPitchParentheses](#page-739-1) (page 723).

# 3.2.114 **pure-from-neighbor-interface**

A collection of routines to allow for objects' pure heights and heights to be calculated based on the heights of the objects' neighbors.

# Internal properties:

```
neighbors (array of grobs)
```
The X-axis neighbors of a grob. Used by the pure-from-neighbor-interface to determine various grob heights.

pure-relevant-grobs (array of grobs) All the grobs (items and spanners) that are relevant for finding the pure-Y-extent

pure-Y-common (graphical (layout) object) A cache of the common refpoint of array of the elements grob set.

This grob interface is used in the following graphical object(s): BarLine [\(page 532\)](#page-548-0), [Clef](#page-574-0) [\(page 558\)](#page-574-0), CueClef [\(page 571\),](#page-587-0) [CueEndClef](#page-590-0) (page 574), [KeyCancellation](#page-632-0) (page 616), [KeySignature](#page-635-0) (page 619), [SignumRepetitionis](#page-692-0) (page 676), [SpanBarStub](#page-702-0) (page 686), and [TimeSignature](#page-734-0) (page 718).

# 3.2.115 **rehearsal-mark-interface**

A rehearsal mark.

This grob interface is used in the following graphical object(s): [RehearsalMark](#page-680-0) (page  $664$ ).

# 3.2.116 **rest-collision-interface**

Move ordinary rests (not multi-measure nor pitched rests) to avoid conflicts.

# User-settable properties:

minimum-distance (dimension, in staff space) Minimum distance between rest and notes or beam.

# Internal properties:

elements (array of grobs)

An array of grobs; the type is depending on the grob where this is set in.

```
positioning-done (boolean)
```
Used to signal that a positioning element did its job. This ensures that a positioning is only done once.

This grob interface is used in the following graphical object(s): [RestCollision](#page-686-0) (page 670).

### 3.2.117 **rest-interface**

A rest symbol. The property style can be default, mensural, neomensural or classical.

### User-settable properties:

```
direction (direction)
```
If side-axis is 0 (or X), then this property determines whether the object is placed LEFT, CENTER or RIGHT with respect to the other object. Otherwise, it determines whether the object is placed UP, CENTER or DOWN. Numerical values may also be used:  $UP=1$ ,  $DOWN=-1$ ,  $LEFT=-1$ ,  $RIGHT=1$ ,  $CENTER=0$ .

minimum-distance (dimension, in staff space) Minimum distance between rest and notes or beam.

style (symbol)

This setting determines in what style a grob is typeset. Valid choices depend on the stencil callback reading this property.

voiced-position (number)

The staff position of a voiced Rest, negative if the rest has direction DOWN.

This grob interface is used in the following graphical object(s):  $MultiMessageSet$ [\(page 642\),](#page-658-0) and Rest [\(page 669\).](#page-685-0)

#### 3.2.118 **rhythmic-grob-interface**

Any object with a duration. Used to determine which grobs are interesting enough to maintain a hara-kiri staff.

This grob interface is used in the following graphical object(s): [BassFigure](#page-554-0) (page 538), [ChordName](#page-572-0) (page 556), [ClusterSpannerBeacon](#page-580-0) (page 564), [DoubleRepeatSlash](#page-602-0) (page 586), [FretBoard](#page-617-0) (page 601), [LyricText](#page-649-0) (page 633), NoteHead [\(page 652\)](#page-668-0), [RepeatSlash](#page-682-0) (page 666), Rest [\(page 669\),](#page-685-0) and [TabNoteHead](#page-723-0) (page 707).

# 3.2.119 **rhythmic-head-interface**

Note head or rest.

### User-settable properties:

```
duration-log (integer)
```
The 2-log of the note head duration, i.e.,  $0 =$  whole note,  $1 =$  half note, etc.

glissando-skip (boolean) Should this NoteHead be skipped by glissandi?

# Internal properties:

dot (graphical (layout) object) A reference to a Dots object.

stem (graphical (layout) object) A pointer to a Stem object.

This grob interface is used in the following graphical object(s): NoteHead (page  $652$ ), [Rest](#page-685-0) [\(page 669\),](#page-685-0) and [TabNoteHead](#page-723-0) (page 707).

#### 3.2.120 **script-column-interface**

An interface that sorts scripts according to their script-priority and outside-staff-priority.

### Internal properties:

scripts (array of grobs) An array of Script objects.

This grob interface is used in the following graphical object(s): [ScriptColumn](#page-688-0) (page 672), and [ScriptRow](#page-688-1) (page 672).

#### 3.2.121 **script-interface**

An object that is put above or below a note.

#### User-settable properties:

avoid-slur (symbol)

Method of handling slur collisions. Choices are inside, outside, around, and ignore. inside adjusts the slur if needed to keep the grob inside the slur. outside moves the grob vertically to the outside of the slur. around moves the grob vertically to the outside of the slur only if there is a collision. ignore does not move either. In grobs whose notational significance depends on vertical position (such as accidentals, clefs, etc.), outside and around behave like ignore.

script-priority (number)

A key for determining the order of scripts in a stack, by being added to the position of the script in the user input, the sum being the overall priority. Smaller means closer to the head.

side-relative-direction (direction)

Multiply direction of direction-source with this to get the direction of this object.

```
slur-padding (number)
```
Extra distance between slur and script.

#### toward-stem-shift (number)

Amount by which scripts are shifted toward the stem if their direction coincides with the stem direction. 0.0 means centered on the note head (the default position of most scripts); 1.0 means centered on the stem. Interpolated values are possible.

toward-stem-shift-in-column (number)

Amount by which a script is shifted toward the stem if its direction coincides with the stem direction and it is associated with a ScriptColumn object. 0.0 means centered on the note head (the default position of most scripts); 1.0 means centered on the stem. Interpolated values are possible.

# Internal properties:

```
direction-source (graphical (layout) object)
    In case side-relative-direction is set, which grob to get the direction from.
```
positioning-done (boolean)

Used to signal that a positioning element did its job. This ensures that a positioning is only done once.

```
script-column (graphical (layout) object)
    A ScriptColumn associated with a Script object.
```

```
script-stencil (pair)
```
A pair (type . arg) which acts as an index for looking up a Stencil object.

slur (graphical (layout) object) A pointer to a Slur object.

This grob interface is used in the following graphical object(s): [AccidentalSuggestion](#page-539-0) [\(page 523\)](#page-539-0), [CaesuraScript](#page-569-0) (page 553), [DynamicText](#page-606-0) (page 590), [MultiMeasureRestScript](#page-662-0) [\(page 646\),](#page-662-0) and Script [\(page 670\)](#page-686-1).

# 3.2.122 **section-label-interface**

A section label, e.g., "Coda".

This grob interface is used in the following graphical object(s): [SectionLabel](#page-688-2) (page 672).

# 3.2.123 **segno-mark-interface**

A segno.

This grob interface is used in the following graphical object(s): [SegnoMark](#page-690-0) (page 674).

# 3.2.124 **self-alignment-interface**

Position this object on itself and/or on its parent. To this end, the following functions are provided:

ly:self-alignment-interface::x-aligned-on-self

ly:self-alignment-interface::y-aligned-on-self

Align self on reference point, using self-alignment-X and self-alignment-Y, respectively.

ly:self-alignment-interface::aligned-on-x-parent

ly:self-alignment-interface::aligned-on-y-parent

Align reference point of self with the reference point of parent. The position of the own reference point is adjusted with self-alignment-X and self-alignment-Y, the position of the parent's reference point with parent-alignment-X and parent-alignment-Y, respectively.

Function ly:self-alignment-interface::aligned-on-x-parent listens to the property X-alignment-extent of the PaperColumn grob, using it as a fallback width for parent alignment in case the PaperColumn grob does not contain note heads.

```
ly:self-alignment-interface::centered-on-x-parent
```
ly:self-alignment-interface::centered-on-y-parent

Shift the object so its own reference point is centered on the extent of the parent.

#### User-settable properties:

```
parent-alignment-X (number)
```
Specify on which point of the parent the object is aligned. The value -1 means aligned on parent's left edge, 0 on center, and 1 right edge, in X direction. Other numerical values may also be specified - the unit is half the parent's width. If not a number, align on the parent's reference point. If unset, the value from self-alignment-X property will be used.

parent-alignment-Y (number)

Like parent-alignment-X but for the Y axis.

```
self-alignment-X (number)
```
Specify alignment of an object. The value -1 means left aligned, 0 centered, and 1 right-aligned in X direction. Other numerical values may also be specified - the unit is half the object width. If not a number, align on the object's reference point.

self-alignment-Y (number)

Like self-alignment-X but for the Y axis.

X-align-on-main-noteheads (boolean)

If true, this grob will ignore suspended noteheads when aligning itself on NoteColumn.

This grob interface is used in the following graphical object(s): [AccidentalSuggestion](#page-539-0) [\(page 523\)](#page-539-0), [BarNumber](#page-552-0) (page 536), [CaesuraScript](#page-569-0) (page 553), [ClefModifier](#page-577-0) (page 561), CodaMark [\(page 564\),](#page-580-1) [CombineTextScript](#page-582-0) (page 566), [DoublePercentRepeatCounter](#page-600-0) [\(page 584\)](#page-600-0), [DynamicText](#page-606-0) (page 590), [Fingering](#page-613-0) (page 597), GridLine [\(page 606\)](#page-622-0), Hairpin [\(page 607\)](#page-623-1), [HorizontalBracketText](#page-626-0) (page 610), [InstrumentName](#page-628-0) (page 612), [InstrumentSwitch](#page-629-0) (page 613), [JumpScript](#page-630-0) (page 614), [LyricRepeatCount](#page-647-0) (page 631), [LyricText](#page-649-0) (page 633), [MeasureCounter](#page-651-0) (page 635), [MeasureSpanner](#page-654-0) (page 638), [MetronomeMark](#page-656-0) (page 640), [MultiMeasureRestNumber](#page-660-0) (page 644), [MultiMeasureRestScript](#page-662-0) [\(page 646\)](#page-662-0), [MultiMeasureRestText](#page-663-0) (page 647), NoteName [\(page 653\),](#page-669-0) [PercentRepeatCounter](#page-676-0) [\(page 660\)](#page-676-0), [RehearsalMark](#page-680-0) (page 664), Script [\(page 670\)](#page-686-1), [SectionLabel](#page-688-2) (page 672), [SegnoMark](#page-690-0) (page 674), [SostenutoPedal](#page-698-0) (page 682), [StemTremolo](#page-712-0) (page 696), [StringNumber](#page-713-0) [\(page 697\)](#page-713-0), [StrokeFinger](#page-715-0) (page 699), [SustainPedal](#page-716-0) (page 700), TextMark [\(page 710\)](#page-726-0), [TextScript](#page-728-0) (page 712), and [UnaCordaPedal](#page-744-0) (page 728).

#### 3.2.125 **semi-tie-column-interface**

The interface for a column of l.v. (laissez vibrer) ties.

# User-settable properties:

```
head-direction (direction)
    Are the note heads left or right in a semitie?
```

```
tie-configuration (list)
```
List of (position . dir) pairs, indicating a desired tie configuration that overrides the default. position is the offset from the center of the staff in half staff-space units, and dir indicates the direction of the tie  $(1=\nu p, -1=\nu)$ down, 0=>center). A non-pair entry in the list causes the corresponding tie to be formatted automatically.

There is a distinction between exact and inexact values for position: an exact value serves as a rough vertical offset that gets further tuned to make the tie avoid staff lines. An inexact value is taken as the precise vertical offset without further adjustments.

# Internal properties:

positioning-done (boolean)

Used to signal that a positioning element did its job. This ensures that a positioning is only done once.

ties (array of grobs) A grob array of Tie objects.

This grob interface is used in the following graphical object(s): [LaissezVibrerTieColumn](#page-640-0) [\(page 624\),](#page-640-0) and [RepeatTieColumn](#page-684-0) (page 668).

# 3.2.126 **semi-tie-interface**

A tie that is only connected to a note head on one side.

The following properties may be set in the details list.

```
height-limit
```
Maximum tie height: The longer the tie, the closer it is to this height.

ratio

Parameter for tie shape. The higher this number, the quicker the tie attains its height-limit.

# User-settable properties:

control-points (list of number pairs)

List of offsets (number pairs) that form control points for the tie, slur, or bracket shape. For Béziers, this should list the control points of a third-order Bézier curve.

details (alist, with symbols as keys)

An alist of parameters for detailed grob behavior. See [Section 3.1 \[All layout objects\],](#page-536-1) [page 520,](#page-536-1) for more information on the available parameters and their default values of a particular grob's details property. See [Section 3.2 \[Graphical Object Interfaces\],](#page-755-0) [page 739,](#page-755-0) for documentation of the available parameters. Supporting interfaces can be found at the bottom of a grob's description section.

direction (direction)

If side-axis is 0 (or X), then this property determines whether the object is placed LEFT, CENTER or RIGHT with respect to the other object. Otherwise, it determines whether the object is placed UP, CENTER or DOWN. Numerical values may also be used: UP=1, DOWN=-1, LEFT=-1, RIGHT=1, CENTER=0.

head-direction (direction)

Are the note heads left or right in a semitie?

line-thickness (number)

For slurs and ties, this is the diameter of the virtual "pen" that draws the two arcs of the curve's outline, which intersect at the endpoints. This property is expressed as a multiple of the current staff-line thickness (i.e., the visual output is influenced by changes to Staff.StaffSymbol.thickness).

thickness (number)

For grobs made up of lines, this is the thickness of the line. For slurs and ties, this is the distance between the two arcs of the curve's outline at its thickest point, not counting the diameter of the virtual "pen" that draws the arcs. This property is expressed as a multiple of the current staff-line thickness (i.e., the visual output is influenced by changes to Staff.StaffSymbol.thickness).

# Internal properties:

annotation (string) Annotate a grob for debug purposes. note-head (graphical (layout) object) A single note head.

This grob interface is used in the following graphical object(s): [LaissezVibrerTie](#page-639-0) [\(page 623\),](#page-639-0) and [RepeatTie](#page-683-0) (page 667).

# 3.2.127 **separation-item-interface**

Item that computes widths to generate spacing rods.

# User-settable properties:

horizontal-skylines (pair of skylines) Two skylines, one to the left and one to the right of this grob.

padding (dimension, in staff space)

Add this much extra space between objects that are next to each other.

```
skyline-vertical-padding (number)
```
The amount by which the left and right skylines of a column are padded vertically, beyond the Y-extents and extra-spacing-heights of the constituent grobs in the column. Increase this to prevent interleaving of grobs from adjacent columns.

X-extent (pair of numbers)

Extent (size) in the X direction, measured in staff-space units, relative to object's reference point.

# Internal properties:

conditional-elements (array of grobs) Internal use only.

elements (array of grobs) An array of grobs; the type is depending on the grob where this is set in.

This grob interface is used in the following graphical object(s):  $NonMaxicalPaper$ Column [\(page 649\)](#page-665-0), [NoteColumn](#page-667-0) (page 651), and [PaperColumn](#page-672-0) (page 656).

# 3.2.128 **side-position-interface**

Position a victim object (this one) next to other objects (the support). The property direction signifies where to put the victim object relative to the support (left or right, up or down?)

The routine also takes the size of the staff into account if staff-padding is set. If undefined, the staff symbol is ignored.

# User-settable properties:

add-stem-support (boolean)

If set, the Stem object is included in this script's support.

```
direction (direction)
```
If side-axis is 0 (or X), then this property determines whether the object is placed LEFT, CENTER or RIGHT with respect to the other object. Otherwise, it determines whether the object is placed UP, CENTER or DOWN. Numerical values may also be used:  $UP=1$ ,  $DOWN=-1$ ,  $LEFT=-1$ ,  $RIGHT=1$ ,  $CENTER=0$ .

```
horizon-padding (number)
    The amount to pad the axis along which a Skyline is built for the
    side-position-interface.
minimum-space (dimension, in staff space)
    Minimum distance that the victim should move (after padding).
minimum-X-space (dimension, in staff space)
    Minimum distance that the victim should move horizontally (after padding), overrid-
    ing the minimum-space property value.
padding (dimension, in staff space)
    Add this much extra space between objects that are next to each other.
side-axis (number)
    If the value is X (or equivalently 0), the object is placed horizontally next to the other
    object. If the value is Y or 1, it is placed vertically.
slur-padding (number)
    Extra distance between slur and script.
staff-padding (dimension, in staff space)
    Maintain this much space between reference points and the staff. Its effect is to align
    objects of differing sizes (like the dynamics p and f) on their baselines.
```
### X-padding (dimension, in staff space)

Add this much extra space between objects that are next to each other horizontally, overriding the padding property value.

# Internal properties:

```
quantize-position (boolean)
    If set, a vertical alignment is aligned to be within staff spaces.
```
side-support-elements (array of grobs) The side support, an array of grobs.

This grob interface is used in the following graphical object(s): [AccidentalSuggestion](#page-539-0) [\(page 523\)](#page-539-0), Arpeggio [\(page 529\),](#page-545-0) [BarNumber](#page-552-0) (page 536), [BassFigureAlignmentPositioning](#page-555-0) [\(page 539\)](#page-555-0), [CaesuraScript](#page-569-0) (page 553), [CenteredBarNumberLineSpanner](#page-571-0) (page 555), [ClefModifier](#page-577-0) (page 561), CodaMark [\(page 564\)](#page-580-1), [CombineTextScript](#page-582-0) (page 566), [DoublePercentRepeatCounter](#page-600-0) (page 584), [DynamicLineSpanner](#page-605-0) (page 589), [Episema](#page-610-0) [\(page 594\)](#page-610-0), [Fingering](#page-613-0) (page 597), [HorizontalBracket](#page-625-0) (page 609), [HorizontalBracketText](#page-626-0) [\(page 610\)](#page-626-0), [InstrumentName](#page-628-0) (page 612), [InstrumentSwitch](#page-629-0) (page 613), [JumpScript](#page-630-0) [\(page 614\)](#page-630-0), [MeasureCounter](#page-651-0) (page 635), [MeasureGrouping](#page-653-0) (page 637), [MeasureSpanner](#page-654-0) [\(page 638\)](#page-654-0), [MetronomeMark](#page-656-0) (page 640), [MultiMeasureRestNumber](#page-660-0) (page 644), [MultiMeasureRestScript](#page-662-0) (page 646), [MultiMeasureRestText](#page-663-0) (page 647), [OttavaBracket](#page-671-0) [\(page 655\)](#page-671-0), [PercentRepeatCounter](#page-676-0) (page 660), [RehearsalMark](#page-680-0) (page 664), [Script](#page-686-1) [\(page 670\)](#page-686-1), [SectionLabel](#page-688-2) (page 672), [SegnoMark](#page-690-0) (page 674), [SostenutoPedalLineSpanner](#page-699-0) [\(page 683\)](#page-699-0), [StanzaNumber](#page-708-0) (page 692), [StringNumber](#page-713-0) (page 697), [StrokeFinger](#page-715-0) [\(page 699\)](#page-715-0), [SustainPedalLineSpanner](#page-717-0) (page 701), [SystemStartBar](#page-720-0) (page 704), [SystemStartBrace](#page-721-0) (page 705), [SystemStartBracket](#page-722-0) (page 706), [SystemStartSquare](#page-723-1) [\(page 707\)](#page-723-1), TextMark [\(page 710\),](#page-726-0) [TextScript](#page-728-0) (page 712), [TextSpanner](#page-730-0) (page 714), [TrillPitchAccidental](#page-736-0) (page 720), [TrillPitchGroup](#page-737-0) (page 721), [TrillSpanner](#page-740-0) [\(page 724\)](#page-740-0), [UnaCordaPedalLineSpanner](#page-746-0) (page 730), [VoltaBracket](#page-751-0) (page 735), and [VoltaBracketSpanner](#page-752-0) (page 736).

#### 3.2.129 **signum-repetitionis-interface**

An ancient repeat sign. It is printed with the same infrastructure as bar lines, but it is not a bar line.

### User-settable properties:

```
allow-span-bar (boolean)
```
If false, no inter-staff bar line will be created below this bar line.

bar-extent (pair of numbers)

The Y-extent of the actual bar line. This may differ from Y-extent because it does not include the dots in a repeat bar line.

gap (dimension, in staff space)

Size of a gap in a variable symbol.

glyph (string)

A string determining what 'style' of glyph is typeset. Valid choices depend on the function that is reading this property.

In combination with (span) bar lines, it is a string resembling the bar line appearance in ASCII form.

glyph-name (string)

The glyph name within the font.

In the context of (span) bar lines or clefs, glyph-name represents a processed form of glyph, where decisions about line breaking, etc., are already taken.

#### hair-thickness (number)

Thickness of the thin line in a bar line, expressed as a multiple of the default staff-line thickness (i.e., the visual output is not influenced by changes to Staff.StaffSymbol.thickness).

#### kern (dimension, in staff space)

The space between individual elements in any compound bar line, expressed as a multiple of the default staff-line thickness (i.e., the visual output is *not* influenced by changes to Staff.StaffSymbol.thickness).

#### rounded (boolean)

Decide whether lines should be drawn rounded or not.

#### segno-kern (number)

The space between the two thin lines of the segno bar line symbol, expressed as a multiple of the default staff-line thickness (i.e., the visual output is not influenced by changes to Staff.StaffSymbol.thickness).

#### short-bar-extent (pair of numbers)

The Y-extent of a short bar line. The default is half the normal bar extent, rounded up to an integer number of staff spaces.

#### thick-thickness (number)

Thickness of the thick line in a bar line, expressed as a multiple of the default staff-line thickness (i.e., the visual output is *not* influenced by changes to Staff.StaffSymbol.thickness).

# Internal properties:

has-span-bar (pair)

A pair of grobs containing the span bars to be drawn below and above the staff. If no span bar is in a position, the respective element is set to #f.

This grob interface is used in the following graphical object(s): [SignumRepetitionis](#page-692-0) [\(page 676\)](#page-692-0).

# 3.2.130 **slur-interface**

A slur. Slurs are formatted by trying a number of combinations of left/right end point, and then picking the slur with the lowest demerit score. The combinations are generated by going from the base attachments (i.e., note heads) in the direction in half space increments until we have covered region-size staff spaces.

The following properties may be set in the details list.

```
absolute-closeness-measure
```
Factor to calculate demerit for variance between a note head and slur.

```
accidental-collision
```
Factor to calculate demerit for Accidental objects that the slur encompasses. This property value replaces the value of extra-object-collision-penalty.

```
close-to-edge-length
```
Threshold to decide whether an object to avoid is horizontally close to the slur's edge. If it is, it doesn't influence the slur's height.

#### edge-attraction-factor

Factor used to calculate the demerit for distances between slur endpoints and their corresponding base attachments.

edge-slope-exponent

Factor used to calculate the demerit for the slope of a slur near its endpoints; a larger value yields a larger demerit.

```
encompass-object-range-overshoot
```
Widen the range of encompass-object positions by this amount for computing the slur.

```
extra-encompass-collision-distance
```
This detail is currently unused.

#### extra-encompass-free-distance

The amount of vertical free space that must exist between a slur and various objects it encompasses, including accidentals, fingerings, and tuplet numbers.

#### extra-object-collision-penalty

Factor to calculate demerit for extra objects that the slur encompasses, including accidentals, fingerings, and tuplet numbers.

#### free-head-distance

The amount of vertical free space that must exist between a slur and note heads.

#### free-slur-distance

The amount of vertical free space that must exist between adjacent slurs. This subproperty only works for PhrasingSlur.

#### gap-to-staffline-inside

Minimum gap inside the curve of the slur where the slur is parallel to a staffline.

#### gap-to-staffline-outside

Minimum gap outside the curve of the slur where the slur is parallel to a staffline.

#### head-encompass-penalty

Demerit to apply when note heads collide with a slur.

#### head-slur-distance-factor

Factor to calculate demerit for variance between a note head and slur.

```
head-slur-distance-max-ratio
```
The maximum value for the ratio of distance between a note head and slur.

#### max-slope

The maximum slope allowed for this slur.

#### max-slope-factor

Factor that calculates demerit based on the max slope. Notice that there exists a homonymous property for tuplet brackets.

```
non-horizontal-penalty
```
Demerit for slurs with attachment points that are not horizontally aligned.

```
region-size
```
Size of region (in staff spaces) for determining potential endpoints in the Y-direction.

```
same-slope-penalty
```
Demerit for slurs with attachment points that are horizontally aligned.

#### slur-tie-extrema-min-distance

If a slur starts or ends very near to or at the same position as a tie, check this threshold whether slur and tie are too close.

```
slur-tie-extrema-min-distance-penalty
```
Demerit to apply if slur-tie-extrema-min-distance gets triggered.

```
steeper-slope-factor
```
Factor used to calculate demerit only if this slur is not broken.

```
stem-encompass-penalty
```
Demerit to apply when stems collide with a slur.

#### User-settable properties:

```
avoid-slur (symbol)
```
Method of handling slur collisions. Choices are inside, outside, around, and ignore. inside adjusts the slur if needed to keep the grob inside the slur. outside moves the grob vertically to the outside of the slur. around moves the grob vertically to the outside of the slur only if there is a collision. ignore does not move either. In grobs whose notational significance depends on vertical position (such as accidentals, clefs, etc.), outside and around behave like ignore.

control-points (list of number pairs)

List of offsets (number pairs) that form control points for the tie, slur, or bracket shape. For Béziers, this should list the control points of a third-order Bézier curve.

```
dash-definition (pair)
```
List of dash-elements defining the dash structure. Each dash-element has a starting t value, an ending t-value, a dash-fraction, and a dash-period.

details (alist, with symbols as keys)

An alist of parameters for detailed grob behavior. See [Section 3.1 \[All layout objects\],](#page-536-1) [page 520,](#page-536-1) for more information on the available parameters and their default values of a particular grob's details property. See [Section 3.2 \[Graphical Object Interfaces\],](#page-755-0) [page 739,](#page-755-0) for documentation of the available parameters. Supporting interfaces can be found at the bottom of a grob's description section.

direction (direction)

If side-axis is 0 (or X), then this property determines whether the object is placed LEFT, CENTER or RIGHT with respect to the other object. Otherwise, it determines

whether the object is placed UP, CENTER or DOWN. Numerical values may also be used: UP=1, DOWN=-1, LEFT=-1, RIGHT=1, CENTER=0.

```
eccentricity (number)
```
How asymmetrical to make a slur. Positive means move the center to the right.

height-limit (dimension, in staff space)

Maximum slur height: The longer the slur, the closer it is to this height.

inspect-quants (pair of numbers)

If debugging is set, set beam and slur position to a (quantized) position that is as close as possible to this value, and print the demerits for the inspected position in the output.

line-thickness (number)

For slurs and ties, this is the diameter of the virtual "pen" that draws the two arcs of the curve's outline, which intersect at the endpoints. This property is expressed as a multiple of the current staff-line thickness (i.e., the visual output is influenced by changes to Staff.StaffSymbol.thickness).

positions (pair of numbers)

Pair of staff coordinates (start . end), where start and end are vertical positions in staff-space units of the current staff. For slurs, this value selects which slur candidate to use; if extreme positions are requested, the closest one is taken.

```
ratio (number)
```
Parameter for slur shape. The higher this number, the quicker the slur attains its height-limit.

thickness (number)

For grobs made up of lines, this is the thickness of the line. For slurs and ties, this is the distance between the two arcs of the curve's outline at its thickest point, not counting the diameter of the virtual "pen" that draws the arcs. This property is expressed as a multiple of the current staff-line thickness (i.e., the visual output is influenced by changes to Staff.StaffSymbol.thickness).

# Internal properties:

annotation (string) Annotate a grob for debug purposes.

```
encompass-objects (array of grobs)
```
Objects that a slur should avoid in addition to notes and stems.

```
note-columns (array of grobs)
```
An array of NoteColumn grobs.

This grob interface is used in the following graphical object(s): [PhrasingSlur](#page-677-0) (page 661), and Slur [\(page 680\)](#page-696-0).

# 3.2.131 **spaceable-grob-interface**

A layout object that takes part in the spacing problem.

# User-settable properties:

allow-loose-spacing (boolean) If set, column can be detached from main spacing.

keep-inside-line (boolean) If set, this column cannot have objects sticking into the margin.
```
measure-length (positive moment with no grace part)
    Length of a measure. Used in some spacing situations.
```
# Internal properties:

```
ideal-distances (list)
    (obj . (dist . strength)) pairs.
```
left-neighbor (graphical (layout) object) A grob similar to this one, on its left. For columns, the right-most column that has a spacing wish for this column.

```
minimum-distances (list)
    A list of rods that have the format (obj . dist).
right-neighbor (graphical (layout) object)
    See left-neighbor.
spacing-wishes (array of grobs)
```
An array of note spacing or staff spacing objects.

This grob interface is used in the following graphical object(s): [NonMusicalPaperColumn](#page-665-0) [\(page 649\),](#page-665-0) and [PaperColumn](#page-672-0) (page 656).

# 3.2.132 **spacing-interface**

This object calculates the desired and minimum distances between two columns.

# Internal properties:

```
left-items (array of grobs)
    Grobs organized on the left by a spacing object.
right-items (array of grobs)
```
Grobs organized on the right by a spacing object.

This grob interface is used in the following graphical object(s): [NoteSpacing](#page-670-0) (page  $654$ ), and [StaffSpacing](#page-707-0) (page 691).

# 3.2.133 **spacing-options-interface**

Supports setting of spacing variables.

## User-settable properties:

```
shortest-duration-space (number)
```
Start with this multiple of spacing-increment space for the shortest duration. See also [Section "spacing-spanner-interface" in](#page-828-0) Internals Reference.

spacing-increment (dimension, in staff space)

The unit of length for note-spacing. Typically, the width of a note head. See also [Section "spacing-spanner-interface" in](#page-828-0) Internals Reference.

This grob interface is used in the following graphical object(s): [GraceSpacing](#page-621-0) (page 605), and [SpacingSpanner](#page-700-0) (page 684).

# <span id="page-828-0"></span>3.2.134 **spacing-spanner-interface**

The space taken by a note is dependent on its duration. Doubling a duration adds spacing-increment to the space. The most common shortest note gets shortest-duration-space. Notes that are even shorter are spaced proportonial to their duration.

Typically, the increment is the width of a black note head. In a piece with lots of 8th notes, and some 16th notes, the eighth note gets a 2 note heads width (i.e., the space following a note is a 1 note head width). A 16th note is followed by 0.5 note head width. The quarter note is followed by 3 NHW, the half by 4 NHW, etc.

# User-settable properties:

average-spacing-wishes (boolean)

If set, the spacing wishes are averaged over staves.

base-shortest-duration (moment)

Spacing is based on the shortest notes in a piece. Normally, pieces are spaced as if notes at least as short as this are present.

common-shortest-duration (moment)

The most common shortest note length. This is used in spacing. Enlarging this sets the score tighter.

packed-spacing (boolean)

If set, the notes are spaced as tightly as possible.

shortest-duration-space (number)

Start with this multiple of spacing-increment space for the shortest duration. See also [Section "spacing-spanner-interface" in](#page-828-0) Internals Reference.

spacing-increment (dimension, in staff space)

The unit of length for note-spacing. Typically, the width of a note head. See also [Section "spacing-spanner-interface" in](#page-828-0) Internals Reference.

```
strict-grace-spacing (boolean)
```
If set, main notes are spaced normally, then grace notes are put left of the musical columns for the main notes.

```
strict-note-spacing (boolean)
```
If set, unbroken columns with non-musical material (clefs, bar lines, etc.) are not spaced separately, but put before musical columns.

uniform-stretching (boolean)

If set, items stretch proportionally to their natural separation based on durations. This looks better in complex polyphonic patterns.

This grob interface is used in the following graphical object(s): [SpacingSpanner](#page-700-0) [\(page 684\)](#page-700-0).

## 3.2.135 **span-bar-interface**

A bar line that is spanned between other bar lines. This interface is used for bar lines that connect different staves.

## User-settable properties:

```
glyph-name (string)
```
The glyph name within the font.

In the context of (span) bar lines or clefs, glyph-name represents a processed form of glyph, where decisions about line breaking, etc., are already taken.

# Internal properties:

elements (array of grobs)

An array of grobs; the type is depending on the grob where this is set in.

pure-relevant-grobs (array of grobs)

All the grobs (items and spanners) that are relevant for finding the pure-Y-extent

pure-relevant-items (array of grobs) A subset of elements that are relevant for finding the pure-Y-extent.

pure-relevant-spanners (array of grobs) A subset of elements that are relevant for finding the pure-Y-extent.

pure-Y-common (graphical (layout) object) A cache of the common\_refpoint\_of\_array of the elements grob set.

This grob interface is used in the following graphical object(s): SpanBar [\(page 685\)](#page-701-0).

# <span id="page-830-0"></span>3.2.136 **spanner-interface**

Some objects are horizontally spanned between objects. For example, slurs, beams, ties, etc. These grobs form a subtype called Spanner. All spanners have two span points (these must be Item objects), one on the left and one on the right. The left bound is also the X reference point of the spanner.

# User-settable properties:

minimum-length (dimension, in staff space)

Try to make a spanner at least this long, normally in the horizontal direction. This requires an appropriate callback for the springs-and-rods property. If added to a Tie, this sets the minimum distance between noteheads.

minimum-length-after-break (dimension, in staff space)

If set, try to make a broken spanner starting a line this long. This requires an appropriate callback for the springs-and-rods property. If added to a Tie, this sets the minimum distance to the notehead.

```
normalized-endpoints (pair)
```
Represents left and right placement over the total spanner, where the width of the spanner is normalized between 0 and 1.

spanner-id (index or symbol) An identifier to distinguish concurrent spanners.

to-barline (boolean) If true, the spanner will stop at the bar line just before it would otherwise stop.

# Internal properties:

spanner-broken (boolean)

Indicates whether spanner alignment should be broken after the current spanner.

This grob interface is used in the following graphical object(s): [BassFigureAlignment](#page-554-0) [\(page 538\)](#page-554-0), [BassFigureAlignmentPositioning](#page-555-0) (page 539), [BassFigureContinuation](#page-557-0) [\(page 541\)](#page-557-0), [BassFigureLine](#page-557-1) (page 541), Beam [\(page 542\)](#page-558-0), [BendAfter](#page-561-0) (page 545), [BendSpanner](#page-562-0) (page 546), [CenteredBarNumber](#page-570-0) (page 554), [CenteredBarNumberLineSpanner](#page-571-0) [\(page 555\)](#page-571-0), [ChordSquare](#page-573-0) (page 557), [ClusterSpanner](#page-579-0) (page 563), [DurationLine](#page-603-0) [\(page 587\)](#page-603-0), [DynamicLineSpanner](#page-605-0) (page 589), [DynamicTextSpanner](#page-608-0) (page 592), [Episema](#page-610-0) [\(page 594\)](#page-610-0), [FingerGlideSpanner](#page-611-0) (page 595), [Glissando](#page-619-0) (page 603), [GraceSpacing](#page-621-0) [\(page 605\)](#page-621-0), [GridChordName](#page-621-1) (page 605), Hairpin [\(page 607\),](#page-623-0) [HorizontalBracket](#page-625-0) (page 609), [HorizontalBracketText](#page-626-0) (page 610), [InstrumentName](#page-628-0) (page 612), [KievanLigature](#page-638-0) [\(page 622\)](#page-638-0), [LedgerLineSpanner](#page-640-0) (page 624), [LigatureBracket](#page-643-0) (page 627), [LyricExtender](#page-645-0) [\(page 629\)](#page-645-0), [LyricHyphen](#page-645-1) (page 629), [LyricSpace](#page-649-0) (page 633), [MeasureCounter](#page-651-0)

[\(page 635\)](#page-651-0), [MeasureGrouping](#page-653-0) (page 637), [MeasureSpanner](#page-654-0) (page 638), [MensuralLigature](#page-656-0) [\(page 640\)](#page-656-0), [MultiMeasureRest](#page-658-0) (page 642), [MultiMeasureRestNumber](#page-660-0) (page 644), [MultiMeasureRestScript](#page-662-0) (page 646), [MultiMeasureRestText](#page-663-0) (page 647), [OttavaBracket](#page-671-0) [\(page 655\)](#page-671-0), [PercentRepeat](#page-674-0) (page 658), [PercentRepeatCounter](#page-676-0) (page 660), [PhrasingSlur](#page-677-0) [\(page 661\)](#page-677-0), [PianoPedalBracket](#page-679-0) (page 663), Slur [\(page 680\),](#page-696-0) [SostenutoPedalLineSpanner](#page-699-0) [\(page 683\)](#page-699-0), [SpacingSpanner](#page-700-0) (page 684), [StaffGrouper](#page-705-0) (page 689), [StaffHighlight](#page-706-0) [\(page 690\)](#page-706-0), [StaffSymbol](#page-707-1) (page 691), [SustainPedalLineSpanner](#page-717-0) (page 701), [System](#page-719-0) [\(page 703\)](#page-719-0), [SystemStartBar](#page-720-0) (page 704), [SystemStartBrace](#page-721-0) (page 705), [SystemStartBracket](#page-722-0) [\(page 706\)](#page-722-0), [SystemStartSquare](#page-723-0) (page 707), [TextSpanner](#page-730-0) (page 714), Tie [\(page 715\)](#page-731-0), [TieColumn](#page-733-0) (page 717), [TrillSpanner](#page-740-0) (page 724), [TupletBracket](#page-741-0) (page 725), [TupletNumber](#page-743-0) [\(page 727\)](#page-743-0), [UnaCordaPedalLineSpanner](#page-746-0) (page 730), [VaticanaLigature](#page-747-0) (page 731), [VerticalAlignment](#page-748-0) (page 732), [VerticalAxisGroup](#page-748-1) (page 732), [VoiceFollower](#page-750-0) (page 734), [VoltaBracket](#page-751-0) (page 735), [VoltaBracketSpanner](#page-752-0) (page 736), and [VowelTransition](#page-754-0) [\(page 738\)](#page-754-0).

In addition, this interface is supported conditionally by the following objects depending on their class: [BalloonText](#page-547-0) (page 531), [ControlPoint](#page-584-0) (page 568), [ControlPolygon](#page-585-0) (page 569), Footnote [\(page 600\),](#page-616-0) and [Parentheses](#page-673-0) (page 657).

# 3.2.137 **staff-grouper-interface**

A grob that collects staves together.

# User-settable properties:

staff-staff-spacing (alist, with symbols as keys)

When applied to a staff-group's StaffGrouper grob, this spacing alist controls the distance between consecutive staves within the staff-group. When applied to a staff's VerticalAxisGroup grob, it controls the distance between the staff and the nearest staff below it in the same system, replacing any settings inherited from the StaffGrouper grob of the containing staff-group, if there is one. This property remains in effect even when non-staff lines appear between staves. The alist can contain the following keys:

- basic-distance the vertical distance, measured in staff-spaces, between the reference points of the two items when no collisions would result, and no stretching or compressing is in effect.
- minimum-distance the smallest allowable vertical distance, measured in staffspaces, between the reference points of the two items, when compressing is in effect.
- $\bullet$  padding the minimum required amount of unobstructed vertical whitespace between the bounding boxes (or skylines) of the two items, measured in staffspaces.
- stretchability a unitless measure of the dimension's relative propensity to stretch. If zero, the distance will not stretch (unless collisions would result).

staffgroup-staff-spacing (alist, with symbols as keys)

The spacing alist controlling the distance between the last staff of the current staffgroup and the staff just below it in the same system, even if one or more non-staff lines exist between the two staves. If the staff-staff-spacing property of the staff's VerticalAxisGroup grob is set, that is used instead. See staff-staff-spacing for a description of the alist structure.

This grob interface is used in the following graphical object(s): [StaffGrouper](#page-705-0) (page 689).

# 3.2.138 **staff-highlight-interface**

A colored span to highlight a music passage.

# User-settable properties:

bound-prefatory-paddings (pair of numbers)

For a highlight, the amount of padding to insert at a bound from a prefatory item that is not a bar line.

shorten-pair (pair of numbers)

The lengths to shorten on both sides a hairpin or text-spanner such as a pedal bracket. Positive values shorten the hairpin or text-spanner, while negative values lengthen it.

# Internal properties:

```
columns (array of grobs)
```
An array of grobs, typically containing PaperColumn or NoteColumn objects.

elements (array of grobs)

An array of grobs; the type is depending on the grob where this is set in.

This grob interface is used in the following graphical object(s):  $Stafflightight$ [\(page 690\)](#page-706-0).

# 3.2.139 **staff-spacing-interface**

This object calculates spacing details from a breakable symbol (left) to another object. For example, it takes care of optical spacing from a bar line to a note.

# User-settable properties:

stem-spacing-correction (number)

Optical correction amount for stems that are placed in tight configurations. For opposite directions, this amount is the correction for two normal sized stems that overlap completely.

This grob interface is used in the following graphical object(s): [StaffSpacing](#page-707-0) (page 691).

# 3.2.140 **staff-symbol-interface**

This spanner draws the lines of a staff. A staff symbol defines a vertical unit, the *staff space*. Quantities that go by a half staff space are called positions. The center (i.e., middle line or space) is position 0. The length of the symbol may be set by hand through the width property.

# User-settable properties:

```
break-align-symbols (list)
```
A list of break-align symbols that determines which breakable items to align this to. If the grob selected by the first symbol in the list is invisible due to break-visibility, we will align to the next grob (and so on). Choices are listed in [Section "break](#page-770-0)[alignment-interface" in](#page-770-0) Internals Reference.

ledger-extra (dimension, in staff space)

Extra distance from staff line to draw ledger lines for.

ledger-line-thickness (pair of numbers)

The thickness of ledger lines. It is the sum of 2 numbers: The first is the factor for line thickness, and the second for staff space. Both contributions are added.

```
ledger-positions (list)
```
Vertical positions of ledger lines. When set on a StaffSymbol grob it defines a repeating pattern of ledger lines and any parenthesized groups will always be shown together.

```
ledger-positions-function (any type)
```
A quoted Scheme procedure that takes a StaffSymbol grob and the vertical position of a note head as arguments and returns a list of ledger line positions.

line-count (integer)

The number of staff lines.

line-positions (list)

Vertical positions of staff lines.

```
staff-space (dimension, in staff space)
```
Amount of space between staff lines, expressed in global staff-space.

```
thickness (number)
```
For grobs made up of lines, this is the thickness of the line. For slurs and ties, this is the distance between the two arcs of the curve's outline at its thickest point, not counting the diameter of the virtual "pen" that draws the arcs. This property is expressed as a multiple of the current staff-line thickness (i.e., the visual output is influenced by changes to Staff.StaffSymbol.thickness).

widened-extent (pair of numbers)

The vertical extent that a bar line on a certain staff symbol should have. If the staff symbol is small (e.g., has just one line, as in a RhythmicStaff, this is wider than the staff symbol's Y extent.

width (dimension, in staff space) The width of a grob measured in staff space.

This grob interface is used in the following graphical object(s): [StaffSymbol](#page-707-1) (page 691).

# 3.2.141 **staff-symbol-referencer-interface**

An object whose Y position is meant relative to a staff symbol. These usually have Staff symbol referencer::callback in their Y-offset-callbacks.

# User-settable properties:

staff-position (number)

Vertical position, measured in half staff spaces, counted from the middle line.

For ties, there is a distinction between exact and inexact values: an exact value serves as a rough vertical offset that gets further tuned to make the tie avoid staff lines. An inexact value is taken as the precise vertical offset without further adjustments.

This grob interface is used in the following graphical object(s): [AmbitusNoteHead](#page-544-0) [\(page 528\)](#page-544-0), Arpeggio [\(page 529\),](#page-545-0) Beam [\(page 542\)](#page-558-0), Clef [\(page 558\),](#page-574-0) CueClef [\(page 571\)](#page-587-0), [CueEndClef](#page-590-0) (page 574), Custos [\(page 576\)](#page-592-0), Dots [\(page 582\),](#page-598-0) [KeyCancellation](#page-632-0) (page 616), [KeySignature](#page-635-0) (page 619), [MultiMeasureRest](#page-658-0) (page 642), NoteHead [\(page 652\)](#page-668-0), [Rest](#page-685-0) [\(page 669\)](#page-685-0), [TabNoteHead](#page-723-1) (page 707), and [TrillPitchHead](#page-739-0) (page 723).

# 3.2.142 **stanza-number-interface**

A stanza number, to be put in from of a lyrics line.

This grob interface is used in the following graphical object(s): [StanzaNumber](#page-708-0) (page 692).

## 3.2.143 **stem-interface**

The stem represents the graphical stem. In addition, it internally connects note heads, beams, and tremolos. Rests and whole notes have invisible stems.

The following properties may be set in the details list.

beamed-extreme-minimum-free-lengths

List of extreme minimum free stem lengths (chord to beams) given beam multiplicity.

beamed-lengths

List of stem lengths given beam multiplicity.

beamed-minimum-free-lengths

List of normal minimum free stem lengths (chord to beams) given beam multiplicity.

lengths

Default stem lengths. The list gives a length for each flag count. If a list entry is a pair, it gives the stem length for the specific up and down stem, respectively.

stem-shorten

How much a stem in a forced direction should be shortened. The list gives an amount depending on the number of flags and beams.

### User-settable properties:

avoid-note-head (boolean)

If set, the stem of a chord does not pass through all note heads, but starts at the last note head.

beaming (pair)

Pair of number lists. Each number list specifies which beams to make. 0 is the central beam, 1 is the next beam toward the note, etc. This information is used to determine how to connect the beaming patterns from stem to stem inside a beam.

beamlet-default-length (pair)

A pair of numbers. The first number specifies the default length of a beamlet that sticks out of the left hand side of this stem; the second number specifies the default length of the beamlet to the right. The actual length of a beamlet is determined by taking either the default length or the length specified by beamlet-max-length-proportion, whichever is smaller.

```
beamlet-max-length-proportion (pair)
```
The maximum length of a beamlet, as a proportion of the distance between two adjacent stems.

default-direction (direction)

Direction determined by note head positions.

details (alist, with symbols as keys)

An alist of parameters for detailed grob behavior. See [Section 3.1 \[All layout objects\],](#page-536-0) [page 520,](#page-536-0) for more information on the available parameters and their default values of a particular grob's details property. See [Section 3.2 \[Graphical Object Interfaces\],](#page-755-0) [page 739,](#page-755-0) for documentation of the available parameters. Supporting interfaces can be found at the bottom of a grob's description section.

```
direction (direction)
```
If side-axis is 0 (or X), then this property determines whether the object is placed LEFT, CENTER or RIGHT with respect to the other object. Otherwise, it determines whether the object is placed UP, CENTER or DOWN. Numerical values may also be used: UP=1, DOWN=-1, LEFT=-1, RIGHT=1, CENTER=0.

```
double-stem-separation (number)
```
The distance between the two stems of a half note in tablature when using \tabFullNotation, not counting the width of the stems themselves, expressed as a multiple of the default height of a staff-space in the traditional five-line staff.

```
duration-log (integer)
```

```
The 2-log of the note head duration, i.e., 0 = whole note, 1 = half note, etc.
```
french-beaming (boolean)

Use French beaming style for this stem. The stem stops at the innermost beams.

length (dimension, in staff space)

User override for the stem length of unbeamed stems (each unit represents half a staff-space).

length-fraction (number)

Multiplier for lengths. Used for determining ledger lines and stem lengths.

max-beam-connect (integer)

Maximum number of beams to connect to beams from this stem. Further beams are typeset as beamlets.

```
neutral-direction (direction)
```
Which direction to take in the center of the staff.

no-stem-extend (boolean)

If set, notes with ledger lines do not get stems extending to the middle staff line.

note-collision-threshold (dimension, in staff space)

Simultaneous notes that are this close or closer in units of staff-space will be identified as vertically colliding. Used by Stem grobs for notes in the same voice, and NoteCollision grobs for notes in different voices. Default value 1.

```
stem-begin-position (number)
```
User override for the begin position of a stem.

stemlet-length (number)

How long should be a stem over a rest?

### thickness (number)

For grobs made up of lines, this is the thickness of the line. For slurs and ties, this is the distance between the two arcs of the curve's outline at its thickest point, not counting the diameter of the virtual "pen" that draws the arcs. This property is expressed as a multiple of the current staff-line thickness (i.e., the visual output is influenced by changes to Staff.StaffSymbol.thickness).

## Internal properties:

beam (graphical (layout) object) A pointer to the beam, if applicable.

```
flag (graphical (layout) object)
```
A pointer to a Flag object.

french-beaming-stem-adjustment (dimension, in staff space) Stem will be shortened by this amount of space in case of French beaming style.

melody-spanner (graphical (layout) object) The MelodyItem object for a stem.

note-heads (array of grobs) An array of note head grobs.

```
positioning-done (boolean)
```
Used to signal that a positioning element did its job. This ensures that a positioning is only done once.

```
rests (array of grobs)
```
An array of rest objects.

```
stem-info (pair)
```
A cache of stem parameters.

```
tremolo-flag (graphical (layout) object)
```
The tremolo object on a stem.

This grob interface is used in the following graphical object(s): Stem (page  $693$ ).

# 3.2.144 **stem-tremolo-interface**

A beam slashing a stem to indicate a tremolo. The property shape can be beam-like or rectangle.

# User-settable properties:

```
beam-thickness (dimension, in staff space)
    Beam thickness, measured in staff-space units.
```
beam-width (dimension, in staff space)

Width of the tremolo sign.

```
direction (direction)
```
If side-axis is 0 (or X), then this property determines whether the object is placed LEFT, CENTER or RIGHT with respect to the other object. Otherwise, it determines whether the object is placed UP, CENTER or DOWN. Numerical values may also be used: UP=1, DOWN=-1, LEFT=-1, RIGHT=1, CENTER=0.

```
flag-count (number)
```
The number of tremolo beams.

```
length-fraction (number)
```
Multiplier for lengths. Used for determining ledger lines and stem lengths.

shape (symbol)

This setting determines what shape a grob has. Valid choices depend on the stencil callback reading this property.

slope (number)

The slope of this object.

```
style (symbol)
```
This setting determines in what style a grob is typeset. Valid choices depend on the stencil callback reading this property.

# Internal properties:

stem (graphical (layout) object) A pointer to a Stem object.

This grob interface is used in the following graphical object(s): [StemTremolo](#page-712-0) (page 696).

# 3.2.145 **sticky-grob-interface**

A grob that is attached to another grob. Grobs type having this interface can be either items or spanners, depending on the class of their host. Sticky spanners implicitly take their bounds from the host.

# Internal properties:

sticky-host (graphical (layout) object) The grob that a sticky grob attaches to.

This grob interface is used in the following graphical object(s): [BalloonText](#page-547-0) (page 531), [ControlPoint](#page-584-0) (page 568), [ControlPolygon](#page-585-0) (page 569), Footnote [\(page 600\),](#page-616-0) and [Parentheses](#page-673-0) (page 657).

# 3.2.146 **string-number-interface**

A string number instruction.

This grob interface is used in the following graphical object(s): [StringNumber](#page-713-0) (page 697).

# 3.2.147 **stroke-finger-interface**

A right hand finger instruction.

# User-settable properties:

digit-names (vector) Names for string finger digits.

This grob interface is used in the following graphical object(s): [StrokeFinger](#page-715-0) (page 699).

# 3.2.148 **system-interface**

This is the top-level object: Each object in a score ultimately has a System object as its X and Y parent.

The system-interface implies the [spanner-interface](#page-830-0) (page 814).

# User-settable properties:

labels (list) List of labels (symbols) placed on a column.

page-number (number) Page number on which this system ends up.

rank-on-page (number) 0-based index of the system on a page.

# Internal properties:

all-elements (array of grobs)

An array of all grobs in this line. Its function is to protect objects from being garbage collected.

columns (array of grobs)

An array of grobs, typically containing PaperColumn or NoteColumn objects.

footnote-stencil (stencil) The stencil of a system's footnotes.

```
footnotes-after-line-breaking (array of grobs)
    Footnote grobs of a broken system.
```

```
footnotes-before-line-breaking (array of grobs)
    Footnote grobs of a whole system.
```
in-note-direction (direction) Direction to place in-notes above a system.

```
in-note-stencil (stencil)
    The stencil of a system's in-notes.
```
in-note-system-padding (number) Padding between in-note and its associated system.

```
pure-Y-extent (pair of numbers)
    The estimated height of a system.
```

```
vertical-alignment (graphical (layout) object)
    The VerticalAlignment in a System.
```
This grob interface is used in the following graphical object(s): System [\(page 703\).](#page-719-0)

## 3.2.149 **system-start-delimiter-interface**

The brace, bracket or bar in front of the system. The following values for style are recognized:

bracket

A thick bracket, normally used to group similar instruments in a score. Default for StaffGroup. SystemStartBracket uses this style.

brace

A 'piano style' brace normally used for an instrument that uses two staves. The default style for GrandStaff. SystemStartBrace uses this style.

bar-line

A simple line between the staves in a score. Default for staves enclosed in << and >>. SystemStartBar uses this style.

line-bracket

A simple square, normally used for subgrouping instruments in a score. SystemStartSquare uses this style.

See also input/regression/system-start-nesting.ly.

## User-settable properties:

collapse-height (dimension, in staff space)

Minimum height of system start delimiter. If equal or smaller, the bracket/brace/line is removed.

style (symbol)

This setting determines in what style a grob is typeset. Valid choices depend on the stencil callback reading this property.

thickness (number)

For grobs made up of lines, this is the thickness of the line. For slurs and ties, this is the distance between the two arcs of the curve's outline at its thickest point, not counting the diameter of the virtual "pen" that draws the arcs. This property is expressed as a multiple of the current staff-line thickness (i.e., the visual output is influenced by changes to Staff.StaffSymbol.thickness).

This grob interface is used in the following graphical object(s): [SystemStartBar](#page-720-0) [\(page 704\)](#page-720-0), [SystemStartBrace](#page-721-0) (page 705), [SystemStartBracket](#page-722-0) (page 706), and [SystemStartSquare](#page-723-0) (page 707).

## 3.2.150 **system-start-text-interface**

Text in front of the system.

## User-settable properties:

```
long-text (markup)
```
Text markup. See Section "Formatting text" in Notation Reference.

self-alignment-X (number)

Specify alignment of an object. The value -1 means left aligned, 0 centered, and 1 right-aligned in X direction. Other numerical values may also be specified - the unit is half the object width. If not a number, align on the object's reference point.

```
self-alignment-Y (number)
```
Like self-alignment-X but for the Y axis.

```
text (markup)
```
Text markup. See Section "Formatting text" in Notation Reference.

This grob interface is used in the following graphical object(s): [InstrumentName](#page-628-0) [\(page 612\)](#page-628-0).

# 3.2.151 **tab-note-head-interface**

A note head in tablature.

The following properties may be set in the details list.

### cautionary-properties

An alist to format cautionaries (usually parentheses enclosing the number) with the following elements.

angularity

How much the parentheses should become angular.

```
half-thickness
```
The maximum thickness of a parenthesis.

```
padding
```
The padding between the parentheses and the enclosed number.

procedure

A function to handle cautionaries, taking the other four elements of the cautionary-properties alist as arguments.

width

The maximum horizontal extent of a parenthesis.

### harmonic-properties

An alist to format harmonics (usually parentheses enclosing the number) with the following elements.

```
angularity
```
How much the parentheses should become angular.

half-thickness

The maximum thickness of a parenthesis.

### padding

The padding between the parentheses and the enclosed number.

### procedure

A function to handle harmonics, taking the other four elements of the harmonic-properties alist as arguments.

width

The maximum horizontal extent of a parenthesis.

### head-offset

Move all tablature numbers horizontally. The value is given as a multiple of a single-digit number width.

### repeat-tied-properties

An alist with the following elements.

note-head-visible

If set to #t, show a number for a note with \repeatTie.

parenthesize

If set to #t, parenthesize the number for a note with \repeatTie.

### tied-properties

An alist with the following elements.

break-visibility

A vector of 3 booleans, #(end-of-line unbroken begin-of-line), to control the visibility of ties over a line break. #t means visible, #f means killed.

parenthesize

If set to #t, parenthesize the number for a tied note after a line break.

## User-settable properties:

details (alist, with symbols as keys)

An alist of parameters for detailed grob behavior. See [Section 3.1 \[All layout objects\],](#page-536-0) [page 520,](#page-536-0) for more information on the available parameters and their default values of a particular grob's details property. See [Section 3.2 \[Graphical Object Interfaces\],](#page-755-0) [page 739,](#page-755-0) for documentation of the available parameters. Supporting interfaces can be found at the bottom of a grob's description section.

## Internal properties:

display-cautionary (boolean)

Should the grob be displayed as a cautionary grob?

```
span-start (boolean)
```
Is the note head at the start of a spanner?

This grob interface is used in the following graphical object(s): [TabNoteHead](#page-723-1) (page 707).

## 3.2.152 **text-interface**

A Scheme markup text, see Section "Formatting text" in Notation Reference and Section "New markup command definition" in Extending.

There are two important commands: ly:text-interface::print, which is a grob callback, and ly:text-interface::interpret-markup.

# User-settable properties:

baseline-skip (dimension, in staff space)

Distance between base lines of multiple lines of text.

flag-style (symbol)

The style of the flag to be used with MetronomeMark. Available are 'modern-straight-flag, 'old-straight-flag, 'flat-flag, 'mensural, 'stacked, and 'default.

replacement-alist (association list (list of pairs))

Alist of strings. The key is a string of the pattern to be replaced. The value is a string of what should be displayed. Useful for ligatures.

text (markup)

Text markup. See Section "Formatting text" in Notation Reference.

text-direction (direction)

This controls the ordering of the words. The default RIGHT is for roman text. Arabic or Hebrew should use LEFT.

word-space (dimension, in staff space)

Space to insert between words in texts.

This grob interface is used in the following graphical object(s): [BalloonText](#page-547-0) (page 531), [BarNumber](#page-552-0) (page 536), [BassFigure](#page-554-1) (page 538), [BendSpanner](#page-562-0) (page 546), [BreathingSign](#page-566-0) [\(page 550\)](#page-566-0), [CenteredBarNumber](#page-570-0) (page 554), [ChordName](#page-572-0) (page 556), [ClefModifier](#page-577-0) [\(page 561\)](#page-577-0), CodaMark [\(page 564\),](#page-580-0) [CombineTextScript](#page-582-0) (page 566), [ControlPoint](#page-584-0) (page 568), [ControlPolygon](#page-585-0) (page 569), Divisio [\(page 578\),](#page-594-0) [DoublePercentRepeatCounter](#page-600-0) (page 584), [DynamicText](#page-606-0) (page 590), [DynamicTextSpanner](#page-608-0) (page 592), [Fingering](#page-613-0) (page 597), [Footnote](#page-616-0) [\(page 600\)](#page-616-0), [GridChordName](#page-621-1) (page 605), [HorizontalBracketText](#page-626-0) (page 610), [InstrumentName](#page-628-0) [\(page 612\)](#page-628-0), [InstrumentSwitch](#page-629-0) (page 613), [JumpScript](#page-630-0) (page 614), [LyricRepeatCount](#page-647-0) [\(page 631\)](#page-647-0), [LyricText](#page-649-1) (page 633), [MeasureCounter](#page-651-0) (page 635), [MeasureSpanner](#page-654-0) (page 638), [MetronomeMark](#page-656-1) (page 640), [MultiMeasureRestNumber](#page-660-0) (page 644), [MultiMeasureRestText](#page-663-0) [\(page 647\)](#page-663-0), NoteName [\(page 653\),](#page-669-0) [OttavaBracket](#page-671-0) (page 655), [PercentRepeatCounter](#page-676-0) [\(page 660\)](#page-676-0), [RehearsalMark](#page-680-0) (page 664), [SectionLabel](#page-688-0) (page 672), [SegnoMark](#page-690-0) (page 674), [SostenutoPedal](#page-698-0) (page 682), [StaffEllipsis](#page-703-0) (page 687), [StanzaNumber](#page-708-0) (page 692), [StringNumber](#page-713-0) (page 697), [StrokeFinger](#page-715-0) (page 699), [SustainPedal](#page-716-0) (page 700), [TabNoteHead](#page-723-1) [\(page 707\)](#page-723-1), TextMark [\(page 710\),](#page-726-0) [TextScript](#page-728-0) (page 712), [TupletNumber](#page-743-0) (page 727), [UnaCordaPedal](#page-744-0) (page 728), and [VoltaBracket](#page-751-0) (page 735).

# 3.2.153 **text-mark-interface**

A textual mark.

This grob interface is used in the following graphical object(s):  $TextMark$  [\(page 710\)](#page-726-0).

## 3.2.154 **text-script-interface**

An object that is put above or below a note.

## User-settable properties:

avoid-slur (symbol)

Method of handling slur collisions. Choices are inside, outside, around, and ignore. inside adjusts the slur if needed to keep the grob inside the slur. outside moves the grob vertically to the outside of the slur. around moves the grob vertically to the outside of the slur only if there is a collision. ignore does not move either. In grobs whose notational significance depends on vertical position (such as accidentals, clefs, etc.), outside and around behave like ignore.

```
script-priority (number)
```
A key for determining the order of scripts in a stack, by being added to the position of the script in the user input, the sum being the overall priority. Smaller means closer to the head.

# Internal properties:

slur (graphical (layout) object) A pointer to a Slur object.

This grob interface is used in the following graphical object(s): [BendSpanner](#page-562-0) (page  $546$ ), [CombineTextScript](#page-582-0) (page 566), [Fingering](#page-613-0) (page 597), [StringNumber](#page-713-0) (page 697), [StrokeFinger](#page-715-0) (page 699), and [TextScript](#page-728-0) (page 712).

## 3.2.155 **tie-column-interface**

Object that sets directions of multiple ties in a tied chord.

# User-settable properties:

```
tie-configuration (list)
```
List of (position . dir) pairs, indicating a desired tie configuration that overrides the default. position is the offset from the center of the staff in half staff-space units, and dir indicates the direction of the tie  $(1=\nu p, -1=\nu)$ down, 0=>center). A non-pair entry in the list causes the corresponding tie to be formatted automatically.

There is a distinction between exact and inexact values for position: an exact value serves as a rough vertical offset that gets further tuned to make the tie avoid staff lines. An inexact value is taken as the precise vertical offset without further adjustments.

# Internal properties:

positioning-done (boolean)

Used to signal that a positioning element did its job. This ensures that a positioning is only done once.

```
ties (array of grobs)
```
A grob array of Tie objects.

This grob interface is used in the following graphical object(s): [TieColumn](#page-733-0) (page 717).

## 3.2.156 **tie-interface**

A tie – a horizontal curve connecting two noteheads.

The following properties may be set in the details list.

```
between-length-limit
```
This detail is currently unused.

```
center-staff-line-clearance
```
If the center of the tie is closer to a staff line than this amount, an increasingly large staff line collision penalty is incurred.

### dot-collision-clearance

If the tie comes closer to a dot than this amount, an increasingly large dot collision penalty is incurred.

```
dot-collision-penalty
```
Demerit factor for ties which come close to dots.

```
height-limit
```
The maximum height allowed for this tie.

```
horizontal-distance-penalty-factor
```
Demerit factor for ties in the set being considered which are horizontally distant from the note heads.

intra-space-threshold

If the tie's height (in half staff-spaces) is less than this it is positioned between two adjacent staff lines; otherwise it is positioned to straddle a staff line further from the note heads.

#### min-length

If the tie is shorter than this amount (in staff-spaces) an increasingly large length penalty is incurred.

#### min-length-penalty-factor

Demerit factor for tie lengths shorter than min-length.

#### multi-tie-region-size

The number of variations that are tried for the extremal ties in a chord. Variations differ in their initial vertical position by half a staff-space.

#### note-head-gap

The distance (in staff-spaces) by which the ends of the tie are offset horizontally from the center line through the note head.

#### outer-tie-length-symmetry-penalty-factor

Demerit factor for ties horizontally positioned unsymmetrically with respect to the two note heads.

### outer-tie-vertical-distance-symmetry-penalty-factor

Demerit factor for ties vertically positioned unsymmetrically with respect to the two note heads.

## outer-tie-vertical-gap

Amount (in half staff-spaces) by which a tie is moved away from the note heads if it is closer to either of them than 0.25 half staff-spaces.

### ratio

Parameter for tie shape. The higher this number, the quicker the slur attains its height limit.

### same-dir-as-stem-penalty

Demerit if tie is on the same side as a stem or on the opposite side to the one specified.

### single-tie-region-size

The number of candidate ties to generate when only a single tie is required. Successive candidates differ in their initial vertical position by half a staff-space.

#### skyline-padding

Padding of the skylines around note heads in chords.

### staff-line-collision-penalty

Demerit factor for ties whose tips or center come close to staff lines.

#### stem-gap

The distance (in staff-spaces) by which the ends of the tie are offset horizontally from a stem which is on the same side of the note head as the tie.

#### tie-column-monotonicity-penalty

Demerit if the Y-position of this tie in the set of ties being considered is less than the Y-position of the previous tie.

#### tie-tie-collision-distance

If this tie is closer than this amount to the previous tie in the set being considered, an increasingly large tie-tie collision penalty is incurred.

### tie-tie-collision-penalty

Demerit factor for a tie in the set being considered which is close to the previous one.

#### tip-staff-line-clearance

If the tips of the tie are closer to a staff line than this amount, an increasingly large staff-line collision penalty is incurred.

vertical-distance-penalty-factor

Demerit factor for ties in the set being considered which are vertically distant from the note heads.

wrong-direction-offset-penalty

Demerit for ties that are offset in the wrong direction.

## User-settable properties:

avoid-slur (symbol)

Method of handling slur collisions. Choices are inside, outside, around, and ignore. inside adjusts the slur if needed to keep the grob inside the slur. outside moves the grob vertically to the outside of the slur. around moves the grob vertically to the outside of the slur only if there is a collision. ignore does not move either. In grobs whose notational significance depends on vertical position (such as accidentals, clefs, etc.), outside and around behave like ignore.

control-points (list of number pairs)

List of offsets (number pairs) that form control points for the tie, slur, or bracket shape. For Béziers, this should list the control points of a third-order Bézier curve.

dash-definition (pair)

List of dash-elements defining the dash structure. Each dash-element has a starting t value, an ending t-value, a dash-fraction, and a dash-period.

details (alist, with symbols as keys)

An alist of parameters for detailed grob behavior. See [Section 3.1 \[All layout objects\],](#page-536-0) [page 520,](#page-536-0) for more information on the available parameters and their default values of a particular grob's details property. See [Section 3.2 \[Graphical Object Interfaces\],](#page-755-0) [page 739,](#page-755-0) for documentation of the available parameters. Supporting interfaces can be found at the bottom of a grob's description section.

direction (direction)

If side-axis is  $0$  (or  $X$ ), then this property determines whether the object is placed LEFT, CENTER or RIGHT with respect to the other object. Otherwise, it determines whether the object is placed UP, CENTER or DOWN. Numerical values may also be used:  $UP=1$ ,  $DOWN=-1$ ,  $LEFT=-1$ ,  $RIGHT=1$ ,  $CENTER=0$ .

head-direction (direction)

Are the note heads left or right in a semitie?

line-thickness (number)

For slurs and ties, this is the diameter of the virtual "pen" that draws the two arcs of the curve's outline, which intersect at the endpoints. This property is expressed as a multiple of the current staff-line thickness (i.e., the visual output is influenced by changes to Staff.StaffSymbol.thickness).

neutral-direction (direction)

Which direction to take in the center of the staff.

#### staff-position (number)

Vertical position, measured in half staff spaces, counted from the middle line.

For ties, there is a distinction between exact and inexact values: an exact value serves as a rough vertical offset that gets further tuned to make the tie avoid staff lines. An inexact value is taken as the precise vertical offset without further adjustments.

#### thickness (number)

For grobs made up of lines, this is the thickness of the line. For slurs and ties, this is the distance between the two arcs of the curve's outline at its thickest point, not

counting the diameter of the virtual "pen" that draws the arcs. This property is expressed as a multiple of the current staff-line thickness (i.e., the visual output is influenced by changes to Staff.StaffSymbol.thickness).

# Internal properties:

annotation (string)

Annotate a grob for debug purposes.

This grob interface is used in the following graphical object(s): [LaissezVibrerTie](#page-639-0) [\(page 623\)](#page-639-0), RepeatTie [\(page 667\),](#page-683-0) and Tie [\(page 715\)](#page-731-0).

# 3.2.157 **time-signature-interface**

A time signature, in different styles. The following values for style are recognized:

 $\mathcal{C}$  4/4 and 2/2 are typeset as C and struck C, respectively. All other time signatures are written as two numbers. The value default is equivalent to value 'C'.

neomensural

 $2/2$ ,  $3/2$ ,  $2/4$ ,  $3/4$ ,  $4/4$ ,  $6/4$ ,  $9/4$ ,  $4/8$ ,  $6/8$ , and  $9/8$  are typeset with neo-mensural style mensuration marks. All other time signatures are written as two numbers.

mensural

 $2/2$ ,  $3/2$ ,  $2/4$ ,  $3/4$ ,  $4/4$ ,  $6/4$ ,  $9/4$ ,  $4/8$ ,  $6/8$ , and  $9/8$  are typeset with mensural style mensuration marks. All other time signatures are written as two numbers.

single-number

All time signatures are typeset as a single number, e.g., 3/2 is written as 3.

numbered

All time signatures are typeset as two numbers.

# User-settable properties:

```
fraction (fraction, as pair)
```
Numerator and denominator of a time signature object.

```
senza-misura-stencil (stencil)
```
The symbol to print when TimeSignature.fraction is not set. Overriding TimeSignature.stencil circumvents this.

style (symbol)

This setting determines in what style a grob is typeset. Valid choices depend on the stencil callback reading this property.

This grob interface is used in the following graphical object(s): [TimeSignature](#page-734-0) (page 718).

# 3.2.158 **trill-pitch-accidental-interface**

An accidental for trill pitch.

This grob interface is used in the following graphical object(s): [TrillPitchAccidental](#page-736-0) [\(page 720\)](#page-736-0).

# 3.2.159 **trill-spanner-interface**

A trill spanner.

This grob interface is used in the following graphical object(s): [TrillSpanner](#page-740-0) (page 724).

# 3.2.160 **tuplet-bracket-interface**

A bracket with a number in the middle, used for tuplets. When the bracket spans a line break, the value of break-overshoot determines how far it extends beyond the staff. At a line break, the markups in the edge-text are printed at the edges.

# User-settable properties:

```
avoid-scripts (boolean)
```
If set, a tuplet bracket avoids the scripts associated with the note heads it encompasses.

bracket-flare (pair of numbers)

A pair of numbers specifying how much edges of brackets should slant outward. Value 0.0 means straight edges.

```
bracket-visibility (boolean or symbol)
```
This controls the visibility of the tuplet bracket. Setting it to false prevents printing of the bracket. Setting the property to if-no-beam makes it print only if there is no beam associated with this tuplet bracket.

break-overshoot (pair of numbers)

A pair of numbers specifying how much a broken spanner sticks out of its bounds horizontally on the broken side(s). For broken beams and broken tuplet brackets, the bounds are given by the prefatory matter on the left and/or the rightmost column on the right. For broken horizontal brackets, the bounds are the leftmost and/or rightmost column; for broken measure spanners, the left and/or right edge of the staff.

```
connect-to-neighbor (pair)
```
Pair of booleans, indicating whether this grob looks as a continued break.

```
dash-definition (pair)
```
List of dash-elements defining the dash structure. Each dash-element has a starting t value, an ending t-value, a dash-fraction, and a dash-period.

dashed-edge (boolean)

If set, the bracket edges are dashed like the rest of the bracket.

```
direction (direction)
```
If side-axis is 0 (or X), then this property determines whether the object is placed LEFT, CENTER or RIGHT with respect to the other object. Otherwise, it determines whether the object is placed UP, CENTER or DOWN. Numerical values may also be used:  $UP=1, DOWN=-1, LEFT=-1, RIGHT=1, CENTER=0.$ 

```
edge-height (pair)
```
A pair of numbers specifying the heights of the vertical edges: (left-height . right-height).

```
edge-text (pair)
```
A pair specifying the texts to be set at the edges: (left-text . right-text).

```
full-length-padding (number)
```
How much padding to use at the right side of a full-length tuplet bracket.

```
full-length-to-extent (boolean)
```
Run to the extent of the column for a full-length tuplet bracket.

gap (dimension, in staff space) Size of a gap in a variable symbol. max-slope-factor (non-negative number)

Factor for calculating the maximum tuplet bracket slope. Notice that there exists a homonymous property for slurs.

padding (dimension, in staff space)

Add this much extra space between objects that are next to each other.

positions (pair of numbers)

Pair of staff coordinates (start . end), where start and end are vertical positions in staff-space units of the current staff. For slurs, this value selects which slur candidate to use; if extreme positions are requested, the closest one is taken.

shorten-pair (pair of numbers)

The lengths to shorten on both sides a hairpin or text-spanner such as a pedal bracket. Positive values shorten the hairpin or text-spanner, while negative values lengthen it.

span-all-note-heads (boolean)

If true, tuplet brackets are printed spanning horizontally from the first to the last note head instead of covering only the stems.

staff-padding (dimension, in staff space)

Maintain this much space between reference points and the staff. Its effect is to align objects of differing sizes (like the dynamics p and f) on their baselines.

thickness (number)

For grobs made up of lines, this is the thickness of the line. For slurs and ties, this is the distance between the two arcs of the curve's outline at its thickest point, not counting the diameter of the virtual "pen" that draws the arcs. This property is expressed as a multiple of the current staff-line thickness (i.e., the visual output is influenced by changes to Staff.StaffSymbol.thickness).

tuplet-slur (boolean)

Draw a slur instead of a bracket for tuplets.

visible-over-note-heads (boolean)

This prints a tuplet bracket when the bracket is set to be over the note heads. This option can be combined with the default tuplet bracket visibility style and with #'if-no-beam.

X-positions (pair of numbers)

Pair of X staff coordinates of a spanner in the form (left . right), where both left and right are in staff-space units of the current staff.

## Internal properties:

beam (graphical (layout) object) A pointer to the beam, if applicable.

note-columns (array of grobs) An array of NoteColumn grobs.

potential-beam (graphical (layout) object) For tuplet brackets, a grob to use as parallel beam unless the tuplet is broken.

scripts (array of grobs) An array of Script objects.

tuplet-number (graphical (layout) object) The number for a bracket.

tuplets (array of grobs) An array of smaller tuplet brackets.

This grob interface is used in the following graphical object(s): [LigatureBracket](#page-643-0) [\(page 627\),](#page-643-0) and [TupletBracket](#page-741-0) (page 725).

# 3.2.161 **tuplet-number-interface**

The number for a bracket.

# User-settable properties:

```
avoid-slur (symbol)
```
Method of handling slur collisions. Choices are inside, outside, around, and ignore. inside adjusts the slur if needed to keep the grob inside the slur. outside moves the grob vertically to the outside of the slur. around moves the grob vertically to the outside of the slur only if there is a collision. ignore does not move either. In grobs whose notational significance depends on vertical position (such as accidentals, clefs, etc.), outside and around behave like ignore.

```
direction (direction)
```
If side-axis is  $0$  (or  $X$ ), then this property determines whether the object is placed LEFT, CENTER or RIGHT with respect to the other object. Otherwise, it determines whether the object is placed UP, CENTER or DOWN. Numerical values may also be used:  $UP=1$ ,  $DOWN=-1$ ,  $LEFT=-1$ ,  $RIGHT=1$ ,  $CENTER=0$ .

```
knee-to-beam (boolean)
```
Determines whether a tuplet number will be positioned next to a kneed beam.

# Internal properties:

bracket (graphical (layout) object) The bracket for a number.

This grob interface is used in the following graphical object(s): [TupletNumber](#page-743-0) (page 727).

# 3.2.162 **unbreakable-spanner-interface**

A spanner that should not be broken across line breaks. Override with breakable=##t.

# User-settable properties:

breakable (boolean) Allow breaks here.

This grob interface is used in the following graphical object(s): Beam [\(page 542\)](#page-558-0), [DurationLine](#page-603-0) (page 587), and [Glissando](#page-619-0) (page 603).

# 3.2.163 **vaticana-ligature-interface**

A vaticana style Gregorian ligature.

# User-settable properties:

```
glyph-name (string)
```
The glyph name within the font.

In the context of (span) bar lines or clefs, glyph-name represents a processed form of glyph, where decisions about line breaking, etc., are already taken.

```
thickness (number)
```
For grobs made up of lines, this is the thickness of the line. For slurs and ties, this is the distance between the two arcs of the curve's outline at its thickest point, not counting the diameter of the virtual "pen" that draws the arcs. This property is expressed as a multiple of the current staff-line thickness (i.e., the visual output is influenced by changes to Staff.StaffSymbol.thickness).

# Internal properties:

```
add-cauda (boolean)
```
Does this flexa require an additional cauda on the left side?

```
add-join (boolean)
```
Is this ligature head-joined with the next one by a vertical line?

```
add-stem (boolean)
```
Is this ligature head a virga and therefore needs an additional stem on the right side?

```
delta-position (number)
    The vertical position difference.
```
flexa-height (dimension, in staff space) The height of a flexa shape in a ligature grob (in staff-space units).

flexa-width (dimension, in staff space) The width of a flexa shape in a ligature grob (in staff-space units).

x-offset (dimension, in staff space)

Extra horizontal offset for ligature heads.

This grob interface is used in the following graphical object(s): NoteHead (page  $652$ ), and [VaticanaLigature](#page-747-0) (page 731).

# 3.2.164 **volta-bracket-interface**

Volta bracket with number.

# User-settable properties:

```
dashed-edge (boolean)
    If set, the bracket edges are dashed like the rest of the bracket.
```
height (dimension, in staff space) Height of an object in staff-space units.

musical-length (non-negative moment with no grace part) Musical length.

range-collapse-threshold (non-negative, exact integer)

If the length of a volta range is greater than or equal to this threshold, print it with a dash. For example, if this is 3, a \volta 1,2,3 is printed as '1.-3.', but if it is 4, it is printed as '1.2.3.'.

shorten-pair (pair of numbers)

The lengths to shorten on both sides a hairpin or text-spanner such as a pedal bracket. Positive values shorten the hairpin or text-spanner, while negative values lengthen it.

thickness (number)

For grobs made up of lines, this is the thickness of the line. For slurs and ties, this is the distance between the two arcs of the curve's outline at its thickest point, not counting the diameter of the virtual "pen" that draws the arcs. This property is

expressed as a multiple of the current staff-line thickness (i.e., the visual output is influenced by changes to Staff.StaffSymbol.thickness).

```
volta-number-offset (pair of numbers)
```
The offset of the volta number relative to the upper left corner of the volta bracket.

# Internal properties:

bars-left (array of grobs)

An array of bar line pointers for the left side of a volta bracket.

```
bars-right (array of grobs)
```
An array of bar line pointers for the right side of a volta bracket.

volta-numbers (number list) List of volta numbers.

This grob interface is used in the following graphical object(s): [VoltaBracket](#page-751-0) (page 735).

# 3.2.165 **volta-interface**

A volta repeat.

This grob interface is used in the following graphical object(s): [VoltaBracket](#page-751-0) (page 735), and [VoltaBracketSpanner](#page-752-0) (page 736).

# 3.3 User backend properties

```
accidental-padding (number)
    Property used by Beam to avoid accidentals in whole note tremolos.
add-stem-support (boolean)
    If set, the Stem object is included in this script's support.
after-line-breaking (boolean)
    Dummy property, used to trigger callback for after-line-breaking.
align-dir (direction)
```
Which side to align?  $-1$ : left side, 0: around center of width, 1: right side.

allow-loose-spacing (boolean)

If set, column can be detached from main spacing.

```
allow-span-bar (boolean)
    If false, no inter-staff bar line will be created below this bar line.
```

```
alteration (number)
```
Alteration numbers for accidental.

alteration-alist (association list (list of pairs)) List of (pitch . accidental) pairs for key signature.

alteration-glyph-name-alist (association list (list of pairs)) An alist of key-string pairs.

annotation-balloon (boolean)

Print the balloon around an annotation.

```
annotation-line (boolean)
```
Print the line from an annotation to the grob that it annotates.

```
arpeggio-direction (direction)
    If set, put an arrow on the arpeggio squiggly line.
```

```
arrow-length (number)
    Arrow length.
```

```
arrow-width (number)
   Arrow width.
```
auto-knee-gap (dimension, in staff space)

If a gap is found between note heads where a horizontal beam fits and it is larger than this number, make a kneed beam.

automatically-numbered (boolean)

If set, footnotes are automatically numbered.

```
average-spacing-wishes (boolean)
```
If set, the spacing wishes are averaged over staves.

```
avoid-note-head (boolean)
```
If set, the stem of a chord does not pass through all note heads, but starts at the last note head.

```
avoid-scripts (boolean)
```
If set, a tuplet bracket avoids the scripts associated with the note heads it encompasses.

```
avoid-slur (symbol)
```
Method of handling slur collisions. Choices are inside, outside, around, and ignore. inside adjusts the slur if needed to keep the grob inside the slur. outside moves the grob vertically to the outside of the slur. around moves the grob vertically to the outside of the slur only if there is a collision. ignore does not move either. In grobs whose notational significance depends on vertical position (such as accidentals, clefs, etc.), outside and around behave like ignore.

```
axes (list)
```
List of axis numbers. In the case of alignment grobs, this should contain only one number.

```
bar-extent (pair of numbers)
```
The Y-extent of the actual bar line. This may differ from Y-extent because it does not include the dots in a repeat bar line.

#### base-shortest-duration (moment)

Spacing is based on the shortest notes in a piece. Normally, pieces are spaced as if notes at least as short as this are present.

```
baseline-skip (dimension, in staff space)
    Distance between base lines of multiple lines of text.
```
### beam-thickness (dimension, in staff space)

Beam thickness, measured in staff-space units.

beam-width (dimension, in staff space) Width of the tremolo sign.

#### beamed-stem-shorten (list)

How much to shorten beamed stems, when their direction is forced. It is a list, since the value is different depending on the number of flags and beams.

### beaming (pair)

Pair of number lists. Each number list specifies which beams to make. 0 is the central beam, 1 is the next beam toward the note, etc. This information is used to determine how to connect the beaming patterns from stem to stem inside a beam.

```
beamlet-default-length (pair)
```
A pair of numbers. The first number specifies the default length of a beamlet that sticks out of the left hand side of this stem; the second number specifies the default length of the beamlet to the right. The actual length of a beamlet is determined by taking either the default length or the length specified by beamlet-max-length-proportion, whichever is smaller.

### beamlet-max-length-proportion (pair)

The maximum length of a beamlet, as a proportion of the distance between two adjacent stems.

before-line-breaking (boolean)

Dummy property, used to trigger a callback function.

```
bend-me (boolean)
```
Decide whether this grob is bent.

```
between-cols (pair)
```
Where to attach a loose column to.

## bound-details (alist, with symbols as keys)

An alist of properties for determining attachments of spanners to edges.

```
bound-padding (number)
```
The amount of padding to insert around spanner bounds.

### bound-prefatory-paddings (pair of numbers)

For a highlight, the amount of padding to insert at a bound from a prefatory item that is not a bar line.

## bracket-flare (pair of numbers)

A pair of numbers specifying how much edges of brackets should slant outward. Value 0.0 means straight edges.

```
bracket-visibility (boolean or symbol)
```

```
This controls the visibility of the tuplet bracket. Setting it to false prevents printing of
the bracket. Setting the property to if-no-beam makes it print only if there is no beam
associated with this tuplet bracket.
```
## break-align-anchor (number)

Grobs aligned to this breakable item will have their X-offsets shifted by this number. In bar lines, for example, this is used to position grobs relative to the (visual) center of the bar line.

```
break-align-anchor-alignment (number)
```

```
Read by ly:break-aligned-interface::calc-extent-aligned-anchor for aligning an
anchor to a grob's extent.
```

```
break-align-orders (vector)
```
This is a vector of 3 lists:  $\#(end-of-line unbroken start-of-line)$ . Each list contains break-align symbols that specify an order of breakable items (see [Section "break-alignment](#page-770-0)interface" in [Internals Reference](#page-770-0)).

For example, this places time signatures before clefs:

```
\override Score.BreakAlignment.break-align-orders =
  #(make-vector 3 '(left-edge
                    cue-end-clef
                    ambitus
                    breathing-sign
```

```
time-signature
clef
cue-clef
staff-bar
key-cancellation
key-signature
custos))
```
### break-align-symbol (symbol)

This key is used for aligning, ordering, and spacing breakable items. See [Section "break](#page-770-0)[alignment-interface" in](#page-770-0) Internals Reference.

### break-align-symbols (list)

A list of break-align symbols that determines which breakable items to align this to. If the grob selected by the first symbol in the list is invisible due to break-visibility, we will align to the next grob (and so on). Choices are listed in [Section "break-alignment-interface"](#page-770-0) in [Internals Reference](#page-770-0).

### break-overshoot (pair of numbers)

A pair of numbers specifying how much a broken spanner sticks out of its bounds horizontally on the broken side(s). For broken beams and broken tuplet brackets, the bounds are given by the prefatory matter on the left and/or the rightmost column on the right. For broken horizontal brackets, the bounds are the leftmost and/or rightmost column; for broken measure spanners, the left and/or right edge of the staff.

### break-visibility (vector)

A vector of 3 booleans, #(end-of-line unbroken begin-of-line). #t means visible, #f means killed.

breakable (boolean)

Allow breaks here.

broken-bound-padding (number)

The amount of padding to insert when a spanner is broken at a line break.

```
chord-dots-limit (integer)
```
Limits the column of dots on each chord to the height of the chord plus chord-dots-limit staff positions.

```
circled-tip (boolean)
```
Put a circle at start/end of hairpins (al/del niente).

```
clef-alignments (alist, with symbols as keys)
```
An alist of parent-alignments that should be used for clef modifiers with various clefs

```
clip-edges (boolean)
```
Allow outward pointing beamlets at the edges of beams?

## collapse-height (dimension, in staff space)

Minimum height of system start delimiter. If equal or smaller, the bracket/brace/line is removed.

```
collision-interfaces (list)
```
A list of interfaces for which automatic beam-collision resolution is run.

```
collision-voice-only (boolean)
```
Does automatic beam collsion apply only to the voice in which the beam was created?

# color (color)

The color of this grob.

#### common-shortest-duration (moment)

The most common shortest note length. This is used in spacing. Enlarging this sets the score tighter.

### concaveness (number)

A beam is concave if its inner stems are closer to the beam than the two outside stems. This number is a measure of the closeness of the inner stems. It is used for damping the slope of the beam.

### connect-to-neighbor (pair)

Pair of booleans, indicating whether this grob looks as a continued break.

#### control-points (list of number pairs)

List of offsets (number pairs) that form control points for the tie, slur, or bracket shape. For Béziers, this should list the control points of a third-order Bézier curve.

#### count-from (integer)

The first measure in a measure count receives this number. The following measures are numbered in increments from this initial value.

#### damping (number)

Amount of beam slope damping.

#### dash-definition (pair)

List of dash-elements defining the dash structure. Each dash-element has a starting t value, an ending t-value, a dash-fraction, and a dash-period.

#### dash-fraction (number)

Size of the dashes, relative to dash-period. Should be between 0.1 and 1.0 (continuous line). If set to 0.0, a dotted line is produced

### dash-period (number)

The length of one dash together with whitespace. If negative, no line is drawn at all.

### dashed-edge (boolean)

If set, the bracket edges are dashed like the rest of the bracket.

#### default-direction (direction)

Direction determined by note head positions.

### default-staff-staff-spacing (list)

The settings to use for staff-staff-spacing when it is unset, for ungrouped staves and for grouped staves that do not have the relevant StaffGrouper property set (staff-staff-spacing or staffgroup-staff-spacing).

#### details (alist, with symbols as keys)

An alist of parameters for detailed grob behavior. See [Section 3.1 \[All layout objects\],](#page-536-0) [page 520,](#page-536-0) for more information on the available parameters and their default values of a particular grob's details property. See [Section 3.2 \[Graphical Object Interfaces\], page 739,](#page-755-0) for documentation of the available parameters. Supporting interfaces can be found at the bottom of a grob's description section.

```
digit-names (vector)
```
Names for string finger digits.

direction (direction)

If side-axis is 0 (or X), then this property determines whether the object is placed LEFT, CENTER or RIGHT with respect to the other object. Otherwise, it determines whether the object is placed UP, CENTER or DOWN. Numerical values may also be used:  $UP=1$ , DOWN=-1, LEFT=-1, RIGHT=1, CENTER=0.

```
dot-count (integer)
```
The number of dots.

#### dot-negative-kern (number)

The space to remove between a dot and a slash in percent repeat glyphs. Larger values bring the two elements closer together.

#### dot-placement-list (list)

List consisting of (description string-number fret-number finger-number) entries used to define fret diagrams.

### double-stem-separation (number)

The distance between the two stems of a half note in tablature when using \tabFullNotation, not counting the width of the stems themselves, expressed as a multiple of the default height of a staff-space in the traditional five-line staff.

#### duration-log (integer)

The 2-log of the note head duration, i.e.,  $0 =$  whole note,  $1 =$  half note, etc.

#### eccentricity (number)

How asymmetrical to make a slur. Positive means move the center to the right.

#### edge-height (pair)

A pair of numbers specifying the heights of the vertical edges: (left-height . right-height).

#### edge-text (pair)

A pair specifying the texts to be set at the edges: (left-text . right-text).

#### endpoint-alignments (pair of numbers)

A pair of numbers representing the alignments of an object's endpoints. E.g., the ends of a hairpin relative to NoteColumn grobs.

#### expand-limit (integer)

Maximum number of measures expanded in church rests.

#### extra-dy (number)

Slope glissandi this much extra.

### extra-offset (pair of numbers)

A pair representing an offset. This offset is added just before outputting the symbol, so the typesetting engine is completely oblivious to it. The values are measured in staff-space units of the staff's StaffSymbol.

### extra-spacing-height (pair of numbers)

In the horizontal spacing problem, we increase the height of each item by this amount (by adding the 'car' to the bottom of the item and adding the 'cdr' to the top of the item). In order to make a grob infinitely high (to prevent the horizontal spacing problem from placing any other grobs above or below this grob), set this to  $(-\inf.0 + \inf.0)$ .

### extra-spacing-width (pair of numbers)

In the horizontal spacing problem, we pad each item by this amount (by adding the 'car' on the left side of the item and adding the 'cdr' on the right side of the item). In order to make a grob take up no horizontal space at all, set this to (+inf.0 . -inf.0).

#### extroversion (number)

For polygons, how the thickness of the line is spread on each side of the exact polygon whith ideal zero thickness. If this is 0, the middle of line is on the polygon. If 1, the line sticks out of the polygon. If -1, the outer side of the line is exactly on the polygon. Other numeric values are interpolated.

#### fa-merge-direction (direction)

If two 'fa' shape note heads get merged that are both listed in the fa-styles property but have different stem directions, enforce this note head direction for display.

## filled (boolean)

Whether an object is filled with ink.

### flag-count (number)

The number of tremolo beams.

### flag-style (symbol)

The style of the flag to be used with MetronomeMark. Available are 'modern-straight-flag, 'old-straight-flag, 'flat-flag, 'mensural, 'stacked, and 'default.

#### flat-positions (list)

Flats in key signatures are placed within the specified ranges of staff positions. The general form is a list of pairs, with one pair for each type of clef, in order of the staff position at which each clef places C: (alto treble tenor soprano baritone mezzosoprano bass). If the list contains a single element it applies for all clefs. A single number in place of a pair sets accidentals within the octave ending at that staff position.

#### font-encoding (symbol)

The font encoding is the broadest category for selecting a font. Currently, only lilypond's system fonts (Emmentaler) are using this property. Available values are fetaMusic (Emmentaler), fetaBraces, fetaText (Emmentaler).

### font-family (symbol)

The font family is the broadest category for selecting text fonts. Options include serif, sans and typewriter.

#### font-features (list)

Opentype features.

#### font-name (string)

This property is kept for backwards compatibility only. Use the fonts property instead.

#### font-series (symbol)

Select the series of a font. Common choices are normal and bold. The full list of symbols that can be used is: thin, ultralight, light, semilight, book, normal, medium, semibold, bold, ultrabold, heavy, ultraheavy.

#### font-shape (symbol)

Select the shape of a font. Possible values are upright, italic, oblique, and slanted (which is the same as oblique).

### font-size (number)

The font size, compared to the 'normal' size. 0 is style-sheet's normal size, -1 is smaller, +1 is bigger. Each step of 1 is approximately 12% larger; 6 steps are exactly a factor 2 larger. If the context property fontSize is set, its value is added to this before the glyph is printed. Fractional values are allowed.

## font-stretch (symbol)

Select a condensed or expanded font, if available in the font family. Possible values are ultra-condensed, extra-condensed, condensed, semi-condensed, normal, semi-expanded, expanded, extra-expanded, and ultra-expanded.

### font-variant (symbol)

Select the variant of a font. Choices include normal and small-caps.

```
fonts (alist, with symbols as keys)
```
An alist mapping font families to font names. The standard font families are music, serif, sans and typewriter.

footnote (boolean) Should this be a footnote or in-note?

footnote-music (music) Music creating a footnote.

footnote-text (markup)

A footnote for the grob.

```
force-hshift (number)
```
This specifies a manual shift for notes in collisions. The unit is the note head width of the first down-stem voice note; if there are no down-stem voices, the width of the first up-stem voice note is taken instead. This is used by [Section "note-collision-interface" in](#page-809-0) Internals [Reference](#page-809-0).

```
forced-spacing (number)
```
Spacing forced between grobs, used in various ligature engravers.

```
fraction (fraction, as pair)
```
Numerator and denominator of a time signature object.

```
french-beaming (boolean)
```
Use French beaming style for this stem. The stem stops at the innermost beams.

fret-diagram-details (alist, with symbols as keys)

An alist of detailed grob properties for fret diagrams. Each alist entry consists of a (property . value) pair. The properties which can be included in fret-diagram-details include the following:

- barre-type Type of barre indication used. Choices include curved, straight, and none. Default curved.
- capo-thickness Thickness of capo indicator, in multiples of fret-space. Default value 0.5.
- dot-color Color of dots. Options include black and white. Default black.
- dot-label-font-mag Magnification for font used to label fret dots. Default value 1.
- $\bullet$  dot-position Location of dot in fret space. Default 0.6 for dots without labels, 0.95-dot-radius for dots with labels.
- $\bullet$  dot-radius Radius of dots, in terms of fret spaces. Default value 0.425 for labeled dots, 0.25 for unlabeled dots.
- finger-code Code for the type of fingering indication used. Options include none, in-dot, and below-string. Default none for markup fret diagrams, below-string for FretBoards fret diagrams.
- fret-count The number of frets. Default 4.
- fret-distance Multiplier to adjust the distance between frets. Default 1.0.
- fret-label-custom-format The format string to be used label the lowest fret number, when number-type equals to custom. Default "~a".
- fret-label-font-mag The magnification of the font used to label the lowest fret number. Default 0.5.
- fret-label-vertical-offset The offset of the fret label from the center of the fret in direction parallel to strings. Default 0.
- fret-label-horizontal-offset The offset of the fret label from the center of the fret in direction orthogonal to strings. Default 0.
- handedness Print the fret-diagram left- or right-handed. -1, LEFT for left ; 1, RIGHT for right. Default RIGHT.
- paren-padding The padding for the parenthesis. Default  $0.05$ .
- label-dir Side to which the fret label is attached.  $-1$ , LEFT, or DOWN for left or down; 1, RIGHT, or UP for right or up. Default RIGHT.
- mute-string Character string to be used to indicate muted string. Default "x".
- number-type Type of numbers to use in fret label. Choices include arabic, roman-ij-lower, roman-ij-upper, roman-lower, roman-upper, arabic and custom. In the last case, the format string is supplied by the fret-label-custom-format property. Default roman-lower.
- open-string Character string to be used to indicate open string. Default "o".
- orientation Orientation of fret-diagram. Options include normal, landscape, and opposing-landscape. Default normal.
- string-count The number of strings. Default 6.
- string-distance Multiplier to adjust the distance between strings. Default 1.0.
- string-label-font-mag The magnification of the font used to label fingerings at the string, rather than in the dot. Default value 0.6 for normal orientation, 0.5 for landscape and opposing-landscape.
- string-thickness-factor Factor for changing thickness of each string in the fret diagram. Thickness of string k is given by thickness  $*(1+string\text{-}thickness\text{-}factor)$  $(k-1)$ . Default 0.
- top-fret-thickness The thickness of the top fret line, as a multiple of the standard thickness. Default value 3.
- xo-font-magnification Magnification used for mute and open string indicators. Default value 0.5.
- xo-padding Padding for open and mute indicators from top fret. Default value 0.25.

## full-length-padding (number)

How much padding to use at the right side of a full-length tuplet bracket.

## full-length-to-extent (boolean)

Run to the extent of the column for a full-length tuplet bracket.

## full-measure-extra-space (number)

Extra space that is allocated at the beginning of a measure with only one note. This property is read from the NonMusicalPaperColumn that begins the measure.

full-size-change (boolean)

Don't make a change clef smaller.

- gap (dimension, in staff space) Size of a gap in a variable symbol.
- gap-count (integer)

Number of gapped beams for tremolo.

glissando-skip (boolean)

Should this NoteHead be skipped by glissandi?

glyph (string)

A string determining what 'style' of glyph is typeset. Valid choices depend on the function that is reading this property.

In combination with (span) bar lines, it is a string resembling the bar line appearance in ASCII form.

### glyph-left (string)

The glyph value to use at the end of the line when the line is broken. #f indicates that no glyph should be visible; otherwise the value must be a string.

### glyph-name (string)

The glyph name within the font.

In the context of (span) bar lines or clefs, glyph-name represents a processed form of glyph, where decisions about line breaking, etc., are already taken.

### glyph-right (string)

The glyph value to use at the beginning of the line when the line is broken. #f indicates that no glyph should be visible; otherwise the value must be a string.

### graphical (boolean)

Display in graphical (vs. text) form.

```
grow-direction (direction)
```
Crescendo or decrescendo?

### hair-thickness (number)

Thickness of the thin line in a bar line, expressed as a multiple of the default staff-line thickness (i.e., the visual output is not influenced by changes to Staff.StaffSymbol.thickness).

harp-pedal-details (alist, with symbols as keys)

An alist of detailed grob properties for harp pedal diagrams. Each alist entry consists of a (property . value) pair. The properties which can be included in harp-pedal-details include the following:

- box-offset Vertical shift of the center of flat/sharp pedal boxes above/below the horizontal line. Default value 0.8.
- box-width Width of each pedal box. Default value  $0.4$ .
- box-height Height of each pedal box. Default value 1.0.
- space-before-divider Space between boxes before the first divider (so that the diagram can be made symmetric). Default value 0.8.
- space-after-divider Space between boxes after the first divider. Default value  $0.8$ .
- circle-thickness Thickness (in unit of the line-thickness) of the ellipse around circled pedals. Default value 0.5.
- circle-x-padding Padding in X direction of the ellipse around circled pedals. Default value 0.15.
- circle-y-padding Padding in Y direction of the ellipse around circled pedals. Default value 0.2.

### head-direction (direction)

Are the note heads left or right in a semitie?

### height (dimension, in staff space)

Height of an object in staff-space units.

### height-limit (dimension, in staff space)

Maximum slur height: The longer the slur, the closer it is to this height.

hide-tied-accidental-after-break (boolean)

If set, an accidental that appears on a tied note after a line break will not be displayed.

```
horizon-padding (number)
```
The amount to pad the axis along which a Skyline is built for the side-position-interface.

#### horizontal-shift (integer)

An integer that identifies ranking of NoteColumns for horizontal shifting. This is used by [Section "note-collision-interface" in](#page-809-0) Internals Reference.

#### horizontal-skylines (pair of skylines)

Two skylines, one to the left and one to the right of this grob.

#### id (string)

An id string for the grob.

ignore-ambitus (boolean)

If set, don't consider this notehead for ambitus calculation.

```
ignore-collision (boolean)
```
If set, don't do note collision resolution on this NoteColumn.

```
implicit (boolean)
```
Is this an implicit bass figure?

inspect-quants (pair of numbers)

If debugging is set, set beam and slur position to a (quantized) position that is as close as possible to this value, and print the demerits for the inspected position in the output.

```
keep-inside-line (boolean)
```
If set, this column cannot have objects sticking into the margin.

#### kern (dimension, in staff space)

The space between individual elements in any compound bar line, expressed as a multiple of the default staff-line thickness (i.e., the visual output is not influenced by changes to Staff.StaffSymbol.thickness).

## knee (boolean)

Is this beam kneed?

### knee-spacing-correction (number)

Factor for the optical correction amount for kneed beams. Set between 0 for no correction and 1 for full correction.

#### knee-to-beam (boolean)

Determines whether a tuplet number will be positioned next to a kneed beam.

#### labels (list)

List of labels (symbols) placed on a column.

### layer (integer)

An integer which determines the order of printing objects. Objects with the lowest value of layer are drawn first, then objects with progressively higher values are drawn, so objects with higher values overwrite objects with lower values. By default most objects are assigned a layer value of 1.

#### ledger-extra (dimension, in staff space)

Extra distance from staff line to draw ledger lines for.

#### ledger-line-thickness (pair of numbers)

The thickness of ledger lines. It is the sum of 2 numbers: The first is the factor for line thickness, and the second for staff space. Both contributions are added.

```
ledger-positions (list)
```
Vertical positions of ledger lines. When set on a StaffSymbol grob it defines a repeating pattern of ledger lines and any parenthesized groups will always be shown together.

```
ledger-positions-function (any type)
```
A quoted Scheme procedure that takes a StaffSymbol grob and the vertical position of a note head as arguments and returns a list of ledger line positions.

```
left-bound-info (alist, with symbols as keys)
```
An alist of properties for determining attachments of spanners to edges.

```
left-number-text (markup)
```
For a measure counter, this is the formatted measure count. When the measure counter extends over several measures (like with compressed multi-measure rests), it is the text on the left side of the dash.

```
left-padding (dimension, in staff space)
```
The amount of space that is put left to an object (e.g., a lyric extender).

```
length (dimension, in staff space)
```
User override for the stem length of unbeamed stems (each unit represents half a staff-space).

```
length-fraction (number)
```
Multiplier for lengths. Used for determining ledger lines and stem lengths.

```
line-break-penalty (number)
```
Penalty for a line break at this column. This affects the choices of the line breaker; it avoids a line break at a column with a positive penalty and prefers a line break at a column with a negative penalty.

```
line-break-permission (symbol)
```
Instructs the line breaker on whether to put a line break at this column. Can be force or allow.

```
line-break-system-details (alist, with symbols as keys)
```
An alist of properties to use if this column is the start of a system.

```
line-count (integer)
```
The number of staff lines.

```
line-positions (list)
```
Vertical positions of staff lines.

```
line-thickness (number)
```
For slurs and ties, this is the diameter of the virtual "pen" that draws the two arcs of the curve's outline, which intersect at the endpoints. This property is expressed as a multiple of the current staff-line thickness (i.e., the visual output is influenced by changes to Staff.StaffSymbol.thickness).

```
long-text (markup)
```
Text markup. See Section "Formatting text" in Notation Reference.

```
main-extent (pair of numbers)
```
The horizontal extent of a NoteColumn grob without taking suspended NoteHead grobs into account (i.e., NoteHeads forced into the unnatural direction of the Stem because of a chromatic clash).

```
max-beam-connect (integer)
```
Maximum number of beams to connect to beams from this stem. Further beams are typeset as beamlets.

```
max-slope-factor (non-negative number)
```
Factor for calculating the maximum tuplet bracket slope. Notice that there exists a homonymous property for slurs.

```
max-symbol-separation (number)
```
The maximum distance between symbols making up a church rest.

```
maximum-gap (number)
```
Maximum value allowed for gap property.

measure-count (integer)

The number of measures for a multi-measure rest.

measure-division (number list)

A list representing what fraction of the measure length each chord name takes in a chord square. The list is made of exact numbers between 0 and 1, which should add up to 1. Example: a measure c2 g4 g4 results in  $(1/2 1/4 1/4)$ .

measure-division-chord-placement-alist (association list (list of pairs))

An alist mapping measure divisions (see the measure-division property) to lists of coordinates (number pairs) applied to the chord names of a chord square. Coordinates are normalized between -1 and 1 within the square.

measure-division-lines-alist (association list (list of pairs))

An alist mapping measure divisions (see the measure-division property) to lists of lines to draw in the square, given as 4-element lists:  $(x$ -start y-start x-end y-end).

measure-length (positive moment with no grace part)

Length of a measure. Used in some spacing situations.

merge-differently-dotted (boolean)

Merge note heads in collisions, even if they have a different number of dots. This is normal notation for some types of polyphonic music.

merge-differently-dotted only applies to opposing stem directions (i.e., voice  $1 \& 2$ ).

merge-differently-headed (boolean)

Merge note heads in collisions, even if they have different note heads. The smaller of the two heads is rendered invisible. This is used in polyphonic guitar notation. The value of this setting is used by [Section "note-collision-interface" in](#page-809-0) Internals Reference.

merge-differently-headed only applies to opposing stem directions (i.e., voice  $1 \& 2$ ).

minimum-distance (dimension, in staff space)

Minimum distance between rest and notes or beam.

minimum-length (dimension, in staff space)

Try to make a spanner at least this long, normally in the horizontal direction. This requires an appropriate callback for the springs-and-rods property. If added to a Tie, this sets the minimum distance between noteheads.

minimum-length-after-break (dimension, in staff space)

If set, try to make a broken spanner starting a line this long. This requires an appropriate callback for the springs-and-rods property. If added to a Tie, this sets the minimum distance to the notehead.

minimum-length-fraction (number)

Minimum length of ledger line as fraction of note head size.

minimum-space (dimension, in staff space)

Minimum distance that the victim should move (after padding).

```
minimum-X-extent (pair of numbers)
    Minimum size of an object in X dimension, measured in staff-space units.
minimum-X-space (dimension, in staff space)
    Minimum distance that the victim should move horizontally (after padding), overriding the
    minimum-space property value.
minimum-Y-extent (pair of numbers)
    Minimum size of an object in Y dimension, measured in staff-space units.
musical-length (non-negative moment with no grace part)
    Musical length.
neutral-direction (direction)
    Which direction to take in the center of the staff.
neutral-position (number)
    Position (in half staff spaces) where to flip the direction of custos stem.
next (graphical (layout) object)
    Object that is next relation (e.g., the lyric syllable following an extender).
no-ledgers (boolean)
    If set, don't draw ledger lines on this object.
no-stem-extend (boolean)
    If set, notes with ledger lines do not get stems extending to the middle staff line.
non-break-align-symbols (list)
    A list of symbols that determine which NON-break-aligned interfaces to align this to.
non-default (boolean)
    Set for manually specified clefs and keys.
non-musical (boolean)
    True if the grob belongs to a NonMusicalPaperColumn.
nonstaff-nonstaff-spacing (alist, with symbols as keys)
    The spacing alist controlling the distance between the current non-staff line and the next
    non-staff line in the direction of staff-affinity, if both are on the same side of the related
    staff, and staff-affinity is either UP or DOWN. See staff-staff-spacing for a description
    of the alist structure.
nonstaff-relatedstaff-spacing (alist, with symbols as keys)
    The spacing alist controlling the distance between the current non-staff line and the near-
    est staff in the direction of staff-affinity, if there are no non-staff lines between the
    two, and staff-affinity is either UP or DOWN. If staff-affinity is CENTER, then
    nonstaff-relatedstaff-spacing is used for the nearest staves on both sides, even if
    other non-staff lines appear between the current one and either of the staves. See
    staff-staff-spacing for a description of the alist structure.
nonstaff-unrelatedstaff-spacing (alist, with symbols as keys)
```
The spacing alist controlling the distance between the current non-staff line and the nearest staff in the opposite direction from staff-affinity, if there are no other non-staff lines between the two, and staff-affinity is either UP or DOWN. See staff-staff-spacing for a description of the alist structure.

normalized-endpoints (pair)

Represents left and right placement over the total spanner, where the width of the spanner is normalized between 0 and 1.
note-collision-threshold (dimension, in staff space)

Simultaneous notes that are this close or closer in units of staff-space will be identified as vertically colliding. Used by Stem grobs for notes in the same voice, and NoteCollision grobs for notes in different voices. Default value 1.

```
note-names (vector)
```
Vector of strings containing names for easy-notation note heads.

#### number-range-separator (markup)

For a measure counter extending over several measures (like with compressed multi-measure rests), this is the separator between the two printed numbers.

#### number-type (symbol)

Numbering style. Choices include arabic, roman-ij-lower, roman-ij-upper, roman-lower, and roman-upper.

output-attributes (association list (list of pairs))

An alist of attributes for the grob, to be included in output files. When the SVG typesetting backend is used, the attributes are assigned to a group  $(\langle g \rangle)$  containing all of the stencils that comprise a given grob. For example,

'((id . 123) (class . foo) (data-whatever . "bar"))

produces

<g id="123" class="foo" data-whatever="bar"> ... </g>

In the Postscript backend, where there is no way to group items, the setting of the outputattributes property has no effect.

### outside-staff-horizontal-padding (number)

By default, an outside-staff-object can be placed so that is it very close to another grob horizontally. If this property is set, the outside-staff-object is raised so that it is not so close to its neighbor.

#### outside-staff-padding (number)

The padding to place between grobs when spacing according to outside-staff-priority. Two grobs with different outside-staff-padding values have the larger value of padding between them.

# outside-staff-placement-directive (symbol)

One of four directives telling how outside staff objects should be placed.

- left-to-right-greedy Place each successive grob from left to right.
- left-to-right-polite Place a grob from left to right only if it does not potentially overlap with another grob that has been placed on a pass through a grob array. If there is overlap, do another pass to determine placement.
- right-to-left-greedy Same as left-to-right-greedy, but from right to left.
- right-to-left-polite Same as left-to-right-polite, but from right to left.

### outside-staff-priority (number)

If set, the grob is positioned outside the staff in such a way as to avoid all collisions. In case of a potential collision, the grob with the smaller outside-staff-priority is closer to the staff.

## packed-spacing (boolean)

If set, the notes are spaced as tightly as possible.

#### padding (dimension, in staff space)

Add this much extra space between objects that are next to each other.

padding-pairs (association list (list of pairs))

An alist of padding pairs for key signatures (and key cancellations). Each alist entry has the form

((left-glyph-name . right-glyph-name) . dist)

specifying the padding dist between two adjacent key signature elements. If there is no entry in the alist for a given pair, the padding value given by the padding property of the KeySignature (or KeyCancellation) grob is used instead.

A special feature is the handling of adjacent naturals (to be more precise, the handling of glyph accidentals.natural): If there is no 'natural-natural' entry in padding-pairs explicitly overriding it, LilyPond adds some extra padding (in addition to the grob's padding value) to avoid collisions.

page-break-penalty (number)

Penalty for page break at this column. This affects the choices of the page breaker; it avoids a page break at a column with a positive penalty and prefers a page break at a column with a negative penalty.

```
page-break-permission (symbol)
```
Instructs the page breaker on whether to put a page break at this column. Can be force or allow.

page-number (number)

Page number on which this system ends up.

#### page-turn-penalty (number)

Penalty for a page turn at this column. This affects the choices of the page breaker; it avoids a page turn at a column with a positive penalty and prefers a page turn at a column with a negative penalty.

```
page-turn-permission (symbol)
```
Instructs the page breaker on whether to put a page turn at this column. Can be force or allow.

```
parent-alignment-X (number)
```
Specify on which point of the parent the object is aligned. The value -1 means aligned on parent's left edge, 0 on center, and 1 right edge, in X direction. Other numerical values may also be specified - the unit is half the parent's width. If not a number, align on the parent's reference point. If unset, the value from self-alignment-X property will be used.

```
parent-alignment-Y (number)
```
Like parent-alignment-X but for the Y axis.

```
parenthesis-friends (list)
```
A list of Grob types, as symbols. When parentheses enclose a Grob that has 'parenthesisfriends, the parentheses widen to include any child Grobs with type among 'parenthesisfriends.

```
parenthesis-id (symbol)
```
When parenthesized grobs created in the same time step have this property, there is one set of parentheses for each group of grobs having the same value.

```
parenthesized (boolean)
```
Parenthesize this grob.

# positions (pair of numbers)

Pair of staff coordinates (start . end), where start and end are vertical positions in staff-space units of the current staff. For slurs, this value selects which slur candidate to use; if extreme positions are requested, the closest one is taken.

#### prefer-dotted-right (boolean)

For note collisions, prefer to shift dotted up-note to the right, rather than shifting just the dot.

#### protrusion (number)

In an arpeggio bracket, the length of the horizontal edges.

### range-collapse-threshold (non-negative, exact integer)

If the length of a volta range is greater than or equal to this threshold, print it with a dash. For example, if this is 3, a \volta 1,2,3 is printed as '1.-3.', but if it is 4, it is printed as '1.2.3.'.

### rank-on-page (number)

0-based index of the system on a page.

#### ratio (number)

Parameter for slur shape. The higher this number, the quicker the slur attains its height-limit.

#### remove-empty (boolean)

If set, remove group if it contains no interesting items.

remove-first (boolean)

Remove the first staff of an orchestral score?

#### remove-layer (index or symbol)

When set as a positive integer, the Keep\_alive\_together\_engraver removes all VerticalAxisGroup grobs with a remove-layer larger than the smallest retained remove-layer. Set to #f to make a layer independent of the Keep alive together engraver. Set to '(), the layer does not participate in the layering decisions. The property can also be set as a symbol for common behaviors: #'any to keep the layer alive with any other layer in the group; #'above or #'below to keep the layer alive with the context immediately before or after it, respectively.

replacement-alist (association list (list of pairs))

Alist of strings. The key is a string of the pattern to be replaced. The value is a string of what should be displayed. Useful for ligatures.

# restore-first (boolean)

Print a natural before the accidental.

#### rhythmic-location (rhythmic location)

Where (bar number, measure position) in the score.

right-bound-info (alist, with symbols as keys)

An alist of properties for determining attachments of spanners to edges.

# right-justified (boolean)

Used for BarLines to right-align them. Usually the extent of a BarLine has some positive value to the right. If this property is set to #t, BarLine.stencil is translated to the left by this value. Needs to be set at Score or StaffGroup level. As a result all BarLines of said Score or StaffGroup are right-justified.

#### right-number-text (markup)

When the measure counter extends over several measures (like with compressed multimeasure rests), this is the text on the right side of the dash. Usually unset.

# right-padding (dimension, in staff space)

Space to insert on the right side of an object (e.g., between note and its accidentals).

#### rotation (list)

Number of degrees to rotate this object, and what point to rotate around. For example, '(45 0 0) rotates by 45 degrees around the center of this object.

#### round-up-exceptions (list)

A list of pairs where car is the numerator and cdr the denominator of a moment. Each pair in this list means that the multi-measure rests of the corresponding length will be rounded up to the longer rest. See round-up-to-longer-rest.

### round-up-to-longer-rest (boolean)

Displays the longer multi-measure rest when the length of a measure is between two values of usable-duration-logs. For example, displays a breve instead of a whole in a 3/2 measure.

#### rounded (boolean)

Decide whether lines should be drawn rounded or not.

### same-direction-correction (number)

Optical correction amount for stems that are placed in tight configurations. This amount is used for stems with the same direction to compensate for note head to stem distance.

#### script-priority (number)

A key for determining the order of scripts in a stack, by being added to the position of the script in the user input, the sum being the overall priority. Smaller means closer to the head.

# segno-kern (number)

The space between the two thin lines of the segno bar line symbol, expressed as a multiple of the default staff-line thickness (i.e., the visual output is not influenced by changes to Staff.StaffSymbol.thickness).

#### self-alignment-X (number)

Specify alignment of an object. The value -1 means left aligned, 0 centered, and 1 rightaligned in X direction. Other numerical values may also be specified - the unit is half the object width. If not a number, align on the object's reference point.

#### self-alignment-Y (number)

Like self-alignment-X but for the Y axis.

### senza-misura-stencil (stencil)

The symbol to print when TimeSignature.fraction is not set. Overriding TimeSignature .stencil circumvents this.

#### shape (symbol)

This setting determines what shape a grob has. Valid choices depend on the stencil callback reading this property.

#### sharp-positions (list)

Sharps in key signatures are placed within the specified ranges of staff positions. The general form is a list of pairs, with one pair for each type of clef, in order of the staff position at which each clef places C: (alto treble tenor soprano baritone mezzosoprano bass). If the list contains a single element it applies for all clefs. A single number in place of a pair sets accidentals within the octave ending at that staff position.

#### short-bar-extent (pair of numbers)

The Y-extent of a short bar line. The default is half the normal bar extent, rounded up to an integer number of staff spaces.

```
shorten-pair (pair of numbers)
```
The lengths to shorten on both sides a hairpin or text-spanner such as a pedal bracket. Positive values shorten the hairpin or text-spanner, while negative values lengthen it.

# shortest-duration-space (number)

Start with this multiple of spacing-increment space for the shortest duration. See also [Section "spacing-spanner-interface" in](#page-828-0) Internals Reference.

```
shortest-playing-duration (moment)
```
The duration of the shortest note playing here.

```
shortest-starter-duration (moment)
```
The duration of the shortest note that starts here.

```
show-control-points (boolean)
```
For grobs printing Bézier curves, setting this property to true causes the control points and control polygon to be drawn on the page for ease of tweaking.

```
show-horizontal-skylines (boolean)
```
If true, print this grob's horizontal skylines. This is meant for debugging purposes.

```
show-vertical-skylines (boolean)
```
If true, print this grob's vertical skylines. This is meant for debugging purposes.

# side-axis (number)

If the value is X (or equivalently 0), the object is placed horizontally next to the other object. If the value is Y or 1, it is placed vertically.

# side-relative-direction (direction)

Multiply direction of direction-source with this to get the direction of this object.

# size (number)

The ratio of the size of the object to its default size.

```
skip-quanting (boolean)
```
Should beam quanting be skipped?

# skyline-horizontal-padding (number)

For determining the vertical distance between two staves, it is possible to have a configuration which would result in a tight interleaving of grobs from the top staff and the bottom staff. The larger this parameter is, the farther apart the staves are placed in such a configuration.

# skyline-vertical-padding (number)

The amount by which the left and right skylines of a column are padded vertically, beyond the Y-extents and extra-spacing-heights of the constituent grobs in the column. Increase this to prevent interleaving of grobs from adjacent columns.

### slash-negative-kern (number)

The space to remove between slashes in percent repeat glyphs. Larger values bring the two elements closer together.

```
slope (number)
```
The slope of this object.

# slur-padding (number)

Extra distance between slur and script.

```
snap-radius (number)
```
The maximum distance between two objects that will cause them to snap to alignment along an axis.

space-alist (alist, with symbols as keys)

An alist that specifies distances from this grob to other breakable items, using the format:

```
'((break-align-symbol . (spacing-style . space))
  (break-align-symbol . (spacing-style . space))
  ...)
```
Standard choices for break-align-symbol are listed in [Section "break-alignment-interface"](#page-770-0) in [Internals Reference](#page-770-0). Additionally, three special break-align symbols available to space-alist are:

```
first-note
```
used when the grob is just left of the first note on a line

next-note

used when the grob is just left of any other note; if not set, the value of first-note gets used

```
right-edge
```
used when the grob is the last item on the line (only compatible with the extra-space spacing style)

If space-alist is defined for a grob that gets spaced in a staff, an entry for first-note must be present. If there is no next-note entry, the value of first-note is used instead.

Choices for spacing-style are:

#### extra-space

Put this much space between the two grobs. The space is stretchable and shrinkable when paired with first-note or next-note; otherwise it is fixed.

#### minimum-space

Put at least this much space between the left sides of both grobs, without allowing them to collide. The space is stretchable and shrinkable when paired with first-note or next-note; otherwise it is fixed. Not compatible with right-edge.

#### fixed-space

Only compatible with first-note and next-note. Put this much fixed space between the grob and the note.

#### minimum-fixed-space

Only compatible with first-note and next-note. Put at least this much fixed space between the left side of the grob and the left side of the note, without allowing them to collide.

### semi-fixed-space

Only compatible with first-note and next-note. Put this much space between the grob and the note, such that half of the space is fixed and half is stretchable and shrinkable.

shrink-space

Only compatible with first-note and next-note. Put this much space between the two grobs. The space is only shrinkable.

#### semi-shrink-space

Only compatible with first-note and next-note. Put this much space between the grob and the note, such that half of the space is fixed and half is shrinkable.

Rules for this spacing are much more complicated than this. See [Wanske] page 126–134, [Ross] page 143–147.

space-to-barline (boolean)

If set, the distance between a note and the following non-musical column will be measured to the bar line instead of to the beginning of the non-musical column. If there is a clef change followed by a bar line, for example, this means that we will try to space the non-musical column as though the clef is not there.

spacing-increment (dimension, in staff space)

The unit of length for note-spacing. Typically, the width of a note head. See also [Section](#page-828-0) ["spacing-spanner-interface" in](#page-828-0) Internals Reference.

spacing-pair (pair)

A pair of alignment symbols which set an object's spacing relative to its left and right BreakAlignments.

For example, a MultiMeasureRest will ignore prefatory items at its bounds (i.e., clefs, key signatures and time signatures) using the following override:

```
\override MultiMeasureRest.spacing-pair =
             #'(staff-bar . staff-bar)
```
span-all-note-heads (boolean)

If true, tuplet brackets are printed spanning horizontally from the first to the last note head instead of covering only the stems.

spanner-id (index or symbol)

An identifier to distinguish concurrent spanners.

```
springs-and-rods (boolean)
```
Dummy variable for triggering spacing routines.

```
stacking-dir (direction)
```
Stack objects in which direction?

```
staff-affinity (direction)
```
The direction of the staff to use for spacing the current non-staff line. Choices are UP, DOWN, and CENTER. If CENTER, the non-staff line will be placed equidistant between the two nearest staves on either side, unless collisions or other spacing constraints prevent this. Setting staff-affinity for a staff causes it to be treated as a non-staff line. Setting staff-affinity to #f causes a non-staff line to be treated as a staff.

```
staff-padding (dimension, in staff space)
```
Maintain this much space between reference points and the staff. Its effect is to align objects of differing sizes (like the dynamics p and f) on their baselines.

```
staff-position (number)
```
Vertical position, measured in half staff spaces, counted from the middle line.

For ties, there is a distinction between exact and inexact values: an exact value serves as a rough vertical offset that gets further tuned to make the tie avoid staff lines. An inexact value is taken as the precise vertical offset without further adjustments.

```
staff-space (dimension, in staff space)
```
Amount of space between staff lines, expressed in global staff-space.

staff-staff-spacing (alist, with symbols as keys)

When applied to a staff-group's StaffGrouper grob, this spacing alist controls the distance between consecutive staves within the staff-group. When applied to a staff's VerticalAxisGroup grob, it controls the distance between the staff and the nearest staff below it in the same system, replacing any settings inherited from the StaffGrouper grob of the containing staff-group, if there is one. This property remains in effect even when non-staff lines appear between staves. The alist can contain the following keys:

- basic-distance the vertical distance, measured in staff-spaces, between the reference points of the two items when no collisions would result, and no stretching or compressing is in effect.
- minimum-distance the smallest allowable vertical distance, measured in staff-spaces, between the reference points of the two items, when compressing is in effect.
- padding the minimum required amount of unobstructed vertical whitespace between the bounding boxes (or skylines) of the two items, measured in staff-spaces.
- $\bullet$  stretchability a unitless measure of the dimension's relative propensity to stretch. If zero, the distance will not stretch (unless collisions would result).

# staffgroup-staff-spacing (alist, with symbols as keys)

The spacing alist controlling the distance between the last staff of the current staff-group and the staff just below it in the same system, even if one or more non-staff lines exist between the two staves. If the staff-staff-spacing property of the staff's VerticalAxisGroup grob is set, that is used instead. See staff-staff-spacing for a description of the alist structure.

stem-attachment (pair of numbers)

An  $(x, y)$  pair where the stem attaches to the notehead.

# stem-begin-position (number)

User override for the begin position of a stem.

### stem-spacing-correction (number)

Optical correction amount for stems that are placed in tight configurations. For opposite directions, this amount is the correction for two normal sized stems that overlap completely.

### stemlet-length (number)

How long should be a stem over a rest?

### stencil (stencil)

The symbol to print.

# stencils (list)

Multiple stencils, used as intermediate value.

### strict-grace-spacing (boolean)

If set, main notes are spaced normally, then grace notes are put left of the musical columns for the main notes.

# strict-note-spacing (boolean)

If set, unbroken columns with non-musical material (clefs, bar lines, etc.) are not spaced separately, but put before musical columns.

```
stroke-style (string)
```
Set to "grace" to turn stroke through flag on.

```
style (symbol)
```
This setting determines in what style a grob is typeset. Valid choices depend on the stencil callback reading this property.

# text (markup)

Text markup. See Section "Formatting text" in Notation Reference.

### text-alignment-X (number)

How to align an annotation horizontally.

How to align an annotation vertically.

#### text-direction (direction)

This controls the ordering of the words. The default RIGHT is for roman text. Arabic or Hebrew should use LEFT.

#### thick-thickness (number)

Thickness of the thick line in a bar line, expressed as a multiple of the default staff-line thickness (i.e., the visual output is not influenced by changes to Staff.StaffSymbol.thickness).

```
thickness (number)
```
For grobs made up of lines, this is the thickness of the line. For slurs and ties, this is the distance between the two arcs of the curve's outline at its thickest point, not counting the diameter of the virtual "pen" that draws the arcs. This property is expressed as a multiple of the current staff-line thickness (i.e., the visual output is influenced by changes to Staff.StaffSymbol.thickness).

### tie-configuration (list)

List of (position . dir) pairs, indicating a desired tie configuration that overrides the default. position is the offset from the center of the staff in half staff-space units, and dir indicates the direction of the tie  $(1=>up, -1=>down, 0=>=center)$ . A non-pair entry in the list causes the corresponding tie to be formatted automatically.

There is a distinction between exact and inexact values for position: an exact value serves as a rough vertical offset that gets further tuned to make the tie avoid staff lines. An inexact value is taken as the precise vertical offset without further adjustments.

```
to-barline (boolean)
```
If true, the spanner will stop at the bar line just before it would otherwise stop.

#### toward-stem-shift (number)

Amount by which scripts are shifted toward the stem if their direction coincides with the stem direction. 0.0 means centered on the note head (the default position of most scripts); 1.0 means centered on the stem. Interpolated values are possible.

```
toward-stem-shift-in-column (number)
```
Amount by which a script is shifted toward the stem if its direction coincides with the stem direction and it is associated with a ScriptColumn object. 0.0 means centered on the note head (the default position of most scripts); 1.0 means centered on the stem. Interpolated values are possible.

```
transparent (boolean)
```
This makes the grob invisible.

```
tuplet-slur (boolean)
```
Draw a slur instead of a bracket for tuplets.

```
uniform-stretching (boolean)
```
If set, items stretch proportionally to their natural separation based on durations. This looks better in complex polyphonic patterns.

```
usable-duration-logs (list)
```
List of duration-logs that can be used in typesetting the grob.

```
used (boolean)
```
If set, this spacing column is kept in the spacing problem.

vertical-skylines (pair of skylines)

Two skylines, one above and one below this grob.

```
visible-over-note-heads (boolean)
```
This prints a tuplet bracket when the bracket is set to be over the note heads. This option can be combined with the default tuplet bracket visibility style and with #'if-no-beam.

# voiced-position (number)

The staff position of a voiced Rest, negative if the rest has direction DOWN.

#### volta-number-offset (pair of numbers)

The offset of the volta number relative to the upper left corner of the volta bracket.

### when (moment)

Global time step associated with this column.

#### whiteout (boolean-or-number)

If a number or true, the grob is printed over a white background to white-out underlying material, if the grob is visible. A number indicates how far the white background extends beyond the bounding box of the grob as a multiple of the staff-line thickness. The LyricHyphen grob uses a special implementation of whiteout: A positive number indicates how far the white background extends beyond the bounding box in multiples of line-thickness. The shape of the background is determined by whiteout-style. Usually #f by default.

### whiteout-style (symbol)

Determines the shape of the whiteout background. Available are 'outline, 'rounded-box, and the default 'box. There is one exception: Use 'special for LyricHyphen.

#### widened-extent (pair of numbers)

The vertical extent that a bar line on a certain staff symbol should have. If the staff symbol is small (e.g., has just one line, as in a RhythmicStaff, this is wider than the staff symbol's Y extent.

# width (dimension, in staff space)

The width of a grob measured in staff space.

woodwind-diagram-details (alist, with symbols as keys)

An alist of detailed grob properties for woodwind diagrams. Each alist entry consists of a (property . value) pair. The properties which can be included in woodwind-diagramdetails include the following:

- fill-angle Rotation angle of a partially filled key from horizontal. Default value 0.
- text-trill-circled In non-graphical mode, for keys shown as text, indicate a trill by circling the text if true, or by shading the text if false. Default value  $\#t$ .

#### word-space (dimension, in staff space)

Space to insert between words in texts.

```
X-align-on-main-noteheads (boolean)
```
If true, this grob will ignore suspended noteheads when aligning itself on NoteColumn.

# X-alignment-extent (pair of numbers)

If a grob wants to align itself on a PaperColumn grob that doesn't contain note heads, use this horizontal extent as a placeholder.

#### X-attachment (number)

Horizontal attachment of a line on a frame, typically between -1 (left) and 1 (right).

#### X-extent (pair of numbers)

Extent (size) in the X direction, measured in staff-space units, relative to object's reference point.

```
X-offset (number)
```
The horizontal amount that this object is moved relative to its X-parent.

Note that many objects have special positioning considerations, which cause any setting of X-offset to be ignored or modified, even though the object supports the [self-alignment-interface](#page-819-0) (page 803).

X-padding (dimension, in staff space)

Add this much extra space between objects that are next to each other horizontally, overriding the padding property value.

X-positions (pair of numbers)

Pair of X staff coordinates of a spanner in the form (left . right), where both left and right are in staff-space units of the current staff.

Y-attachment (number)

Vertical attachment of a line on a frame, typically between -1 (down) and 1 (up).

```
Y-extent (pair of numbers)
```
Extent (size) in the Y direction, measured in staff-space units, relative to object's reference point.

Y-offset (number)

The vertical amount that this object is moved relative to its Y-parent.

Note that many objects have special positioning considerations, which cause any setting of Y-offset to be ignored or modified, even though the object supports the [self-alignment-interface](#page-819-0) (page 803).

zigzag-length (dimension, in staff space)

The length of the lines of a zigzag, relative to zigzag-width. A value of 1 gives 60-degree zigzags.

zigzag-width (dimension, in staff space)

The width of one zigzag squiggle. This number is adjusted slightly so that the spanner line can be constructed from a whole number of squiggles.

# 3.4 Internal backend properties

```
accidental-grob (graphical (layout) object)
    The accidental for this note.
```

```
accidental-grobs (association list (list of pairs))
    An alist with (notename . groblist) entries.
```

```
add-cauda (boolean)
```
Does this flexa require an additional cauda on the left side?

```
add-join (boolean)
```
Is this ligature head-joined with the next one by a vertical line?

add-stem (boolean)

Is this ligature head a virga and therefore needs an additional stem on the right side?

```
adjacent-pure-heights (pair)
```
A pair of vectors. Used by a VerticalAxisGroup to cache the Y-extents of different column ranges.

adjacent-spanners (array of grobs)

An array of directly neighboring dynamic spanners.

```
all-elements (array of grobs)
    An array of all grobs in this line. Its function is to protect objects from being garbage
    collected.
annotation (string)
    Annotate a grob for debug purposes.
ascendens (boolean)
    Is this neume of ascending type?
auctum (boolean)
    Is this neume liquescentically augmented?
axis-group-parent-X (graphical (layout) object)
    Containing X axis group.
axis-group-parent-Y (graphical (layout) object)
    Containing Y axis group.
bars-left (array of grobs)
    An array of bar line pointers for the left side of a volta bracket.
bars-right (array of grobs)
    An array of bar line pointers for the right side of a volta bracket.
beam (graphical (layout) object)
    A pointer to the beam, if applicable.
beam-segments (list)
    Internal representation of beam segments.
begin-of-line-visible (boolean)
    Set to make ChordName or FretBoard be visible only at beginning of line or at chord changes.
bezier (graphical (layout) object)
    A pointer to a Bézier curve, for use by control points and polygons.
bound-alignment-interfaces (list)
    Interfaces to be used for positioning elements that align with a column.
bounded-by-me (array of grobs)
    An array of spanners that have this column as start/begin point. Only columns that have
    grobs or act as bounds are spaced.
bracket (graphical (layout) object)
    The bracket for a number.
bracket-text (graphical (layout) object)
    The text for an analysis bracket.
break-alignment (graphical (layout) object)
    The BreakAlignment (page 549), in a NonMusicalPaperColumn (page 649).
c0-position (integer)
    An integer indicating the position of middle C.
cause (any type)
    Any kind of causation objects (i.e., music, or perhaps translator) that was the cause for this
    grob.
cavum (boolean)
    Is this neume outlined?
```

```
chord-names (array of grobs)
```
Array of chord names.

```
columns (array of grobs)
```
An array of grobs, typically containing PaperColumn or NoteColumn objects.

concurrent-hairpins (array of grobs)

```
All concurrent hairpins.
```
conditional-elements (array of grobs) Internal use only.

```
context-info (integer)
```
Within a ligature, the final glyph or shape of a head may be affected by the left and/or right neighbour head. context-info holds for each head such information about the left and right neighbour, encoded as a bit mask.

```
covered-grobs (array of grobs)
```
Grobs that could potentially collide with a beam.

```
cross-staff (boolean)
```
True for grobs whose Y-extent depends on inter-staff spacing. The extent is measured relative to the grobs's parent staff (more generally, its VerticalAxisGroup) so this boolean flags grobs that are not rigidly fixed to their parent staff. Beams that join notes from two staves are cross-staff. Grobs that are positioned around such beams are also cross-staff. Grobs that are grouping objects, however, like VerticalAxisGroups will not in general be marked cross-staff when some of the members of the group are cross-staff.

```
delta-position (number)
```
The vertical position difference.

```
deminutum (boolean)
    Is this neume deminished?
```

```
descendens (boolean)
    Is this neume of descendent type?
```

```
direction-source (graphical (layout) object)
```
In case side-relative-direction is set, which grob to get the direction from.

```
display-cautionary (boolean)
```
Should the grob be displayed as a cautionary grob?

dot (graphical (layout) object) A reference to a Dots object.

```
dot-stencil (stencil)
```
The stencil for an individual dot, as opposed to a group of several dots.

```
dots (array of grobs)
```
Multiple Dots objects.

```
elements (array of grobs)
```
An array of grobs; the type is depending on the grob where this is set in.

encompass-objects (array of grobs)

Objects that a slur should avoid in addition to notes and stems.

```
fa-styles (symbol list)
```
List of note head styles that identify 'fa' shape note heads.

```
figures (array of grobs)
```
Figured bass objects for continuation line.

```
flag (graphical (layout) object)
    A pointer to a Flag object.
flexa-height (dimension, in staff space)
    The height of a flexa shape in a ligature grob (in staff-space units).
flexa-interval (integer)
    The interval spanned by the two notes of a flexa shape (1 is a second, 7 is an octave).
flexa-width (dimension, in staff space)
    The width of a flexa shape in a ligature grob (in staff-space units).
font (font metric)
    A cached font metric object.
footnote-stencil (stencil)
    The stencil of a system's footnotes.
footnotes-after-line-breaking (array of grobs)
    Footnote grobs of a broken system.
footnotes-before-line-breaking (array of grobs)
    Footnote grobs of a whole system.
forced (boolean)
    Manually forced accidental.
french-beaming-stem-adjustment (dimension, in staff space)
    Stem will be shortened by this amount of space in case of French beaming style.
glissando-index (integer)
    The index of a glissando in its note column.
grace-spacing (graphical (layout) object)
    A run of grace notes.
has-span-bar (pair)
    A pair of grobs containing the span bars to be drawn below and above the staff. If no span
    bar is in a position, the respective element is set to #f.
head-width (dimension, in staff space)
    The width of this ligature head.
heads (array of grobs)
    An array of note heads.
ideal-distances (list)
    (obj . (dist . strength)) pairs.
important-column-ranks (vector)
    A cache of columns that contain items-worth-living data.
in-note-direction (direction)
    Direction to place in-notes above a system.
in-note-stencil (stencil)
    The stencil of a system's in-notes.
in-note-system-padding (number)
    Padding between in-note and its associated system.
inclinatum (boolean)
    Is this neume an inclinatum?
```

```
index (non-negative, exact integer)
    For some grobs in a group, this is a number associated with the grob.
interfaces (list)
    A list of symbols indicating the interfaces supported by this object. It is initialized from
    the meta field.
items-worth-living (array of grobs)
    An array of interesting items. If empty in a particular staff, then that staff is erased.
keep-alive-with (array of grobs)
    An array of other VerticalAxisGroups. If any of them are alive, then we will stay alive.
least-squares-dy (number)
    The ideal beam slope, without damping.
left-down-stem (boolean)
    request a downward left stem for an initial breve in a ligature.
left-items (array of grobs)
    Grobs organized on the left by a spacing object.
left-neighbor (graphical (layout) object)
    A grob similar to this one, on its left. For columns, the right-most column that has a spacing
    wish for this column.
ligature-flexa (boolean)
    request joining note to the previous one in a flexa.
linea (boolean)
    Attach vertical lines to this neume?
make-dead-when (array of grobs)
    An array of other VerticalAxisGroups. If any of them are alive, then we will turn dead.
maybe-loose (boolean)
    Used to mark a breakable column that is loose if and only if it is in the middle of a line.
melody-spanner (graphical (layout) object)
    The MelodyItem object for a stem.
meta (alist, with symbols as keys)
    Provide meta information. It is an alist with the entries name and interfaces.
minimum-distances (list)
    A list of rods that have the format (obj . dist).minimum-translations-alist (association list (list of pairs))
    An list of translations for a given start and end point.
neighbors (array of grobs)
    The X-axis neighbors of a grob. Used by the pure-from-neighbor-interface to determine
    various grob heights.
normal-stems (array of grobs)
    An array of visible stems.
note-collision (graphical (layout) object)
    The NoteCollision object of a dot column.
note-columns (array of grobs)
    An array of NoteColumn grobs.
```

```
note-head (graphical (layout) object)
    A single note head.
note-heads (array of grobs)
    An array of note head grobs.
numbering-assertion-function (any type)
    The function used to assert that footnotes are receiving correct automatic numbers.
oriscus (boolean)
    Is this neume an oriscus?
pedal-text (graphical (layout) object)
    A pointer to the text of a mixed-style piano pedal.
pes-or-flexa (boolean)
    Shall this neume be joined with the previous head?
positioning-done (boolean)
    Used to signal that a positioning element did its job. This ensures that a positioning is only
    done once.
potential-beam (graphical (layout) object)
    For tuplet brackets, a grob to use as parallel beam unless the tuplet is broken.
prefix-set (number)
    A bit mask that holds all Gregorian head prefixes, such as \virga or \quilisma.
primitive (integer)
    A pointer to a ligature primitive, i.e., an item similar to a note head that is part of a
    ligature.
pure-relevant-grobs (array of grobs)
    All the grobs (items and spanners) that are relevant for finding the pure-Y-extent
pure-relevant-items (array of grobs)
    A subset of elements that are relevant for finding the pure-Y-extent.
pure-relevant-spanners (array of grobs)
    A subset of elements that are relevant for finding the pure-Y-extent.
pure-Y-common (graphical (layout) object)
    A cache of the common_refpoint_of_array of the elements grob set.
pure-Y-extent (pair of numbers)
    The estimated height of a system.
pure-Y-offset-in-progress (boolean)
    A debugging aid for catching cyclic dependencies.
quantize-position (boolean)
    If set, a vertical alignment is aligned to be within staff spaces.
quantized-positions (pair of numbers)
    The beam positions after quanting.
quilisma (boolean)
    Is this neume a quilisma?
rest (graphical (layout) object)
    A pointer to a Rest object.
rest-collision (graphical (layout) object)
    A rest collision that a rest is in.
```

```
rests (array of grobs)
    An array of rest objects.
right-down-stem (boolean)
    request a downward right stem for a maxima in a ligature.
right-items (array of grobs)
    Grobs organized on the right by a spacing object.
right-neighbor (graphical (layout) object)
    See left-neighbor.
right-up-stem (boolean)
    request an upward right stem for a final longa or maxima in a ligature.
script-column (graphical (layout) object)
    A ScriptColumn associated with a Script object.
script-stencil (pair)
    A pair (type . arg) which acts as an index for looking up a Stencil object.
scripts (array of grobs)
    An array of Script objects.
shorten (dimension, in staff space)
    The amount of space that a stem is shortened. Internally used to distribute beam shortening
    over stems.
side-support-elements (array of grobs)
    The side support, an array of grobs.
slur (graphical (layout) object)
    A pointer to a Slur object.
space-increment (dimension, in staff space)
    The amount by which the total duration of a multimeasure rest affects horizontal spacing.
    Each doubling of the duration adds space-increment to the length of the bar.
spacing (graphical (layout) object)
    The spacing spanner governing this section.
spacing-wishes (array of grobs)
    An array of note spacing or staff spacing objects.
span-start (boolean)
    Is the note head at the start of a spanner?
spanner-broken (boolean)
    Indicates whether spanner alignment should be broken after the current spanner.
spanner-placement (direction)
    The place of an annotation on a spanner. LEFT is for the first spanner, and RIGHT is for
    the last. CENTER will place it on the broken spanner that falls closest to the center of the
    length of the entire spanner, although this behavior is unpredictable in situations with lots
    of rhythmic diversity. For predictable results, use LEFT and RIGHT.
staff-grouper (graphical (layout) object)
    The staff grouper we belong to.
staff-symbol (graphical (layout) object)
    The staff symbol grob that we are in.
```

```
stem (graphical (layout) object)
    A pointer to a Stem object.
stem-info (pair)
    A cache of stem parameters.
stems (array of grobs)
    An array of stem objects.
sticky-host (graphical (layout) object)
    The grob that a sticky grob attaches to.
stropha (boolean)
    Is this neume a stropha?
system-Y-offset (number)
    The Y-offset (relative to the bottom of the top-margin of the page) of the system to which
    this staff belongs.
tie (graphical (layout) object)
    A pointer to a Tie object.
ties (array of grobs)
    A grob array of Tie objects.
tremolo-flag (graphical (layout) object)
    The tremolo object on a stem.
tuplet-number (graphical (layout) object)
    The number for a bracket.
tuplets (array of grobs)
    An array of smaller tuplet brackets.
vertical-alignment (graphical (layout) object)
    The VerticalAlignment in a System.
vertical-skyline-elements (array of grobs)
    An array of grobs used to create vertical skylines.
virga (boolean)
    Is this neume a virga?
volta-numbers (number list)
    List of volta numbers.
X-common (graphical (layout) object)
    Common reference point for axis group.
x-offset (dimension, in staff space)
    Extra horizontal offset for ligature heads.
Y-common (graphical (layout) object)
    See X-common.
```
# 4 Scheme functions

add-bar-glyph-print-procedure glyph proc [Function] Specify the single glyph glyph that calls print procedure proc. The procedure proc has to be defined in the form (make-...-bar-line grob extent) even if the extent is not used within the routine. ly:add-context-mod contextmods modification [Function] Adds the given context modification to the list contextmods of context modifications. add-grace-property context-name grob sym val [Function] Set sym=val for grob in context-name. ly:add-interface iface desc props [Function] Add a new grob interface. iface is the interface name, desc is the interface description, and props is the list of user-settable properties for the interface. ly:add-listener callback disp cl [Function] Add the single-argument procedure callback as listener to the dispatcher disp. Whenever disp hears an event of class cl, it calls callback with it. add-new-clef clef-name clef-glyph clef-position transposition  $c0$ -position [Function] Append the entries for a clef symbol to supported clefs and c0-pitch-alist. ly:add-option sym val description rest [Function] Add program option sym with default value val and docstring description. by -d or --define-default). should be processed by ly:set-option. type checking should be performed manually later on. value "#f" to Boolean value #f. is not set, using boolean? as the procedure. the list's elements (using equal? for the comparison test). 'Handling as a Scheme expression' means that the string gets passed to the read Scheme function, which stops reading after the first complete Scheme expression has been parsed. As a consequence, both strings "foo" and "foo bar" get converted to symbol foo, while a string

"(foo" causes an error because the Scheme expression is not complete.

Passing #:internal? #t makes the option an internal option, not displayed in the lilypond -dhelp output (but displayed in lilypond -dhelp-internal.

Passing #:accumulative? #t makes the option accumulative, which gathers -d values in a list instead of letting the last -d flag overwrite the others.

LilyPond uses this function to define Scheme options available on the command line (given

After start-up, command-line Scheme options are provided to LilyPond by function ly:command-line-options, which returns a key-value alist where all values are Scheme strings. Use the optional argument #:type to specify how such a value string for key sym

- If set to symbol string, don't do any further conversion and accept the value as a string. This is also necessary if a potentially fitting type predicate gets defined after LilyPond's command-line option handling (for example, ly:duration?). In such cases,
- If set to symbol string-or-false, do the same as with string but convert a string
- If set to a procedure, handle the value as a Scheme expression and use the procedure as a predicate to check whether the value fits. This is also the default behaviour if  $\#$ : type
- If set to a list, handle the value as a Scheme expression and check whether it is one of

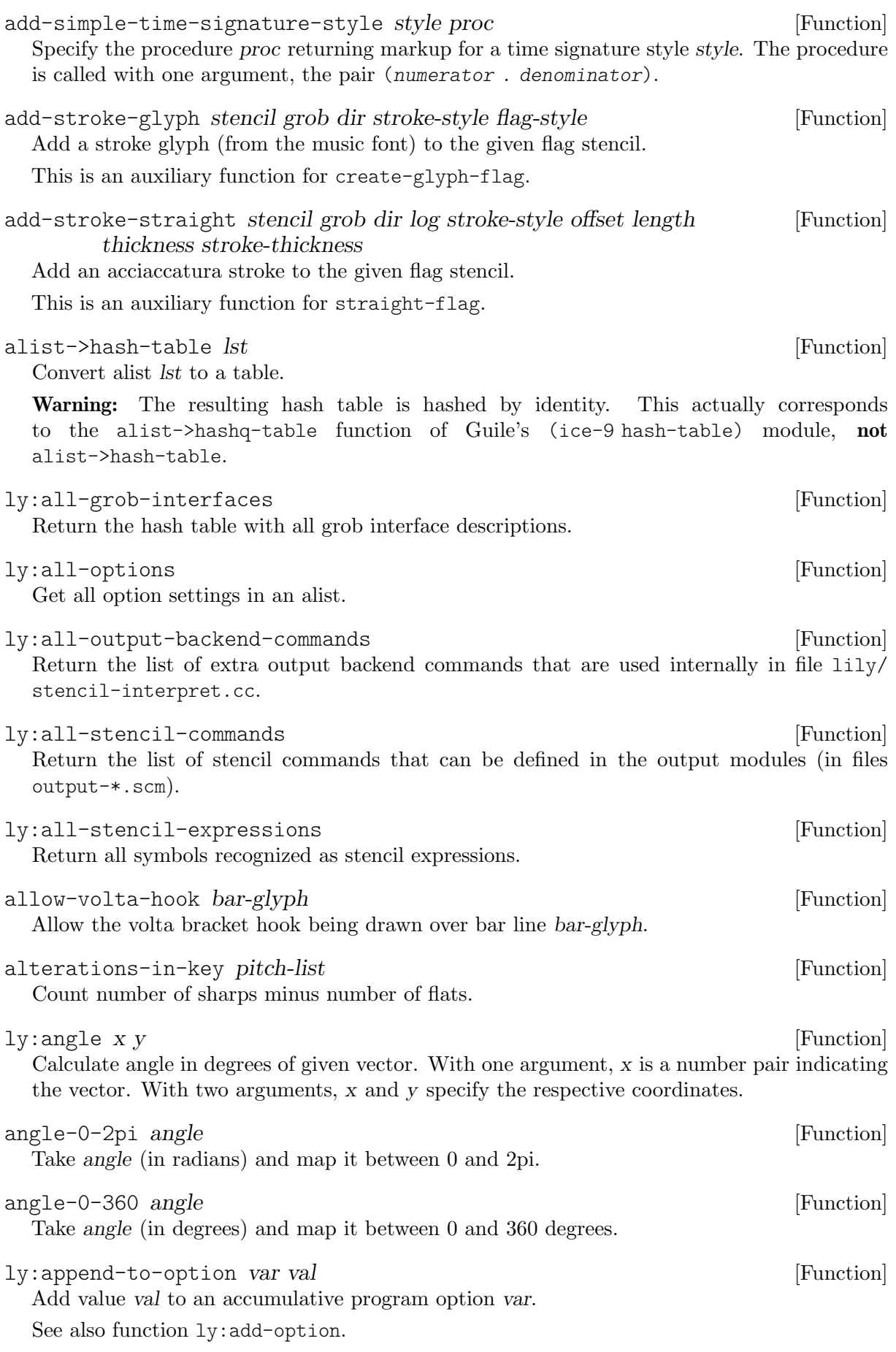

```
array-copy/subarray! src dst offsets ... [Function]
```
Similar to array-copy, but takes extra parameters for the start of a subarray where to copy. For example:

```
(let ((arr (make-array 'a 4 4))
      (to-copy (make-array 'b 2 2)))
  (array-copy/subarray! to-copy arr 2 1)
 arr)
⇒
#2((a a a a)
   (a a a a)
   (a b b a)(a \ b \ b \ a))
```
arrow-stencil x y thick staff-space grob [Function] Return a right-pointing, filled arrow-head, where x determines the basic horizontal position and y determines the basic vertical position. Both values are adjusted using staff-space, which is StaffSymbol's staff space. thick is the used line thickness.

arrow-stencil-maker start? end? [Function] Return a function drawing a line from current point to destination, with optional arrows of max-size on start and end controlled by start? and end?.

```
assert ... [Macro]
```
Use (assert condition) or (assert condition extra-failure-message) to check that condition is true, and raise an error otherwise. Use this for conditions that should always be true, barring bugs; raise a more informative error if protecting against a user error.

ly:assoc-get key alist default-value strict-checking [Function] Return value if key in alist, else default-value (or #f if not specified). If strict-checking is set to #t and key is not in alist, a programming error is output.

 $\text{assoc-get}$   $\vert \text{ }$   $\vert$   $\vert$   $\vert$   $\vert$ - LilyPond procedure: ly:assoc-get (SCM key, SCM alist, SCM default\_value, SCM strict checking)

Return value if key in alist, else default-value (or #f if not specified). If strict-checking is set to #t and key is not in alist, a programming error is output.

- at-bar-line-substitute-caesura-type substitute-type [Function] At a bar line, create the caesura using substitute-type rather than the value of caesuraType.
- ly:axis-group-interface::add-element grob grob-element [Function] Add grob-element to the axis group grob. In particular, grob becomes parent to grob-element on all axes supported by grob, unless the parents are already set.
- ly:bar-line::calc-anchor grob [Function] Calculate the anchor position of a bar line. The anchor is used for the correct placement of bar numbers, etc.
- bar-line::calc-break-visibility grob [Function] Calculate the visibility of a bar line at line breaks.
- bar-line::calc-glyph-name grob [Function] Return the name of the bar line glyph printed by grob for the actual break direction.

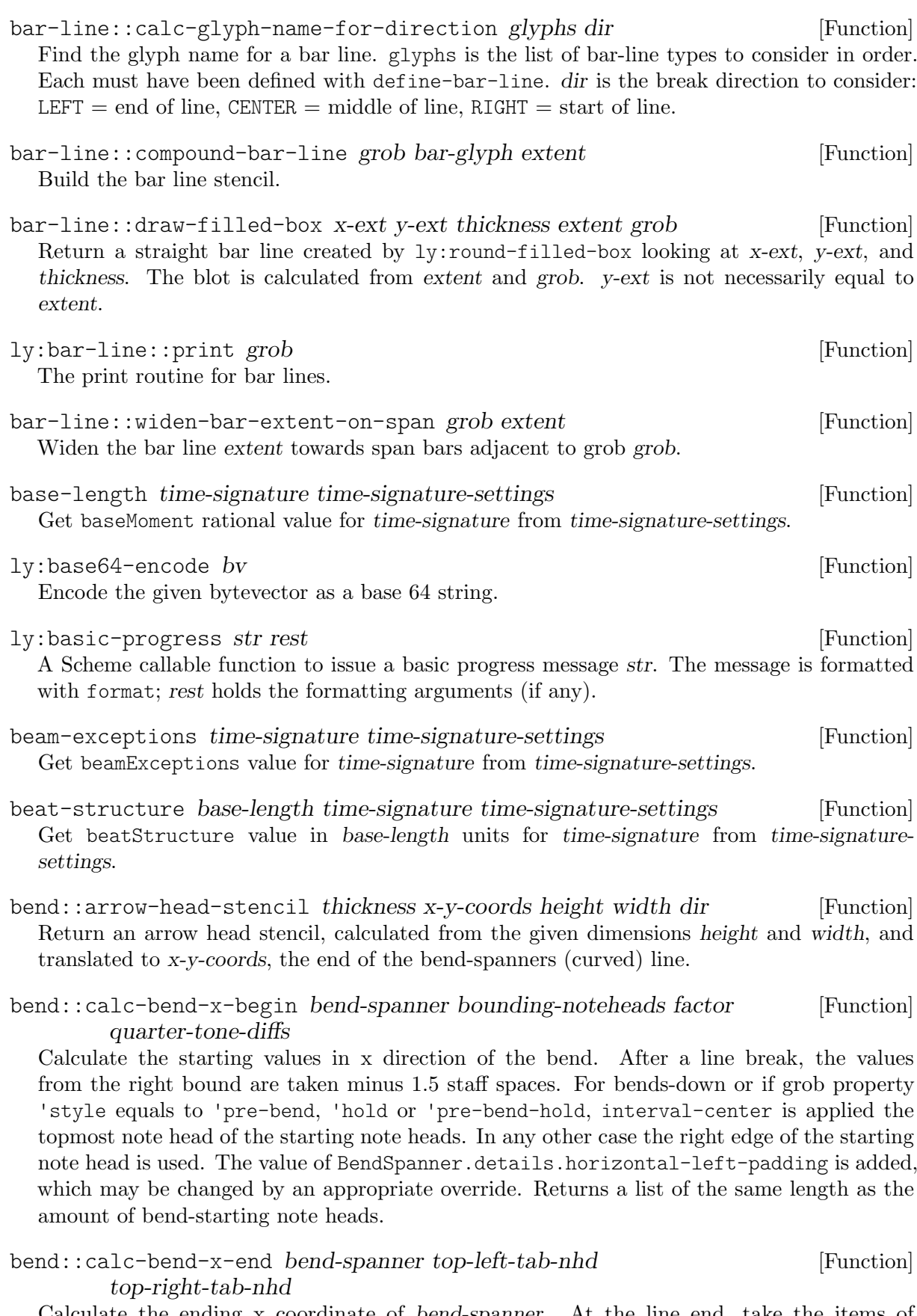

Calculate the ending x coordinate of bend-spanner. At the line end, take the items of BreakAlignGroup into account and a little bit of padding. Ends an unbroken spanner or the last of a broken one in the middle of the topmost note head of its bounding note column.

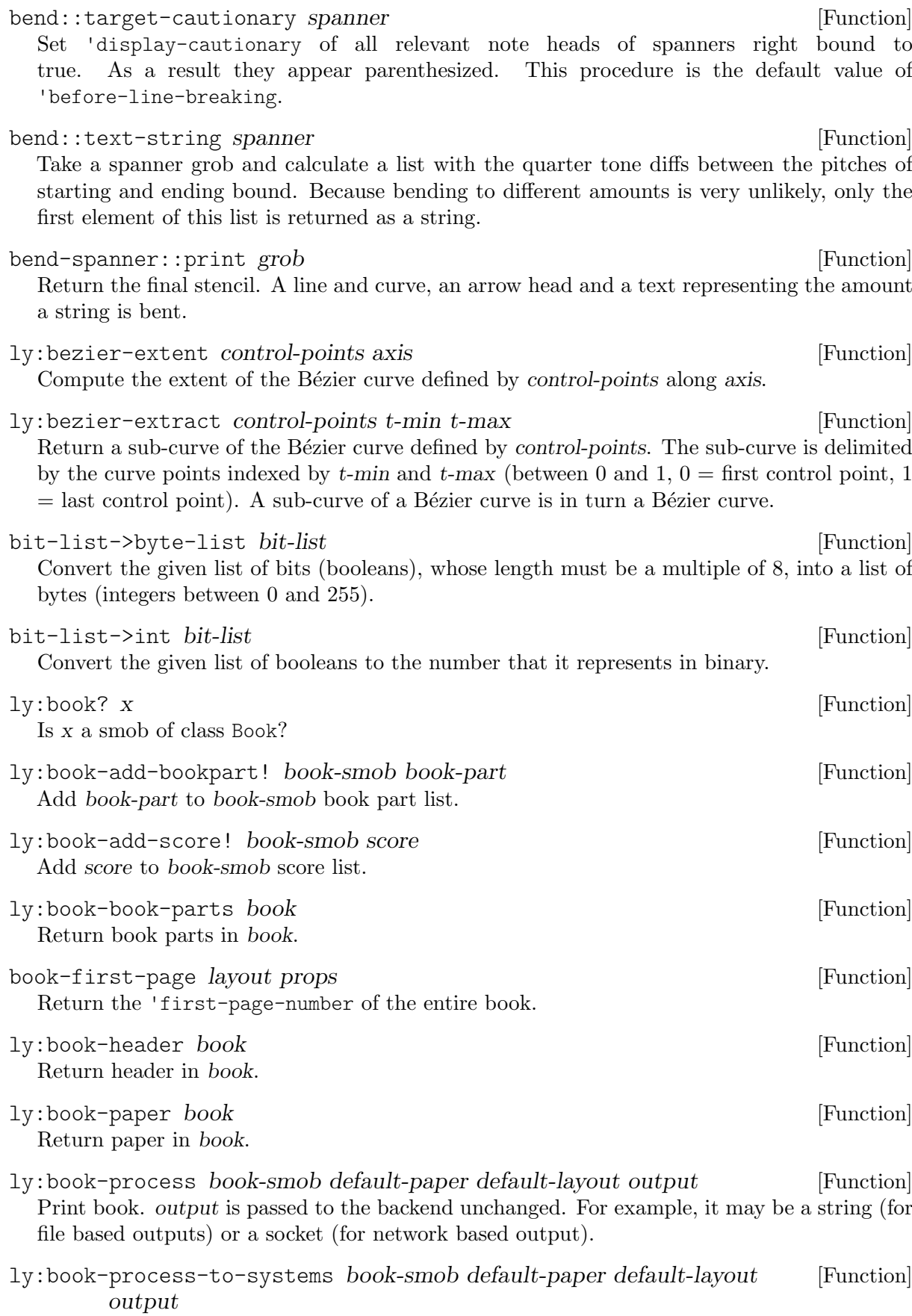

Print book. output is passed to the backend unchanged. For example, it may be a string (for file based outputs) or a socket (for network based output).

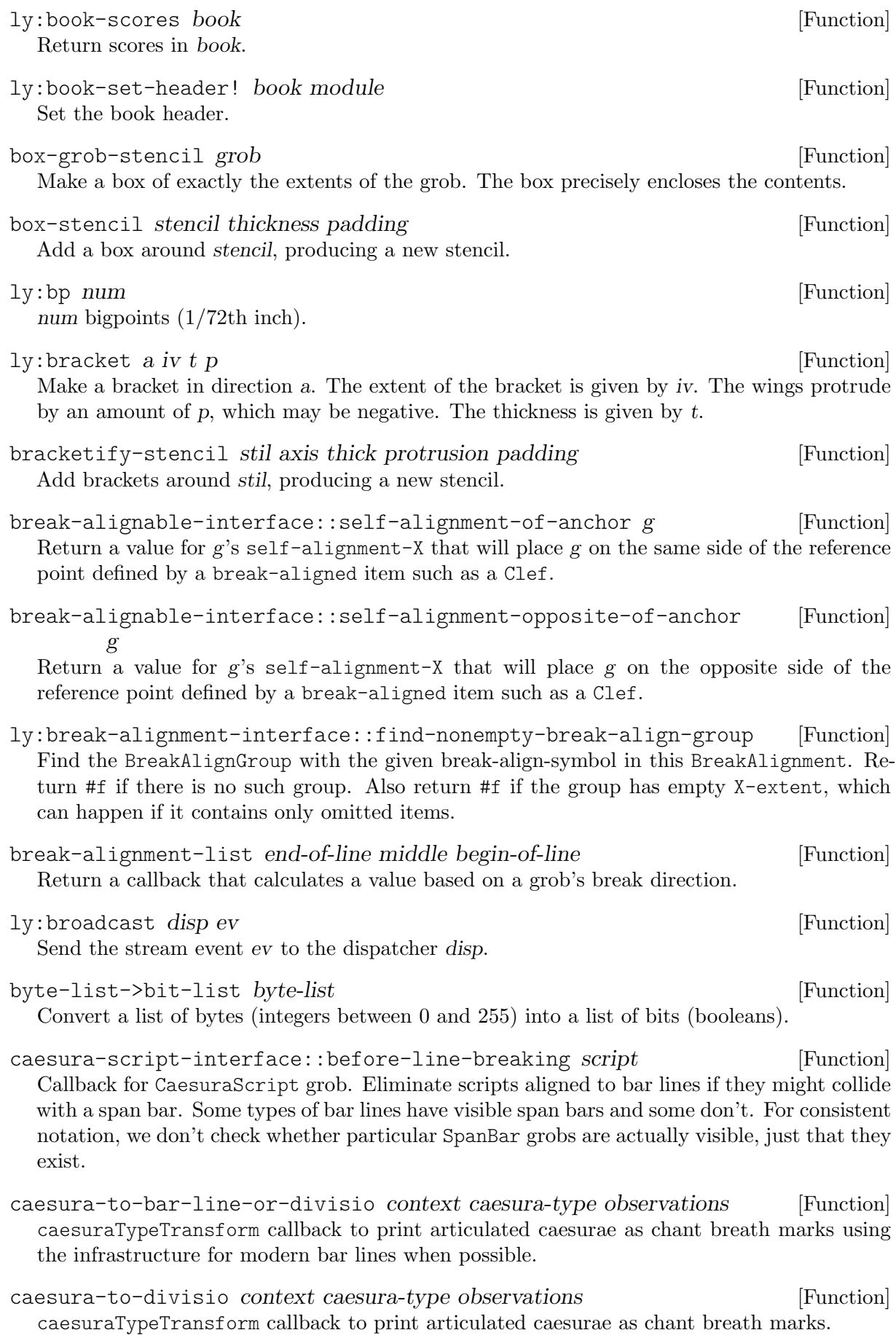

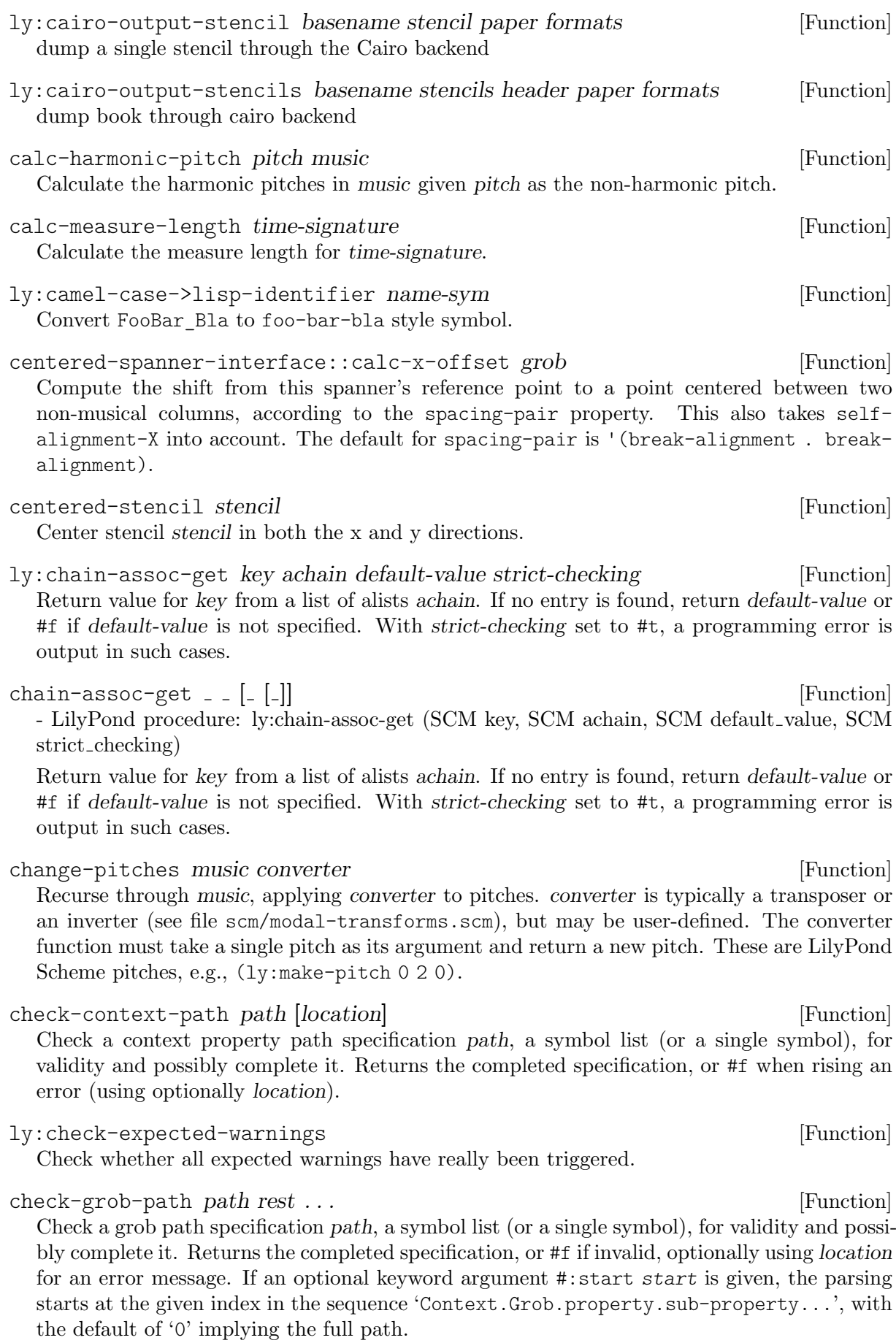

If there is no valid first element of path fitting at the given path location, an optionally given #:default default is used as the respective element instead without checking it for validity at this position.

The resulting path after possibly prepending default can be constrained in length by optional arguments #:min min and #:max max, defaulting to '1' and unlimited, respectively.

check-music-path path rest ... Check a music property path specification path, a symbol list (or a single symbol), for validity and possibly complete it. Returns the completed specification, or #f when rising an error (using optionally location).

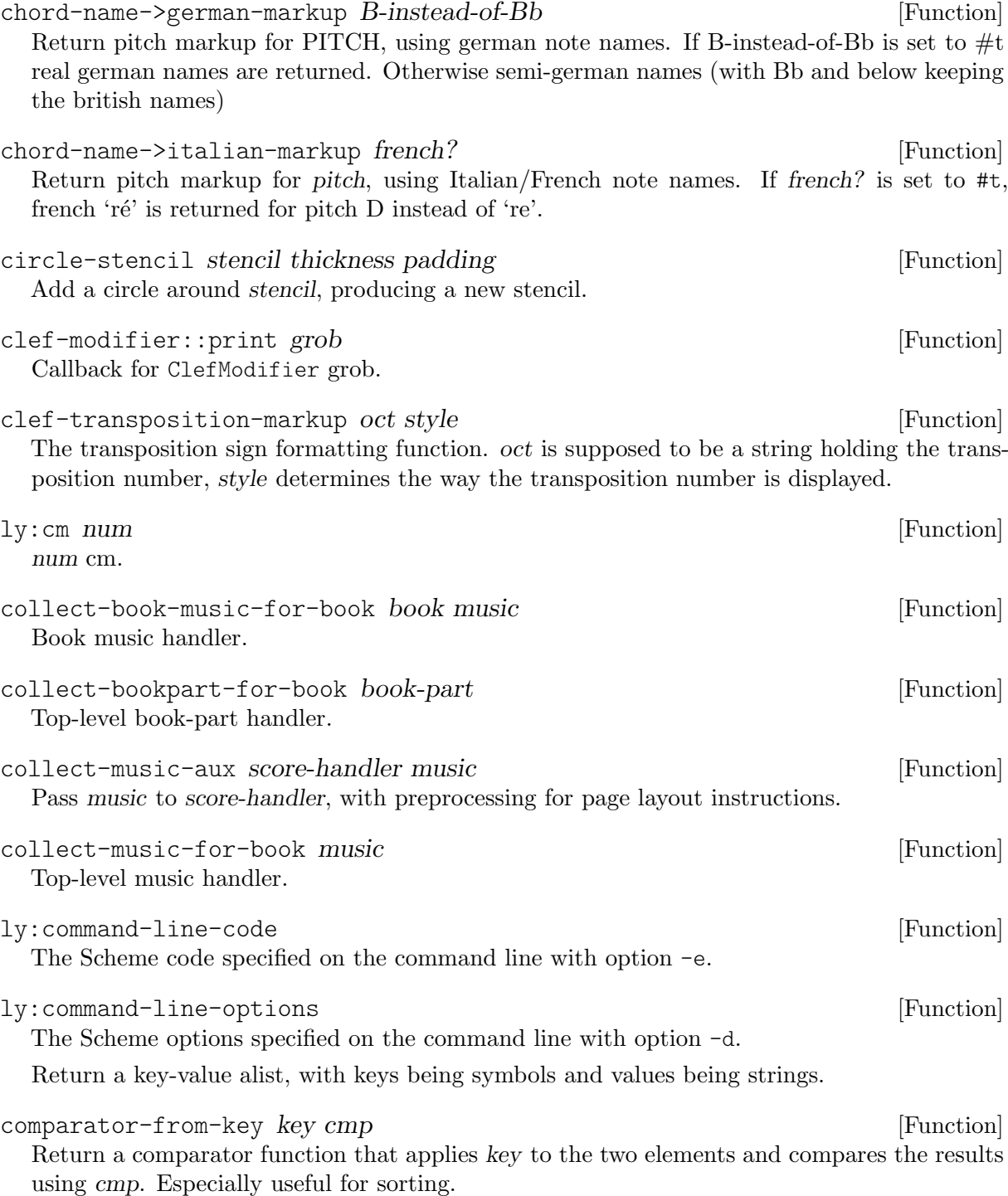

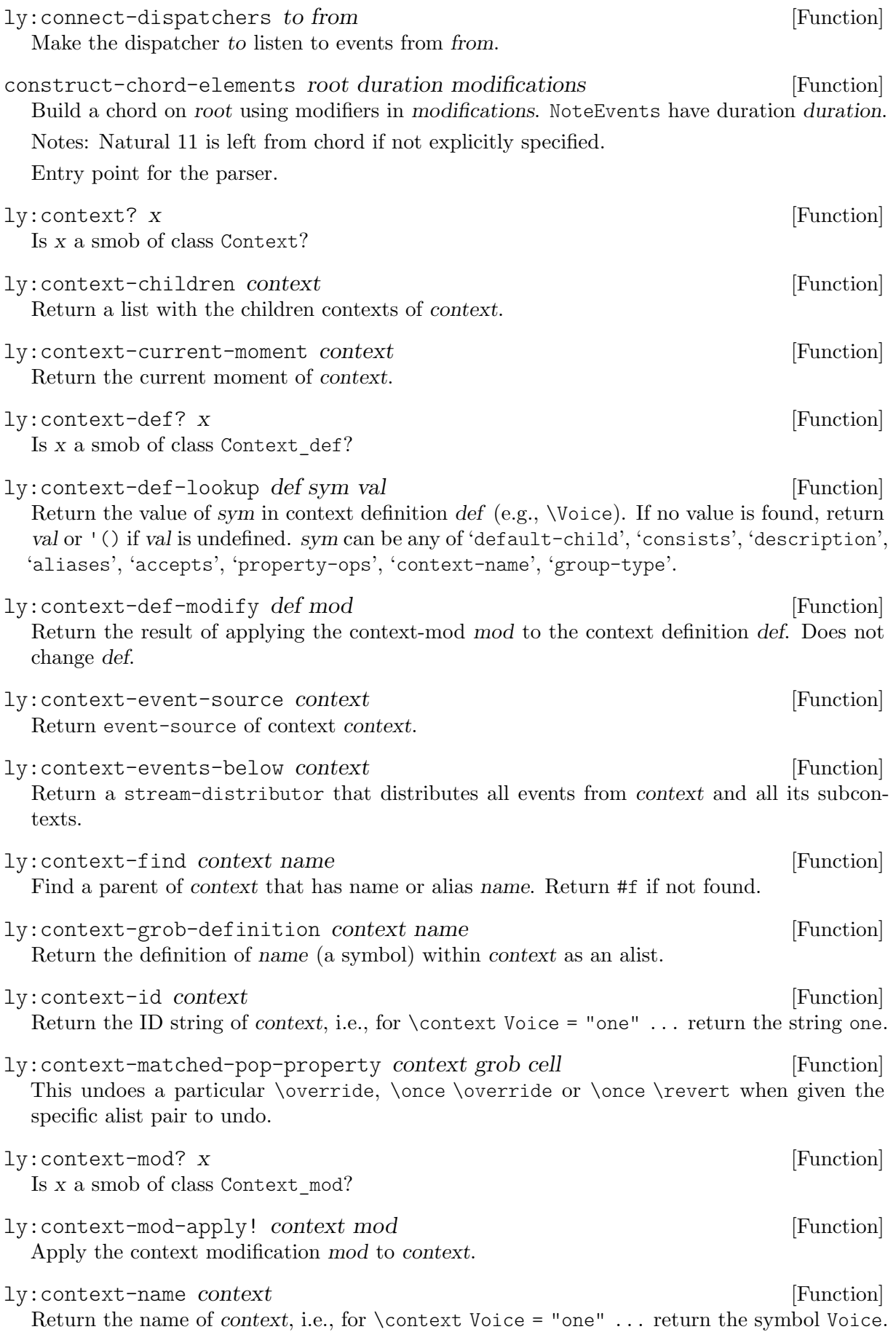

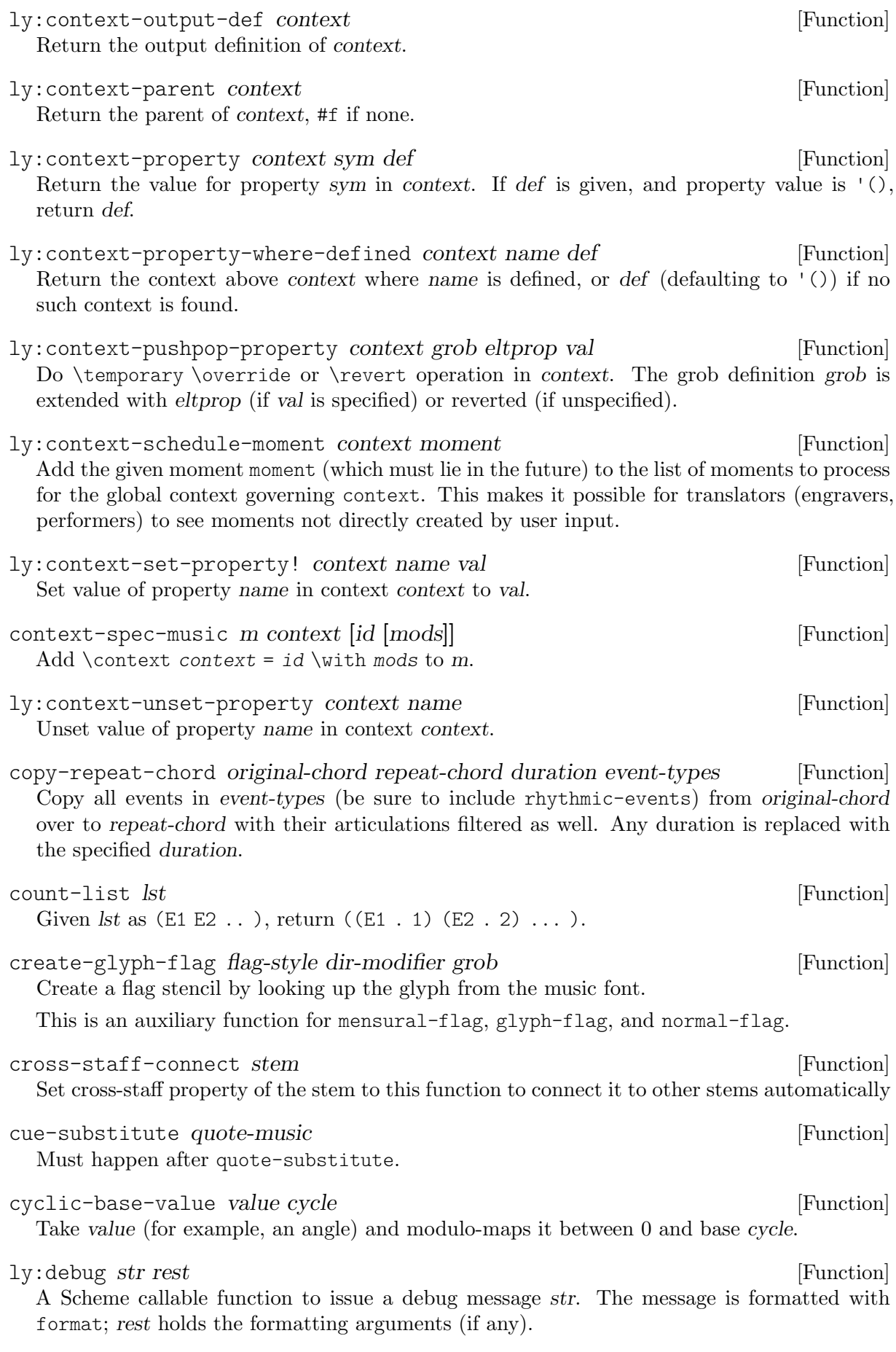

# default-flag grob [Function]

Create a flag stencil for the stem.

The flag style is derived from the style property of grob (which must be of type Flag).

By default, LilyPond uses a C++ function (which is slightly faster) to do exactly the same as this function. However, if you want to modify the default flags this function can be used to obtain the default flag stencil, which can then be modified at will.

The available, predefined values for style are "" (empty, for normal flags), "mensural", and "no-flag". Other values are used to construct glyph names for flags; see function glyph-flag for details.

Example:

```
\override Flag.stencil = #default-flag
\override Flag.style = #'mensural
```
ly:default-scale [Function]

Get the global default scale.

define-bar-line bar-glyph eol-glyph bol-glyph span-glyph [Function] Define a bar glyph bar-glyph and its substitutes at the end of a line (eol-glyph), at the beginning of a line (bol-glyph) and as a span bar (span-glyph). The substitute glyphs may be either strings or booleans: #t calls for the same value as bar-glyph and #f calls for no glyph.

define-event-class class parent  $[Function]$ Defines a new event class derived from parent, a previously defined event class.

```
define-event-function ...
```
Like define-music-function, but the return value must be a post-event.

- define-fonts paper define-font define-pango-pf [Function] Return a string of all fonts used in paper, invoking the functions define-font and define-pangopf for producing the actual font definition.
- define-markup-command ...

Define a markup function. Syntax:

(define-markup-command (command layout props arg1 arg2 ...) (type1? type2? ...) [ #:properties ((property1 default1) (property2 default2) ...) ] [ #:category category ] [ #:as-string expression ]

[ "doc-string" ] command-body)

This macro defines the markup function command-markup. When this function is applied as

(command-markup layout props arg1 arg2 ...)

it executes command-body, a sequence of S-expression similar to the body of a define form. The body should return a stencil.

type1?, type2?, etc., are type predicates for the arguments arg1, arg2, etc. doc-string is an optional description of the command; this can be retrieved using procedure-documentation on command-markup, and is used for built-in markup commands to generate the documentation.

Moreover, this macro defines a helper function make-command-markup, which can be applied as

(make-command-markup arg1 arg2 ...)

(without layout and props arguments). This yields a markup. Interpreting it, using (interpret-markup markup layout props), invokes command-markup as above.

The specified properties are available as let-bound variables in the command body, using the respective default value as fallback in case the property is not found in props, or #f if no default was given. props itself is left unchanged: if you want defaults specified in that manner passed down into other markup functions, you need to adjust props yourself.

If the as-string named argument is given, it should be an expression, which is evaluated by markup->string when lossily converting markups to strings. The expression can use all variables available in the main body, namely layout, props, the arguments, and the properties. However, in many cases layout will be #f because such an output definition is not available (such as for MIDI output). This case must be accounted for. The expression can recursively call markup->string, passing it #: layout layout #: props props.

The autogenerated documentation makes use of some optional specifications that are otherwise ignored:

- category is either a symbol or a symbol list specifying the categories for this markup command in the docs.
- As an element of the 'properties' list, you may directly use command-markup instead of a (property default) to indicate that this markup command is called by the newly defined command, adding its properties to the documented properties of the new command. There is no protection against circular definitions.

Some object properties are attached to the resulting command-markup function according to the parameters of the definition: markup-command-signature, markup-function-category, markup-function-properties.

```
define-markup-list-command ... [Macro]
 Same as define-markup-command, but defines a command that, when interpreted, returns a
```
list of stencils instead of a single one.

Markup list commands are recognizable programmatically by having the markup-list-function? object property to #t.

```
define-music-function ...
```
Define and return a music function. Syntax:

```
(define-music-function (arg1 arg2 ...)
                       (type1? type2? ...)
```
function-body)

type1?, type2?, etc., can take one of the forms predicate? for mandatory arguments satisfying the predicate, (predicate?) for optional parameters of that type defaulting to #f, (predicate? value) for optional parameters with a specified default value (evaluated at definition time). An optional parameter can be omitted in a call only when it cannot get confused with a following parameter of different type.

A music function must return a music expression.

```
define-scheme-function ...
```
Like define-music-function, but the return type is not restricted to music.

define-syntax-function ... [Macro]

Helper macro for ly:make-music-function. Syntax:

(define-syntax-function result-type?

(arg1 arg2 ...) (type1? type2? ...)

function-body)

See define-music-function for information on type predicates. result-type? can specify a default in the same manner as predicates, to be used in case of a type error in arguments or result.

### define-tag-group tags [Function]

Define a tag group consisting of the given tags, a list of symbols. Returns #f if successful, and an error message if there is a conflicting tag group definition.

define-void-function ...

Like define-music-function, but the return value must be the special '\*unspecified\*' value (i.e., what most Guile functions with "unspecified" value return). Use this when defining functions for executing actions rather than returning values, to keep LilyPond from trying to interpret the return value.

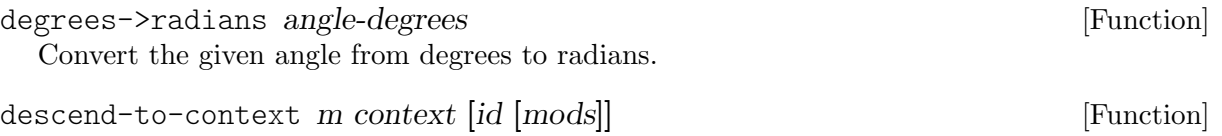

Like context-spec-music, but only descending.

determine-split-list evl1 evl2 chord-range [Function] Event lists evl1 and evl2 should be ascending. *chord-range* is a pair of numbers (min. max) defining the distance in steps between notes that may be combined into a chord or unison.

determine-string-fret-finger context notes specified-info rest [Function] Determine string numbers and frets for playing notes as a chord, given specified information specified-info. specified-info is a list with two list elements, specified strings defined-strings and specified fingerings defined-fingers. Only a fingering of 0 will affect the fret selection, as it specifies an open string. If defined-strings is '(), the context property defaultStrings is used as a list of defined strings. Looks for predefined fretboards if predefinedFretboardTable is not #f. If rest is present, it contains the FretBoard grob, and a fretboard gets created. Otherwise, a list of (string fret finger) lists is returned.

If the context-property supportNonIntegerFret is set #t, micro-tones are supported for TabStaff, but not not for FretBoards.

```
ly:dimension? d [Function]
```
Is d a dimension? Used to distinguish length variables from normal numbers.

 $ly:dir? s$  [Function] Is s a direction? Valid directions are  $-1$ , 0, or 1, where  $-1$  represents left or down, 1 represents right or up, and 0 represents a neutral direction.

dir-basename file rest ... Strip suffixes in rest, but leave directory component for file.

ly:directed direction magnitude [Function]

Calculate an  $(x, y)$  pair with optional magnitude (defaulting to 1.0) and direction specified either as an angle in degrees or a coordinate pair giving the direction. If magnitude is a pair, the respective coordinates are scaled independently, useful for ellipse drawings.

ly:disconnect-dispatchers to from [Function]

Stop the dispatcher to listening to events from from.

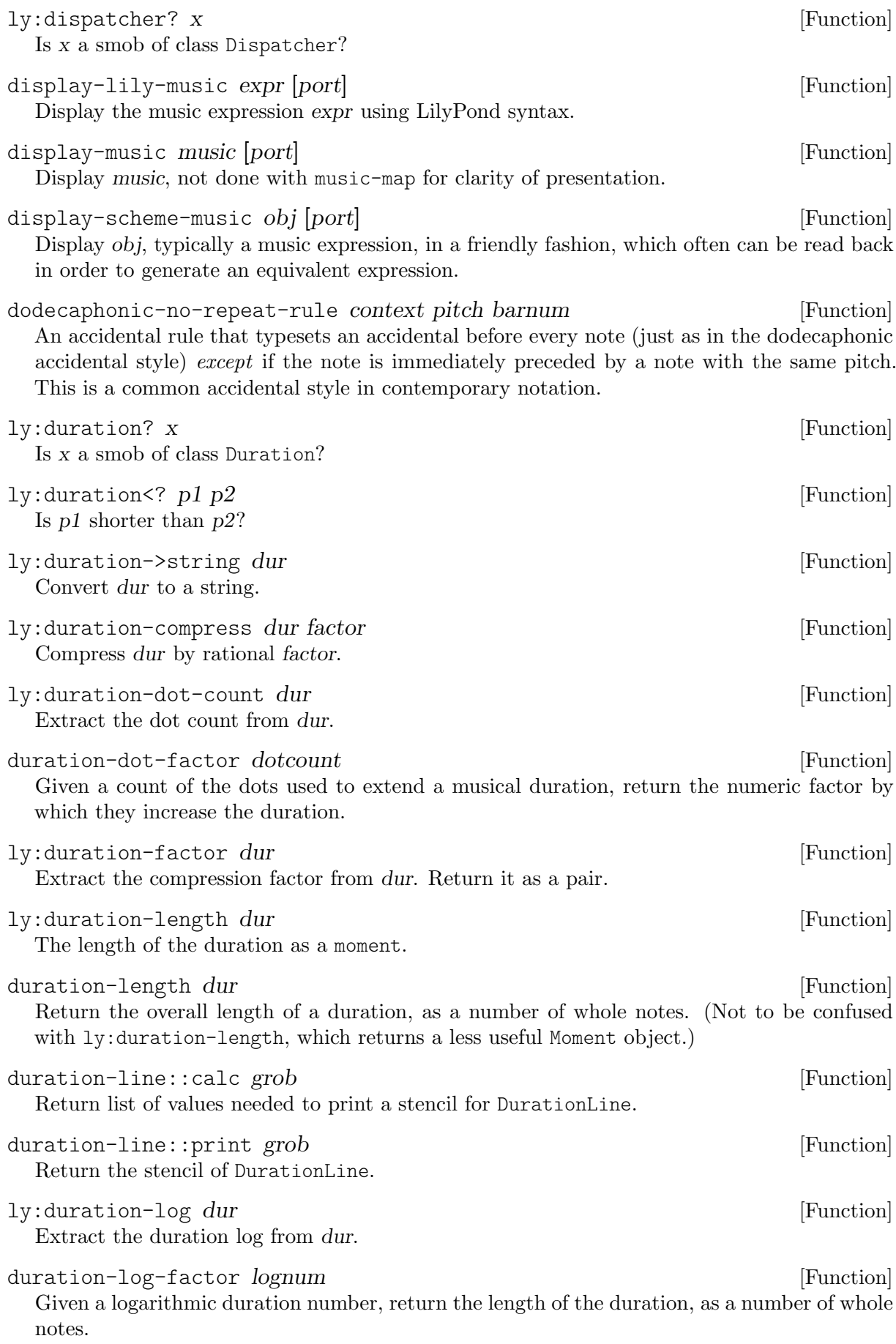

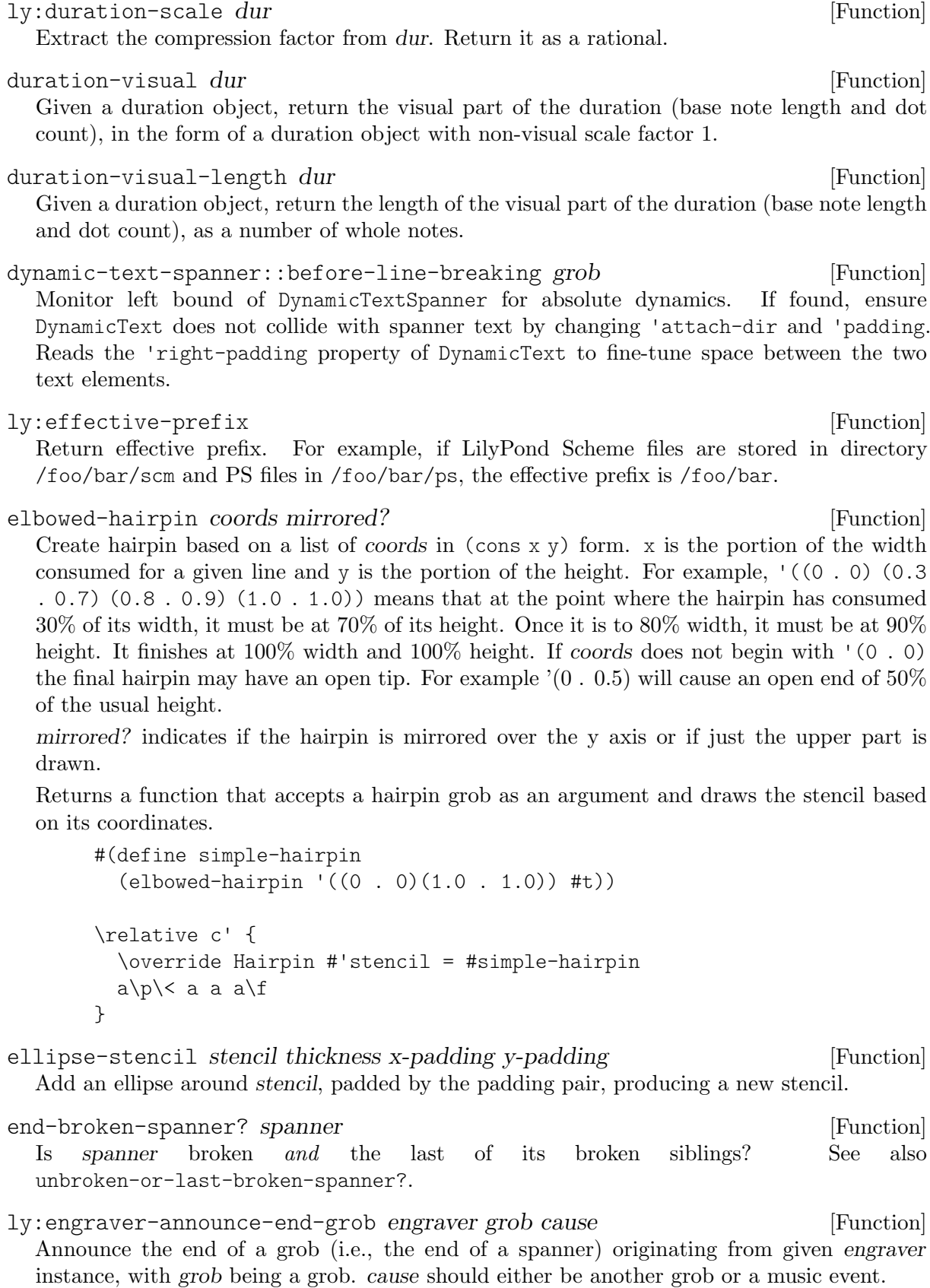

ly:engraver-make-grob engraver grob-name cause [Function] Create a grob originating from given engraver instance, with given grob-name, a symbol. cause should either be another grob or a music event.

ly:engraver-make-item engraver grob-name cause [Function] Same as ly:engraver-make-grob, but always create a grob with the Item class. This is useful when the same grob definition is used to create grobs of differing classes. ly:engraver-make-spanner engraver grob-name cause [Function]

- Same as ly:engraver-make-grob, but always create a grob with the Spanner class. This is useful when the same grob definition is used to create grobs of differing classes.
- ly:engraver-make-sticky engraver grob-name host cause [Function] Utility function to create a grob sticking to another grob. This acts like either  $1y$ : engraver-make-item or ly:engraver-make-spanner, depending on the class of the host. Additionally, the host is made the parent of the newly created sticky grob on the y axis and, for items, on the x axis. Sticky spanners take their bounds from their host and their end is announced with the end of the host.

Sticky grobs must have the sticky-grob-interface interface, see [Section "sticky-grob](#page-836-0)interface" in [Internals Reference](#page-836-0).

ly: error str rest [Function]

A Scheme callable function to issue the error str. The error is formatted with format; rest holds the formatting arguments (if any).

- eval-carefully symbol module default ... [Function] Check whether all symbols in expression symbol are reachable in module module. In that case evaluate, otherwise print a warning and set an optional default.
- ly: event? *obj* [Function]

Is obj a proper (non-rhythmic) Event object?

event-chord-notes event-chord [Function] Return a list of all notes from event-chord.

event-chord-pitches event-chord [Function] Return a list of all pitches from event-chord.

event-chord-reduce music and a set of  $[Function]$ 

Reduce event chords in music to their first note event, retaining only the chord articulations. Returns the modified music.

event-chord-wrap! music [Function]

Wrap isolated rhythmic events and non-postevent events in music inside of an EventChord. Chord repeats 'q' are expanded using the default settings of the parser.

```
ly:event-deep-copy m [Function]
 Copy m and all sub-expressions of m.
```
event-has-articulation? event-type stream-event [Function]

Is event-type in the articulations list of the music causing stream-event?

ly:event-length event moment [Function]

Return the length of a stream event. If moment is not given, this is just the event's length property. If moment is given and is an in-grace moment (i.e. having non-zero, usually negative, grace part), then the length of the stream event is returned as a grace-only moment. In any case, thus, the effective length of the stream event when happening at moment is returned.

ly: event-property sev sym val [Function] Get the property sym of stream event sev. If sym is undefined, return val or '() if val is not specified.

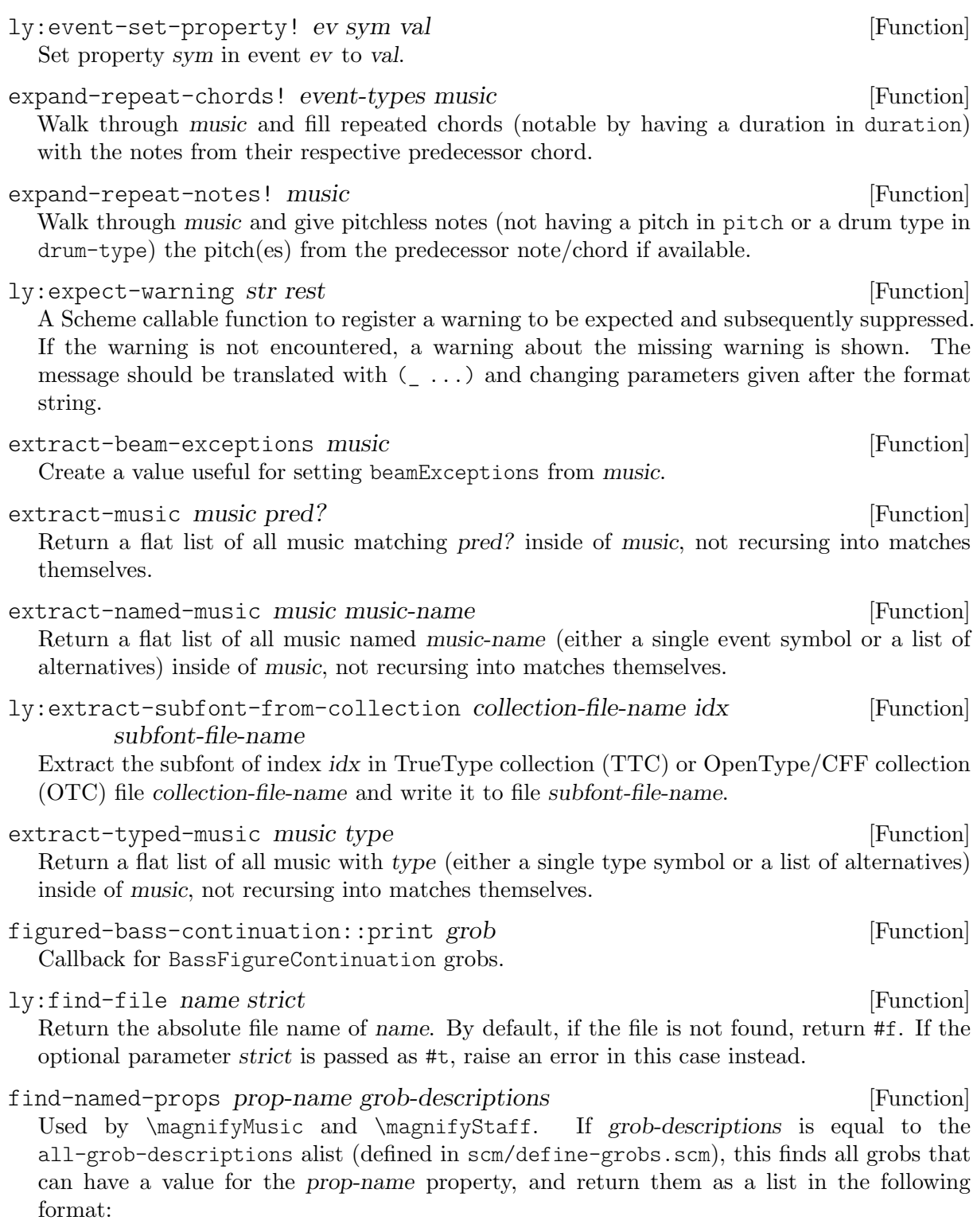

'((grob prop-name) (grob prop-name) ...)

find-pitch-entry keysig pitch accept-global accept-local [Function] Return the first entry in keysig that matches pitch by notename and octave. Alteration is not considered. accept-global states whether key signature entries should be included. acceptlocal states whether local accidentals should be included. If no matching entry is found, #f is returned.

finger-glide::print grob [Function] The stencil printing procedure for grob FingerGlideSpanner. Depending on the grob property style several forms of appearance are printed. Possible settings for grob property style are zigzag, trill, dashed-line, dotted-line, stub-left, stub-right, stub-both, bow, none and line, which is the default.  $first \text{-}assoc \; keys \; lst$  [Function] Return first successful assoc of key from keys in lst. first-broken-spanner? spanner in the spanner is a set of  $[Function]$ Is spanner broken and the first of its broken siblings? See also unbroken-or-first-broken-spanner?. first-member members lst [Function] Return first successful member (of member) from members in lst. flat-flag grob [Function] A callback function for Flag.stencil to get a flat flag. The up-stem and down-stem angles of the flags are both 0 degrees. If the caller sets the stroke-style property of grob to the string "grace", add a slash through the flag. This function returns a stencil. flat-zip-longest *lsts* ... **Exercise Exercise 1** Function Return a list made of the first element from the first list, then the first element from the second list, . . ., the second element from the first list, . . ., until all lists are exhausted. For example: (flat-zip-longest '(a b c d) '(e f) '(g h i)) ⇒ '(a e g b f h c i d) flatten-list x [Function] Unnest list. flip-stencil axis stil [Function] Flip stencil stil in the direction of axis. Value X (or 0) for axis flips it horizontally. Value Y (or 1) flips it vertically. stil is flipped in place; its position, the coordinates of its bounding box, remains the same. fold-some-music pred? proc init music  $[Function]$ This works recursively on music like fold does on a list, calling '(pred? music)' on every music element. If #f is returned for an element, it is processed recursively with the same initial value of 'previous', otherwise '(proc music previous)' replaces 'previous' and no recursion happens. The top music is processed using init for 'previous'. fold-values proc lst inits ... A variant of fold that works on one list only, but allows proc to return multiple values, and can itself return multiple values. The calls to proc are (proc list-elem previous1 previous  $2 \ldots$ ). Note that the *inits* arguments are given after lst in the signature, unlike fold. ly:font-config-add-directory dir [Function]

ly:font-config-add-font font [Function] Add font font to FontConfig.

Add directory dir to FontConfig.
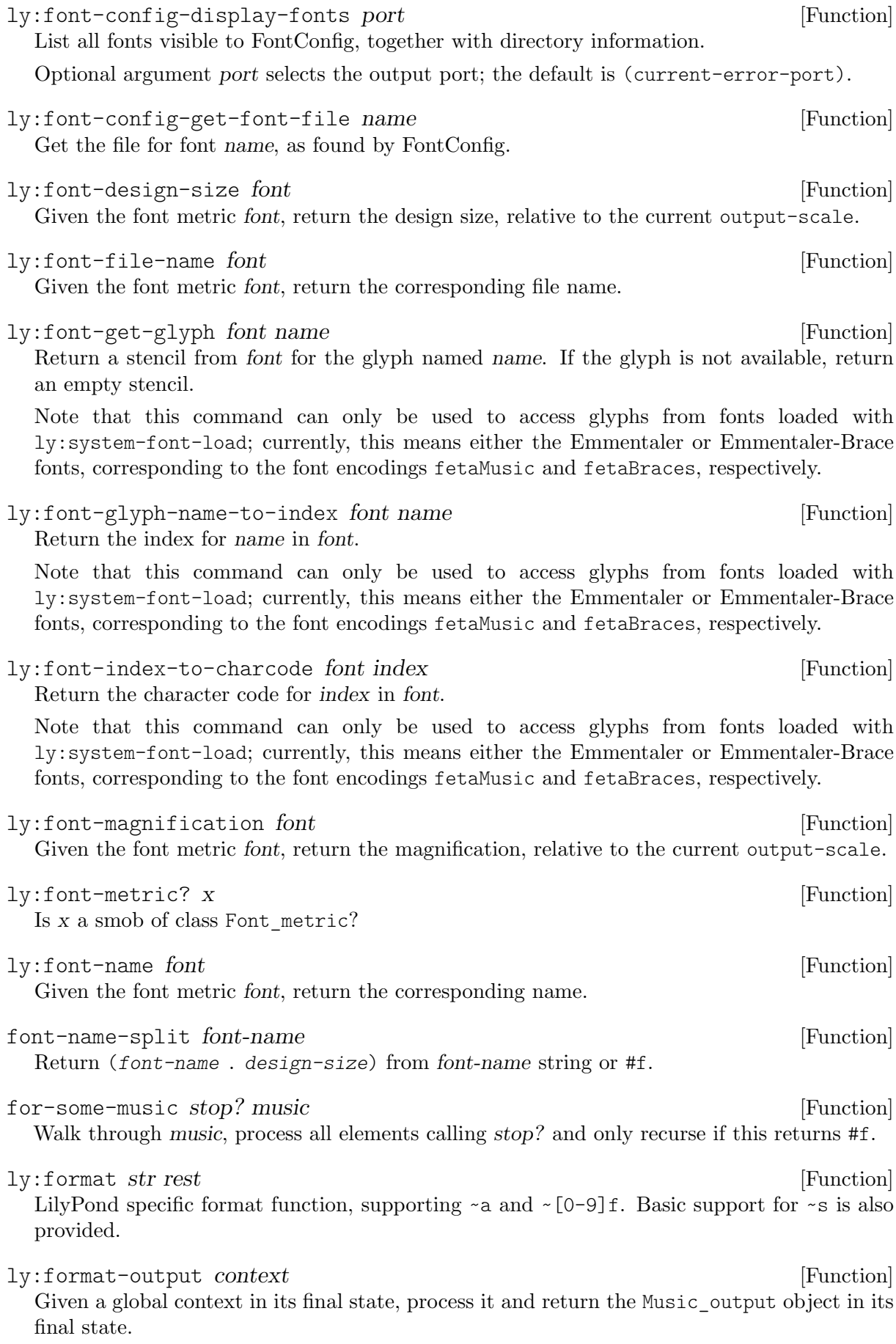

format-segno-mark-considering-bar-lines segno-number context [Function] When bar lines incorporate segni, print no mark for the first segno because that would be redundant. Print the usual marks for later segni to avoid ambiguity.

#### fret->pitch fret [Function]

Calculate a pitch given fret for the harmonic.

fret-parse-terse-definition-string props definition-string [Function] Parse a fret diagram string that uses terse syntax; return a pair containing props, modified to include the string-count determined by definition-string, and a fret indication list with the appropriate values.

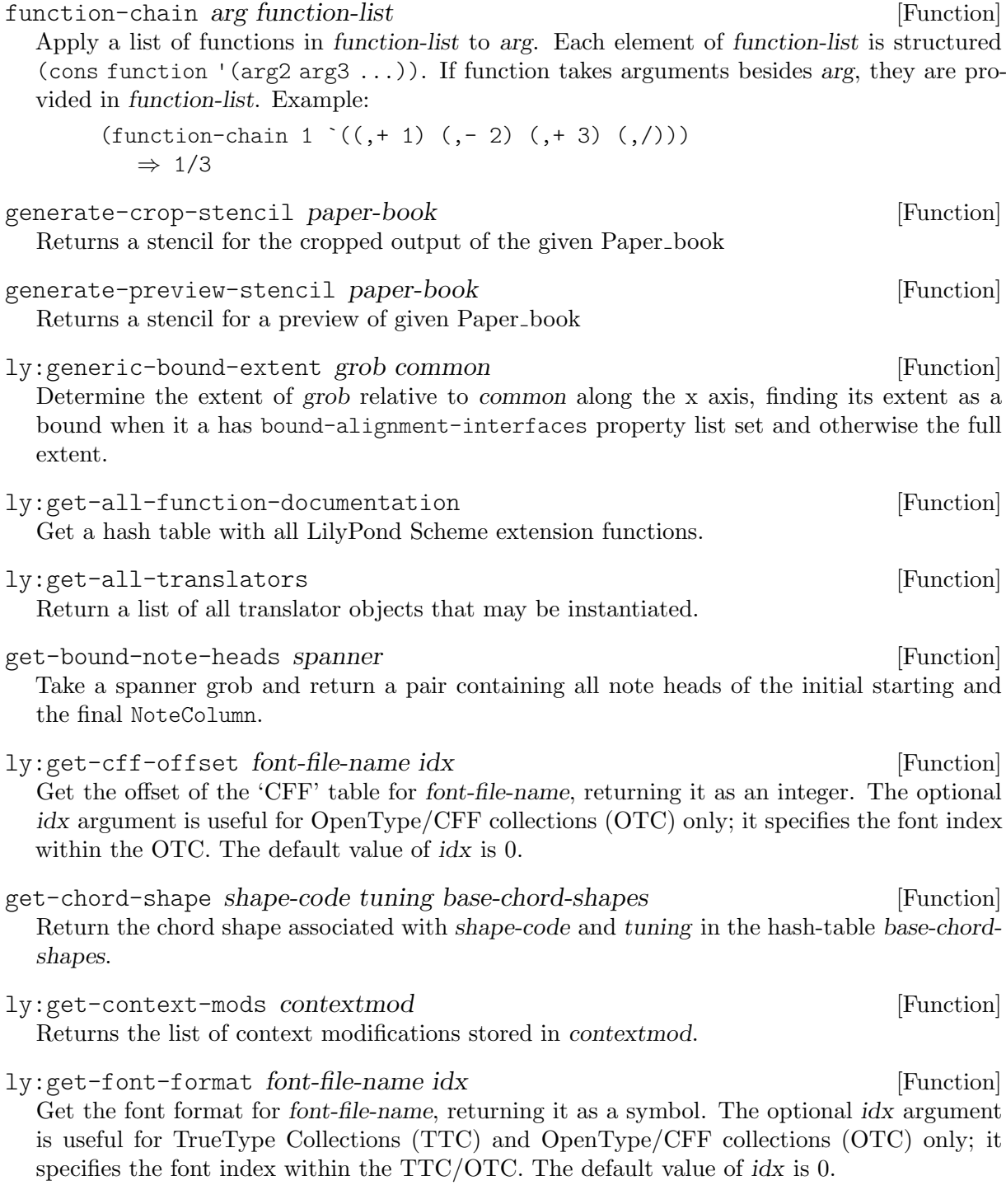

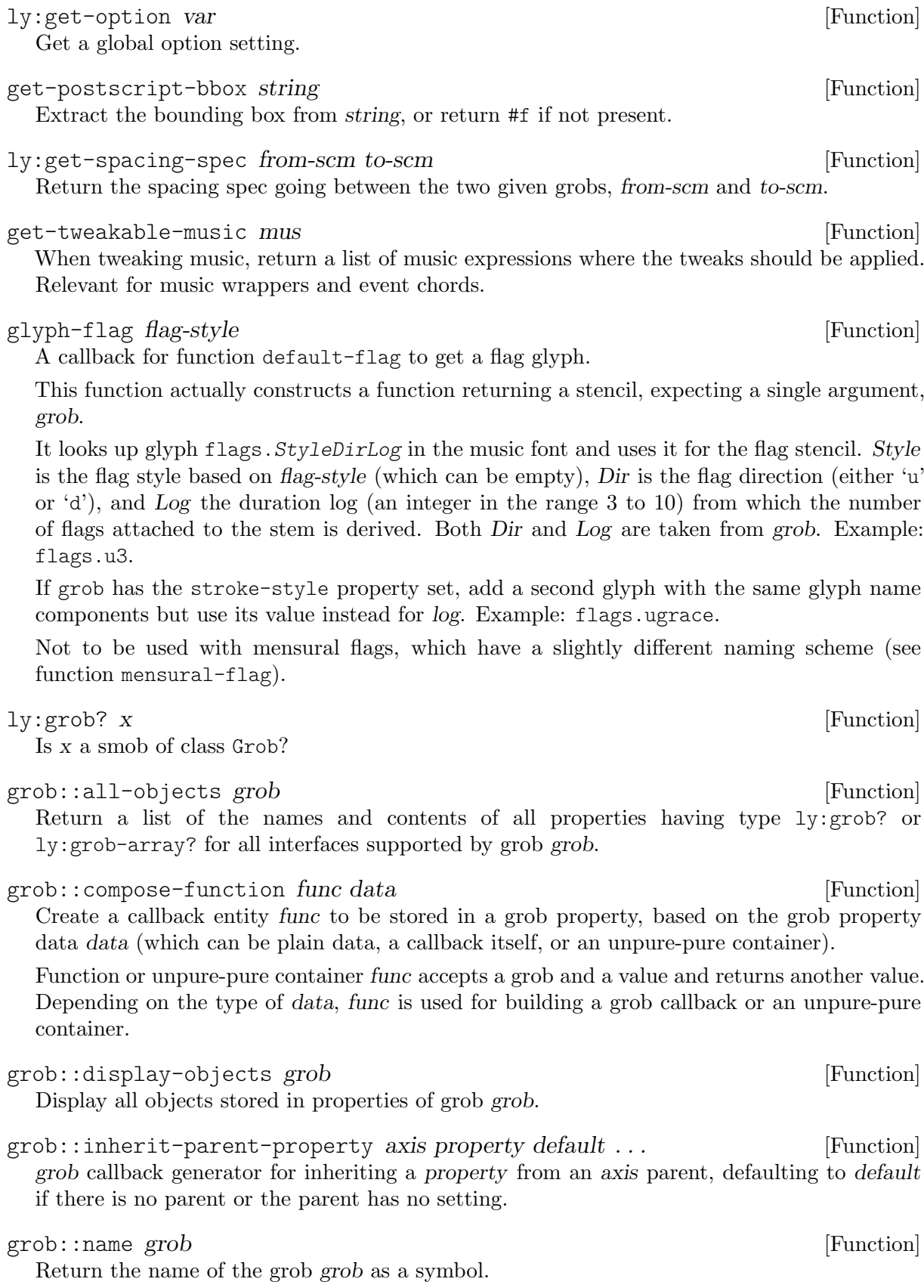

grob::offset-function func data rest ... [Function]

Create a callback entity func to be stored in a grob property, based on the grob property data data (which can be plain data, a callback itself, or an unpure-pure container).

Function func accepts a grob and returns a value that is added to the value resulting from data. Optional argument plus defaults to '+' but may be changed to allow for using a different underlying accumulation.

If data is #f or '(), it is not included in the sum.

grob::relay-other-property property  $\blacksquare$ grob callback generator for returning the value of another property, which is identified by the symbol property. grob::rhythmic-location grob [Function] Return a pair consisting of the measure number and moment within the measure of grob grob. grob::unpure-Y-extent-from-stencil pure-function [Function] The unpure height will come from a stencil whereas the pure height will come from pure-function. grob::when grob [Function] Return the global timestep (a Moment) of grob grob. ly:grob-alist-chain grob global [Function] Get an alist chain for grob grob, with global as the global default. If unspecified, there is no global default. ly:grob-array? x [Function] Is x a smob of class Grob\_array? ly:grob-array->list grob-arr [Function] Return the elements of grob-arr as a Scheme list. ly:grob-array-length grob-arr [Function] Return the length of grob-arr. ly:grob-array-ref grob-arr index [Function] Retrieve the indexth element of grob-arr. ly:grob-basic-properties grob [Function] Get the immutable properties of grob. ly:grob-chain-callback grob proc sym [Function] Find the callback that is stored as property sym of grob grob and chain proc to the head of this, meaning that it is called using grob and the previous callback's result. ly:grob-common-refpoint grob other axis [Function] Find the common refpoint of grob and other for axis. ly:grob-common-refpoint-of-array grob others axis [Function] Find the common refpoint of grob and others (a grob-array) for axis. ly:grob-default-font grob is a set of contract  $\alpha$  [Function] Return the default font for grob grob. ly:grob-extent grob refp axis [Function] Get the extent in axis direction of grob relative to the grob refp. ly:grob-get-vertical-axis-group-index grob [Function] Get the index of the vertical axis group the grob grob belongs to; return  $-1$  if none is found.

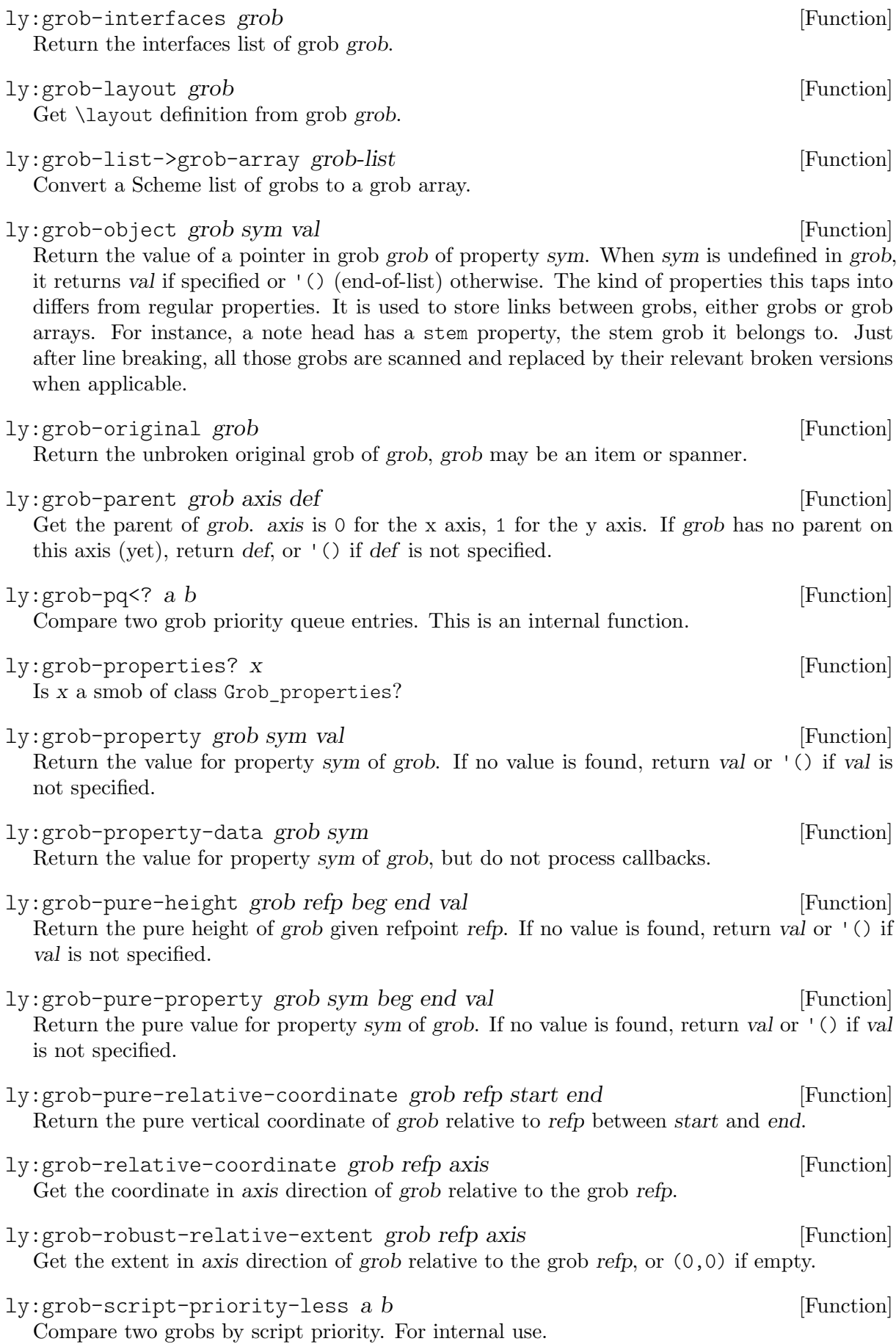

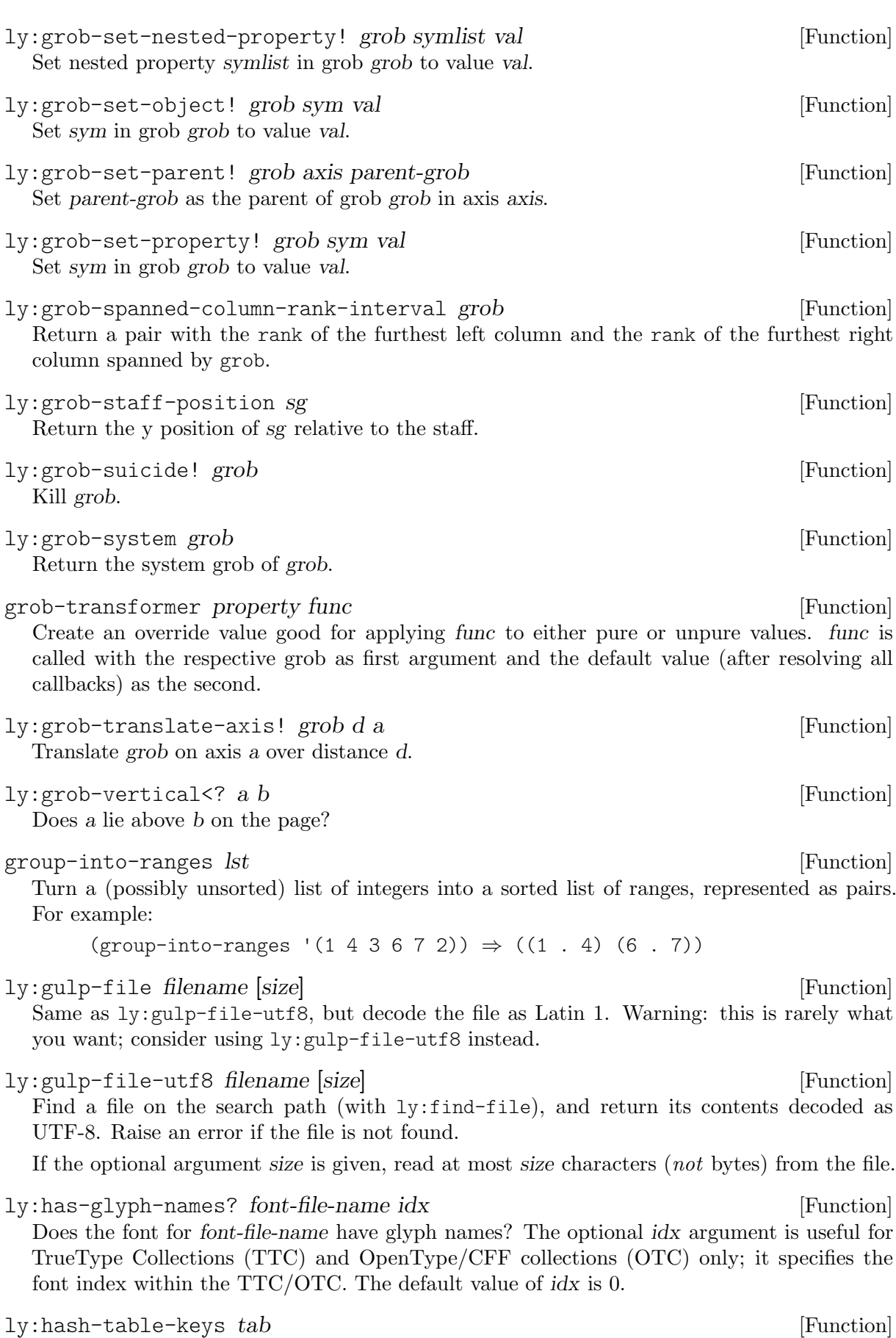

Return a list of keys in tab.

headers-property-alist-chain headers [Function] Take a list of \header blocks (Guile modules). Return an alist chain containing all of their bindings where the names have been prefixed with header:. This alist chain is suitable for interpreting a markup in the context of these headers. hook-stencil x y staff-space thick blot grob [Function] Return a hook stencil where x determines the horizontal position and y determines the basic vertical position. The final stencil is adjusted vertically using staff-space, which is StaffSymbol's staff space, and uses blot, which is the current 'blot-diameter. The stencil's thickness is usually taken from grob 'details, thick serves as a fallback value. ly:in-event-class? ev cl  $[Function]$ Does event ev belong to event class cl? ly:inch num [Function] num inches. index-map  $f$  lsts  $\dots$ Applies f to corresponding elements of lists, just as map, providing an additional counter starting at zero. f needs to have the counter in its arguments. For example: (index-map (lambda (i elt) (format #f "~s is the element at index ~a" elt i)) '(a b c d e)) ly:input-both-locations sip [Function] Return input location in sip as (file-name first-line first-column last-line last-column) ly:input-file-line-char-column sip [Function] Return input location in sip as (file-name line char column). ly:input-location? x [Function] Is x a smob of class Input? ly:input-message sip msg rest [Function] Print msg as a GNU compliant error message, pointing to the location in sip. msg is interpreted similar to format's argument, using rest. ly:input-warning sip msg rest [Function] Print msg as a GNU compliant warning message, pointing to the location in sip. msg is interpreted similar to format's argument, using rest. int->bit-list n [pad-length] [Function] Return the representation of n in binary, as a list of booleans. If the optional argument pad-length is given, the list is padded with leading zeros to make it at least this long. interpret-markup  $\Box$ - LilyPond procedure: ly:text-interface::interpret-markup Convert a text markup into a stencil. layout is a \\layout block. props is an alist chain, i.e., a list of alists. markup is the markup text to be processed. See also grob-interpret-markup. ly:interpret-music-expression mus ctx [Function] Interpret the music expression mus in the global context ctx. The context is returned in its final state.

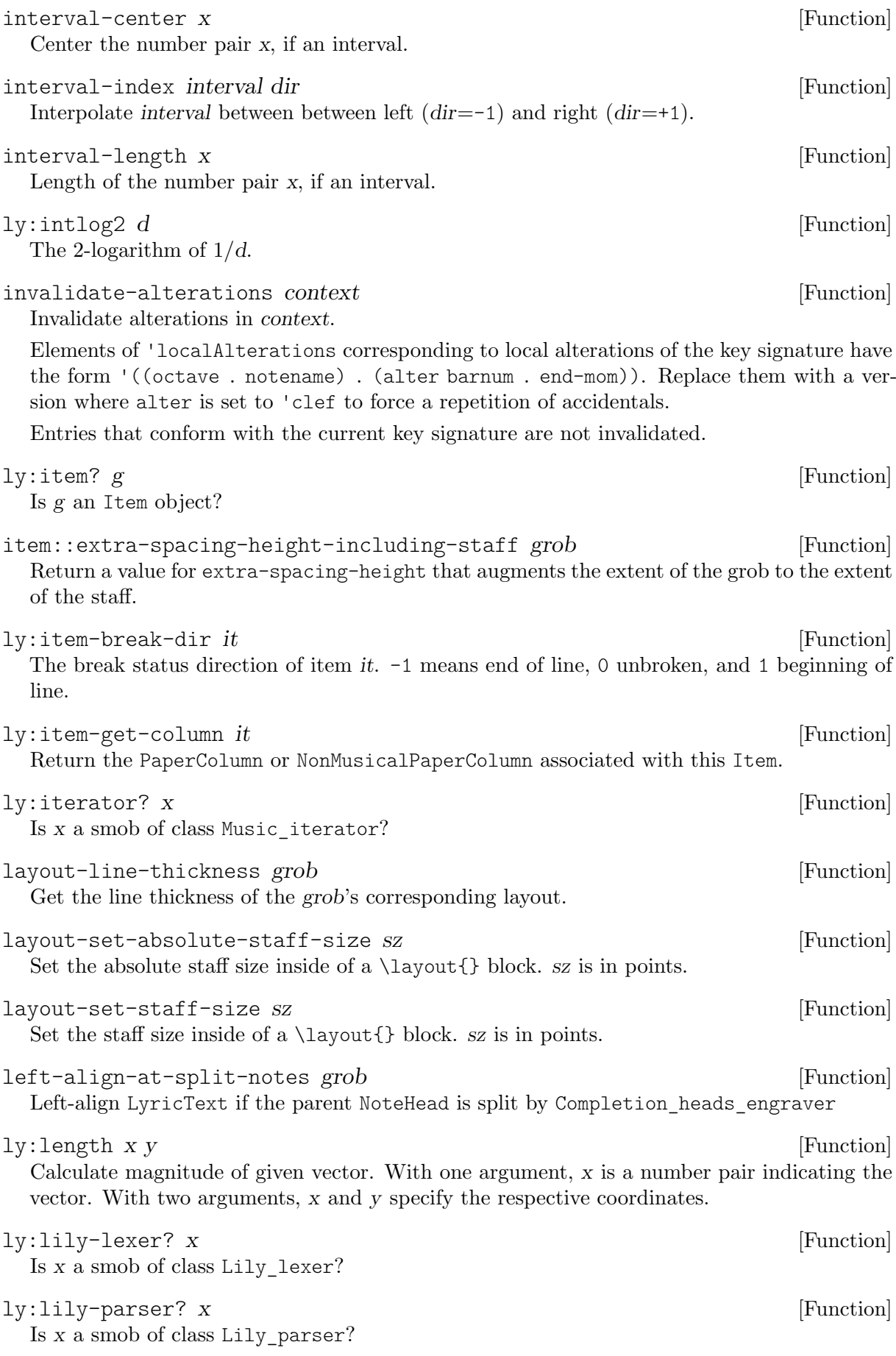

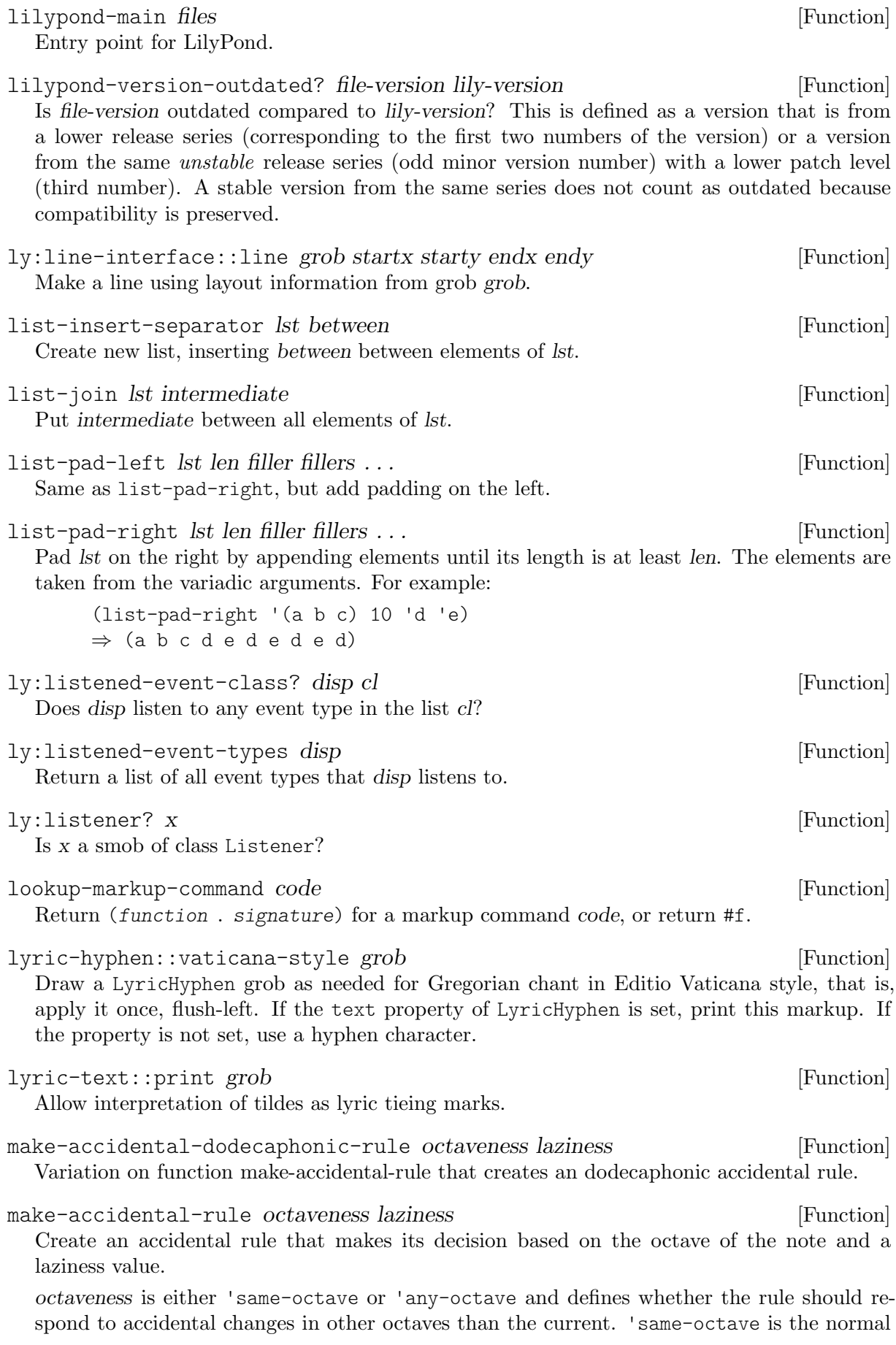

way to typeset accidentals – an accidental is made if the alteration is different from the last active pitch in the same octave. 'any-octave looks at the last active pitch in any octave.

laziness states over how many bars an accidental should be remembered. 0 is the default – accidental lasts over 0 bar lines, that is, to the end of current measure. A positive integer means that the accidental lasts over that many bar lines. -1 is 'forget immediately', that is, only look at key signature. #t is 'forever'.

ly:make-book paper header scores [Function] Make a \book of paper and header (which may be  $#f$  as well) containing \scores.

## ly:make-book-part scores [Function] Make a \bookpart containing \scores.

make-bow-stencil start stop thickness angularity bow-height orientation [Function] Create a bow stencil. It starts at point start, ends at point stop. thickness is the thickness of the bow. The higher the value of number angularity, the more angular the shape of the bow. bow-height determines the height of the bow. orientation determines whether the bow is concave or convex. Both variables are supplied to support independent usage.

Done by calculating a horizontal unit bow first, then moving all control points to the correct positions. Limitation: s-curves are currently not supported.

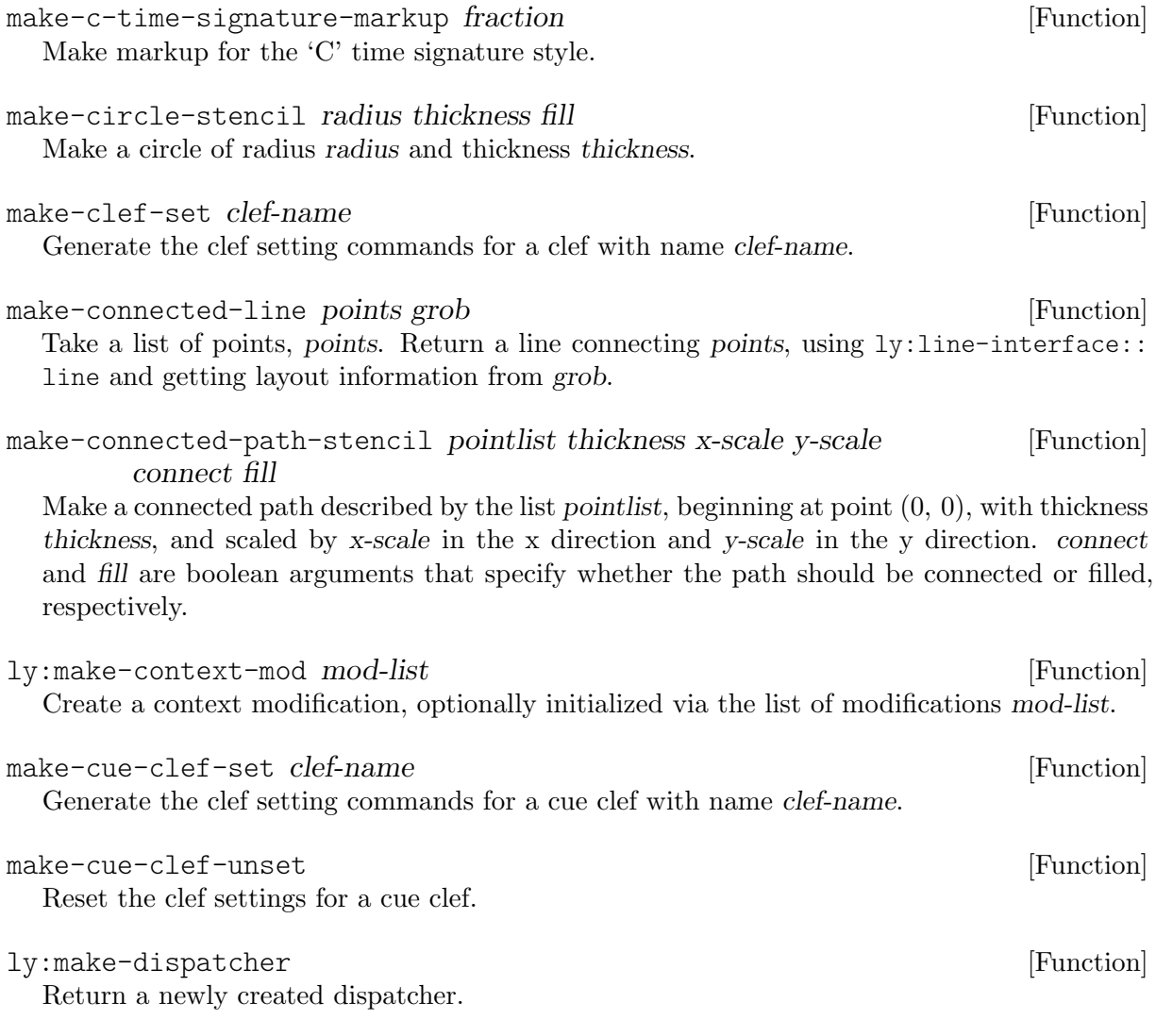

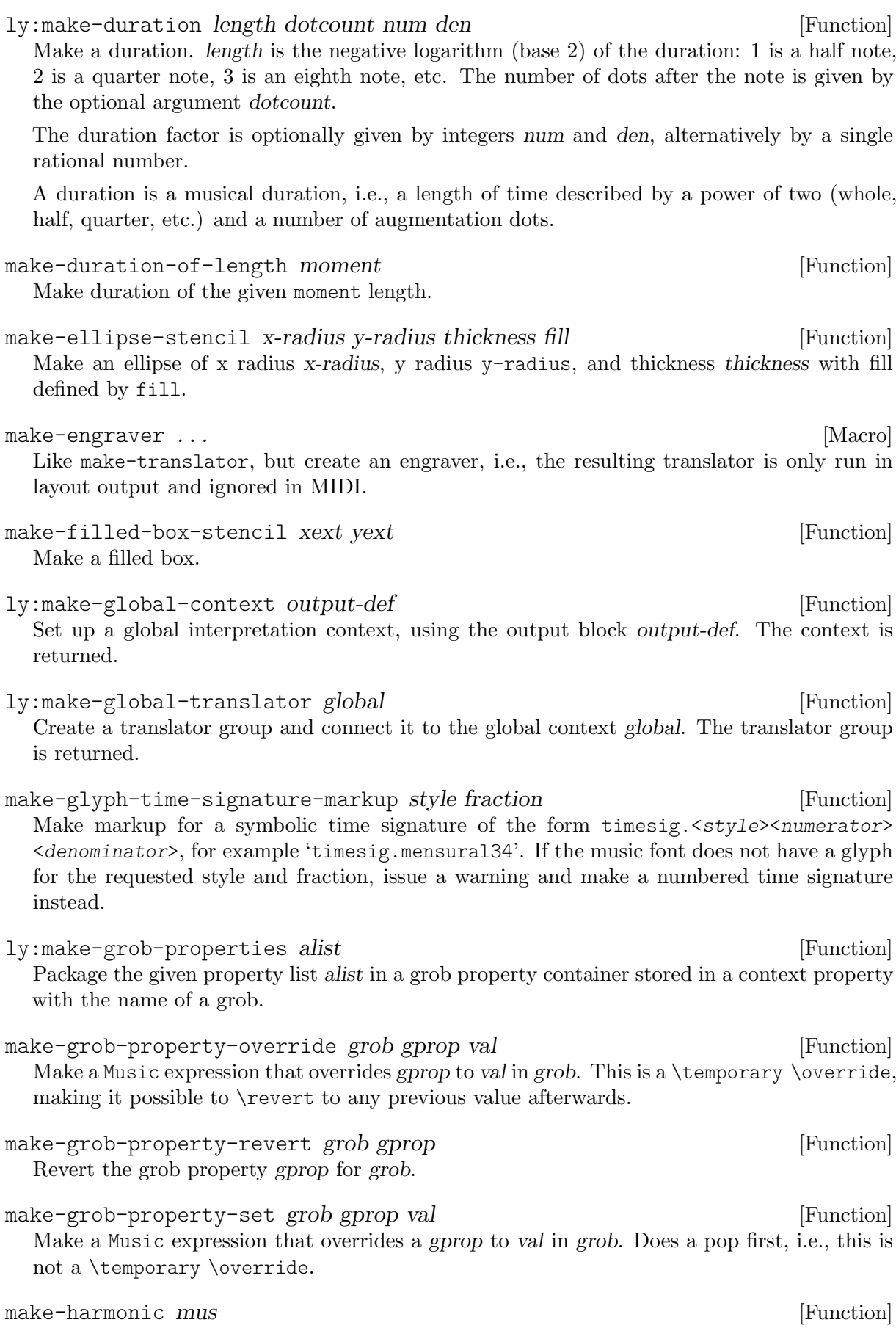

Convert music variable mus to harmonics.

Make an output definition.

make-line-stencil width startx starty endx endy [Function] Make a line stencil of given line width and set its extents accordingly. ly:make-listener callback [Function] This is a compatibility wrapper for creating a 'listener' for use with ly:add-listener from a callback taking a single argument. Since listeners are equivalent to callbacks, this is no longer needed. make-modal-inverter around to scale [Function] Wrapper function for inverter-factory. make-modal-transposer from to scale [Function] Wrapper function for transposer-factory.  $\exists y: \text{make-moment} \; m \; g \; gn \; gd$  [Function] Create a moment with rational main timing m, and optional grace timing g. A moment is a point in musical time. It consists of a pair of rationals  $(m, g)$ , where m is the timing for the main notes, and  $g$  the timing for grace notes. In absence of grace notes,  $g$  is zero. For compatibility reasons, it is possible to write two numbers specifying numerator and denominator instead of the rationals. These forms cannot be mixed, and the two-argument form is disambiguated by the sign of the second argument: if it is positive, it can only be a denominator and not a grace timing. ly:make-music props [Function] Make a C++ Music object and initialize it with props. This function is for internal use and is only called by make-music, which is the preferred interface for creating music objects. make-music name music-properties ... [Function] Create a music object of given name, and set its properties according to music-properties, a list of alternating property symbols and values. Example: (make-music 'OverrideProperty 'symbol 'Stem 'grob-property 'thickness

 $'$ grob-value  $(* 2 1.5))$ Instead of a successive symbol and value, an entry in the list may also be an alist or a music object in which case its elements, respectively its mutable property list (properties not inherent to the type of the music object), are taken.

The argument list will be interpreted left to right, so later entries override earlier ones.

ly:make-music-function signature func [Function] Make a function to process music, to be used for the parser. func is the function, and signature describes its arguments. signature's cdr is a list containing either ly:music? predicates or other type predicates. Its car is the syntax function to call.

ly:make-music-relative! music pitch [Function] Make music relative to pitch, return final pitch.

ly:make-output-def [Function]

make-oval-stencil x-radius y-radius thickness fill [Function] Make an oval from two Bézier curves, of x radius x-radius, y radius y-radius, and thickness thickness with fill defined by fill.

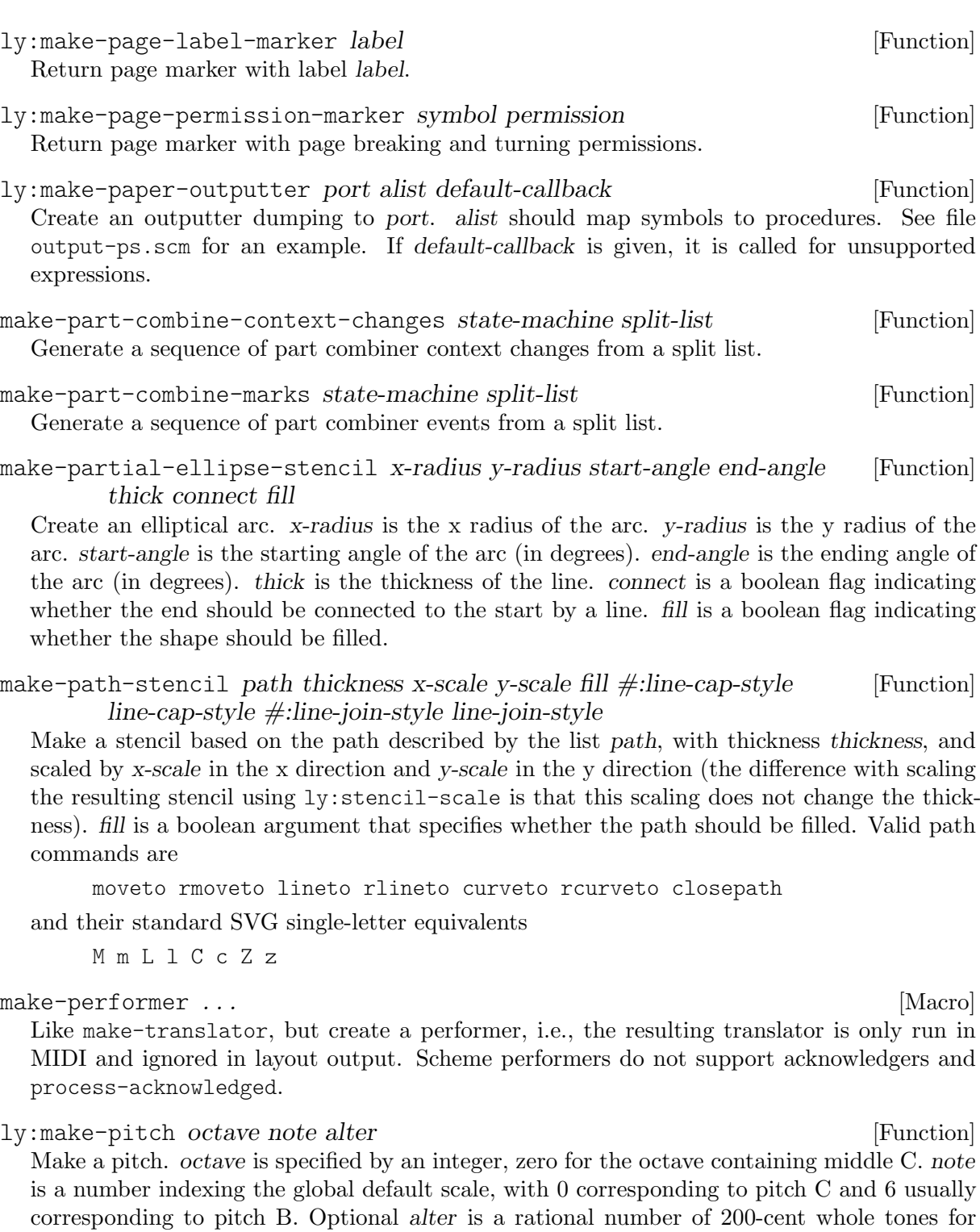

ly:make-prob type init rest [Function] Create a Prob object.

#### ly:make-regex pattern [Function]

alteration.

Construct a new regular expression object.

Note that regular expressions created with this function are distinct from Guile native regular expressions (the latter don't fully support Unicode). They should be used with  $ly:regex-...$ functions.

The full reference for the supported regular expression syntax can be read at [https://www.](https://www.pcre.org/original/doc/html/pcrepattern.html) [pcre.org/original/doc/html/pcrepattern.html](https://www.pcre.org/original/doc/html/pcrepattern.html).

#### make-relative ... [Macro]

The list of pitch or music variables in variables is (when inside of a '\relative' expression) first passed through the throwaway expression reference for the sake of adjusting the variables according to the needs of relative notation, and then is employed for constructing the returned expression music.

This should work well both inside and outside of \relative even when music function arguments get used multiple times and/or in different order in the resulting music expression.

Outside of \relative, the result just reflects plugging in the variables into music.

Inside of \relative, however, \relative is getting called on the reference expression (that is supposed to contain the variables just once and in the order and arrangement that results in a natural action of \relative on their values). After adjusting the octaves in the variables in that manner, the resulting expression music is constructed from them.

Any of the variables containing a pitch rather than a complete music expression is replaced with a simple note event for the purpose of plugging into reference and thus is also affected by \relative.

For \relative to have an effect on one of the variables, the reference expression must use the values of the variables without creating copies (i.e., only using '#' instead of '\$' on them inside of '#{...#}' constructs). The reference expression will usually just be a sequential or chord expression naming all variables in sequence, implying that followup music will be relativized according to the resulting pitch of the last or first variable, respectively.

For constructing the resulting music however, the usual copying requirements for avoiding side effects from multiply used music function arguments and return values apply.

An example would be

```
abba =
#(define-music-function (a b) (ly:music? ly:music?)
  (make-relative (a b)
    #\{ #a #b #\}#{ $a $b $b $a #}))
\relative {
  \abba c'' g'
}
```
make-repeat name times main alts [Function]

Create a repeat music expression, with all properties initialized properly.

```
ly:make-rotation angle center [Function]
```
Make a transform rotating by angle in degrees. If center is given as a pair of coordinates, it is the center of the rotation, otherwise the rotation is around (0, 0).

#### ly:make-scale steps [Function]

Create a scale. The argument is a vector of rational numbers, each of which represents the number of 200-cent tones of a pitch above the tonic.

ly:make-scaling scale scaley [Function]

Create a scaling transform from argument scale and optionally scaley. When both arguments are given, they must be real and give the scale in x and y direction. If only scale is given, it may also be complex to indicate a scaled rotation in the manner of complex number rotations, or a pair of reals for specifying different scales in x and y direction like with the first calling convention.

#### ly:make-score music contract and  $\Gamma$  Function  $\Gamma$

Encapsulate music into a score smob.

This is a low-level function that does no preprocessing. You might be looking for function scorify-music instead, which also preprocesses music.

#### make-semitone->pitch pitches [Function]

Convert pitches, an unordered list of note values covering (after disregarding octaves) all absolute pitches in need of conversion, into a function converting semitone numbers (absolute pitch missing enharmonic information) back into note values.

For a key signature without accidentals

c cis d es e f fis g gis a bes b

might be a good choice, covering Bb major to A major and their parallel keys, and melodic/ harmonic C minor to A minor.

### ly:make-skyline segments axis direction [Function] Create a new skyline from a list of segments. A skyline is an object representing an outline along a 'horizon axis', much like a city skyline. The argument segments is a list of segments. A segment has the form  $\lq (x1 \t y1) \t (x2 \t y2)$ . The resulting skyline, viewed on the given axis, has a builing joining these two points for each segment.  $x_1$ ,  $y_1$ ,  $x_2$ ,  $y_2$  may be infinite. The buildings can be given in any order, and overlap.

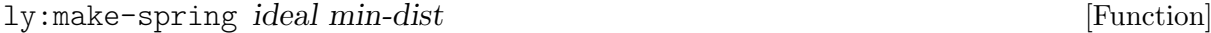

Make a spring. ideal is the ideal distance of the spring, and min-dist is the minimum distance.

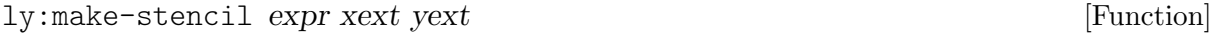

Stencils are device independent output expressions. They carry two pieces of information:

- 1. A specification of how to print this object. This specification is processed by the output backends, for example scm/output-ps.scm.
- 2. The vertical and horizontal extents of the object, given as pairs. If an extent is unspecified (or if you use empty-interval as its value), it is taken to be empty.

make-stencil-boxer thickness padding callback [Function] Return function that adds a box around the grob passed as argument.

make-stencil-circler thickness padding callback [Function] Return function that adds a circle around the grob passed as argument.

ly:make-stream-event cl proplist [Function]

Create a stream event of class cl with the given mutable property list.

```
make-tmpfile dir [Function]
```
Return a temporary file (as a Scheme port). If dir is #f, a file in the directory given by the environment variable \$TMPDIR is created.

 $ly:make-transform$  xx yx xy yy x $0$  y $0$   $y0$  [Function]

Create a transform. Without options, it is the identity transform. Given four arguments xx, yx, xy, and yy, it is a linear transform. Given six arguments (with  $x\theta$  and  $y\theta$  last), it is an affine transform.

Transforms can be called as functions on other transforms (concatening them) or on points given either as complex number or real number pair. See also ly:make-rotation, ly:make-scaling, and ly:make-translation.

ly:make-translation x y [Function]

Make a transform translating by  $x$  and  $y$ . If only  $x$  is given, it can also be a complex number or a pair of numbers indicating the offset to use.

#### make-translator ... [Macro]

Helper macro for creating Scheme translators usable in both '\midi' and '\layout'.

The usual form for a translator is an association list (or alist) mapping symbols to either anonymous functions or to another such alist.

make-translator accepts forms where the first element is either an argument list starting with the respective symbol, followed by the function body (comparable to the way define is used for defining functions), or a single symbol followed by subordinate forms in the same manner. You can also just make an alist pair literally (the 'car' is quoted automatically) as long as the unevaluated 'cdr' is not a pair. This is useful if you already have defined your engraver functions separately.

Symbols mapping to a function would be initialize, start-translation-timestep, pre-process-music, process-music, stop-translation-timestep, and finalize. Symbols mapping to another alist specified in the same manner are listeners with the subordinate symbols being event classes.

A template for writing a translator with all methods is:

```
(lambda (context)
  (let (local-variables ...)
    (make-translator
     ((initialize translator)
      \bigcup((start-translation-timestep translator)
      ...)
     (listeners
      ((event-class-1 translator event)
       ...)
      ((event-class-2 translator event #:once)
       ...))
     ((process-music translator)
      ...)
     (acknowledgers
      ((grob-interface-1 translator grob source-translator)
       ...)
      ((grob-interface-2 translator grob source-translator)
       ...))
     ((process-acknowledged translator)
      ...)
     ((stop-translation-timestep translator)
      ...)
     ((finalize translator)
      ...))))
```
This can be used as the argument to \consists.

For listeners, a special feature is available: the argument list of a listener can be terminated with the keyword #:once. This makes for a listener that is only ever triggered once per time step. If it receives several events in the same time step, it emits a warning, except if they are all equal (where equality is checked recursively, with equal?).

ly:make-unpure-pure-container unpure pure [Function] Make an unpure-pure container. unpure should be an unpure expression, and pure should be a pure expression. If pure is omitted, the value of unpure will be used twice, except that a callback is given two extra arguments that are ignored for the sake of pure calculations.

#### map-selected-alist-keys function keys alist [Function] Return alist with function applied to all of the values in list keys. Example:

 $(map-selected-alist-keys - '(a b) '(a . 1) (b . -2) (c . 3) (d . 4)))$ ⇒ ((a . -1) (b . 2) (c . 3) (d . 4))

map-some-music map? music  $\blacksquare$ 

Walk through music, transform all elements calling map? and only recurse if this returns #f. elements or articulations that are not music expressions are discarded: this allows some amount of filtering.

map-some-music may overwrite the original music.

### marked-up-headfoot what-odd what-even [Function]

Read variables what-odd and what-even from the page's layout. Interpret either of them as header or footer markup, with properties reflecting the variables in the page's layout and header modules.

```
\text{marked-up-title} what [\text{Function}]
```
Read variable what from the page's layout. Interpret it as title markup, with properties reflecting the variable in the page's layout and header modules.

markup ... [Macro] The markup macro provides a LilyPond-like syntax for building markups using Scheme keywords, replacing \command with #:command. For example, this:

```
\markup { foo
          \raise #0.2 \hbracket \bold bar
          \override #'(baseline-skip . 4)
          \bracket \column { baz bazr bla }
```
}

translates to this:

(markup "foo" #:raise 0.2 #:hbracket #:bold "bar" #:override '(baseline-skip . 4) #:bracket #:column ("baz" "bazr" "bla"))

markup- $\gt$ string m  $\#$ :layout layout  $\#$ :props props [Function]

Convert a markup or markup list to an approximate string representation. This is useful for, e.g., PDF metadata and MIDI markers.

The optional named layout and props argument are an output definition and a property alist chain, like the ones that are used when interpreting markups.

# markup-command-list?  $x$  [Function]

Check whether x is a markup command list, i.e., a list composed of a markup list function and its arguments.

markup-default-to-string-method layout props args ... [Function] The default markup->string handler for markups, used when markup->string encounters a markup that has no special as-string expression defined. This applies markup->string on all markup arguments and joins the results, separating them with spaces.

Defines and returns an anonymous markup command. Other than not registering the markup command, this is identical to define-markup-command. markup-list? arg [Function] Return a true value if x is a list of markups or markup command lists. markup-list-lambda . . . [Macro] Same as markup-lambda but defines a markup list command that, when interpreted, returns a list of stencils instead of a single one. matrix-rotate-counterclockwise matrix  $[Function]$ Return a copy of matrix rotated counterclockwise. matrix is a 2-dimensional array without non-zero lower bounds in its shape. measure-counter::text grob [Function] A number for a measure count. Broken measures are numbered in parentheses. When the counter spans several measures (like with compressed multi-measure rests), it displays a measure range. mensural-flag grob **[Function**] A callback for function default-flag to get a mensural flag. Mensural flags are aligned with staff lines; for stems ending on staff lines, use different flags than for notes between staff lines. The idea is that the inner end of a flag always touches a staff line. The mensural flag glyph is taken from the music font; its name is  $f_{\text{lags}}$  mensural  $DirTypeLog$ . Dir is the flag direction (either 'u' or 'd'), Type is '0' if the note head is between staff lines and '1' otherwise, Log is the duration log (an integer in the range 3 to 6) from which the number of flags attached to the stem is derived. Both Dir and Log are taken from grob. Example: flags.mensuralu13. This function returns a stencil. ly: message *str rest* [Function] A Scheme callable function to issue the message str. The message is formatted with format; rest holds the formatting arguments (if any). middle-broken-spanner? spanner [Function] Is spanner broken and among the middle broken pieces (i.e., neither the first nor the last)? midi-program instrument is a set of the set of  $\alpha$  set of  $\alpha$  and  $\alpha$  is a set of  $\alpha$  set of  $\alpha$  set of  $\alpha$  set of  $\alpha$  set of  $\alpha$  set of  $\alpha$  set of  $\alpha$  set of  $\alpha$  set of  $\alpha$  set of  $\alpha$  set of  $\alpha$  set of  $\alpha$  Return the program of the instrument. ly:minimal-breaking paper-book [Function] Break (pages and lines) the Paper\_book object paper-book without looking for optimal spacing: stack as many lines on a page before moving to the next one. minmax/cmp  $cmp \; arg \; arcs \; \ldots$  [Function] Like min or max, but applies to any type of values, comparing them with cmp instead of  $\leq$  or >. For example:

markup-lambda . . . [Macro]

(minmax/cmp (comparator-from-key string-length <) "a" "aa" "aaa") ⇒ "a" (minmax/cmp (comparator-from-key string-length >) "a" "aa" "aaa") ⇒ "aaa"

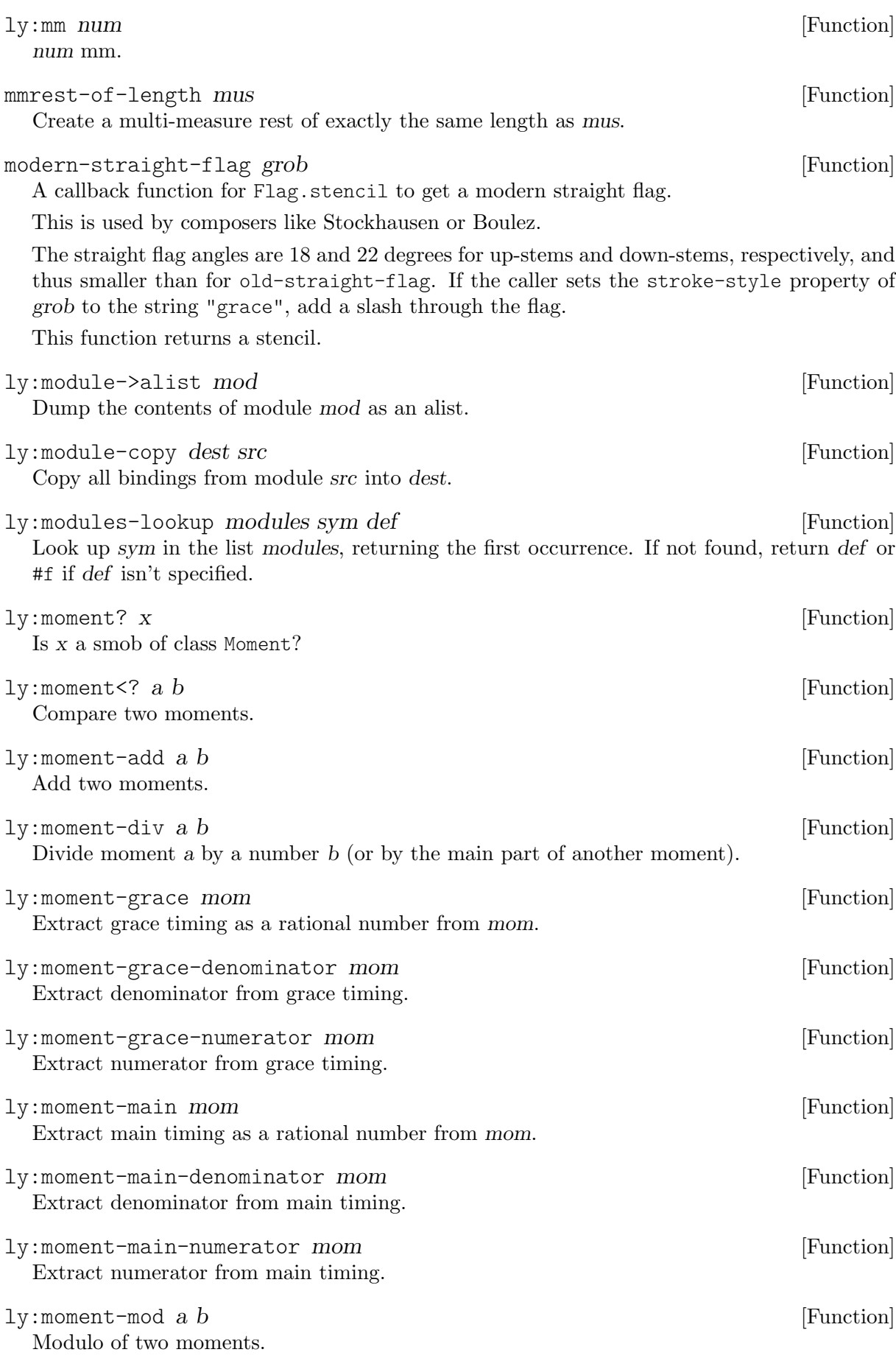

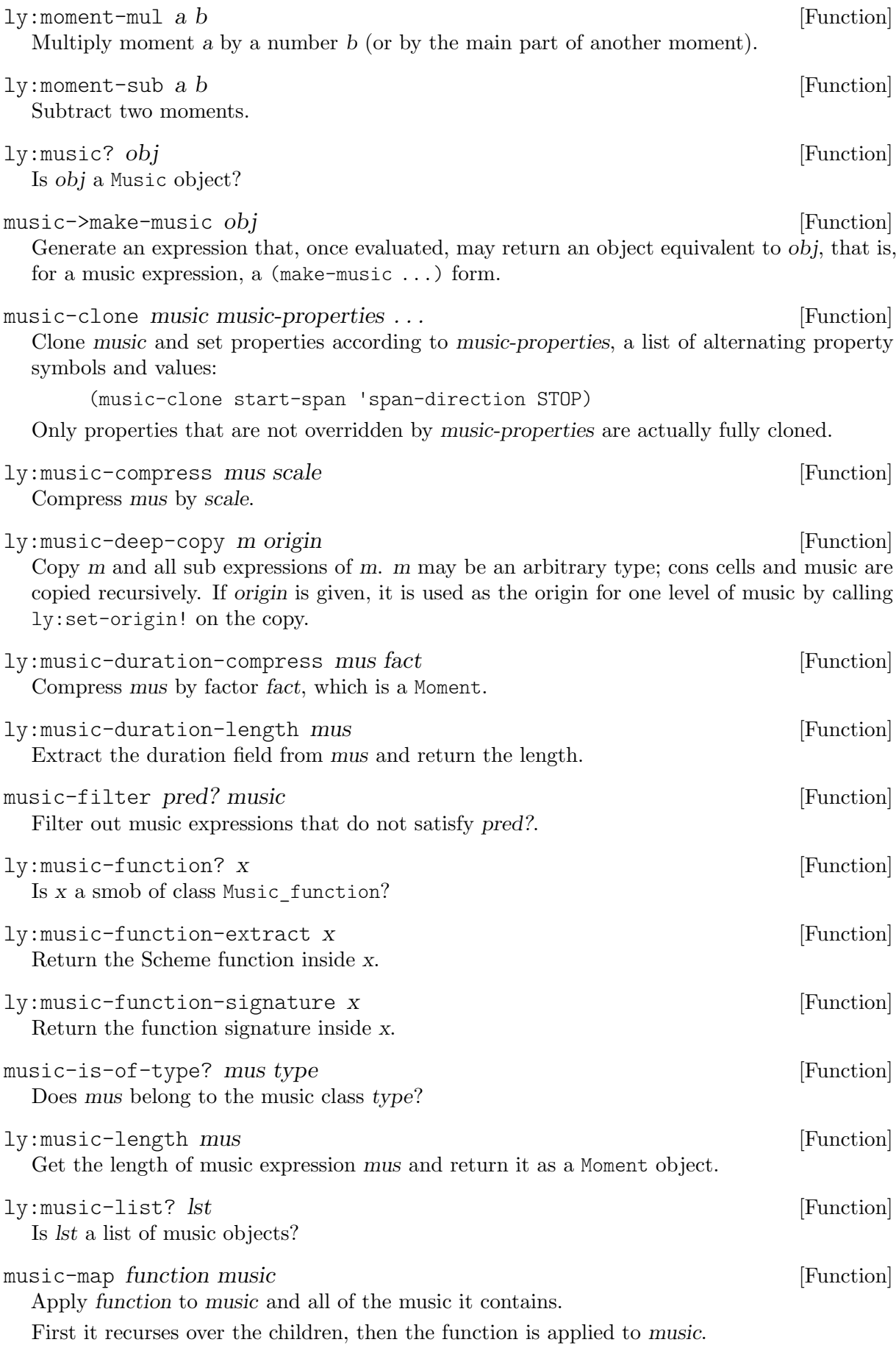

ly:music-mutable-properties mus **[Function**] Return an alist containing the mutable properties of mus. The immutable properties are not available, since they are constant and initialized by the make-music function. ly:music-output? x [Function] Is x a smob of class Music\_output? music-pitches music  $[Function]$ Return a list of all pitches from music. ly:music-property mus sym val [Function] Return the value for property sym of music expression mus. If no value is found, return val or '() if val is not specified. music-selective-filter descend? pred? music [Function] Recursively filter out music expressions that do not satisfy pred?, but refrain from filtering the subexpressions of music that does not satisfy descend?. music-selective-map descend? function music intervalse and selection  $[Function]$ Apply function recursively to music, but refrain from mapping subexpressions of music that does not satisfy descend?. music-separator? m [Function] Is m a separator? ly:music-set-property! mus sym val [Function] Set property sym in music expression mus to val. ly:music-start mus [Function] Get the start of music expression mus and return it as a Moment object. ly:music-transpose m p [Function] Transpose m such that central C is mapped to p. Return m. music-type-predicate types [Function] Return a predicate function that can be used for checking music to have one of the types listed in types. neo-modern-accidental-rule context pitch barnum [Function] An accidental rule that typesets an accidental if it differs from the key signature and does not directly follow a note on the same staff line. This rule should not be used alone because it does neither look at bar lines nor different accidentals at the same note name. no-flag grob [Function] A callback for function default-flag, indicating 'no flag'. This function simply returns an empty stencil. ly:non-fatal-error str rest [Function] A Scheme callable function to issue the error str. The error is formatted with format; rest holds the formatting arguments (if any). When using this function, some way of signalling the error should be employed in order for the compilation to eventually result in a nonzero return code. normal-flag grob [Function] A callback for function default-flag to get a 'normal' flag. See function glyph-flag for the naming scheme of flag glyphs (with argument flag-style set to the empty string).

This function returns a stencil.

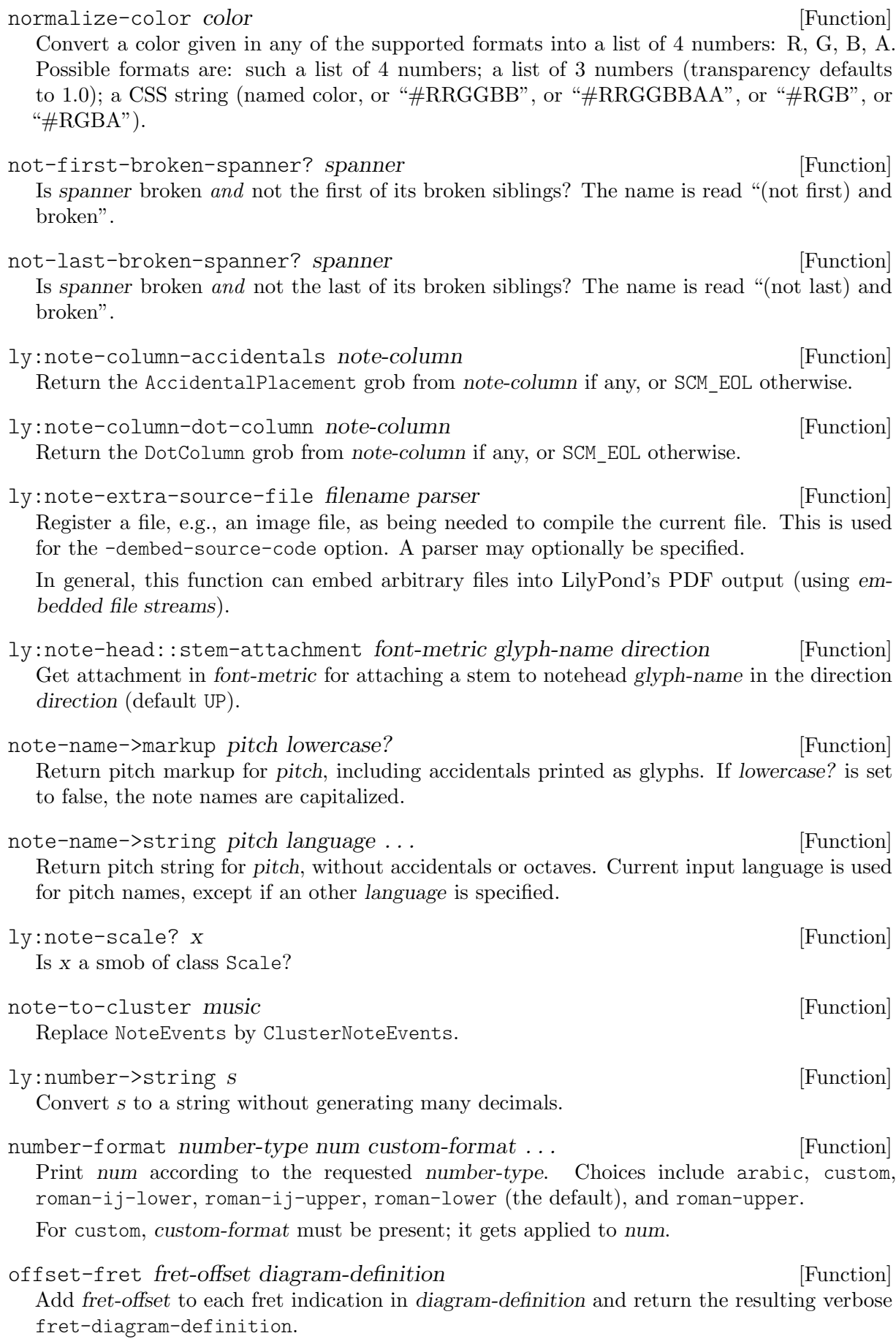

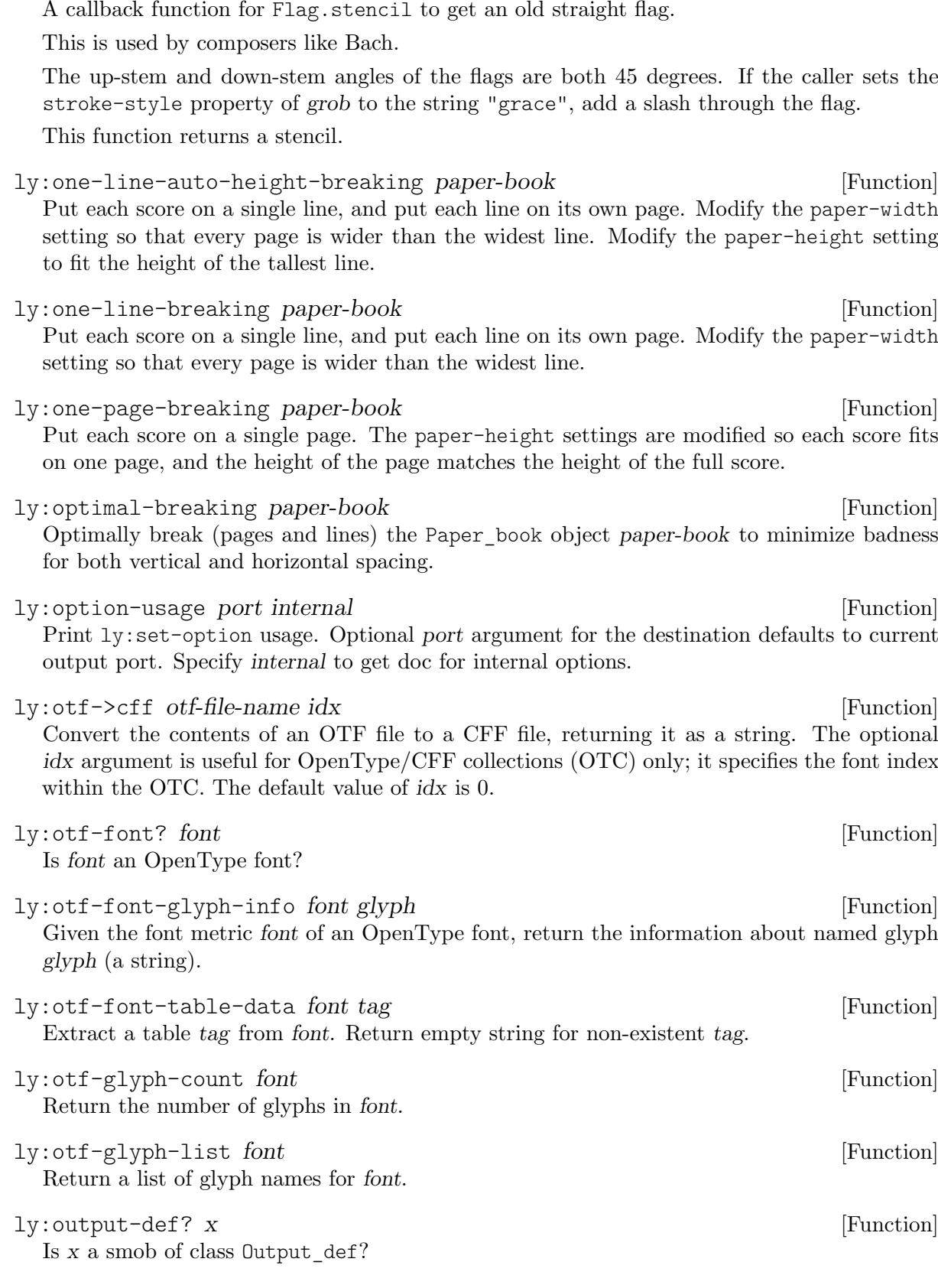

offsetter property offsets [Function] Apply offsets to the default values of property of grob. Offsets are restricted to immutable

old-straight-flag grob [Function]

properties and values of type number, number-pair, or number-pair-list.

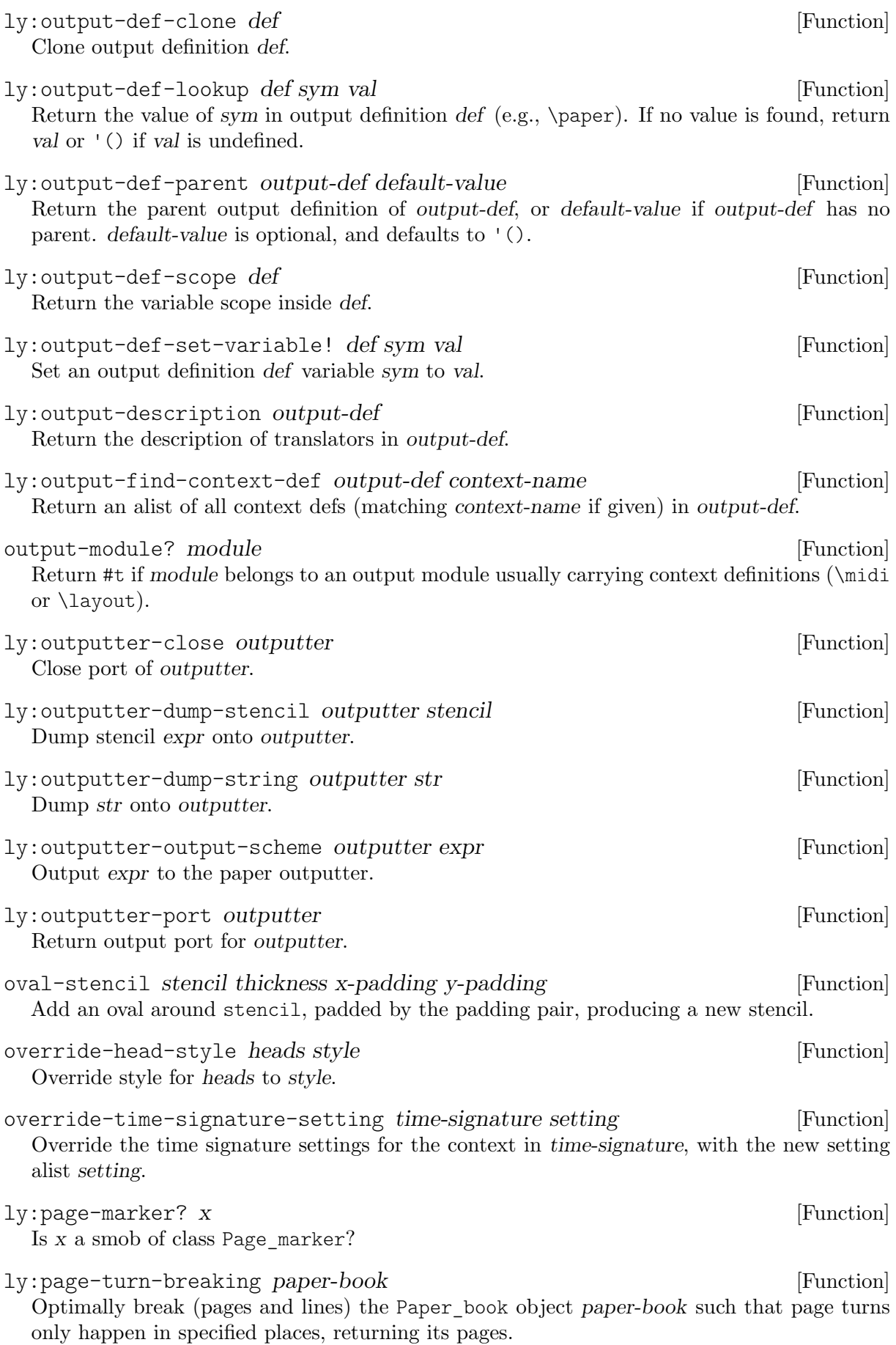

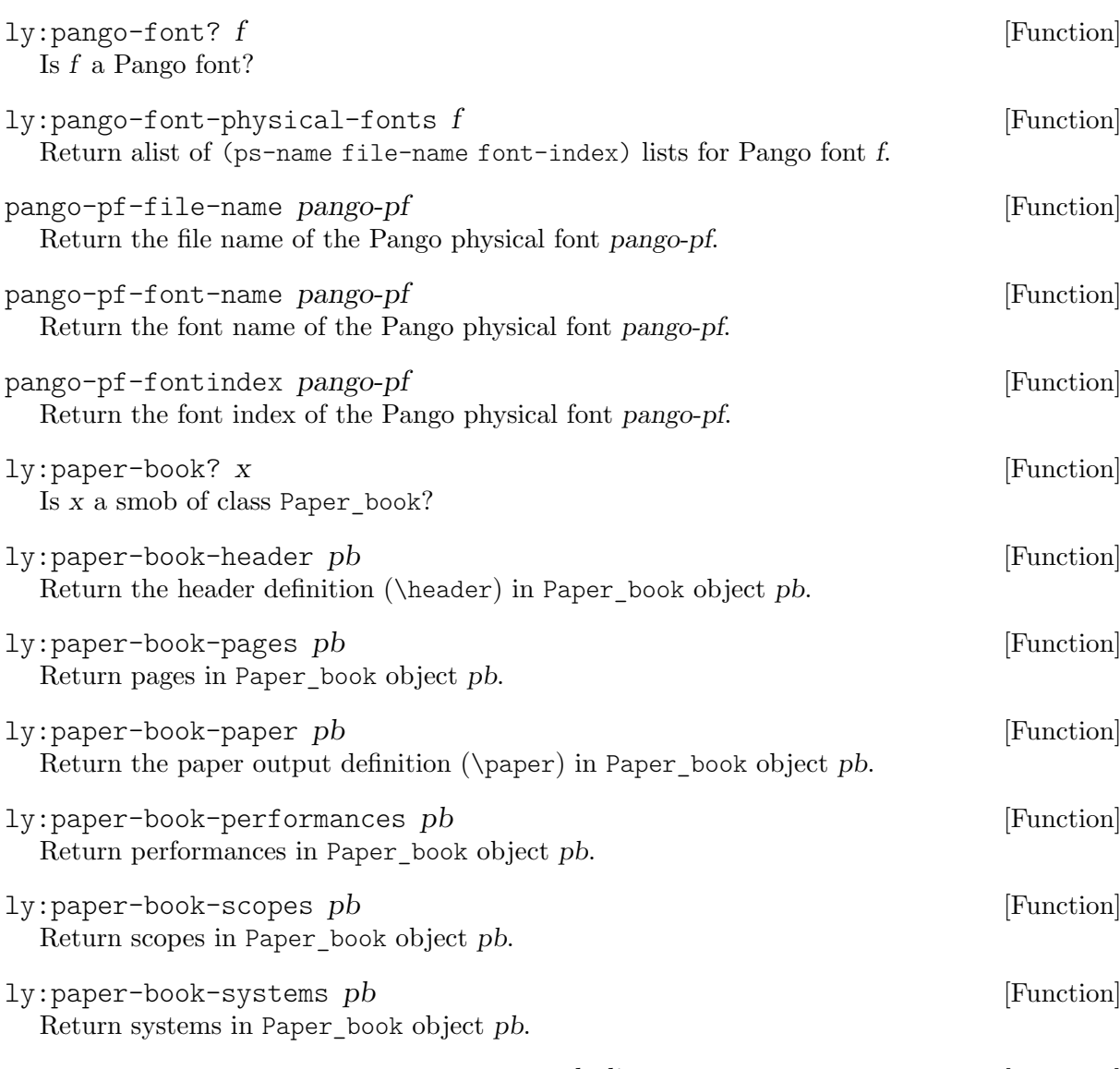

ly:paper-column::break-align-width col align-syms [Function] col should be a non-musical paper-column. This function determines the horizontal extent of a break align group contained in this column, relative to the system. The break align group is searched according to align-sym, which is either a break align symbol (see the break-align-symbol property), or a list of such symbols. For example,

(ly:paper-column::break-align-width col '(key-signature staff-bar))

tries to find a BreakAlignGroup of key signatures, but falls back on bar lines if there are no key signatures or if the extent of the BreakAlignGroup containing them is empty (for example, if they are omitted).

The special symbol break-alignment means the combined extent of all items in the paper column. It is useful as the last element of the list, for a catch-all fallback.

This function never returns an empty interval. If no matching group is found or the group has an empty extent, it returns a point interval at the coordinate of the column relative to the system.

ly:paper-column::print [Function]

Optional stencil for PaperColumn or NonMusicalPaperColumn. Draws the rank number of each column, its moment in time, a blue arrow showing the ideal distance, and a red arrow showing the minimum distance between columns.

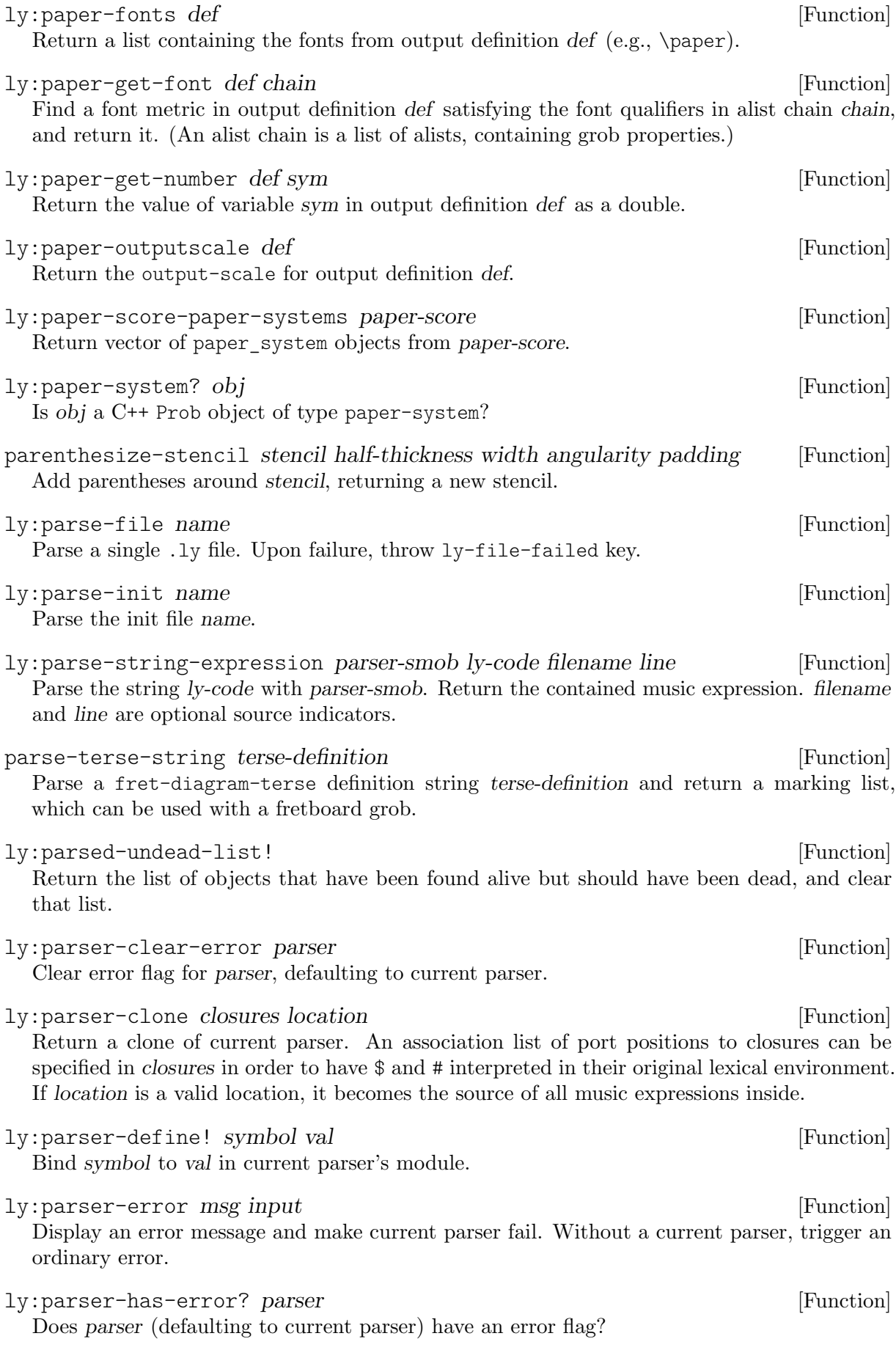

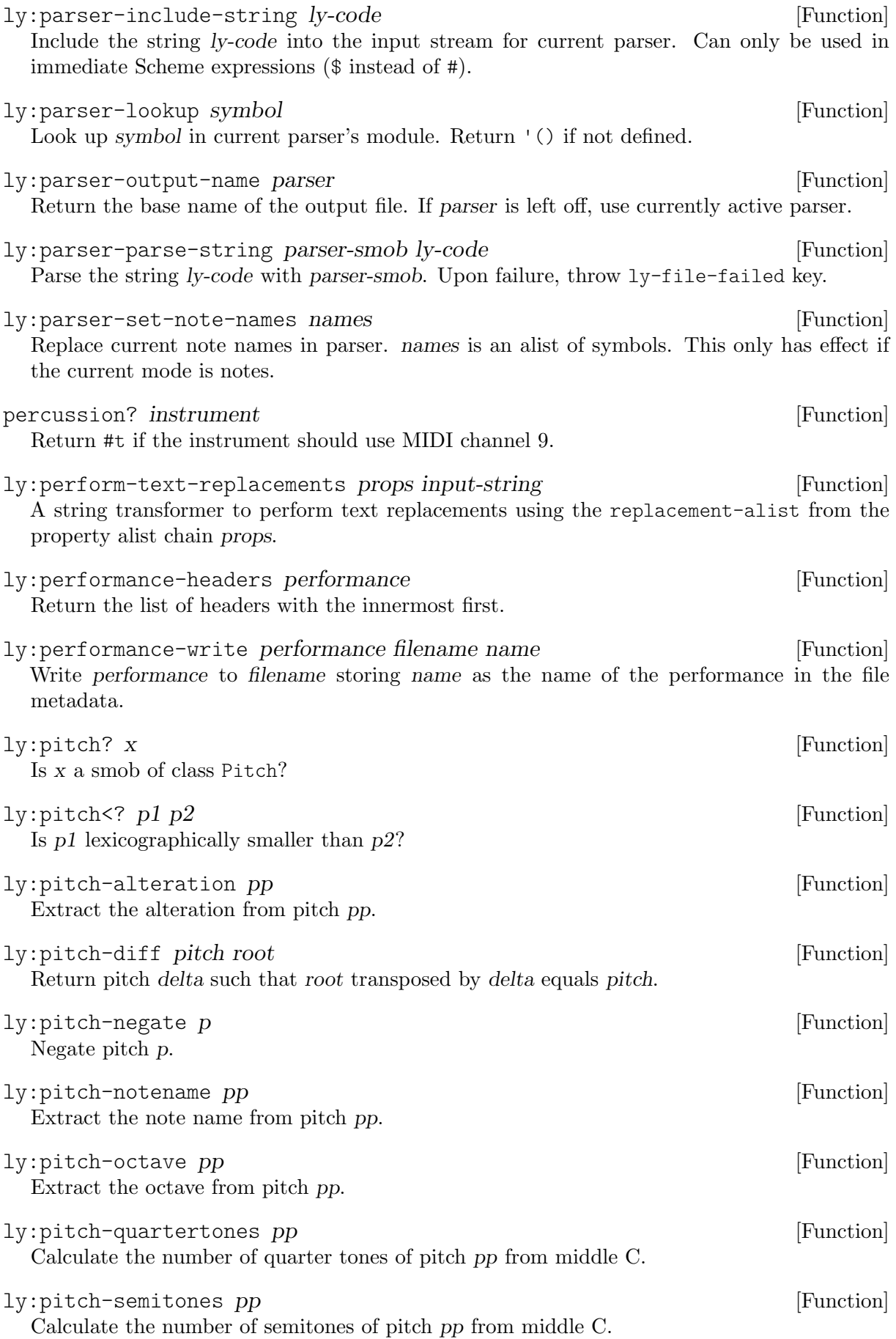

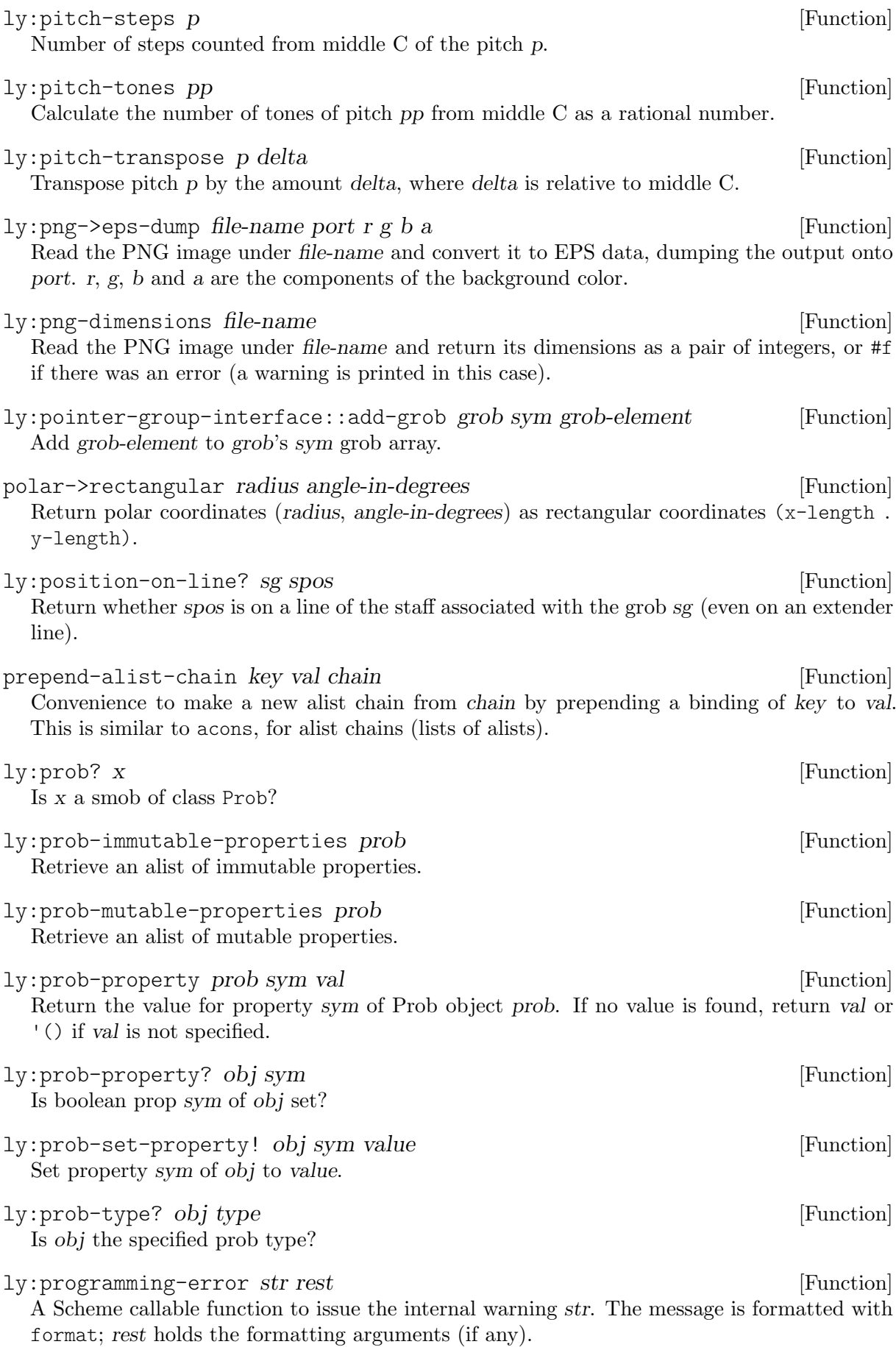

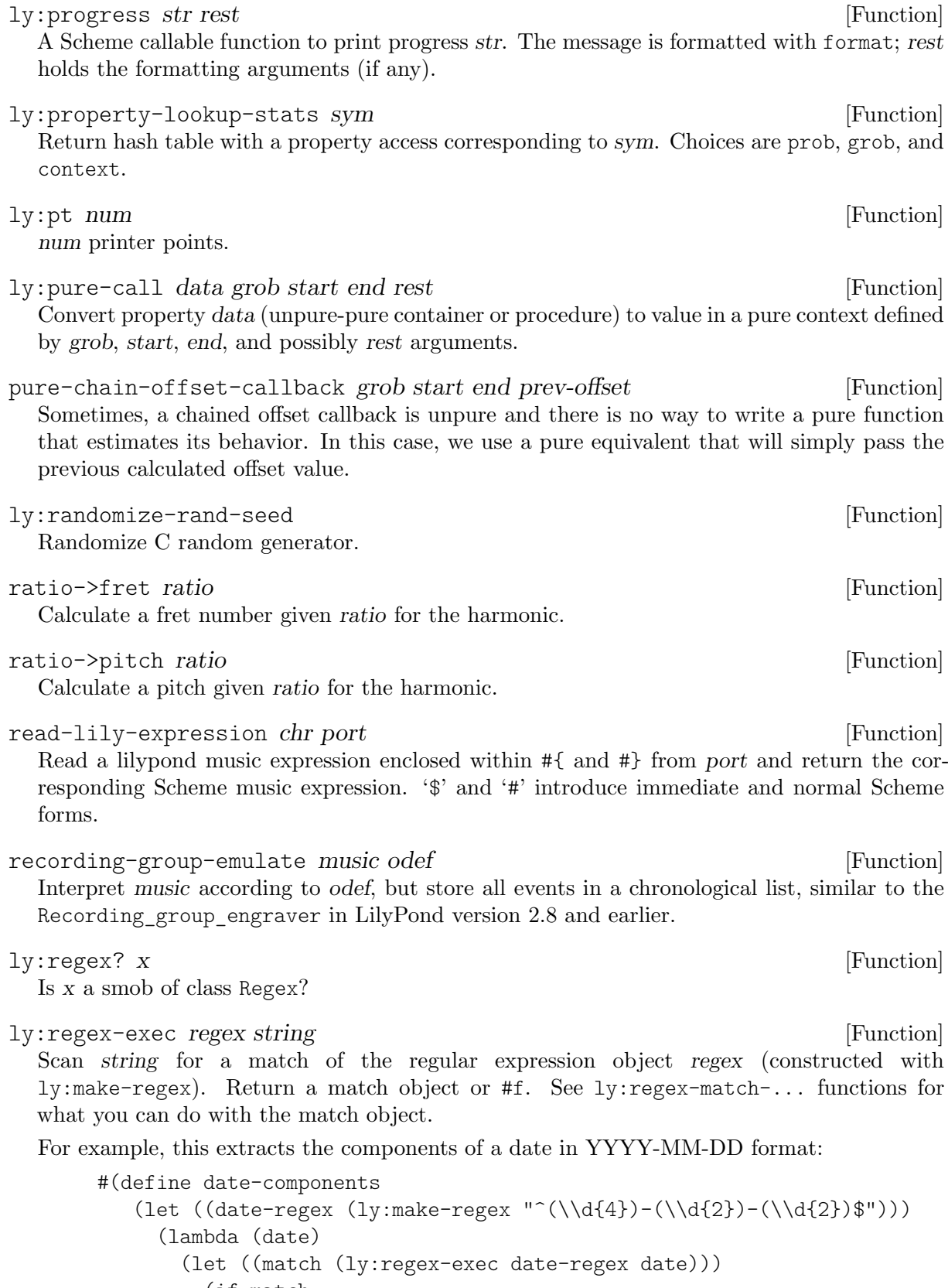

```
(list (string->number (ly:regex-match-substring match 1))
      (string->number (ly:regex-match-substring match 2))
```
(string->number (ly:regex-match-substring match 3)))

ly:regex-exec->list regex string [Function]

Like  $ly:regex-exec$ , but return a list of non-overlapping matches instead of the first match only."

ly:regex-match? x [Function]

Is x a regular expression match object?

ly:regex-match-positions match [index] [Function] Retrieve the start and end of a capturing group in a regular expression match object, returned as a pair, or #f. See ly:regex-match-substring for details. The index argument is optional, defaulting to 0.

ly:regex-match-prefix m [Function]

Retrieve the part of the target string before the regex match m.

```
ly:regex-match-substring m [index] [Function]
```
Retrieve the substring matched by a specific capturing group in the match object match. index should be 1 for the first group, 2 for the second group, etc. index defaults to 0, which returns the substring matched by the entire regular expression. If the capturing group was not part of the match (e.g., group 2 when matching aa against the regex  $(a+)$  (b+)), #f is returned.

ly:regex-match-suffix m [Function]

Retrieve the part of the target string after the regex match m.

ly:regex-quote string [Function]

Escape special characters in string, forming a regular expression pattern that matches exactly string.

Example:

(ly:regex-quote "\$2") ⇒ "\\\$2"

ly:regex-replace regex string replacements [Function]

Scan for matches of the compiled regular expression regex (created with  $1y$ :make-regex) in the string string, and form a new string by replacing them according to the replacements. Each replacement argument can be:

- A string, which is output as-is.
- A non-negative integer, which is interpreted as a match substring index (see ly:regex-match-substring).
- A procedure, which is called on the match object, and should return a string.

This example converts a date from YYYY-MM-DD format to DD-MM-YYYY format:

#(define date-yyyy-mm-dd->dd-mm-yyyy (let  $((date-regex (ly:make-regex "(\\\d{4})-(\dd{2})-(\ddot{2})"))$ (lambda (date) (ly:regex-replace date-regex date 3 "-" 2 "-" 1))))

This example does the same, using a procedure:

```
#(define date-yyyy-mm-dd->dd-mm-yyyy
   (let ((date-regex (ly:make-regex "(\{\d{4})-(\d{2})-(\d{2})")))
     (lambda (date)
       (ly:regex-replace
        date-regex
        date
```
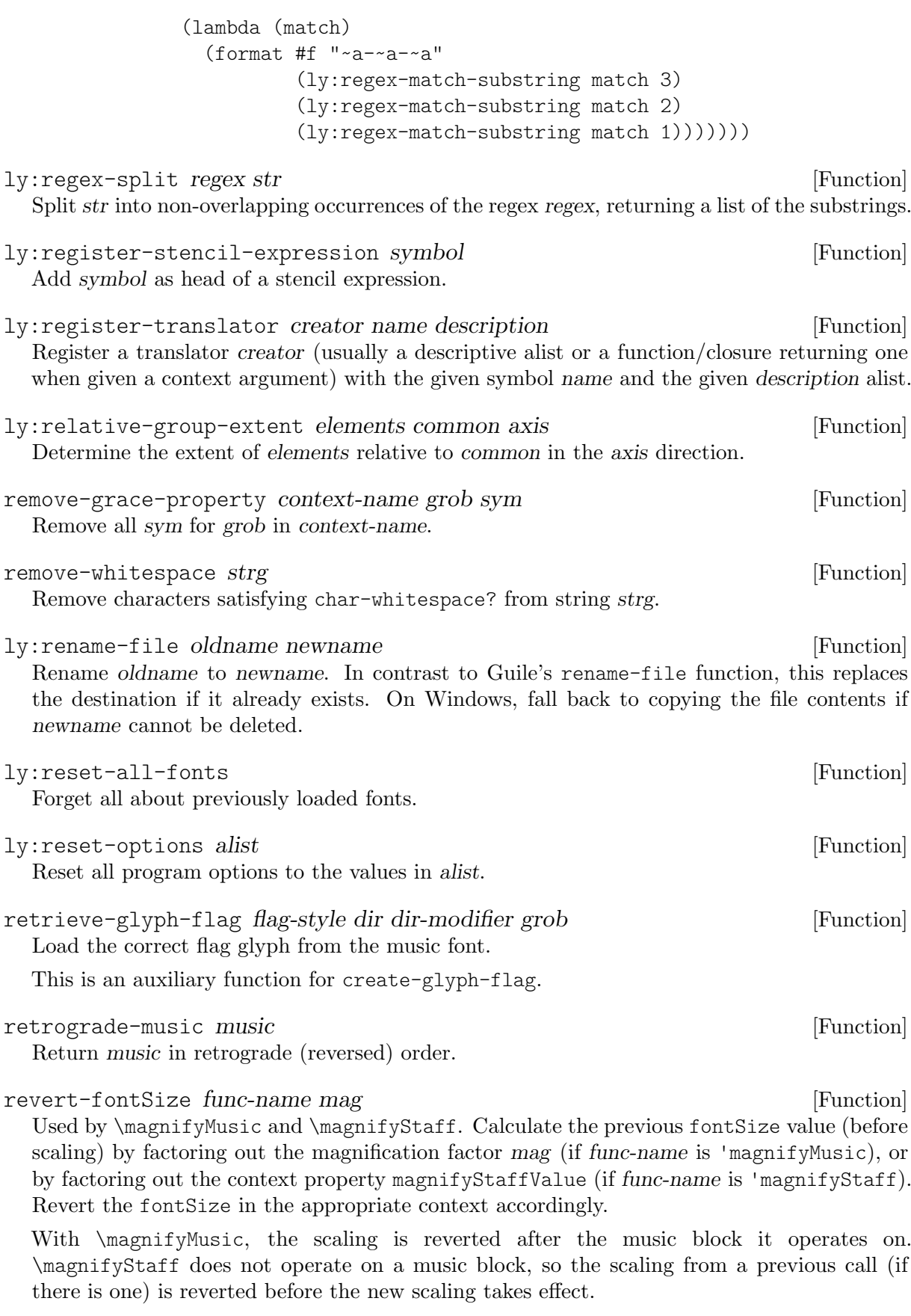

revert-head-style *heads* [Function] Revert style for heads.

returning a list of layout lines.

```
revert-props func-name mag props [Function]
  Used by \magnifyMusic and \magnifyStaff. Revert each prop in props in the appropriate
  context. func-name is either 'magnifyMusic or 'magnifyStaff. The props list is formatted
  like:
       '((Stem thickness)
         (Slur line-thickness)
         ...)
ly:round-filled-box xext yext blot [Function]
  Make a Stencil object that prints a black box of dimensions xext, yext and roundness blot.
ly:round-polygon points blot extroversion filled [Function]
  Make a Stencil object that prints a polygon with corners at the points defined by points (a
  list of coordinate pairs) and roundness blot. Optional numeric argument extroversion shifts
  the outline outward, with the default of 0 keeping the middle of the line just on the polygon.
  If optional Boolean argument filled is set to #t (which is the default), fill the polygon.
rounded-box-stencil stencil thickness padding blot [Function]
  Add a rounded box around stencil, producing a new stencil.
ly:run-translator mus output-def [Function]
  Process mus according to output-def. An interpretation context is set up, and mus is inter-
  preted with it. The context is returned in its final state.
scale-beam-thickness mag [Function]
  Used by \magnifyMusic. Scaling Beam.beam-thickness exactly to the mag value will not
  work. This uses two reference values for beam-thickness to determine an acceptable value
  when scaling, then does the equivalent of a \temporary \override with the new value.
scale-fontSize func-name mag [Function]
  Used by \magnifyMusic and \magnifyStaff. Look up the current fontSize in the appropri-
  ate context and scale it by the magnification factor mag. func-name is either 'magnifyMusic
  or 'magnifyStaff.
scale-layout paper scale [Function]
  Return a clone of paper, scaled by the given scale factor.
scale-props func-name mag allowed-to-shrink? props [Function]
  Used by \magnifyMusic and \magnifyStaff. For each prop in props, find the current value
  of the requested prop, scale it by the magnification factor mag, and do the equivalent of
  a \temporary \override with the new value in the appropriate context. If allowed-to-
  shrink? is #f, don't let the new value be less than the current value. func-name is either
  'magnifyMusic or 'magnifyStaff. The props list is formatted like:
       '((Stem thickness)
         (Slur line-thickness)
         ...)
ly:score? x [Function]
  Is x a smob of class Score?
ly:score-add-output-def! score def [Function]
  Add an output definition def to score.
ly:score-embedded-format score layout [Function]
  Run score through layout (an output definition) scaled to correct output-scale already,
```
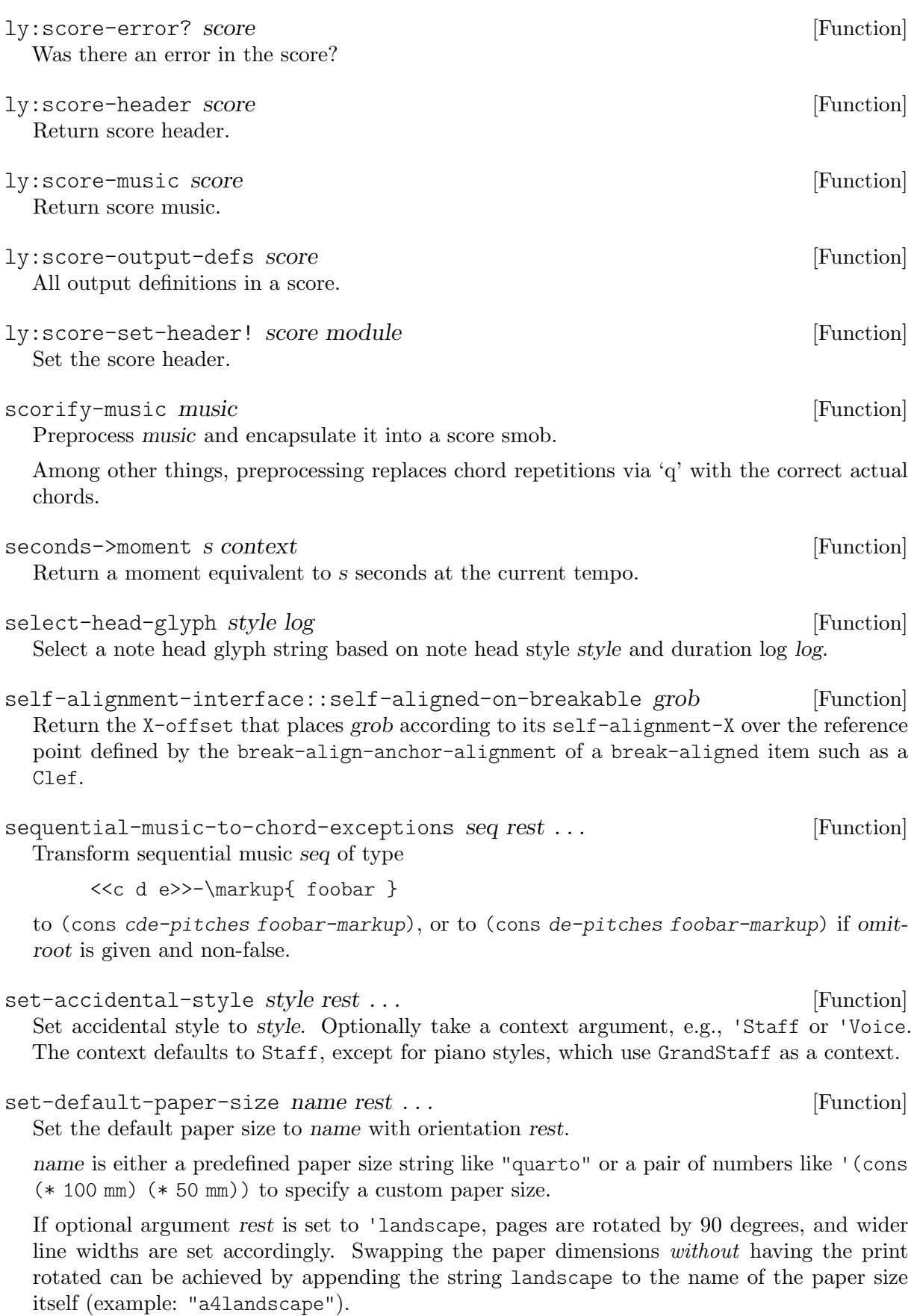

This function can only be used at top level; it must come before any \paper block. See also function set-paper-size.

### ly:set-default-scale scale  $\Box$

Set the global default scale. This determines the tuning of pitches with no accidentals or key signatures. The first pitch is C. Alterations are calculated relative to this scale. The number of pitches in this scale determines the number of scale steps that make up an octave. Usually the 7-note major scale.

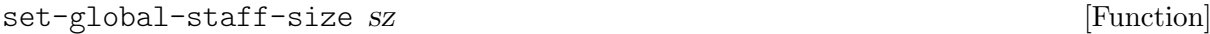

Set the default staff size, where sz is thought to be in points.

ly:set-grob-creation-callback cb [Function]

Specify a procedure that gets called every time a new grob is created. The callback receives as arguments the grob that was created, the name of the C++ source file that caused the grob to be created, and the corresponding line number in the C++ source file. Call with #f as argument to unset the callback.

#### ly:set-grob-modification-callback cb [Function] Specify a procedure that gets called every time LilyPond modifies a grob property. The callback receives as arguments the grob that is being modified, the name of the C++ file in which the modification was requested, the line number in the C++ file in which the modification was requested, the name of the function in which the modification was requested, the property to be changed, and the new value for the property. Call with #f as argument to unset the callback.

ly:set-middle-C! context [Function] Set the middleCPosition variable in context based on the variables middleCClefPosition and middleCOffset.

set-mus-properties! m alist [Function] Set all of alist as properties of m.

ly: set-option *var val* [Function] [Function]

Set program option var to value val. See also function ly:add-option.

#### ly:set-origin! m origin contract to the set of set of  $[Function]$

Set the origin given in origin to m. m is typically a music expression or a list of music. List structures are searched recursively, but recursion stops at the changed music expressions themselves.

origin is generally of type ly:input-location?, defaulting to (\*location\*). Other valid values for origin are a music expression which is then used as the source of location information, or #f or '() in which case no action is performed. The return value is m itself.

# set-output-property grob-name symbol val [Function] Usage example: \applyoutput #(set-output-property 'Clef 'extra-offset '(0 . 1))

set-paper-size name rest ...

Set the paper size within \paper to name with orientation rest.

name is either a predefined paper size string like "quarto" or a pair of numbers like '(cons  $(* 100 mm)$   $(* 50 mm)$  to specify a custom paper size.

If optional argument rest is set to 'landscape, pages are rotated by 90 degrees, and wider line widths are set accordingly. Swapping the paper dimensions without having the print rotated can be achieved by appending the string landscape to the name of the paper size itself (example: "a4landscape").

This function can only be used within a \paper block; it must come before any other functions used within the same \paper block. See also function set-default-paper-size.

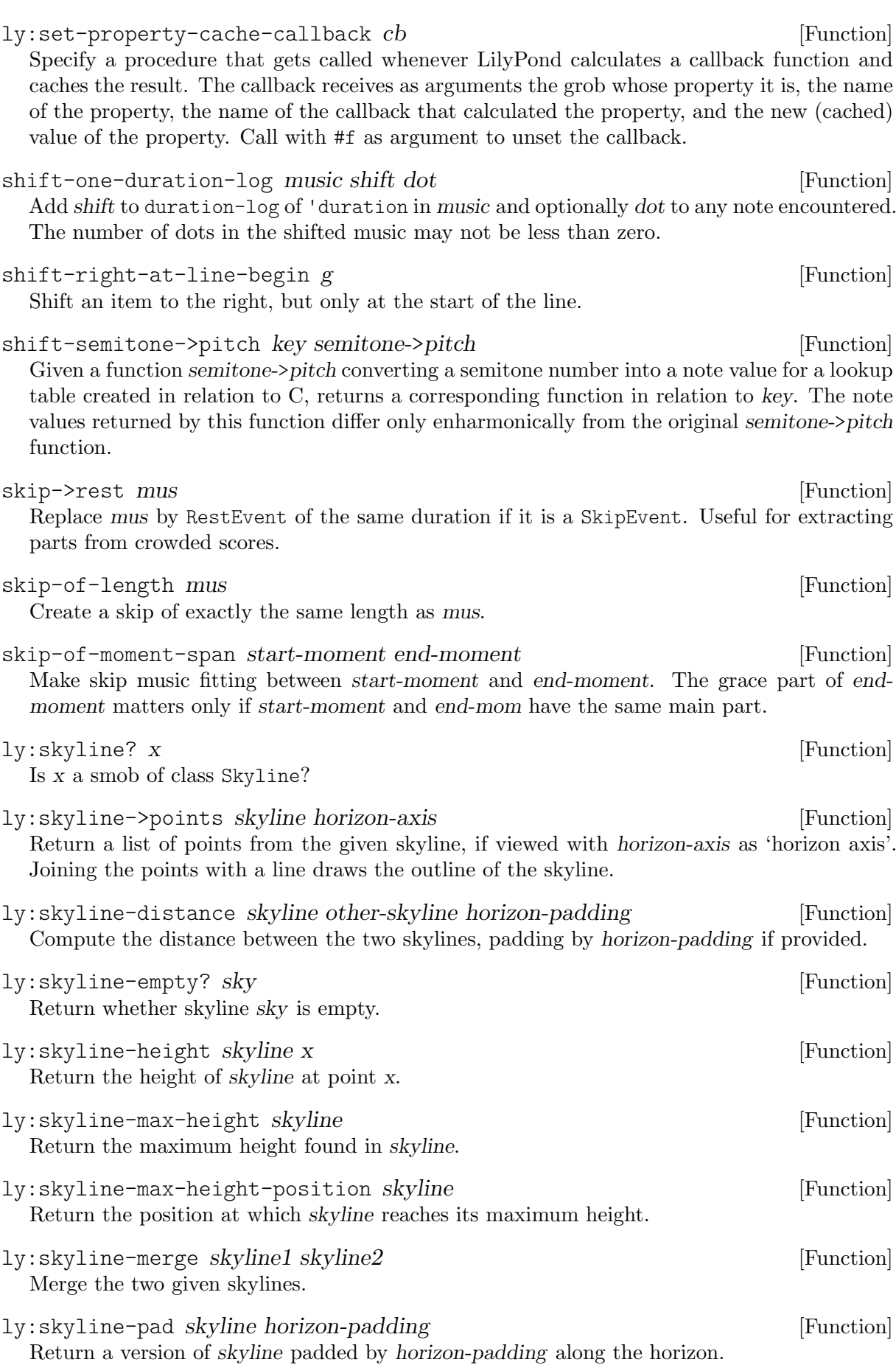

ly:skyline-touching-point skyline other-skyline horizon-padding [Function] Get the point where skyline and other-skyline (having opposite directions) reach their minimum distance. If horizon-padding is provided, one skyline is padded with it first.

ly:skylines-for-stencil stencil axis [Function] Return a pair of skylines representing the outline of stencil. axis is the 'horizon axis' (i.e., this function gives skylines suitable for the vertical-skylines property if axis is X, and for horizontal-skylines if axis is Y).

ly:smob-protects [Function] Return LilyPond's internal smob protection list. ly:solve-spring-rod-problem springs rods length ragged [Function] Solve a spring and rod problem for count objects that are connected by count-1 springs, and an arbitrary number of rods. count is implicitly given by springs and rods. The springs argument has the format (ideal, inverse hook) and rods is of the form  $(idx1, idx2, jdx3)$ distance). length is a number, ragged a boolean. The function returns a list containing the force (positive for stretching, negative for compressing and #f for non-satisfied constraints) followed by spring-count+1 positions of the objects. ly:source-file? x [Function] Is x a smob of class Source\_file? ly:source-files parser-smob [Function] Return a list of input files that have been opened up to here, including the files that have been closed already. A parser, parser-smob, may optionally be specified. ly:span-bar::before-line-breaking grob [Function] A dummy callback that kills the Grob grob if it contains no elements. ly:span-bar::calc-anchor grob [Function] Calculate the anchor position of the SpanBar. The anchor is used for the correct placement of bar numbers, etc. ly:span-bar::calc-glyph-name grob [Function] Return the 'glyph-name of the corresponding BarLine grob. The corresponding SpanBar glyph is computed within span-bar::compound-bar-line. span-bar::compound-bar-line grob bar-glyph extent [Function] Build the stencil of the span bar. ly:span-bar::print grob [Function] The print routine for span bars. ly:span-bar::width grob [Function] Compute the width of the SpanBar stencil. Span stem engraver ctx [Function] Connect cross-staff stems to the stems above in the system. ly:spanner? g [Function] Is g a spanner object? ly: spanner-bound *spanner dir def* [Function]

Get one of the bounds of spanner. dir is -1 for left, and 1 for right. If the spanner does not (yet) have a bound for this direction, return def, or '() if def is not specified.
<span id="page-936-0"></span>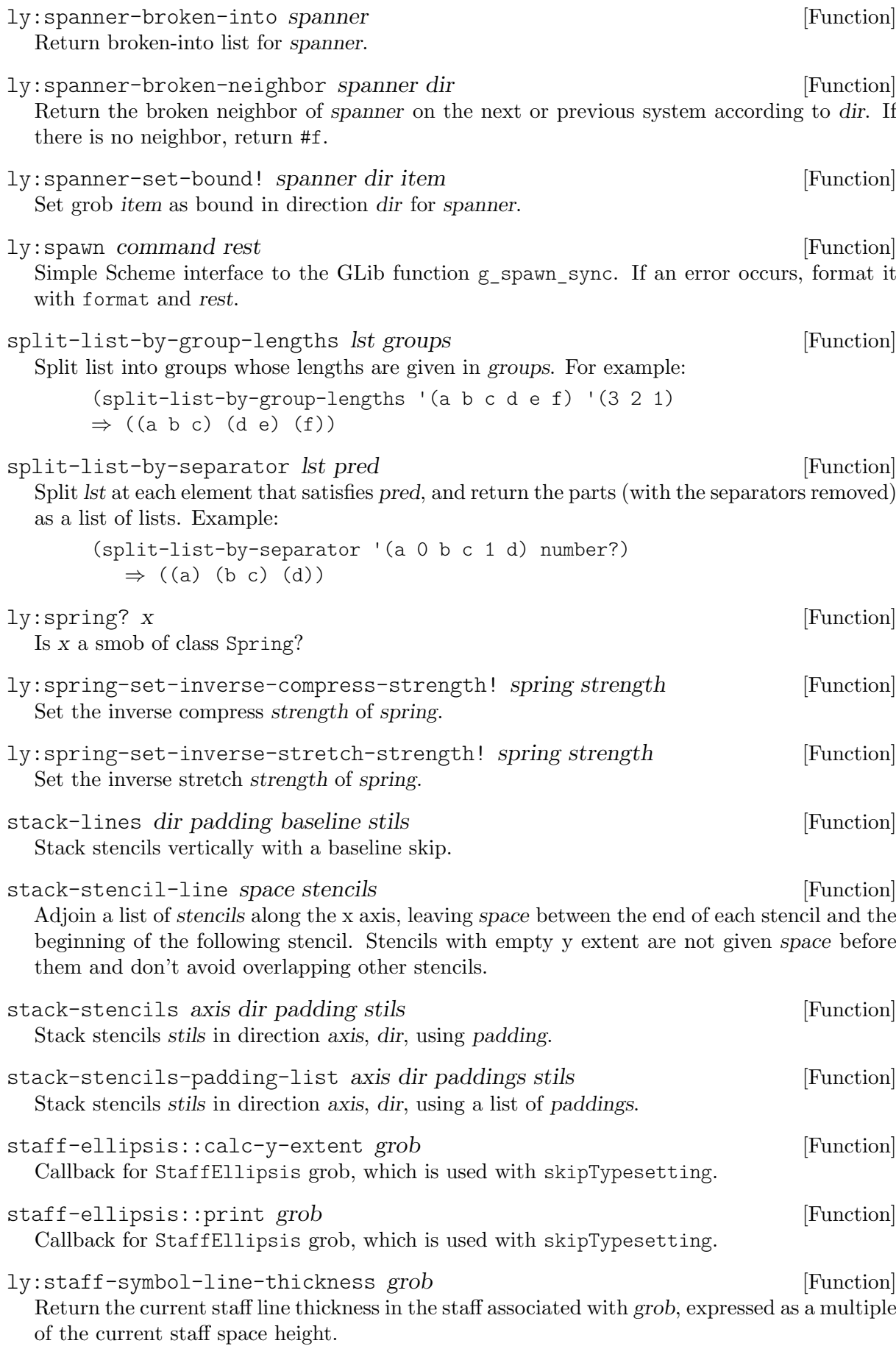

<span id="page-937-0"></span>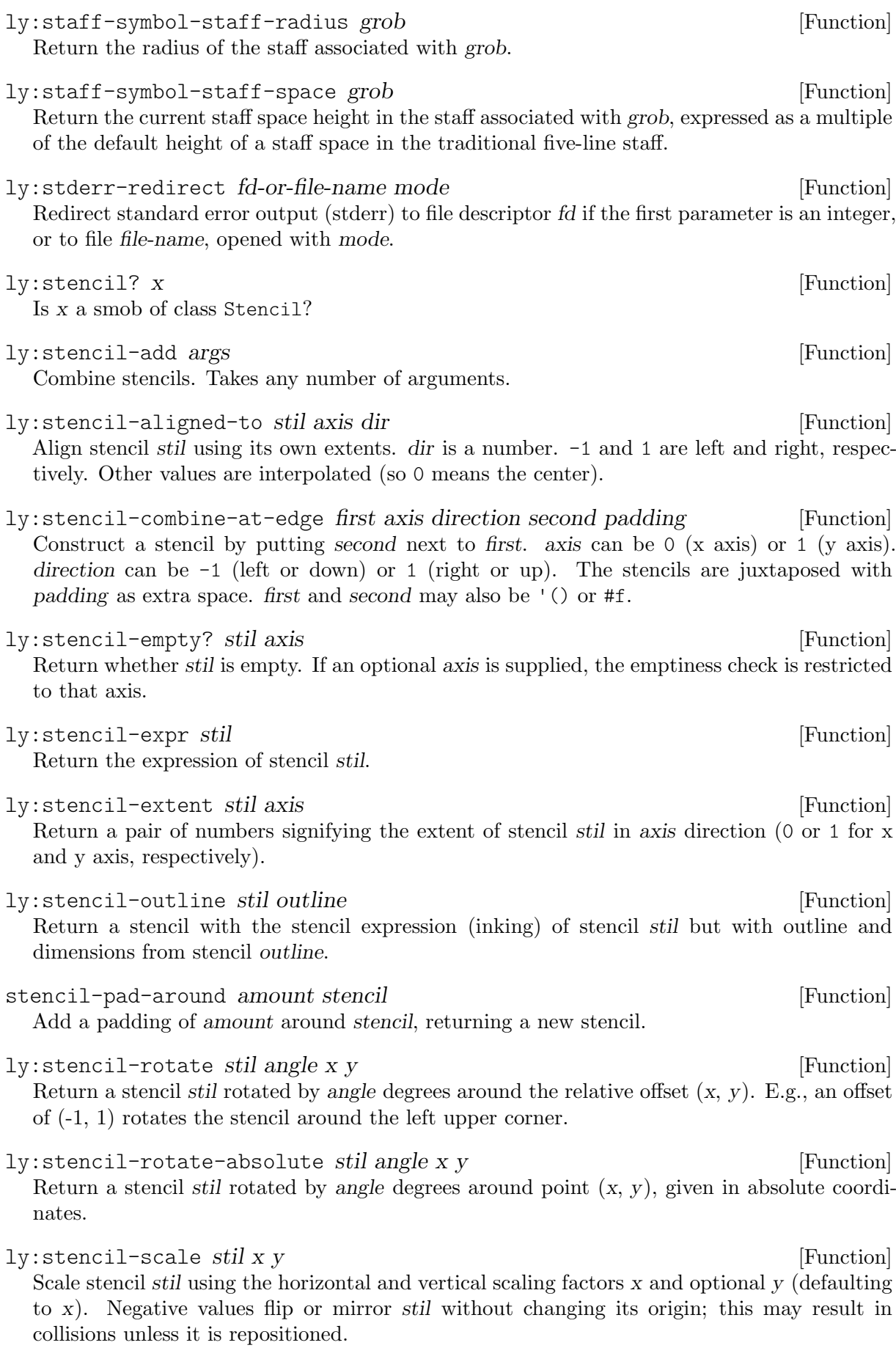

<span id="page-938-0"></span>ly:stencil-stack first axis direction second padding mindist [Function] Construct a stencil by stacking second next to first. axis can be 0 (x axis) or 1 (y axis). direction can be  $-1$  (left or down) or 1 (right or up). The stencils are juxtaposed with padding as extra space. first and second may also be  $\dot{\phantom{a}}$  or #f. As opposed to ly: stencil-combine-at-edge, metrics are suited for successively accumulating lines of stencils. Also, second stencil is drawn last.

If mindist is specified, reference points are placed apart at least by this distance. If either of the stencils is spacing, padding and mindist do not apply.

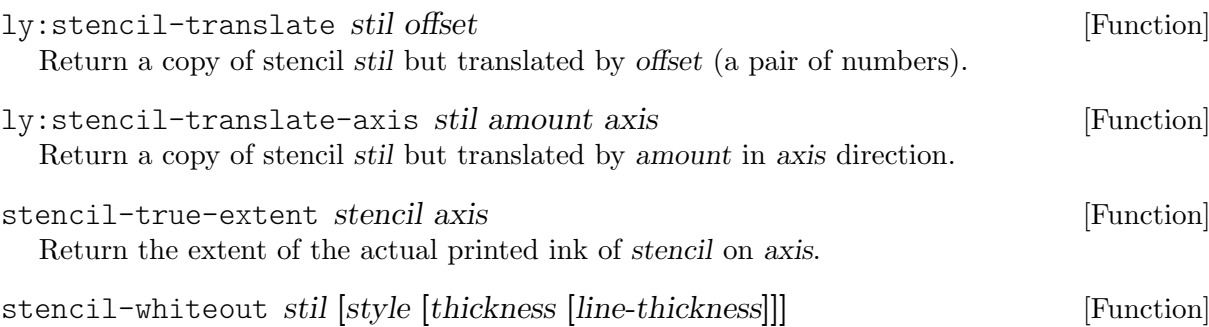

White-out a stencil (i.e., add a white background around it).

style, thickness and line-thickness are optional arguments. If set, style determines the shape of the white background. Given 'outline the white background is produced by stencil-whiteout-outline, given 'rounded-box it is produced by stencil-whiteout-box with rounded corners, given other arguments (e.g., 'box) or when unspecified it defaults to stencil-whiteout-box with square corners. If thickness is specified it determines how far, as a multiple of line-thickness, the white background extends past the extents of stencil stil. If thickness has not been specified, an appropriate default is chosen based on style.

```
stencil-whiteout-box stil [thickness [blot [color]]] [Function]
```
White-out a stencil by printing it on top of a white (or color) rectangle.

thickness is how far, as a multiple of line-thickness, the white outline extends past the extents of stencil stil.

```
stencil-whiteout-outline stil [thickness [color [angle-increments [Function]
[radial-increments]]]]
```
White-out a stencil by surrounding it with white (or color) around its outline.

This function works by creating a series of white or color stencils radially offset from the original stencil with angles from 0 to  $2^*p$ , at an increment of angle-inc, and with radii from radial-inc to thickness. thickness is how big the white outline is, as a multiple of line-thickness. radial-increments is how many copies of the white stencil we make on our way out to thickness. angle-increments is how many copies of the white stencil we make between 0 and 2\*pi.

stencil-with-color *stencil color* [Function] Return a modified version of the given stencil that is colored with the given color. See normalize-color for possible color formats.

straight-flag flag-thickness flag-spacing upflag-angle upflag-length [Function] downflag-angle downflag-length

Construct a straight flag stencil function.

The constructed function expects a single argument, grob.

flag-thickness and flag-spacing are given in staff spaces, upflag-angle and downflag-angle are given in degrees, and upflag-length and downflag-length are given in staff spaces.

<span id="page-939-0"></span>All lengths are scaled according to the font size of the note. If the stroke-style property in grob is set to the string "grace", add a slash through the flag.

This is an auxiliary function for modern-straight-flag, old-straight-flag, and flat-flag.

- ly:stream-event? *obj* [Function] Is obj a Stream\_event object?
- string->string-list str [Function]

Convert string str into a list of strings with length 1. "aBc" will be converted to ("a" "B" "c"). For an empty string or if str is not of type string?, return a list containing "".

ly:string-percent-encode str

Encode all characters in string str with hexadecimal percent escape sequences, with the following exceptions: characters '-./\_' and characters in ranges  $0-9$ ,  $A-Z$ , and  $a-z$ .

 $ly: string-substitute a b s$  [Function]

Replace string a by string b in string s.

style-note-heads heads style music intervals and Function intervals in the style music Set style for all heads in music. Works both inside of and outside of chord construct.

suggest-convert-ly-message version-seen [Function]

Internally used when the file has an error, to suggest usage of convert-ly if the \version statement is considered outdated compared to the LilyPond version that is running.

symbol-concatenate names ... [Function]

Like string-concatenate, but for symbols.

ly:system-font-load name [Function] [Function]

Load the OpenType system font name.otf. Fonts loaded with this command must contain two additional SFNT font tables called LILC and LILY, needed for typesetting musical elements. Currently, only the Emmentaler and the Emmentaler-Brace fonts fulfill these requirements.

Note that only ly:font-get-glyph and derived code (like \lookup) can access glyphs from the system fonts; text strings are handled exclusively via the Pango interface.

#### tag-group-get tag is a set of the set of the set of the set of the set of the set of the set of the set of the set of the set of the set of the set of the set of the set of the set of the set of the set of the set of the s

Return the tag group (as a list of symbols) that the given tag symbol belongs to, #f if none.

```
tags-keep-predicate tags is a set of the set of the set of the set of the set of the set of the set of the set of the set of the set of the set of the set of the set of the set of the set of the set of the set of the set o
```
Return a predicate that returns #f for any music that is to be removed by \keepWithTag on the given symbol or list of symbols tags.

tags-remove-predicate tags is a set of contract the set of  $[Function]$ 

Return a predicate that returns #f for any music that is to be removed by \removeWithTag on the given symbol or list of symbols tags.

#### teaching-accidental-rule context pitch barnum [Function]

An accidental rule that typesets a cautionary accidental if it is included in the key signature and does not directly follow a note on the same staff line.

ly:text-interface::interpret-markup [Function] Convert a text markup into a stencil. layout is a \\layout block. props is an alist chain, i.e., a list of alists. markup is the markup text to be processed. See also grob-interpret-markup.

<span id="page-940-0"></span>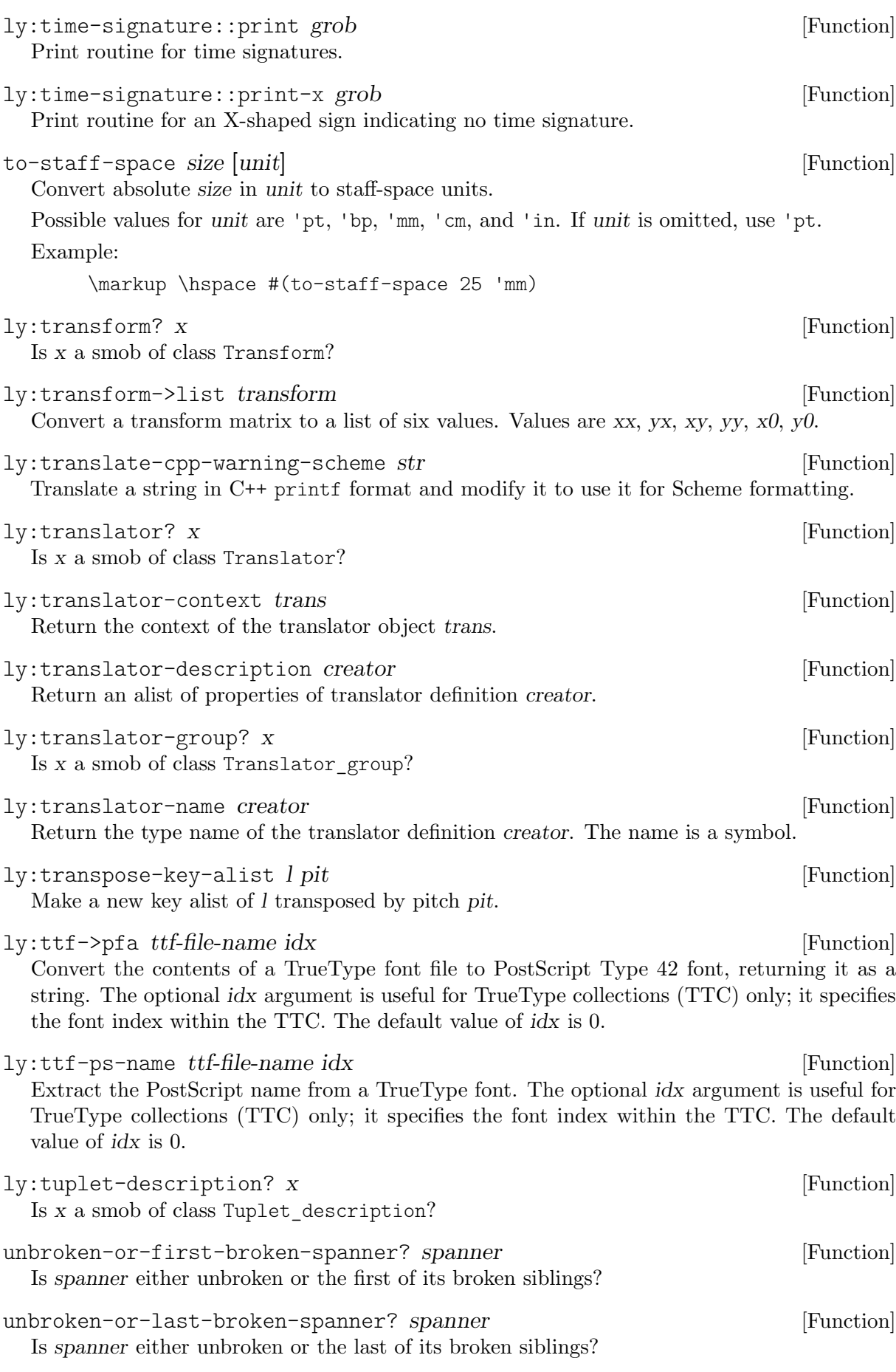

<span id="page-941-0"></span>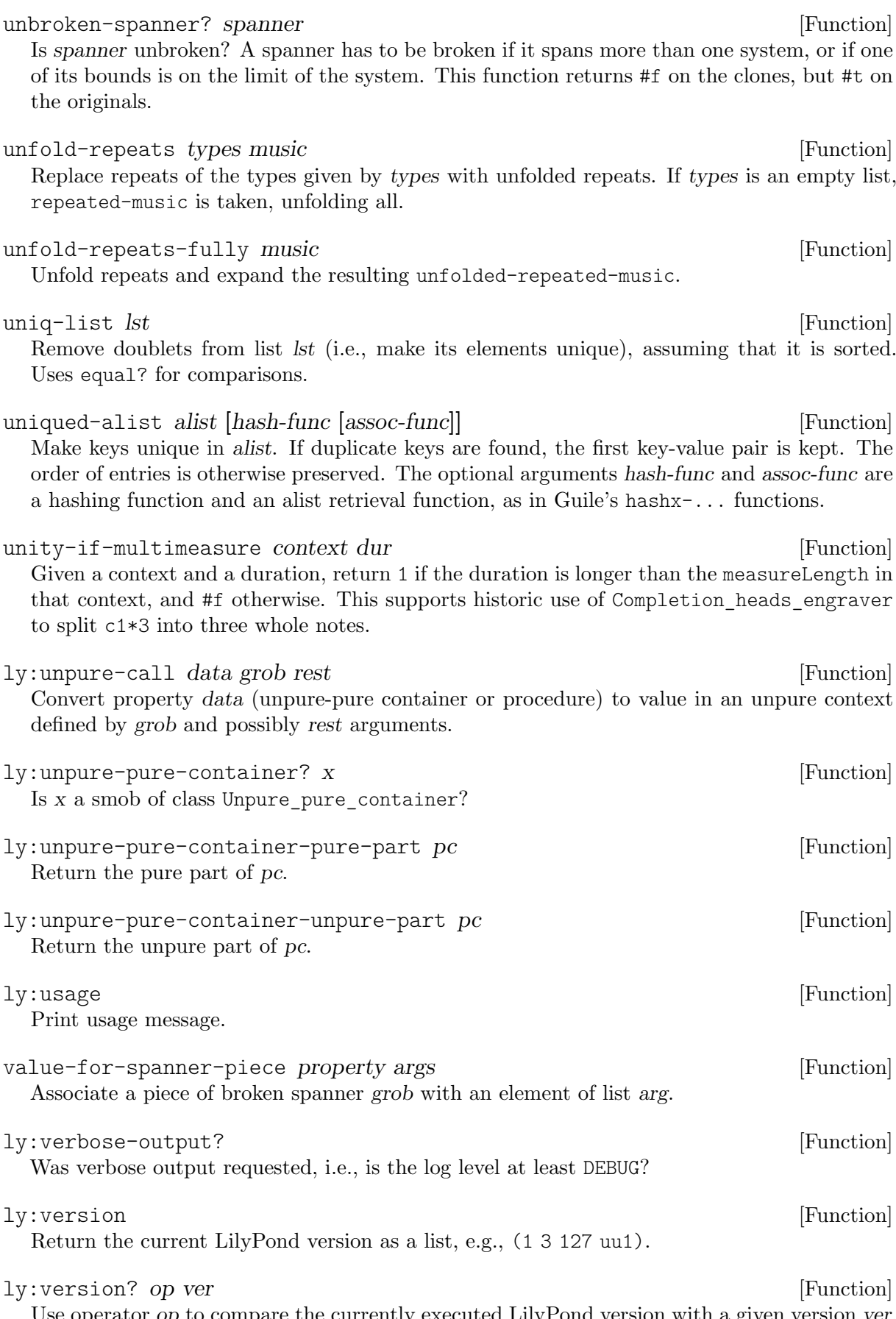

Use operator op to compare the currently executed LilyPond version with a given version ver, which is passed as a list of numbers.

<span id="page-942-0"></span>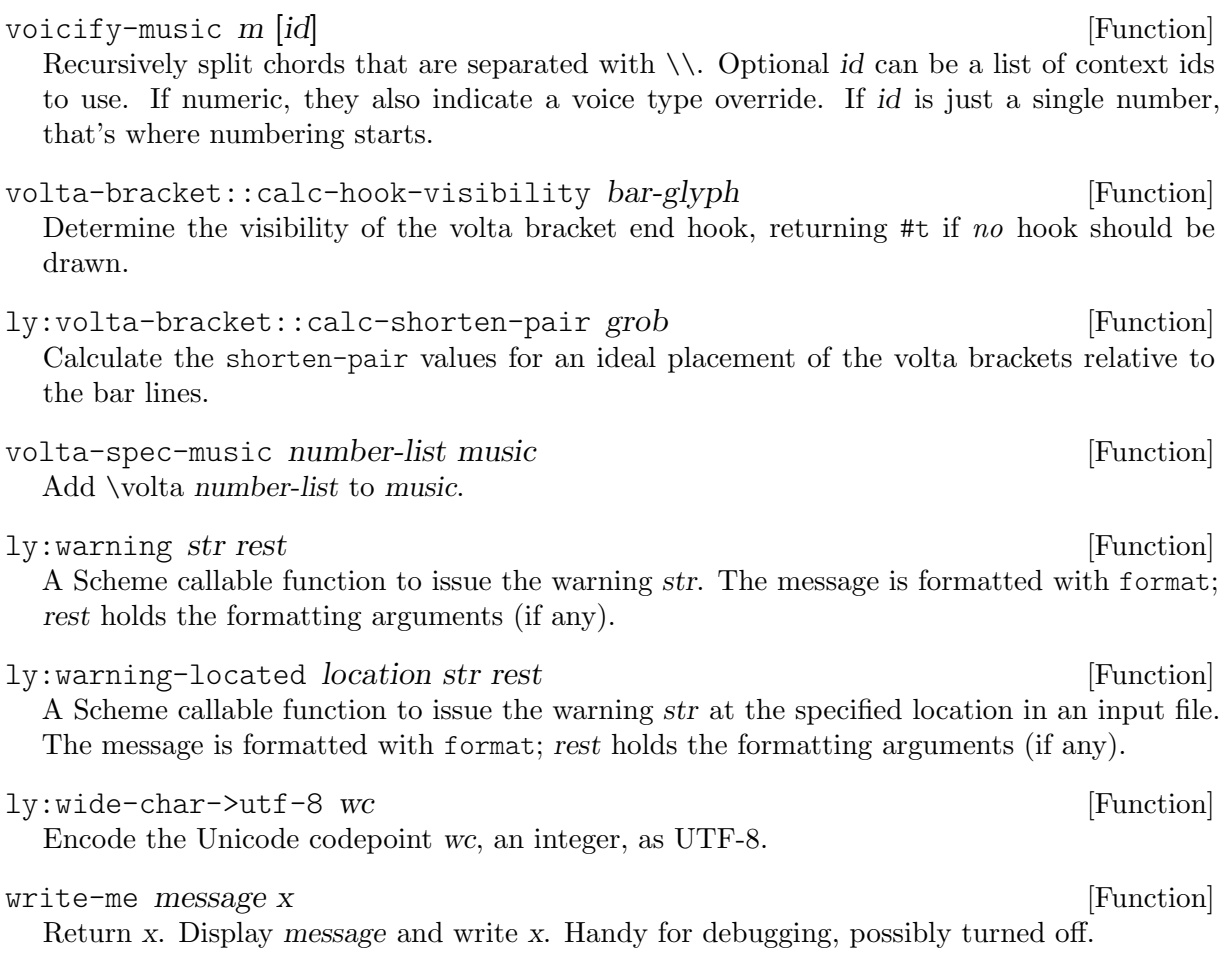

# Appendix A Indices

## A.1 Concept index

(Index is nonexistent)

#### A.2 Function index

#### A

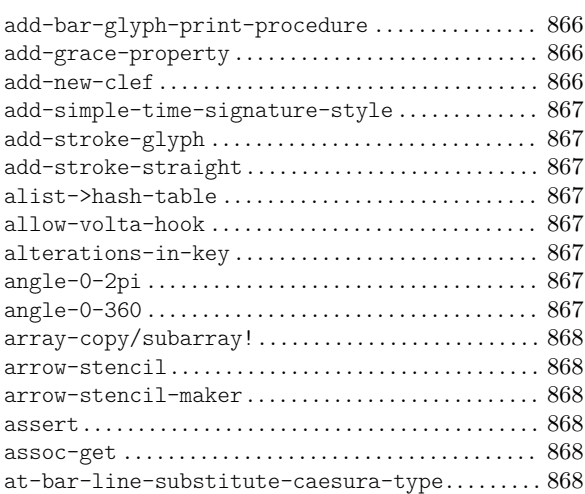

#### B

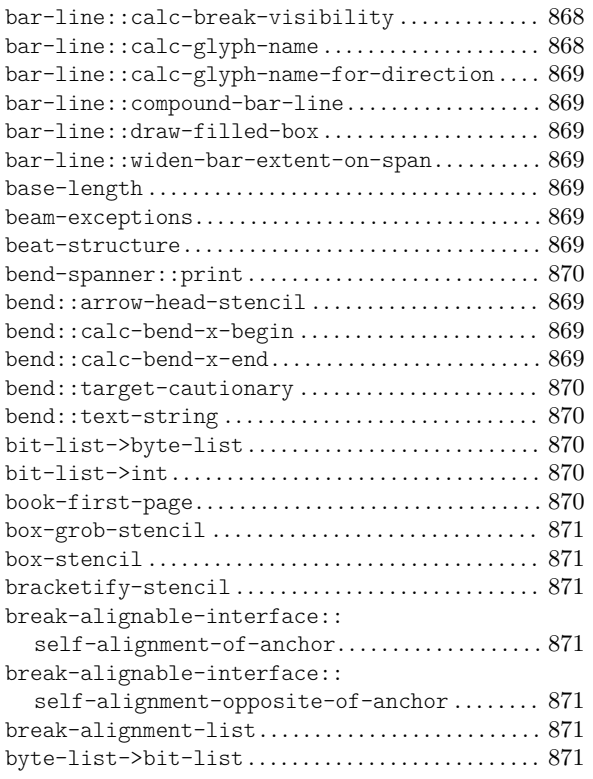

#### C

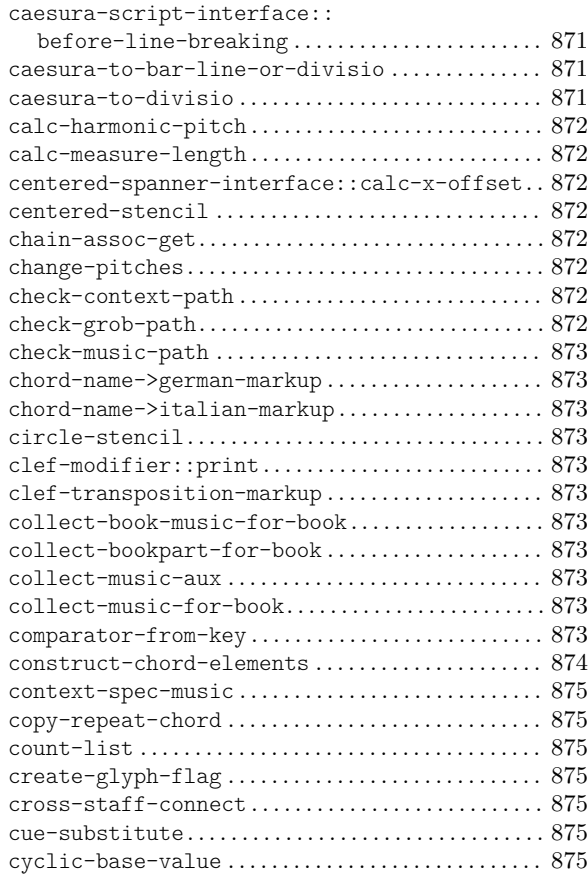

#### D

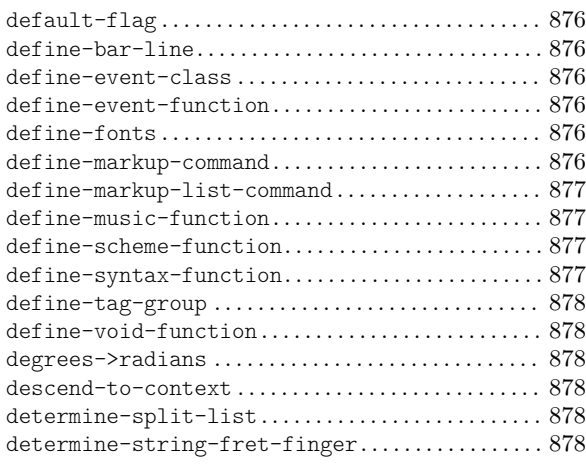

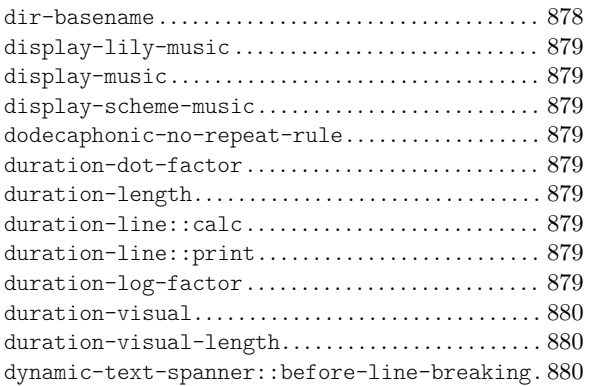

## E

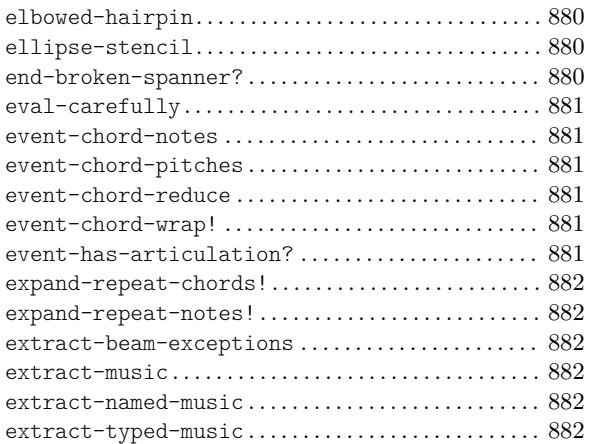

## F

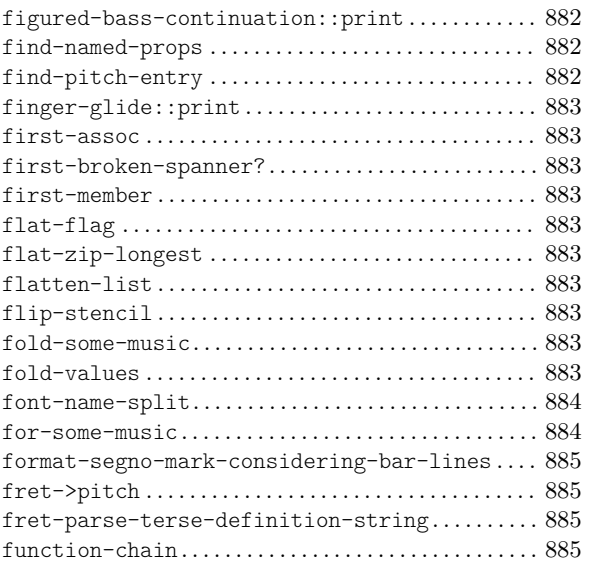

# G

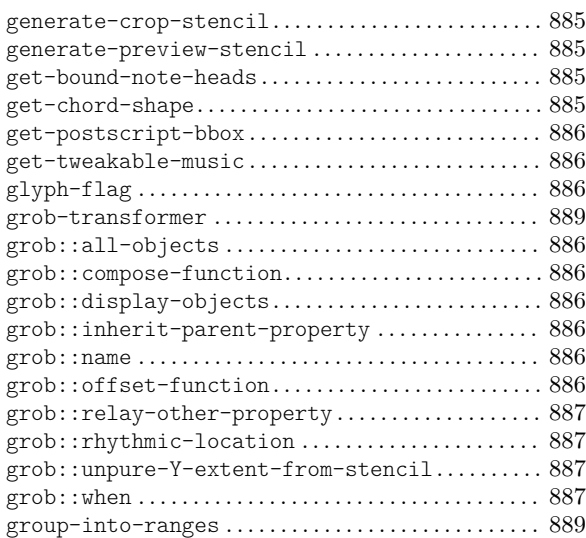

#### H

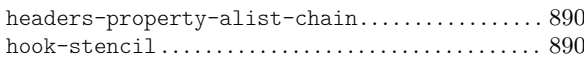

### I

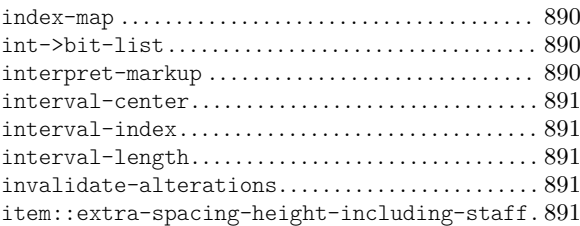

## L

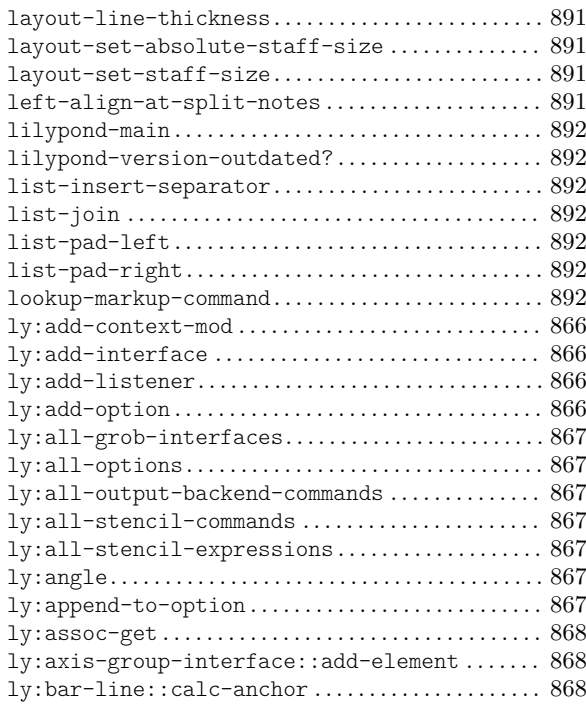

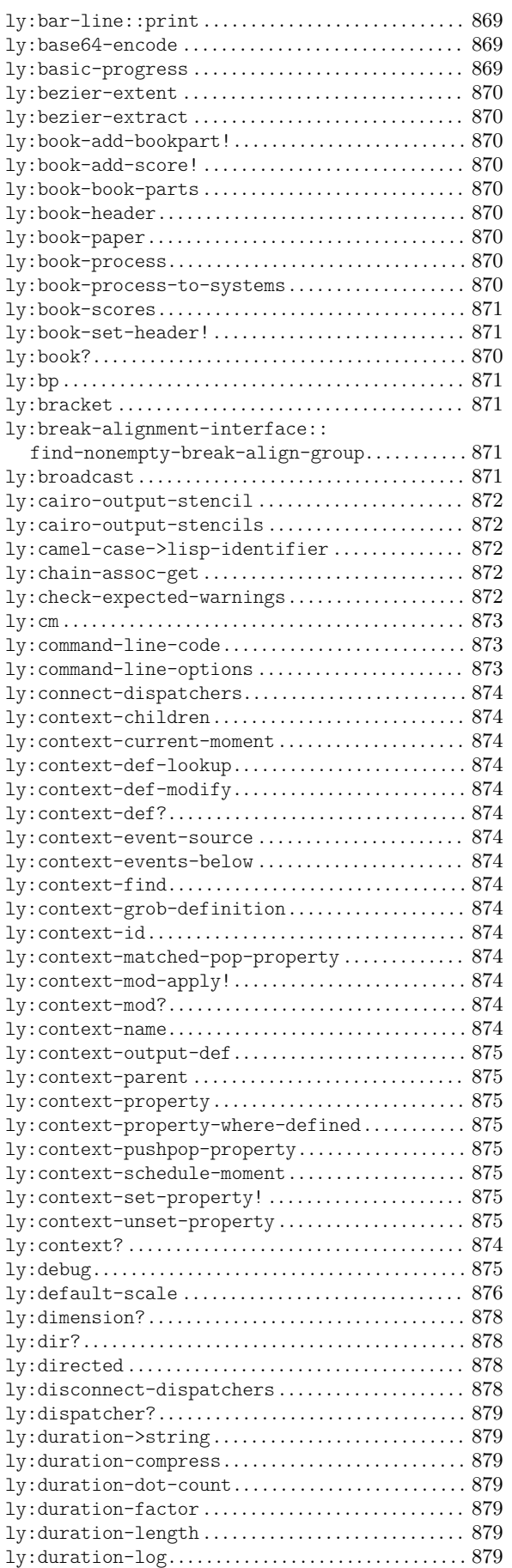

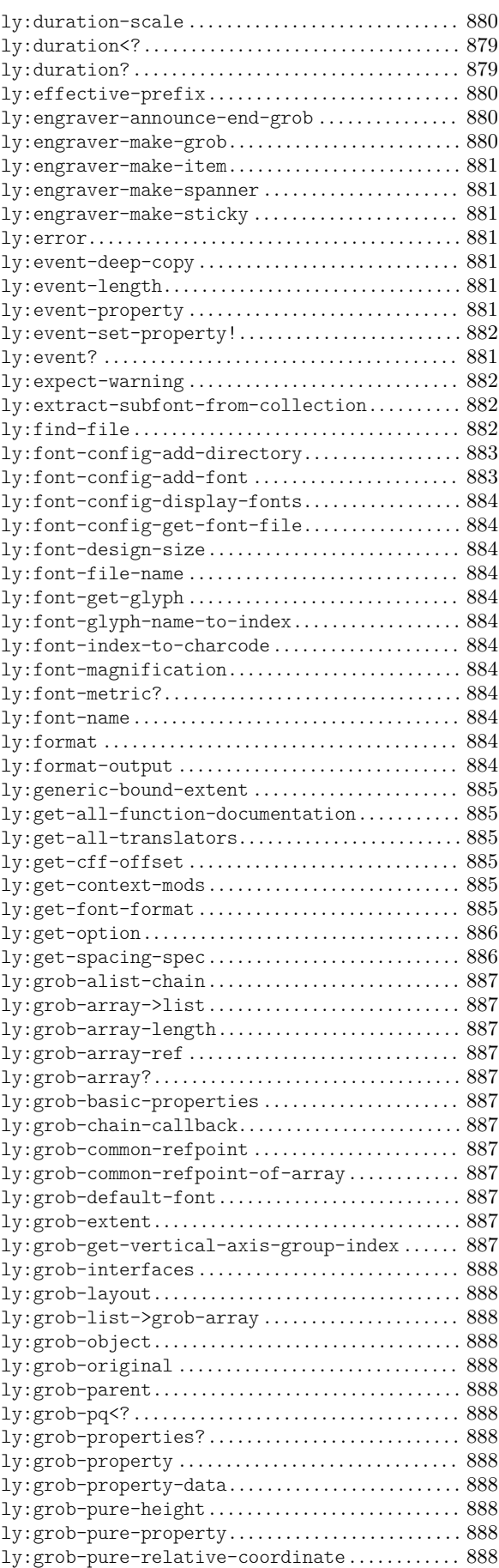

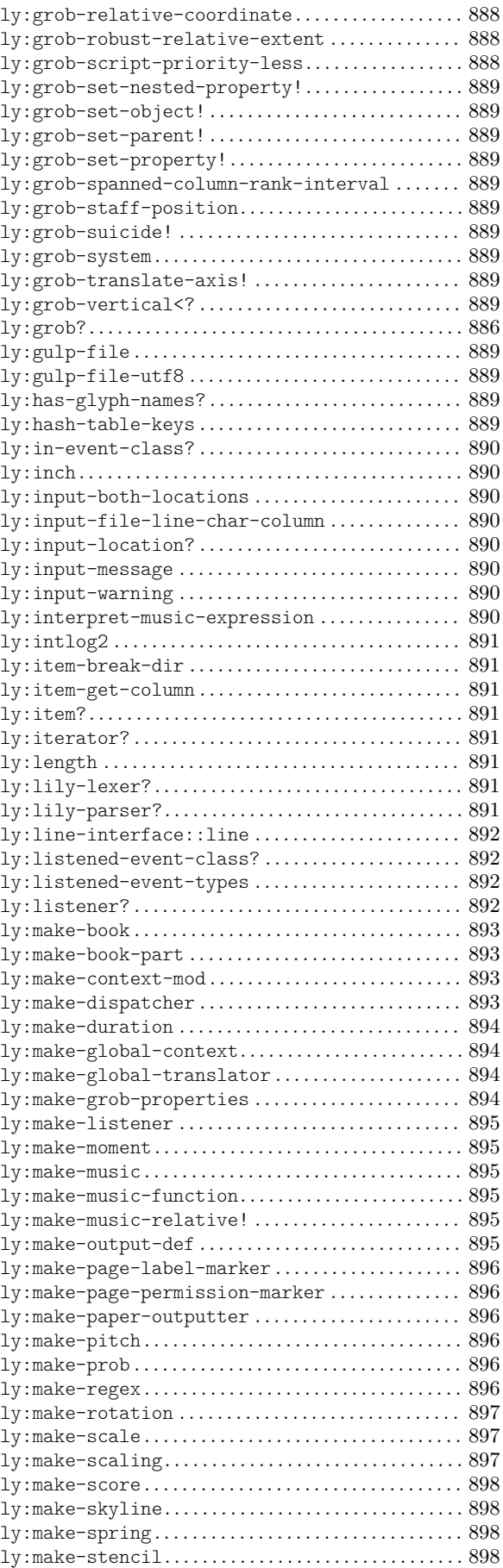

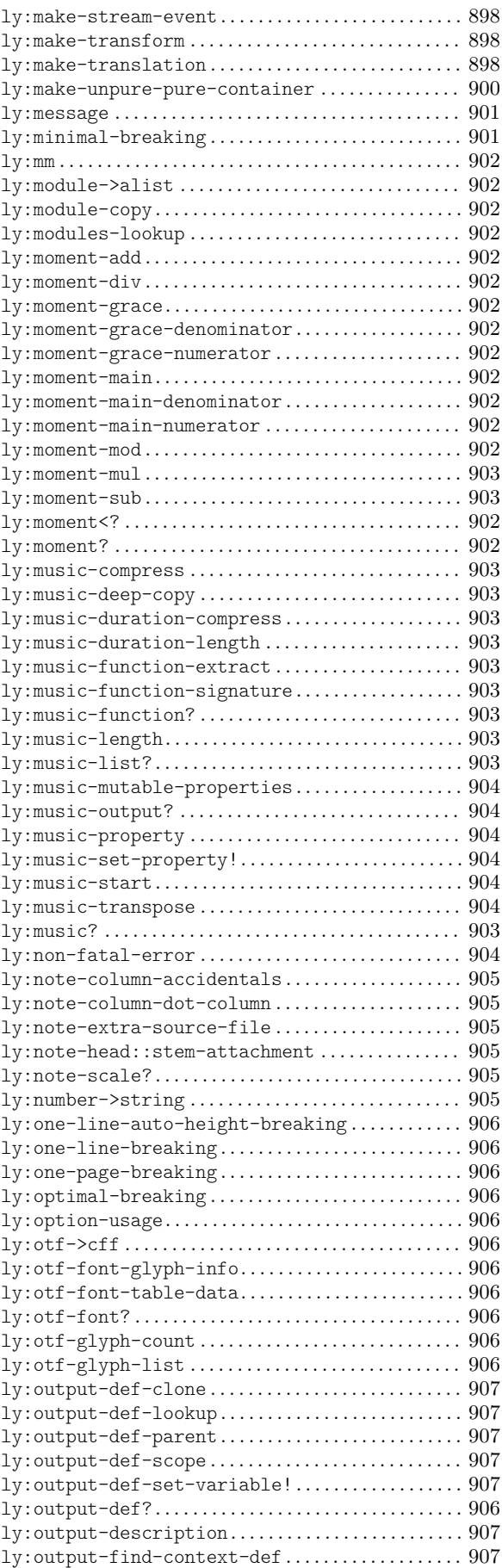

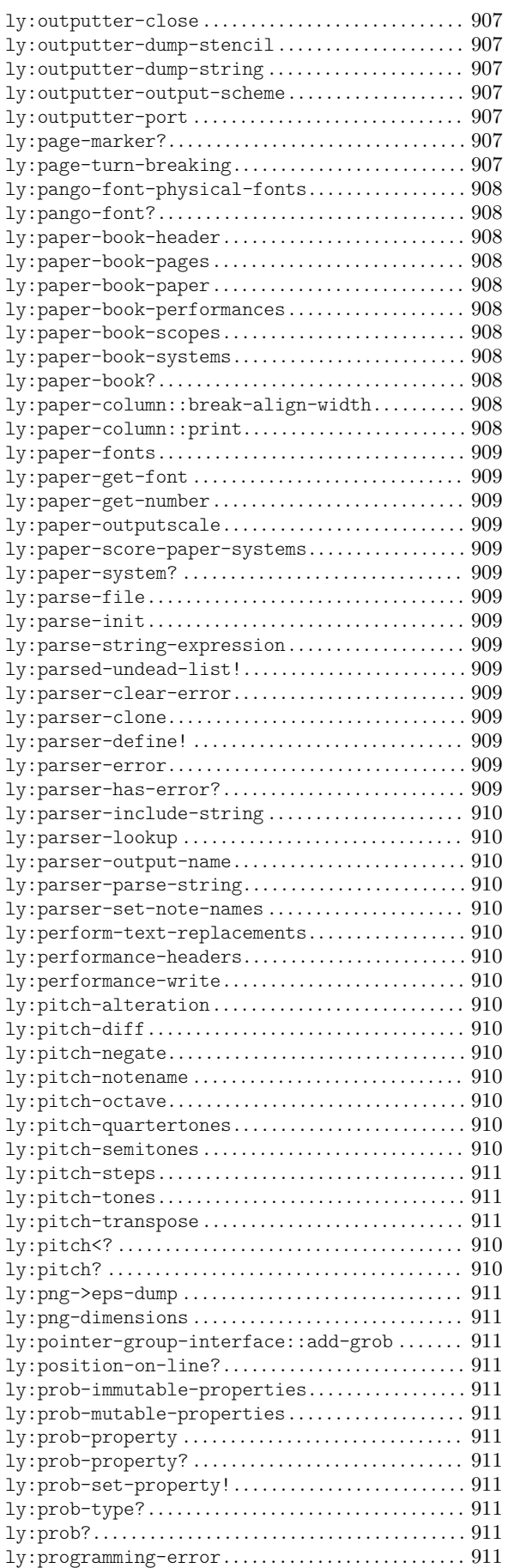

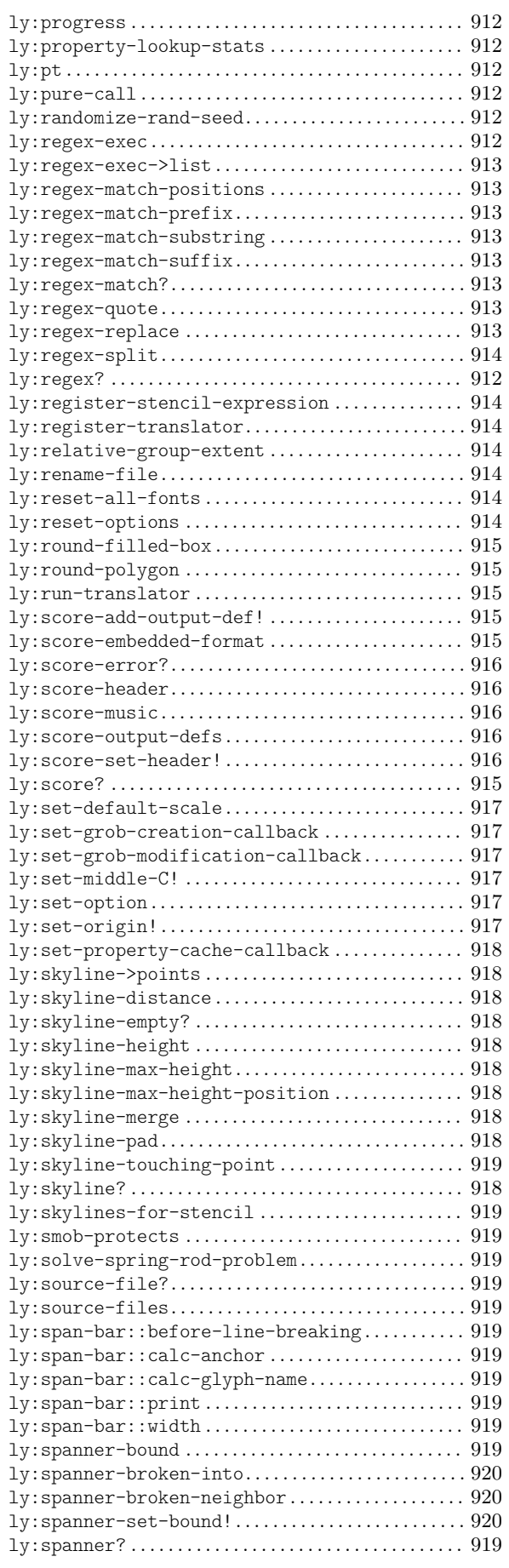

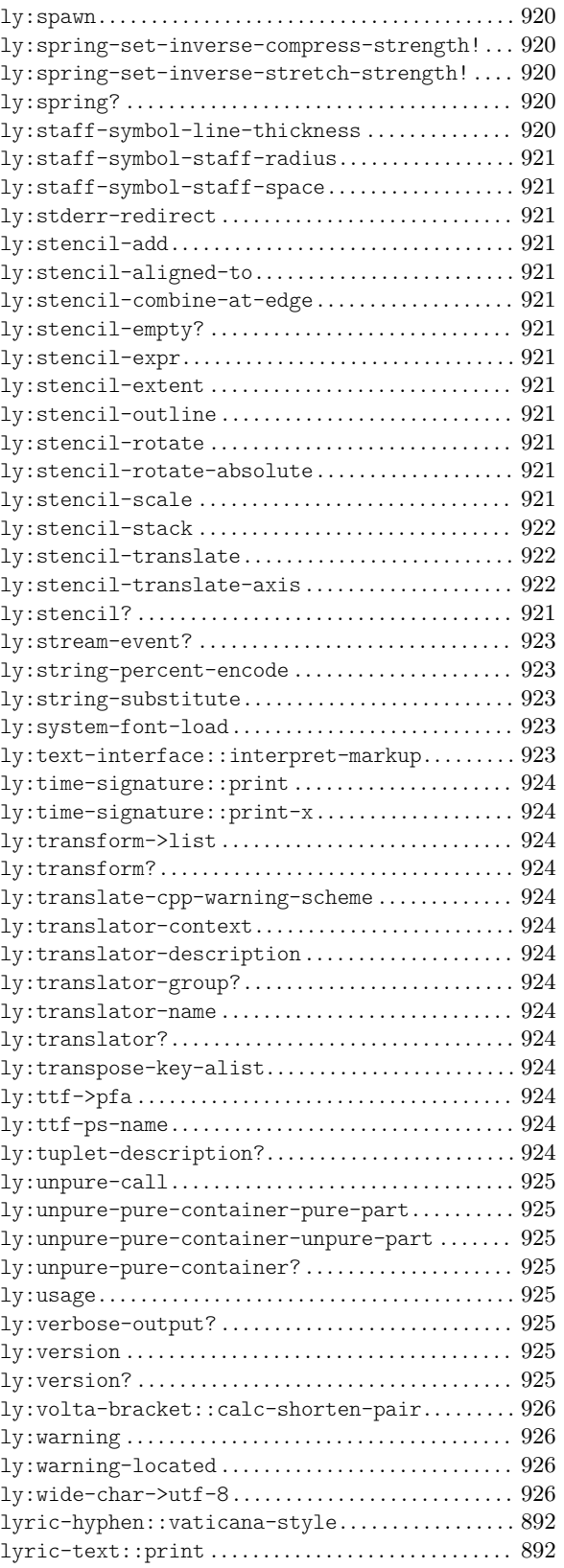

## M

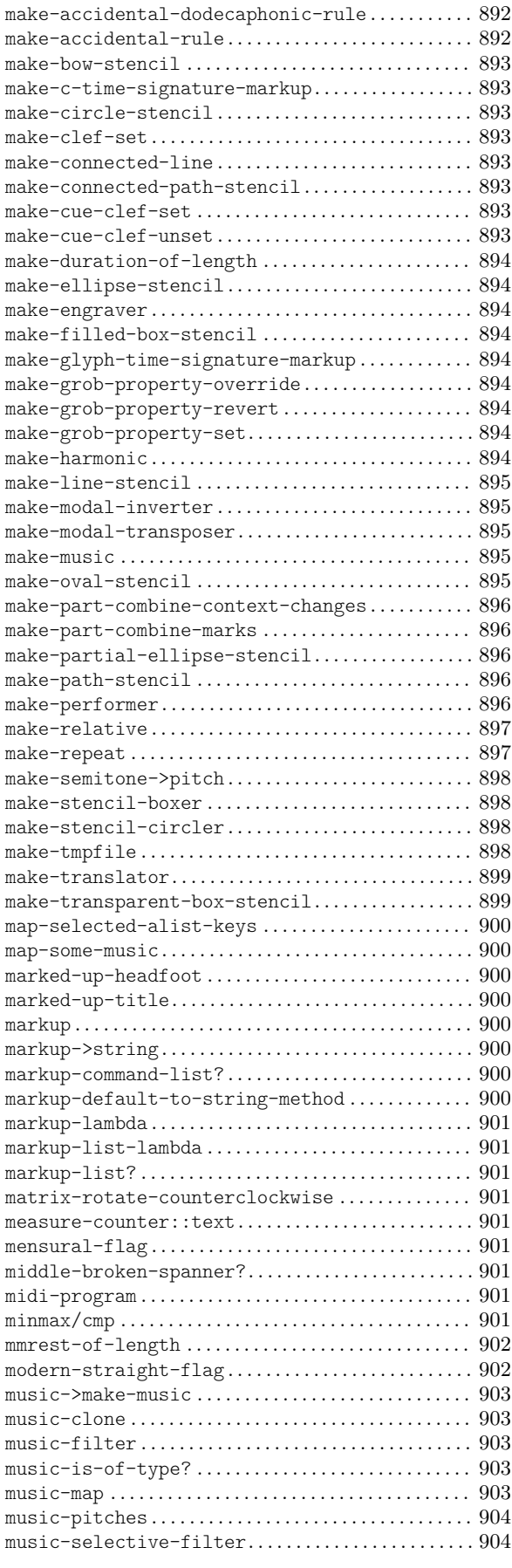

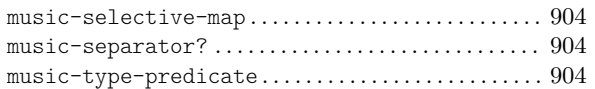

# N

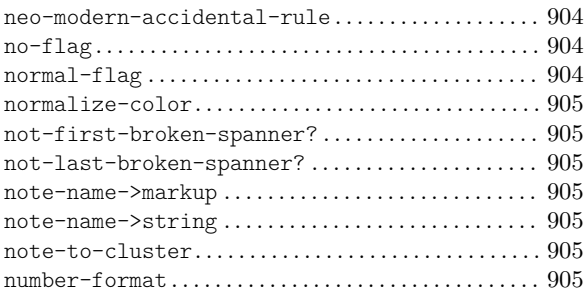

# O

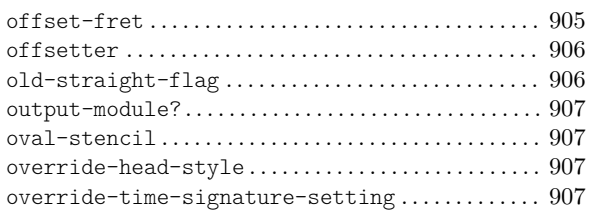

## P

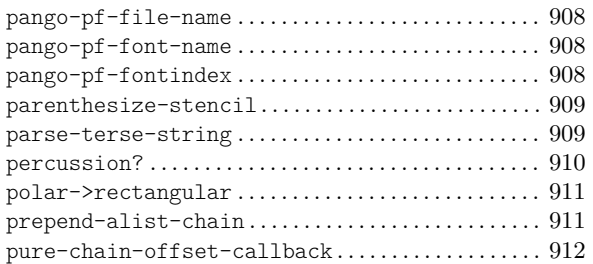

# R

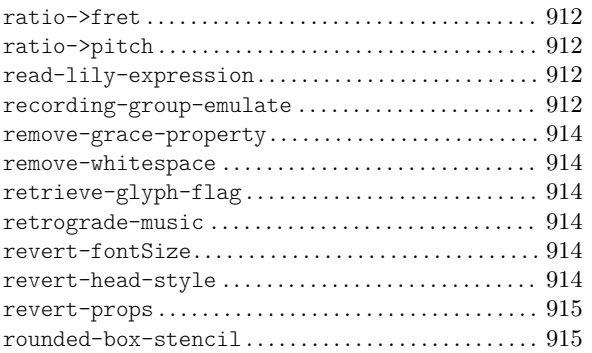

## S

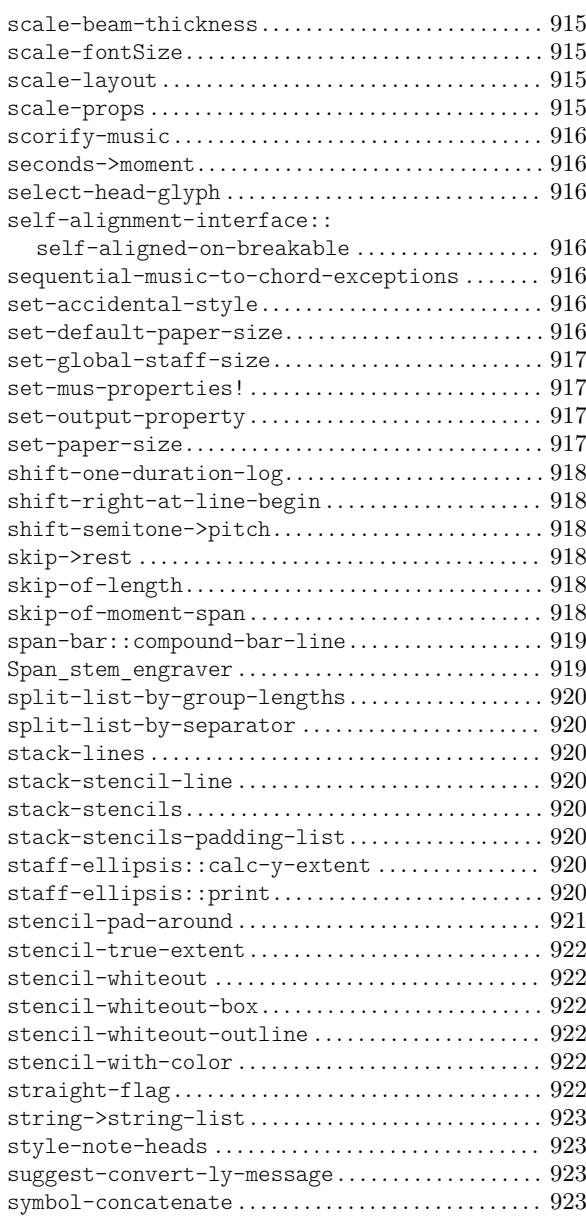

## T

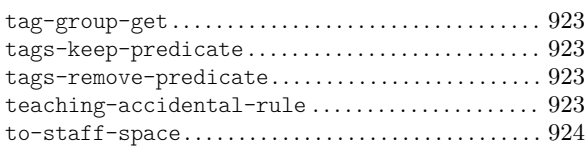

#### $\mathbf U$

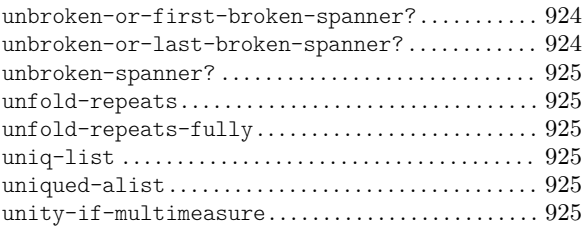

#### V

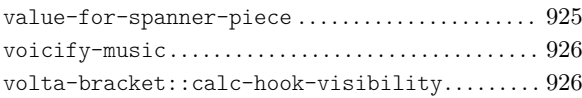

volta-spec-music . . . . . . . . . . . . . . . . . . . . . . . . . . . . . . [926](#page-942-0)

#### W

write-me. . . . . . . . . . . . . . . . . . . . . . . . . . . . . . . . . . . . . . . . [926](#page-942-0)